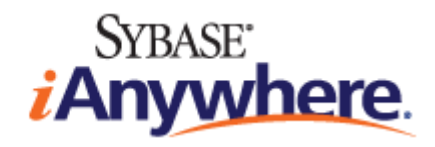

# **SQL Anywhere® 10 Error Messages**

**Published: March 2007**

#### **Copyright and trademarks**

Copyright © 2007 iAnywhere Solutions, Inc. Portions copyright © 2007 Sybase, Inc. All rights reserved.

iAnywhere Solutions, Inc. is a subsidiary of Sybase, Inc.

iAnywhere grants you permission to use this document for your own informational, educational, and other non-commercial purposes; provided that (1) you include this and all other copyright and proprietary notices in the document in all copies; (2) you do not attempt to "pass-off" the document as your own; and (3) you do not modify the document. You may not publish or distribute the document or any portion thereof without the express prior written consent of iAnywhere.

This document is not a commitment on the part of iAnywhere to do or refrain from any activity, and iAnywhere may change the content of this document at its sole discretion without notice. Except as otherwise provided in a written agreement between you and iAnywhere, this document is provided "as is", and iAnywhere assumes no liability for its use or any inaccuracies it may contain.

iAnywhere®, Sybase®, and the marks listed at<http://www.ianywhere.com/trademarks>are trademarks of Sybase, Inc. or its subsidiaries. ® indicates registration in the United States of America.

Java and all Java-based marks are trademarks or registered trademarks of Sun Microsystems, Inc. in the U.S. and other countries.

All other company and product names mentioned may be trademarks of the respective companies with which they are associated.

## **Contents**

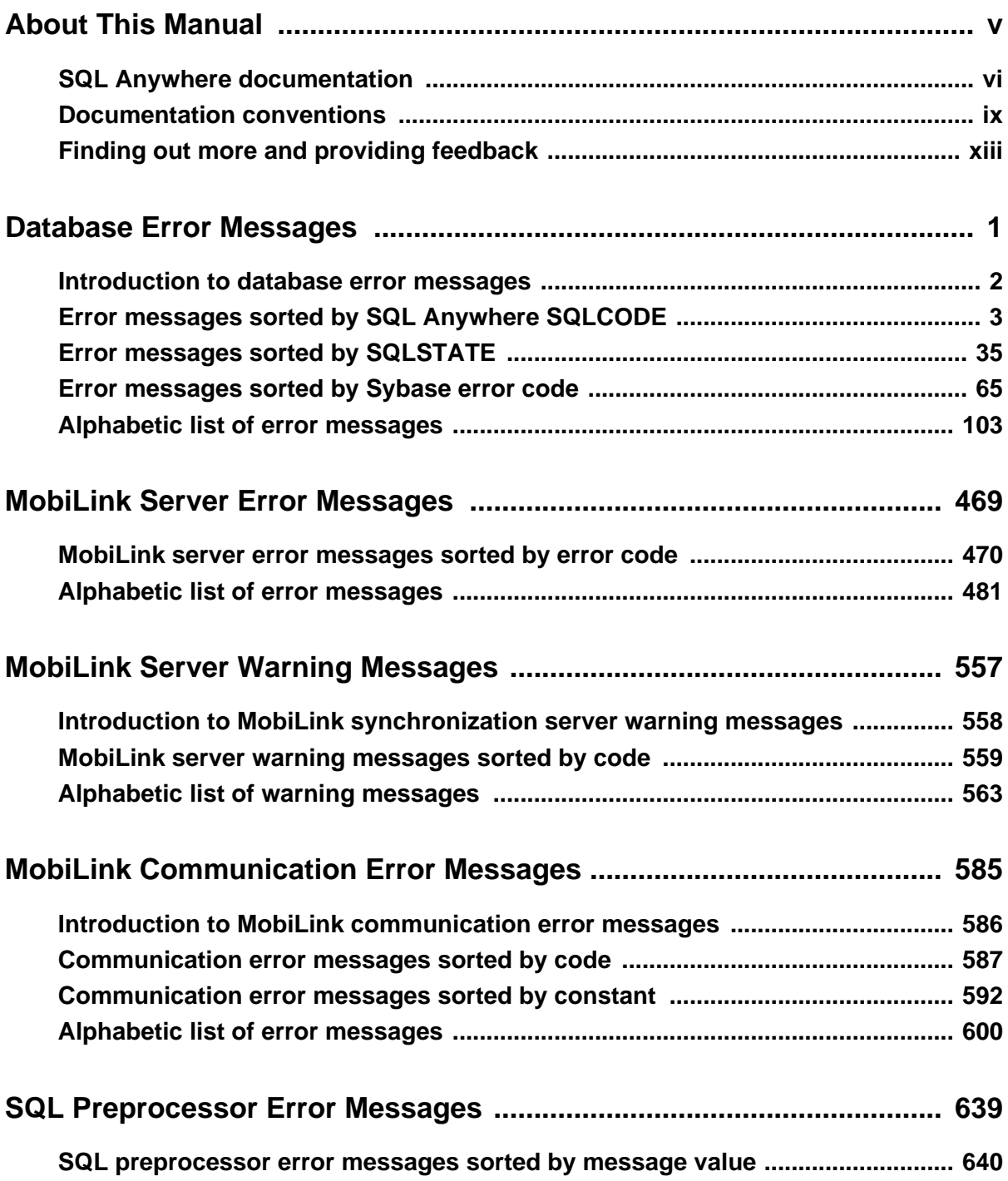

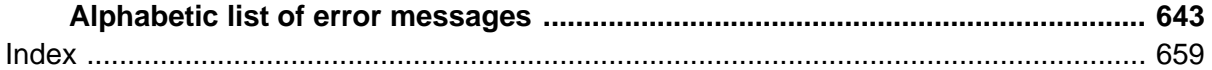

# <span id="page-4-0"></span>**About This Manual**

#### **Subject**

This book provides a complete listing of SQL Anywhere error messages together with diagnostic information.

#### **Audience**

This manual is for all users of SQL Anywhere. It is to be used in conjunction with other manuals in the documentation set.

## <span id="page-5-0"></span>**SQL Anywhere documentation**

This book is part of the SQL Anywhere documentation set. This section describes the books in the documentation set and how you can use them.

#### **The SQL Anywhere documentation**

The complete SQL Anywhere documentation is available in two forms: an online form that combines all books, and as separate PDF files for each book. Both forms of the documentation contain identical information and consist of the following books:

- ♦ **SQL Anywhere 10 Introduction** This book introduces SQL Anywhere 10—a product that provides data management and data exchange technologies, enabling the rapid development of database-powered applications for server, desktop, mobile, and remote office environments.
- ♦ **SQL Anywhere 10 Changes and Upgrading** This book describes new features in SQL Anywhere 10 and in previous versions of the software, as well as upgrade instructions.
- ♦ **SQL Anywhere Server Database Administration** This book covers material related to running, managing, and configuring SQL Anywhere databases. It describes database connections, the database server, database files, backup procedures, security, high availability, and replication with Replication Server, as well as administration utilities and options.
- ♦ **SQL Anywhere Server SQL Usage** This book describes how to design and create databases; how to import, export, and modify data; how to retrieve data; and how to build stored procedures and triggers.
- ♦ **SQL Anywhere Server SQL Reference** This book provides a complete reference for the SQL language used by SQL Anywhere. It also describes the SQL Anywhere system views and procedures.
- ♦ **SQL Anywhere Server Programming** This book describes how to build and deploy database applications using the C, C++, and Java programming languages, as well as Visual Studio .NET. Users of tools such as Visual Basic and PowerBuilder can use the programming interfaces provided by these tools.
- ♦ **SQL Anywhere 10 Error Messages** This book provides a complete listing of SQL Anywhere error messages together with diagnostic information.
- ♦ **MobiLink Getting Started** This manual introduces MobiLink, a session-based relational-database synchronization system. MobiLink technology allows two-way replication and is well suited to mobile computing environments.
- ♦ **MobiLink Server Administration** This manual describes how to set up and administer MobiLink server-side utilities and functionality.
- ♦ **MobiLink Client Administration** This manual describes how to set up, configure, and synchronize MobiLink clients. MobiLink clients can be SQL Anywhere or UltraLite databases.
- ♦ **MobiLink Server-Initiated Synchronization** This manual describes MobiLink server-initiated synchronization, a feature of MobiLink that allows you to initiate synchronization or other remote actions from the consolidated database.
- ♦ **QAnywhere** This manual describes QAnywhere, which is a messaging platform for mobile and wireless clients as well as traditional desktop and laptop clients.
- ♦ **SQL Remote** This book describes the SQL Remote data replication system for mobile computing, which enables sharing of data between a SQL Anywhere consolidated database and many SQL Anywhere remote databases using an indirect link such as email or file transfer.
- ♦ **SQL Anywhere 10 Context-Sensitive Help** This manual contains the context-sensitive help for the Connect dialog, the Query Editor, the MobiLink Monitor, MobiLink Model mode, the SQL Anywhere Console utility, the Index Consultant, and Interactive SQL.
- ♦ **UltraLite Database Management and Reference** This manual introduces the UltraLite database system for small devices.
- ♦ **UltraLite AppForge Programming** This manual describes UltraLite for AppForge. With UltraLite for AppForge you can develop and deploy database applications to handheld, mobile, or embedded devices, running Palm OS, Symbian OS, or Windows CE.
- ♦ **UltraLite .NET Programming** This manual describes UltraLite.NET. With UltraLite.NET you can develop and deploy database applications to computers, or handheld, mobile, or embedded devices.
- ♦ **UltraLite M-Business Anywhere Programming** This manual describes UltraLite for M-Business Anywhere. With UltraLite for M-Business Anywhere you can develop and deploy web-based database applications to handheld, mobile, or embedded devices, running Palm OS, Windows CE, or Windows XP.
- ♦ **UltraLite C and C++ Programming** This manual describes UltraLite C and C++ programming interfaces. With UltraLite, you can develop and deploy database applications to handheld, mobile, or embedded devices.

#### **Documentation formats**

SQL Anywhere provides documentation in the following formats:

♦ **Online documentation** The online documentation contains the complete SQL Anywhere documentation, including the books and the context-sensitive help for SQL Anywhere tools. The online documentation is updated with each maintenance release of the product, and is the most complete and up-to-date source of documentation.

To access the online documentation on Windows operating systems, choose Start ► Programs ► SQL Anywhere 10 ► Online Books. You can navigate the online documentation using the HTML Help table of contents, index, and search facility in the left pane, as well as using the links and menus in the right pane.

To access the online documentation on Unix operating systems, see the HTML documentation under your SQL Anywhere installation or on your installation CD.

♦ **PDF files** The complete set of SQL Anywhere books is provided as a set of Adobe Portable Document Format (pdf) files, viewable with Adobe Reader.

On Windows, the PDF books are accessible from the online documentation via the PDF link at the top of each page, or from the Windows Start menu (Start ► Programs ► SQL Anywhere 10 ► Online Books - PDF Format).

On Unix, the PDF books are available on your installation CD.

## <span id="page-8-0"></span>**Documentation conventions**

This section lists the typographic and graphical conventions used in this documentation.

#### **Syntax conventions**

The following conventions are used in the SQL syntax descriptions:

♦ **Keywords** All SQL keywords appear in uppercase, like the words ALTER TABLE in the following example:

#### **ALTER TABLE** [ *owner*.]*table-name*

♦ **Placeholders** Items that must be replaced with appropriate identifiers or expressions are shown like the words *owner* and *table-name* in the following example:

#### **ALTER TABLE** [ *owner*.]*table-name*

♦ **Repeating items** Lists of repeating items are shown with an element of the list followed by an ellipsis (three dots), like *column-constraint* in the following example:

**ADD** *column-definition* [ *column-constraint*, … ]

One or more list elements are allowed. In this example, if more than one is specified, they must be separated by commas.

♦ **Optional portions** Optional portions of a statement are enclosed by square brackets.

**RELEASE SAVEPOINT** [ *savepoint-name* ]

These square brackets indicate that the *savepoint-name* is optional. The square brackets should not be typed.

♦ **Options** When none or only one of a list of items can be chosen, vertical bars separate the items and the list is enclosed in square brackets.

#### [ **ASC** | **DESC** ]

For example, you can choose one of ASC, DESC, or neither. The square brackets should not be typed.

♦ **Alternatives** When precisely one of the options must be chosen, the alternatives are enclosed in curly braces and a bar is used to separate the options.

#### [ **QUOTES** { **ON** | **OFF** } ]

If the QUOTES option is used, one of ON or OFF must be provided. The brackets and braces should not be typed.

#### **Operating system conventions**

♦ **Windows** The Microsoft Windows family of operating systems for desktop and laptop computers. The Windows family includes Windows Vista and Windows XP.

♦ **Windows CE** Platforms built from the Microsoft Windows CE modular operating system, including the Windows Mobile and Windows Embedded CE platforms.

Windows Mobile is built on Windows CE. It provides a Windows user interface and additional functionality, such as small versions of applications like Word and Excel. Windows Mobile is most commonly seen on mobile devices.

Limitations or variations in SQL Anywhere are commonly based on the underlying operating system (Windows CE), and seldom on the particular variant used (Windows Mobile).

♦ **Unix** Unless specified, Unix refers to both Linux and Unix platforms.

#### **File name conventions**

The documentation generally adopts Windows conventions when describing operating system dependent tasks and features such as paths and file names. In most cases, there is a simple transformation to the syntax used on other operating systems.

**Directories and path names** The documentation typically lists directory paths using Windows conventions, including colons for drives and backslashes as a directory separator. For example,

MobiLink\redirector

On Unix, Linux, and Mac OS X, you should use forward slashes instead. For example,

MobiLink/redirector

If SQL Anywhere is used in a multi-platform environment you must be aware of path name differences between platforms.

♦ **Executable files** The documentation shows executable file names using Windows conventions, with the suffix *.exe*. On Unix, Linux, and Mac OS X, executable file names have no suffix. On NetWare, executable file names use the suffix *.nlm*.

For example, on Windows, the network database server is *dbsrv10.exe*. On Unix, Linux, and Mac OS X, it is *dbsrv10*. On NetWare, it is *dbsrv10.nlm*.

♦ **install-dir** The installation process allows you to choose where to install SQL Anywhere, and the documentation refers to this location using the convention *install-dir*.

After installation is complete, the environment variable SQLANY10 specifies the location of the installation directory containing the SQL Anywhere components (*install-dir*). SQLANYSH10 specifies the location of the directory containing components shared by SQL Anywhere with other Sybase applications.

For more information on the default location of *install-dir*, by operating system, see "SQLANY10 environment variable" [*SQL Anywhere Server - Database Administration*].

♦ **samples-dir** The installation process allows you to choose where to install the samples that are included with SQL Anywhere, and the documentation refers to this location using the convention *samples-dir*.

After installation is complete, the environment variable SQLANYSAMP10 specifies the location of the directory containing the samples (*samples-dir*). From the Windows Start menu, choosing Programs ► SQL Anywhere 10 ► Sample Applications and Projects opens a Windows Explorer window in this directory.

For more information on the default location of *samples-dir*, by operating system, see "Samples directory" [*SQL Anywhere Server - Database Administration*].

♦ **Environment variables** The documentation refers to setting environment variables. On Windows, environment variables are referred to using the syntax *%envvar%*. On Unix, Linux, and Mac OS X, environment variables are referred to using the syntax *\$envvar* or *\${envvar}*.

Unix, Linux, and Mac OS X environment variables are stored in shell and login startup files, such as *.cshrc* or *.tcshrc*.

#### **Graphic icons**

The following icons are used in this documentation.

A client application.

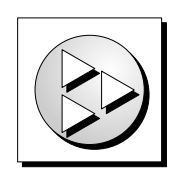

A database server, such as SQL Anywhere.

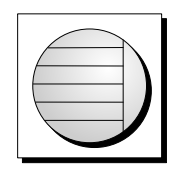

An UltraLite application.

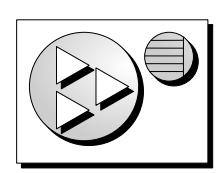

♦ A database. In some high-level diagrams, the icon may be used to represent both the database and the database server that manages it.

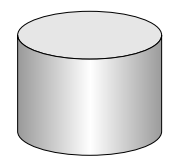

♦ Replication or synchronization middleware. These assist in sharing data among databases. Examples are the MobiLink server and the SQL Remote Message Agent.

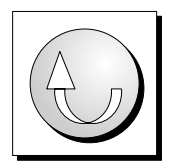

♦ A Sybase Replication Server

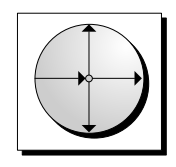

♦ A programming interface.

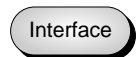

## <span id="page-12-0"></span>**Finding out more and providing feedback**

#### **Finding out more**

Additional information and resources, including a code exchange, are available at the iAnywhere Developer Network at [http://www.ianywhere.com/developer/.](http://www.ianywhere.com/developer/)

If you have questions or need help, you can post messages to the Sybase iAnywhere newsgroups listed below.

When you write to one of these newsgroups, always provide detailed information about your problem, including the build number of your version of SQL Anywhere. You can find this information by entering **dbeng10 -v** at a command prompt.

The newsgroups are located on the *forums.sybase.com* news server. The newsgroups include the following:

- [sybase.public.sqlanywhere.general](news://forums.sybase.com/sybase.public.sqlanywhere.general)
- [sybase.public.sqlanywhere.linux](news://forums.sybase.com/sybase.public.sqlanywhere.linux)
- [sybase.public.sqlanywhere.mobilink](news://forums.sybase.com/sybase.public.sqlanywhere.mobilink)
- [sybase.public.sqlanywhere.product\\_futures\\_discussion](news://forums.sybase.com/sybase.public.sqlanywhere.product_futures_discussion)
- [sybase.public.sqlanywhere.replication](news://forums.sybase.com/sybase.public.sqlanywhere.replication)
- [sybase.public.sqlanywhere.ultralite](news://forums.sybase.com/sybase.public.sqlanywhere.ultralite)
- [ianywhere.public.sqlanywhere.qanywhere](news://forums.sybase.com/ianywhere.public.sqlanywhere.qanywhere)

#### **Newsgroup disclaimer**

iAnywhere Solutions has no obligation to provide solutions, information, or ideas on its newsgroups, nor is iAnywhere Solutions obliged to provide anything other than a systems operator to monitor the service and ensure its operation and availability.

iAnywhere Technical Advisors as well as other staff assist on the newsgroup service when they have time available. They offer their help on a volunteer basis and may not be available on a regular basis to provide solutions and information. Their ability to help is based on their workload.

#### **Feedback**

We would like to receive your opinions, suggestions, and feedback on this documentation.

You can email comments and suggestions to the SQL Anywhere documentation team at [iasdoc@ianywhere.com](mailto:iasdoc@ianywhere.com). Although we do not reply to emails sent to that address, we read all suggestions with interest.

In addition, you can provide feedback on the documentation and the software through the newsgroups listed above.

### <span id="page-14-0"></span>CHAPTER 1

## **Database Error Messages**

## **Contents**

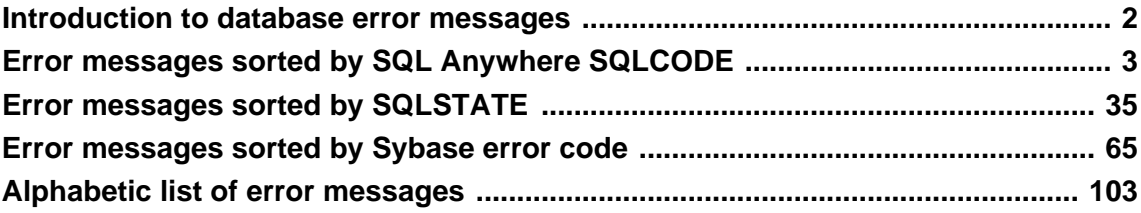

## <span id="page-15-0"></span>**Introduction to database error messages**

Many of the error messages contain the characters %1, %2, and so on. These are replaced by the parameters to the error message.

Each error has a numeric error code, called the SQLCODE. Negative codes are errors, positive codes are warnings. SQLCODE 0 indicates successful completion.

## <span id="page-16-0"></span>**Error messages sorted by SQL Anywhere SQLCODE**

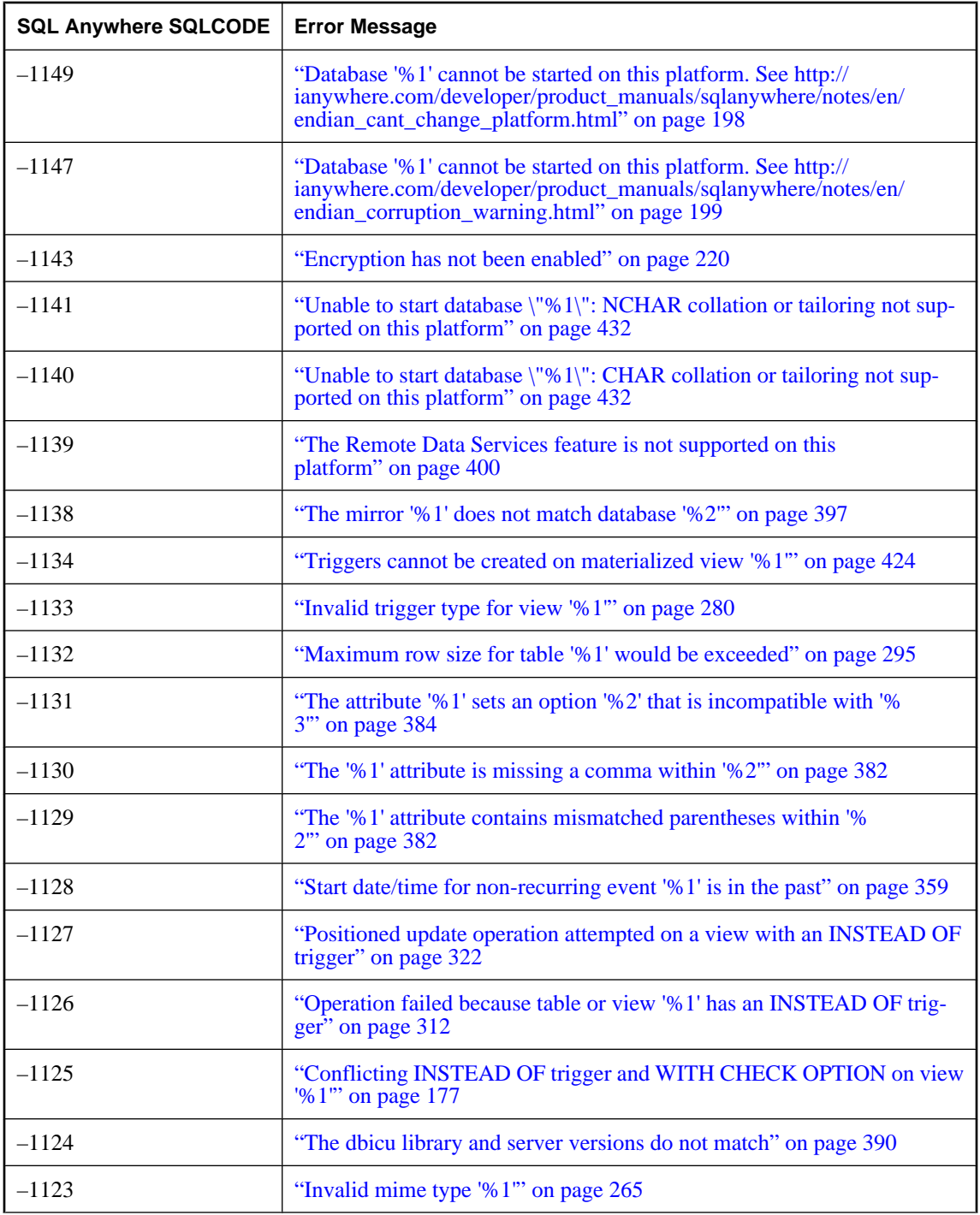

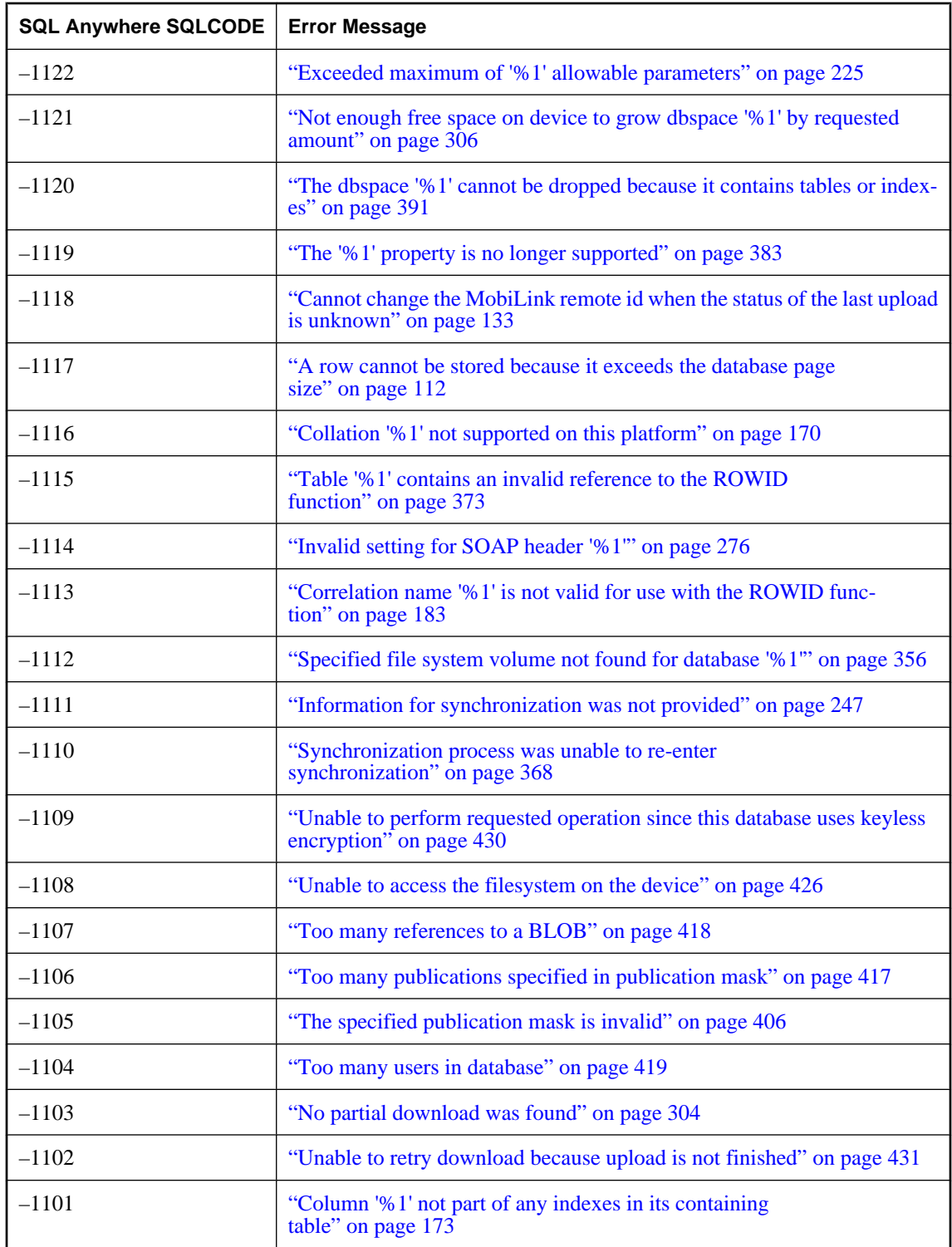

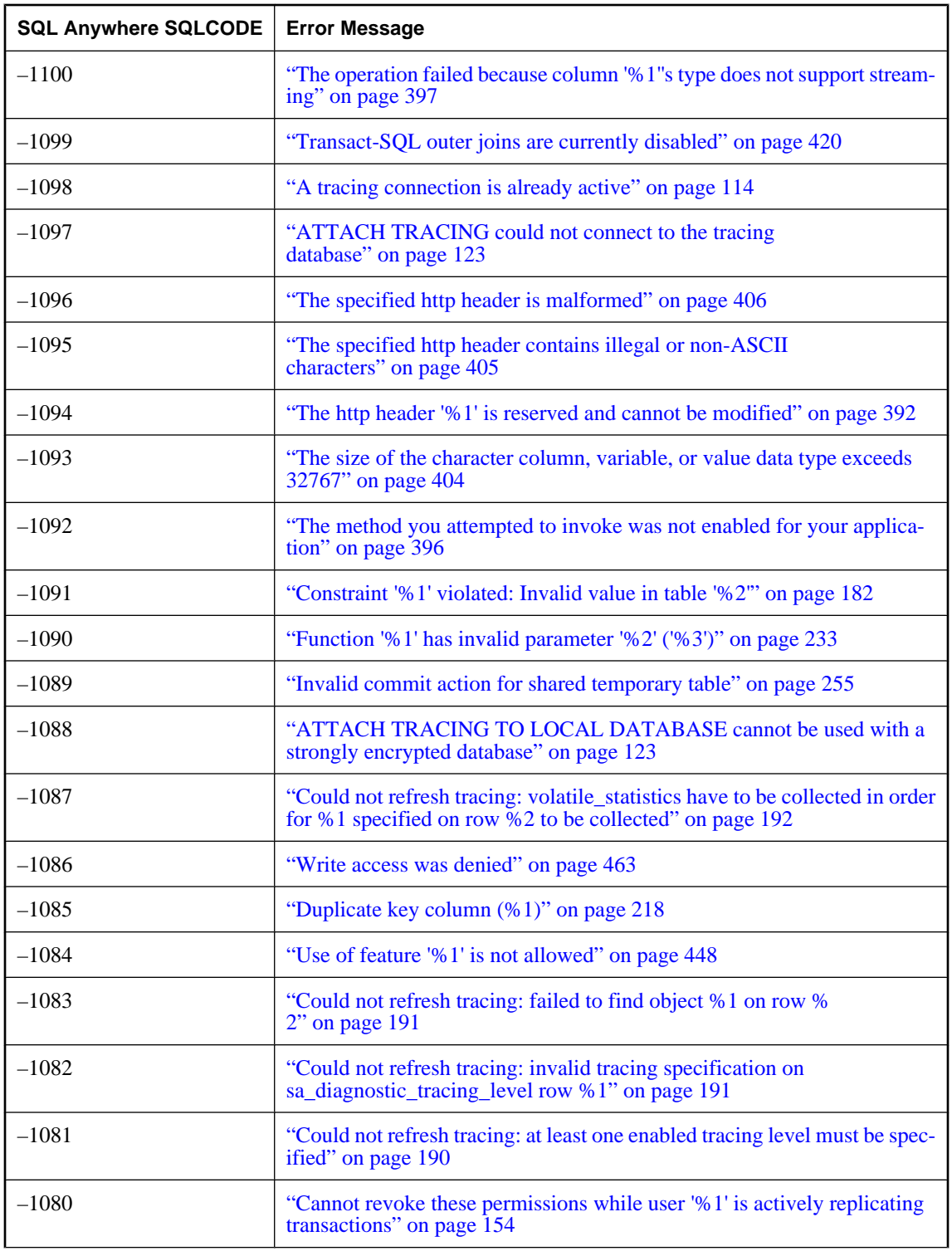

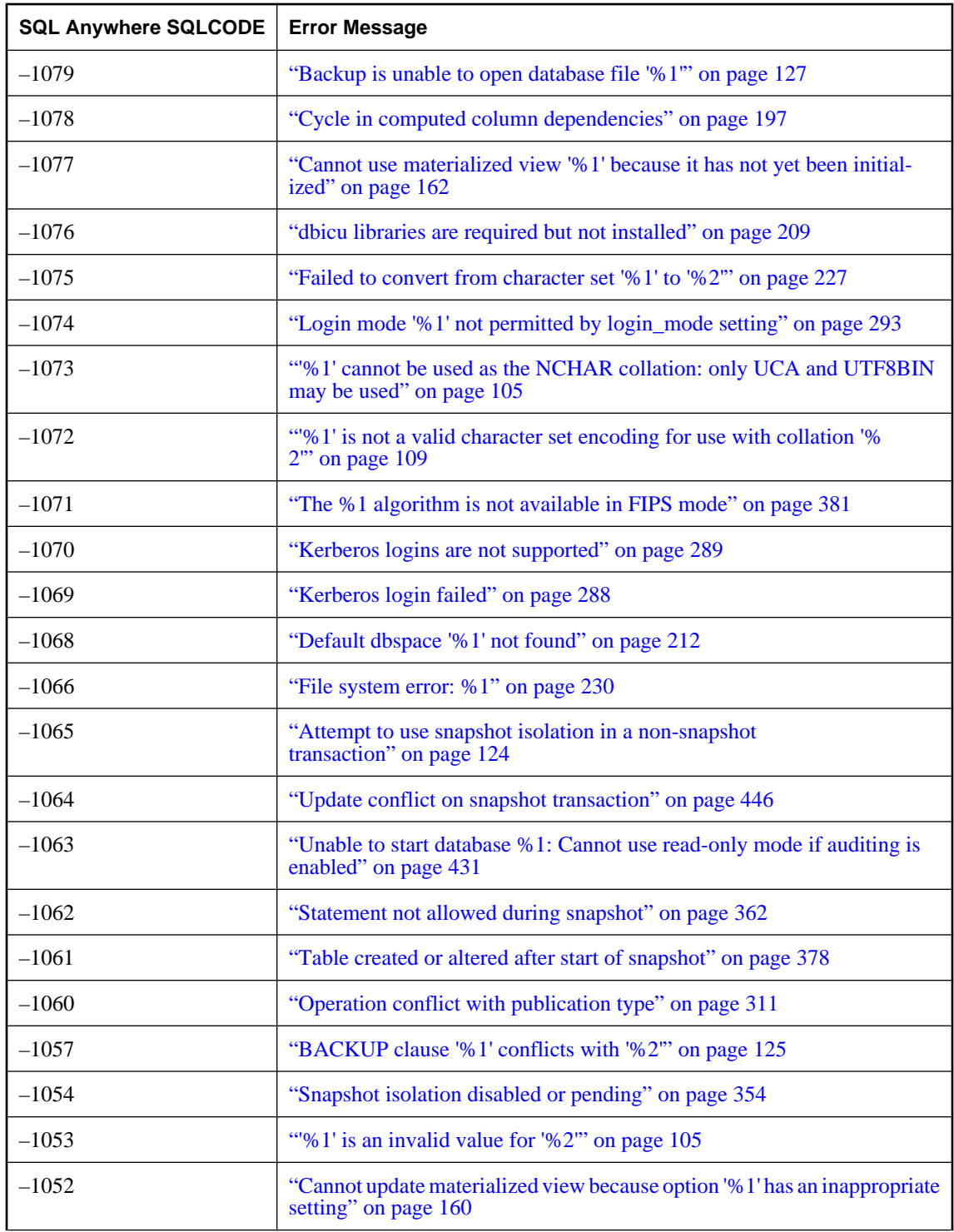

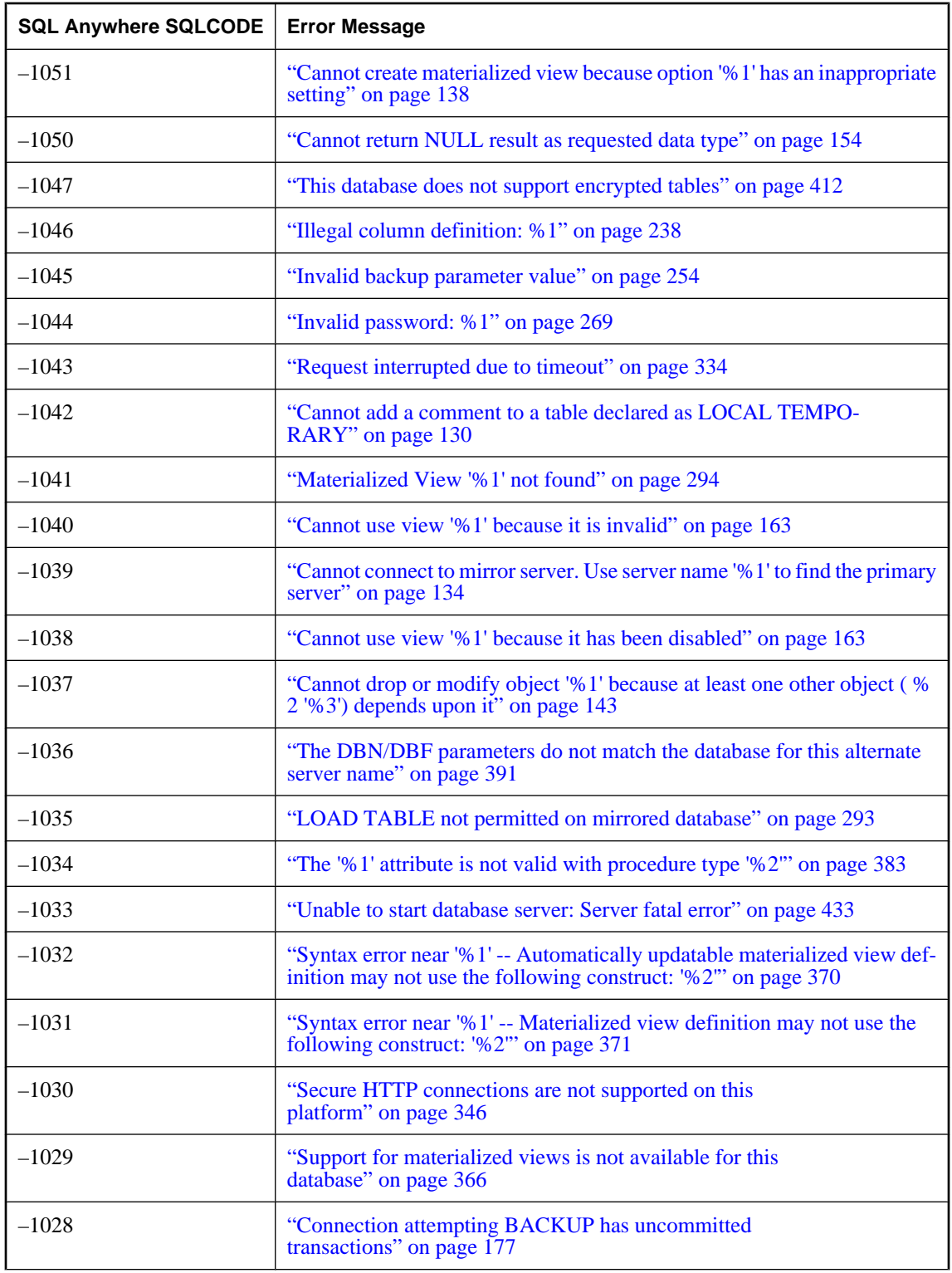

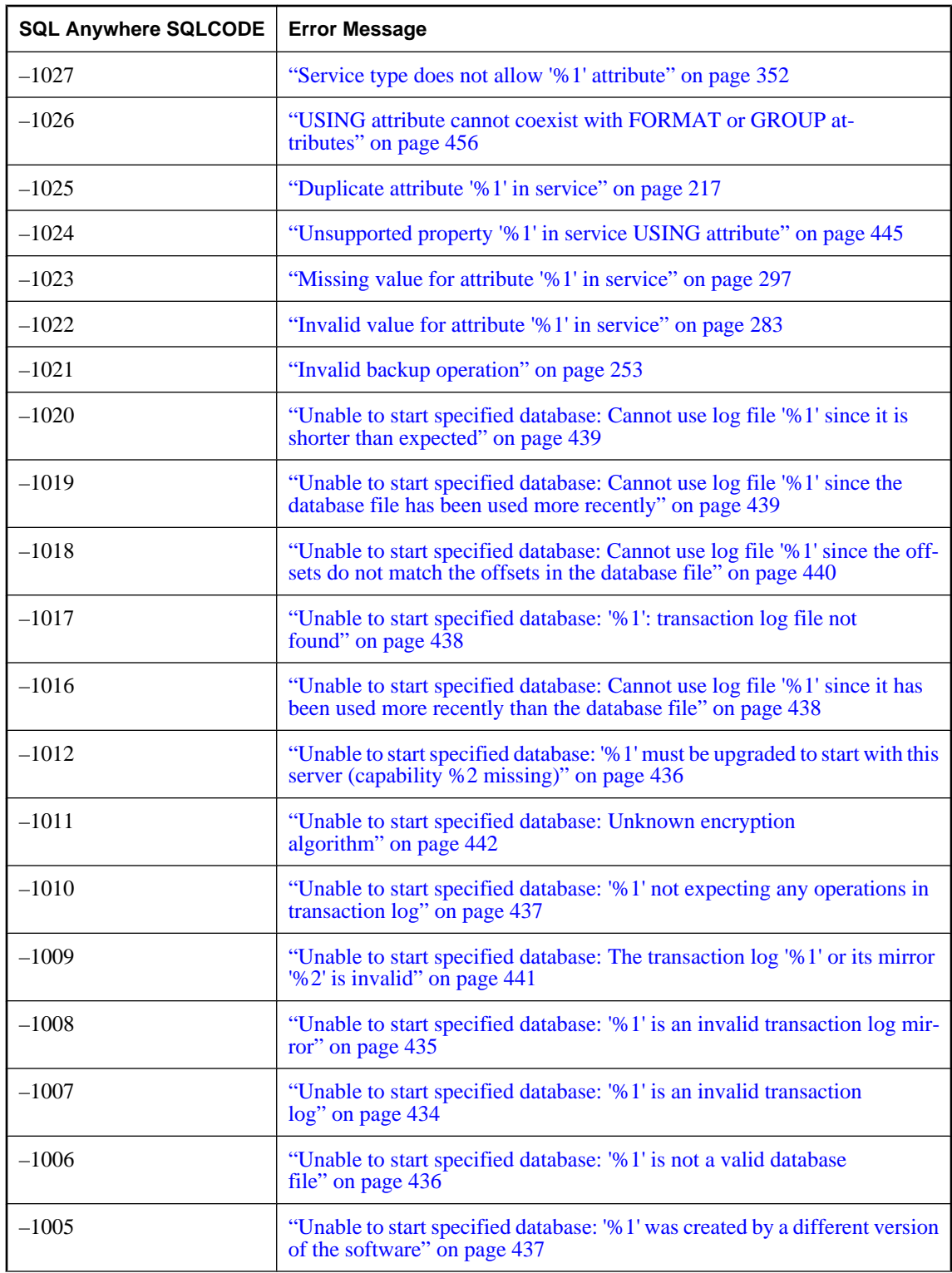

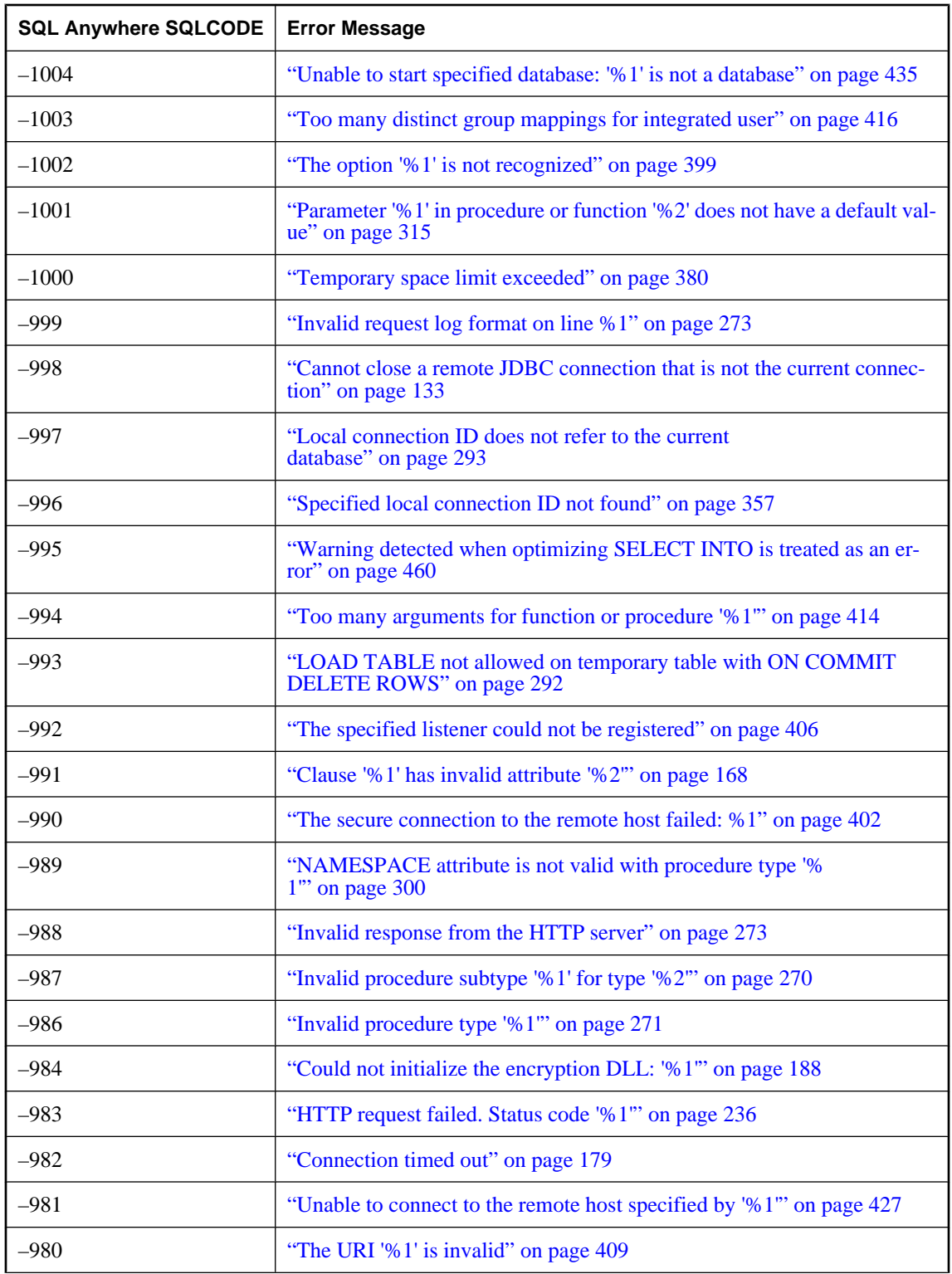

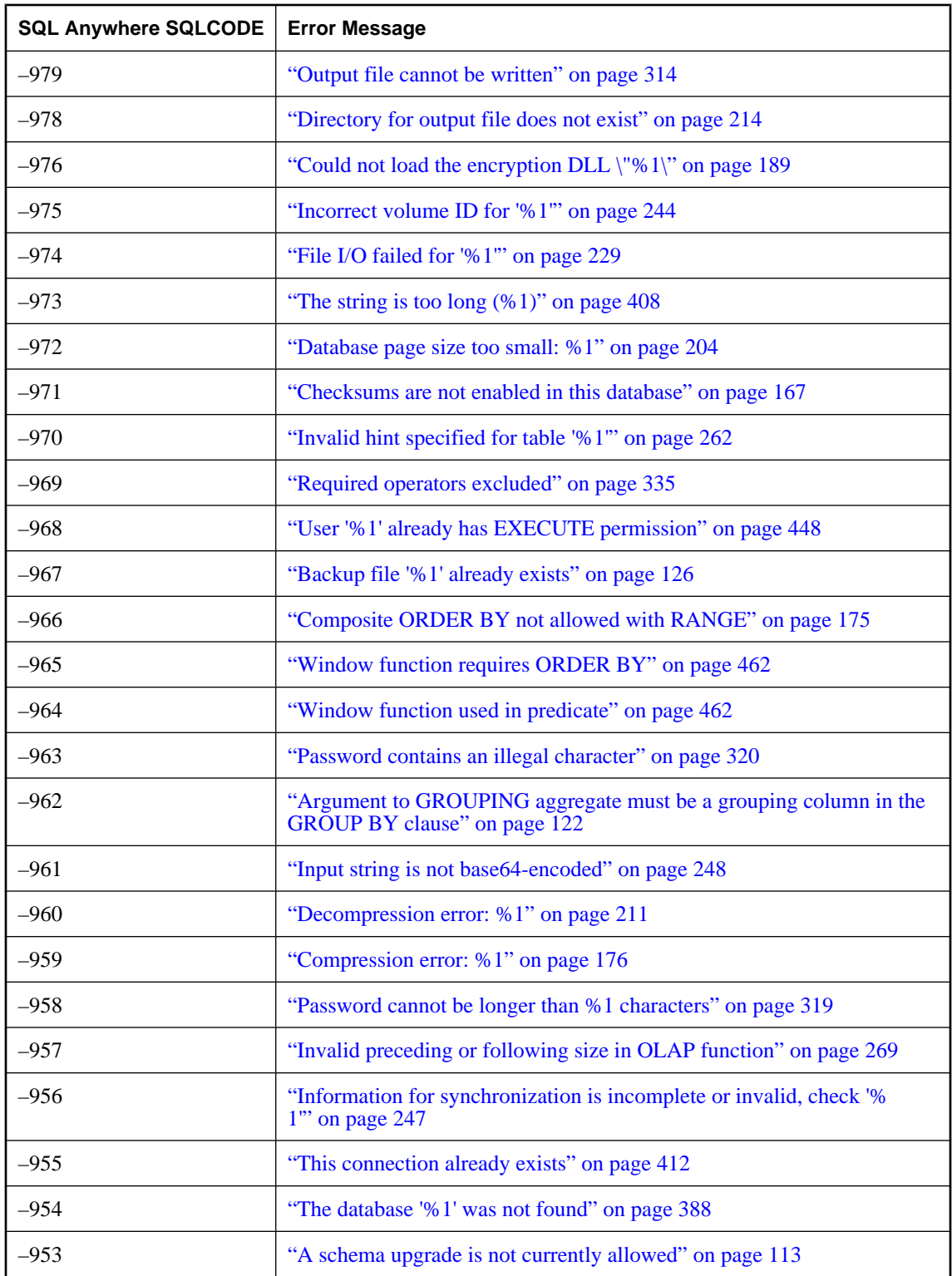

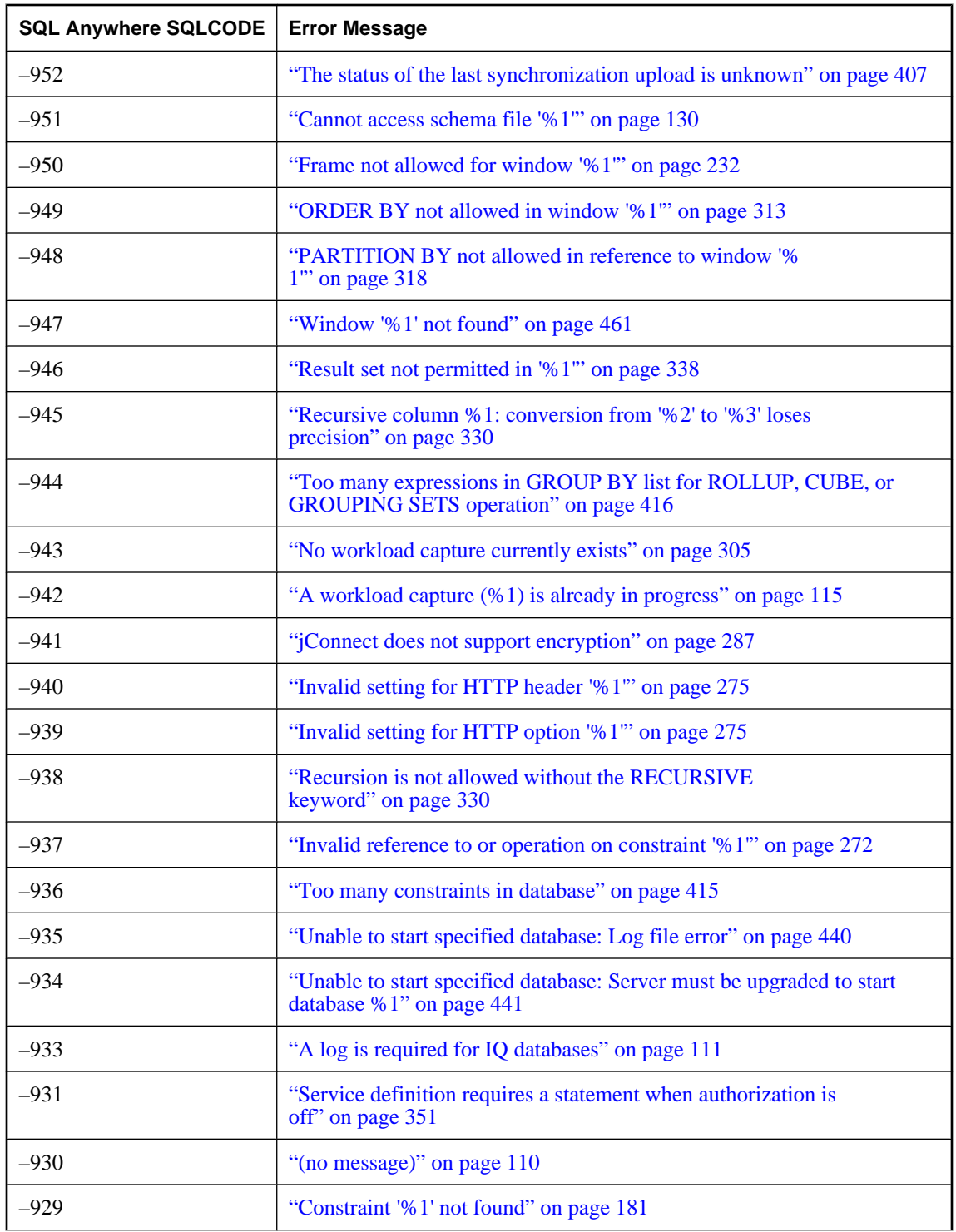

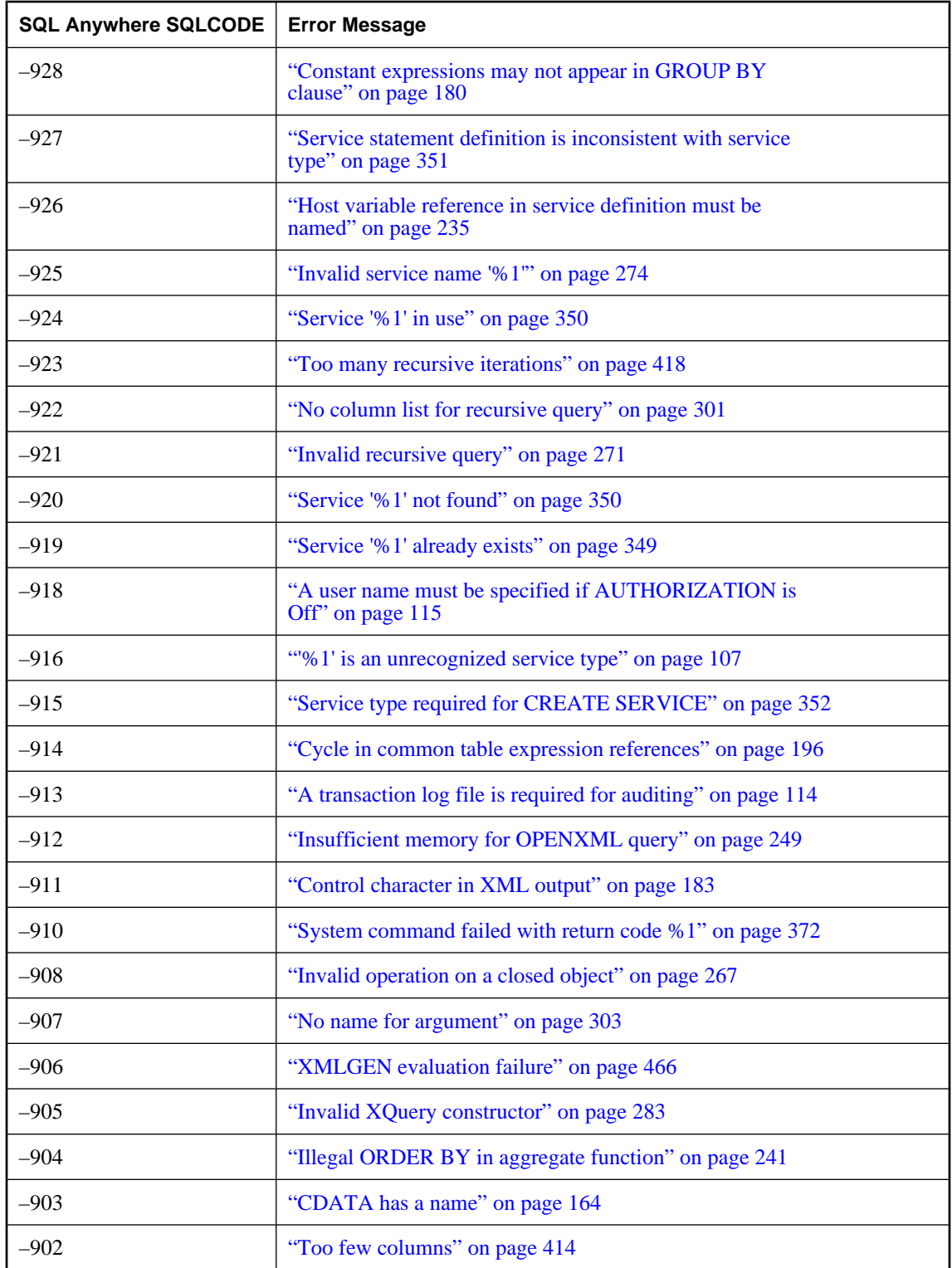

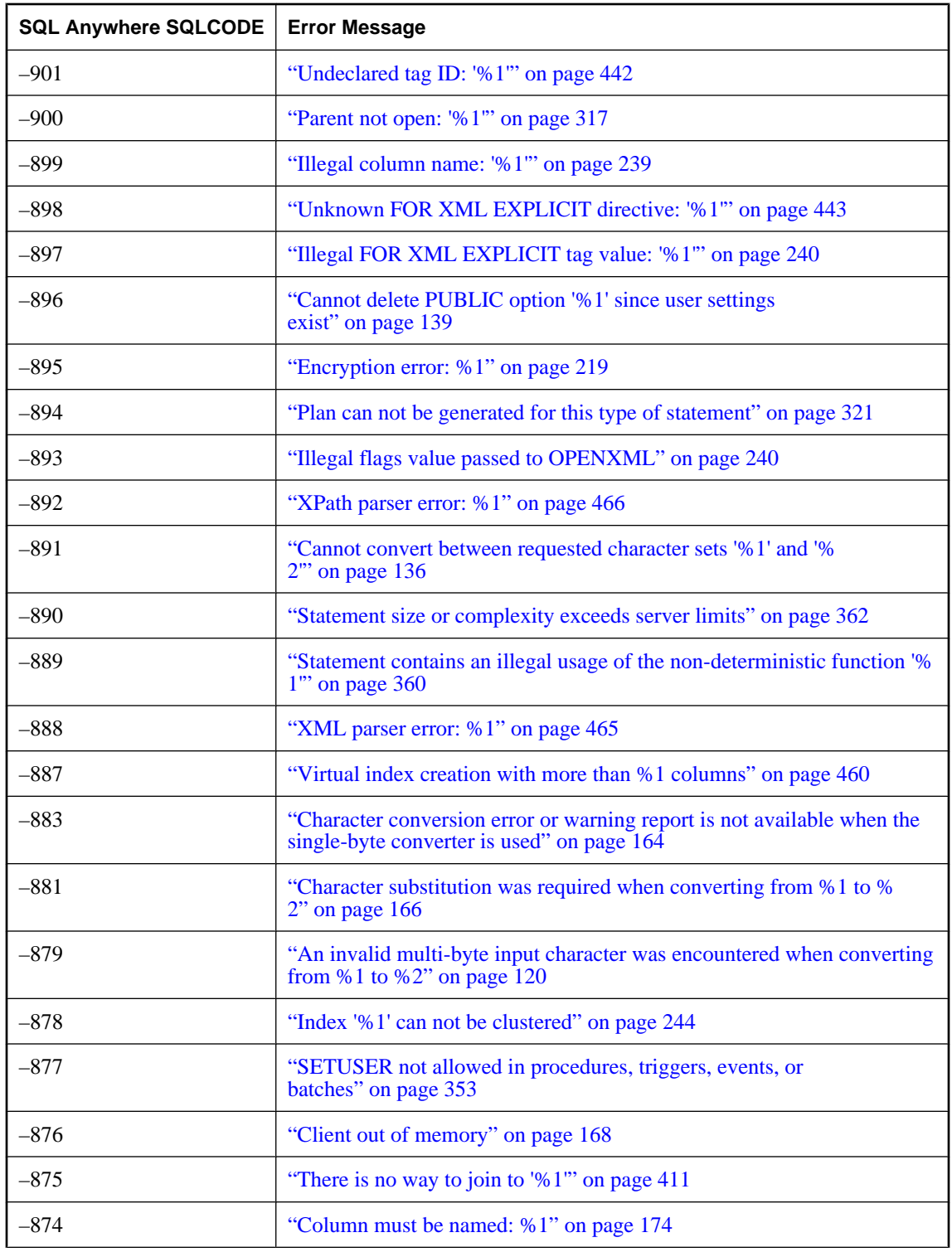

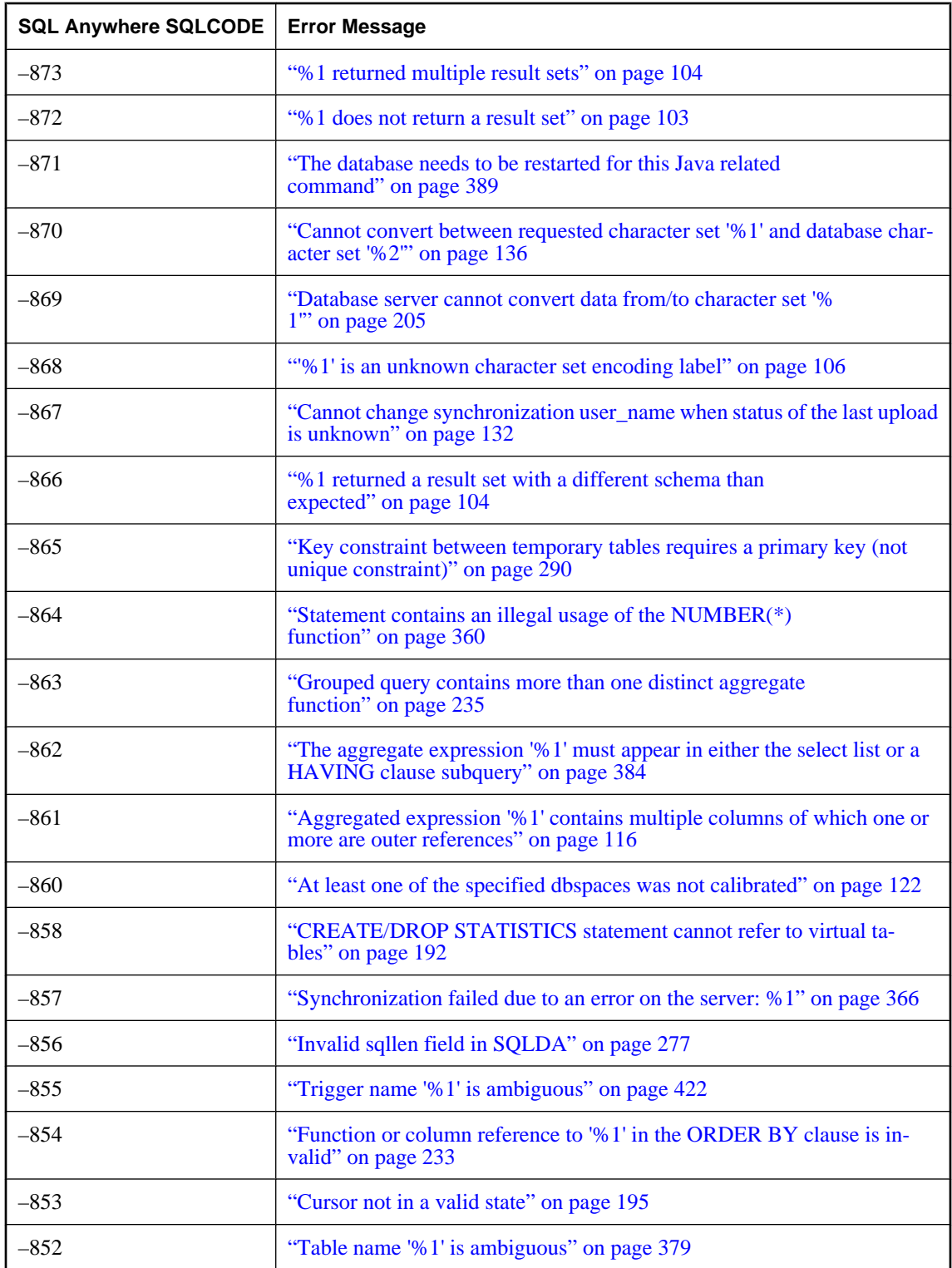

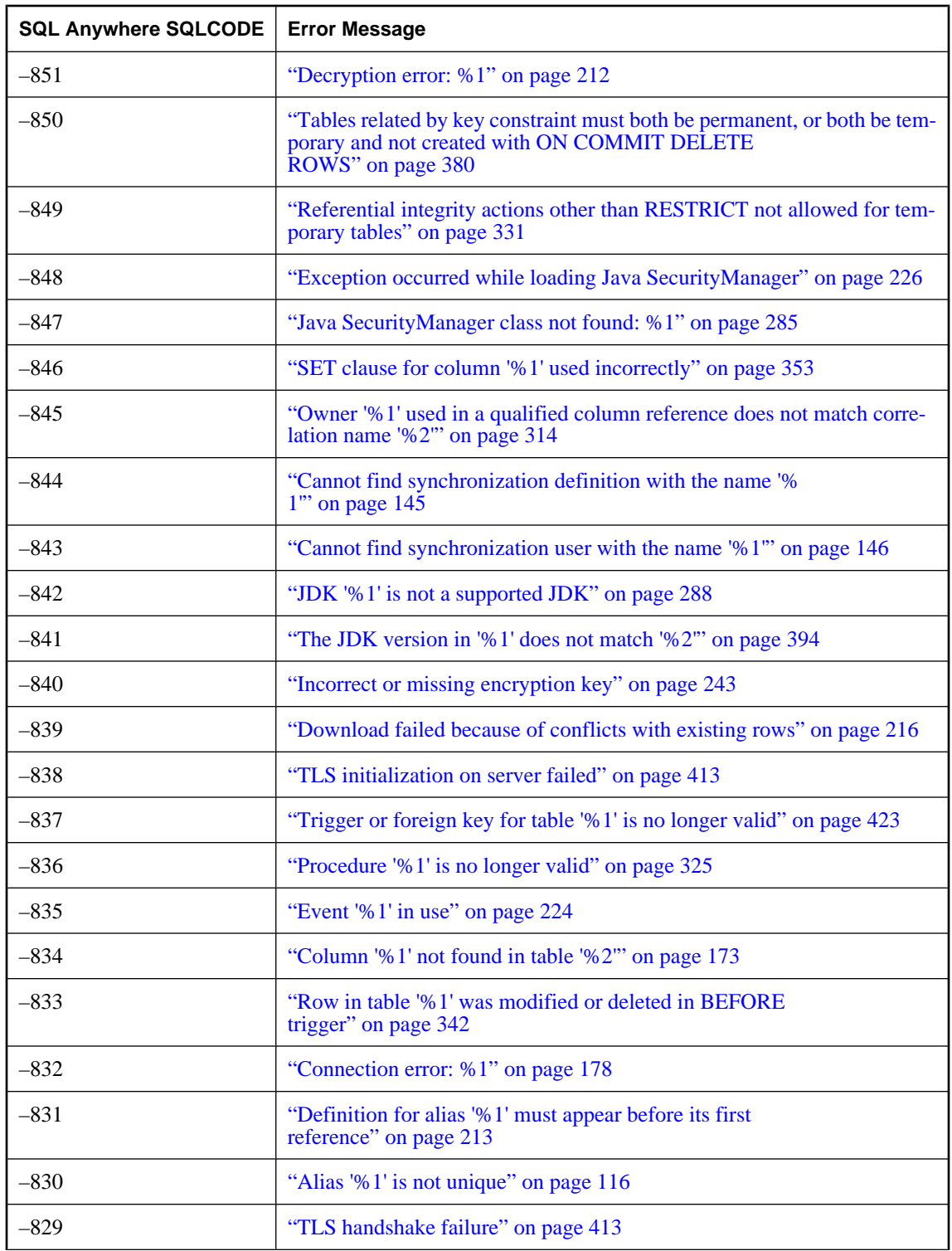

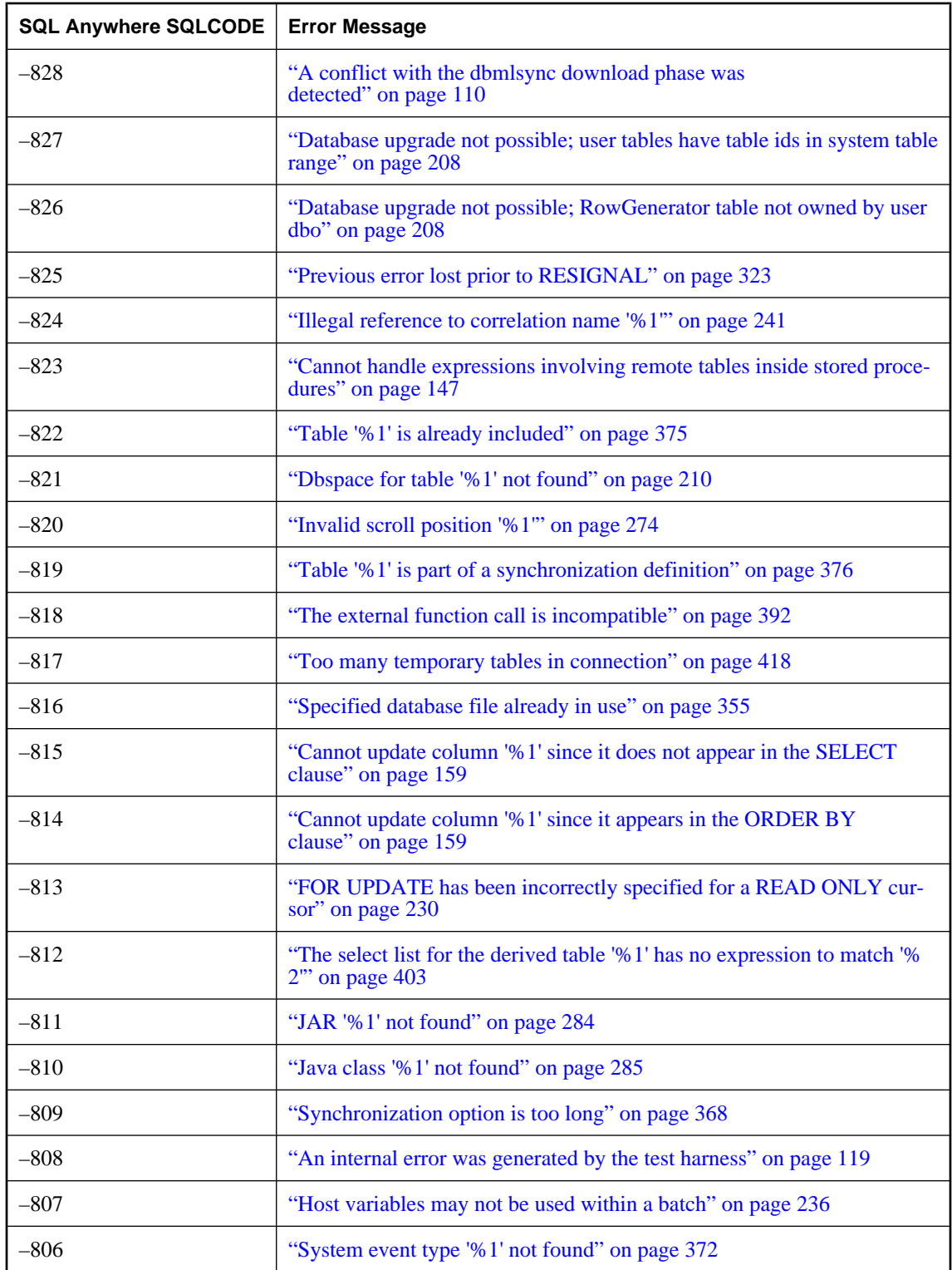

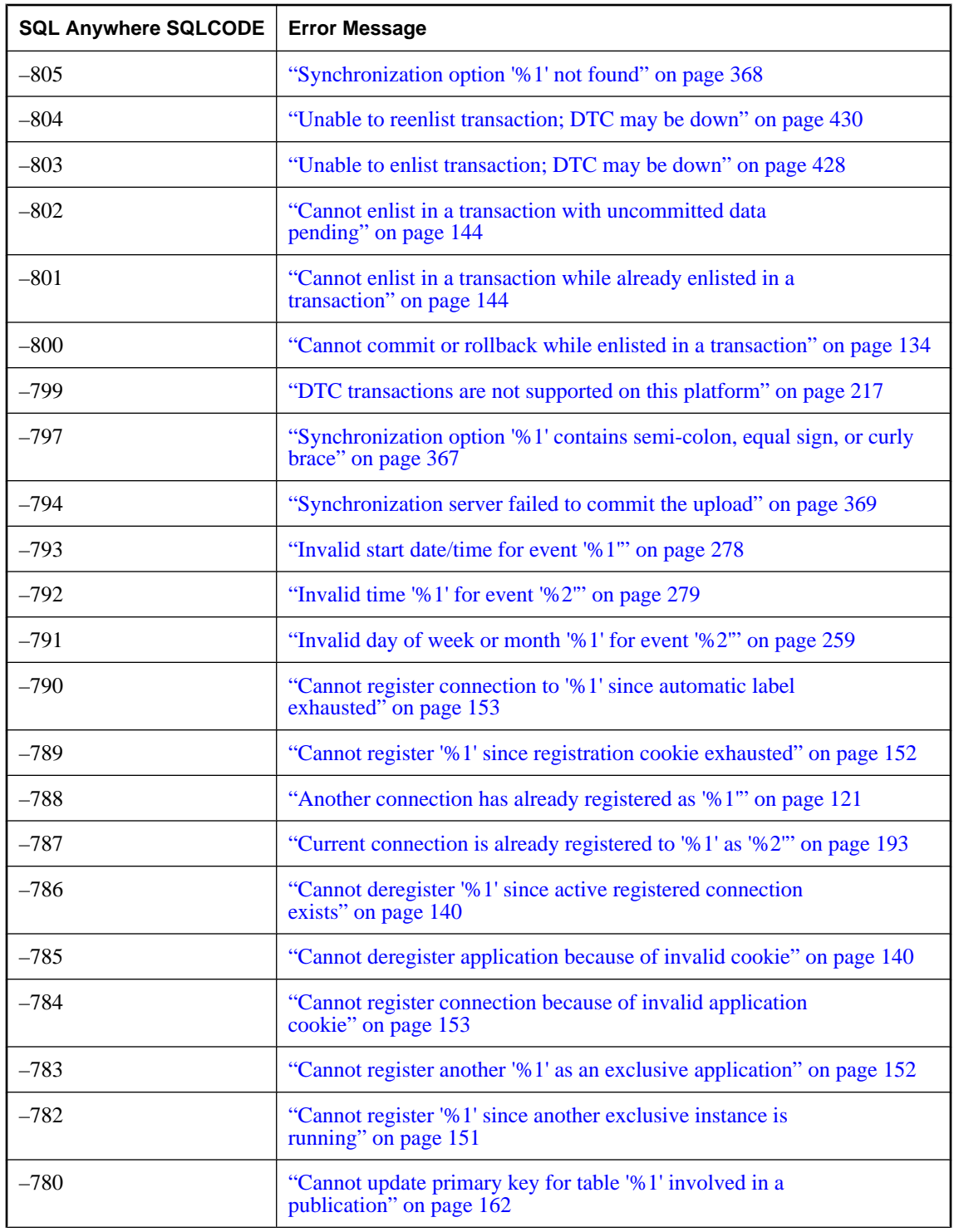

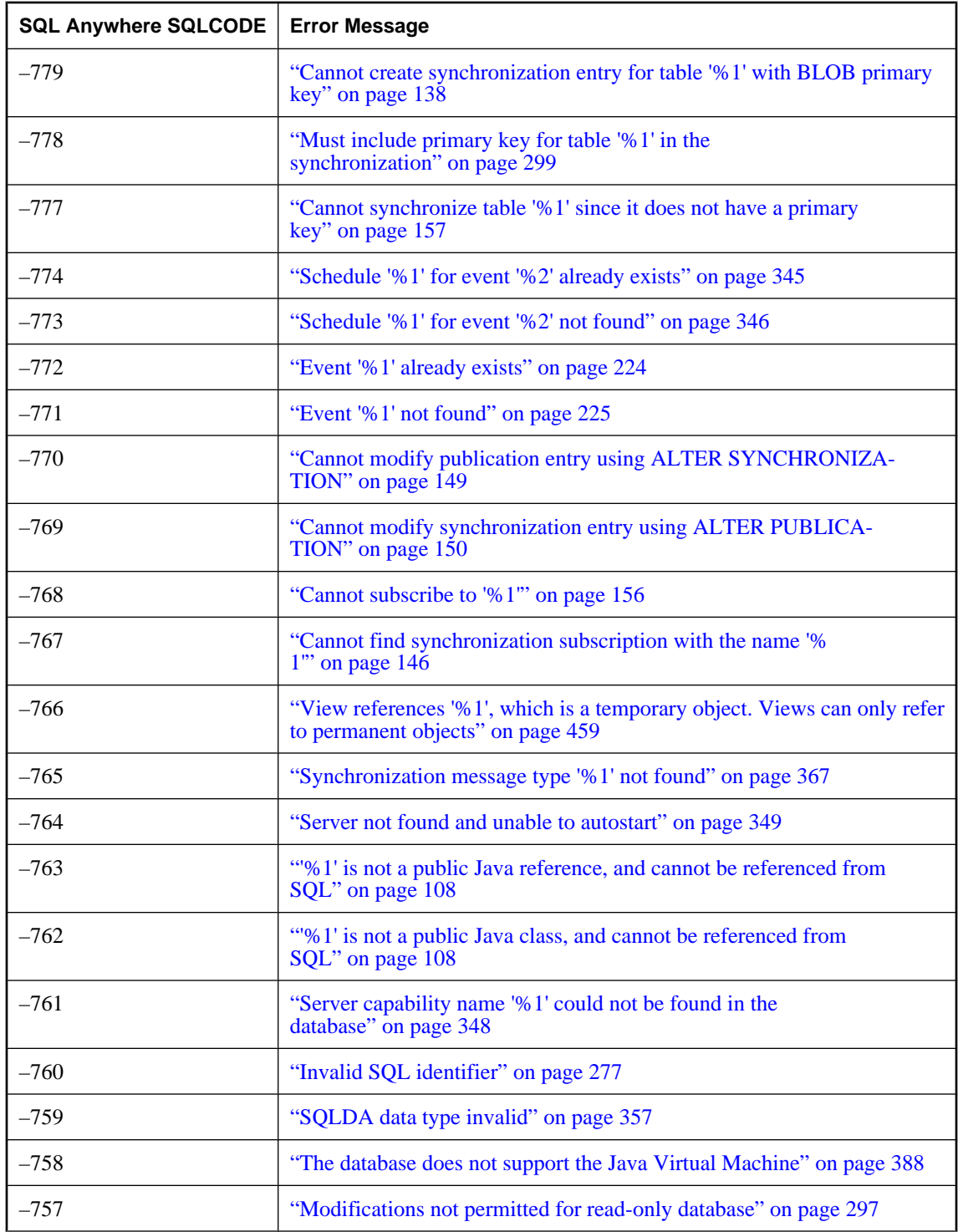

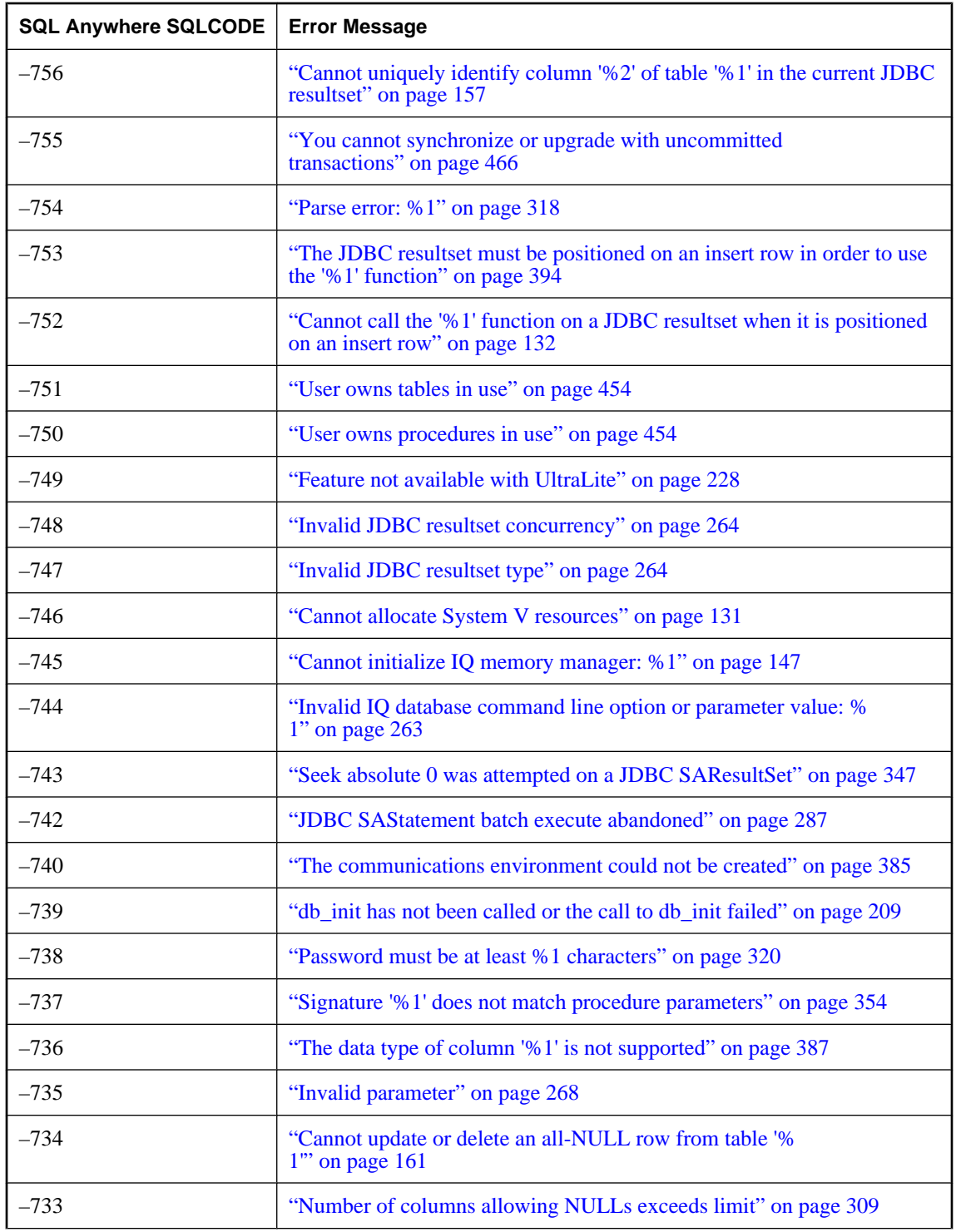

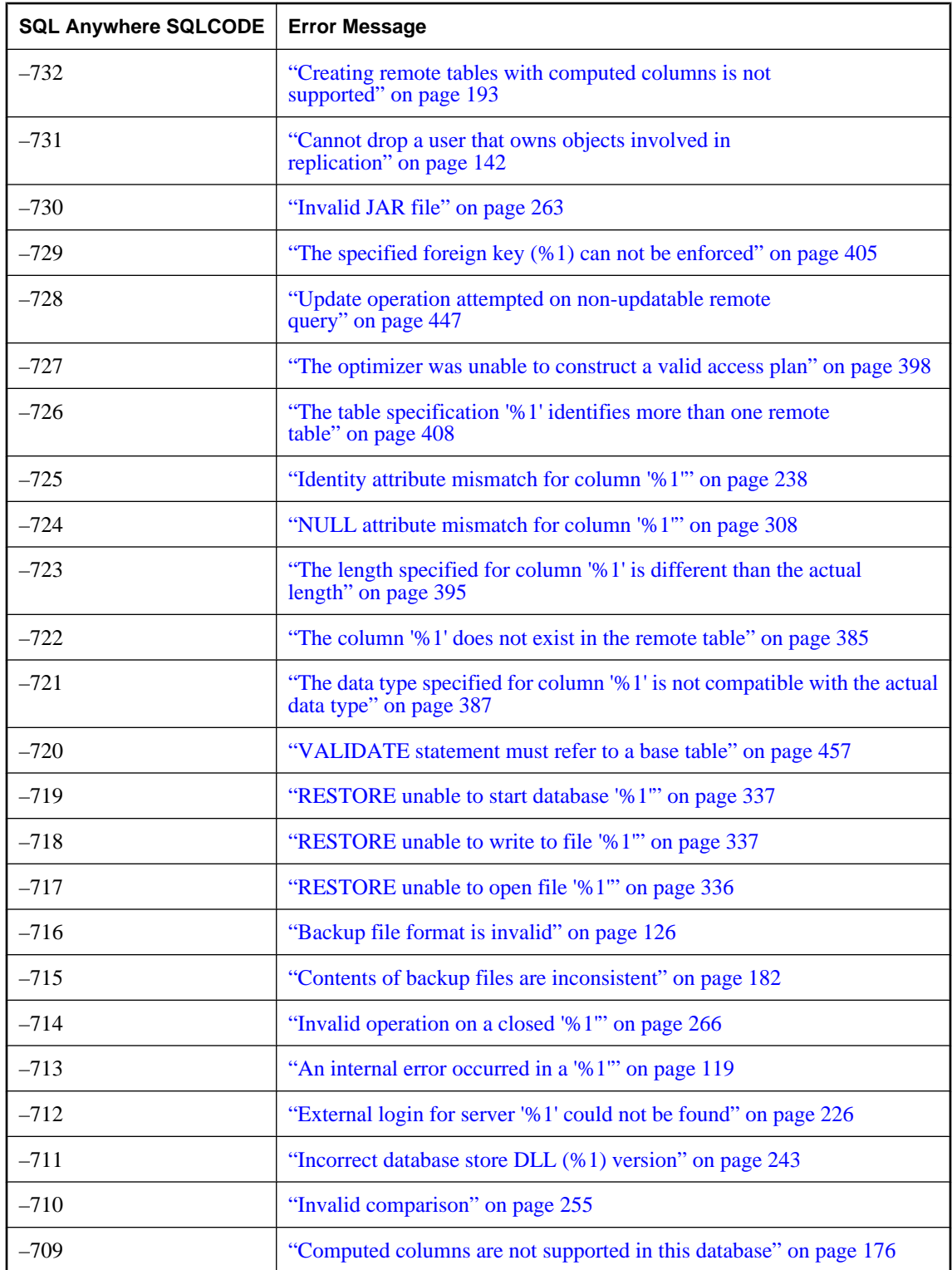

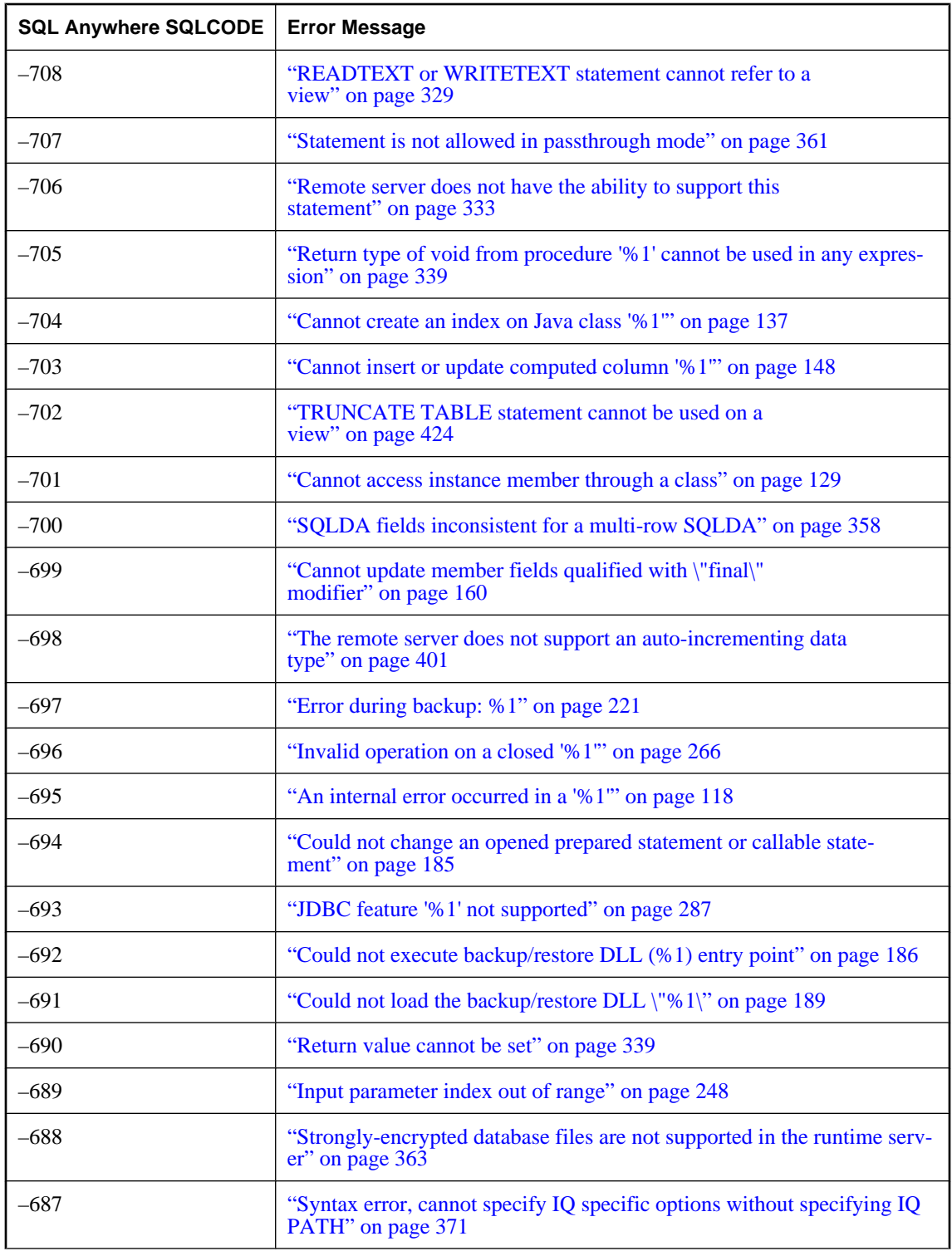

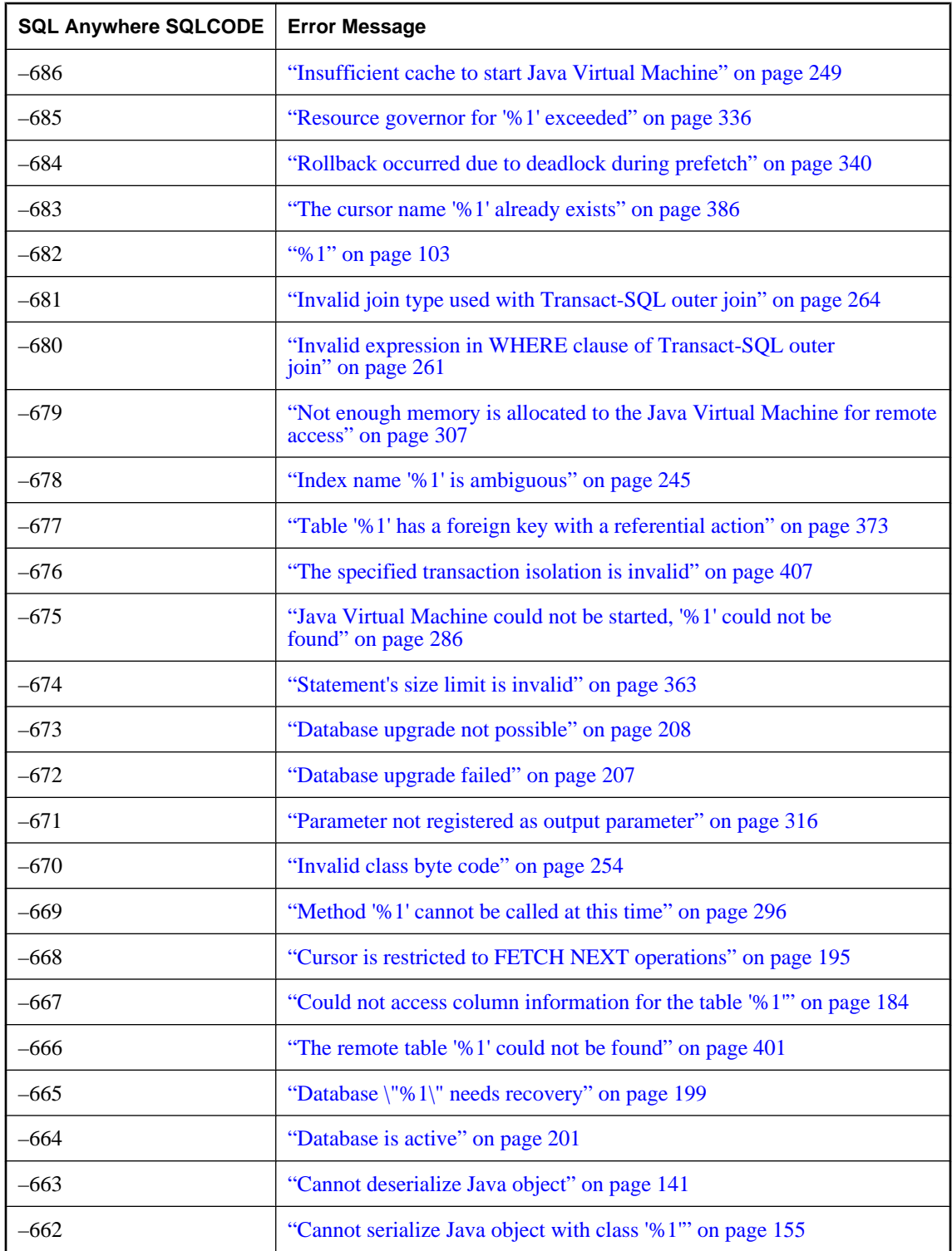
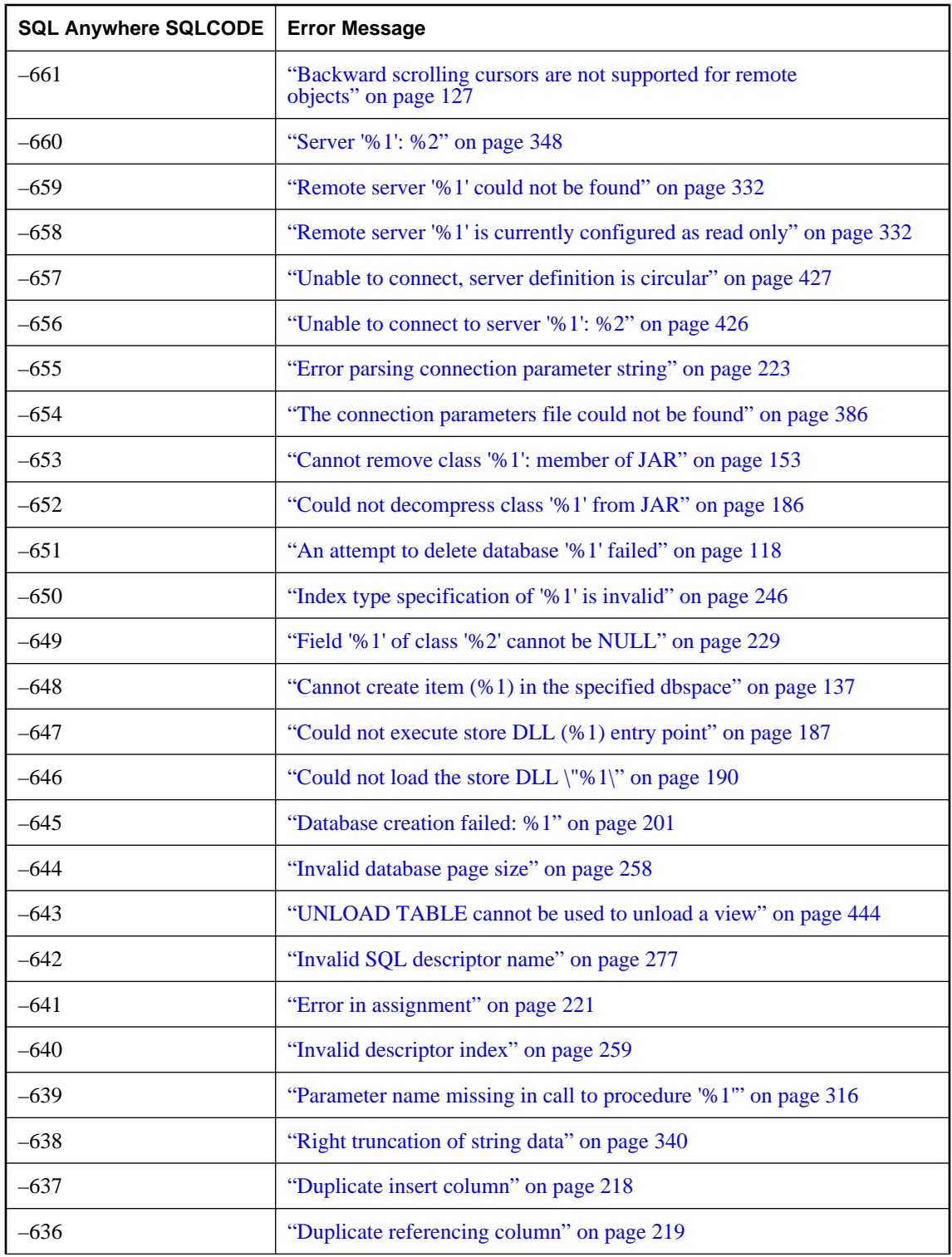

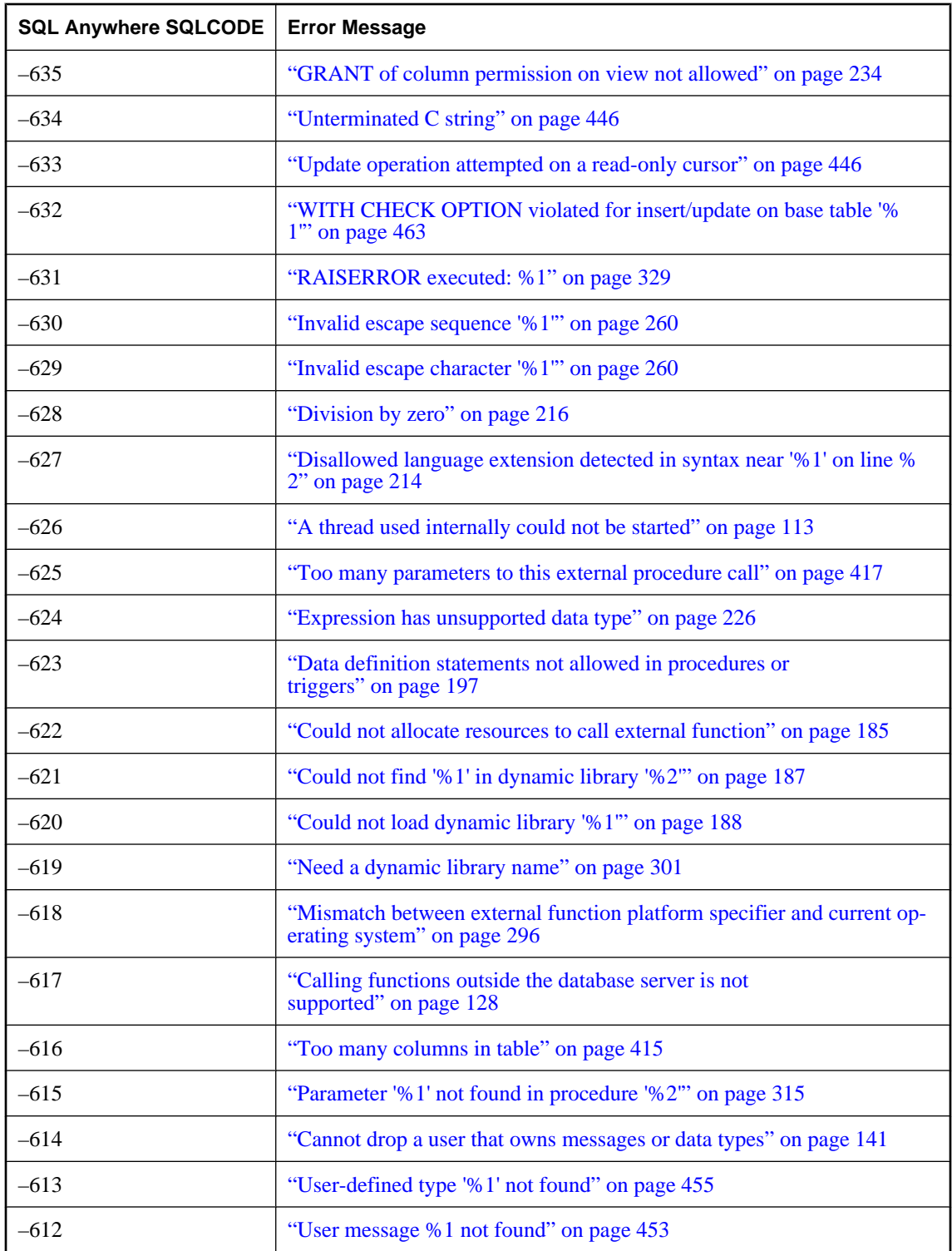

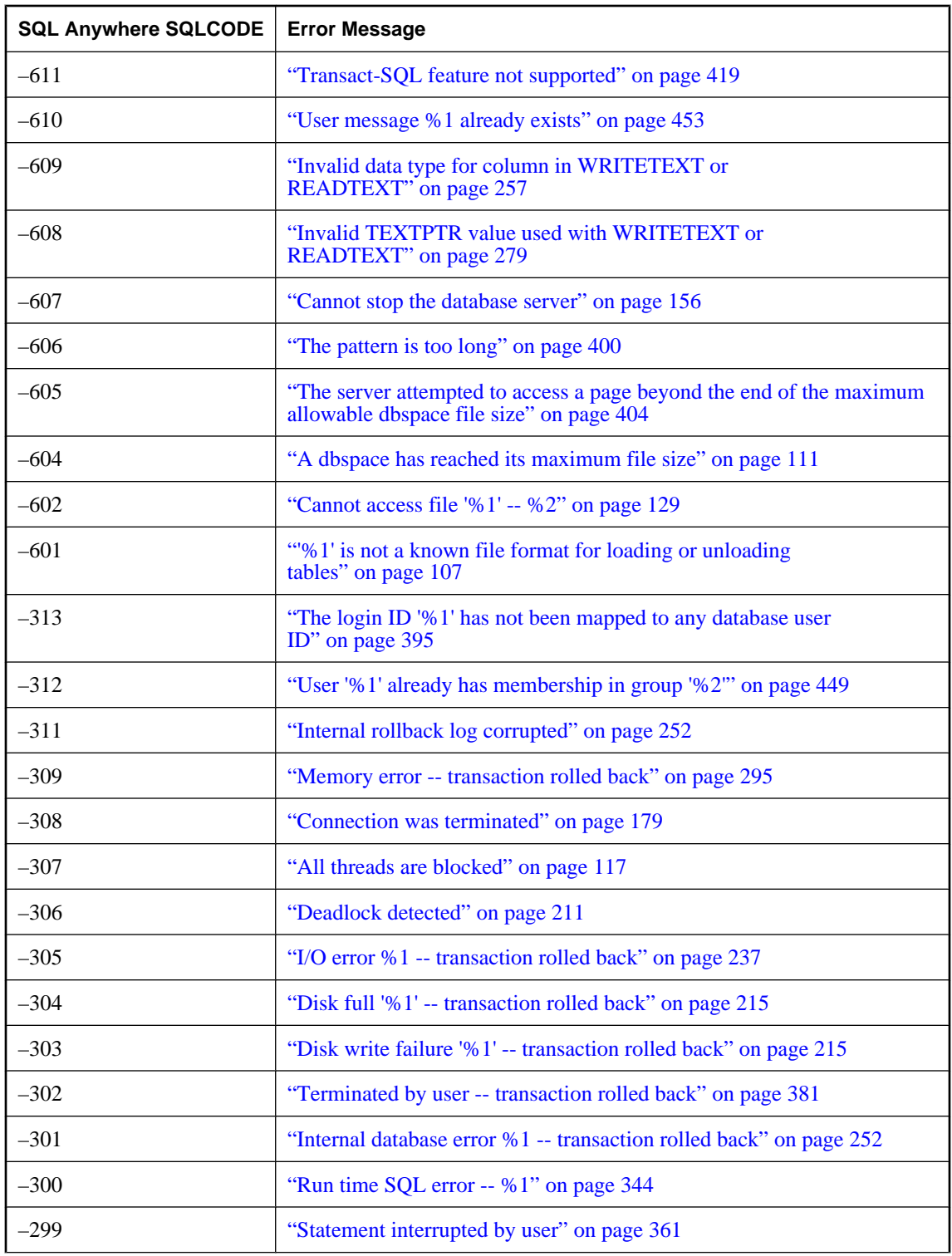

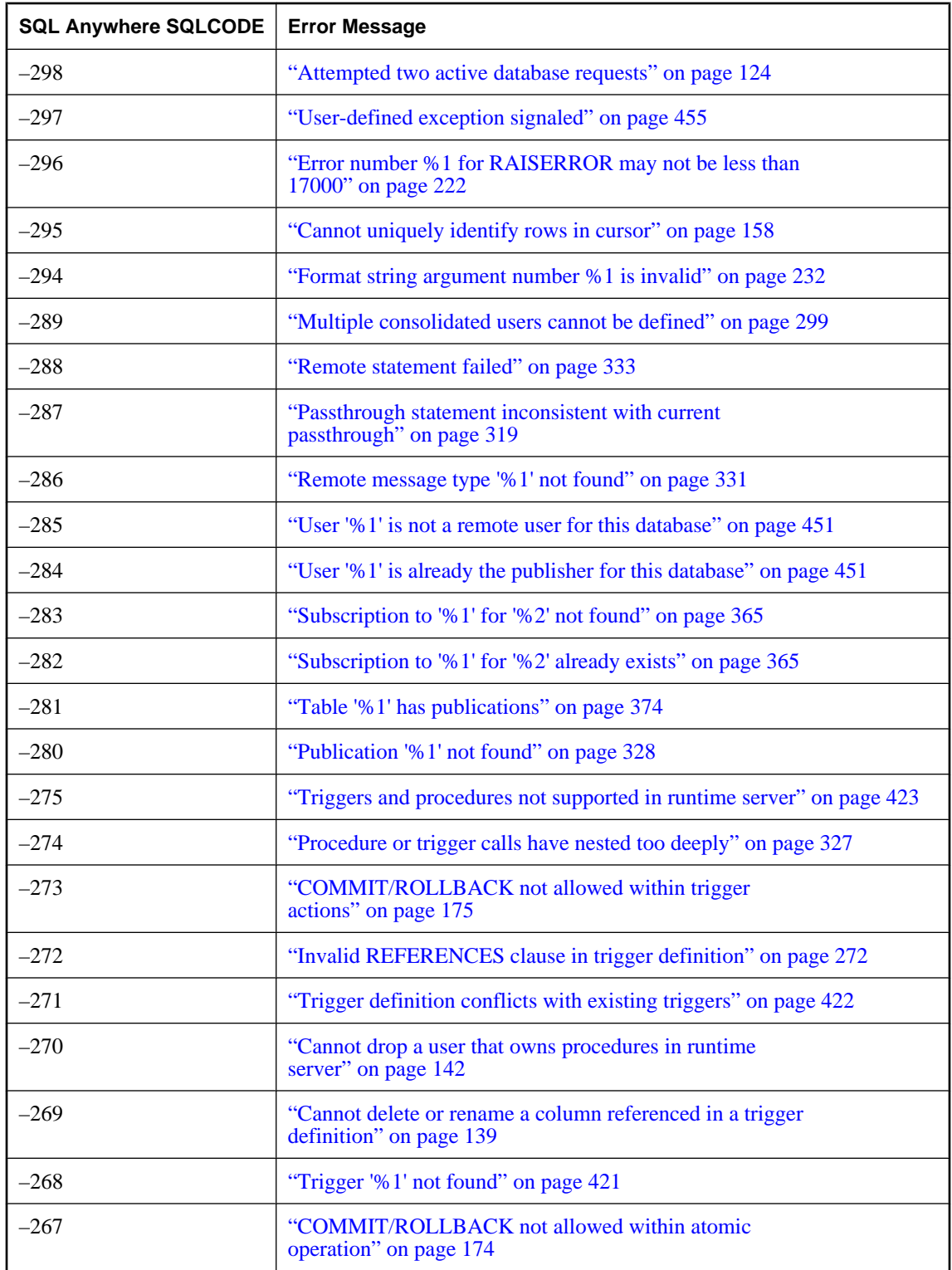

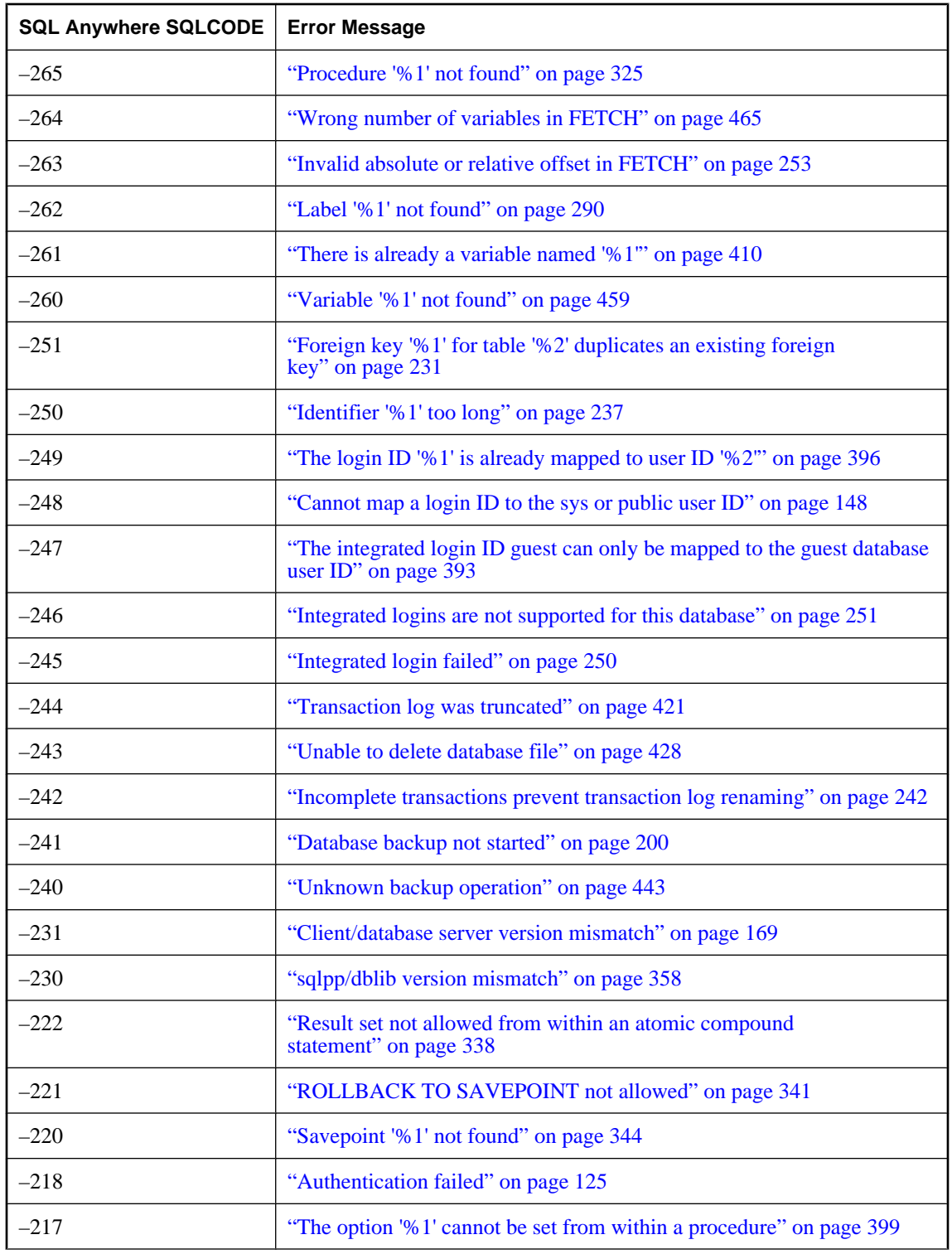

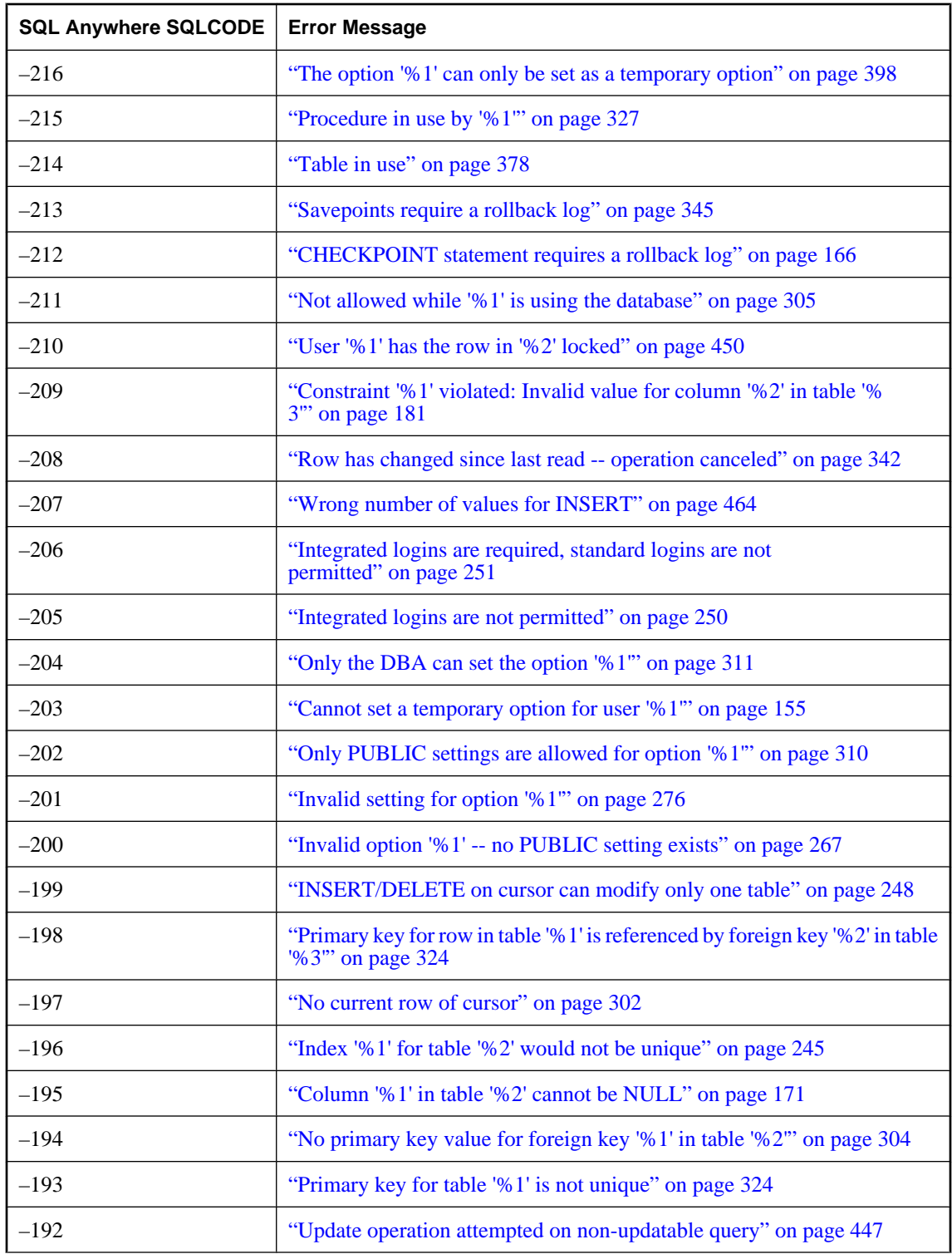

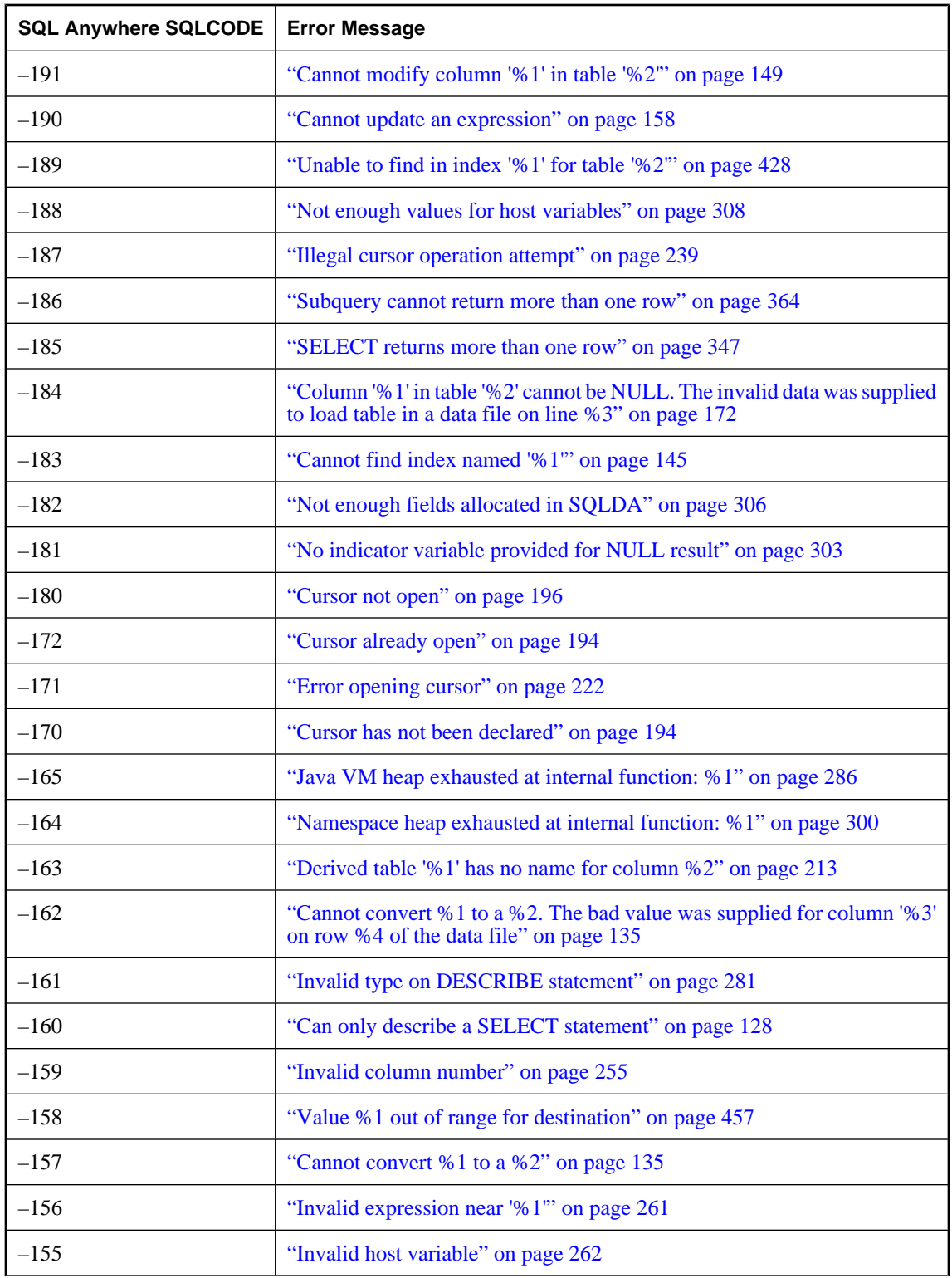

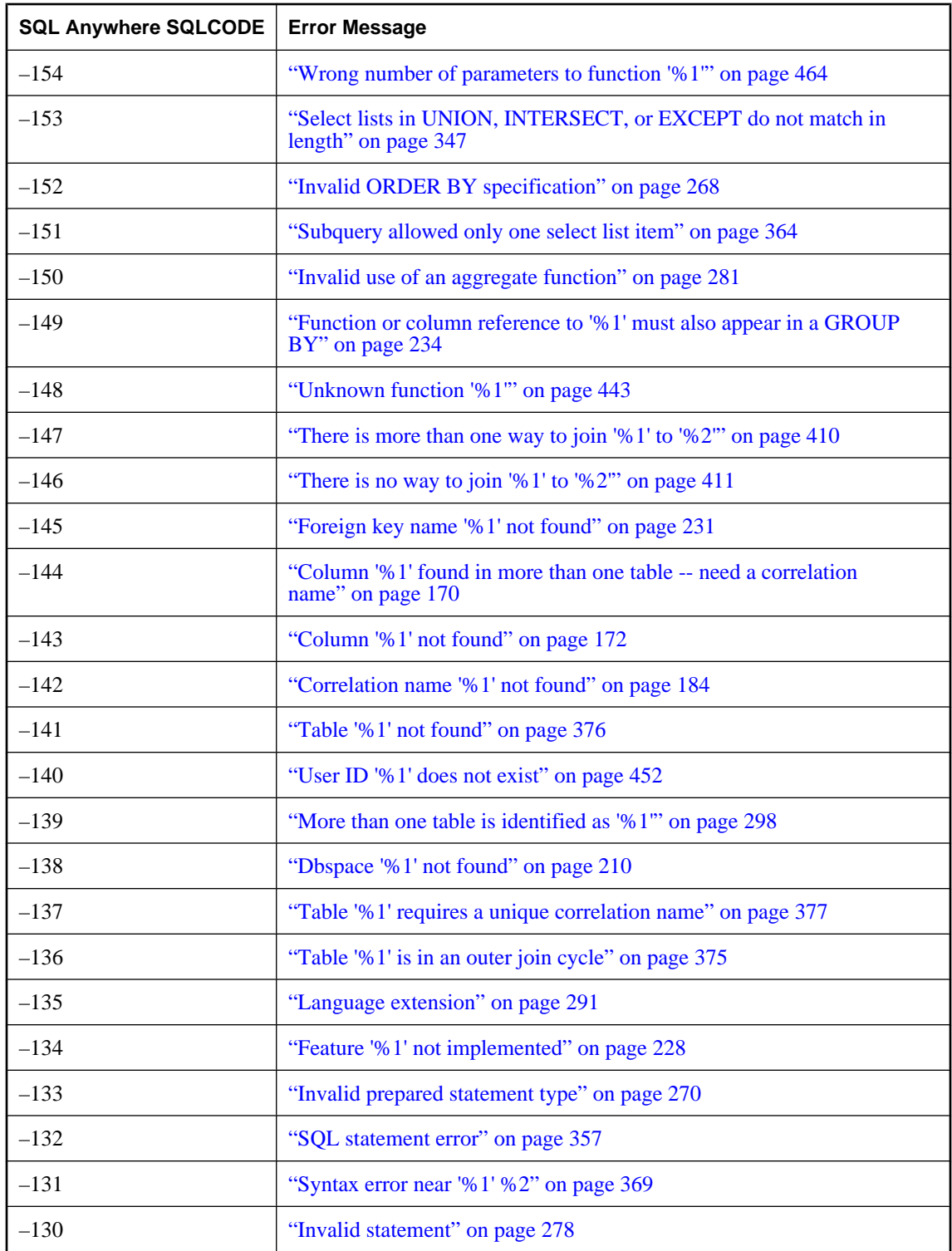

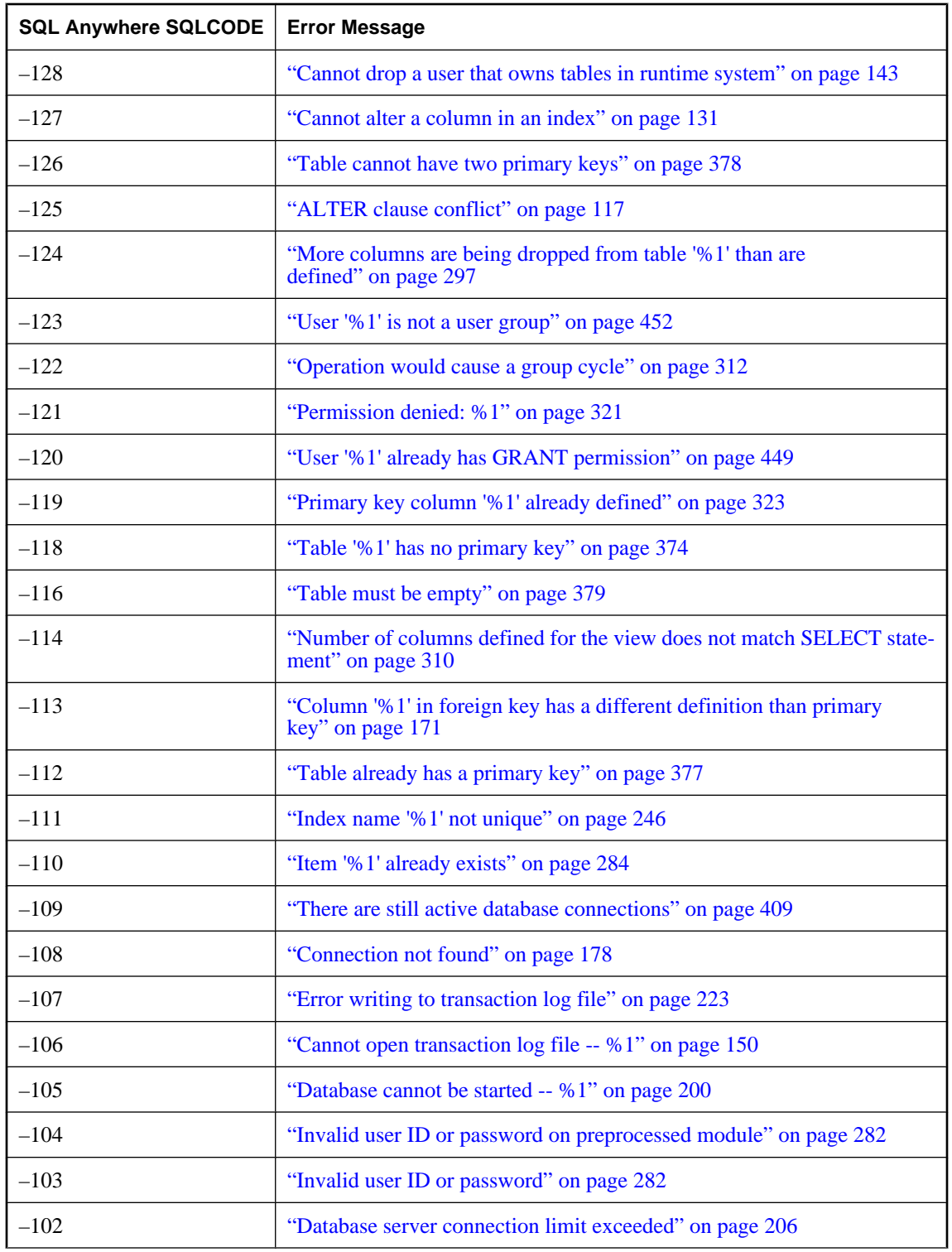

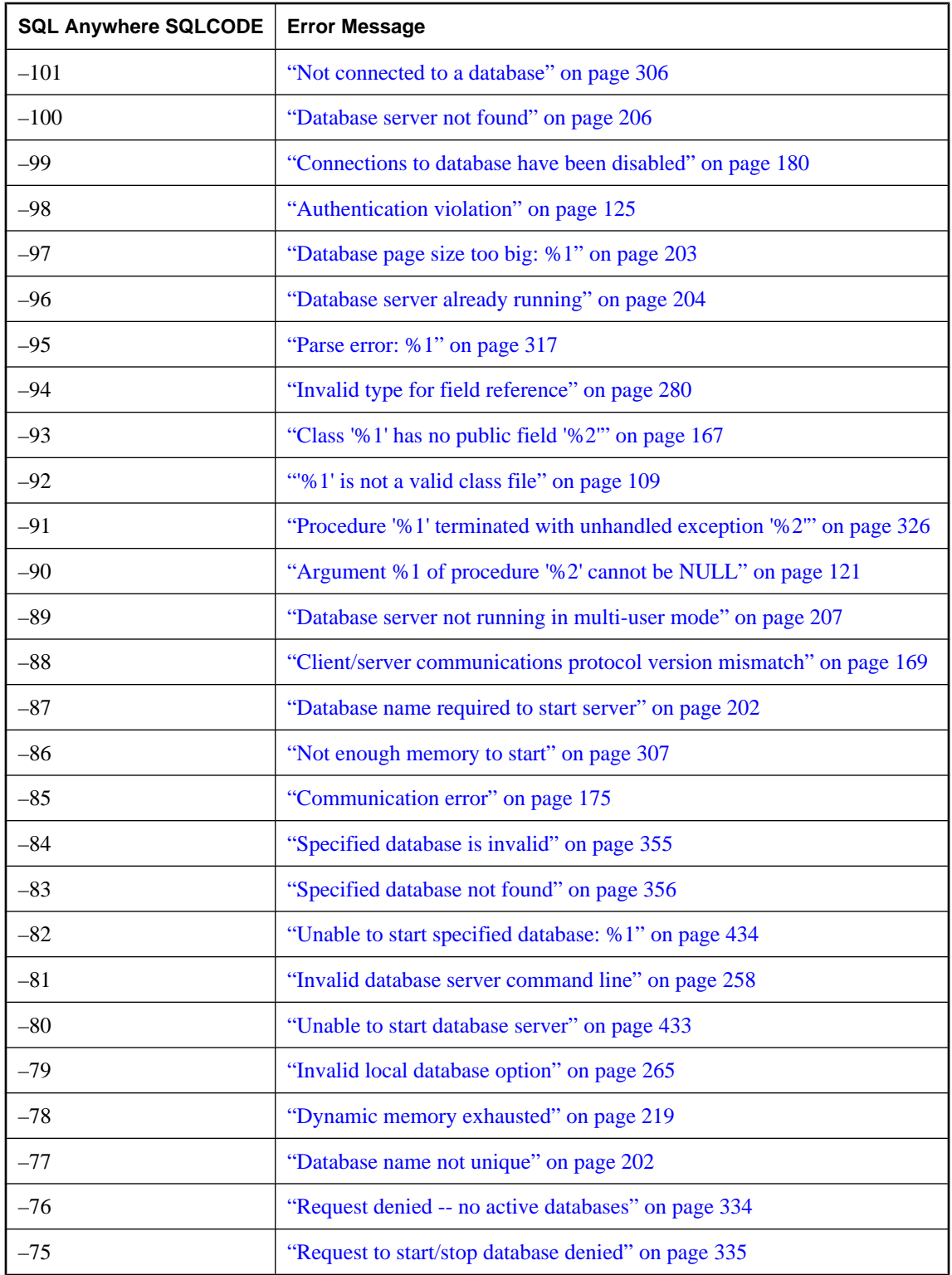

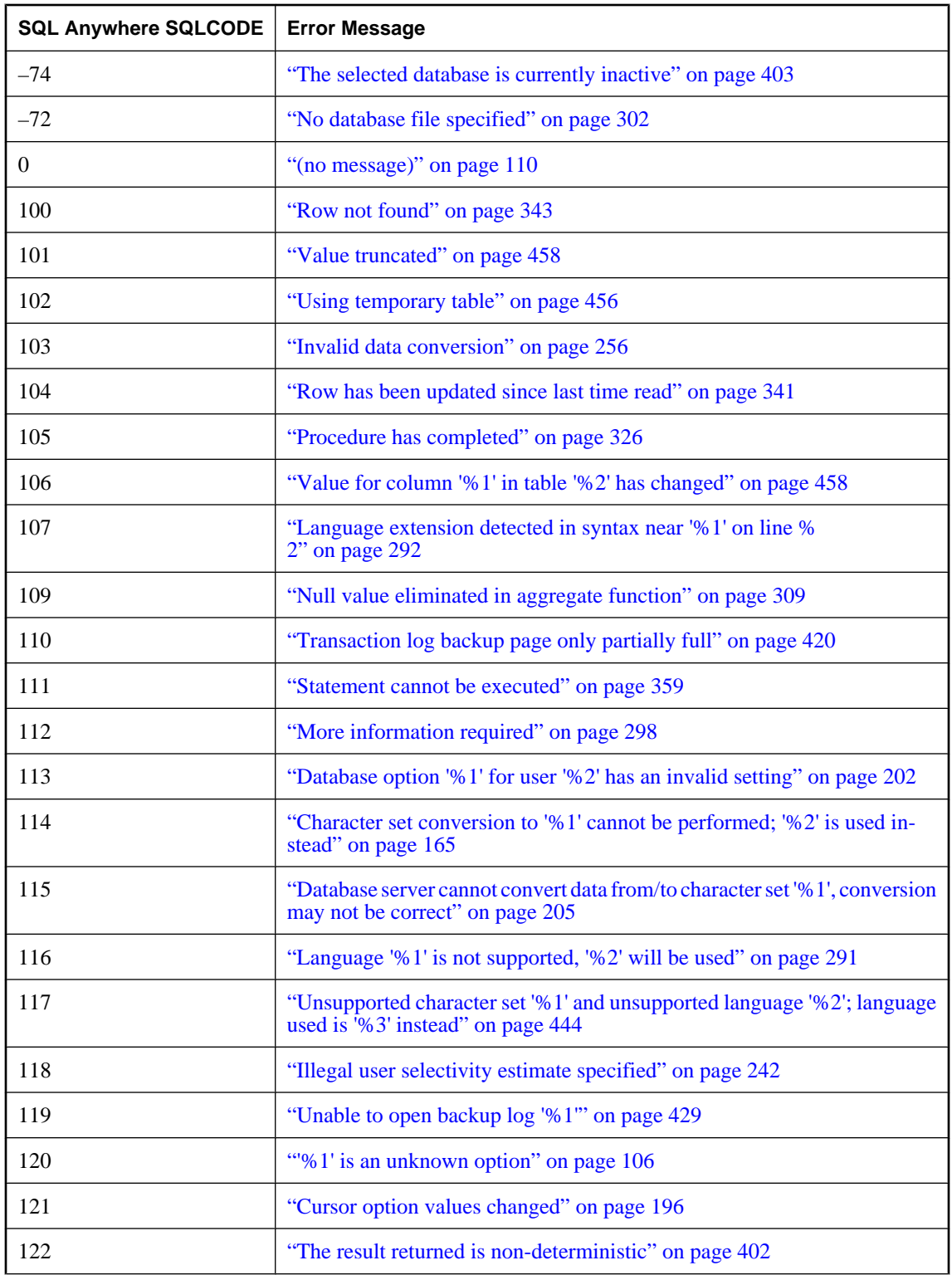

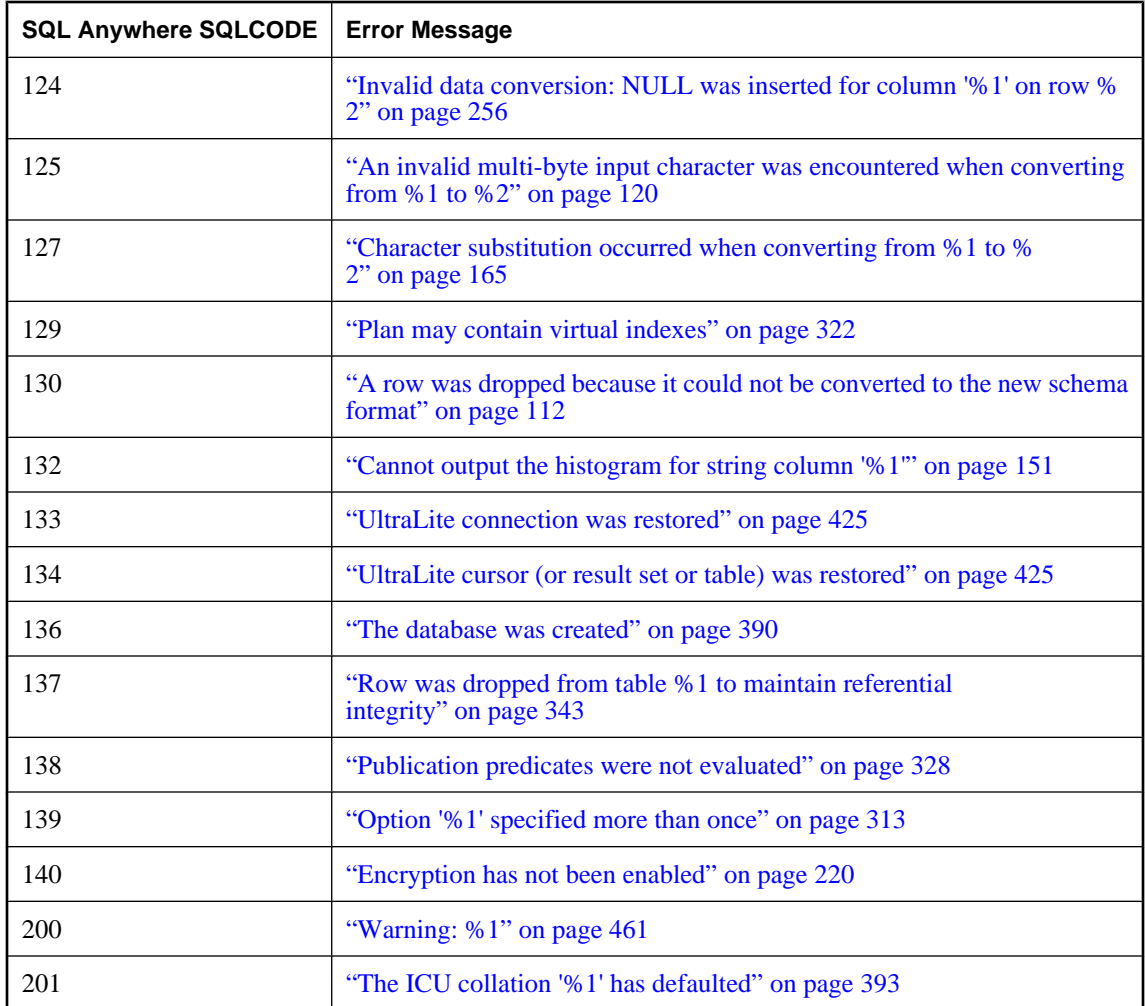

## **Error messages sorted by SQLSTATE**

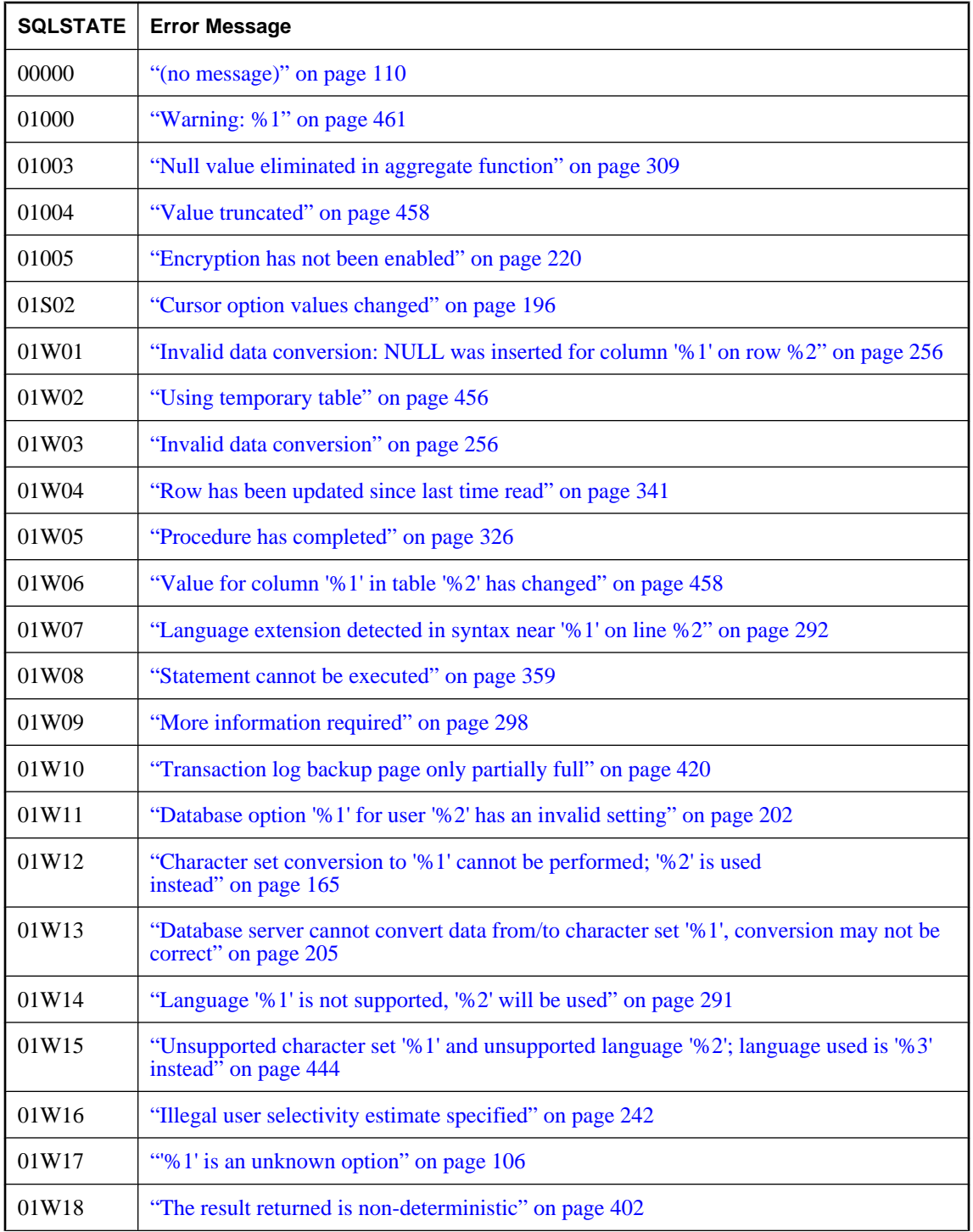

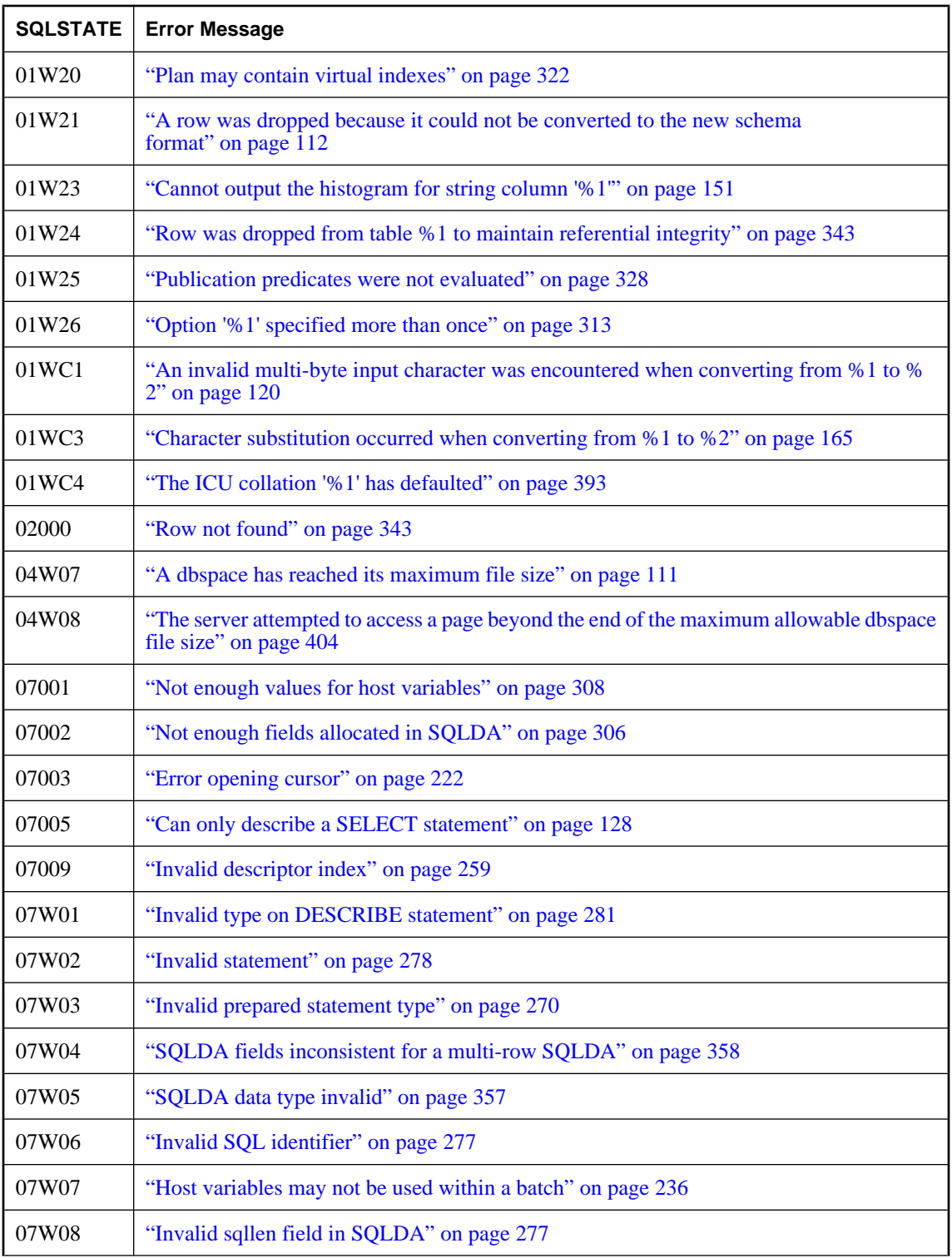

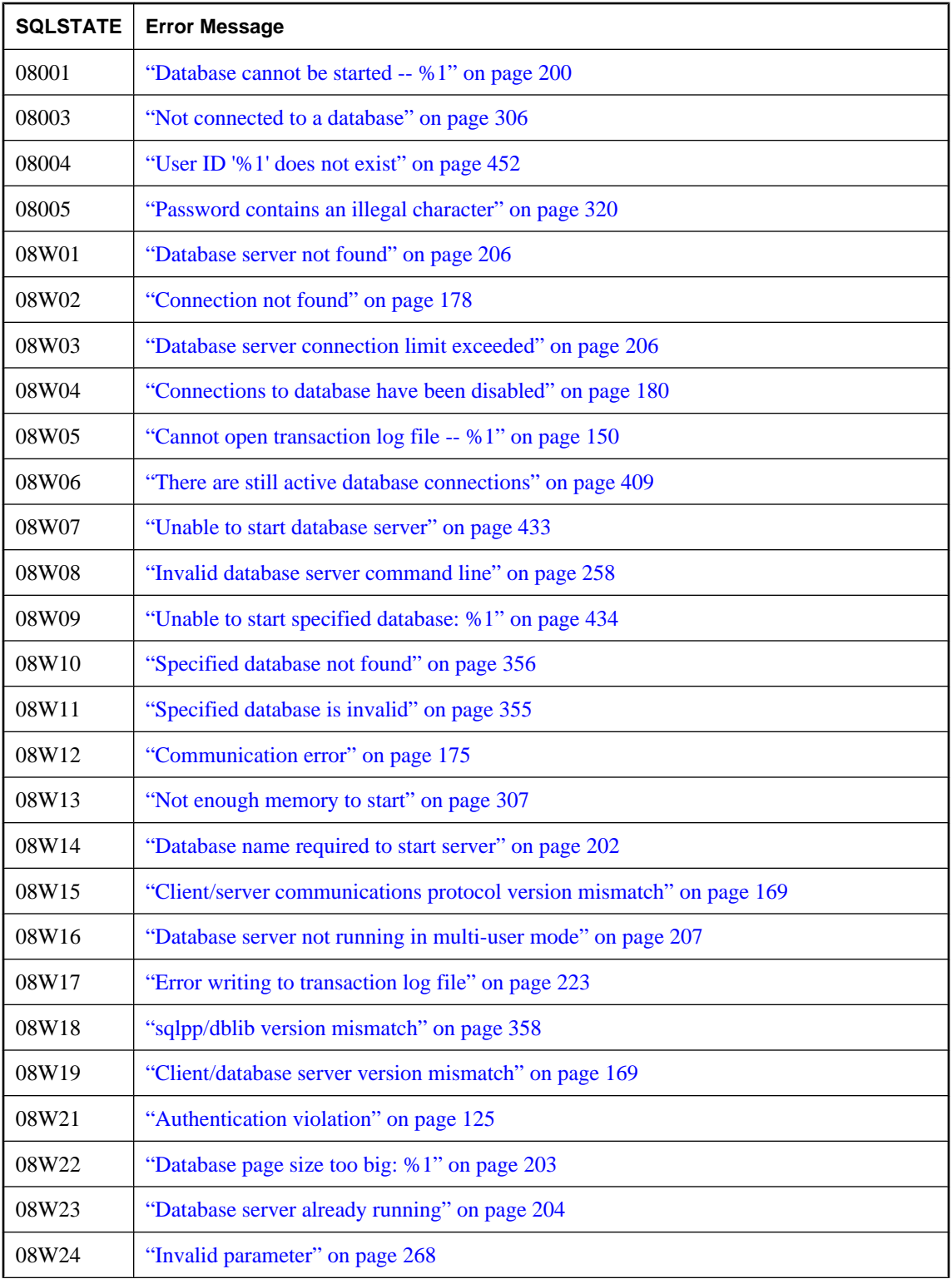

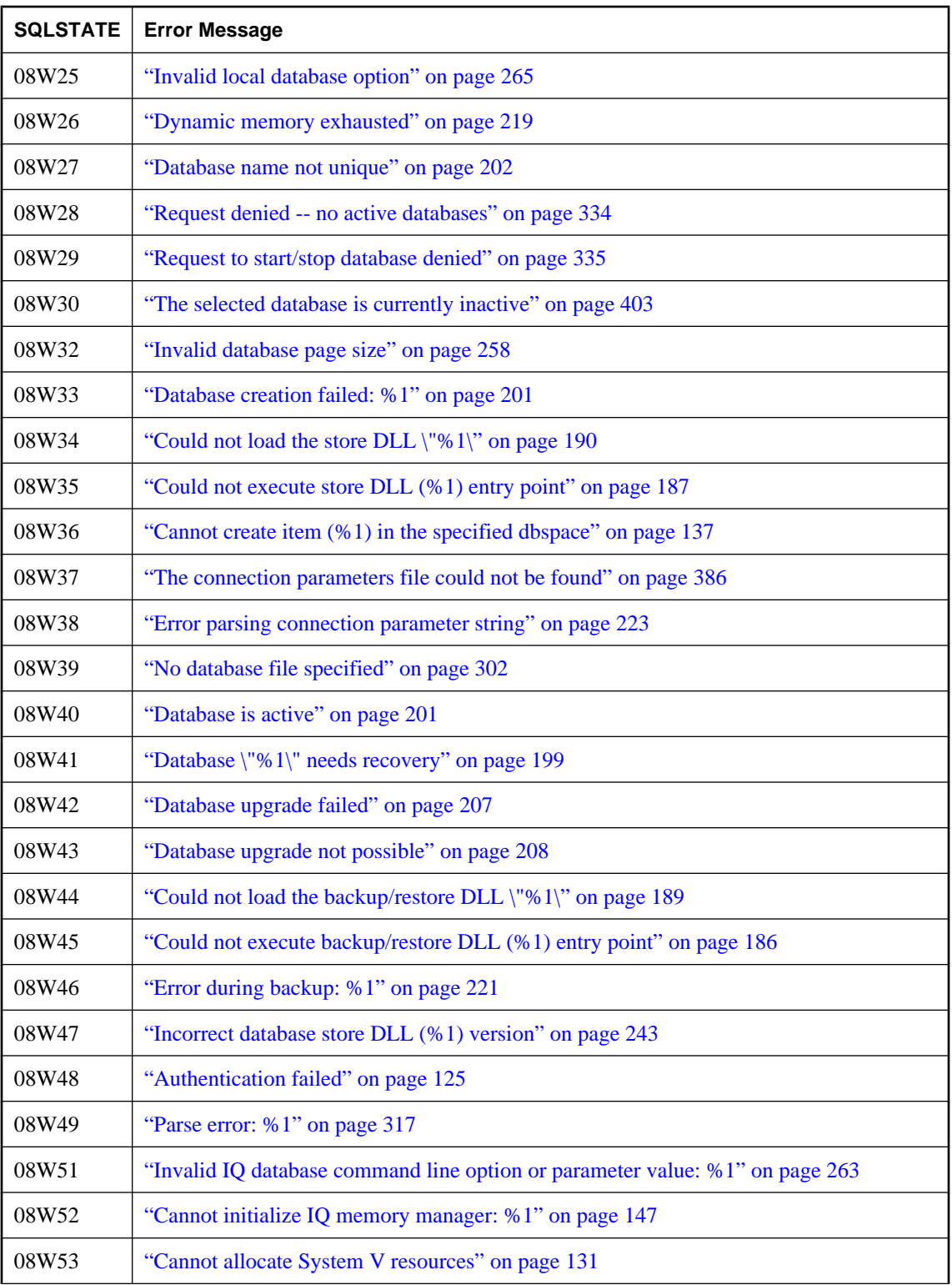

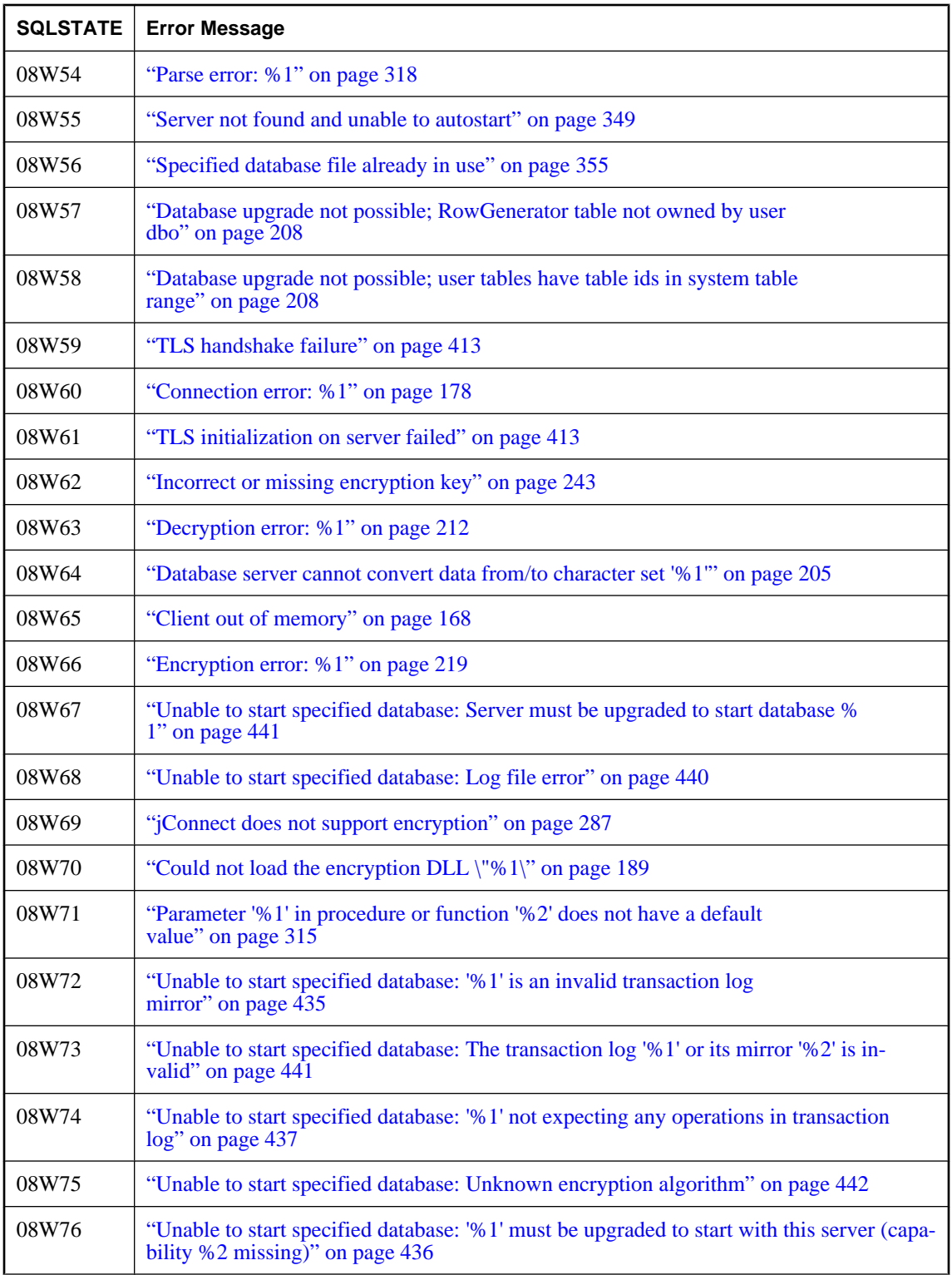

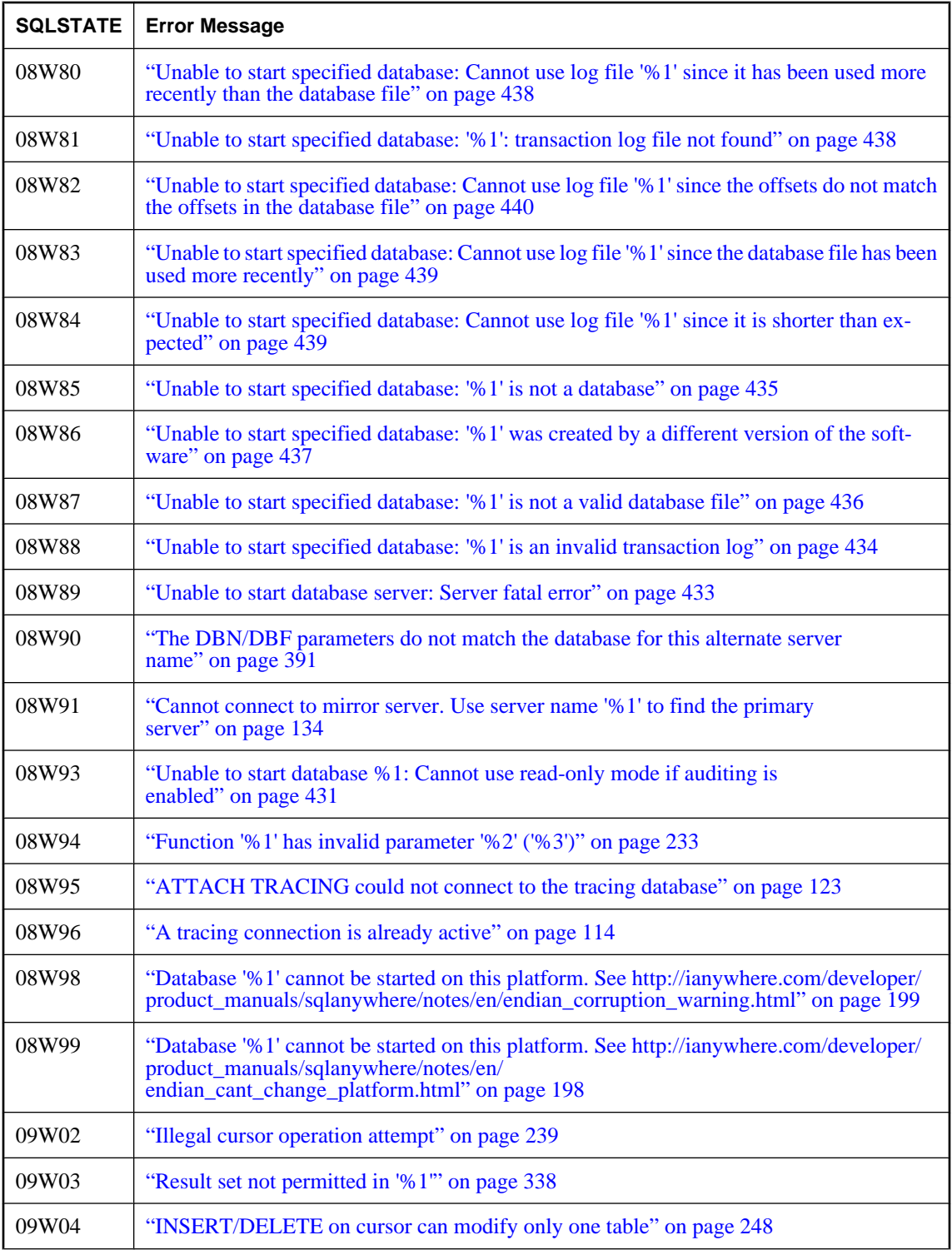

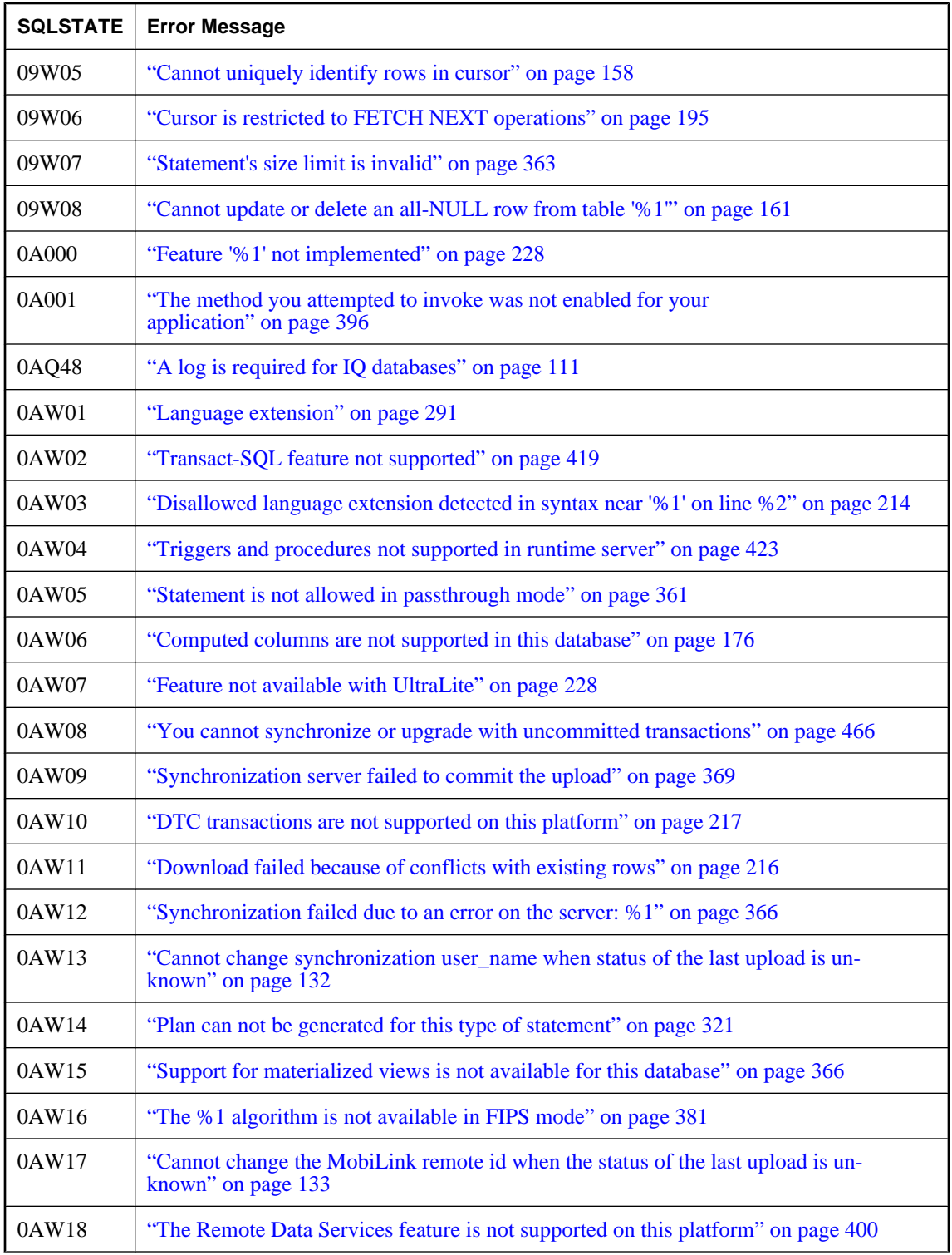

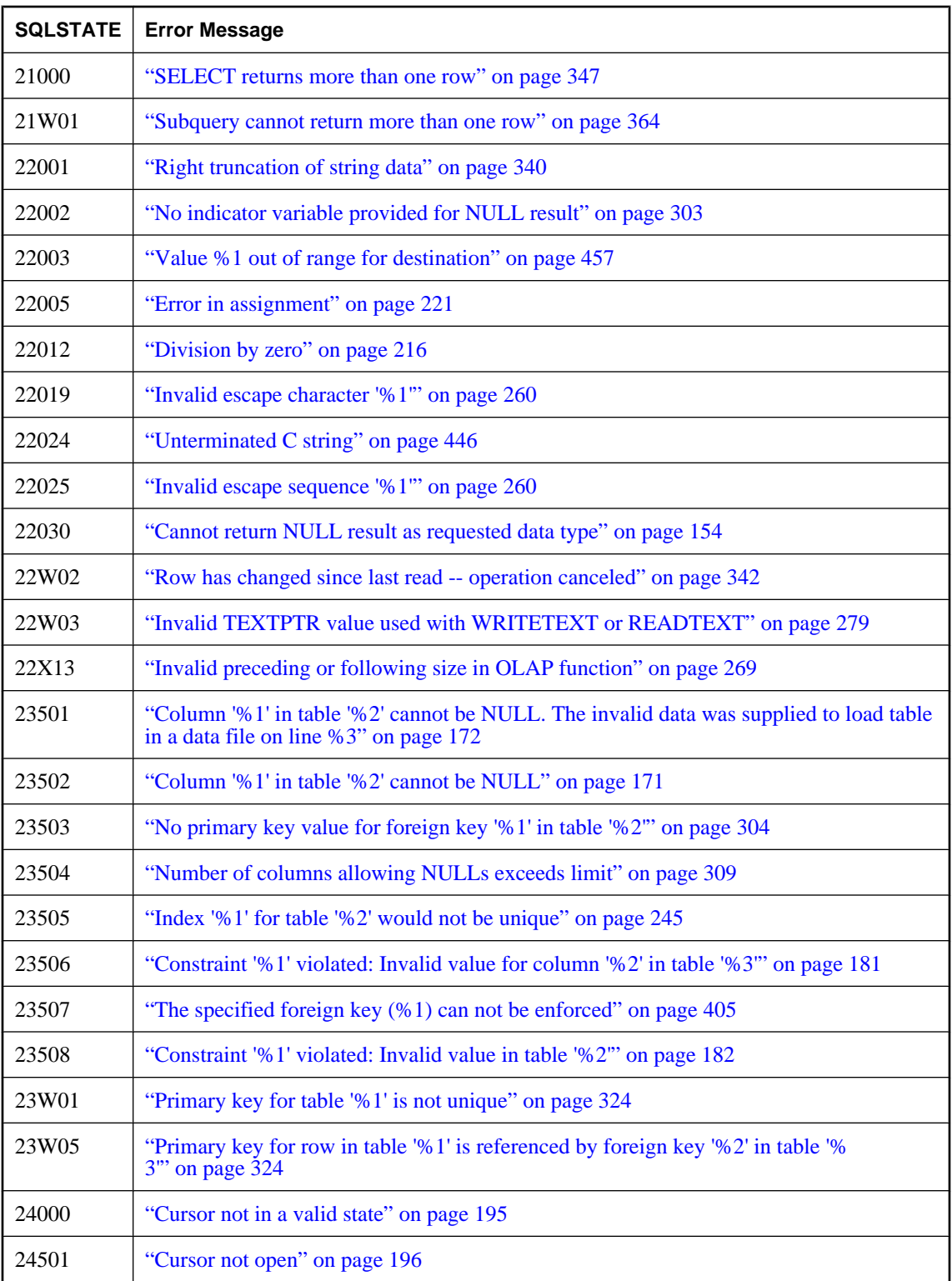

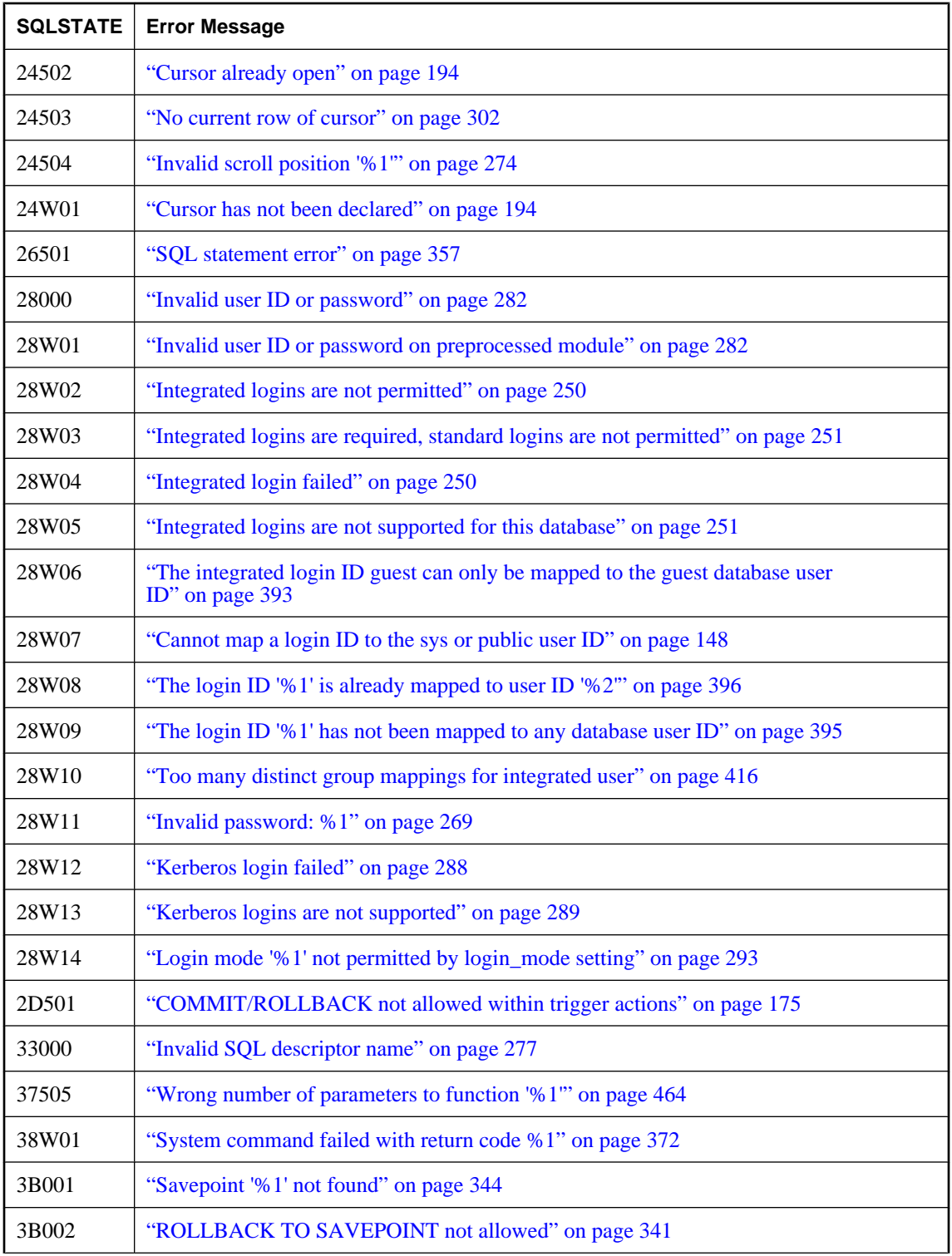

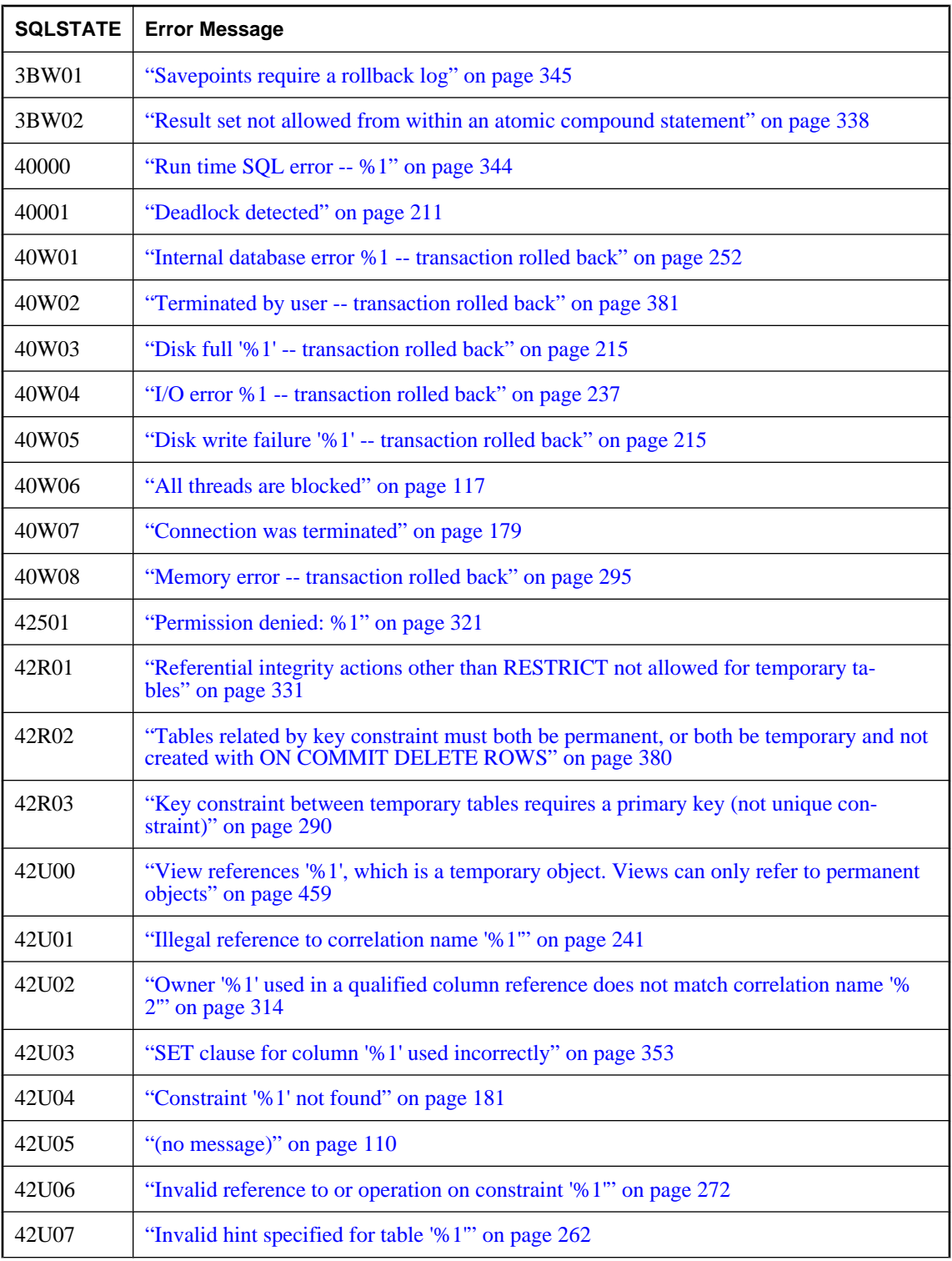

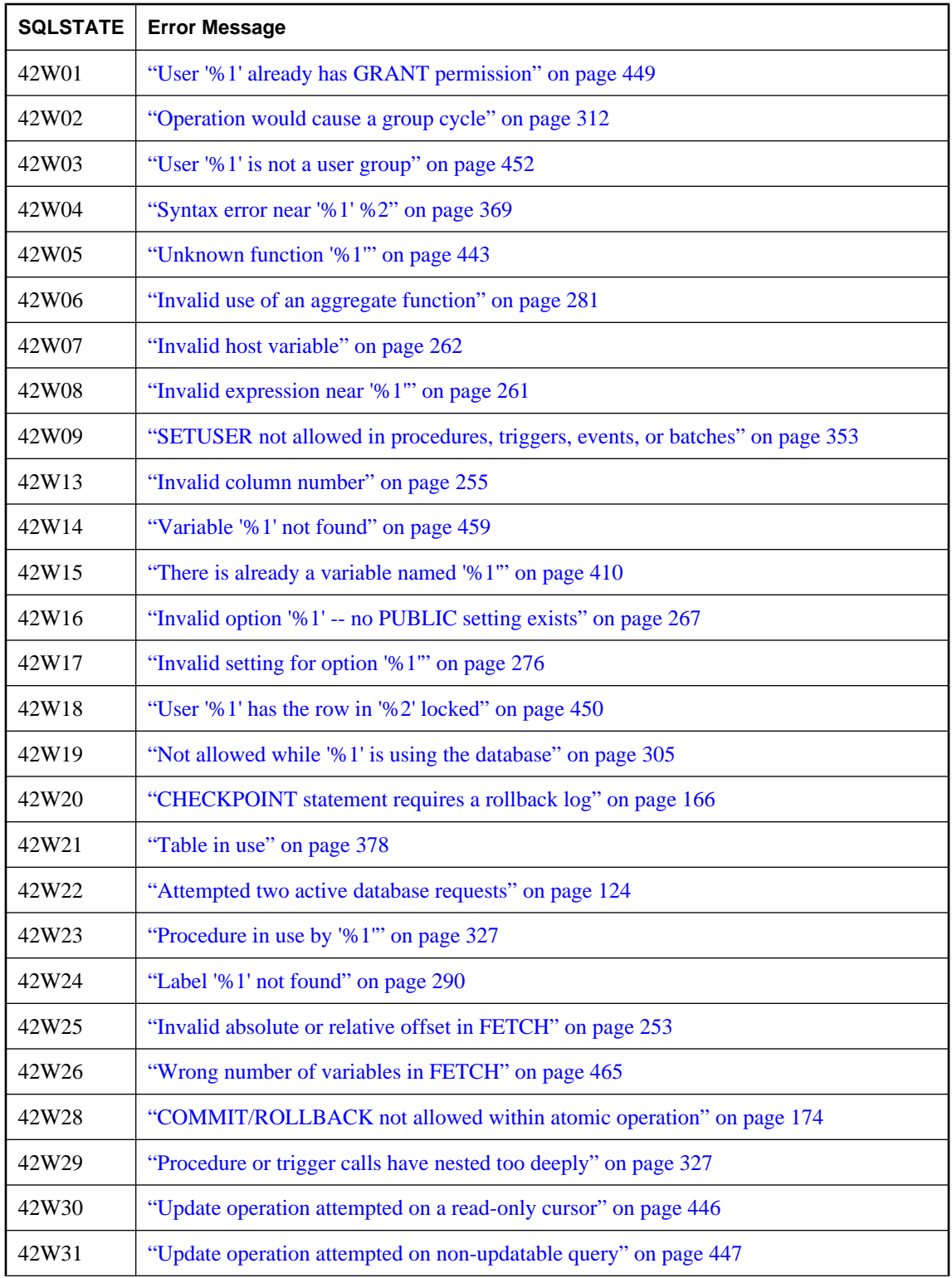

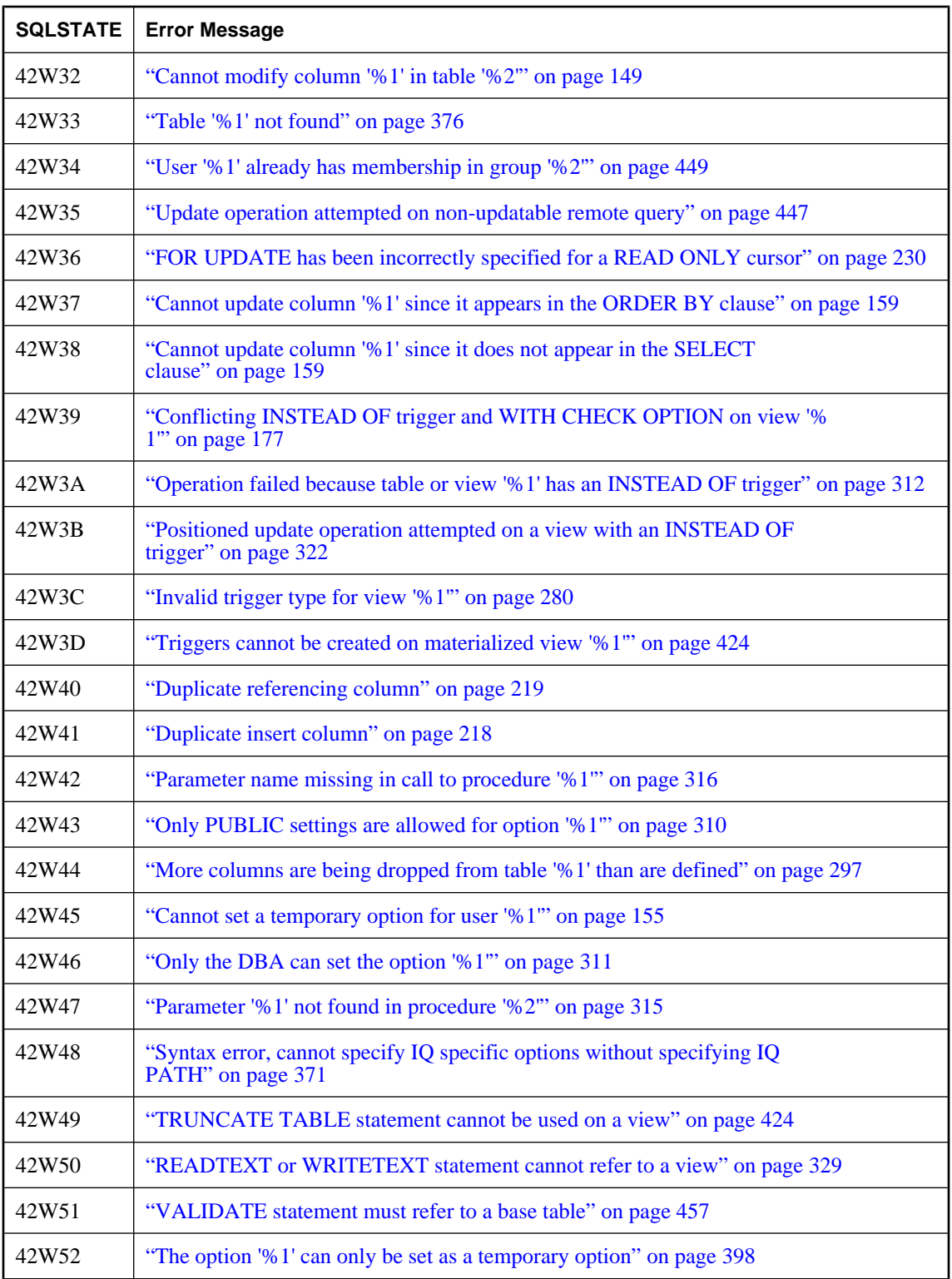

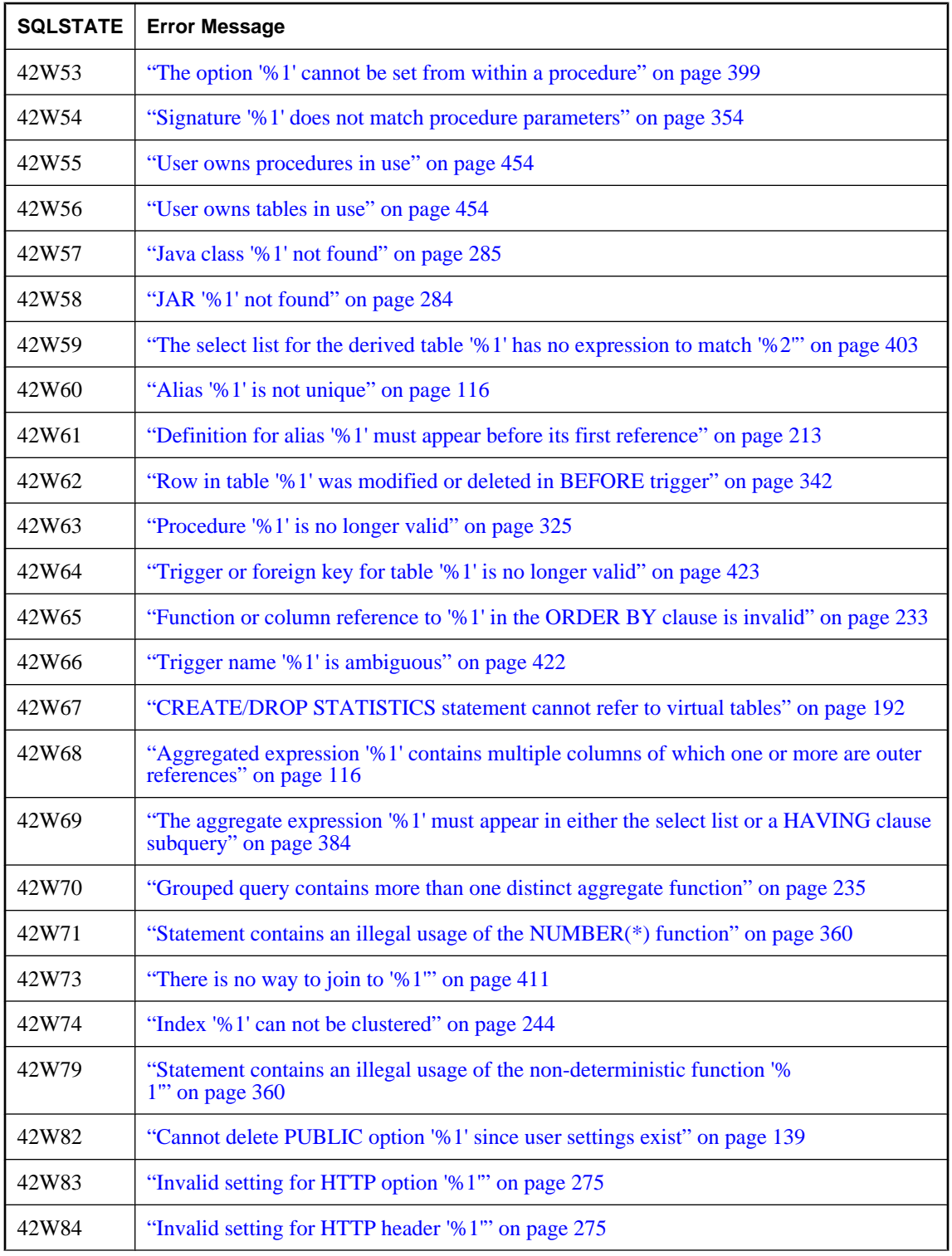

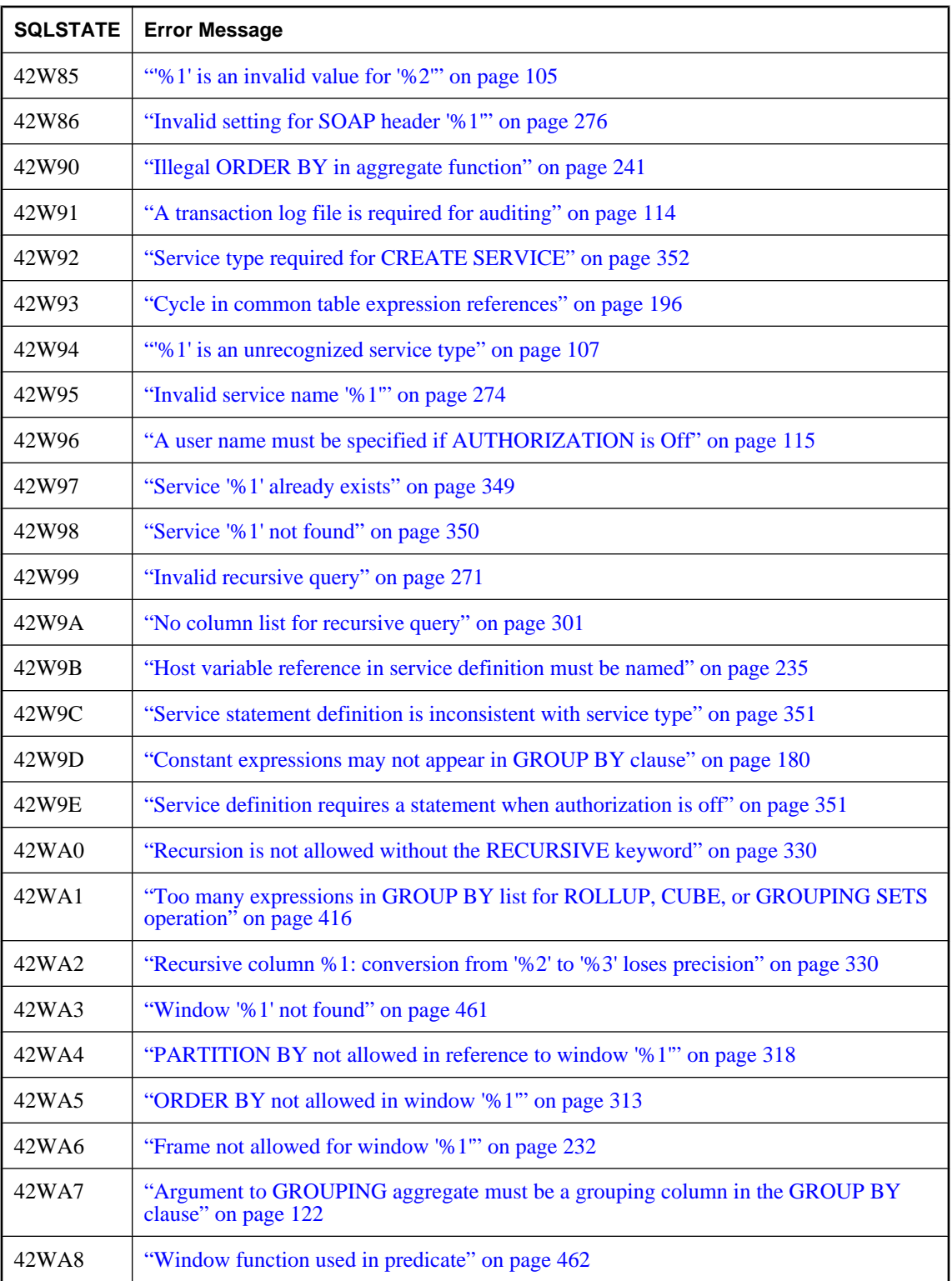

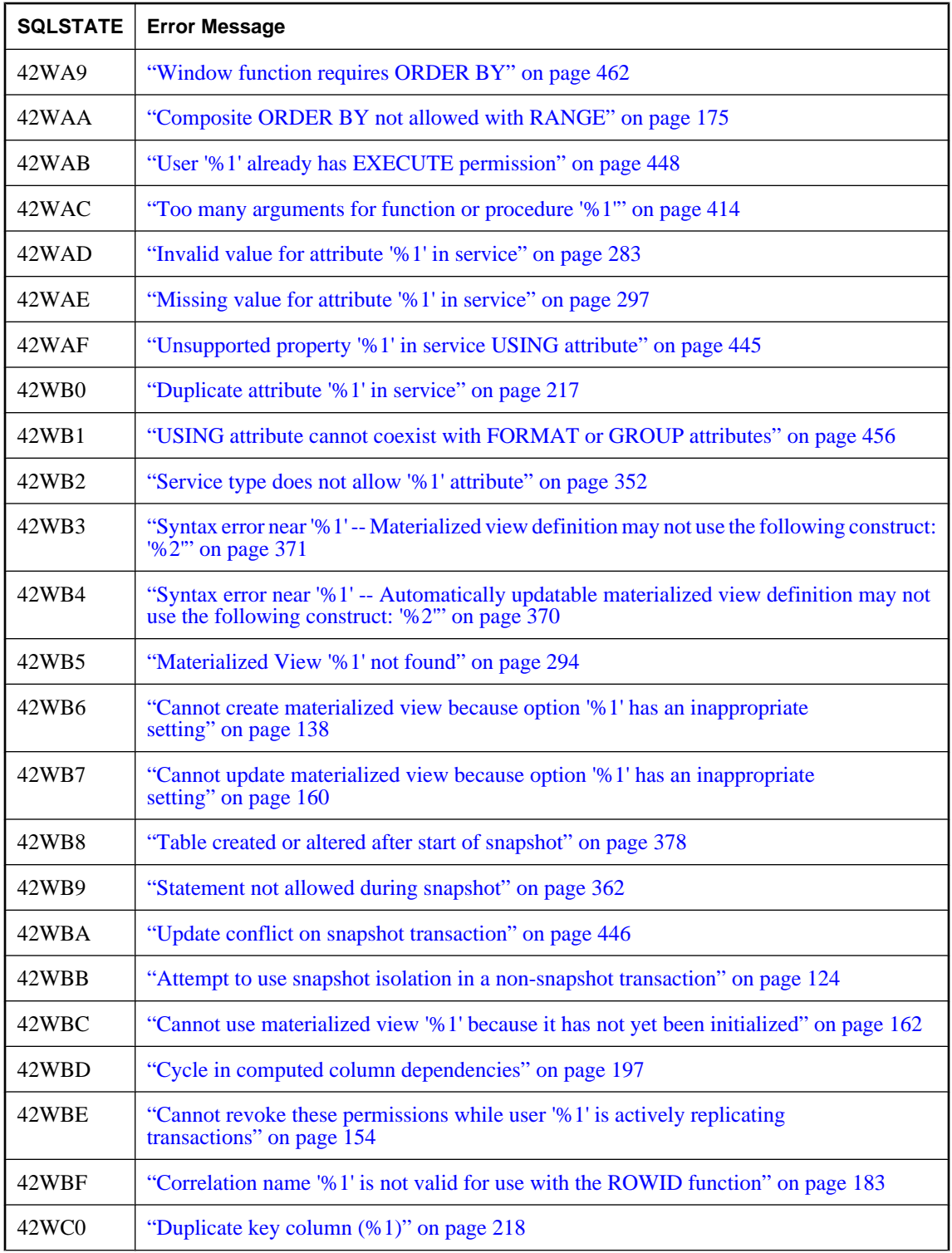

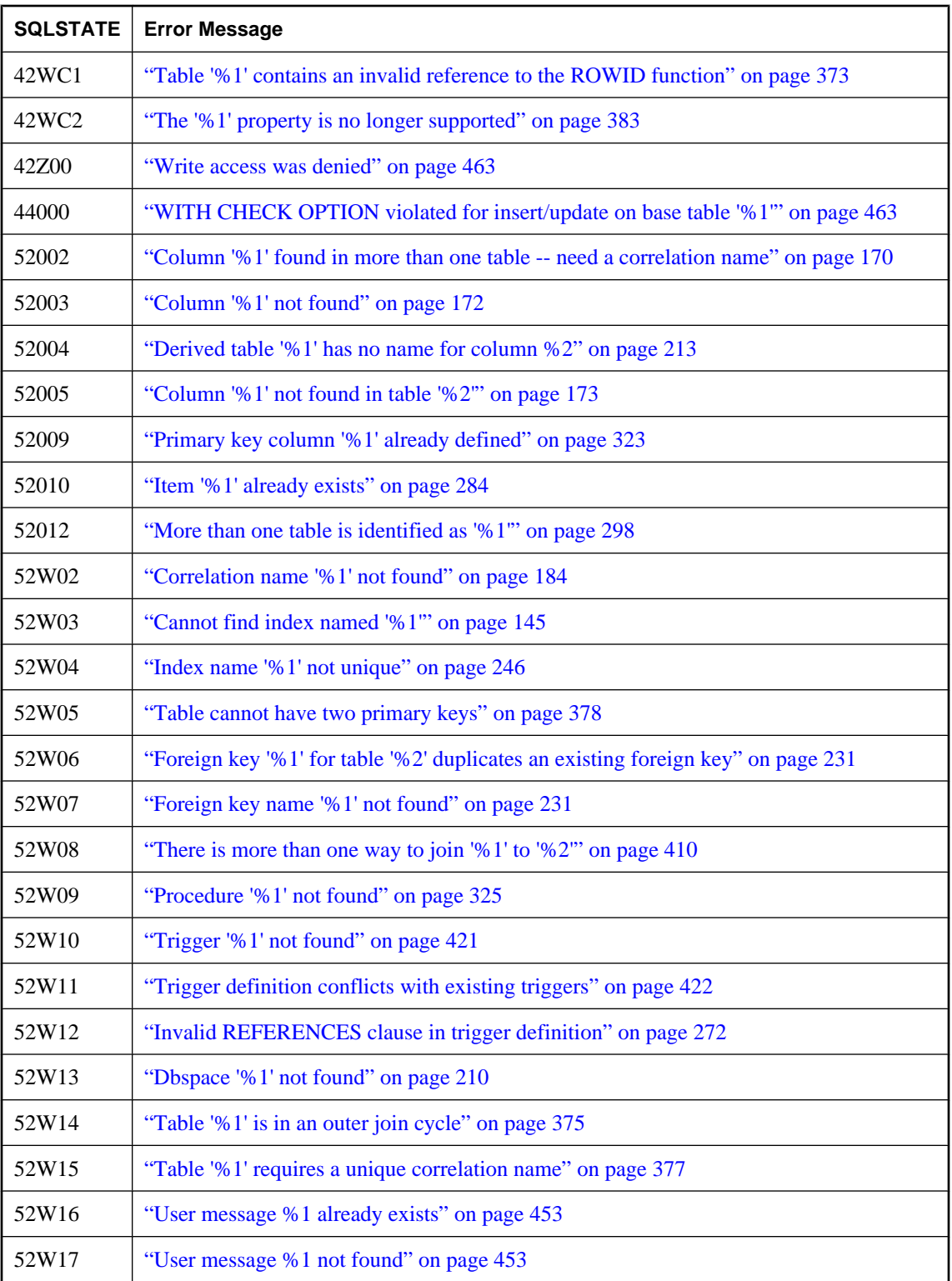

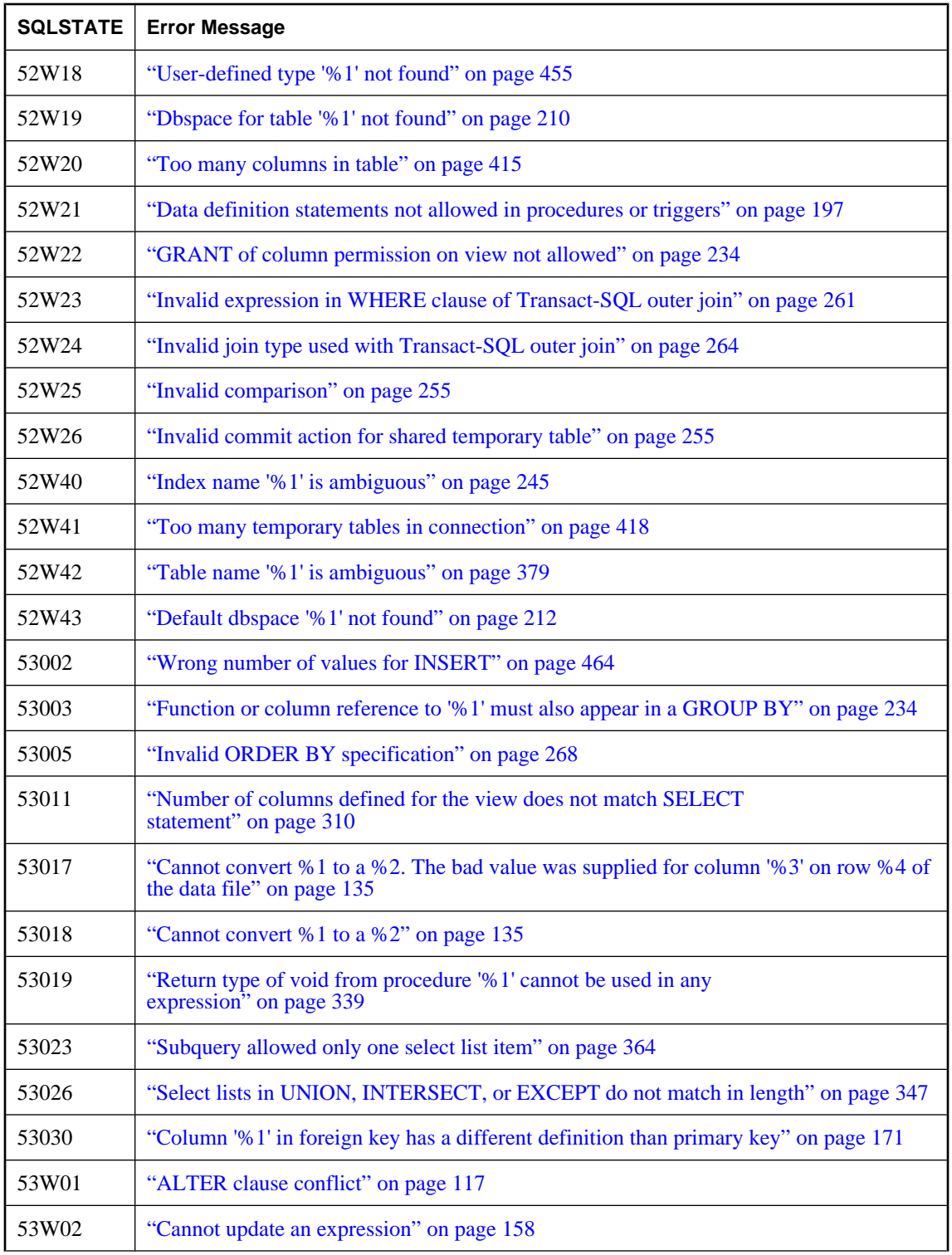

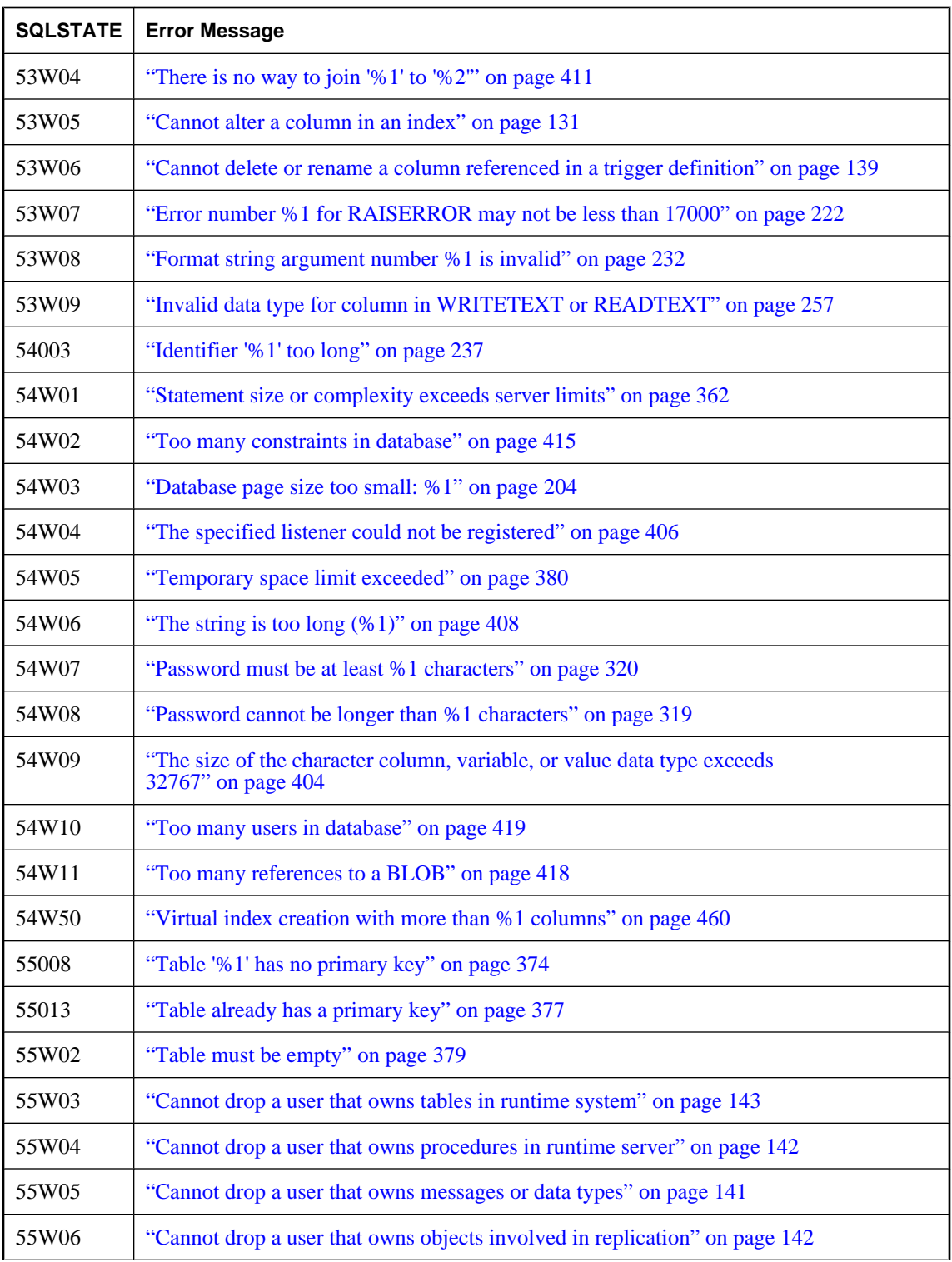

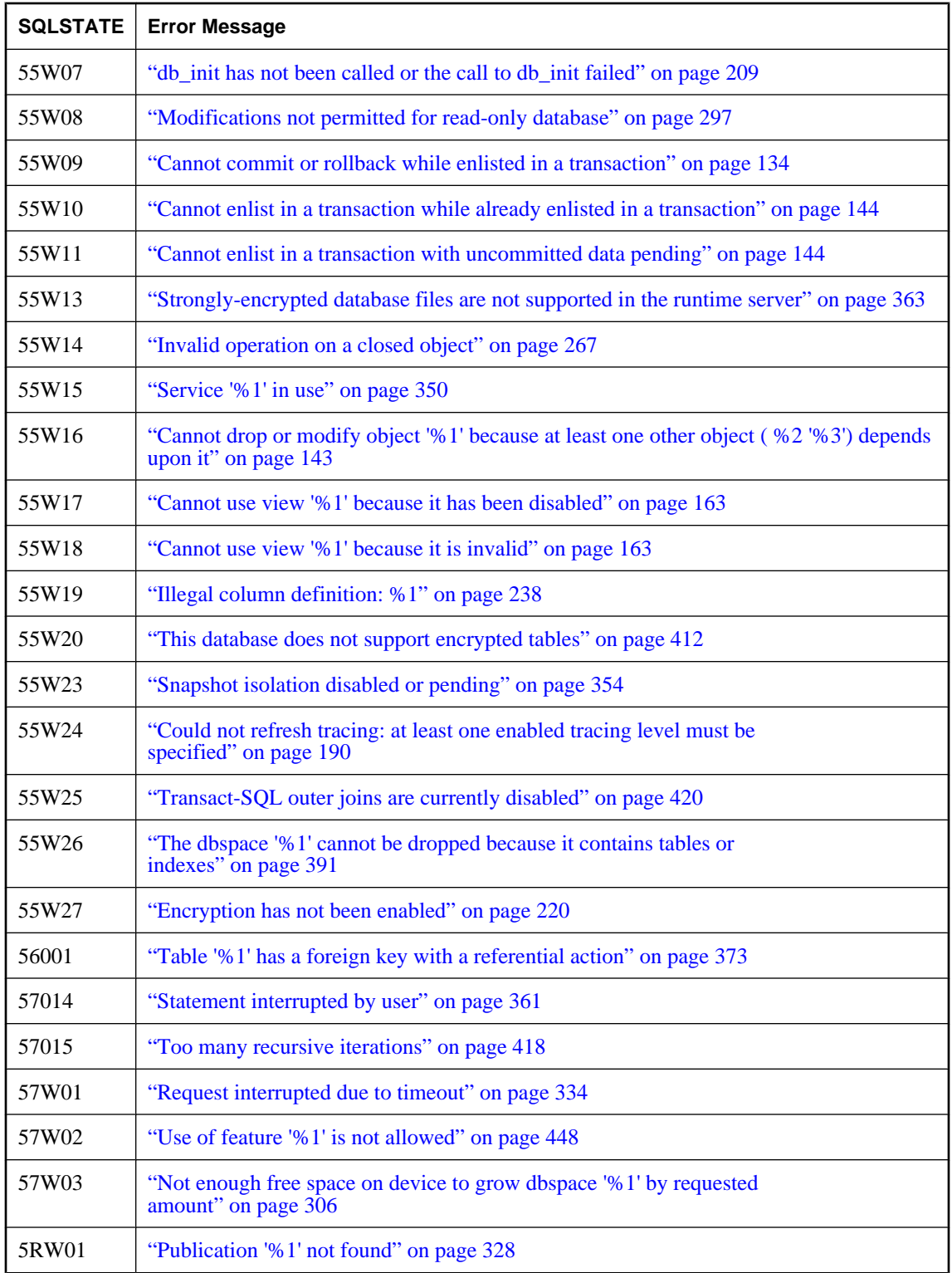

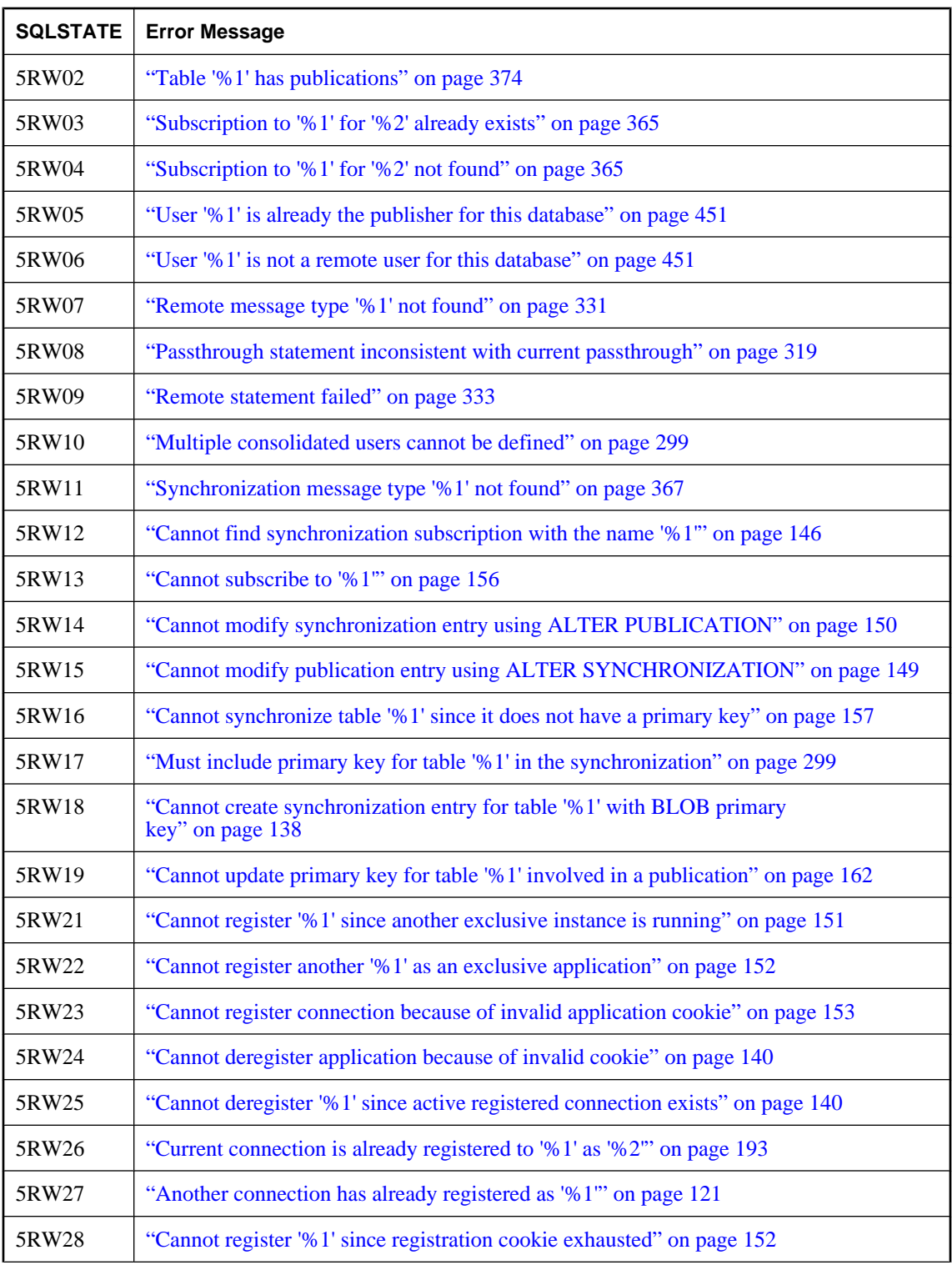

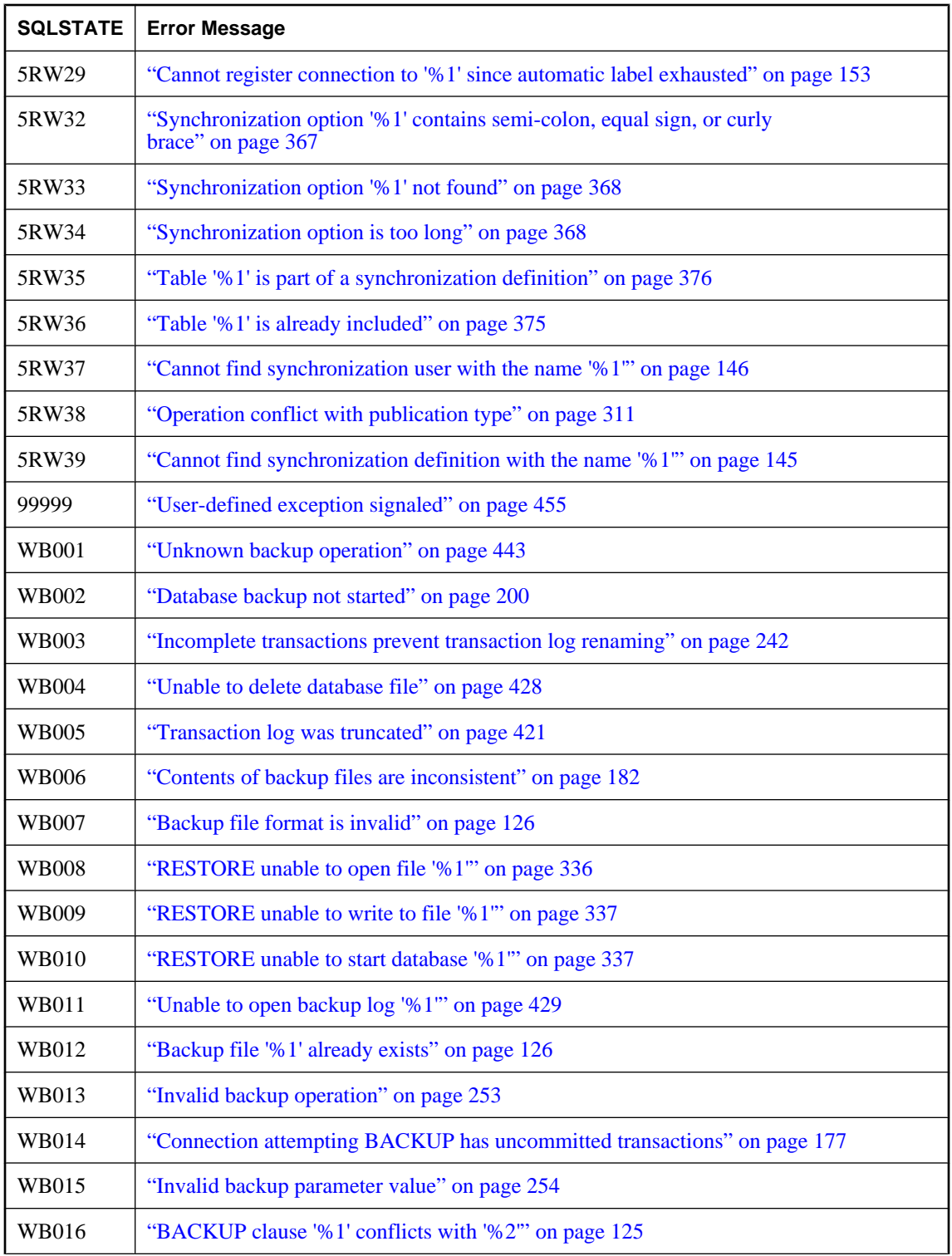

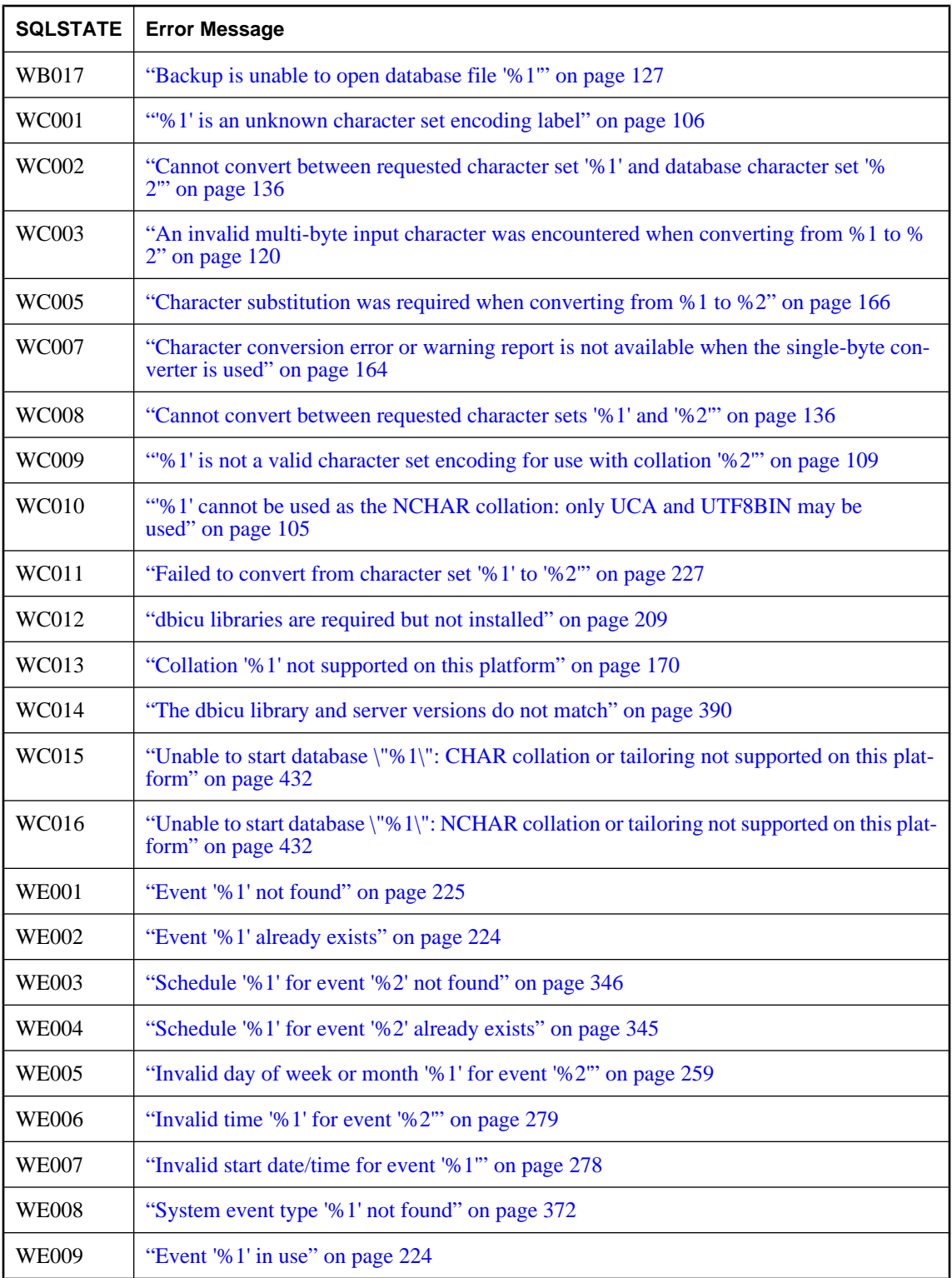

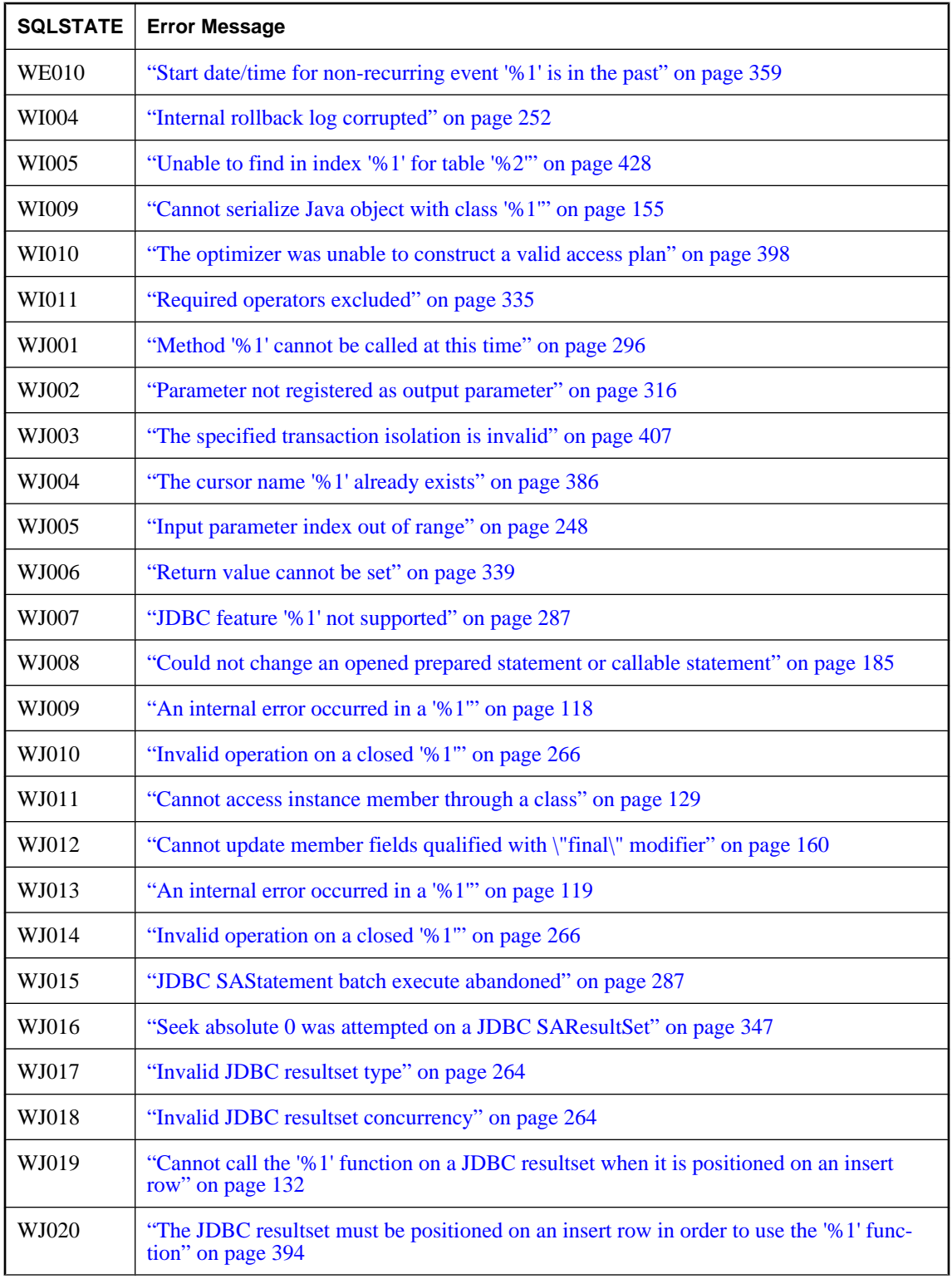

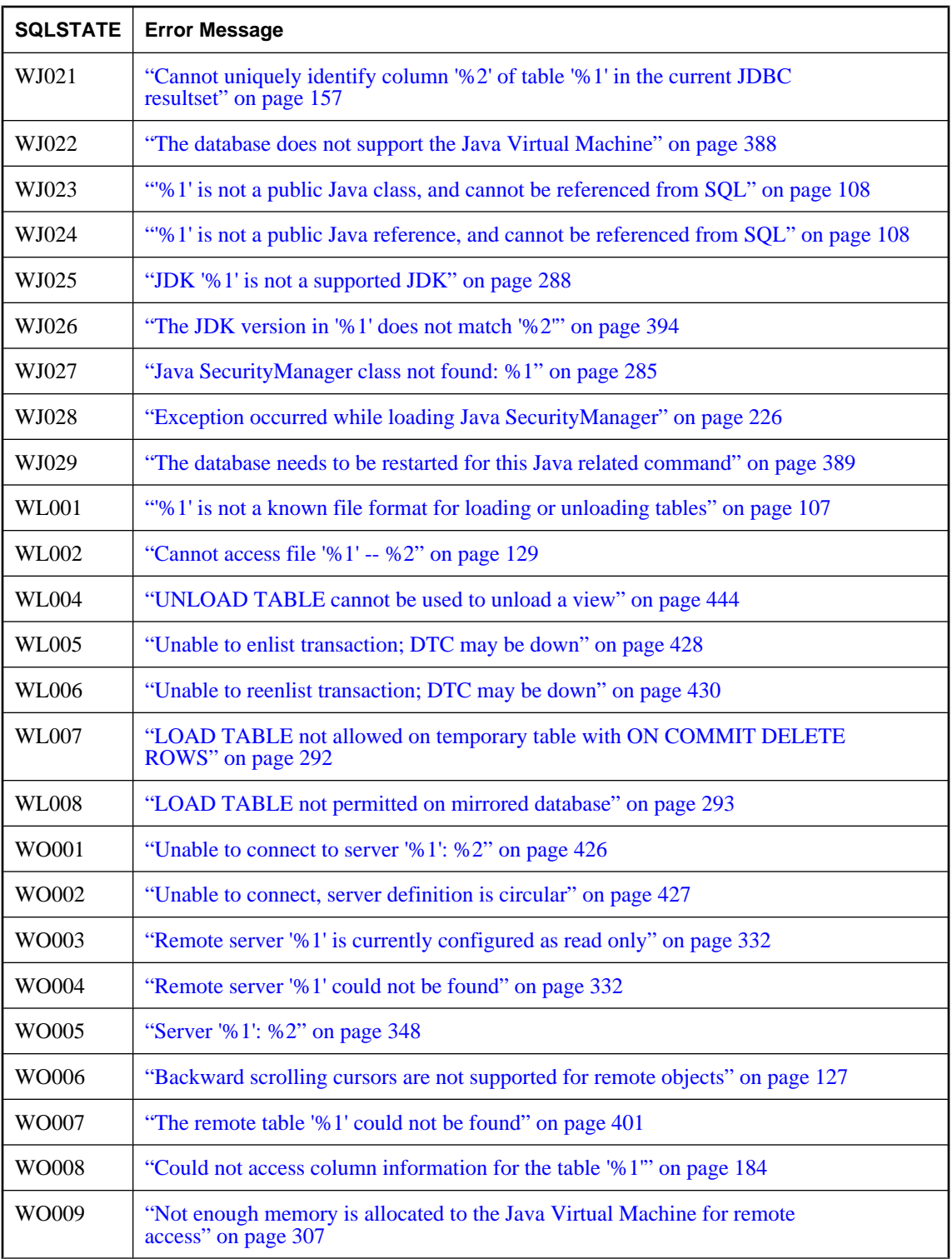
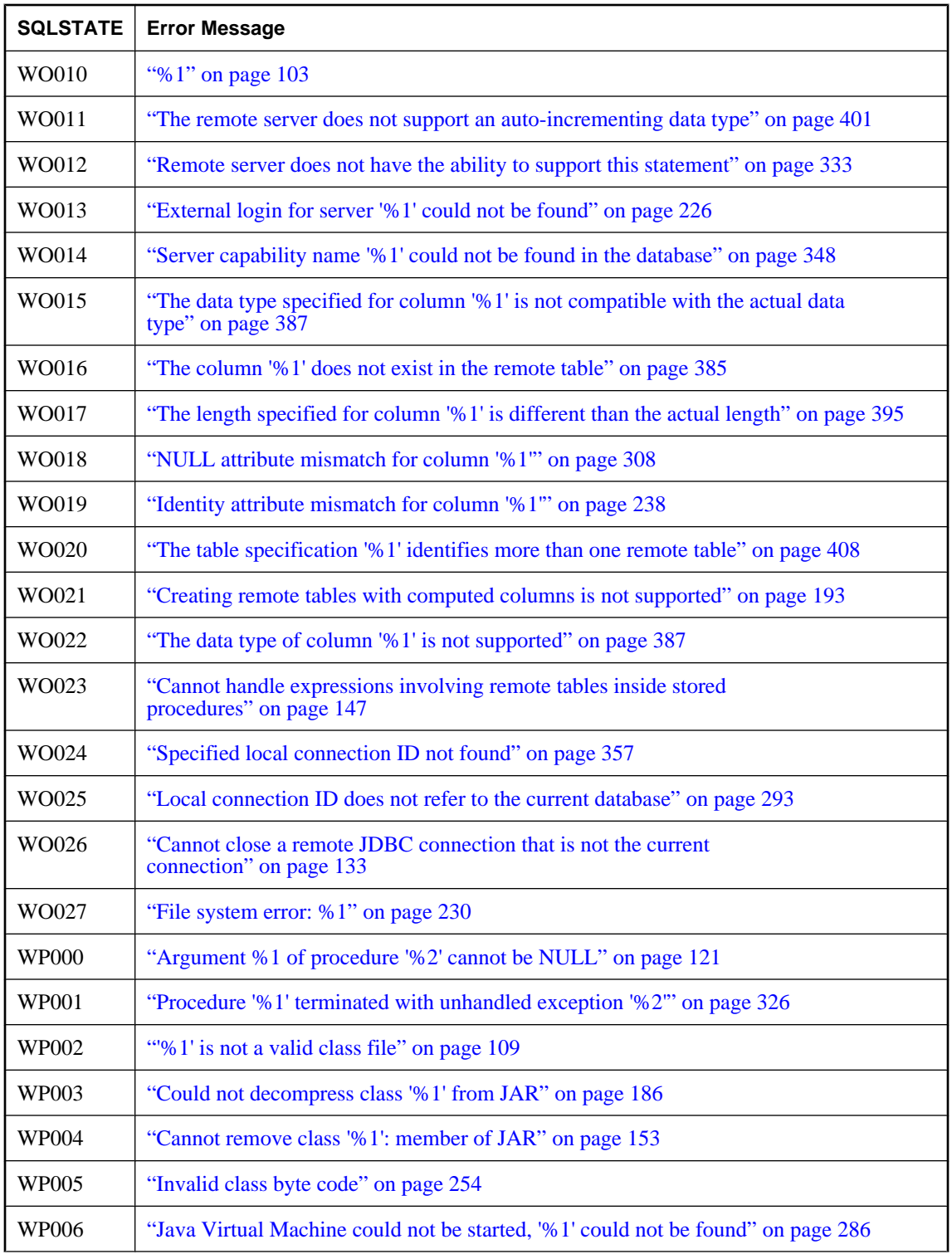

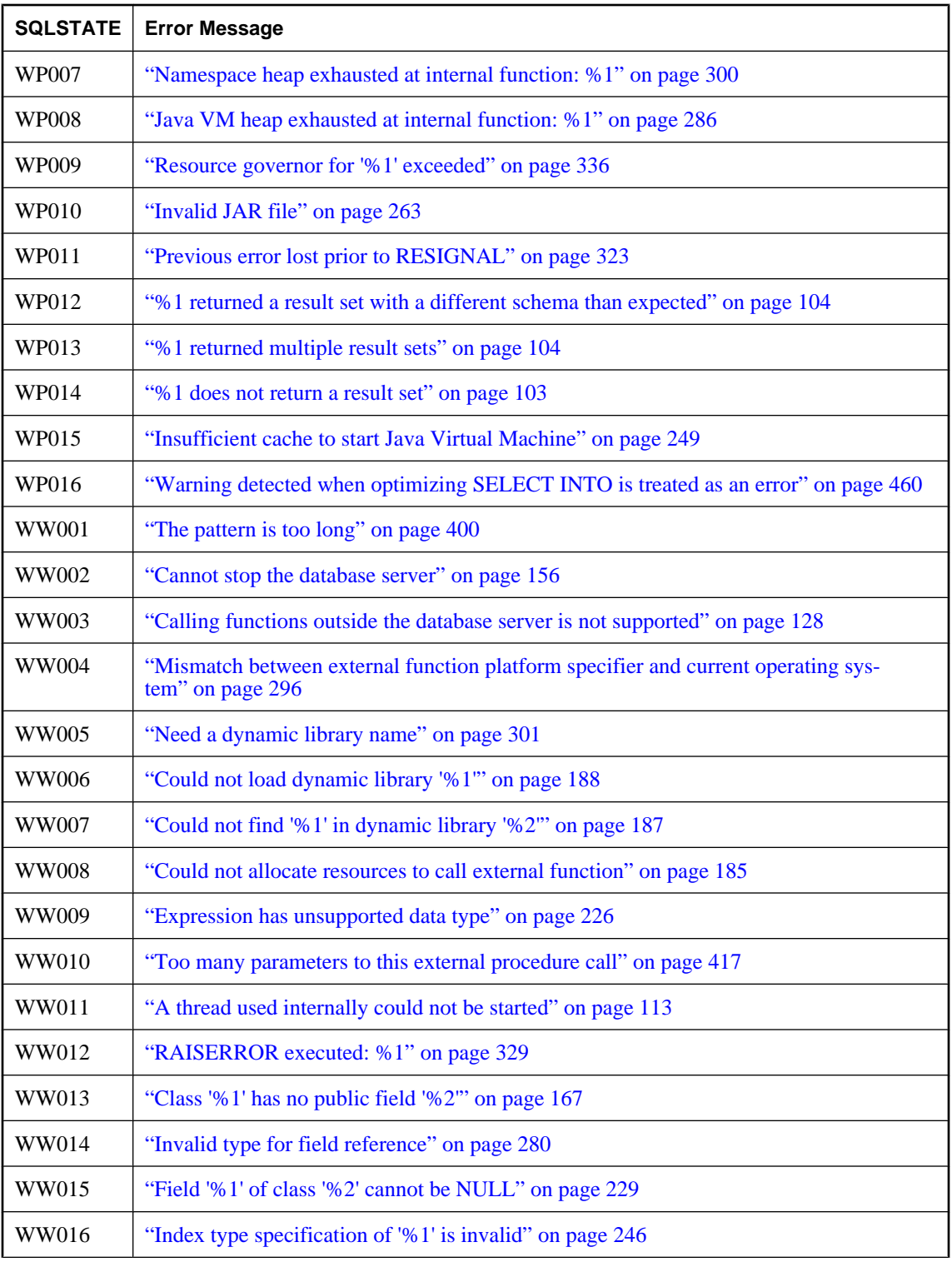

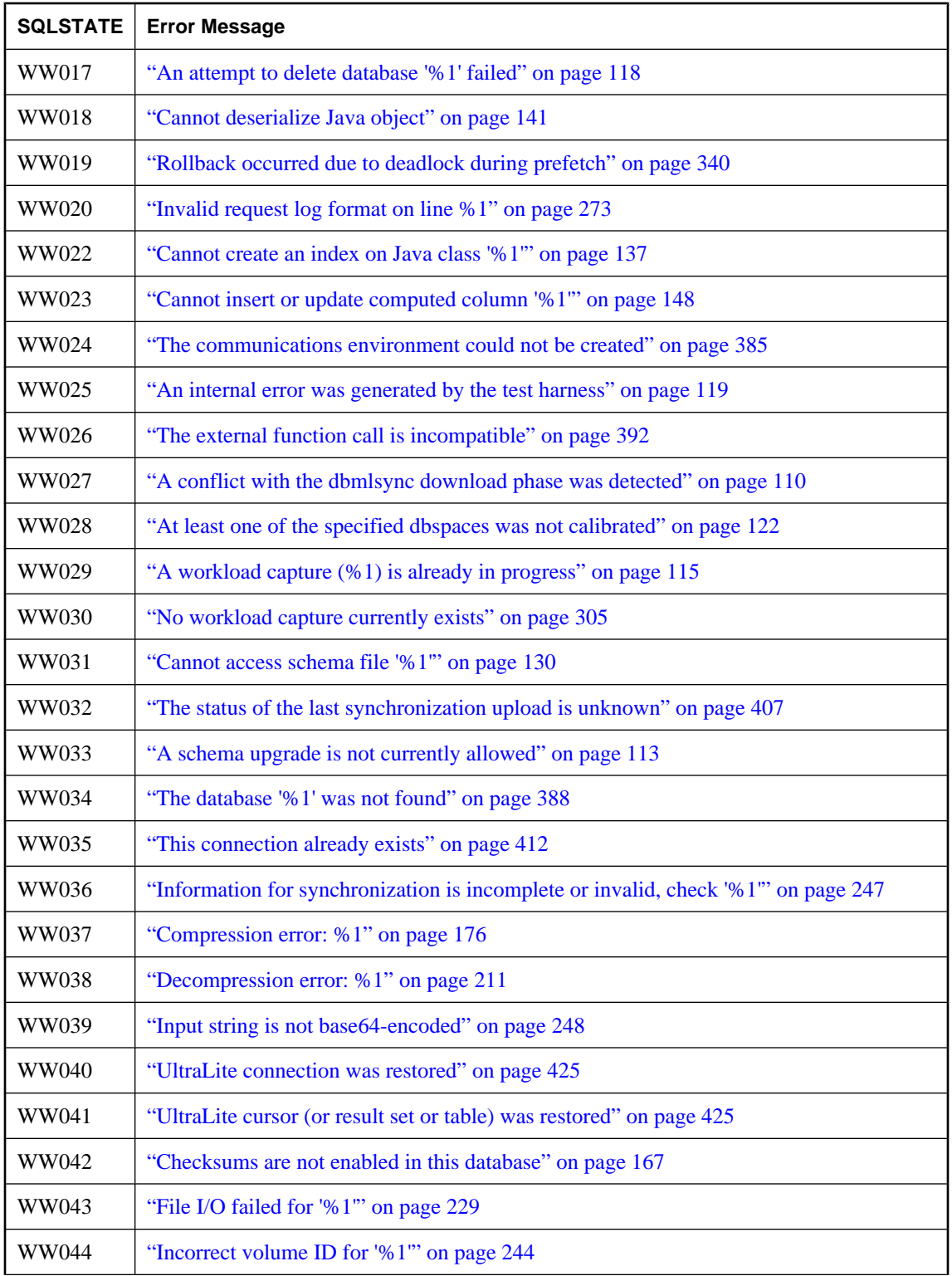

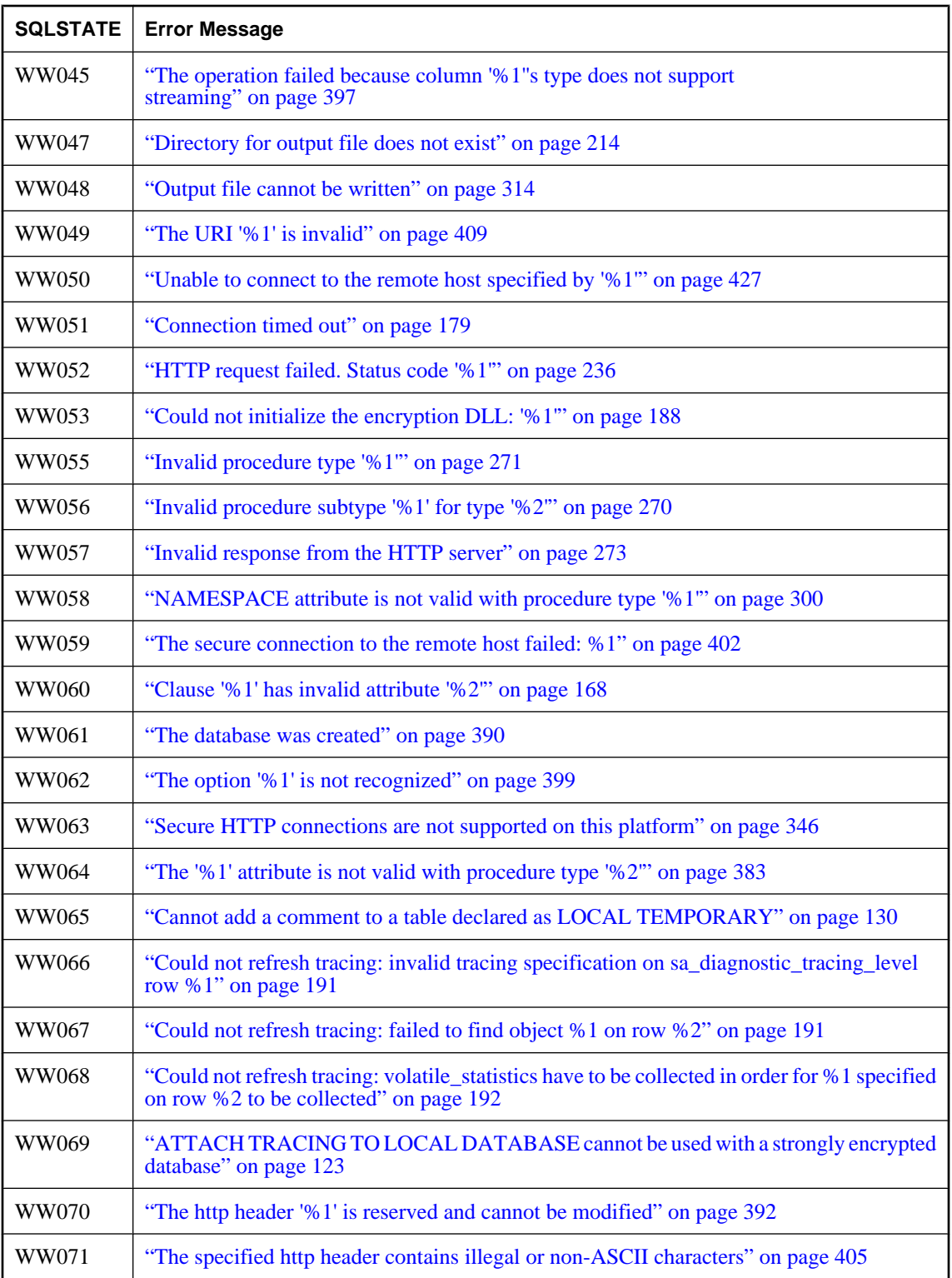

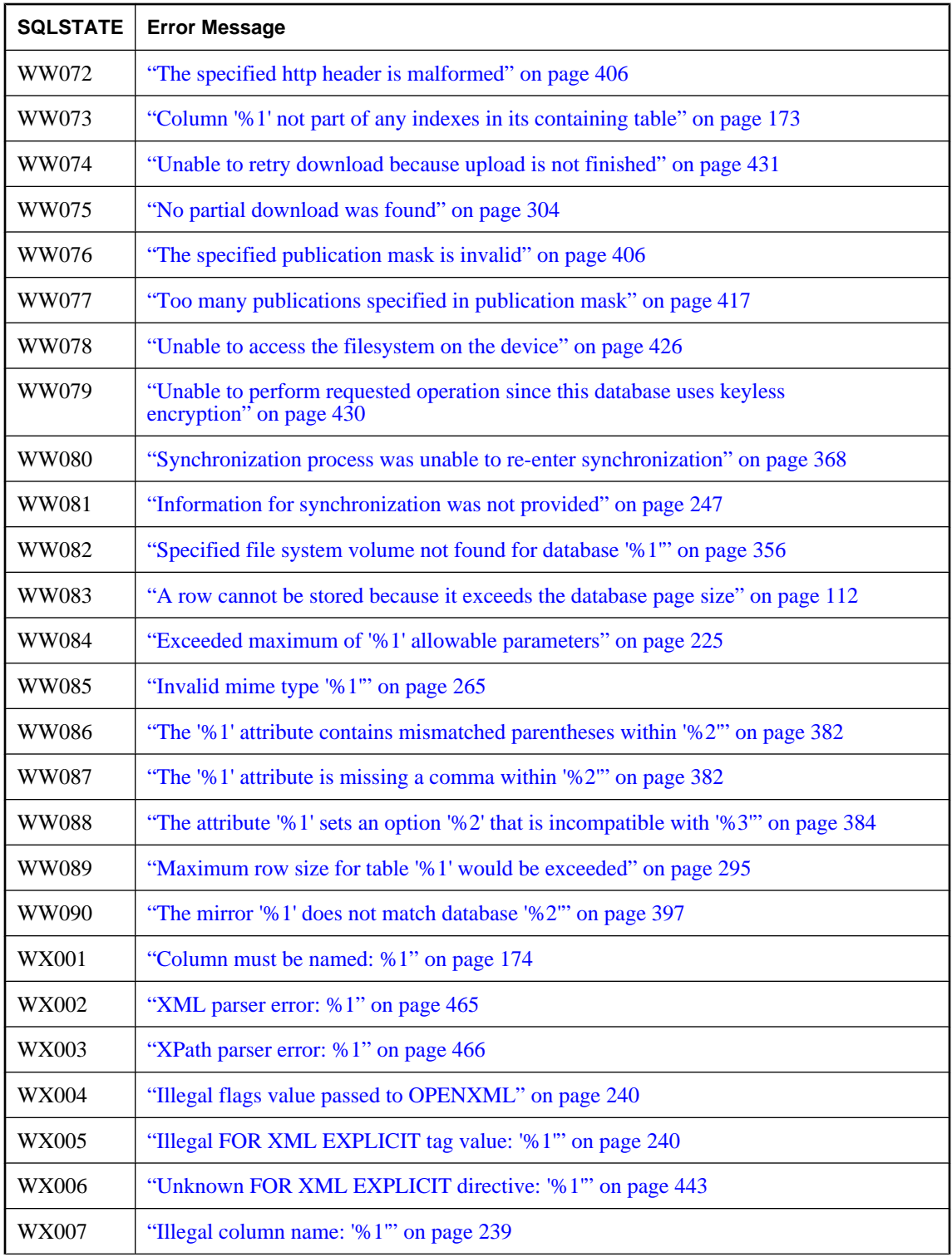

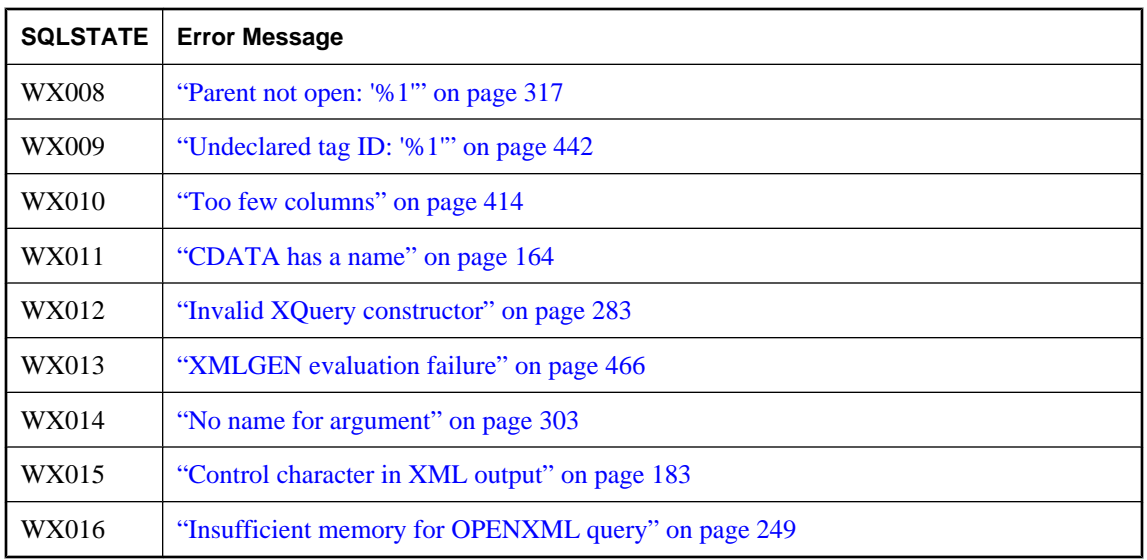

## **Error messages sorted by Sybase error code**

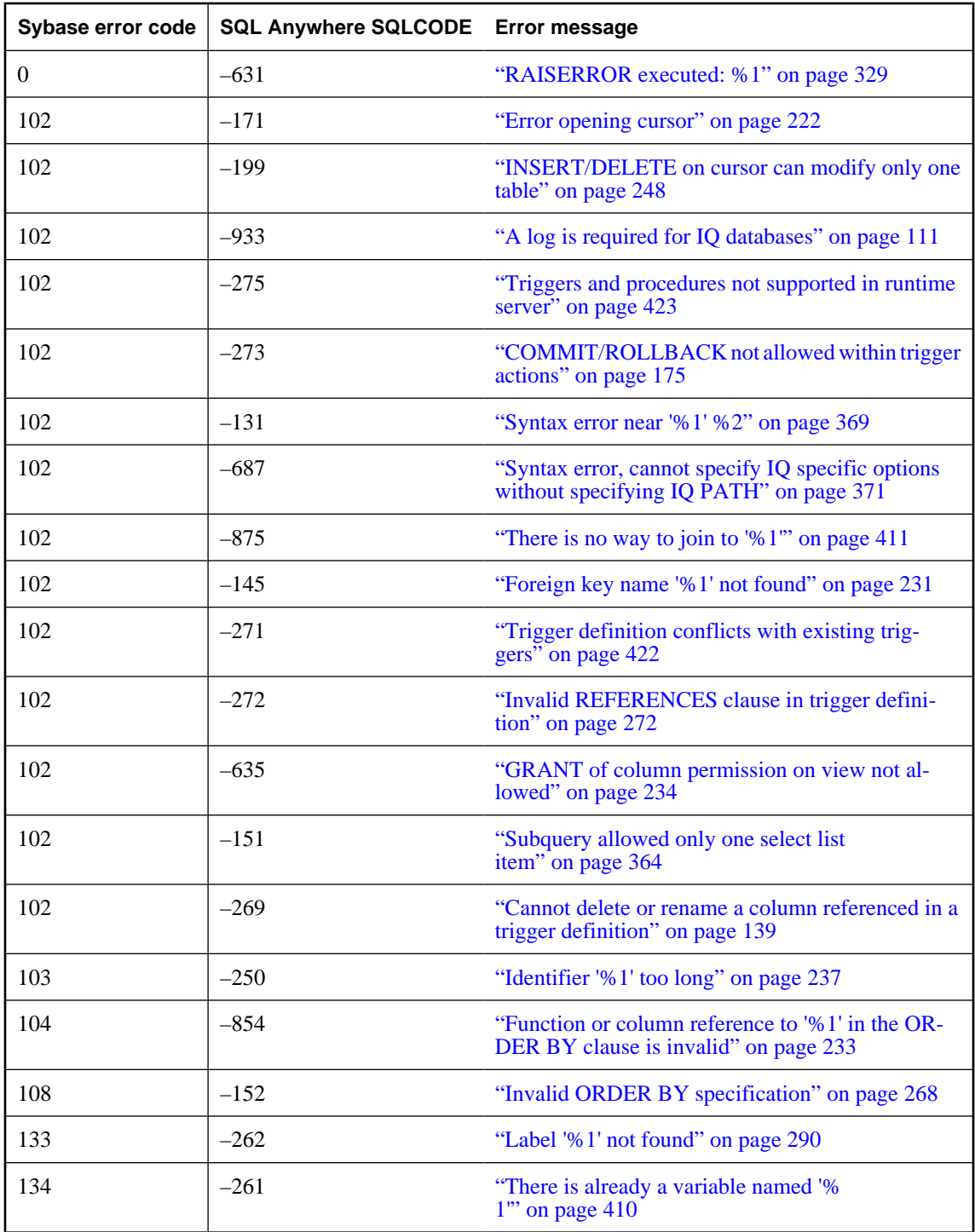

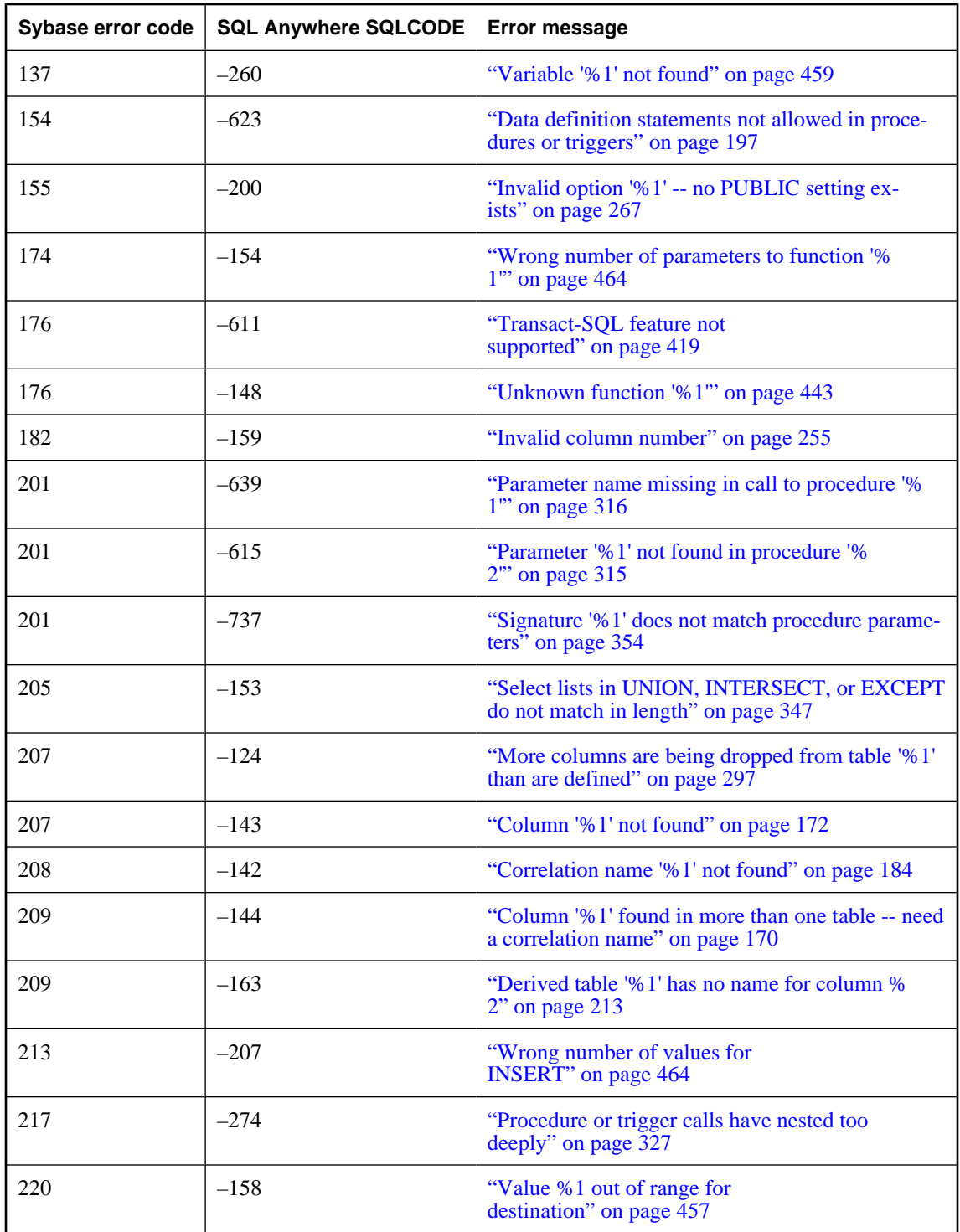

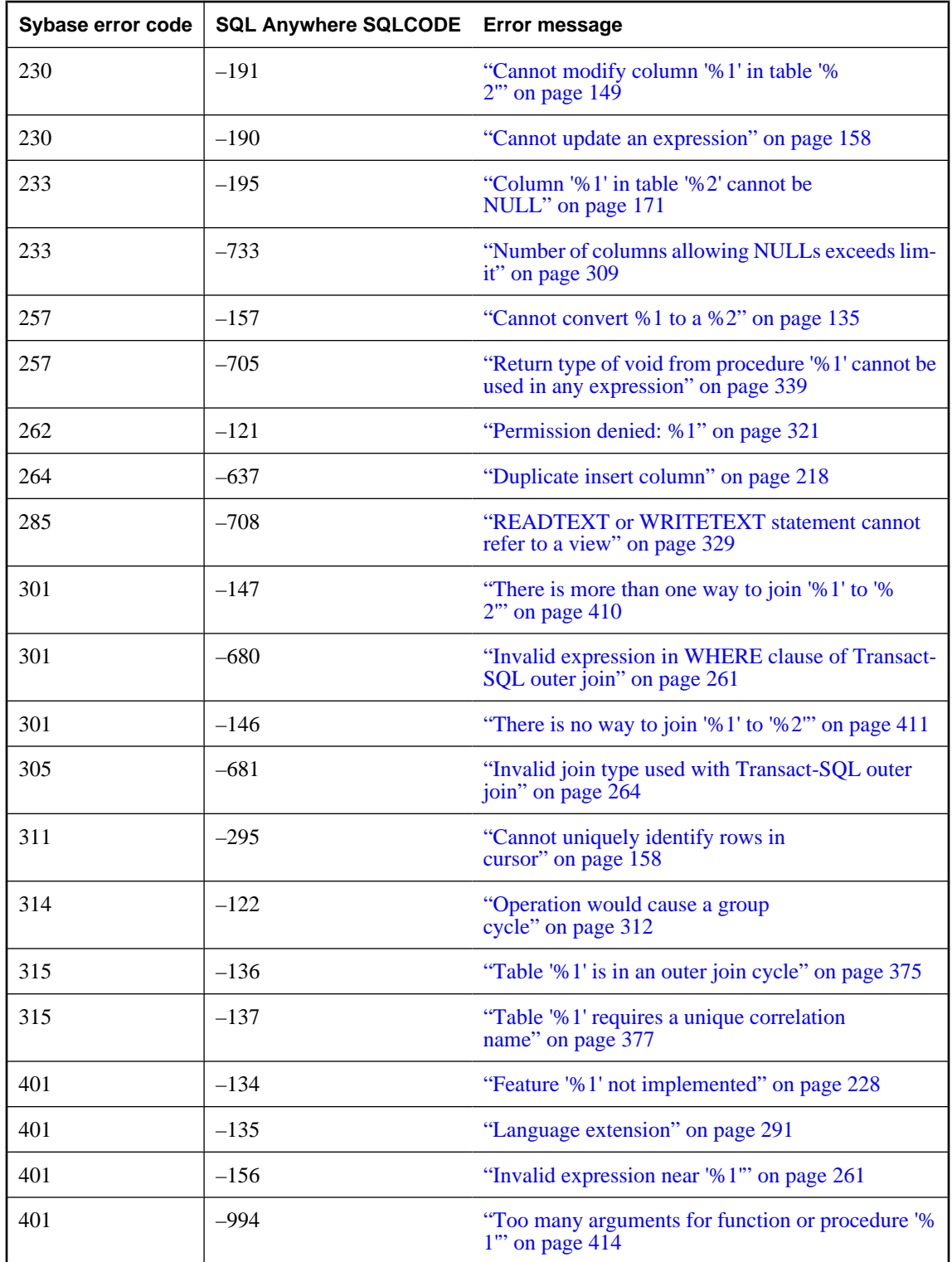

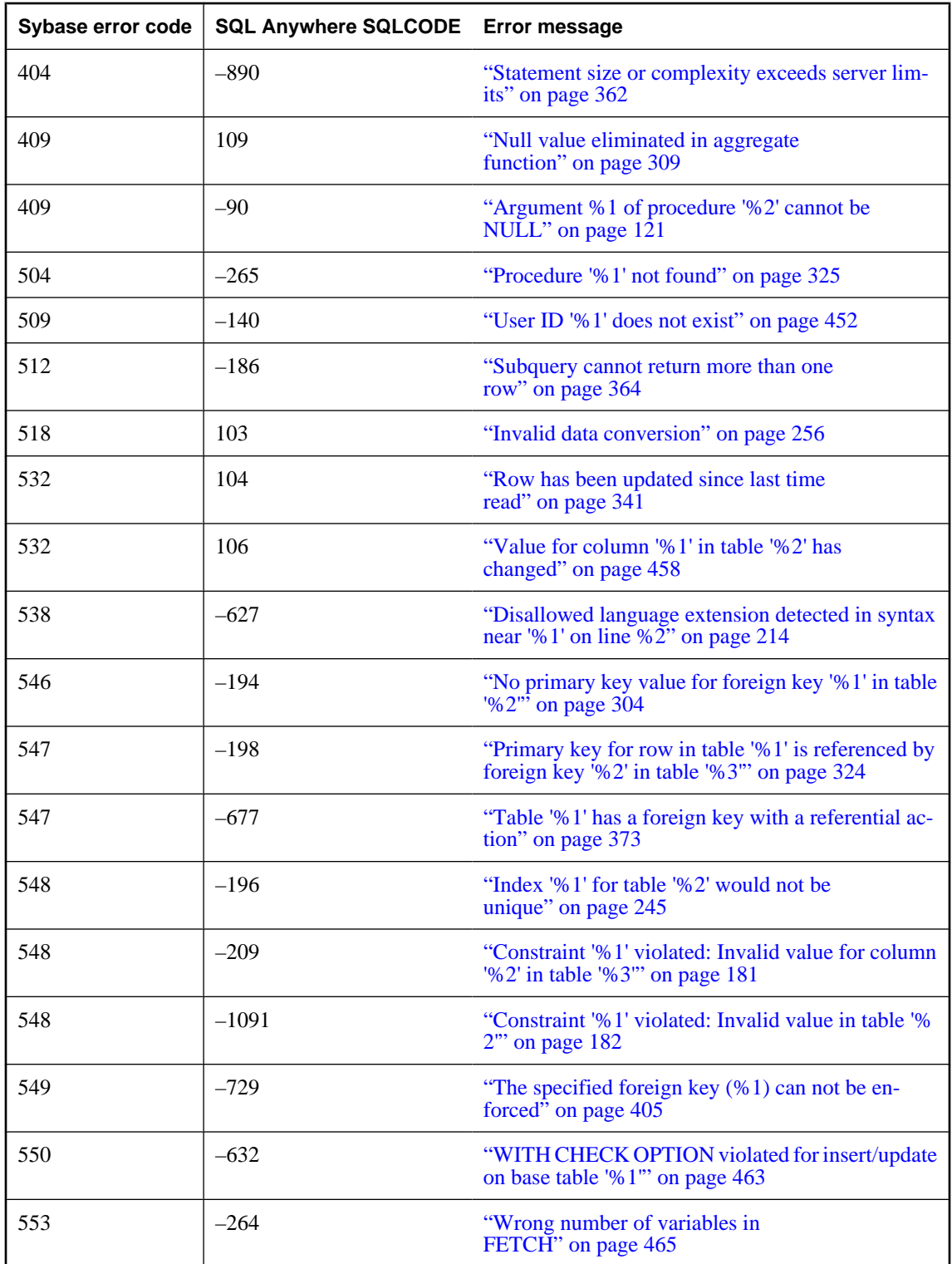

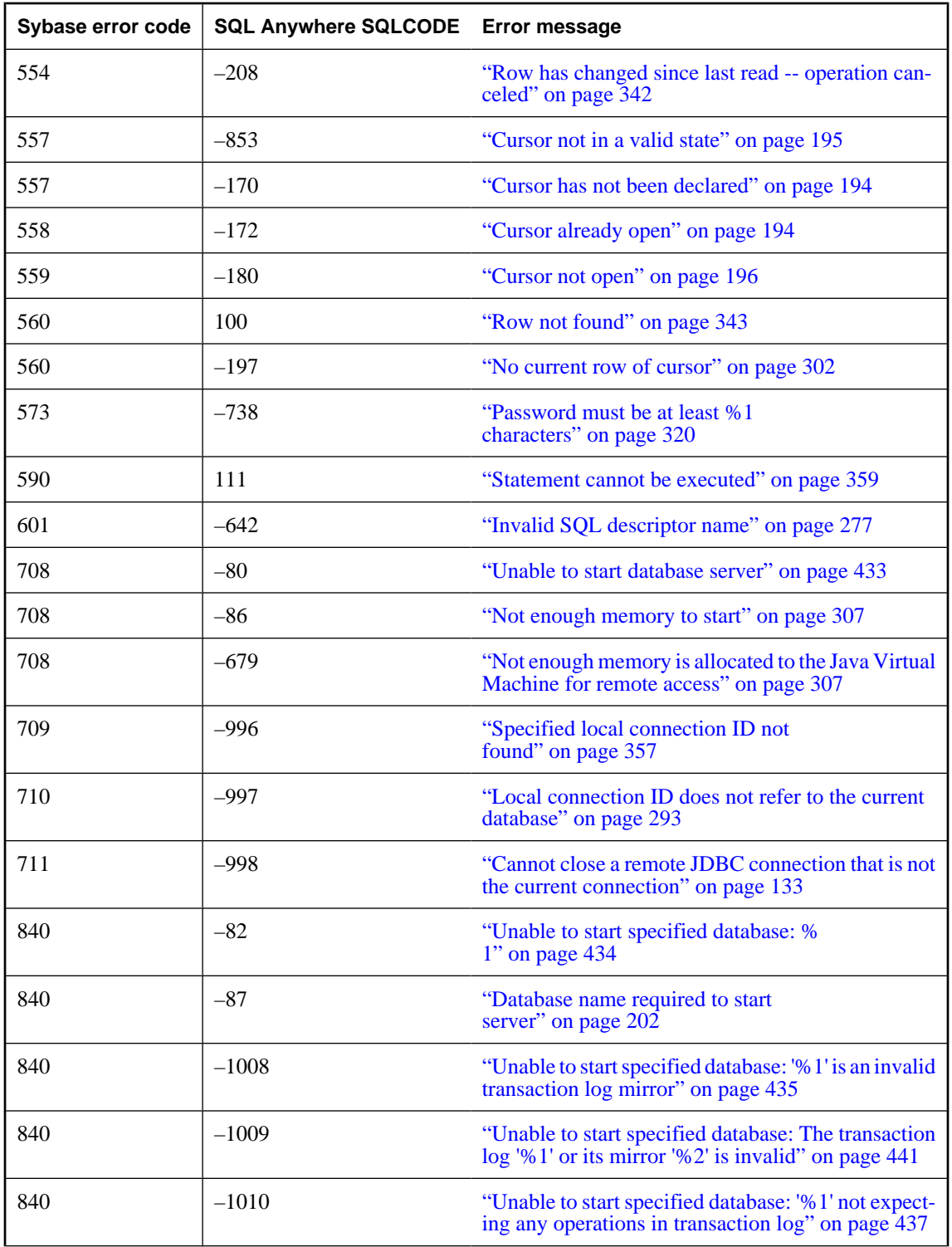

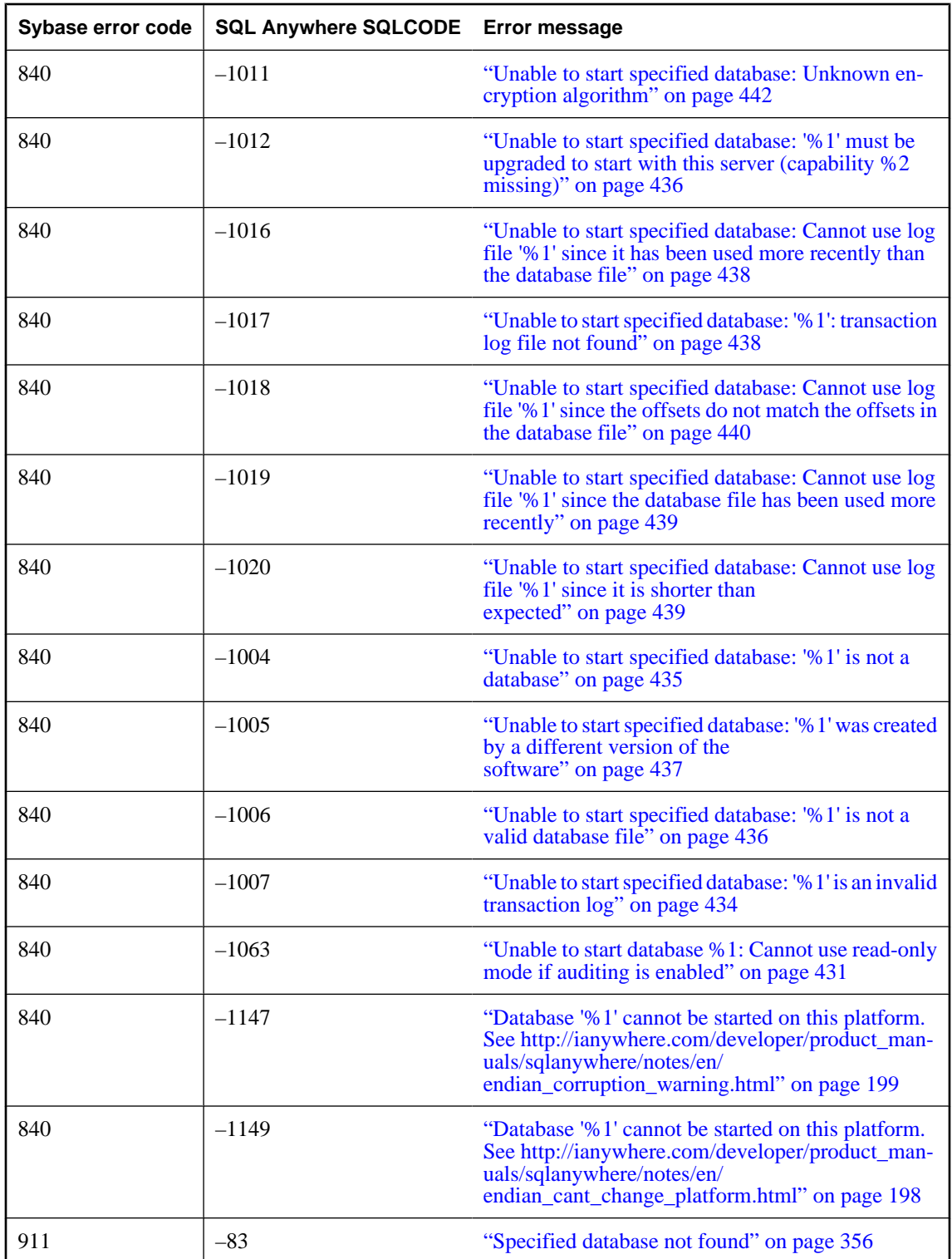

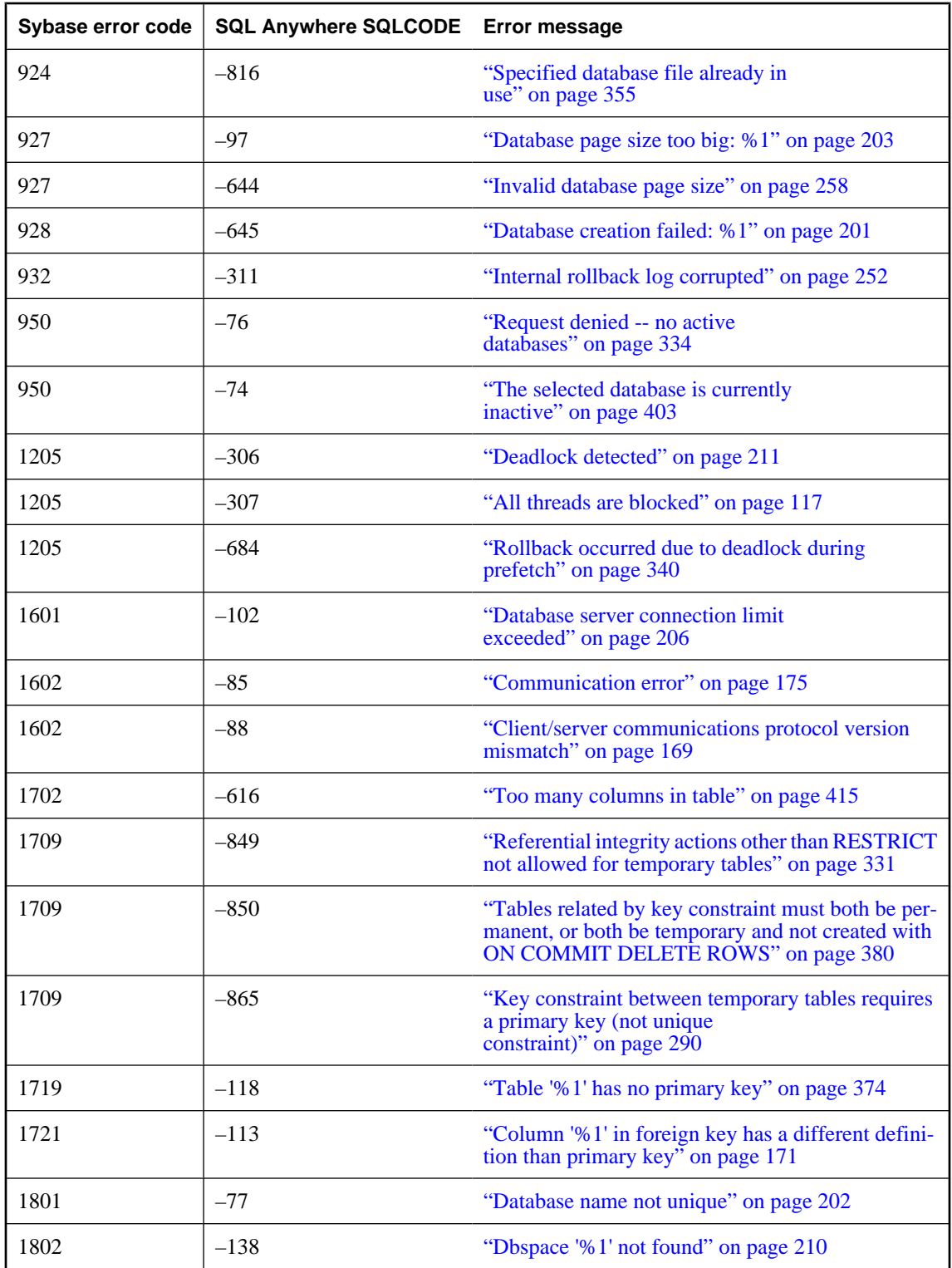

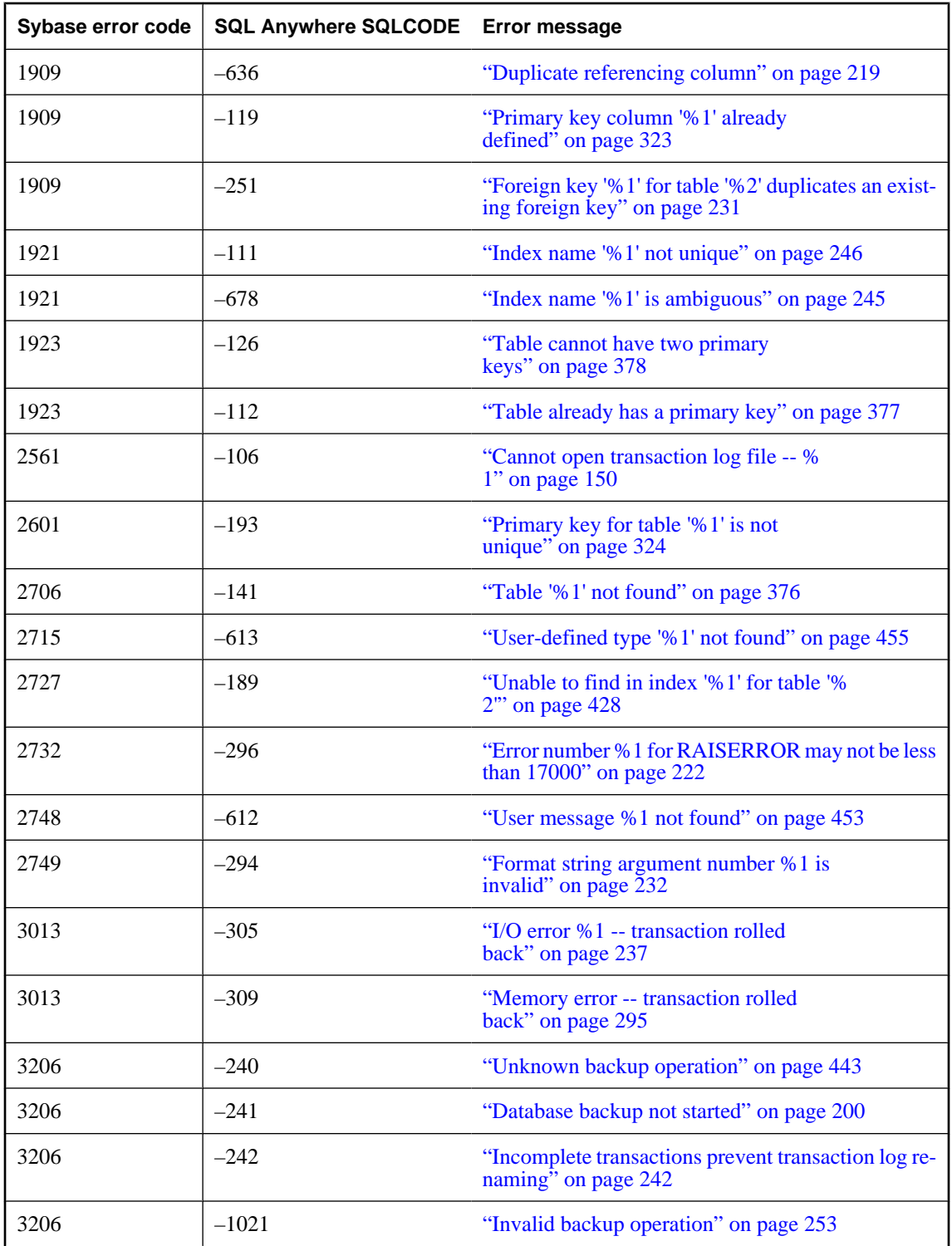

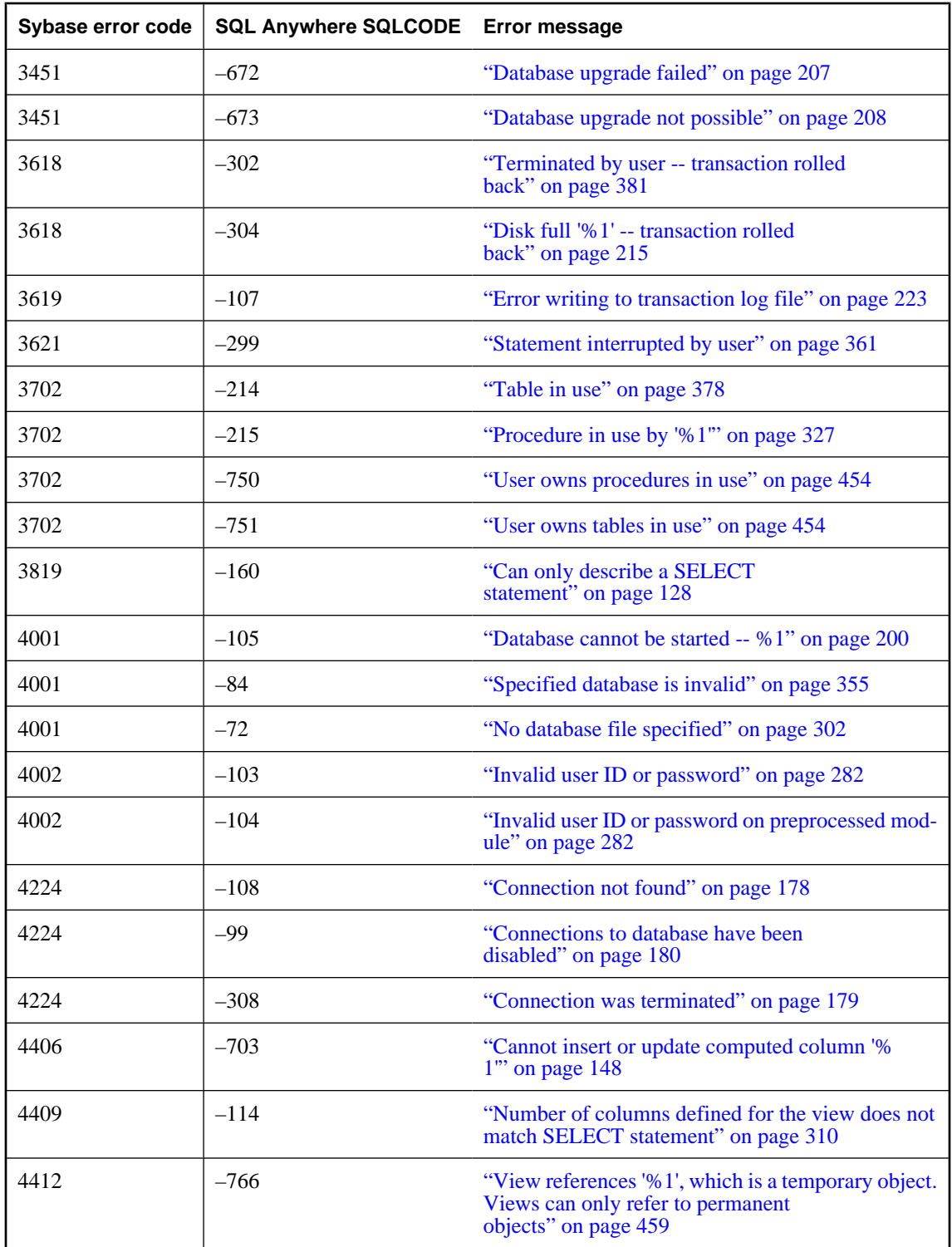

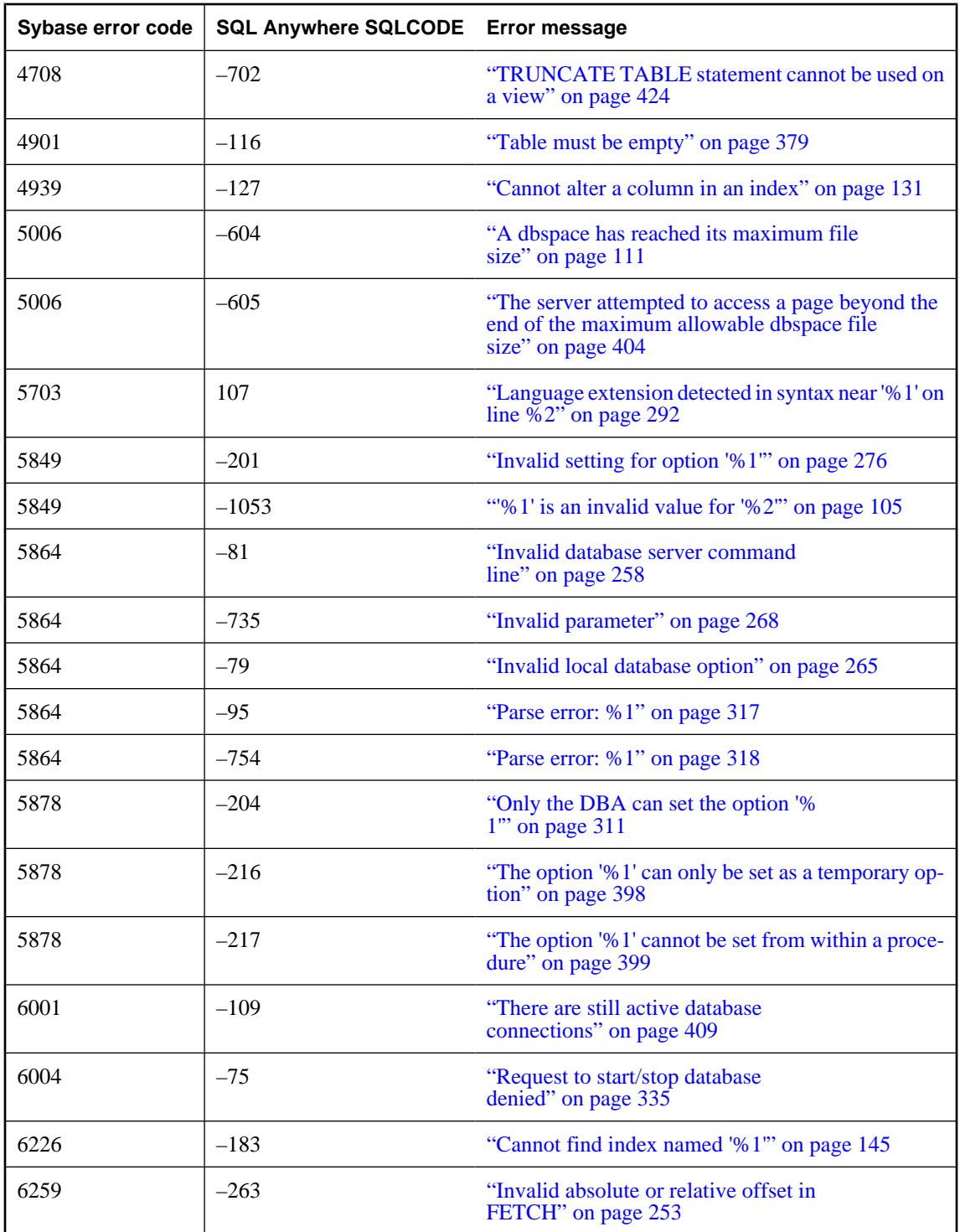

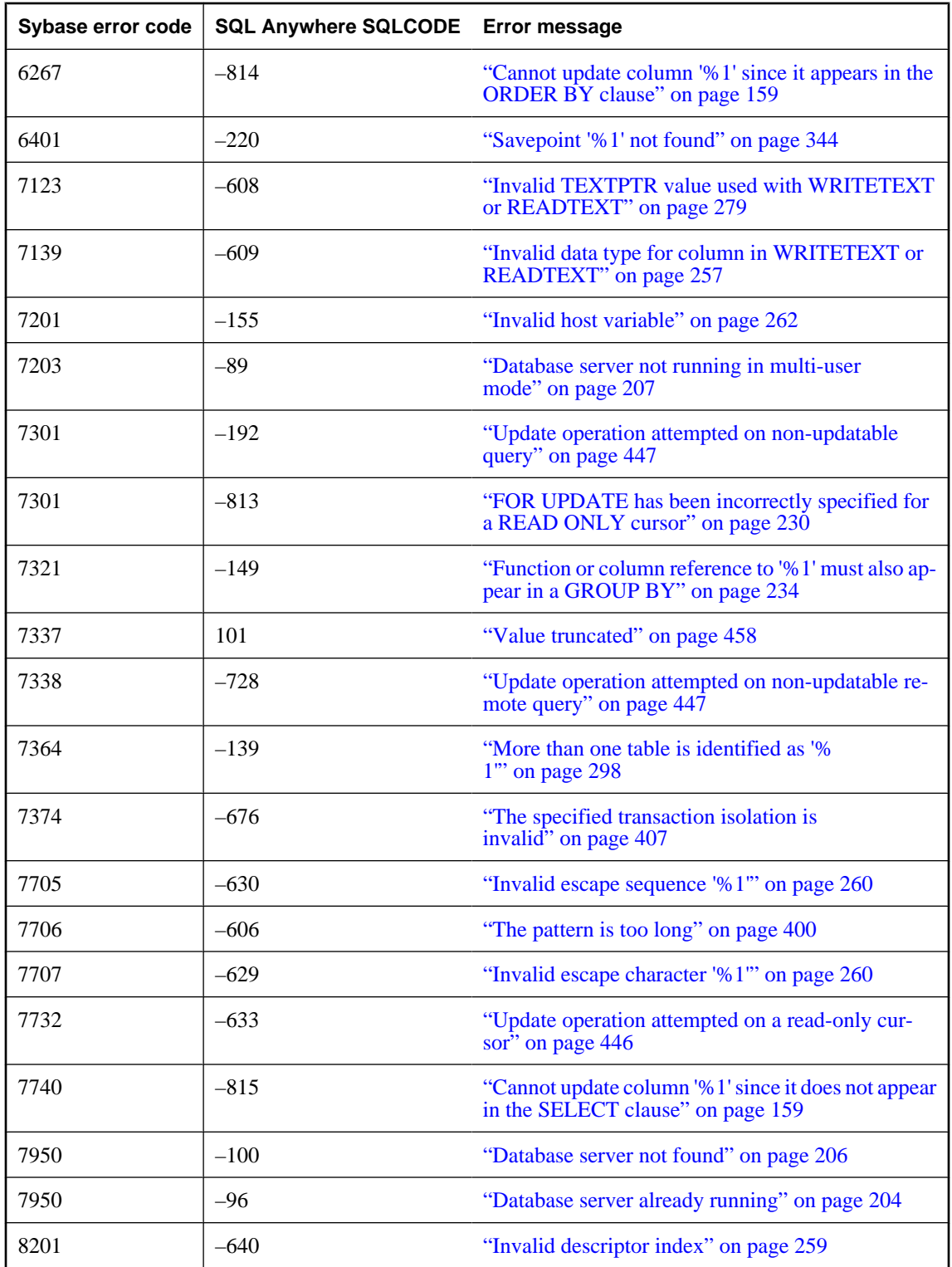

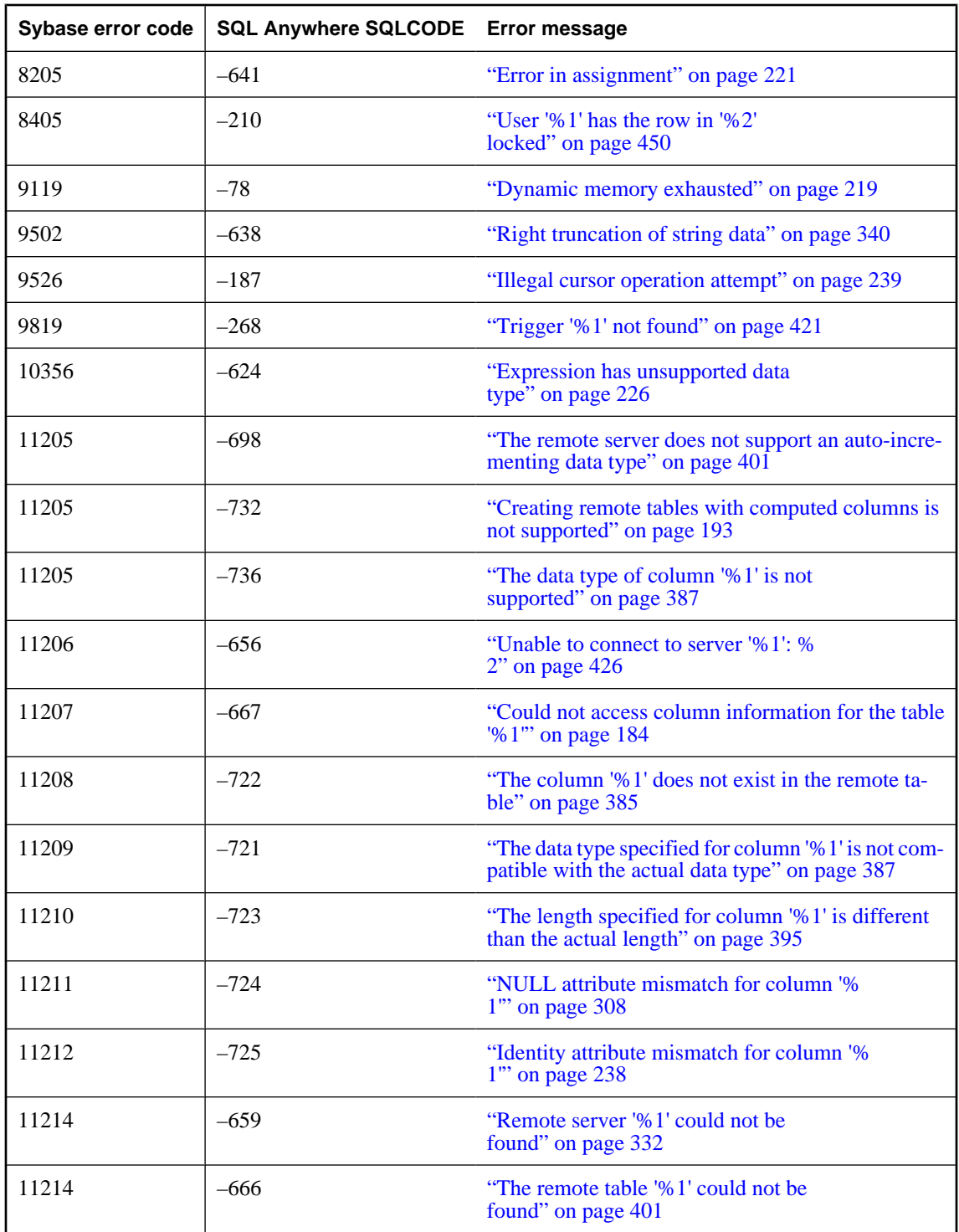

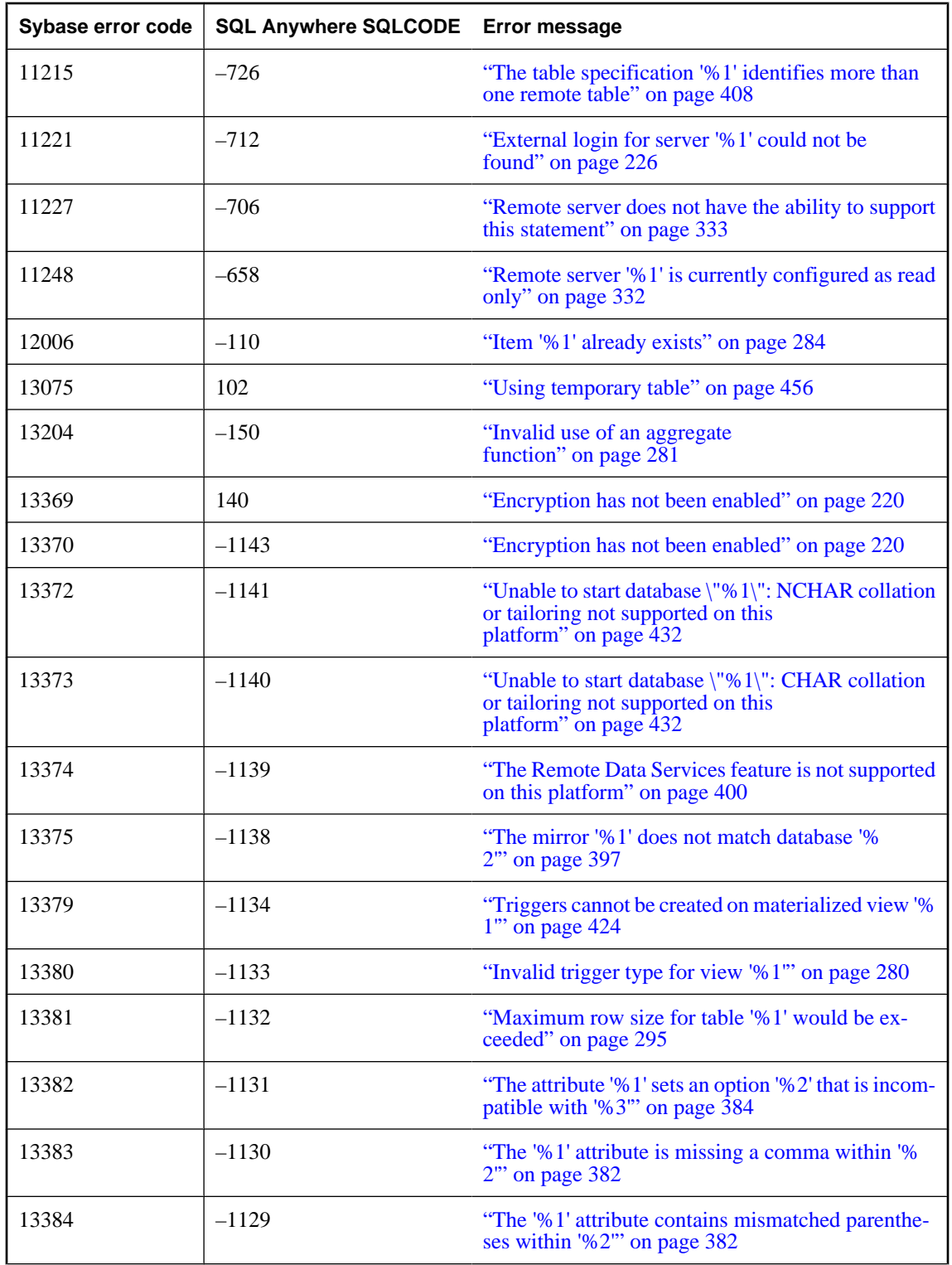

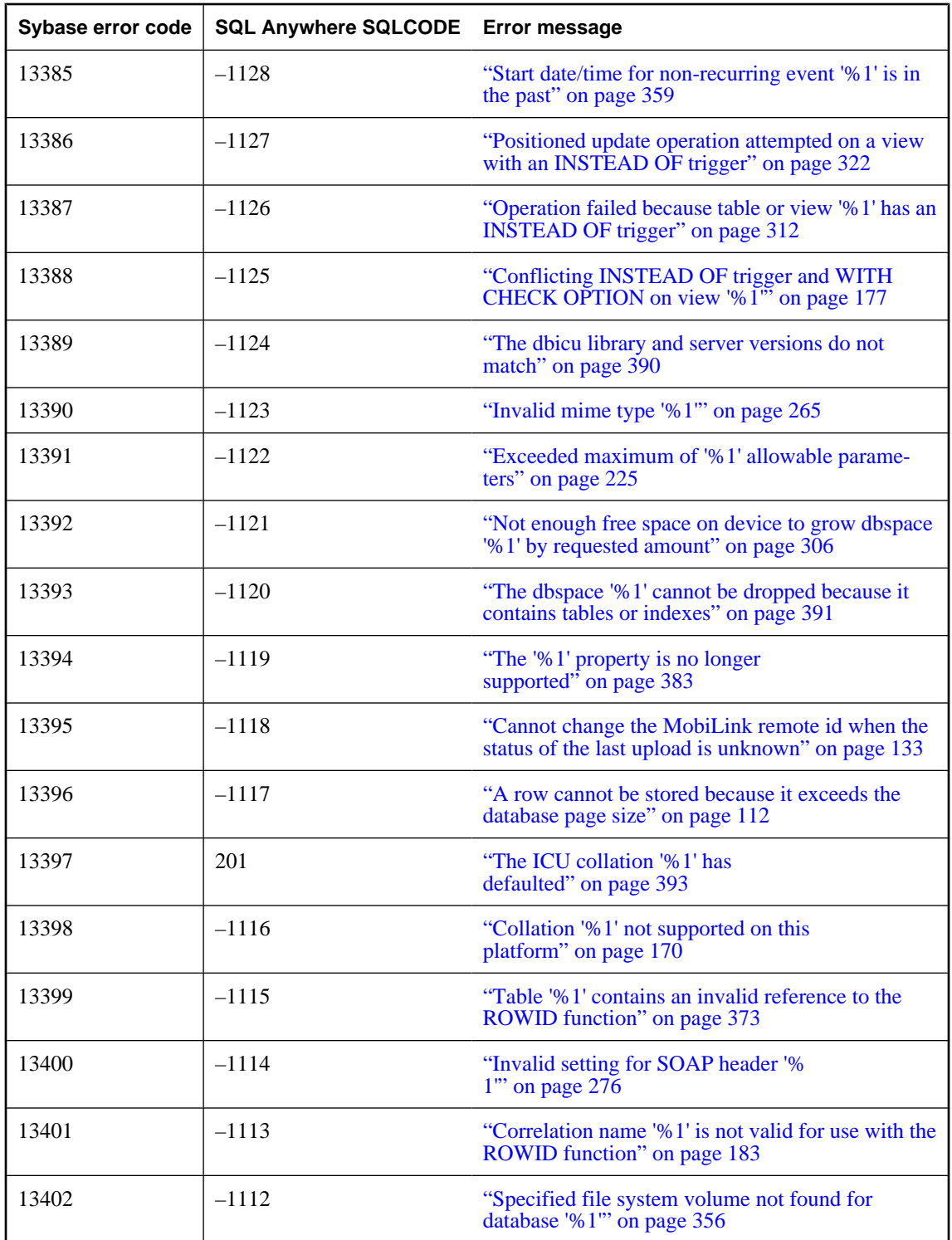

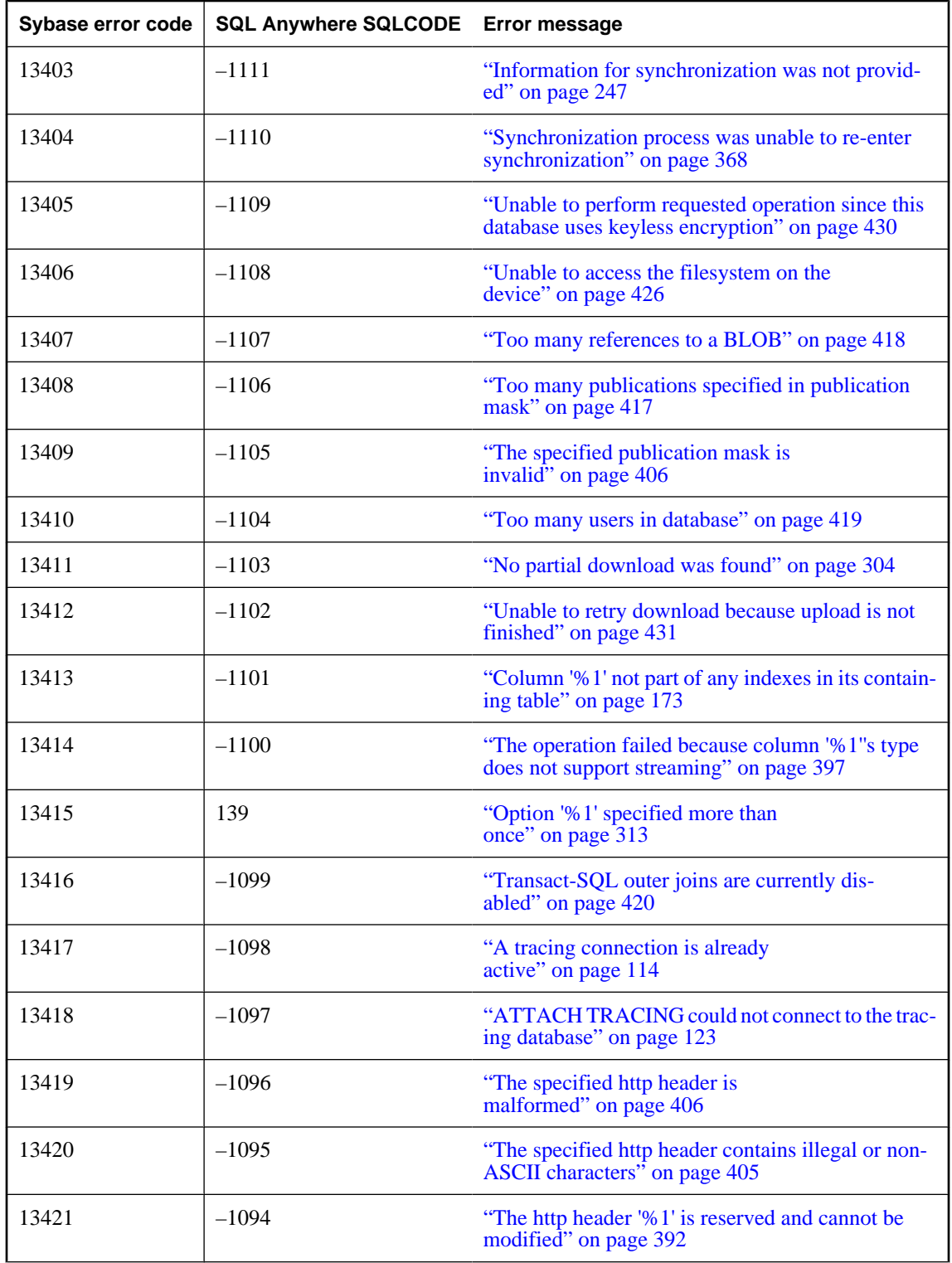

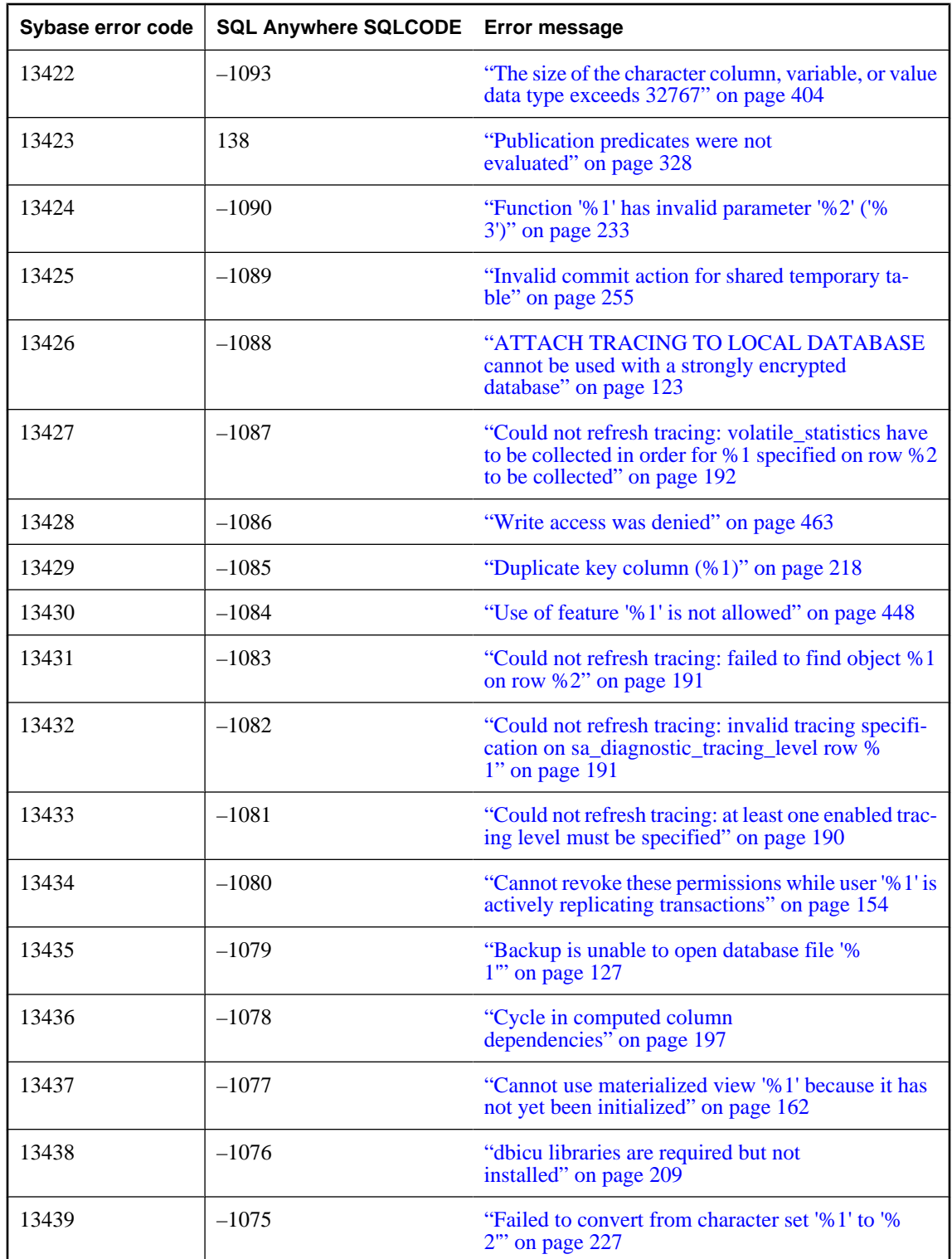

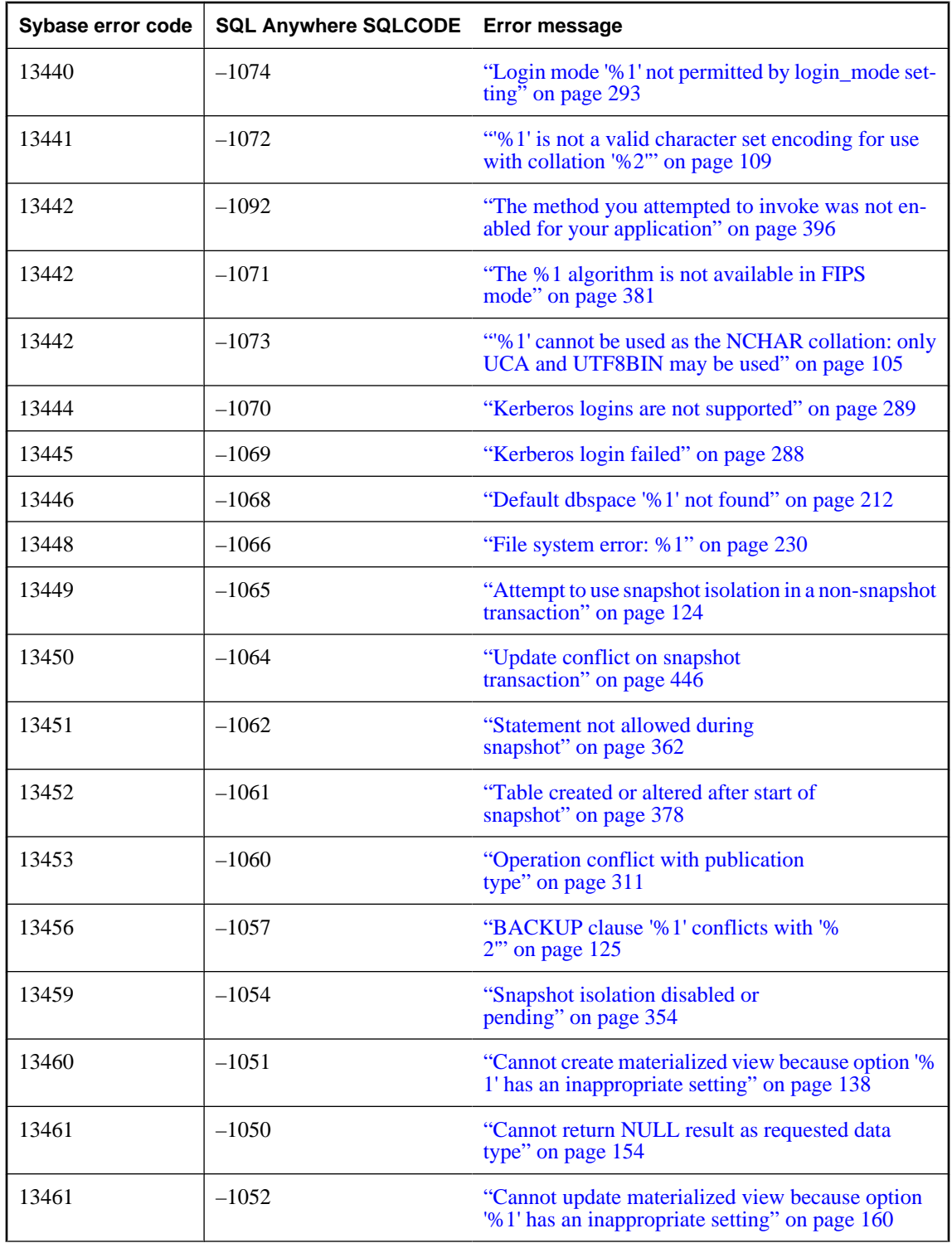

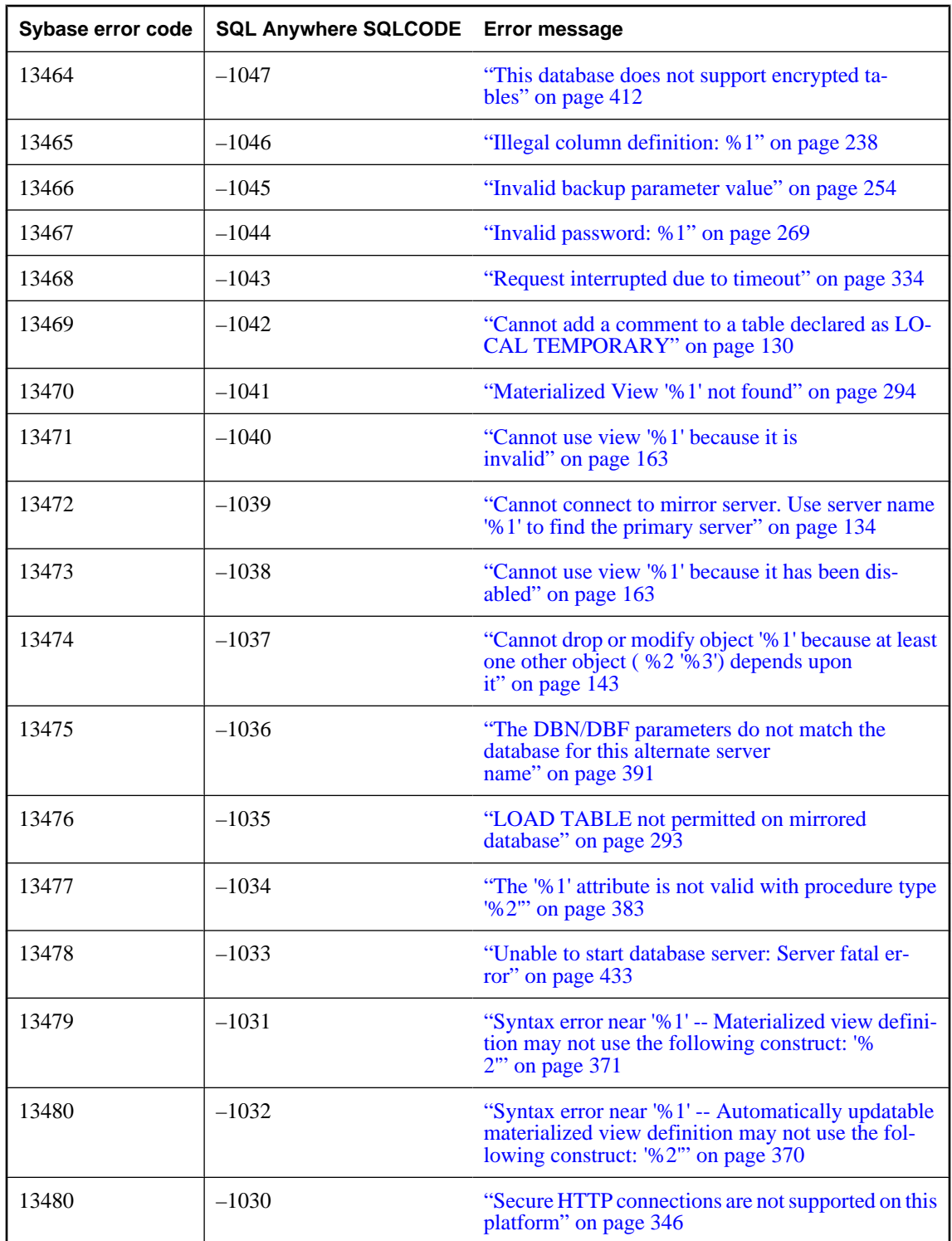

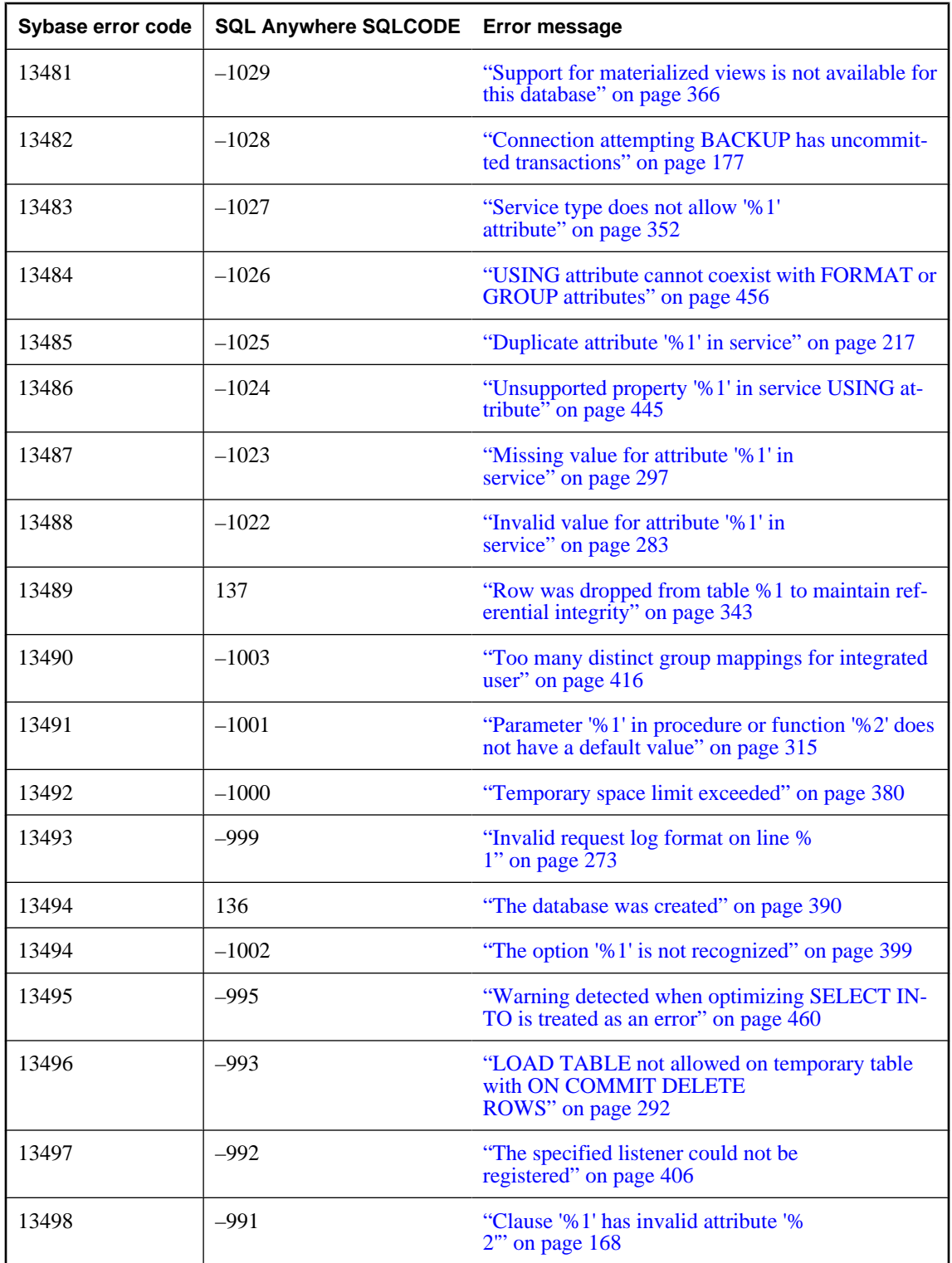

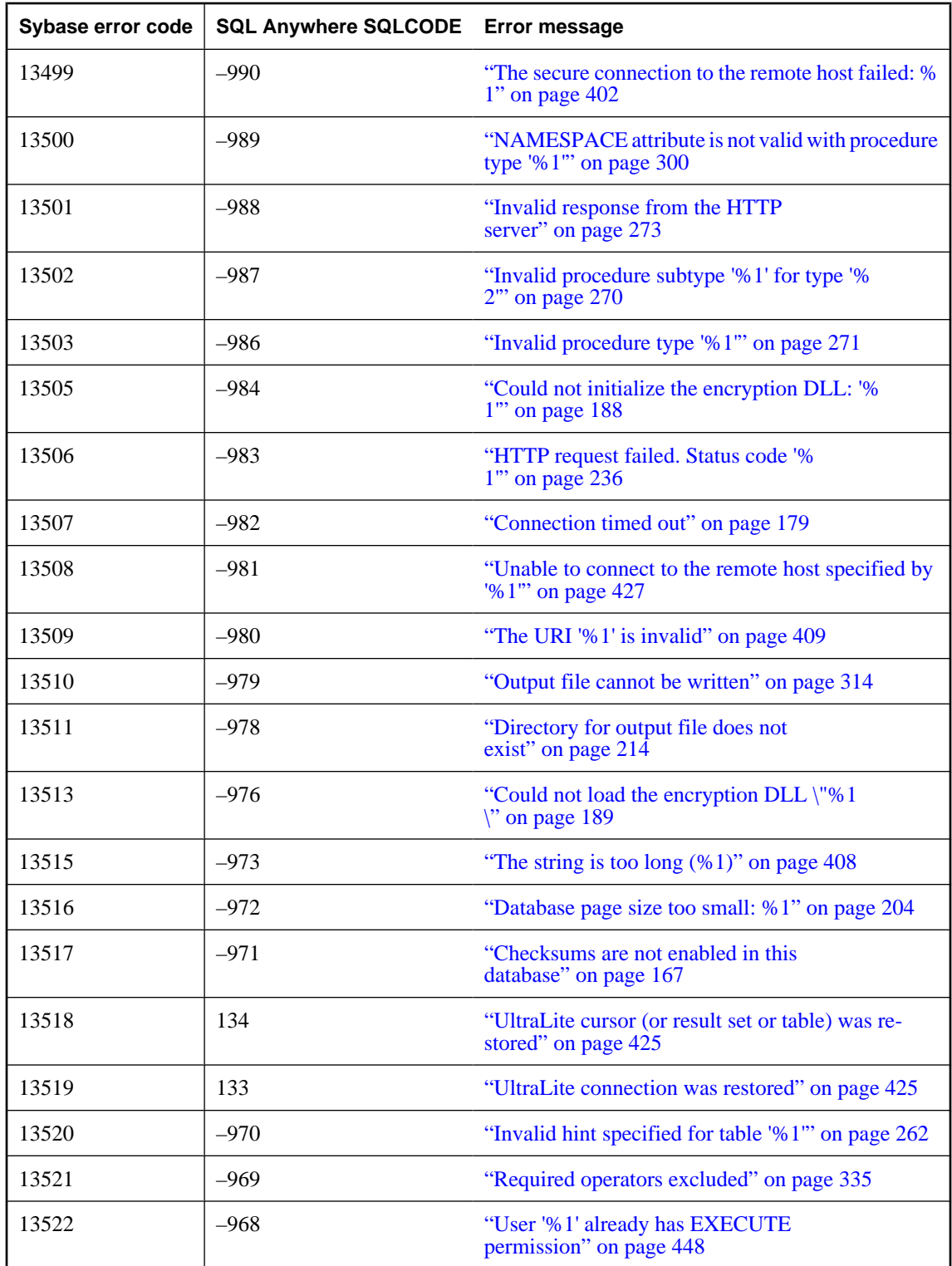

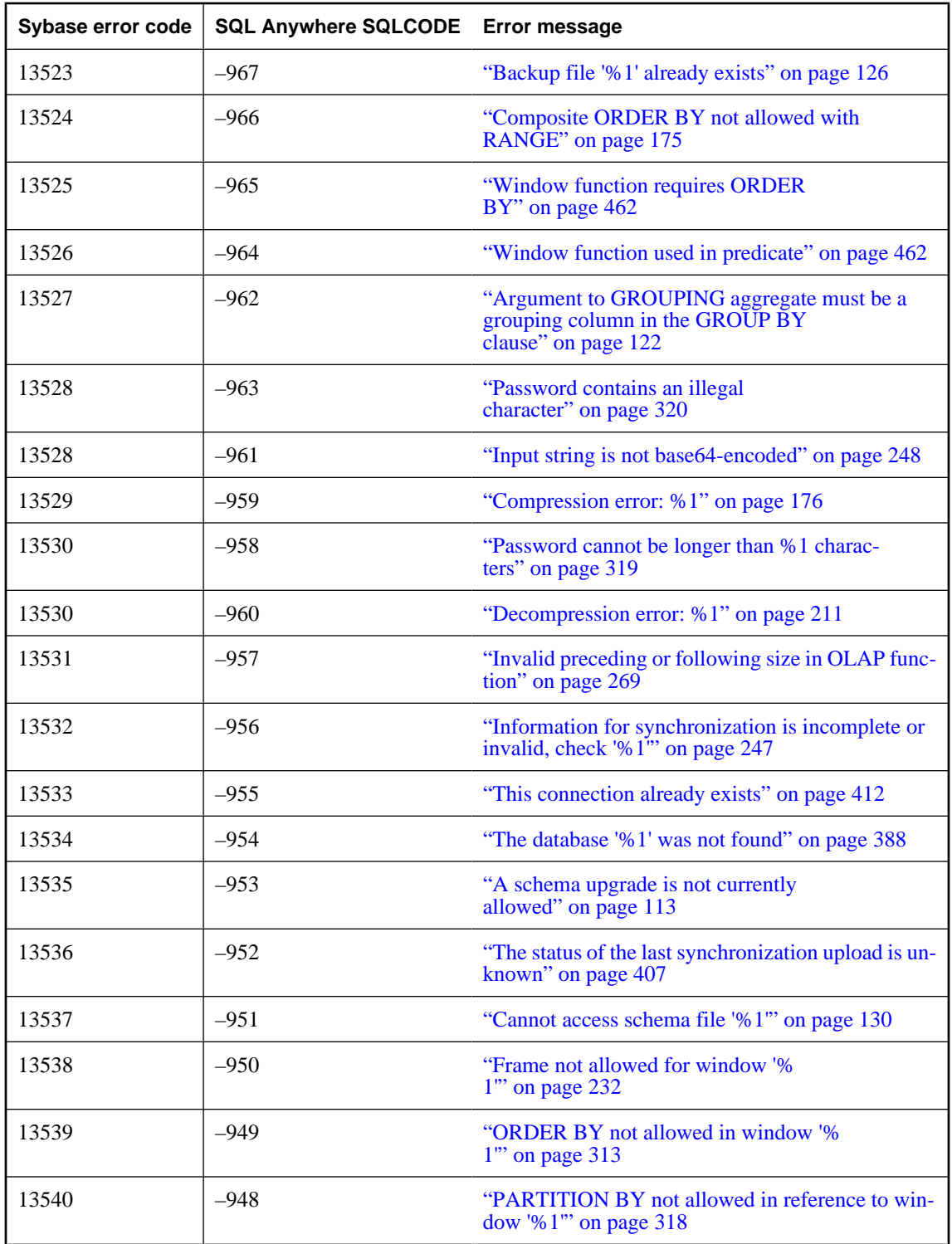

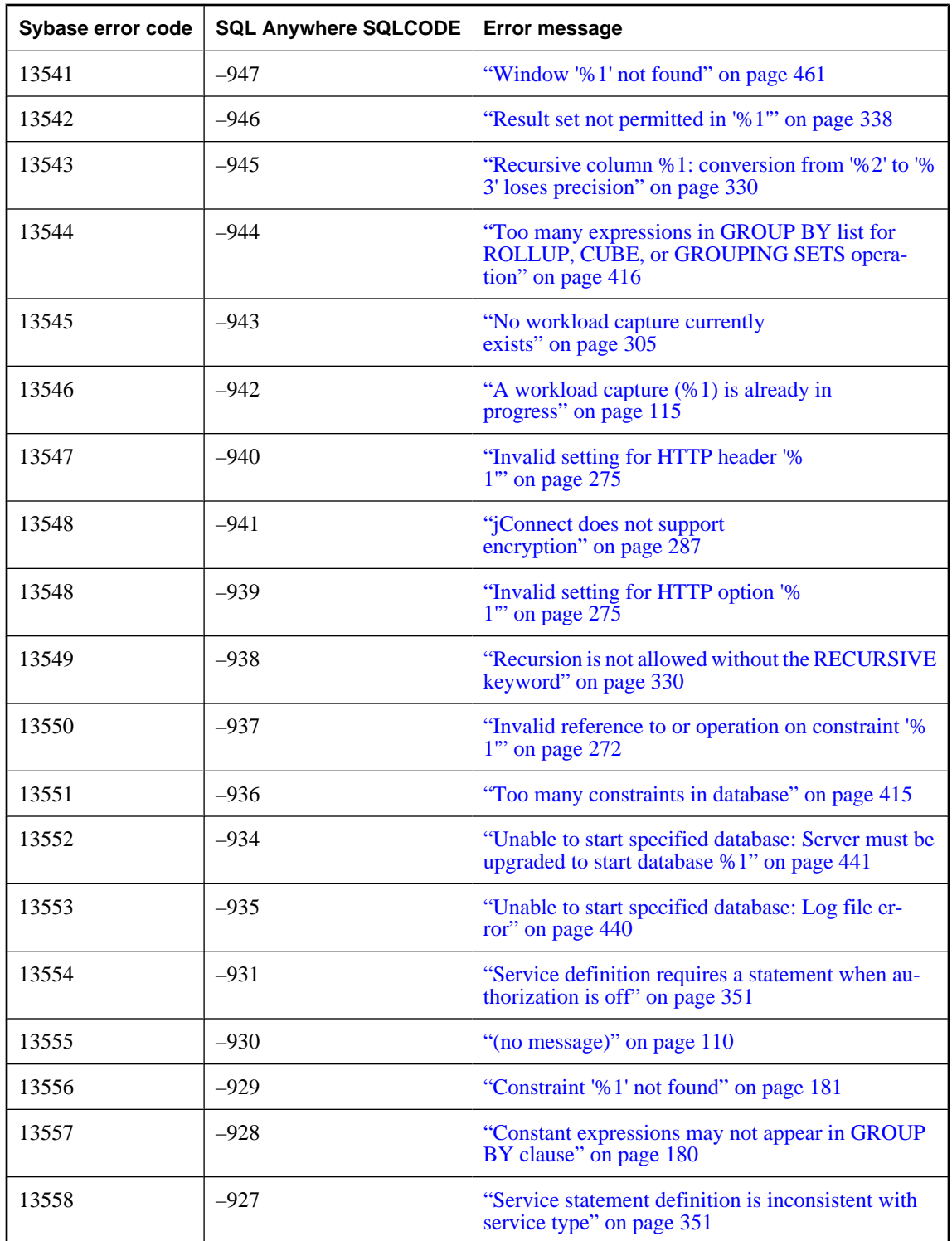

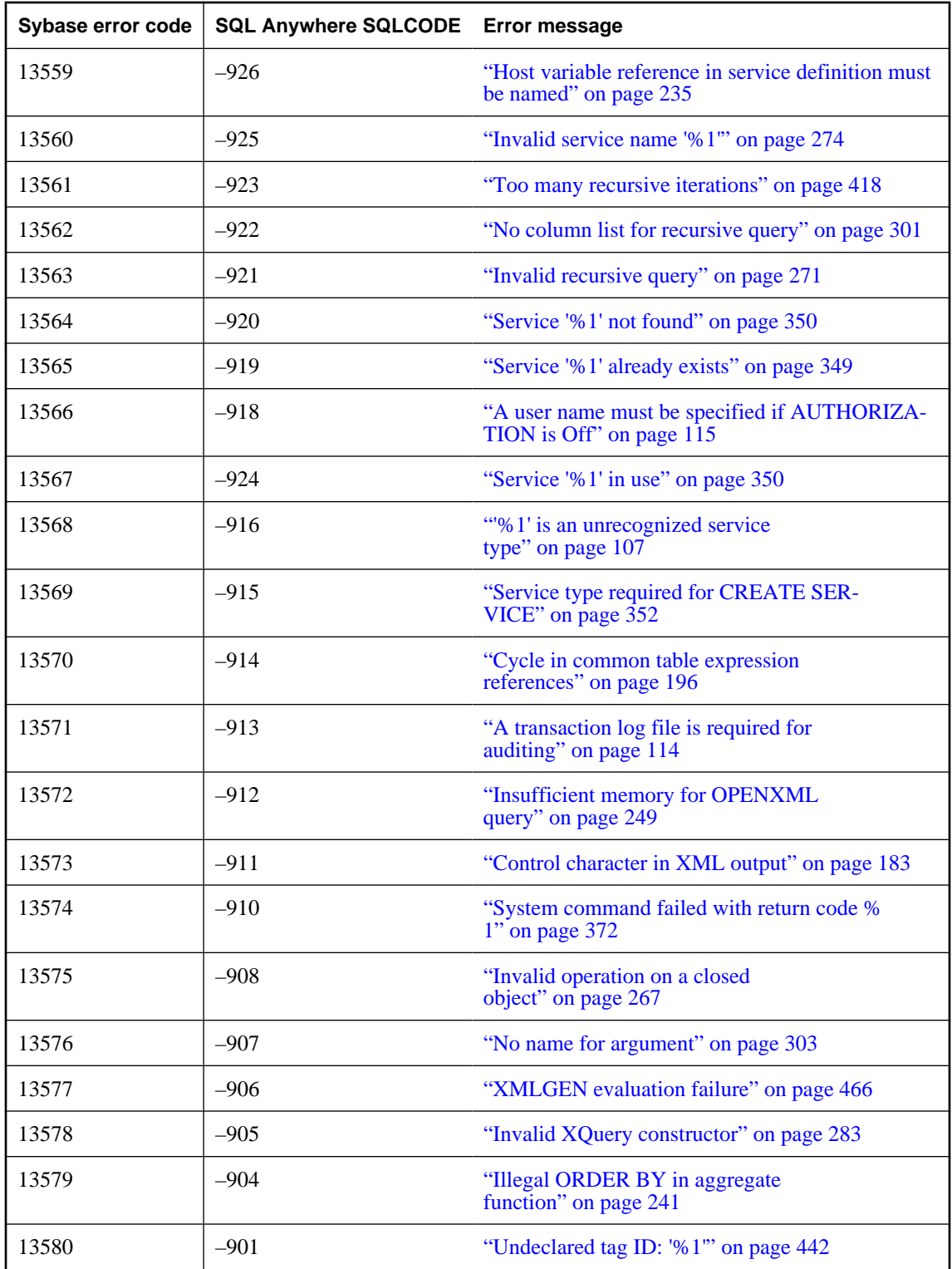

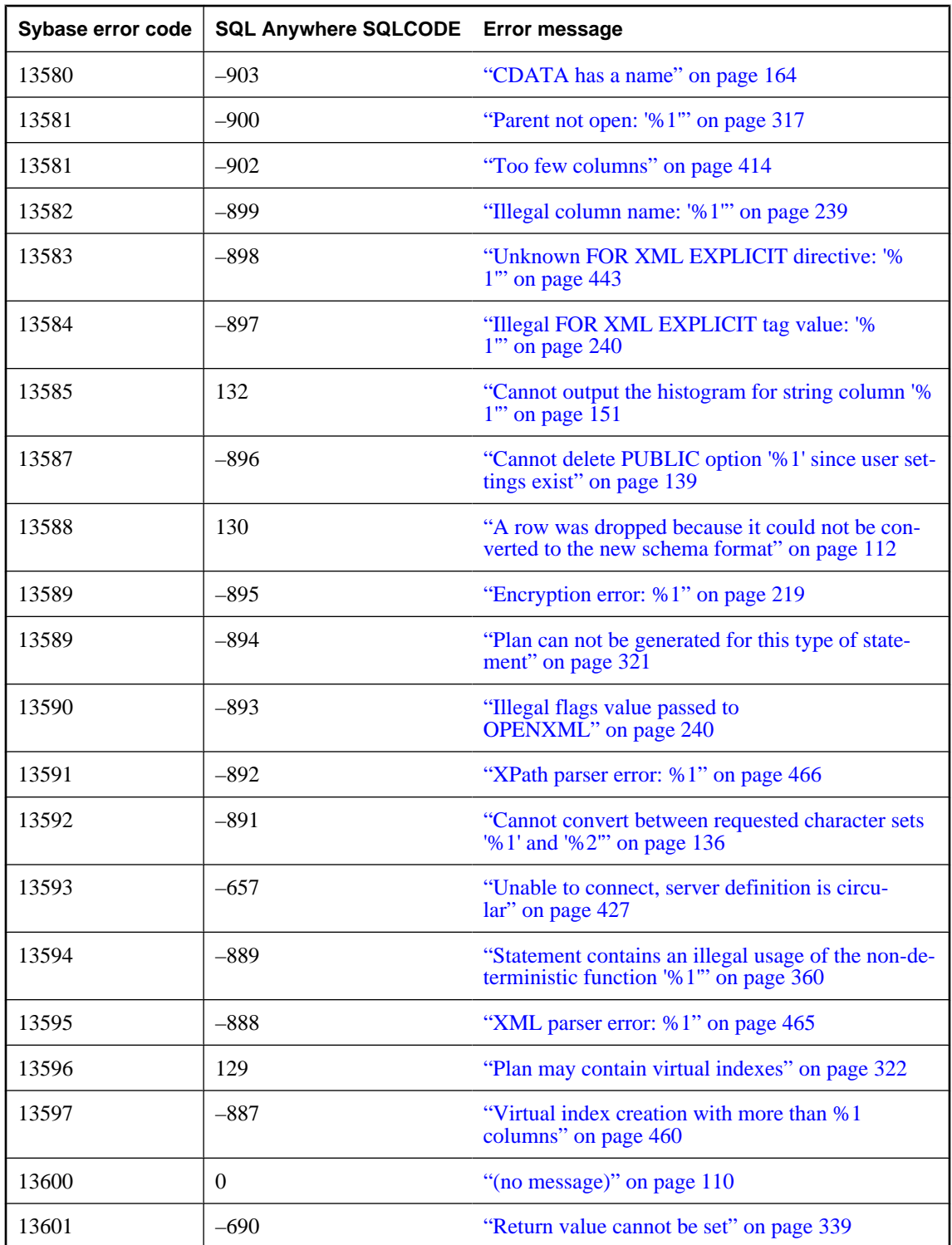

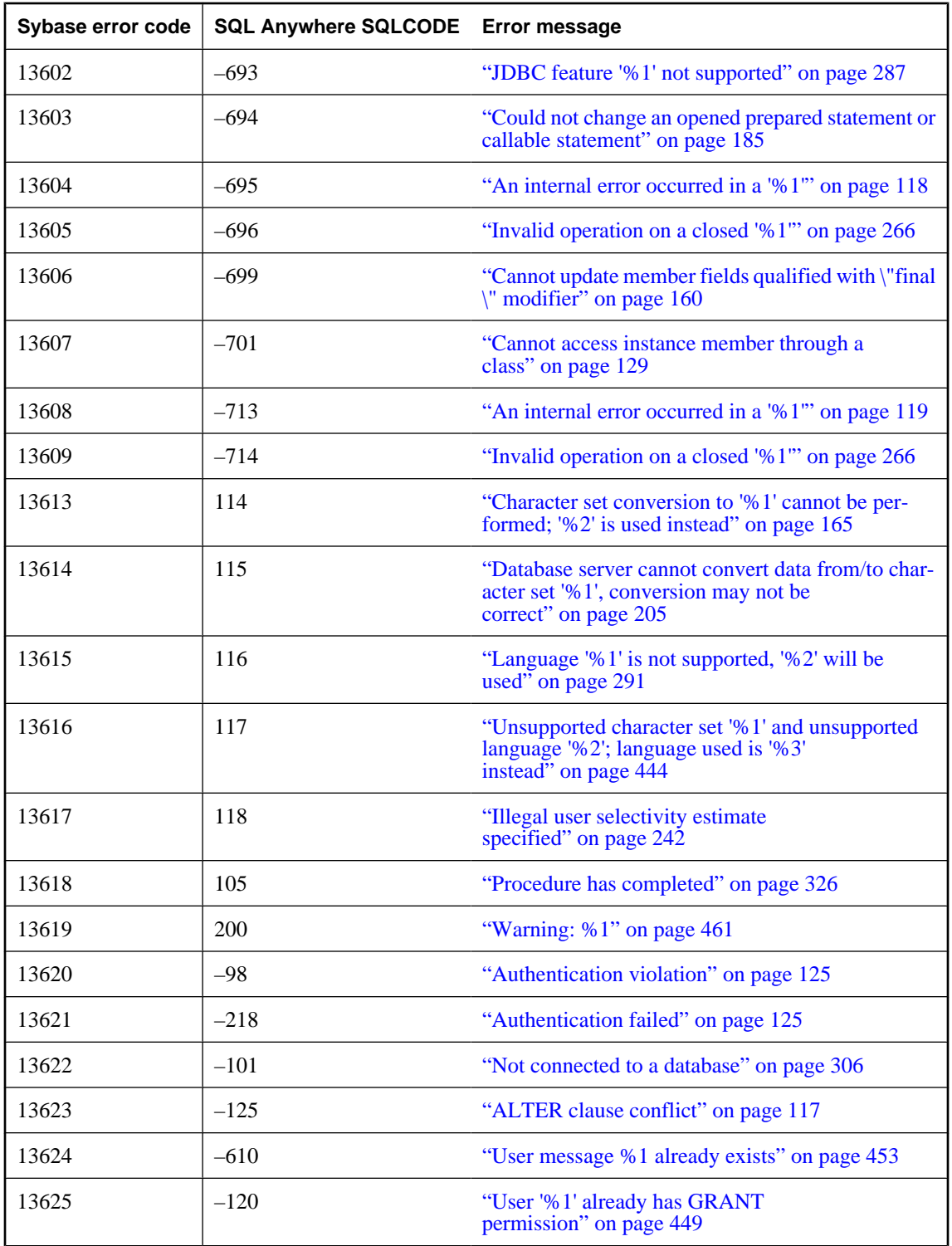

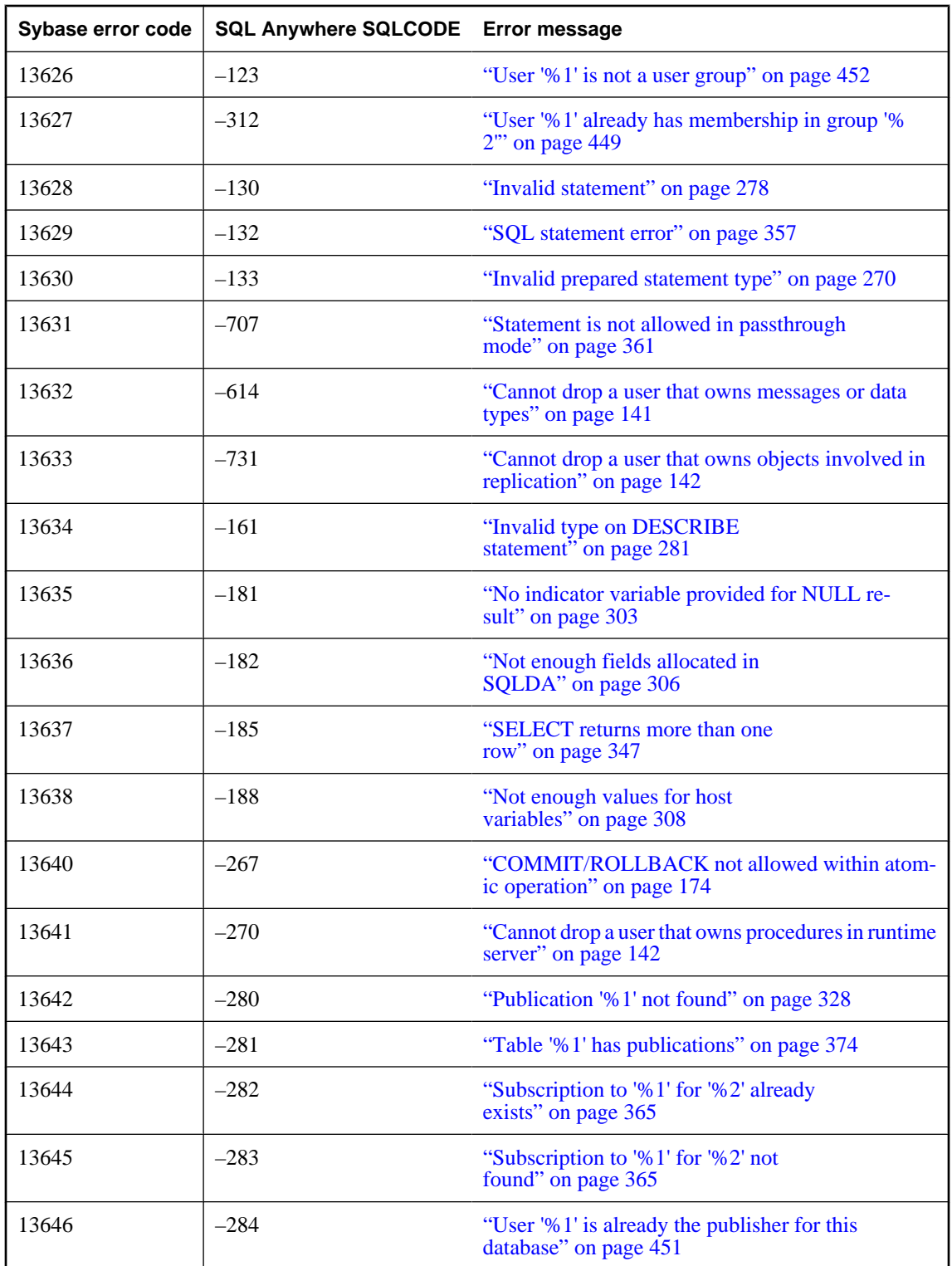

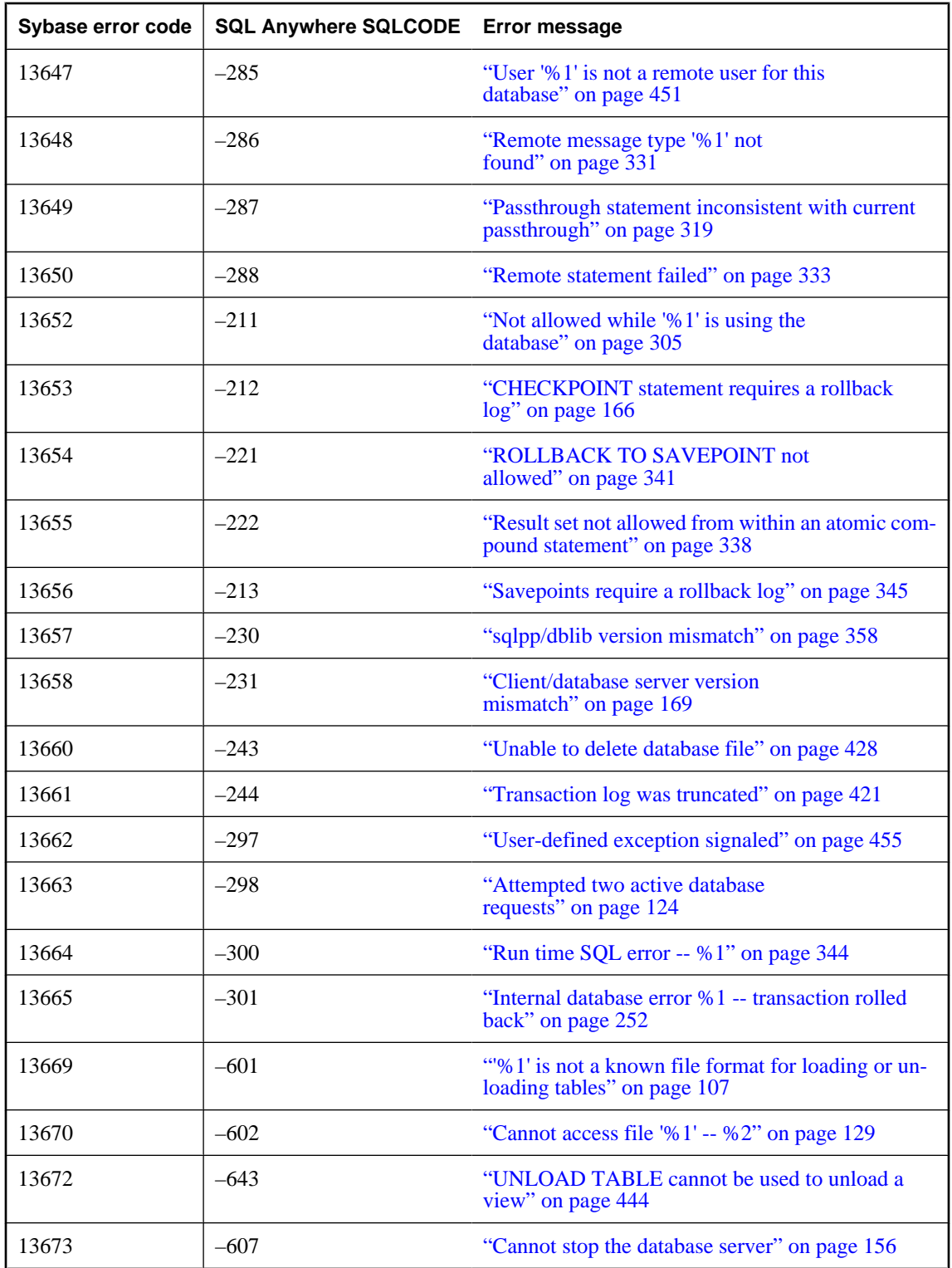

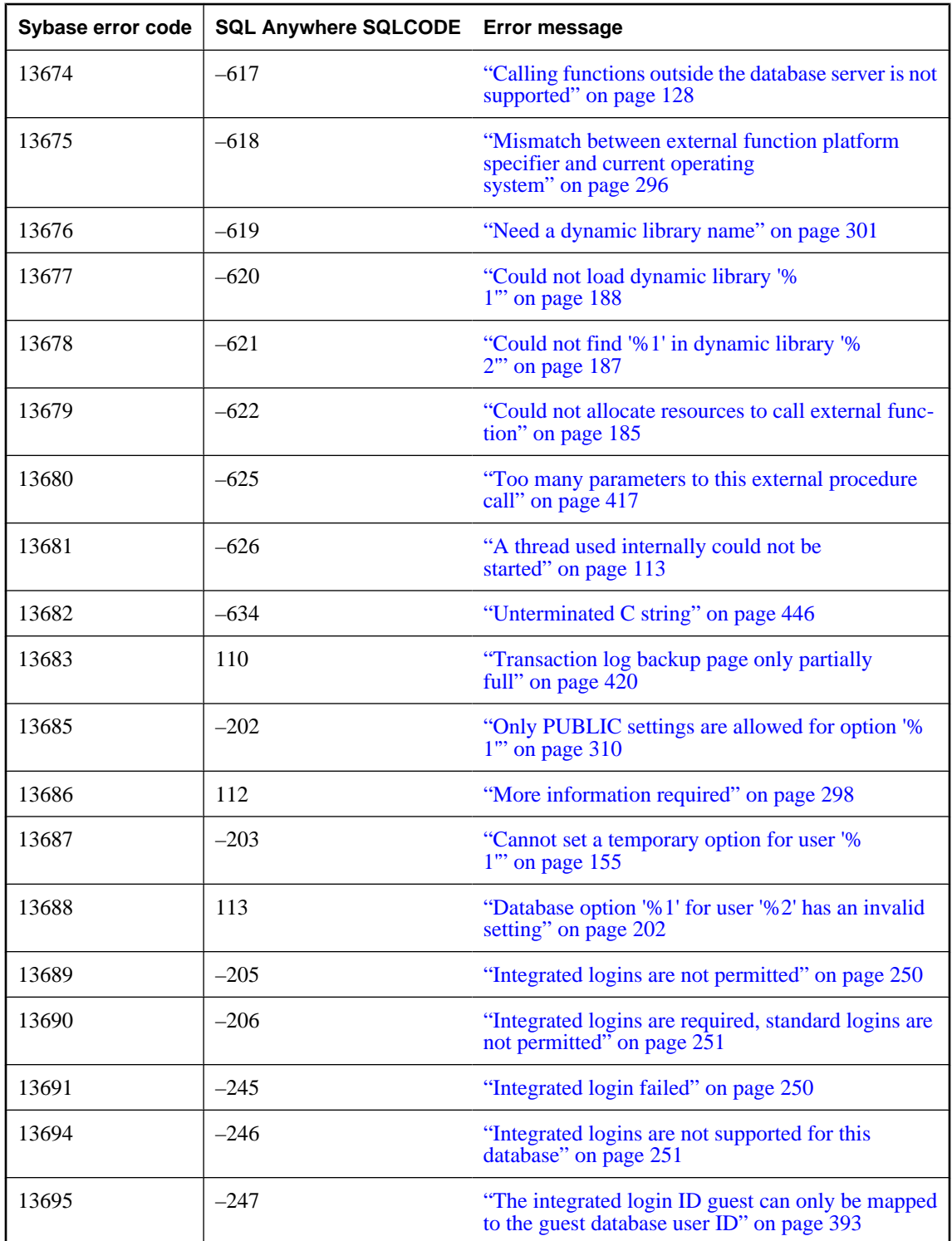

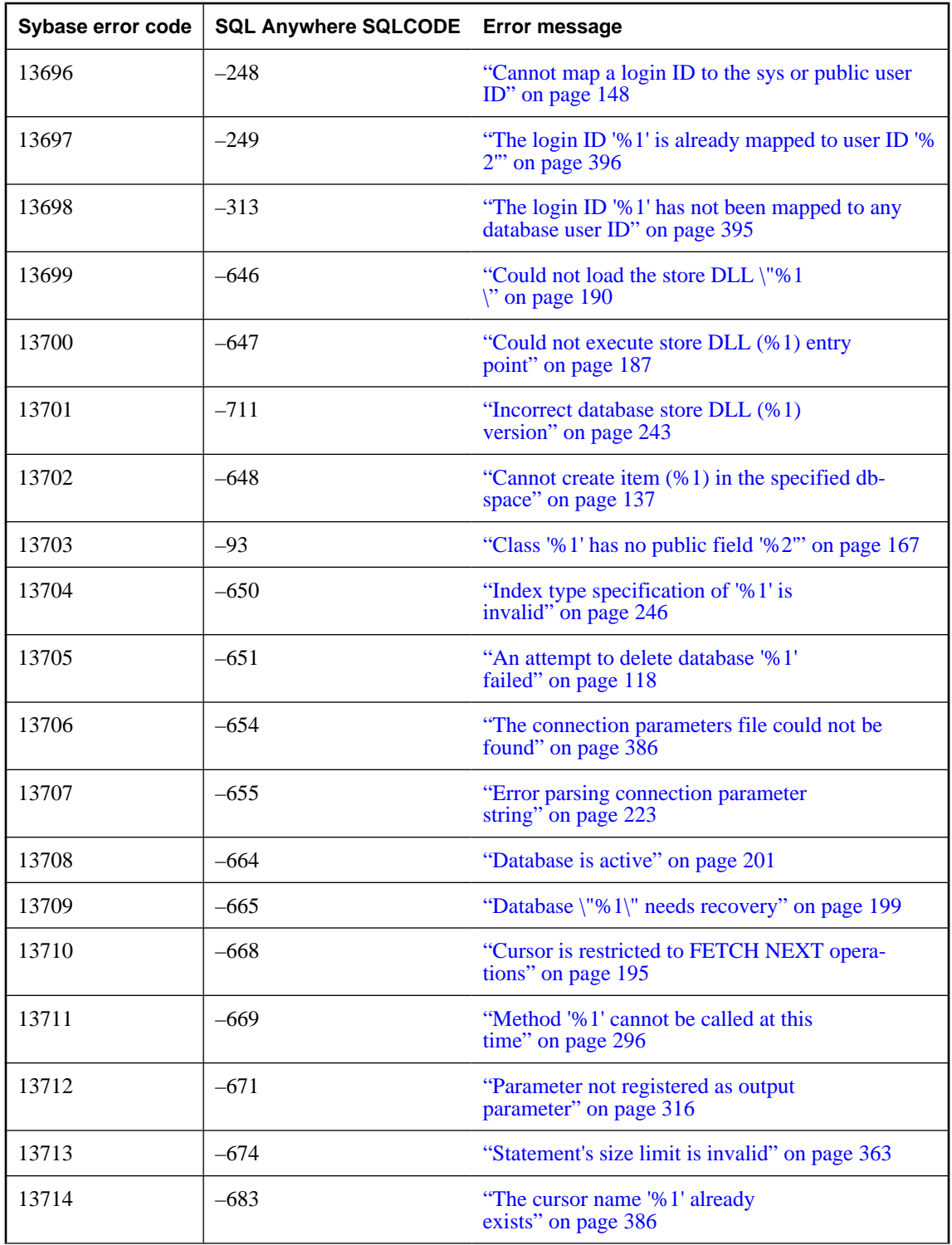

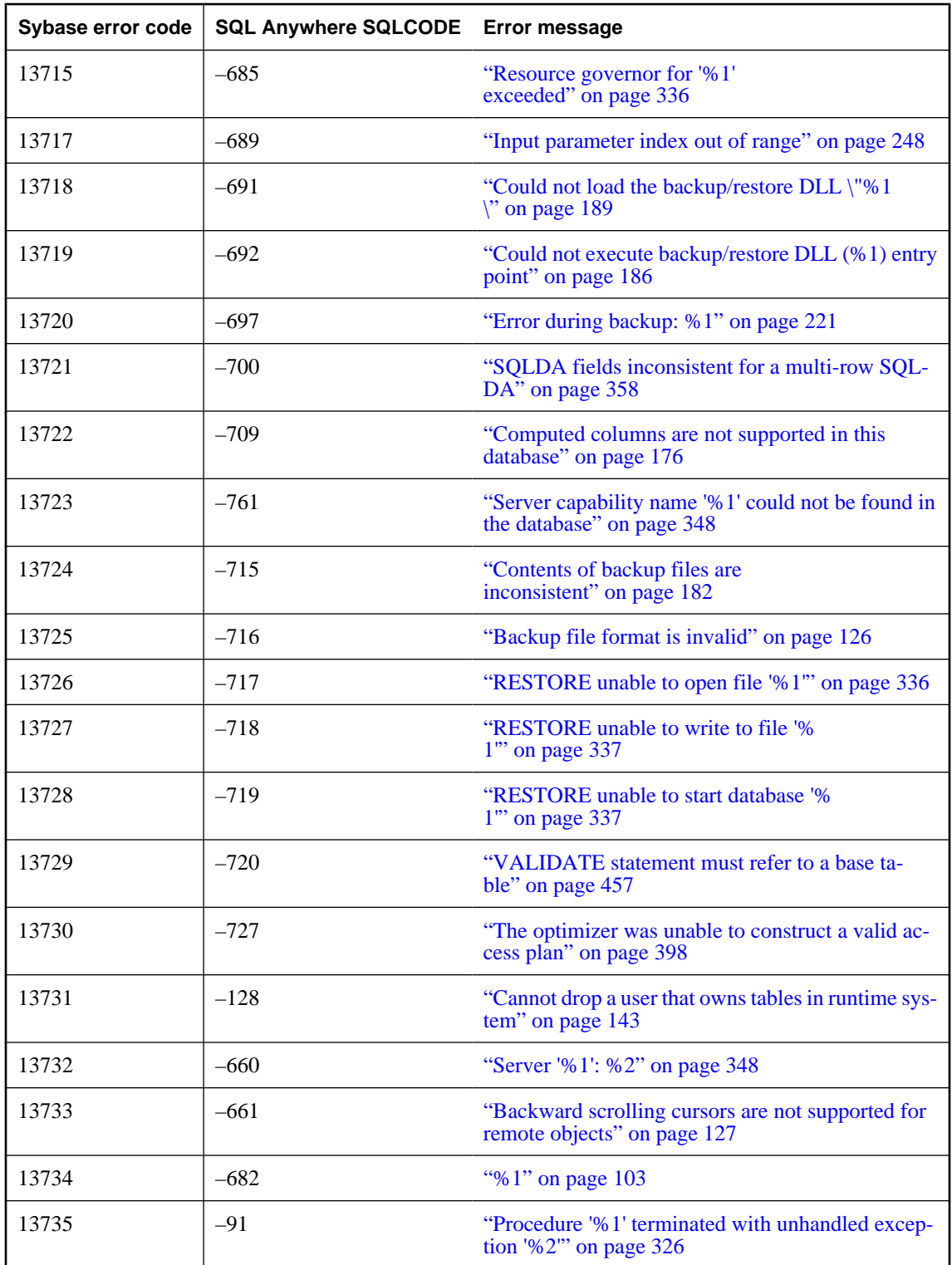
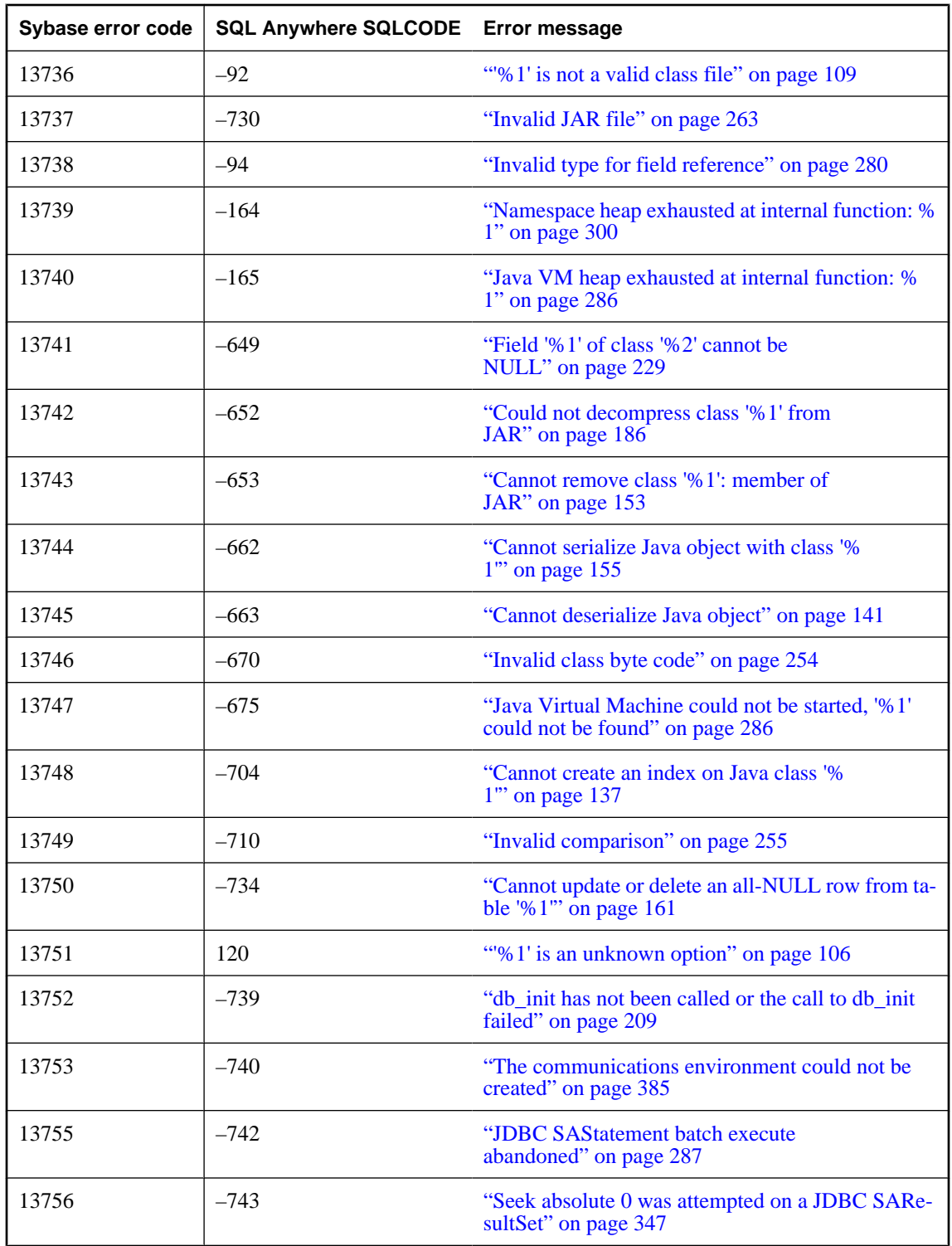

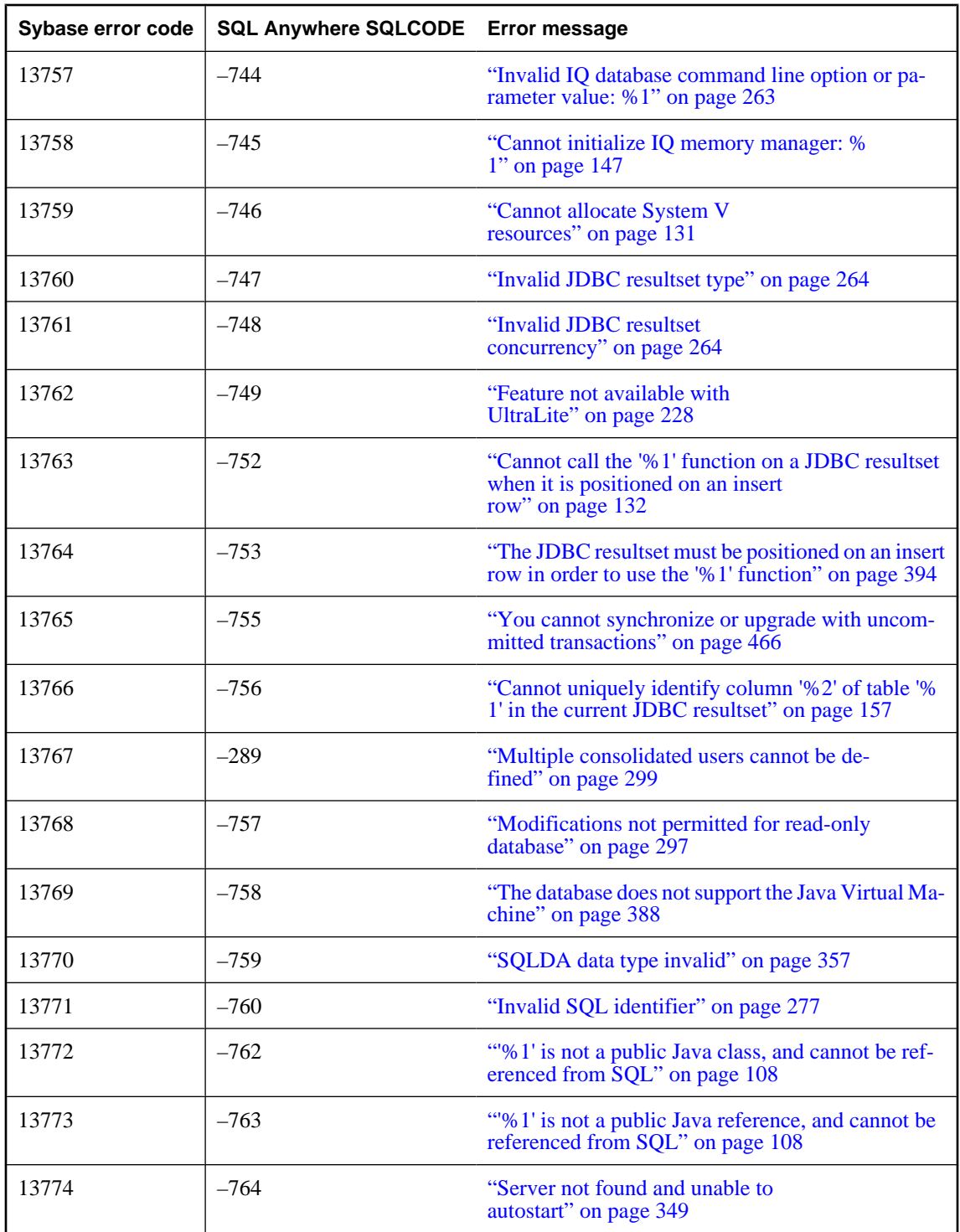

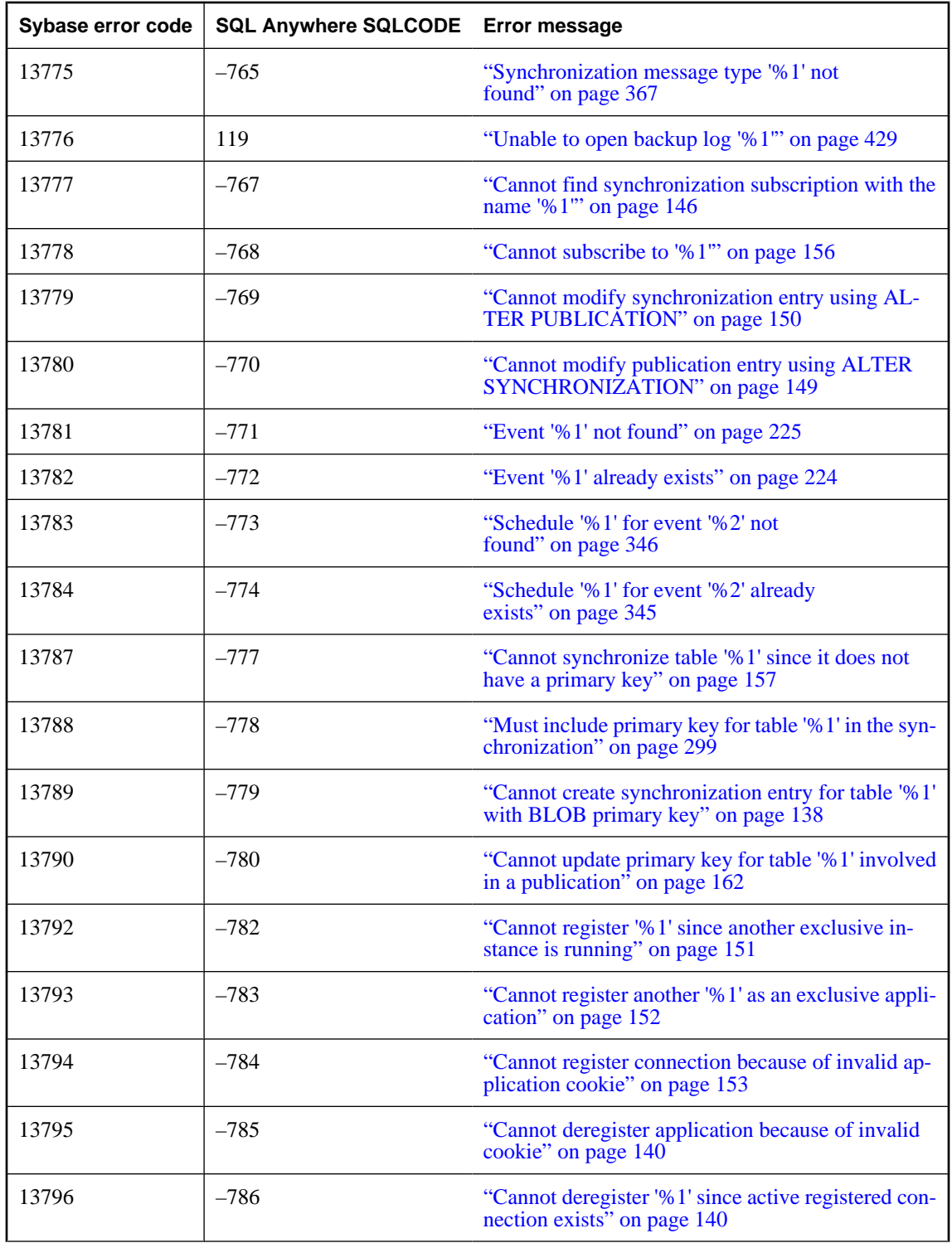

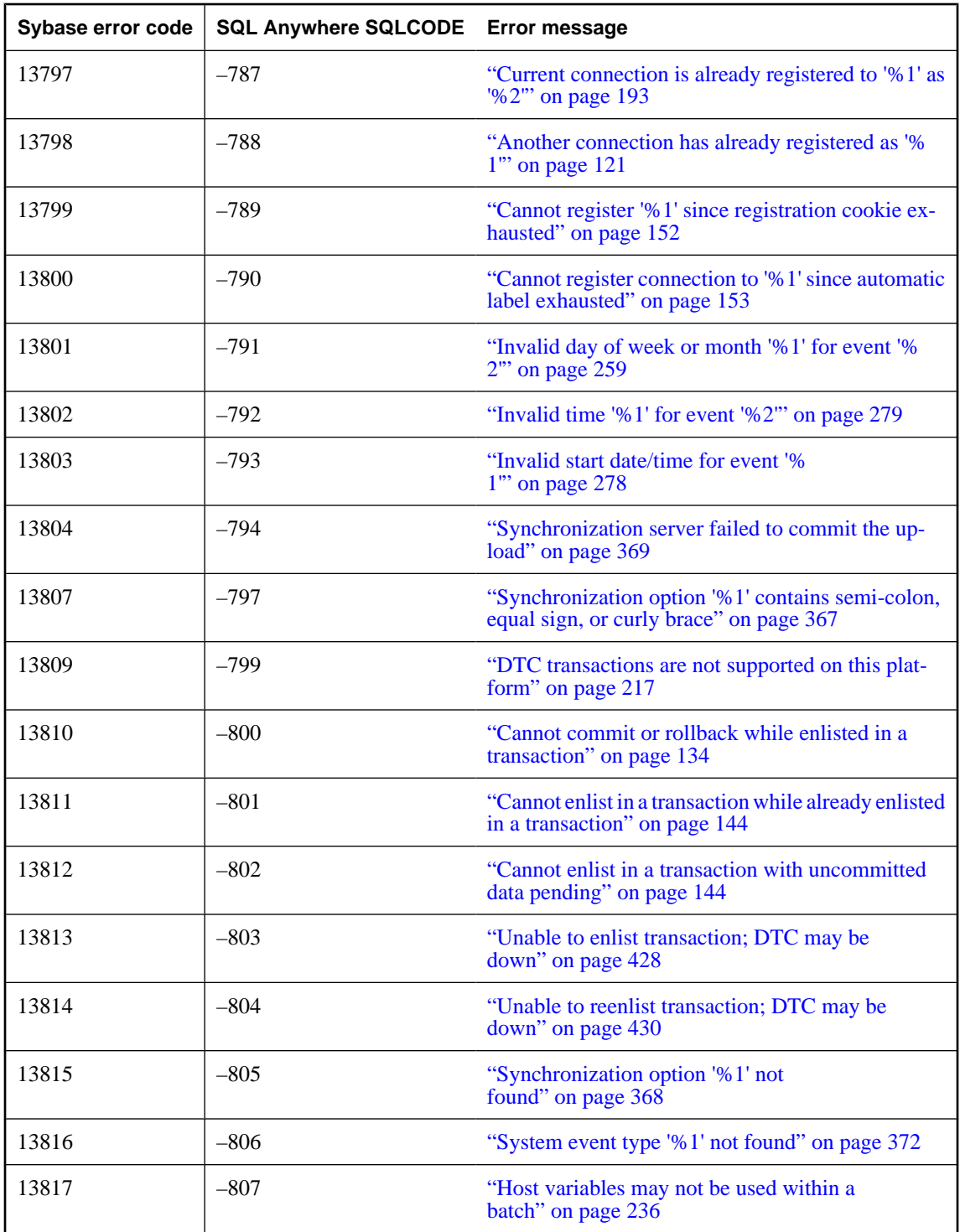

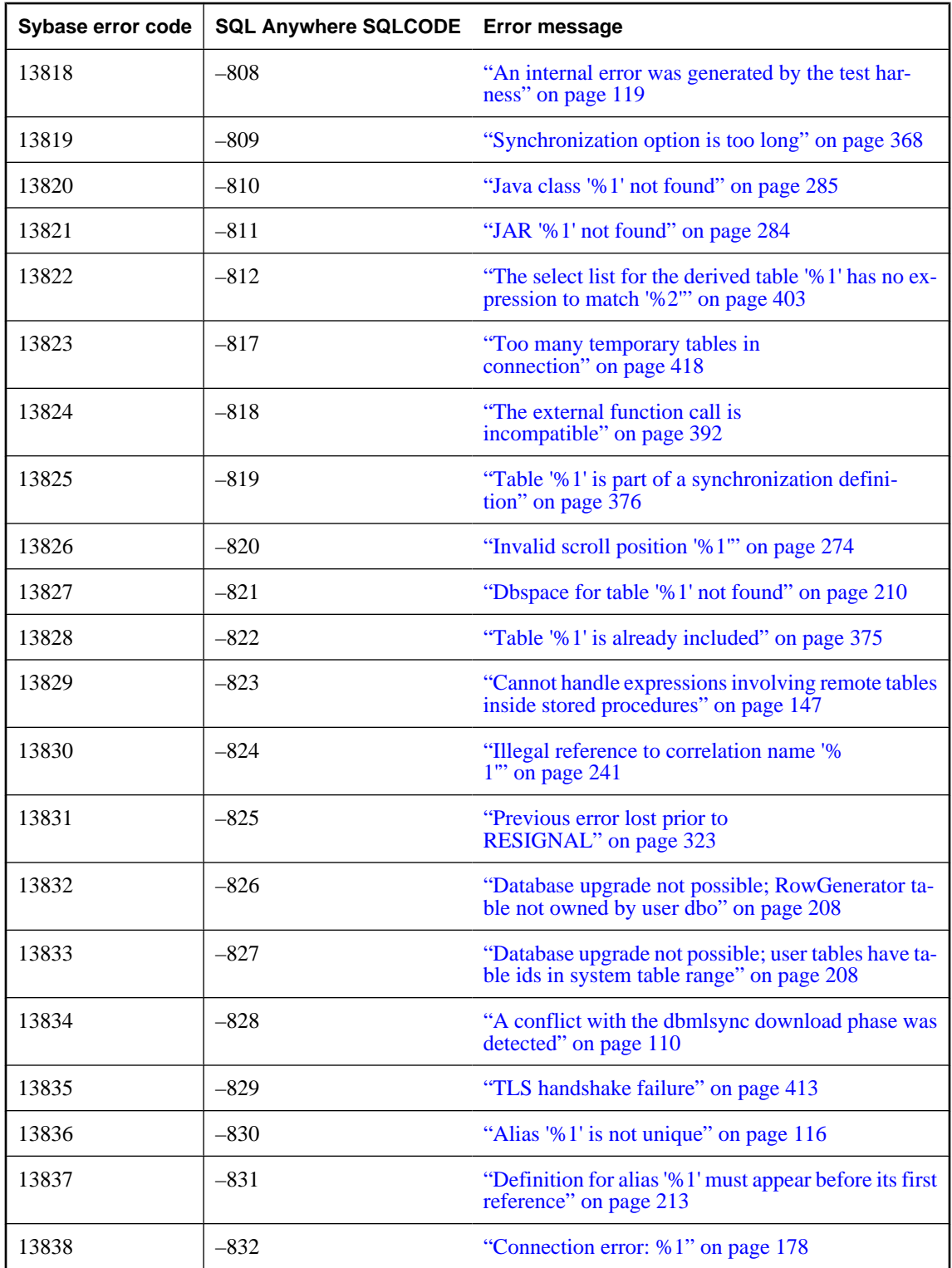

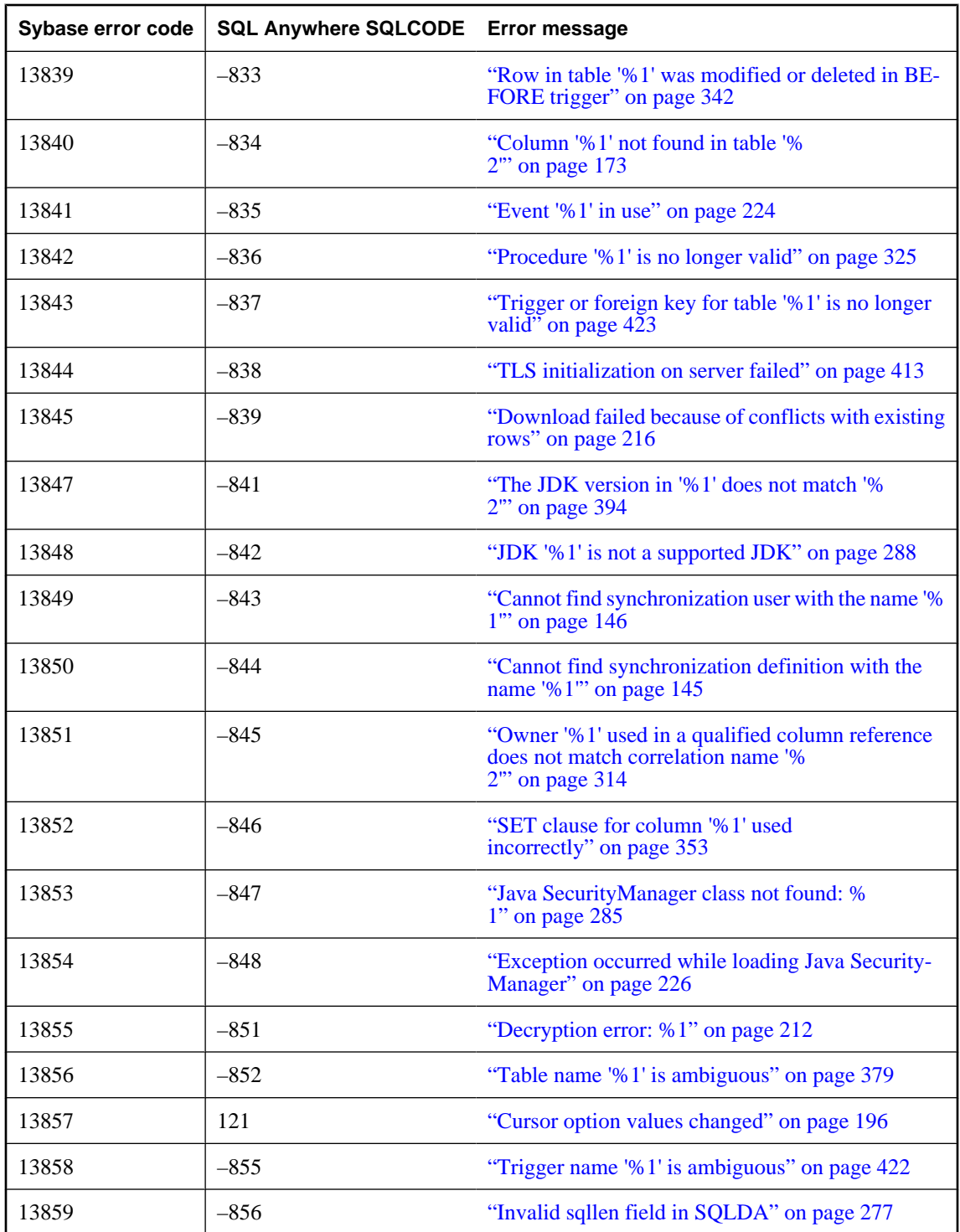

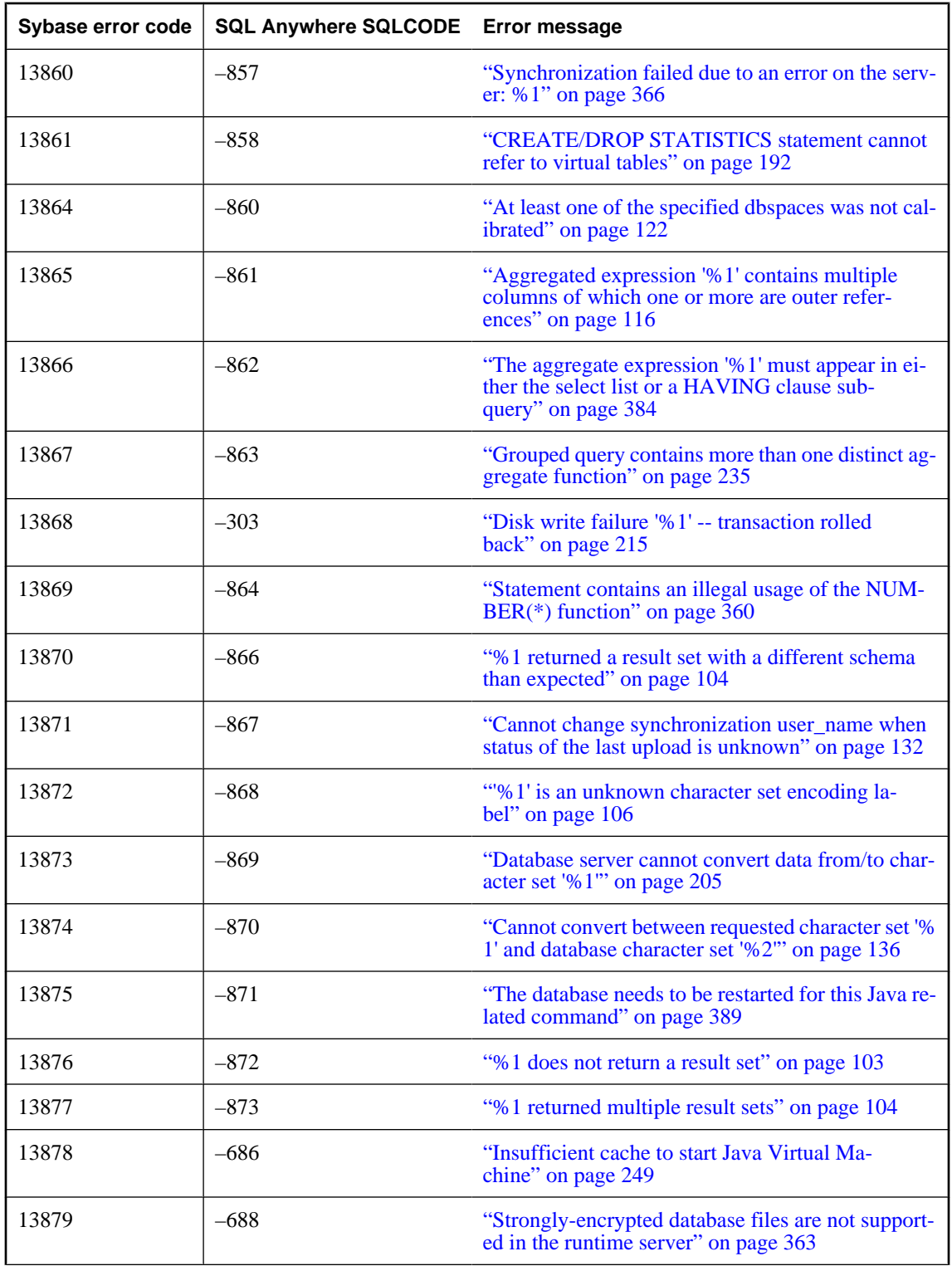

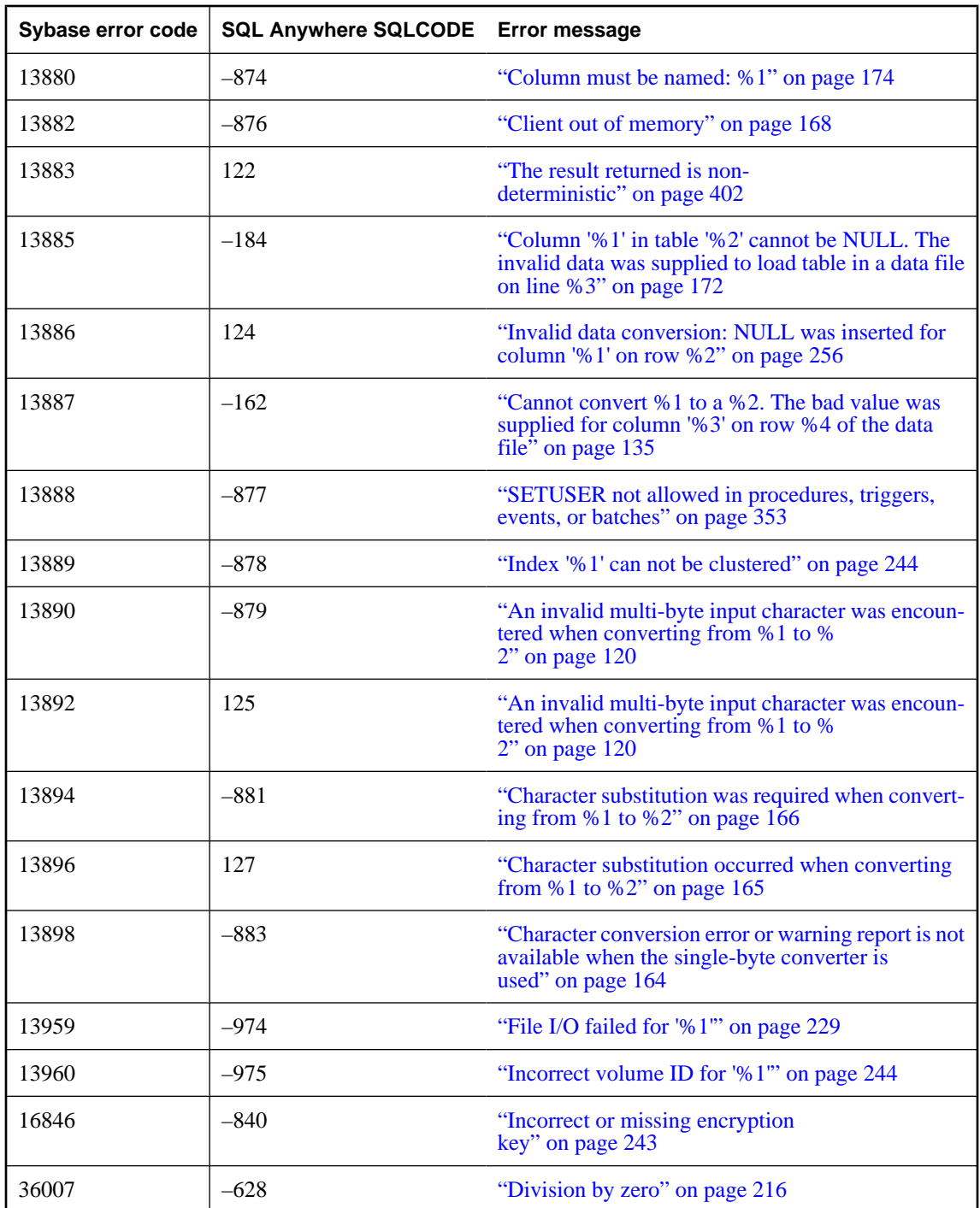

# <span id="page-116-0"></span>**Alphabetic list of error messages**

### **%1**

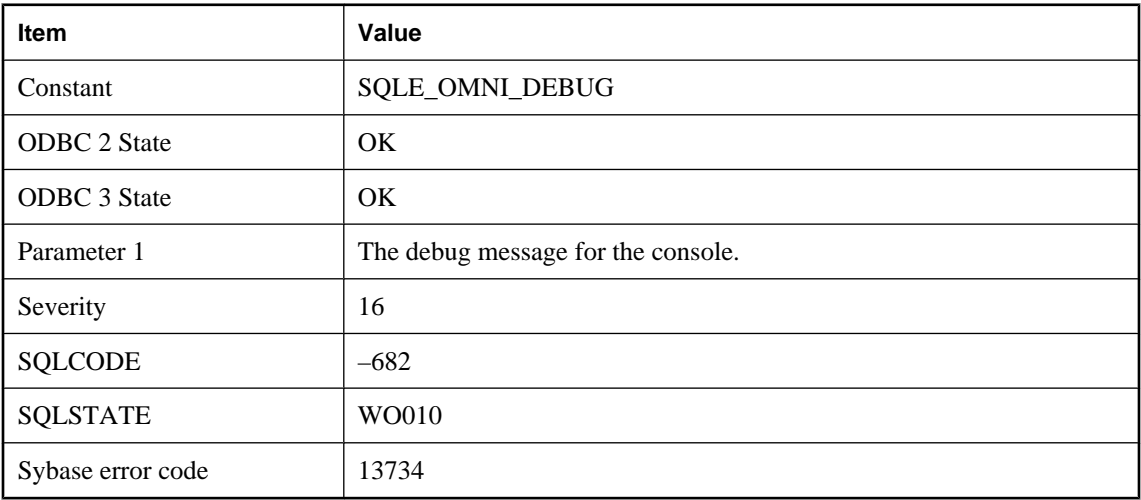

#### **Probable cause**

This message is used for displaying component integration services debug messages on the console.

# **%1 does not return a result set**

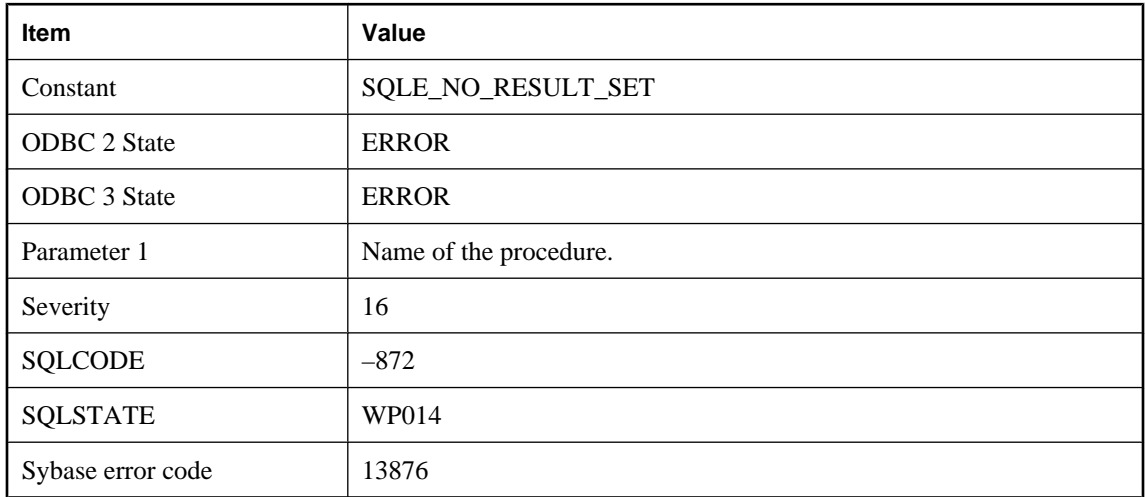

### **Probable cause**

A procedure called in the FROM clause of a SELECT statement must return a result set.

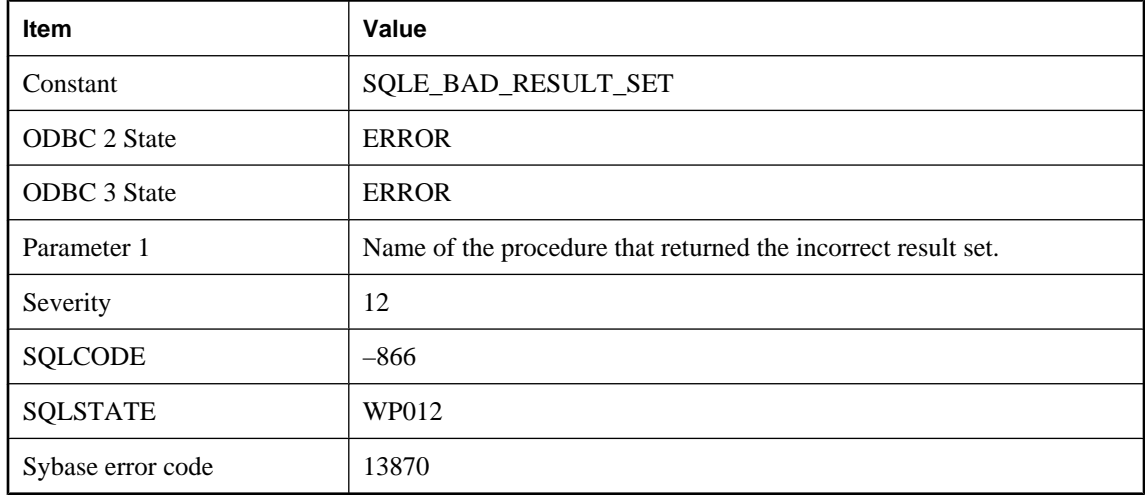

### <span id="page-117-0"></span>**%1 returned a result set with a different schema than expected**

### **Probable cause**

When calling a procedure in the FROM clause of a SELECT statement, the expected schema of the result is taken from the WITH clause. If no WITH clause is given, the expected schema is taken from the system catalog. The result set returned from the call must match the expected schema or it must be possible to convert every column so that it matches.

### **%1 returned multiple result sets**

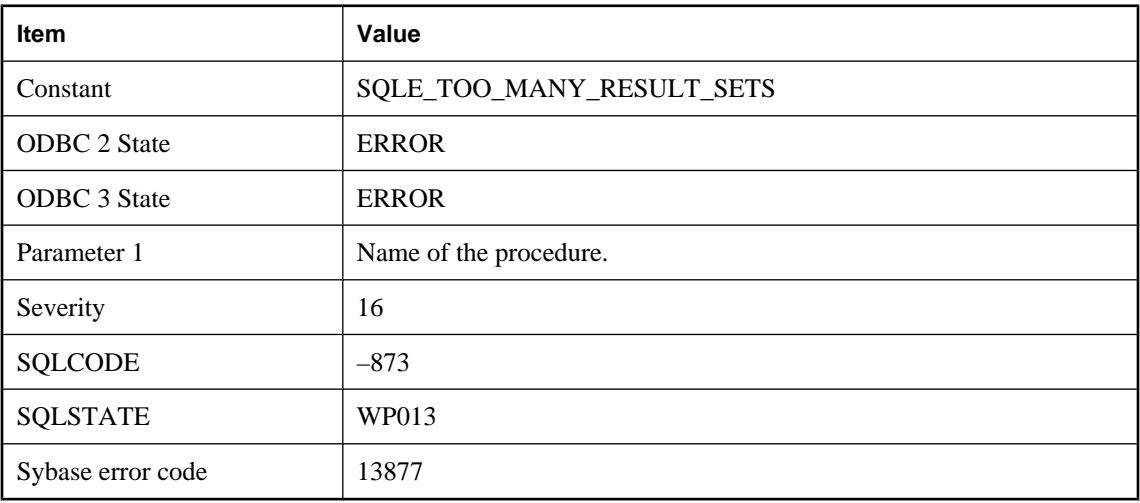

#### **Probable cause**

A procedure called in the FROM clause of a SELECT statement cannot return multiple result sets.

# **'%1' cannot be used as the NCHAR collation: only UCA and UTF8BIN may be used**

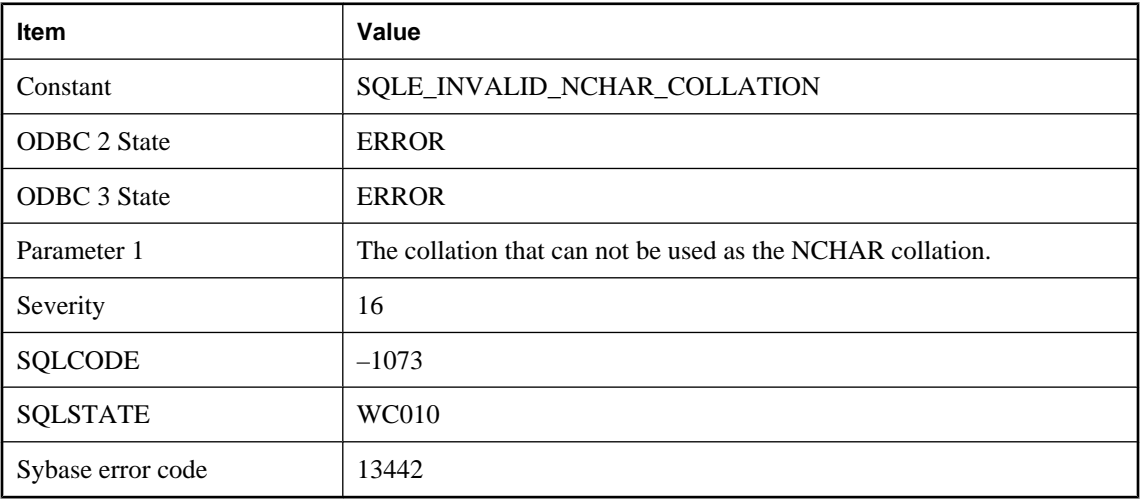

#### **Probable cause**

The specified collation cannot be used as the NCHAR collation. NCHAR always uses UTF-8, so the collation must be either UCA or UTF8BIN.

# **'%1' is an invalid value for '%2'**

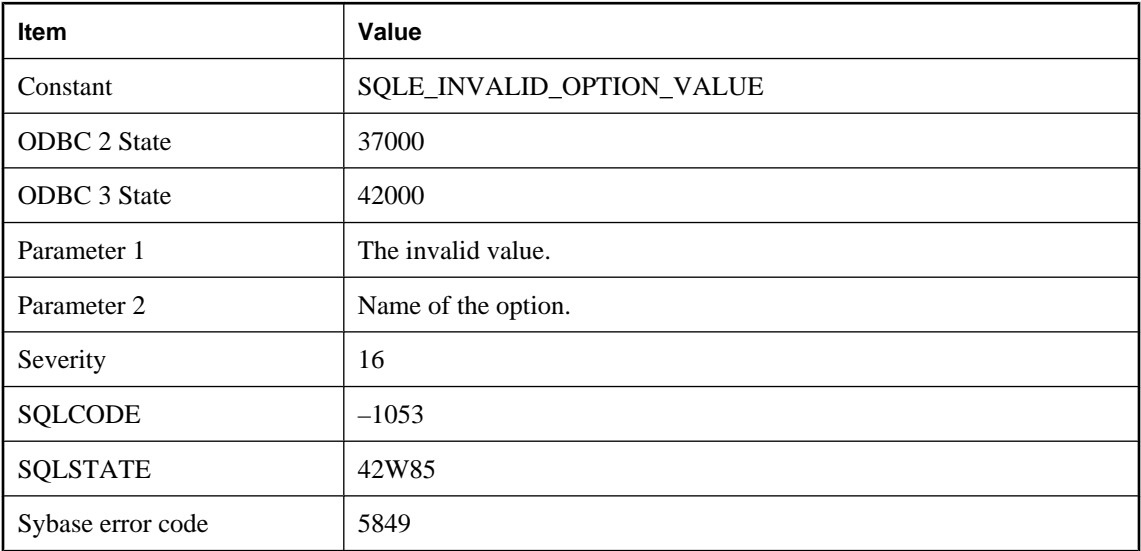

### **Probable cause**

You supplied an invalid value for an option. Some options only allow numeric values and some options only allow true or false. Also, many options do not permit the empty string as a value.

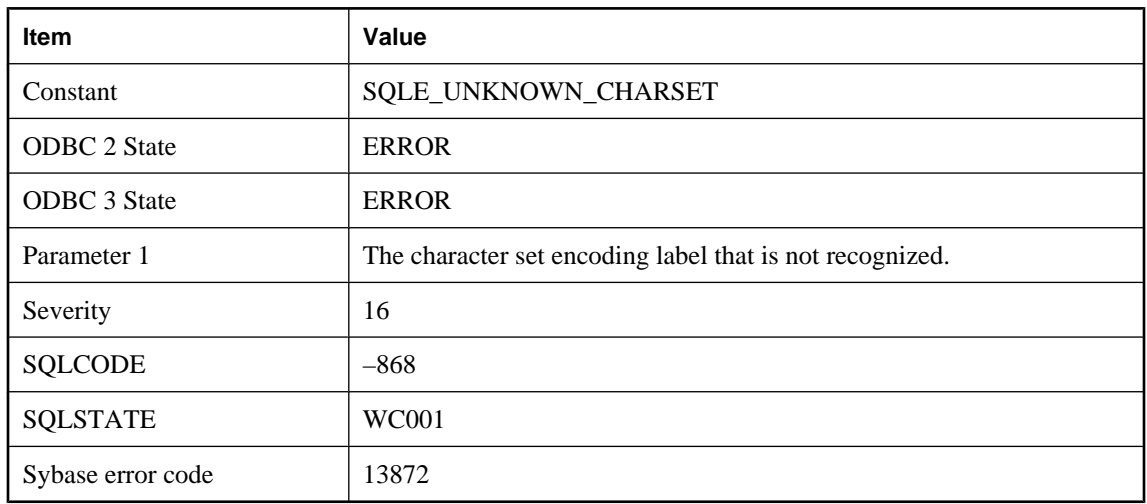

# <span id="page-119-0"></span>**'%1' is an unknown character set encoding label**

#### **Probable cause**

The specified character set label is not recognized, so conversion from/to that character set is not possible.

### **'%1' is an unknown option**

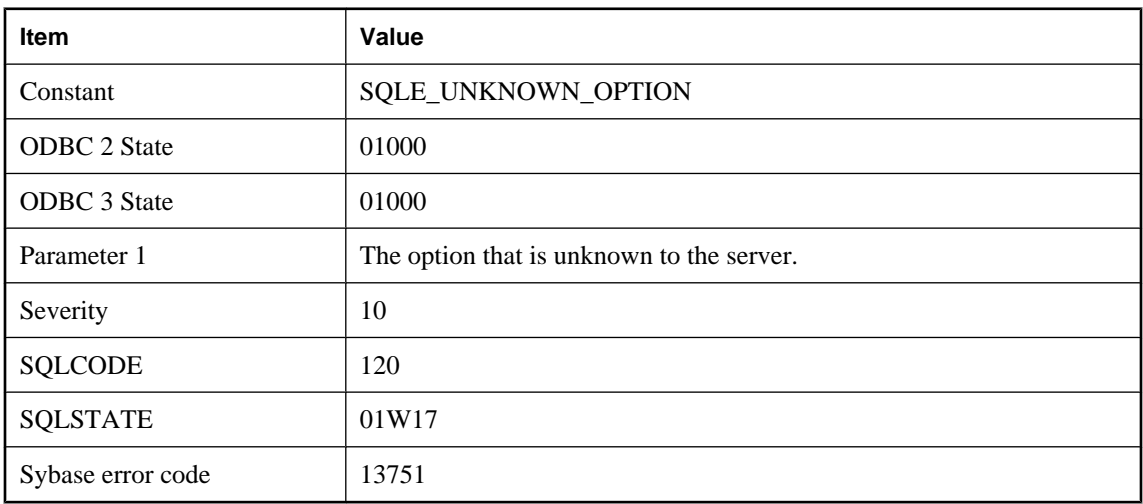

#### **Probable cause**

You attempted to set the value of an option that is not known to the server.

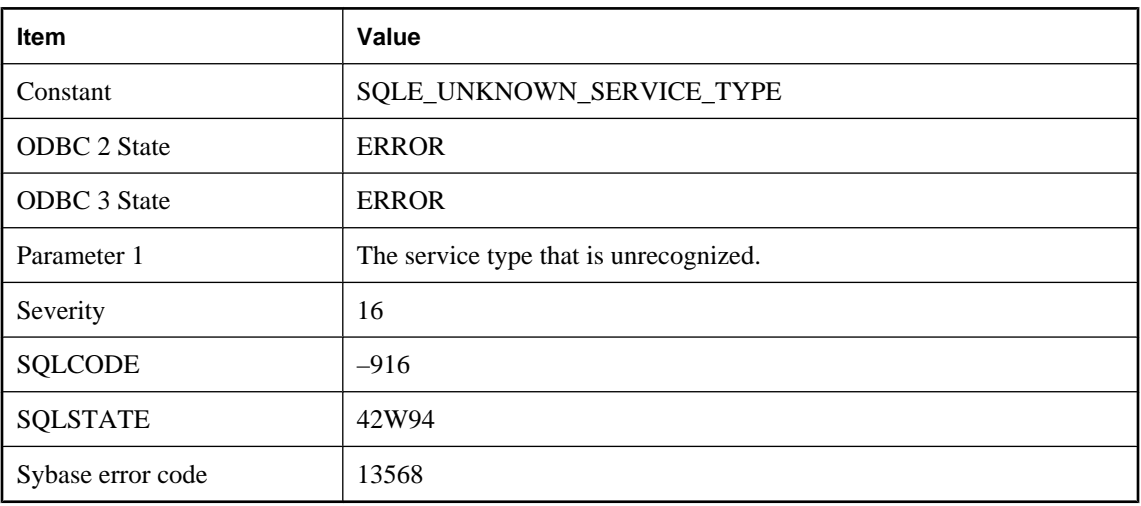

# **'%1' is an unrecognized service type**

#### **Probable cause**

An unrecognized service type was specified.

### **'%1' is not a known file format for loading or unloading tables**

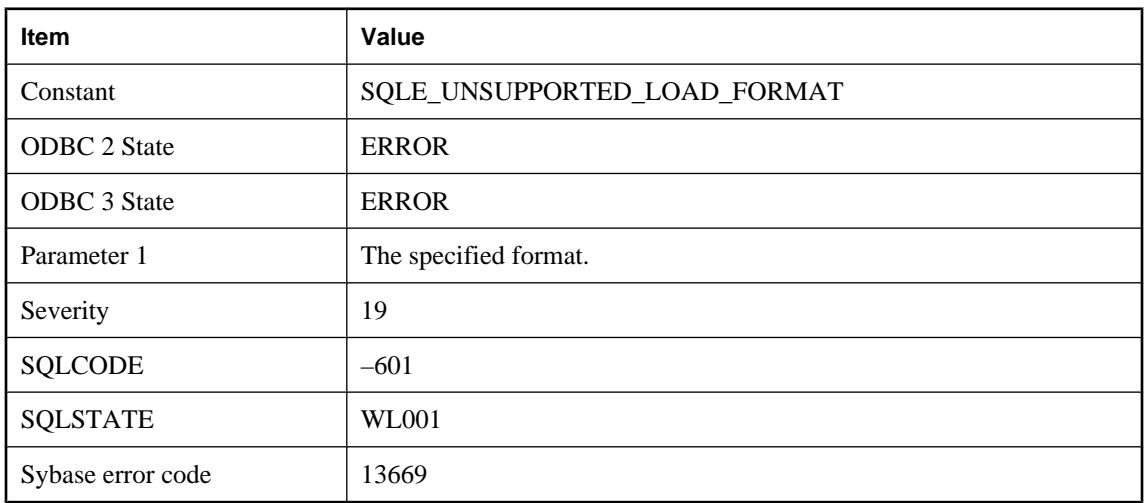

### **Probable cause**

An unsupported file format was specified for LOAD TABLE or UNLOAD TABLE.

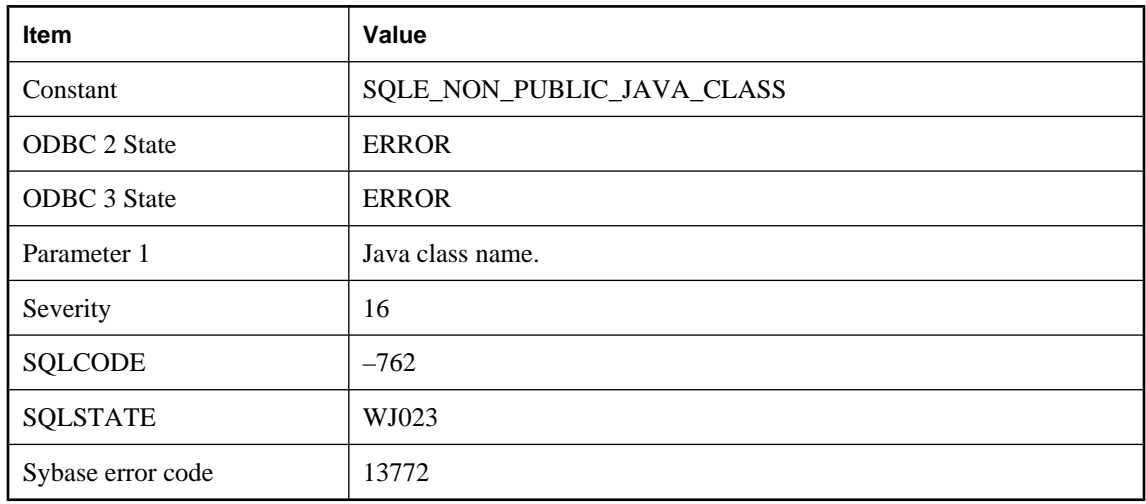

# <span id="page-121-0"></span>**'%1' is not a public Java class, and cannot be referenced from SQL**

#### **Probable cause**

Only public Java classes installed into the database are accessible from SQL.

# **'%1' is not a public Java reference, and cannot be referenced from SQL**

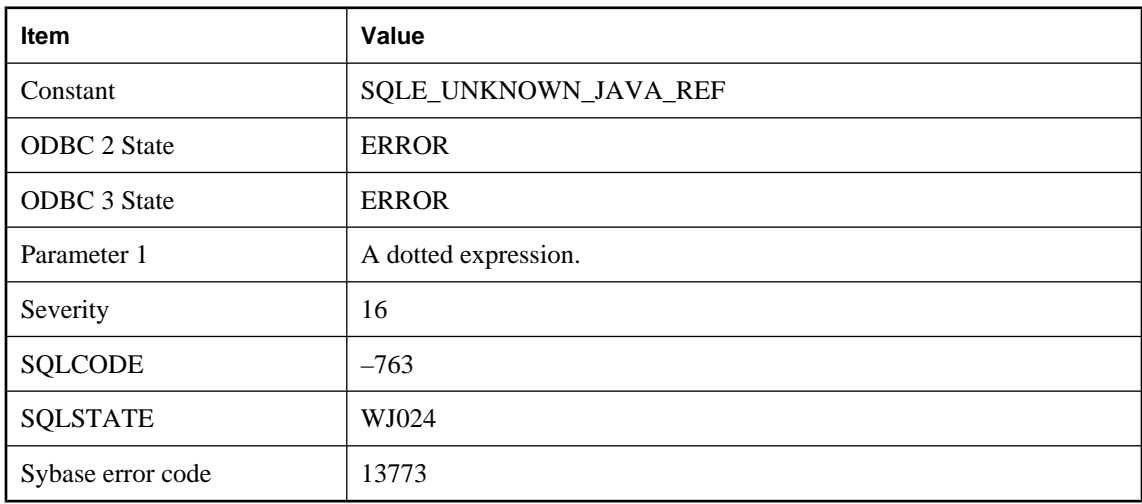

#### **Probable cause**

The dotted expression is neither a public Java class nor a Java variable.

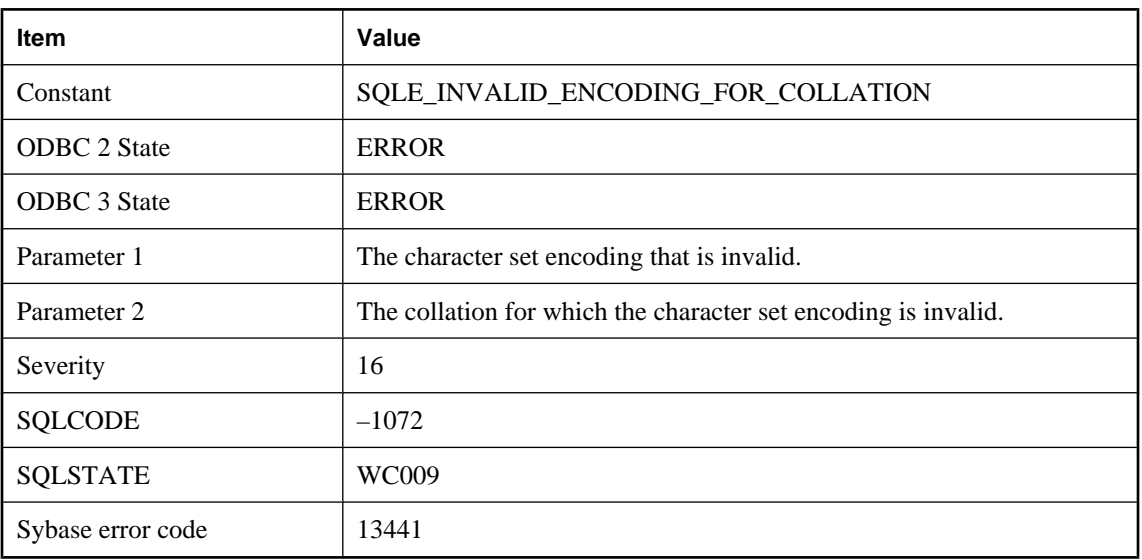

### <span id="page-122-0"></span>**'%1' is not a valid character set encoding for use with collation '%2'**

### **Probable cause**

The specified character set cannot be used with the specified collation.

### **'%1' is not a valid class file**

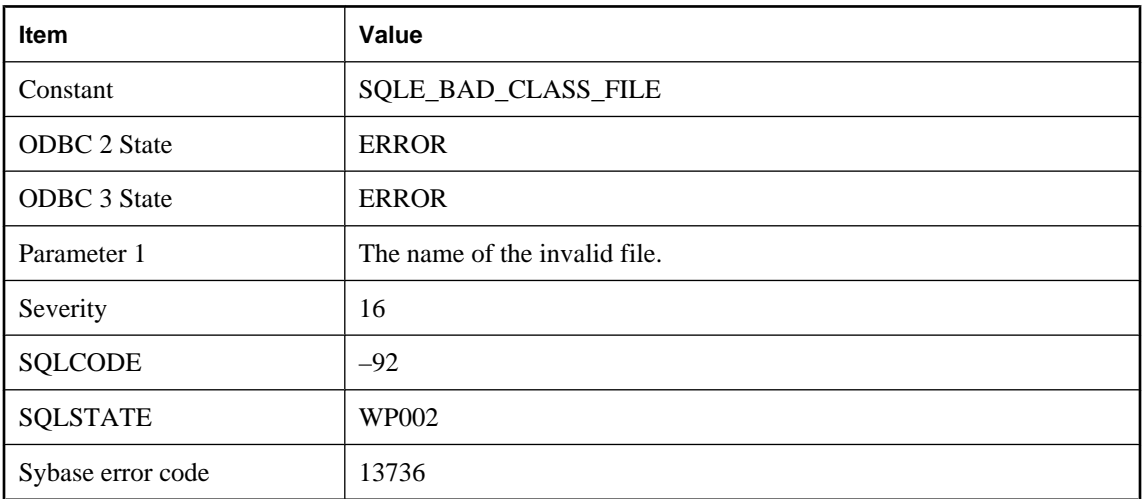

### **Probable cause**

A file passed to the INSTALL JAVA statement was not a valid Java class file.

# <span id="page-123-0"></span>**(no message)**

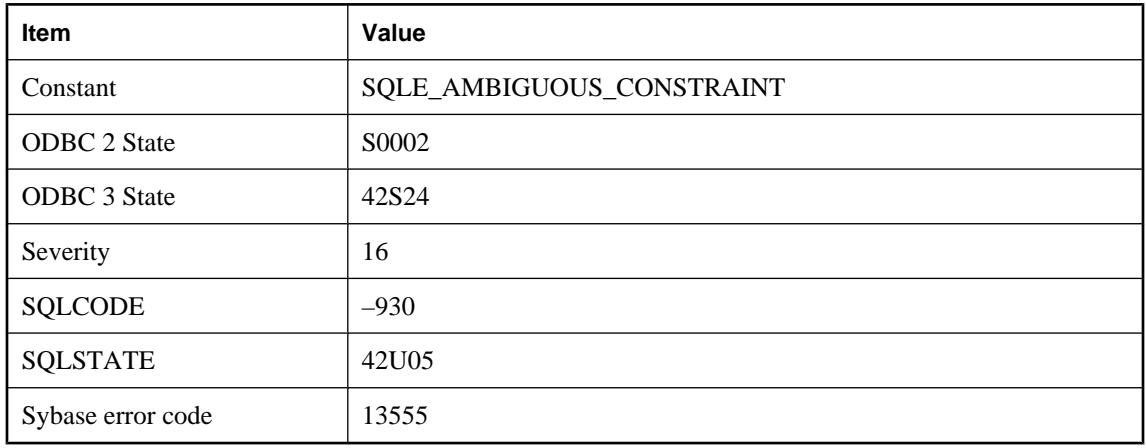

### **Probable cause**

You have asked for an unnamed column constraint to be altered, but there is at least one named constraint.

### **(no message)**

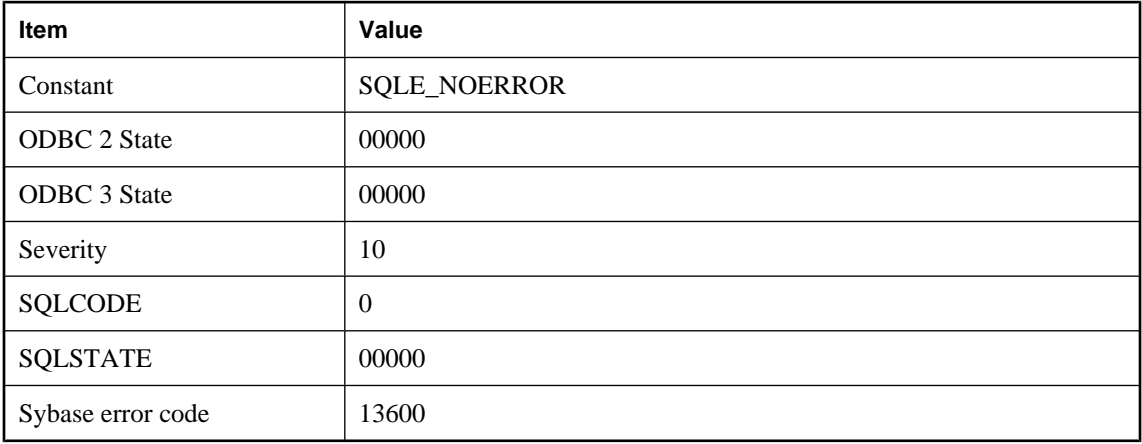

### **Probable cause**

This code indicates that there was no error or warning.

# **A conflict with the dbmlsync download phase was detected**

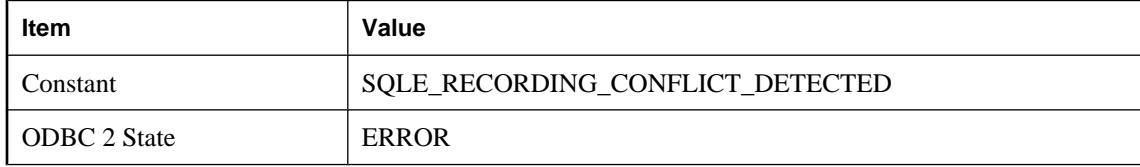

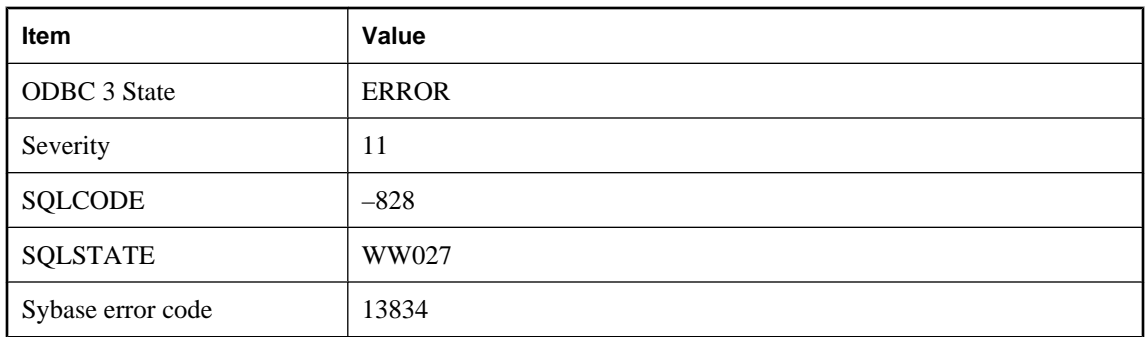

Dbmlsync uses this error to detect download phase conflicts with rows modified by other connections.

### **A dbspace has reached its maximum file size**

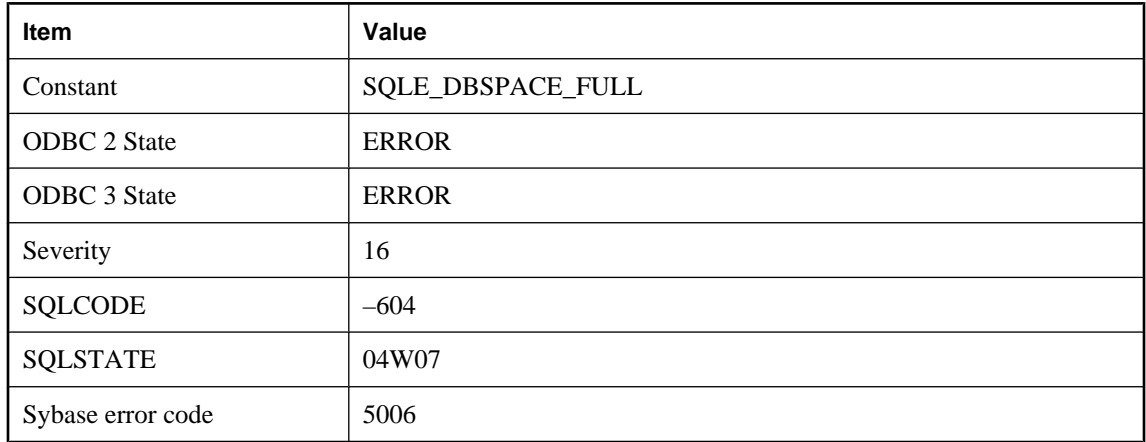

#### **Probable cause**

A dbspace has grown to its maximum number of disk pages, which is usually limited by the maximum operating system file size. This is a fatal error.

### **A log is required for IQ databases**

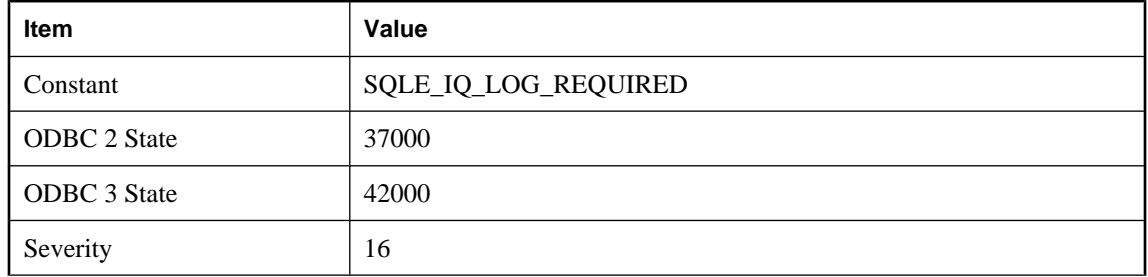

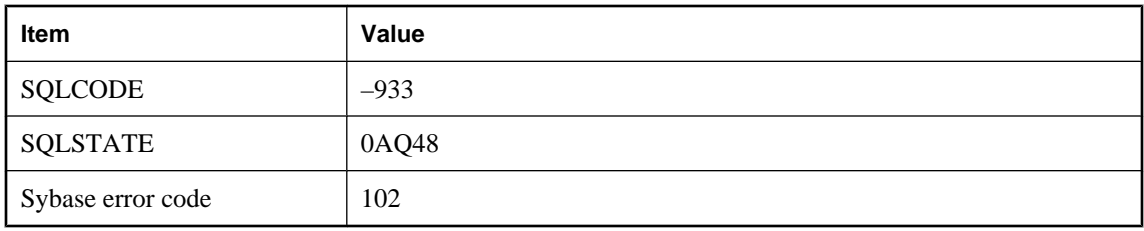

IQ databases require the use of a transaction log file.

# **A row cannot be stored because it exceeds the database page size**

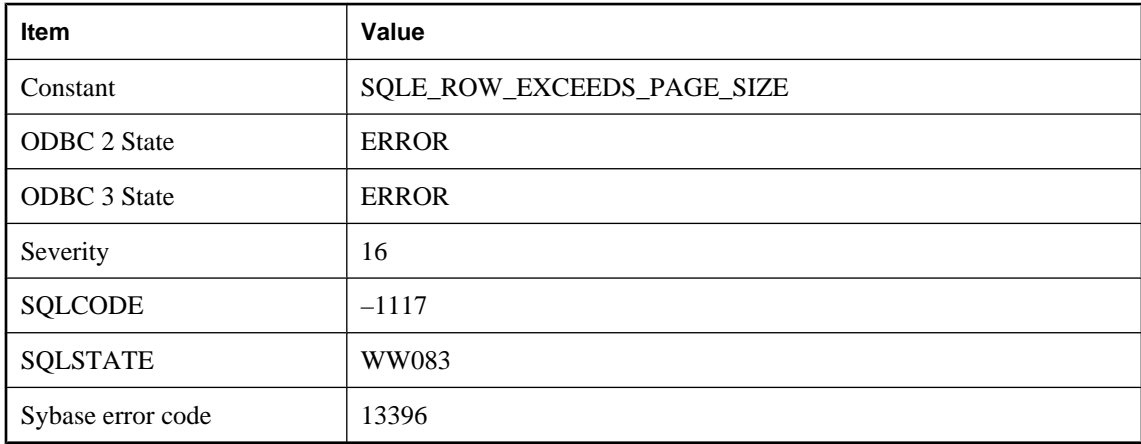

#### **Probable cause**

You attempted to insert or update a row which is too large to be stored on a database page. For UltraLite, with the exception of BLOB columns, a row must fit entirely on a single database page. Larger page sizes may be used to accommodate larger rows.

### **A row was dropped because it could not be converted to the new schema format**

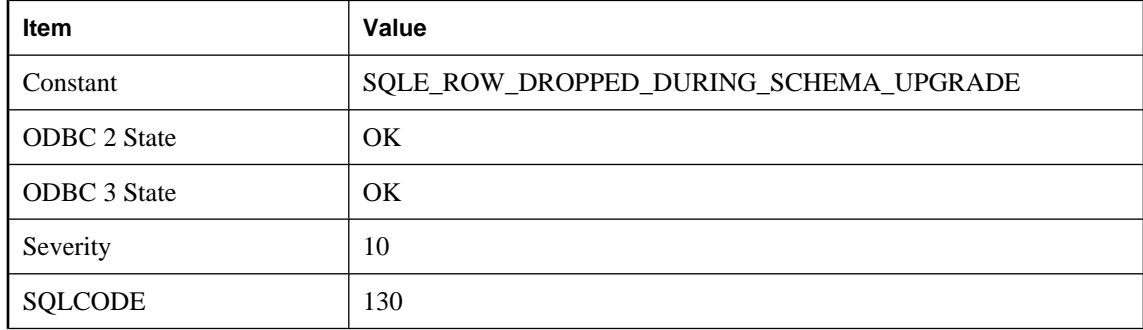

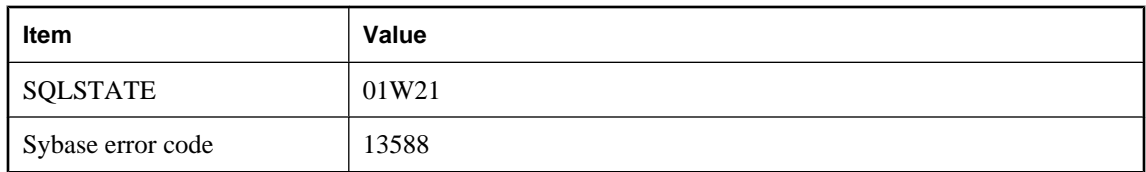

A row that was valid in the old schema is no longer valid. This could be because a column domain changed and the old value can not be cast to the new domain. Rows are also dropped if a uniqueness or foreign key constraint cannot be satisfied.

### **A schema upgrade is not currently allowed**

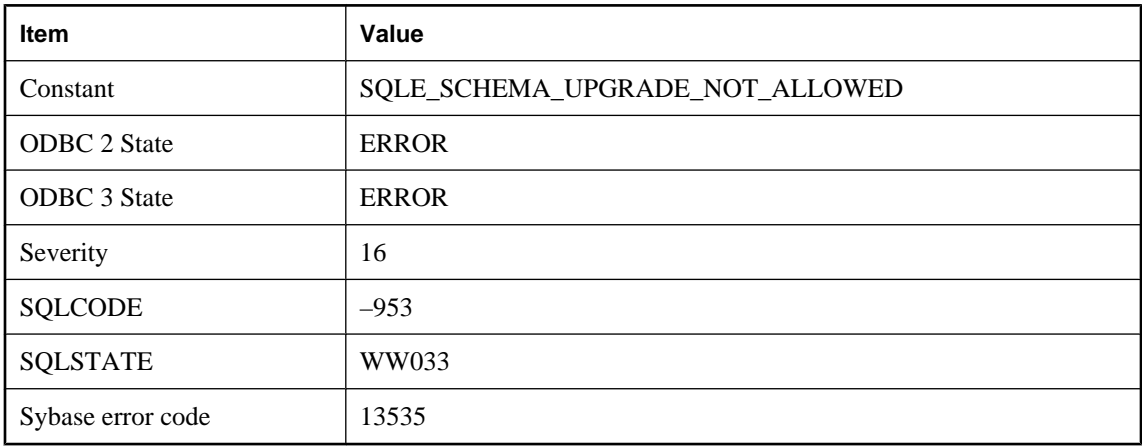

#### **Probable cause**

A schema upgrade cannot proceed because of concurrent use of the database. For example, all cursors must be closed before a schema upgrade can occur.

### **A thread used internally could not be started**

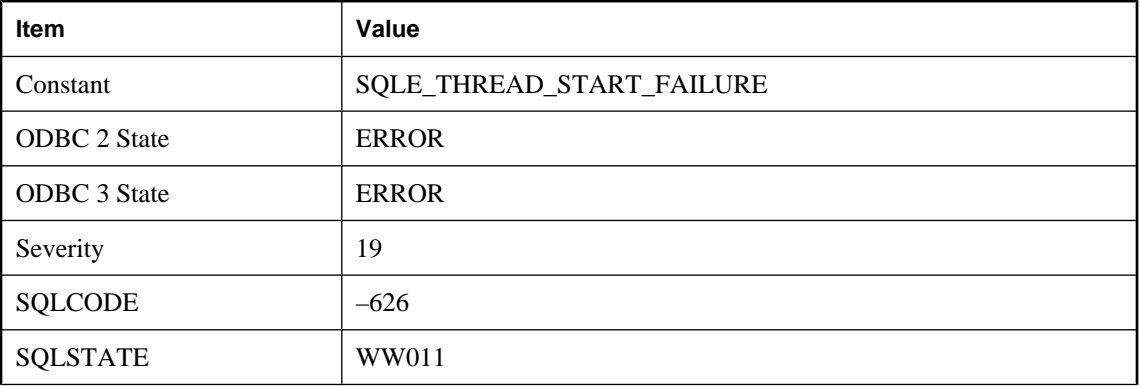

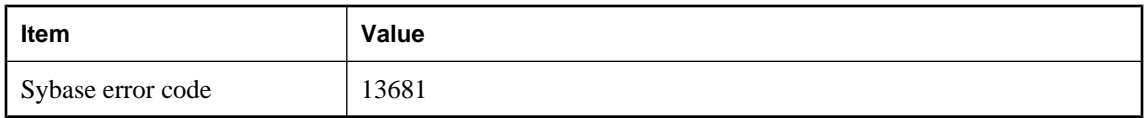

This is a Windows 95 specific error. An operating system thread could not be started that is required to execute external functions.

### **A tracing connection is already active**

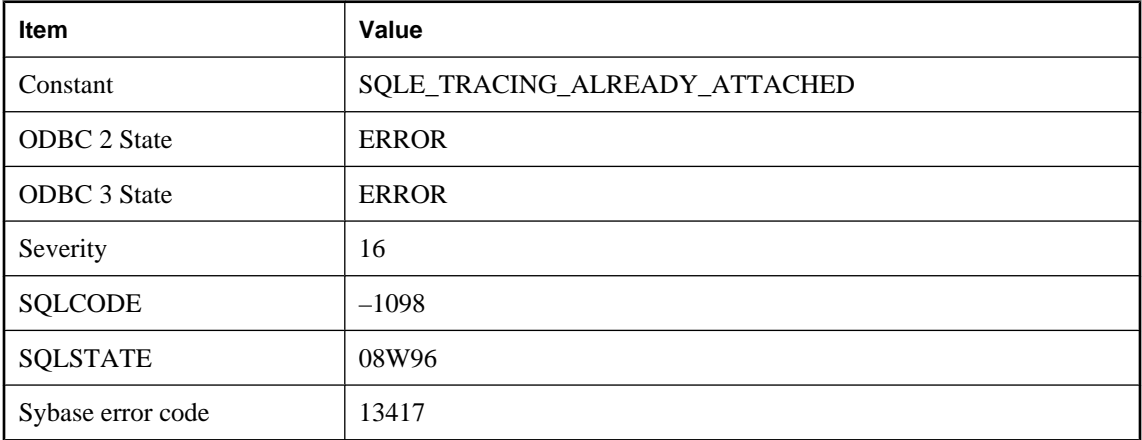

### **Probable cause**

This database is already participating in a tracing connection, either as the sender (the database being traced) or as the receiver (the tracing database). A database can only send or receive one stream of tracing data at a time.

### **A transaction log file is required for auditing**

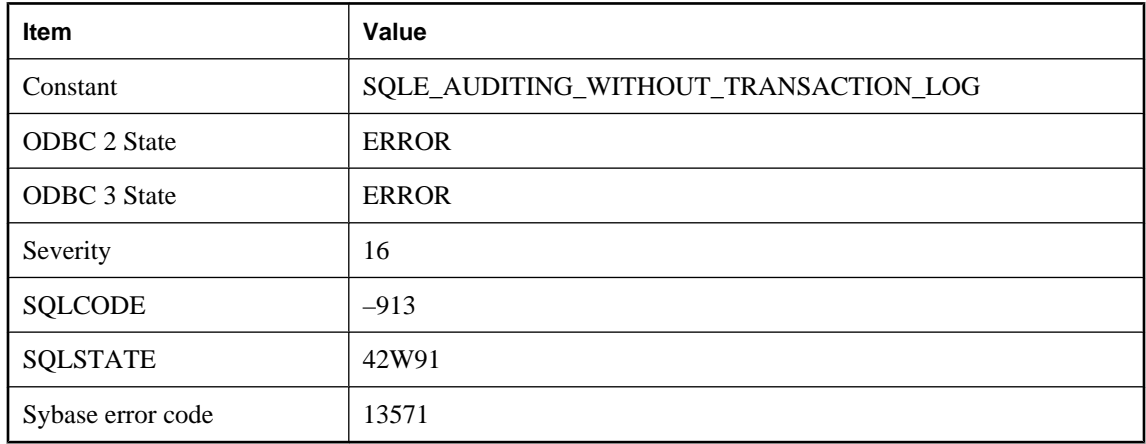

This database is running without a transaction log file. You must use the Transaction Log utility (dblog) to create a transaction log file before using auditing.

# **A user name must be specified if AUTHORIZATION is Off**

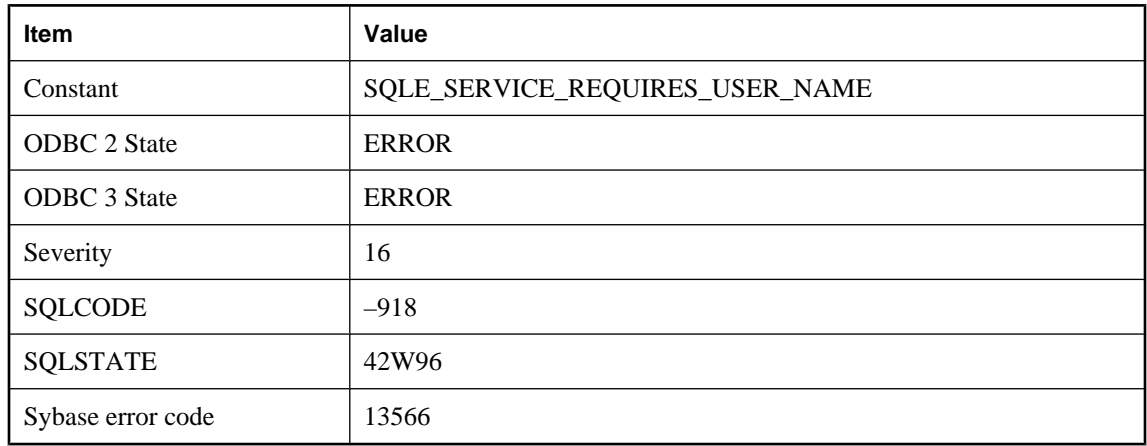

#### **Probable cause**

A valid user name must be specified if AUTHORIZATION is Off.

### **A workload capture (%1) is already in progress**

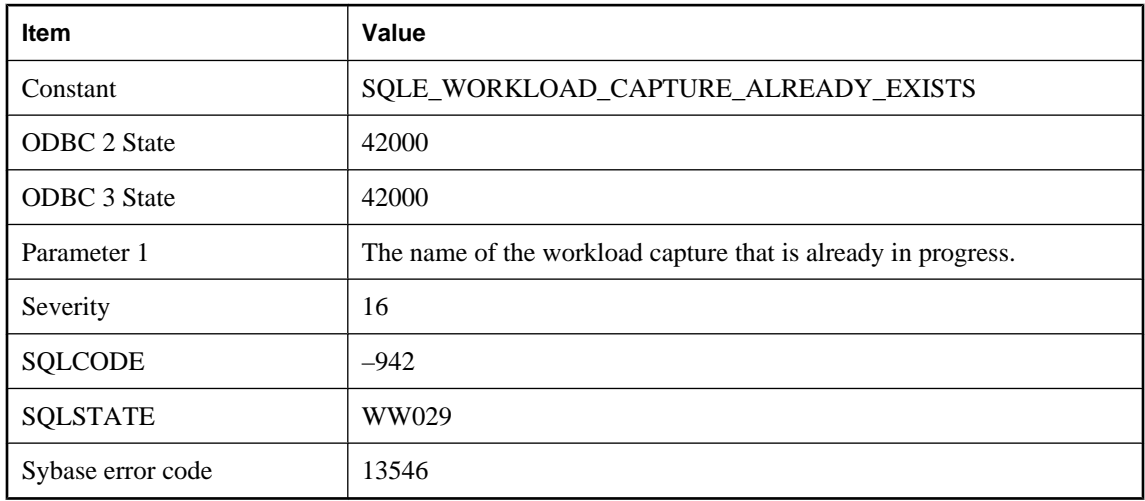

### **Probable cause**

You have tried to initiate a workload capture when one is already in progress. You need to wait for the other capture to complete.

### <span id="page-129-0"></span>**Aggregated expression '%1' contains multiple columns of which one or more are outer references**

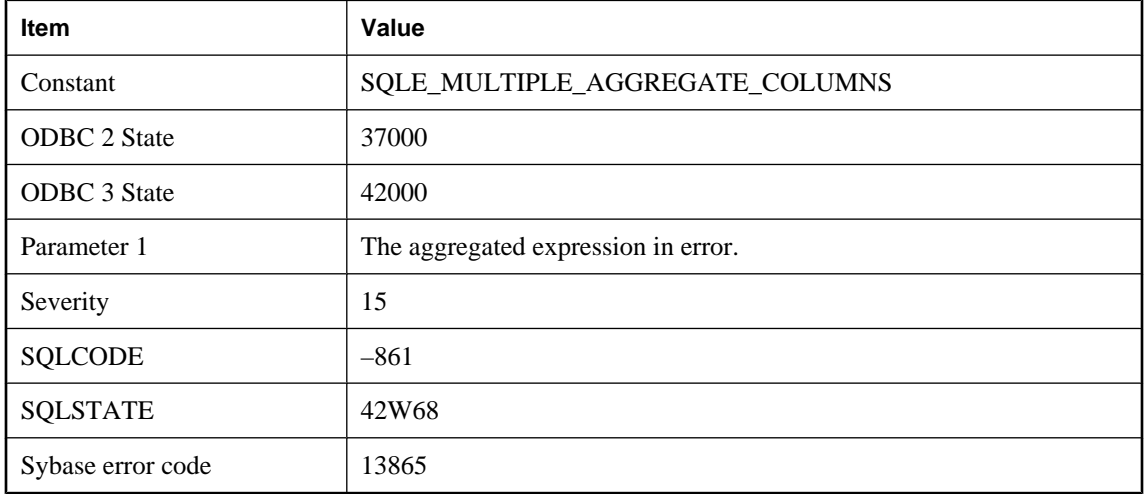

#### **Probable cause**

A subselect within the nested query contains an aggregate function whose parameters include an outer reference. In such cases, the outer reference must be the only column referenced in the expression.

### **Alias '%1' is not unique**

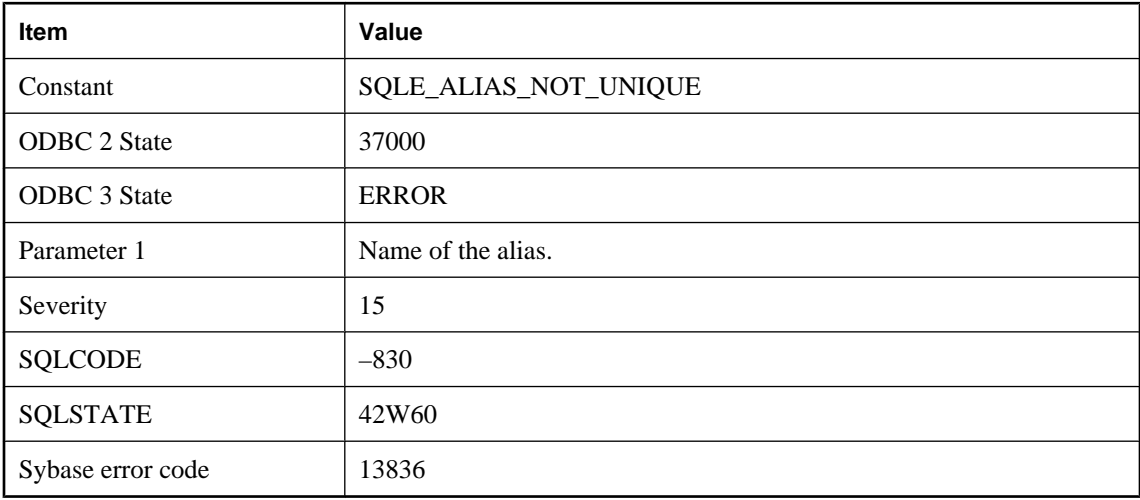

### **Probable cause**

The same alias is used more than once in a select list.

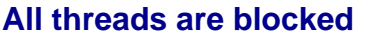

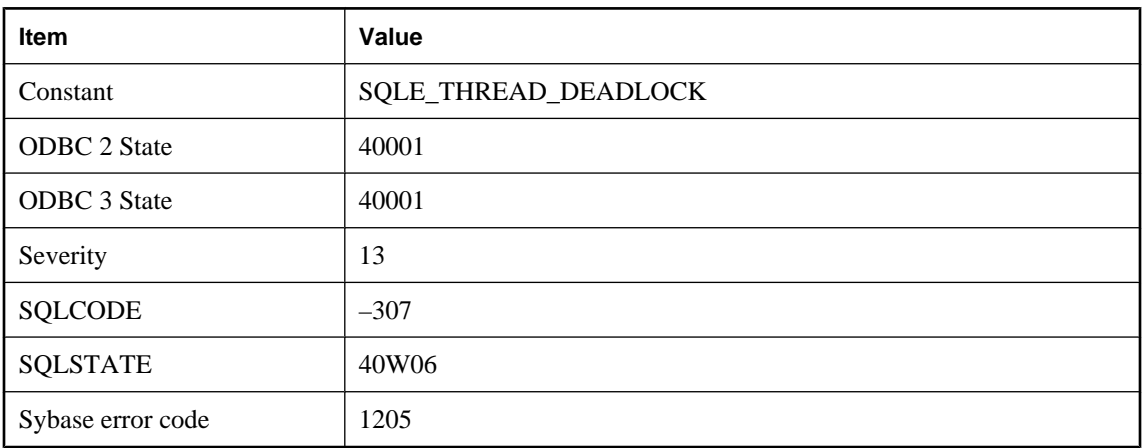

You attempted to read or write a row and it is locked by another user. Also, all other threads (see the -gn server option) are blocked waiting for a lock to be released. This is a deadlock situation and your transaction has been chosen as the one to rollback.

### **ALTER clause conflict**

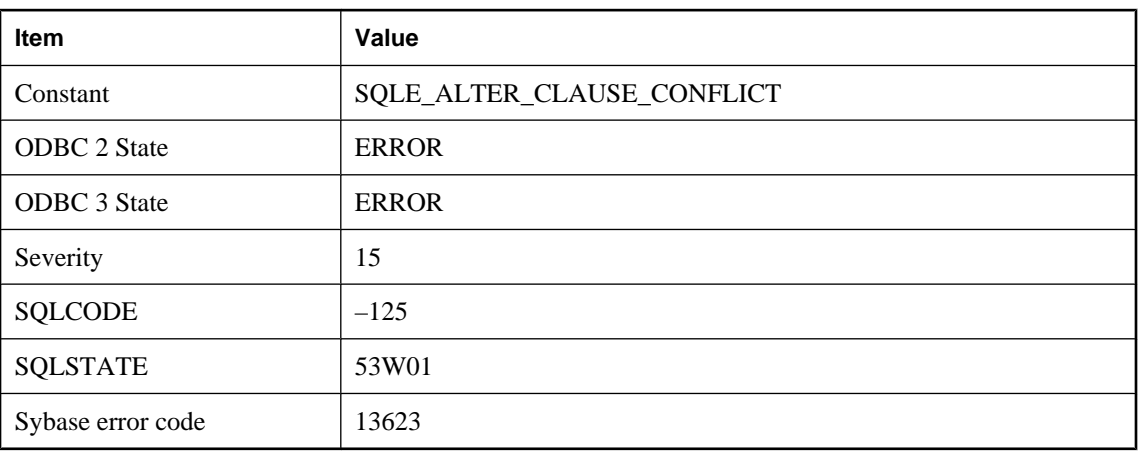

### **Probable cause**

A primary key clause, foreign key clause, or a uniqueness clause must be the only clause of an ALTER TABLE statement.

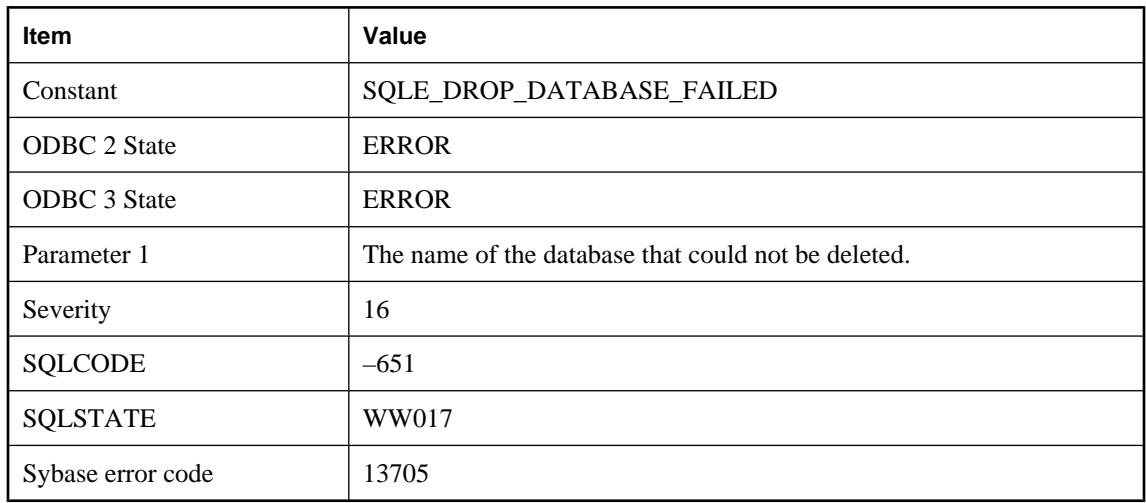

### **An attempt to delete database '%1' failed**

### **Probable cause**

Your attempt to delete a database file failed. You may have attempted to delete a running database. Some parts of the database may have been deleted before failure.

# **An internal error occurred in a '%1'**

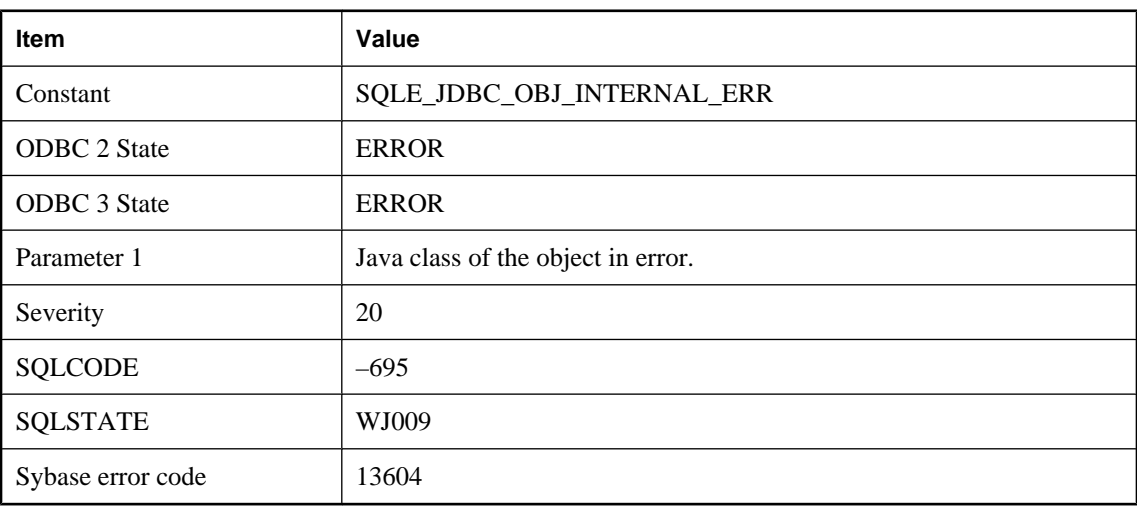

### **Probable cause**

This is an internal JDBC object error. If it can be reproduced, it should be reported to iAnywhere.

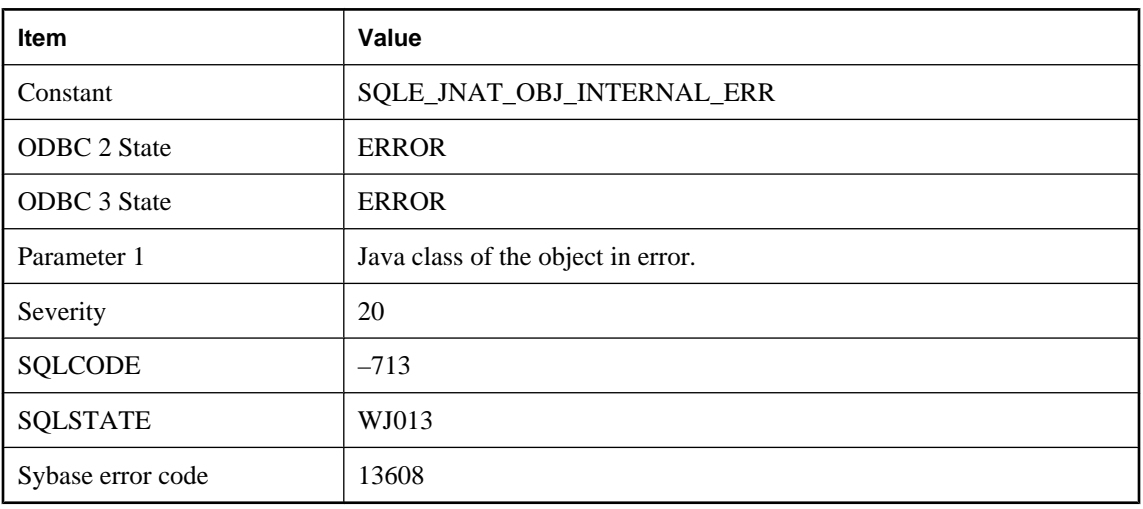

# <span id="page-132-0"></span>**An internal error occurred in a '%1'**

### **Probable cause**

This is an internal native Java object error. If it can be reproduced, it should be reported to iAnywhere.

# **An internal error was generated by the test harness**

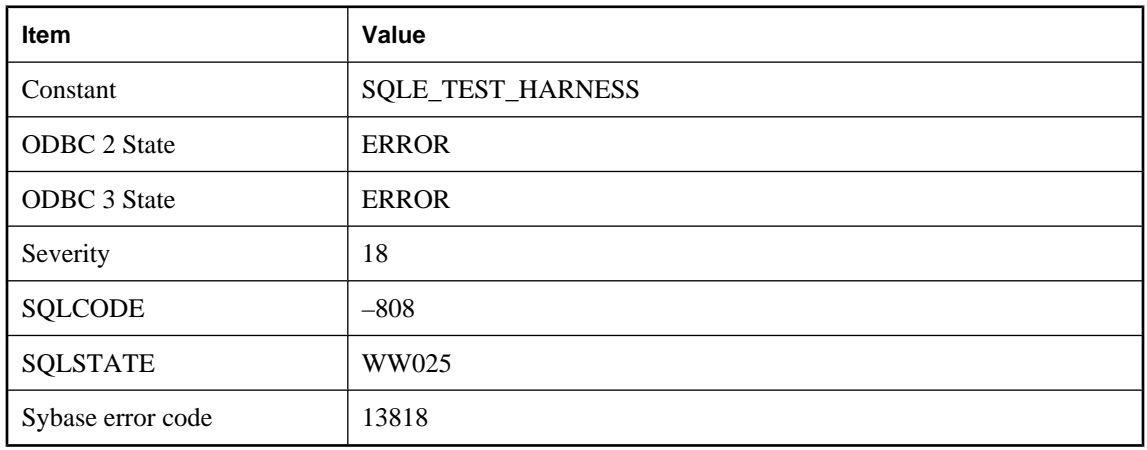

### **Probable cause**

An internal error was generated by the test harness.

### <span id="page-133-0"></span>**An invalid multi-byte input character was encountered when converting from % 1 to %2**

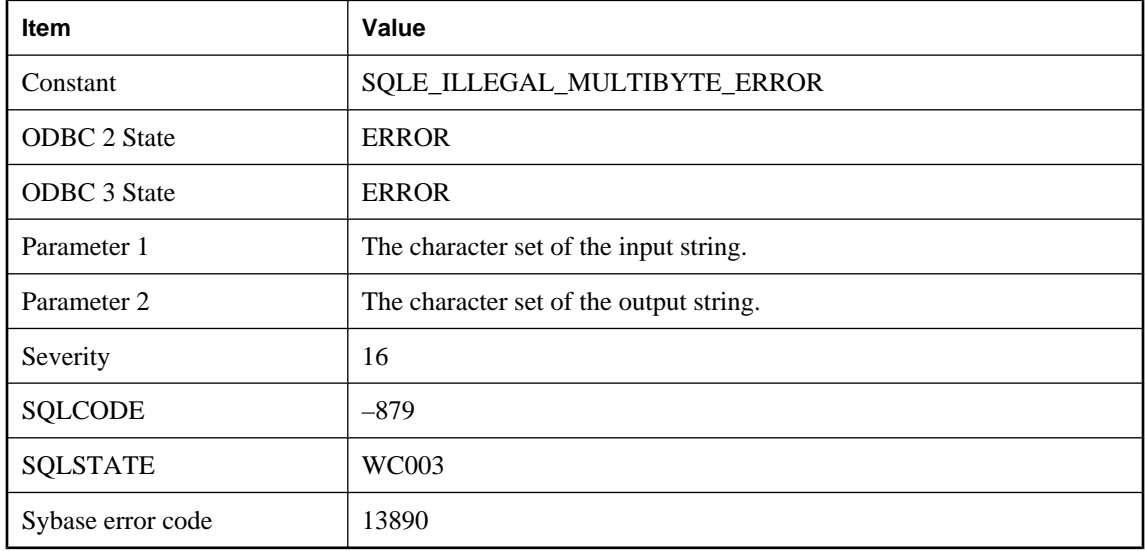

### **Probable cause**

While the server was performing character set conversion on an input string, an invalid multi-byte character was encountered. The operation was aborted.

### **An invalid multi-byte input character was encountered when converting from % 1 to %2**

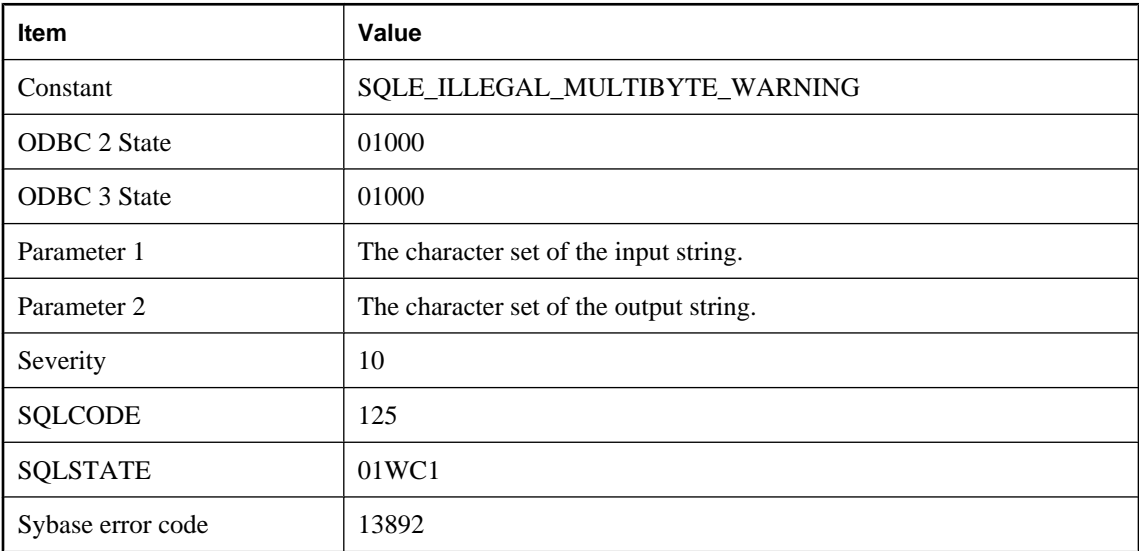

<span id="page-134-0"></span>While the server was performing character set conversion on an input string, an invalid multi-byte character was encountered. The illegal character was directly copied without conversion. Data following the illegal character may be misinterpreted. See on\_charset\_conversion\_failure option.

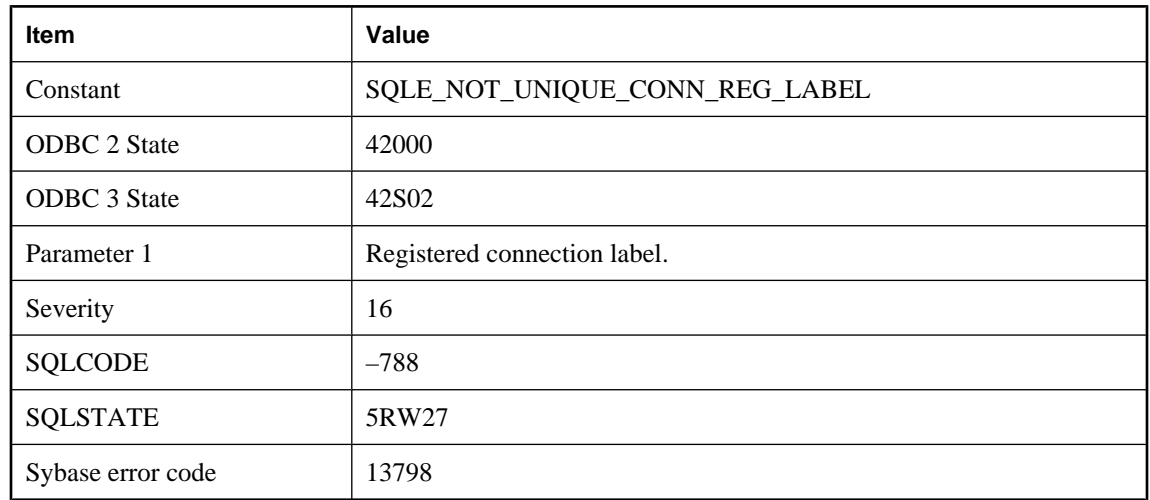

### **Another connection has already registered as '%1'**

#### **Probable cause**

You attempted to register a connection with a label already in use for the same application.

### **Argument %1 of procedure '%2' cannot be NULL**

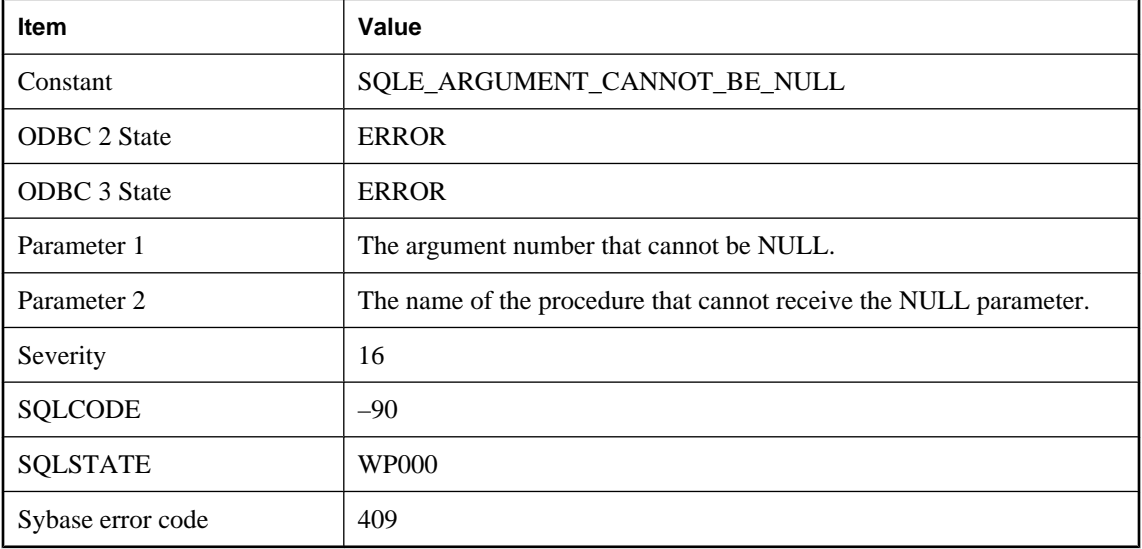

<span id="page-135-0"></span>You passed a NULL value to a procedure expecting a scalar argument. For example, a Java procedure that has an 'int' argument cannot receive a NULL value.

### **Argument to GROUPING aggregate must be a grouping column in the GROUP BY clause**

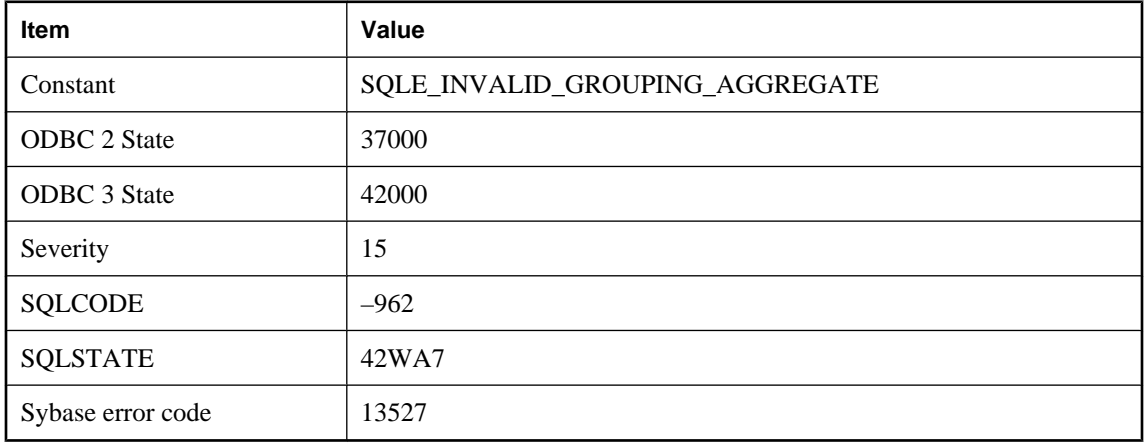

#### **Probable cause**

Only a grouping column is permitted as an argument to the GROUPING aggregate function. An argument that contains anything other than a single grouping column expression will not be accepted.

### **At least one of the specified dbspaces was not calibrated**

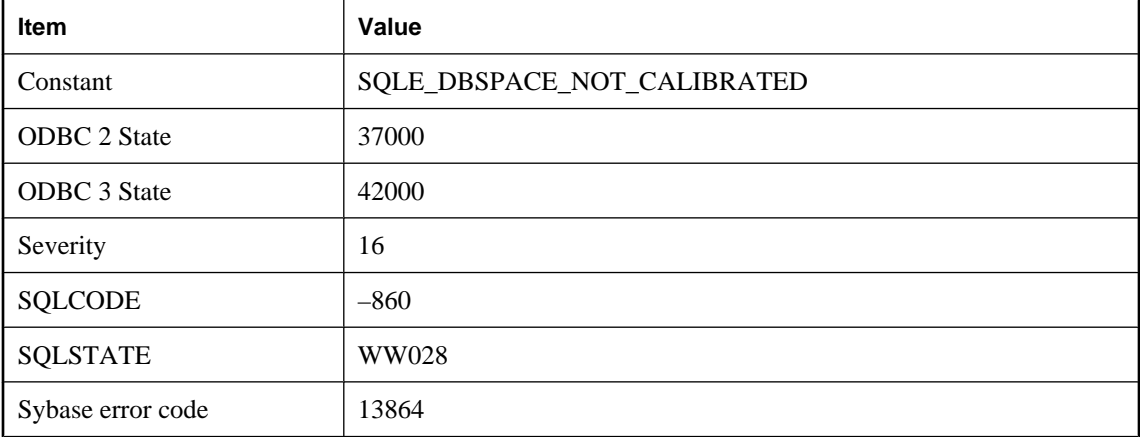

#### **Probable cause**

You attempted to calibrate a dbspace that was not open or was too small.

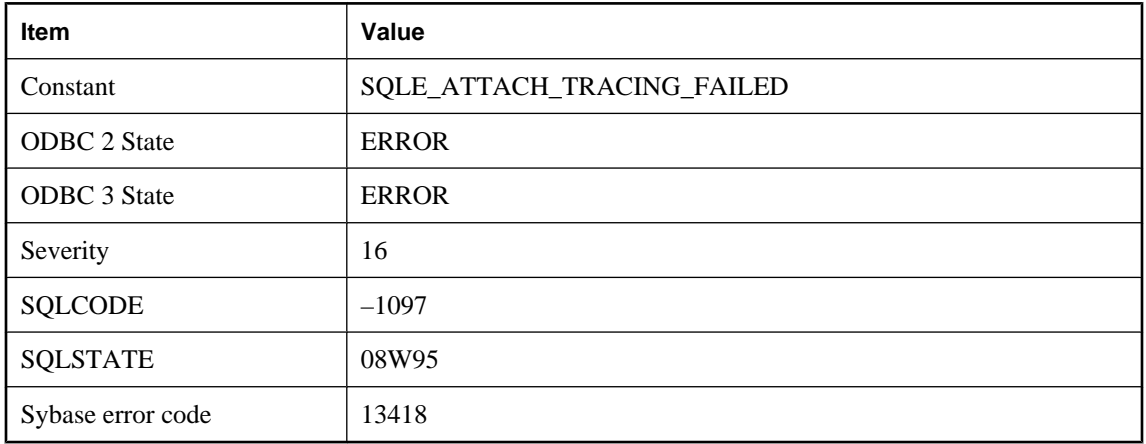

### **ATTACH TRACING could not connect to the tracing database**

### **Probable cause**

A connection to the tracing database could not be established. Check your connection string and verify that other clients can connect. Note that if you are trying to attach tracing to another server, it is possible that the connection is being blocked by a firewall.

### **ATTACH TRACING TO LOCAL DATABASE cannot be used with a strongly encrypted database**

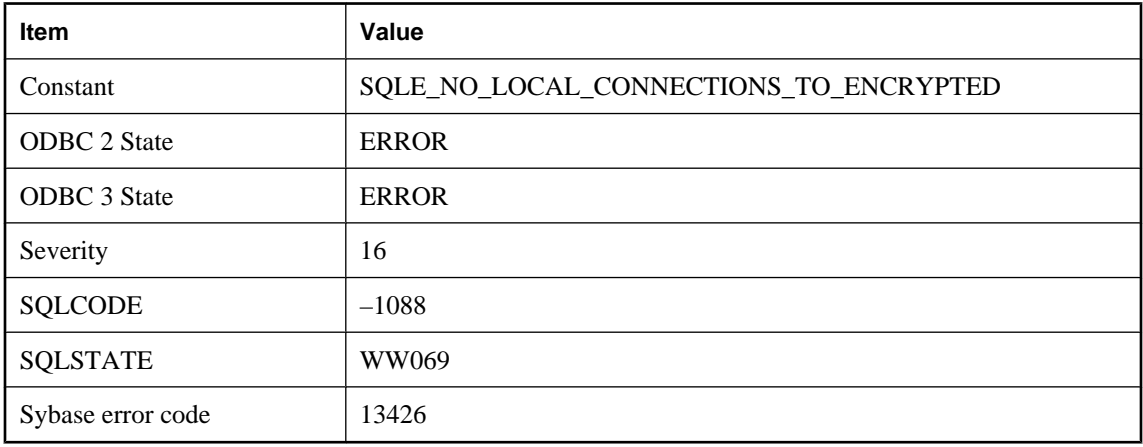

### **Probable cause**

The local database is strongly encrypted, so you cannot use the LOCAL DATABASE clause of the ATTACH TRACING statement. You must specify a connection string with the encryption key for the database.

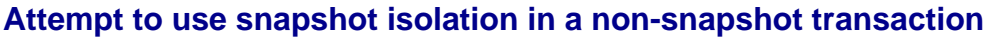

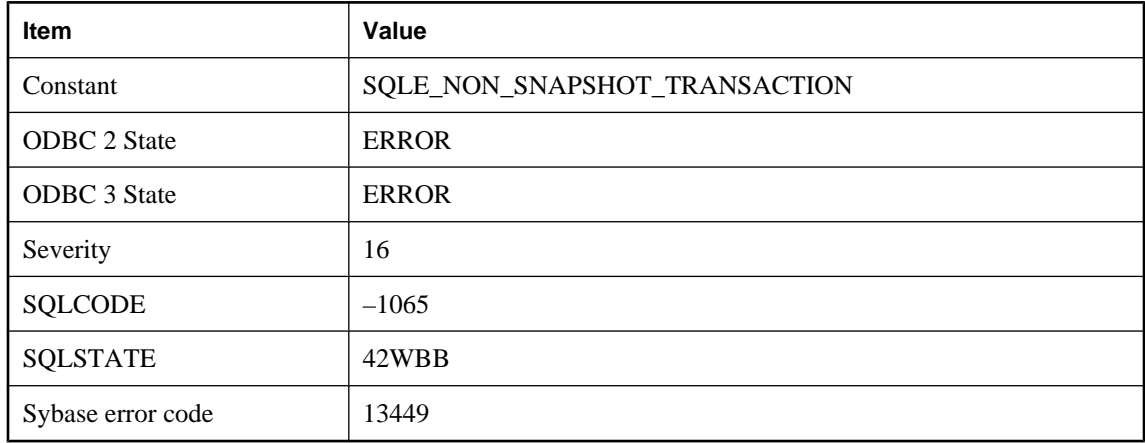

A transaction tried to use snapshot isolation but did not begin with snapshot isolation.

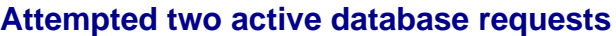

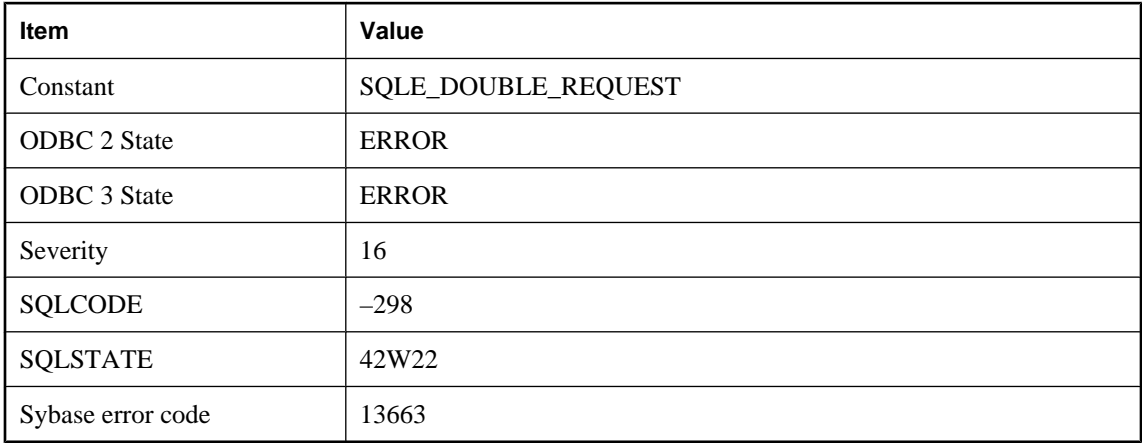

### **Probable cause**

In embedded SQL, you attempted to submit a database request while you have another request in progress. In Windows, this can occur when a WM\_PAINT message issues a database request, and a second WM\_PAINT message occurs before the first database request completes.

### **Authentication failed**

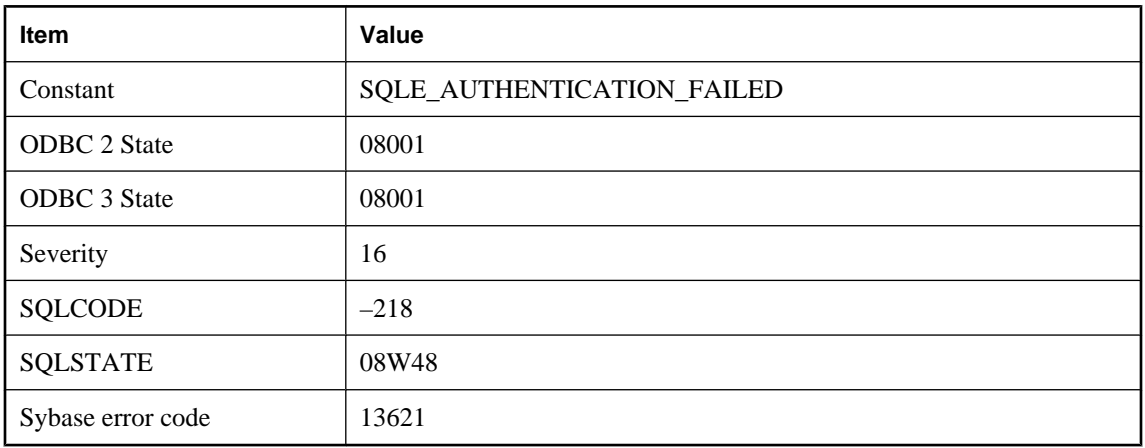

### **Probable cause**

You set the database\_authentication or connection\_authentication option incorrectly.

# **Authentication violation**

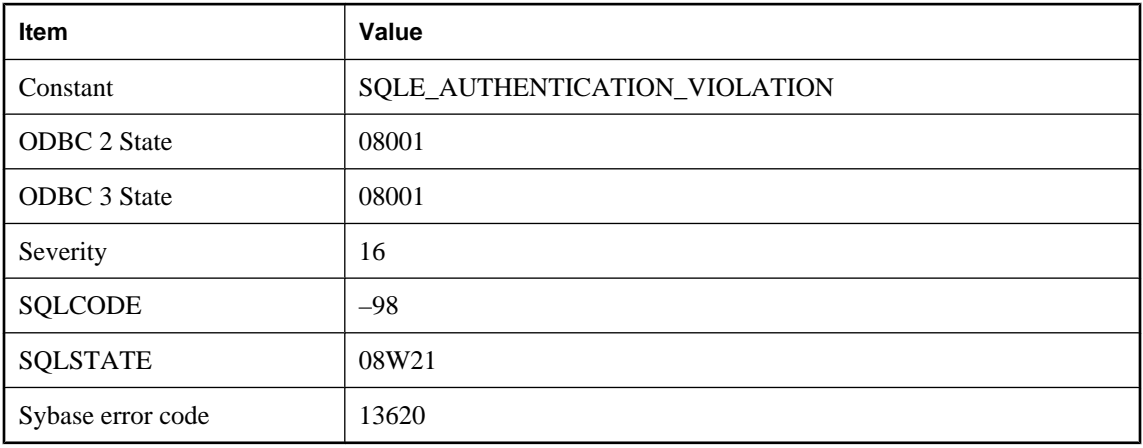

### **Probable cause**

You attempted to connect to a server that has been authenticated for exclusive use with a specific application.

# **BACKUP clause '%1' conflicts with '%2'**

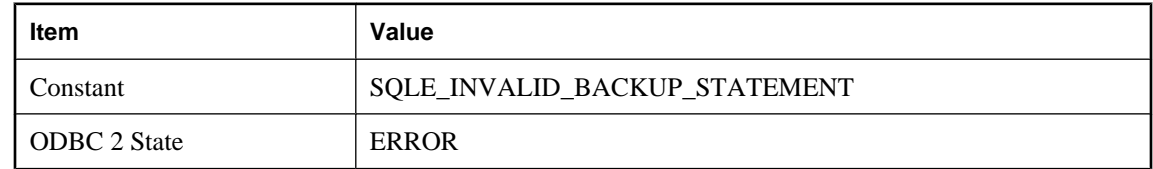

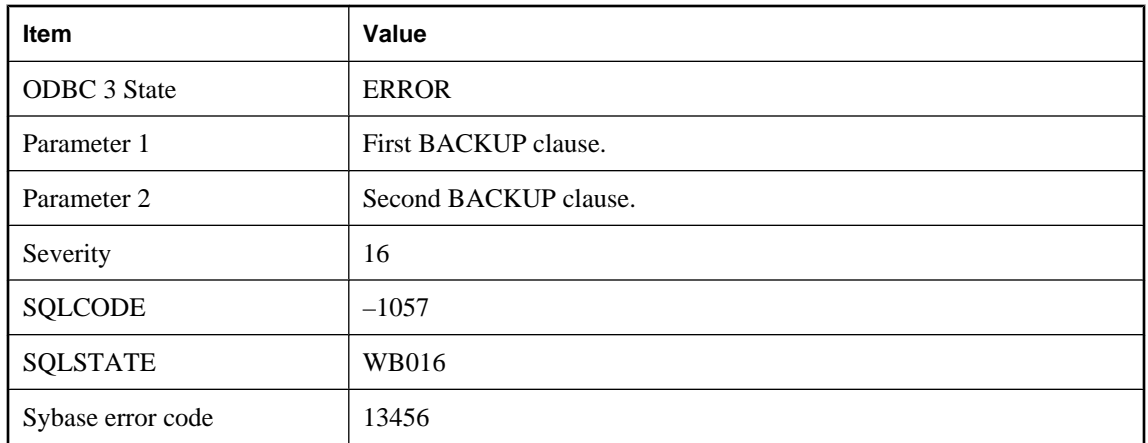

Clauses specified in the BACKUP STATEMENT are mutually exclusive.

# **Backup file '%1' already exists**

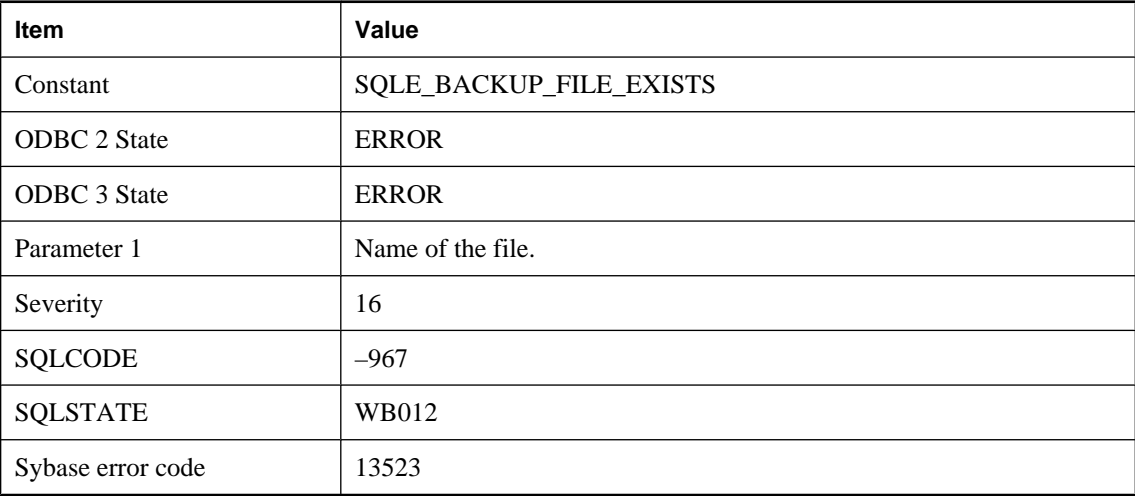

### **Probable cause**

A file that would normally be created by this BACKUP statement already exists.

# **Backup file format is invalid**

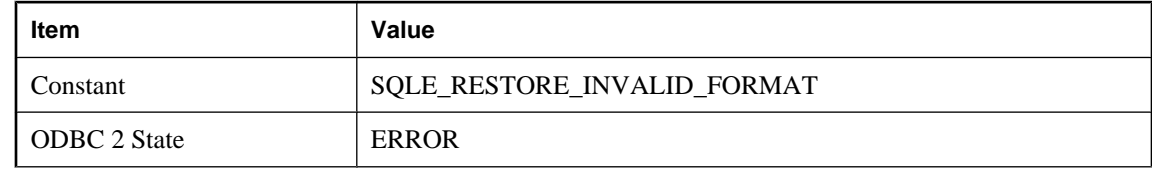

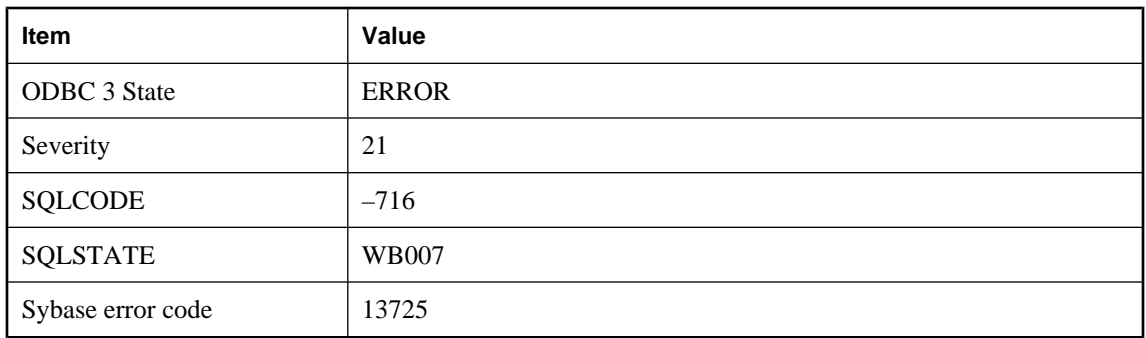

The format of an archive file to be used during a RESTORE is invalid.

### **Backup is unable to open database file '%1'**

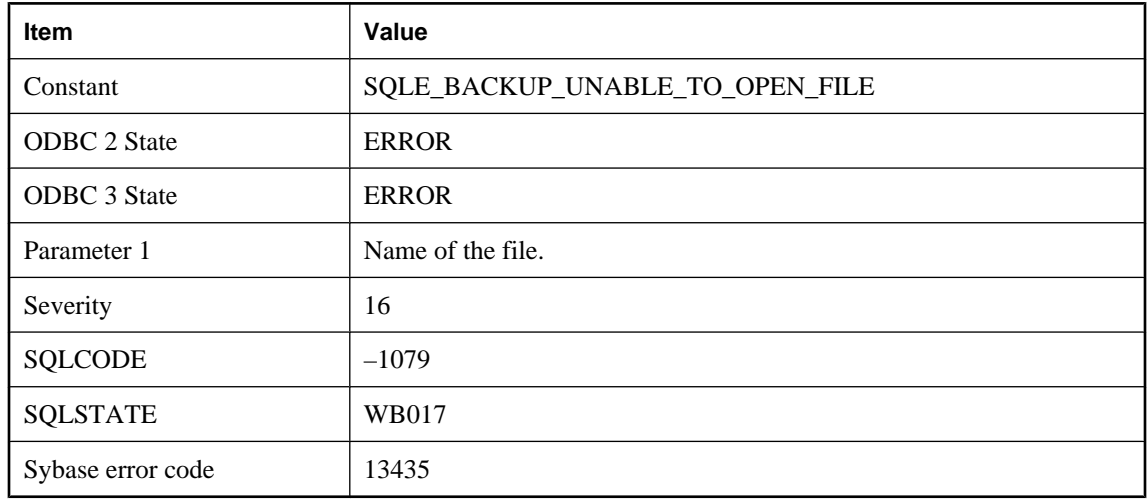

#### **Probable cause**

The database file can not be opened by the backup. It may have been erased or otherwise corrupted.

### **Backward scrolling cursors are not supported for remote objects**

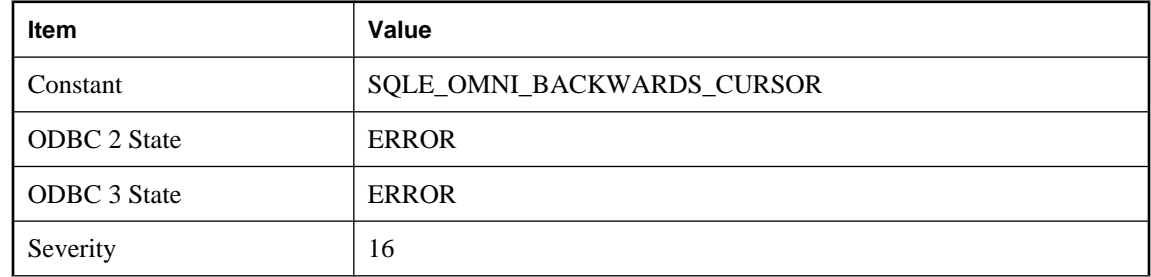

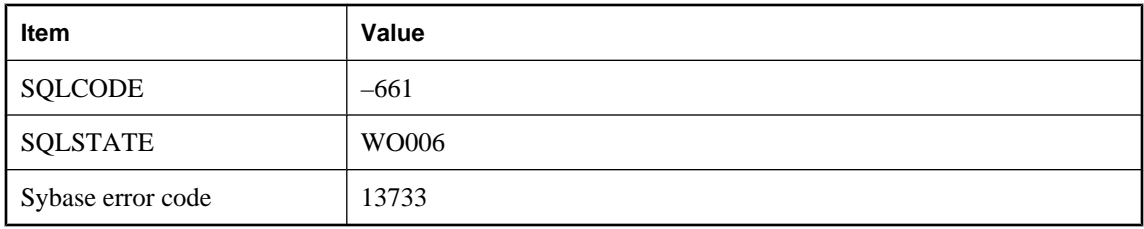

Backward scrolling cursors are not supported for remote objects. Use forward scrolling cursors only.

### **Calling functions outside the database server is not supported**

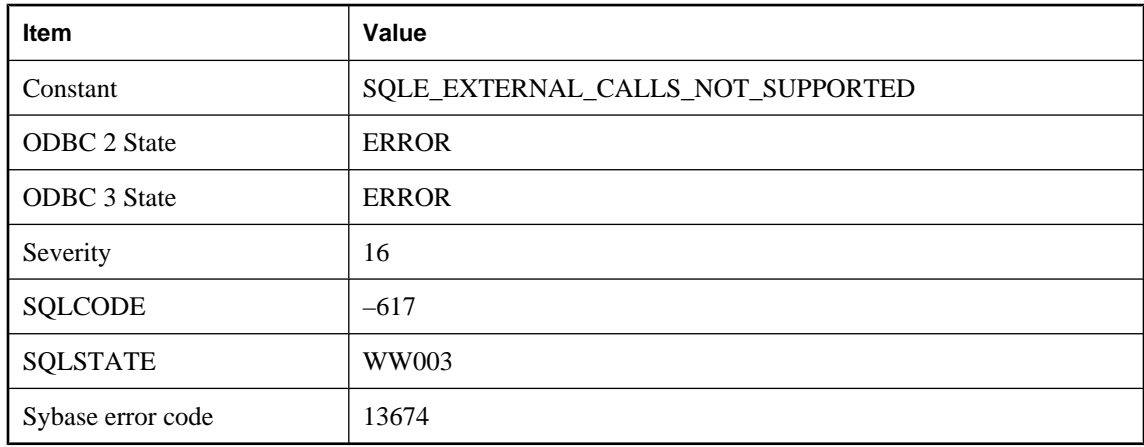

### **Probable cause**

You attempted to call a stored procedure that, in turn, calls a function in a dynamically loaded module. The operating system on which this stored procedure was called does not support such an action.

### **Can only describe a SELECT statement**

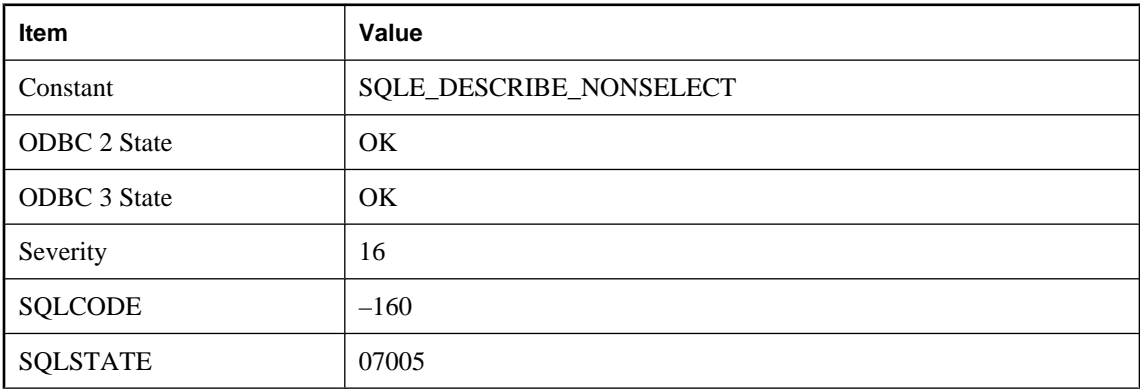

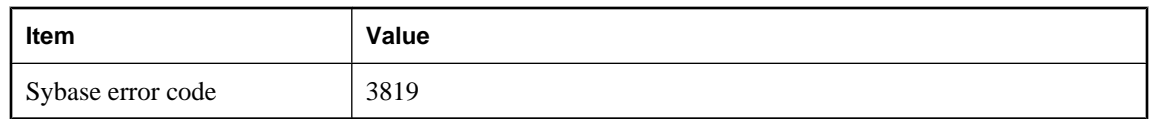

In the C language interface, you attempted to describe the select list of a statement other than a SELECT statement. In UltraLite this error can result from trying to retrieve the schema of any statement other than a SELECT.

### **Cannot access file '%1' -- %2**

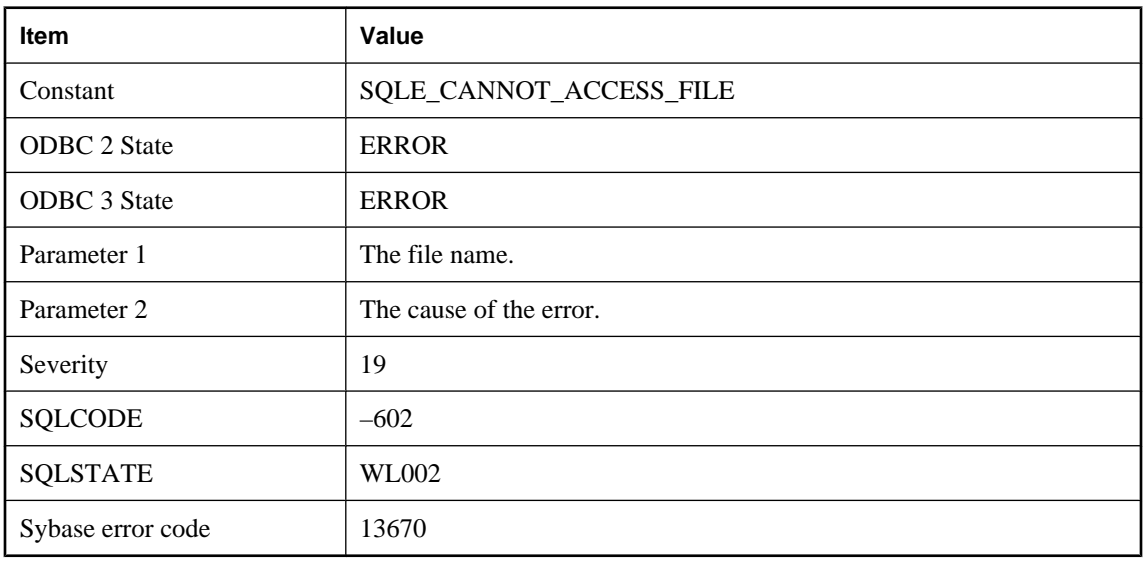

### **Probable cause**

A file cannot be accessed. For example, a file referenced by LOAD TABLE does not exist or cannot be read. The message will contain the reason for the error.

### **Cannot access instance member through a class**

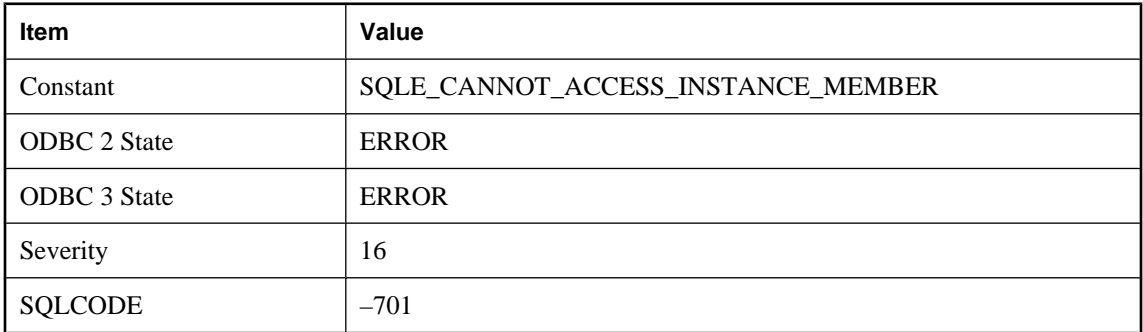

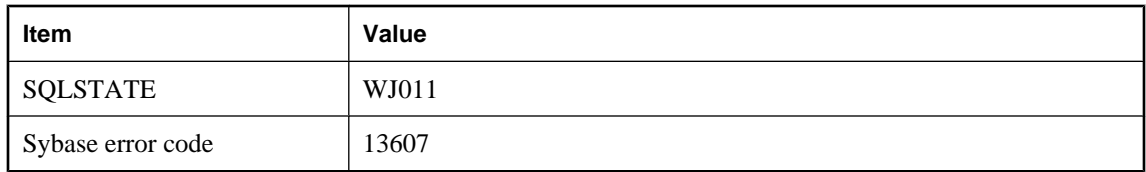

Non-static fields or methods must be accessed through an object instance.

### **Cannot access schema file '%1'**

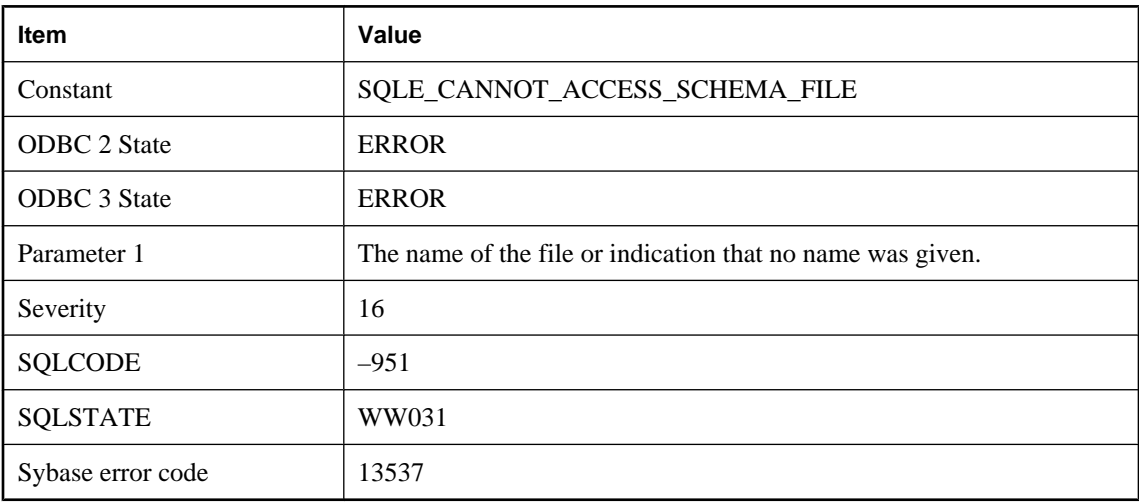

#### **Probable cause**

UltraLite requires a schema file to perform the current operation. Either no schema file was specified or the one specified was not accessible or was corrupt.

# **Cannot add a comment to a table declared as LOCAL TEMPORARY**

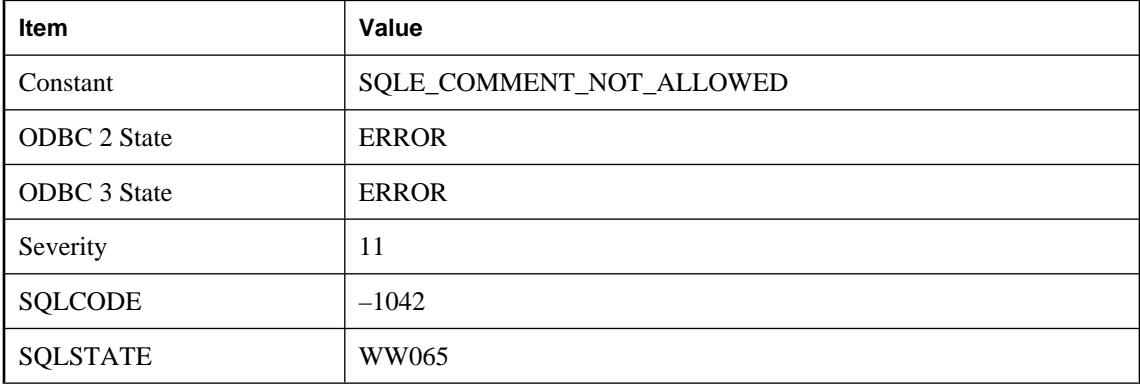
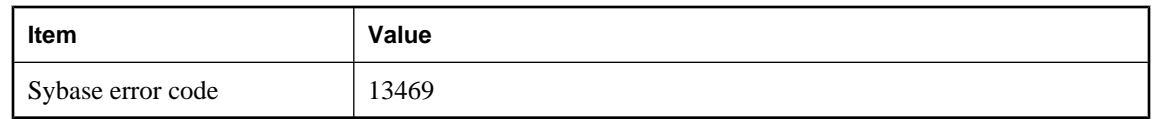

You attempted to add a comment to a table that has been declared as LOCAL TEMPORARY. This is not allowed.

# **Cannot allocate System V resources**

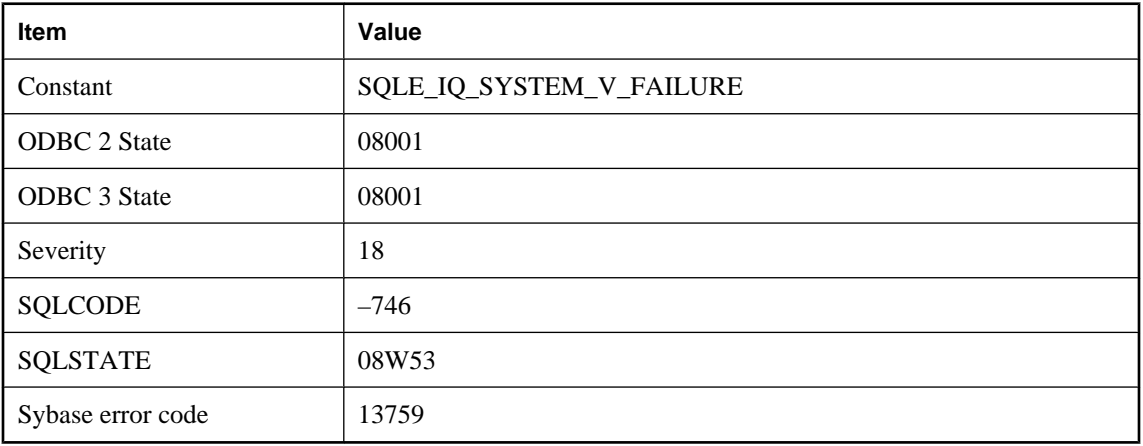

#### **Probable cause**

IQ was unable to allocate System V resources. Delete unused System V semaphores and shared memory segments or increase operating system configuration values for these resources.

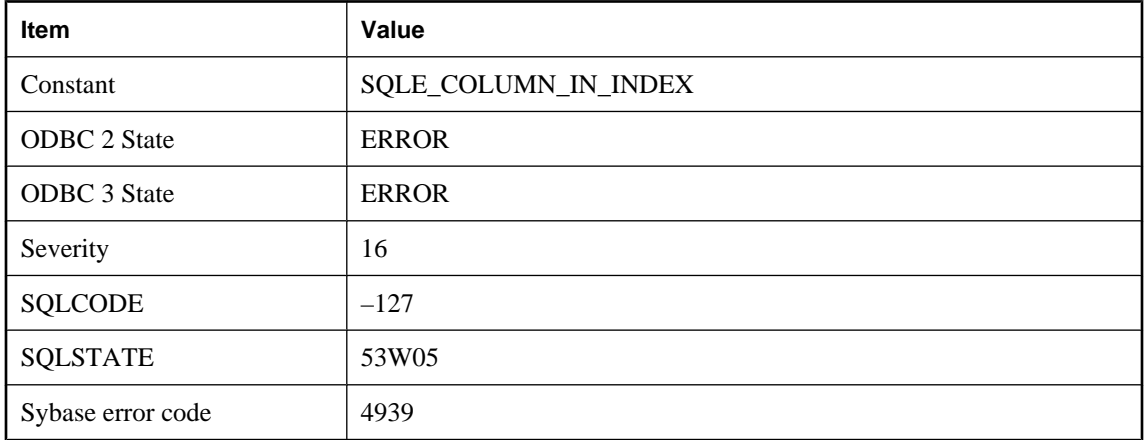

# **Cannot alter a column in an index**

You may have attempted to delete or modify the definition of a column that is part of a primary or foreign key. You may have attempted to delete a column that has an index on it. In this case, DROP the index or key, perform the ALTER statement, and then add the index or key again.

# **Cannot call the '%1' function on a JDBC resultset when it is positioned on an insert row**

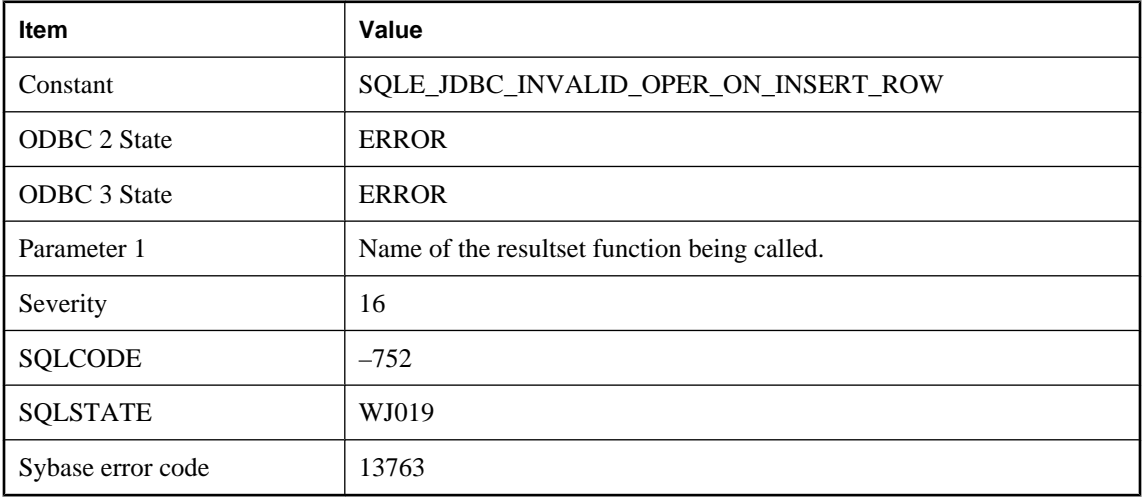

#### **Probable cause**

Some resultset functions such as updateRow and deleteRow are invalid when the cursor of the resultset is positioned at the insert row.

# **Cannot change synchronization user\_name when status of the last upload is unknown**

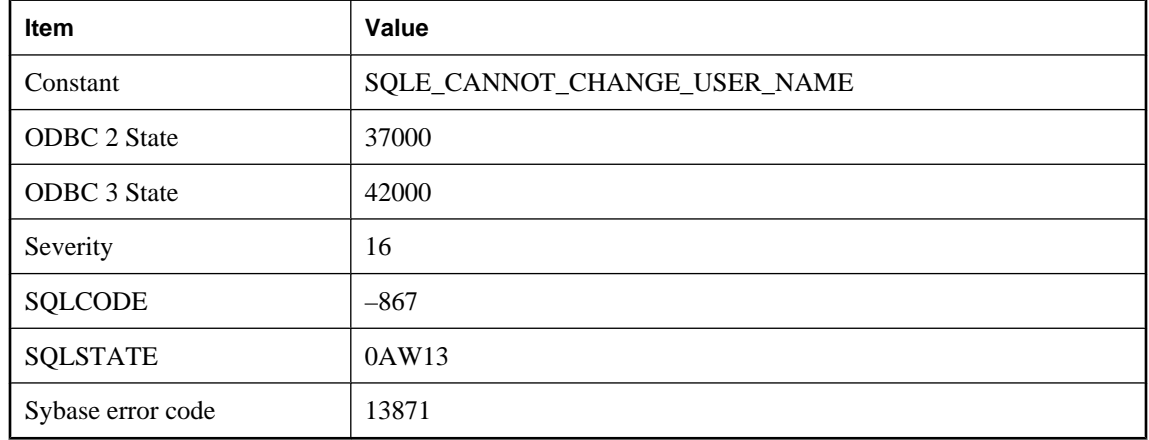

The MobiLink server uses the user\_name to track synchronizations. If the status of the previous upload is unknown then you must resolve this condition before changing the user.

# **Cannot change the MobiLink remote id when the status of the last upload is unknown**

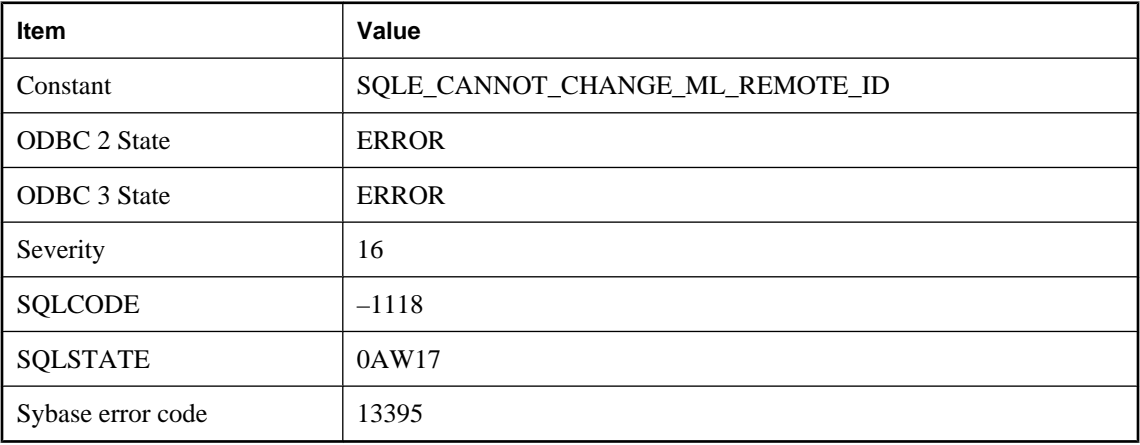

### **Probable cause**

The MobiLink server uses the remote id to track synchronization progress. If the status of the previous upload is unknown then you must resolve this condition before changing the remote id.

## **Cannot close a remote JDBC connection that is not the current connection**

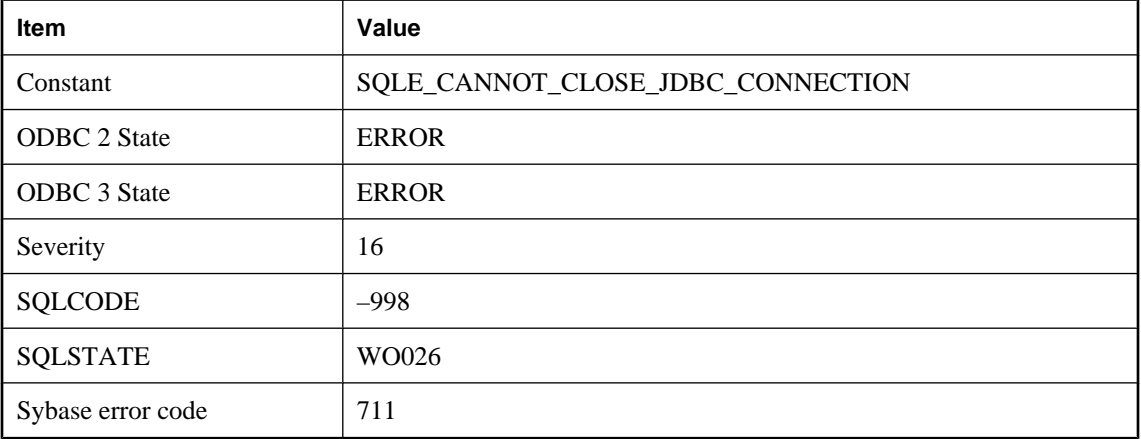

#### **Probable cause**

When attempting to close a remote JDBC connection, the specified connection must be the local connection.

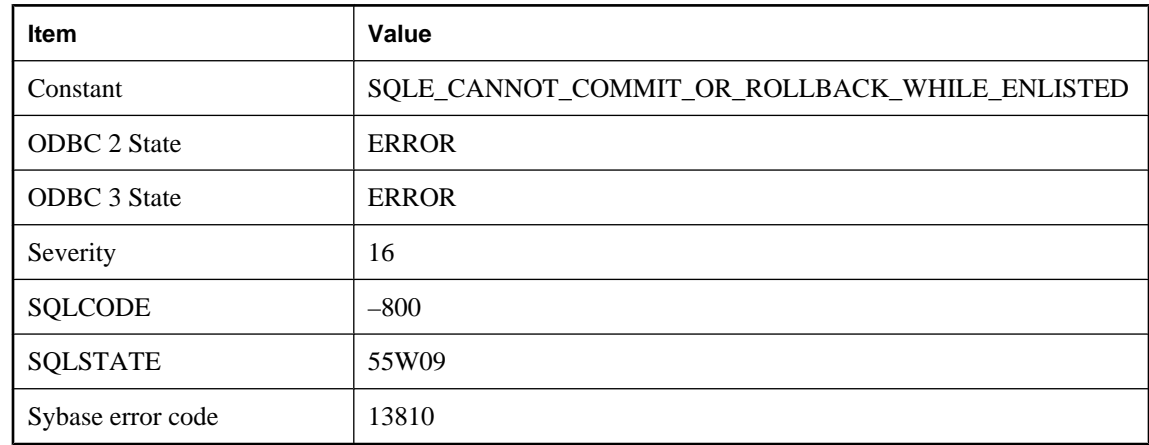

# **Cannot commit or rollback while enlisted in a transaction**

### **Probable cause**

You tried to explicitly commit or rollback on a connection that is enlisted in a transaction. You must use the Commit/Abort protocol of the transaction instead.

# **Cannot connect to mirror server. Use server name '%1' to find the primary server**

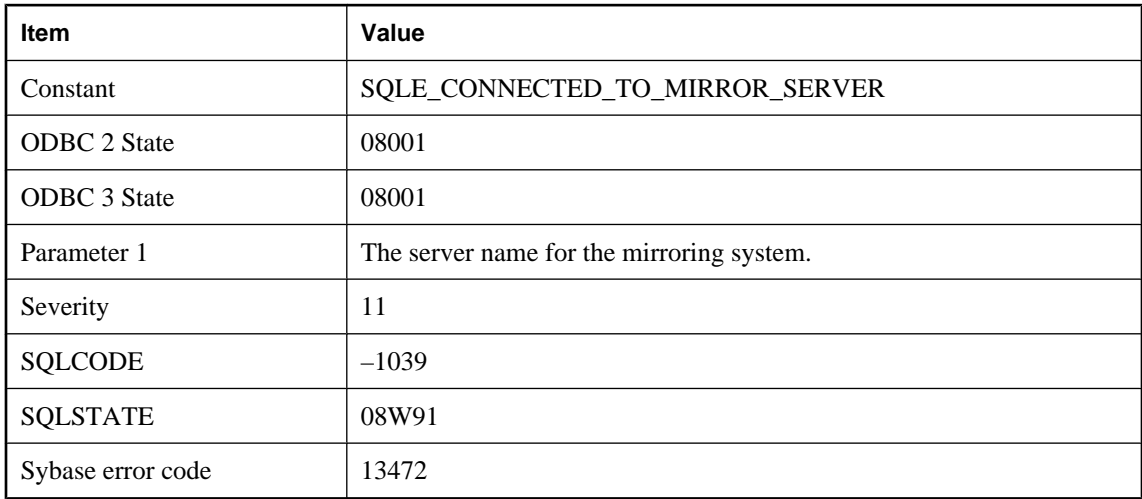

### **Probable cause**

You have attempted to connect to the mirror server in a mirroring system. You should change your connection string or DSN to use the server name for the mirroring system.

# **Cannot convert %1 to a %2**

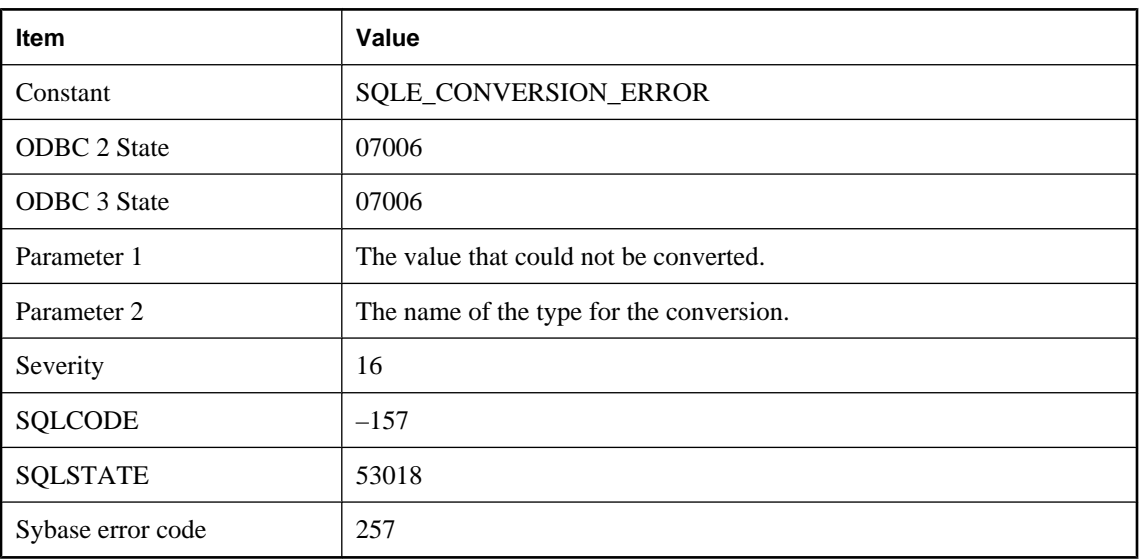

### **Probable cause**

An error occurred while trying to convert a value to another data type.

# **Cannot convert %1 to a %2. The bad value was supplied for column '%3' on row %4 of the data file**

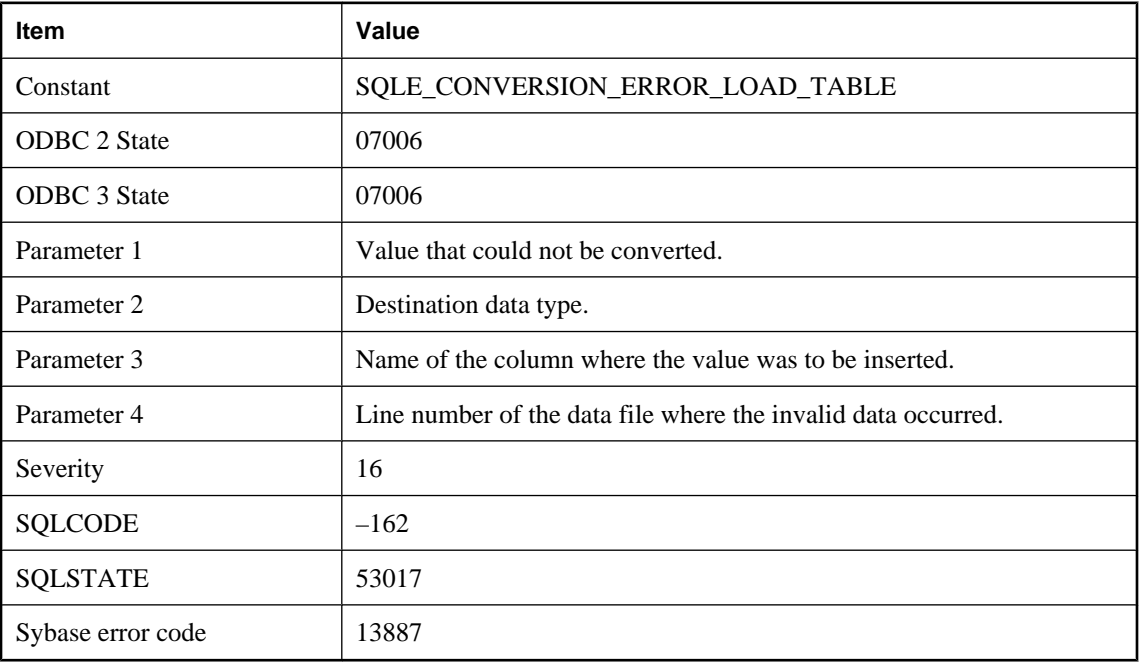

The data file supplied to LOAD TABLE contains a value that cannot be converted to the required data type.

## **Cannot convert between requested character set '%1' and database character set '%2'**

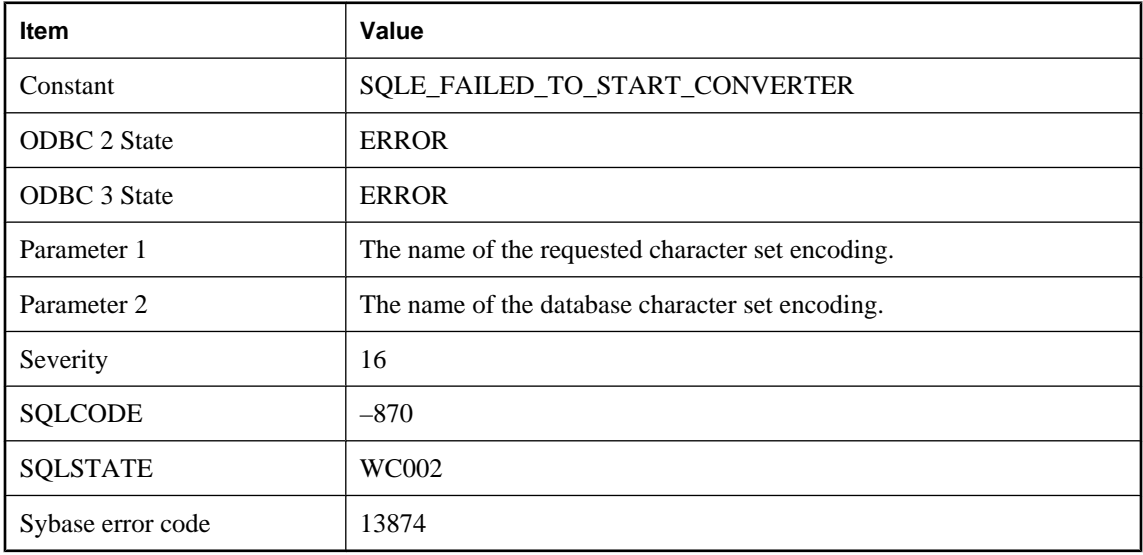

#### **Probable cause**

The server is unable to convert between the connection character set that was specified and the database character set. This could happen when the dbicu and dbicudt DLLs are not installed.

## **Cannot convert between requested character sets '%1' and '%2'**

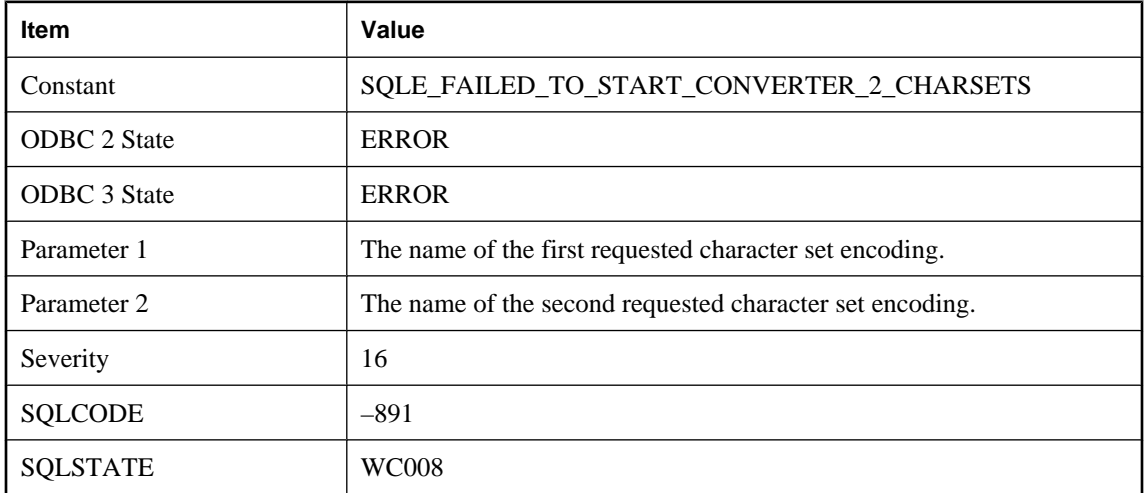

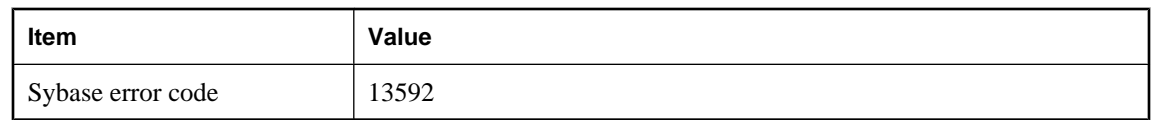

The server is unable to convert between the two specified character sets. This could happen when the dbicu and dbicudt DLLs are not installed.

# **Cannot create an index on Java class '%1'**

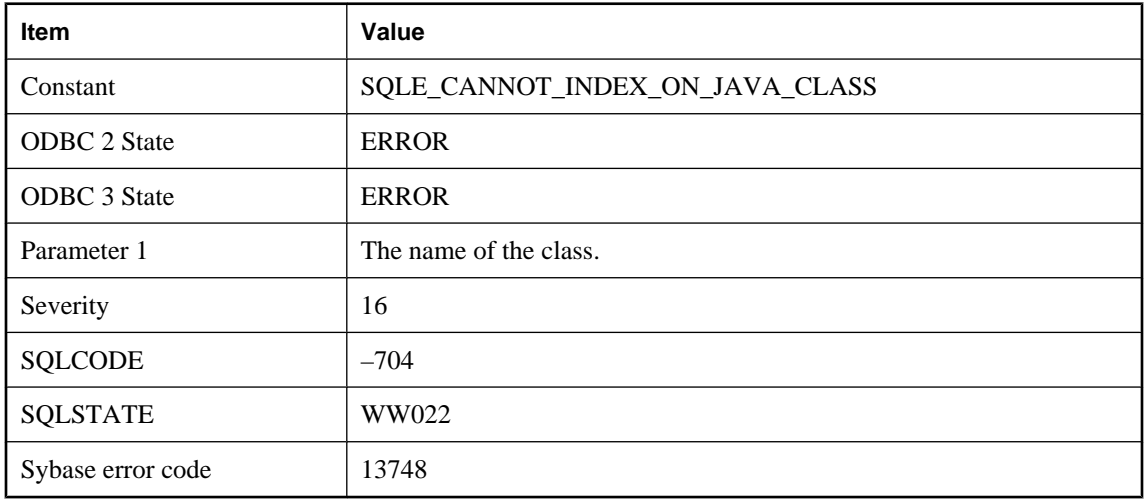

### **Probable cause**

An operation requiring an index was attempted in which an attempt was made to create an index on a Java class type.

# **Cannot create item (%1) in the specified dbspace**

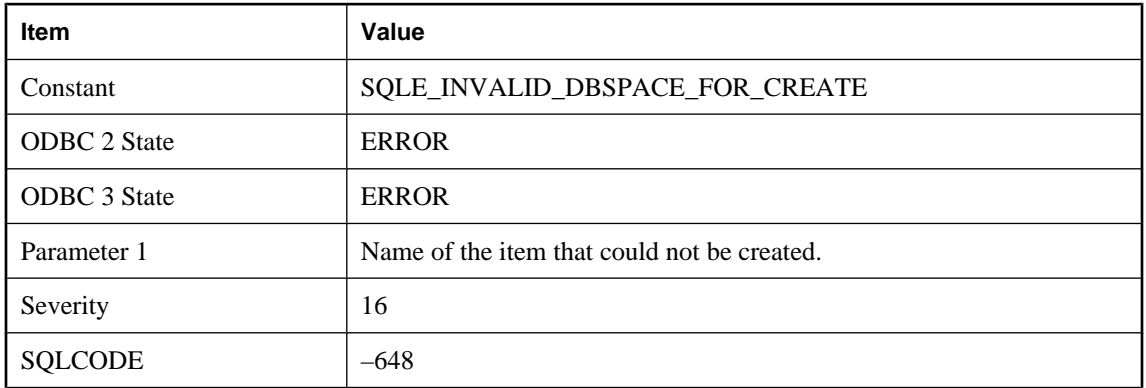

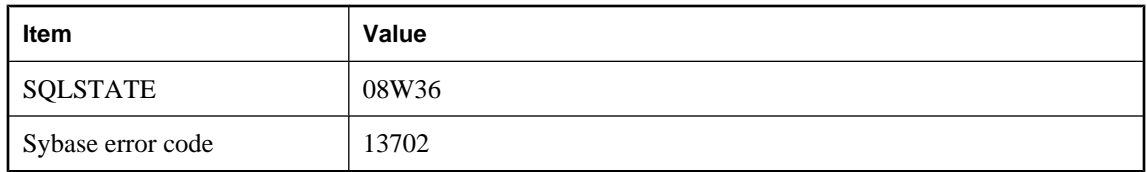

The specified dbspace is invalid. For example, an index must be created in a dbspace of the same type as the underlying table.

# **Cannot create materialized view because option '%1' has an inappropriate setting**

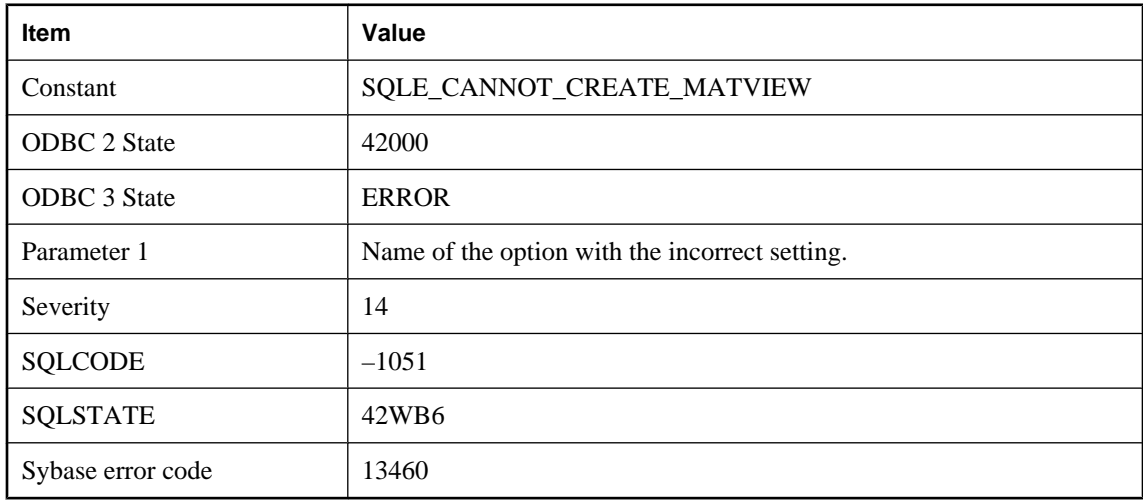

### **Probable cause**

You attempted to create a materialized view, but one of the database options is currently set to a value not permitted while creating a materialized view.

## **Cannot create synchronization entry for table '%1' with BLOB primary key**

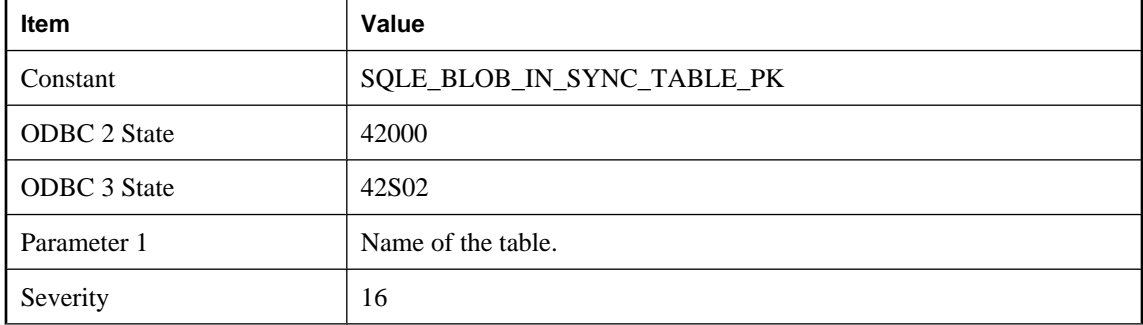

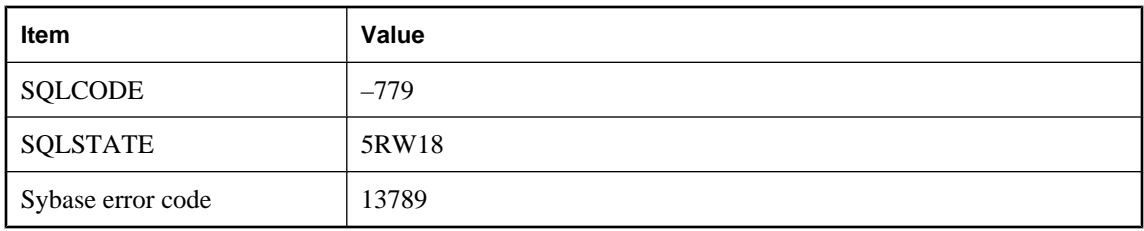

You attempted to create a synchronization entry on a table with a BLOB primary key.

# **Cannot delete or rename a column referenced in a trigger definition**

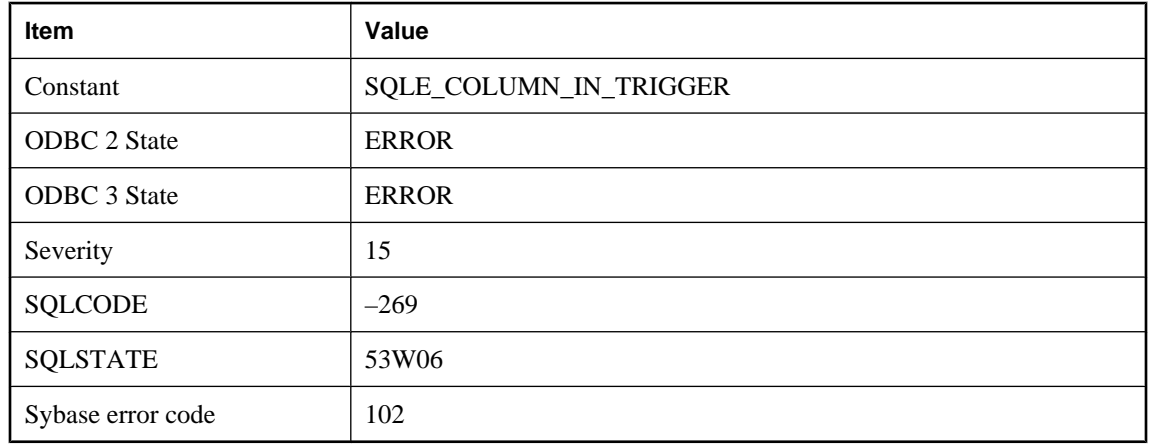

#### **Probable cause**

You attempted to delete or rename a column referenced in a trigger definition. Drop the trigger before performing the ALTER statement.

## **Cannot delete PUBLIC option '%1' since user settings exist**

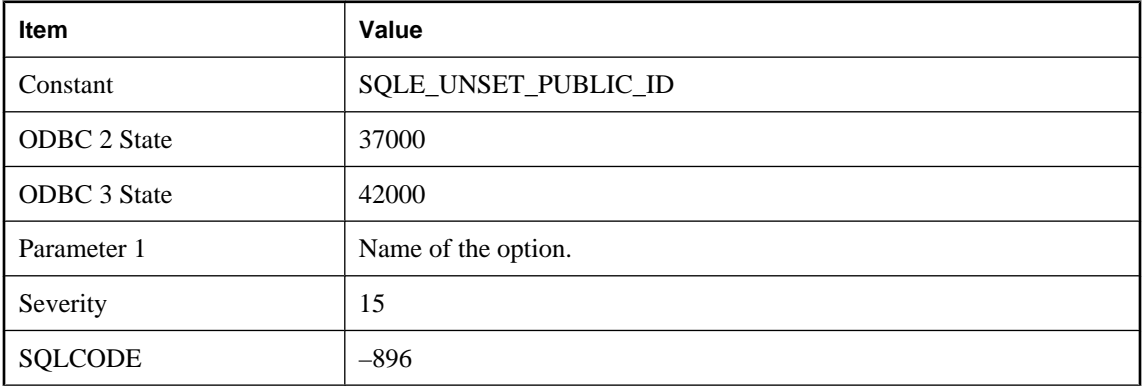

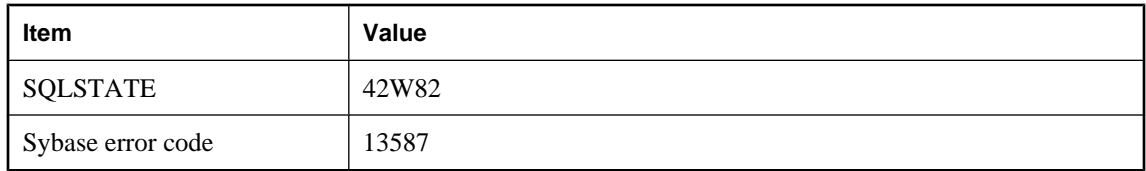

You tried to delete a PUBLIC option, but there are user settings for the same option. The user settings must be deleted before the PUBLIC option is deleted.

# **Cannot deregister '%1' since active registered connection exists**

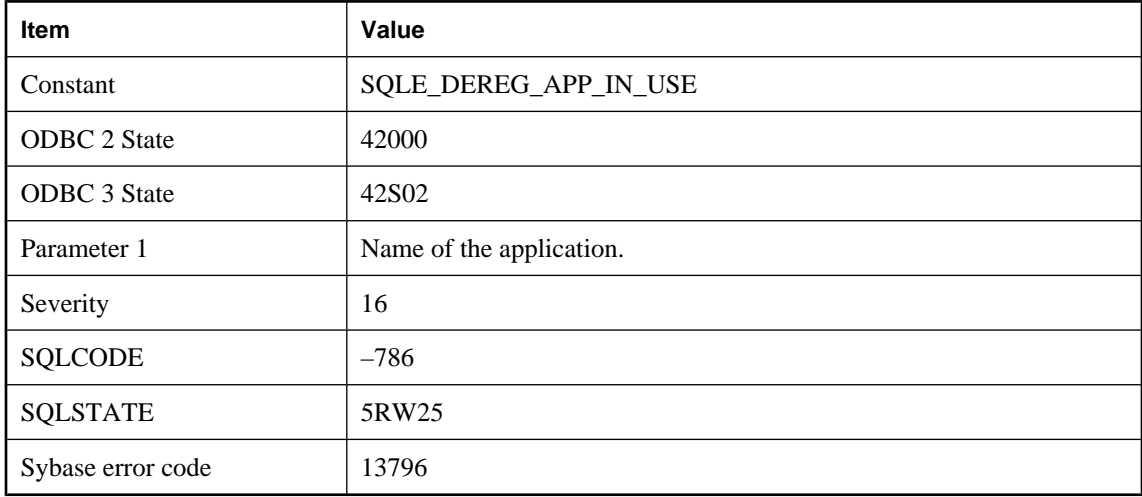

### **Probable cause**

You attempted to deregister an application while there are still active connections registered to that application.

## **Cannot deregister application because of invalid cookie**

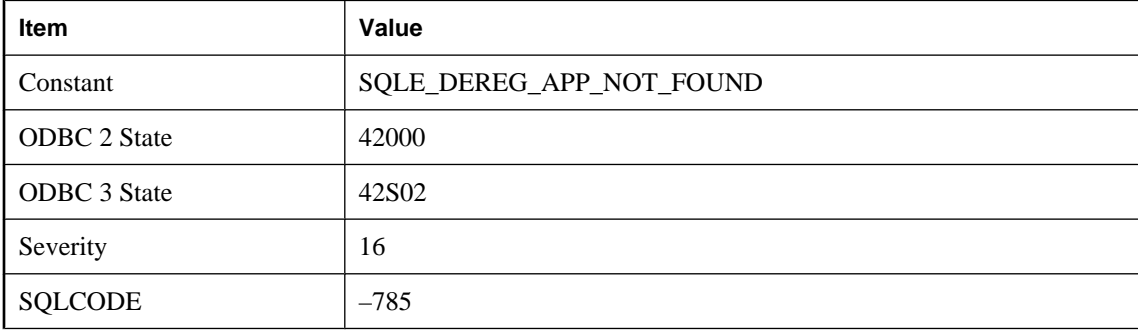

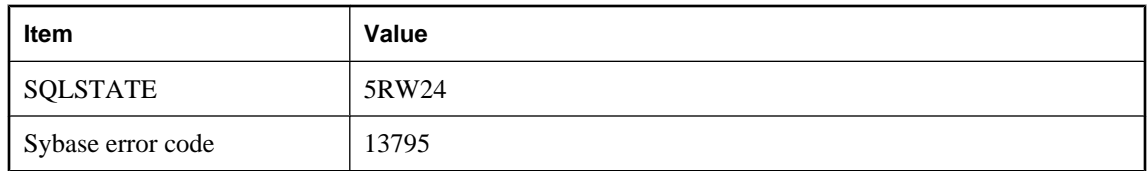

The application has not been registered successfully or it was previously deregistered.

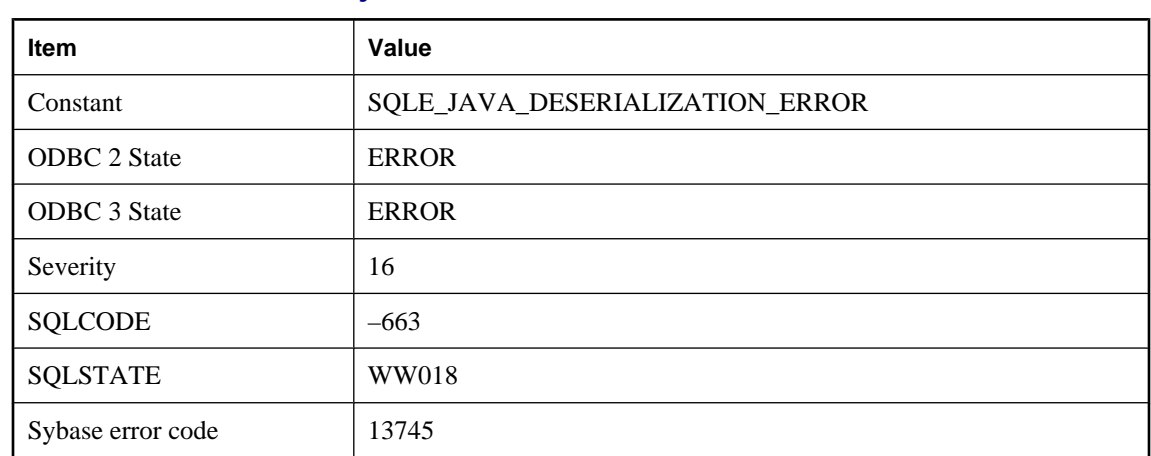

# **Cannot deserialize Java object**

### **Probable cause**

The persistent Java object cannot be read from the database column. Possibly, the class of the object has been removed or modified.

## **Cannot drop a user that owns messages or data types**

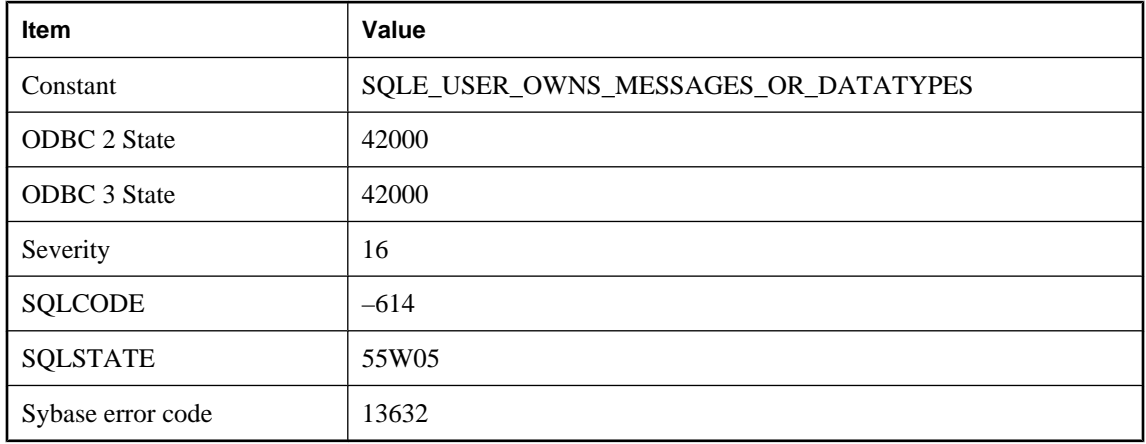

You attempted to drop a user that is the creator of a message or user-defined data type. The message or userdefined data type must be dropped first.

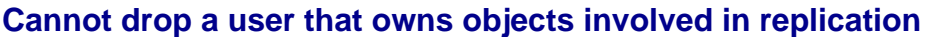

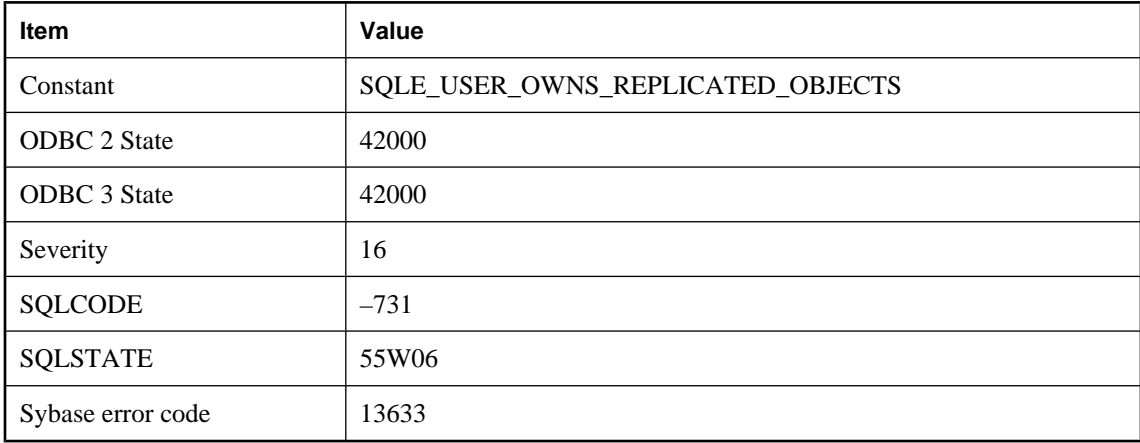

#### **Probable cause**

You attempted to drop a user that is the creator of a database object involved in replication. For example, the user may own a table that is part of a publication.

# **Cannot drop a user that owns procedures in runtime server**

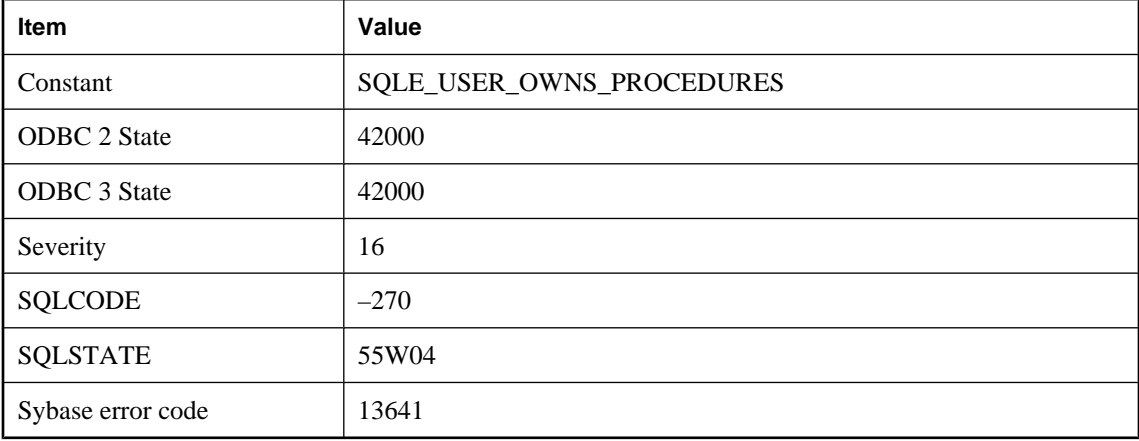

### **Probable cause**

You attempted to drop a user that owns procedures while using the runtime server. This operation would result in dropping procedures. The runtime server cannot drop procedures. Use the full server.

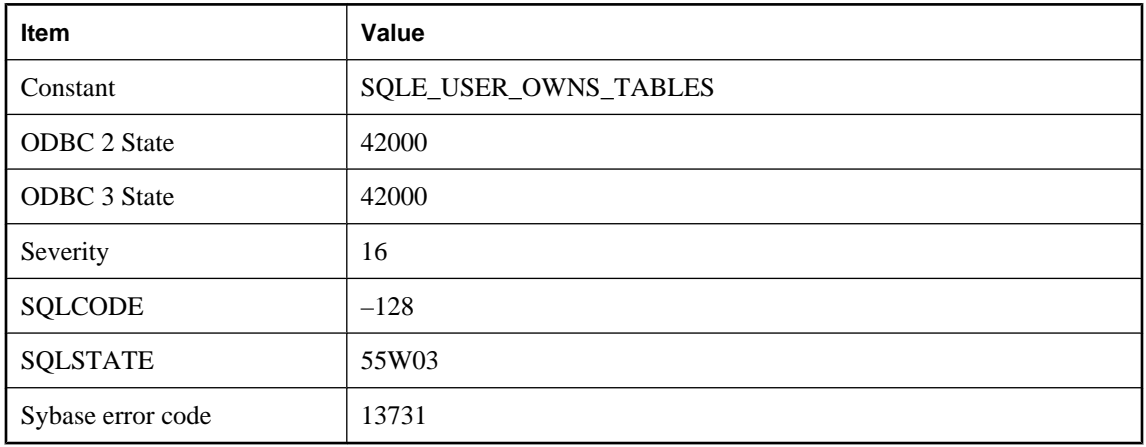

# **Cannot drop a user that owns tables in runtime system**

#### **Probable cause**

You attempted to drop a user that owns tables while running the runtime server. This operation would result in dropping tables. The runtime server cannot drop tables. Use the full server.

# **Cannot drop or modify object '%1' because at least one other object ( %2 '%3') depends upon it**

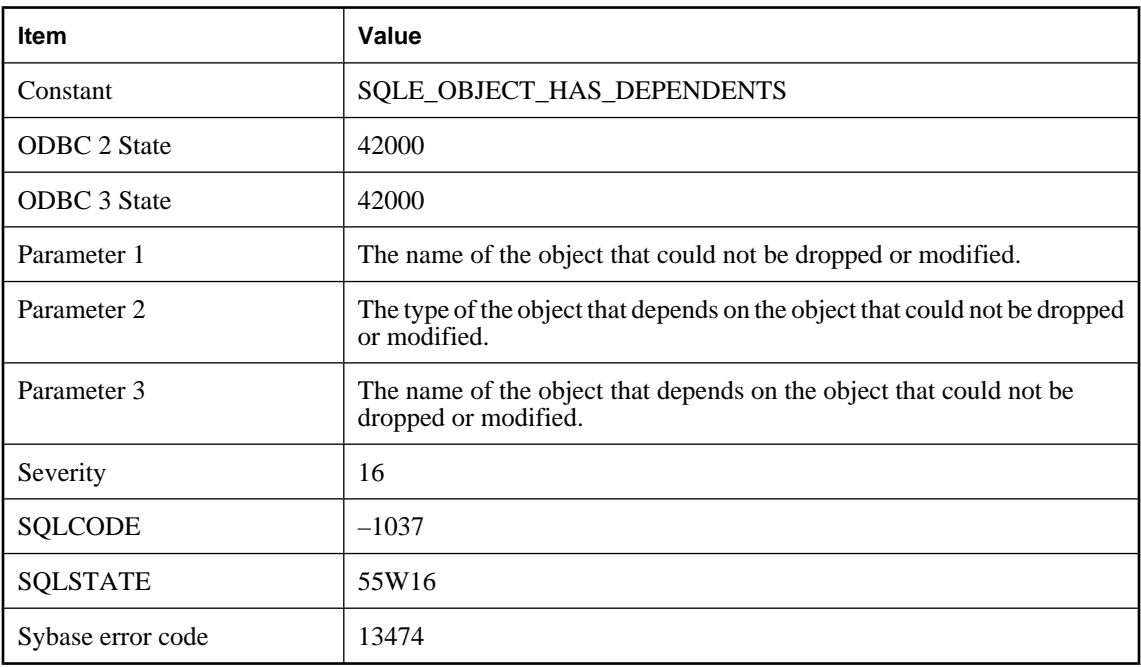

You attempted to drop or modify an object, such as a table or a column, that is used by another object, such as a materialized view, that cannot be automatically invalidated. The dependent object must be disabled or dropped before a drop or modification can be permitted.

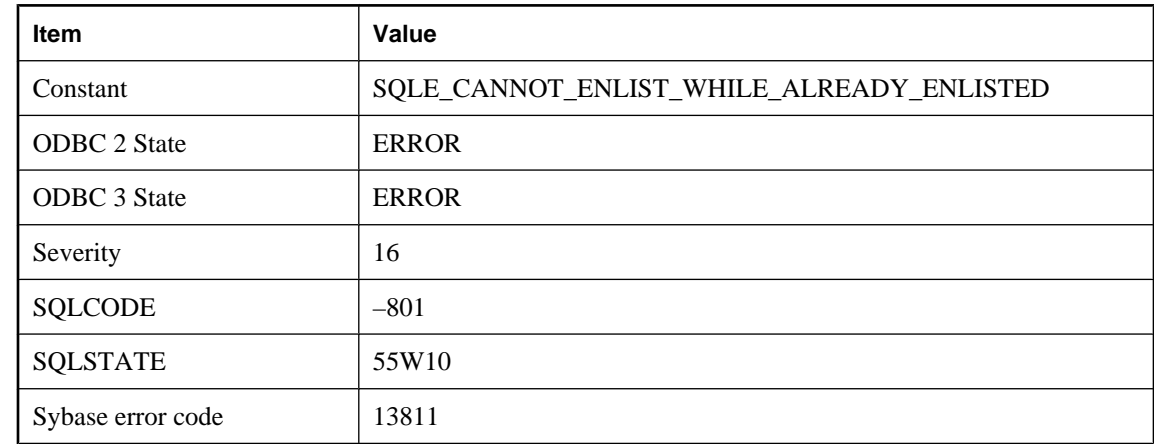

## **Cannot enlist in a transaction while already enlisted in a transaction**

#### **Probable cause**

You tried to enlist a second transaction on a connection that is already enlisted in a transaction.

# **Cannot enlist in a transaction with uncommitted data pending**

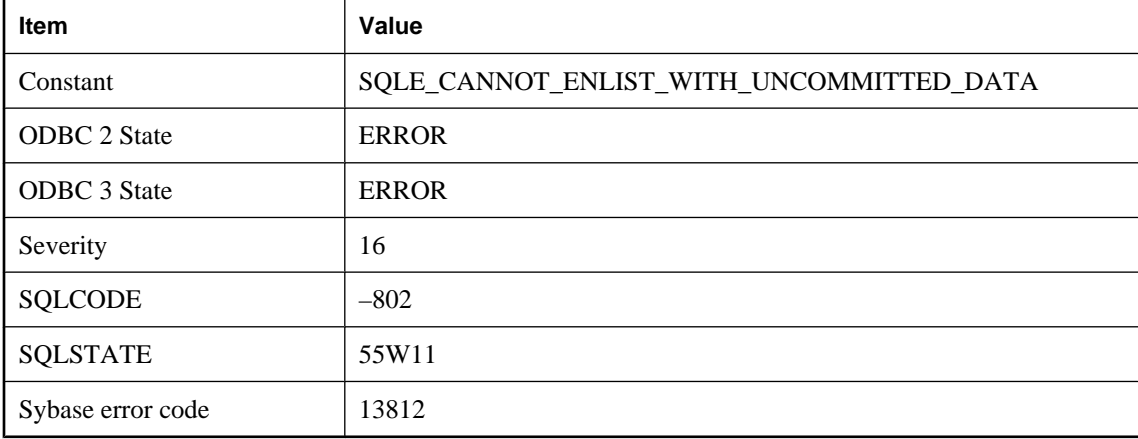

#### **Probable cause**

You tried to enlist a transaction on a connection that has pending uncommitted data.

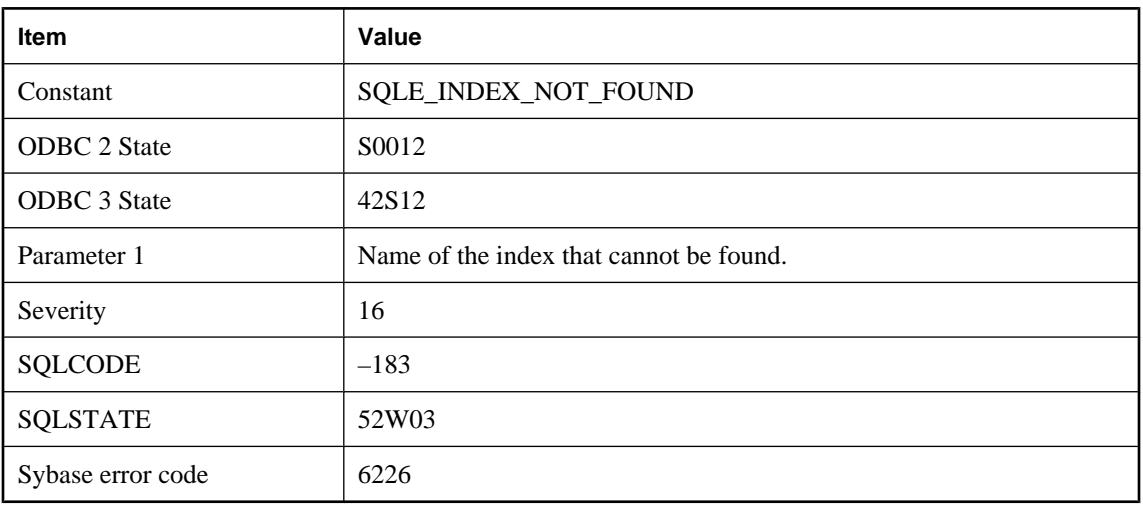

# **Cannot find index named '%1'**

### **Probable cause**

You attempted to perform an operation using an index that does not exist. Check for spelling errors. Check whether the index name must be qualified with a user ID.

## **Cannot find synchronization definition with the name '%1'**

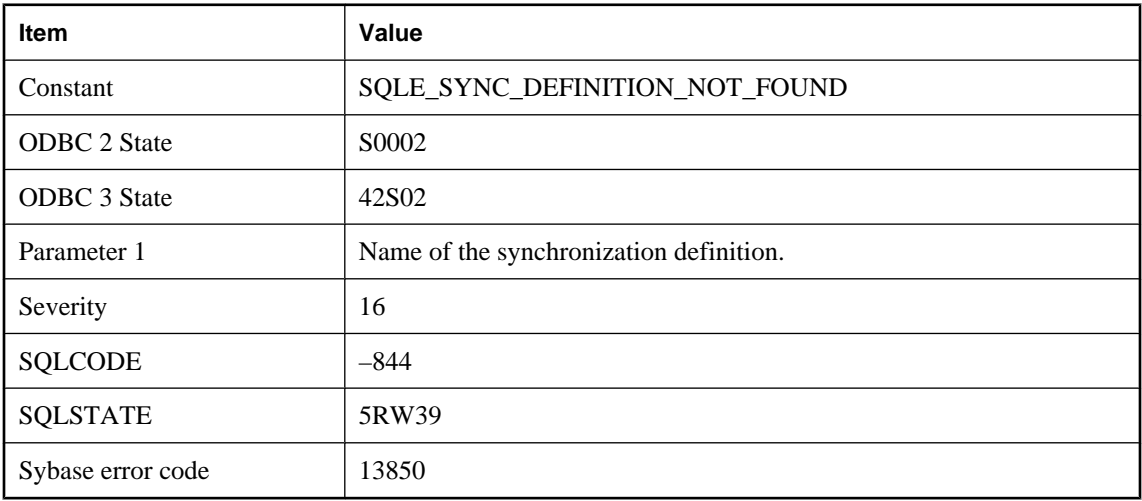

### **Probable cause**

You misspelled the name of a synchronization definition or you did not qualify it correctly with a user name.

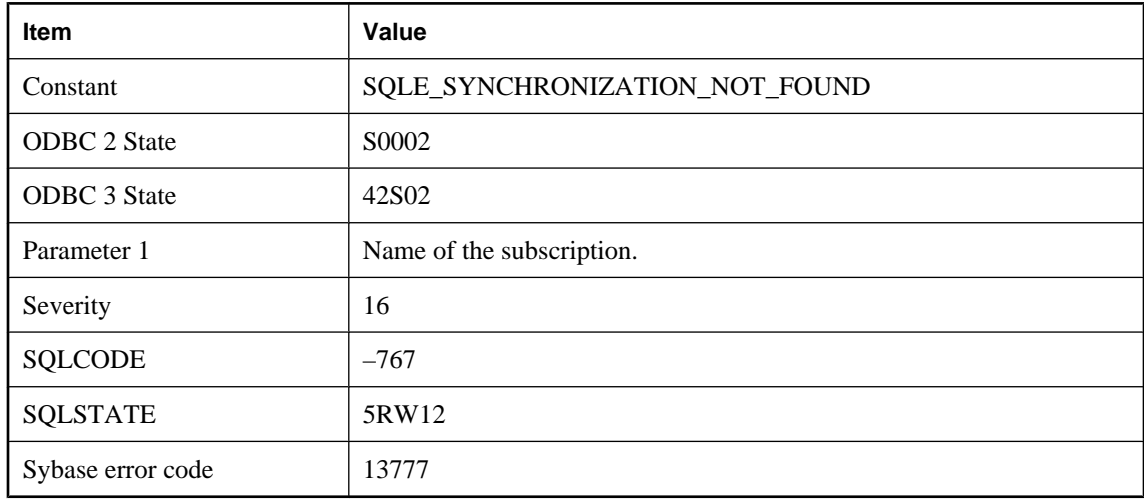

# **Cannot find synchronization subscription with the name '%1'**

### **Probable cause**

You misspelled the name of a synchronization subscription or you did not qualify it correctly with a user name.

## **Cannot find synchronization user with the name '%1'**

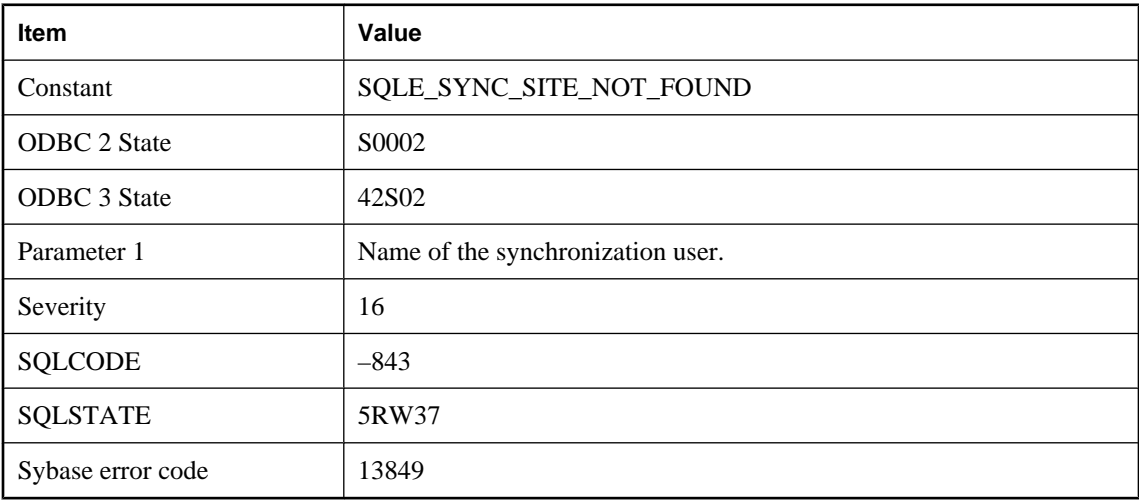

### **Probable cause**

You misspelled the name of a synchronization site or you did not qualify it correctly with a user name.

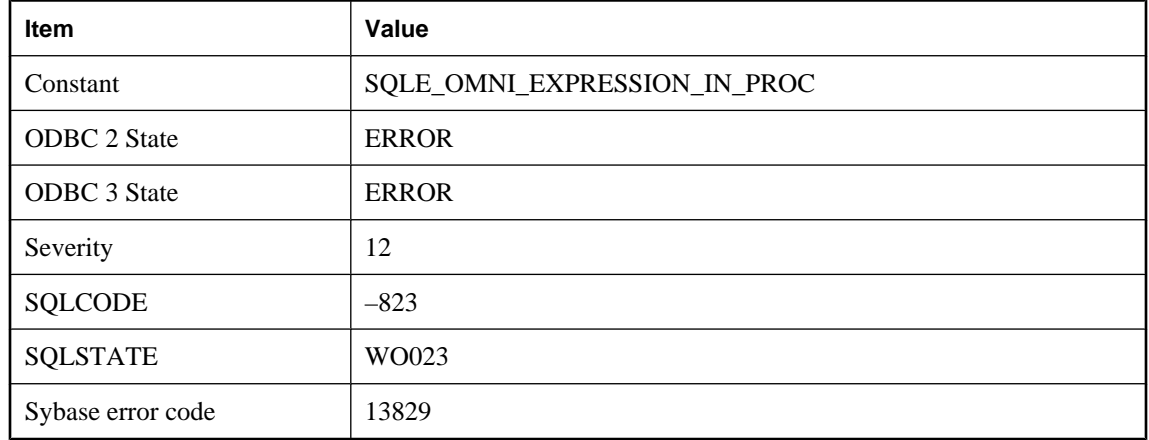

# **Cannot handle expressions involving remote tables inside stored procedures**

#### **Probable cause**

The server encountered an expression involving remote tables inside a stored procedure. The expression was too complicated to process.

# **Cannot initialize IQ memory manager: %1**

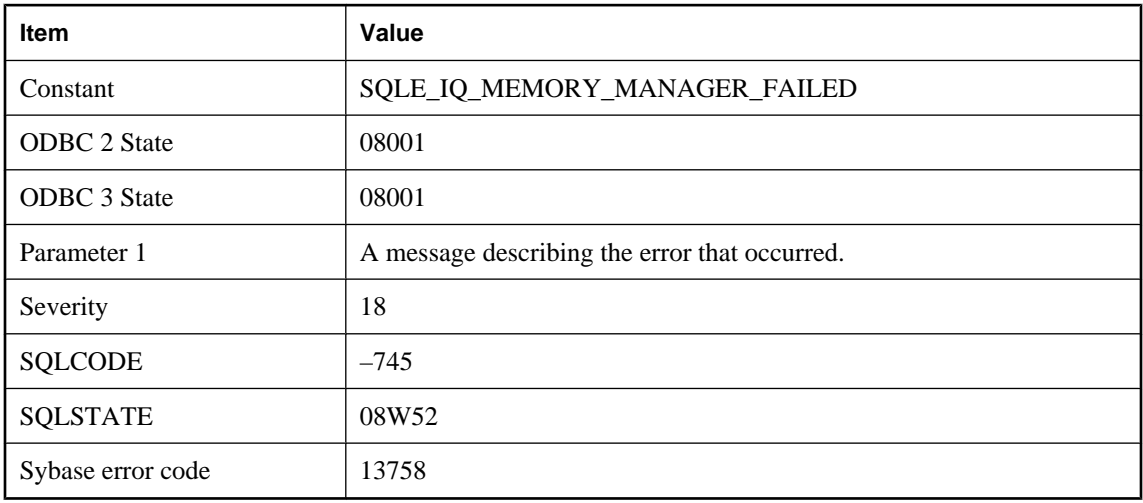

### **Probable cause**

System V shared memory was requested but could not be allocated.

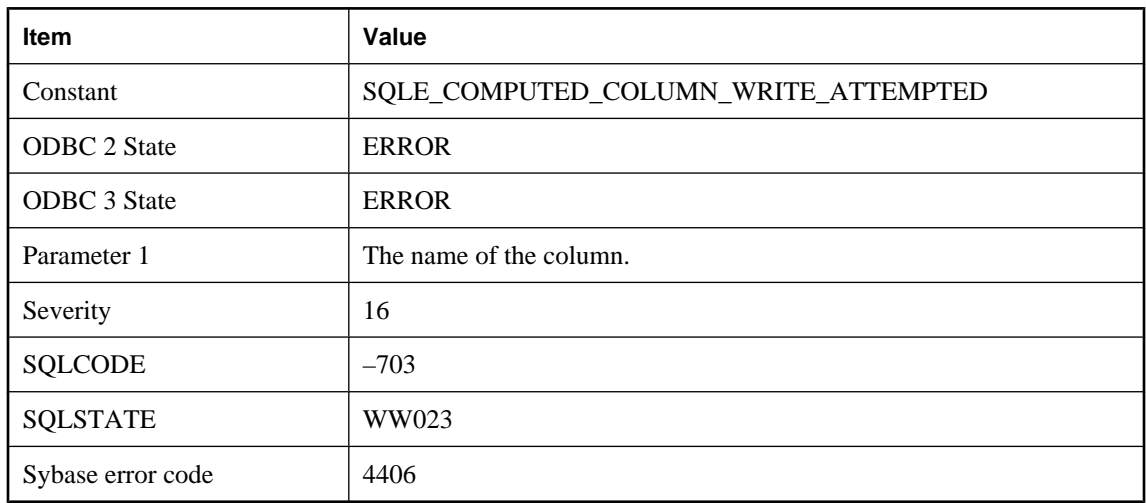

# **Cannot insert or update computed column '%1'**

### **Probable cause**

Computed column values cannot be modified explicitly. Their value is determined implicitly from the computed expression value.

## **Cannot map a login ID to the sys or public user ID**

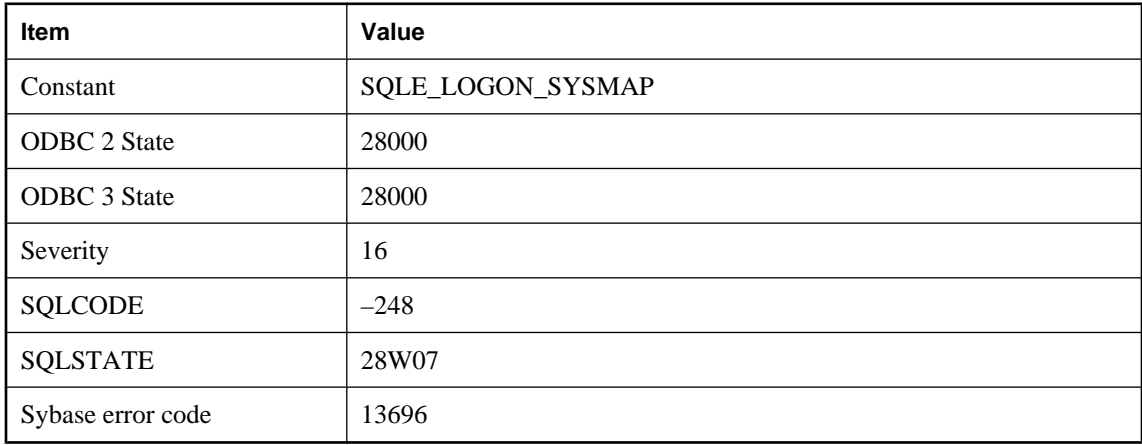

### **Probable cause**

You attempted to map a login ID to either SYS or PUBLIC.

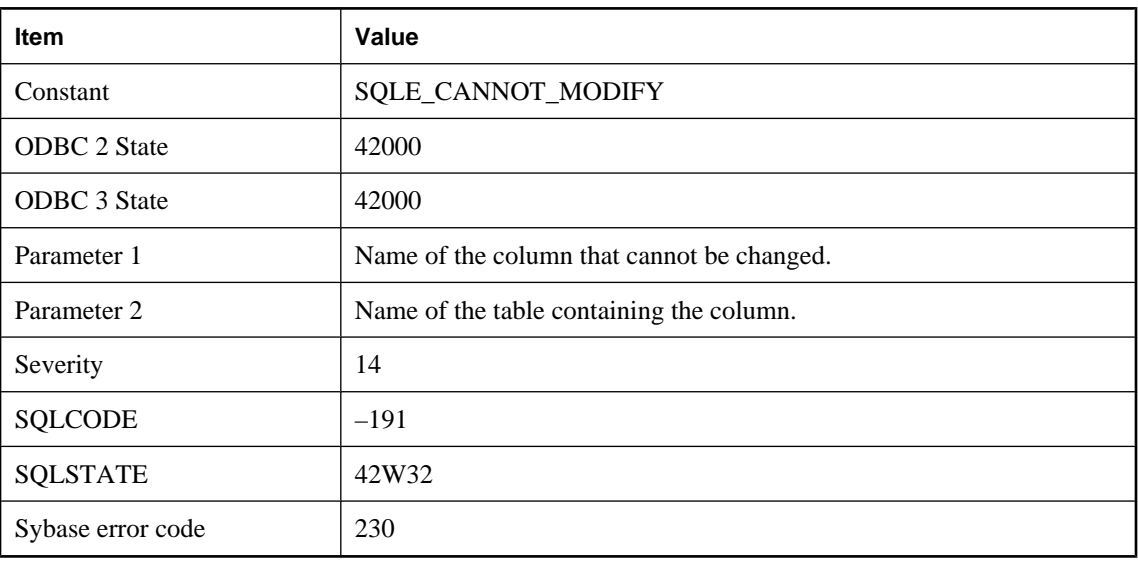

# **Cannot modify column '%1' in table '%2'**

## **Probable cause**

You may have tried to modify a column that you do not have permission to modify. You may have tried to modify a column defined as an expression (such as column1+column2) in a view.

# **Cannot modify publication entry using ALTER SYNCHRONIZATION**

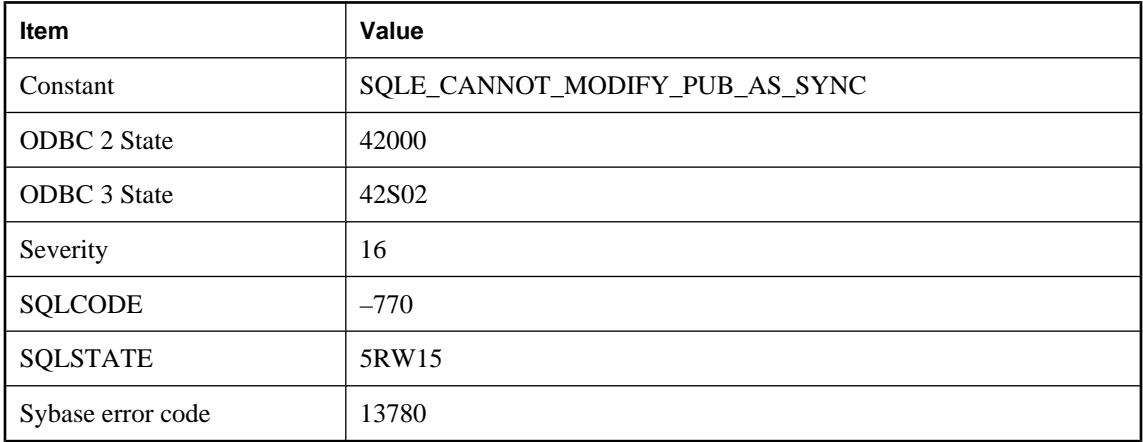

### **Probable cause**

You attempted to modify a publication entry using an ALTER SYNCHRONIZATION statement.

# **Cannot modify synchronization entry using ALTER PUBLICATION**

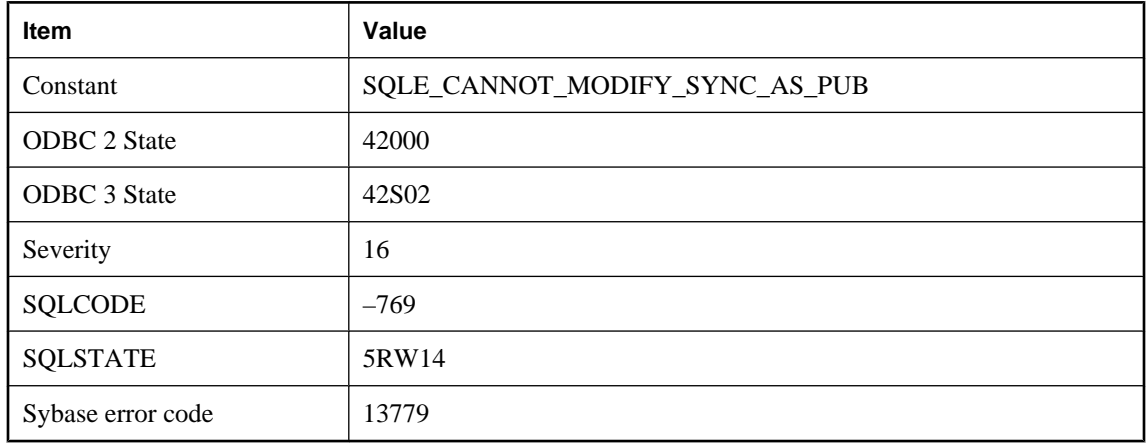

### **Probable cause**

You attempted to modify a synchronization entry using an ALTER PUBLICATION statement.

# **Cannot open transaction log file -- %1**

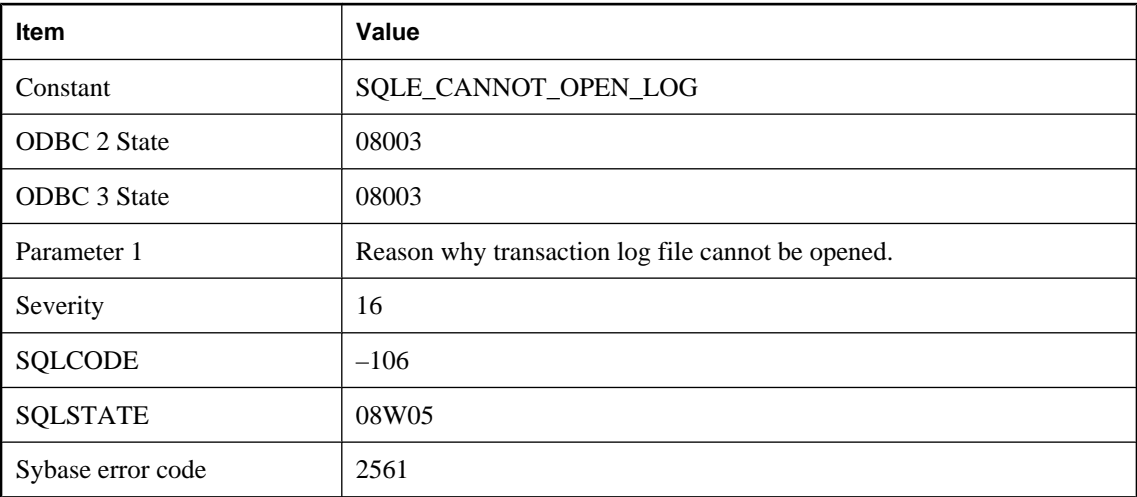

### **Probable cause**

The database server was unable to open the named transaction log file. The log file name may include an invalid device or directory. If this is the case, you can use the Transaction Log utility (dblog) to find out where the transaction log should be and perhaps change it.

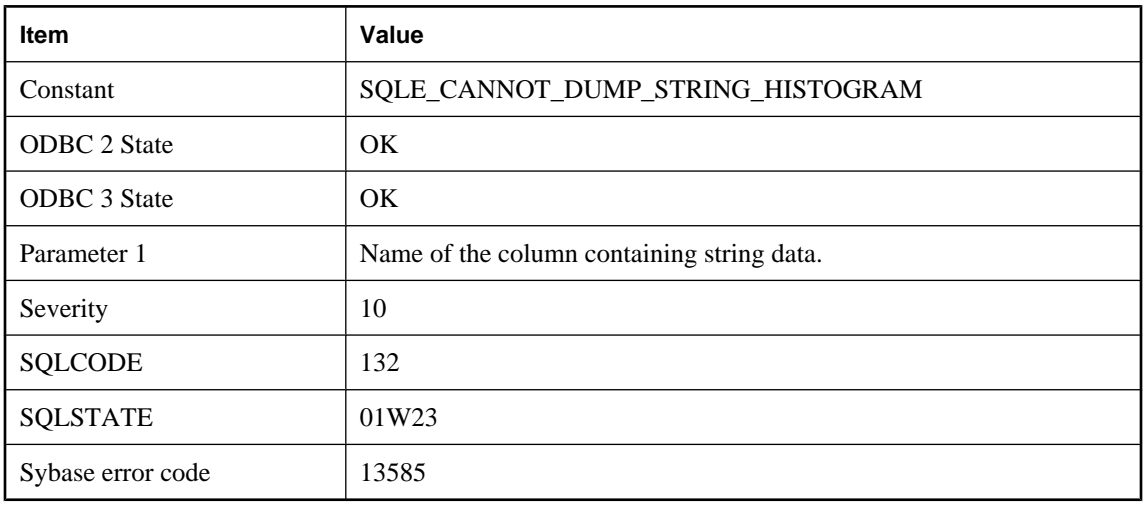

# **Cannot output the histogram for string column '%1'**

### **Probable cause**

You tried to get the histogram for a column containing strings. Histograms on string information cannot be output in a readable format; as a result, no information was retrieved. Consider using the ESTIMATE function to get information on a specific value or range in the column.

# **Cannot register '%1' since another exclusive instance is running**

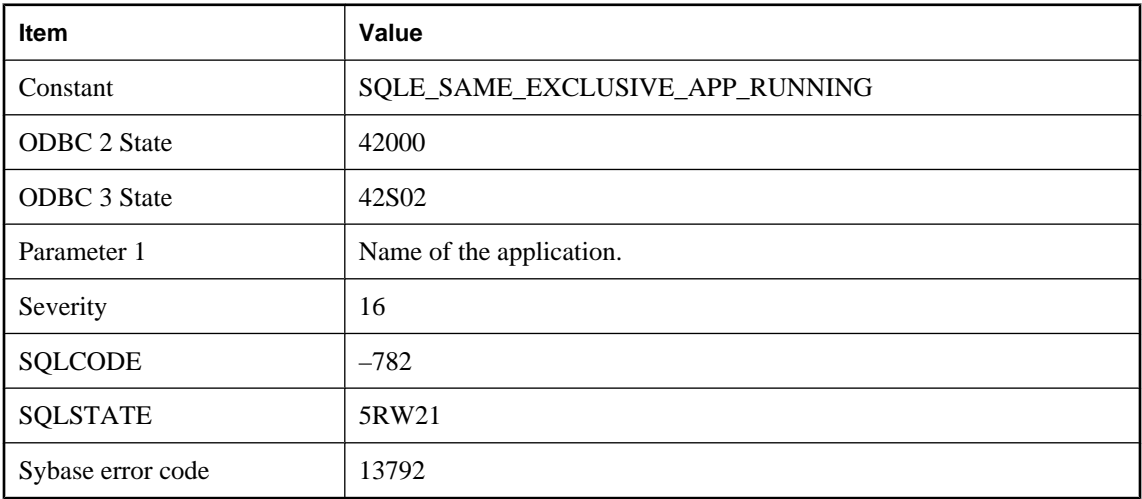

### **Probable cause**

You attempted to start an application but another exclusive instance of the same application is already registered.

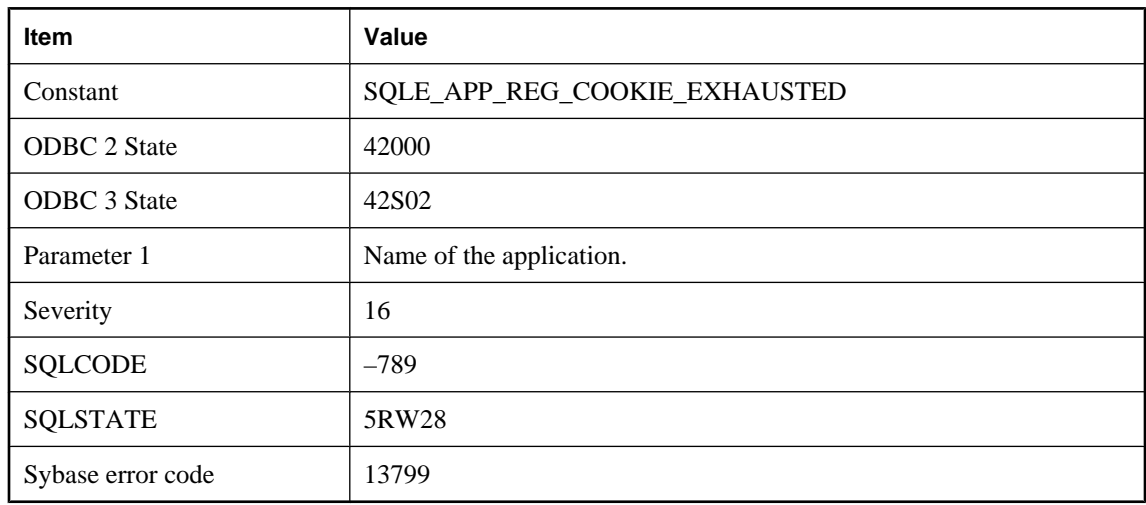

# **Cannot register '%1' since registration cookie exhausted**

### **Probable cause**

Cannot register the application until one is unregistered.

# **Cannot register another '%1' as an exclusive application**

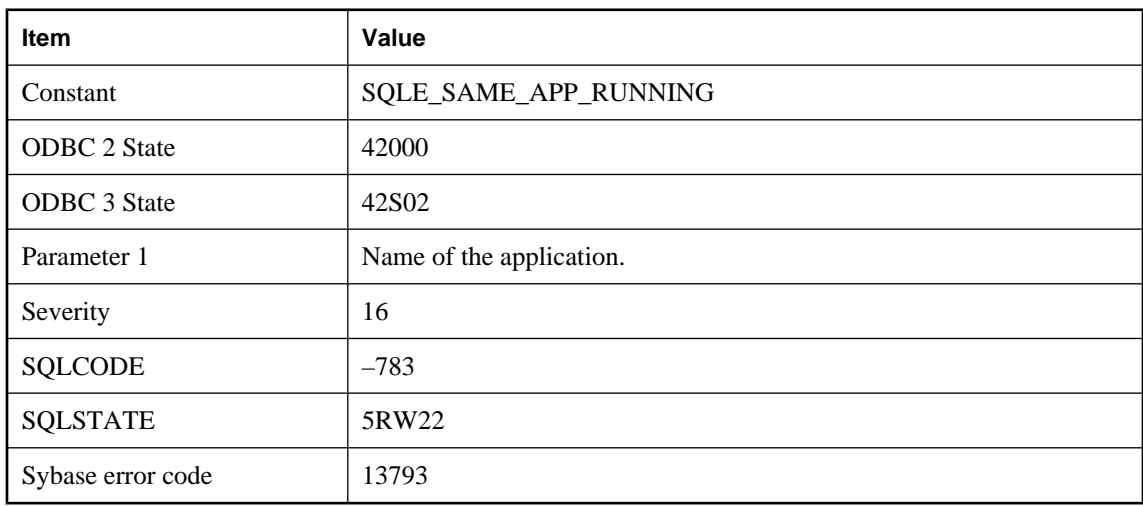

### **Probable cause**

You attempted to register an exclusive application but another instance of the same application is already registered.

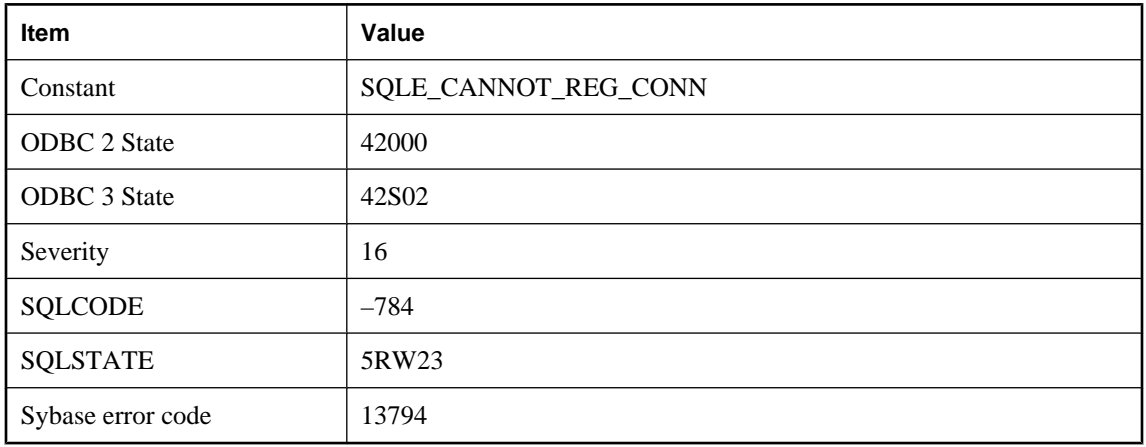

# **Cannot register connection because of invalid application cookie**

### **Probable cause**

Application registration cannot be found for the given cookie.

# **Cannot register connection to '%1' since automatic label exhausted**

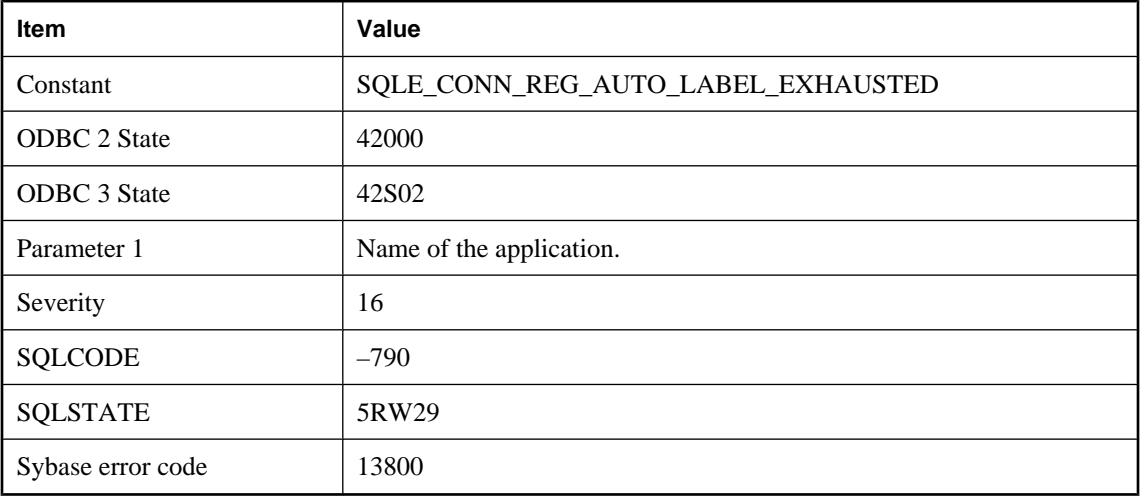

### **Probable cause**

You may register using a specified label instead.

# **Cannot remove class '%1': member of JAR**

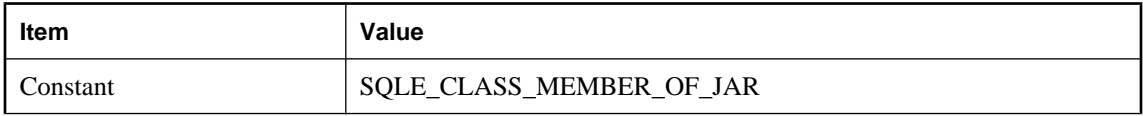

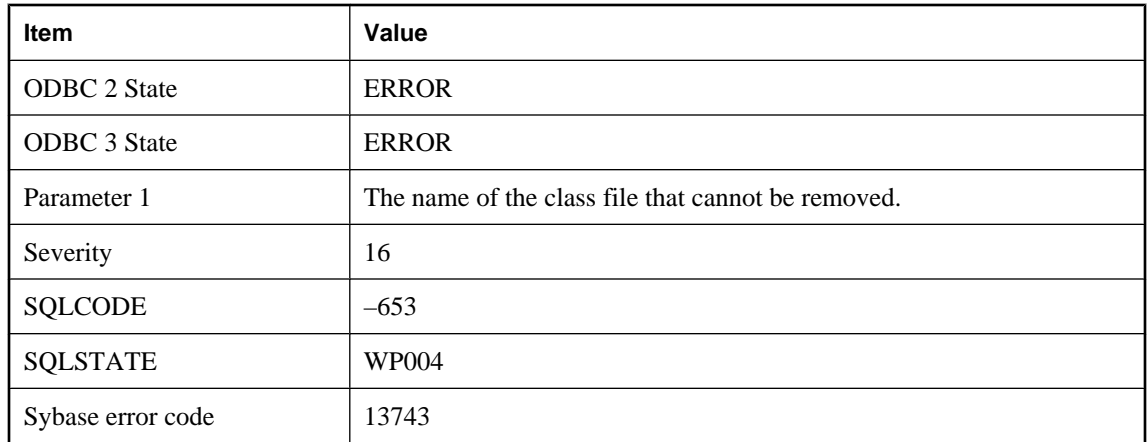

You attempted to remove a class file that is still part of a JAR. (It must be removed with the JAR.)

## **Cannot return NULL result as requested data type**

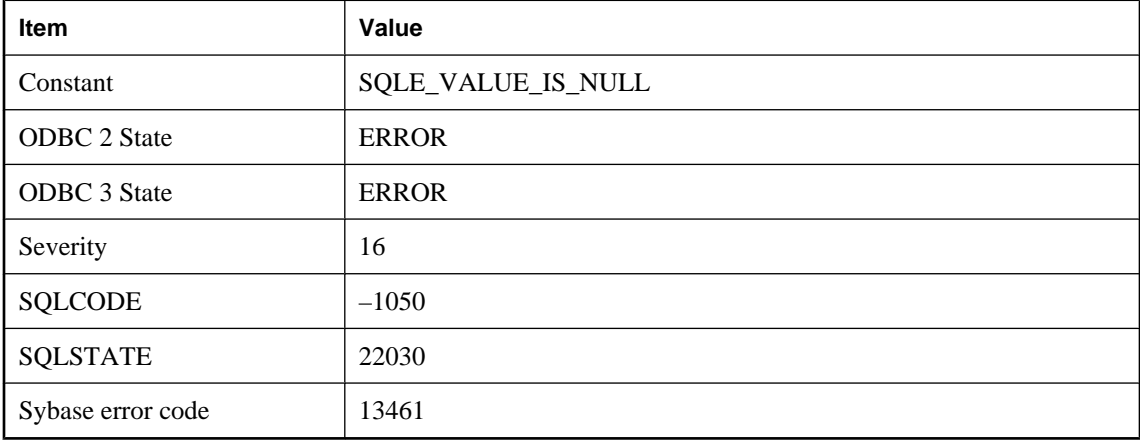

### **Probable cause**

You tried to retrieve a value from the database that was NULL and assign it to a variable that cannot be NULL.

# **Cannot revoke these permissions while user '%1' is actively replicating transactions**

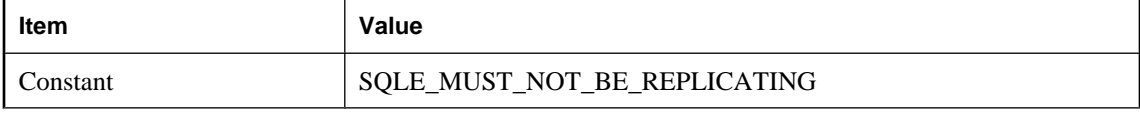

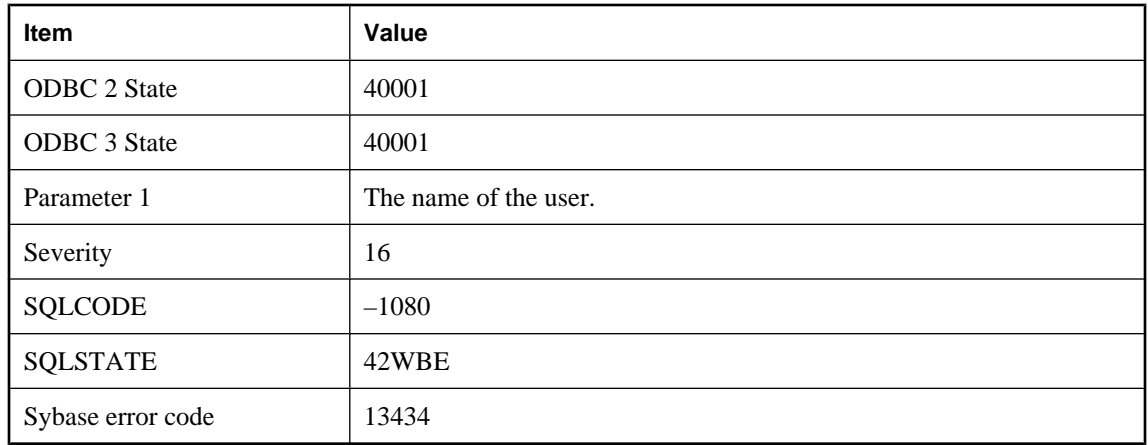

You attempted to revoke permissions from a user while there are transactions currently being replicated for that user. This is not allowed.

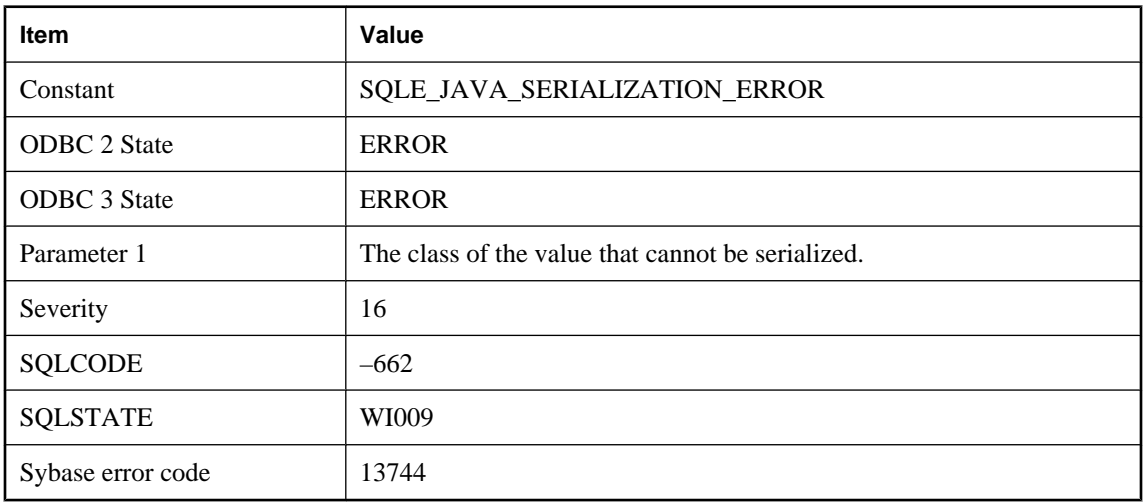

# **Cannot serialize Java object with class '%1'**

### **Probable cause**

The Java object cannot be serialized as a persistent database column.

# **Cannot set a temporary option for user '%1'**

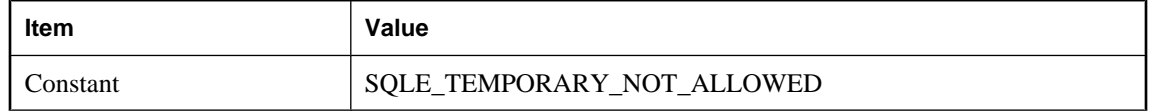

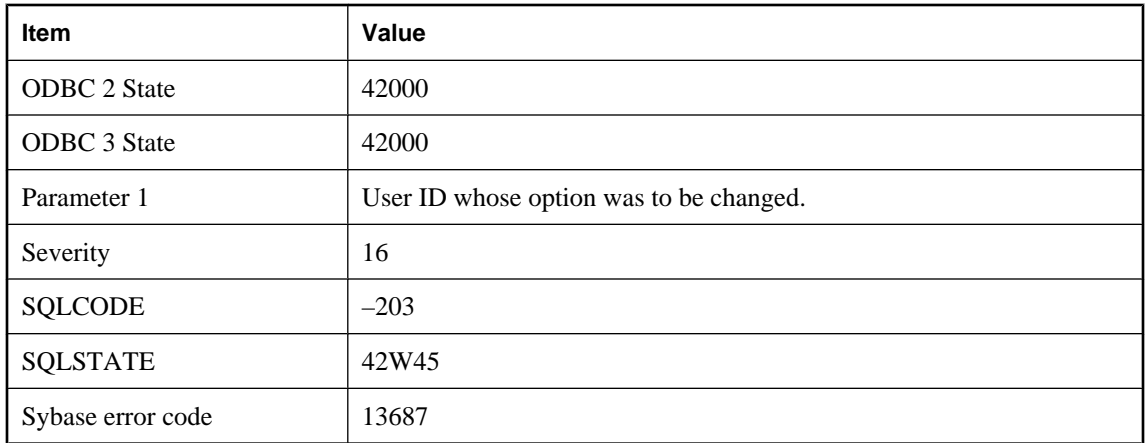

TEMPORARY options are set on a connection basis, and only for specific options known to the database server. To change an option for another user, do not specify TEMPORARY in the SET OPTION statement.

## **Cannot stop the database server**

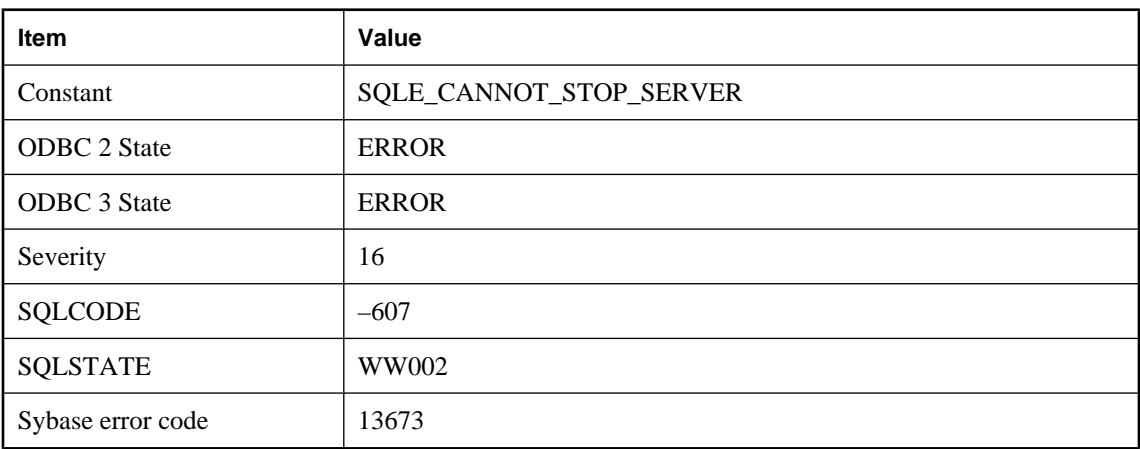

### **Probable cause**

The server has determined that it cannot be shut down at this time. Normally, this error should not occur.

# **Cannot subscribe to '%1'**

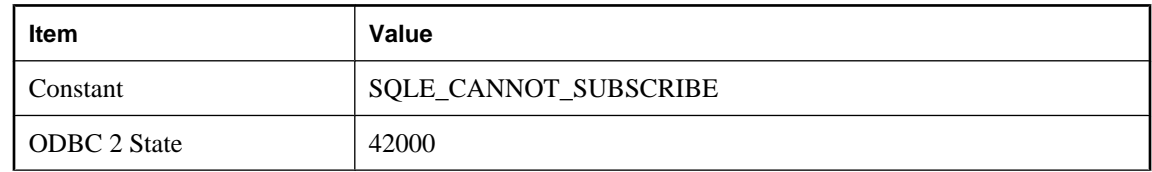

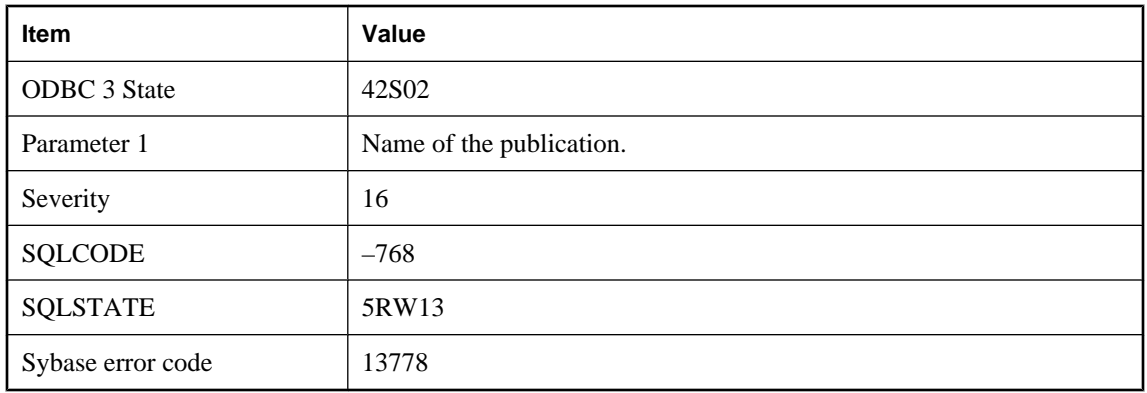

Some publications cannot be subscribed to, such as a synchronization publication.

# **Cannot synchronize table '%1' since it does not have a primary key**

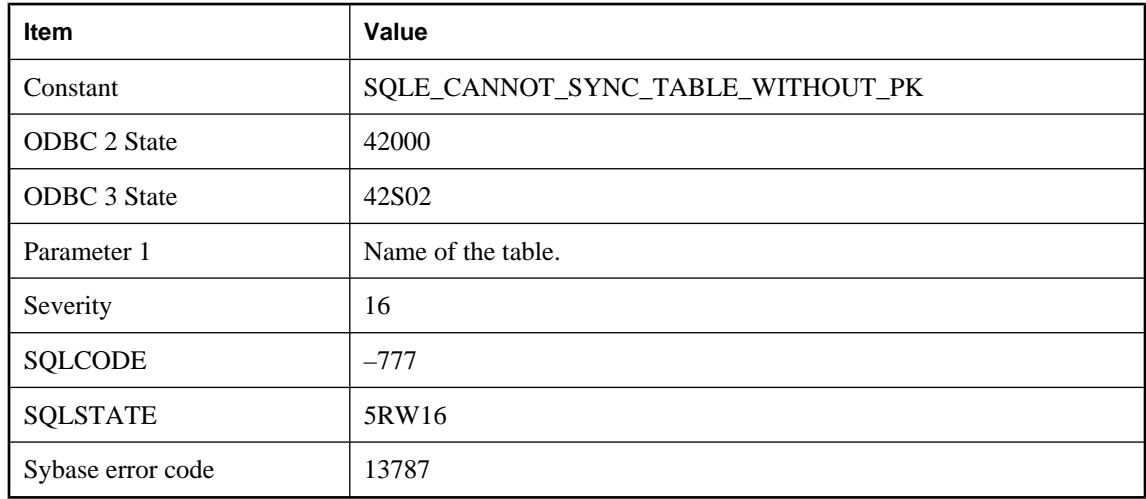

### **Probable cause**

Tables being synchronized must contain a primary key.

## **Cannot uniquely identify column '%2' of table '%1' in the current JDBC resultset**

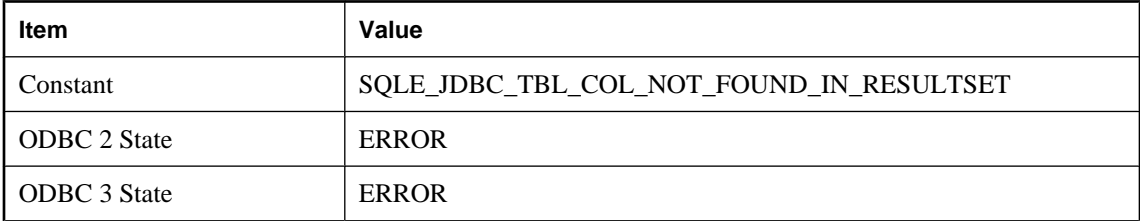

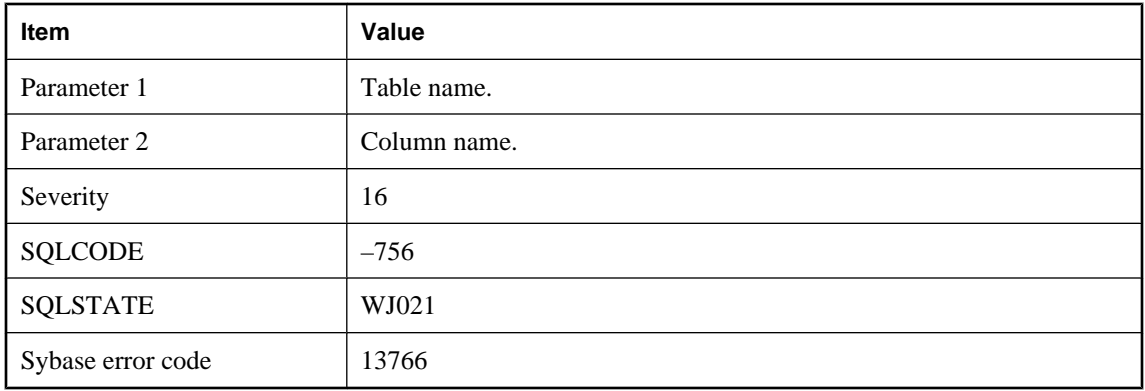

Failed to identify a column in a JDBC resultset with the given table name and column name. This can happen if the given names are not found or if they are ambiguous.

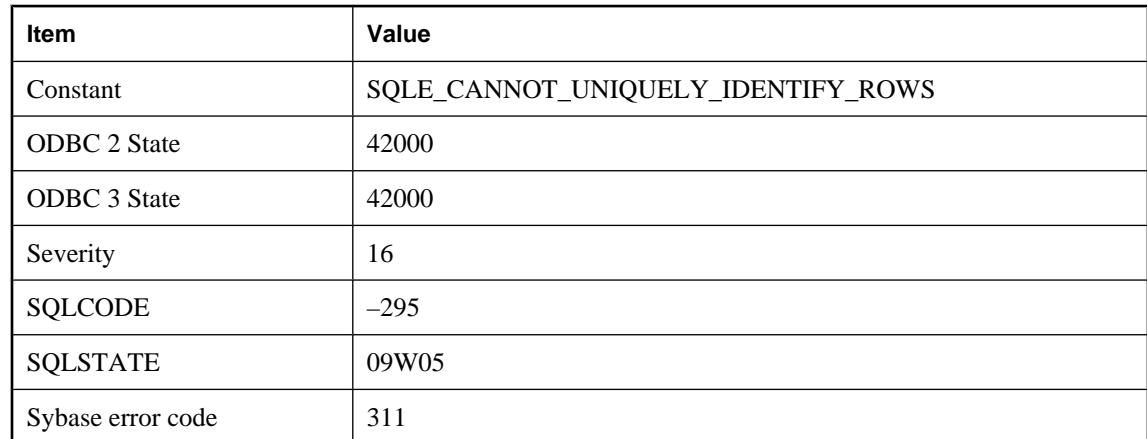

# **Cannot uniquely identify rows in cursor**

### **Probable cause**

You opened a UNIQUE cursor on a SELECT statement for which a set of columns uniquely identifying each row cannot be generated. One of the tables may not be defined with a primary key or uniqueness constraint, or the SELECT statement may involve a UNION, INTERSECT, EXCEPT, or GROUP BY.

# **Cannot update an expression**

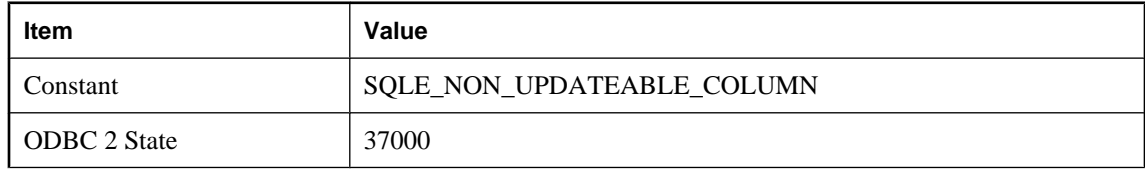

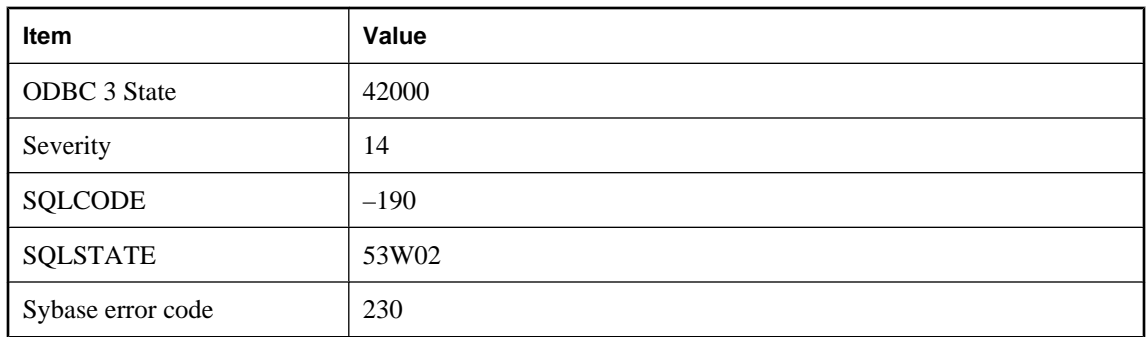

You tried to update a column in a query that is a database expression rather than a column in a table.

# **Cannot update column '%1' since it appears in the ORDER BY clause**

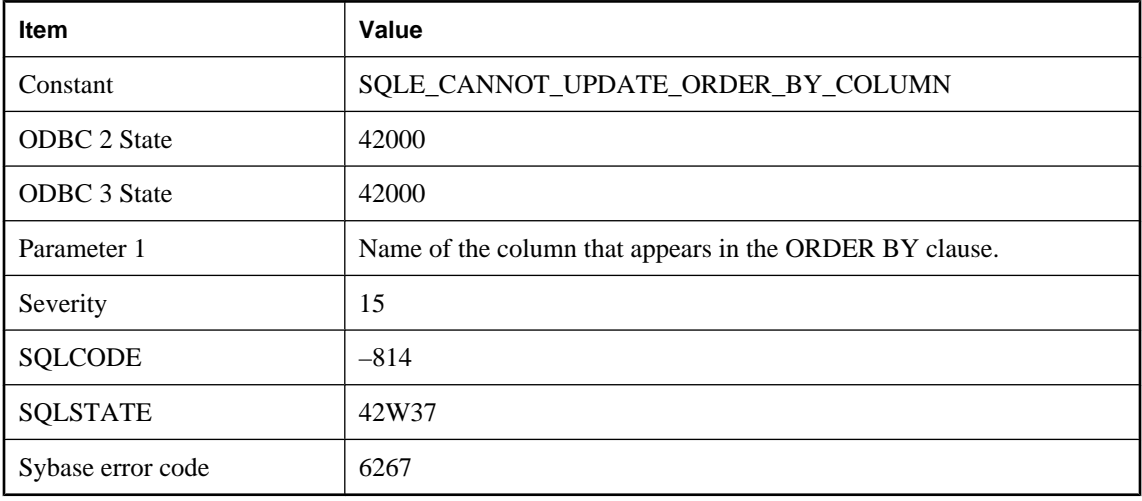

#### **Probable cause**

You attempted to update a column that appears in the ORDER BY clause. The ansi\_update\_constraints option controls whether this update is allowed.

# **Cannot update column '%1' since it does not appear in the SELECT clause**

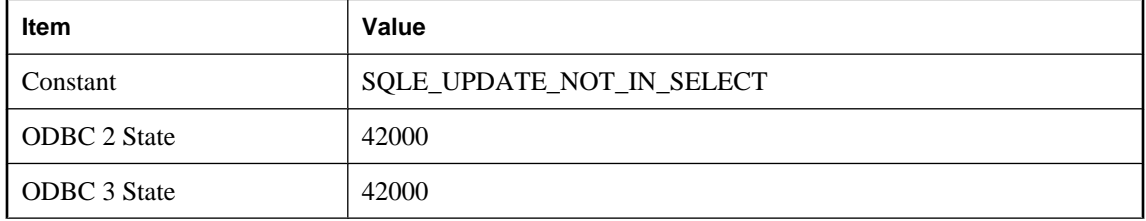

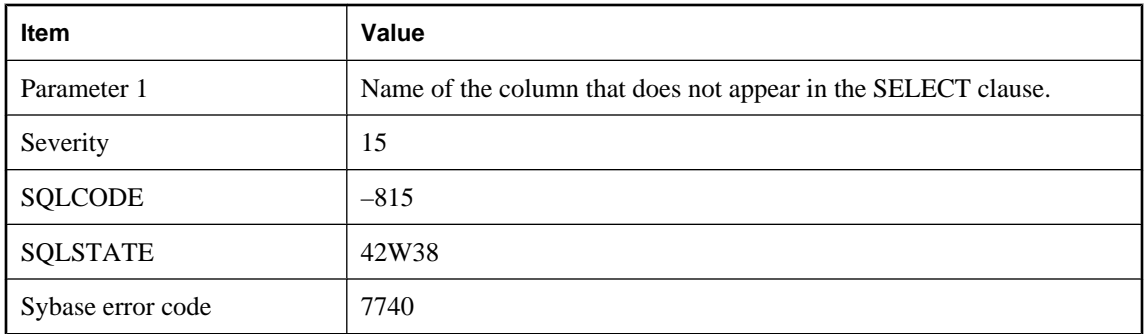

You attempted to update a column that does not explicitly appear in the select list. The ansi\_update\_constraints option controls whether this update is allowed.

# **Cannot update materialized view because option '%1' has an inappropriate setting**

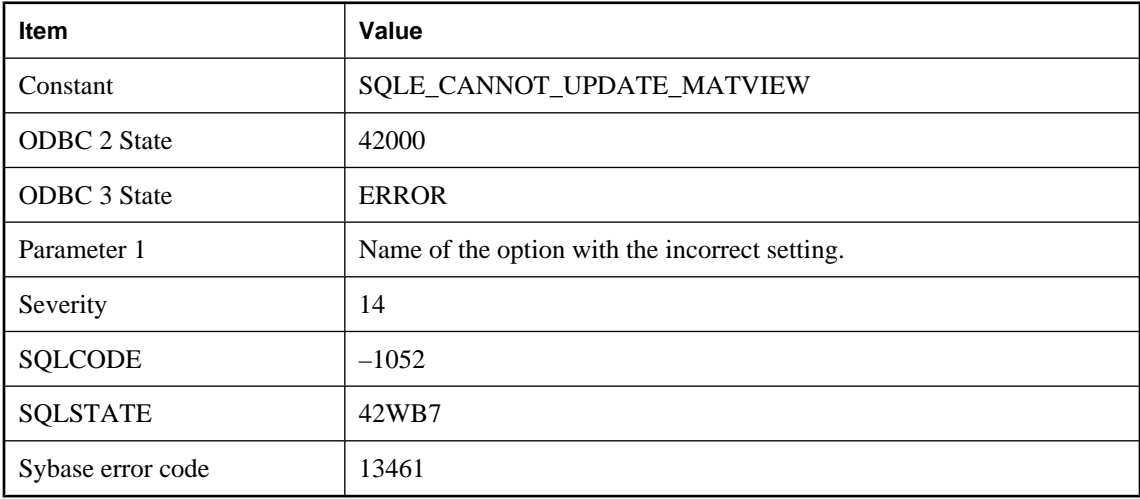

#### **Probable cause**

You attempted to update/refresh a materialized view but one of the database options is currently set to a value that is not permitted while updating a materialized view, or, the option's setting does not match the value when the view was created.

# **Cannot update member fields qualified with \"final\" modifier**

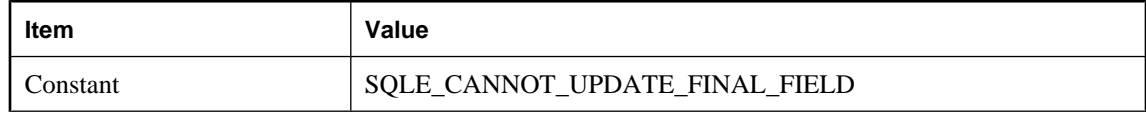

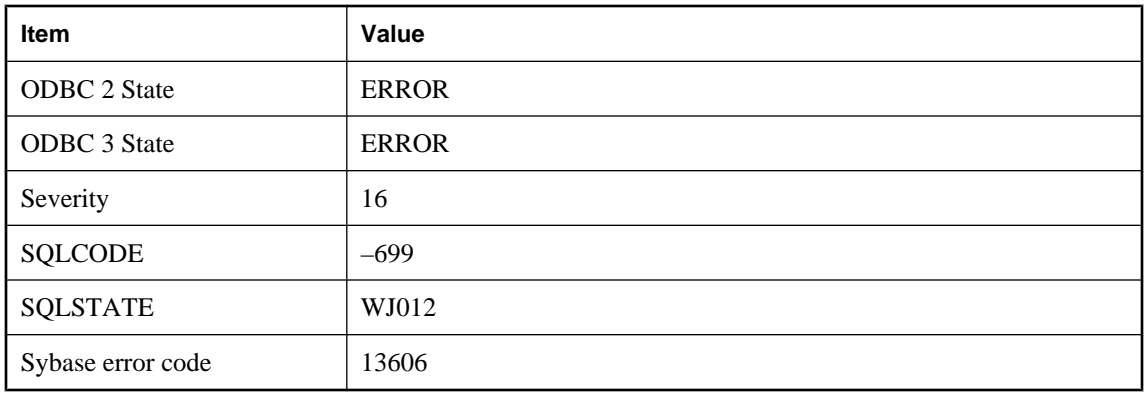

An attempt was made to modify a Java member that was qualified with the "final" modifier. Such members are constant and cannot be modified.

# **Cannot update or delete an all-NULL row from table '%1'**

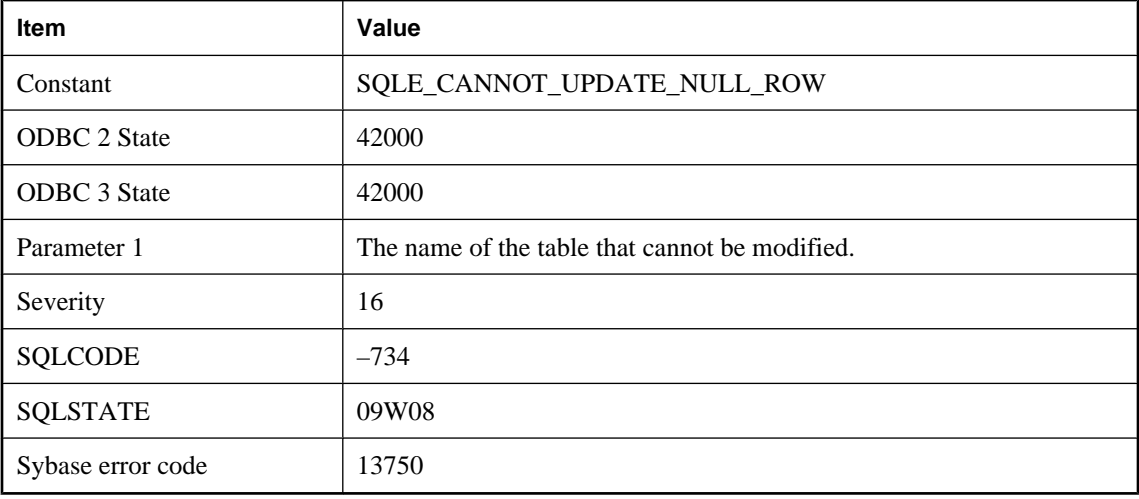

### **Probable cause**

You attempted to modify or delete a row in the specified table, which is part of the NULL-supplying side of an outer join. However, the cursor is currently positioned on a derived row that contains an all-NULL row for this table, which is the result of the failure of one or more ON conditions to evaluate to TRUE. Verify that the UPDATE or DELETE statement is correct.

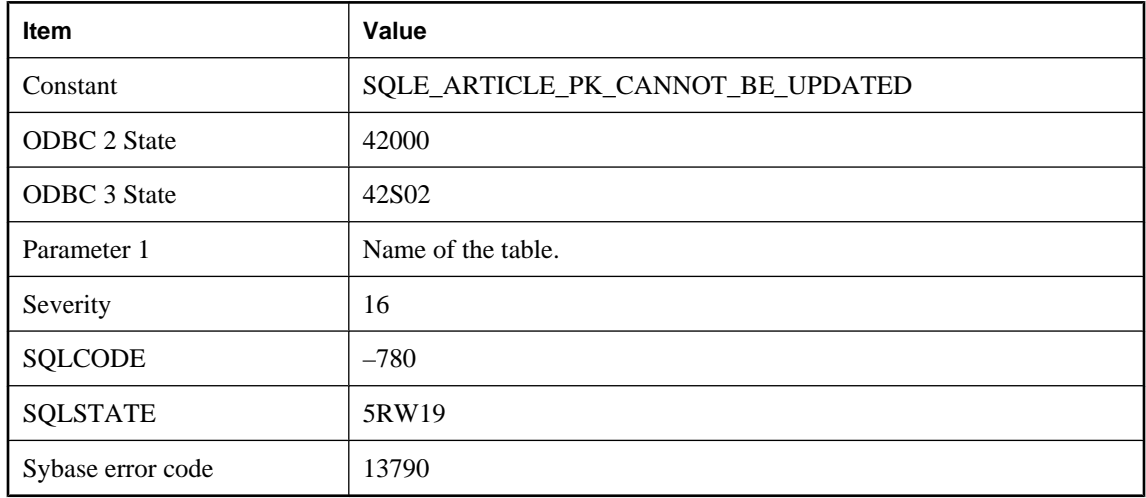

# **Cannot update primary key for table '%1' involved in a publication**

### **Probable cause**

The primary key of a table involved in a publication cannot be updated. The database option prevent\_article\_pkey\_update can be set to 'off' to allow updates to the primary key of the table involved in the publication.

## **Cannot use materialized view '%1' because it has not yet been initialized**

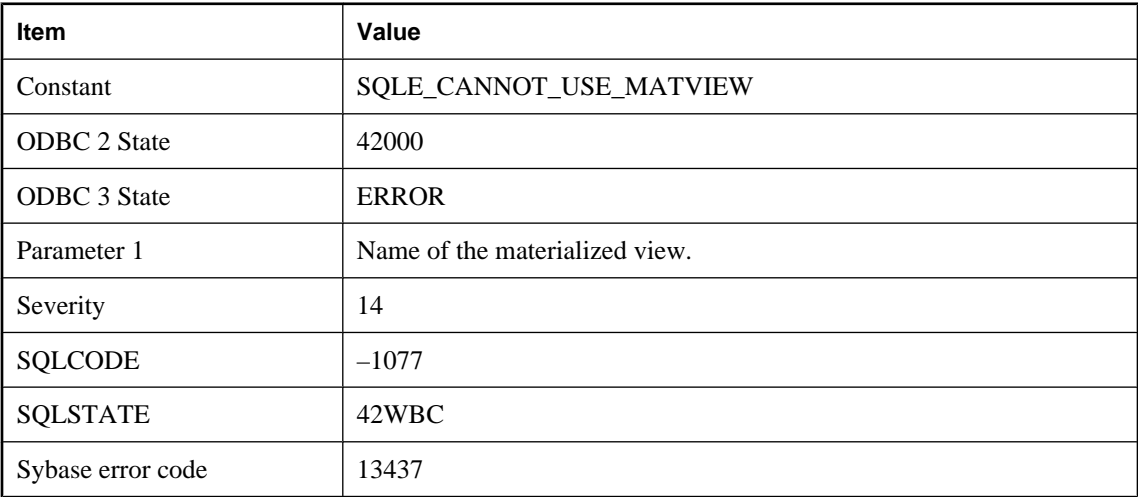

### **Probable cause**

You attempted to use a materialized view but it has not yet been initialized. In order for a materialized view to become available for first use after being created or enabled, it must be initialized at least once using the REFRESH MATERIALIZED VIEW statement.

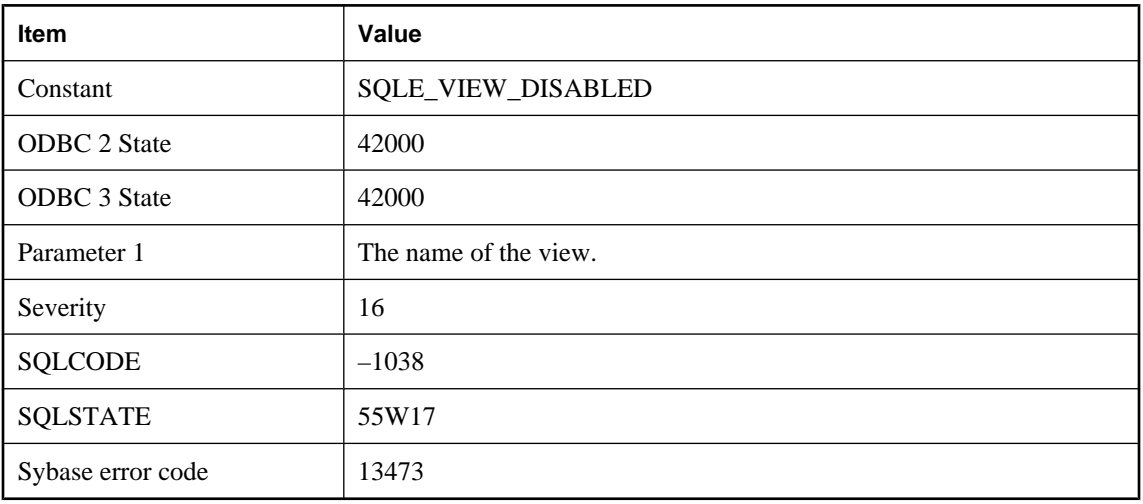

# **Cannot use view '%1' because it has been disabled**

### **Probable cause**

You attempted to reference a view that has been disabled. The view must be enabled before it can be used again.

# **Cannot use view '%1' because it is invalid**

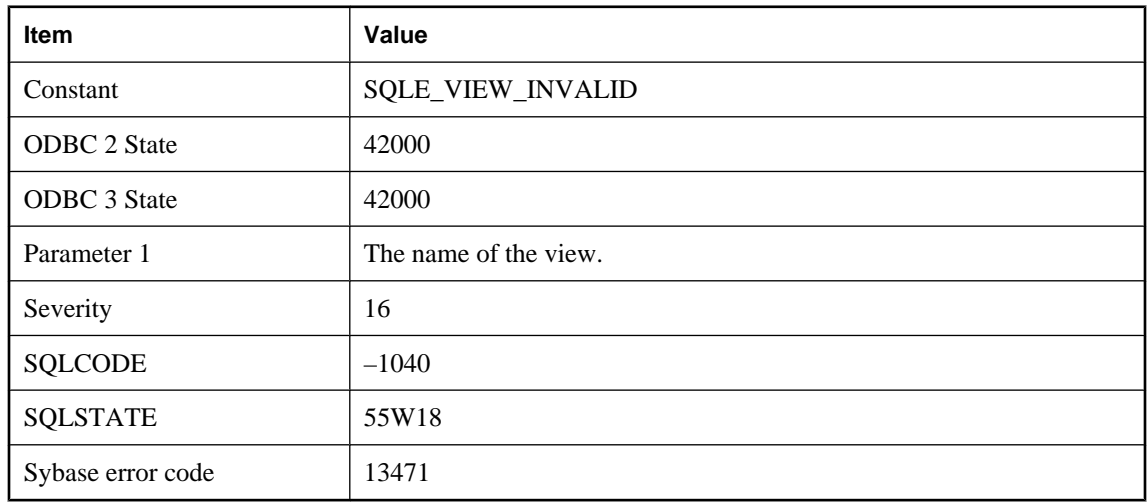

### **Probable cause**

You attempted to reference an invalid view. The view must be enabled before it can be used again.

# **CDATA has a name**

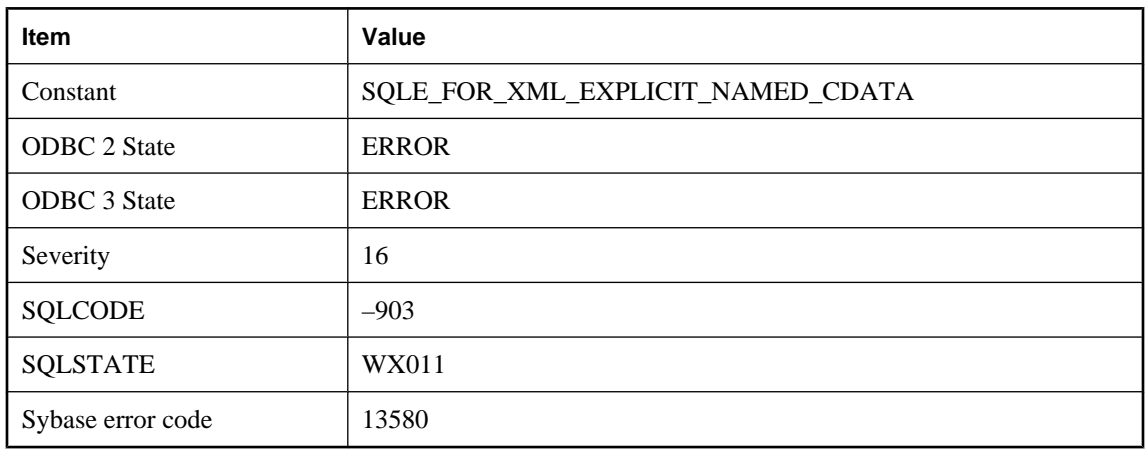

### **Probable cause**

A CDATA directive in a FOR XML EXPLICIT query must not be given a name.

# **Character conversion error or warning report is not available when the singlebyte converter is used**

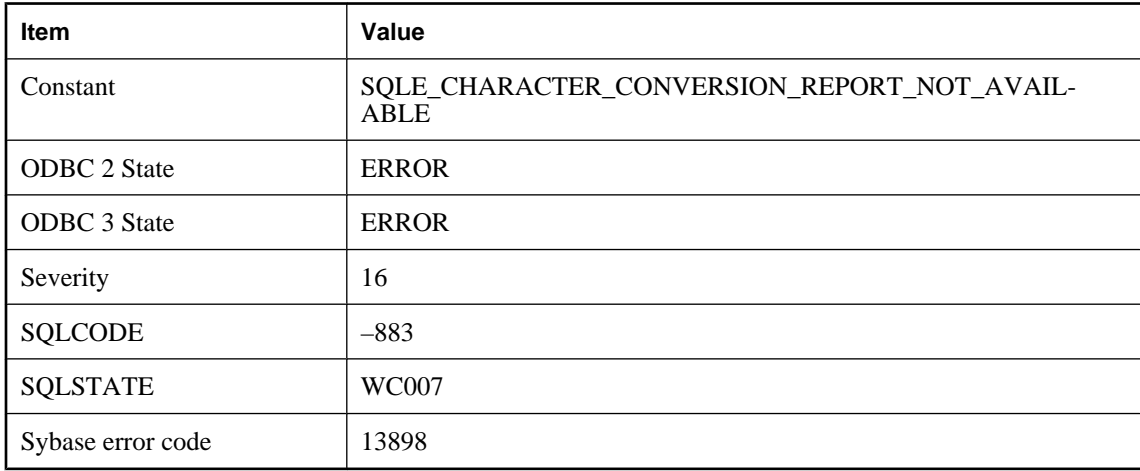

#### **Probable cause**

You attempted to set the on\_charset\_conversion\_failure option to produce either a warning or error report. This setting is not available when the single-byte to single-byte converter is used.

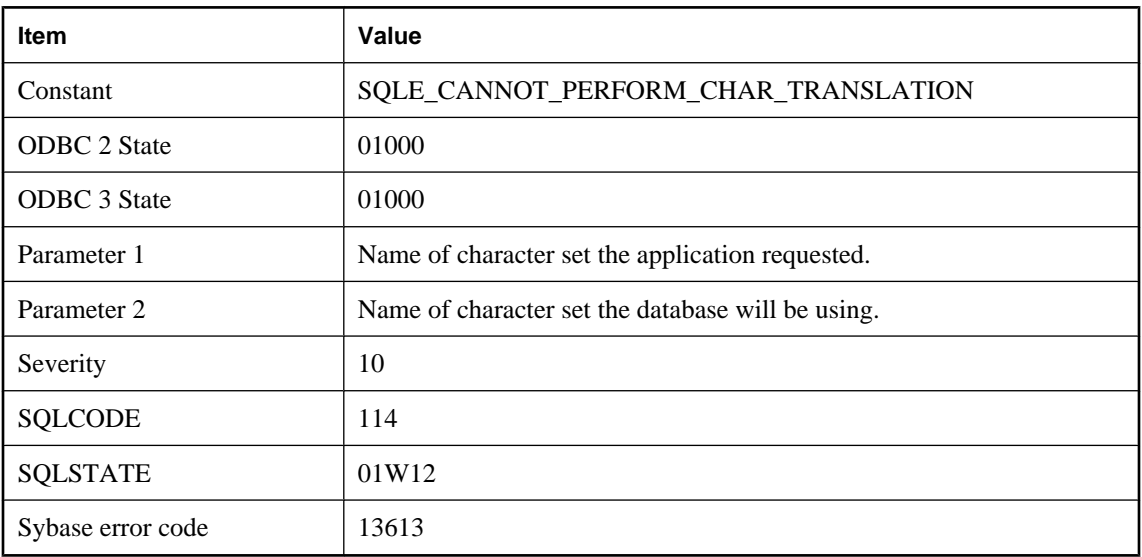

# **Character set conversion to '%1' cannot be performed; '%2' is used instead**

### **Probable cause**

The server is unable to perform a character conversion from the character set the database is using to the character set the application requested.

# **Character substitution occurred when converting from %1 to %2**

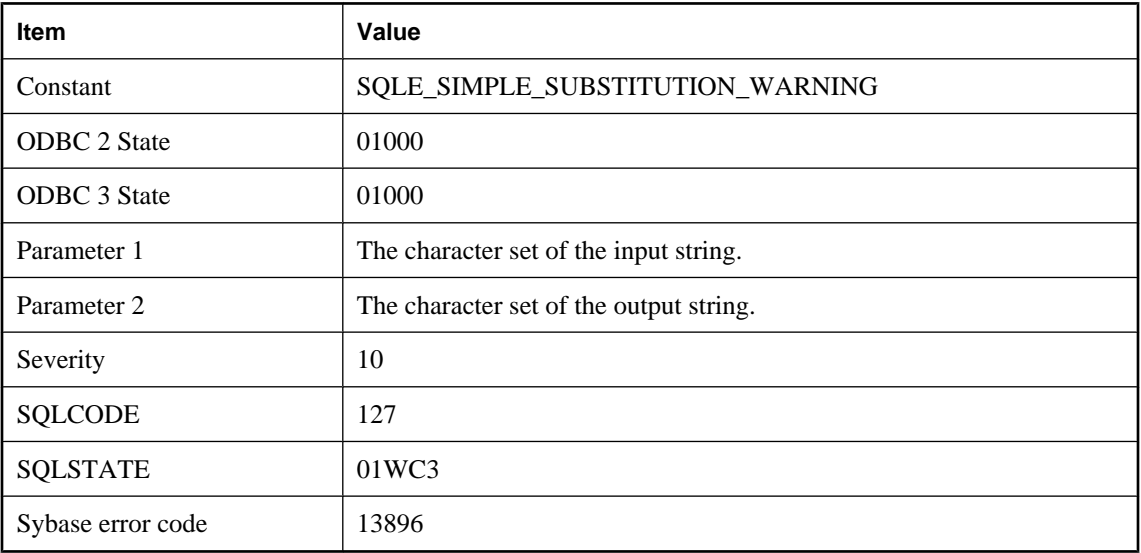

While the server was performing character set conversion on an input string, some characters could not be represented in the database character set. Those characters were substituted. See on\_charset\_conversion\_failure option.

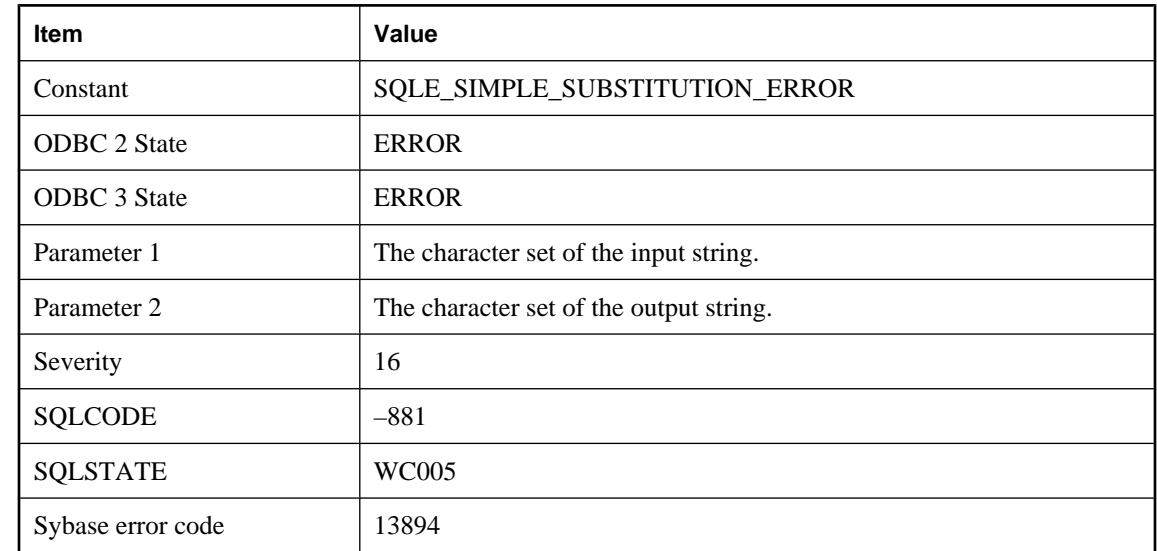

## **Character substitution was required when converting from %1 to %2**

#### **Probable cause**

While the server was performing character set conversion on an input string, some characters could not be represented in the database character set. The operation was aborted. See on\_charset\_conversion\_failure option.

# **CHECKPOINT statement requires a rollback log**

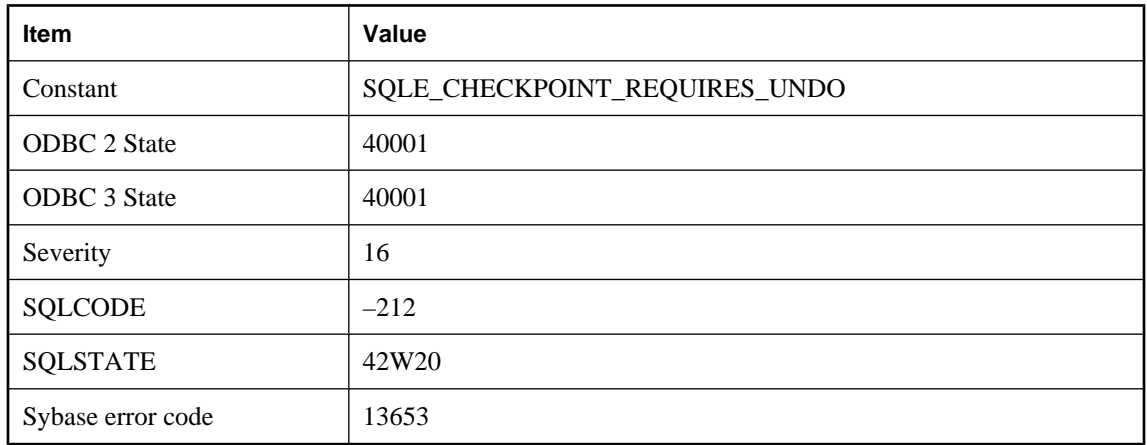
You cannot use a CHECKPOINT statement when the database server is running in bulk mode without a rollback log.

## **Checksums are not enabled in this database**

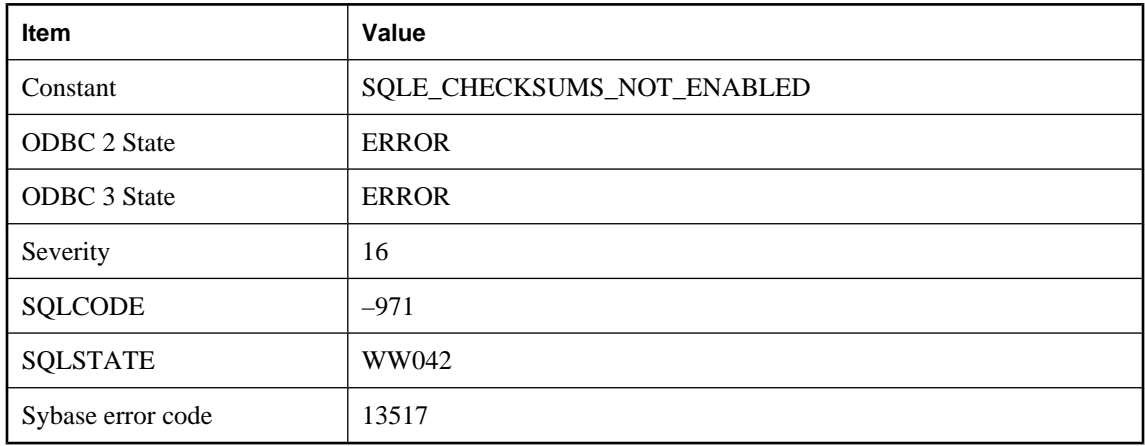

### **Probable cause**

An attempt was made to perform checksum validation but the database does not have checksums enabled.

# **Class '%1' has no public field '%2'**

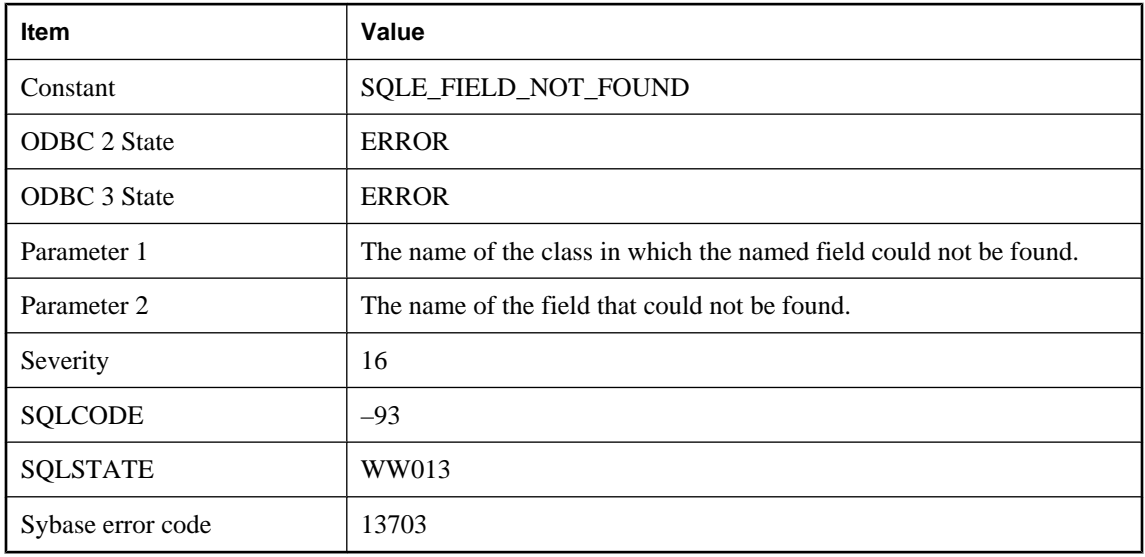

### **Probable cause**

An expression referenced a field that either does not exist or is not public.

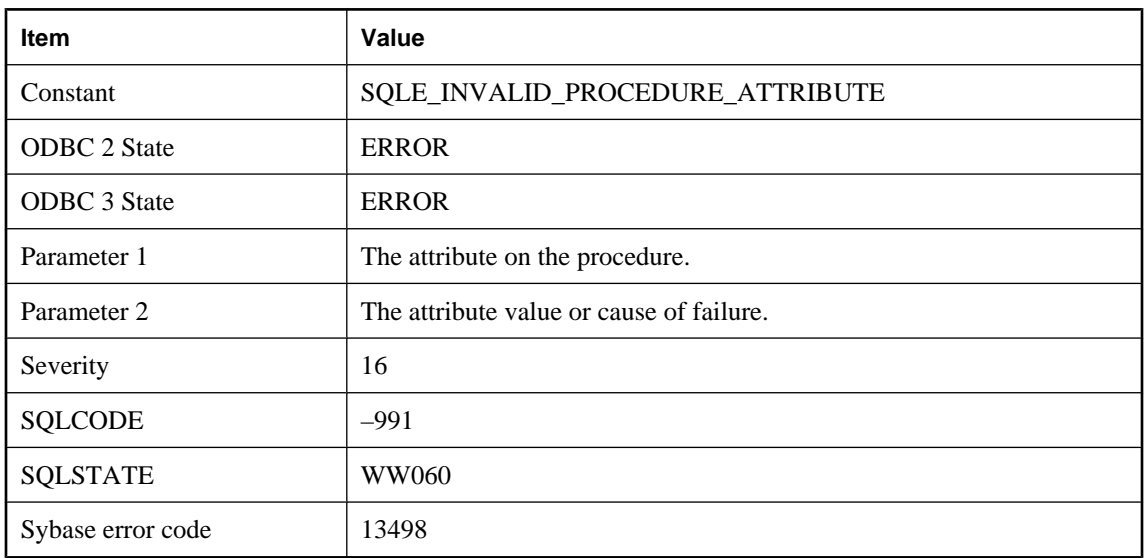

# **Clause '%1' has invalid attribute '%2'**

### **Probable cause**

The attribute value specified on the procedure is not valid.

# **Client out of memory**

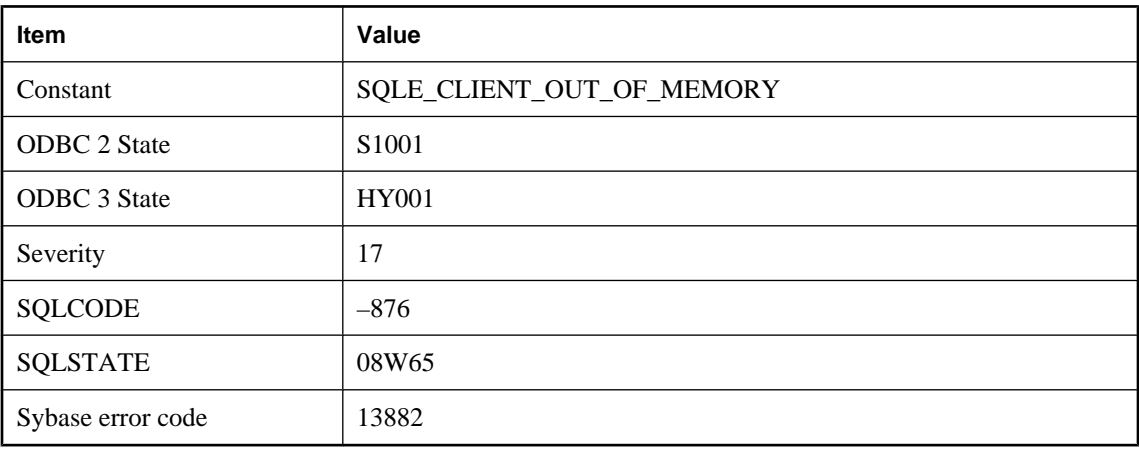

### **Probable cause**

A failure occurred when the database client was trying to allocate memory.

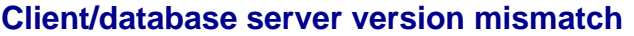

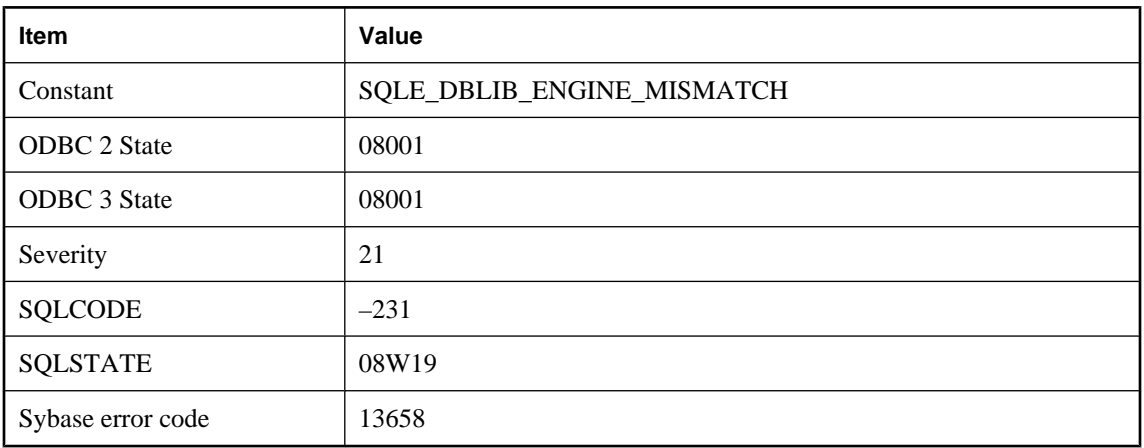

Your executable uses a database interface library that does not match the version number of the database server.

# **Client/server communications protocol version mismatch**

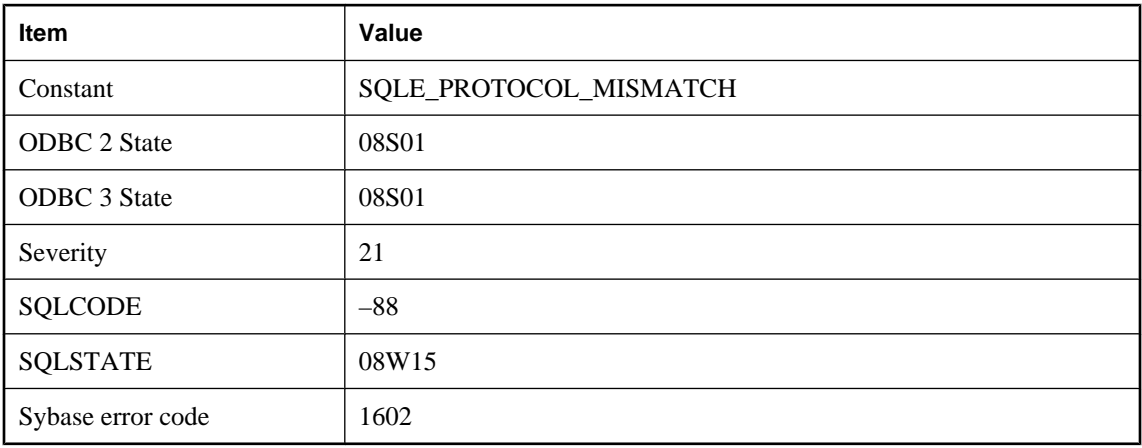

### **Probable cause**

The connection failed because the protocol versions of the client and the server do not match. Ensure the client and server software are the same version.

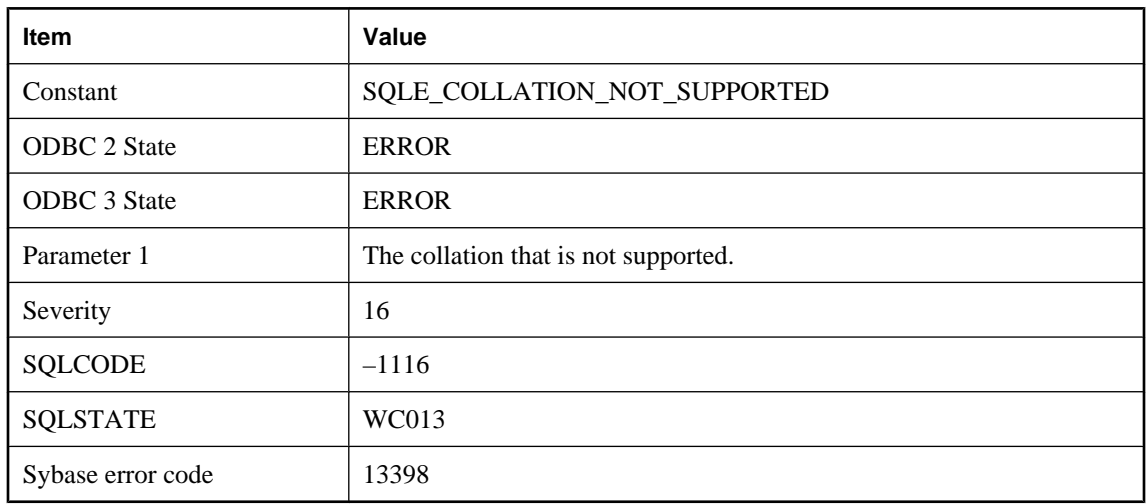

# **Collation '%1' not supported on this platform**

### **Probable cause**

The specified collation is not supported on the current platform.

# **Column '%1' found in more than one table -- need a correlation name**

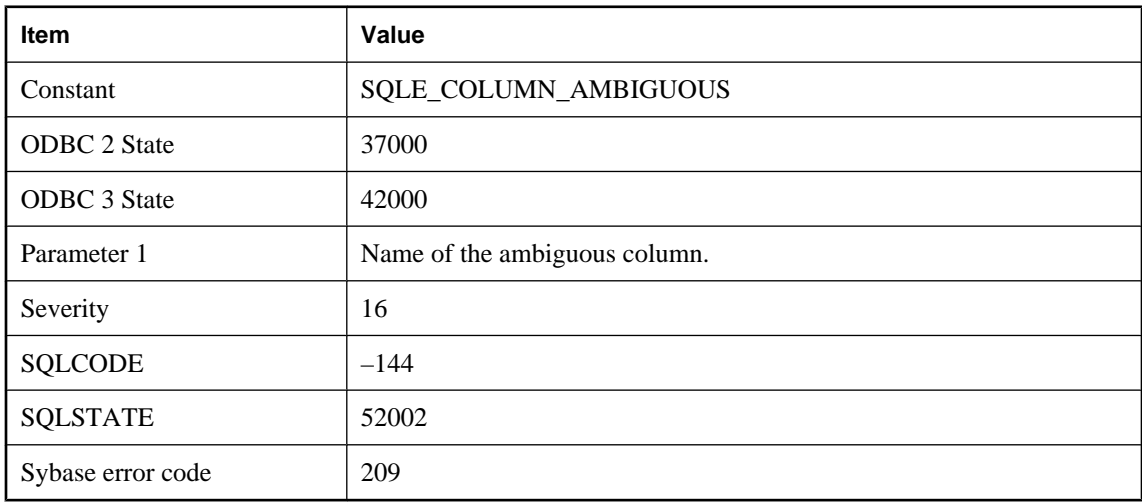

#### **Probable cause**

You have not put a correlation name on a column that is found in more than one of the tables referenced in a query. You need to add a correlation name to the reference.

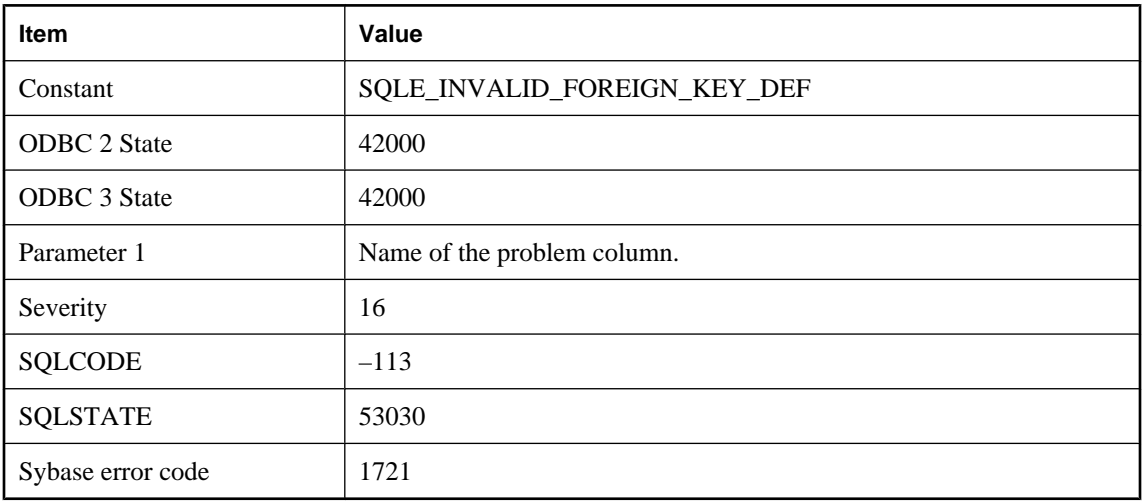

# **Column '%1' in foreign key has a different definition than primary key**

### **Probable cause**

The data type of the column in the foreign key is not the same as the data type of the column in the primary key. Change the definition of one of the columns using ALTER TABLE.

### **Column '%1' in table '%2' cannot be NULL**

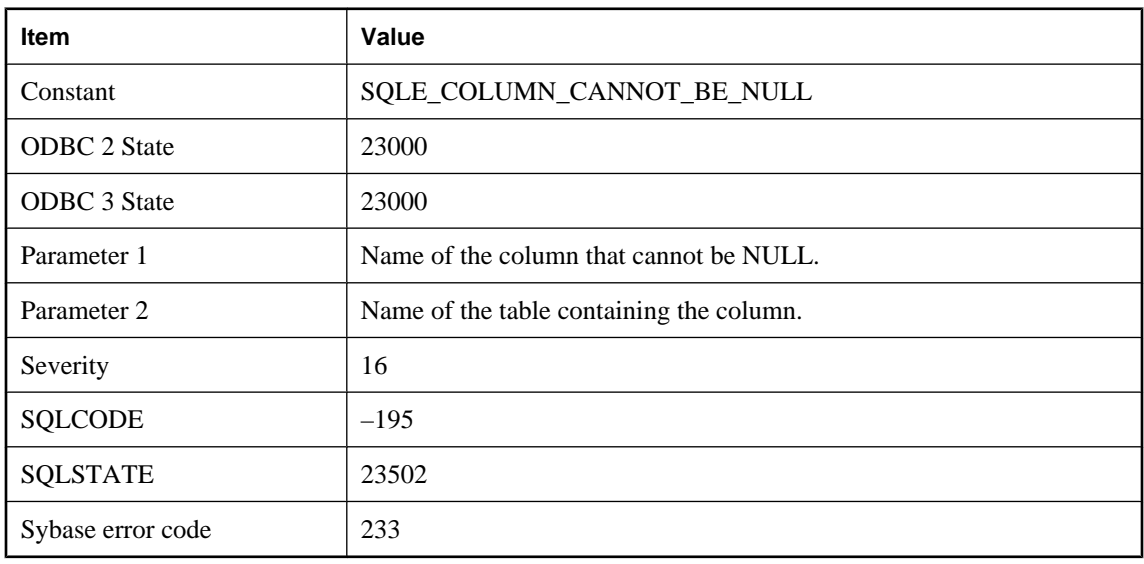

### **Probable cause**

You have not supplied a value where a value is required. The column definition prohibits NULL values or the column is part of a NOT NULL foreign key.

# **Column '%1' in table '%2' cannot be NULL. The invalid data was supplied to load table in a data file on line %3**

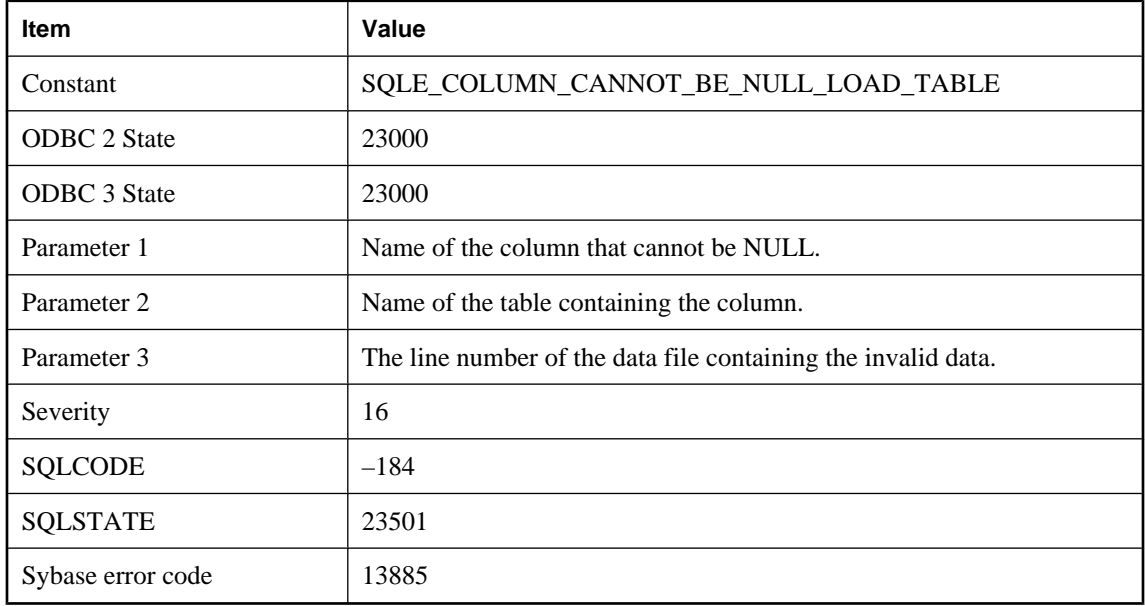

#### **Probable cause**

You either have not supplied a value where a value is required or a data conversion was necessary that resulted in a NULL value. The column definition prohibits NULL values or the column is part of a NOT NULL foreign key.

# **Column '%1' not found**

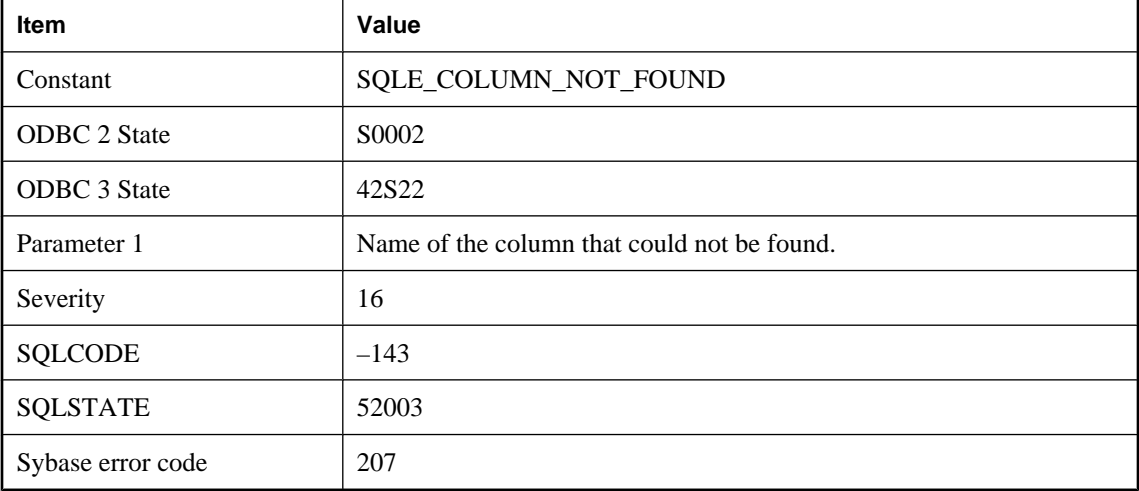

You misspelled the name of a column, or the column you are looking for is in a different table.

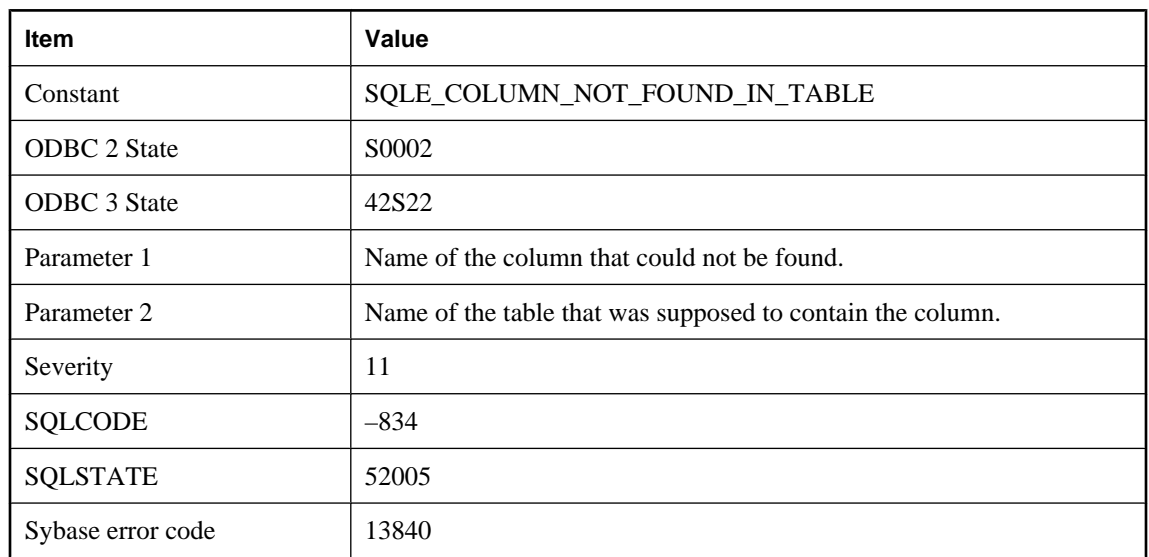

## **Column '%1' not found in table '%2'**

### **Probable cause**

You misspelled the name of a column, or the column you are looking for is in a different table.

# **Column '%1' not part of any indexes in its containing table**

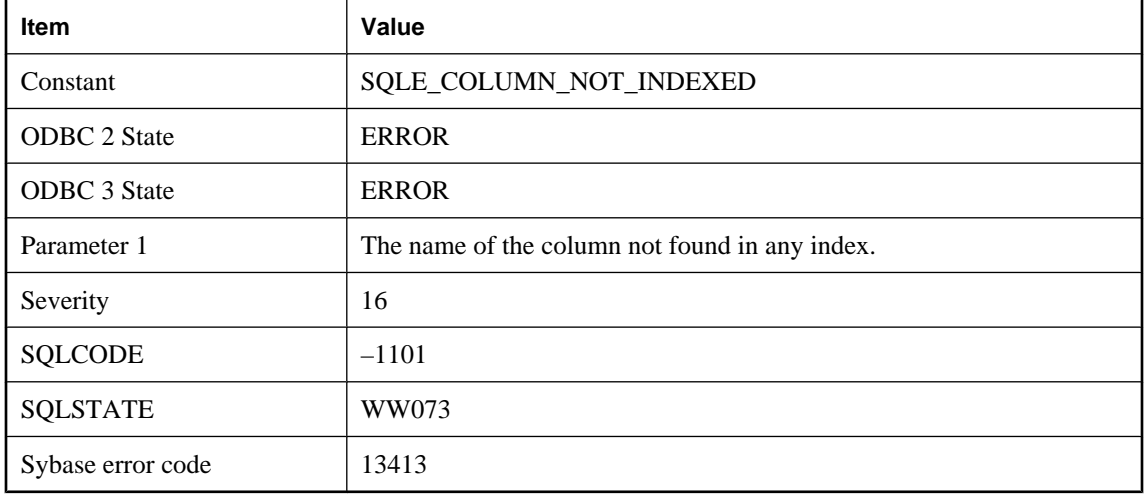

The specified column is not part of any indexes belonging to the containing table.

# **Column must be named: %1**

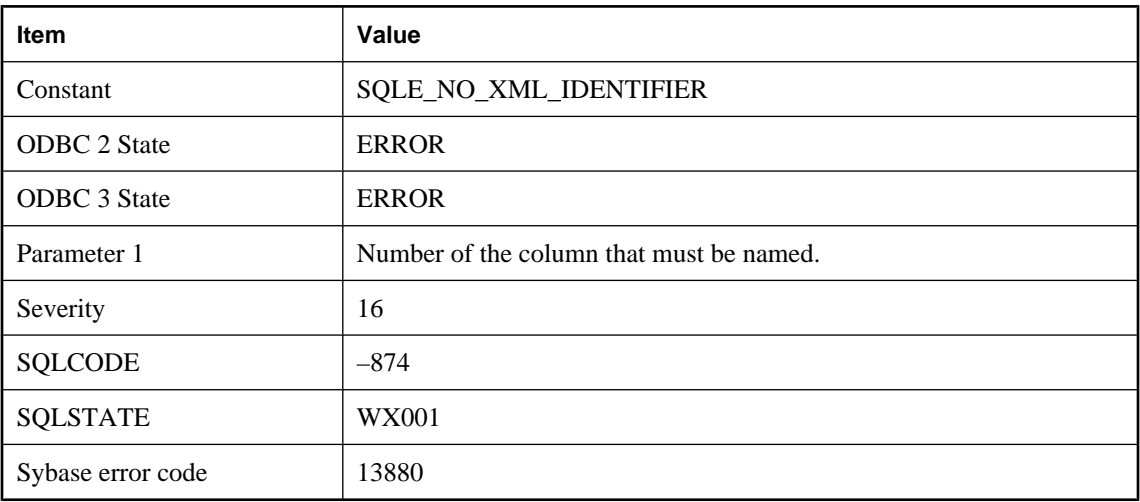

### **Probable cause**

Unnamed columns cannot be used as XML element or attribute names. Name unnamed columns in the select list using AS.

## **COMMIT/ROLLBACK not allowed within atomic operation**

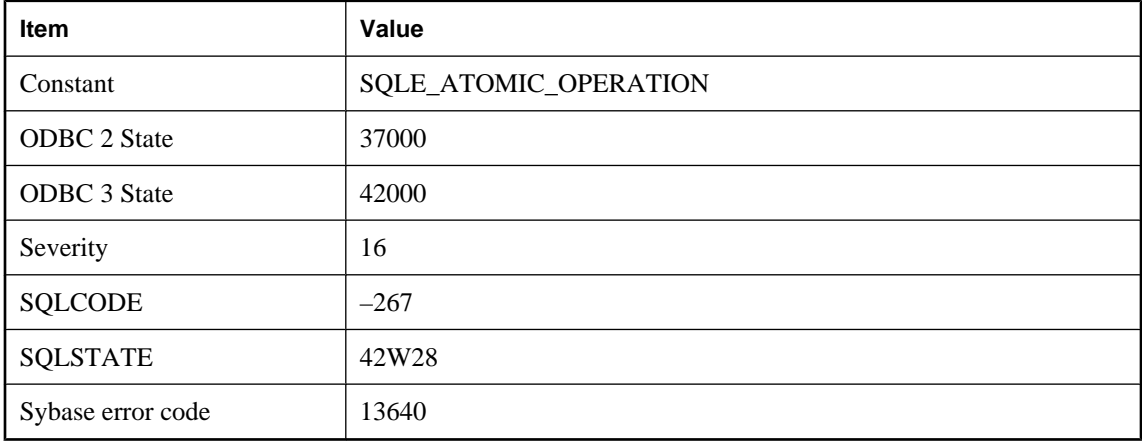

### **Probable cause**

You attempted a COMMIT or ROLLBACK statement while executing within an atomic operation.

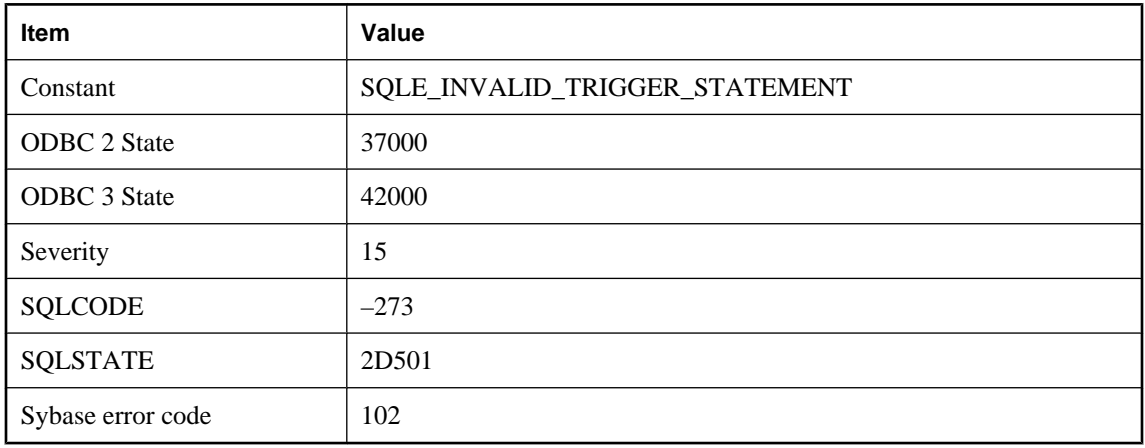

# **COMMIT/ROLLBACK not allowed within trigger actions**

### **Probable cause**

You attempted to execute a statement that is not allowed while performing a trigger action. COMMIT and ROLLBACK statements cannot be executed from a trigger.

# **Communication error**

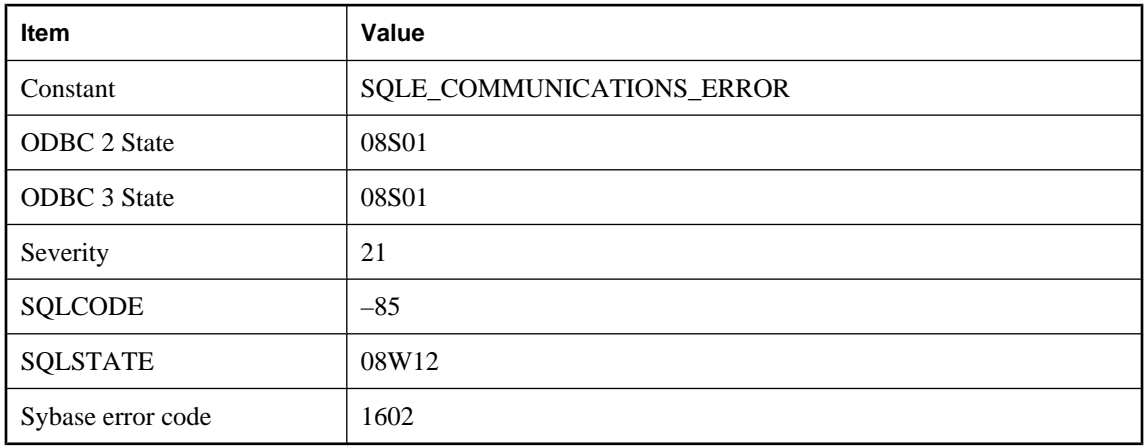

### **Probable cause**

There is a communication problem between the application and the server.

# **Composite ORDER BY not allowed with RANGE**

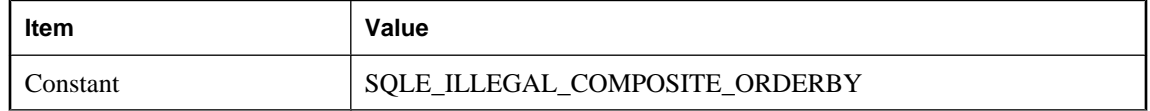

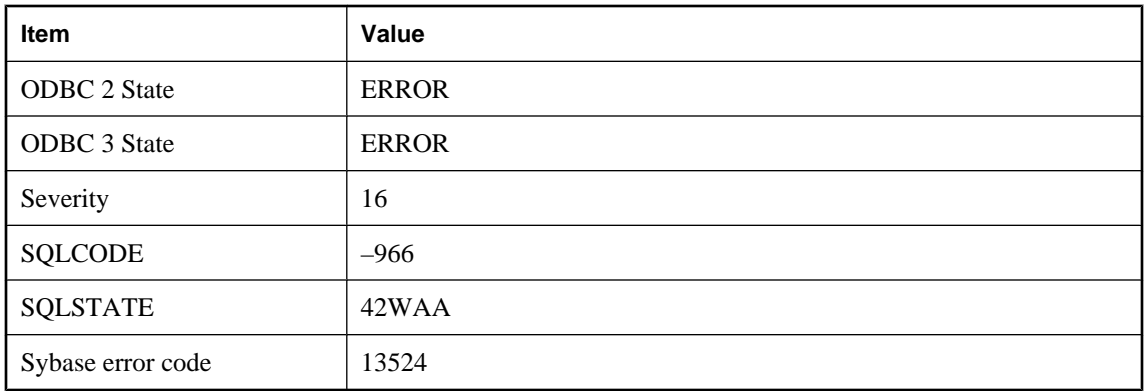

Window functions that use the RANGE keyword may only ORDER BY a single column.

# **Compression error: %1**

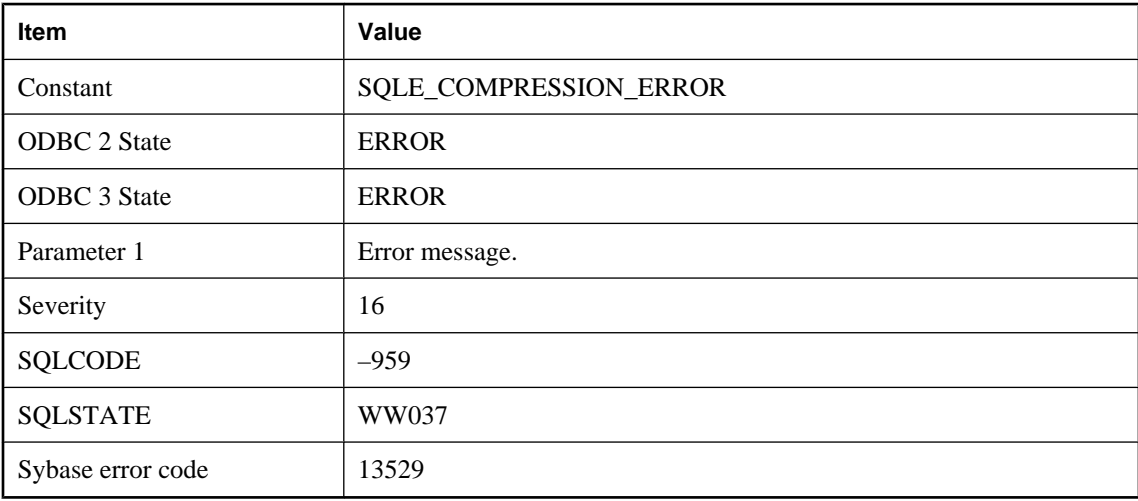

### **Probable cause**

An error occurred during compression.

# **Computed columns are not supported in this database**

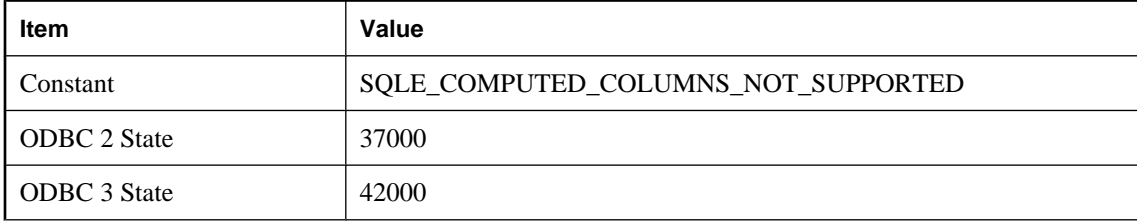

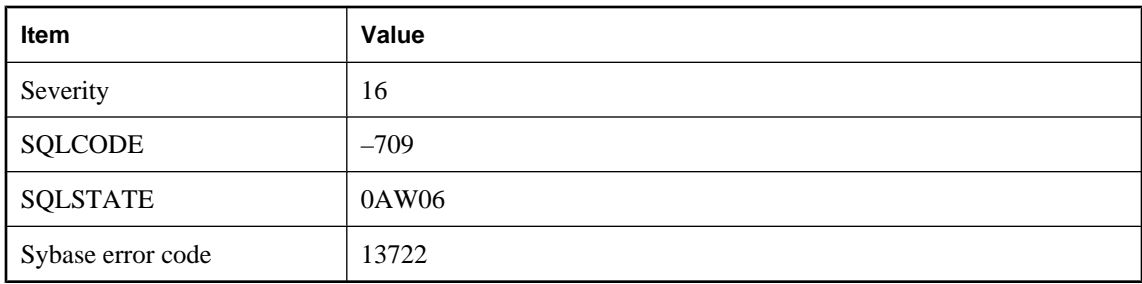

The current database is an older database and does not have catalog support for computed (materialized) columns. To use this feature, upgrade your database to the most recent version.

## **Conflicting INSTEAD OF trigger and WITH CHECK OPTION on view '%1'**

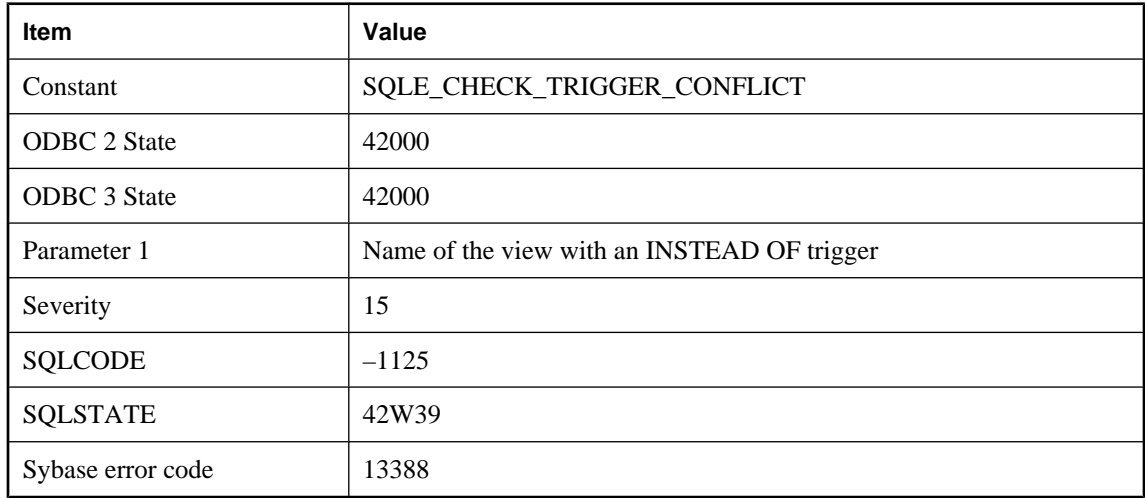

#### **Probable cause**

You attempted an operation that involves a WITH CHECK OPTION clause that conflicts with an INSTEAD OF trigger. A view defined with the WITH CHECK OPTION clause cannot refer to a view (possibly nested) with an INSTEAD OF trigger.

## **Connection attempting BACKUP has uncommitted transactions**

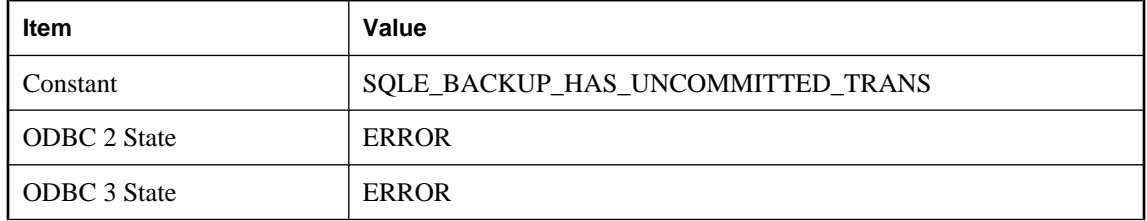

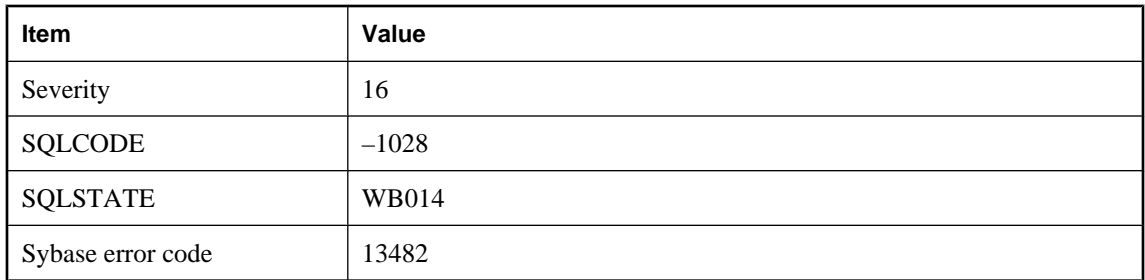

A connection attempting to perform a BACKUP ... WAIT BEFORE START or BACKUP ... WAIT AFTER END has uncommitted transactions. A COMMIT or ROLLBACK must be performed before executing the backup.

## **Connection error: %1**

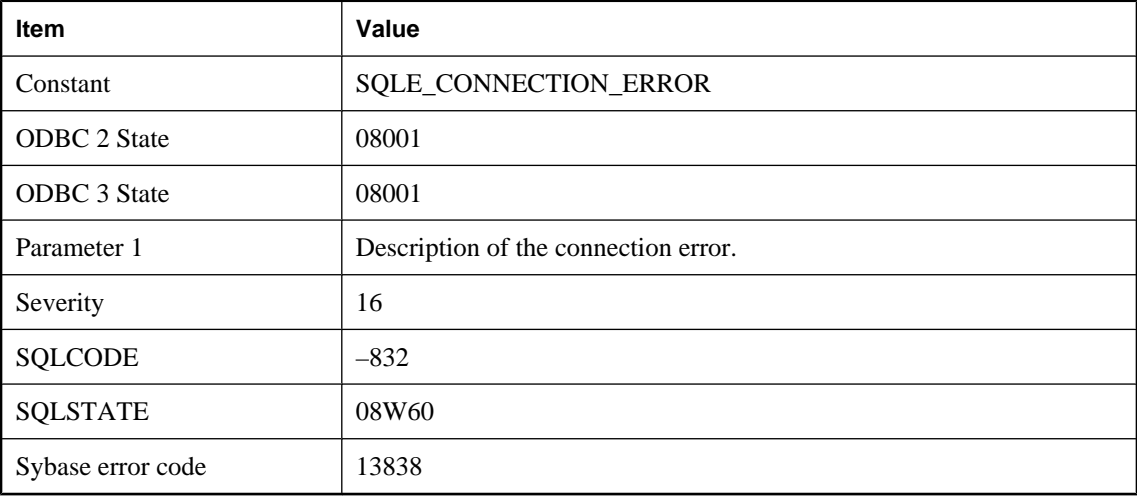

### **Probable cause**

An error occurred while attempting to establish a connection with the database server, but before attempting to connect to a database. Failure to initialize a communication link during the connection attempt is an example of this error. Creating a debug log file using the LogFile connection parameter may provide more information.

# **Connection not found**

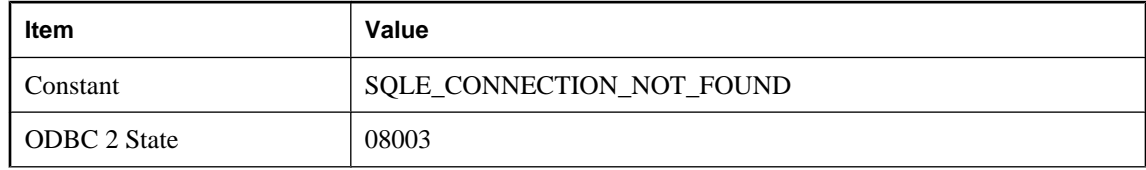

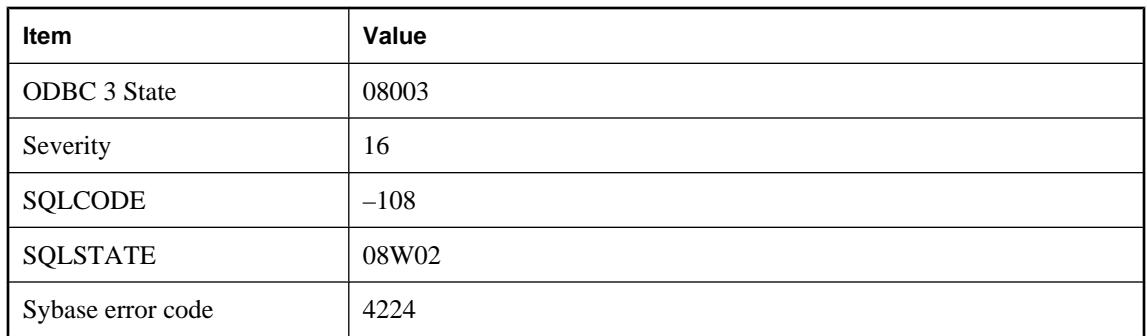

The specified connection name on a DISCONNECT or SET CONNECTION statement is invalid.

# **Connection timed out**

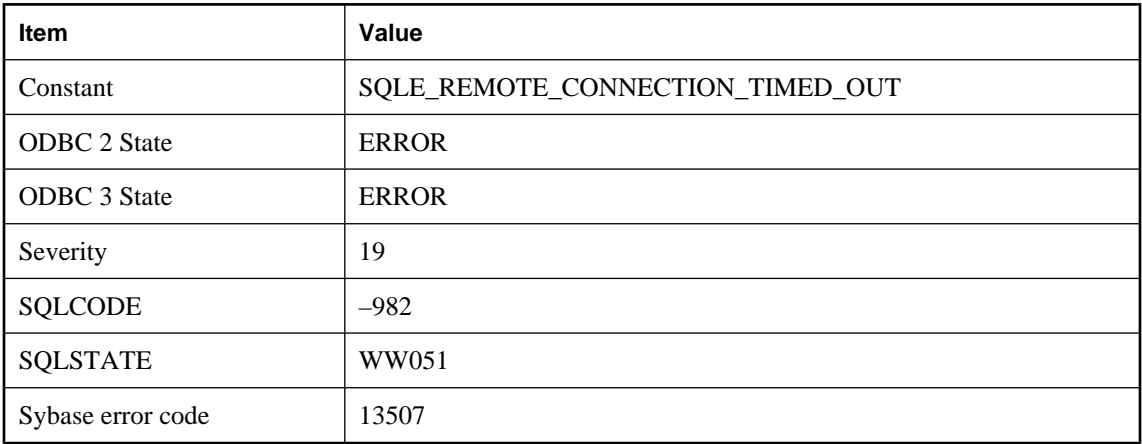

#### **Probable cause**

The connection to the remote host timed out due to inactivity.

# **Connection was terminated**

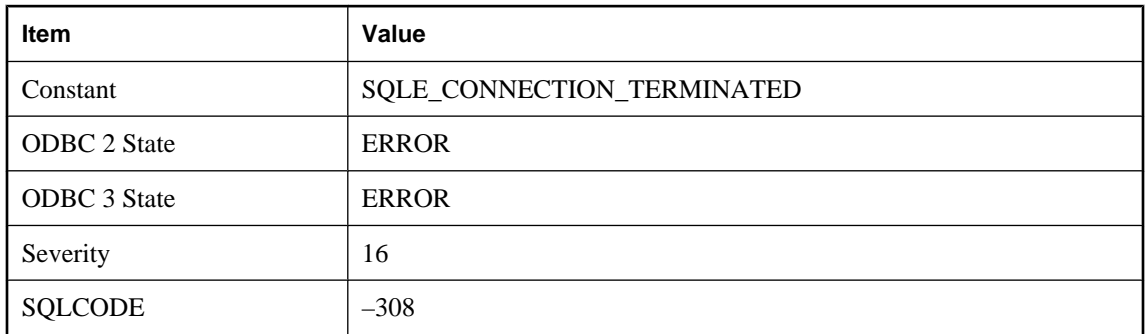

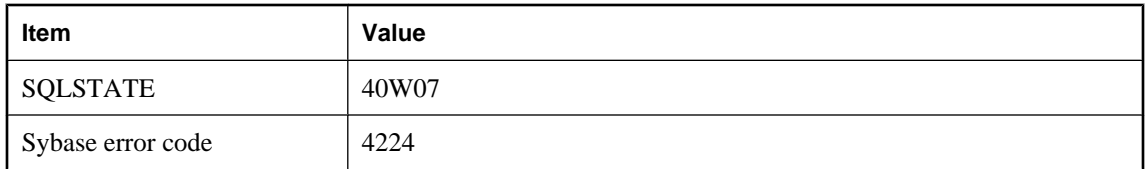

Your database connection has been terminated and your transaction has been rolled back. The connection may have been terminated because a DBA executed a DROP CONNECTION statement, or because the database server was shut down, or because your network connection to the database server was interrupted.

## **Connections to database have been disabled**

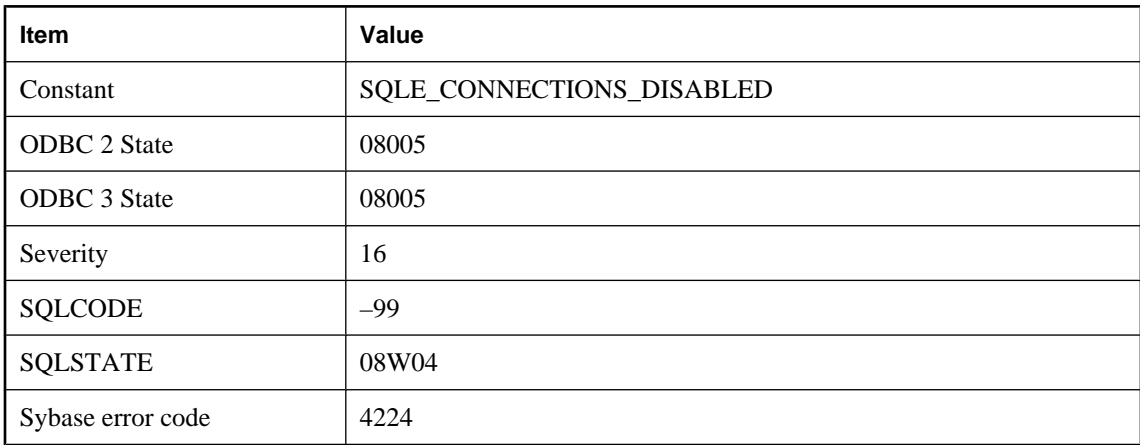

### **Probable cause**

Connections to the network database server have been disabled. You will receive this error until connections have been enabled.

## **Constant expressions may not appear in GROUP BY clause**

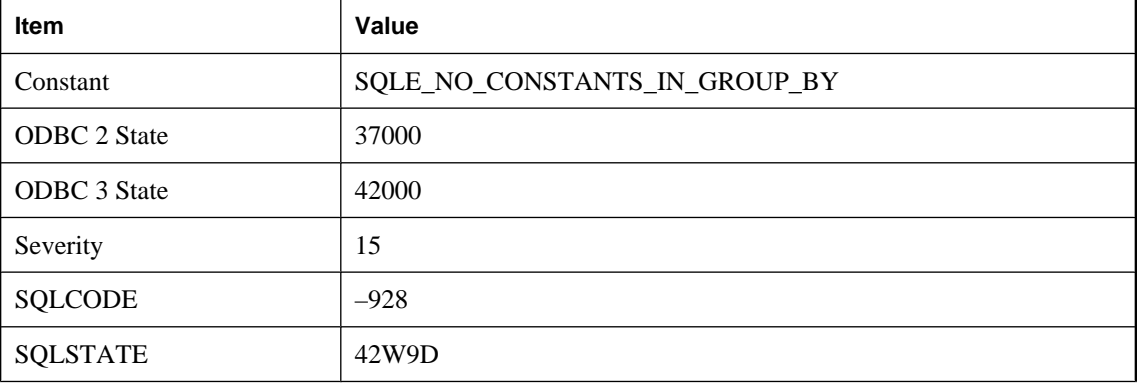

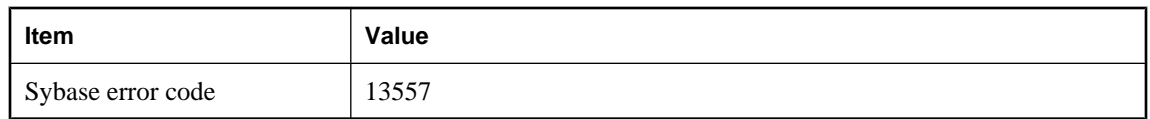

You used a constant in the GROUP BY clause. Constants must not appear in the GROUP BY clause for a query. References to columns in a view that are constant are permitted in a GROUP BY clause. Also, expressions that use a view column that is constant are permitted.

# **Constraint '%1' not found**

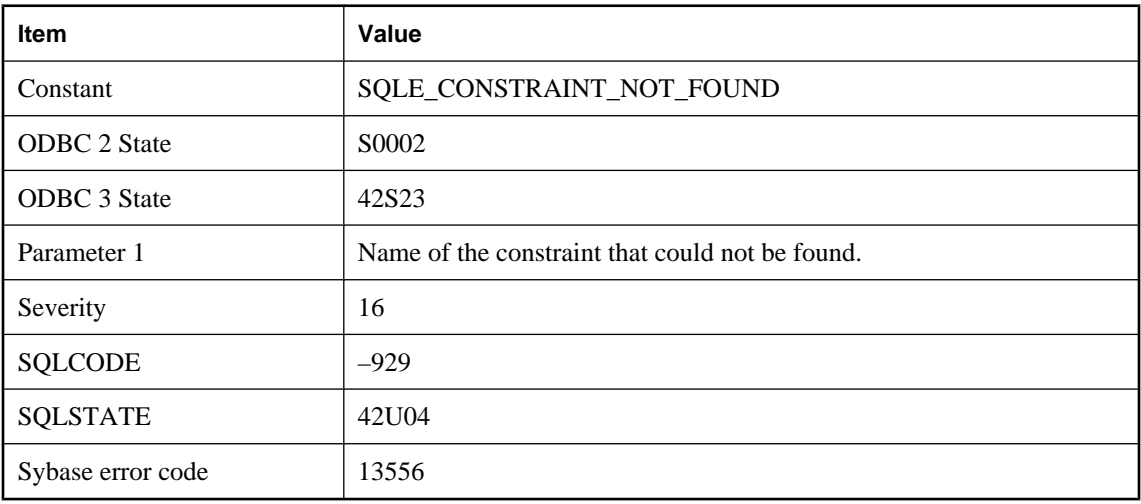

#### **Probable cause**

You misspelled the name of a constraint, or the constraint you are looking for is on a different table.

# **Constraint '%1' violated: Invalid value for column '%2' in table '%3'**

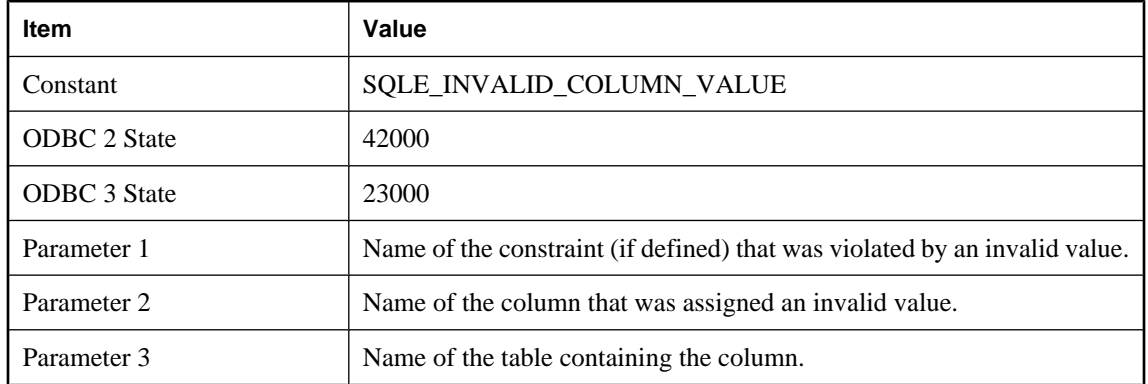

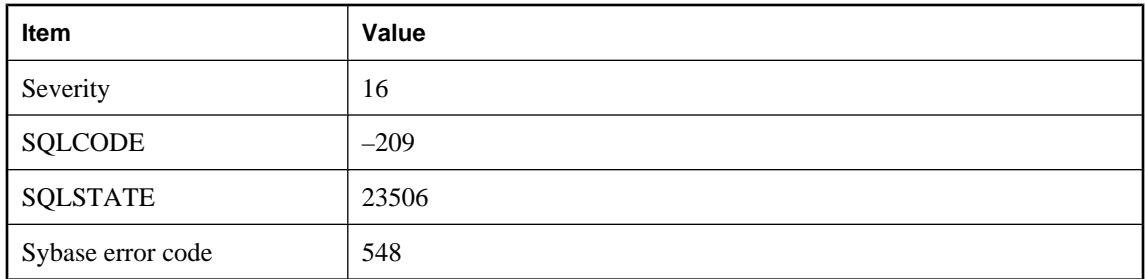

You attempted an insert or update that violates a CHECK constraint. A CHECK constraint is violated if it evaluates to FALSE; it is deemed to hold if the condition evaluates to TRUE or UNKNOWN.

## **Constraint '%1' violated: Invalid value in table '%2'**

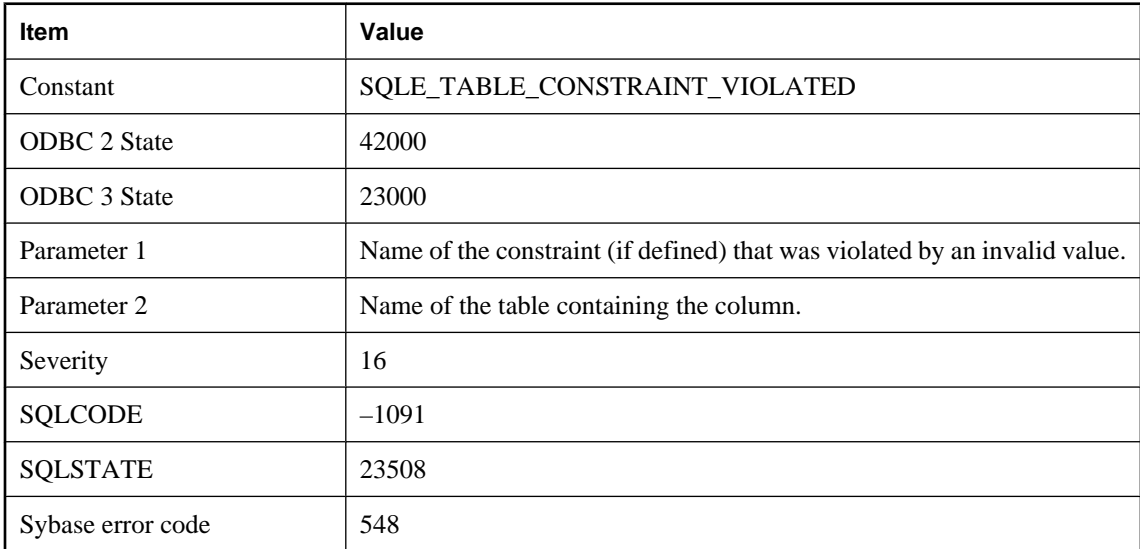

### **Probable cause**

You attempted an insert or update that violates a CHECK constraint. A CHECK constraint is violated if it evaluates to FALSE; it is deemed to hold if the condition evaluates to TRUE or UNKNOWN.

# **Contents of backup files are inconsistent**

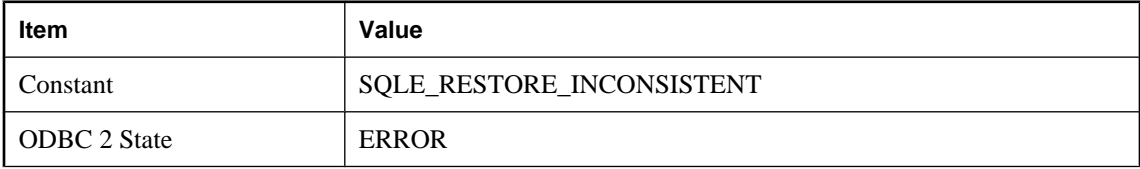

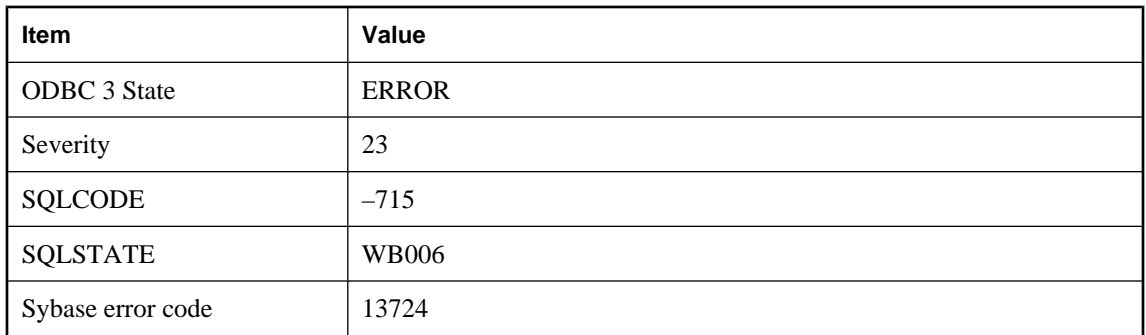

During a RESTORE, the contents of a backup that was done to two or more disk or tape devices were found to be inconsistent.

### **Control character in XML output**

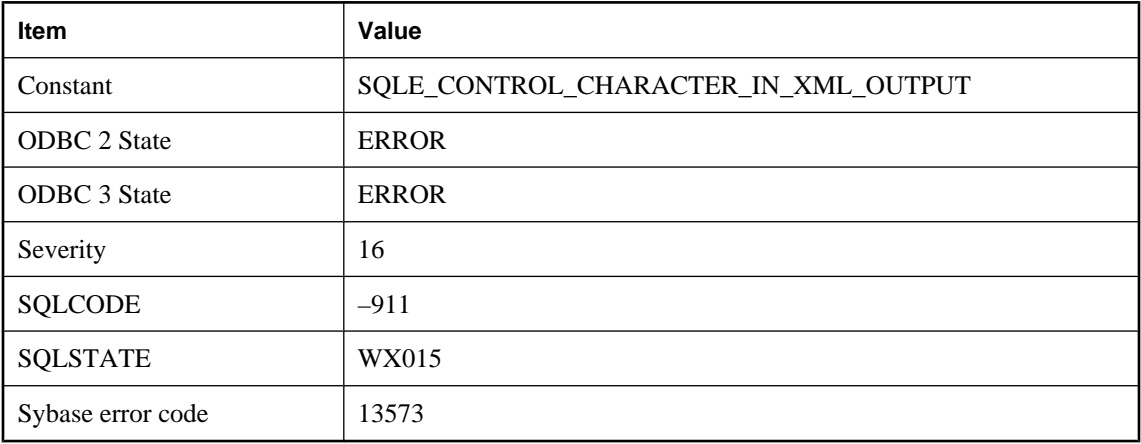

#### **Probable cause**

A non-space character less than hex 20 was encountered while generating XML content. Consider base64 encoding strings that contain control characters before using them as XML content. This can be accomplished in a FOR XML query or SQLX function by casting the string to a type such as LONG BINARY.

# **Correlation name '%1' is not valid for use with the ROWID function**

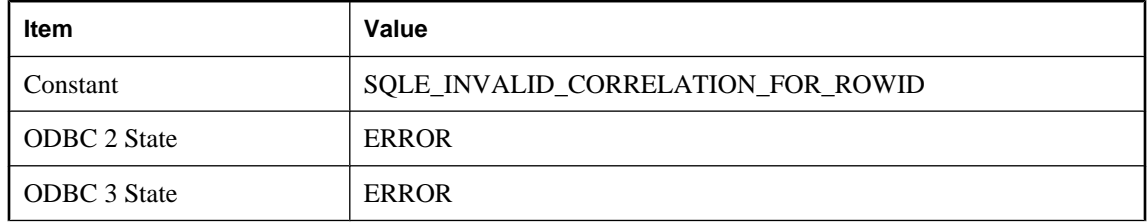

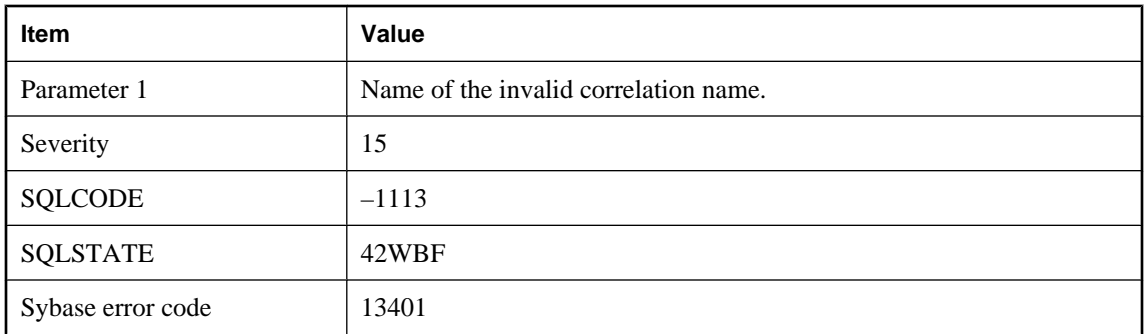

The correlation name used was not valid for the ROWID function. Only the correlation names of base tables, temporary tables, global temporary tables or proxy tables may be used with the ROWID function. The argument of a ROWID function should not refer to a view, derived table, common table expression, or a procedure.

# **Correlation name '%1' not found**

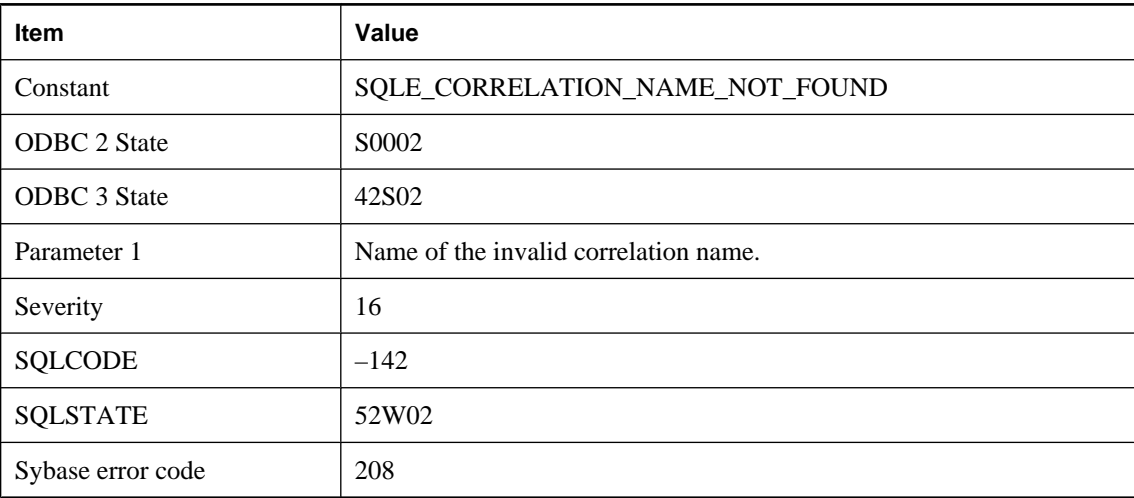

### **Probable cause**

You misspelled a correlation name, or you used a table name instead of the correlation name.

## **Could not access column information for the table '%1'**

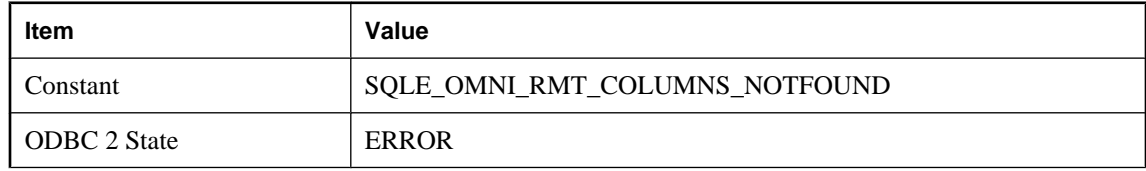

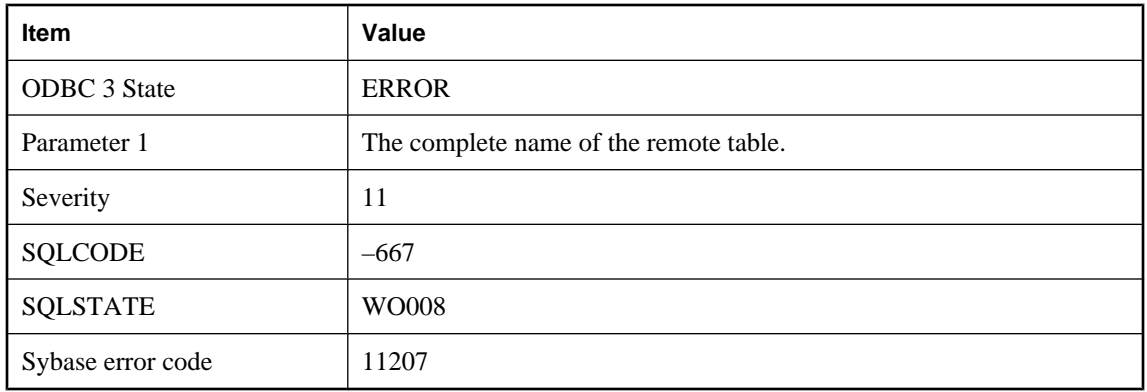

Column information for the table could not be accessed. Check permissions for the table.

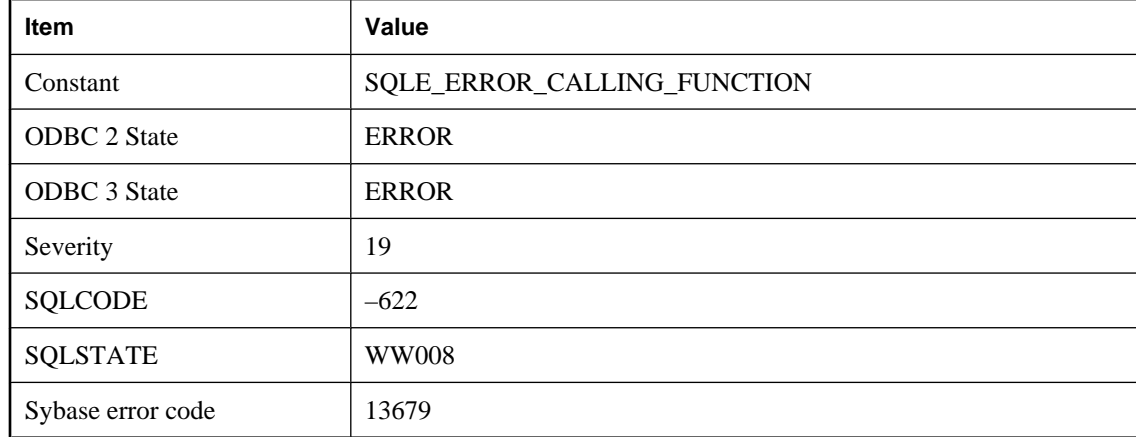

## **Could not allocate resources to call external function**

#### **Probable cause**

The external function could not be called due to a shortage of operating system resources. If the operating system supports threads, the maximum thread count should be increased.

### **Could not change an opened prepared statement or callable statement**

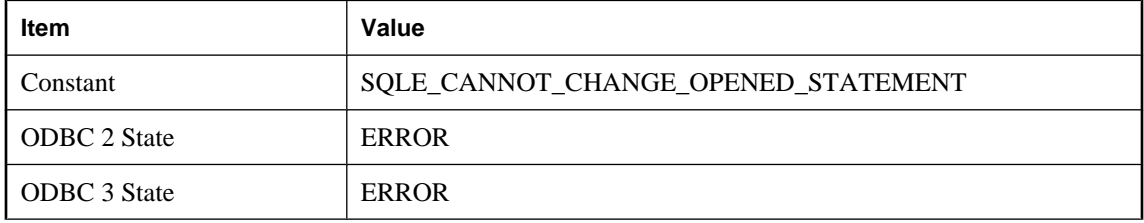

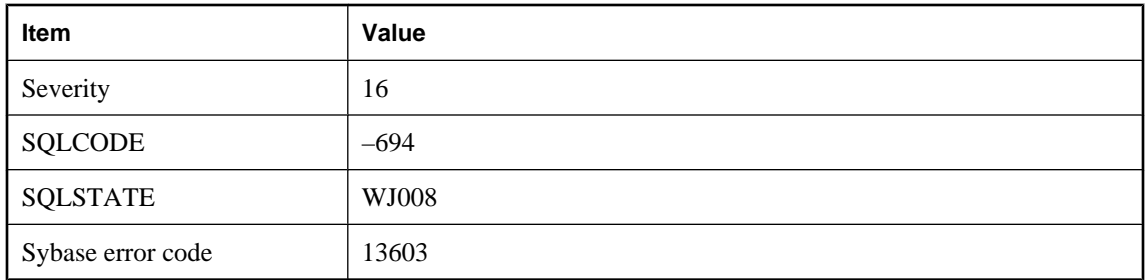

You attempted to change the SQL statement of an open prepared statement or callable statement. Prepared statements and callable statements must be closed before attempting such changes.

# **Could not decompress class '%1' from JAR**

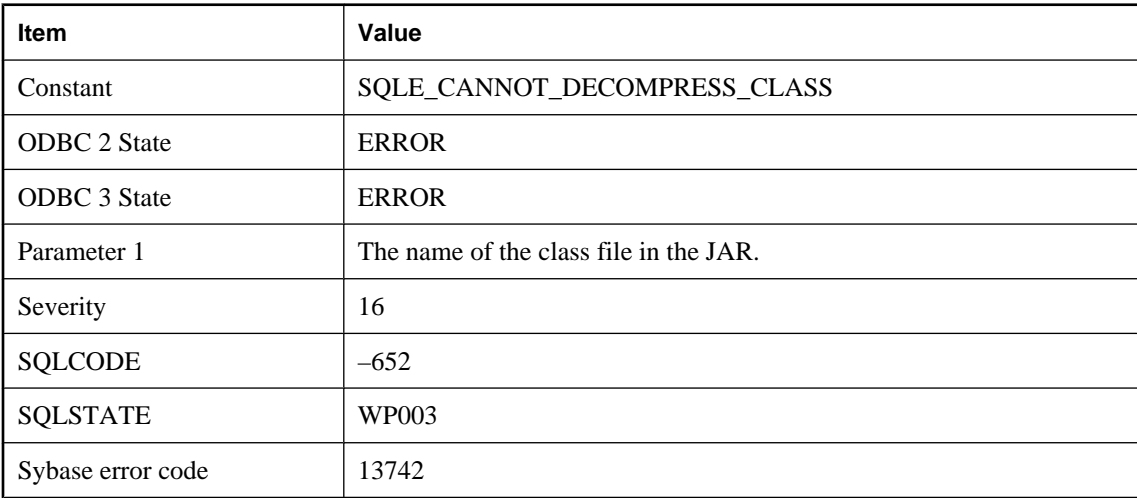

#### **Probable cause**

The Java runtime library must be installed to extract class files from ZIP or JAR files.

# **Could not execute backup/restore DLL (%1) entry point**

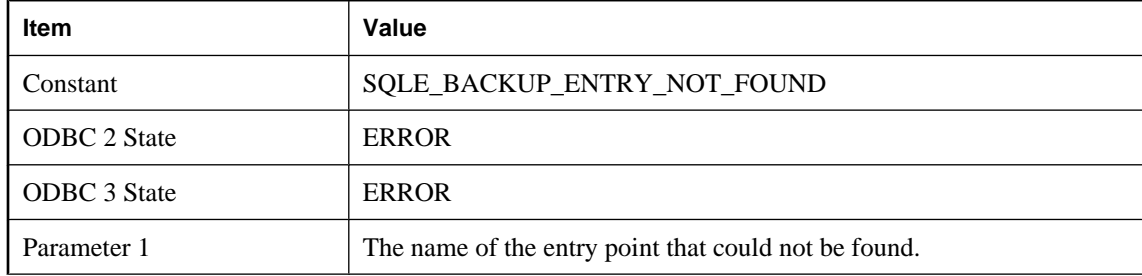

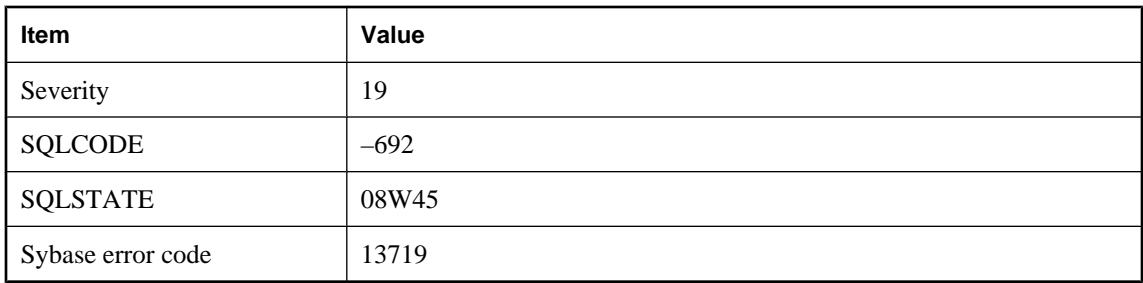

An attempt to locate or execute the backup/restore DLL entry point failed.

# **Could not execute store DLL (%1) entry point**

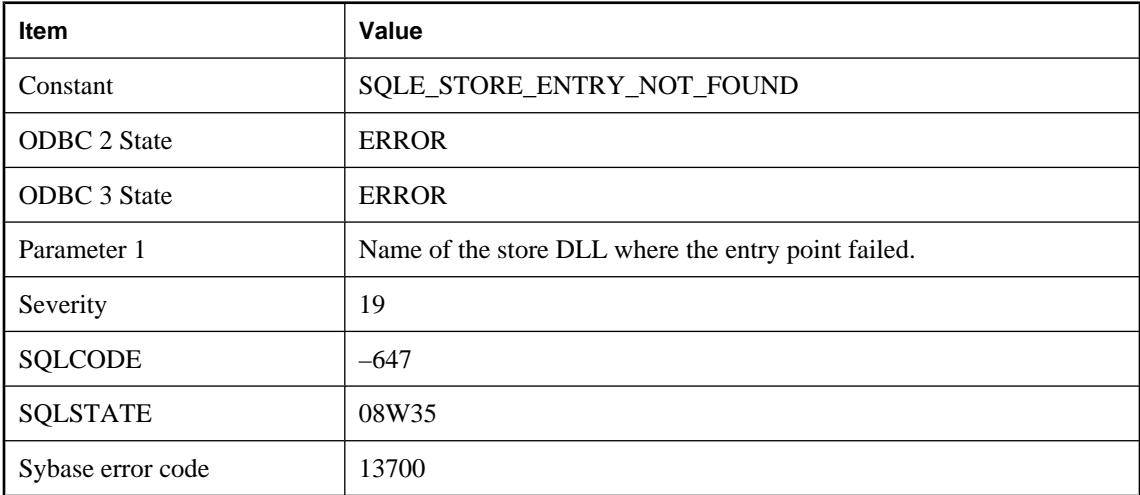

#### **Probable cause**

An attempt to locate or execute the store DLL entry point failed.

# **Could not find '%1' in dynamic library '%2'**

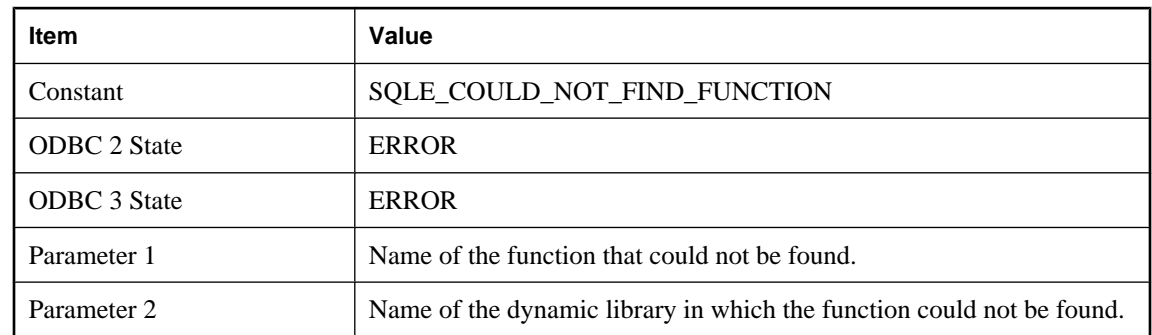

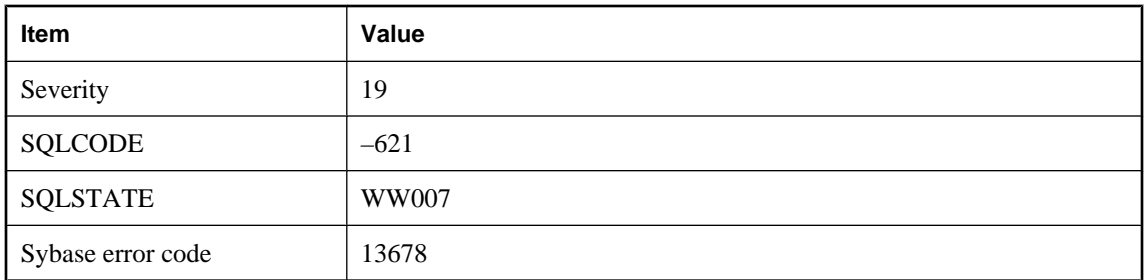

The external function could not be found in the dynamic library.

# **Could not initialize the encryption DLL: '%1'**

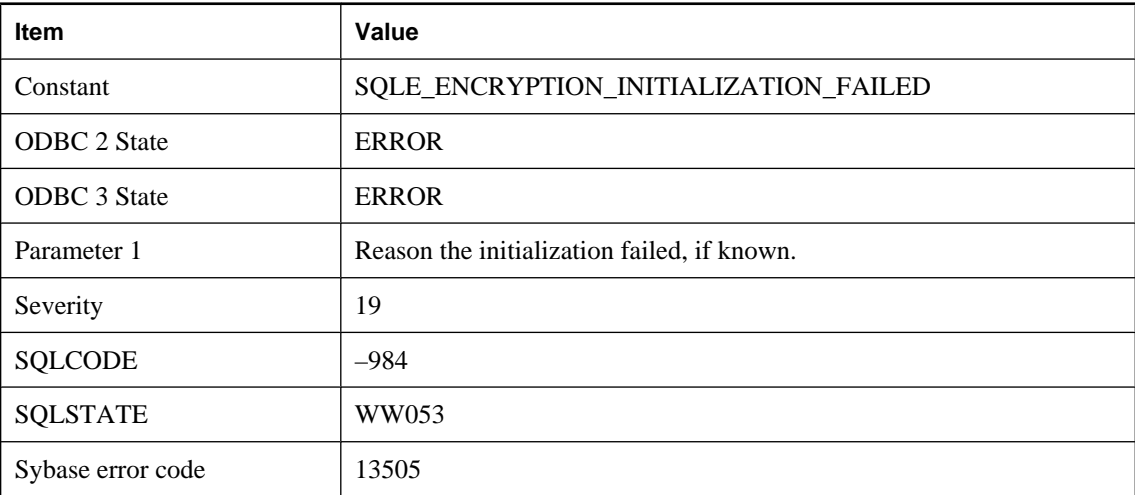

### **Probable cause**

An attempt to initialize the encryption DLL failed.

# **Could not load dynamic library '%1'**

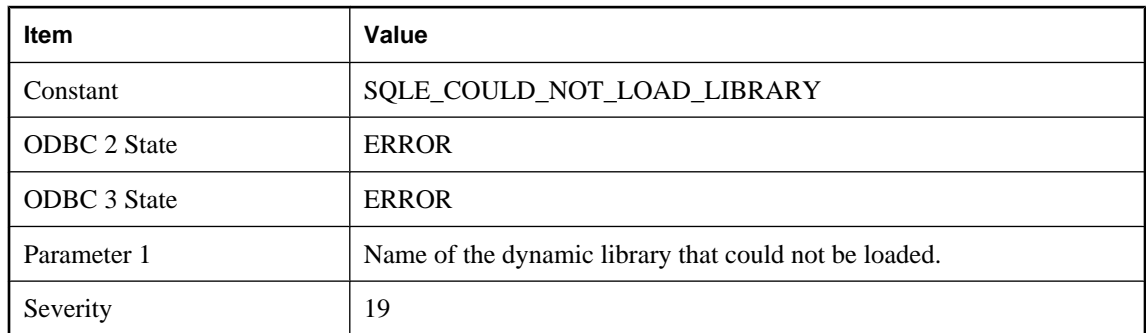

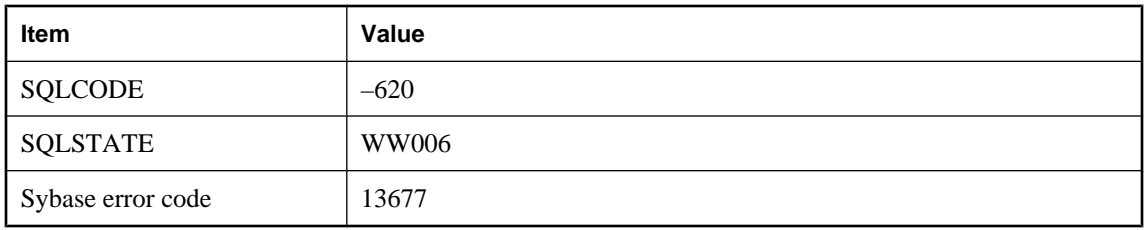

This error is usually caused by a failure to load a dynamic library named in an external function call.

# **Could not load the backup/restore DLL \"%1\**

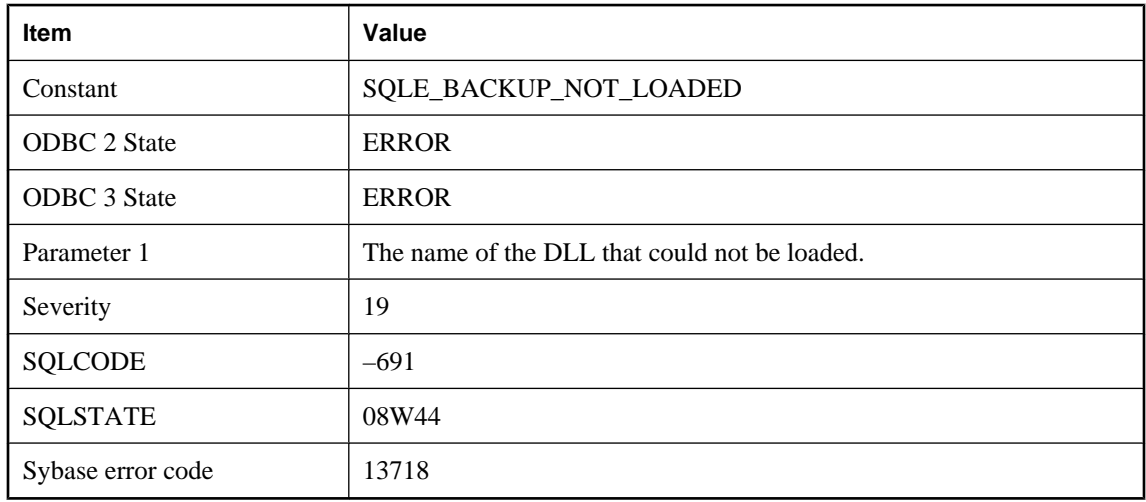

### **Probable cause**

An attempt to load the backup/restore DLL failed.

## **Could not load the encryption DLL \"%1\**

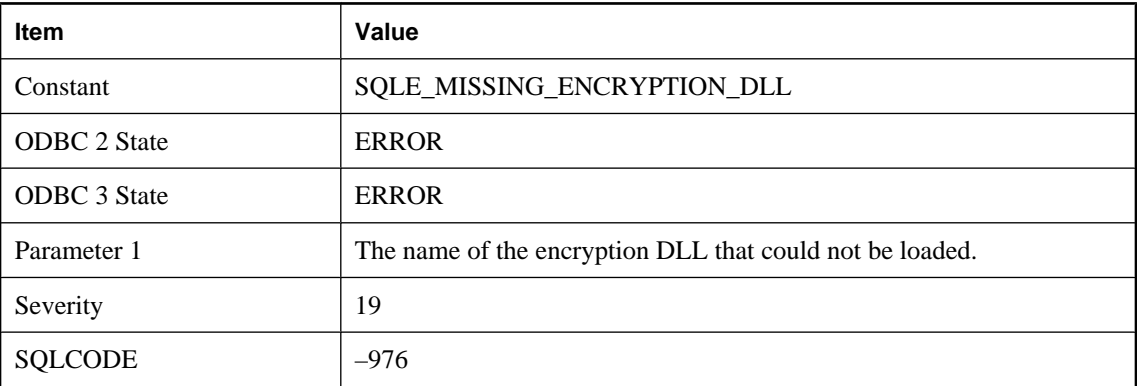

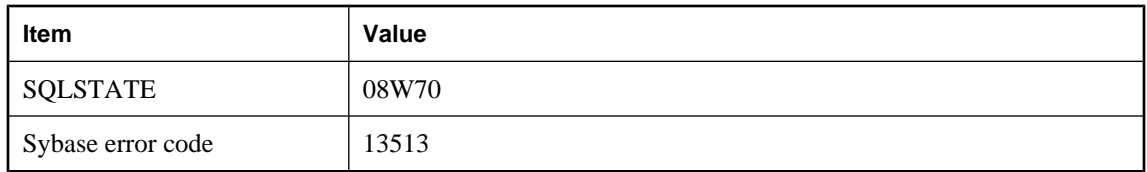

An attempt to load the encryption DLL failed.

# **Could not load the store DLL \"%1\**

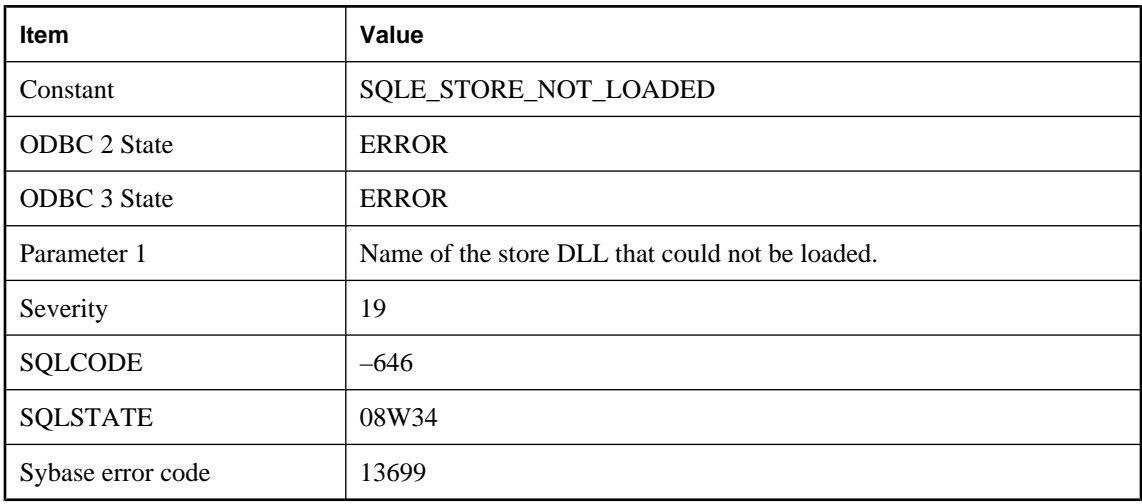

### **Probable cause**

An attempt to load the store DLL failed.

## **Could not refresh tracing: at least one enabled tracing level must be specified**

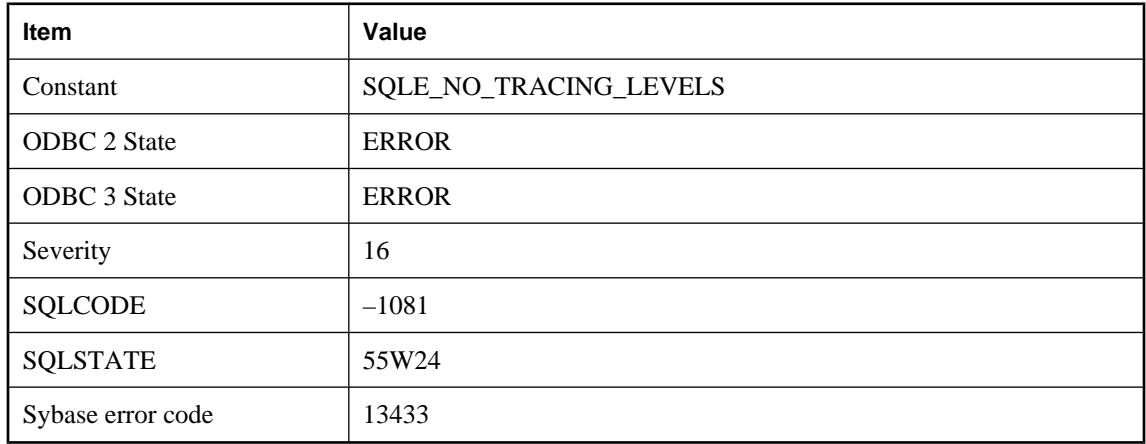

Table sa\_diagnostic\_tracing\_level contains no rows (tracing levels) or no tracing levels are enabled.

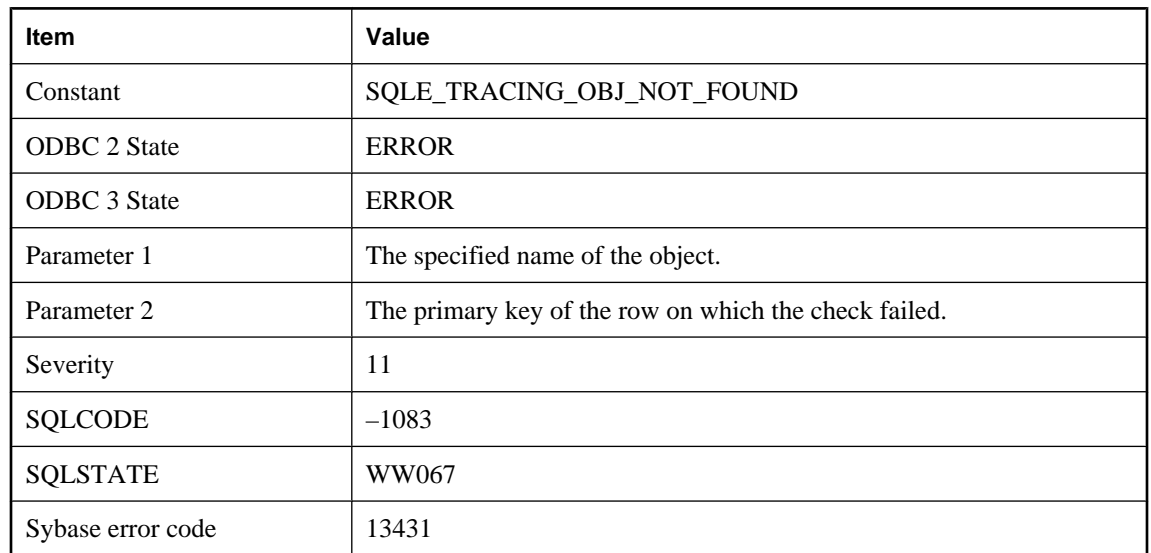

# **Could not refresh tracing: failed to find object %1 on row %2**

#### **Probable cause**

You misspelled the object name, or you did not qualify the name with user (and, possibly, table) name. For example, you might have referred to Employees instead of DBA"."Employees", or you might have refered to Employees\_trigger instead of "DBA"."Employees"."Employees\_trigger".

# **Could not refresh tracing: invalid tracing specification on sa\_diagnostic\_tracing\_level row %1**

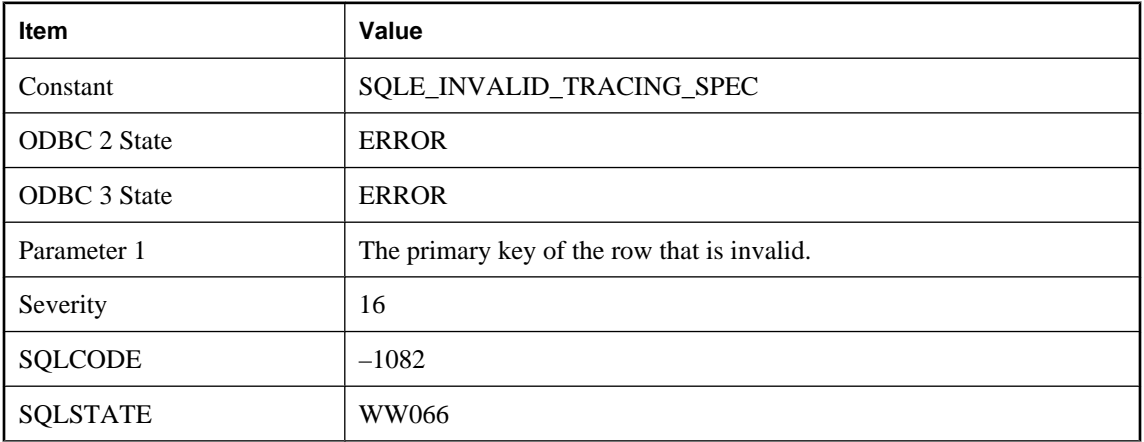

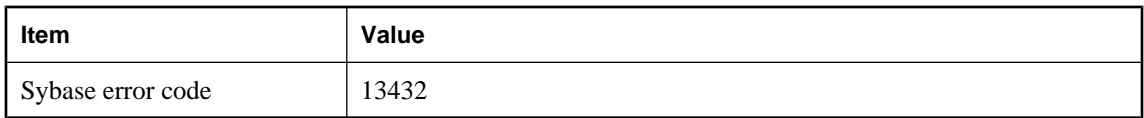

You specified an invalid combination of values for the tracing level. Some invalid combinations are: specified condition is not valid for the tracing type, or specified tracing type is not valid for the scope.

# **Could not refresh tracing: volatile\_statistics have to be collected in order for % 1 specified on row %2 to be collected**

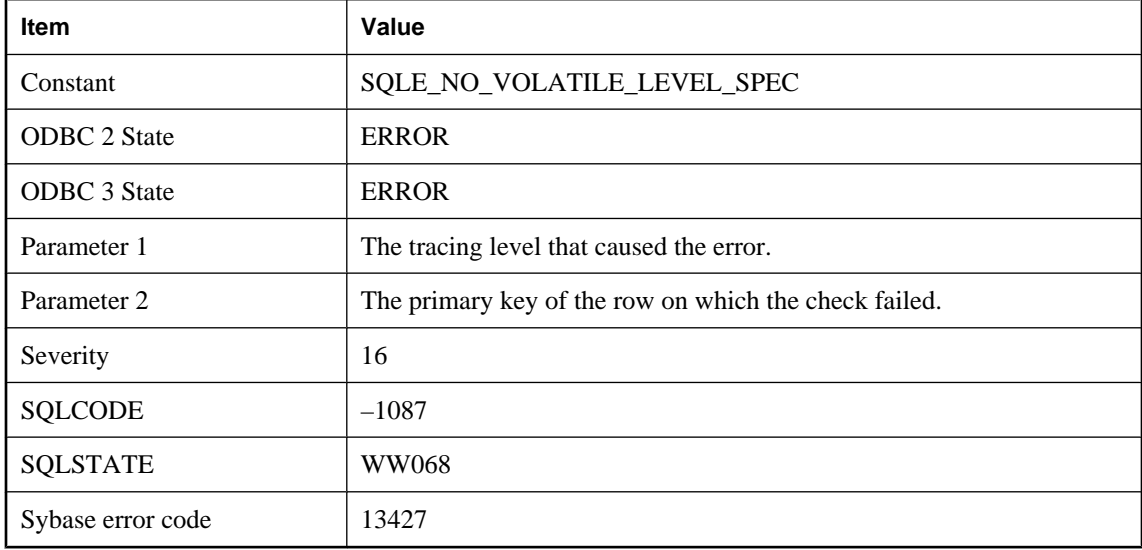

#### **Probable cause**

Volatile statistics have to be collected in order for the non-volatile and connection statistics to be collected.

## **CREATE/DROP STATISTICS statement cannot refer to virtual tables**

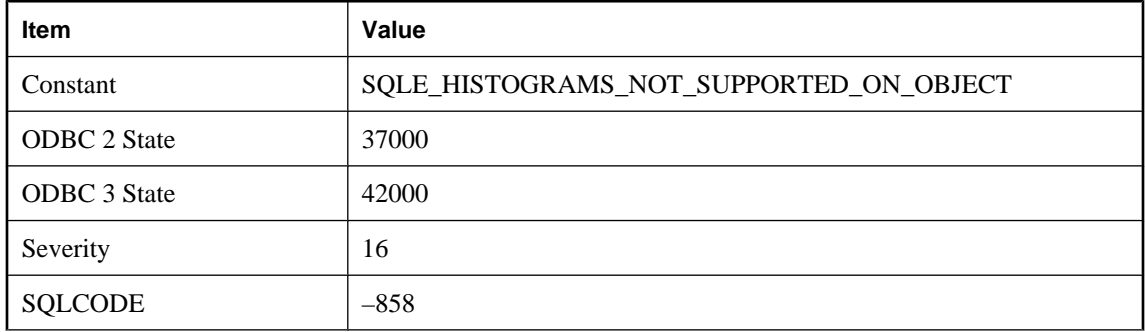

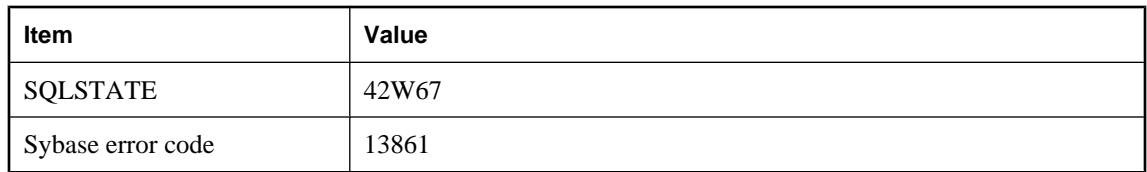

You attempted to use CREATE/DROP STATISTICS to create/drop one or more histograms on a virtual database object, such as a view or remote table. The CREATE STATISTICS and DROP STATISTICS statements can only refer to base tables, local temporary tables, or global temporary tables in the SQL Anywhere database that you are connected to.

### **Creating remote tables with computed columns is not supported**

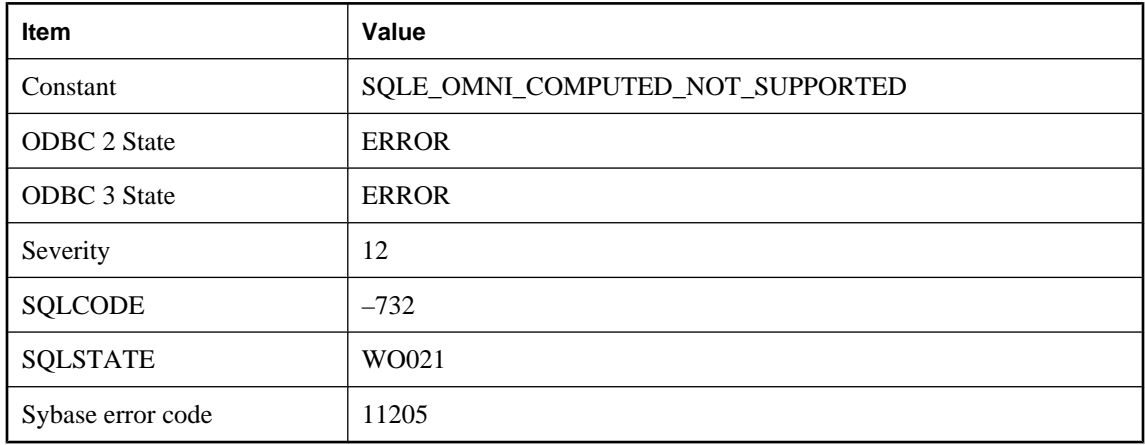

### **Probable cause**

Computed columns are not supported in CREATE TABLE statements that specify a remote location.

## **Current connection is already registered to '%1' as '%2'**

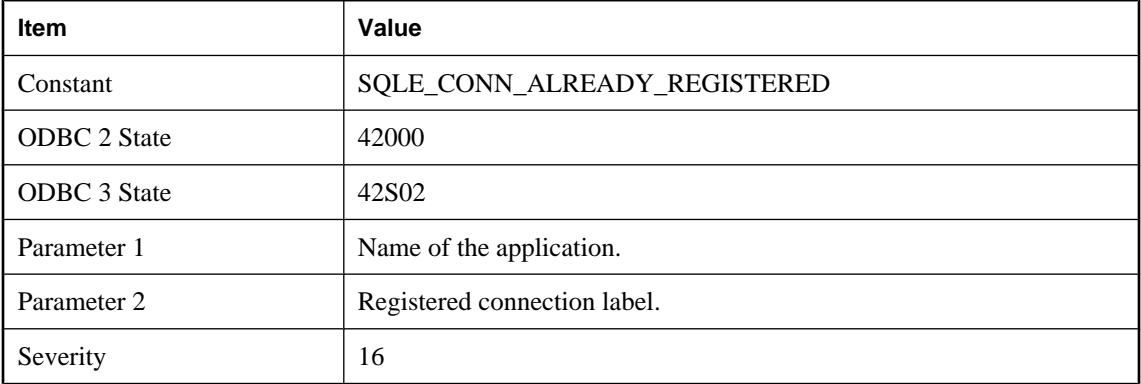

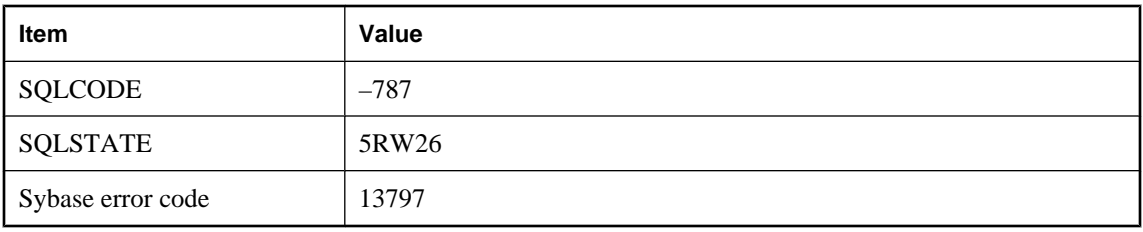

You attempted to register this connection more than once.

# **Cursor already open**

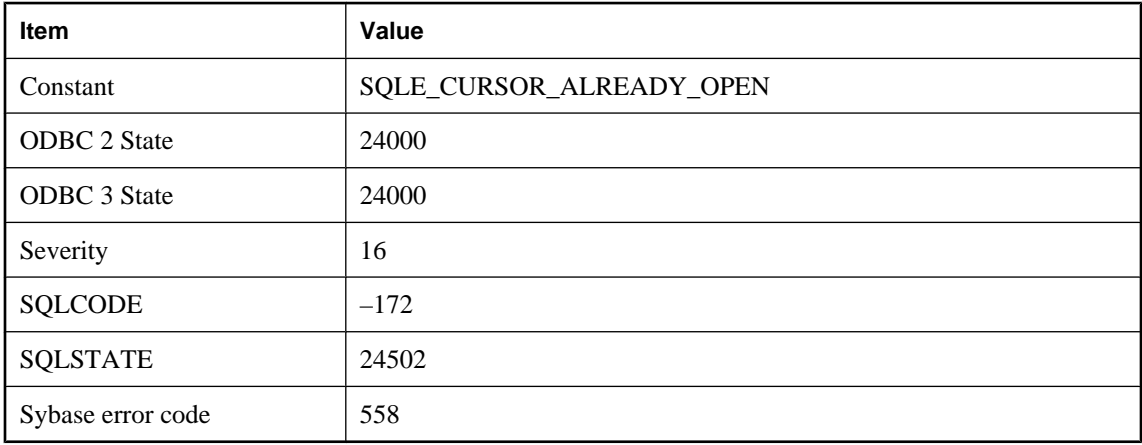

### **Probable cause**

You attempted to OPEN a cursor that is already open.

# **Cursor has not been declared**

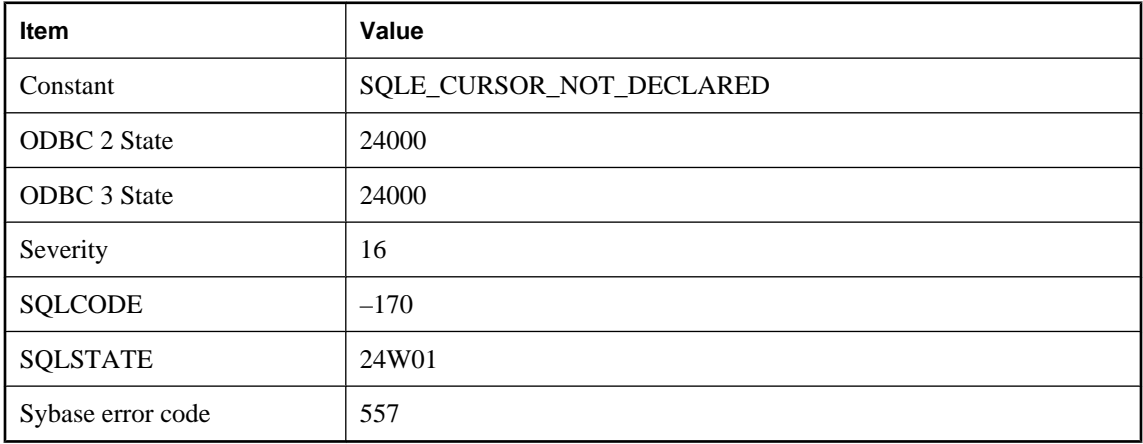

You attempted to OPEN a cursor that has not been declared.

## **Cursor is restricted to FETCH NEXT operations**

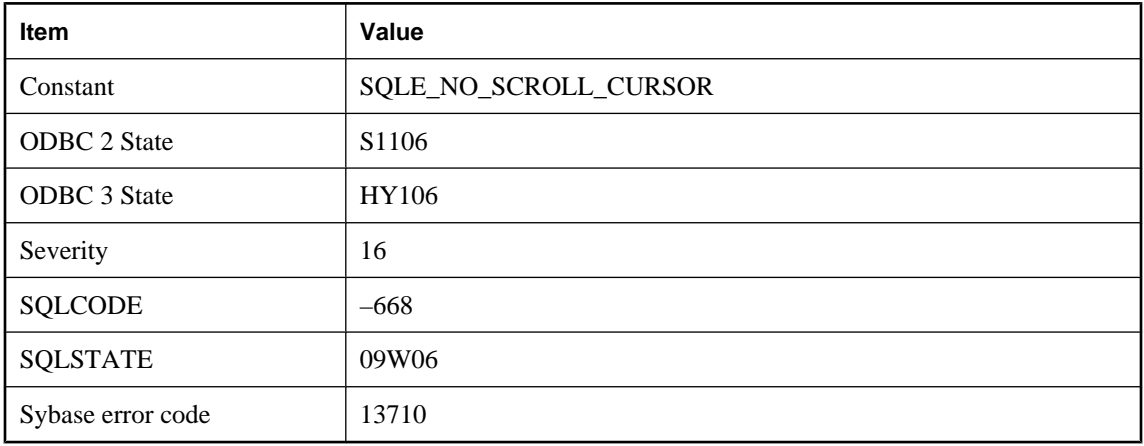

### **Probable cause**

An illegal FETCH operation has been detected for a NO SCROLL cursor. For a forward-only cursor the only permitted FETCH operations are FETCH RELATIVE 0 and FETCH NEXT (FETCH RELATIVE 1).

## **Cursor not in a valid state**

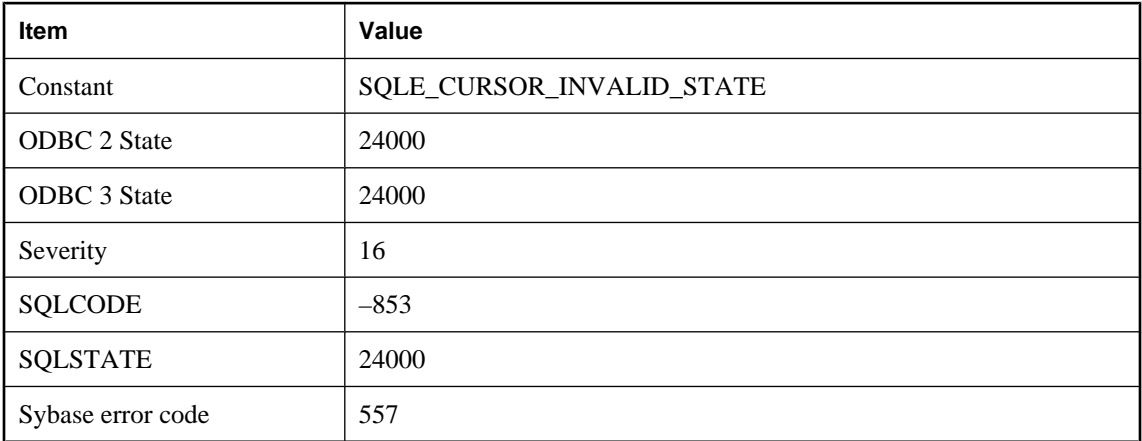

### **Probable cause**

You attempted to use a cursor that is not in a valid state for the attempted operation. For example, the cursor may have encountered an error.

## **Cursor not open**

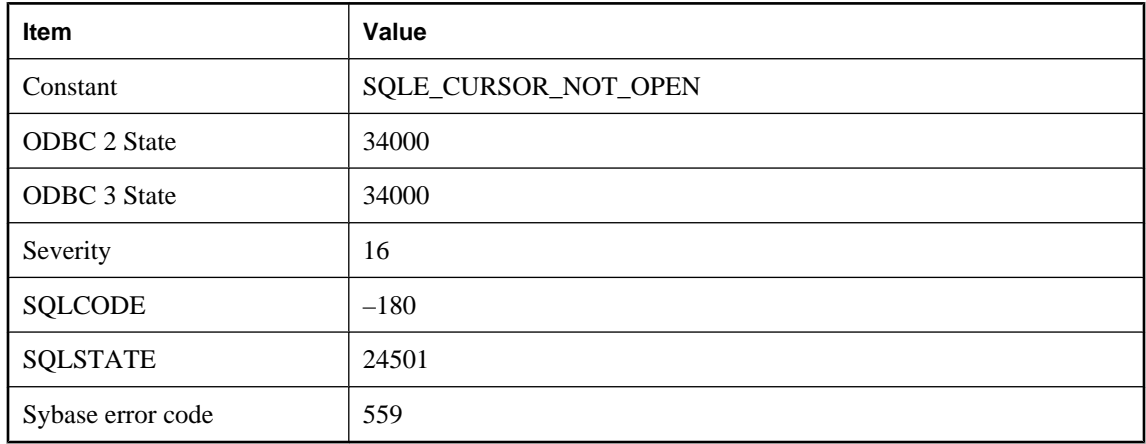

### **Probable cause**

You attempted to use a cursor that has not been opened.

## **Cursor option values changed**

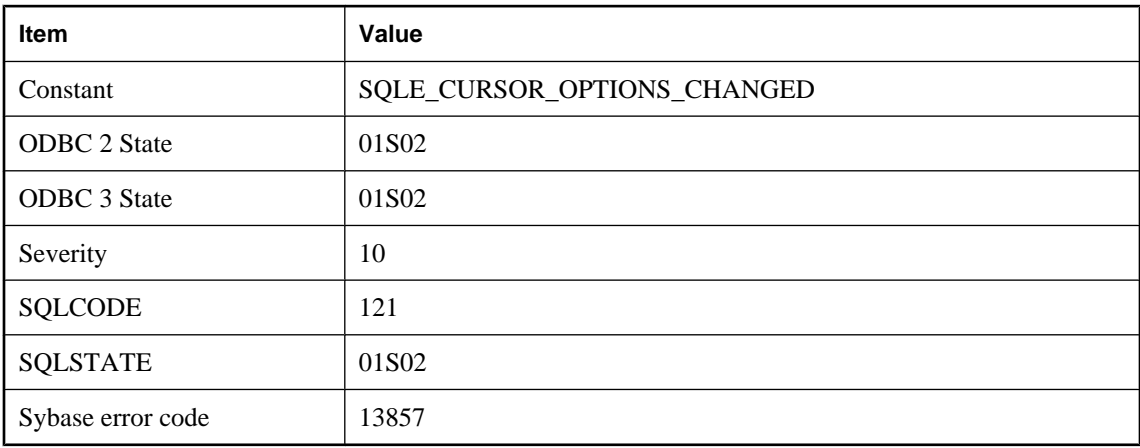

### **Probable cause**

The database server could not support the requested cursor option values for the associated query. Similar option settings were substituted.

# **Cycle in common table expression references**

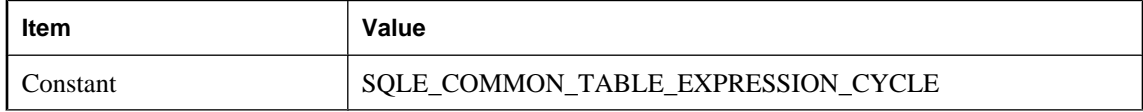

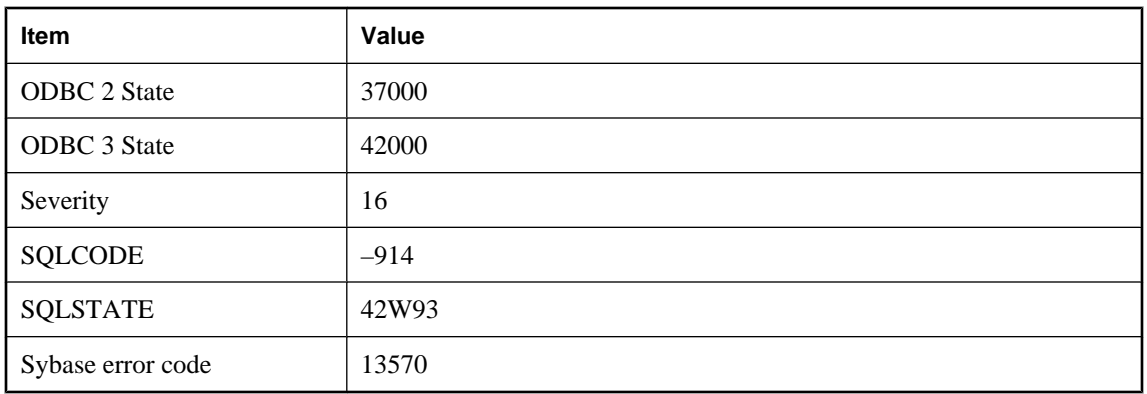

Cycles involving multiple common table expressions are not allowed.

# **Cycle in computed column dependencies**

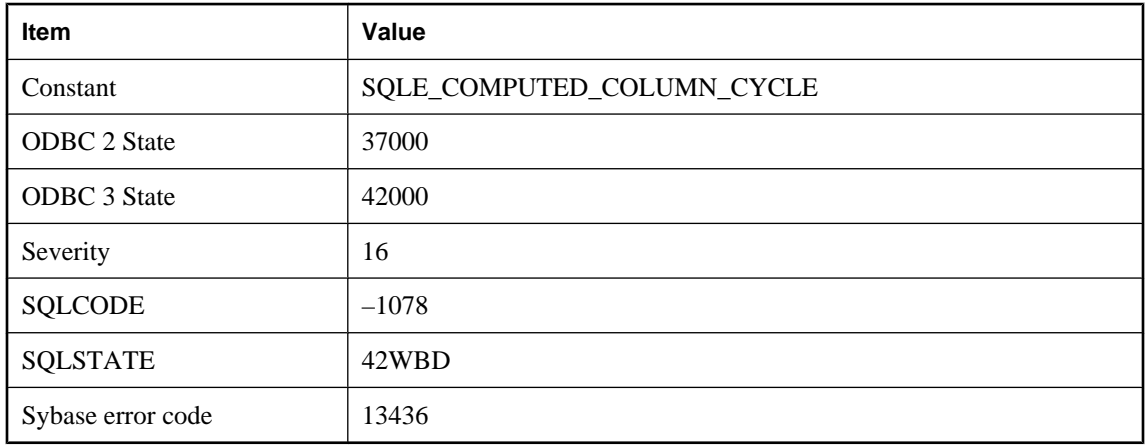

#### **Probable cause**

The table has a cycle in the dependencies between its computed columns. Cycles are not allowed.

## **Data definition statements not allowed in procedures or triggers**

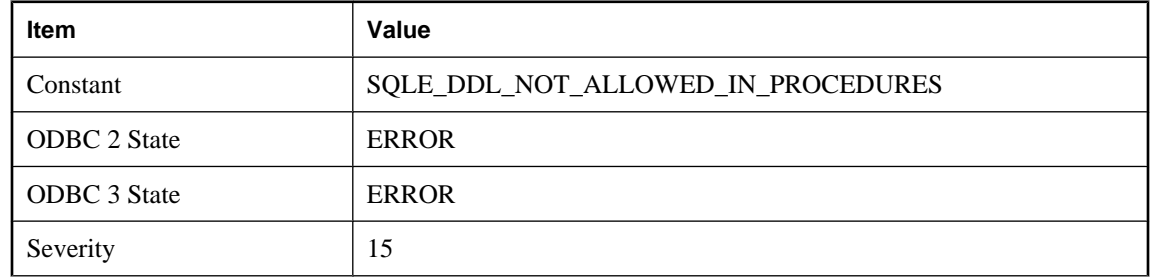

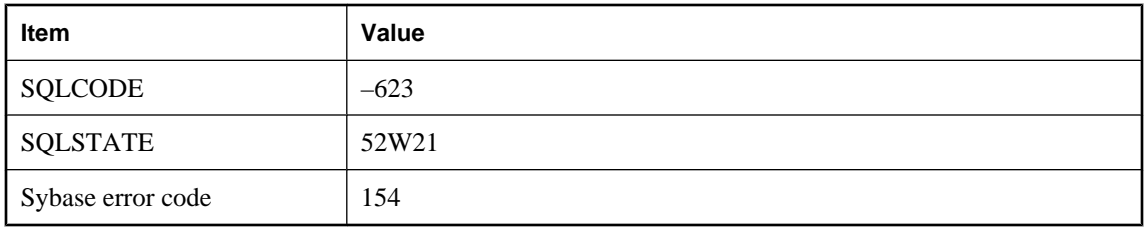

The procedure or trigger definition contains a data definition statement (such as CREATE, DROP, GRANT, REVOKE, or ALTER). These statements are not allowed within procedures or triggers.

## **Database '%1' cannot be started on this platform. See http://ianywhere.com/ developer/product\_manuals/sqlanywhere/notes/en/ endian\_cant\_change\_platform.html**

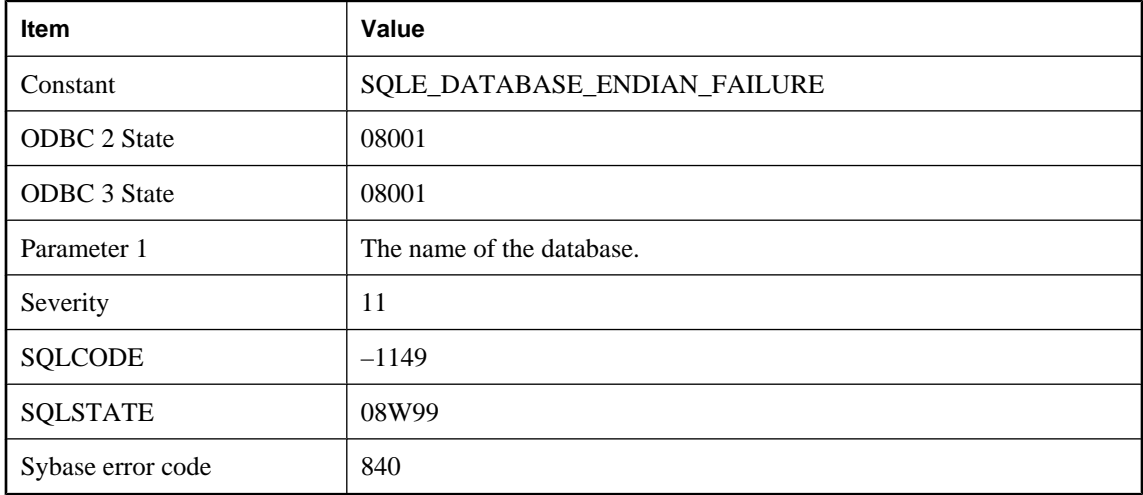

#### **Probable cause**

It was determined that the database cannot be started on the current platform because doing so could possibly cause an endian related database file corruption. It will continue to start without problems on a platform with the opposite endian. The referenced documentation contains more information and instructions on how to proceed.

# **Database '%1' cannot be started on this platform. See http://ianywhere.com/ developer/product\_manuals/sqlanywhere/notes/en/ endian\_corruption\_warning.html**

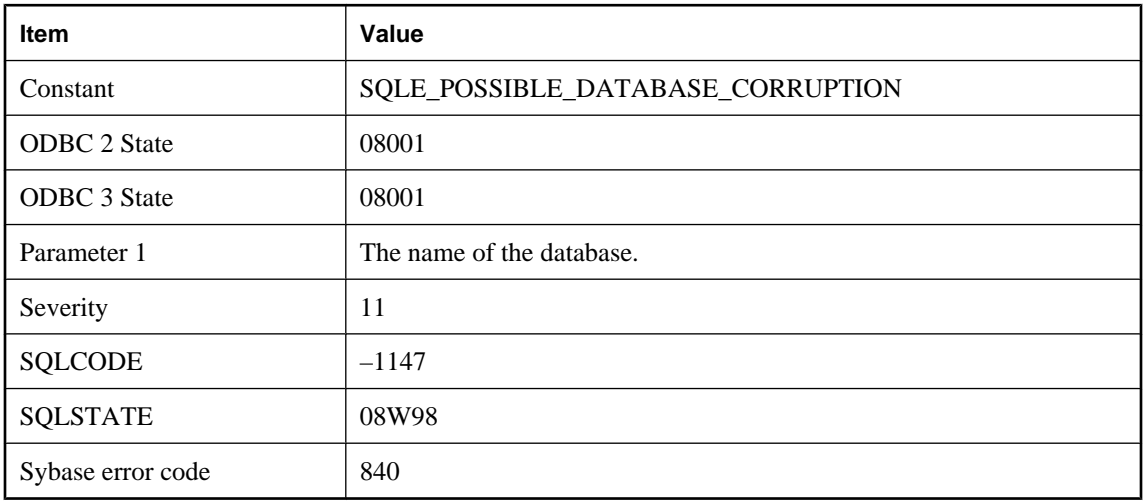

#### **Probable cause**

It was determined that the database may be corrupt. The referenced documentation contains more information and instructions on how to proceed.

# **Database \"%1\" needs recovery**

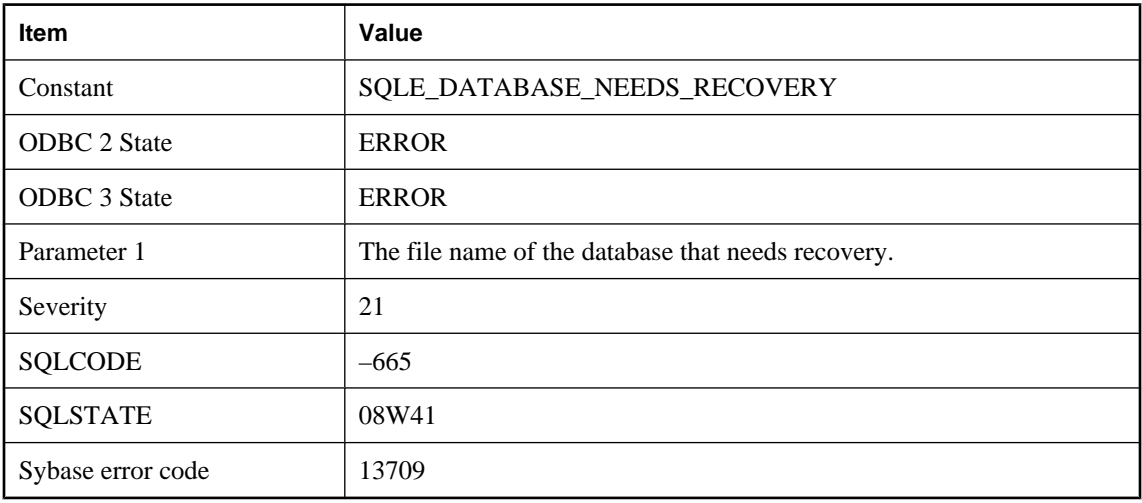

### **Probable cause**

The database quit abnormally the last time it was used. Database recovery must be performed before proceeding.

# **Database backup not started**

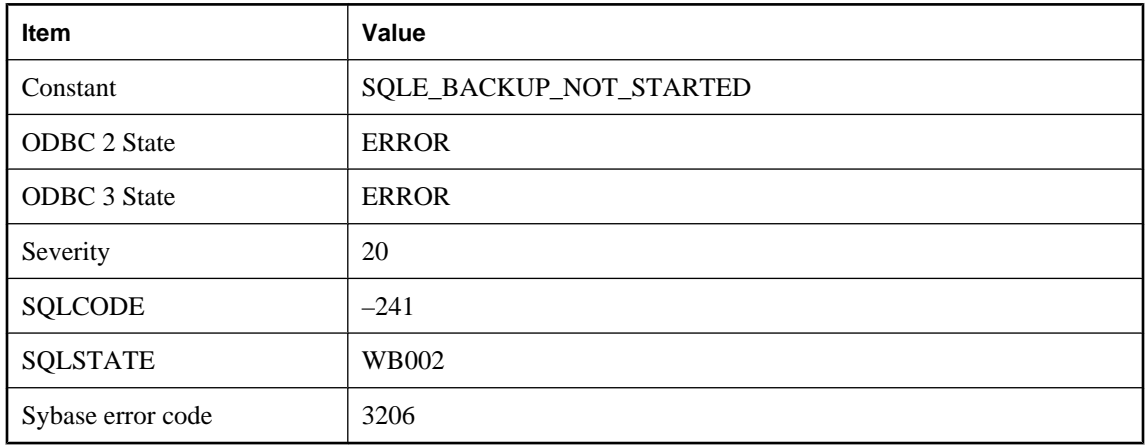

### **Probable cause**

A database backup could not be started. Either a backup is already running, or you do not have the required authority (BACKUP, DBA, or REMOTE DBA).

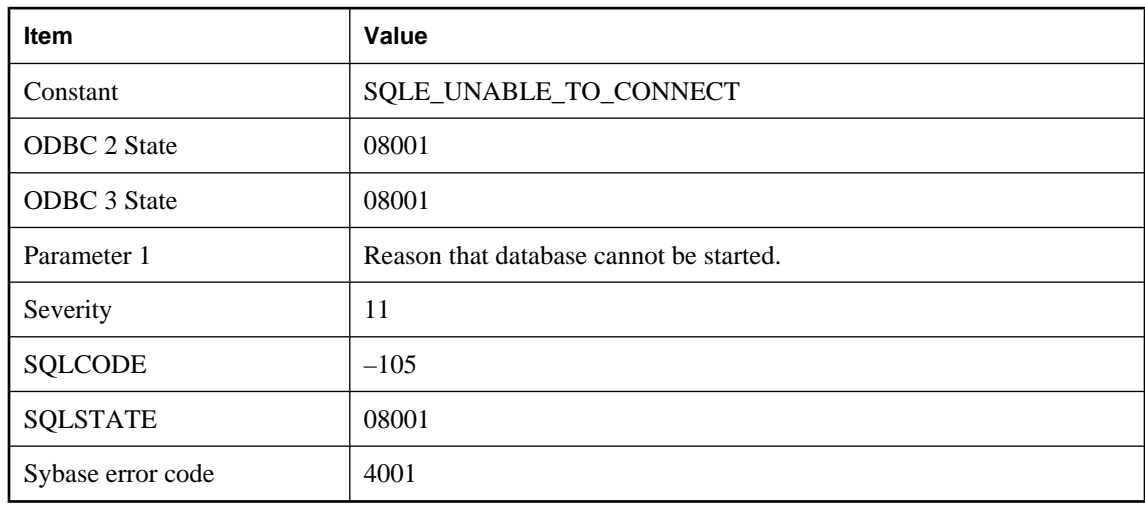

# **Database cannot be started -- %1**

### **Probable cause**

The specified database cannot be started. Either it does not exist, it is not a database, it is corrupt, or it is an older, unsupported format.

# **Database creation failed: %1**

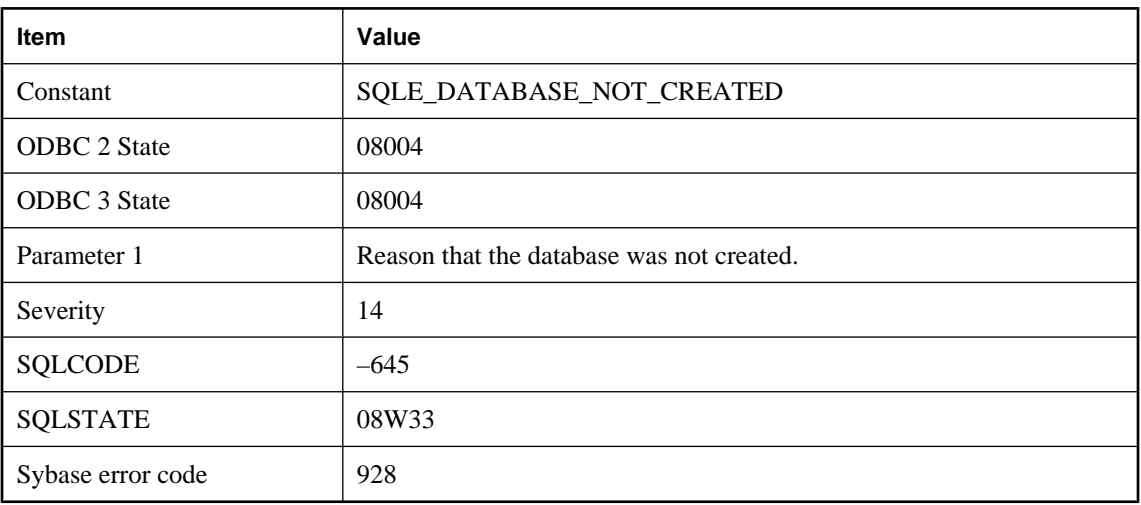

### **Probable cause**

Your attempt to initialize a file for a database failed.

# **Database is active**

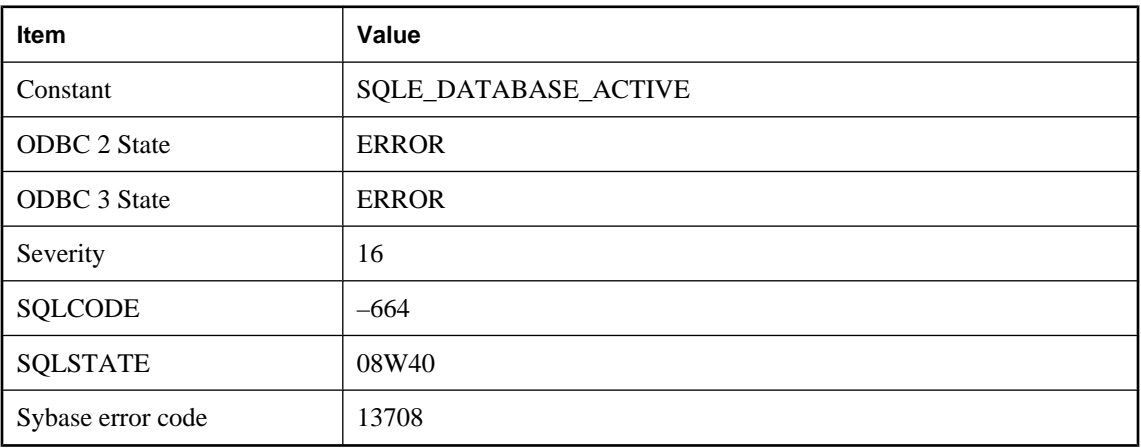

### **Probable cause**

The attempted operation (CREATE ENCRYPTED, CREATE DECRYPTED, ALTER DATABASE) cannot be performed while the database is running. Stop the database to perform the operation.

## **Database name not unique**

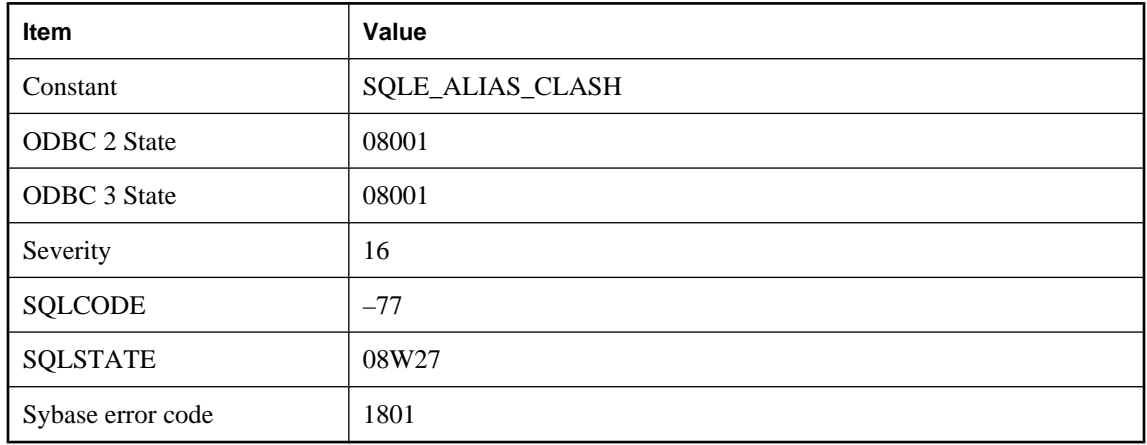

### **Probable cause**

The database cannot be started as its name conflicts with a previously started database.

## **Database name required to start server**

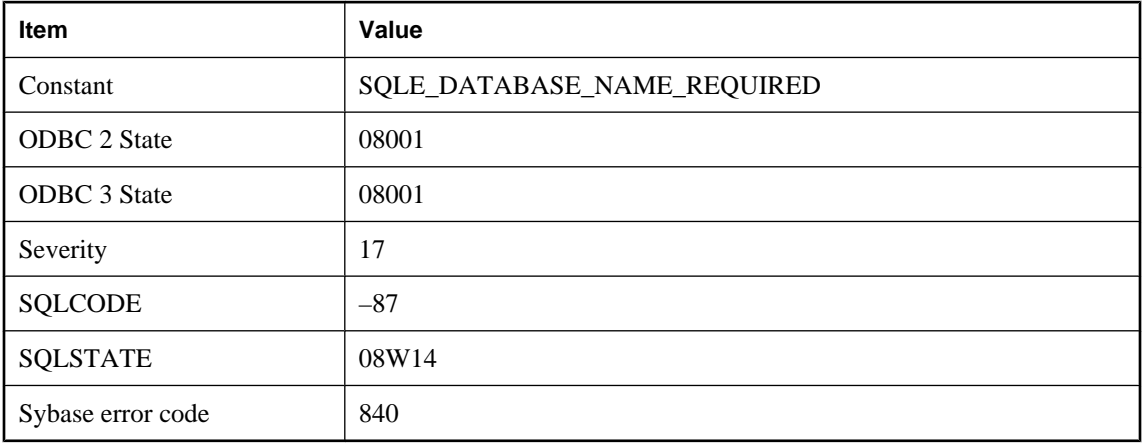

### **Probable cause**

You did not supply a database name. A database name is required to start a database server.

# **Database option '%1' for user '%2' has an invalid setting**

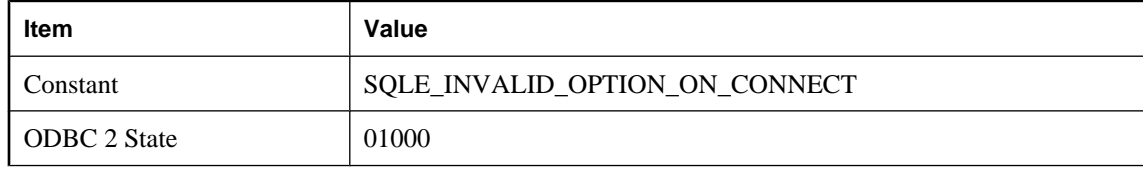
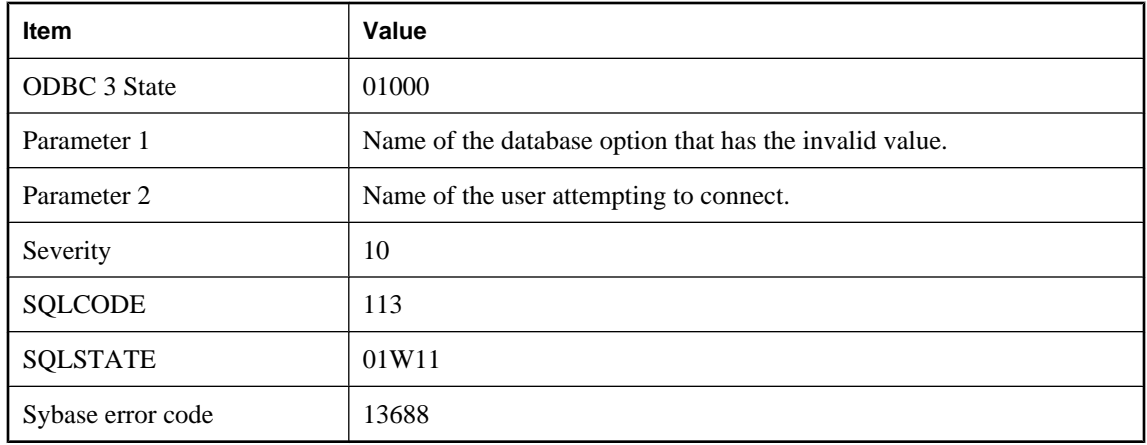

Upon processing a connection request for a specific user, the server processed a database option that has an invalid setting. The server will use the default option value.

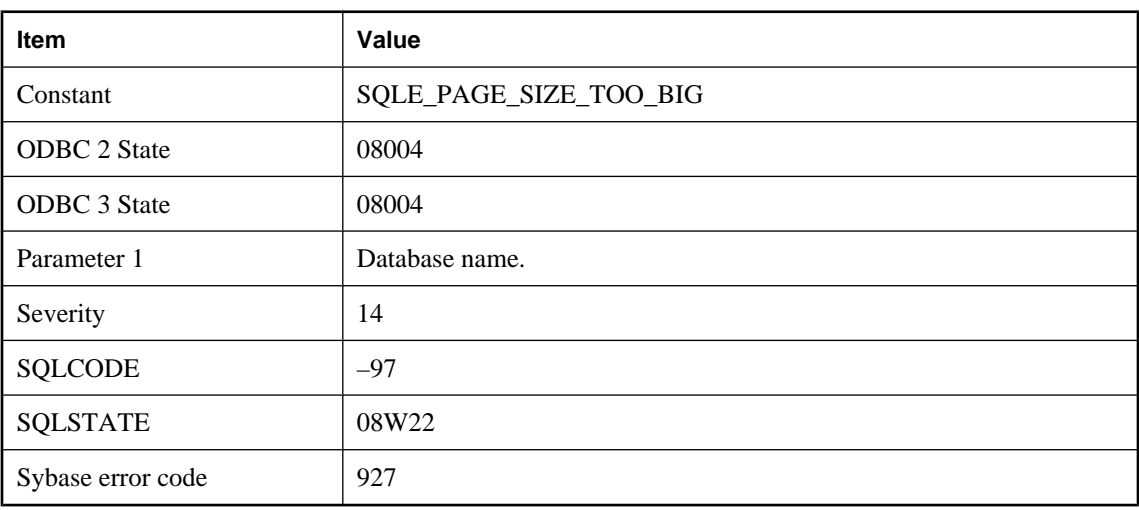

## **Database page size too big: %1**

### **Probable cause**

You attempted to start a database with a page size that exceeds the maximum page size of the running server. Either restart the server and include this database name on the command line, or restart the server with the required page size.

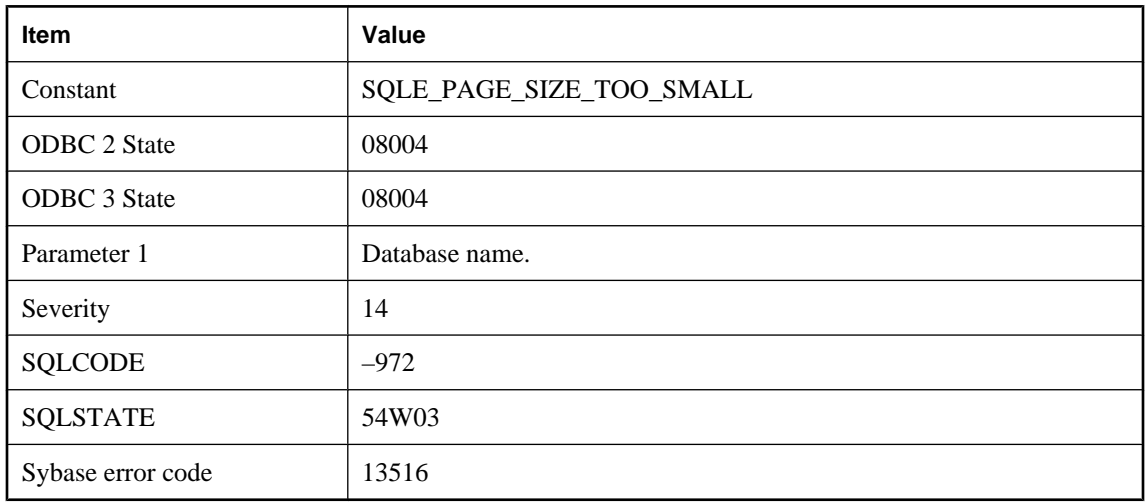

# **Database page size too small: %1**

### **Probable cause**

You attempted to load statistics that were too large for the current database page size. Rebuilding this database with a larger page size could prevent this error.

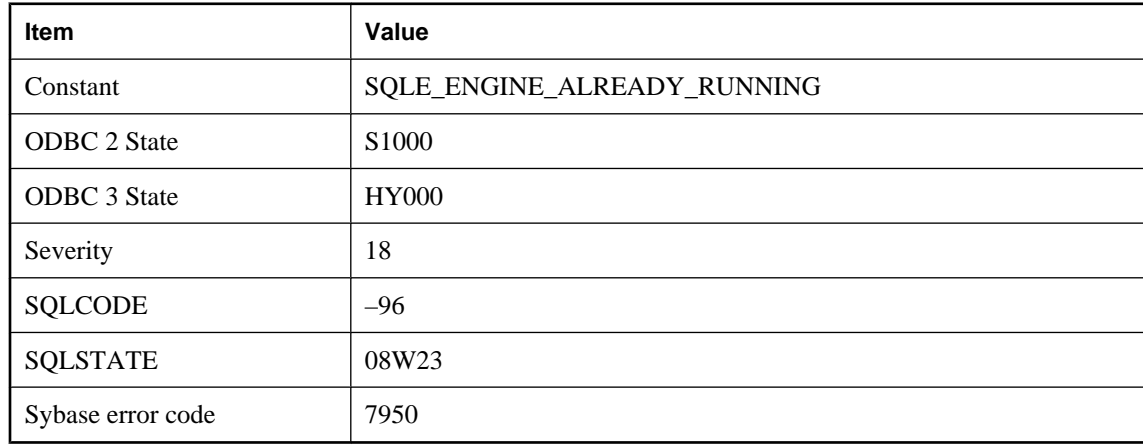

## **Database server already running**

### **Probable cause**

The database server was not able to start because a server with the same name was already running.

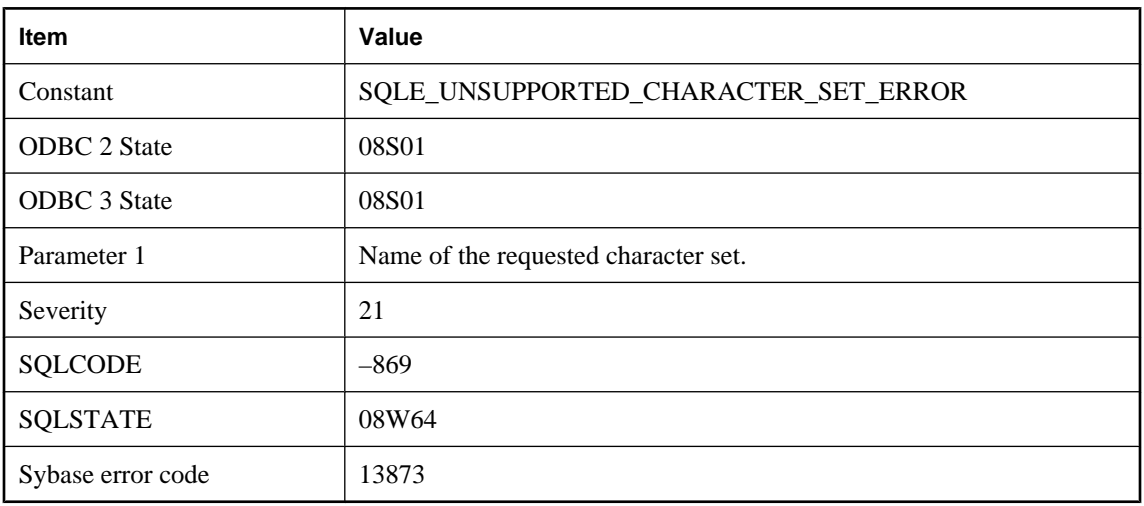

## **Database server cannot convert data from/to character set '%1'**

### **Probable cause**

The database server cannot convert character data from/to the character set requested by the application because the character set is not supported. The connection fails.

## **Database server cannot convert data from/to character set '%1', conversion may not be correct**

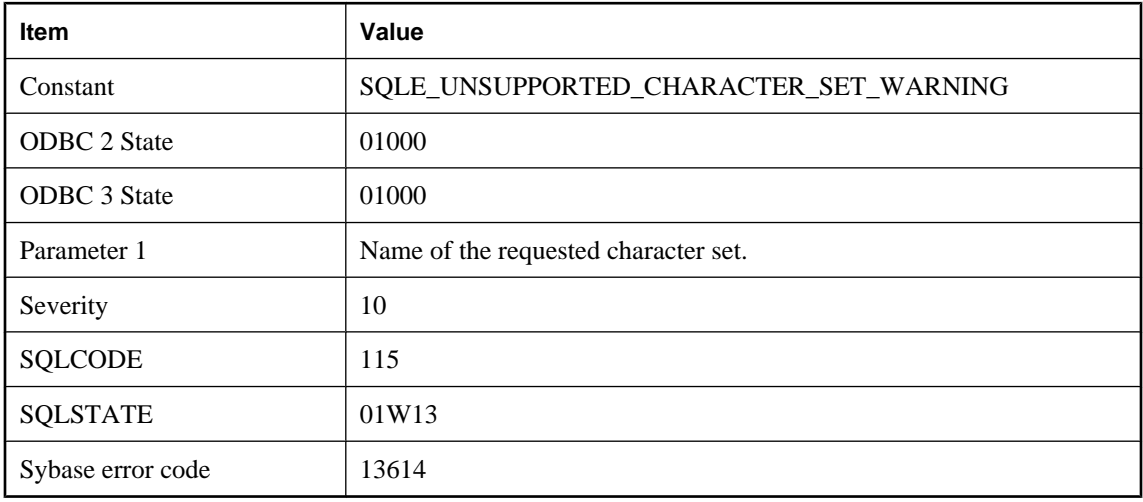

### **Probable cause**

The database server cannot convert character data from/to the character set requested by the application because the character set is not supported. The connection succeeds, but character conversion may not be correct for all characters.

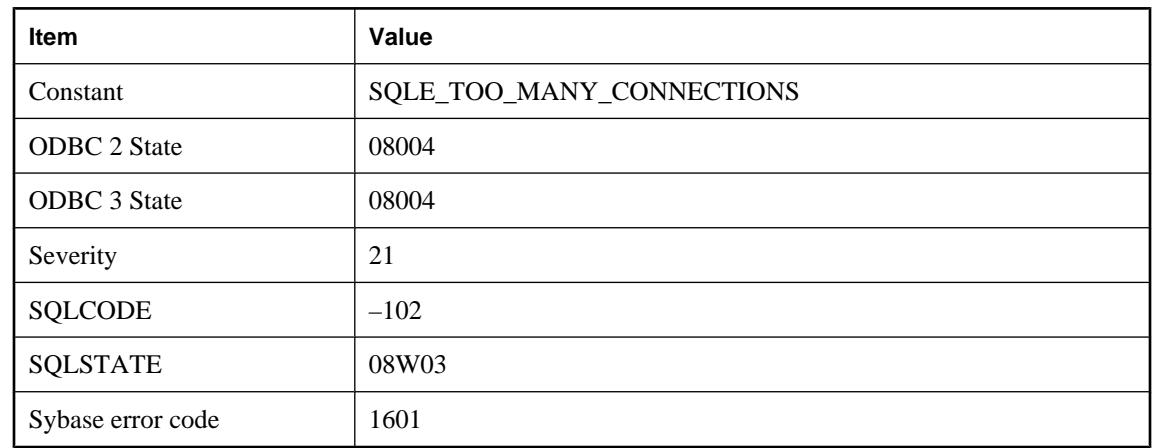

## **Database server connection limit exceeded**

#### **Probable cause**

You exceeded the number of computers allowed to connect to the server. If you are running the network database server, the limit is spelled out in your license agreement. The server may be running low on cache such that it cannot accept any more database connections. The personal database server is restricted to 10 connections.

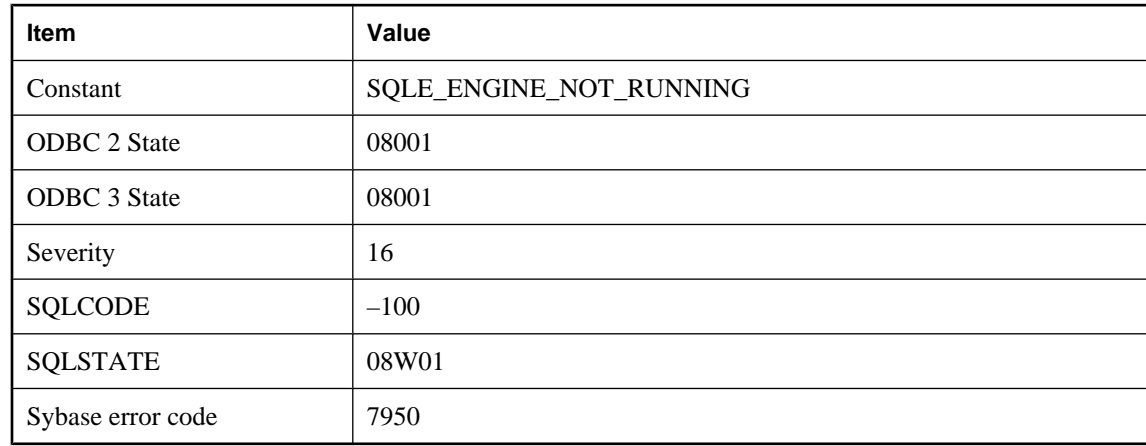

### **Database server not found**

#### **Probable cause**

The database server is not running, or is in the process of starting up or shutting down, or the interface library is unable to find it.

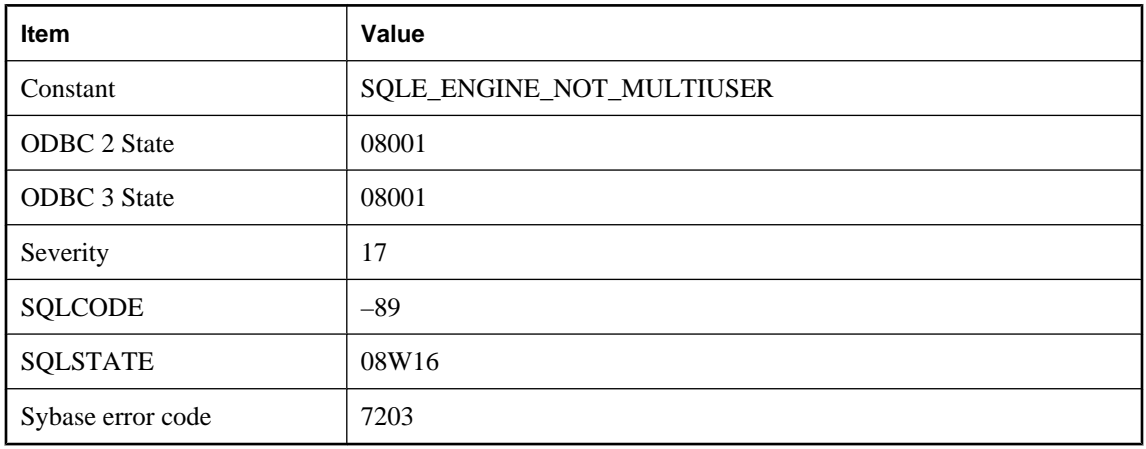

## **Database server not running in multi-user mode**

#### **Probable cause**

The database server was started for bulk loading (the -b option) and cannot be used as a network server. Stop the database server, and start again without -b.

## **Database upgrade failed**

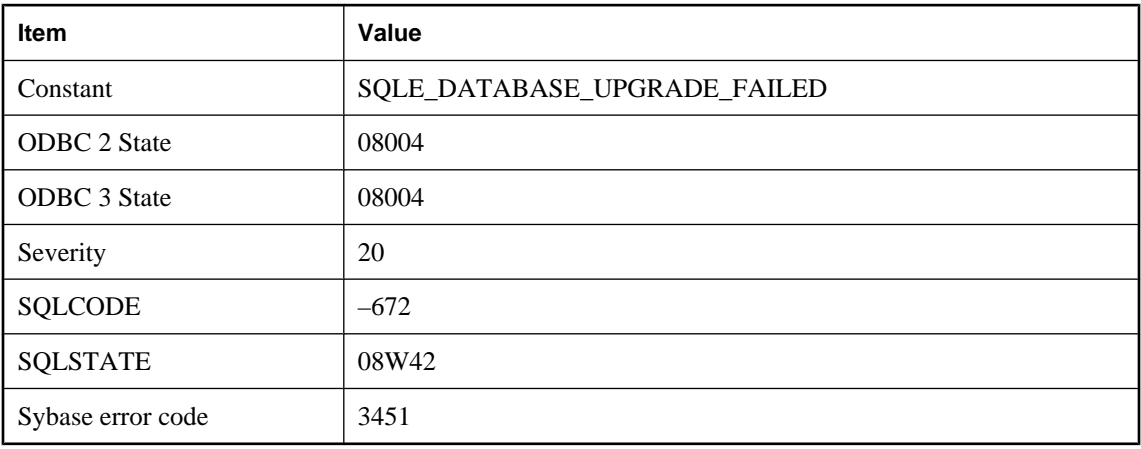

### **Probable cause**

Your attempt to upgrade a database failed. This could be caused by a failure to locate one of the SQL script files used to define the system table changes.

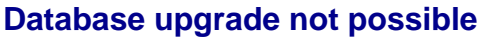

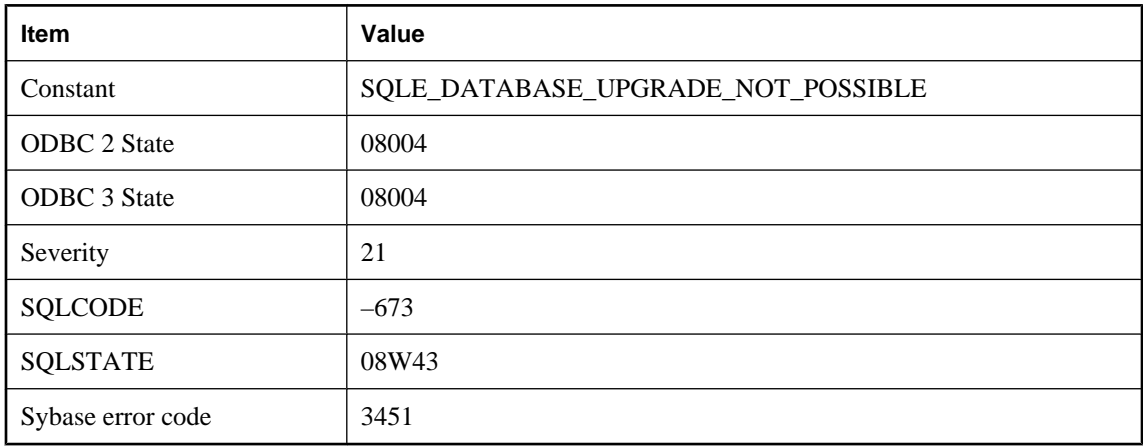

An attempt to upgrade a database failed. The database is too old to be upgraded.

## **Database upgrade not possible; RowGenerator table not owned by user dbo**

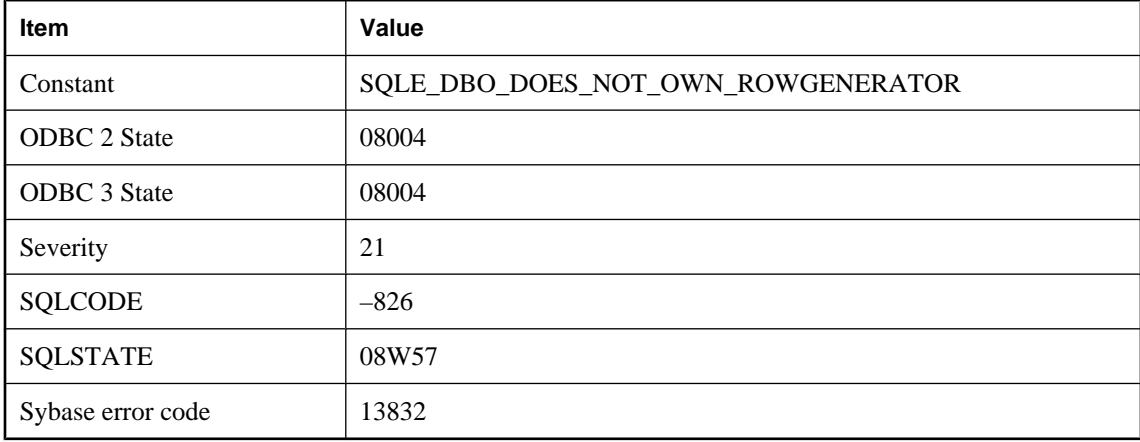

### **Probable cause**

An attempt to upgrade a database failed. The RowGenerator table is not owned by user dbo.

## **Database upgrade not possible; user tables have table ids in system table range**

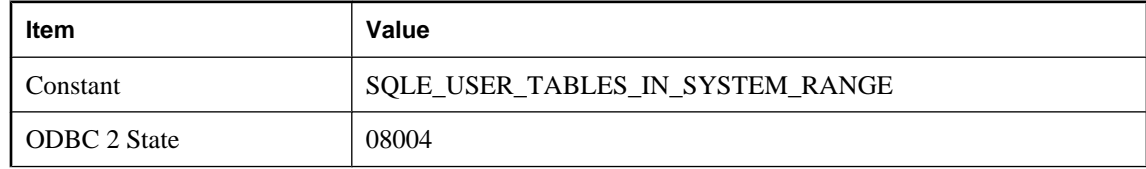

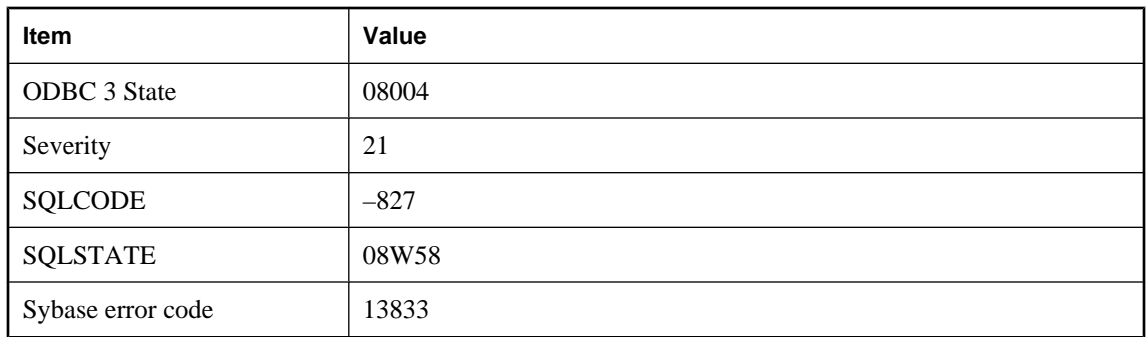

An attempt to upgrade a database failed. The RowGenerator table is not owned by user dbo.

## **db\_init has not been called or the call to db\_init failed**

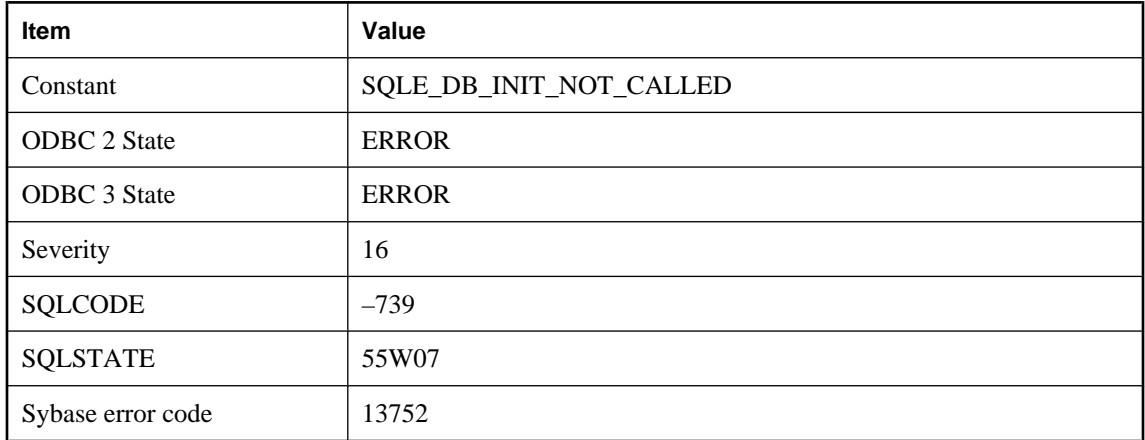

#### **Probable cause**

The SQLCA passed to a dblib entry point has not been initialized by a call to db\_init or the call to db\_init failed.

## **dbicu libraries are required but not installed**

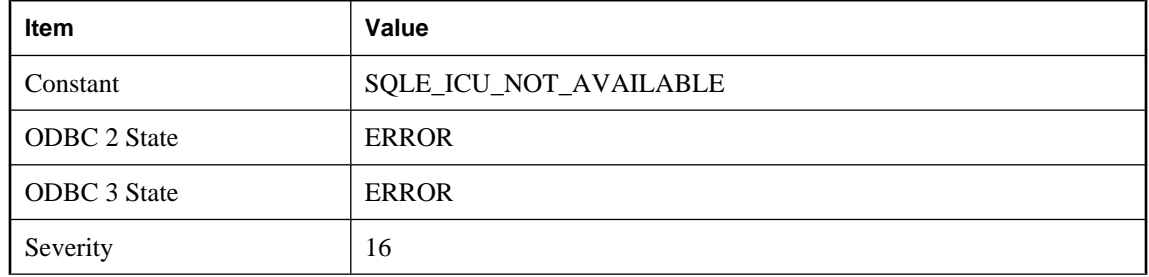

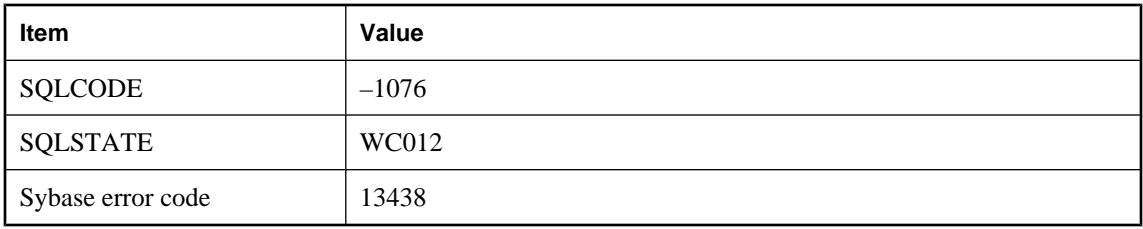

The server is unable to load ICU components that are required by this database. Ensure that the dbicu and dbicudt DLLs are installed.

# **Dbspace '%1' not found**

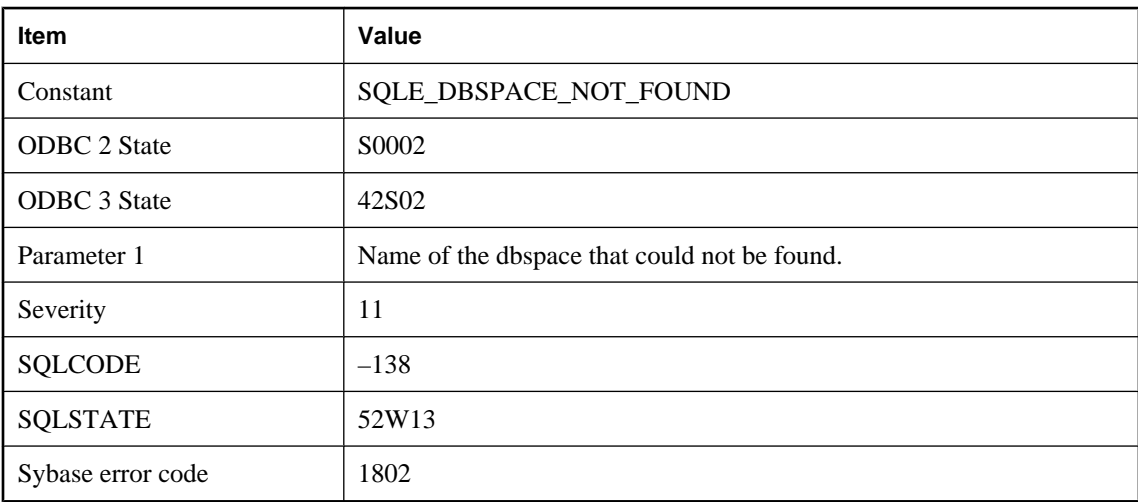

#### **Probable cause**

You tried to access a dbspace that the database server could not find.

## **Dbspace for table '%1' not found**

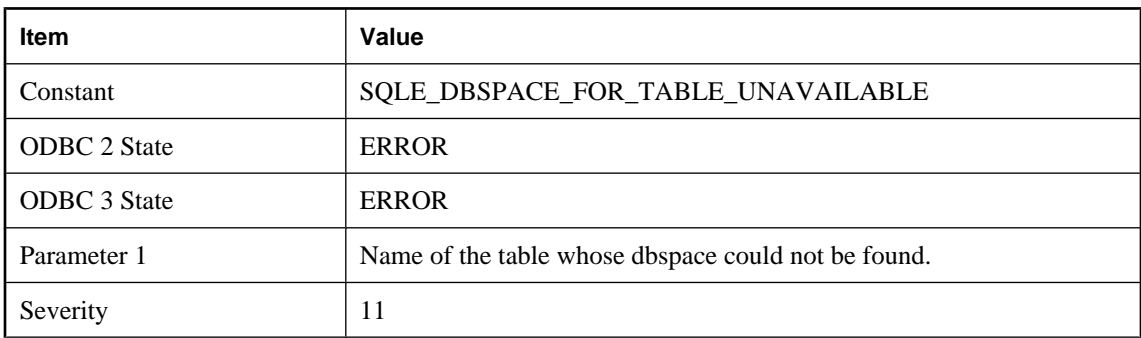

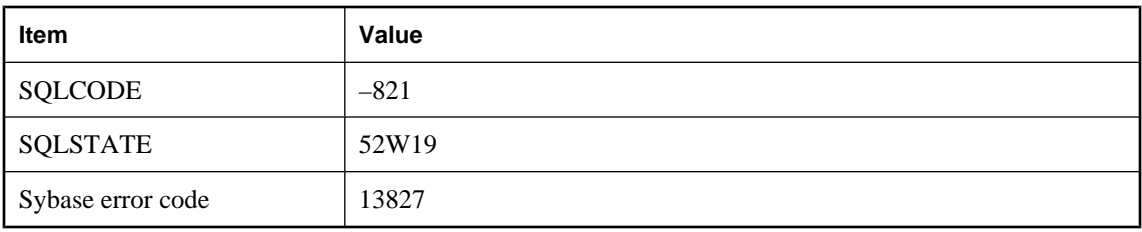

You tried to access a table in a dbspace that the database server could not find. You may need to change the file name associated with the dbspace using the ALTER DBSPACE statement.

## **Deadlock detected**

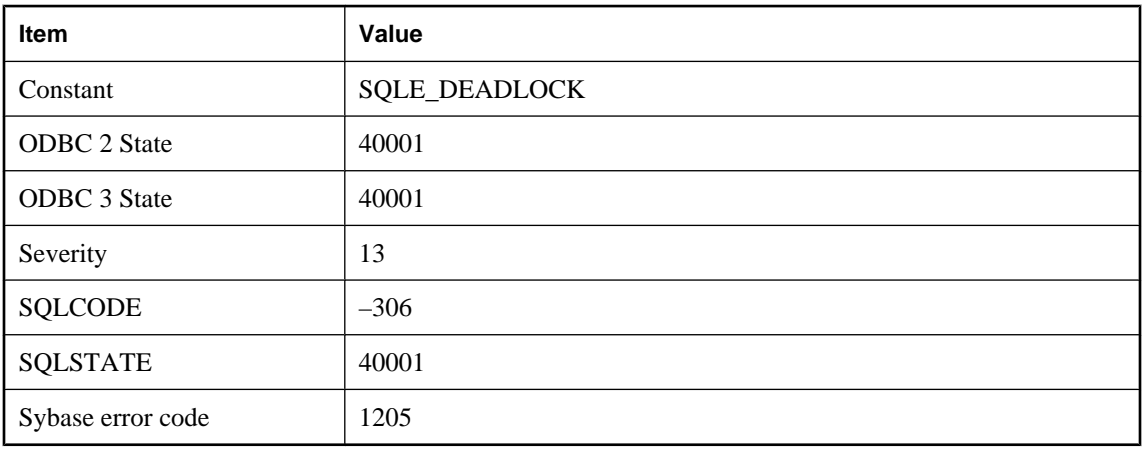

### **Probable cause**

You attempted to read or write a row and it is locked by another user. Also, the other user is blocked directly or indirectly on your own transaction. This is a deadlock situation and your transaction has been chosen as the one to rollback.

## **Decompression error: %1**

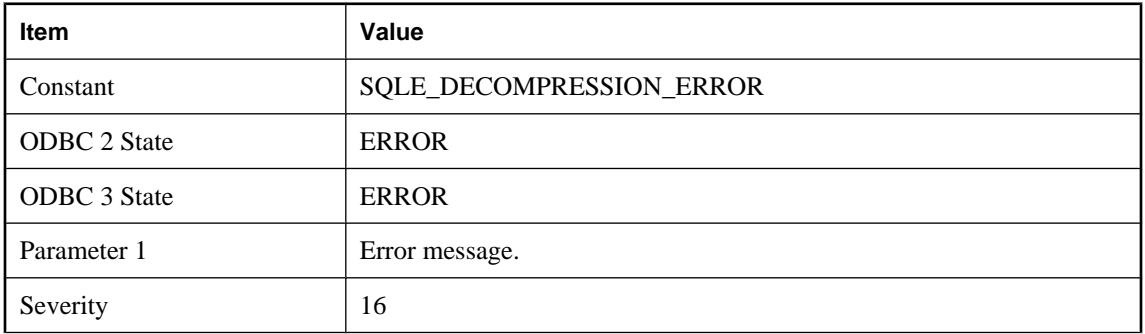

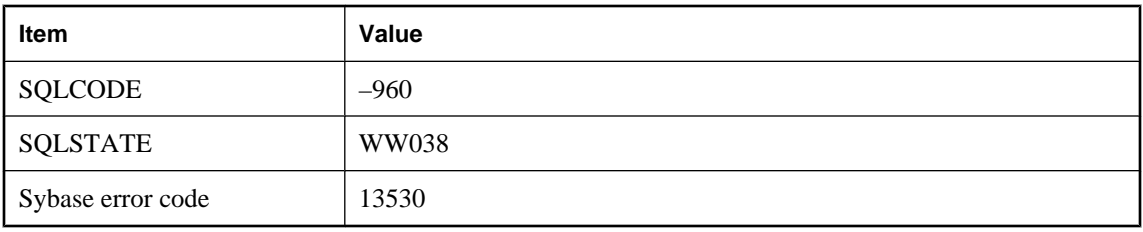

An error occurred during decompression.

# **Decryption error: %1**

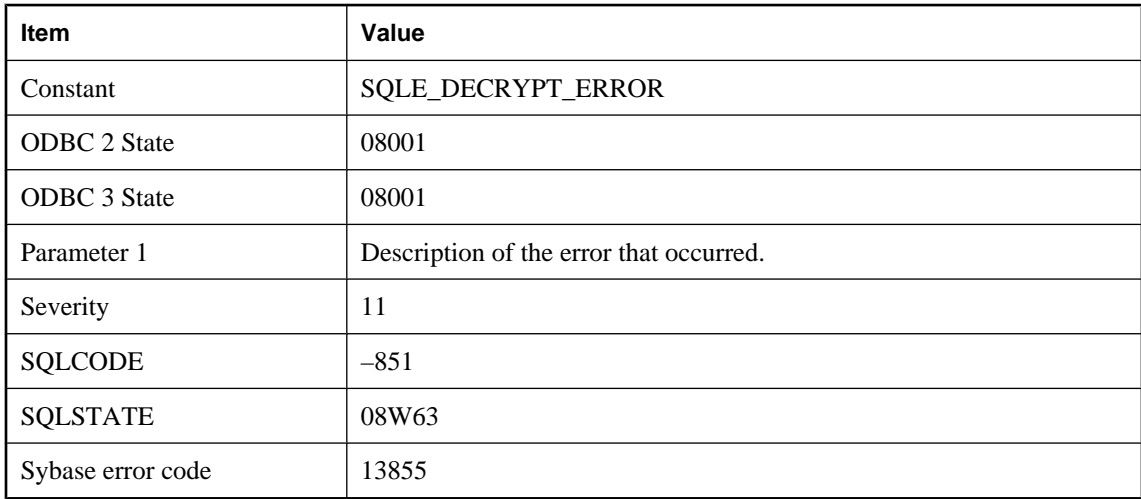

### **Probable cause**

An error occurred during decryption.

# **Default dbspace '%1' not found**

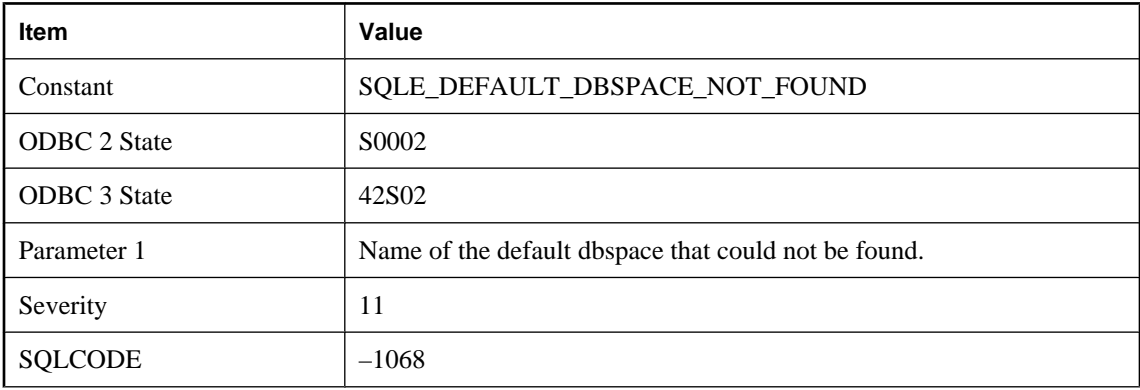

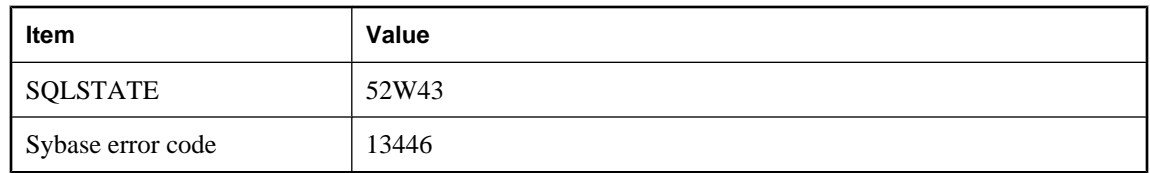

You tried to create a table with the default\_dbspace option set to a dbspace that could not be found.

# **Definition for alias '%1' must appear before its first reference**

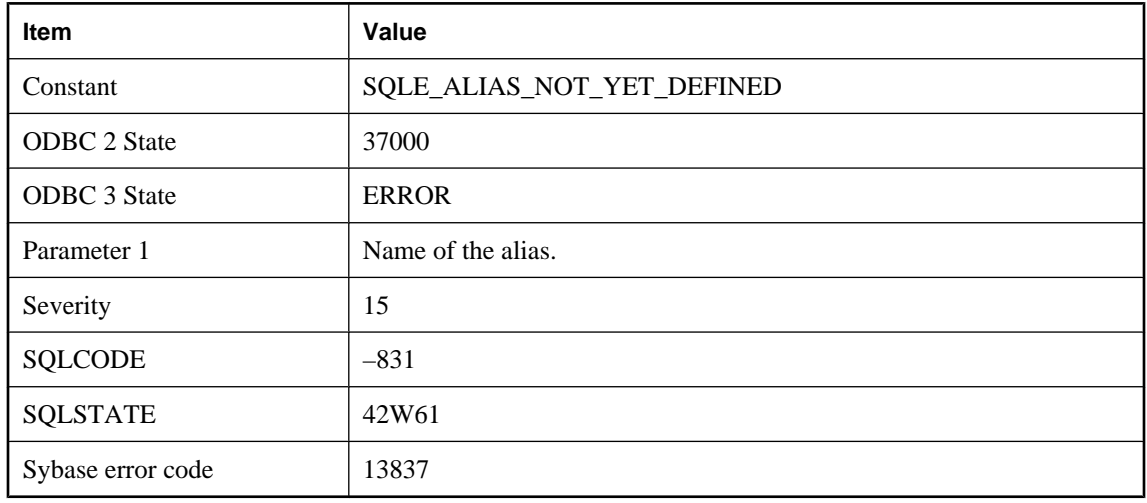

#### **Probable cause**

An expression contains a reference to an alias, but the alias is defined later in the select list. The alias definition must appear before its first reference.

# **Derived table '%1' has no name for column %2**

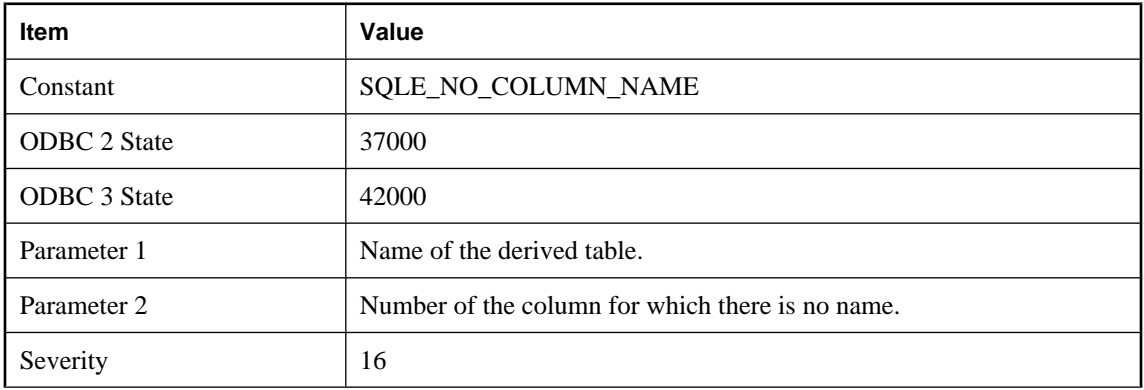

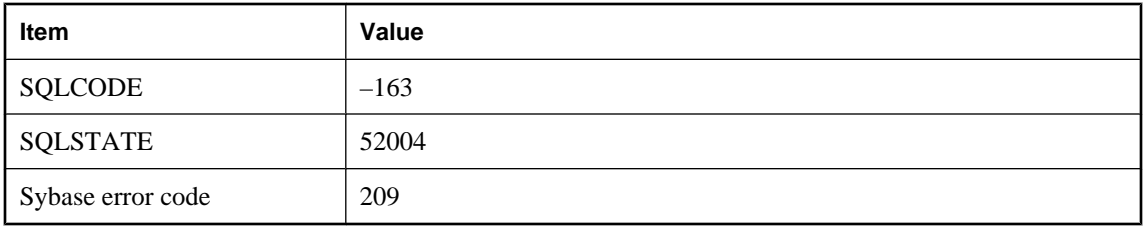

The specified column of the derived table has no column name. Use a select list alias in the query specification or use a derived columns specifier.

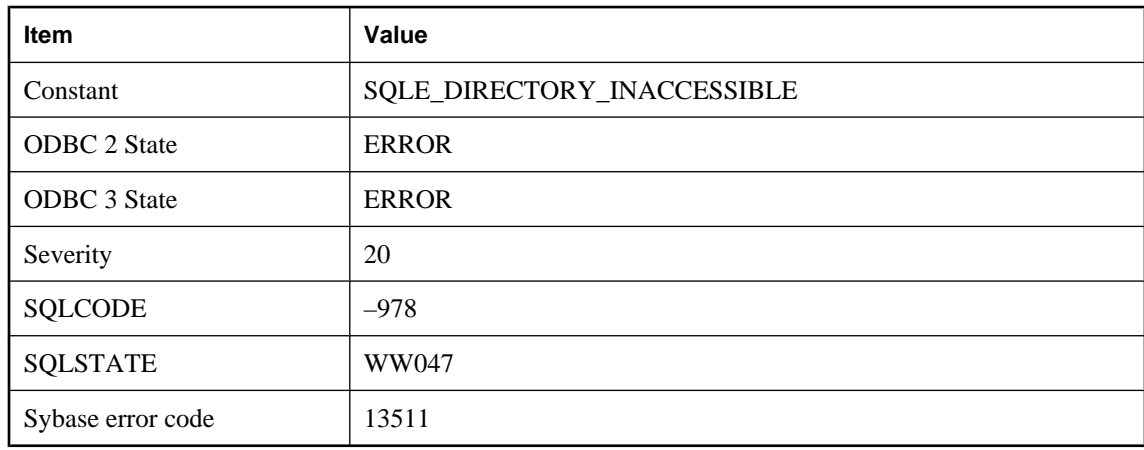

## **Directory for output file does not exist**

#### **Probable cause**

The file cannot be written because the directory does not exist.

## **Disallowed language extension detected in syntax near '%1' on line %2**

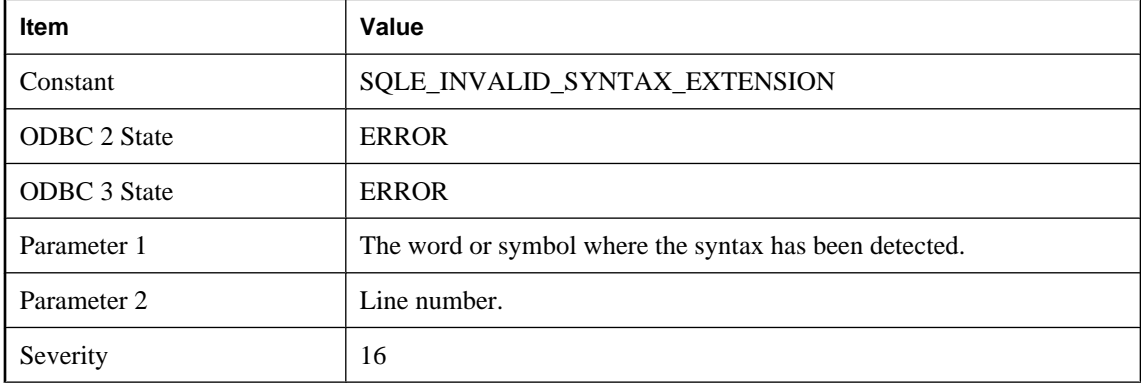

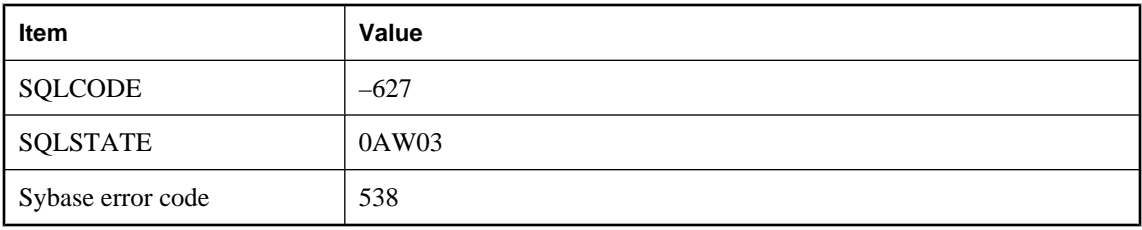

The statement you are trying to execute contains syntax that is not allowed with the current setting of the option sql\_flagger\_error\_level. Modify the offending statement or set the sql\_flagger\_error\_level option to a different value.

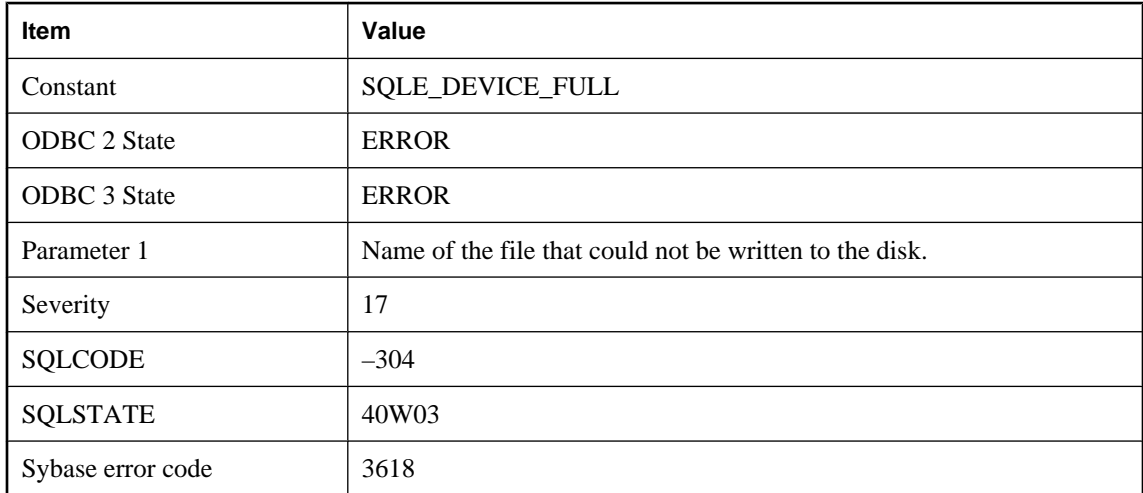

## **Disk full '%1' -- transaction rolled back**

#### **Probable cause**

Your hard disk is out of space. A ROLLBACK statement has been automatically executed.

## **Disk write failure '%1' -- transaction rolled back**

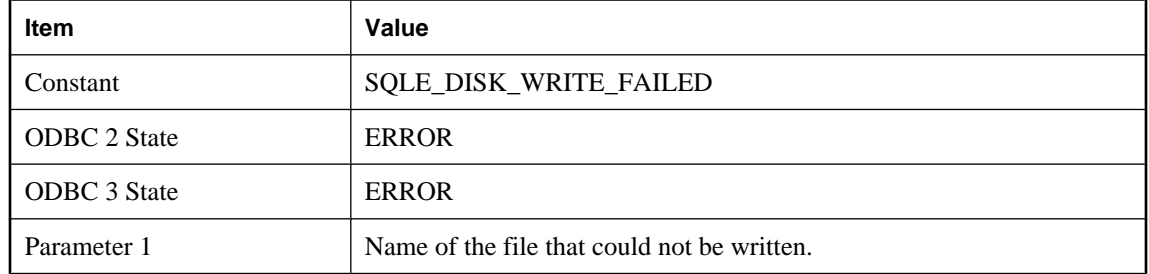

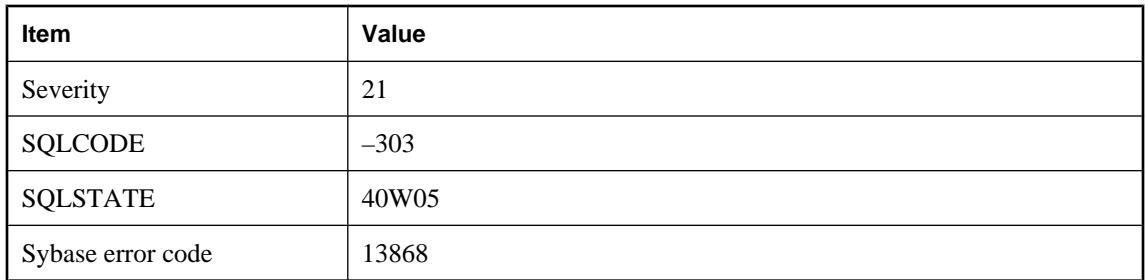

A disk write failed. A ROLLBACK statement has been automatically executed.

## **Division by zero**

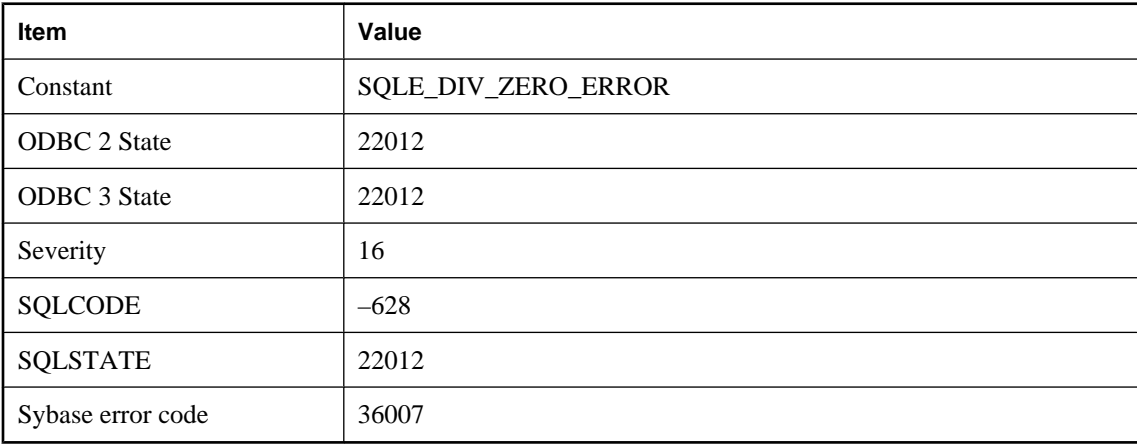

### **Probable cause**

A division by zero operation was detected.

# **Download failed because of conflicts with existing rows**

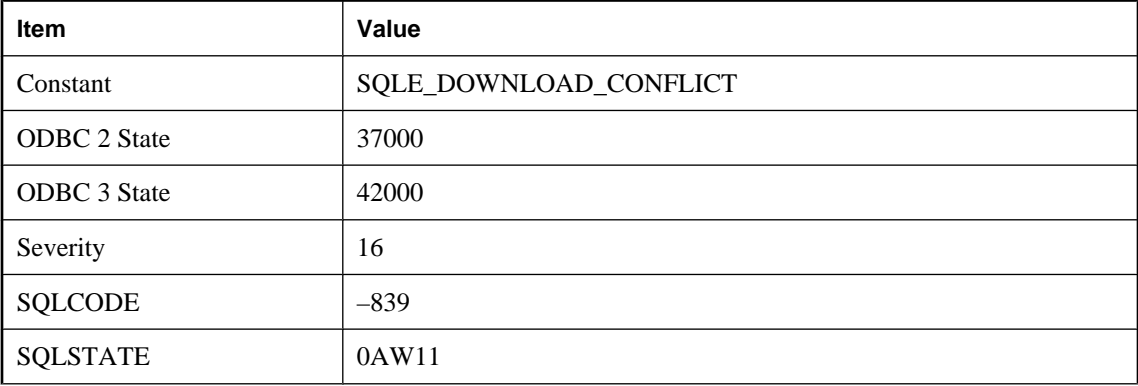

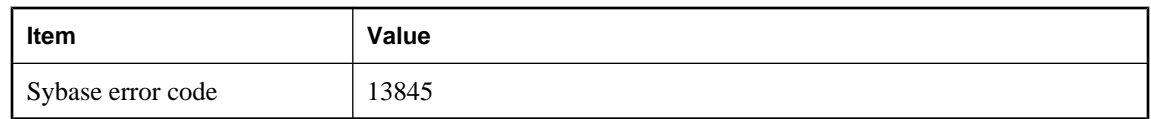

You attempted a download-only synchronization with modified rows in the UltraLite database. These was a conflict between one or more rows in the download stream and rows in the UltraLite database.

## **DTC transactions are not supported on this platform**

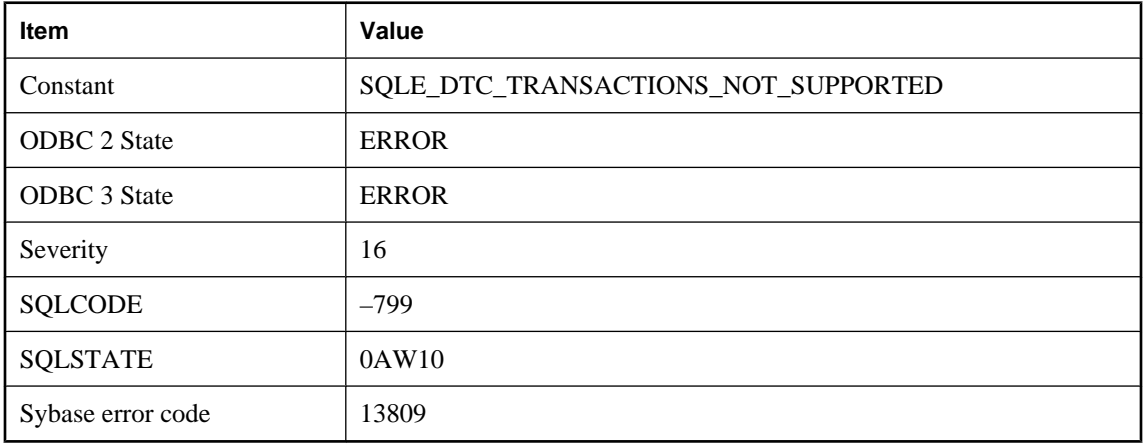

#### **Probable cause**

You tried to enlist a DTC transaction on a platform that does not support this feature.

## **Duplicate attribute '%1' in service**

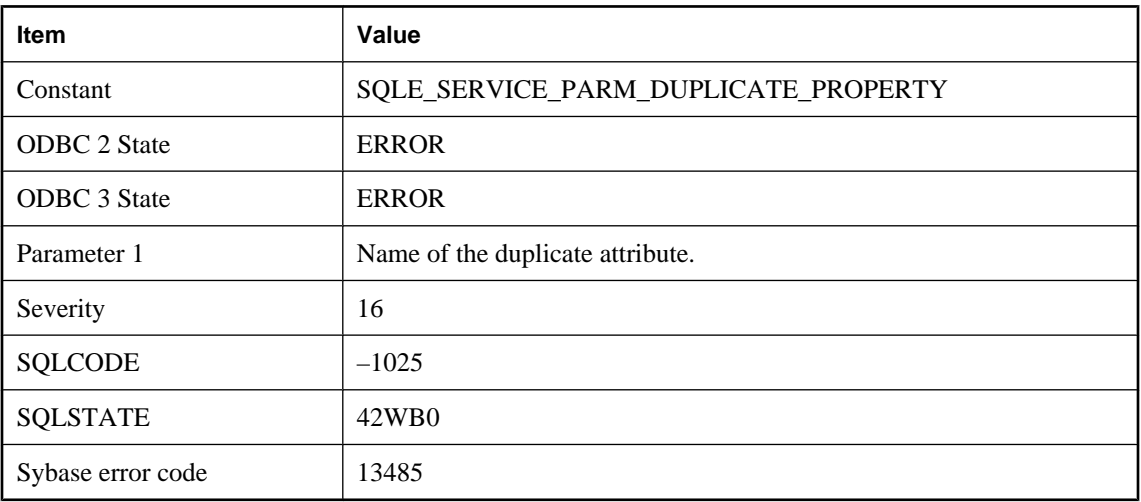

The service definition contains a duplicate attribute.

# **Duplicate insert column**

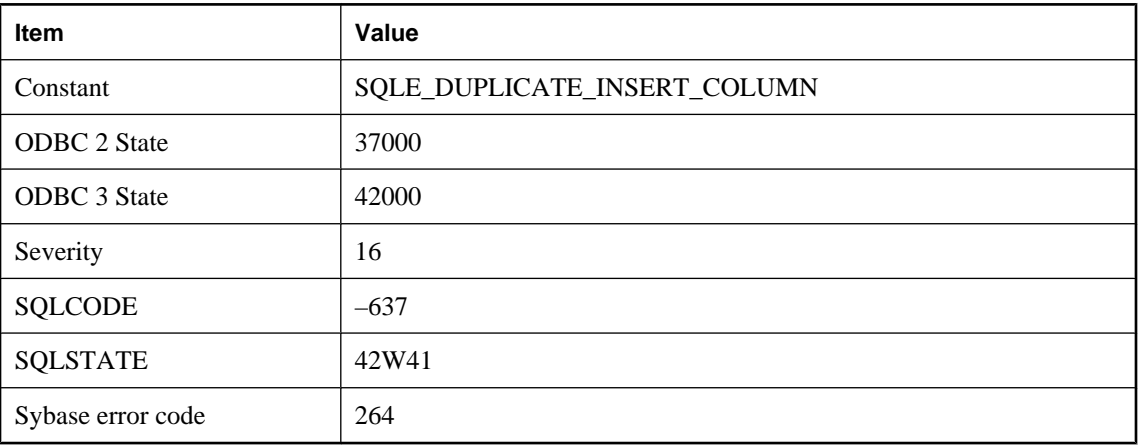

### **Probable cause**

You supplied a duplicate column name in the list of insert columns.

# **Duplicate key column (%1)**

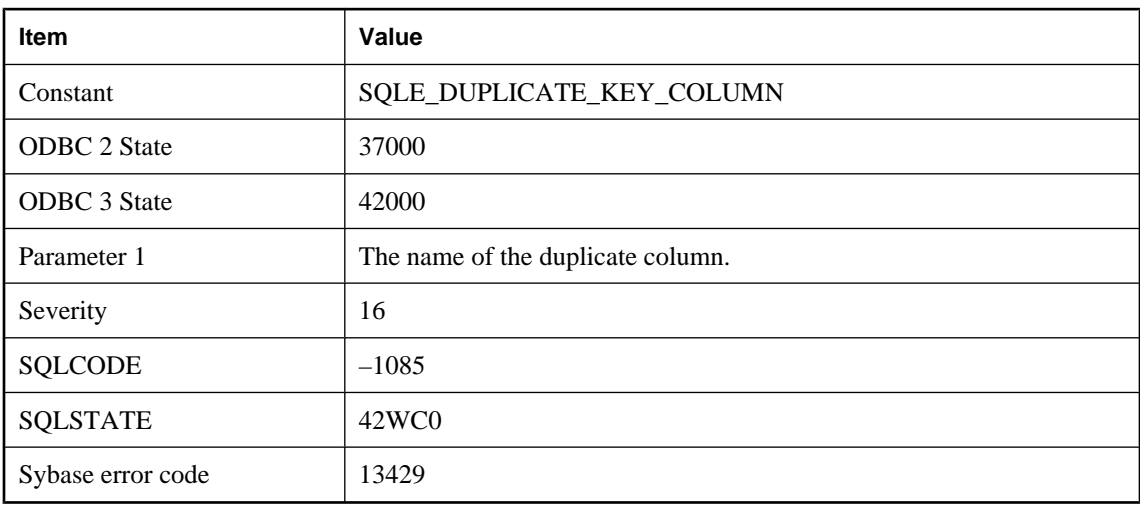

### **Probable cause**

You supplied a duplicate column name in the list of columns for the key of a primary key, foreign key, or unique constraint, or an index.

# **Duplicate referencing column**

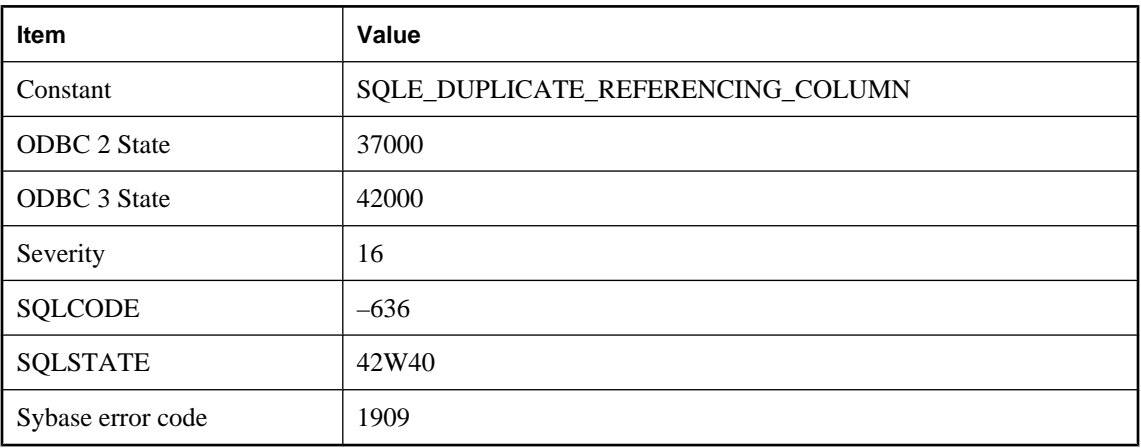

### **Probable cause**

You supplied a duplicate column name in the list of referencing columns.

## **Dynamic memory exhausted**

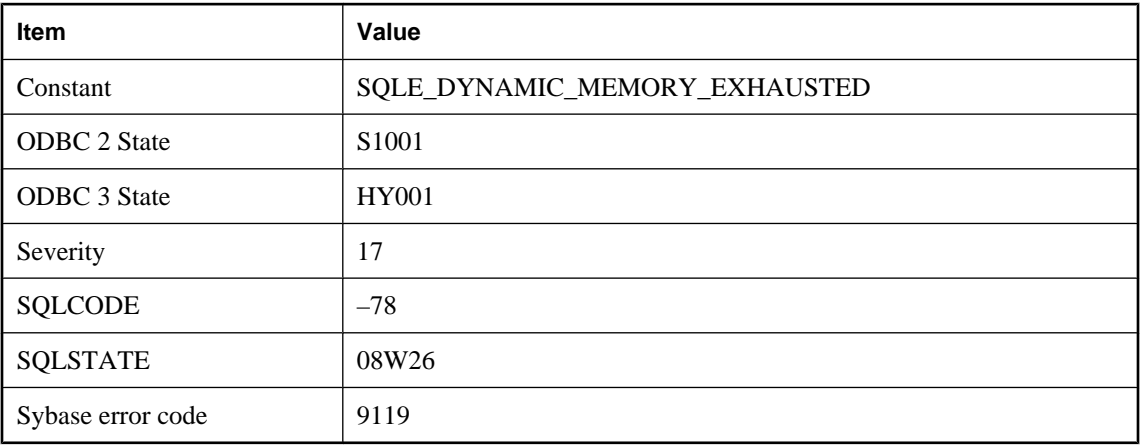

### **Probable cause**

A failure occurred when the database server was trying to allocate dynamic memory.

# **Encryption error: %1**

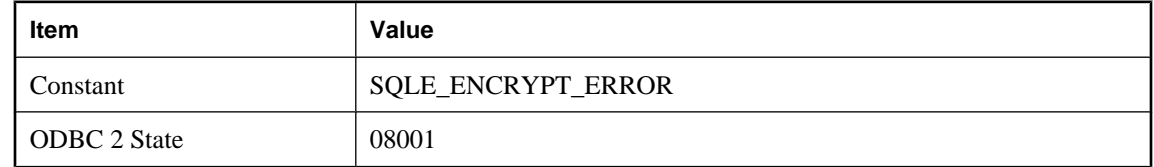

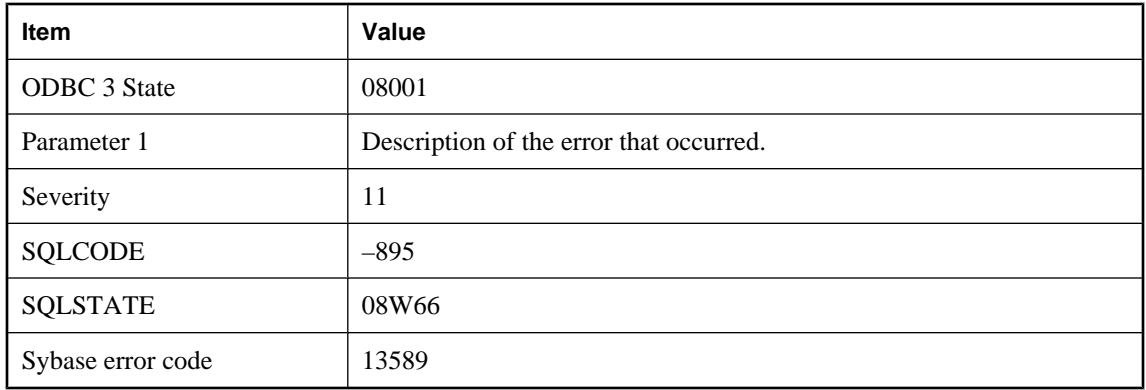

An error occurred during encryption.

## **Encryption has not been enabled**

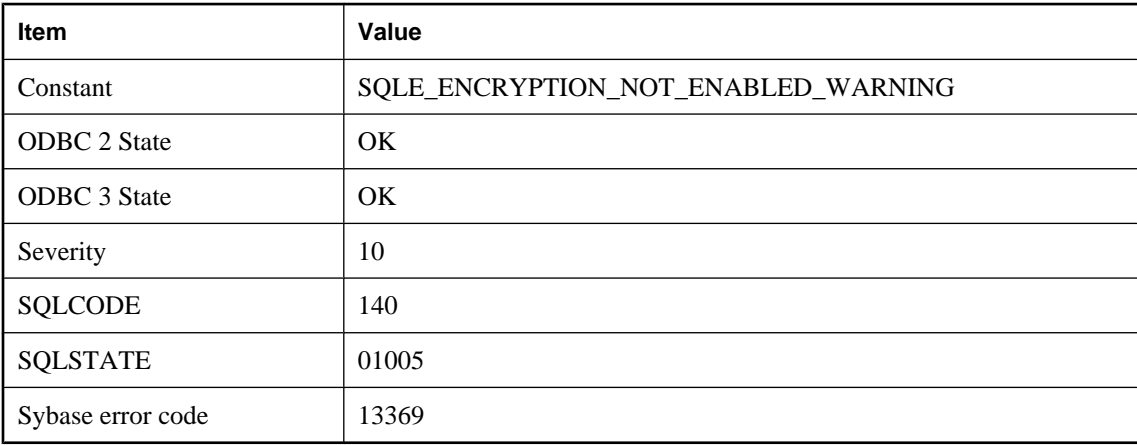

### **Probable cause**

An encryption key was provided, but encryption has not been enabled, nor is the database encrypted.

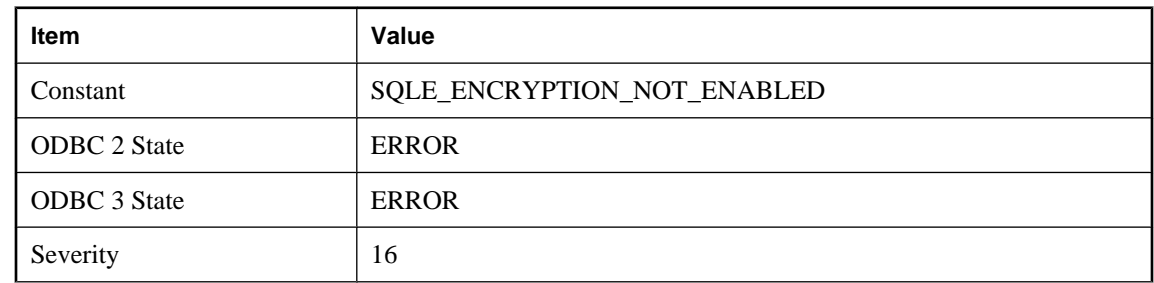

## **Encryption has not been enabled**

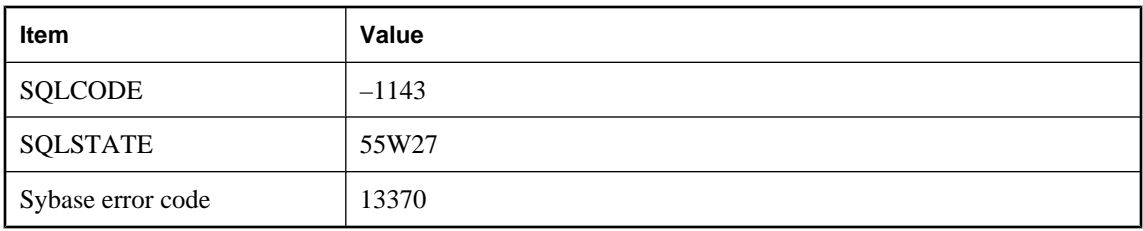

You attempted to use encryption without first enabling it. Call ULEnableStrongEncryption to enable encryption.

## **Error during backup: %1**

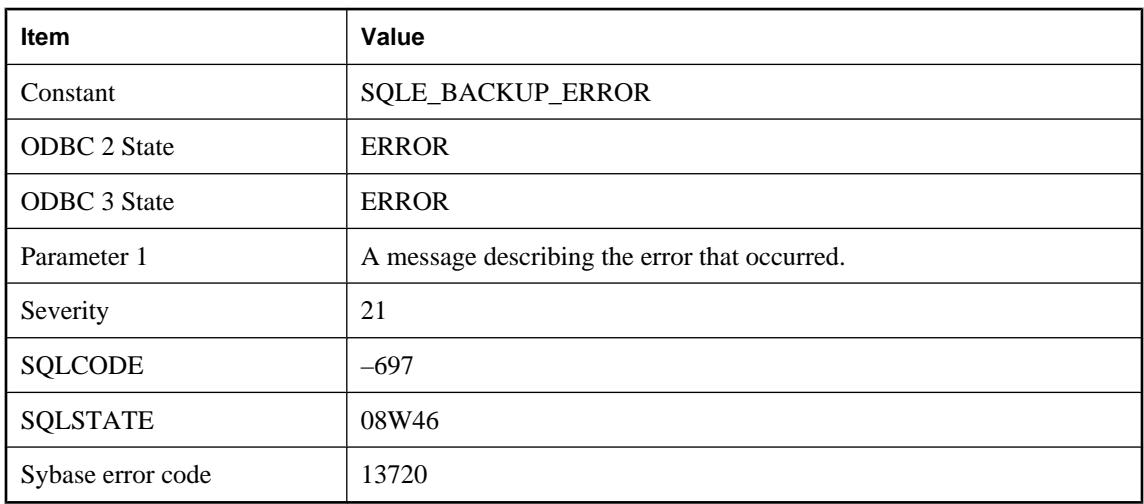

### **Probable cause**

An error occurred during a BACKUP statement.

## **Error in assignment**

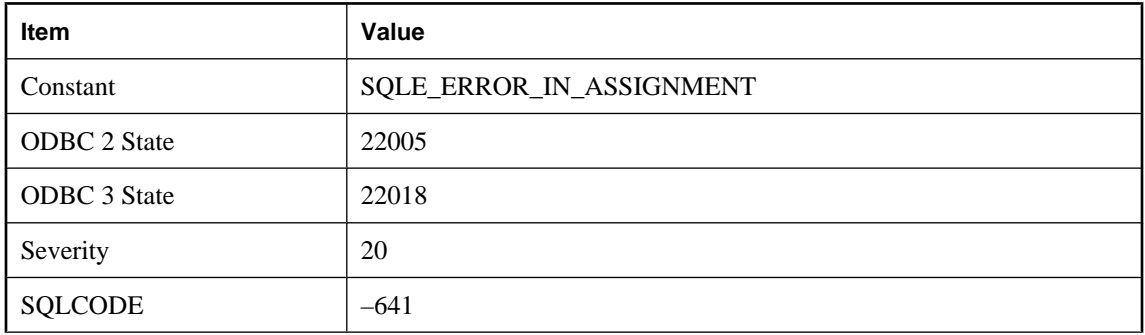

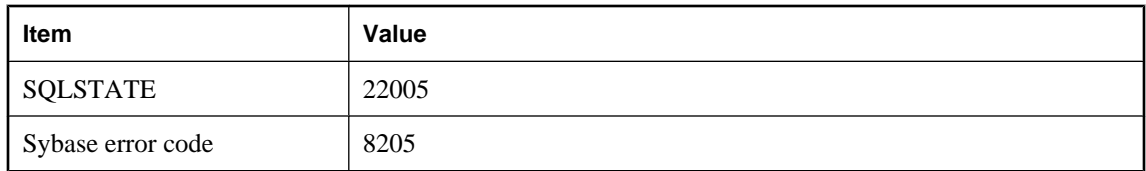

In a GET DESCRIPTOR statement, the data type of the host variable must correspond to the data type of the descriptor item.

# **Error number %1 for RAISERROR may not be less than 17000**

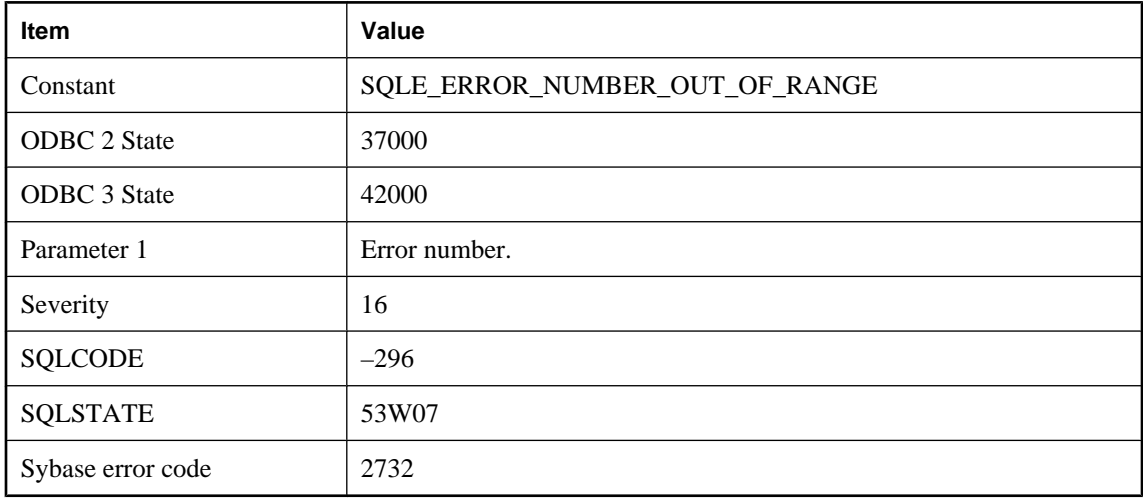

### **Probable cause**

You supplied an invalid error number in a RAISERROR statement. The number must be greater than or equal to 17000.

### **Error opening cursor**

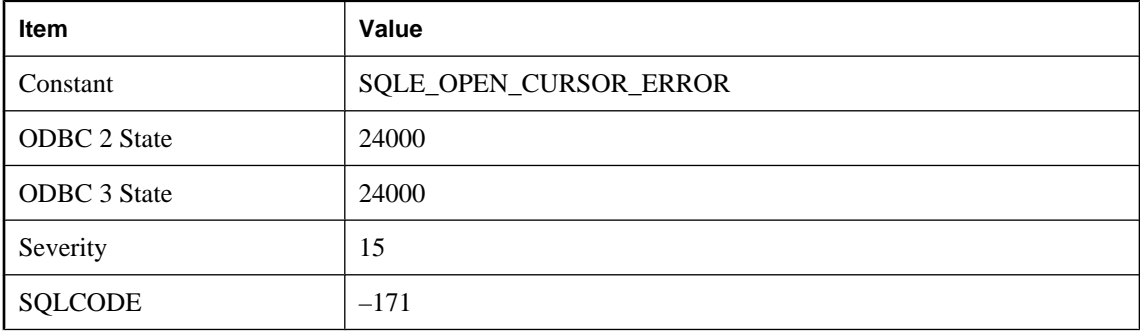

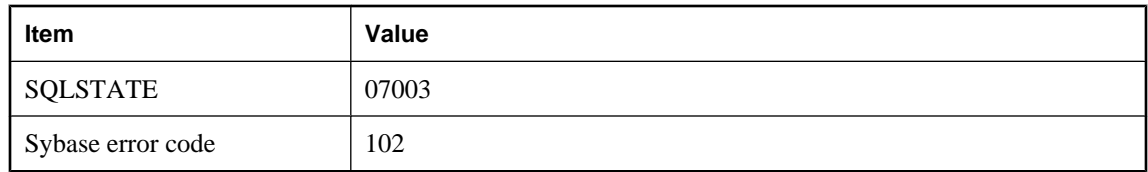

You attempted to open a cursor on a statement that is not SELECT, CALL or EXEC.

## **Error parsing connection parameter string**

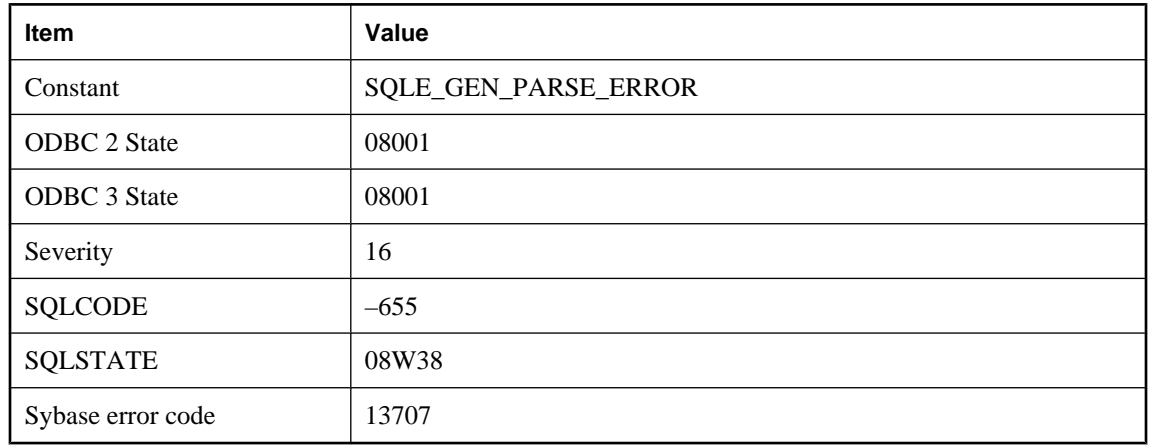

### **Probable cause**

The connection string could not be parsed. The string or connection parameter file contains a syntax error.

## **Error writing to transaction log file**

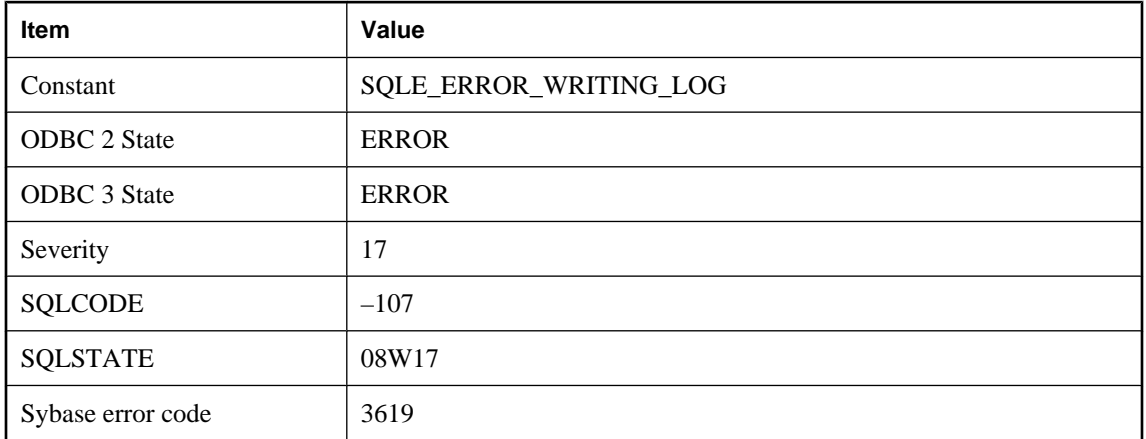

The database server got an I/O error writing the transaction log file. The disk may be full or the log file name could be invalid.

# **Event '%1' already exists**

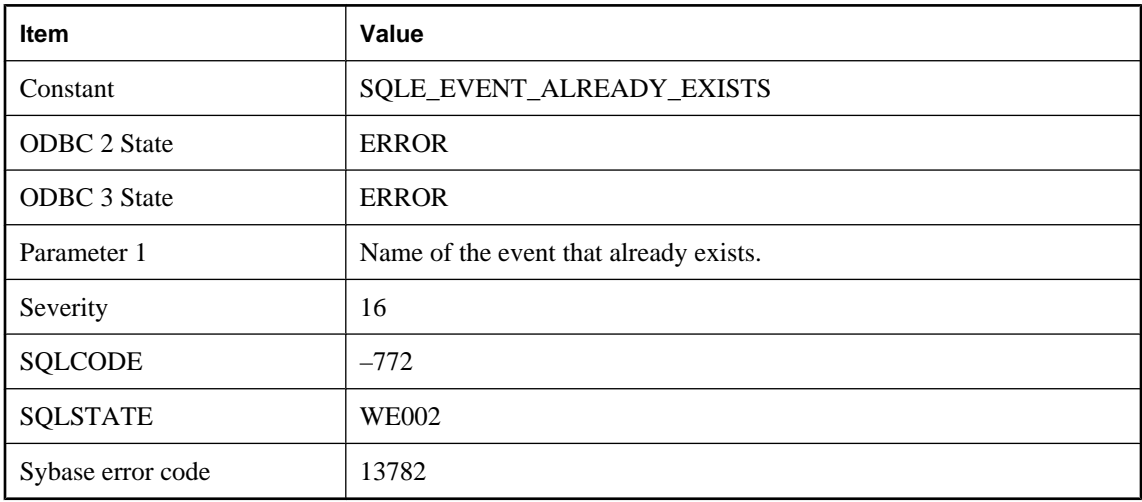

### **Probable cause**

You have attempted to create an event with a name that already exists in the database.

# **Event '%1' in use**

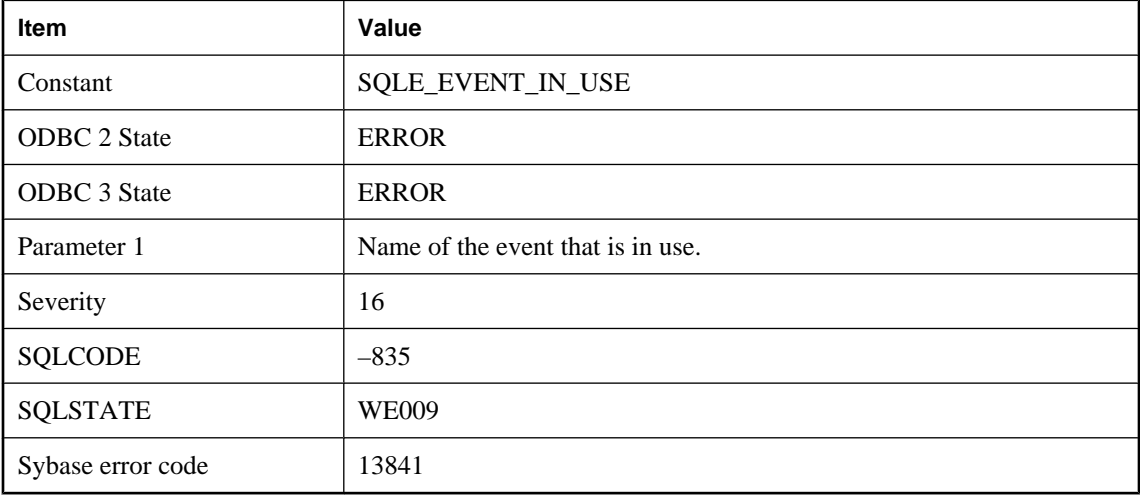

#### **Probable cause**

You have attempted to drop an event that is currently in use.

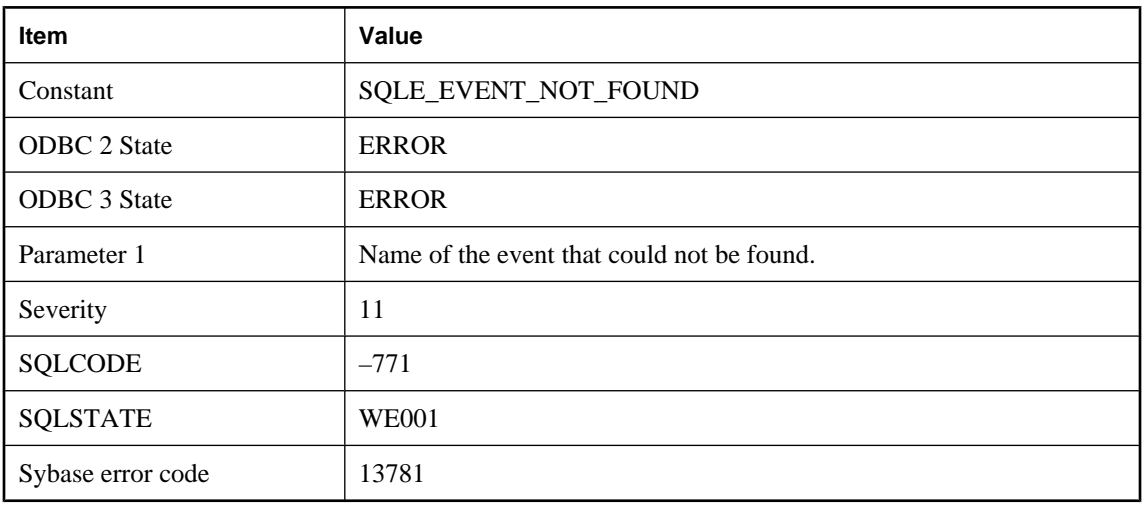

## **Event '%1' not found**

### **Probable cause**

You have attempted to reference an event with a name that does not exist in the database.

## **Exceeded maximum of '%1' allowable parameters**

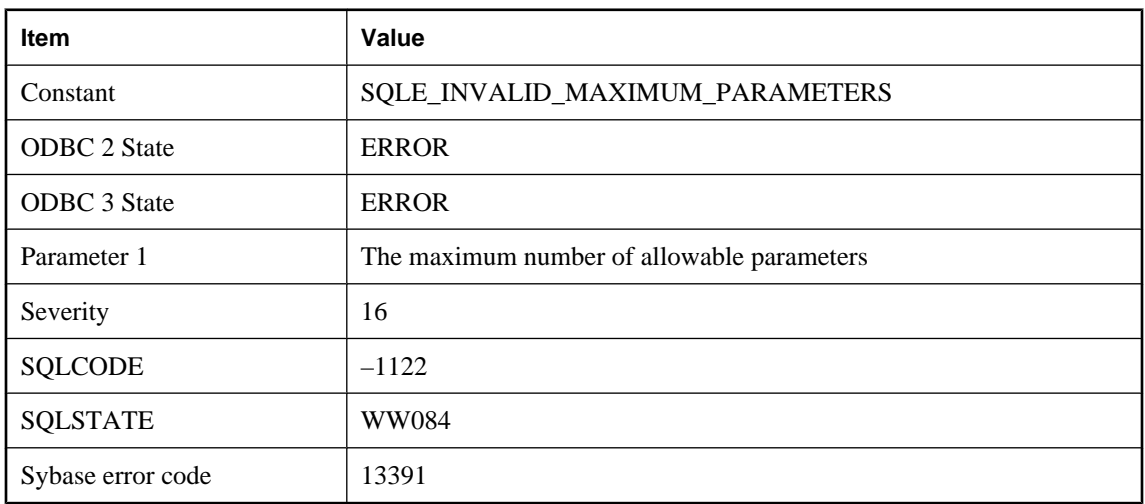

## **Probable cause**

The maximum allowable parameters for the given web client procedure or function has been exceeded .

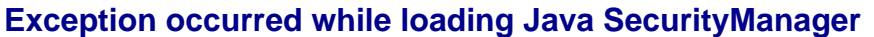

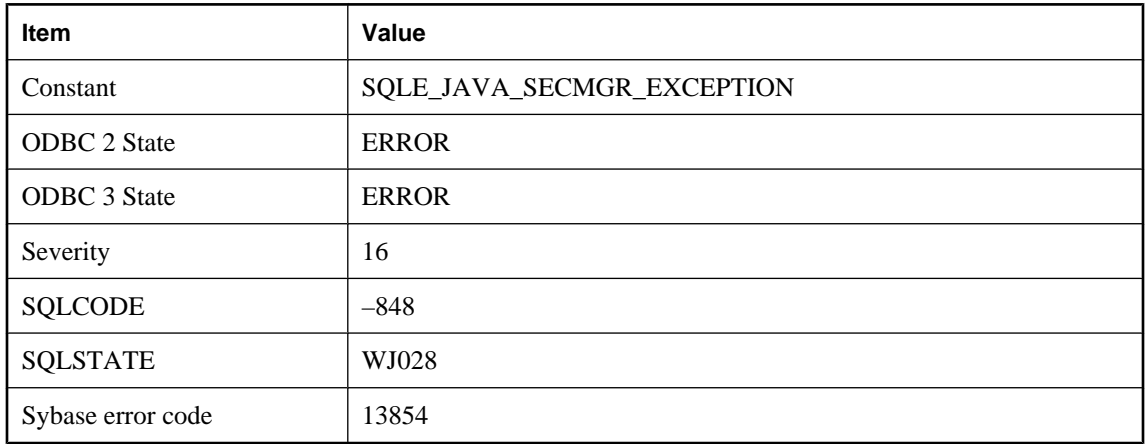

A Java exception occurred while loading the Java SecurityManager for this connection.

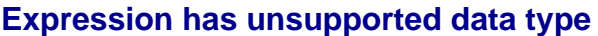

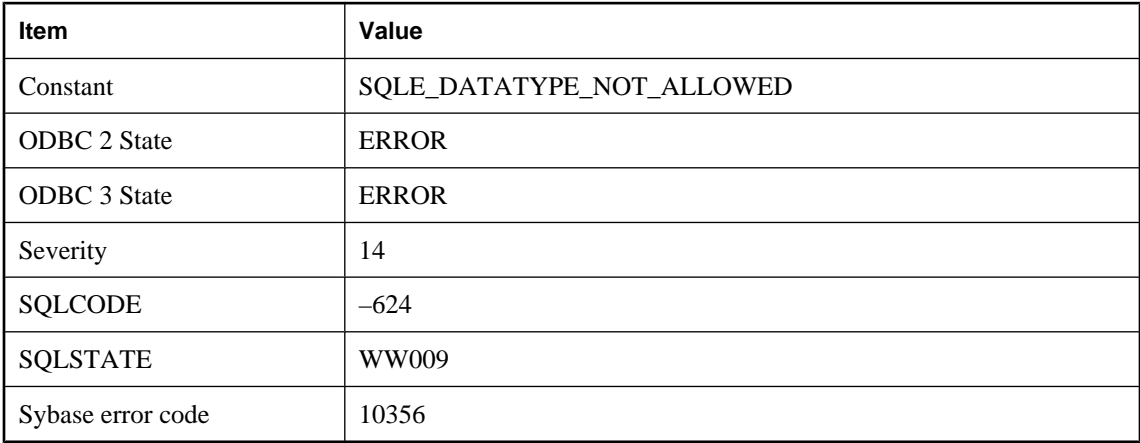

### **Probable cause**

Either an external function or Java method is declared to have a parameter or result data type that is not supported, or a Java field reference with an unsupported result type was attempted.

# **External login for server '%1' could not be found**

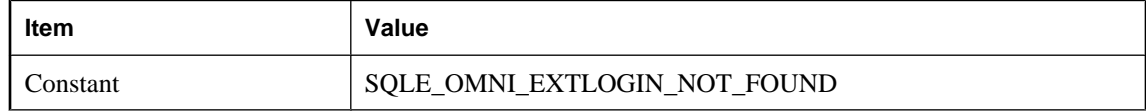

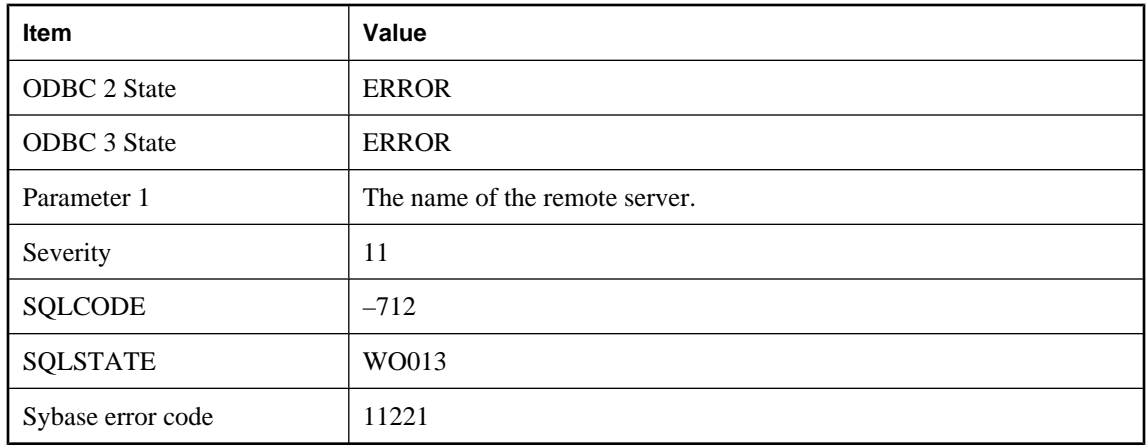

An external login for the server and user does not exist.

## **Failed to convert from character set '%1' to '%2'**

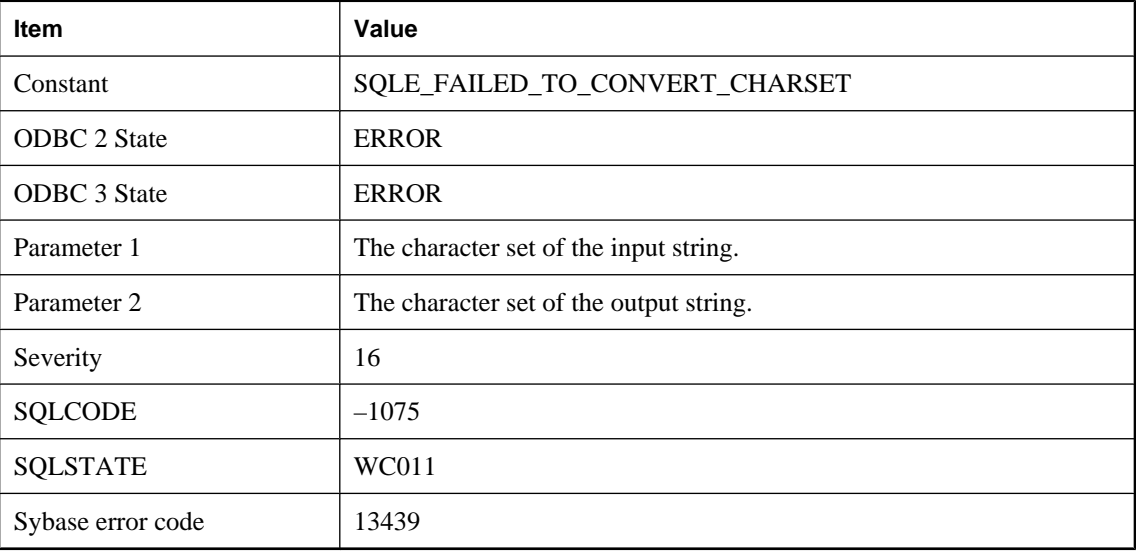

### **Probable cause**

The server failed to convert between the two specified character sets. This could happen when the dbicu and dbicudt DLLs are not installed.

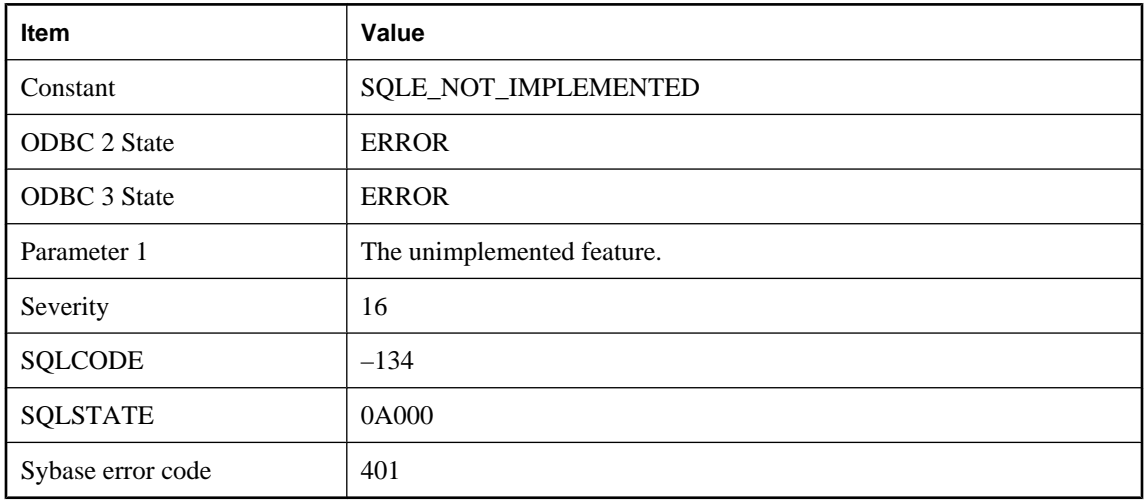

# **Feature '%1' not implemented**

### **Probable cause**

You attempted to carry out an operation or use a feature that is not implemented in this version of SQL Anywhere.

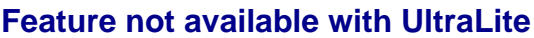

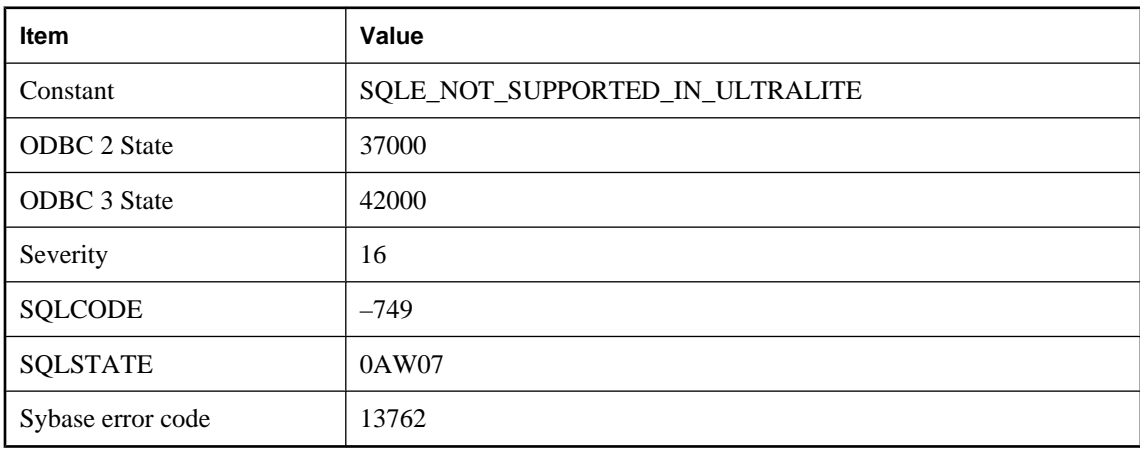

### **Probable cause**

You attempted to execute a statement or use a feature that is not supported in an UltraLite database.

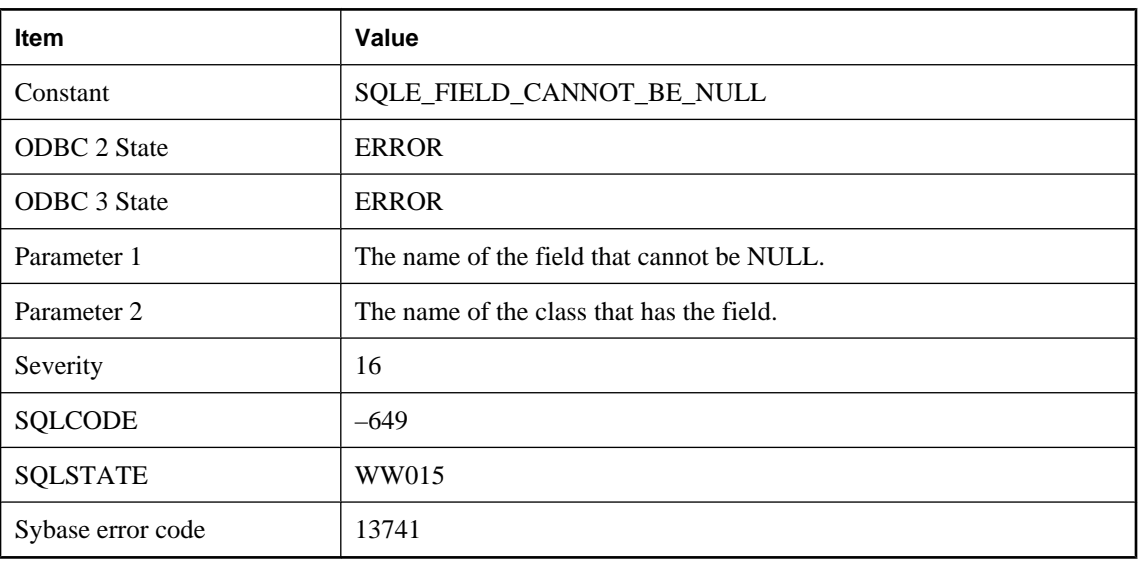

# **Field '%1' of class '%2' cannot be NULL**

### **Probable cause**

An attempt was made to store a SQL NULL value in a Java object field that has a Java type that cannot be NULL. For example, the Java 'int' type cannot be NULL.

## **File I/O failed for '%1'**

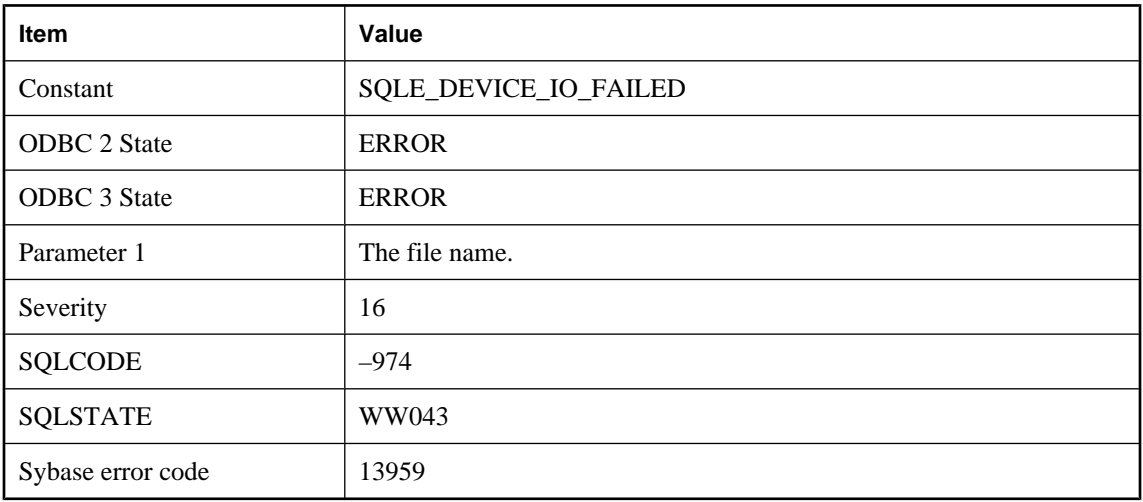

### **Probable cause**

An error occurred while trying to access the file. If the file is located on a removable media card, the card may have been removed.

## **File system error: %1**

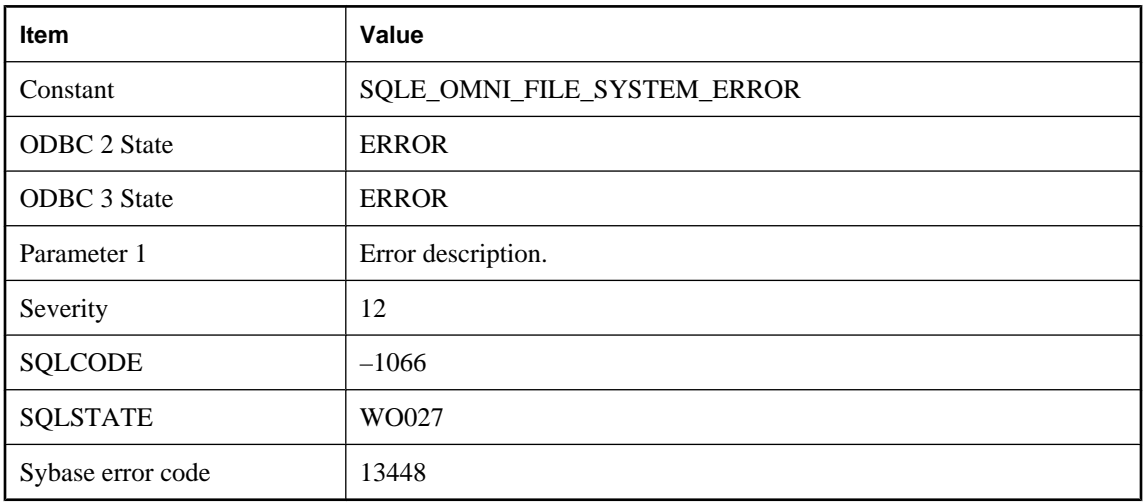

### **Probable cause**

This error results from an error in the underlying file system that was encountered while accessing a file directory as a proxy table.

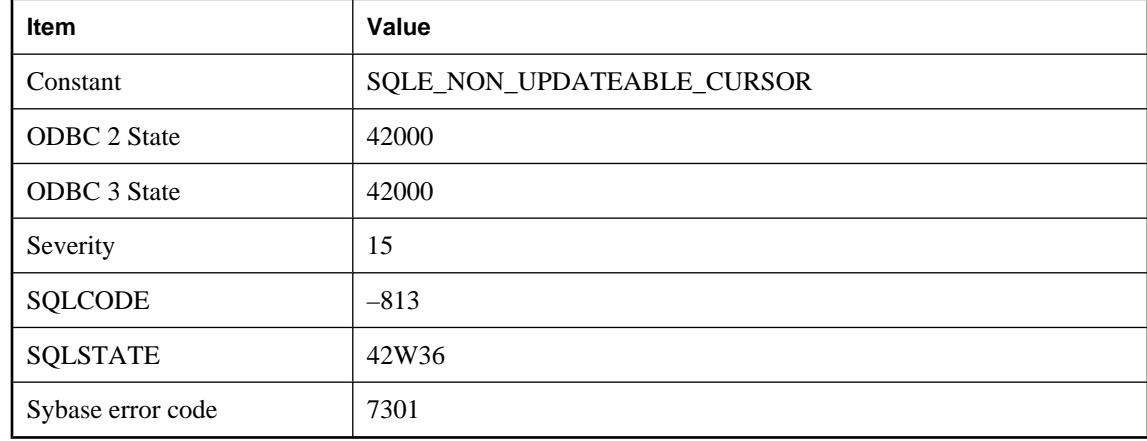

## **FOR UPDATE has been incorrectly specified for a READ ONLY cursor**

#### **Probable cause**

You attempted to declare a cursor FOR UPDATE on a query that is not updatable. Queries that contain DISTINCT, GROUP BY, HAVING, INTERSECT, EXCEPT, or UNION, or that contain aggregate functions are read only. If the ansi\_update\_constraints option is on, then queries that contain a join are read only. If the query references a view then the view may be non-updatable.

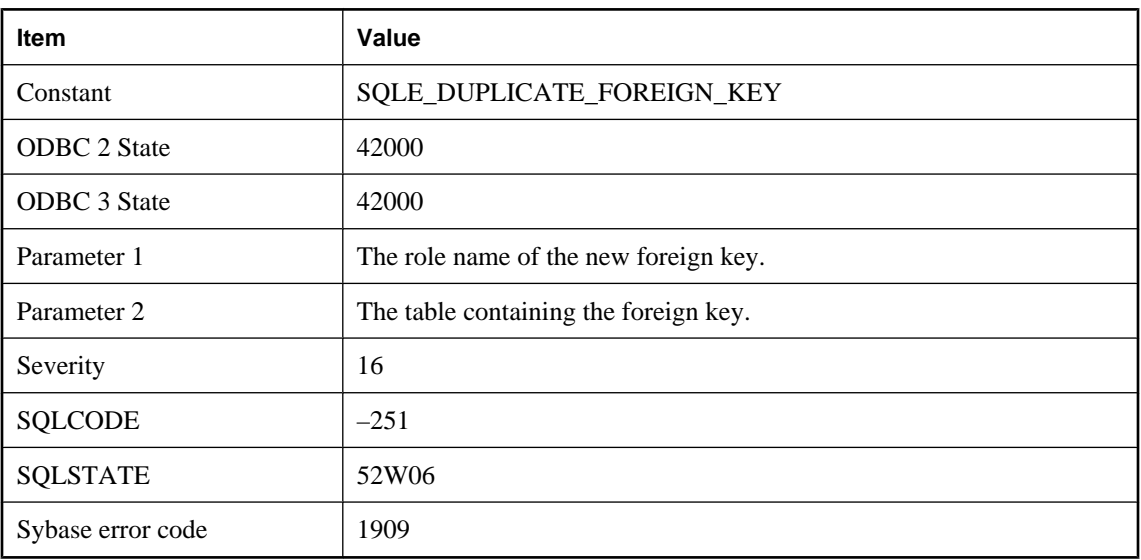

# **Foreign key '%1' for table '%2' duplicates an existing foreign key**

### **Probable cause**

You attempted to define a foreign key that already exists.

# **Foreign key name '%1' not found**

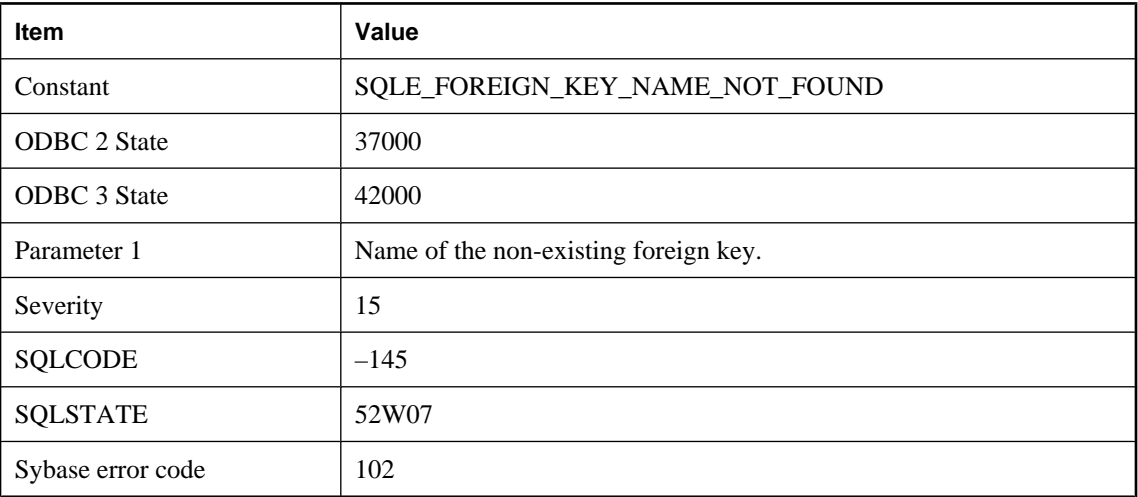

### **Probable cause**

You misspelled the name of a foreign key, or the foreign key does not exist.

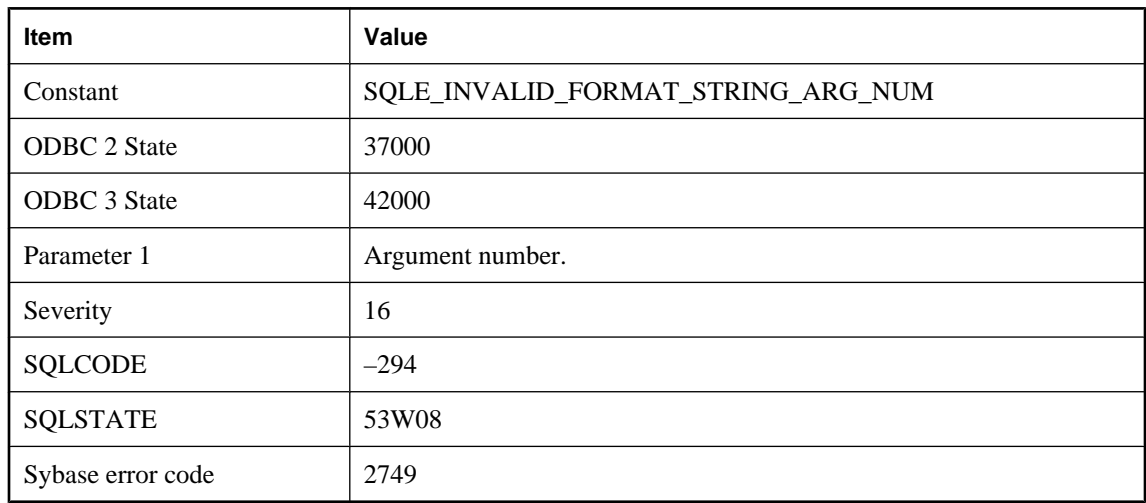

# **Format string argument number %1 is invalid**

#### **Probable cause**

You supplied an invalid argument number in the format string for a PRINT or RAISERROR statement. The number must be between 1 and 20 and must not exceed the number of arguments provided.

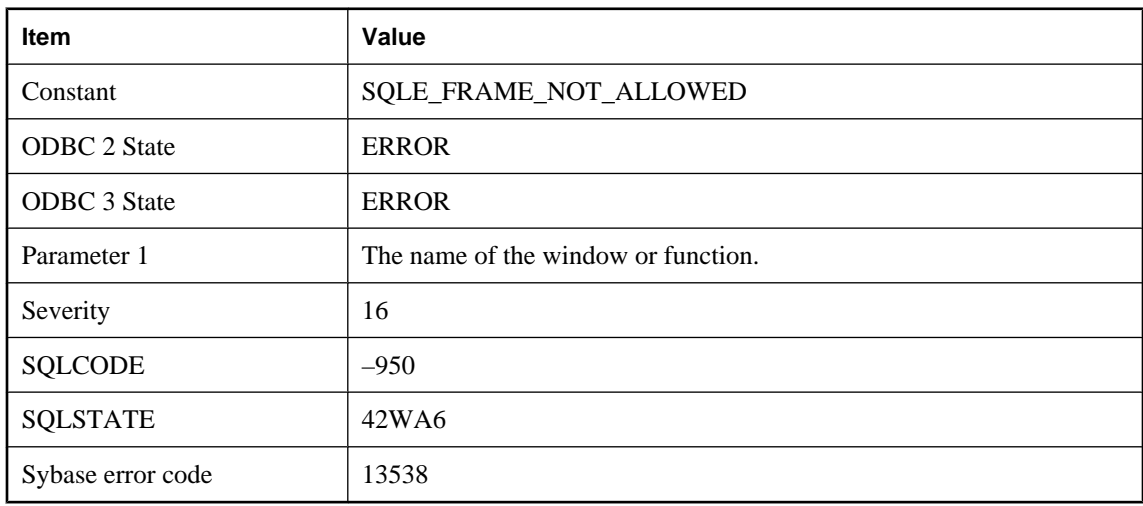

### **Frame not allowed for window '%1'**

#### **Probable cause**

Frames are not allowed on rank functions or on windows referenced from inline window specifications.

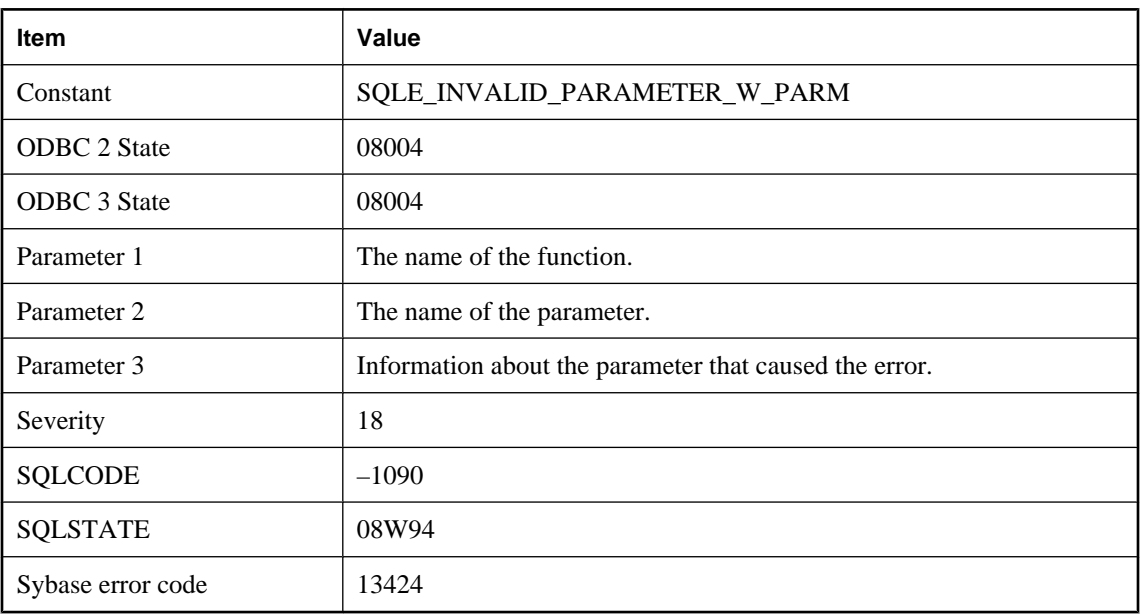

# **Function '%1' has invalid parameter '%2' ('%3')**

### **Probable cause**

An error occurred while evaluating a parameter.

# **Function or column reference to '%1' in the ORDER BY clause is invalid**

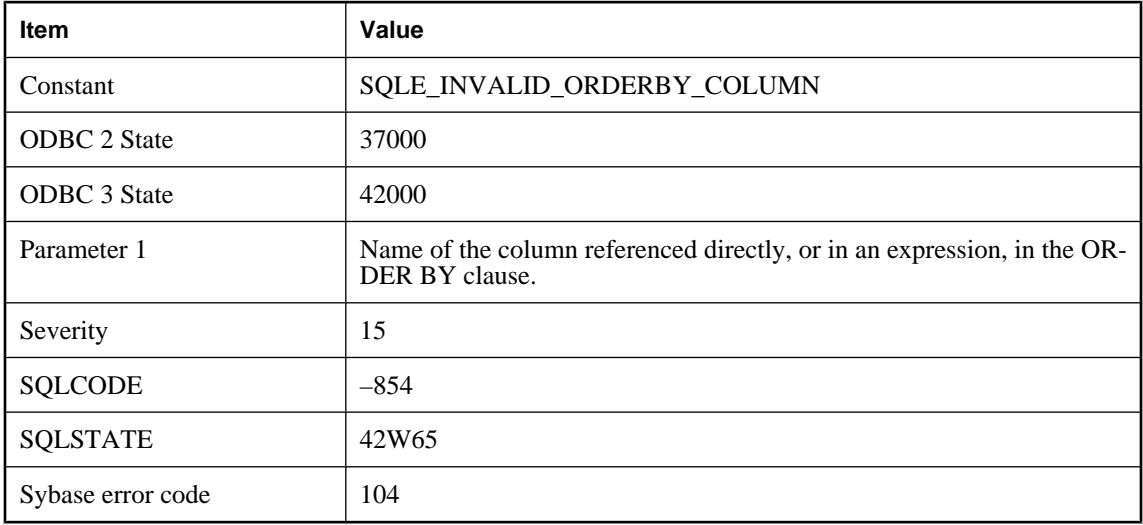

### **Probable cause**

You specified a function or column reference in the ORDER BY clause that is semantically invalid. For example, for DISTINCT queries the ORDER BY clause may only refer to items in the query's select list.

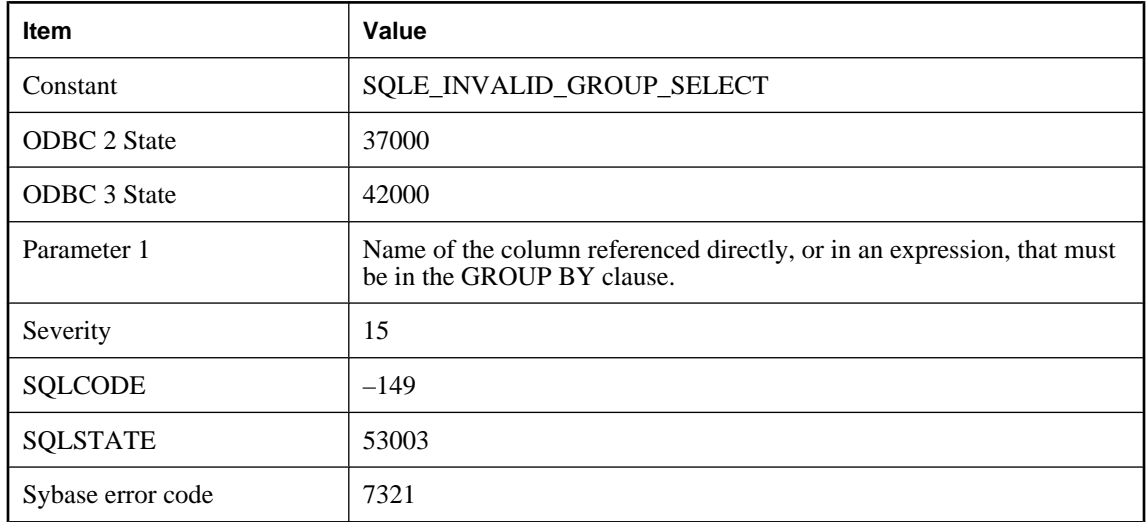

## **Function or column reference to '%1' must also appear in a GROUP BY**

#### **Probable cause**

You used a non-aggregate function or column reference in the select list or in a nested query block that does not appear in the GROUP BY clause. In a query using GROUP BY, select list items that are not aggregate functions must also appear in the GROUP BY clause. If the select list item is a column reference or an alias, you may add the column name or alias to the GROUP BY clause. If the select list item is a scalar function, ensure that the function's arguments in the GROUP BY clause match exactly with those in the select list. In some cases, you may want to use the MAX function on the column name (or another aggregate function) instead of adding the column to the GROUP BY clause.

## **GRANT of column permission on view not allowed**

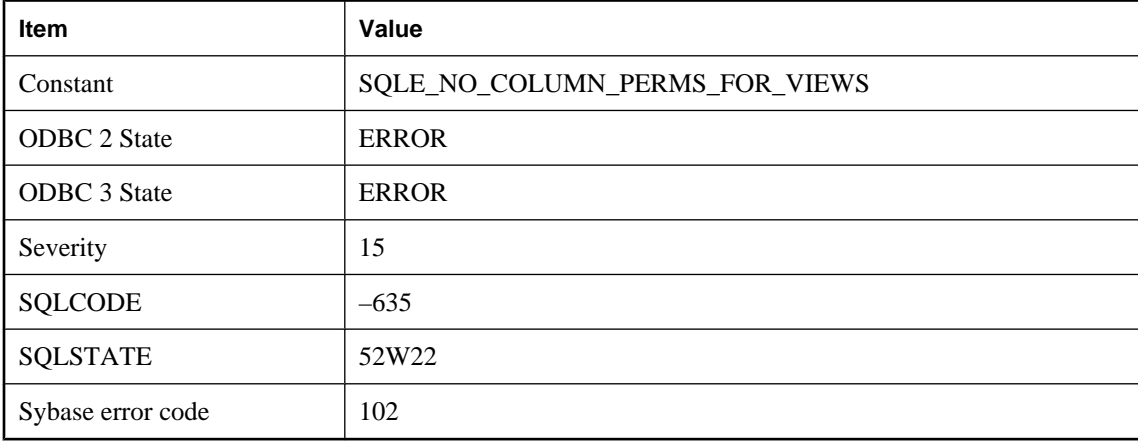

### **Probable cause**

You cannot grant permissions on columns for views.

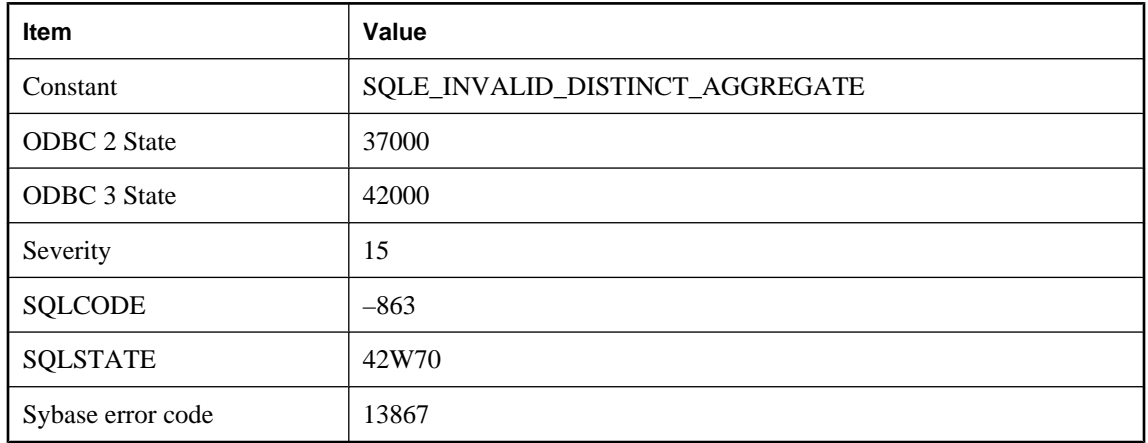

## **Grouped query contains more than one distinct aggregate function**

### **Probable cause**

Two or more DISTINCT aggregate functions were specified in the same grouped query. This is only permitted if the Hash Group By operator is available. Any query block can only contain at most one DISTINCT aggregate function if the Hash Group By operator is not available.

## **Host variable reference in service definition must be named**

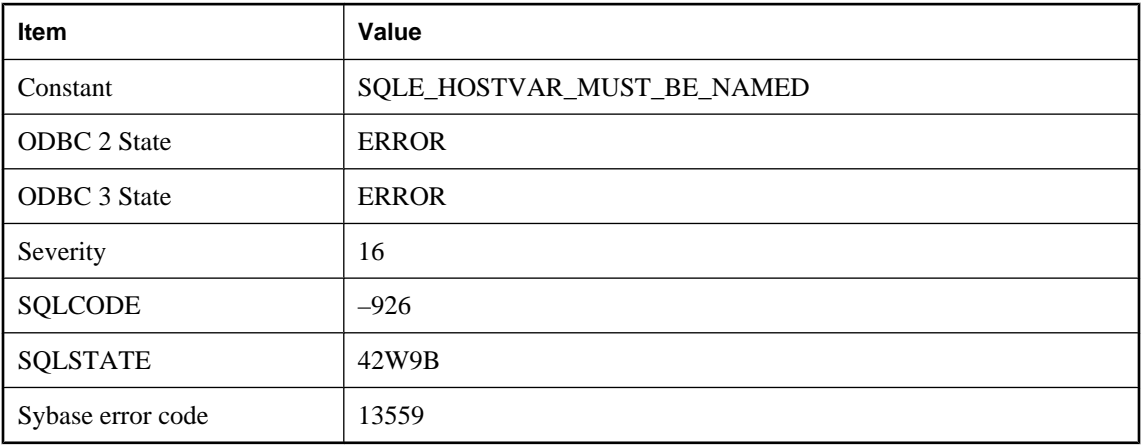

### **Probable cause**

You have attempted to create a service with an unnamed host variable reference.

## **Host variables may not be used within a batch**

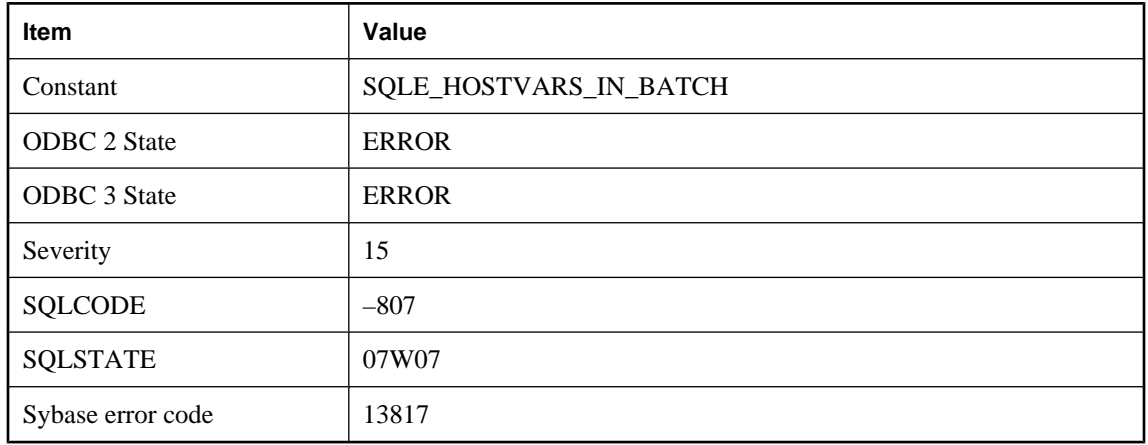

### **Probable cause**

You have attempted to execute a batch that contains host variable references. Host variables are not supported within a batch.

# **HTTP request failed. Status code '%1'**

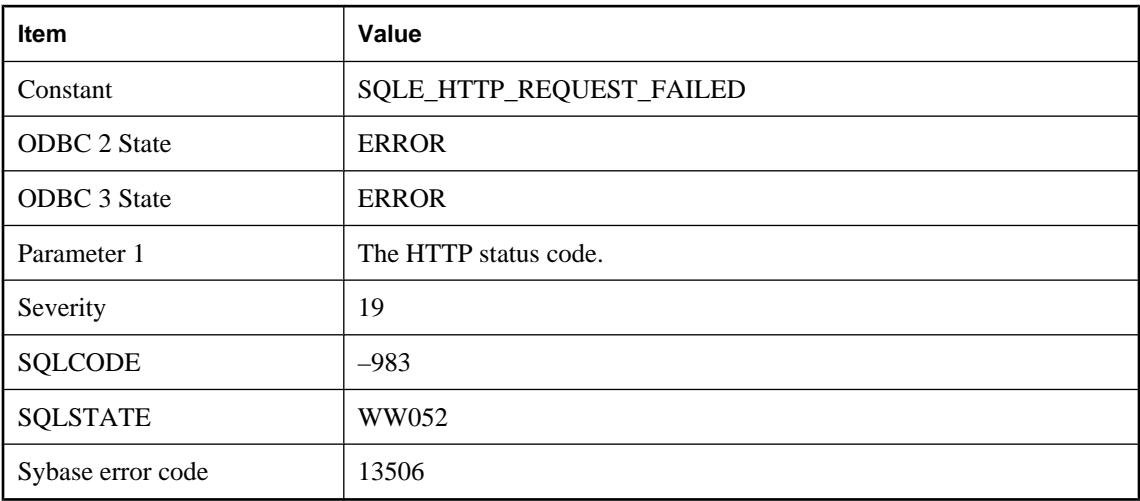

### **Probable cause**

The HTTP request returned a status code that indicated failure.

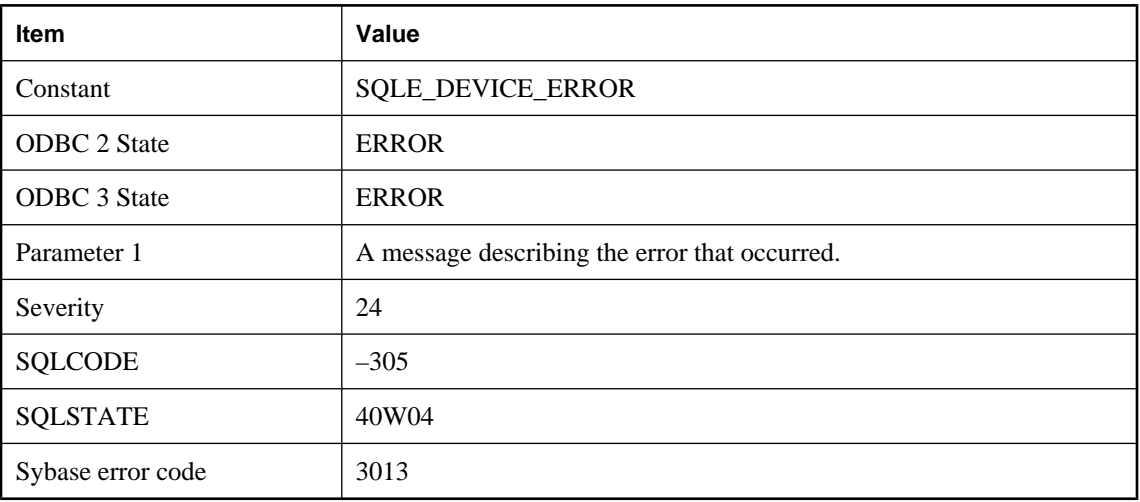

# **I/O error %1 -- transaction rolled back**

### **Probable cause**

SQL Anywhere has detected a problem with your hard disk. A ROLLBACK statement has been automatically executed.

## **Identifier '%1' too long**

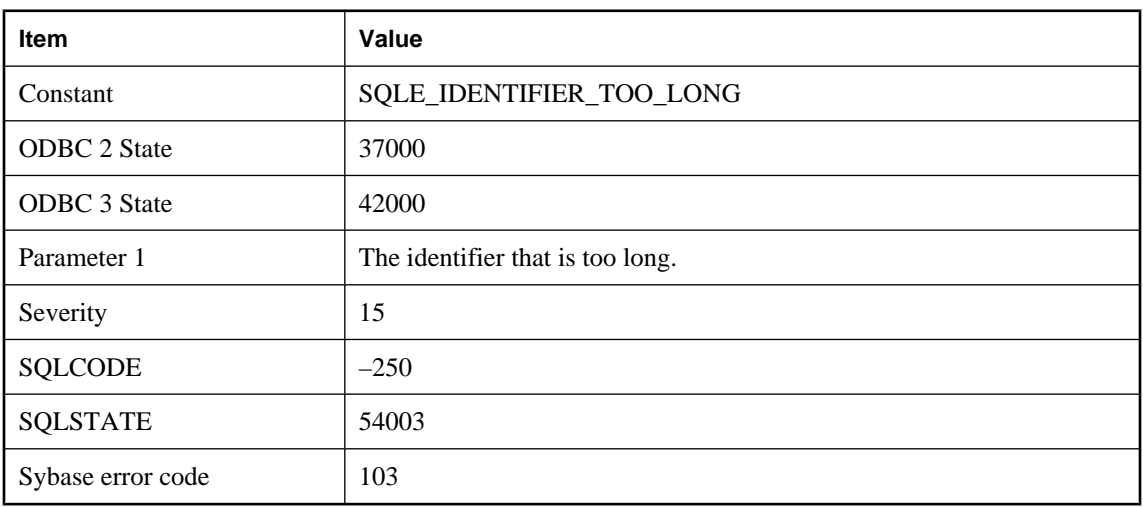

#### **Probable cause**

An identifier was specified is longer than 128 bytes.

# **Identity attribute mismatch for column '%1'**

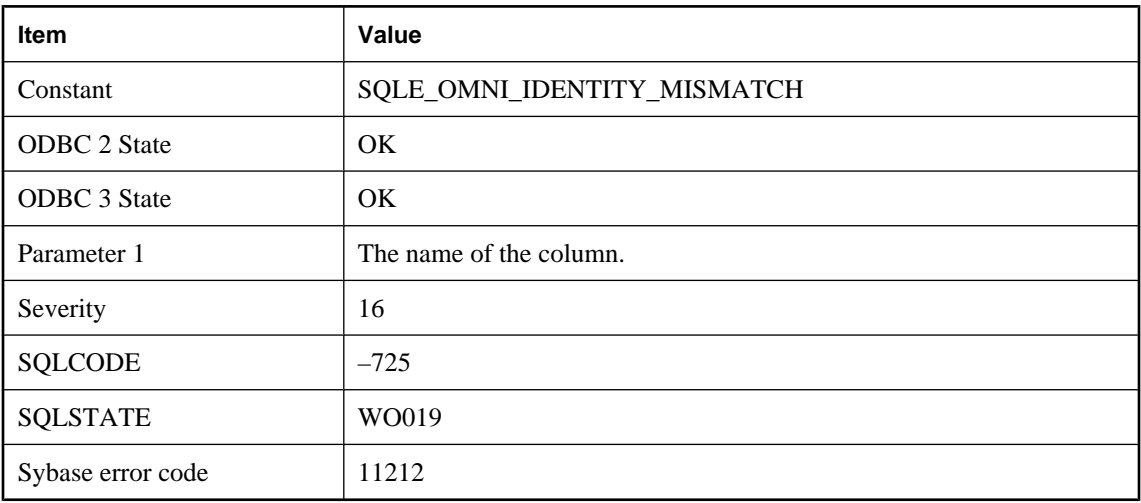

### **Probable cause**

The identity attribute of the column specified in the CREATE EXISTING statement differs from the identity attribute of the actual column.

## **Illegal column definition: %1**

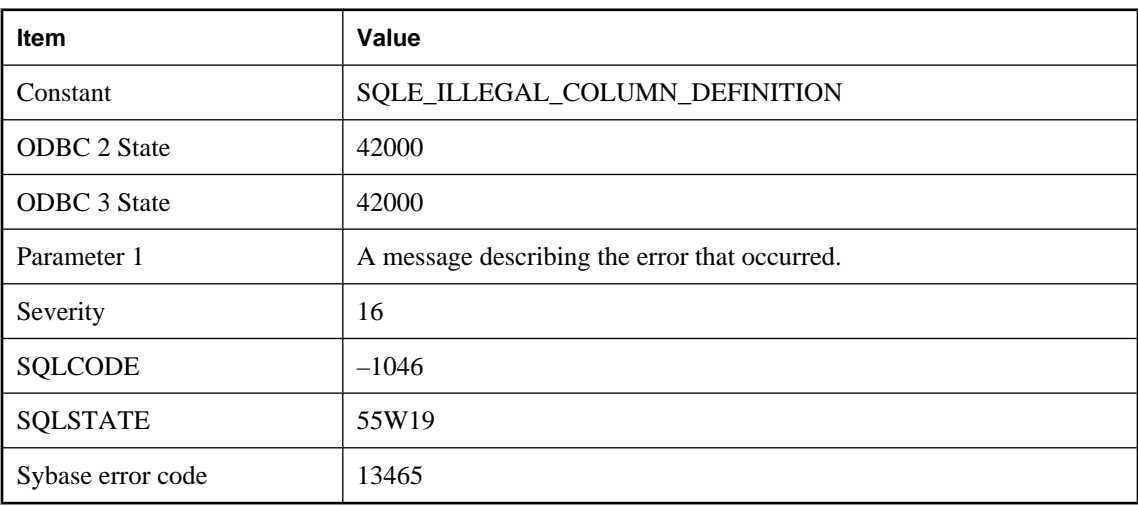

#### **Probable cause**

You are attempting to define a column in a way that is not allowed.
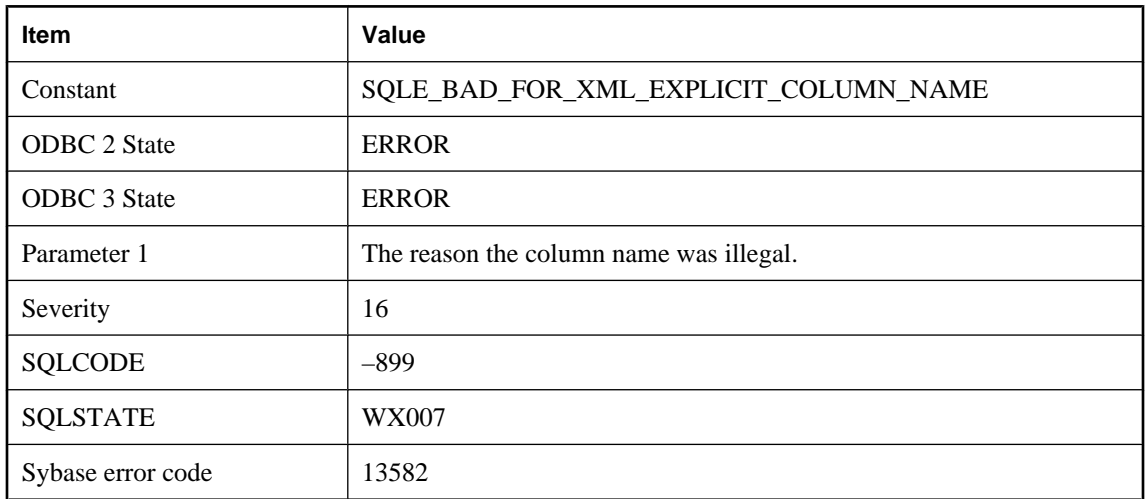

# **Illegal column name: '%1'**

### **Probable cause**

FOR XML EXPLICIT column names can consist of up to four fields separated by exclamation marks. The first two columns must be named Tag and Parent.

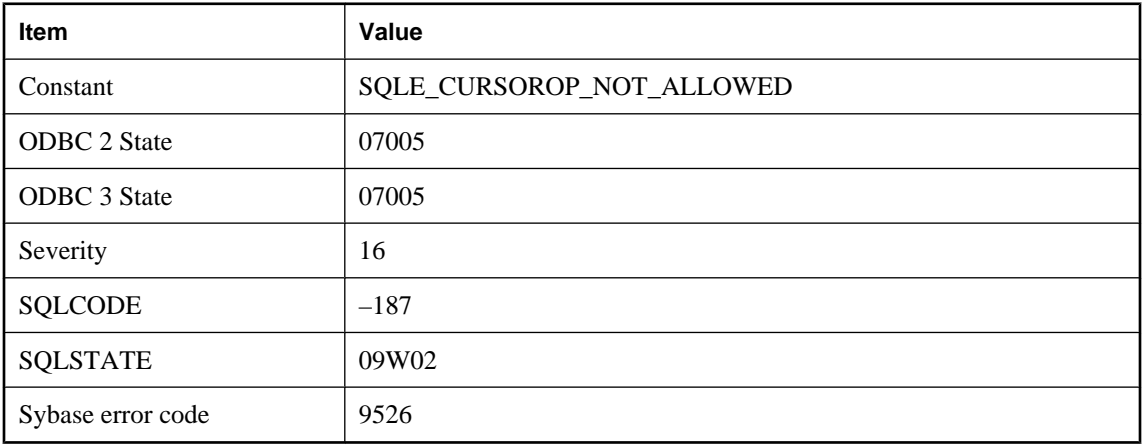

### **Illegal cursor operation attempt**

#### **Probable cause**

You attempted an illegal cursor operation. For example, you may be attempting to OPEN a cursor for a statement that is neither a SELECT nor a BATCH.

# **Illegal flags value passed to OPENXML**

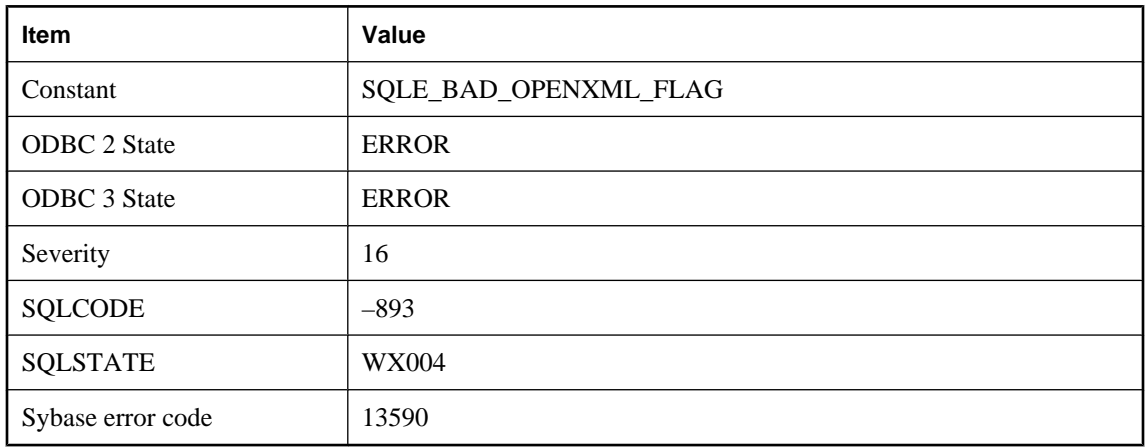

#### **Probable cause**

The flags value passed to OPENXML as the third argument must be either 1 (attribute-centric mapping), or 2 (element-centric mapping).

# **Illegal FOR XML EXPLICIT tag value: '%1'**

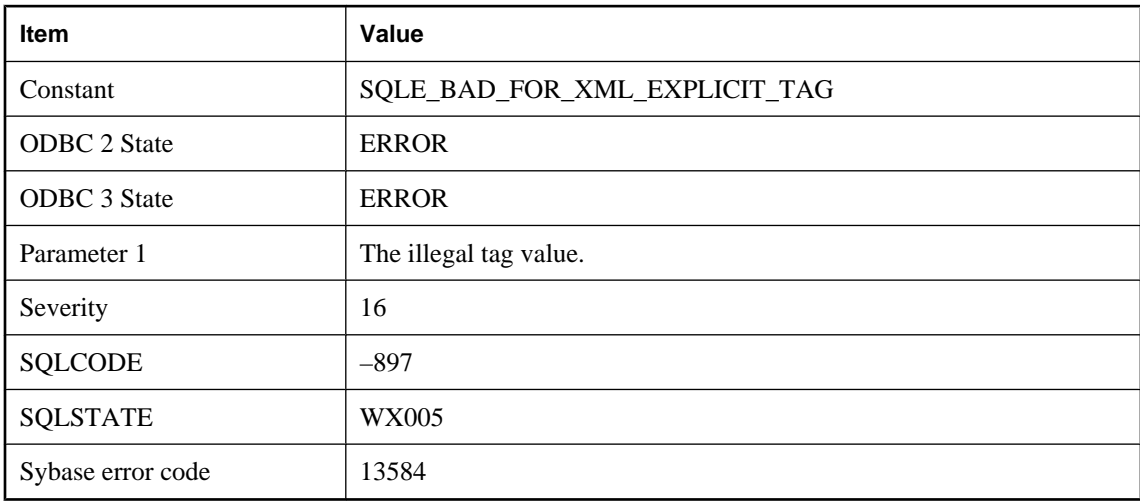

### **Probable cause**

FOR XML EXPLICIT tag values must be greater than 0 and less than 256. Also, NULL values are not allowed in the Tag column.

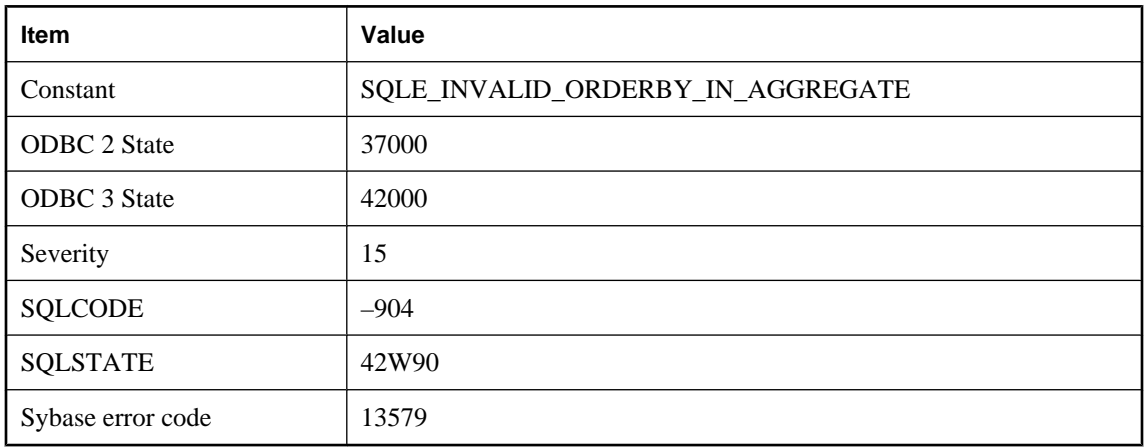

# **Illegal ORDER BY in aggregate function**

### **Probable cause**

An ORDER BY can be used in an aggregate function only if there are no DISTINCT aggregates in the select list, or there is a single DISTINCT aggregate with the DISTINCT column equal to the first column of the ORDER BY. Also, multiple ordered aggregates cannot be used in the same select list unless they have the exact same ORDER BY clause.

## **Illegal reference to correlation name '%1'**

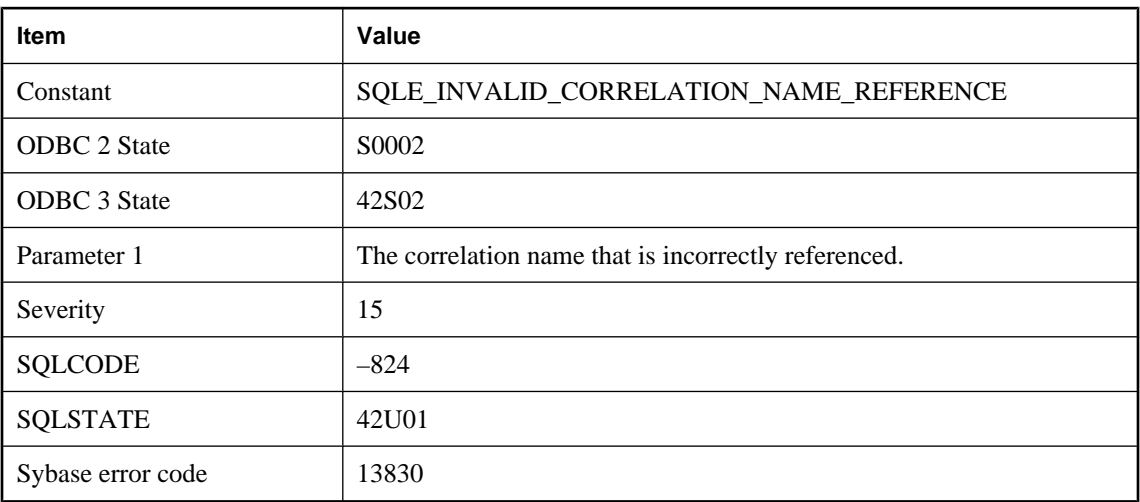

#### **Probable cause**

Your query contains a reference in a table expression to a correlation name that is not contained in that table expression.

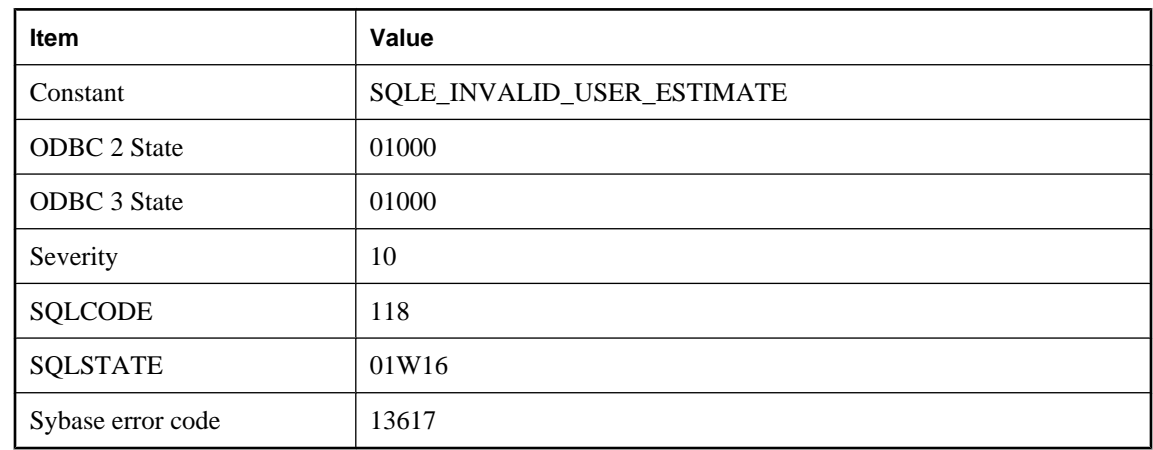

# **Illegal user selectivity estimate specified**

#### **Probable cause**

You specified a user selectivity estimate that is either not a literal constant or is outside the range 0.0 to 100.0 (estimates are specified as percentages). The estimate has been ignored.

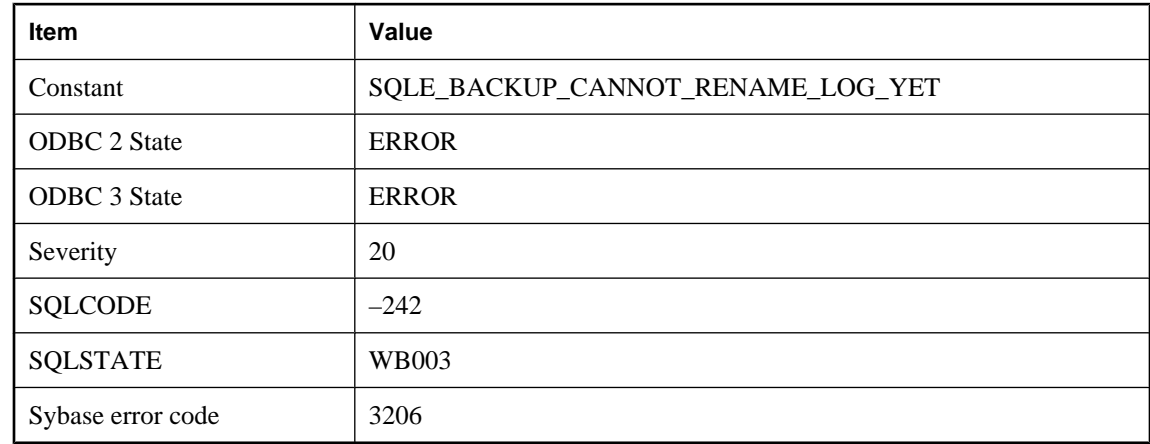

# **Incomplete transactions prevent transaction log renaming**

### **Probable cause**

The last page in the transaction log was read by a call to db\_backup. One or more currently active connections have partially completed transactions, preventing the transaction log file from being renamed. Reissue the db\_backup call.

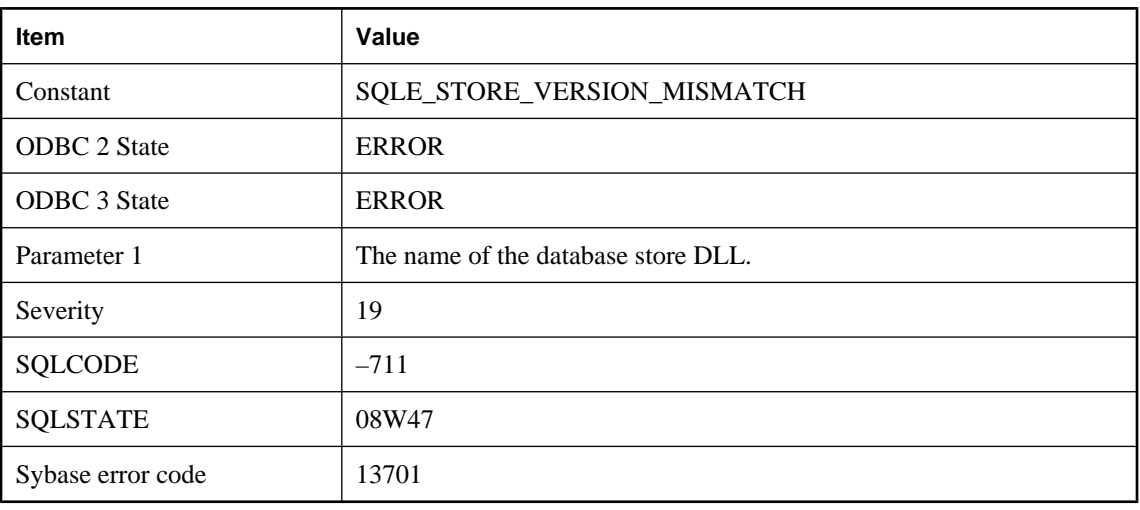

# **Incorrect database store DLL (%1) version**

### **Probable cause**

The database store DLL and server DLL versions do not match.

# **Incorrect or missing encryption key**

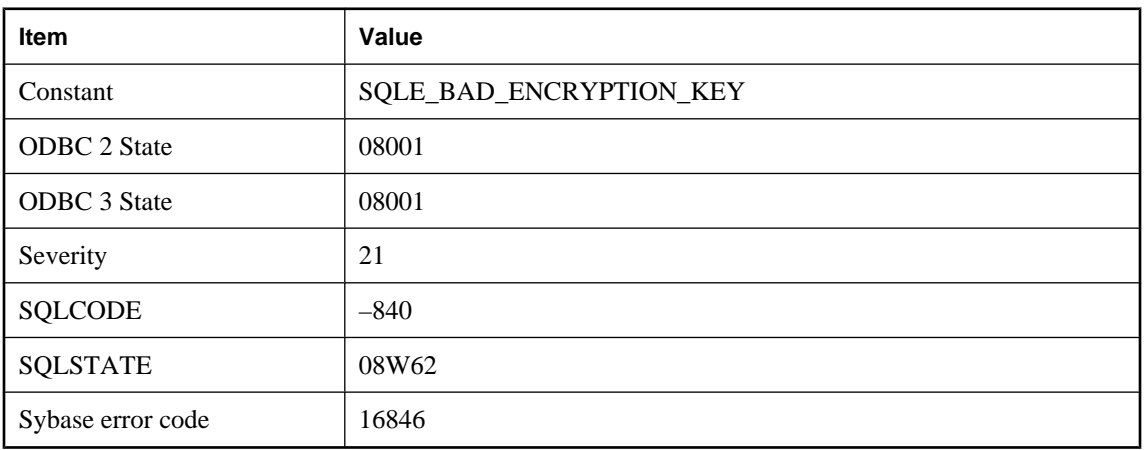

### **Probable cause**

The database is encrypted with a key. There was no key given to start the database, or the key given was incorrect.

# **Incorrect volume ID for '%1'**

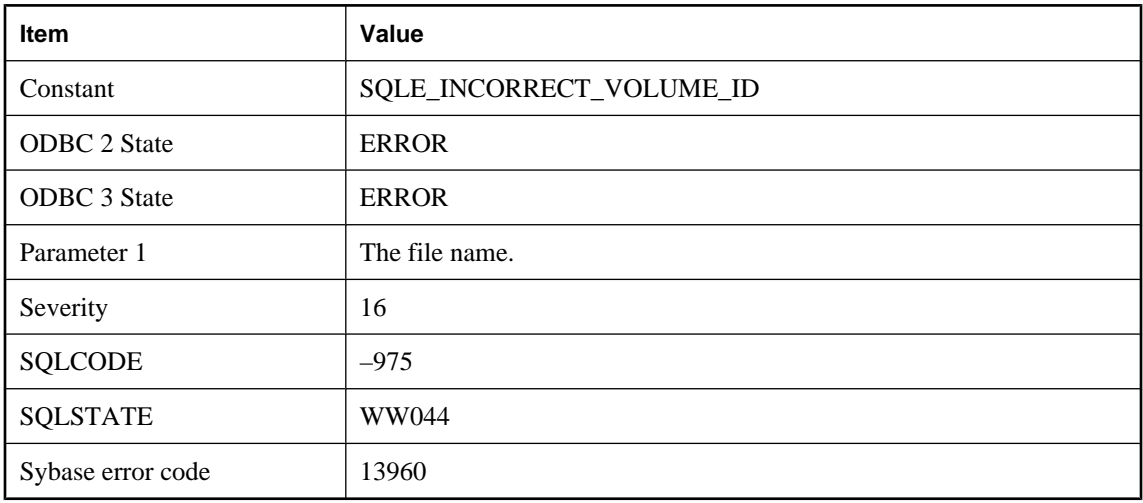

#### **Probable cause**

The file can be accessed, but the volume ID has changed. Please insert the original removable media card.

## **Index '%1' can not be clustered**

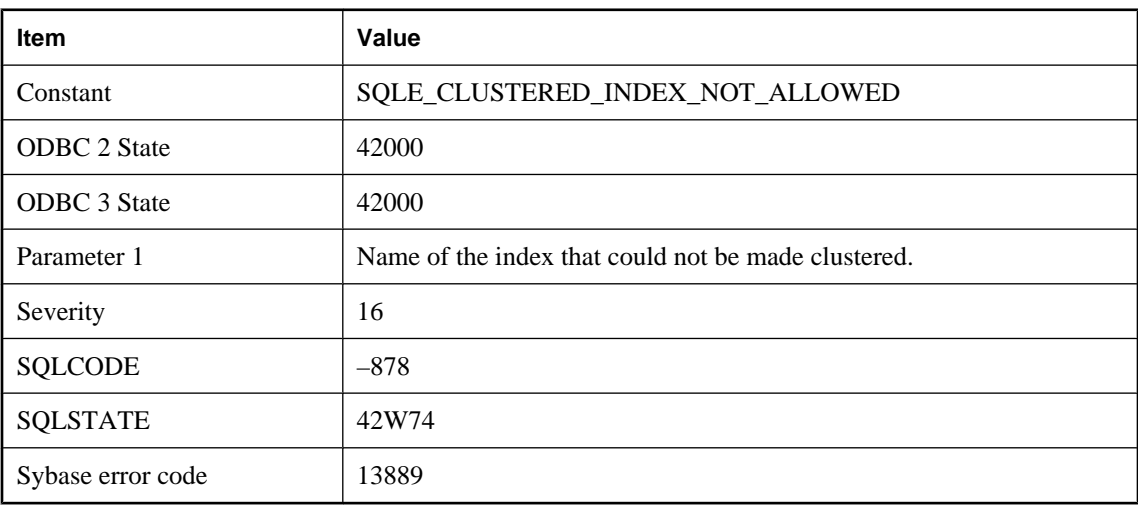

#### **Probable cause**

You attempted to create a clustered index (including key indexes) but the new index cannot be created, for example, because the table already has a clustered index.

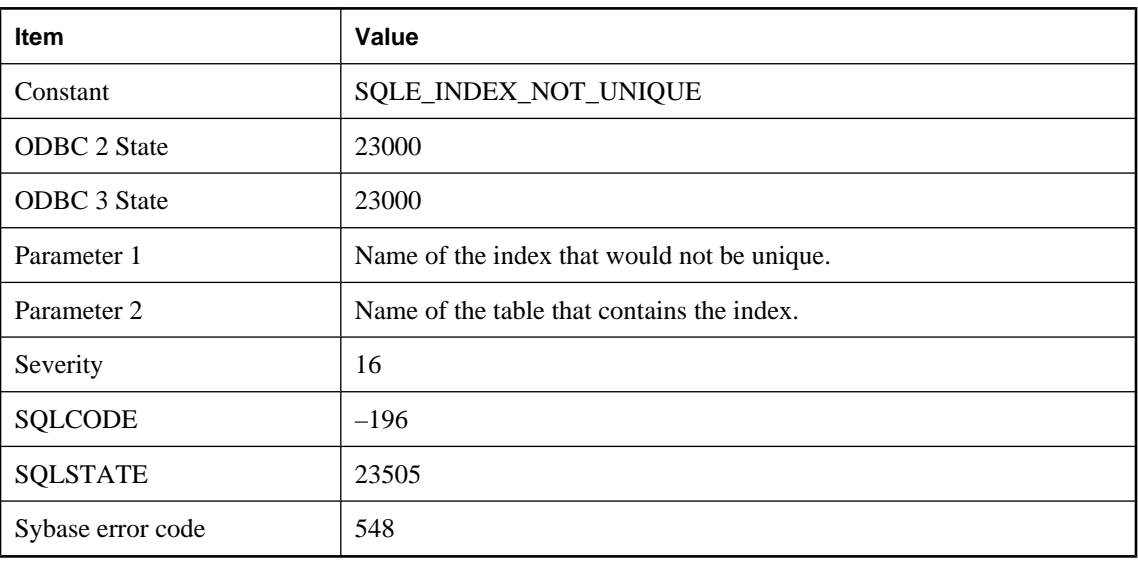

# **Index '%1' for table '%2' would not be unique**

### **Probable cause**

You attempted to insert or update a row that has the same value as another row in some column, and there is a constraint that does not allow two rows to have the same value in that column.

# **Index name '%1' is ambiguous**

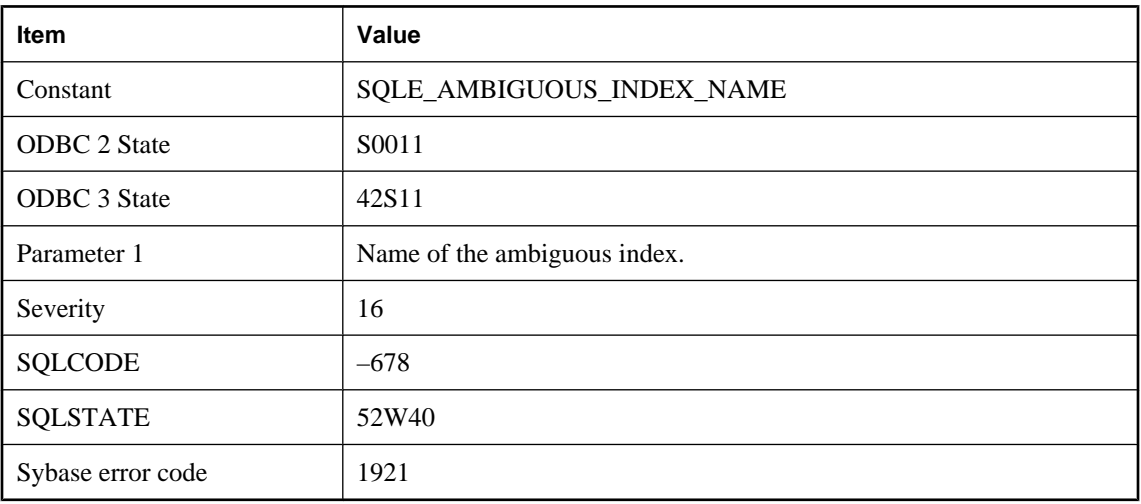

#### **Probable cause**

A statement has referred to an index name that is not unique. Preface the index name with the table and/or owner name.

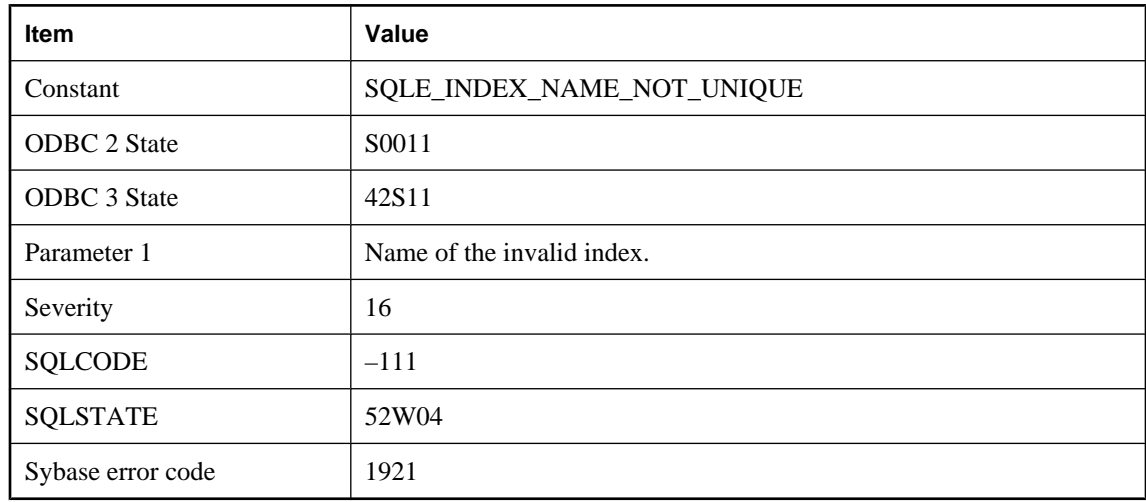

# **Index name '%1' not unique**

#### **Probable cause**

You attempted to create an index with the same name as an existing index.

## **Index type specification of '%1' is invalid**

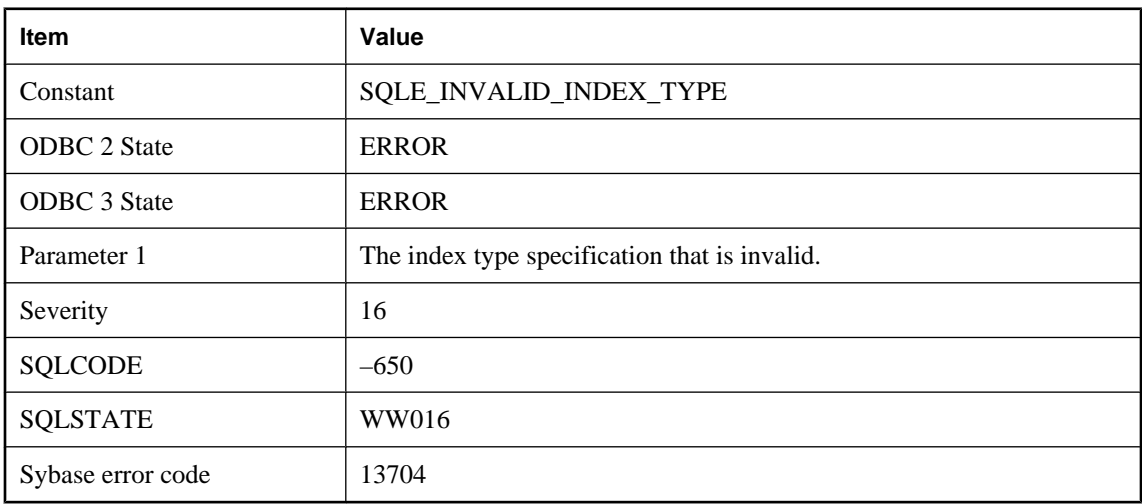

### **Probable cause**

IQ index types can be specified for IQ indexes only. In UltraLite, you cannot specify indexes on LONG column types.

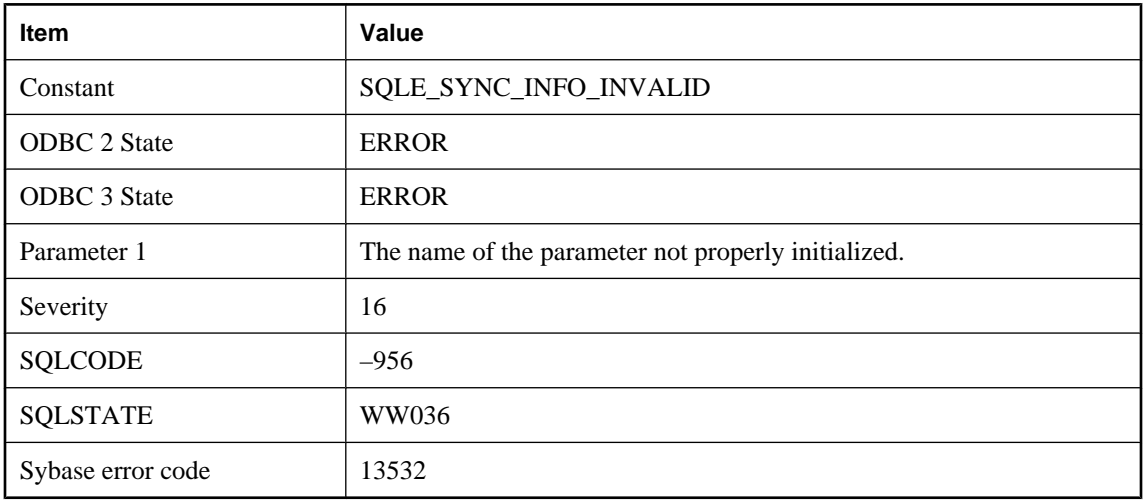

# **Information for synchronization is incomplete or invalid, check '%1'**

### **Probable cause**

Information for synchronization is incomplete or invalid. Correct the indicated parameter before attempting to synchronize again. If init\_verify is indicated, the ULInitSynchInfo function was not called.

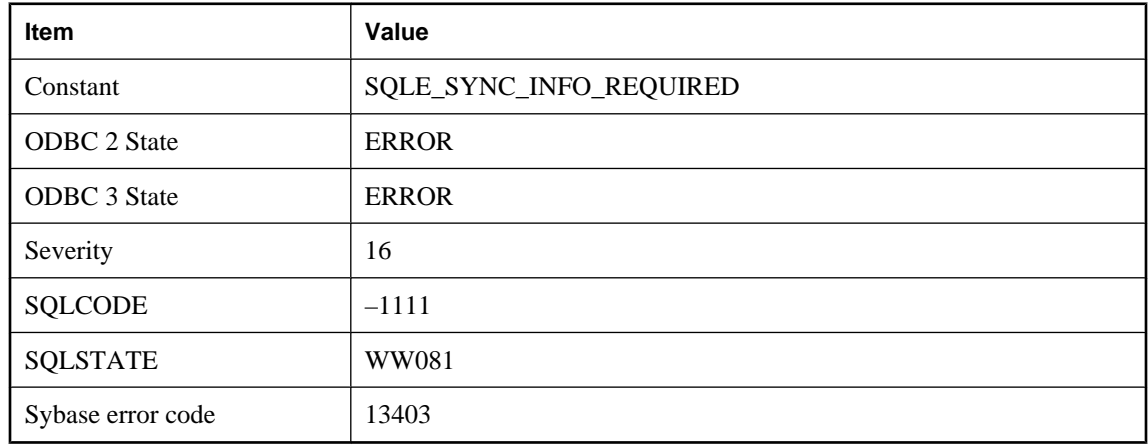

### **Information for synchronization was not provided**

#### **Probable cause**

You must supply information for synchronization, either directly in the synchronization call or by using the SetSynchInfo call before synchronizing. In the Palm HotSync conduit, this error occurs during synchronization if you have not used the SetSynchInfo call in your application before exiting, or if the SetSynchInfo call failed.

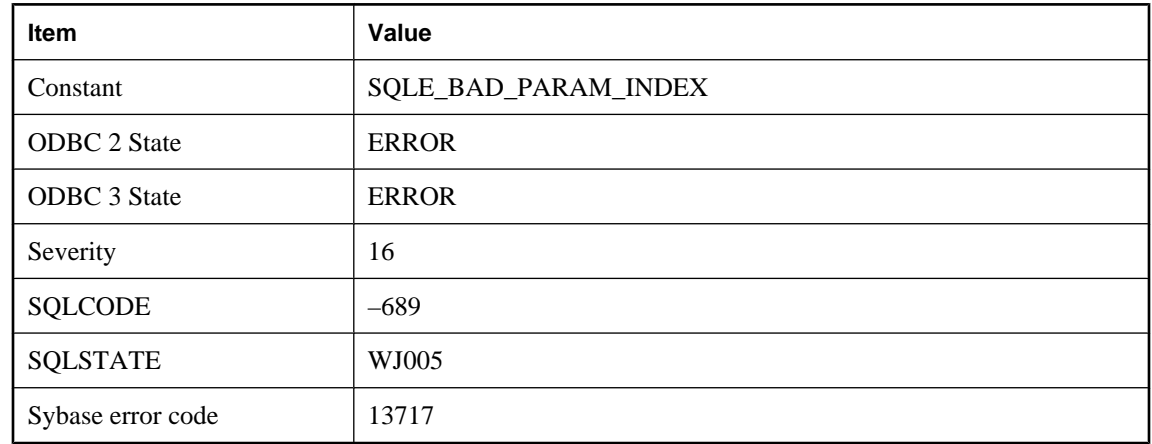

## **Input parameter index out of range**

#### **Probable cause**

The range for valid parameters is from 1 up to the number of host variables specified in the prepared/callable statement.

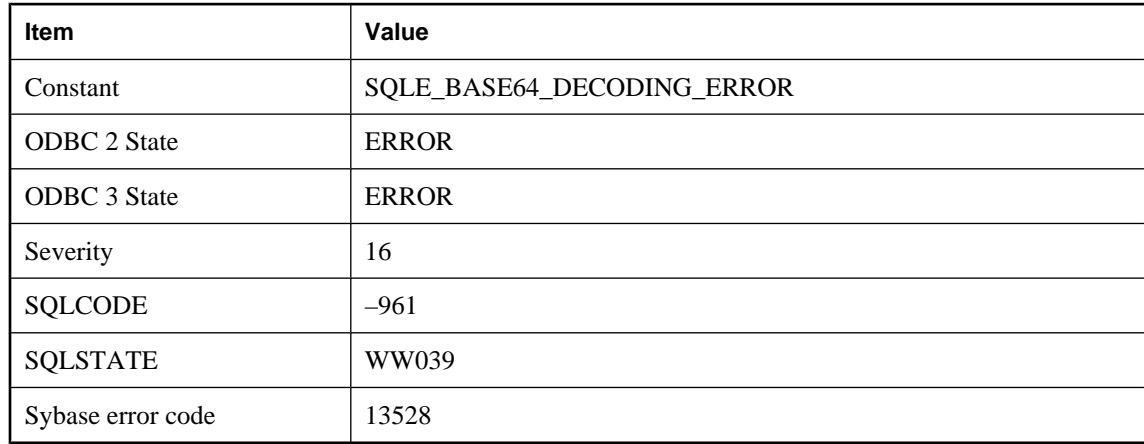

# **Input string is not base64-encoded**

#### **Probable cause**

An error occurred during base64 decoding.

# **INSERT/DELETE on cursor can modify only one table**

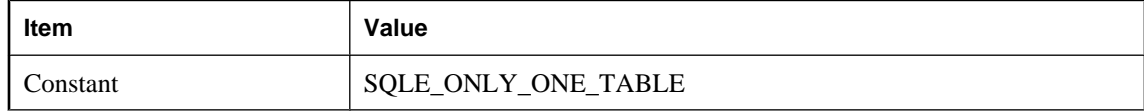

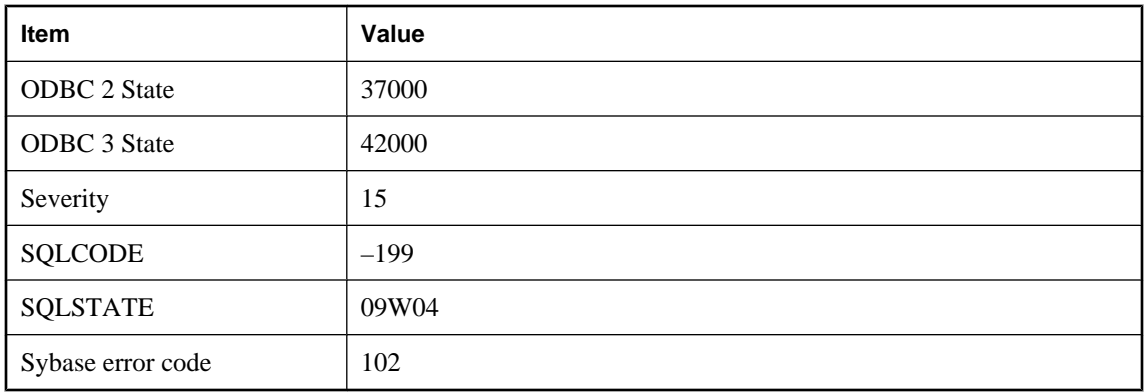

You attempted to insert into a cursor and have specified values for more than one table, or you attempted to delete from a cursor that involves a join. Insert into one table at a time. For DELETE, use the FROM clause to specify the table you want to delete from.

# **Insufficient cache to start Java Virtual Machine**

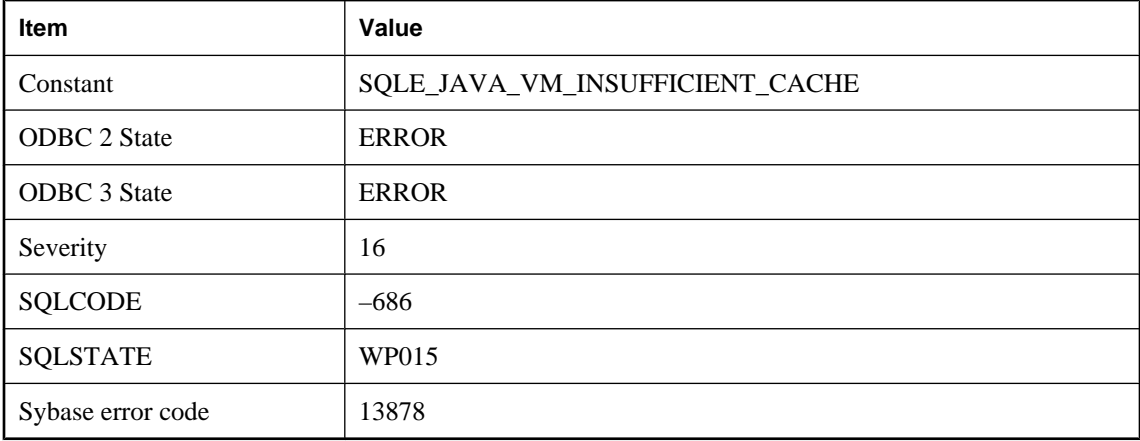

#### **Probable cause**

Insufficient cache was available to start the Java Virtual Machine. Restart the database server with a larger cache size.

# **Insufficient memory for OPENXML query**

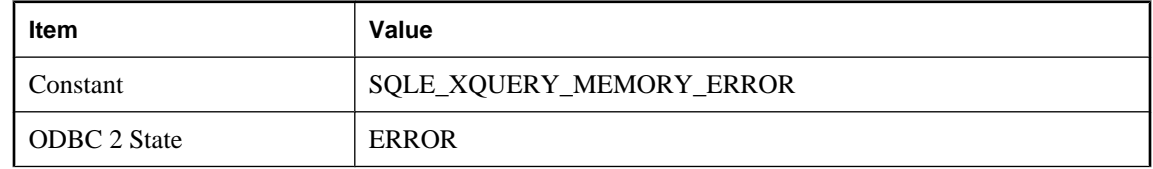

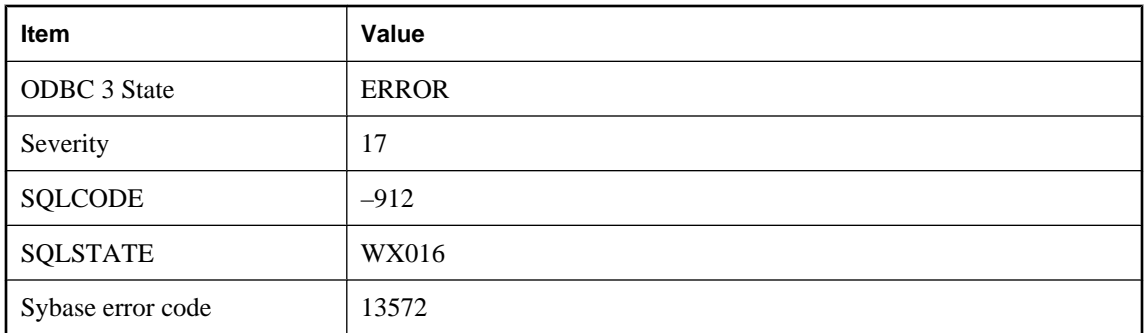

The memory used by an OPENXML query may be proportional to the size of the largest subtree in the XML document that has nodes referred to by a single row in the result. Try increasing the cache size or rewriting the query so that rows refer to smaller subtrees.

## **Integrated login failed**

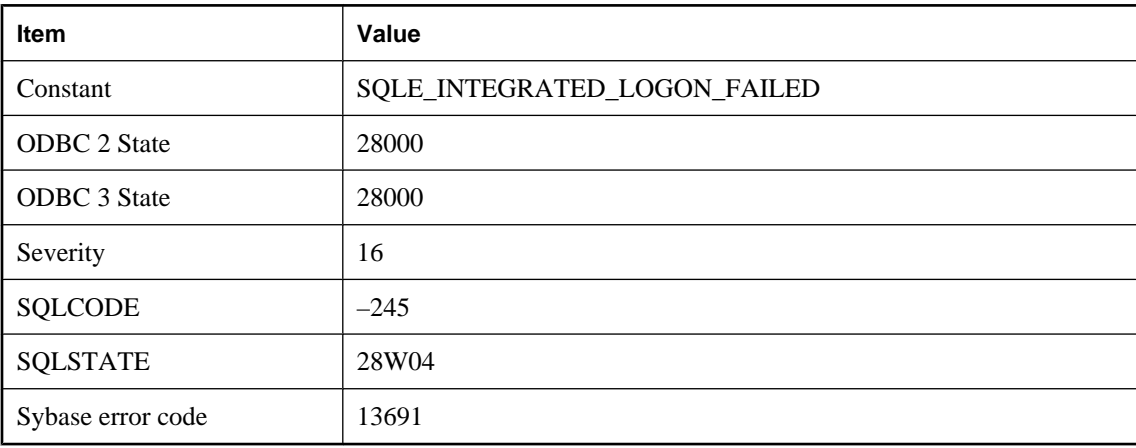

#### **Probable cause**

The integrated login failed. You may not have a system account on the server machine.

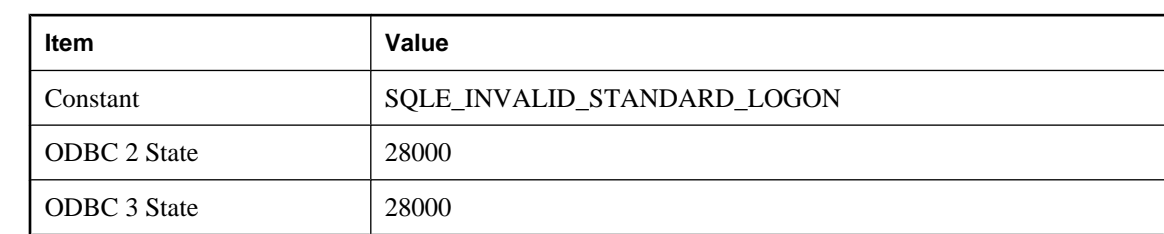

### **Integrated logins are not permitted**

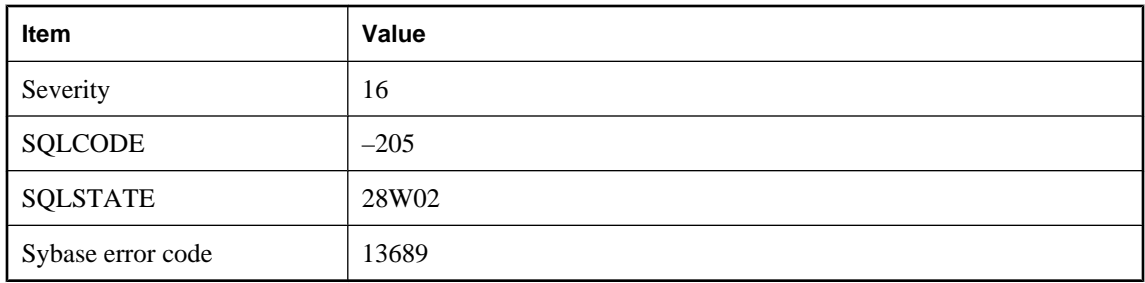

The login\_mode database option is set to Standard, and you attempted an integrated login. Change the option setting or supply an explicit user ID.

## **Integrated logins are not supported for this database**

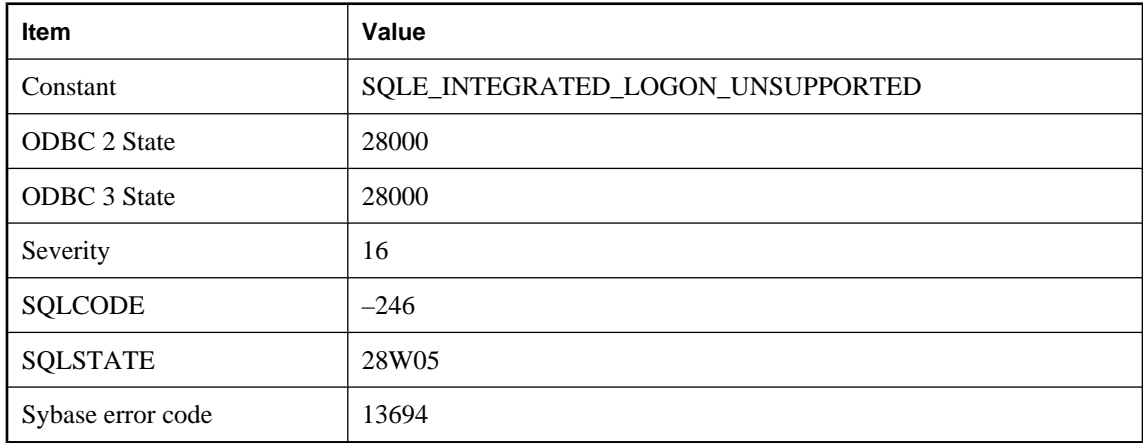

#### **Probable cause**

The current database is an older database and does not have the information to map integrated login IDs to database user IDs. You must upgrade your database to use integrated logins.

## **Integrated logins are required, standard logins are not permitted**

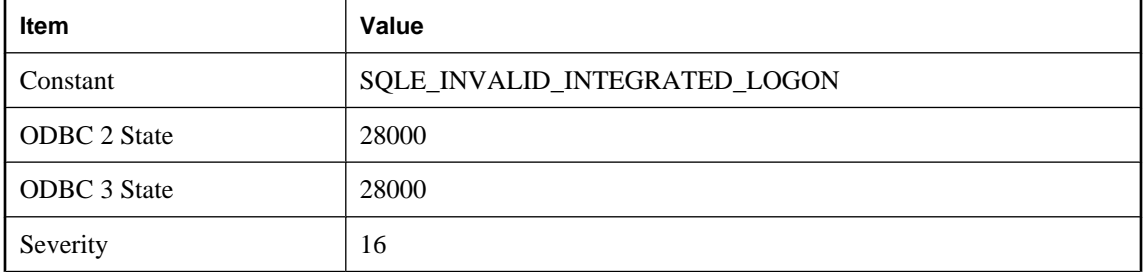

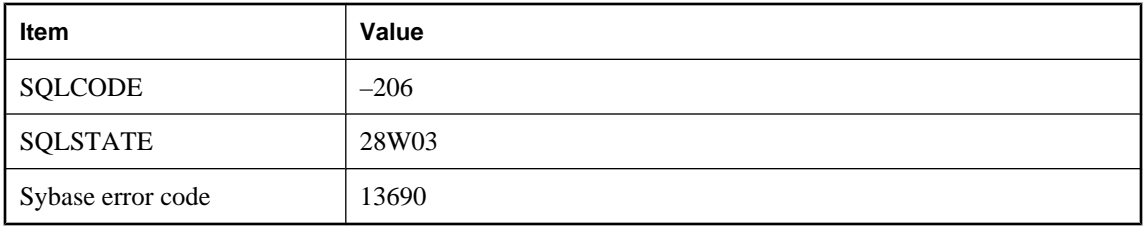

The login\_mode database option is set to Integrated, and you attempted a standard login. Change the option setting or use an integrated login.

### **Internal database error %1 -- transaction rolled back**

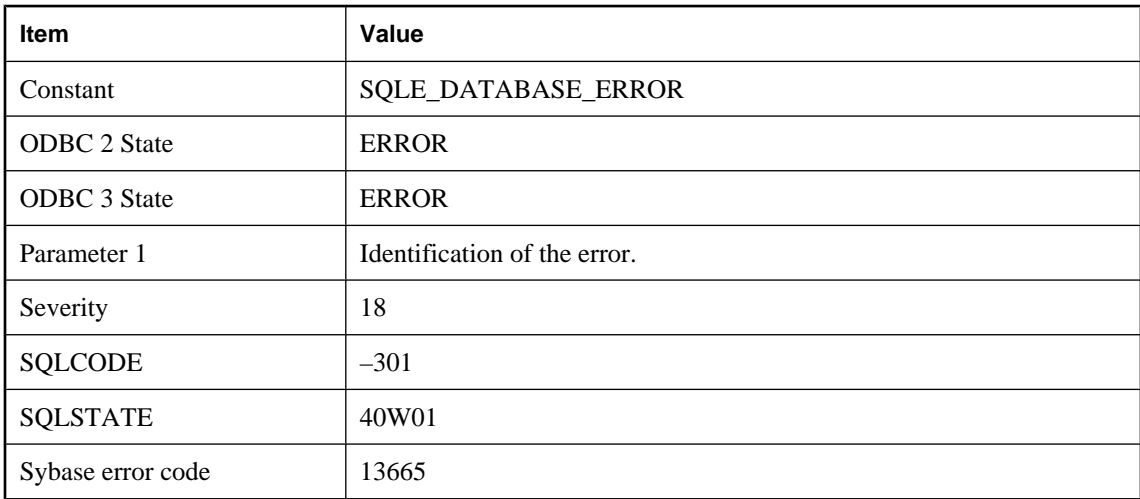

#### **Probable cause**

An internal database error occurred. If it can be reproduced, it should be reported to iAnywhere. A ROLLBACK statement has been automatically executed.

# **Internal rollback log corrupted**

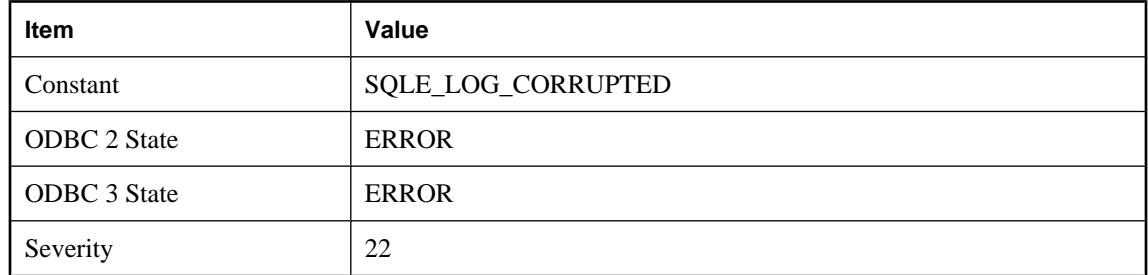

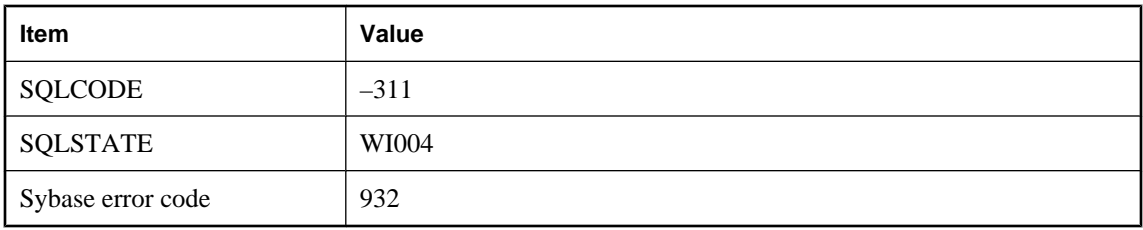

While processing a COMMIT or ROLLBACK, corruption was found in the internal rollback log. This is a fatal internal error.

## **Invalid absolute or relative offset in FETCH**

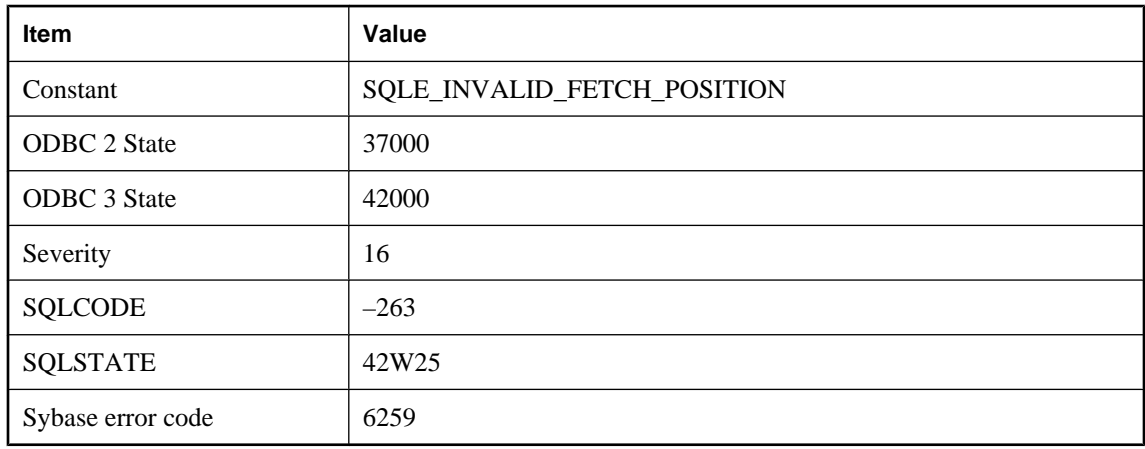

### **Probable cause**

You specified an offset in a FETCH that was invalid or NULL.

### **Invalid backup operation**

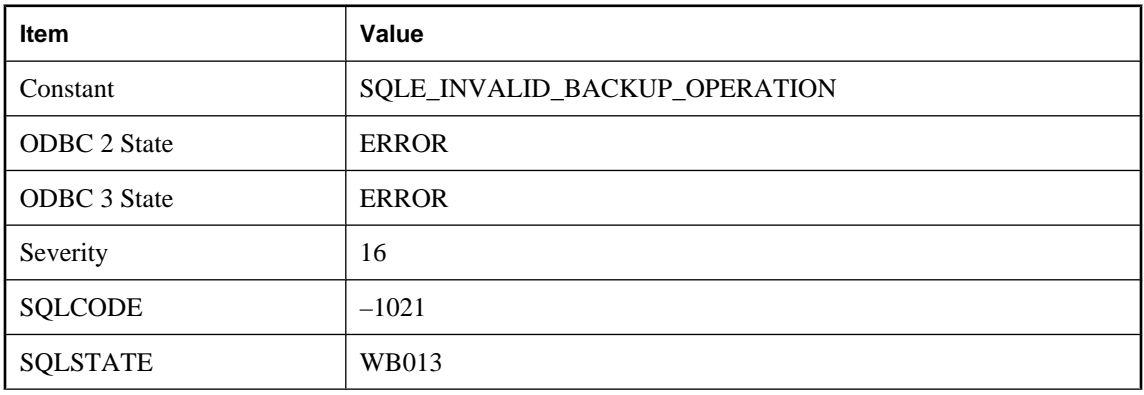

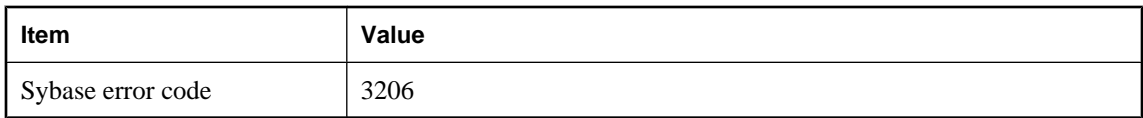

The specified backup operation is not valid because of previous backup operation(s).

## **Invalid backup parameter value**

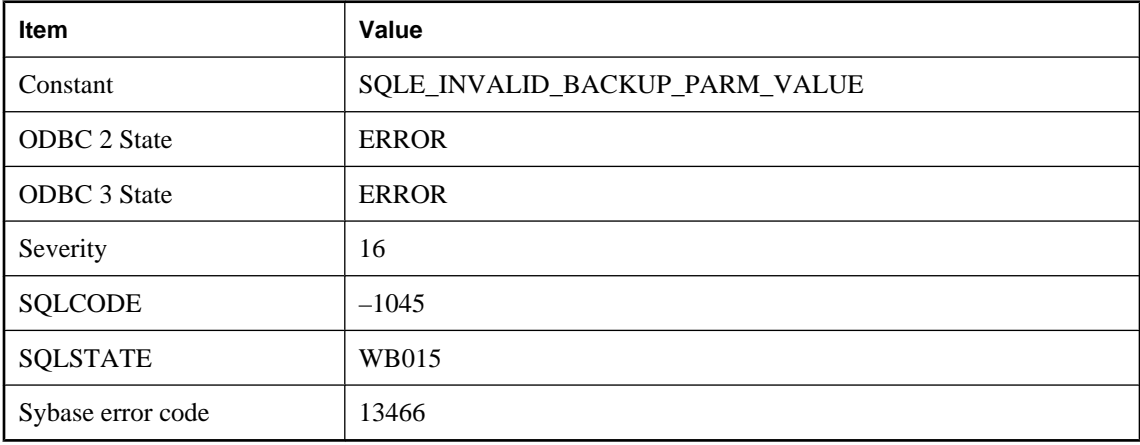

#### **Probable cause**

One or more of the parameters supplied to the backup operation has an invalid value.

## **Invalid class byte code**

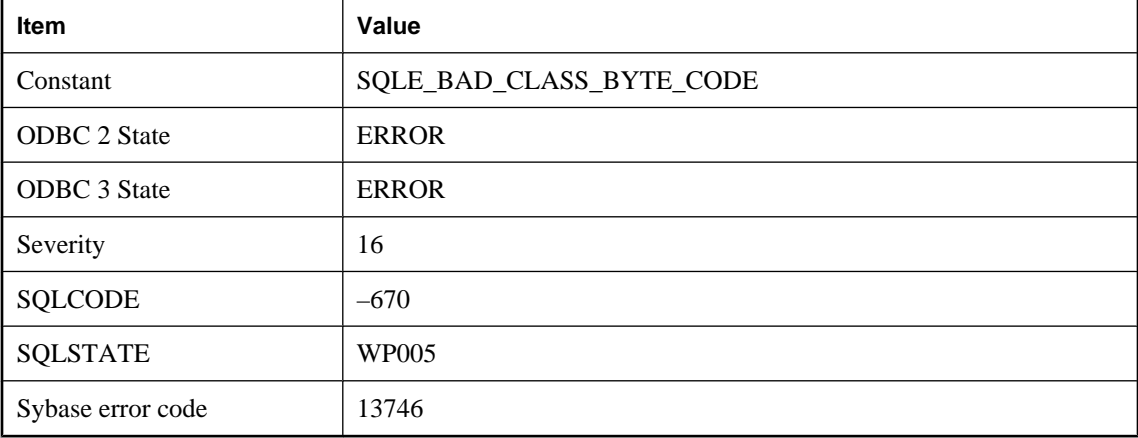

### **Probable cause**

A binary expression passed to the INSTALL JAVA statement was not a valid Java class.

## **Invalid column number**

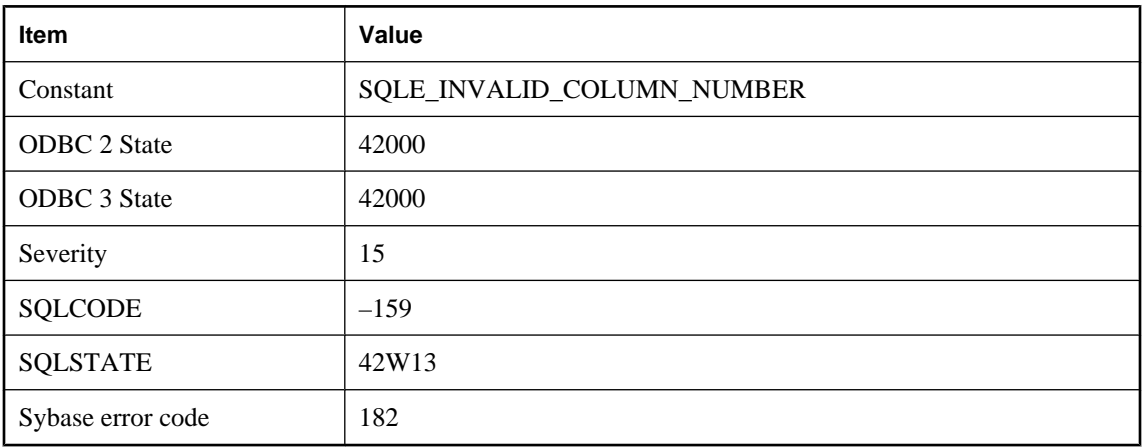

### **Probable cause**

You gave an invalid column number, or the column you are looking for is in a different table.

## **Invalid commit action for shared temporary table**

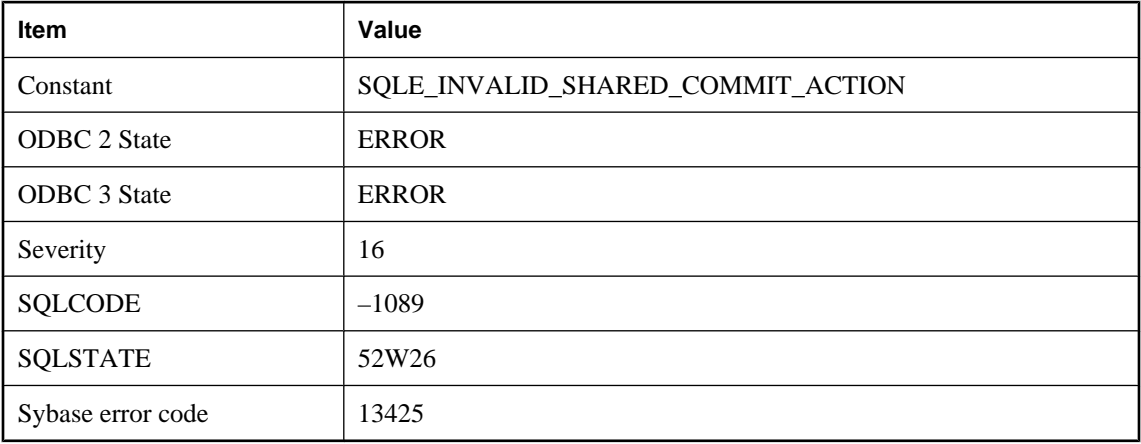

### **Probable cause**

A global shared temporary table must be declared as ON COMMIT PRESERVE ROWS or NOT TRANSACTIONAL.

## **Invalid comparison**

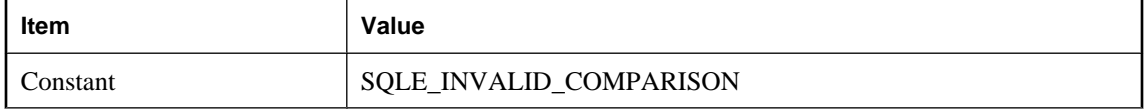

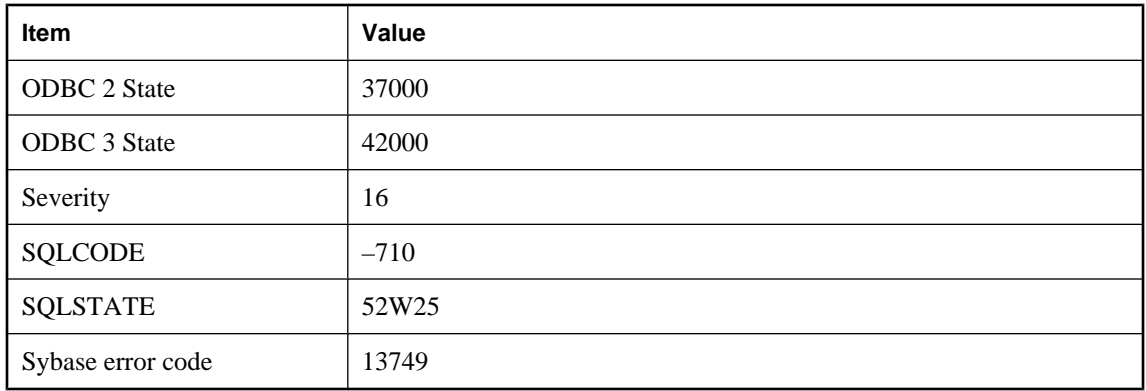

An attempt was made to compare two arguments that do not support comparison. For example, it is not valid to compare a Java object with another Java object, unless the class of the object supports a valid compareTo method.

## **Invalid data conversion**

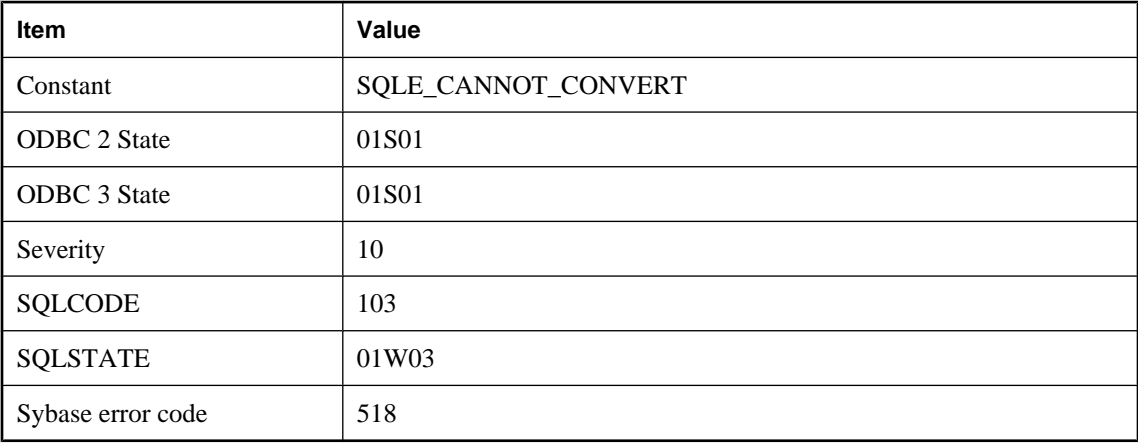

### **Probable cause**

The database could not convert a value to the required type. The value being converted was either supplied to the database on an insert, update, or as a host bind variable, or was a value retrieved from the database into a host variable or SQLDA.

## **Invalid data conversion: NULL was inserted for column '%1' on row %2**

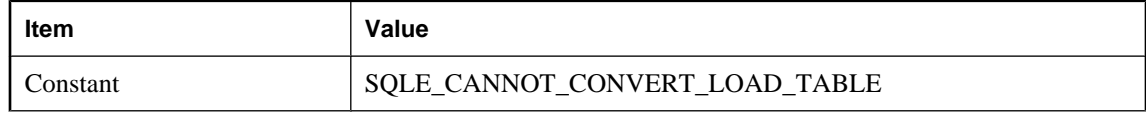

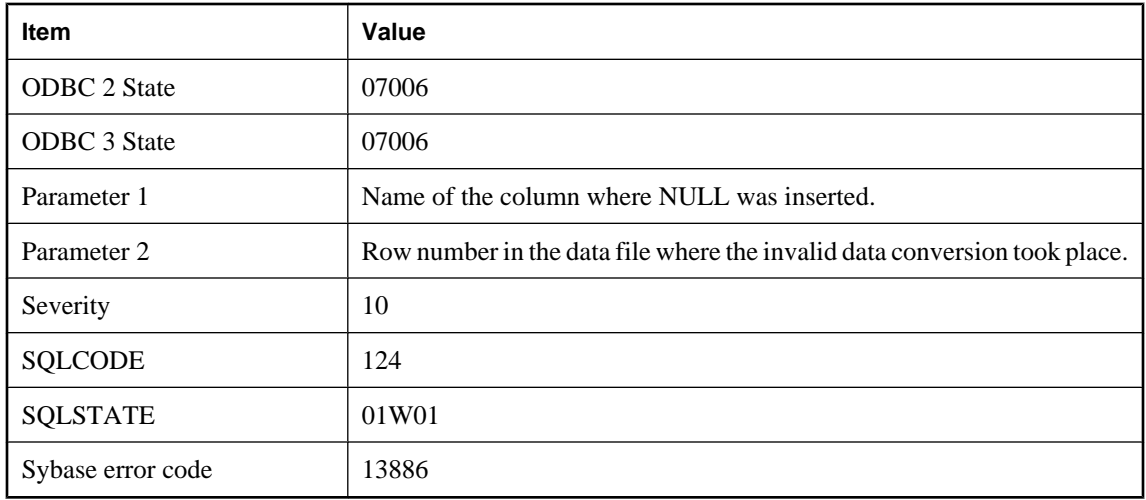

The database could not convert a value to the required type. The value being converted was supplied to the database in a data file and inserted using LOAD TABLE. A NULL value has been inserted into the column.

# **Invalid data type for column in WRITETEXT or READTEXT**

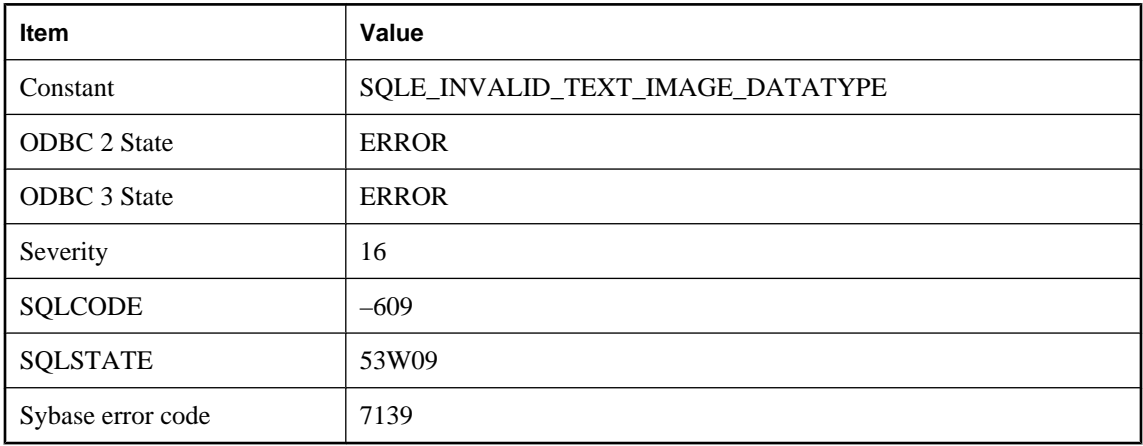

### **Probable cause**

You referenced a column in a WRITETEXT or READTEXT statement that is not defined for storing text or image data.

# **Invalid database page size**

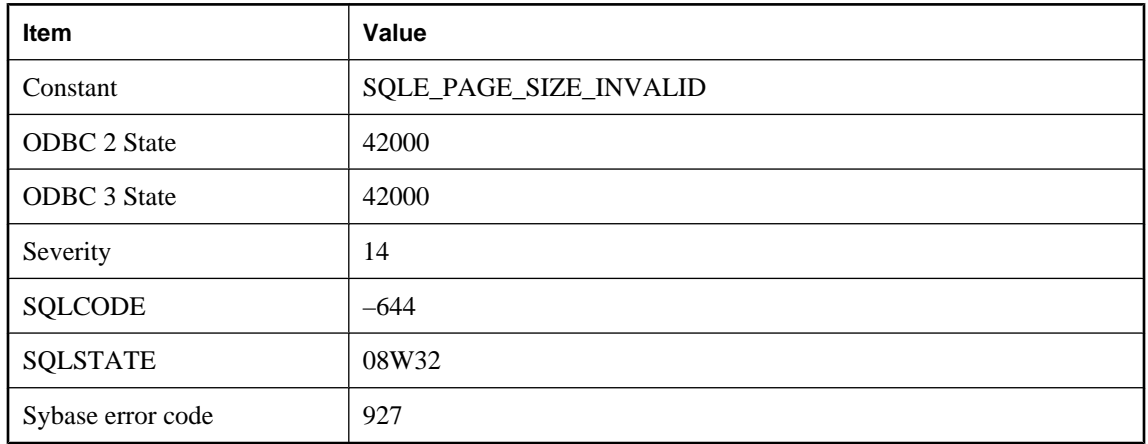

### **Probable cause**

You attempted to create a database with an invalid page size. The page size for a SQL Anywhere database must be either 2048, 4096, 8192, 16384, or 32768 bytes. The page size for an UltraLite database must be either 1024, 2048, 4096, 8192, or 16384 bytes.

### **Invalid database server command line**

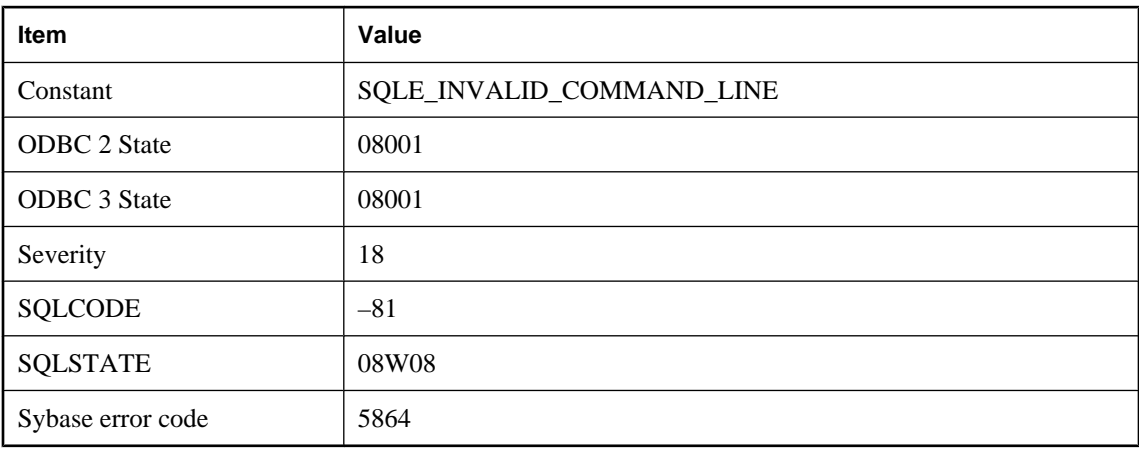

### **Probable cause**

It was not possible to start the database server because the command line was invalid.

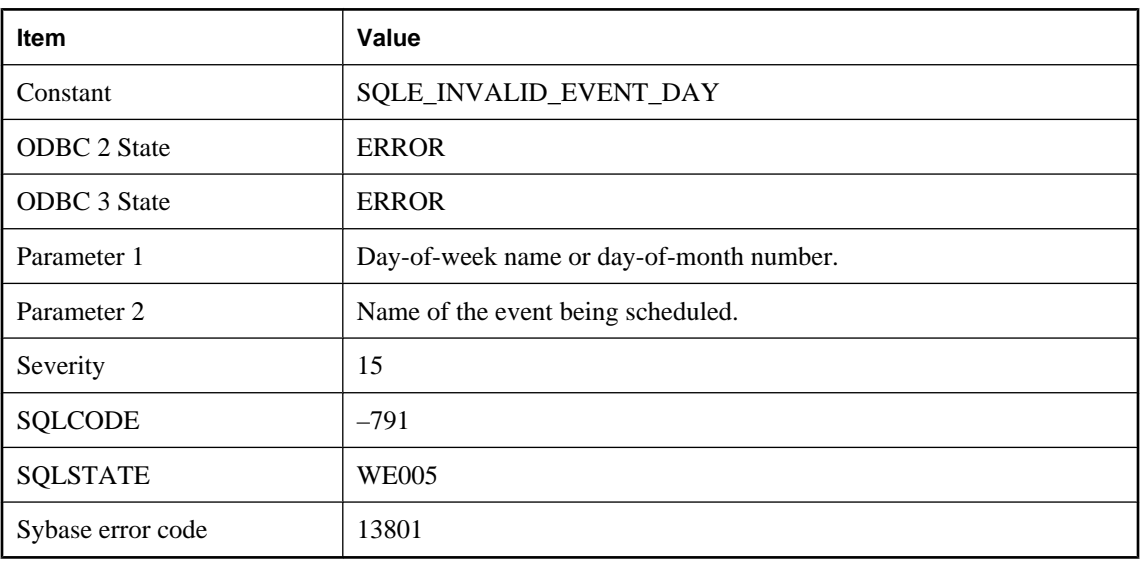

# **Invalid day of week or month '%1' for event '%2'**

### **Probable cause**

You have attempted to create a schedule with an invalid day-of-week name or day-of-month number.

# **Invalid descriptor index**

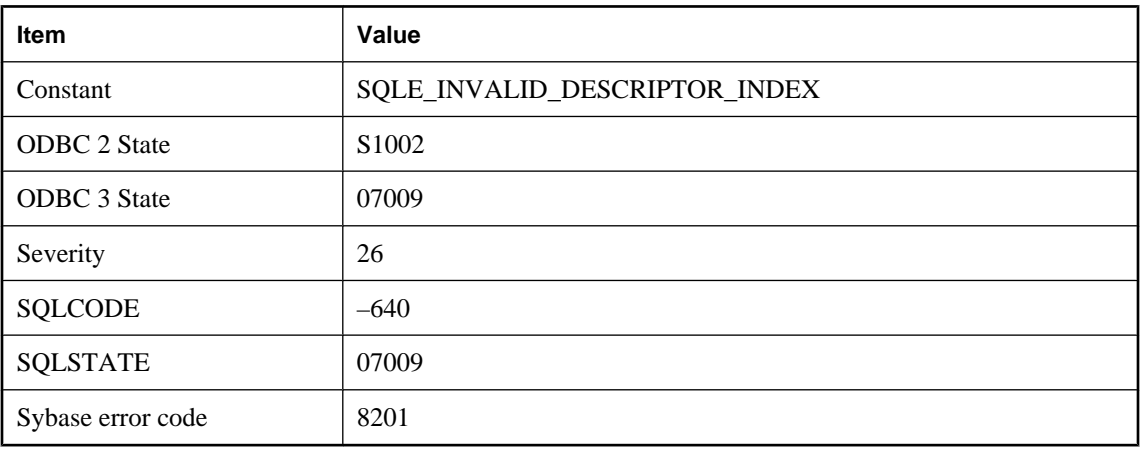

### **Probable cause**

The index number used with respect to a descriptor area is out of range.

## **Invalid escape character '%1'**

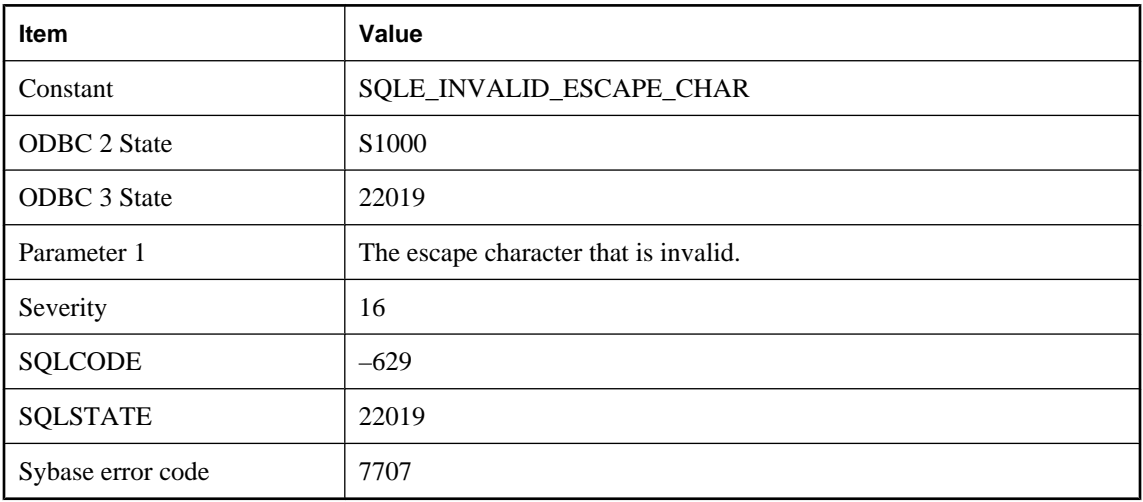

#### **Probable cause**

The escape character string length must be exactly one.

## **Invalid escape sequence '%1'**

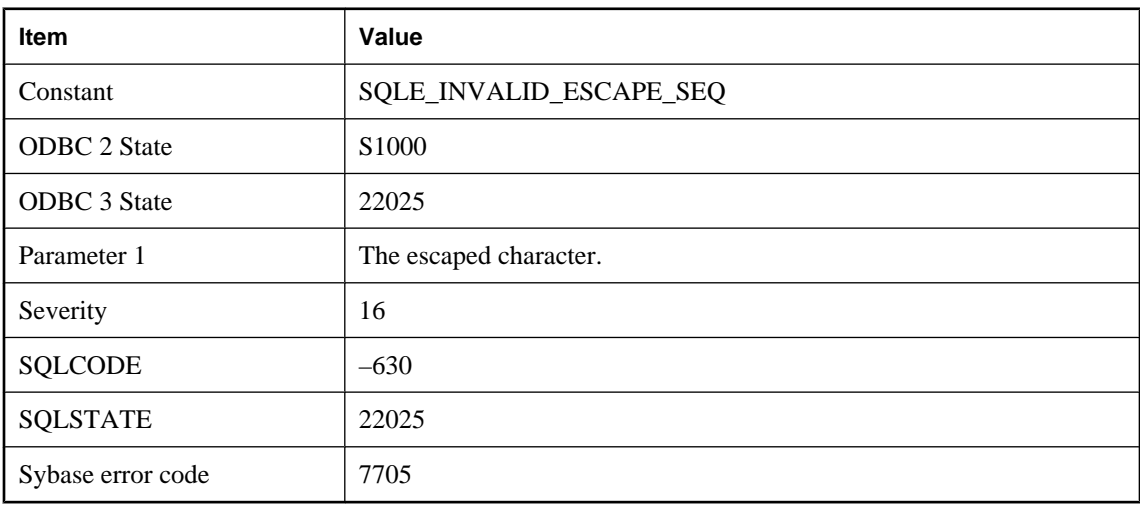

### **Probable cause**

A LIKE pattern contains an invalid use of the escape character. The escape character may only precede the special characters '%', '\_', '[', and the escape character itself.

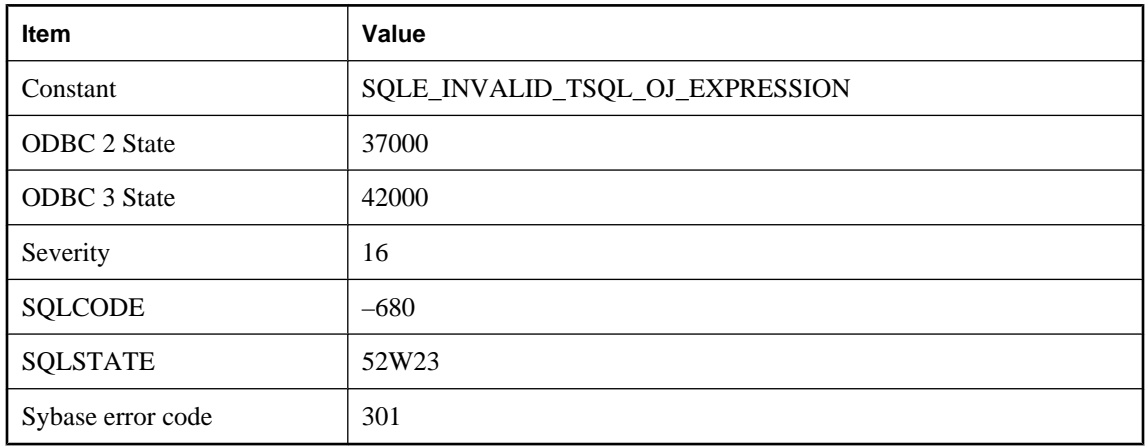

# **Invalid expression in WHERE clause of Transact-SQL outer join**

#### **Probable cause**

An expression in the WHERE clause of a query that uses Transact-SQL syntax contains a comparison of a column from the NULL-supplying table with a subquery or an expression that references a column from another table.

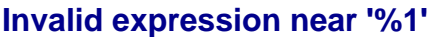

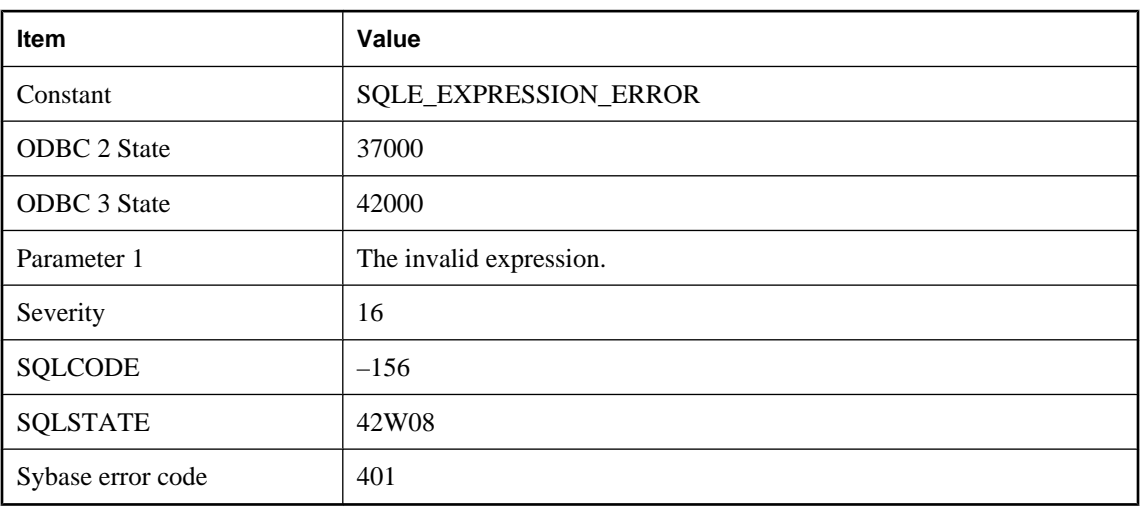

### **Probable cause**

You supplied an expression that the database server cannot understand. For example, you may have tried to add two dates.

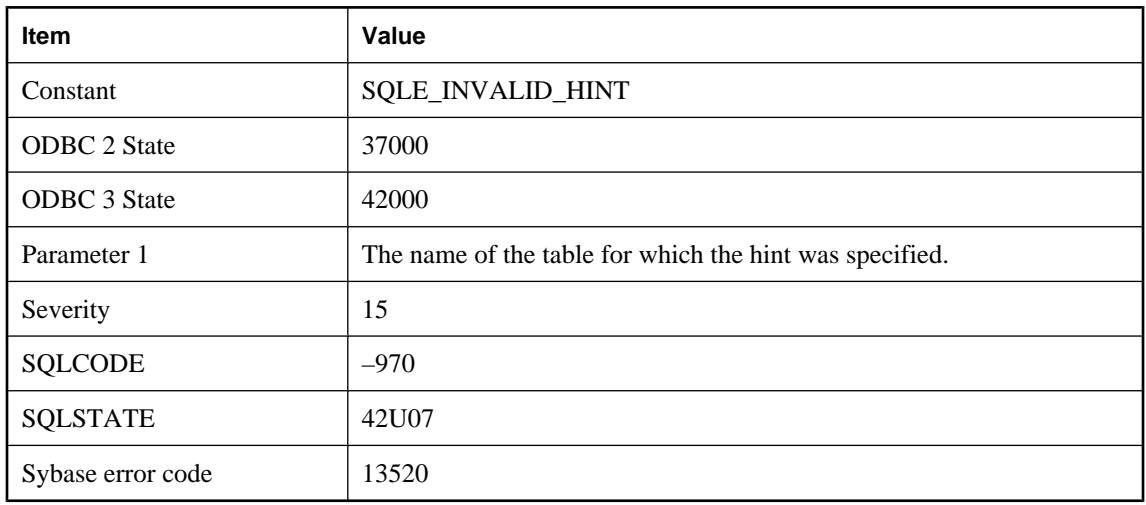

# **Invalid hint specified for table '%1'**

### **Probable cause**

A hint was specified for the current statement is not valid in this context. In a single statement, all references to a table must specify the same hint or none at all.

### **Invalid host variable**

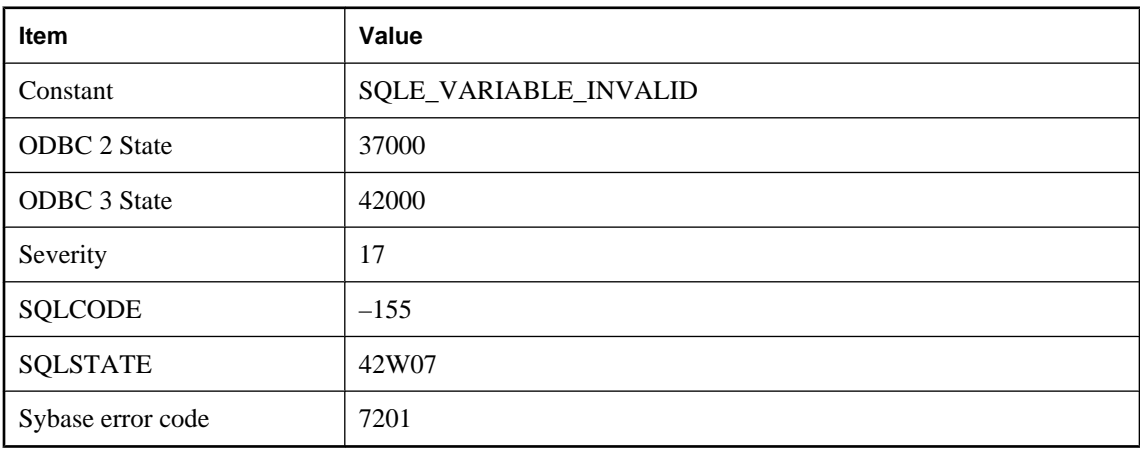

### **Probable cause**

You supplied an invalid host variable to the database using the C language interface. You may have supplied the variable as a host variable or through a SQLDA.

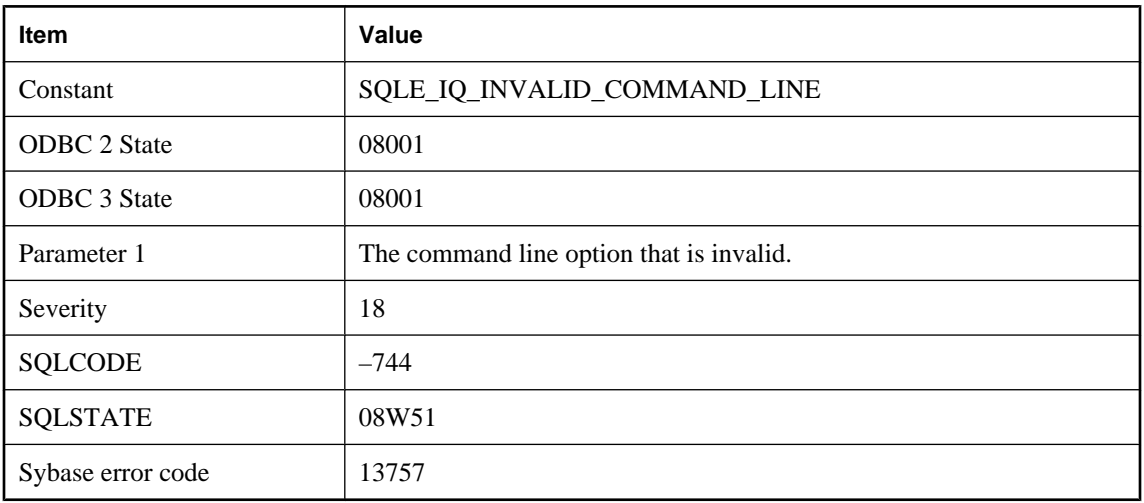

# **Invalid IQ database command line option or parameter value: %1**

#### **Probable cause**

An invalid command line option was used. The option began with -iq, but is either invalid or contained a bad parameter.

### **Invalid JAR file**

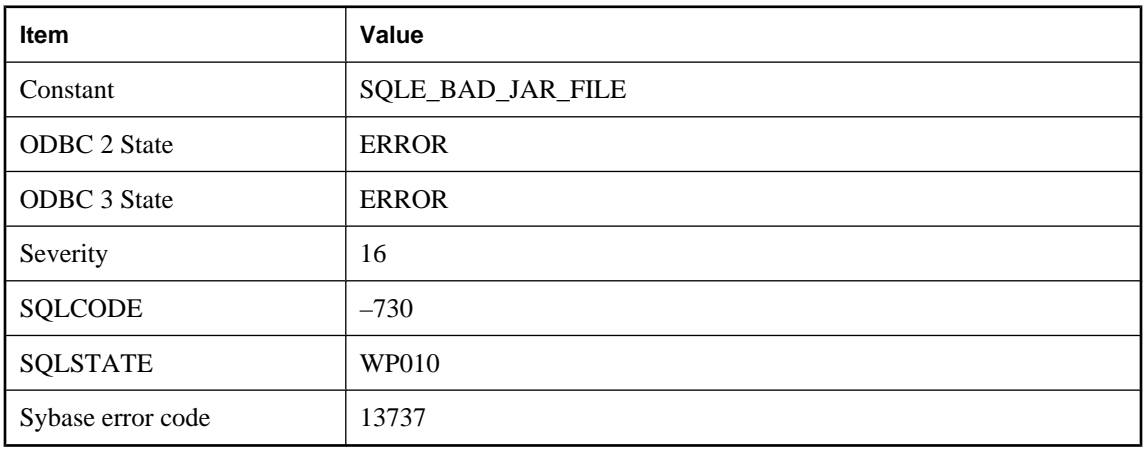

### **Probable cause**

A file passed to the INSTALL JAVA statement was not a valid JAR file.

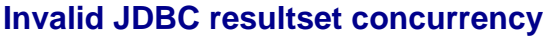

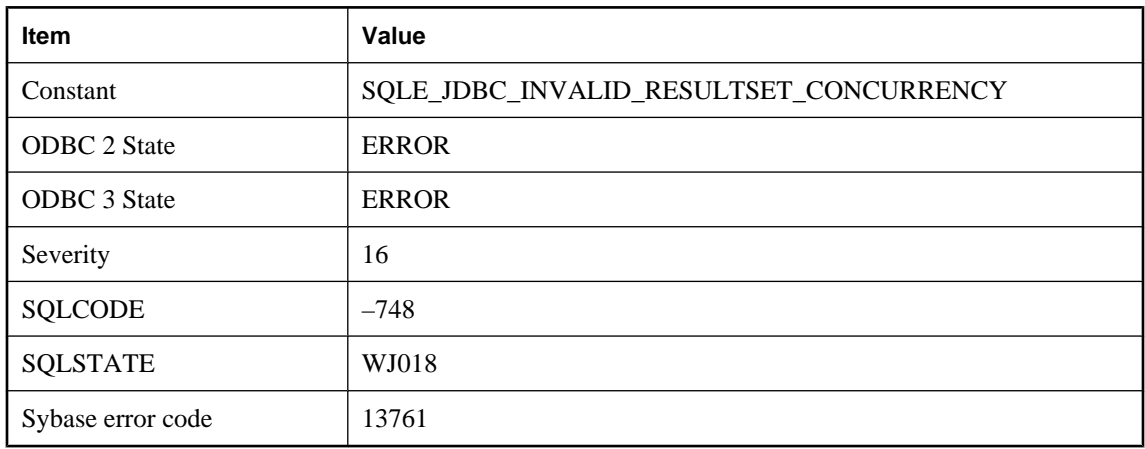

An invalid resultset concurrency was used when creating a JDBC statement.

# **Invalid JDBC resultset type**

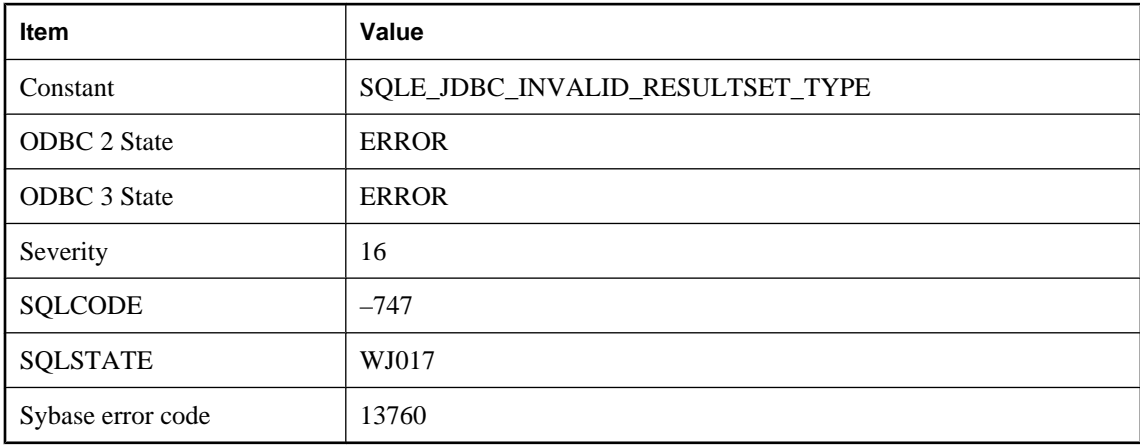

#### **Probable cause**

An invalid resultset type was used when creating a JDBC statement.

# **Invalid join type used with Transact-SQL outer join**

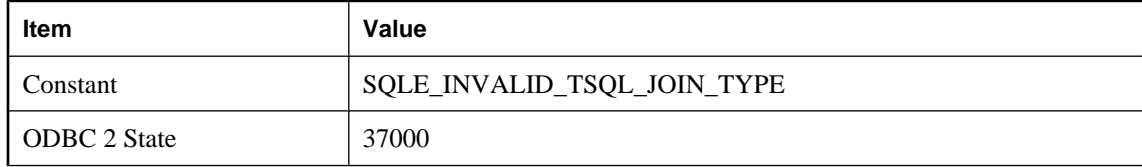

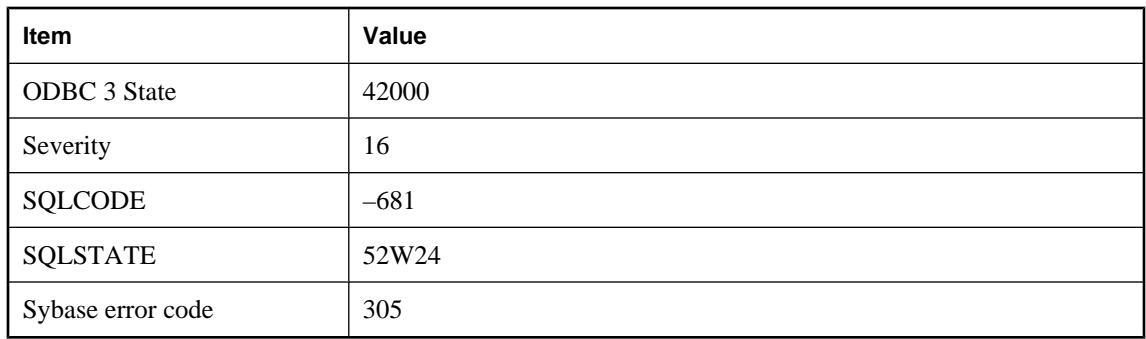

An invalid join type was used with a query that contains Transact-SQL outer join comparison operators.

### **Invalid local database option**

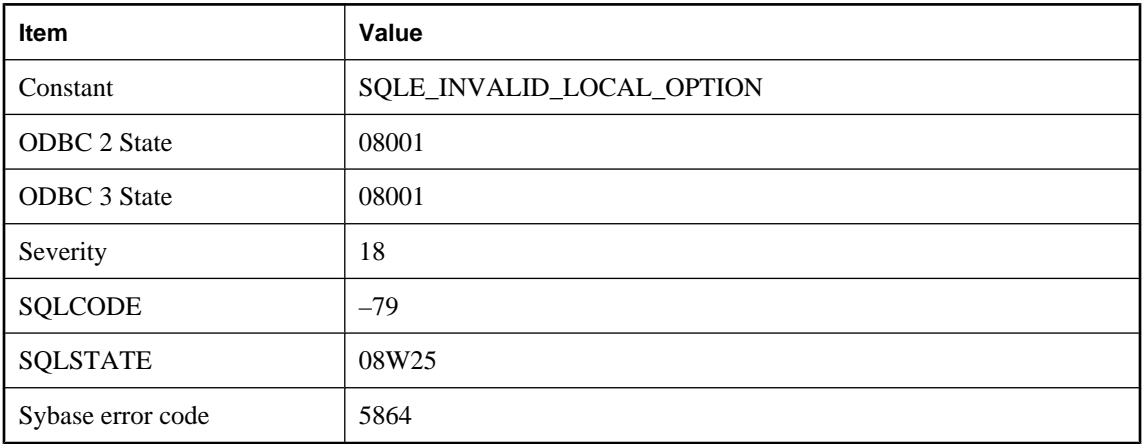

#### **Probable cause**

An invalid database option was found in the DBS (DatabaseSwitches) connection parameter.

## **Invalid mime type '%1'**

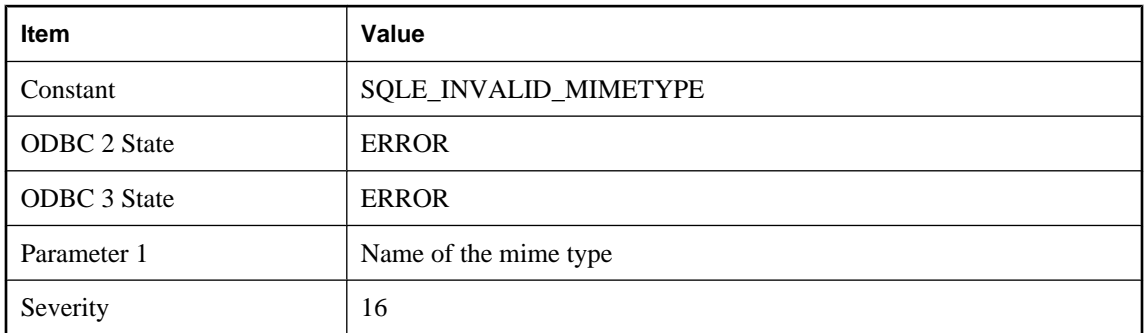

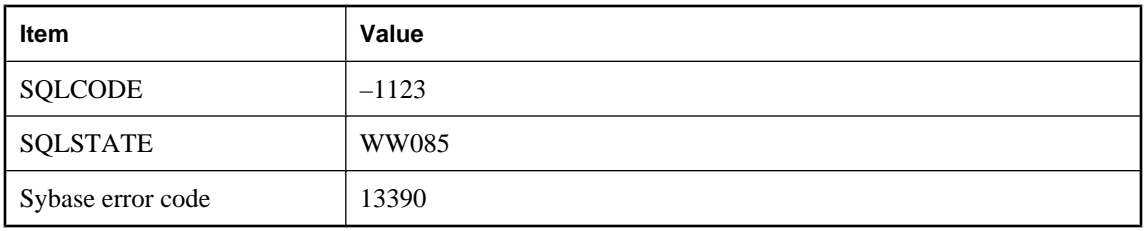

The mime type specifier is invalid.

# **Invalid operation on a closed '%1'**

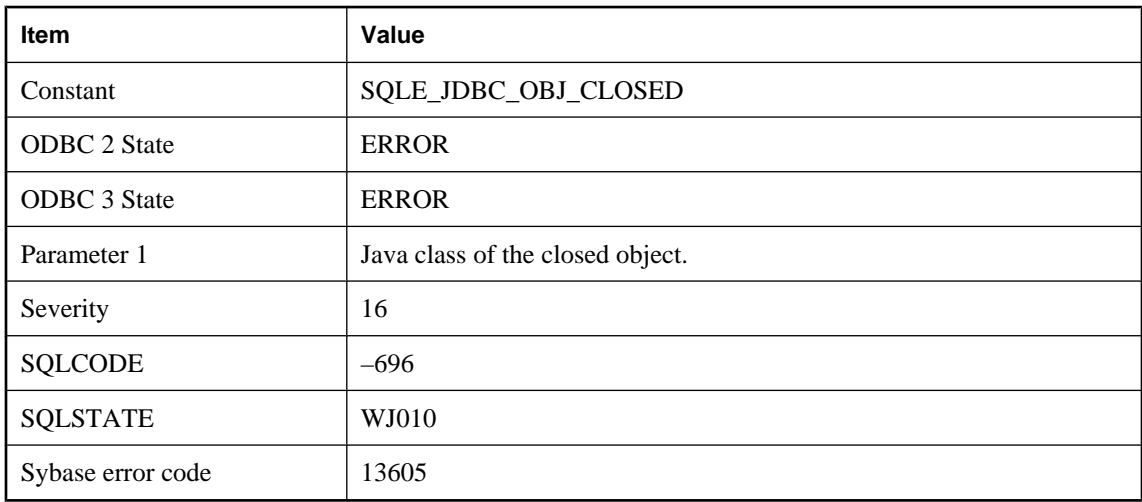

### **Probable cause**

An illegal attempt was made to access a closed JDBC object.

# **Invalid operation on a closed '%1'**

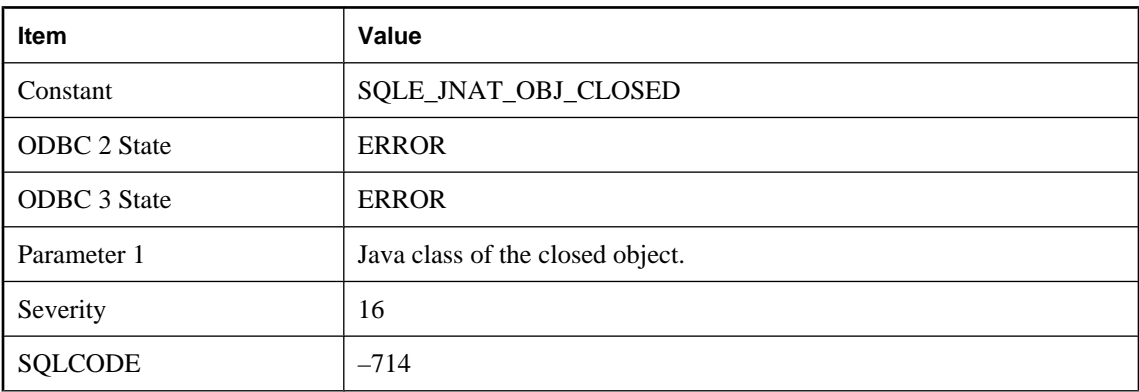

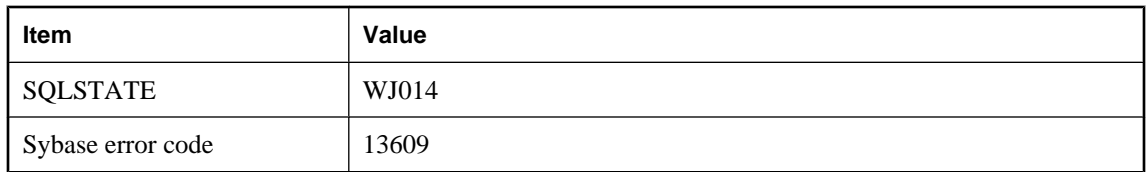

An illegal attempt was made to access a closed native Java object.

# **Invalid operation on a closed object**

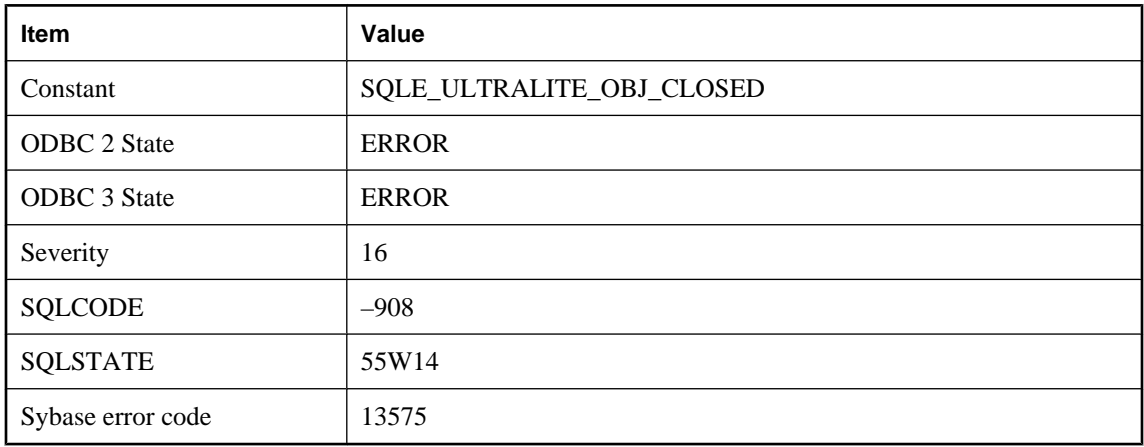

#### **Probable cause**

An illegal attempt was made to access a closed UltraLite object.

# **Invalid option '%1' -- no PUBLIC setting exists**

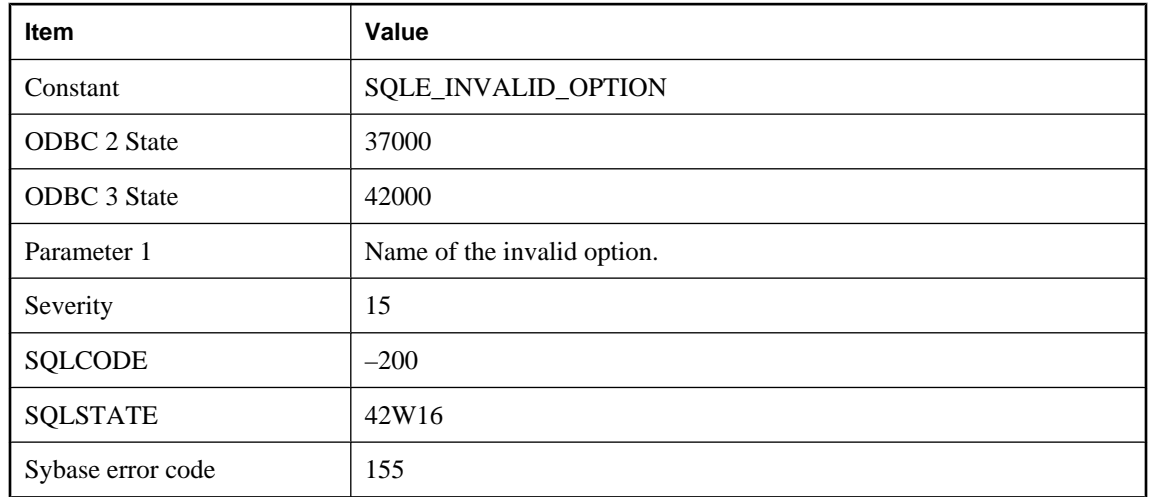

You may have misspelled the name of an option in the SET OPTION statement. You can only define an option for a user if the database administrator has supplied a PUBLIC value for that option.

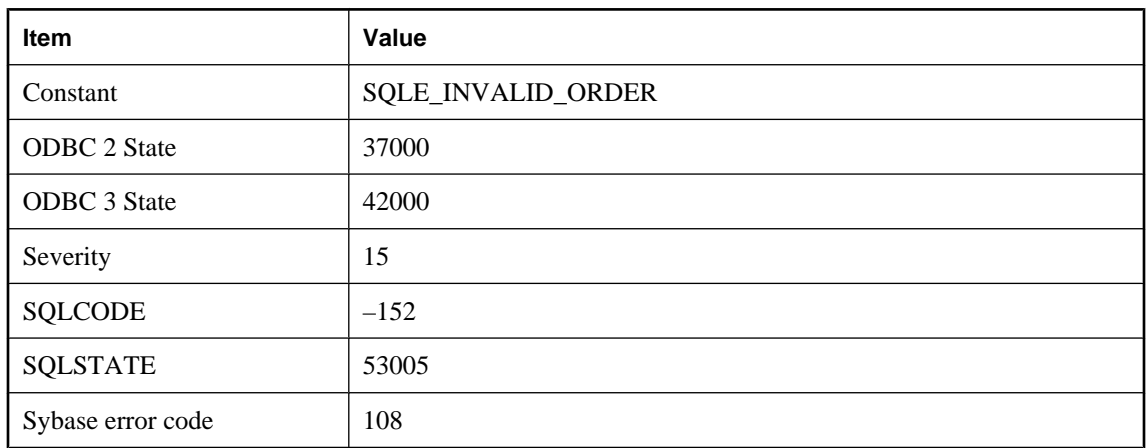

## **Invalid ORDER BY specification**

#### **Probable cause**

Either you used an integer in an ORDER BY list and the integer is larger than the number of columns in the select list, or you specified an ORDER BY expression that is semantically invalid. For example, with UNION queries you can only use integers to specify an ordering of the result.

# **Invalid parameter**

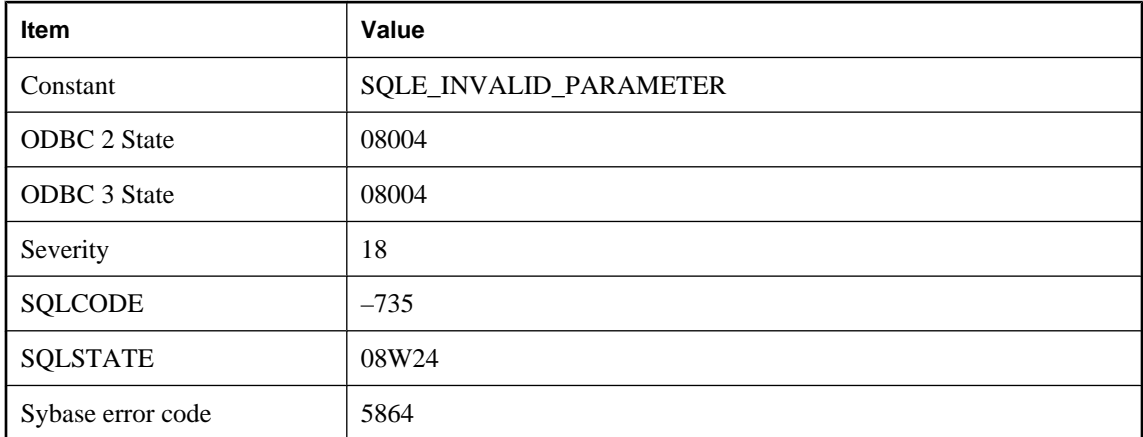

### **Probable cause**

An error occurred while evaluating a parameter.

## **Invalid password: %1**

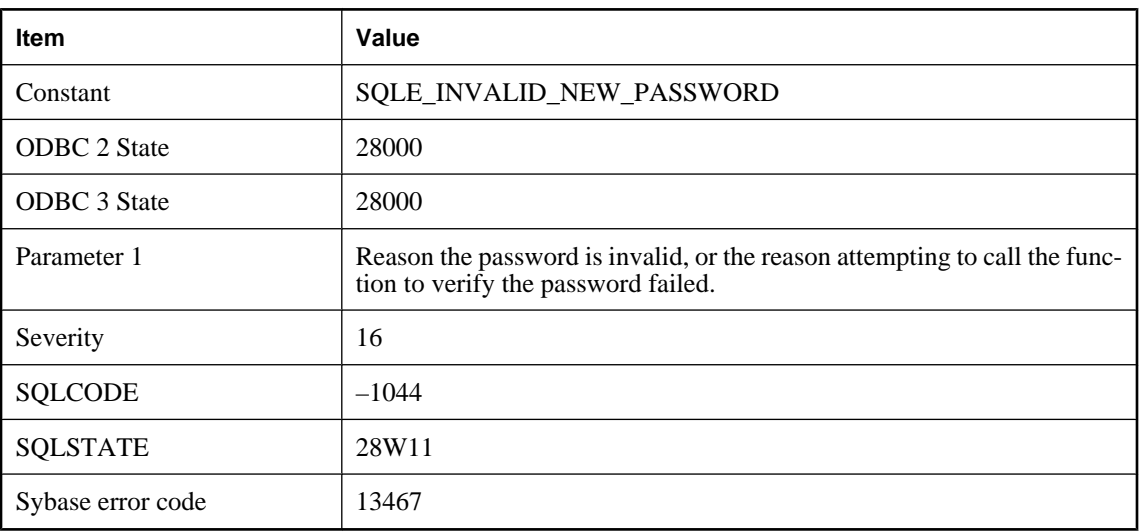

#### **Probable cause**

The attempt to create a new user ID or change a password failed. The function specified by the verify\_password\_function option disallowed the password.

# **Invalid preceding or following size in OLAP function**

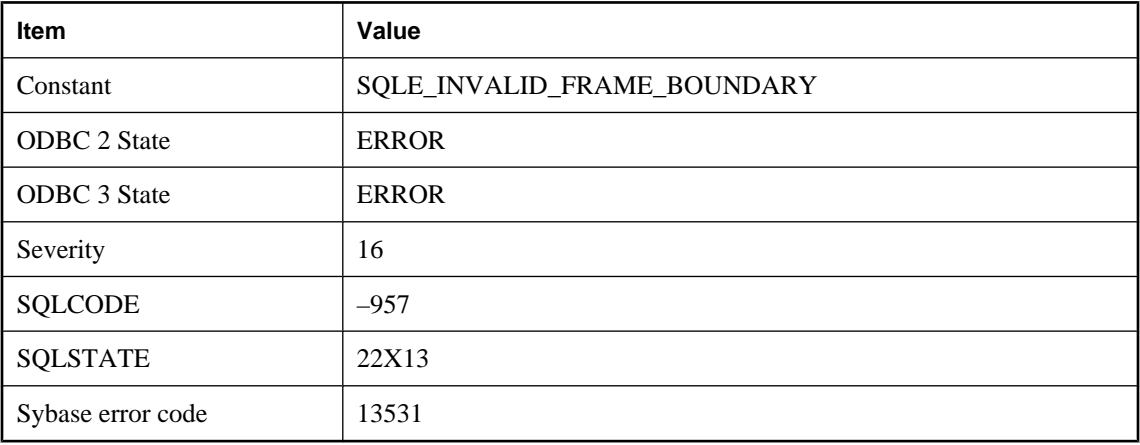

### **Probable cause**

The expression for the preceding or following size evaluated to NULL or a negative value.

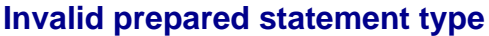

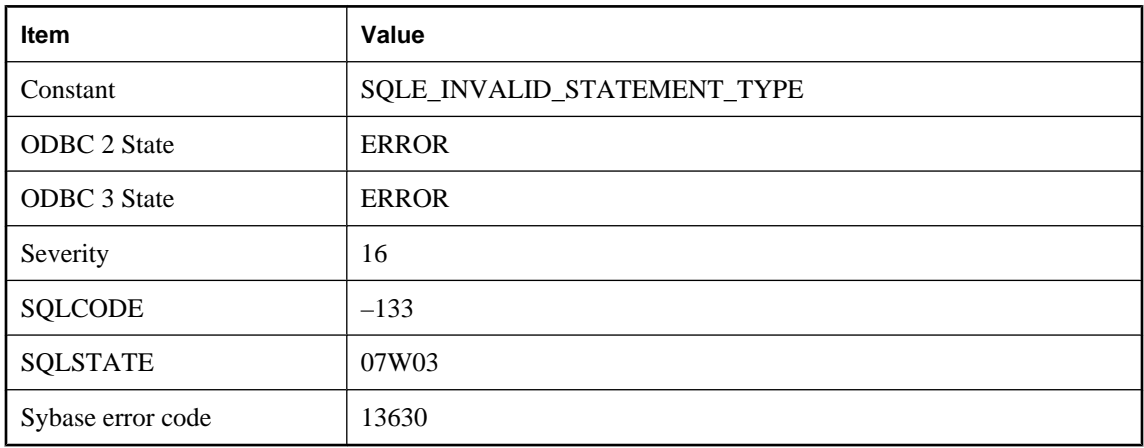

This is an internal error. If it can be reproduced, it should be reported to iAnywhere.

# **Invalid procedure subtype '%1' for type '%2'**

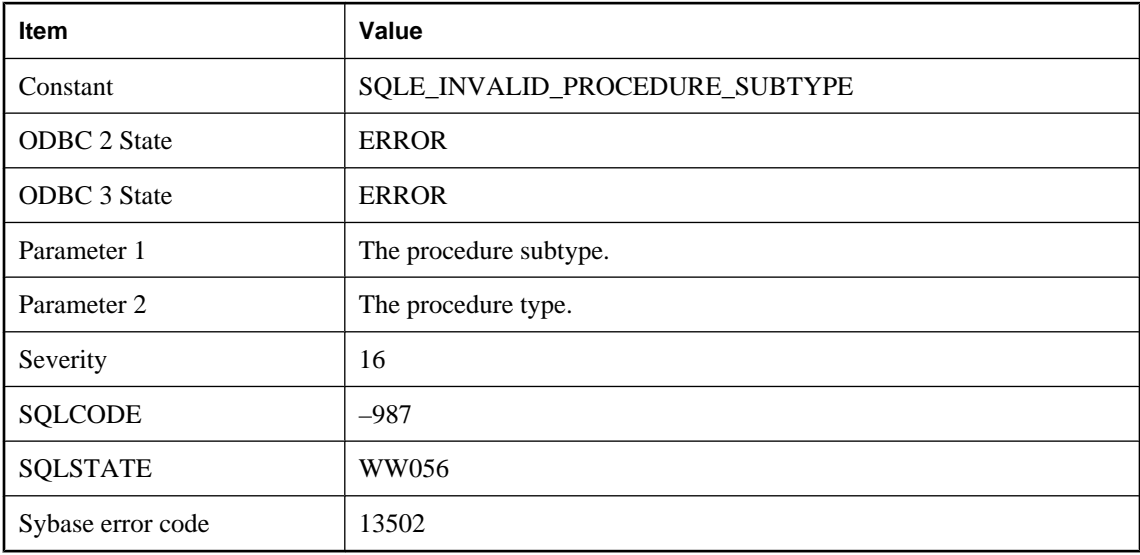

#### **Probable cause**

A procedure or function was specified with an invalid subtype for the given procedure type.

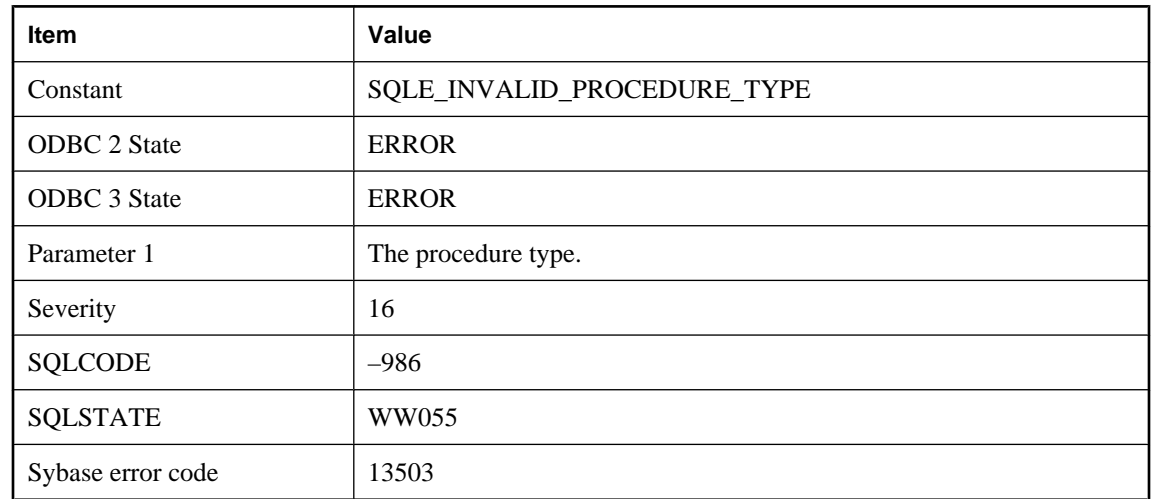

# **Invalid procedure type '%1'**

### **Probable cause**

A procedure or function was specified with an invalid type.

# **Invalid recursive query**

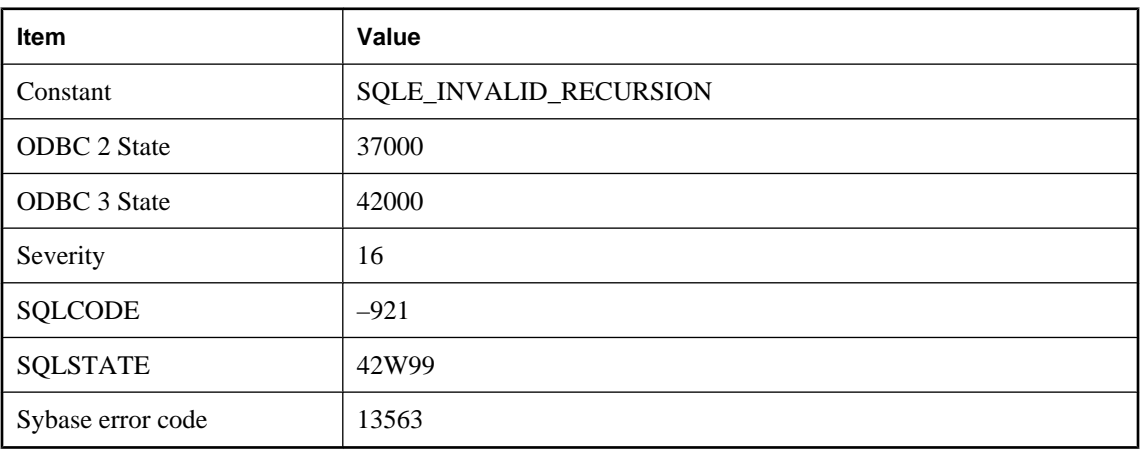

### **Probable cause**

A recursive query must consist of the UNION ALL of an initial query and an iteration query. The only set operation allowed in the iteration query is UNION ALL. A recursive reference to the name of the common table expression can only appear in the iteration query, and must not be in a SELECT that uses DISTINCT, ORDER BY, or an aggregate function. A recursive reference also cannot appear on the NULL-supplying side of an outer join, or in a subquery.

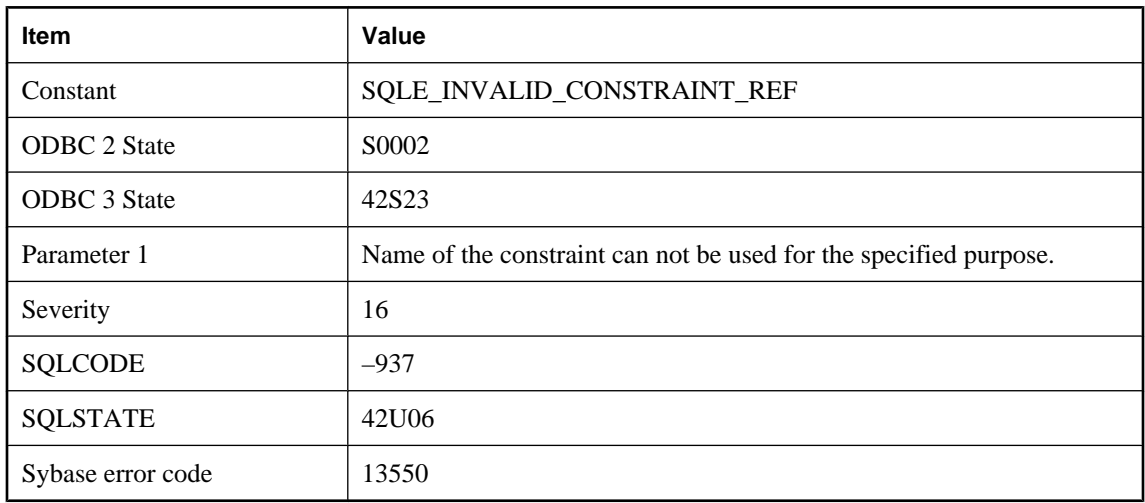

## **Invalid reference to or operation on constraint '%1'**

#### **Probable cause**

You specified an invalid operation on a constraint. For example, you tried to alter a primary key constraint.

# **Invalid REFERENCES clause in trigger definition**

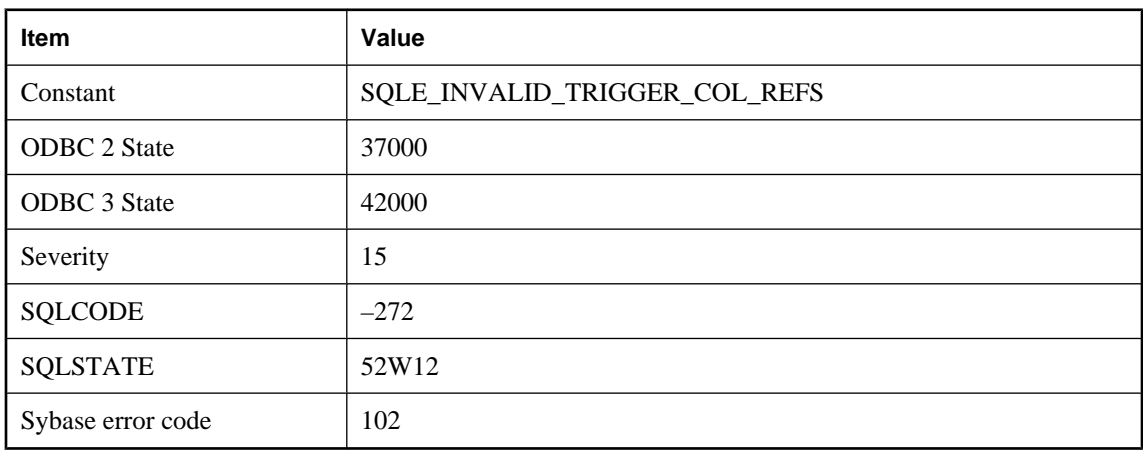

### **Probable cause**

You supplied an invalid REFERENCES clause in a trigger definition. You may have specified an OLD correlation name in a BEFORE INSERT trigger, or a NEW correlation name in an AFTER DELETE trigger. In both cases, the values do not exist and cannot be referenced.

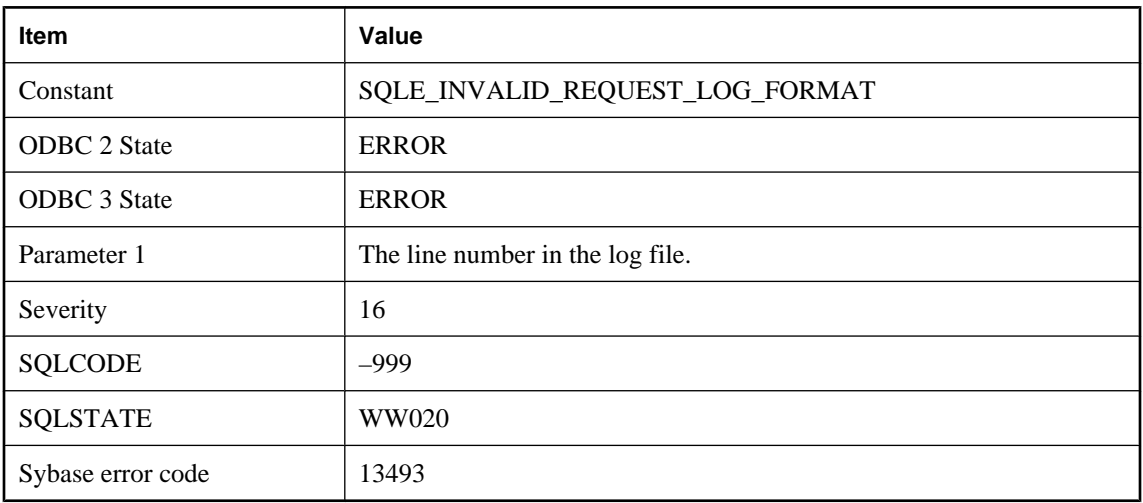

# **Invalid request log format on line %1**

#### **Probable cause**

The request log file format is invalid. The request log may have been created with an older version of the software.

### **Invalid response from the HTTP server**

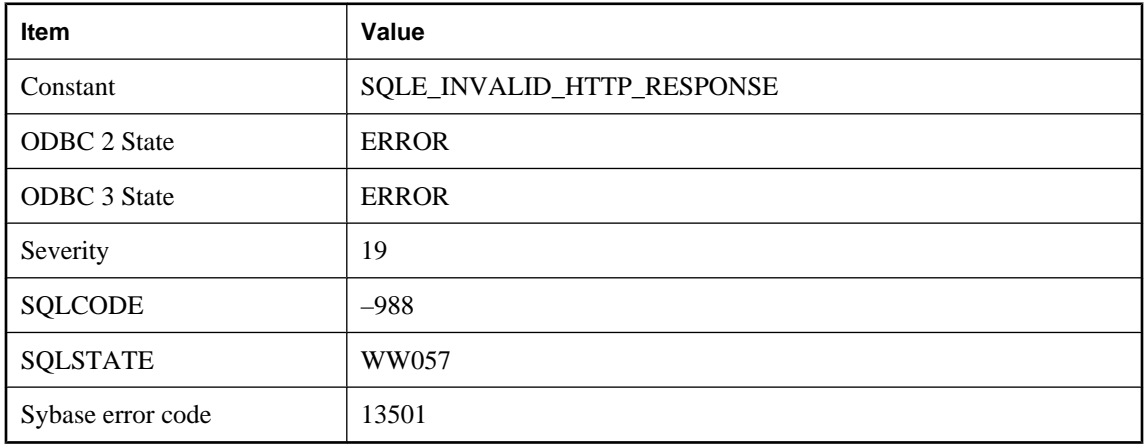

### **Probable cause**

The response from the remote HTTP server was invalid. It may have been empty, malformed, missing header information, and so on.

# **Invalid scroll position '%1'**

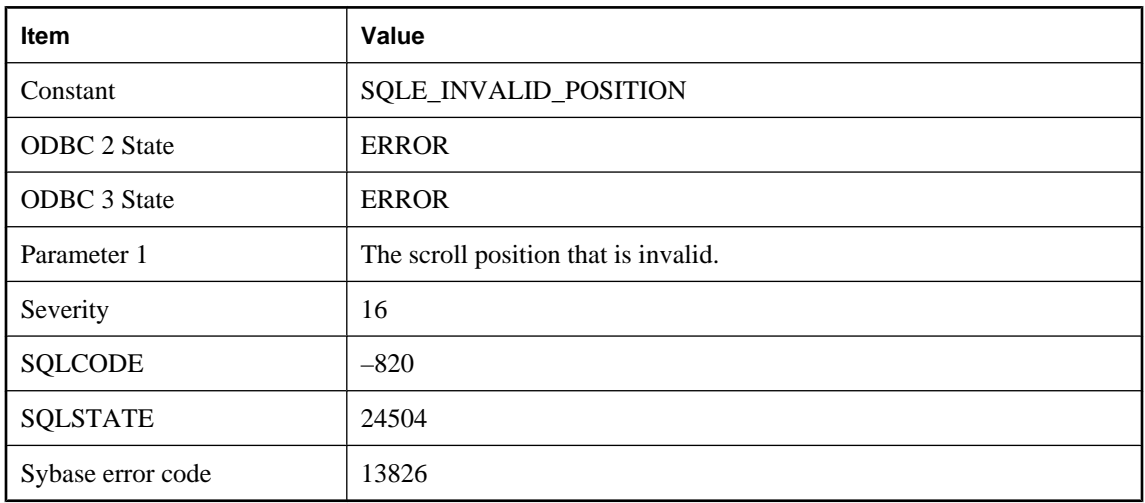

### **Probable cause**

You attempted to scroll to a position that is not supported. Scroll positions must be between -2147483647 and 2147483646.

### **Invalid service name '%1'**

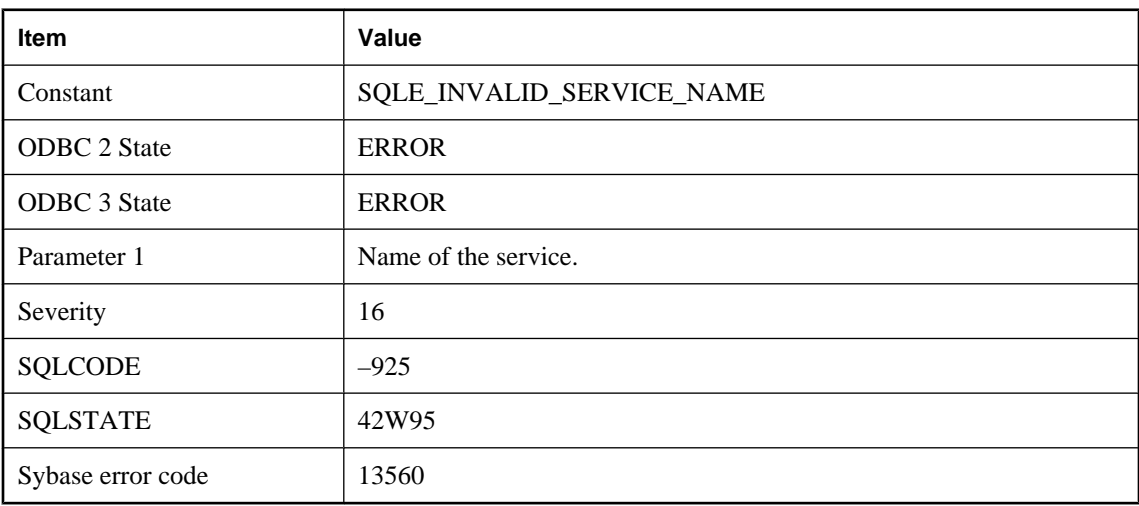

### **Probable cause**

You have attempted to create a service with an invalid name. The name may contain characters that are not allowed, or it may conflict with the URL PATH setting specified for the service.
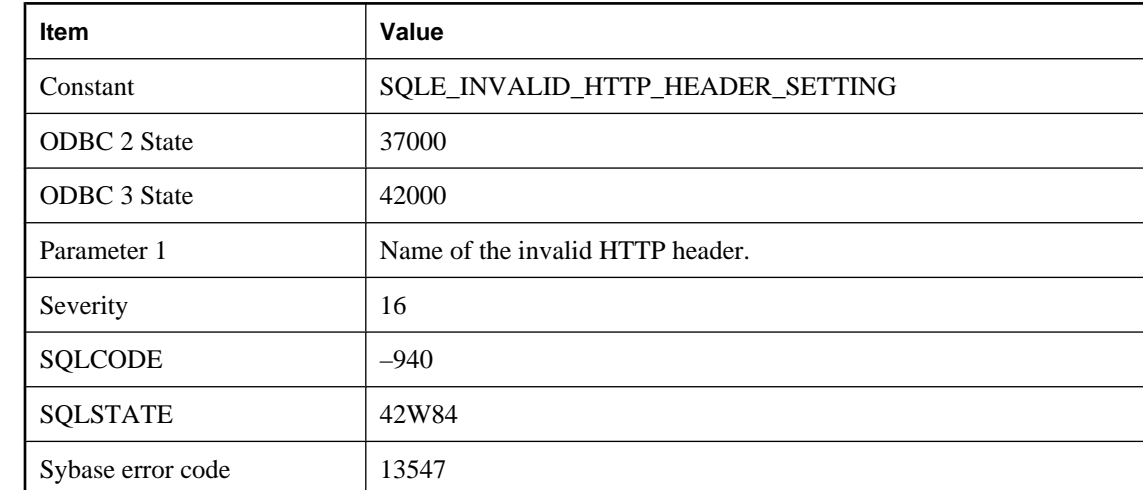

# **Invalid setting for HTTP header '%1'**

### **Probable cause**

You supplied an invalid value for an HTTP header.

# **Invalid setting for HTTP option '%1'**

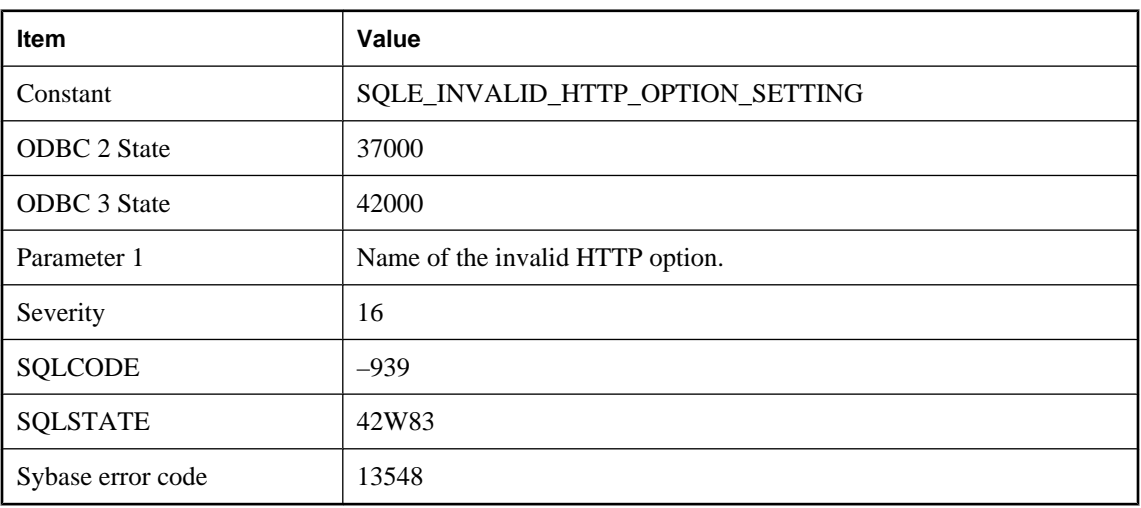

### **Probable cause**

You supplied an invalid value for an HTTP option. Some options allow only numeric values, while other options allow only the values On and Off.

# **Invalid setting for option '%1'**

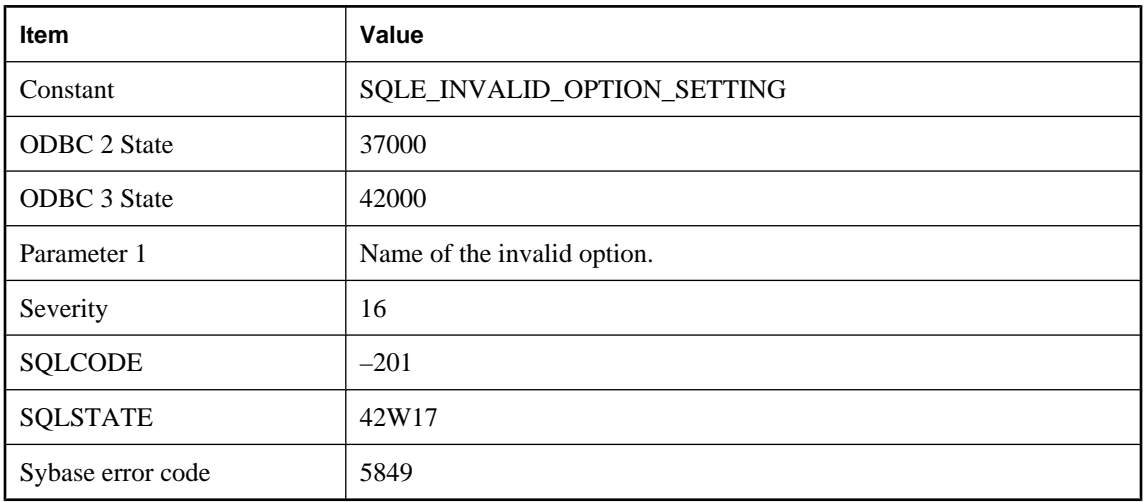

### **Probable cause**

You supplied an invalid value for an option in the SET statement. Some options allow only numeric values, while other options allow only the values On and Off.

# **Invalid setting for SOAP header '%1'**

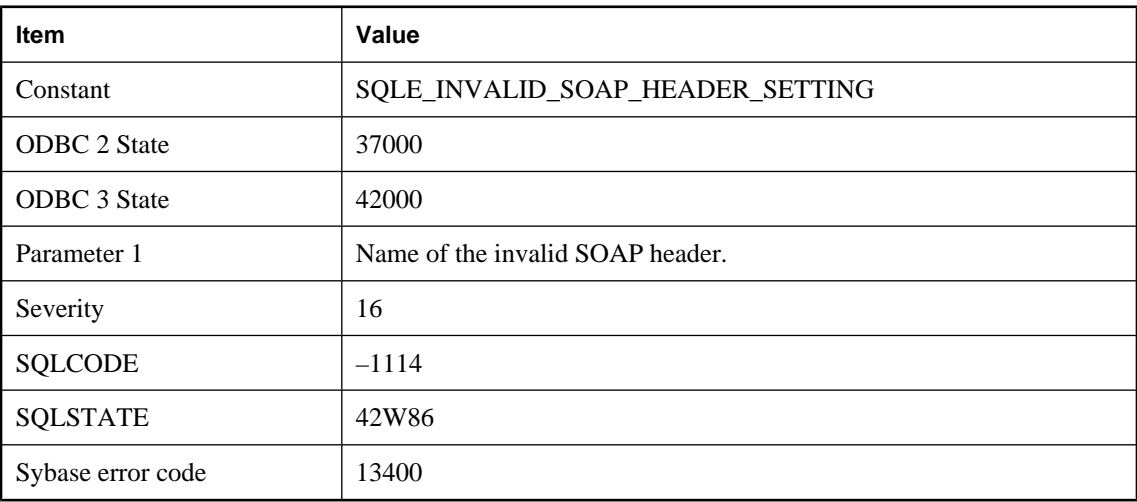

### **Probable cause**

You supplied an invalid value for a SOAP header.

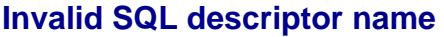

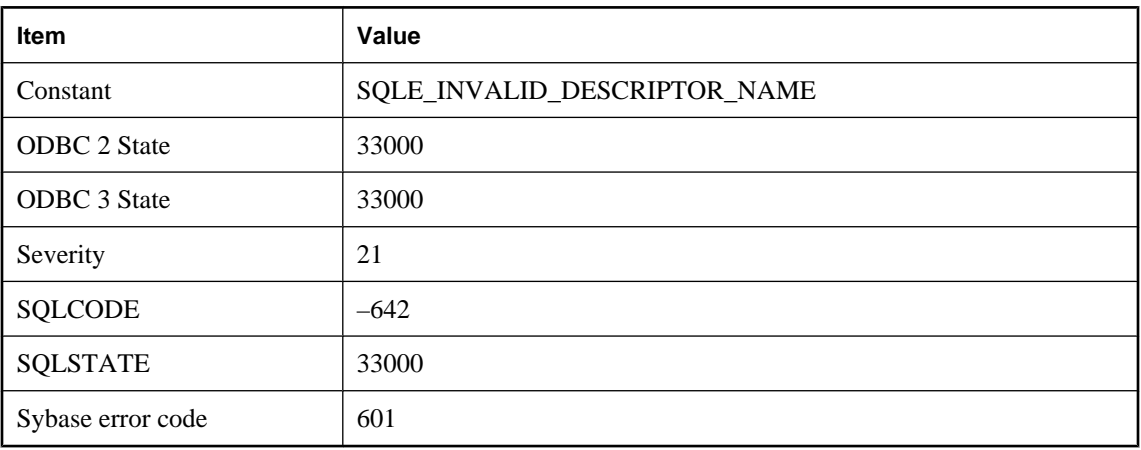

You attempted to deallocate a descriptor that has not been allocated.

# **Invalid SQL identifier**

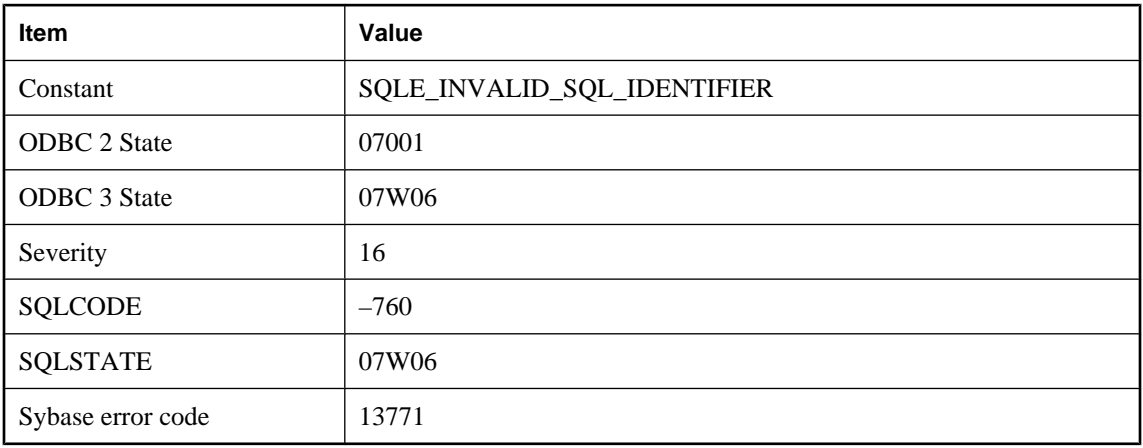

### **Probable cause**

An invalid identifier was supplied through the C language interface. For example, you may have supplied a NULL string for a cursor name.

# **Invalid sqllen field in SQLDA**

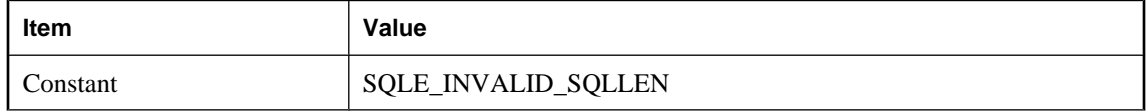

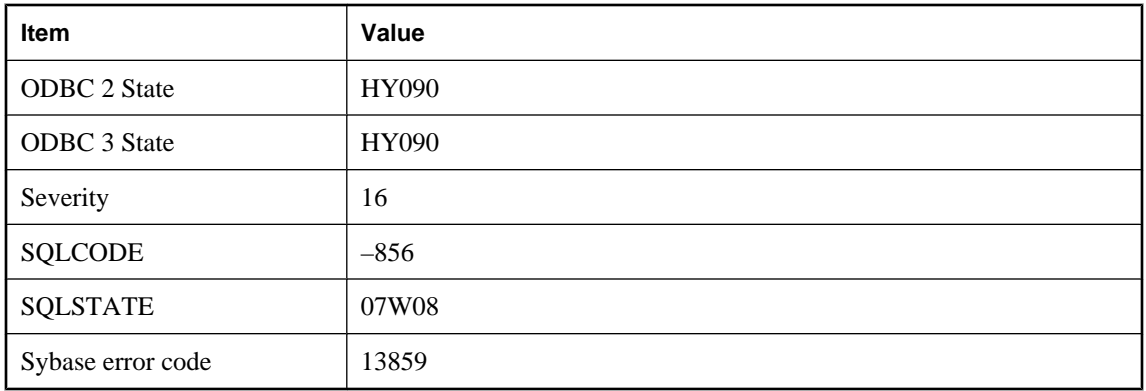

An invalid length was specified in a SQLDA sqllen field. All variable length types must have a non-negative length. The DT\_BINARY and DT\_VARCHAR types must have length greater than one.

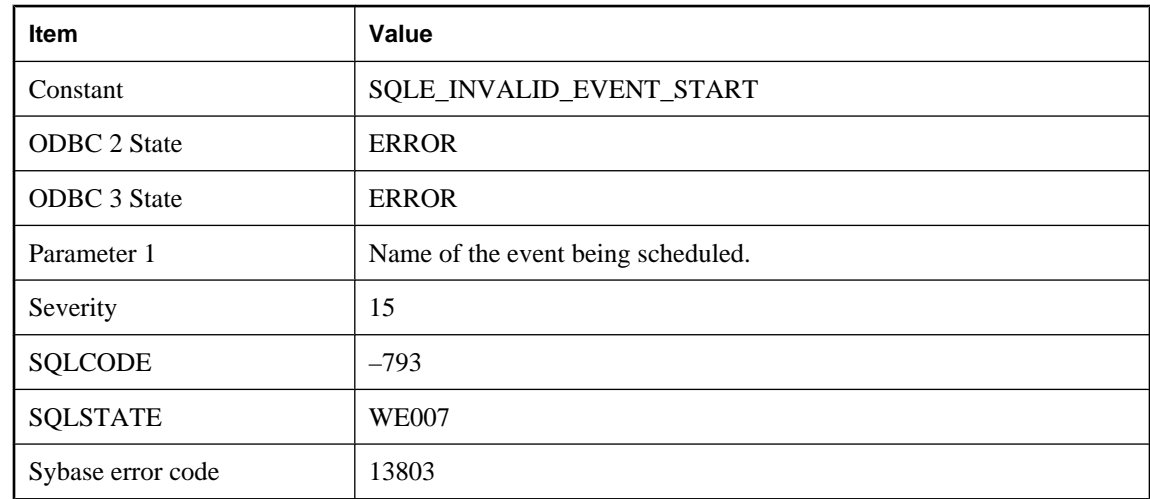

# **Invalid start date/time for event '%1'**

#### **Probable cause**

You have specified an event starting date that is invalid.

# **Invalid statement**

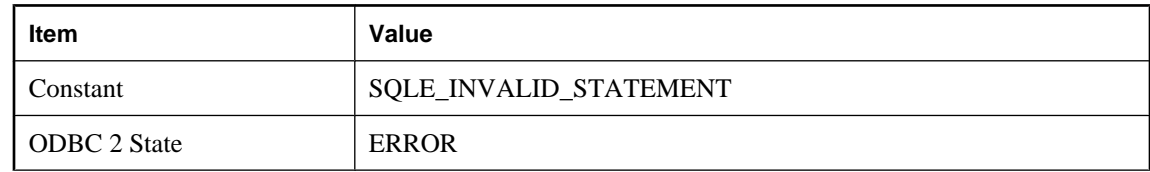

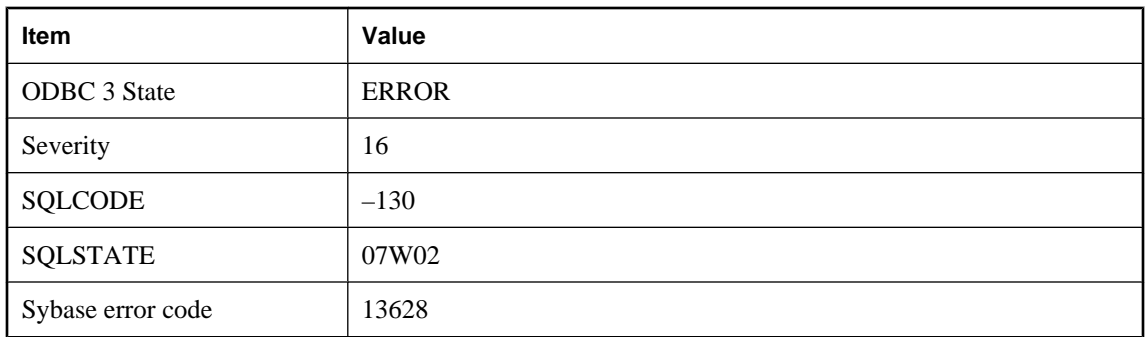

The statement identifier generated by a PREPARE passed to the database for a further operation is invalid.

# **Invalid TEXTPTR value used with WRITETEXT or READTEXT**

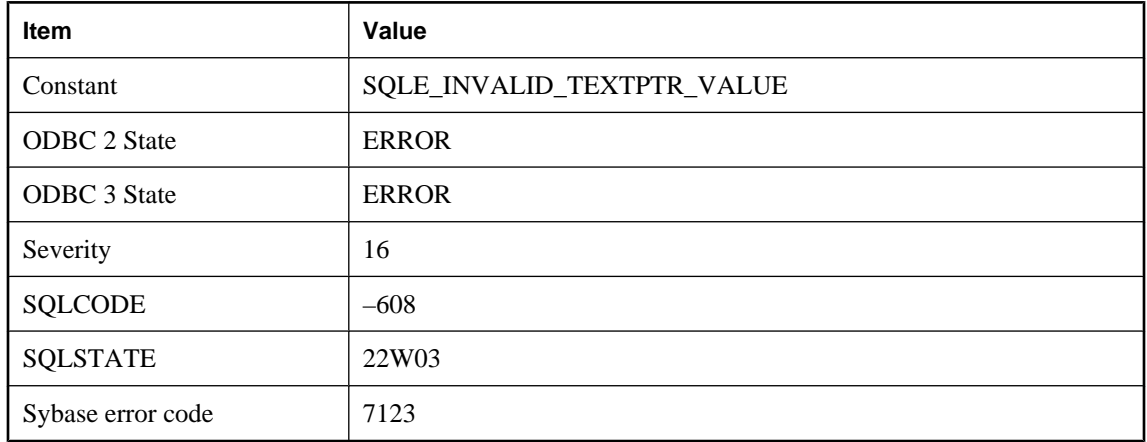

#### **Probable cause**

You supplied an invalid value as the TEXTPTR for a WRITETEXT or READTEXT statement.

## **Invalid time '%1' for event '%2'**

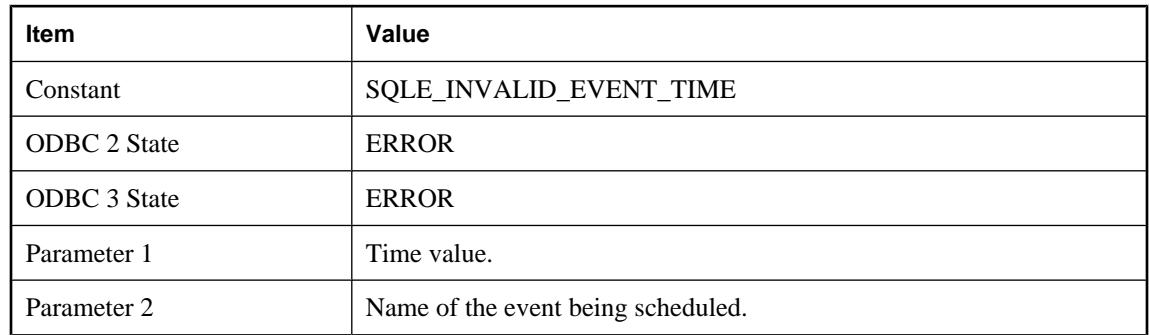

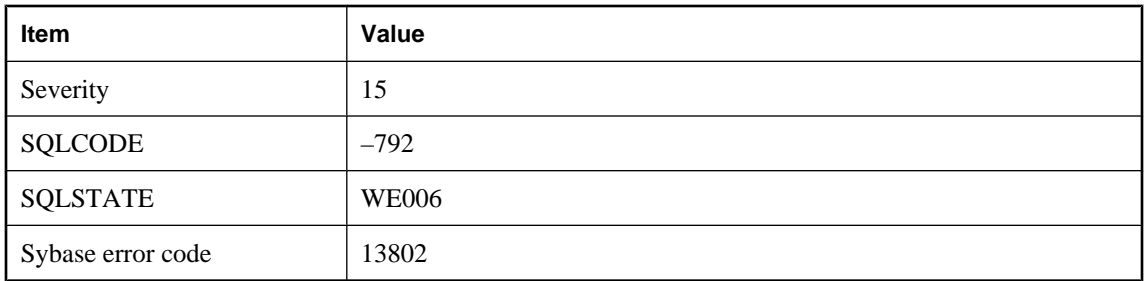

You have attempted to create a schedule with an invalid start or stop time.

# **Invalid trigger type for view '%1'**

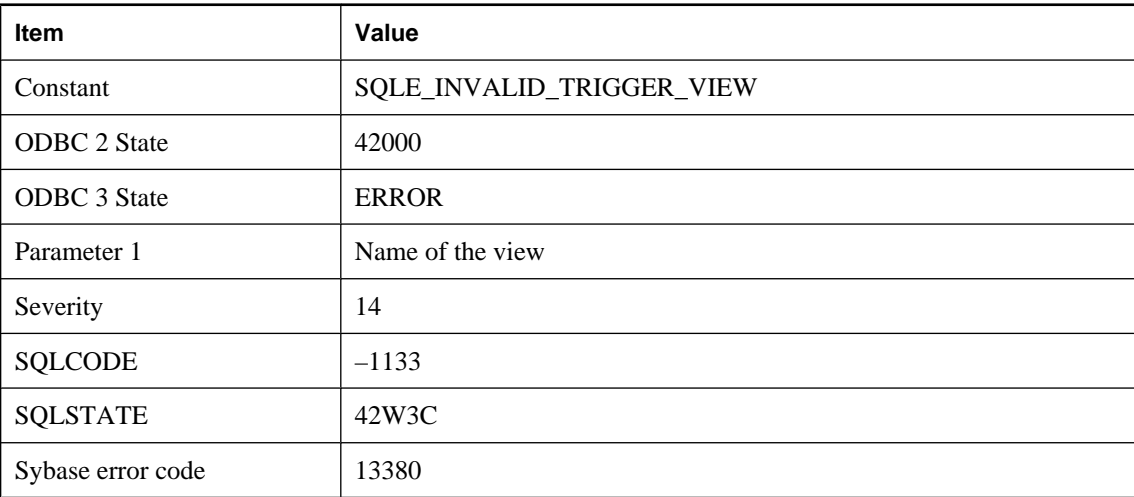

### **Probable cause**

You attempted to create a trigger on a view, but the type of trigger is supported on base tables only. Only INSTEAD OF triggers can be created on views.

## **Invalid type for field reference**

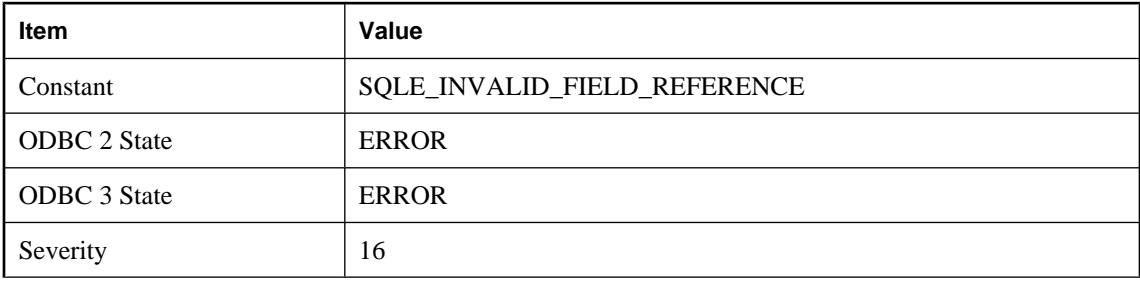

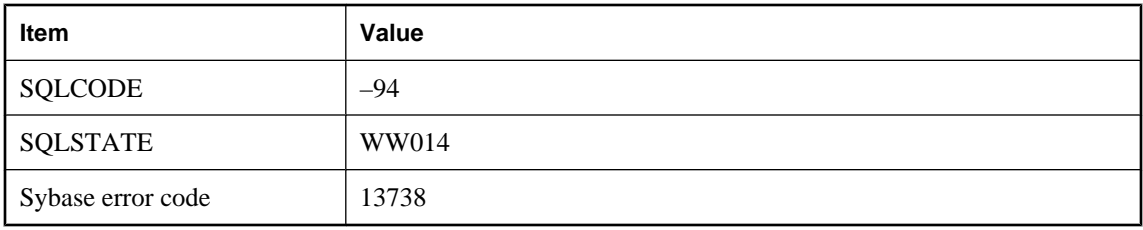

An expression attempted to reference a field or a method of a non-Java value. Field references via . and >> are only valid when applied to Java objects.

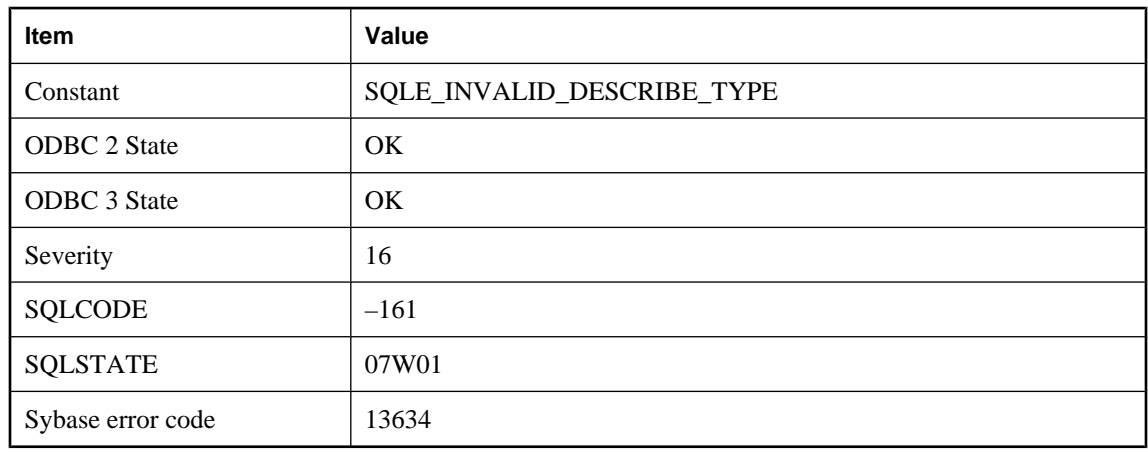

# **Invalid type on DESCRIBE statement**

#### **Probable cause**

A Java type specified on a DESCRIBE statement has no corresponding SQL type.

## **Invalid use of an aggregate function**

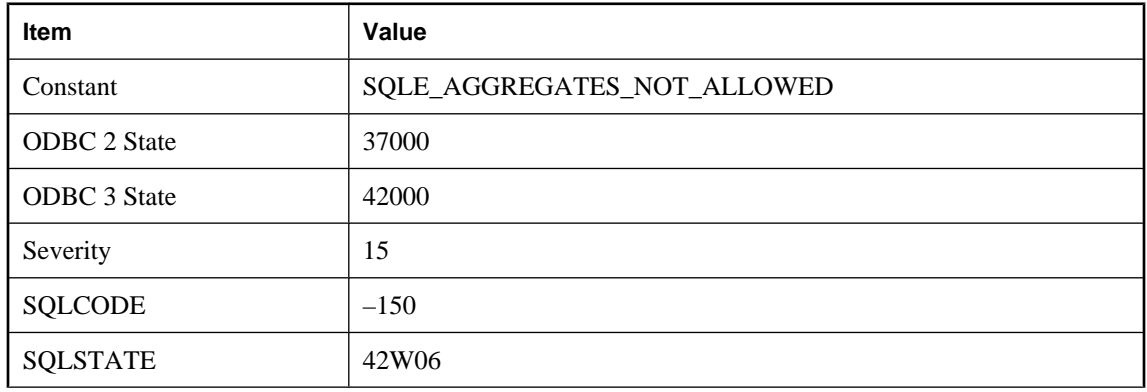

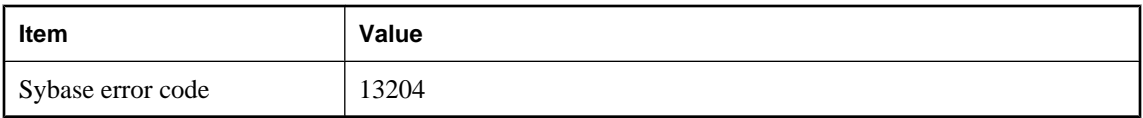

You attempted to use an aggregate function inappropriately. For example, a SELECT statement cannot contain an aggregate function within a predicate in the WHERE clause unless the aggregate function constitutes an outer reference. Other invalid uses include specifying an aggregate function in the SET clause of an UPDATE statement, or using an aggregate function in a CHECK constraint.

# **Invalid user ID or password**

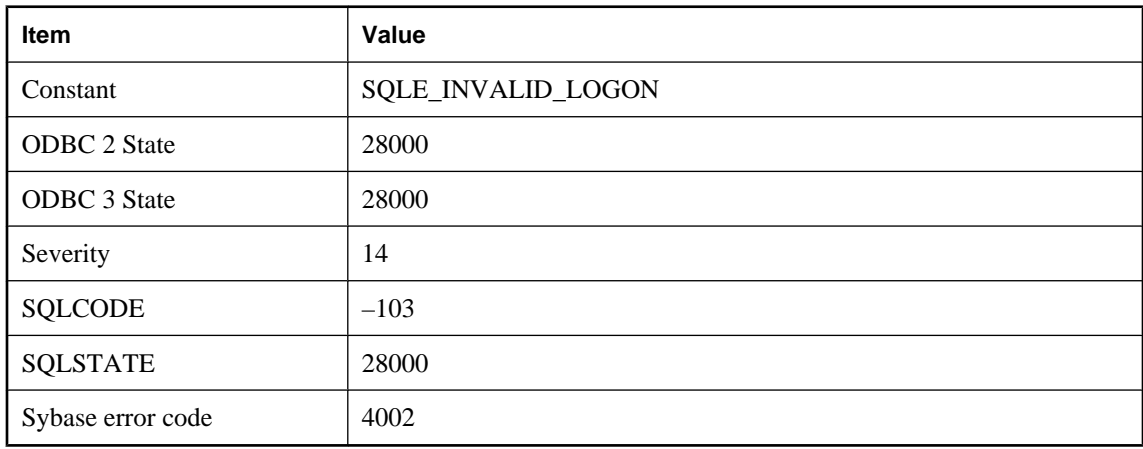

### **Probable cause**

You supplied an invalid user ID or an incorrect password.

## **Invalid user ID or password on preprocessed module**

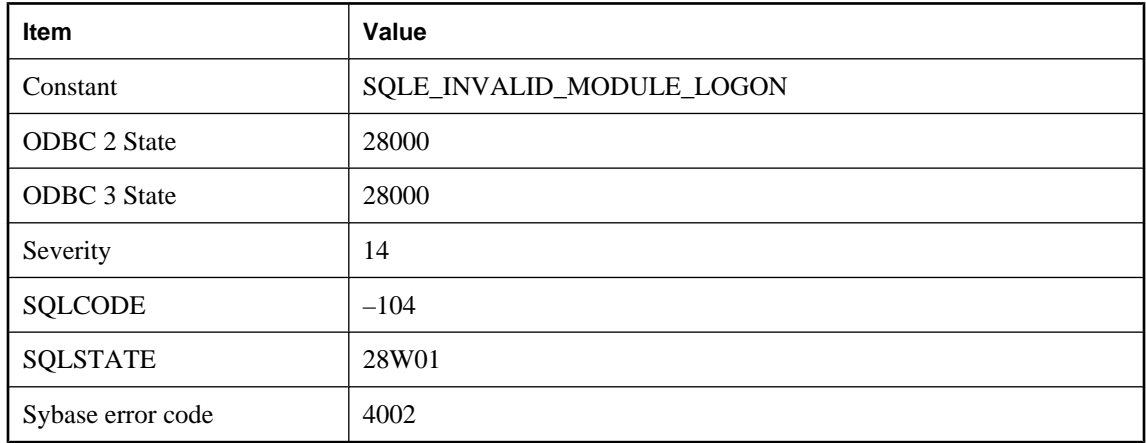

You specified an invalid user ID or password when a module was preprocessed.

# **Invalid value for attribute '%1' in service**

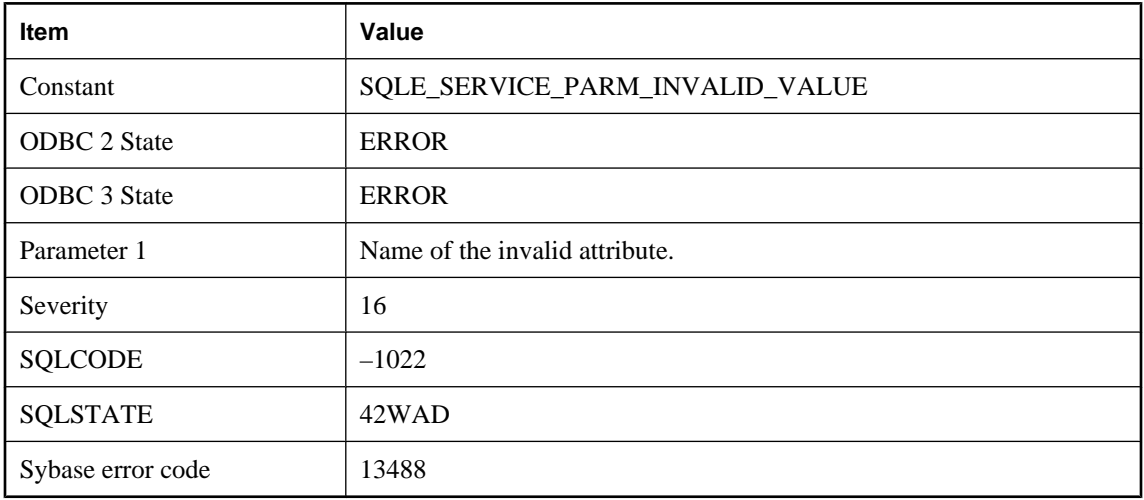

### **Probable cause**

The service definition contains a USING, FORMAT, or GROUP attribute with an invalid value.

## **Invalid XQuery constructor**

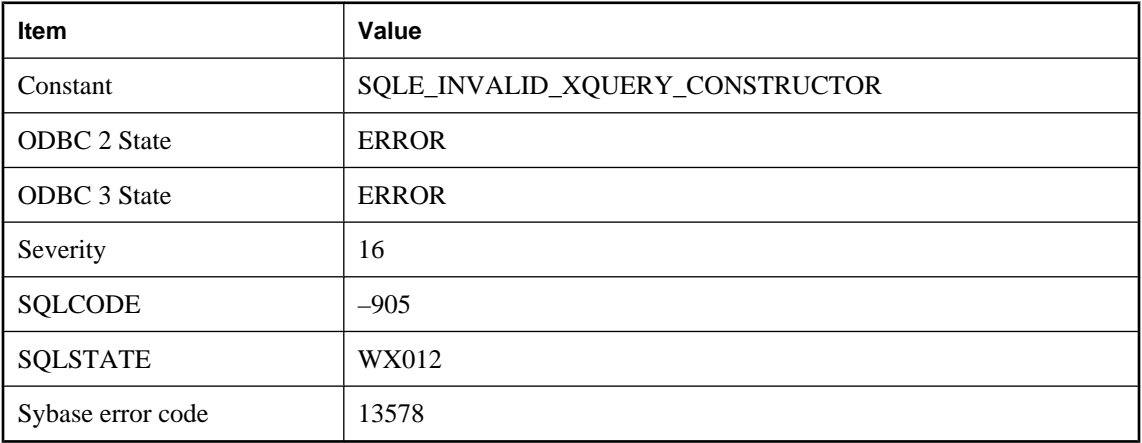

### **Probable cause**

The XQuery constructor passed as the first argument to XMLGEN was not valid.

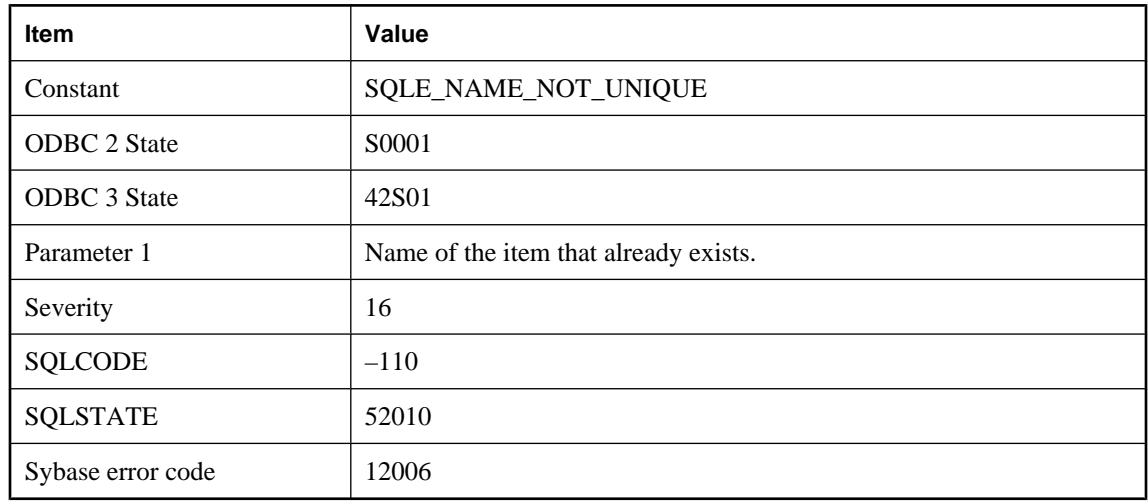

# **Item '%1' already exists**

### **Probable cause**

You attempted to create a file, table, view, column, constraint, foreign key, or publication with the same name as an existing one.

### **JAR '%1' not found**

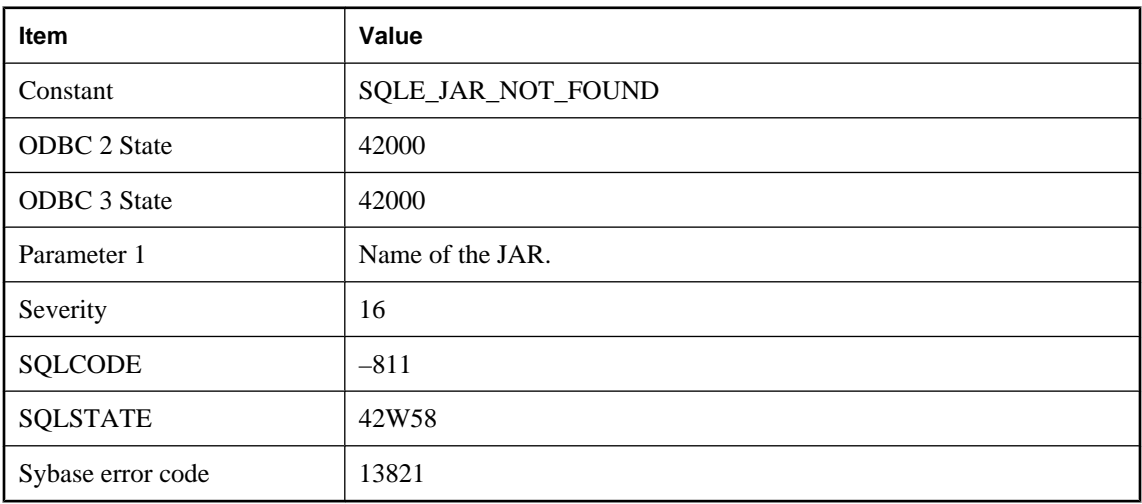

#### **Probable cause**

The JAR with this name does not exist in the database.

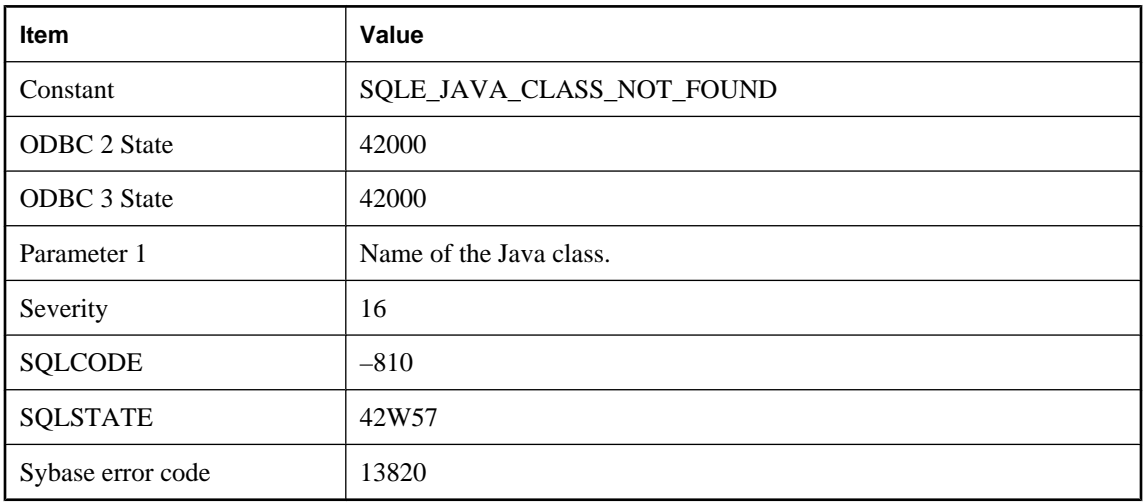

# **Java class '%1' not found**

#### **Probable cause**

The Java class with this name does not exist in the database.

# **Java SecurityManager class not found: %1**

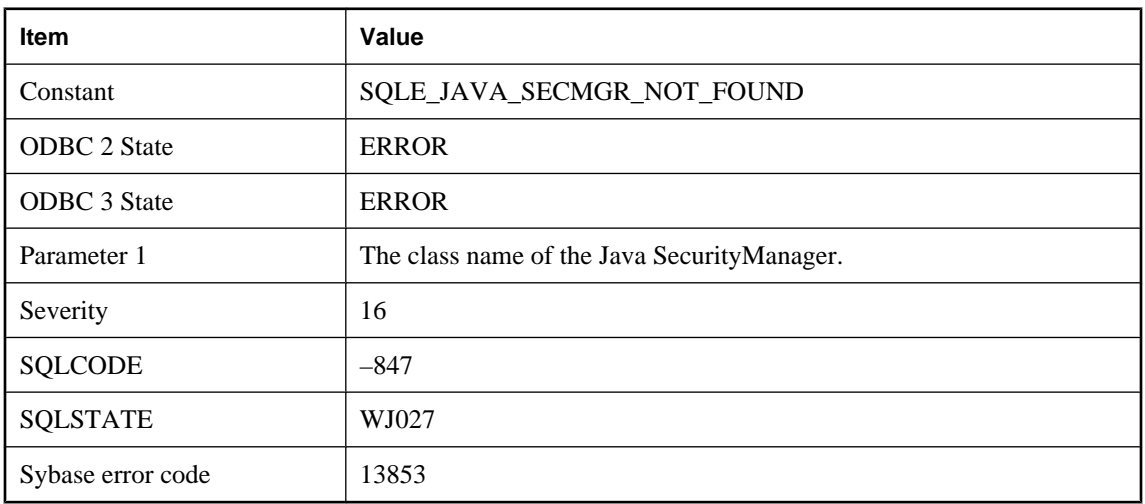

### **Probable cause**

The class specified is either not a SecurityManager subclass or cannot be found.

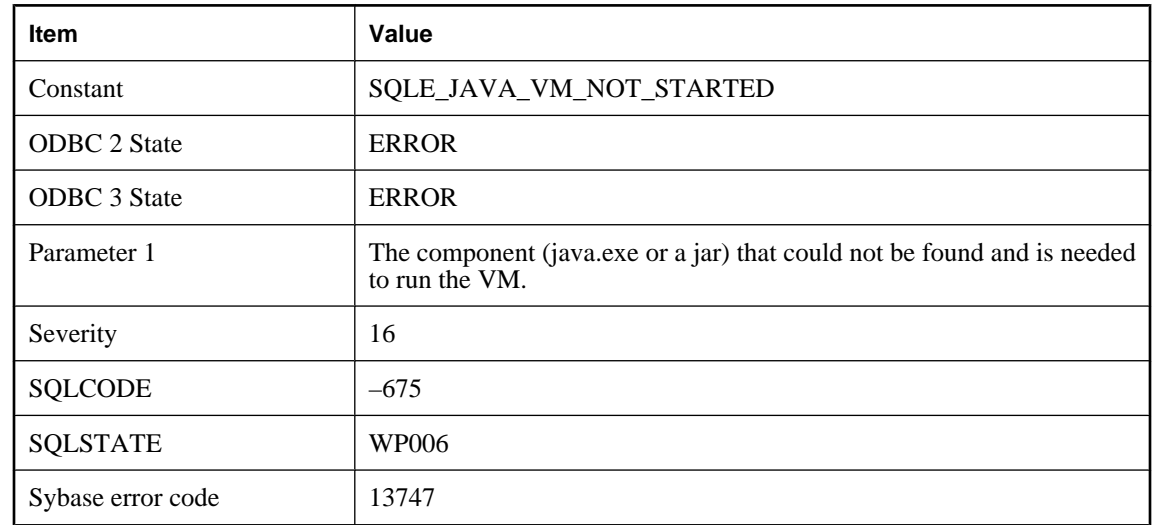

# **Java Virtual Machine could not be started, '%1' could not be found**

#### **Probable cause**

A problem was encountered starting the Java Virtual Machine. A component that is needed to run the VM could not be found.

## **Java VM heap exhausted at internal function: %1**

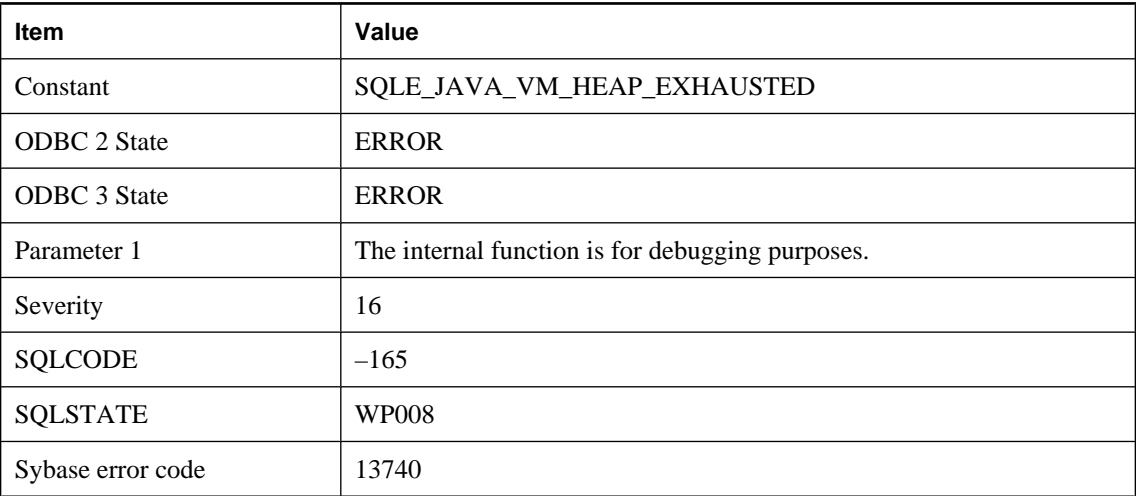

### **Probable cause**

The amount of space allocated for the Java VM is insufficient to continue allocating new objects. Increase the size by using: SET OPTION PUBLIC.java\_heap\_size = nnnnnnnn.

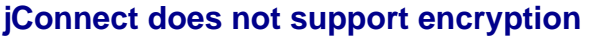

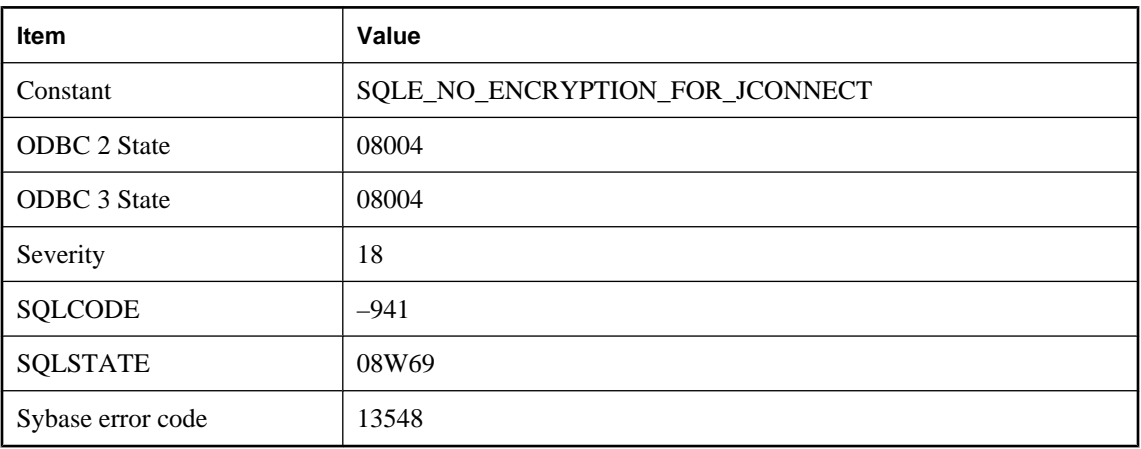

You supplied an encryption type for a connection using jConnect. jConnect does not support encryption.

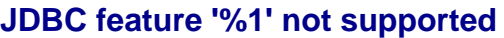

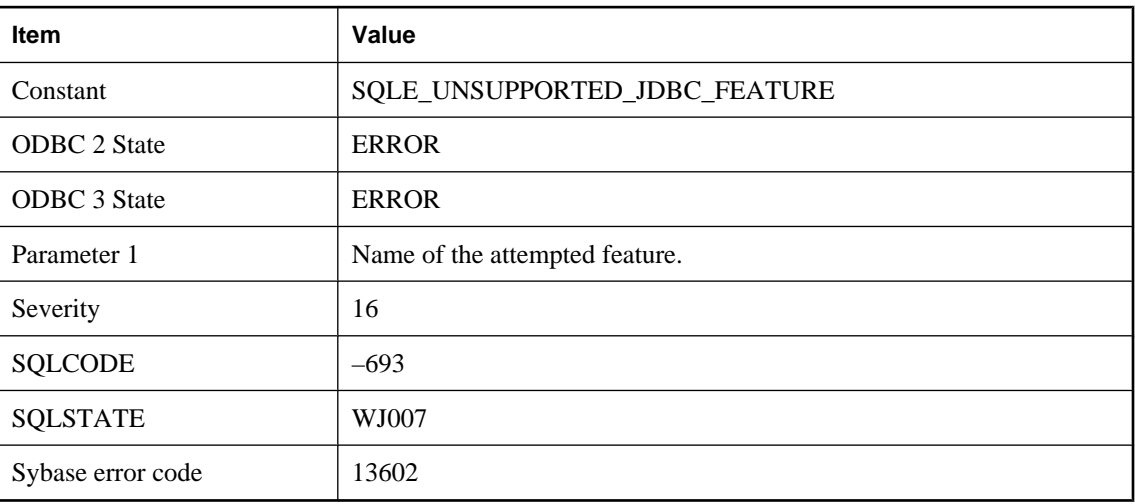

### **Probable cause**

An attempt was made to use a feature of JDBC that is not supported.

## **JDBC SAStatement batch execute abandoned**

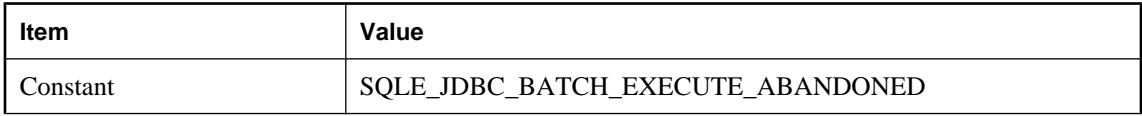

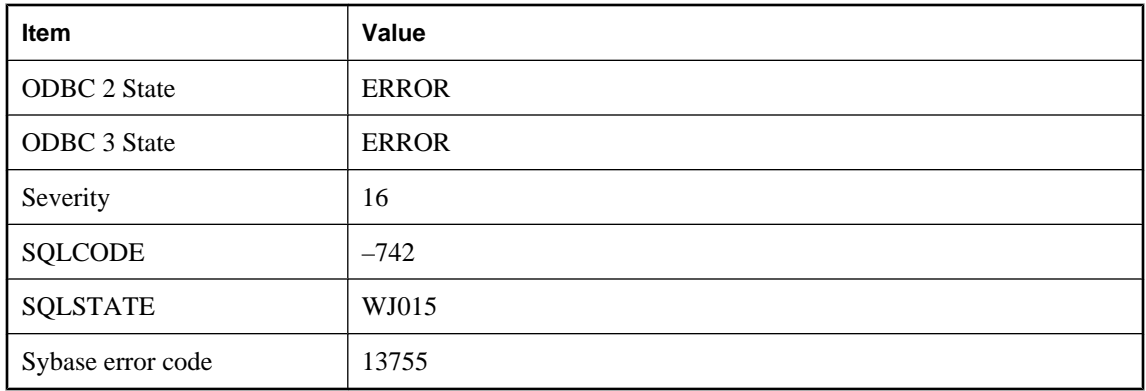

An error occurred when executing a statement in the batch. The rest of the statements in the batch will be abandoned.

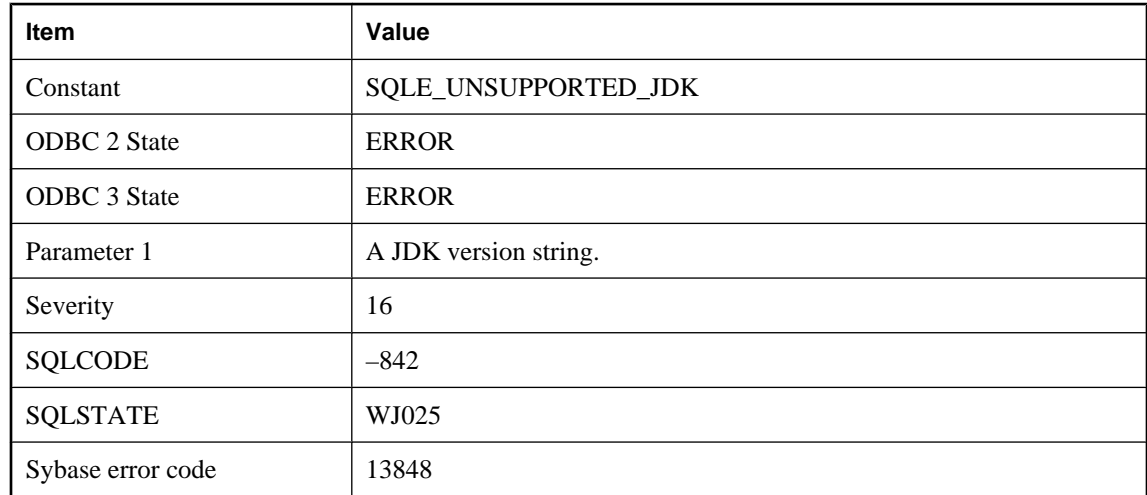

# **JDK '%1' is not a supported JDK**

#### **Probable cause**

Either the JDK version specified in the CREATE DATABASE statement is unsupported or the version in the manifest file of the JDK JAR file is unsupported.

# **Kerberos login failed**

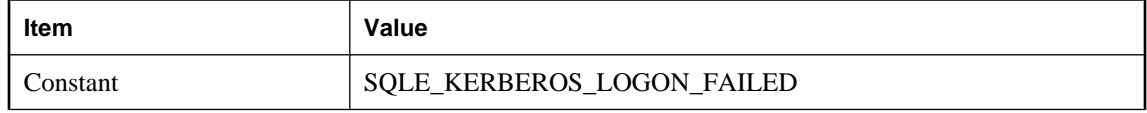

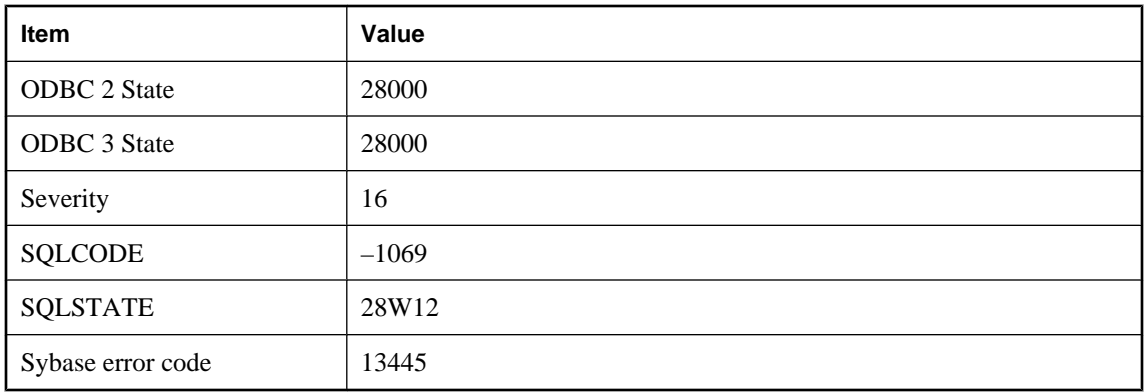

The Kerberos login failed due to a failure of the client to authenticate the user's principal with the KDC or a failure of the server to authenticate the client. The most likely causes are the Kerberos principal may not be signed in, the principal's ticket may have expired, or the client, server, or KDC's system time are not within a few minutes of each other. The LogFile connection parameter or the server's -z option may provide more information.

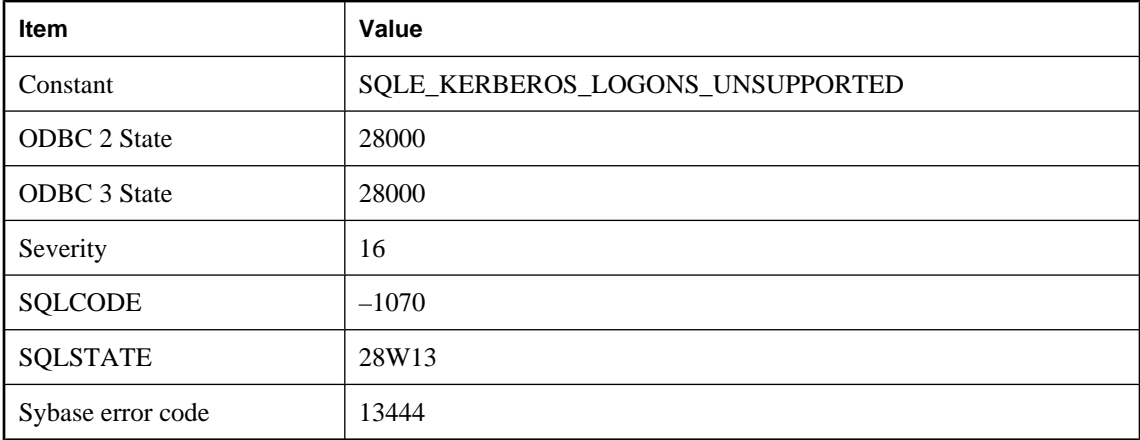

# **Kerberos logins are not supported**

### **Probable cause**

The client and/or server does not support Kerberos logins. Kerberos may not be supported by the platform, the Kerberos client software including the GSS-API runtime may not be installed or found on the client, or Kerberos was not enabled on the server. The LogFile connection parameter or the server's -z option may provide more information.

# **Key constraint between temporary tables requires a primary key (not unique constraint)**

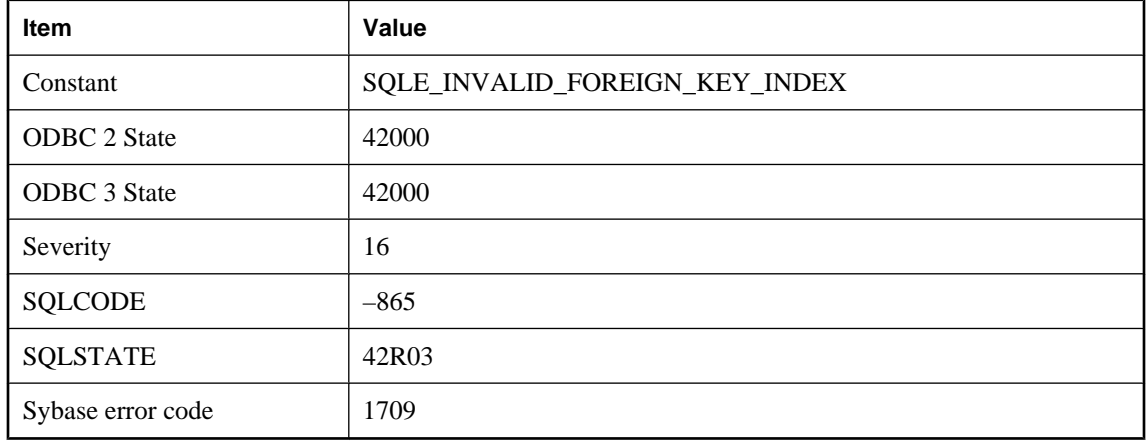

### **Probable cause**

The key constraint between temporary tables requires a primary key (not a UNIQUE constraint) if the database uses combined indexes. Change the definition of the primary table using ALTER TABLE or rebuild the database.

# **Label '%1' not found**

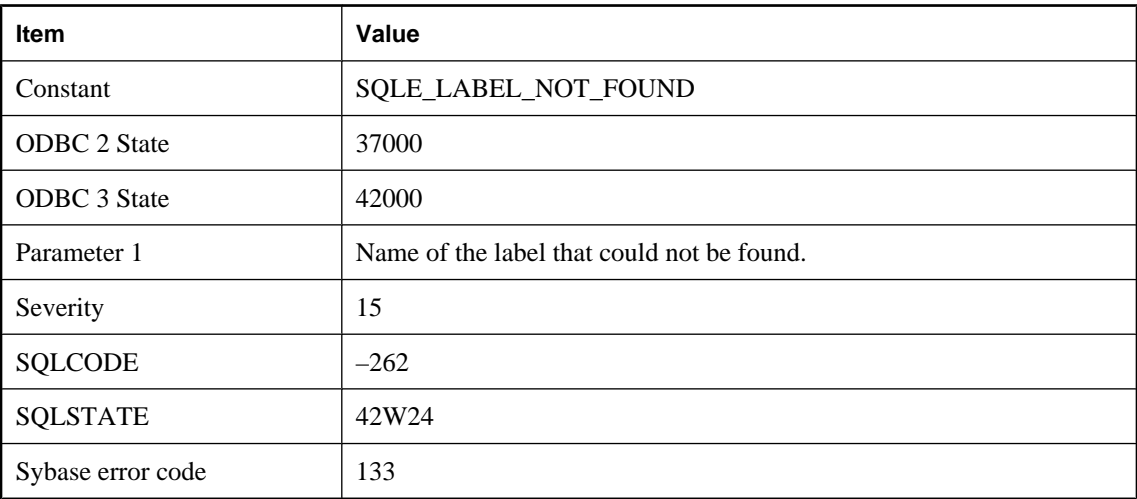

### **Probable cause**

You reference a label in a LEAVE statement, but the label could not be found.

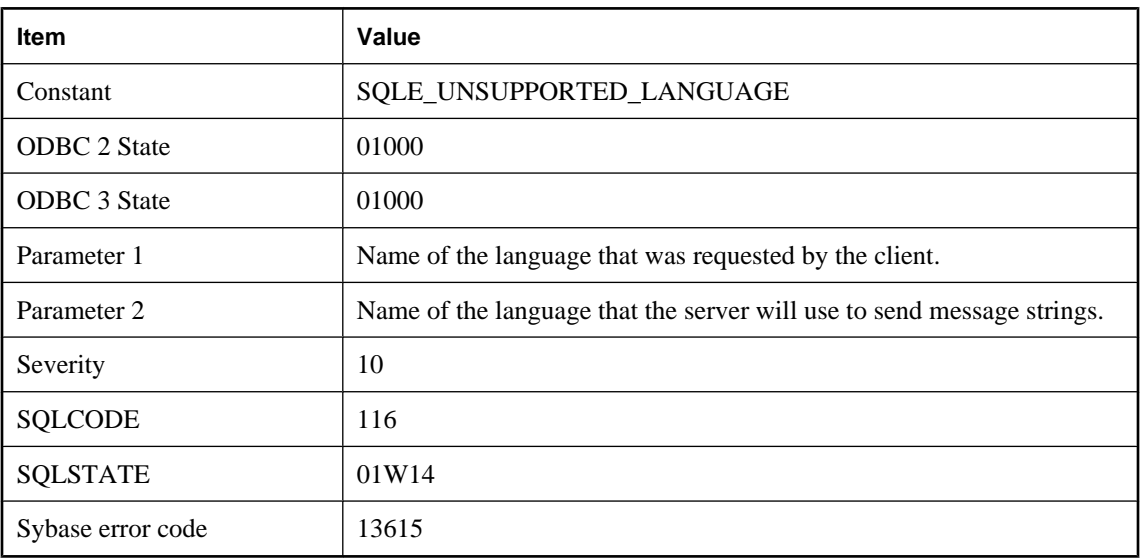

# **Language '%1' is not supported, '%2' will be used**

### **Probable cause**

The language that the application requested is not supported by the server to which the application is connecting. Instead, the server will send message strings in the language stated.

# **Language extension**

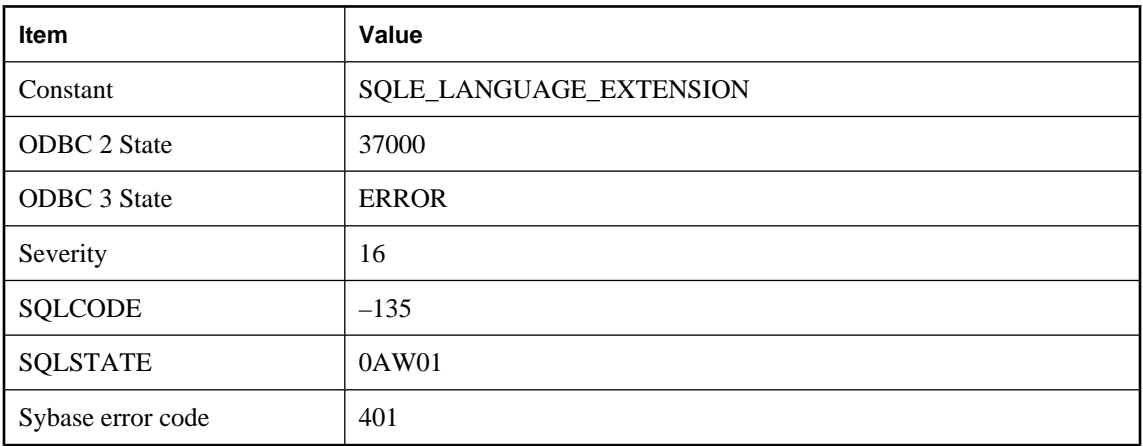

### **Probable cause**

You used a SQL statement that may be valid in some versions of SQL, but not in SQL Anywhere.

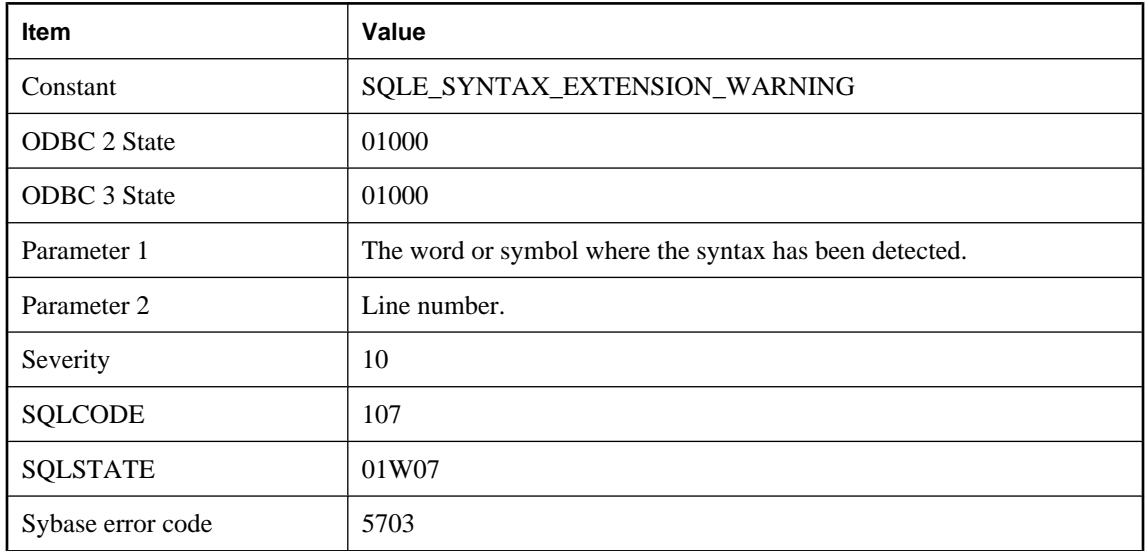

# **Language extension detected in syntax near '%1' on line %2**

#### **Probable cause**

The statement you are executing contains syntax that is not allowed with the current setting of the option SQL\_FLAGGER\_WARNING\_LEVEL. Modify the offending statement or set the SQL\_FLAGGER\_WARNING\_LEVEL option to a different value.

## **LOAD TABLE not allowed on temporary table with ON COMMIT DELETE ROWS**

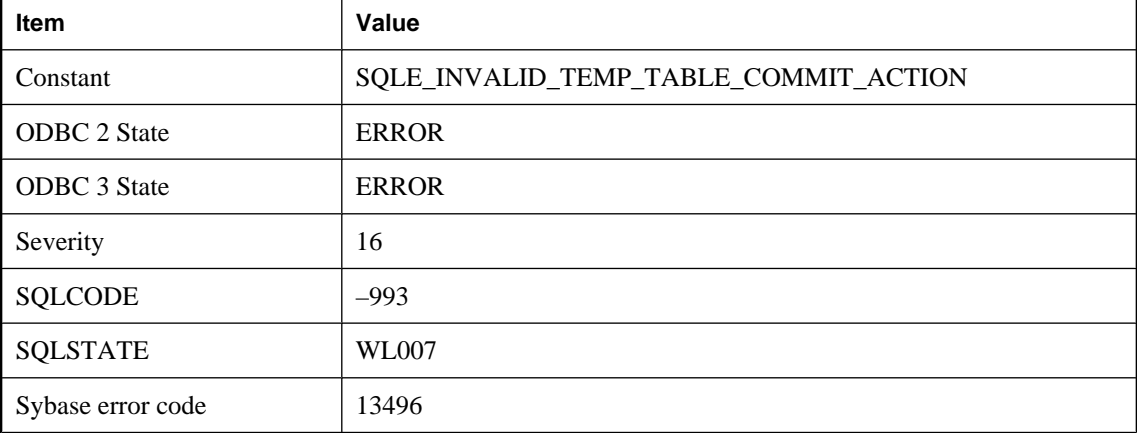

### **Probable cause**

The LOAD TABLE statement automatically commits at completion. If a temporary table being loaded was declared with ON COMMIT DELETE ROWS, the rows are discarded at completion.

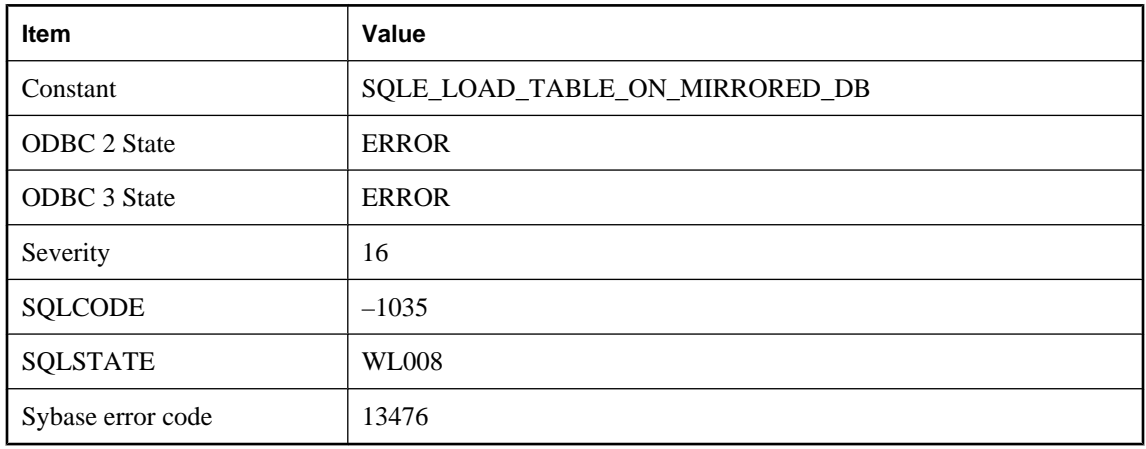

# **LOAD TABLE not permitted on mirrored database**

### **Probable cause**

LOAD TABLE statements are not permitted when a database is being mirrored, since the file being loaded might not be accessible by the other server.

# **Local connection ID does not refer to the current database**

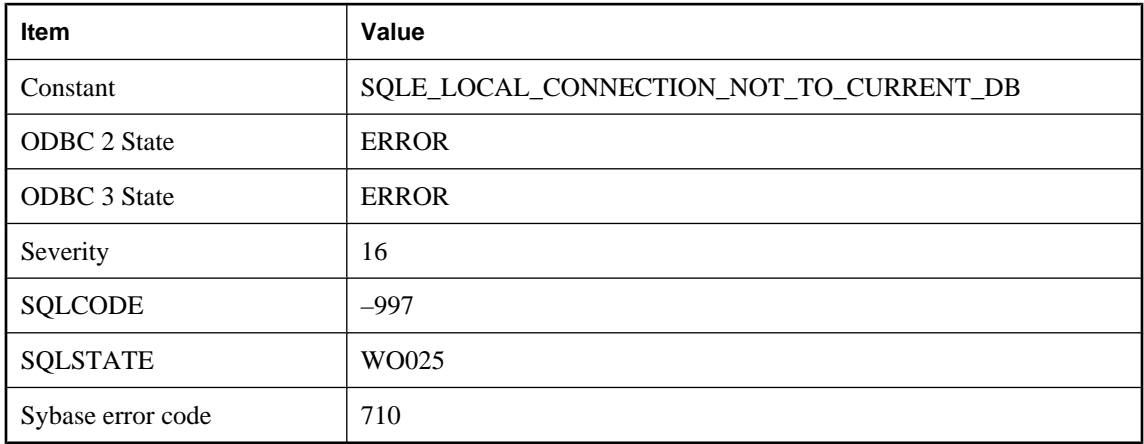

### **Probable cause**

The specified connection ID is for a connection to a database other than the current database.

# **Login mode '%1' not permitted by login\_mode setting**

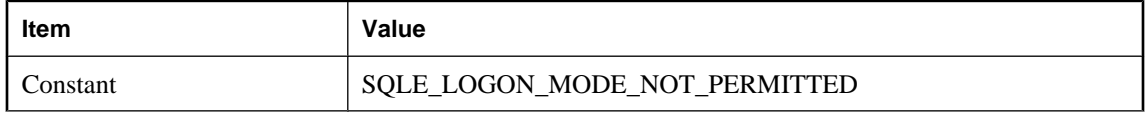

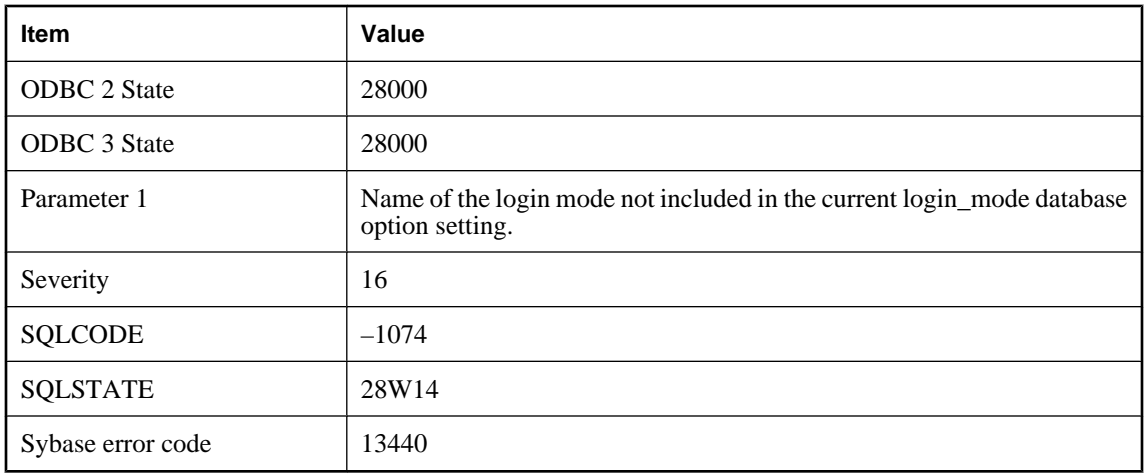

You attempted to connect using a login mode not included in the current login\_mode database option setting. Change the option setting or connect using a different login mode.

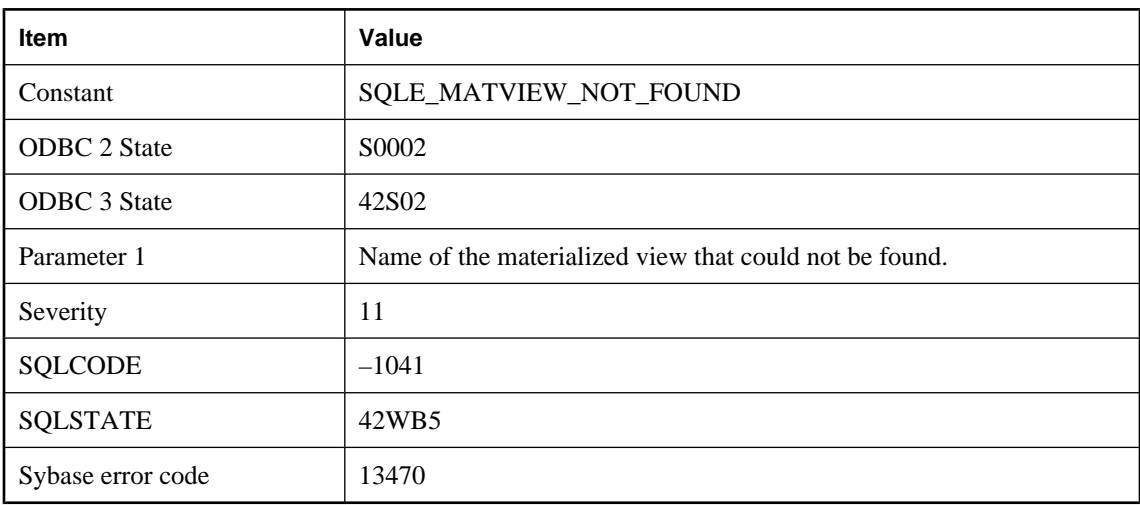

# **Materialized View '%1' not found**

### **Probable cause**

You misspelled the name of a materialized view, or you did not qualify a materialized view name with a user name. For example, you might have referred to "Employees" instead of DBA"."Employees".

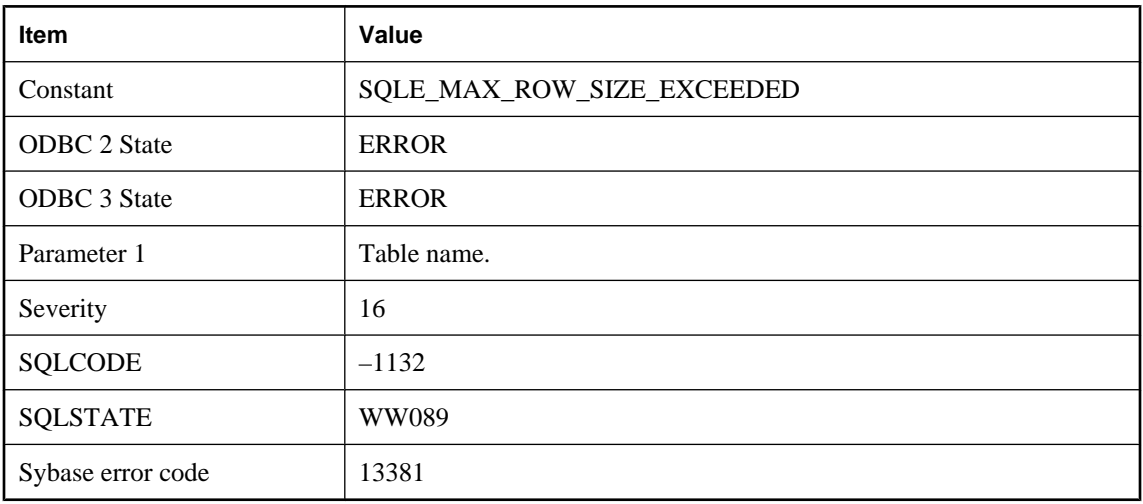

# **Maximum row size for table '%1' would be exceeded**

### **Probable cause**

You tried to create or alter a table with a maximum row size greater than 64KB. In UltraLite, tables must be defined such that the maximum row size (the sum of the bytes required to store each column) is less than 64KB.

## **Memory error -- transaction rolled back**

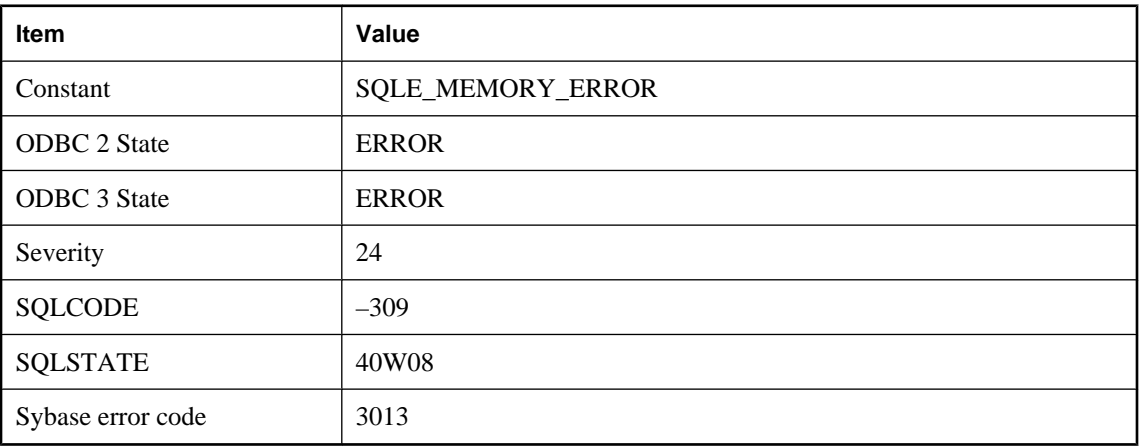

### **Probable cause**

The UltraLite runtime has received an unexpected error from the system calls being used to store the UltraLite database. For example, a write to persistent memory failed. This is an internal error and indicates faulty or corrupt persistent storage on the device. A ROLLBACK statement has been automatically executed.

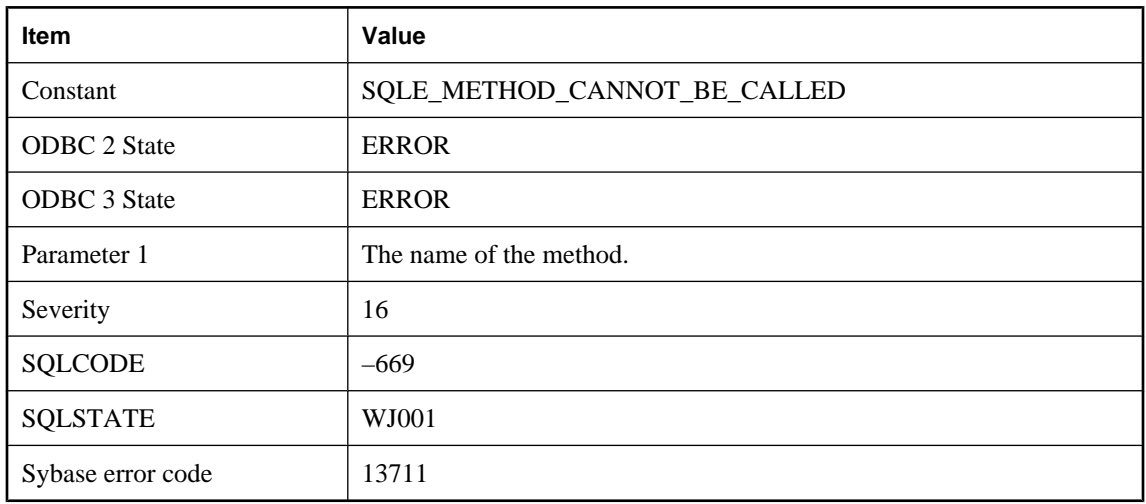

# **Method '%1' cannot be called at this time**

#### **Probable cause**

The method cannot be called at this time. Check that the method is not being called out of order.

# **Mismatch between external function platform specifier and current operating system**

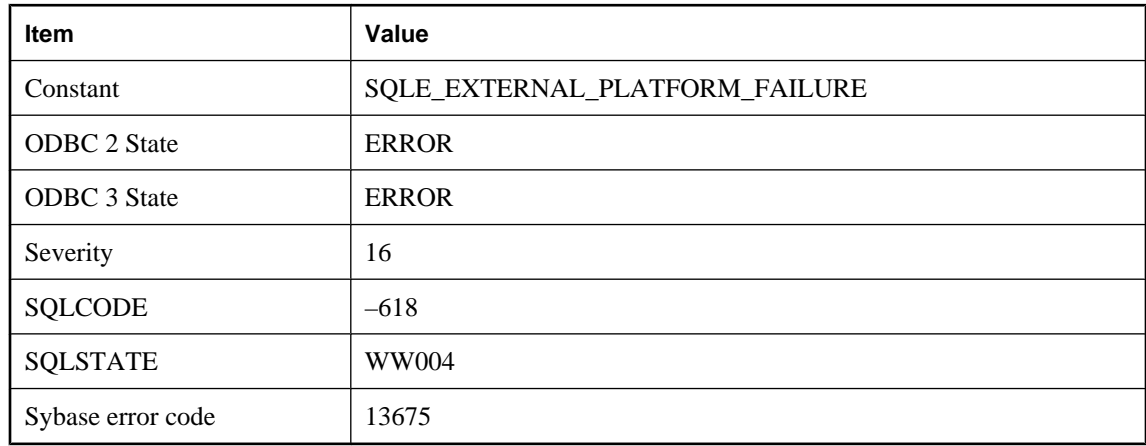

### **Probable cause**

A call to an external entry point in a dynamically loaded module was qualified by an operating system that was not the operating system on which the server is currently executing.

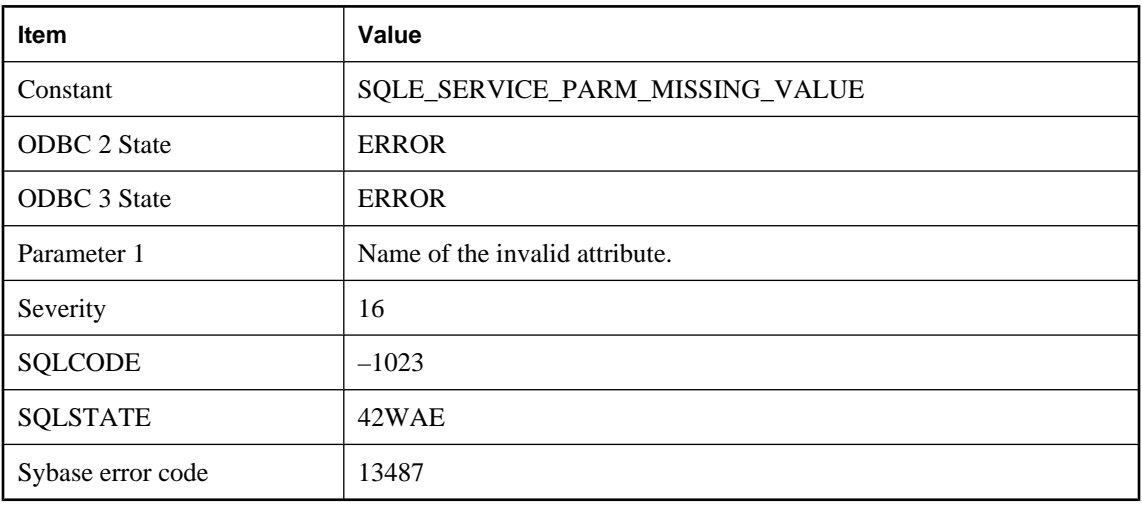

# **Missing value for attribute '%1' in service**

#### **Probable cause**

The service definition contains a USING, FORMAT, or GROUP attribute with a missing value.

# **Modifications not permitted for read-only database**

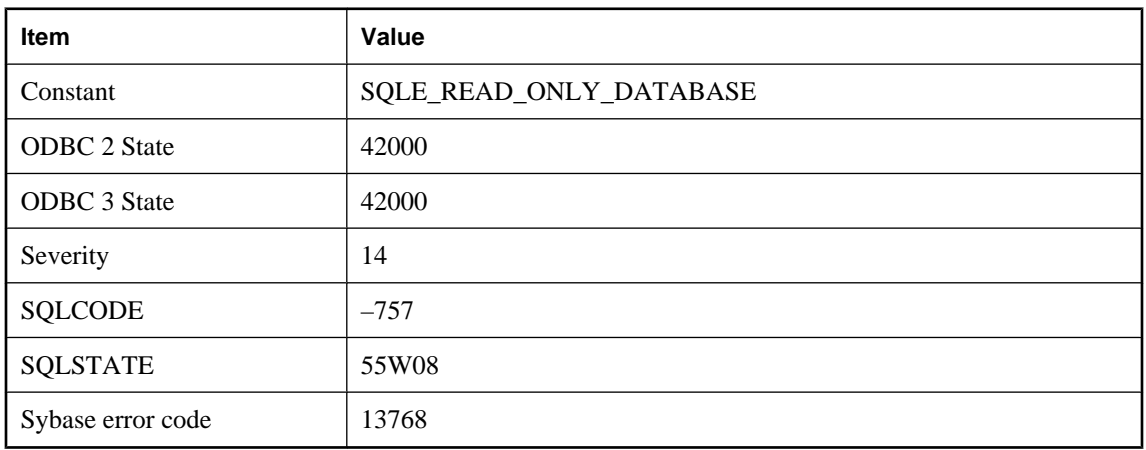

### **Probable cause**

You attempted an update operation on a database that was declared as read-only.

## **More columns are being dropped from table '%1' than are defined**

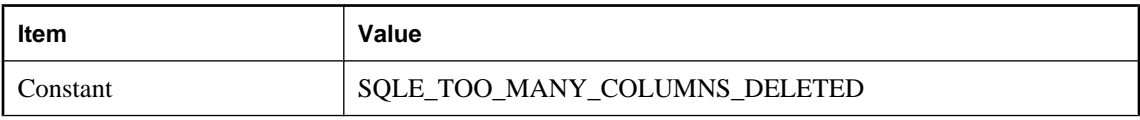

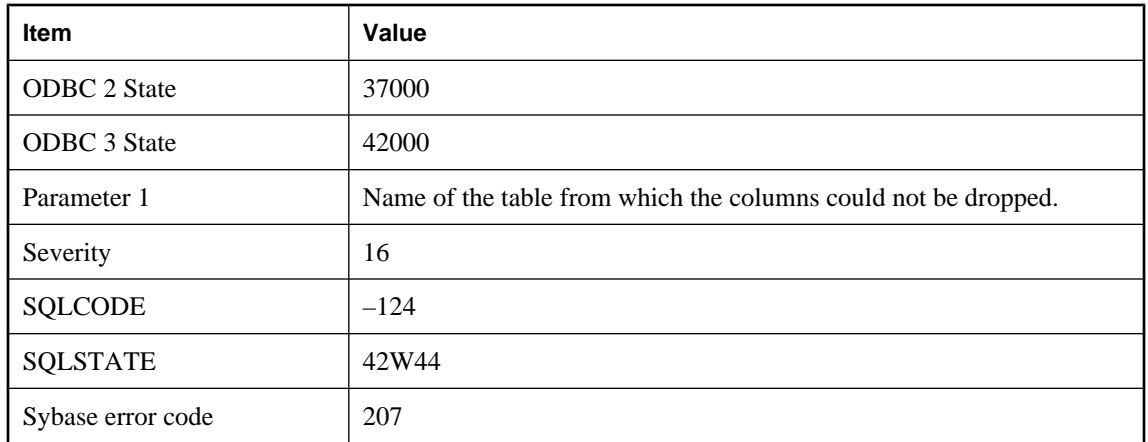

The number of columns in a table can never fall below one. Your ALTER TABLE has more drop/delete column clauses than the current number of columns in the table.

# **More information required**

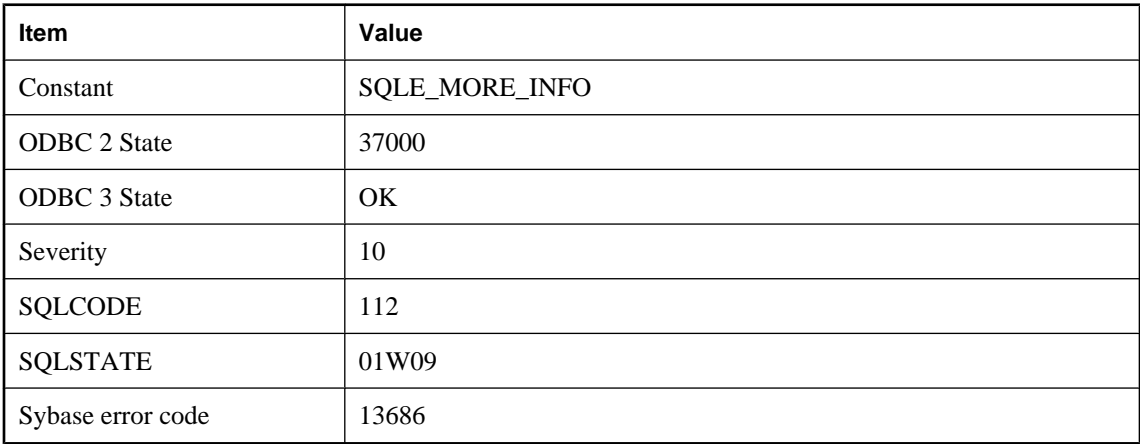

### **Probable cause**

More information is required to complete the request. This is used internally in the database interface library to process a unified login. It should not be returned to an application.

# **More than one table is identified as '%1'**

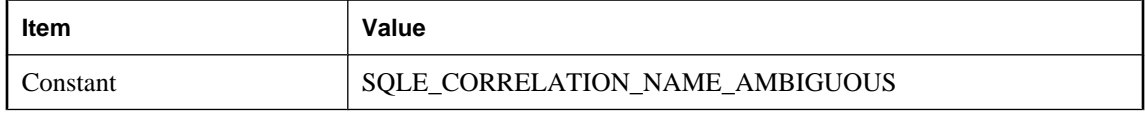

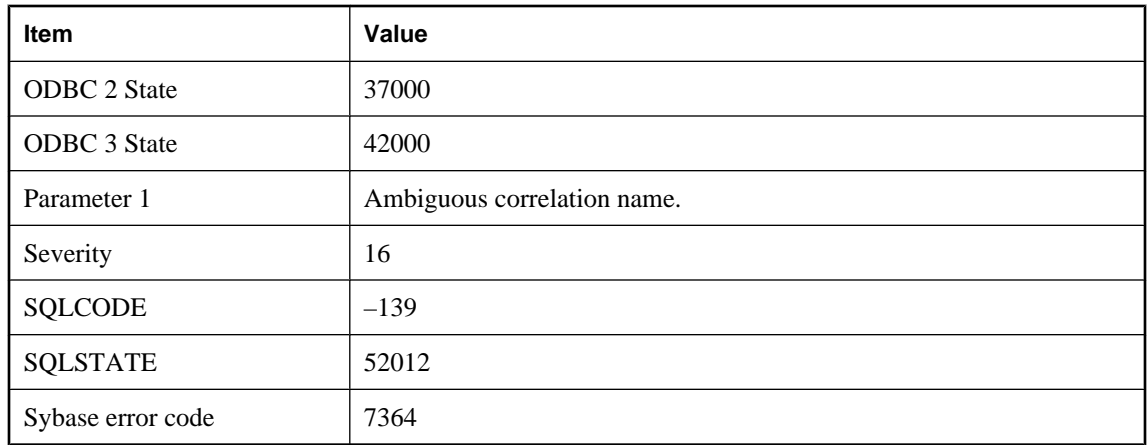

You identified two tables in the same FROM clause with the same correlation name.

## **Multiple consolidated users cannot be defined**

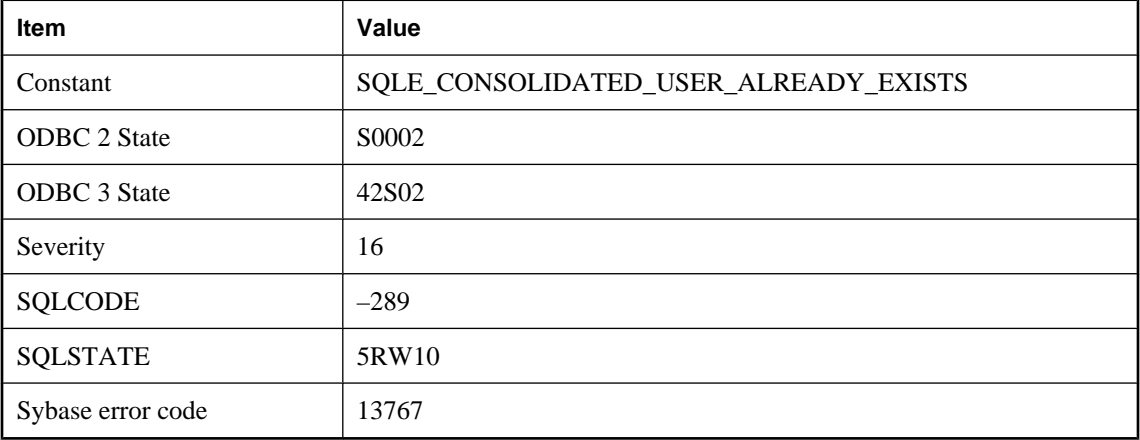

### **Probable cause**

You attempted to grant consolidated permissions when your database already has a consolidated user, or attempted to grant consolidated permissions to multiple users in a single statement.

## **Must include primary key for table '%1' in the synchronization**

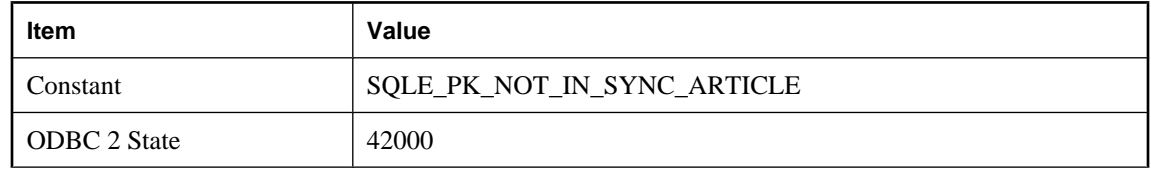

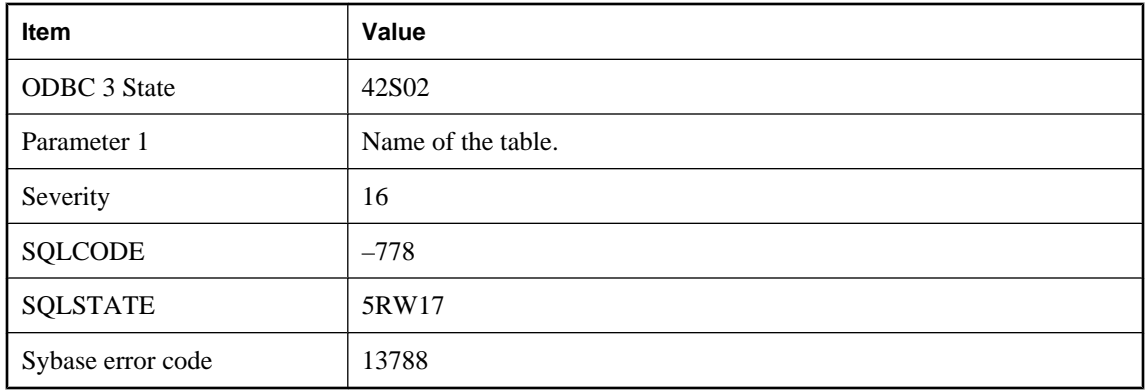

The primary key of the table must be included in the synchronization entry.

## **NAMESPACE attribute is not valid with procedure type '%1'**

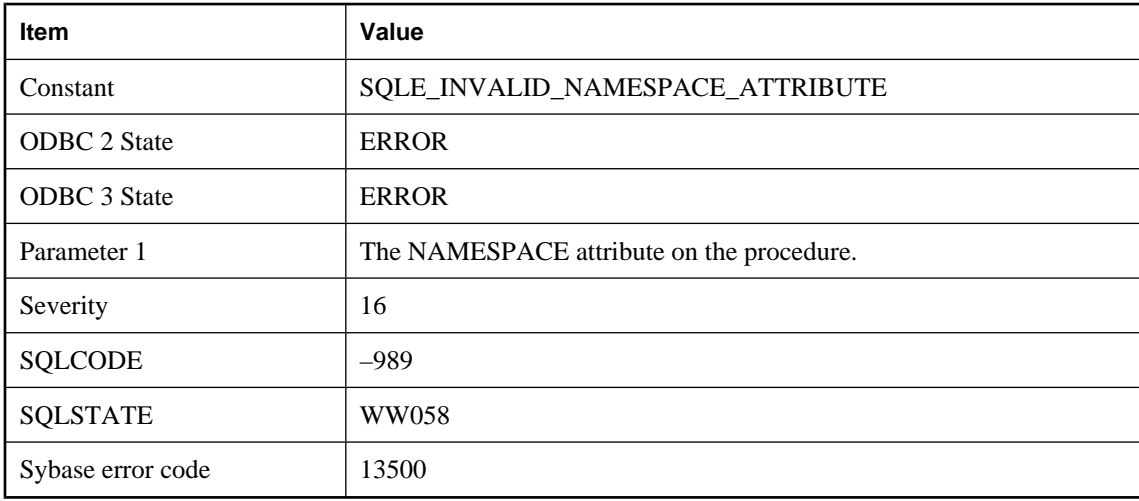

### **Probable cause**

The NAMESPACE attribute is only applicable to procedures of type SOAP.

# **Namespace heap exhausted at internal function: %1**

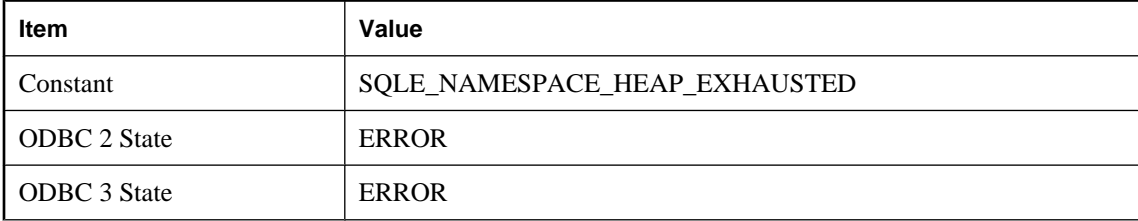

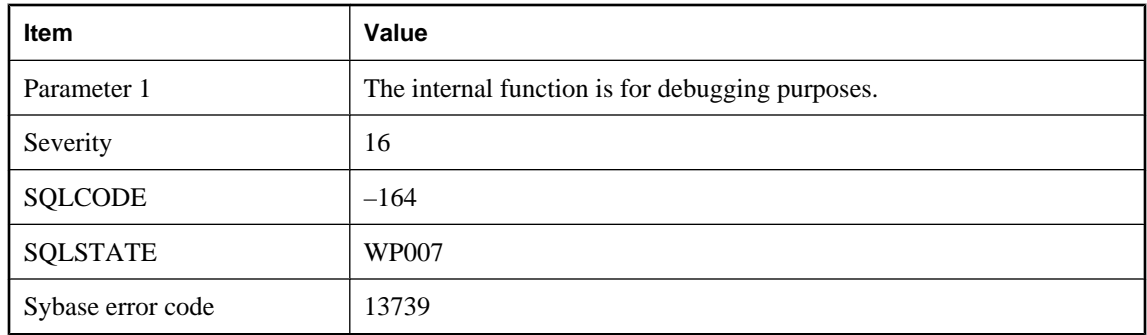

The amount of space allocated for the Java Namespace is insufficient to continue loading Java classes. Increase the size by using: SET OPTION PUBLIC.java\_namespace\_size = nnnnnnnn.

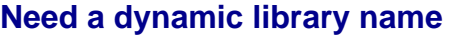

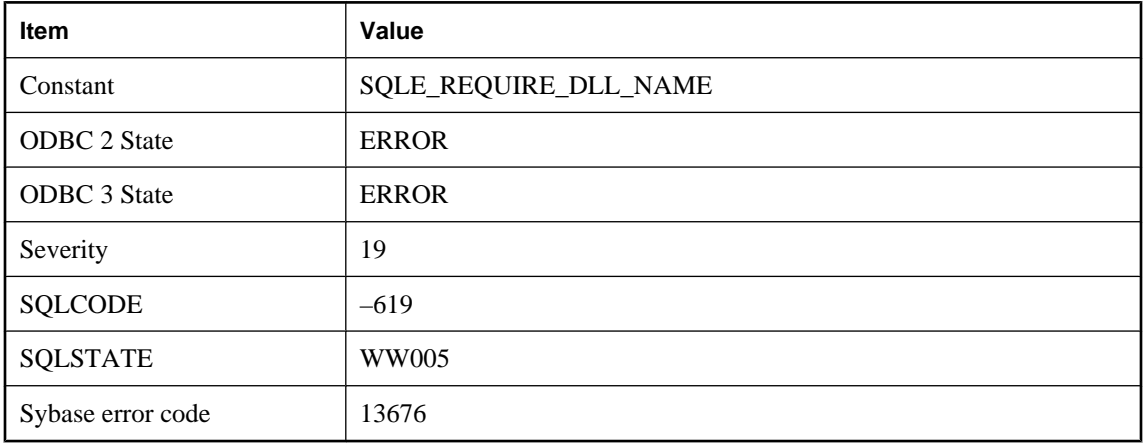

#### **Probable cause**

You must provide a library name specifier in the name of the external function to call.

## **No column list for recursive query**

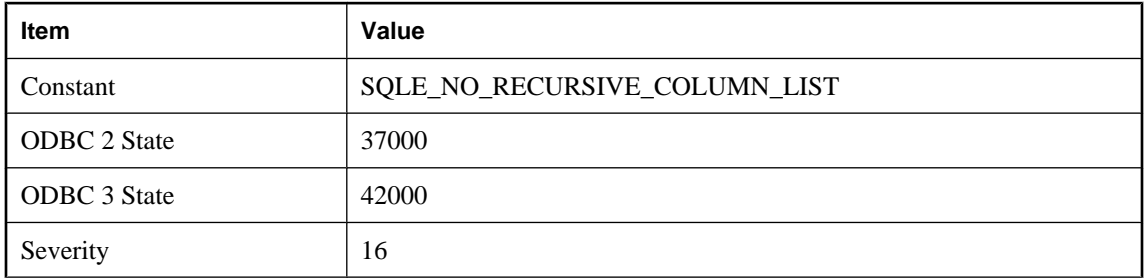

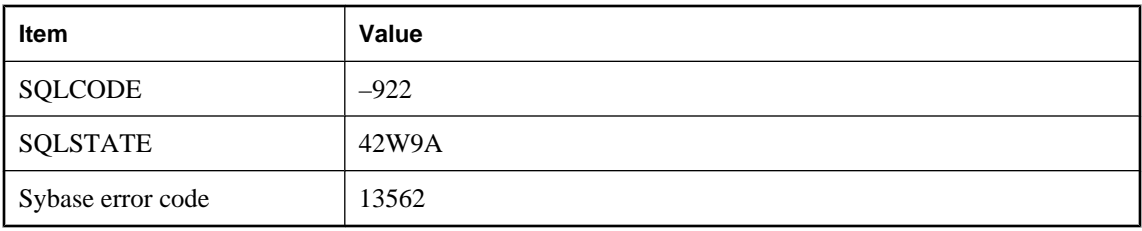

A common table expression defining a recursive query must have a column list.

## **No current row of cursor**

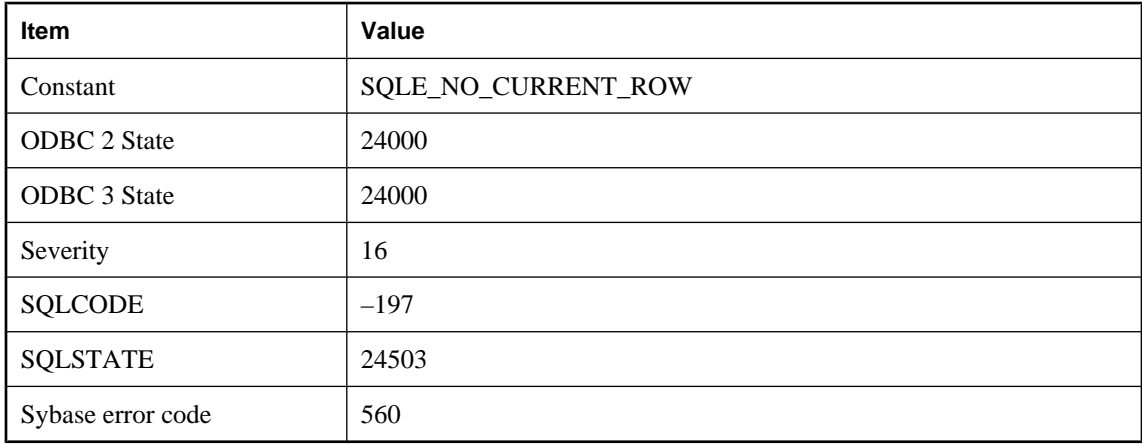

### **Probable cause**

You attempted to perform an operation on the current row of a cursor, but the cursor is not positioned on a row. The cursor is before the first row of the cursor, after the last row, or is on a row that has since been deleted.

### **No database file specified**

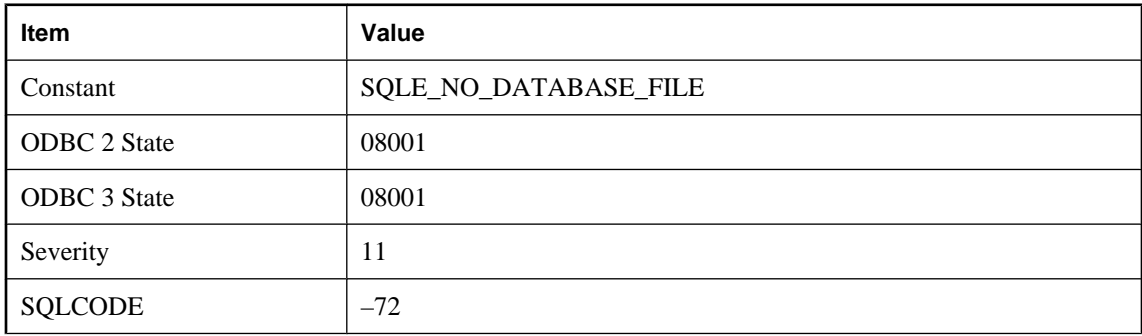

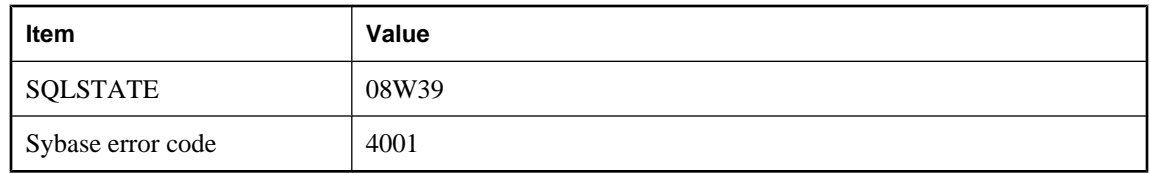

The database server was started but there was no specified database file. The server is stopped.

## **No indicator variable provided for NULL result**

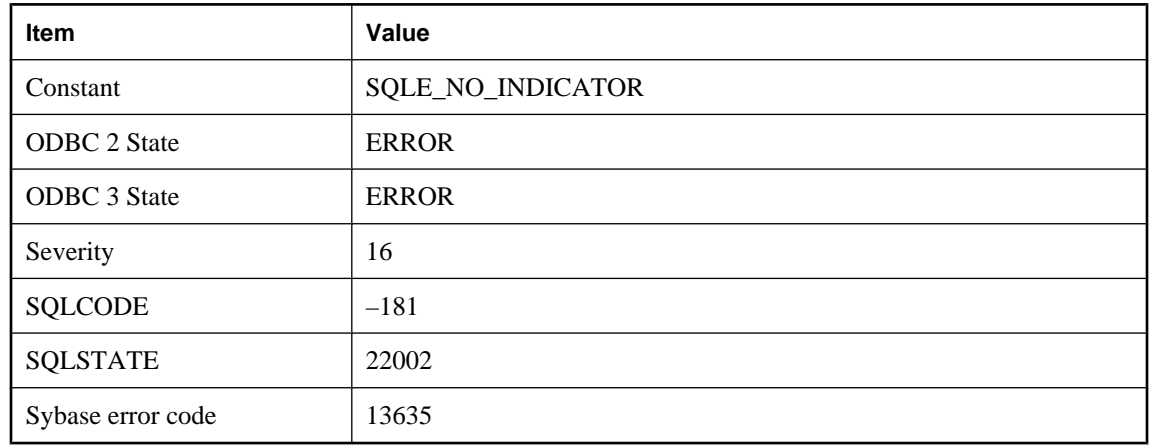

### **Probable cause**

You tried to retrieve a value from the database that was NULL, but you did not provide an indicator variable for that value.

# **No name for argument**

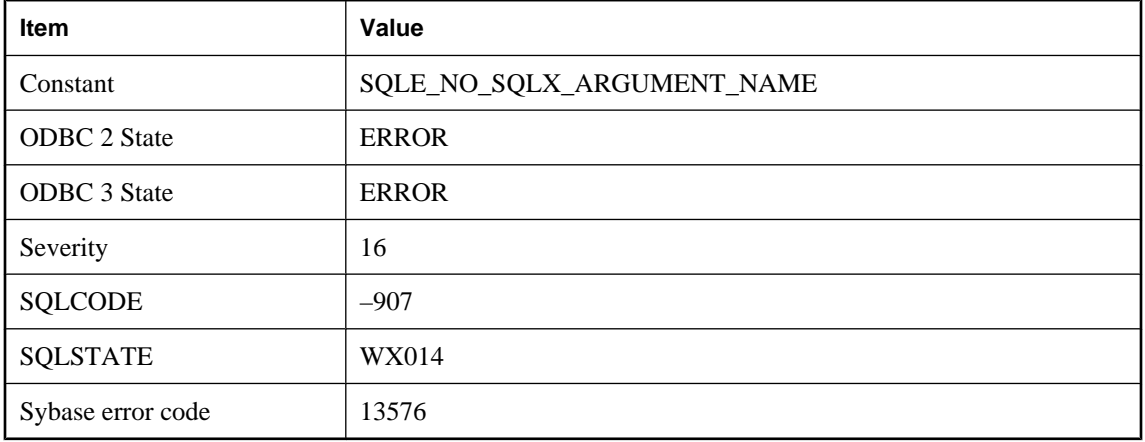

Unnamed arguments cannot be used as XML element or attribute names. Name unnamed items in the argument list using AS.

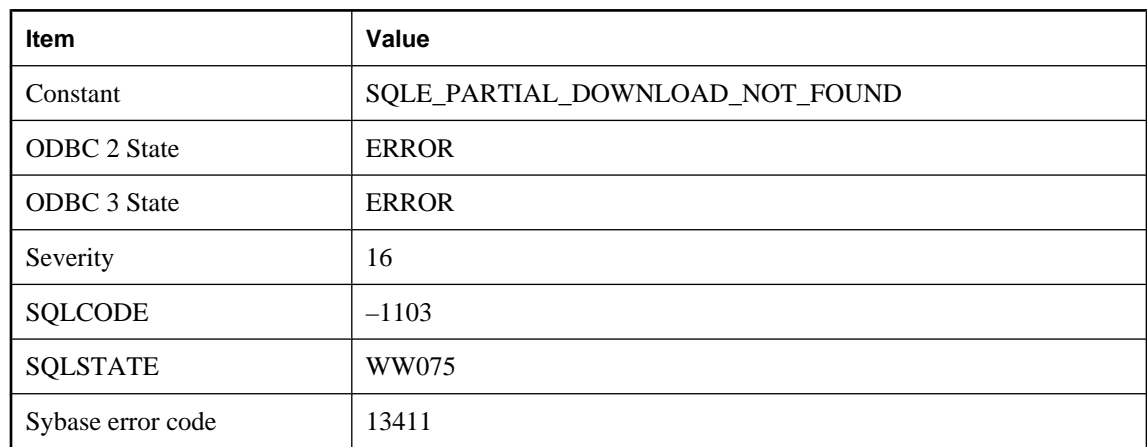

# **No partial download was found**

#### **Probable cause**

A partial download was not found for the synchronizing user. This error could occur if trying to resume from a non-existent partial download or trying to rollback a non-existent partial download.

# **No primary key value for foreign key '%1' in table '%2'**

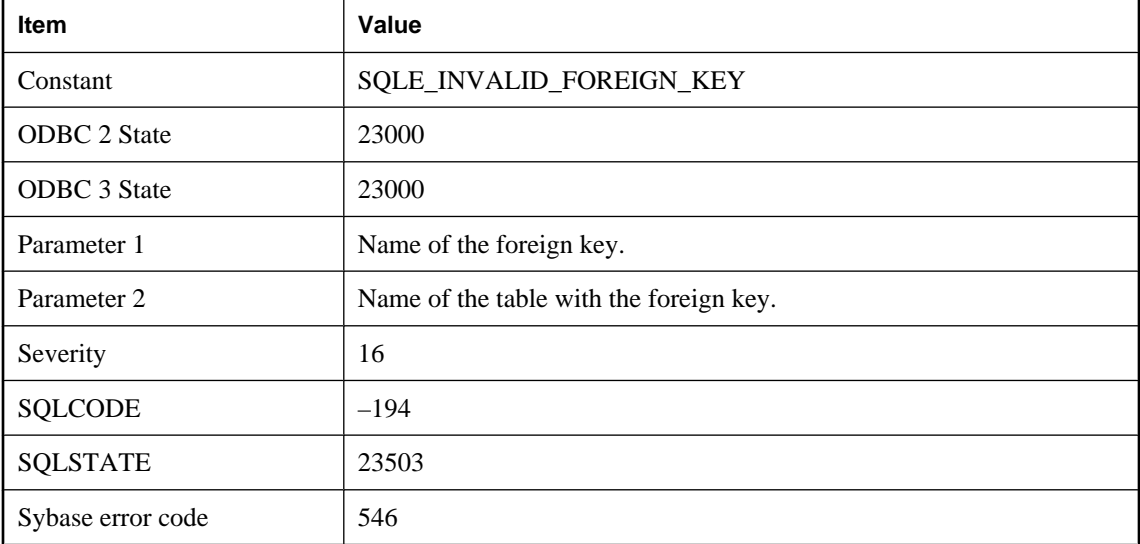

You attempted to insert or update a row that has a foreign key for another table. The value for the foreign key is not NULL and there is not a corresponding value in the primary key

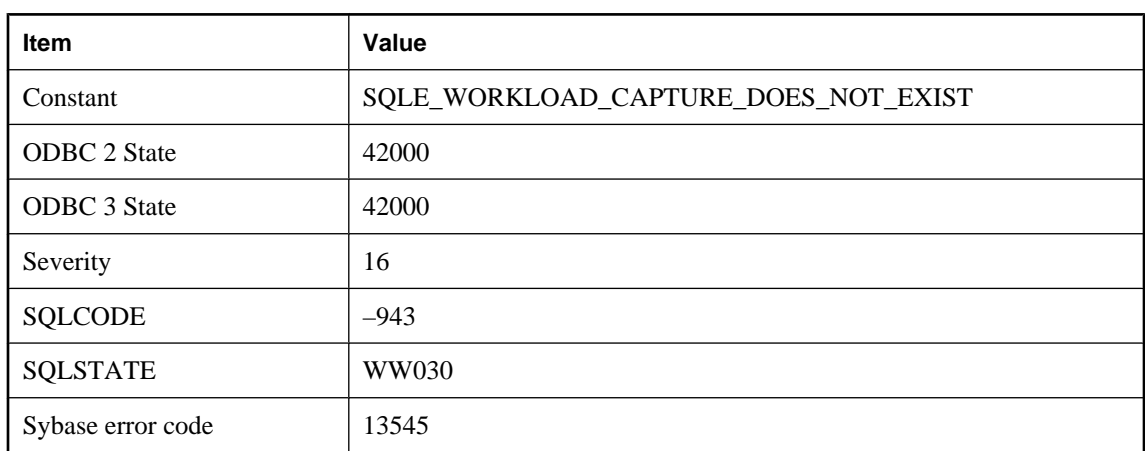

# **No workload capture currently exists**

### **Probable cause**

You have tried to stop, pause, resume, or get the status of a workload capture, but no workload captures exist.

# **Not allowed while '%1' is using the database**

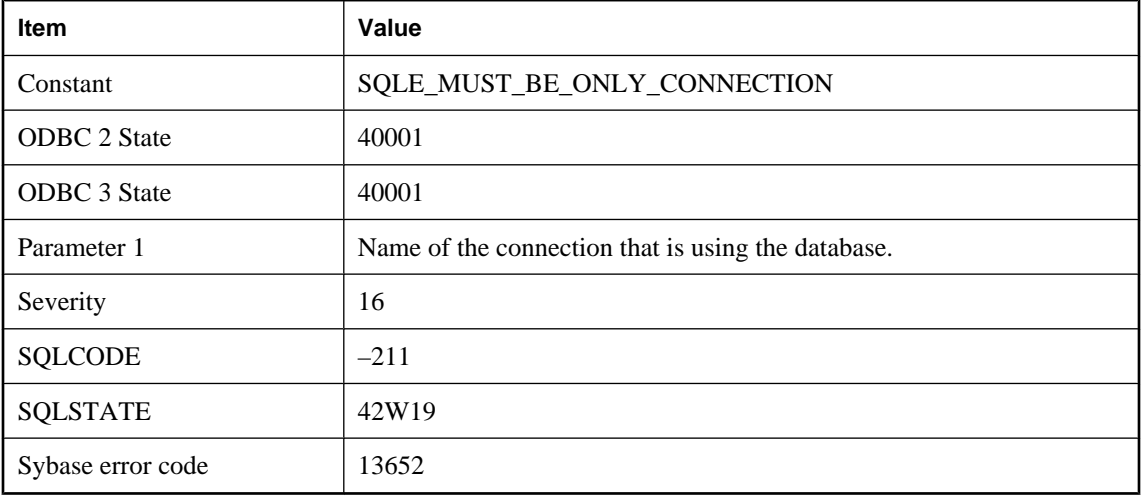

### **Probable cause**

You attempted a data definition language operation that cannot be completed while another user is connected.

## **Not connected to a database**

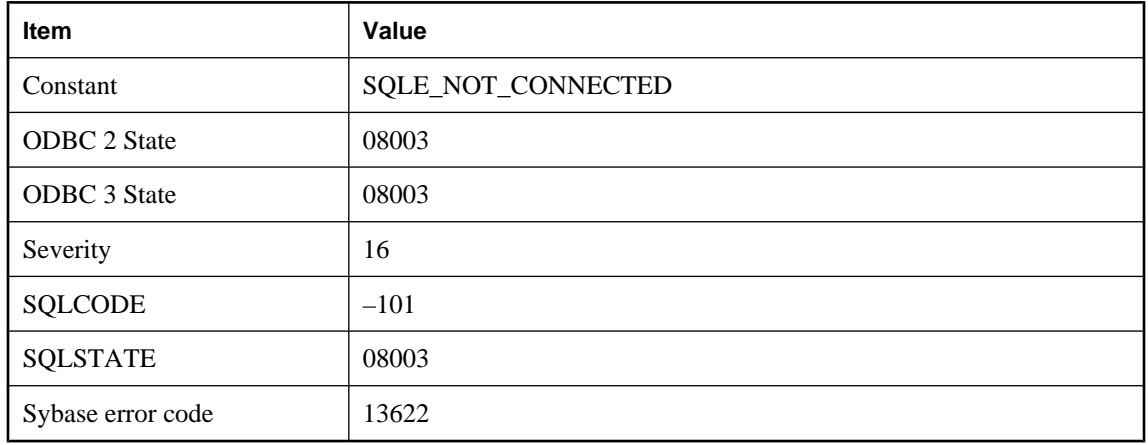

### **Probable cause**

You are not connected to a database, or you executed the DISCONNECT statement and have not connected to a database again.

# **Not enough fields allocated in SQLDA**

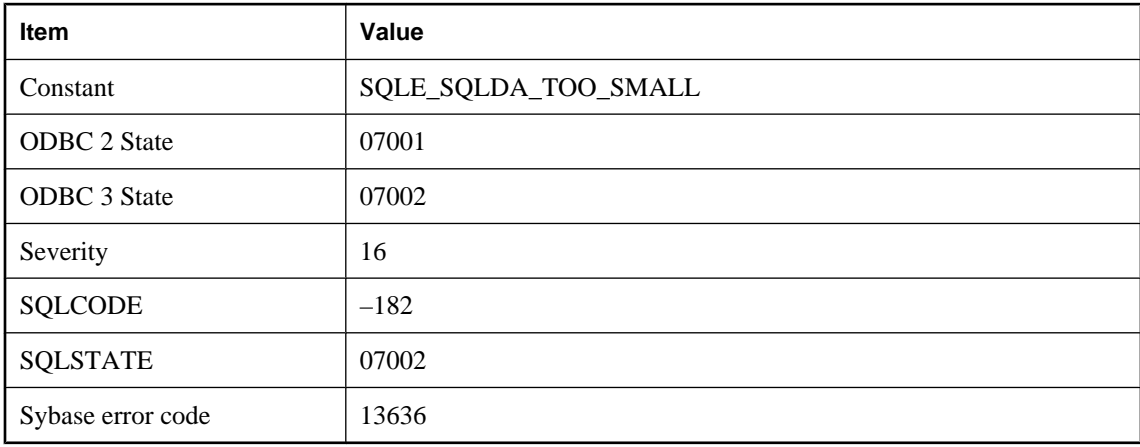

#### **Probable cause**

There are not enough fields in the SQLDA to retrieve all of the values requested.

# **Not enough free space on device to grow dbspace '%1' by requested amount**

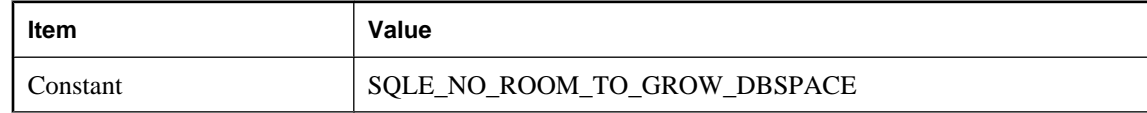

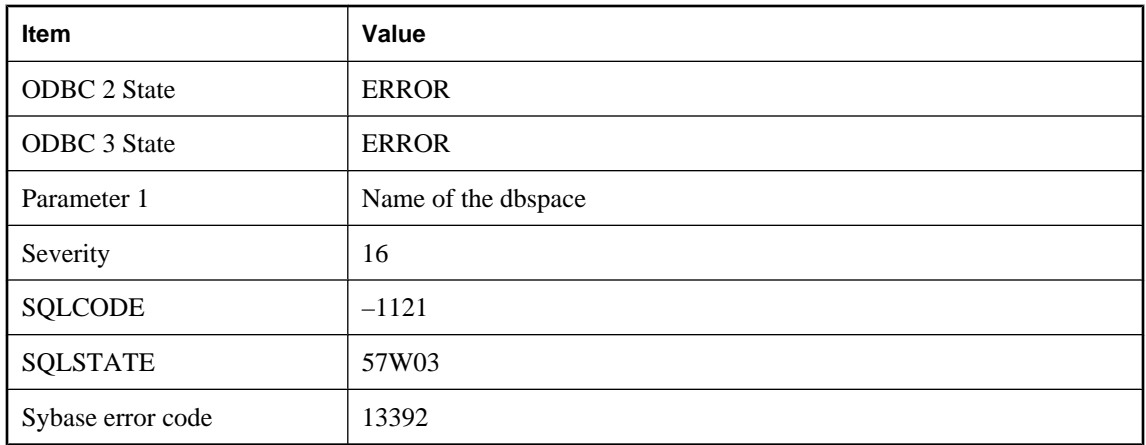

You attempted to grow a dbspace using the ALTER DBSPACE statement, but there is not enough free space on the device to grow by the amount specified.

## **Not enough memory is allocated to the Java Virtual Machine for remote access**

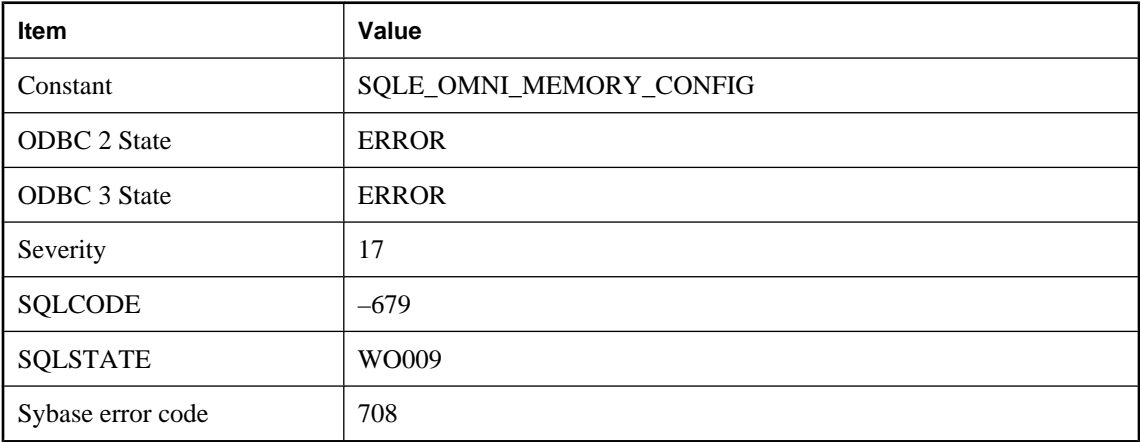

#### **Probable cause**

The Java heap size and Java name space configuration values for the database must be increased to allow the loading of the Java classes used for remote access.

## **Not enough memory to start**

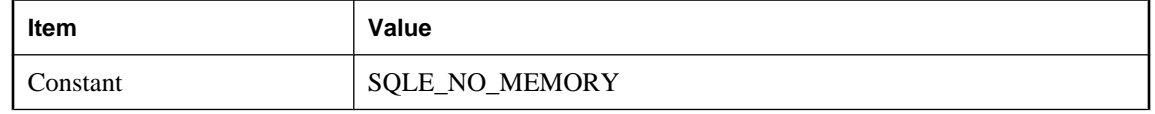

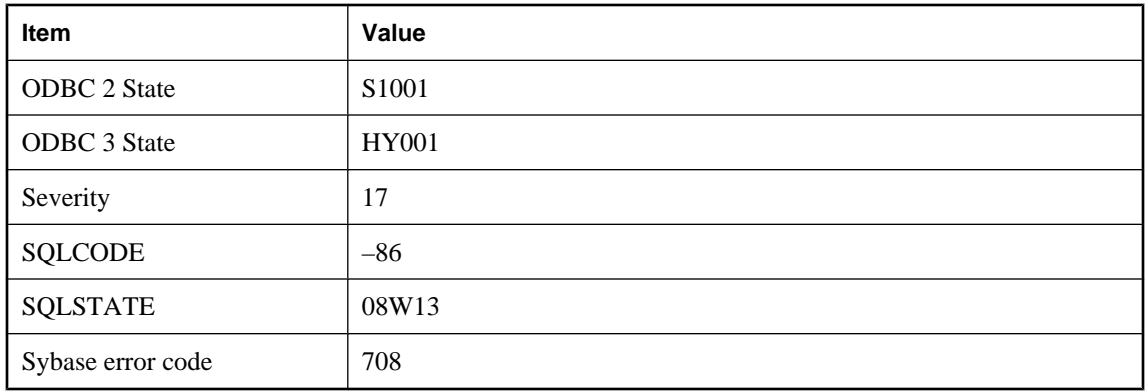

The database server started, but stopped because there was not enough memory.

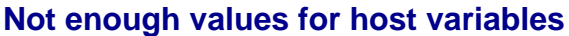

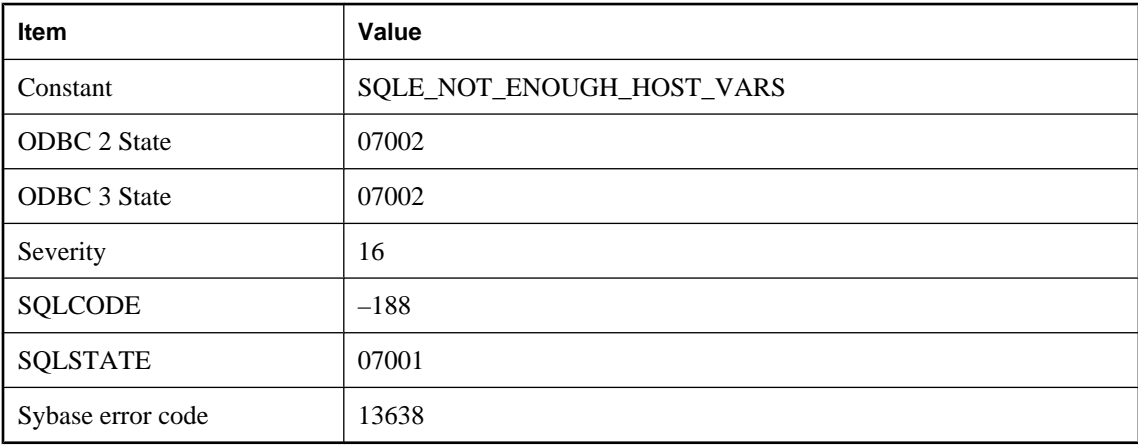

#### **Probable cause**

You have not provided enough host variables for either the number of bind variables, or the statement, or the number of select list items.

# **NULL attribute mismatch for column '%1'**

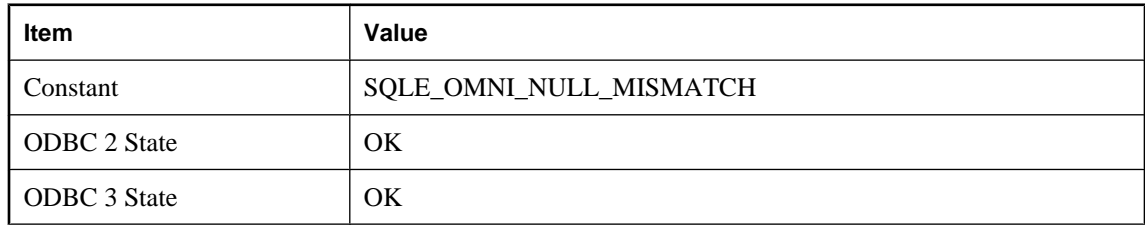

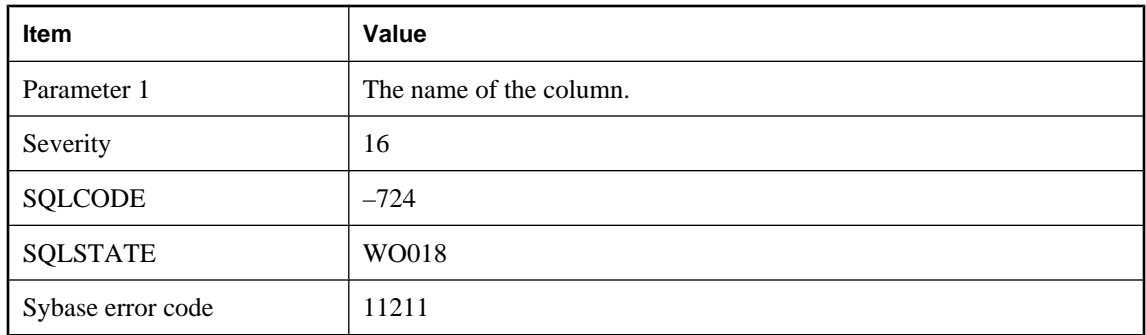

The NULL attribute of the column specified in the CREATE EXISTING statement differs from the NULL attribute of the actual column.

# **Null value eliminated in aggregate function**

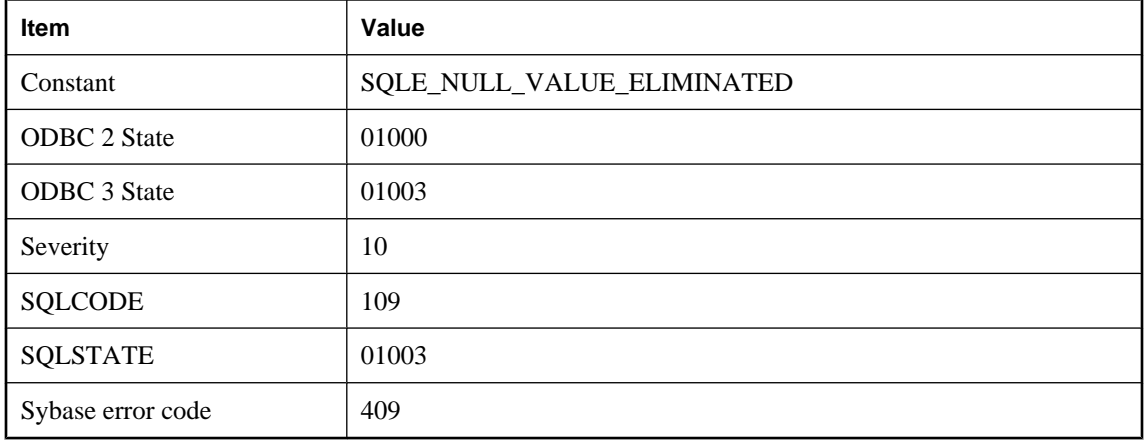

### **Probable cause**

The expression argument of the aggregate function evaluated to NULL for one or more rows.

## **Number of columns allowing NULLs exceeds limit**

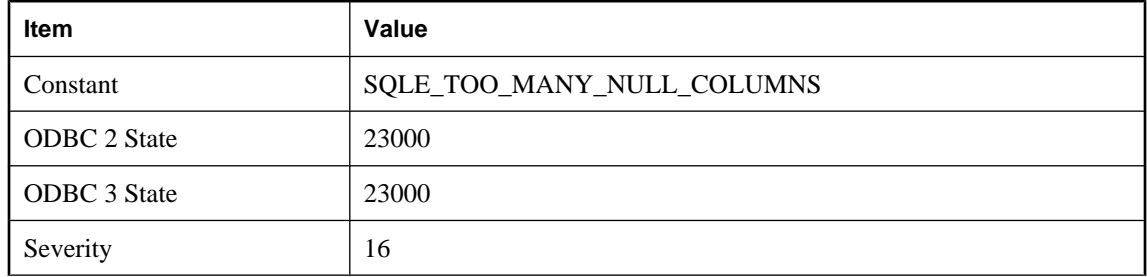

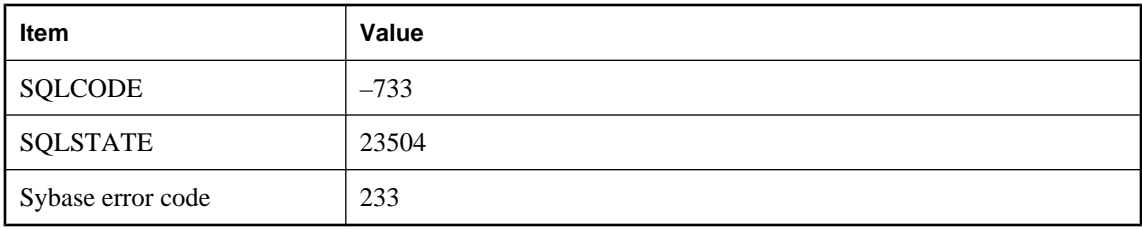

You attempted to create or modify a table definition such that the number of columns that allow NULLS is now more than the limit on such columns. The limit is a function of database page size and is approximately 8\*(page-size - 30).

### **Number of columns defined for the view does not match SELECT statement**

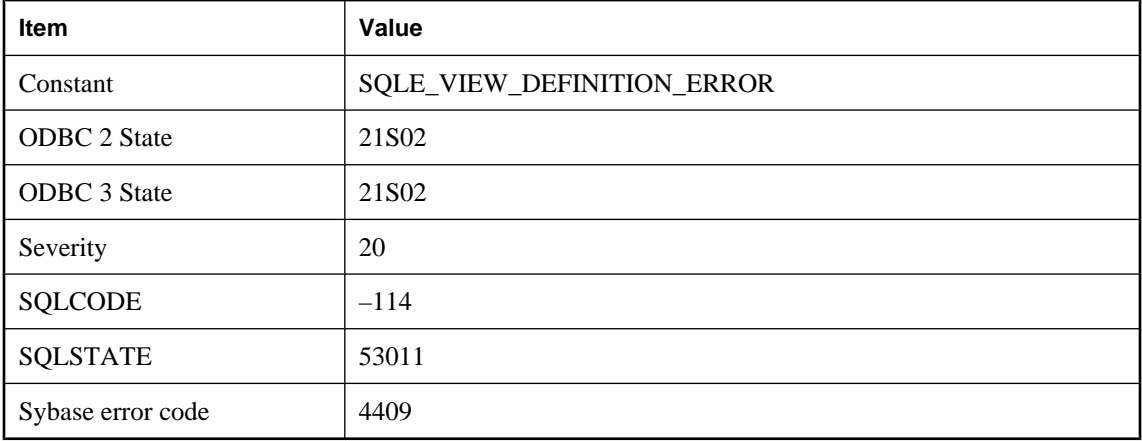

### **Probable cause**

You attempted to create a view, but the column list specified as part of the CREATE VIEW statement does not correspond to the list of items in the view's SELECT statement.

## **Only PUBLIC settings are allowed for option '%1'**

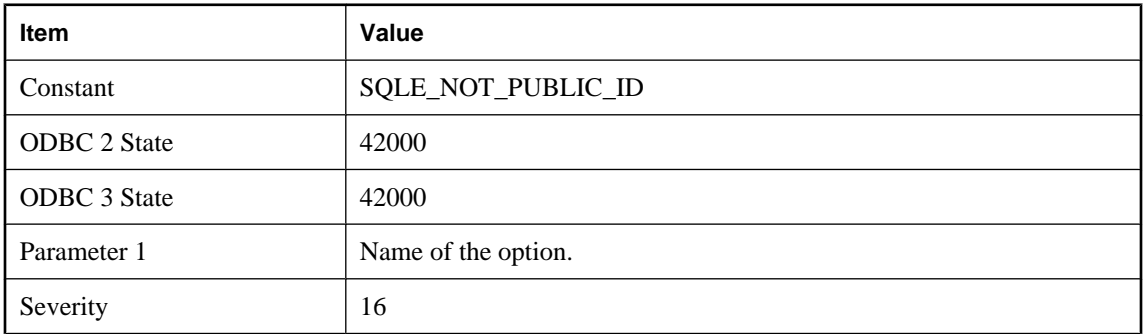
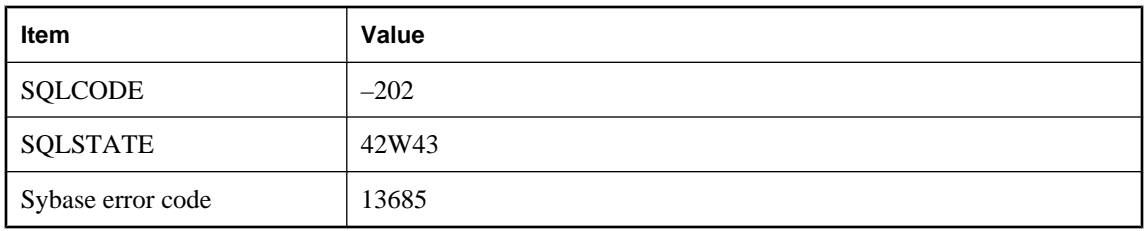

The option specified in the SET OPTION statement is PUBLIC only. You cannot define this option for any other user.

# **Only the DBA can set the option '%1'**

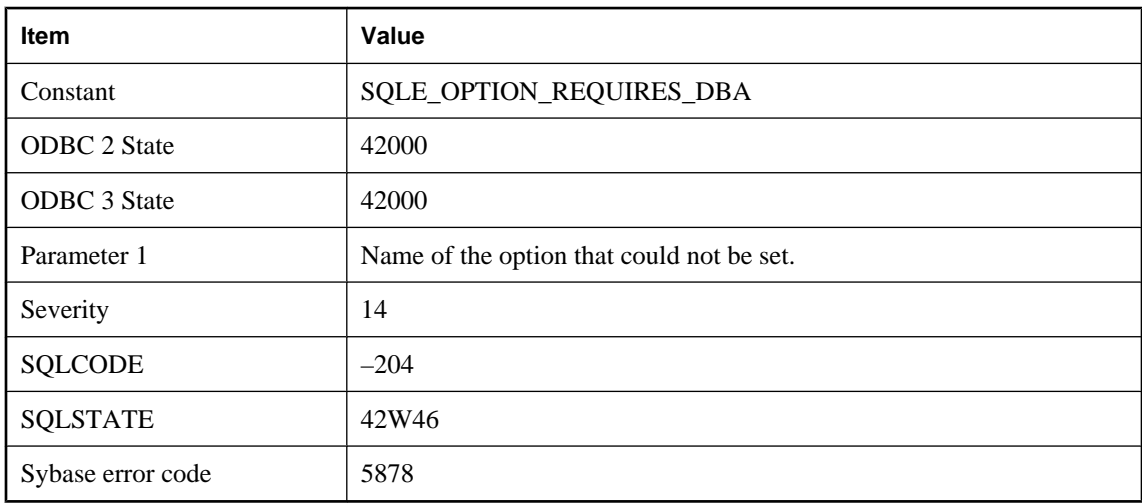

### **Probable cause**

The option specified in the SET OPTION statement can only be set by a user with DBA authority.

### **Operation conflict with publication type**

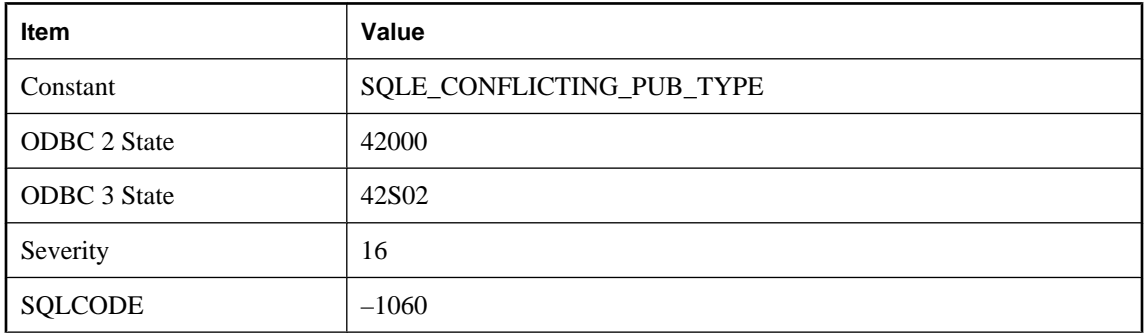

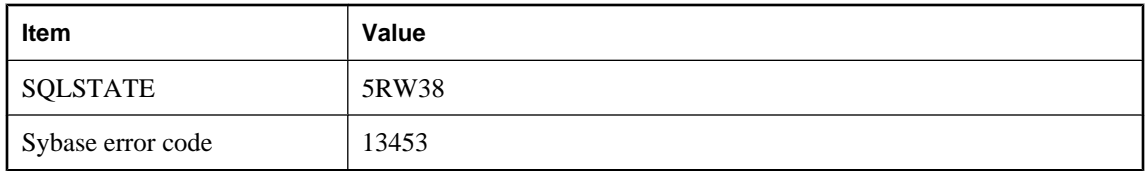

You attempted to perform an operation not applicable to the type of publication. For example, you applied operations specific to a scripted upload publication to a logscan publication.

# **Operation failed because table or view '%1' has an INSTEAD OF trigger**

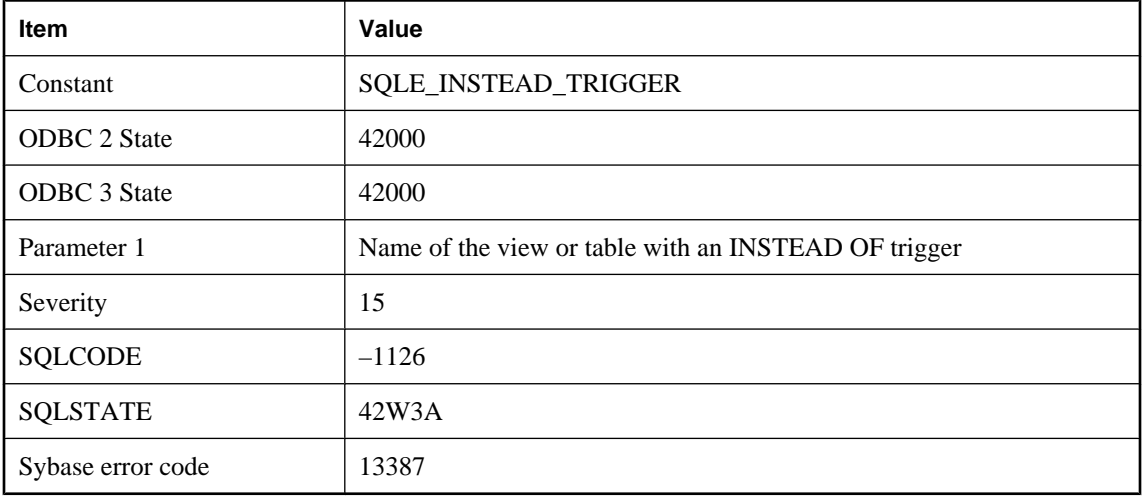

### **Probable cause**

You attempted an operation that cannot succeed because an INSTEAD OF trigger is defined on a target table or view (possibly nested in another view).

### **Operation would cause a group cycle**

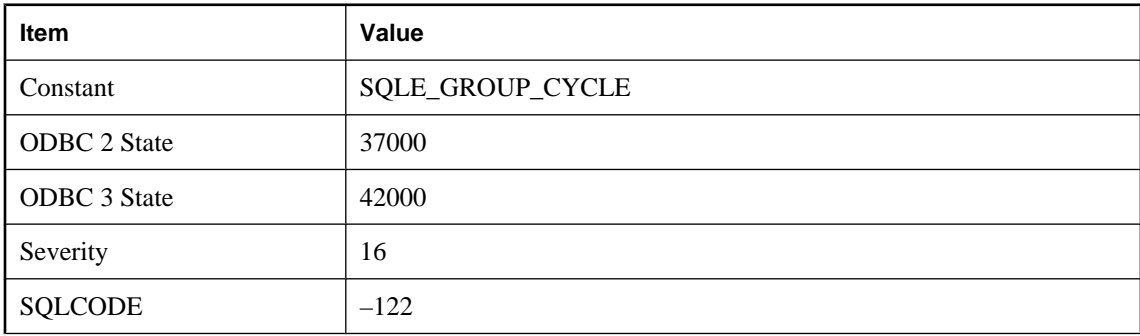

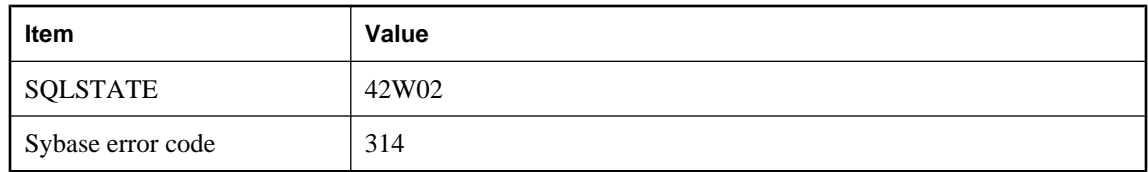

You attempted to add a member to group that would result in a member belonging to itself. The membership may be direct or indirect.

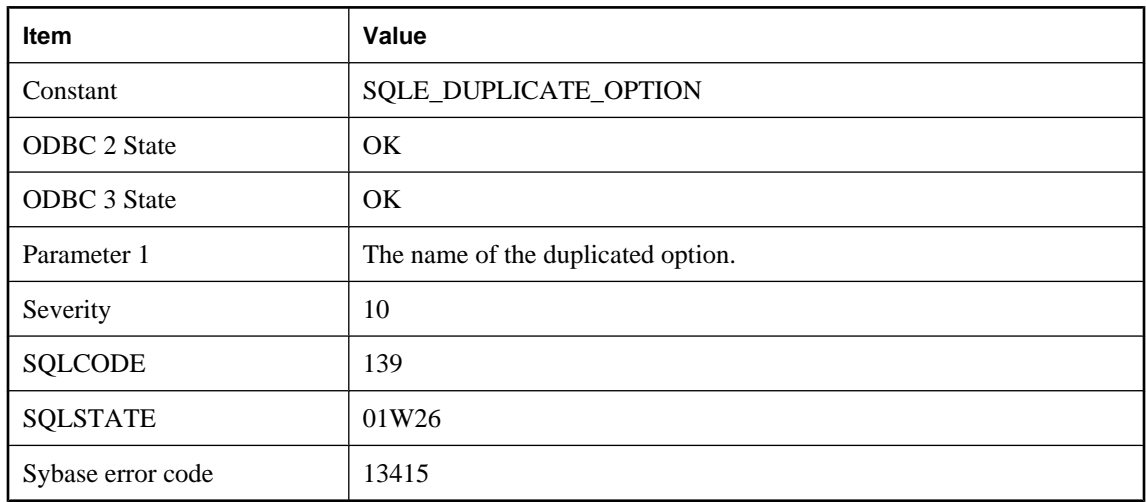

# **Option '%1' specified more than once**

#### **Probable cause**

A particular option has been specified multiple times. Only the last instance of the option is used; the previous ones are ignored.

# **ORDER BY not allowed in window '%1'**

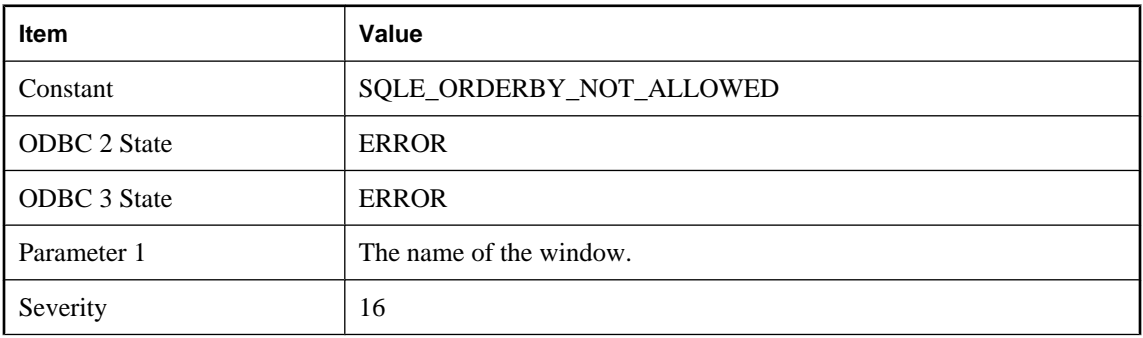

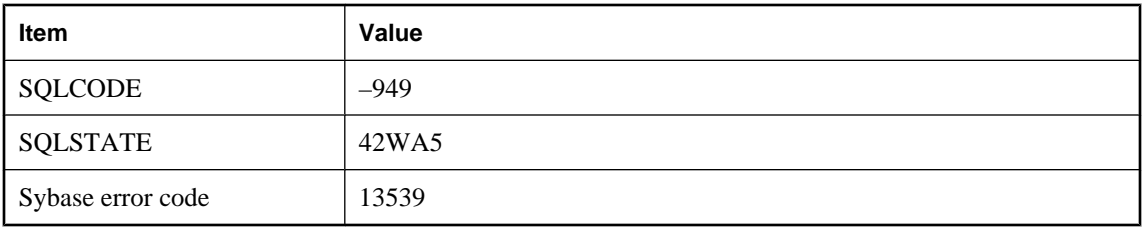

When an existing window name is referenced from an inline window specification, either the inline window or the referenced window may have an ORDER BY, but not both.

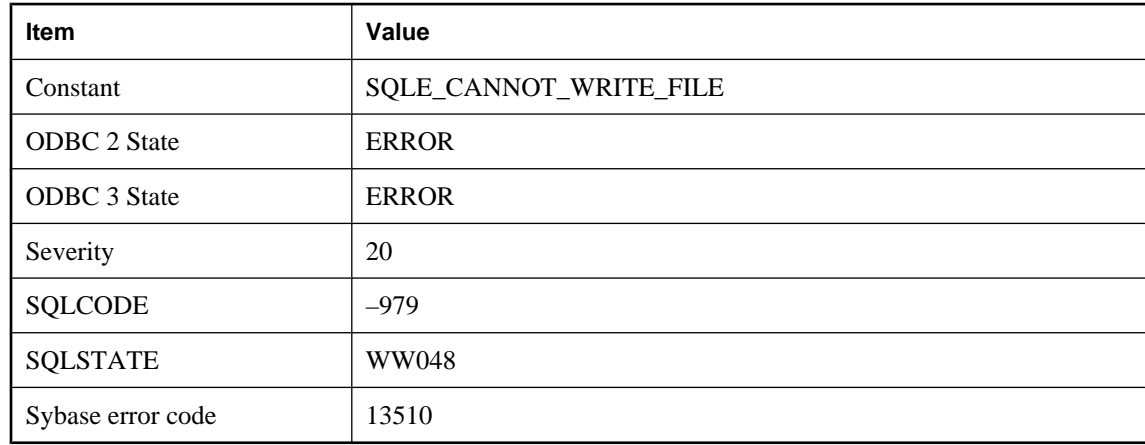

### **Output file cannot be written**

#### **Probable cause**

Unable to create or write an output file. The file may be locked or read-only.

# **Owner '%1' used in a qualified column reference does not match correlation name '%2'**

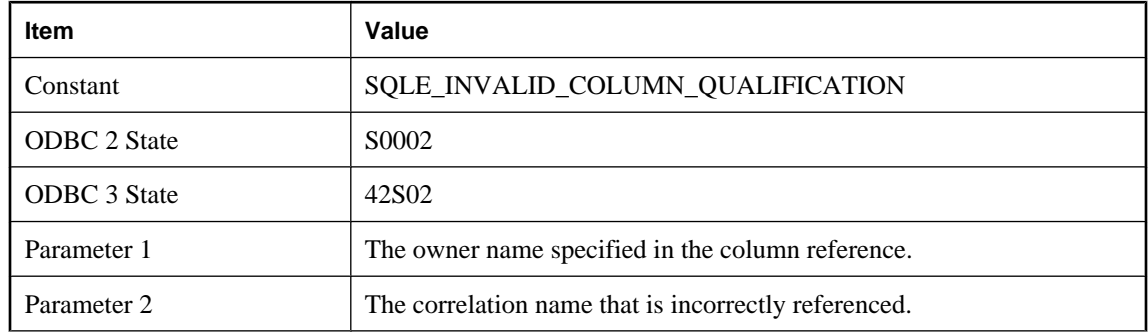

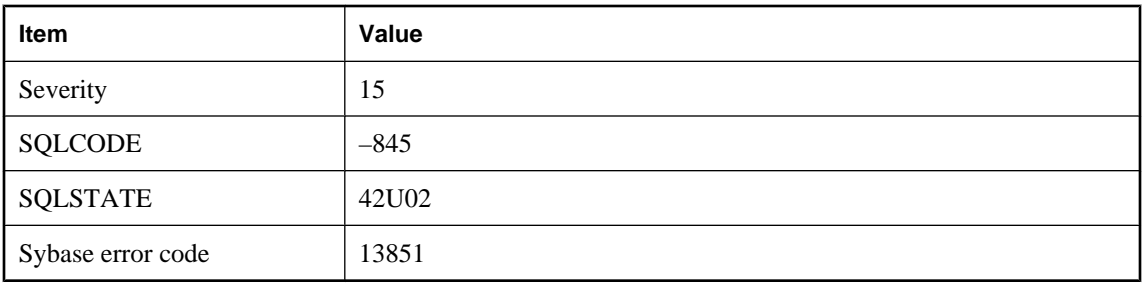

Your query contains a qualified column reference to a table name, but either a correlation name has been used for that table, or the owner of the table does not match the owner name specified in the column reference. Remove the owner qualification, and qualify column references only by correlation name.

# **Parameter '%1' in procedure or function '%2' does not have a default value**

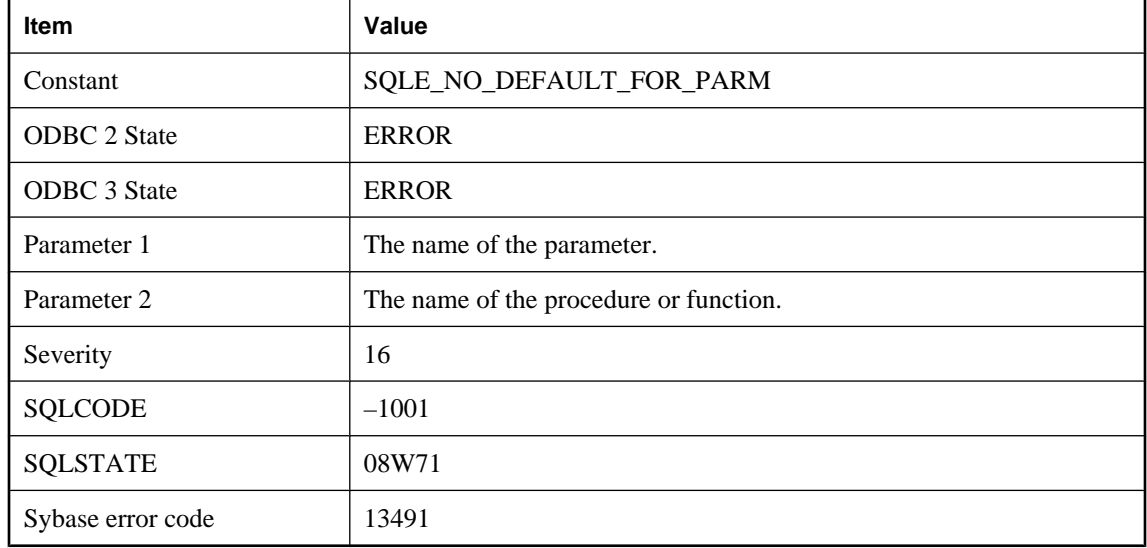

#### **Probable cause**

An attempt was made to use DEFAULT as a procedure or function argument, but the corresponding parameter does not have a default value.

# **Parameter '%1' not found in procedure '%2'**

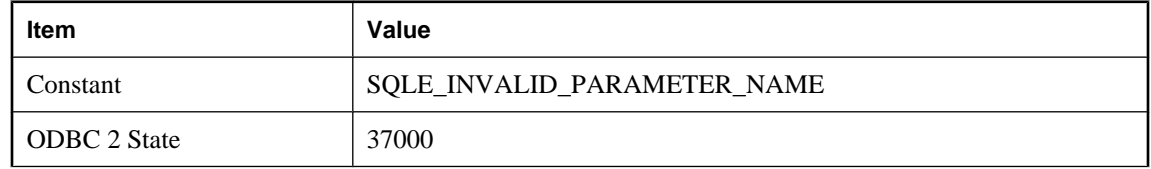

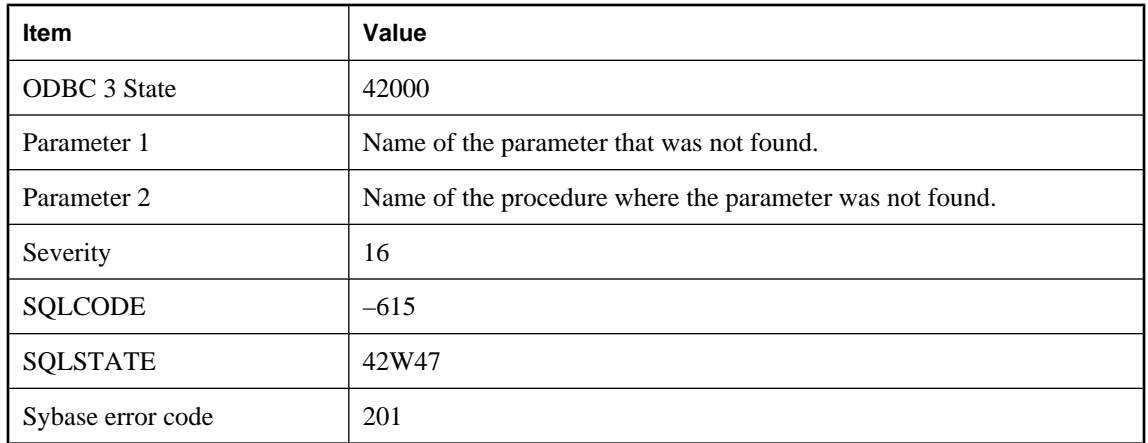

You supplied a procedure parameter name that does not match a parameter for this procedure. Check the spelling of the parameter name.

# **Parameter name missing in call to procedure '%1'**

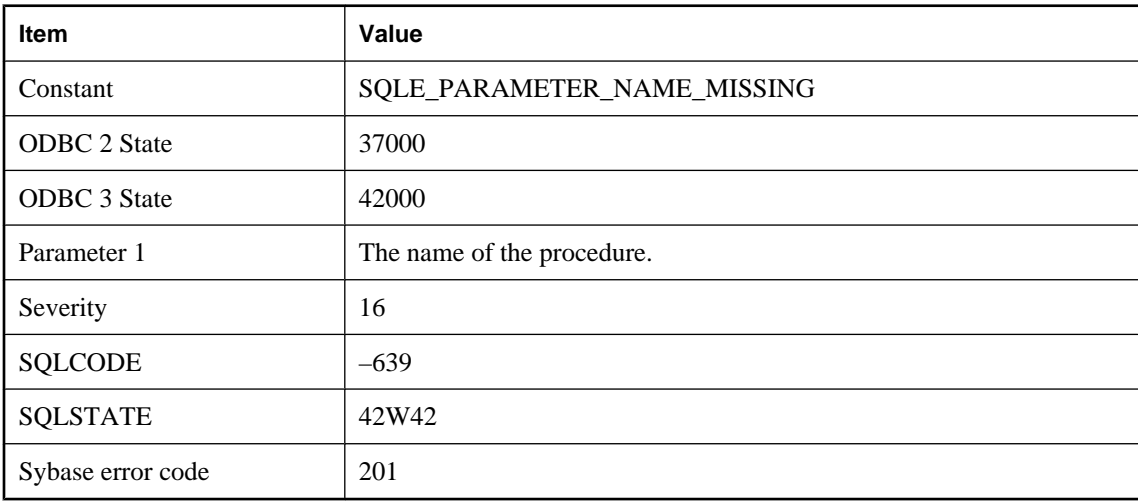

### **Probable cause**

Positional parameters were specified after named parameters in a call to this procedure.

# **Parameter not registered as output parameter**

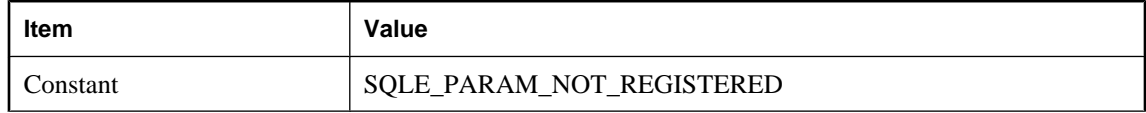

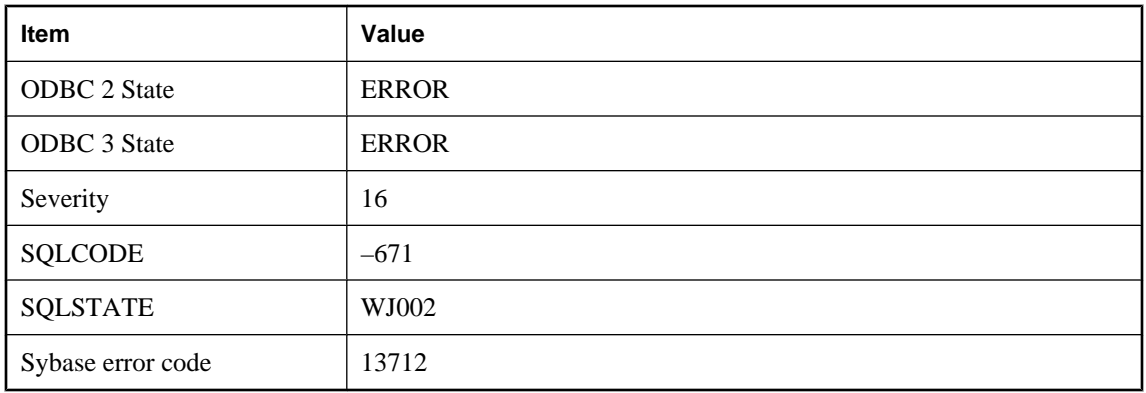

The parameter must be registered as an output parameter before the value of the parameter can be obtained.

# **Parent not open: '%1'**

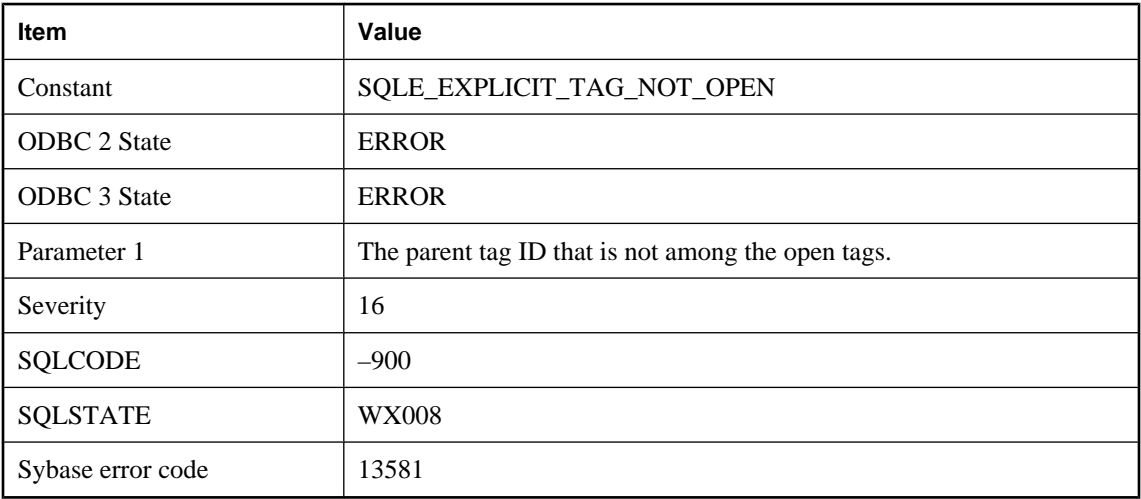

### **Probable cause**

FOR XML EXPLICIT requires the parent tag for a row to be opened when that row is read. Check the order of the rows returned by the query with the FOR XML EXPLICIT clause removed.

# **Parse error: %1**

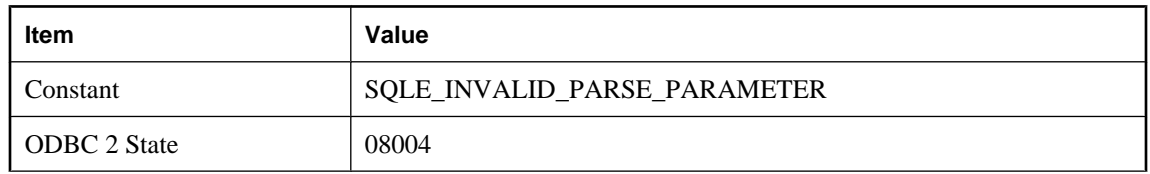

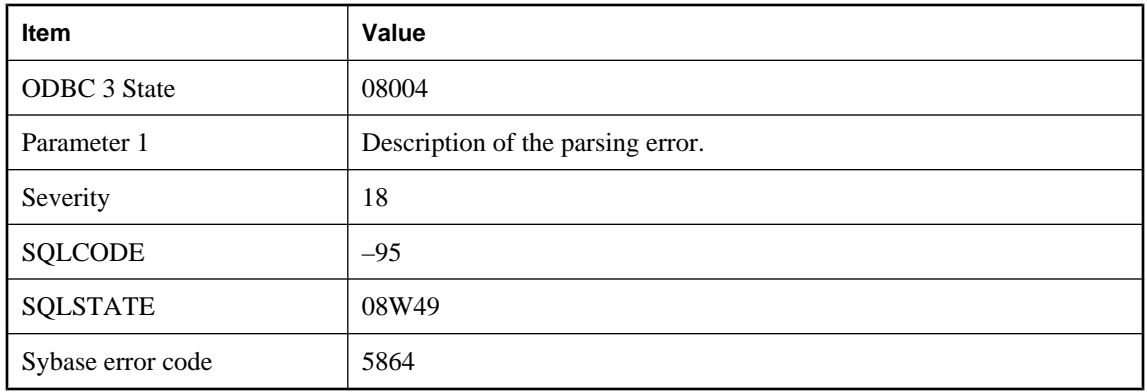

An error occurred while parsing a connection string.

# **Parse error: %1**

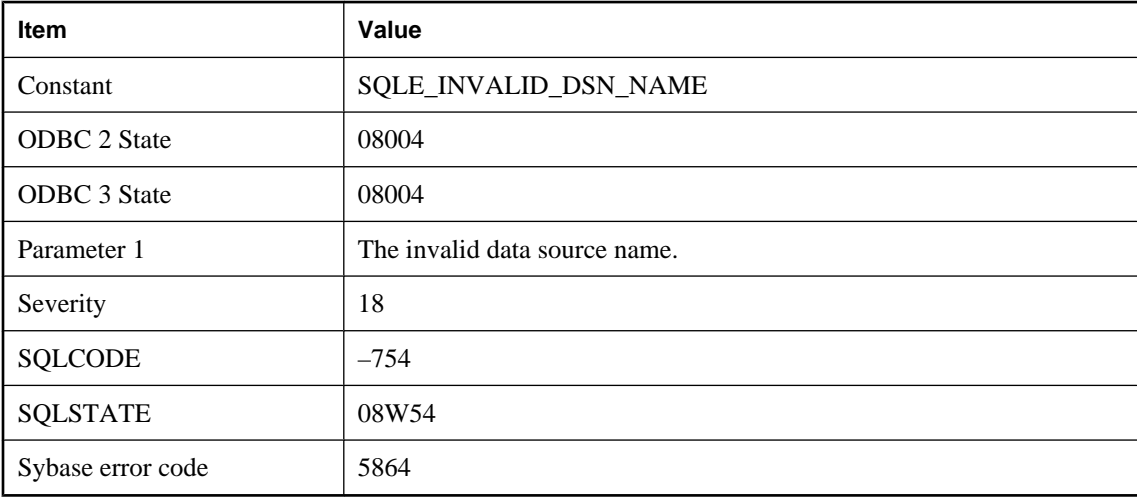

### **Probable cause**

An invalid data source name was used in the connection string.

# **PARTITION BY not allowed in reference to window '%1'**

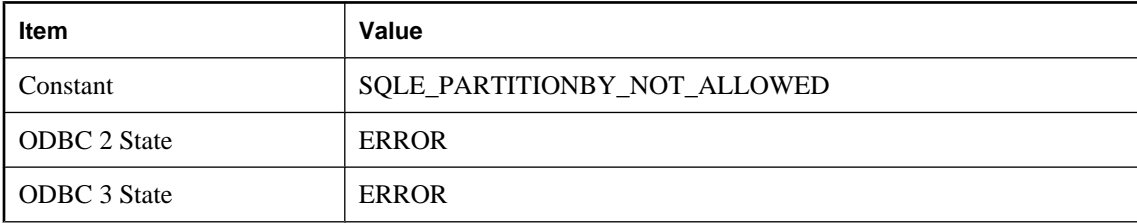

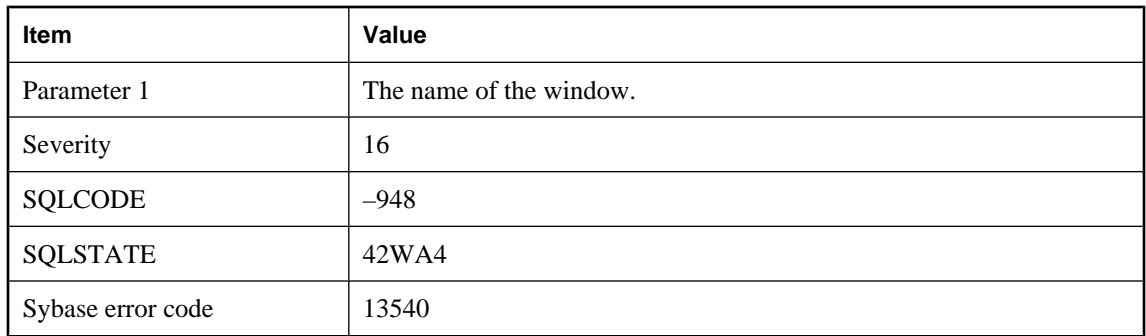

When an existing window name is referenced from an inline window specification, the inline specification may not have a PARTITION BY clause.

### **Passthrough statement inconsistent with current passthrough**

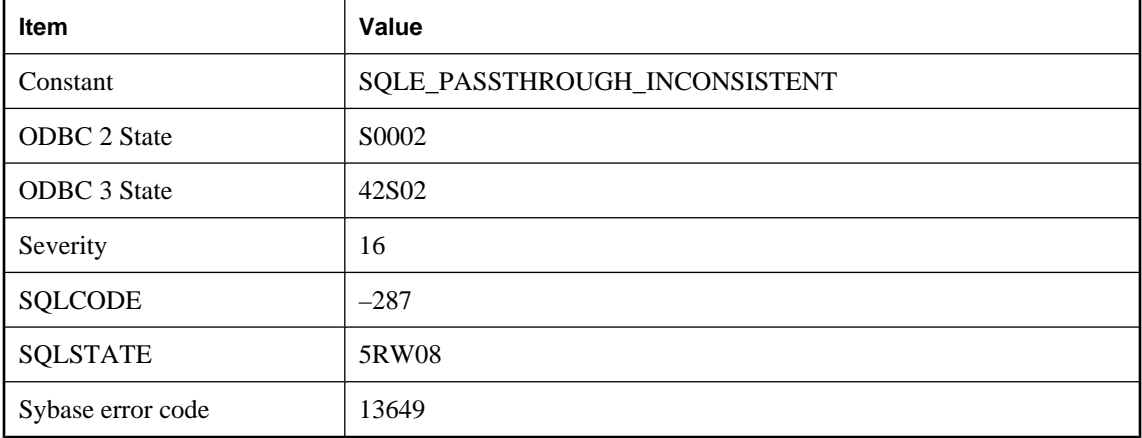

#### **Probable cause**

Passthrough is additive, in that subsequent PASSTHROUGH statements add to the list of users receiving passthrough. The PASSTHROUGH statements must all be PASSTHROUGH ONLY or none should be PASSTHROUGH ONLY.

### **Password cannot be longer than %1 characters**

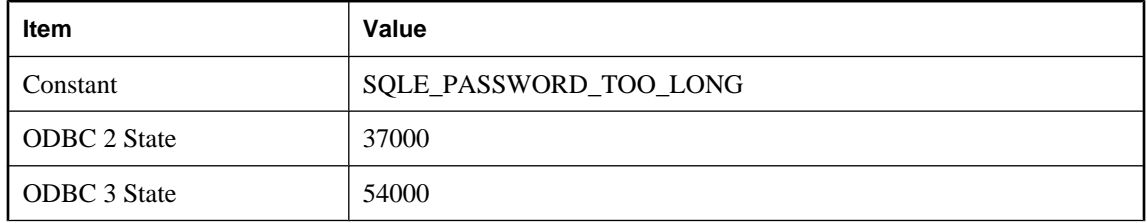

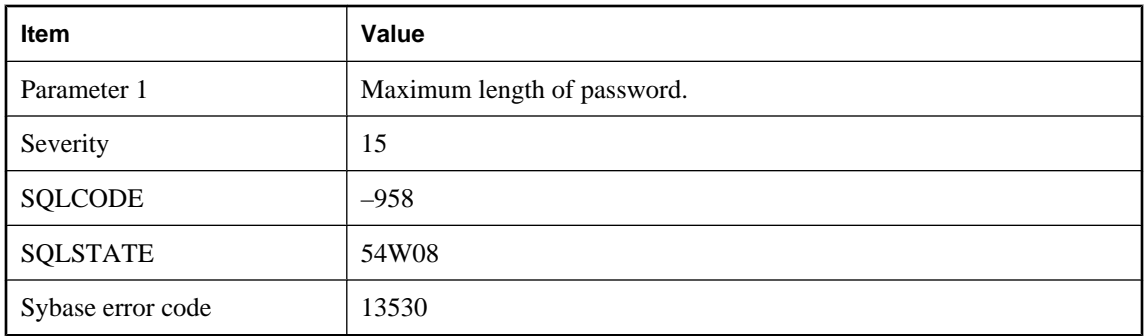

The password is longer than that allowed by the server.

# **Password contains an illegal character**

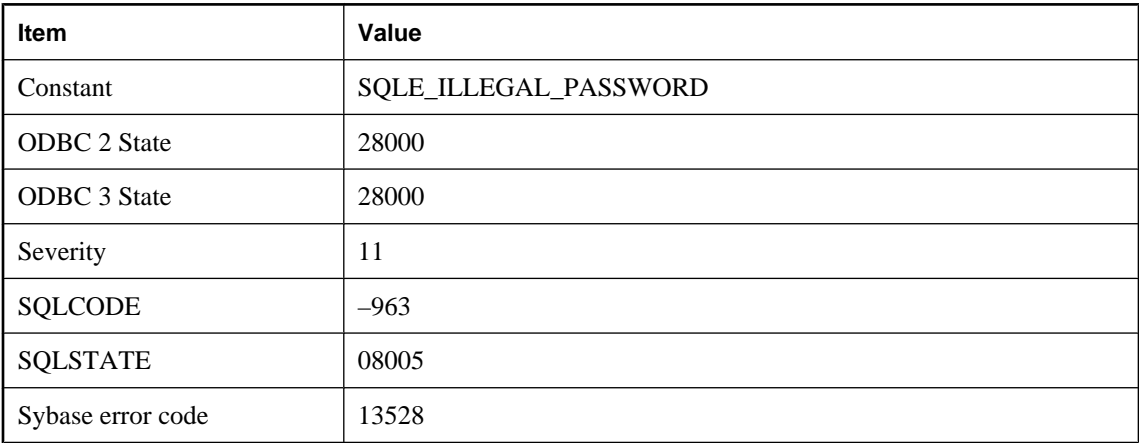

### **Probable cause**

The specified password contains an illegal character.

# **Password must be at least %1 characters**

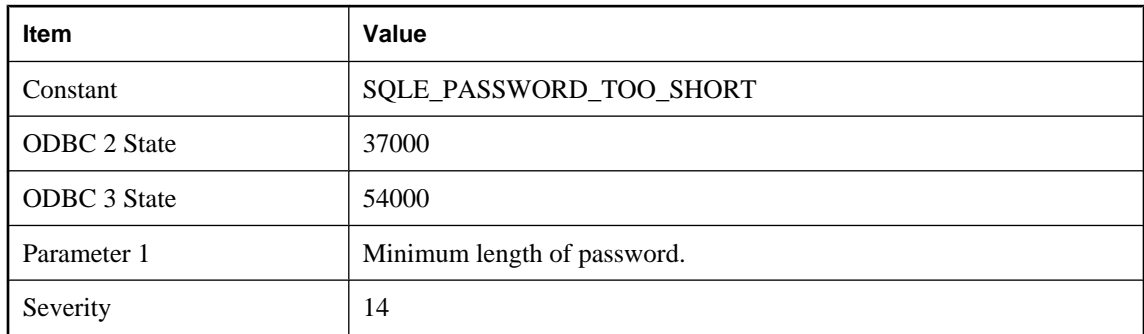

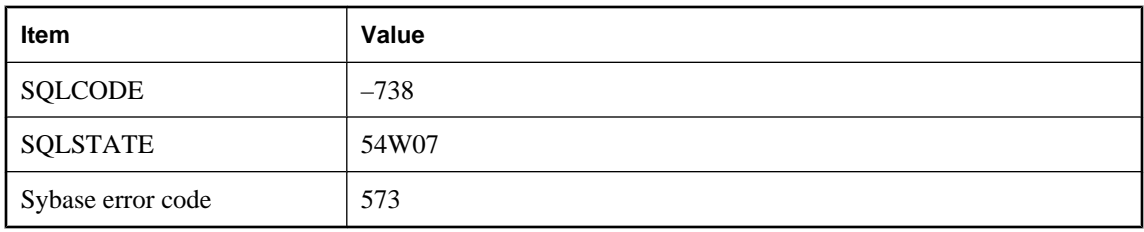

The password is shorter than that allowed by the current min\_password\_length option setting.

# **Permission denied: %1**

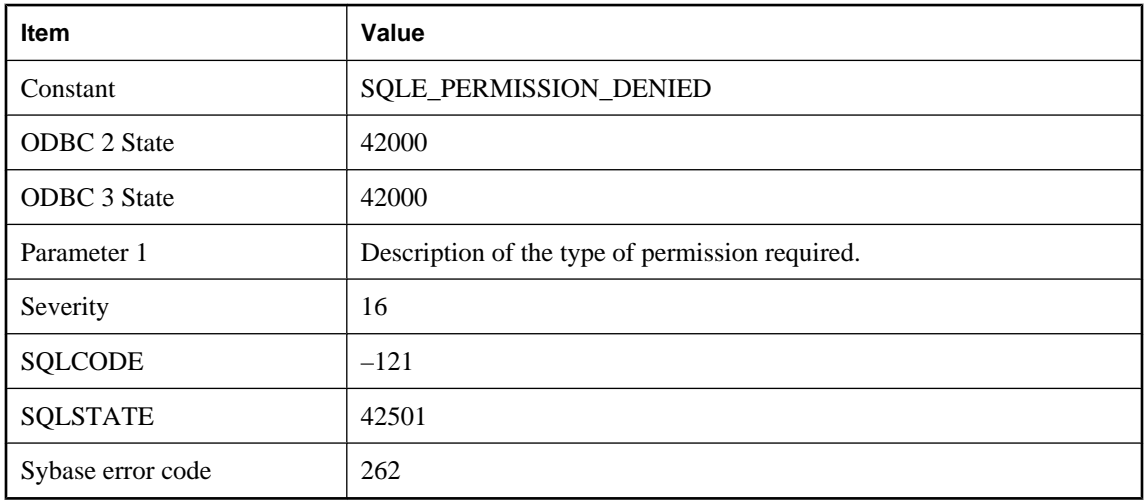

#### **Probable cause**

You do not have the required permission to perform the specified action. The message specifies the actual permission required and the object being acted upon.

### **Plan can not be generated for this type of statement**

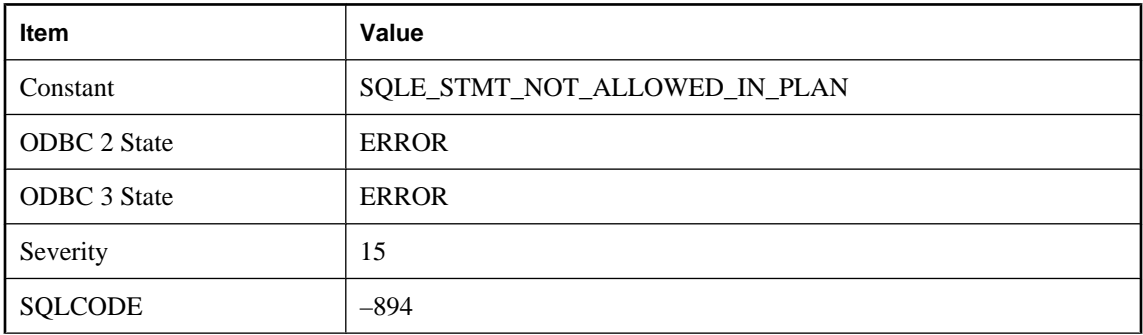

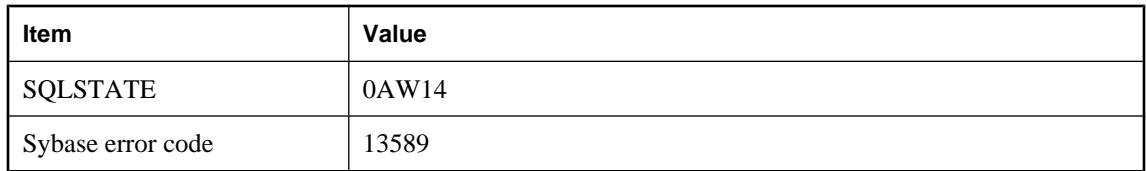

You tried to get the execution plan for a statement type that is not supported.

# **Plan may contain virtual indexes**

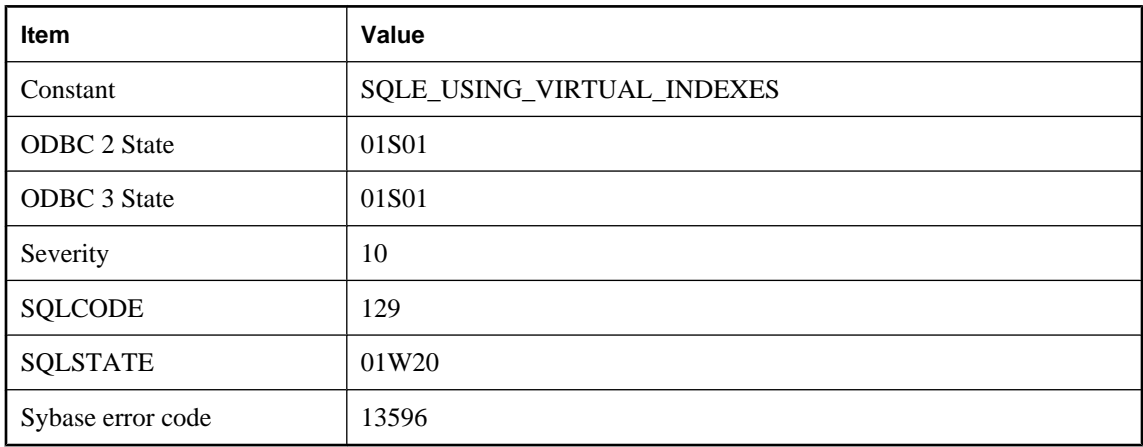

### **Probable cause**

Virtual indexes are currently enabled in this connection. Any plans that are generated may contain virtual indexes.

### **Positioned update operation attempted on a view with an INSTEAD OF trigger**

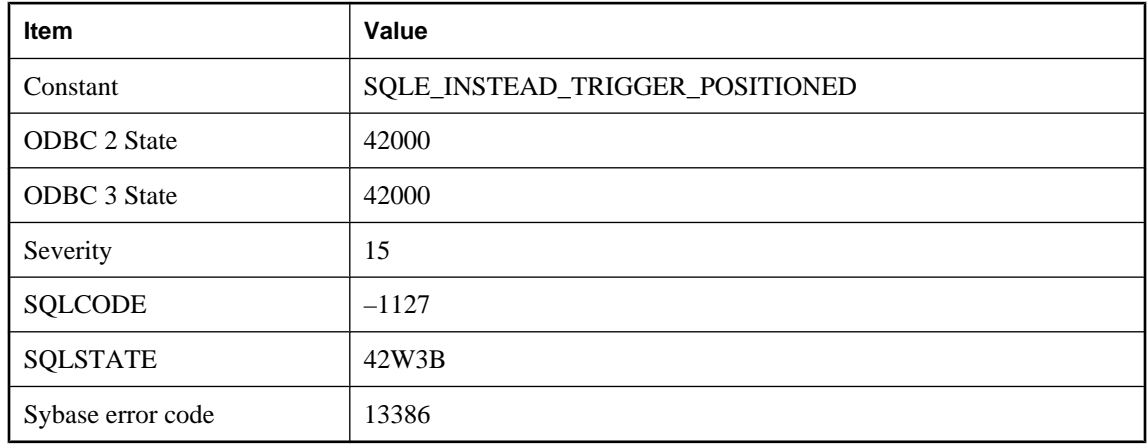

You attempted a positioned update, positioned delete, put, or wide insert operation that would involve an INSTEAD OF trigger on a view (possibly nested). These operations are not supported with INSTEAD OF triggers on views.

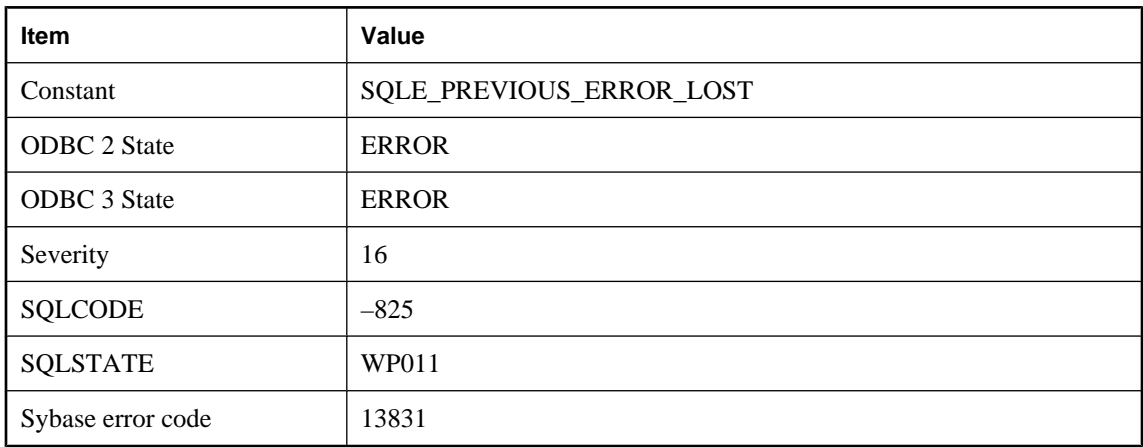

# **Previous error lost prior to RESIGNAL**

#### **Probable cause**

A RESIGNAL statement in an exception handler of a stored procedure was executed but the context of the previous error was unavailable. A possible cause of this error is a SELECT statement that returns a result set in the exception handler.

# **Primary key column '%1' already defined**

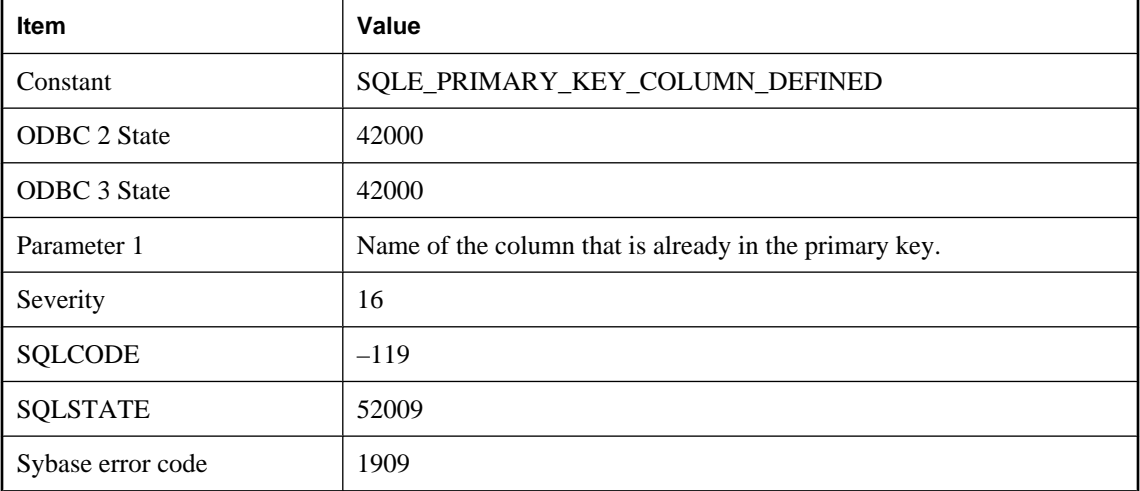

You listed the same column name twice in the definition of a primary key.

# **Primary key for row in table '%1' is referenced by foreign key '%2' in table '%3'**

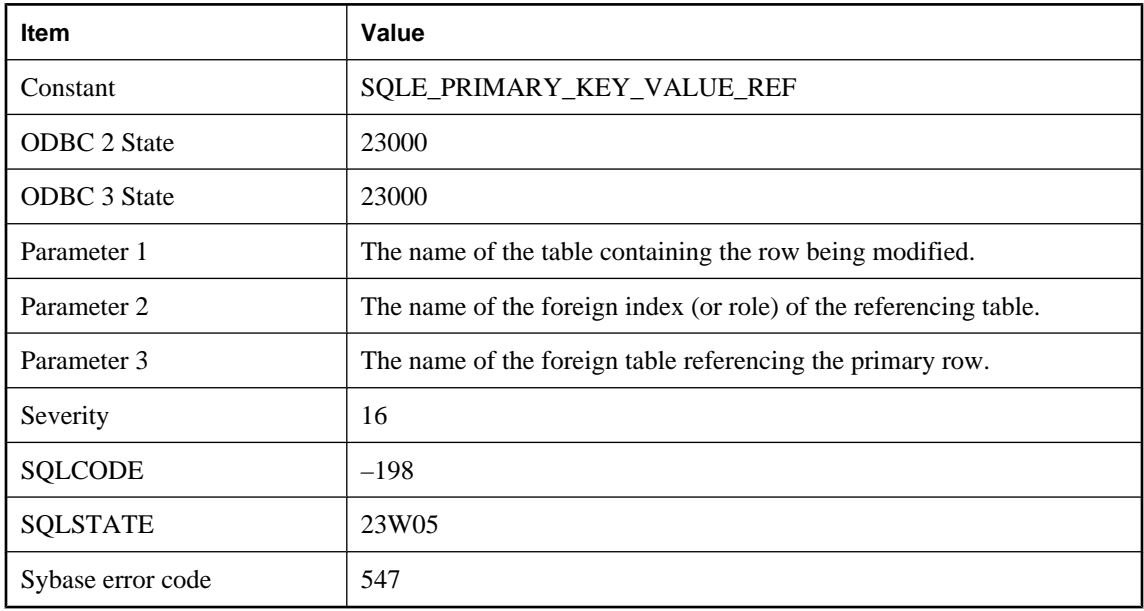

#### **Probable cause**

You attempted to delete or modify a row whose primary key value is referenced elsewhere in the database.

# **Primary key for table '%1' is not unique**

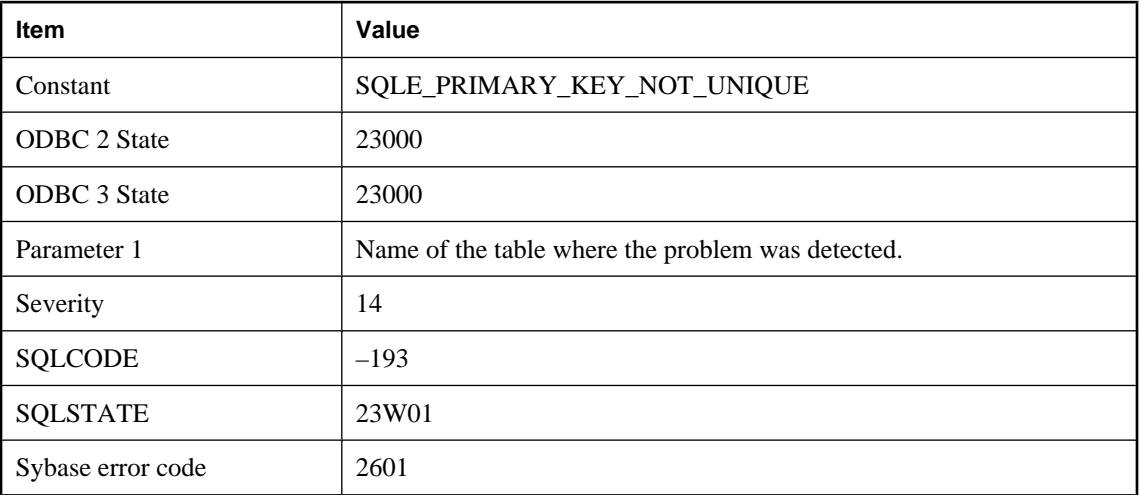

You attempted to add a new row to a table, but the new row has the same primary key as an existing row. The database has not added the incorrect row to the database. For example, you might have added a student with student number 86004 and there is already a row for a student with that number.

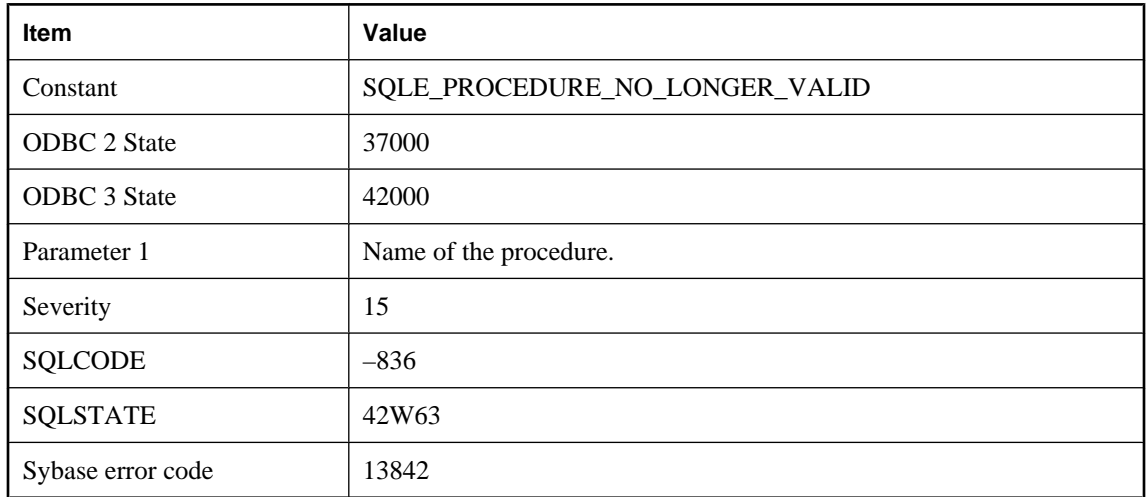

# **Procedure '%1' is no longer valid**

### **Probable cause**

A procedure definition cannot be loaded from the catalog. Check for tables or columns that have been renamed or that may be reserved words.

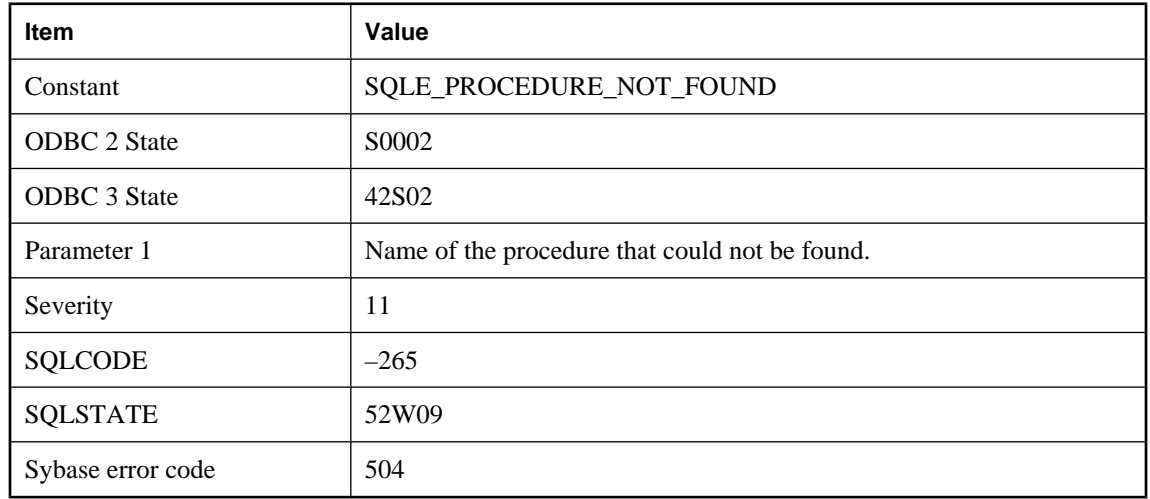

# **Procedure '%1' not found**

You misspelled the name of a procedure, or you did not qualify a procedure name with a user name.

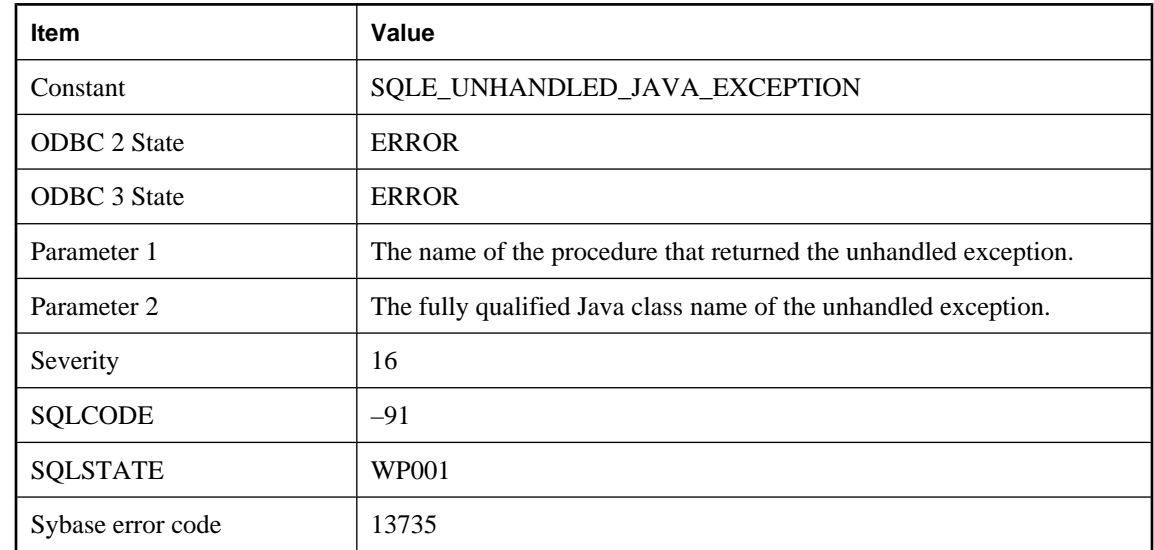

# **Procedure '%1' terminated with unhandled exception '%2'**

#### **Probable cause**

A Java procedure terminated with an active exception, and this exception is reflected in SQL as an error status.

# **Procedure has completed**

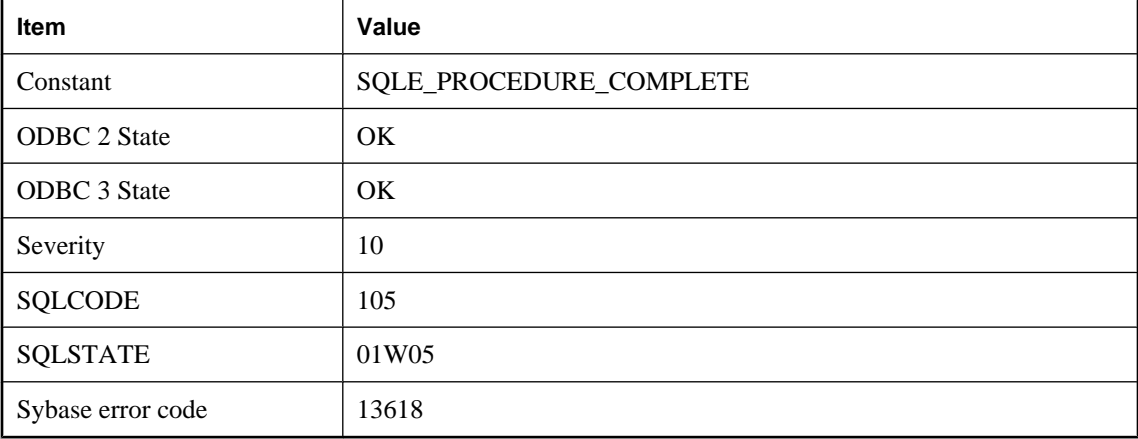

There are no more result sets available for this procedure. An OPEN or a RESUME statement may have caused the procedure to execute to completion.

# **Procedure in use by '%1'**

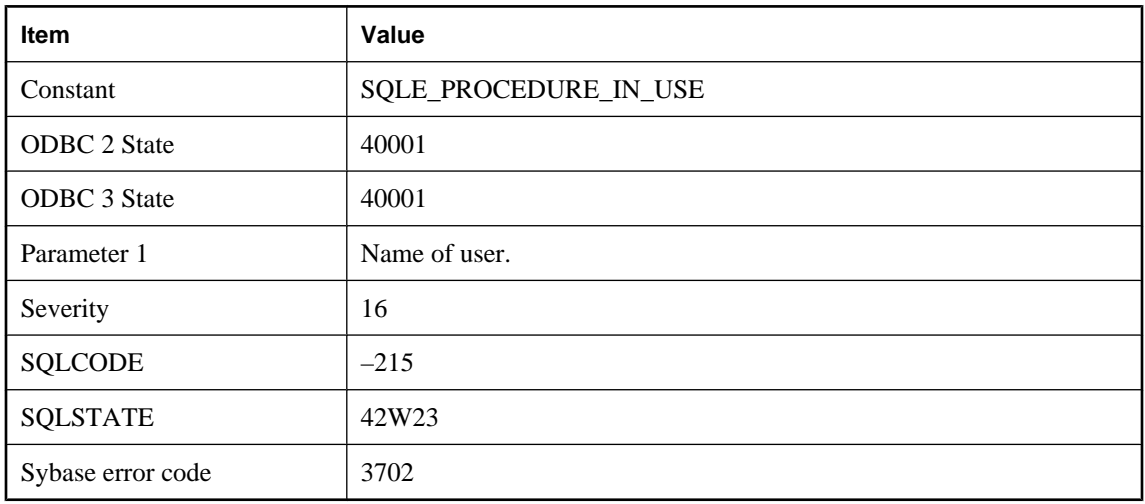

### **Probable cause**

You attempted to DROP a procedure that is being used by other active users of the database.

# **Procedure or trigger calls have nested too deeply**

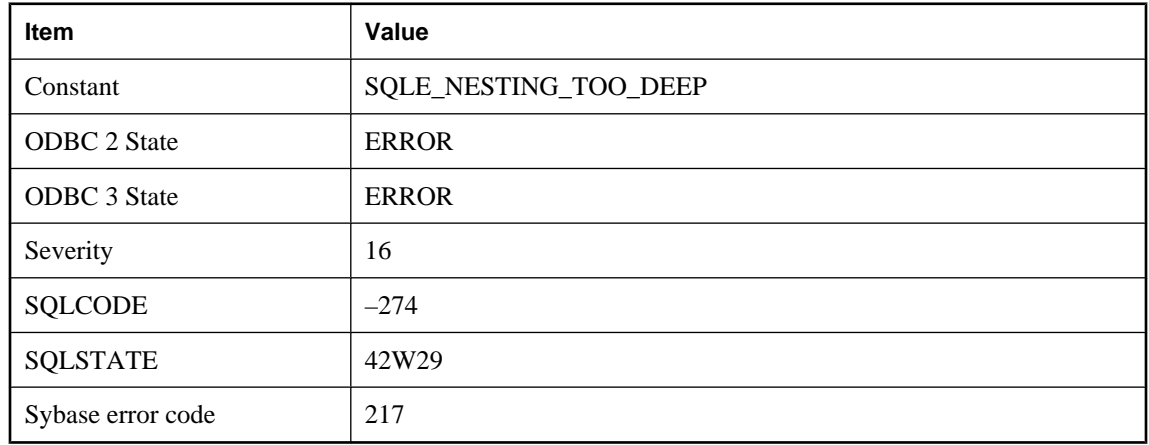

### **Probable cause**

You may have defined a procedure or trigger that causes unlimited recursion.

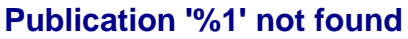

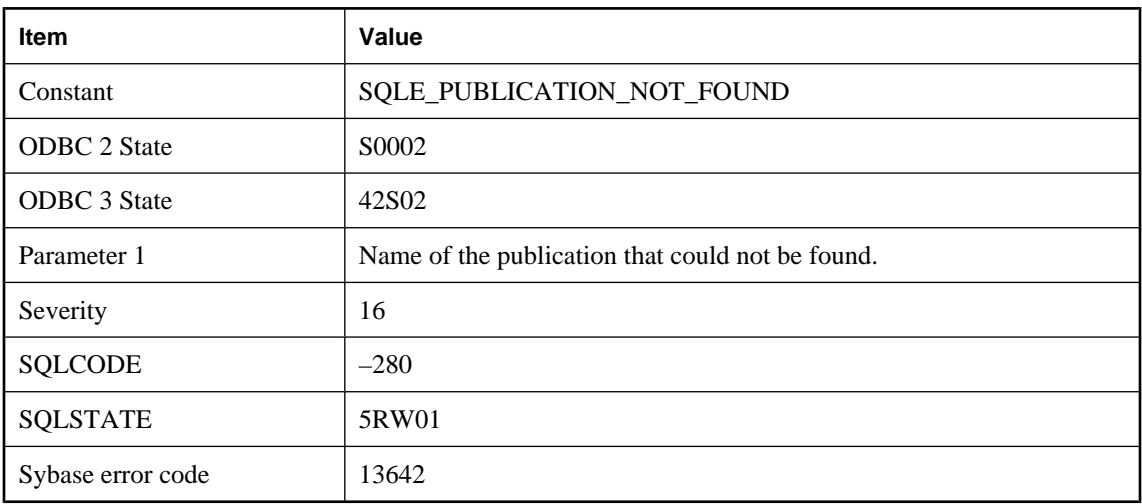

You misspelled the name of a publication, or you did not qualify a publication name with a user name.

# **Publication predicates were not evaluated**

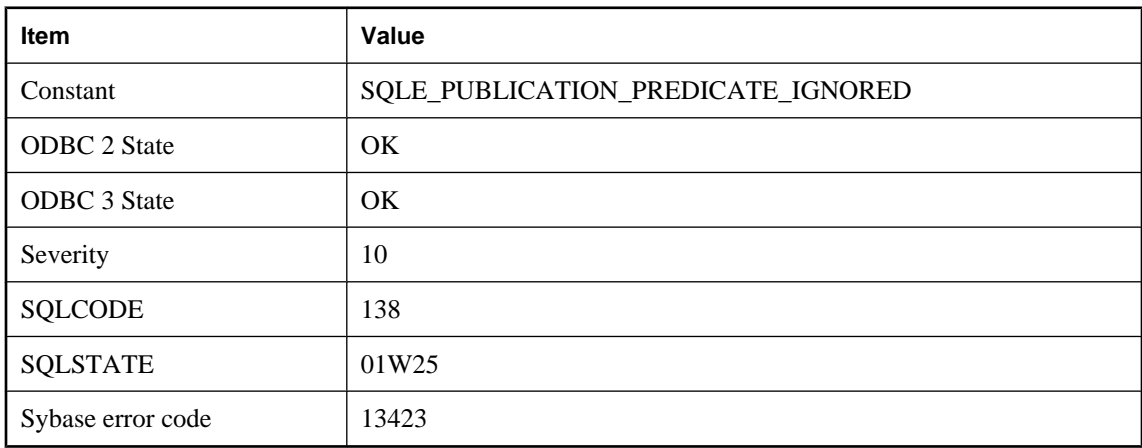

### **Probable cause**

Publication predicates were not evaluated because UltraLite was initialized without SQL support. The table will be uploaded as if no publication predicate was specified for the table.

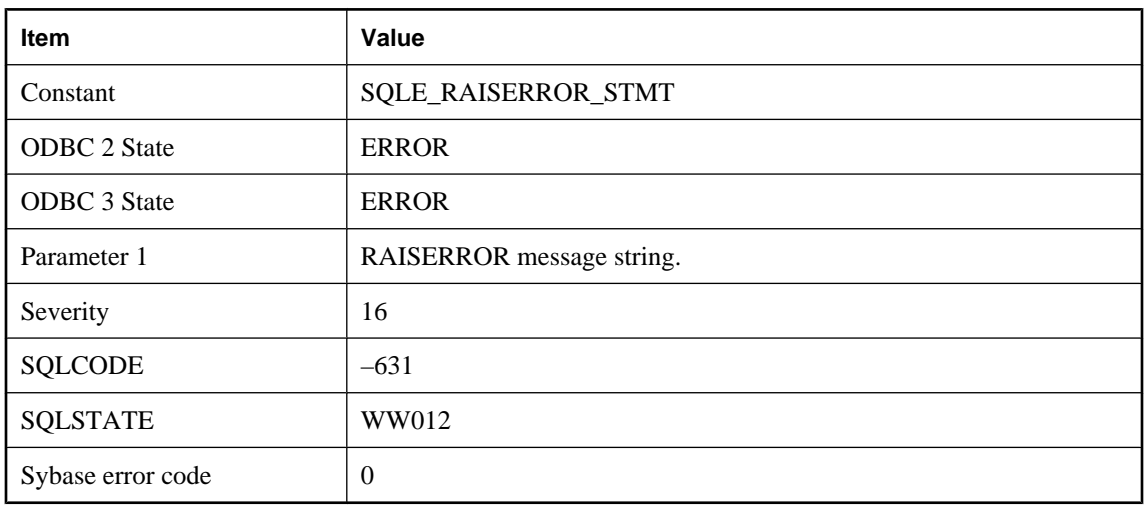

# **RAISERROR executed: %1**

### **Probable cause**

A RAISERROR statement has been executed. The string associated with the RAISERROR statement is included in the text of the error message.

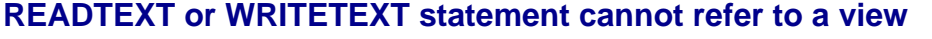

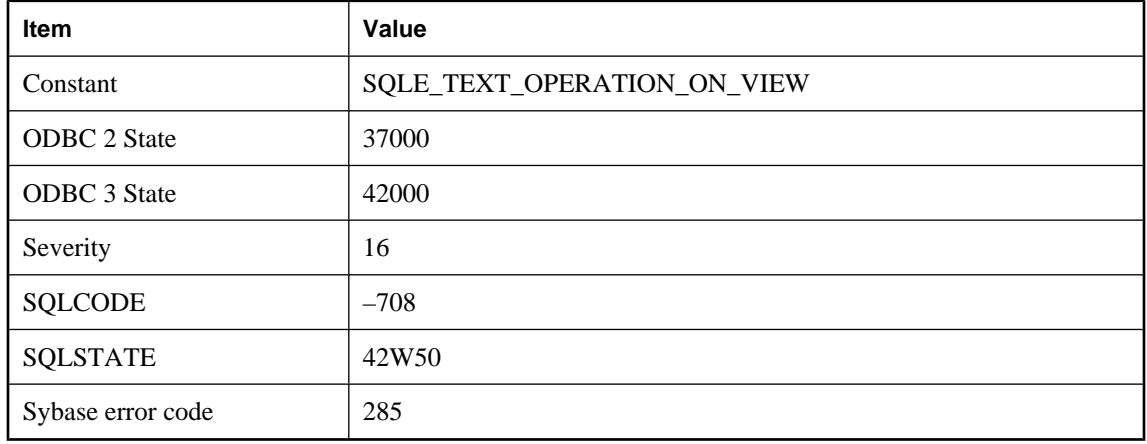

### **Probable cause**

A Transact-SQL READTEXT or WRITETEXT statement cannot refer to text columns in a view. Replace the view reference with the name of a base table.

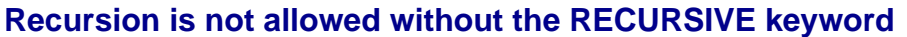

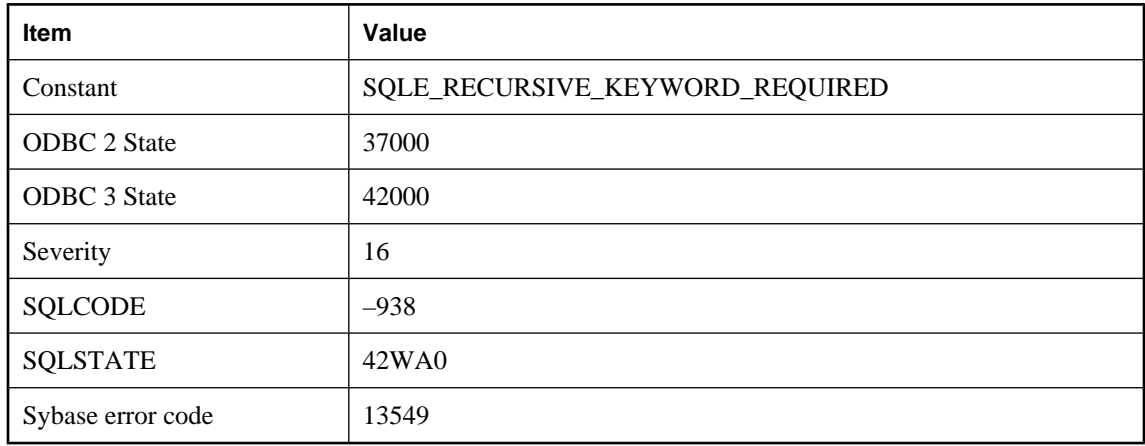

The common table expressions for a recursive query must be defined using a WITH RECURSIVE clause.

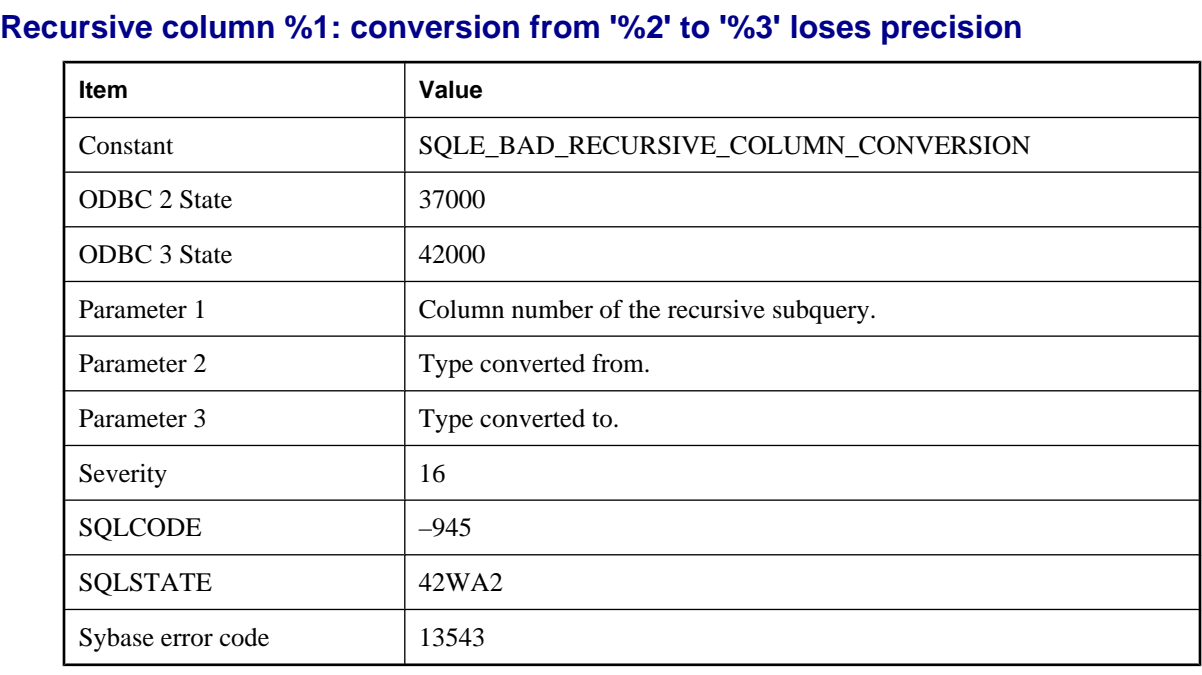

### **Probable cause**

Every column in the recursive subquery must be convertible to the type of the corresponding column in the initial subquery without loss of precision. Try casting the column in the initial subquery to an appropriate type.

# **Referential integrity actions other than RESTRICT not allowed for temporary tables**

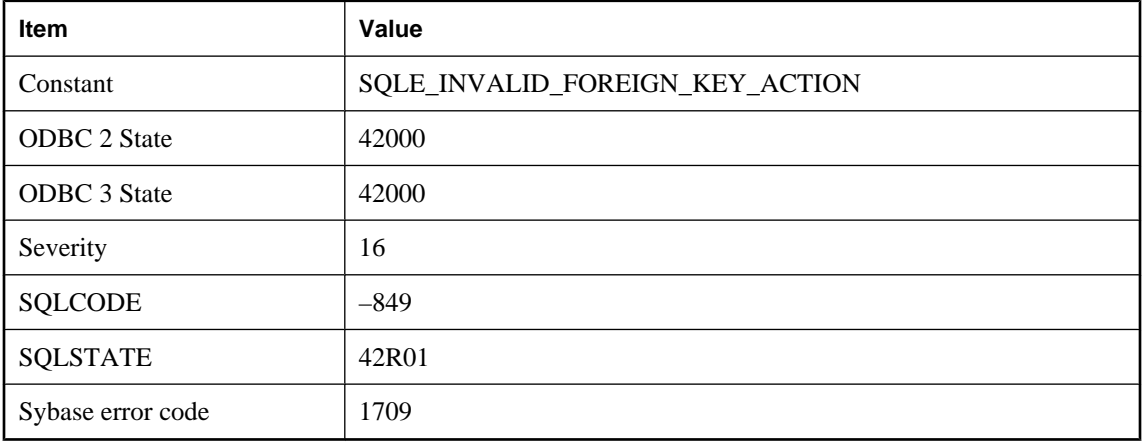

### **Probable cause**

You attempted to specify an unsupported referential integrity action for a temporary table.

# **Remote message type '%1' not found**

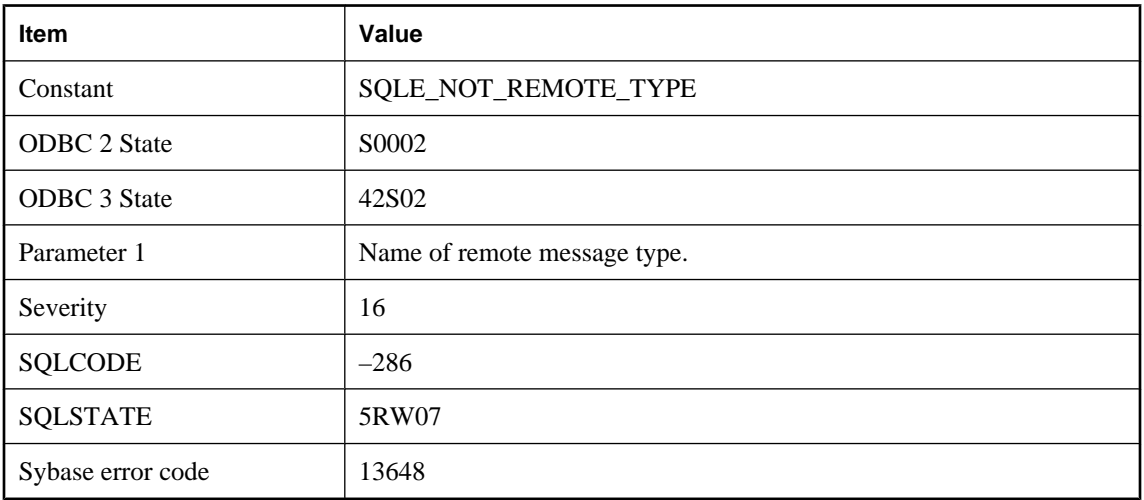

### **Probable cause**

You referred to a remote message type that is not defined in this database. Use CREATE REMOTE TYPE to define remote message types.

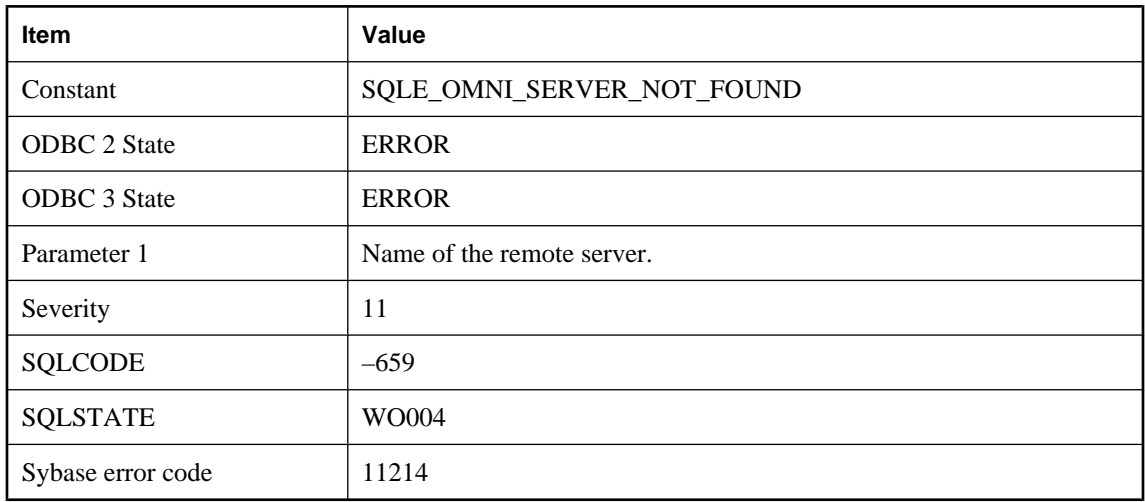

# **Remote server '%1' could not be found**

### **Probable cause**

You attempted to define an object on a server that has not been added. Use CREATE SERVER to add the remote server definition.

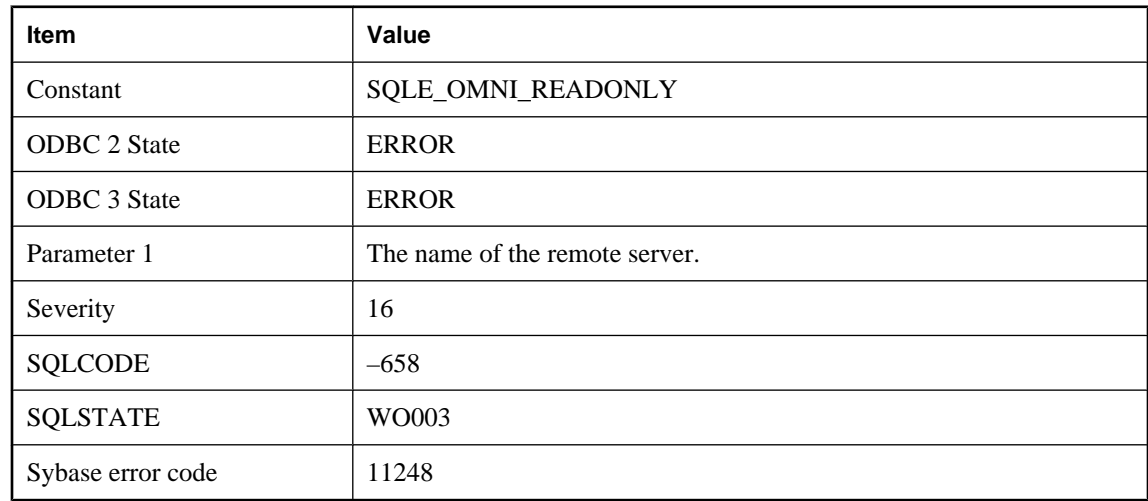

# **Remote server '%1' is currently configured as read only**

#### **Probable cause**

You attempted to perform an update on an object located on a server that is configured as read only. Use ALTER SERVER to reconfigure the remote server to be updatable.

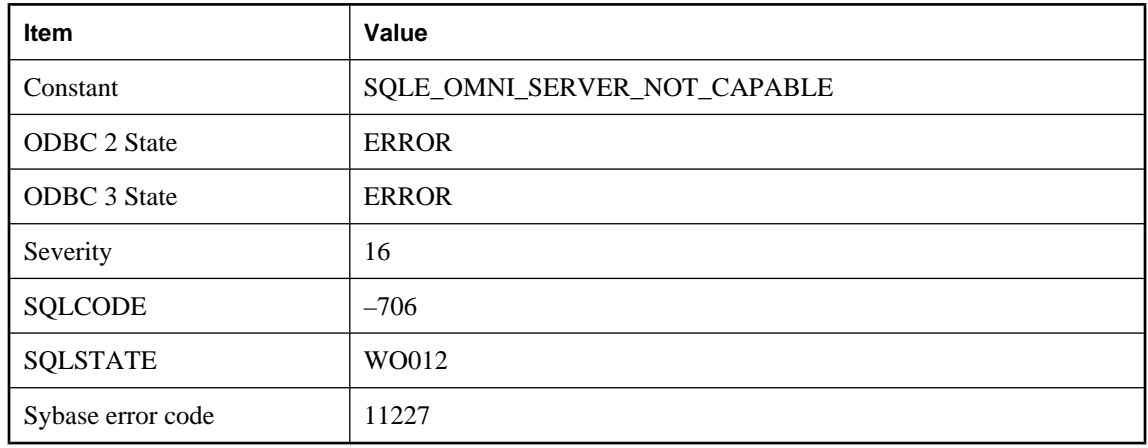

# **Remote server does not have the ability to support this statement**

### **Probable cause**

You attempted to execute a statement that requires a capability that is not supported by a remote server.

# **Remote statement failed**

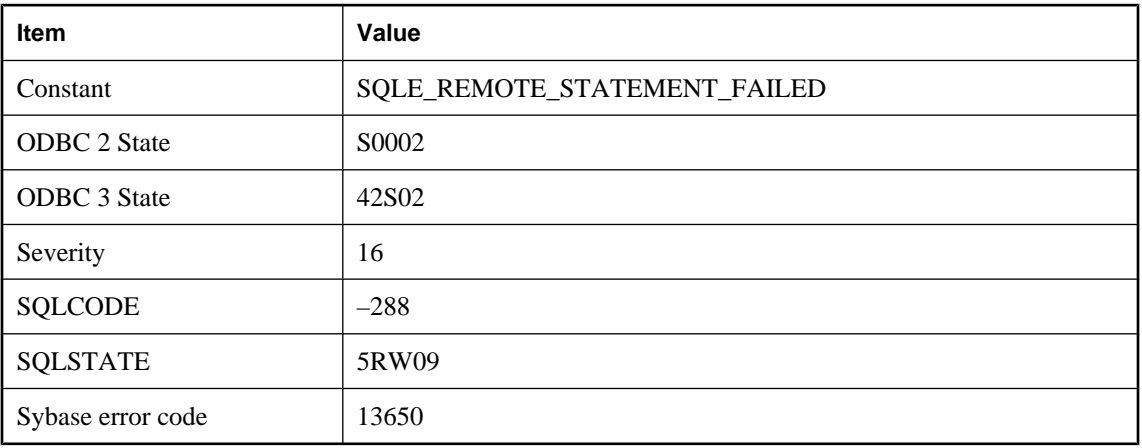

### **Probable cause**

This SQLSTATE can be signaled within a trigger to prevent the SQL Remote Message Agent (dbremote) from displaying an error message in the output. This exception will only occur when a trigger or procedure signals it. This is useful for ignoring replication errors that are permitted by design.

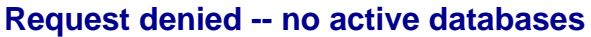

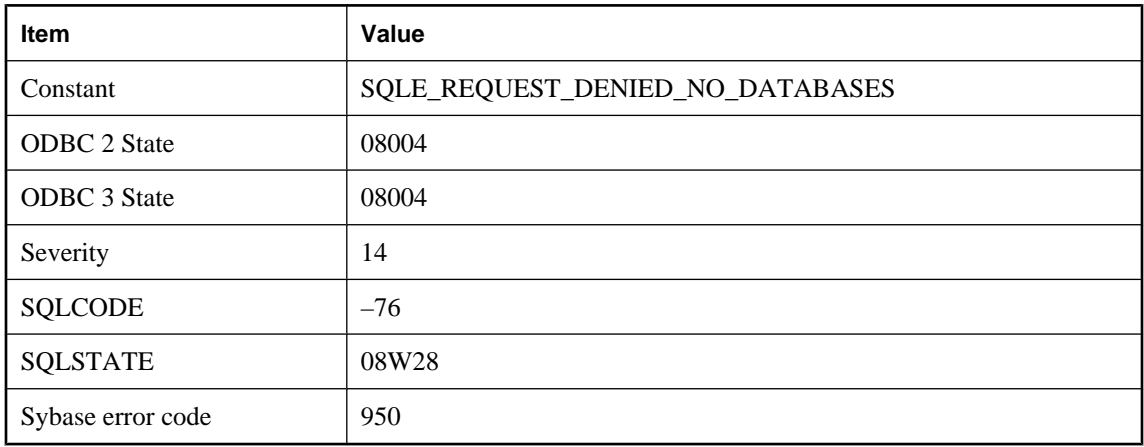

The server has denied your request as there are currently no running databases.

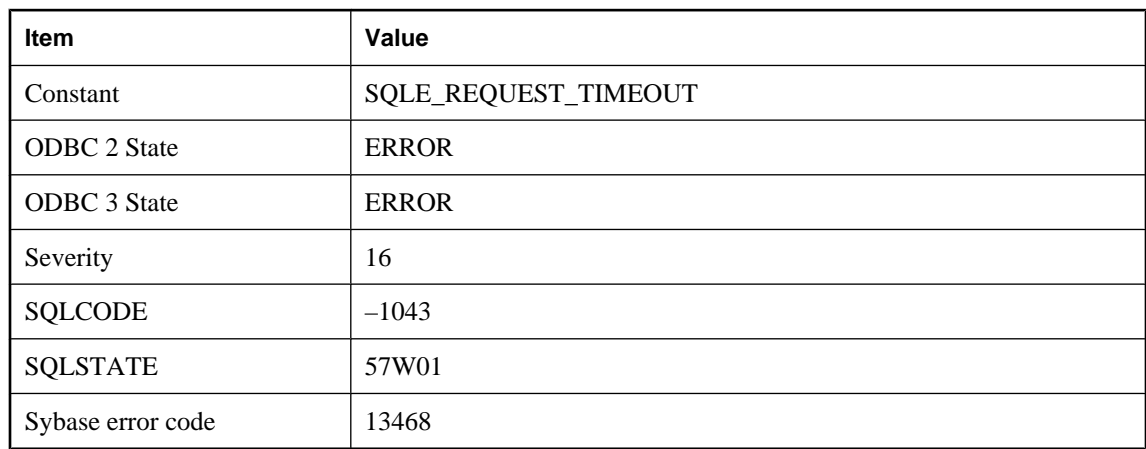

# **Request interrupted due to timeout**

#### **Probable cause**

The current request was canceled during its execution since it ran for longer than the request\_timeout database option value. The database was able to stop the operation without doing a rollback. If the statement is INSERT, UPDATE, or DELETE, any changes made by the statement will be canceled. If the statement is a data definition statement (for example CREATE TABLE), the statement will be canceled, but the COMMIT that was done as a side effect will not be canceled.

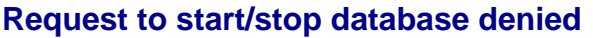

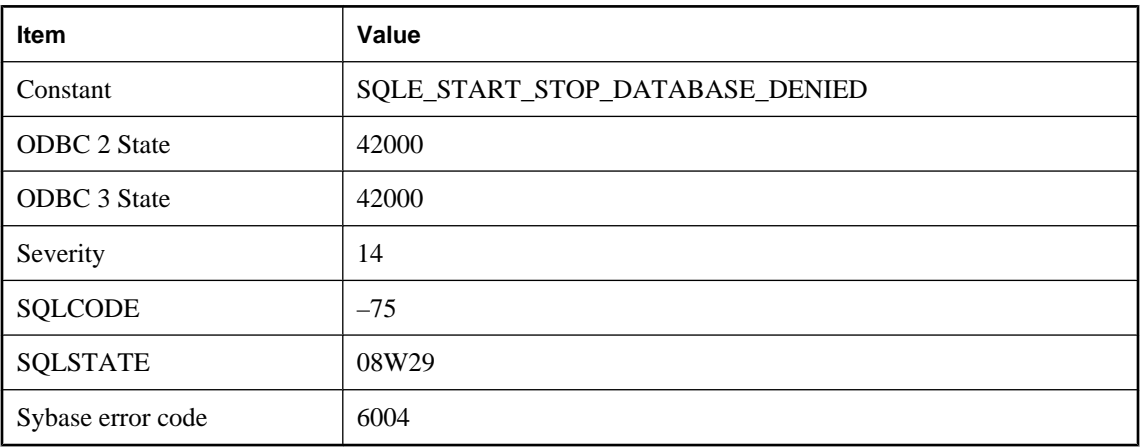

You do not have permission to start or stop a database. The required permission is determined on the server command line.

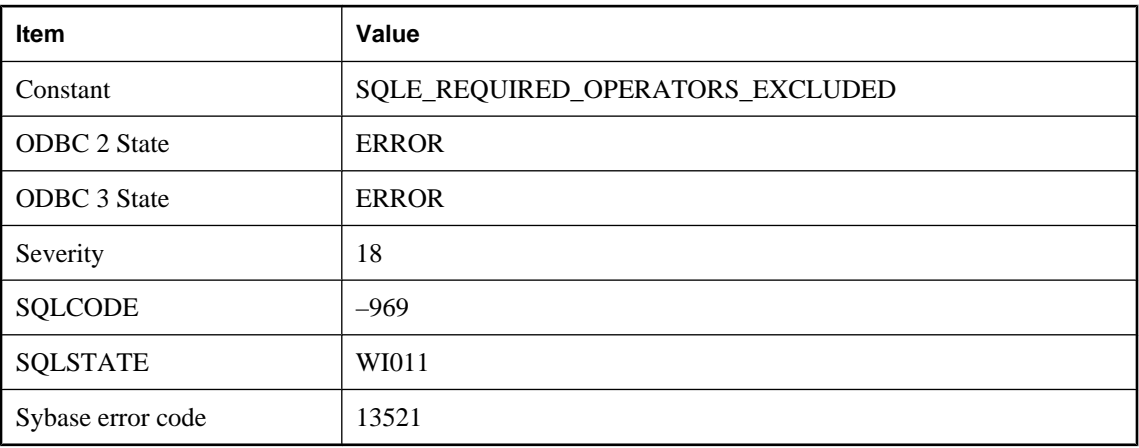

# **Required operators excluded**

### **Probable cause**

The database server was unable to construct a valid access plan for the given request because required data flow operators were excluded by the exclude\_operators option. Re-enable the required operators to execute the statement.

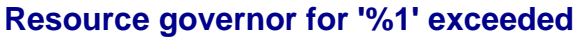

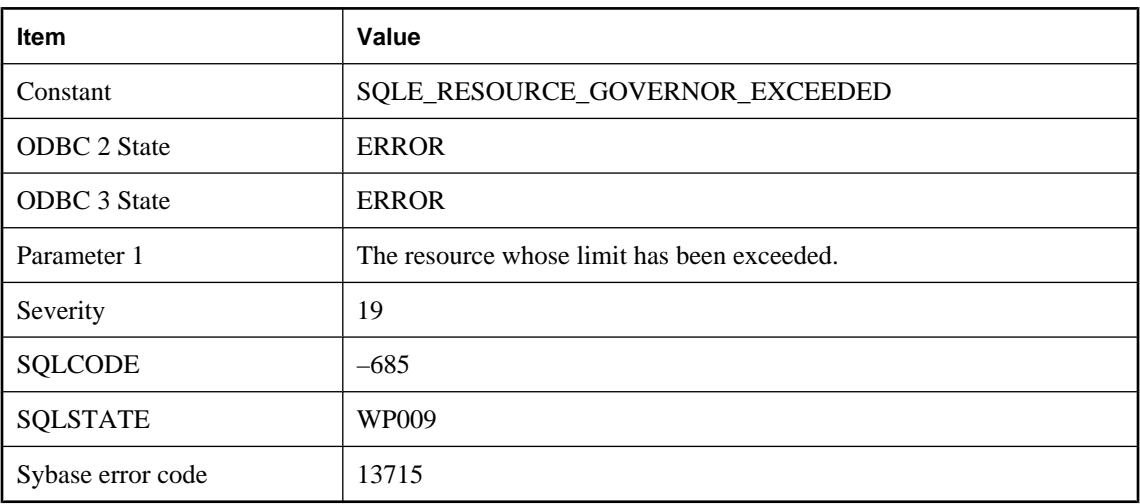

The resource governor for the stated resource has determined that the usage of the resource has exceeded its limit.

# **RESTORE unable to open file '%1'**

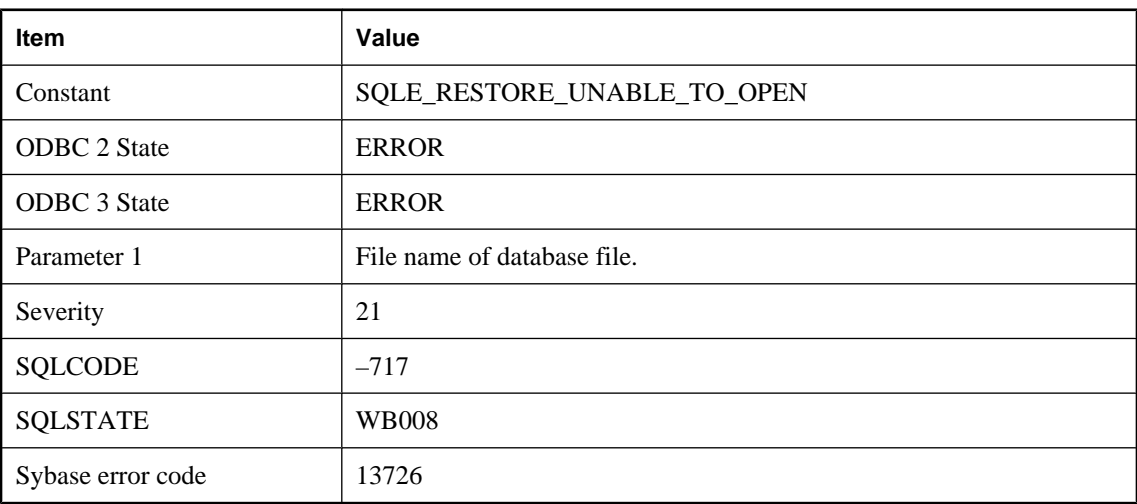

### **Probable cause**

RESTORE was unable to open one of the database files.

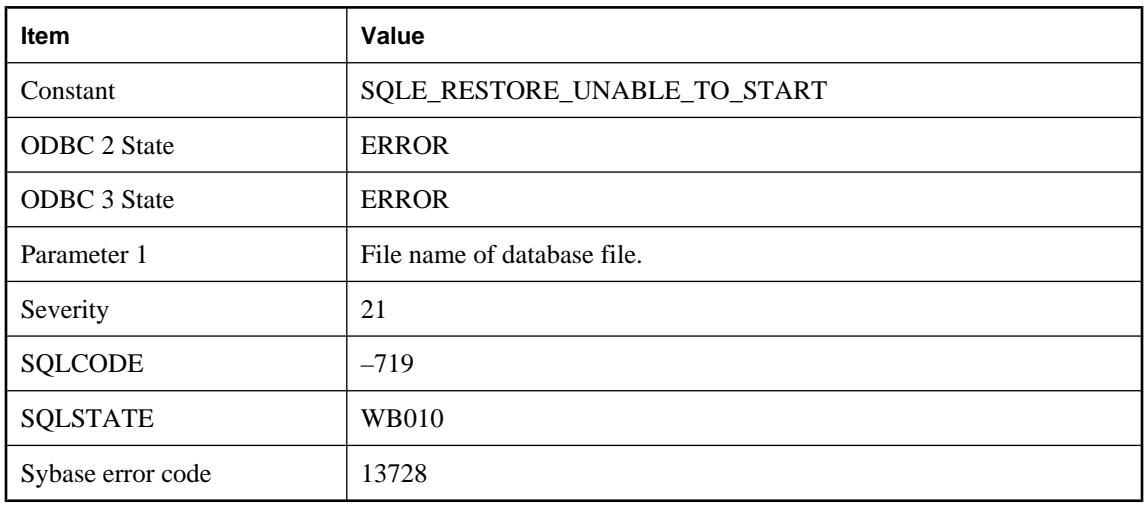

# **RESTORE unable to start database '%1'**

### **Probable cause**

After a RESTORE, the resulting database could not be started.

# **RESTORE unable to write to file '%1'**

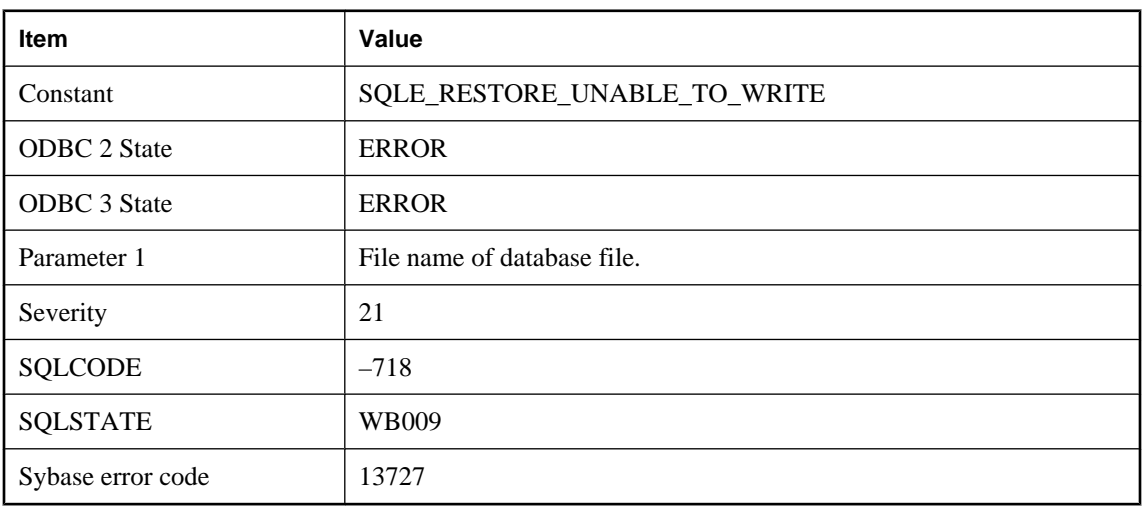

### **Probable cause**

RESTORE was unable to write to one of the database files.

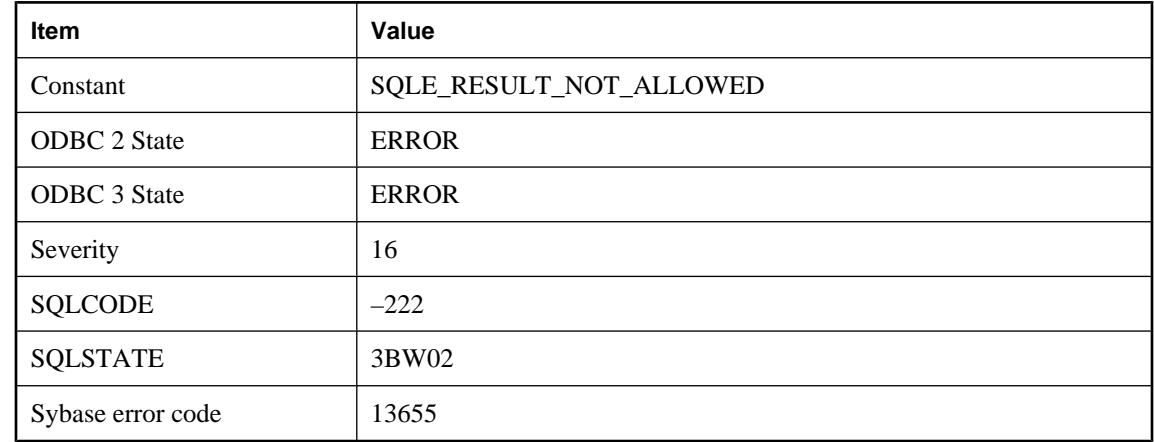

# **Result set not allowed from within an atomic compound statement**

### **Probable cause**

You used a SELECT statement with no INTO clause or a RESULT CURSOR statement within an atomic compound statement.

# **Result set not permitted in '%1'**

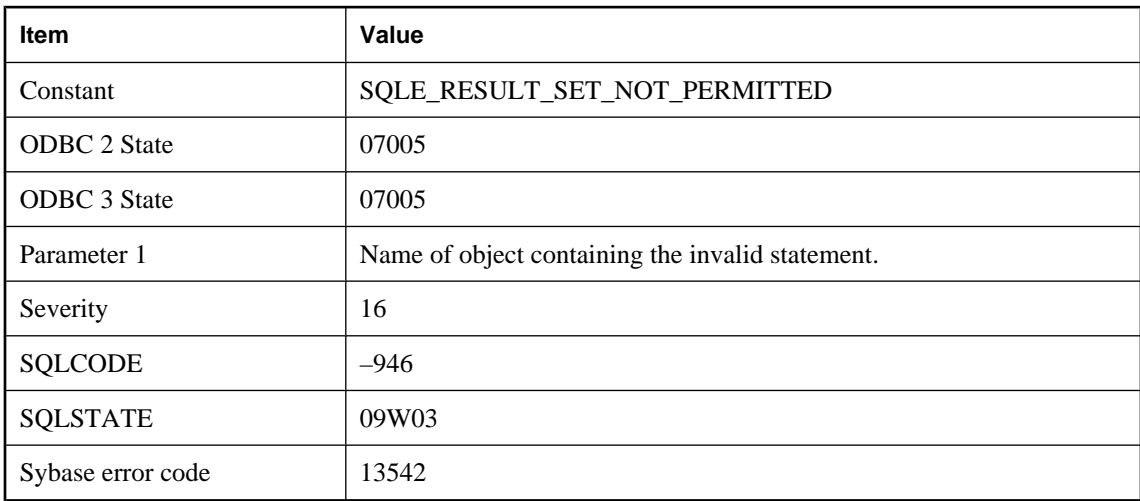

### **Probable cause**

You attempted to execute a SELECT statement in a context where a result set is not permitted.

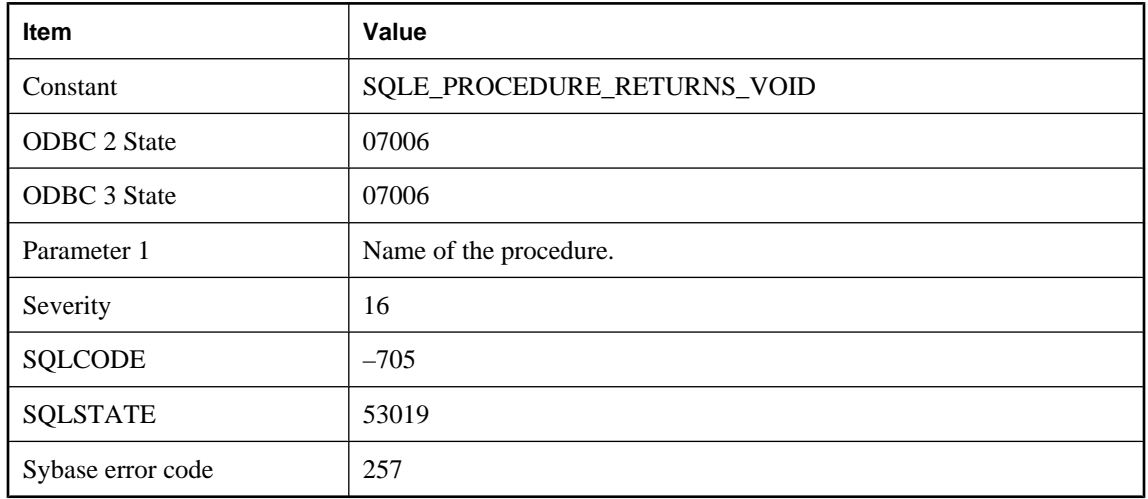

# **Return type of void from procedure '%1' cannot be used in any expression**

### **Probable cause**

The Java type void does not map onto any SQL type, hence a procedure returning void cannot be used in any SQL expression.

### **Return value cannot be set**

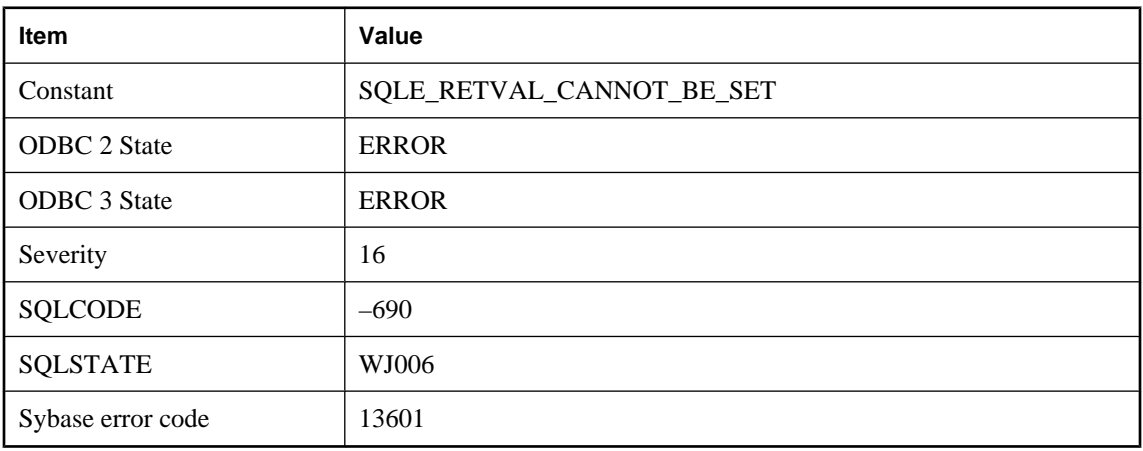

### **Probable cause**

Setting a value for the return parameter of a callable statement is not allowed.

# **Right truncation of string data**

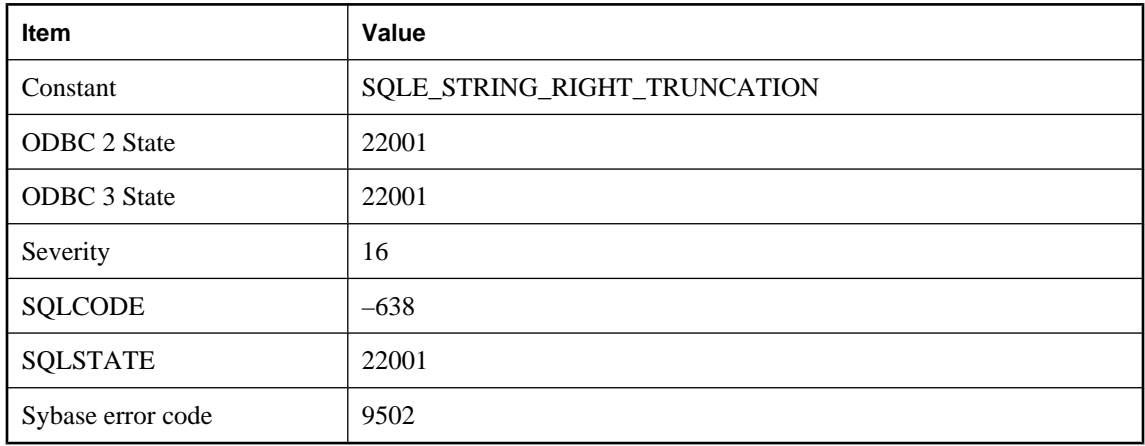

### **Probable cause**

Non-space characters were truncated upon the assignment of string data.

# **Rollback occurred due to deadlock during prefetch**

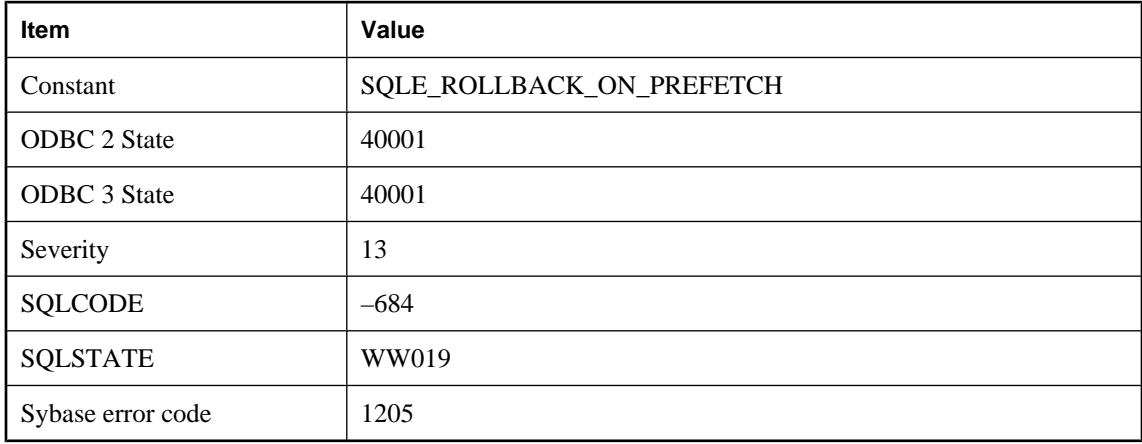

### **Probable cause**

One of the cursors that was opened with prefetch enabled was performing fetch operations, and a deadlock occurred during a prefetch. This is a deadlock situation and your transaction has been chosen as the one to rollback. The request that received this error was not executed, unless the request was to close the cursor, in which case the cursor was closed.

# **ROLLBACK TO SAVEPOINT not allowed**

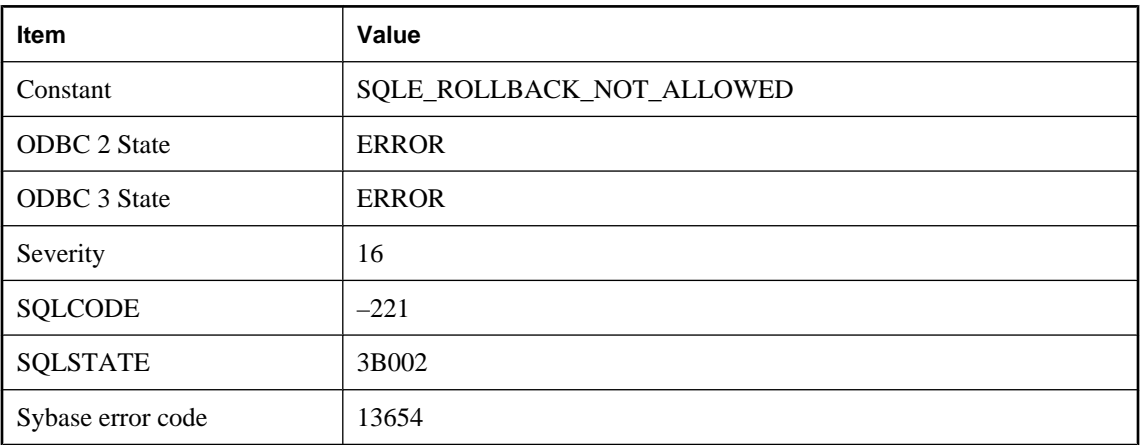

### **Probable cause**

You attempted a ROLLBACK TO SAVEPOINT within an atomic operation to a savepoint established before the atomic operation.

# **Row has been updated since last time read**

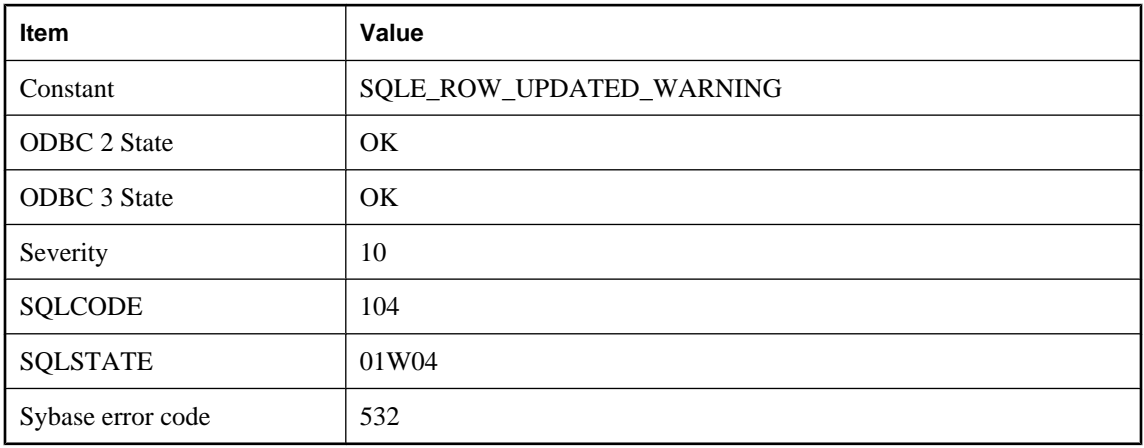

### **Probable cause**

You fetched a row from a SCROLL cursor. The row was previously fetched from the same cursor, and one or more columns in the row has been updated since the previous fetch. The column(s) updated may or may not be fetched by the cursor; this warning just indicates that the row from the table has been updated. If the cursor involves more than one table, a row from one or more of the tables has been updated.

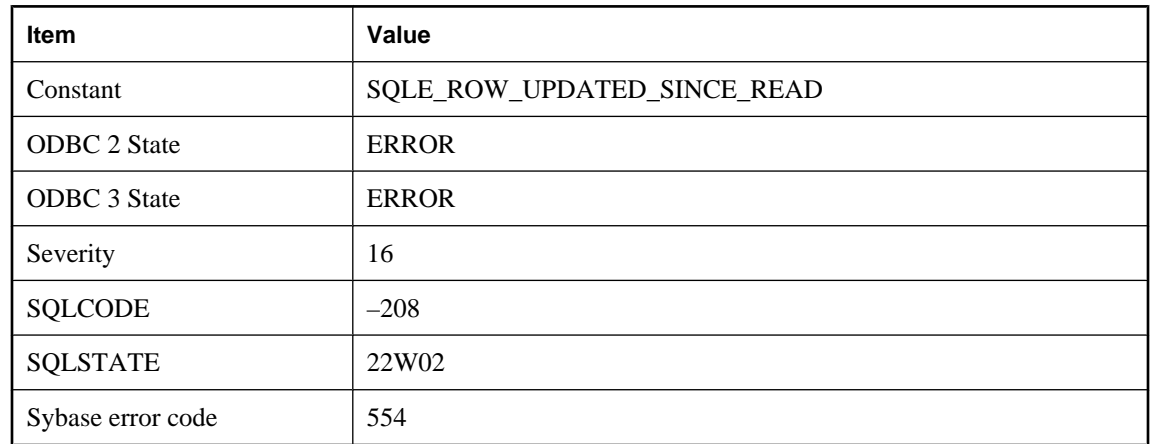

# **Row has changed since last read -- operation canceled**

### **Probable cause**

You attempted an UPDATE (positioned) or DELETE (positioned) operation on a cursor declared as a SCROLL cursor, and the row you are changing has been updated since you read it. This error prevents the "lost update" problem.

# **Row in table '%1' was modified or deleted in BEFORE trigger**

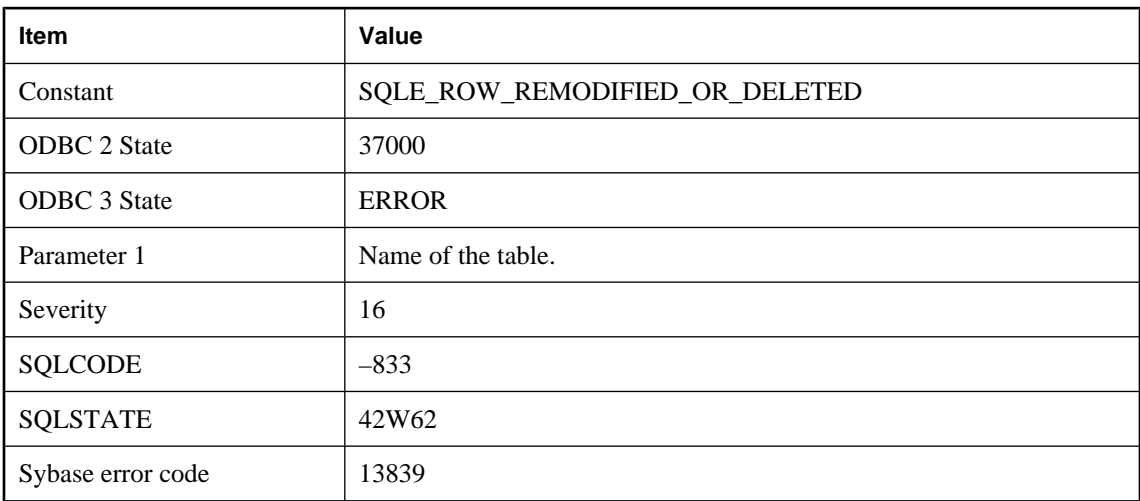

### **Probable cause**

A BEFORE trigger has updated or deleted the row that caused the trigger to fire, preventing the original operation from completing. The trigger must be re-written so that it does not attempt to change the row via UPDATE or DELETE statements.

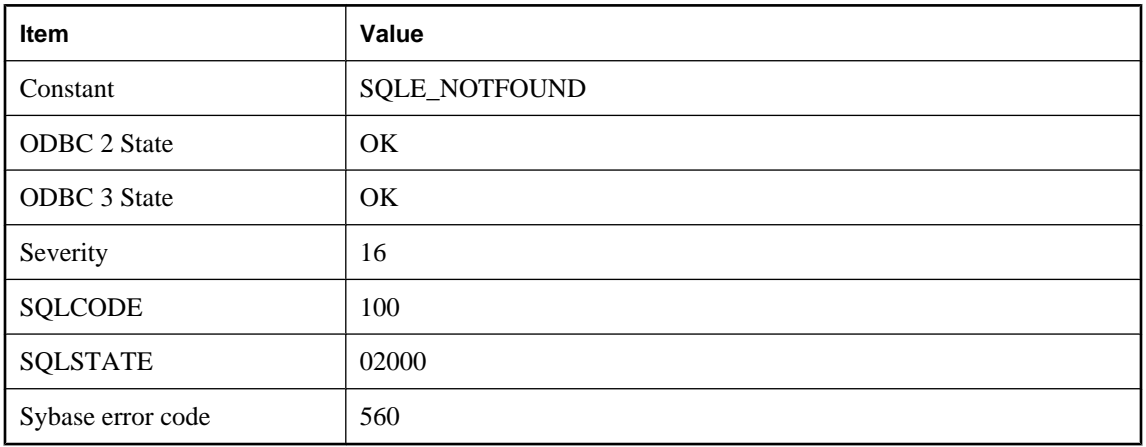

# **Row not found**

### **Probable cause**

You positioned a cursor beyond the beginning or past the end of the query. There is no row at that position.

# **Row was dropped from table %1 to maintain referential integrity**

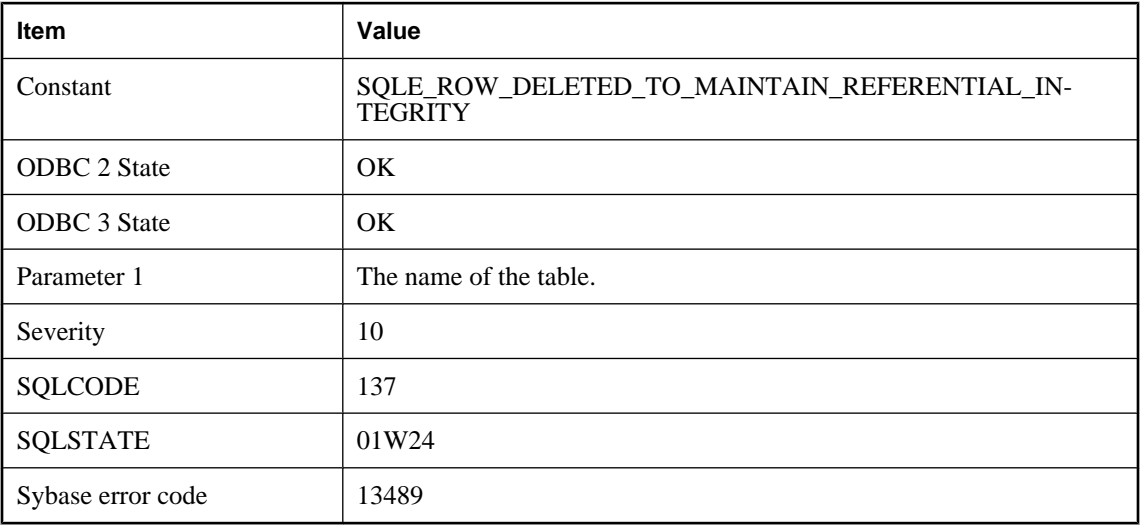

### **Probable cause**

A delete of a primary row during download forced its foreign row(s) to be deleted as well to maintain referential integrity

# **Run time SQL error -- %1**

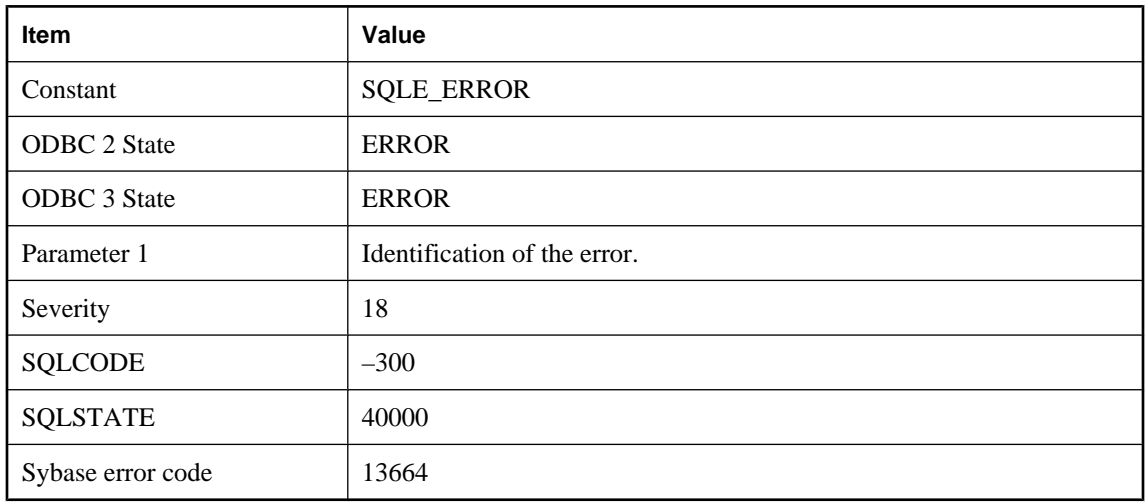

### **Probable cause**

An internal database error occurred. If it can be reproduced, it should be reported to iAnywhere. You may be able to work around this problem by modifying the associated query statement.

# **Savepoint '%1' not found**

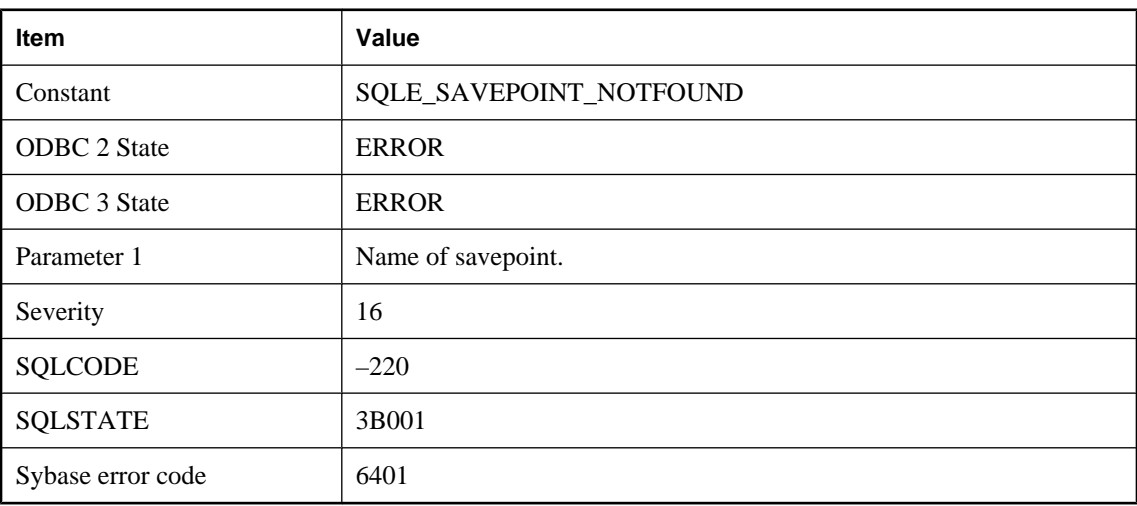

### **Probable cause**

You attempted to rollback to a savepoint that does not exist.

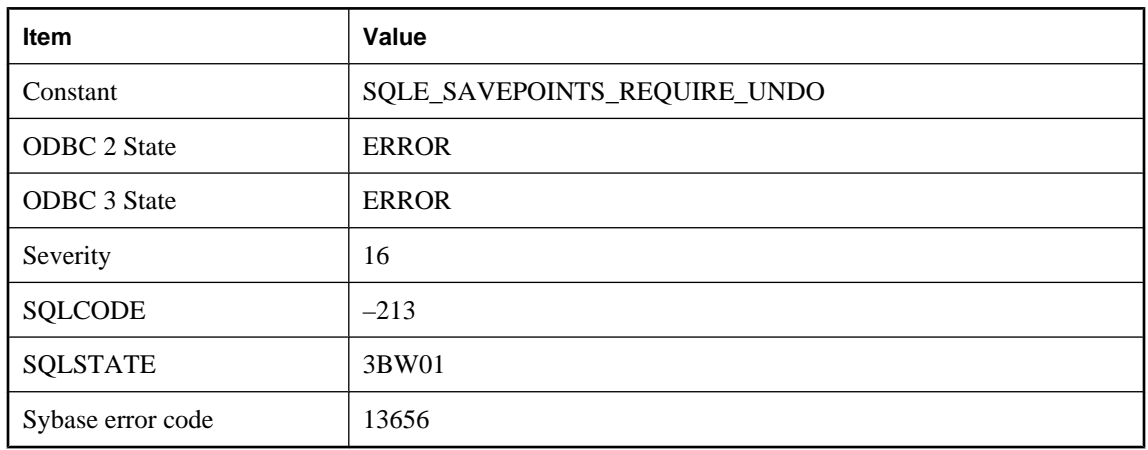

# **Savepoints require a rollback log**

### **Probable cause**

You cannot use savepoints when the database server is running in bulk mode without a rollback log.

# **Schedule '%1' for event '%2' already exists**

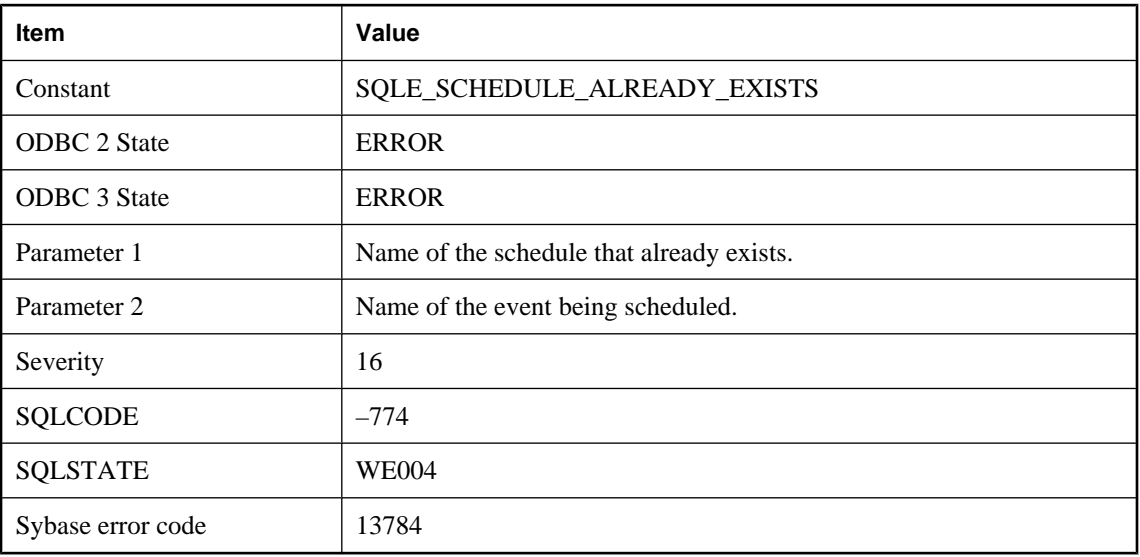

#### **Probable cause**

You have attempted to create a schedule with a name that already exists in the database for the named event.

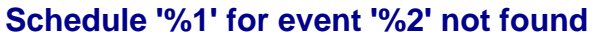

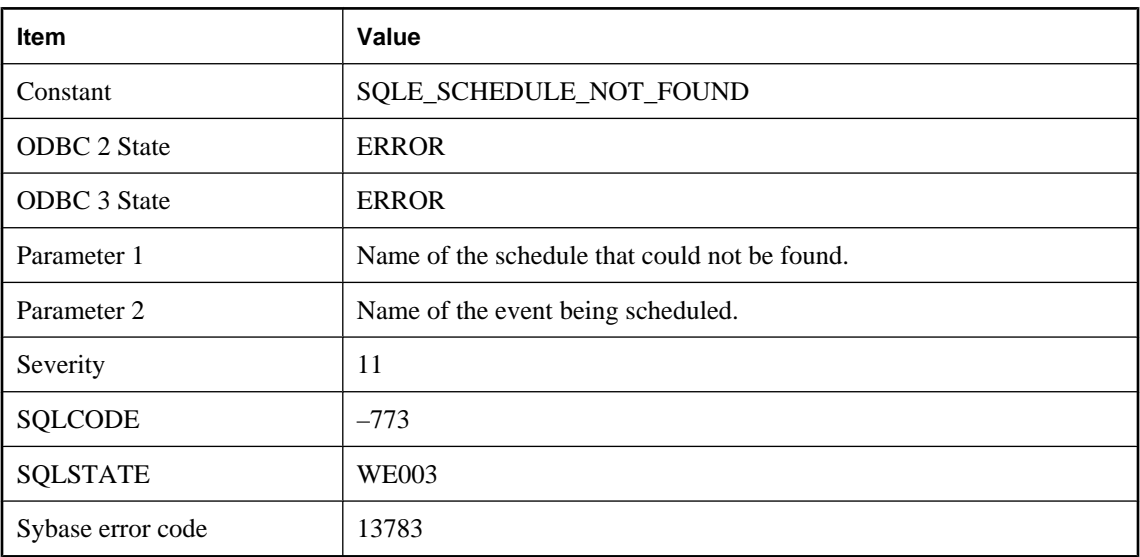

You have attempted to reference a schedule with a name that does not exist in the database for the named event.

# **Secure HTTP connections are not supported on this platform**

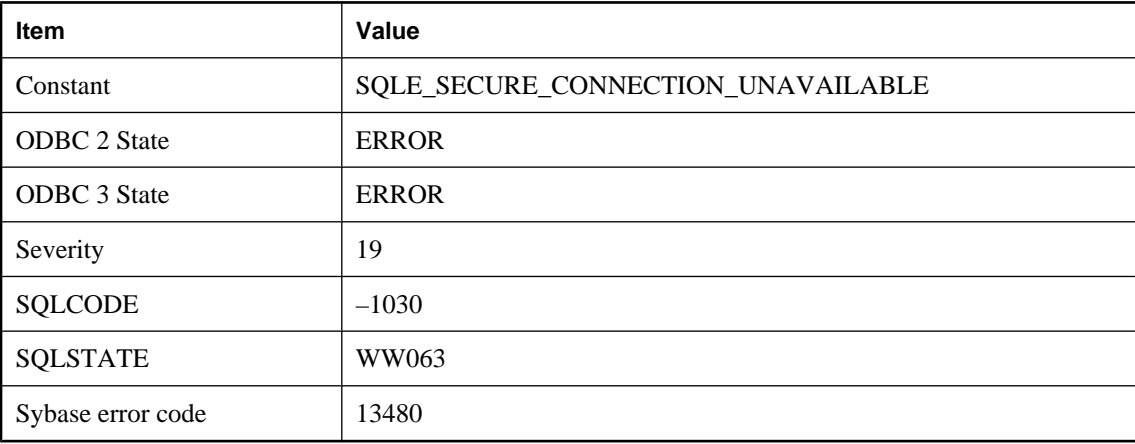

### **Probable cause**

A Secure HTTP connection was attempted, but is not supported on this platform.
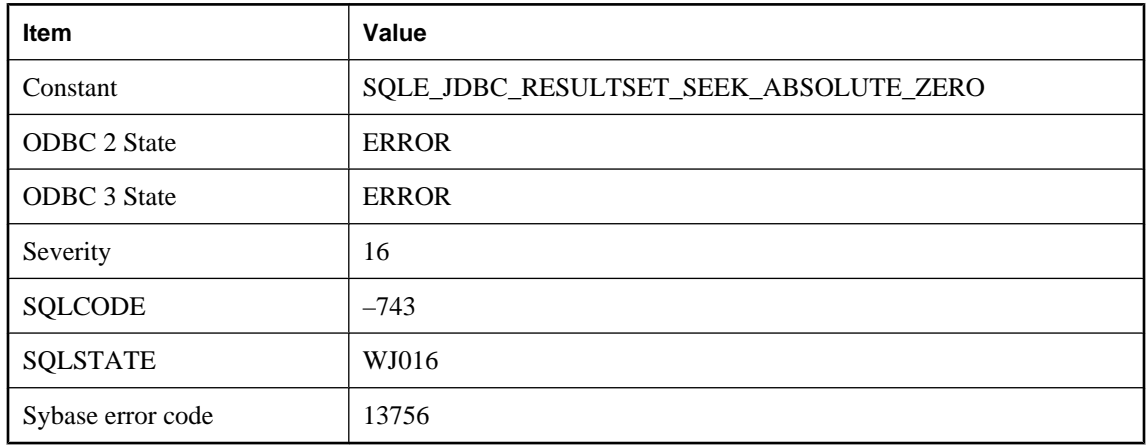

# **Seek absolute 0 was attempted on a JDBC SAResultSet**

### **Probable cause**

There is no row zero on JDBC resultSets. The valid row numbers are 1, 2, ..., -2, -1.

# **Select lists in UNION, INTERSECT, or EXCEPT do not match in length**

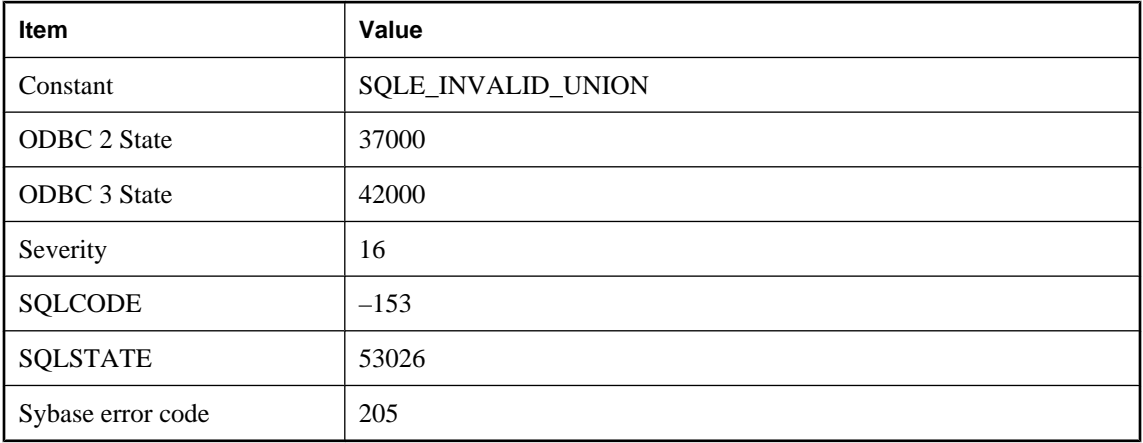

### **Probable cause**

You specified a UNION, INTERSECT, or EXCEPT but the SELECT statements involved in the operation do not have the same number of columns in the select list.

# **SELECT returns more than one row**

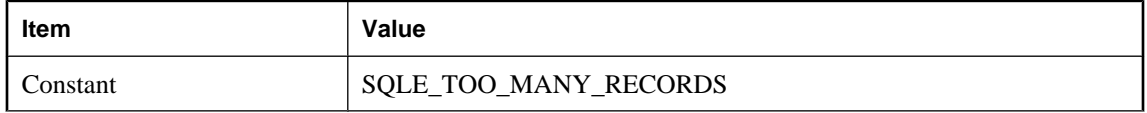

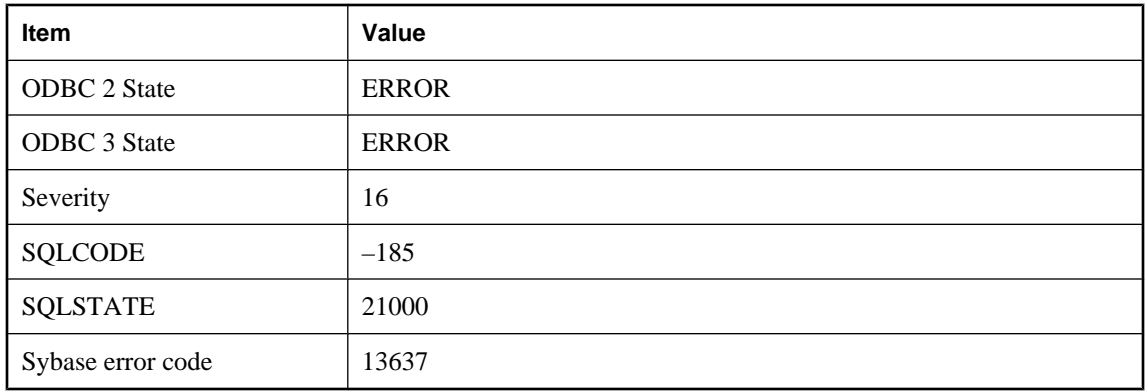

You tried to use a SELECT statement without a cursor, but the statement cursor returns more than one row. Only a single row SELECT statement can be used in this context.

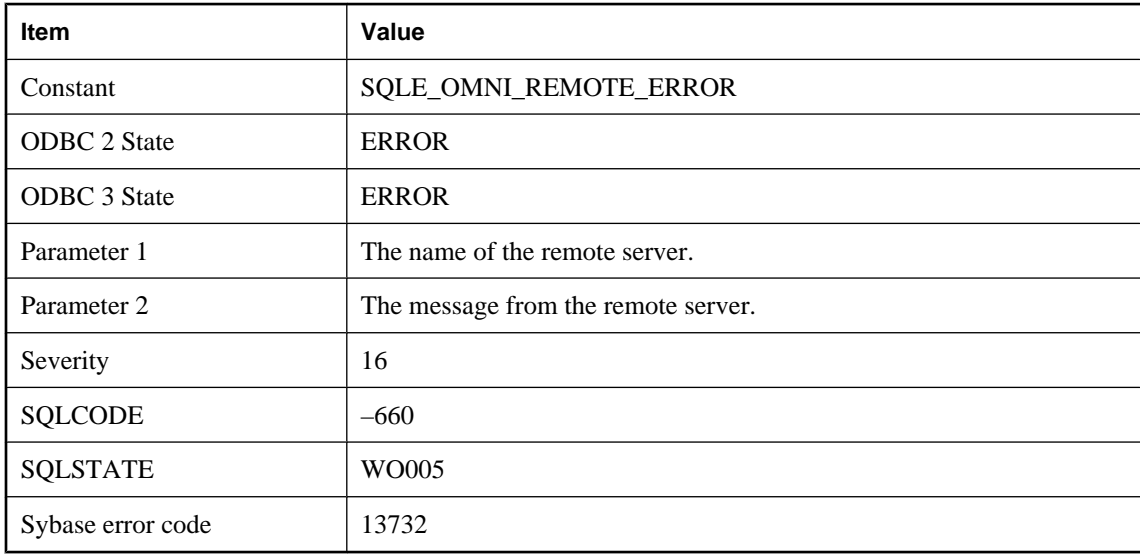

# **Server '%1': %2**

#### **Probable cause**

A message was generated by a remote server. The message text is included.

# **Server capability name '%1' could not be found in the database**

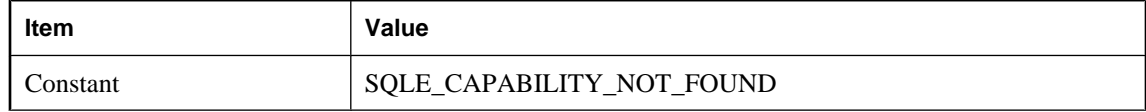

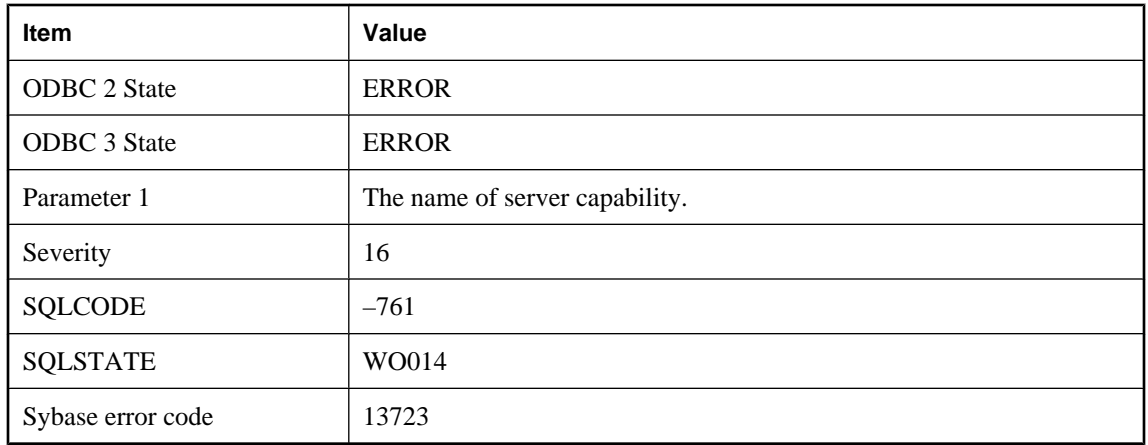

An ALTER SERVER statement was attempted on a capability that was not defined.

# **Server not found and unable to autostart**

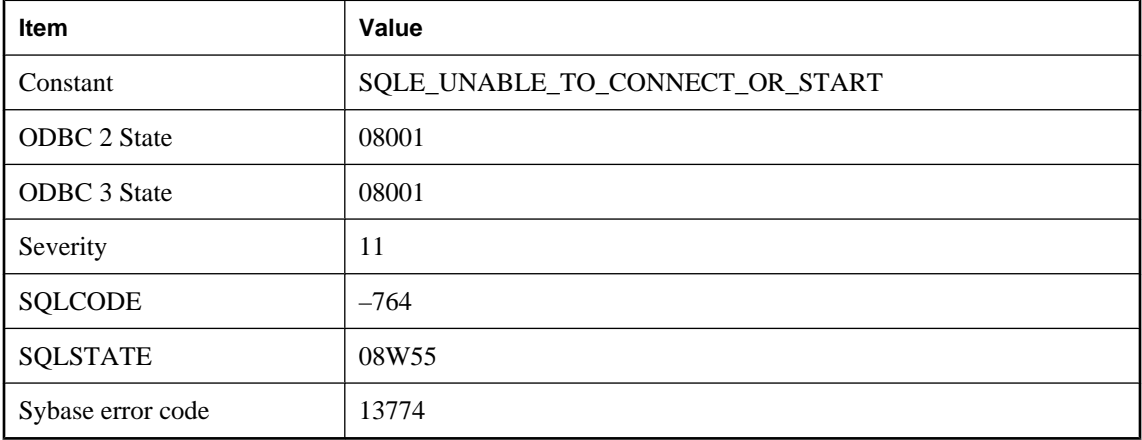

#### **Probable cause**

Could not connect to a server, and was unable to autostart a server. Autostart may have failed because no database file was supplied.

# **Service '%1' already exists**

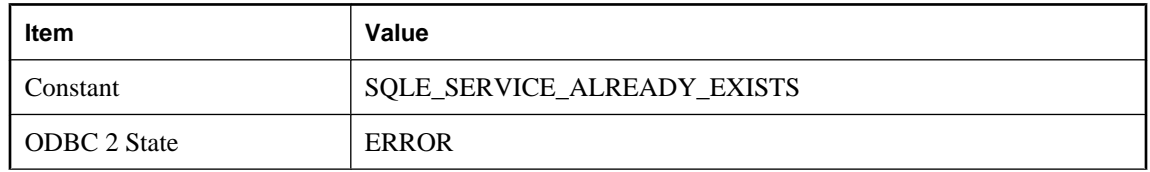

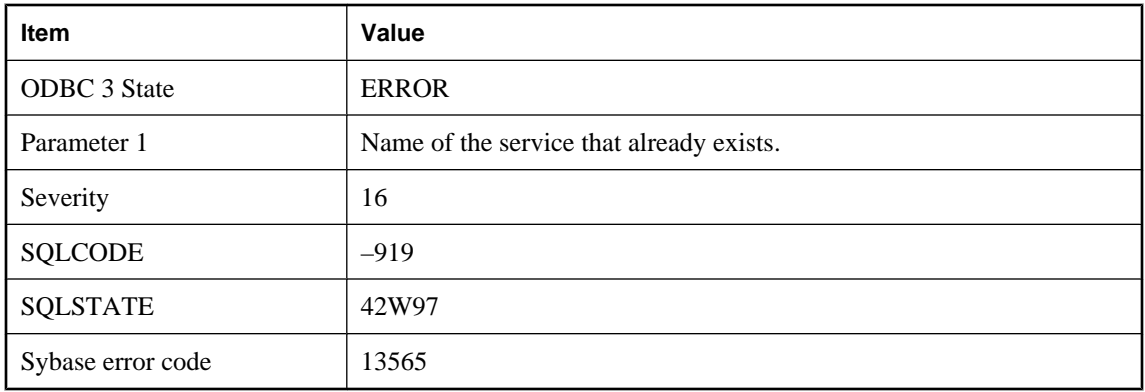

You have attempted to create a service with a name that already exists in the database.

# **Service '%1' in use**

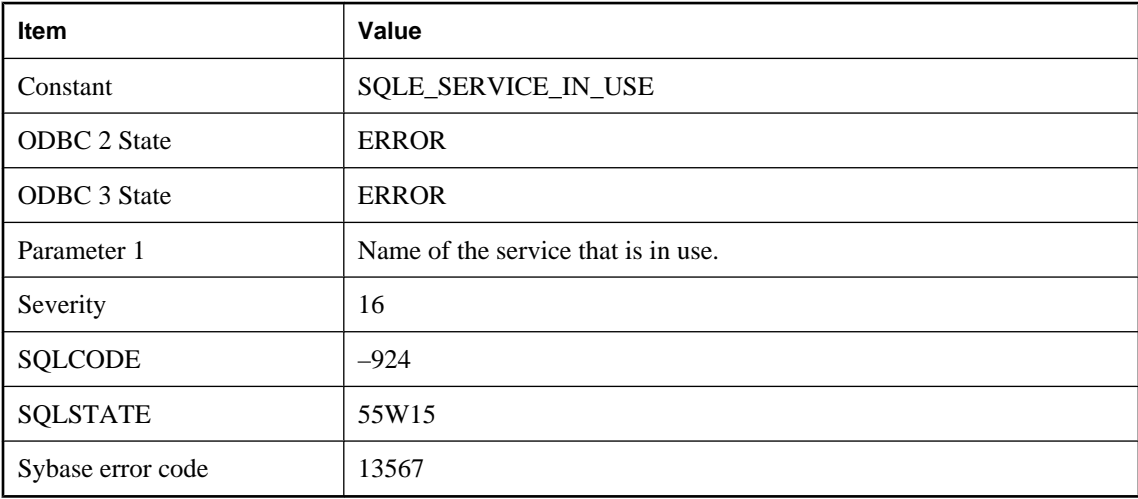

#### **Probable cause**

You have attempted to drop a service that is currently in use.

# **Service '%1' not found**

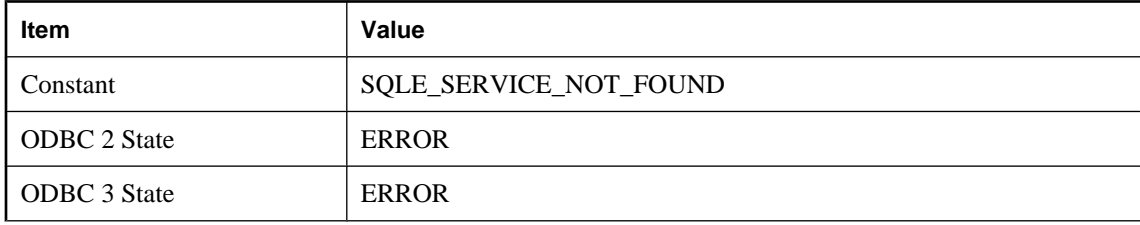

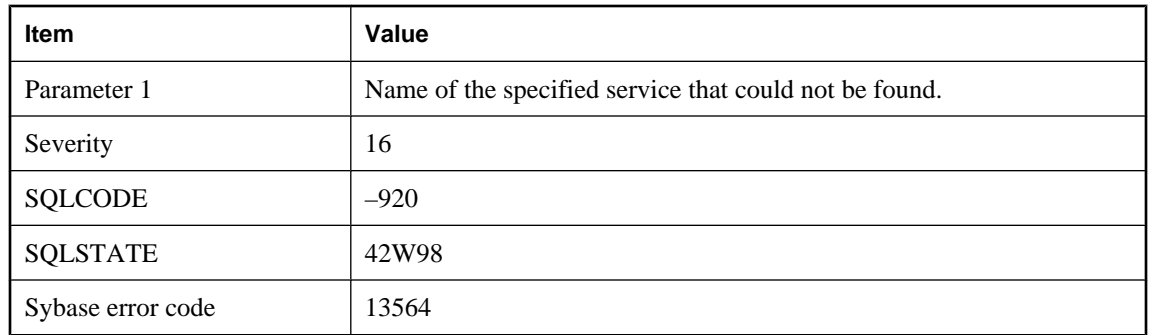

You have attempted to reference a service with a name that does not exist in the database.

# **Service definition requires a statement when authorization is off**

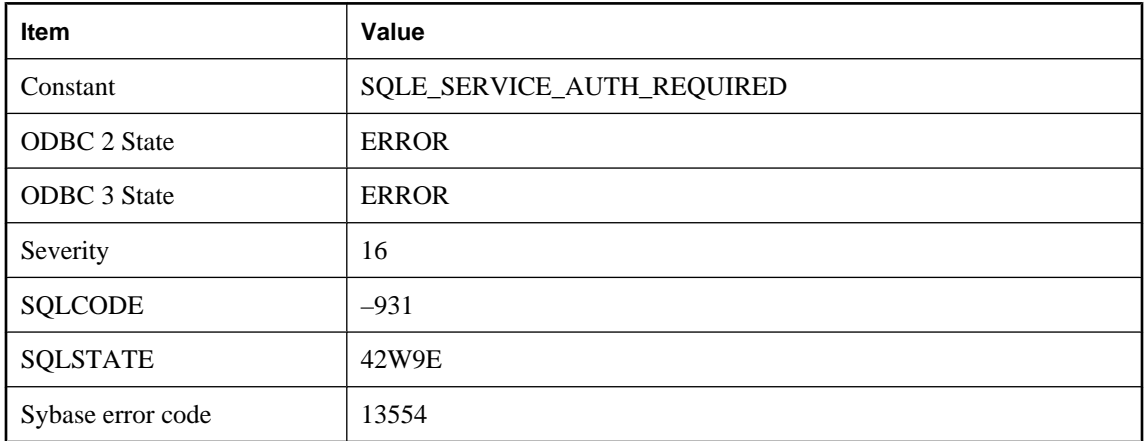

#### **Probable cause**

The service definition for the specified service type requires a statement to be specified when authorization is set to Off.

# **Service statement definition is inconsistent with service type**

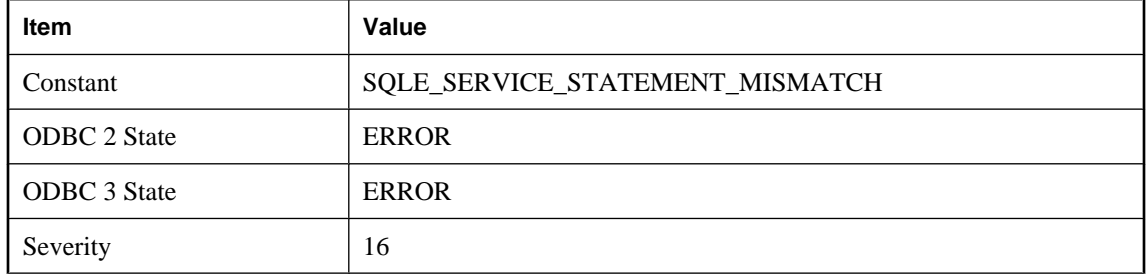

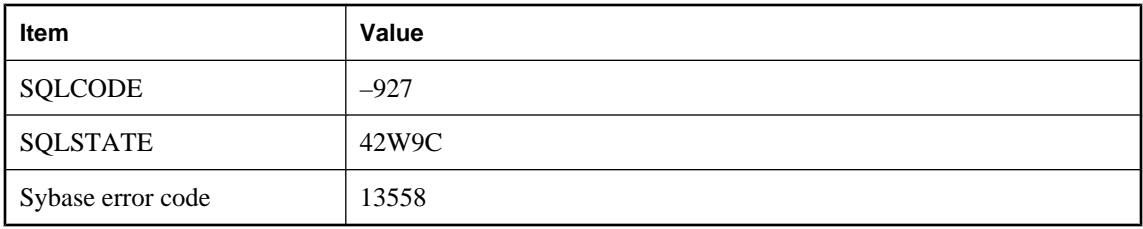

Either no statement was provided for a service whose type requires one, or a statement was provided when the service type does not allow one to be defined.

## **Service type does not allow '%1' attribute**

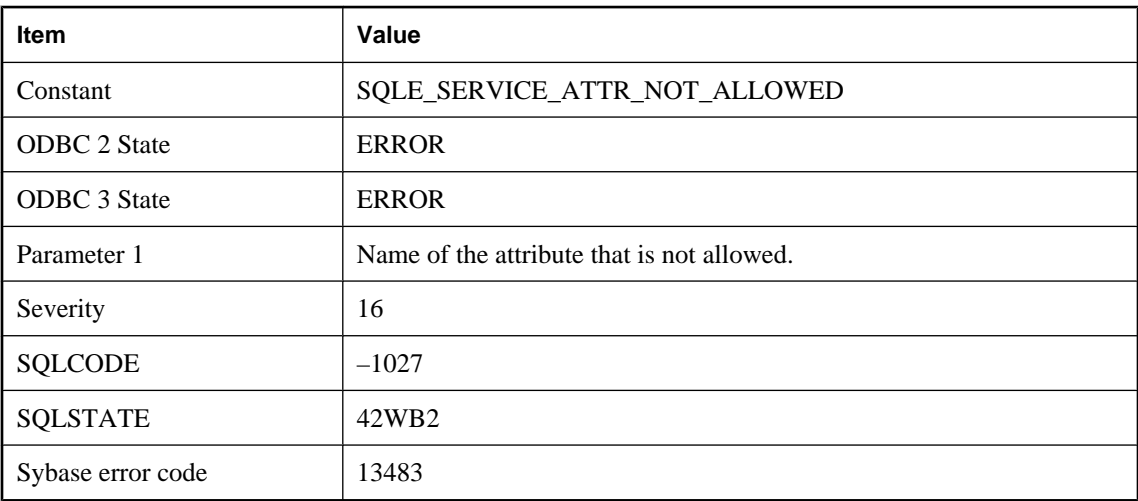

#### **Probable cause**

The service definition for the specified service type does not allow the given attribute to be specified

# **Service type required for CREATE SERVICE**

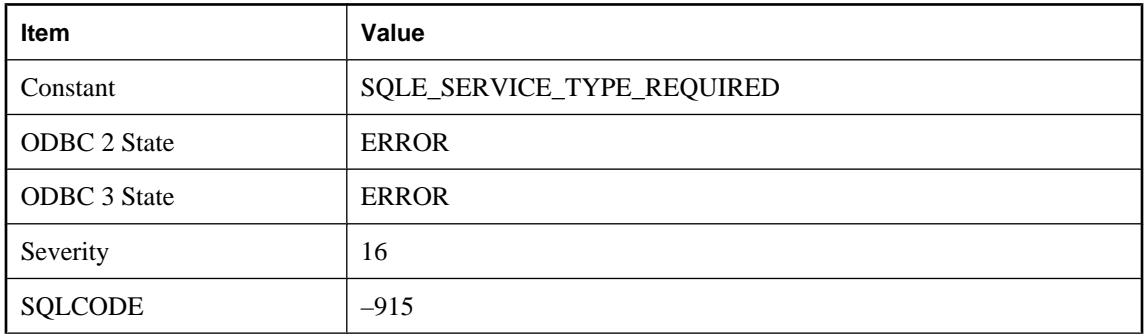

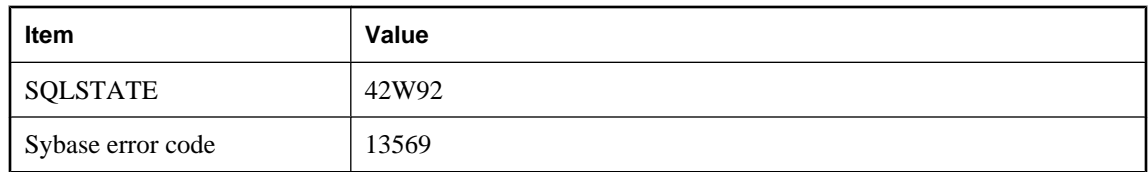

The CREATE SERVICE statement requires a service type to be specified.

# **SET clause for column '%1' used incorrectly**

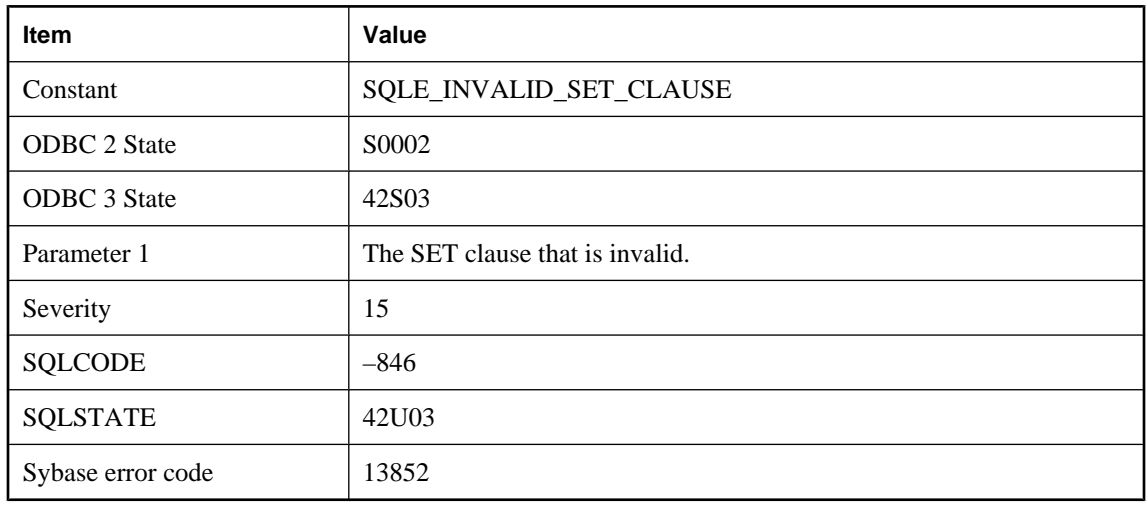

#### **Probable cause**

Your UPDATE statement contains an invalid SET clause, for example, there are multiple SET clauses for the same column.

# **SETUSER not allowed in procedures, triggers, events, or batches**

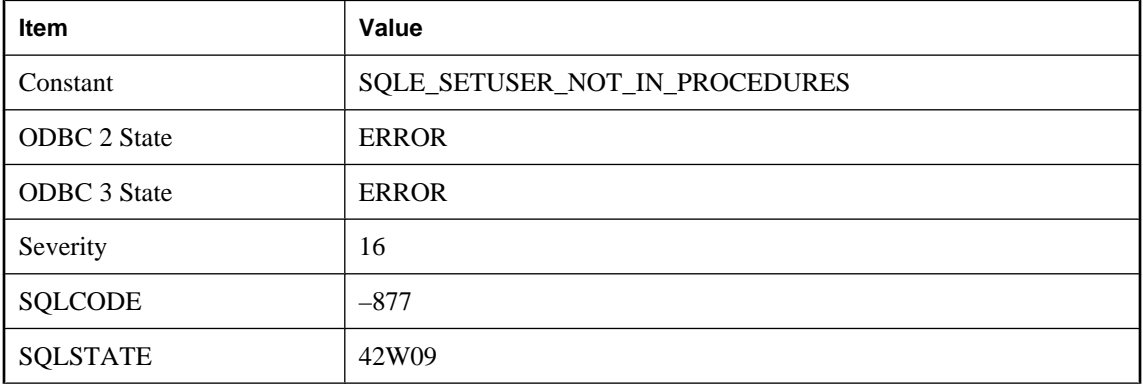

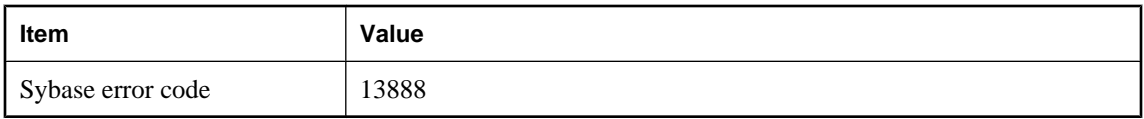

The SETUSER statement is not allowed in stored procedures, triggers, event handlers, or batches, and cannot be called from an EXECUTE IMMEDIATE statement.

# **Signature '%1' does not match procedure parameters**

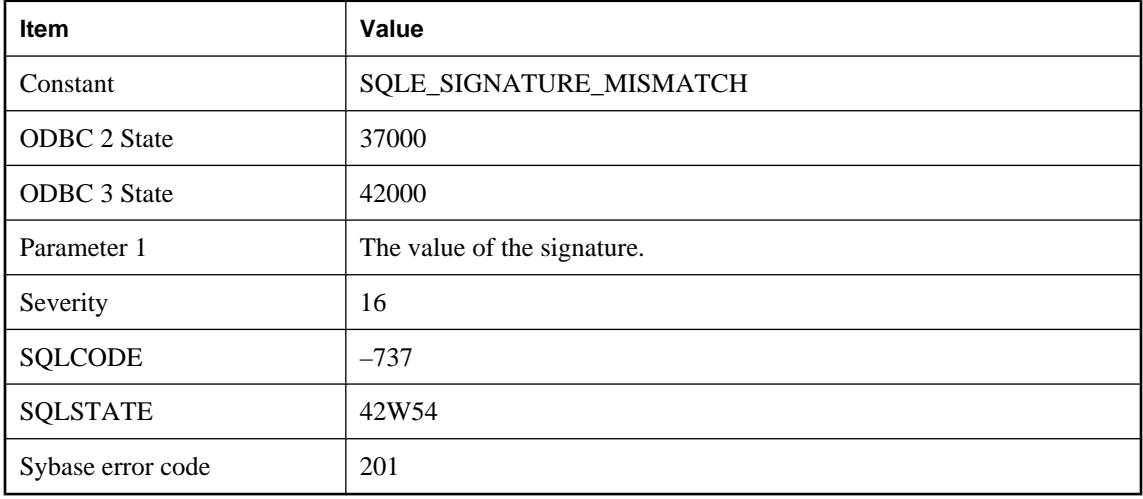

### **Probable cause**

The number of types in the signature must match the number of procedure parameters. If a DYNAMIC RESULT SETS clause was specified, the number of dynamic result sets must match the quantity found in the signature.

# **Snapshot isolation disabled or pending**

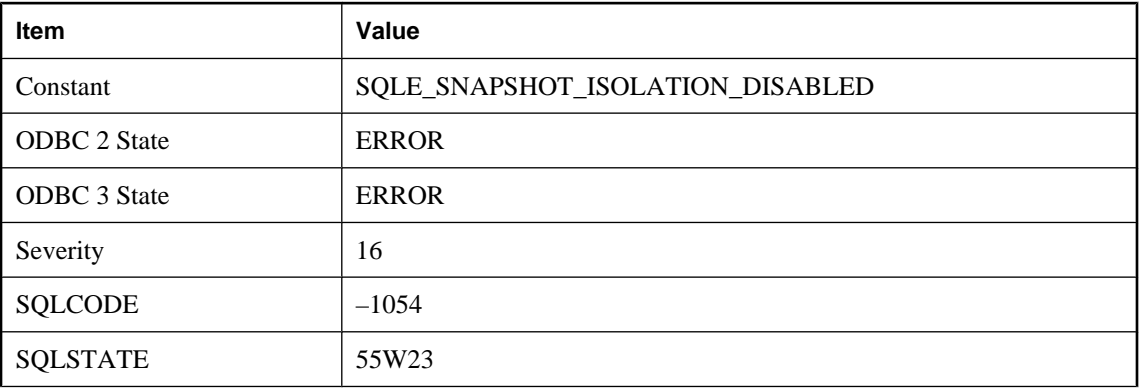

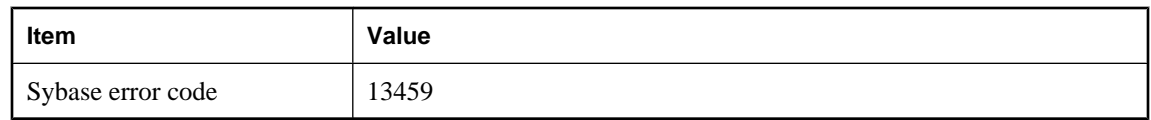

Snapshot isolation is disabled or its activation is still pending. You must enable snapshot isolation before using it.

# **Specified database file already in use**

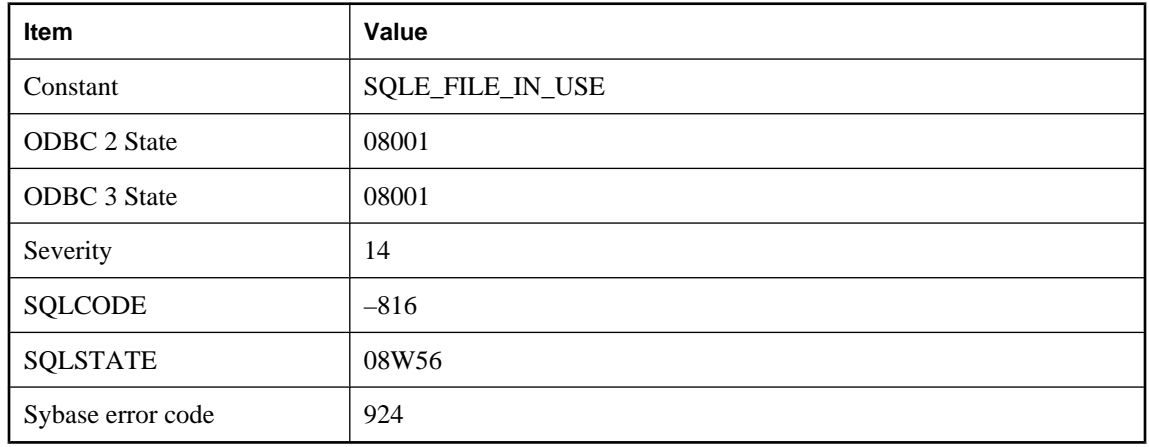

#### **Probable cause**

The database server could not start the specified database because the file is already in use.

# **Specified database is invalid**

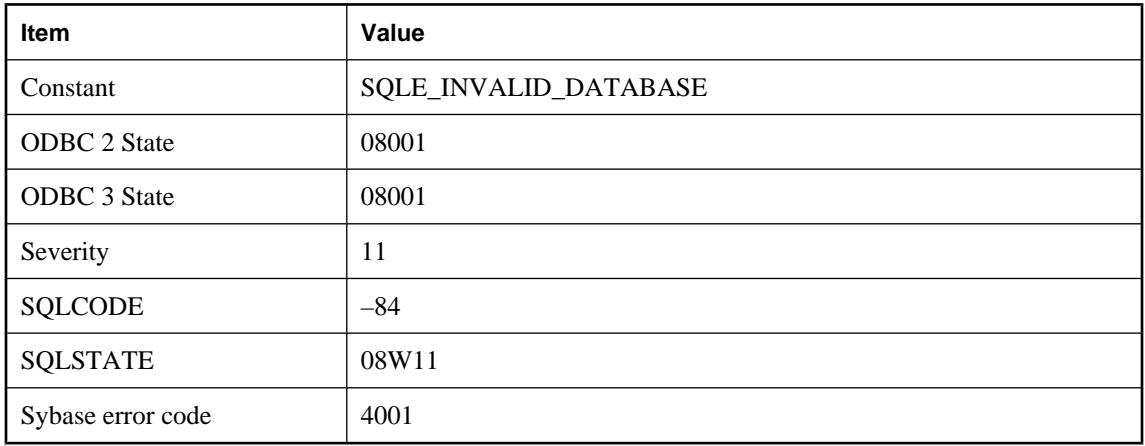

The database file you specified is invalid. The database server is stopped.

# **Specified database not found**

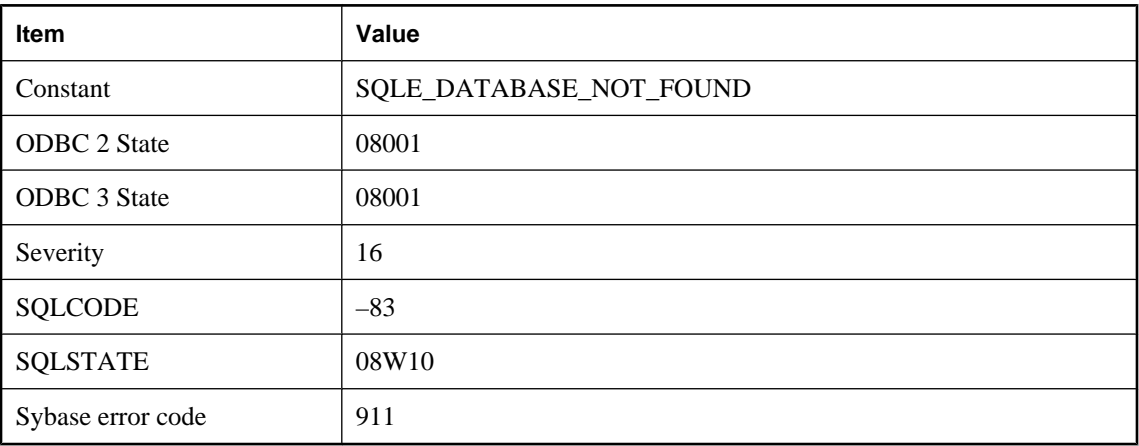

### **Probable cause**

The database server was unable to find the specified database. The database server may be attempting to start a database file that cannot be opened or that cannot be found on the network. You may be attempting to connect to a database name that is not running.

## **Specified file system volume not found for database '%1'**

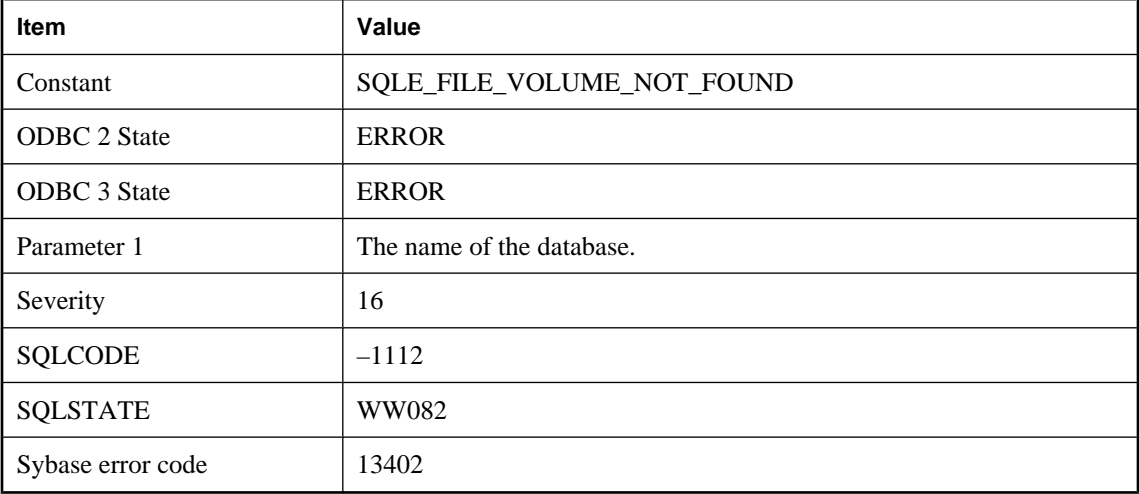

#### **Probable cause**

The file system volume you specified in the database file name was not found. Check the volume name or ordinal.

# **Specified local connection ID not found**

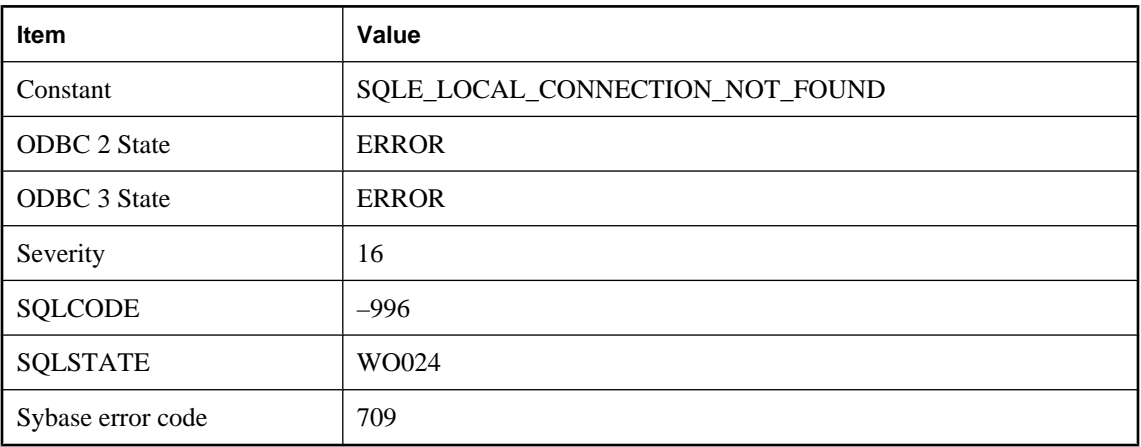

### **Probable cause**

There is no connection with the specified connection ID.

# **SQL statement error**

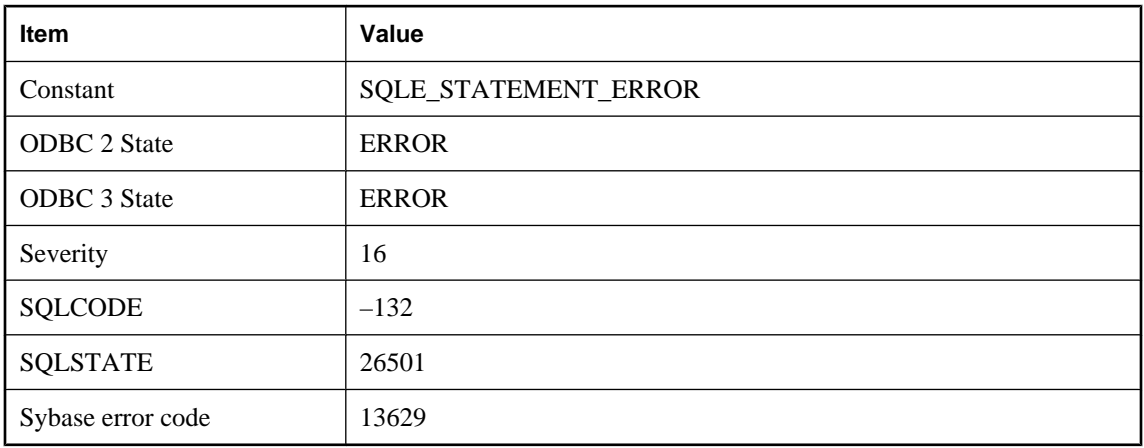

### **Probable cause**

The statement identifier (generated by PREPARE) passed to the database for a further operation is invalid.

# **SQLDA data type invalid**

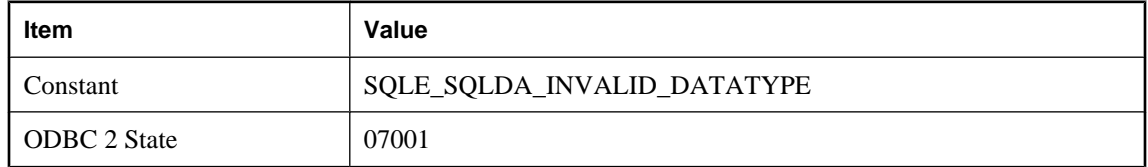

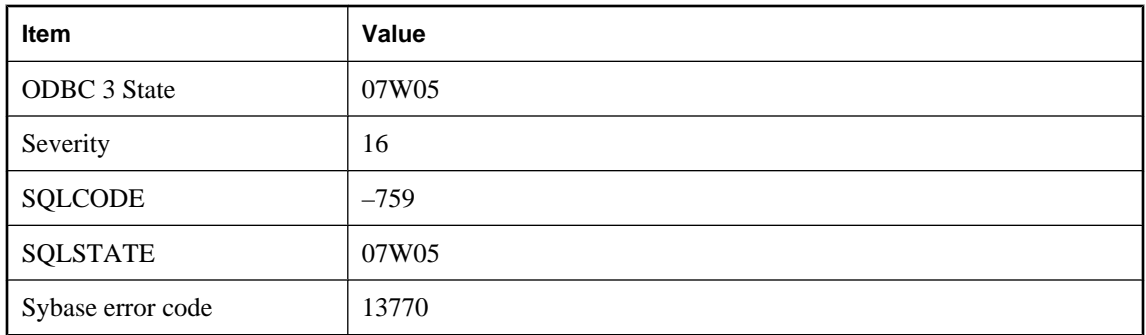

The data type specified for a SQLDA variable is invalid.

## **SQLDA fields inconsistent for a multi-row SQLDA**

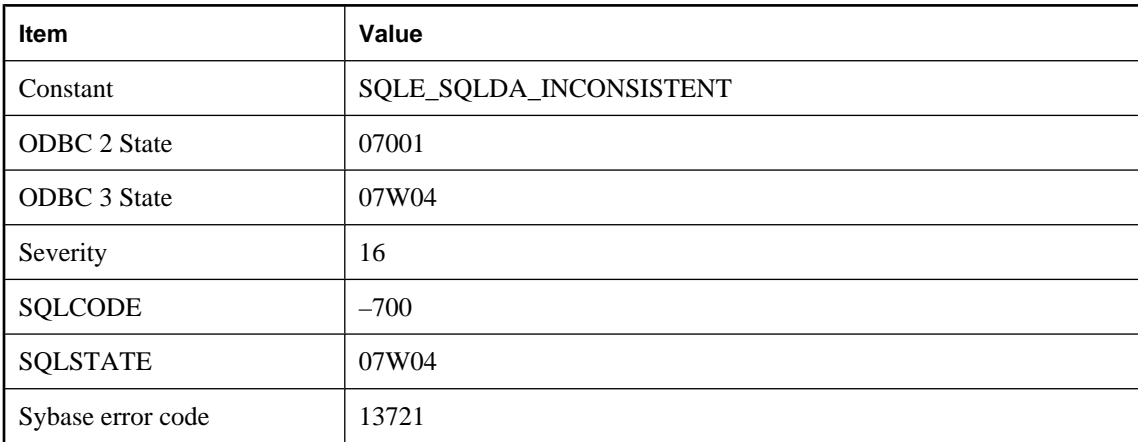

#### **Probable cause**

Not all of the rows in a multi-row SQLDA have been defined identically for an array operation (insert, fetch, or execute). A given column must be defined the same (type and length) in each row.

## **sqlpp/dblib version mismatch**

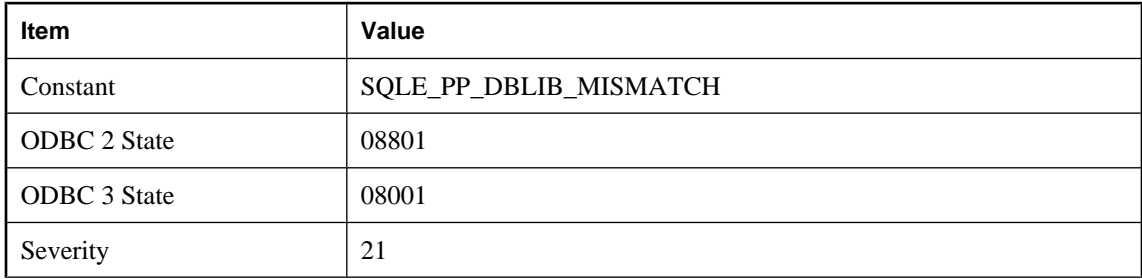

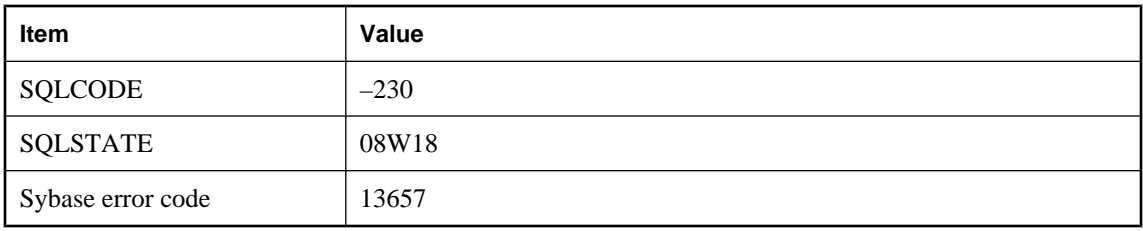

Your executable has Embedded SQL source files that were preprocessed with a version of sqlpp that does not match the database interface library.

# **Start date/time for non-recurring event '%1' is in the past**

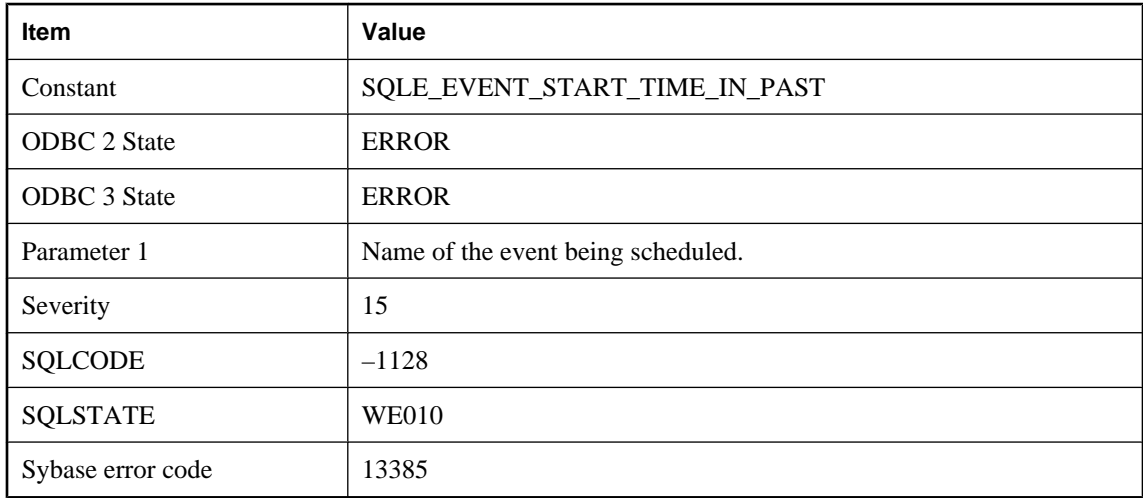

## **Probable cause**

You have specified an event starting date or time that has already passed, and the event is not recurring.

## **Statement cannot be executed**

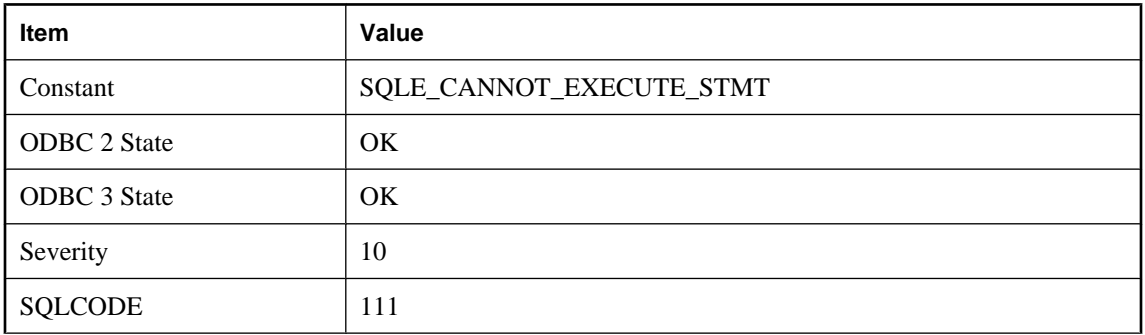

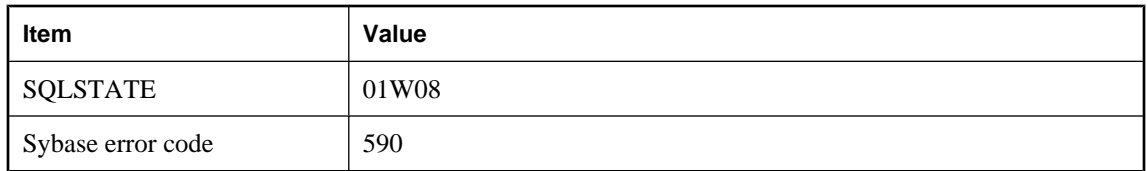

You specified a SQL statement for the PREPARE ... WITH EXECUTE statement that cannot be executed. If you specified an output SQLDA, it may contain a DESCRIBE of the prepared statement.

# **Statement contains an illegal usage of the non-deterministic function '%1'**

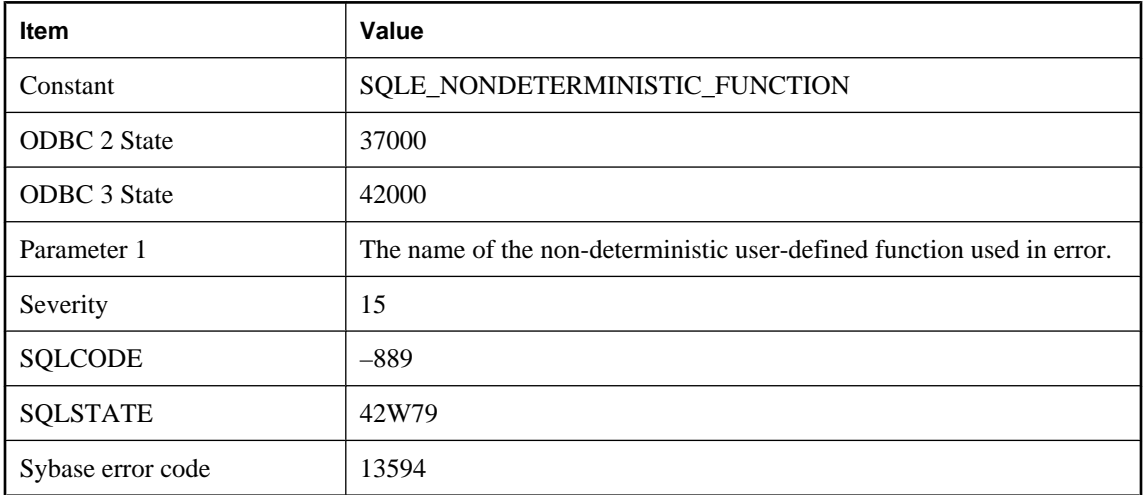

### **Probable cause**

Non-deterministic functions cannot appear in a CHECK constraint, or any other type of integrity constraint. They may appear anywhere within a query, view, or derived table. However, if an aliased select list expression contains a non-determinstic function, that alias cannot be referred to elsewhere in the query.

# **Statement contains an illegal usage of the NUMBER(\*) function**

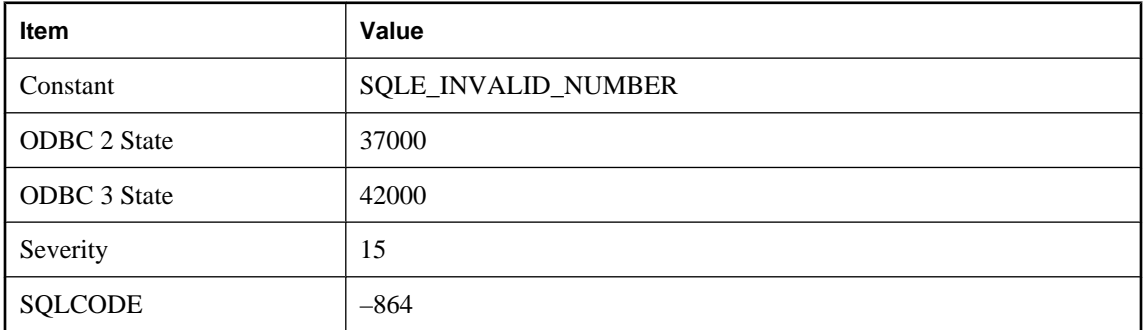

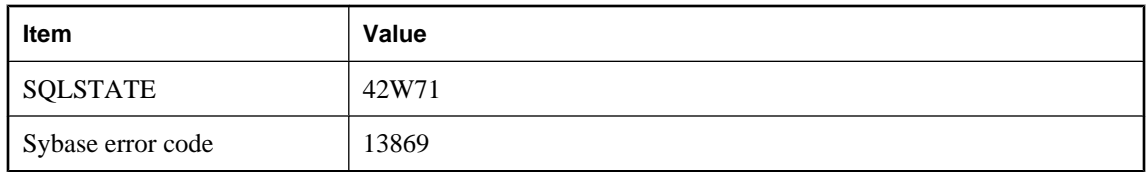

The NUMBER and IDENTITY functions can only appear in the select list of the outer-most SELECT block. It cannot be used in any subquery or in a predicate.

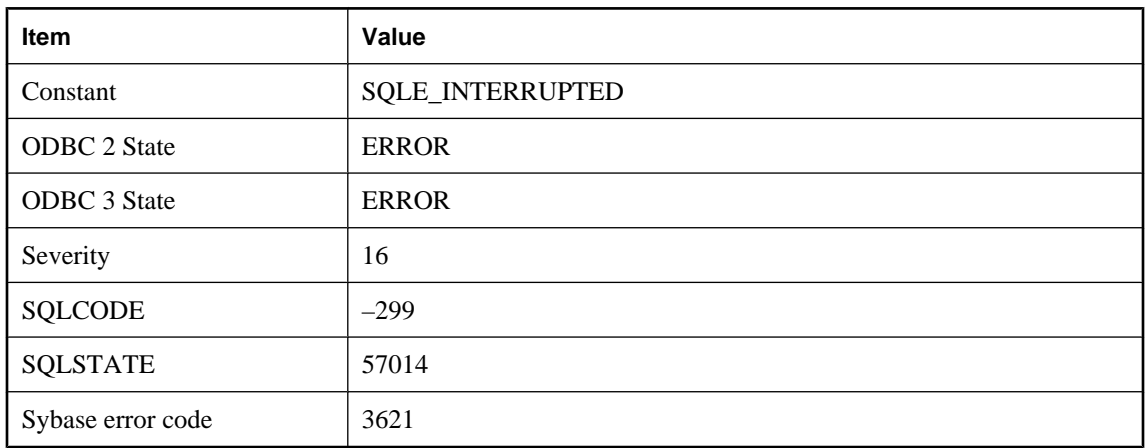

## **Statement interrupted by user**

#### **Probable cause**

You canceled a statement during its execution. The database was able to stop the operation without doing a rollback. If the statement is INSERT, UPDATE, or DELETE, any changes made by the statement will be canceled. If the statement is a data definition statement (for example CREATE TABLE), the statement will be canceled, but the COMMIT that was done as a side effect will not be canceled.

# **Statement is not allowed in passthrough mode**

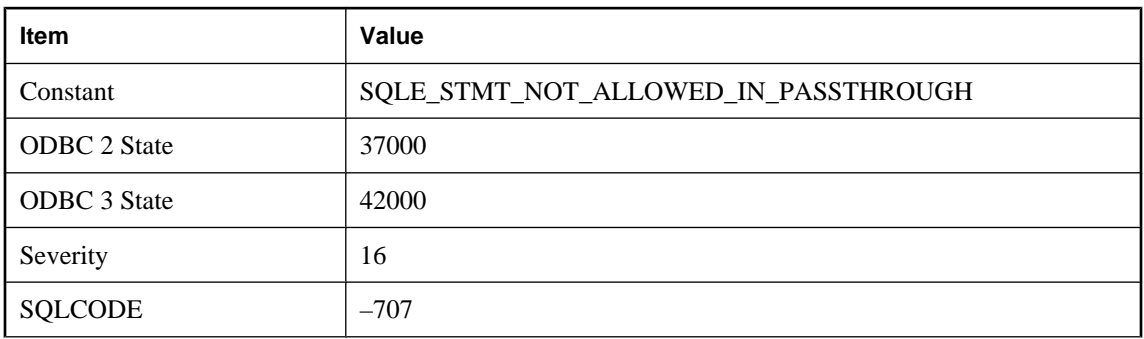

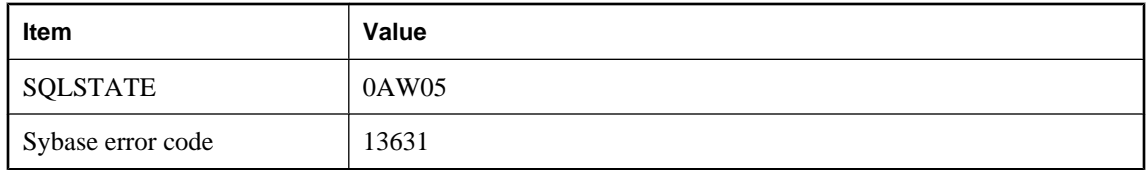

You tried to execute a statement that cannot be executed while in passthrough mode. For example, you may have executed a batch statement.

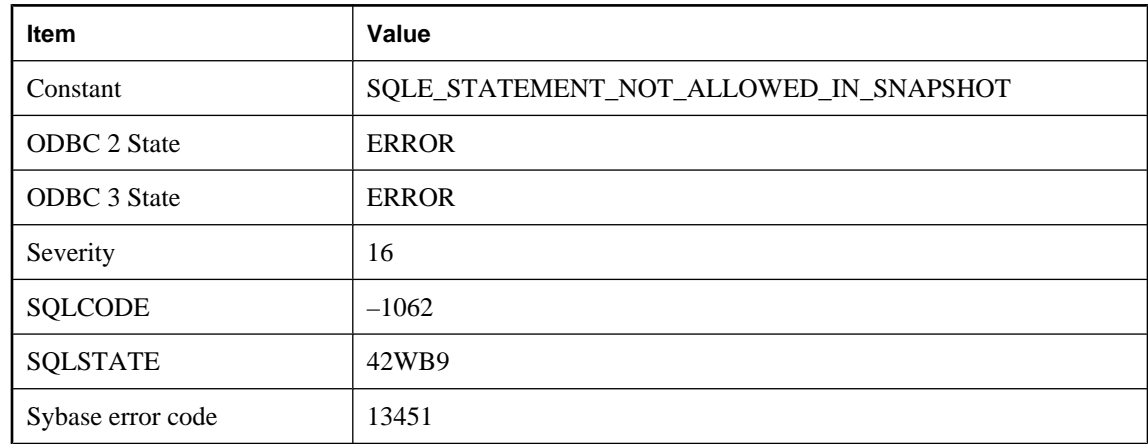

# **Statement not allowed during snapshot**

### **Probable cause**

A connection with an outstanding snapshot attempted to use CREATE INDEX, DROP INDEX, ALTER INDEX or ALTER TABLE. Make sure all cursors for the connection are closed.

# **Statement size or complexity exceeds server limits**

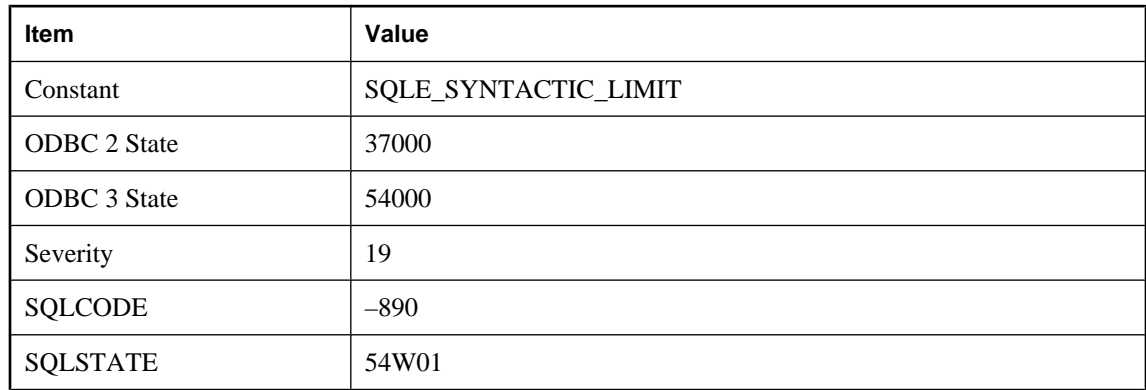

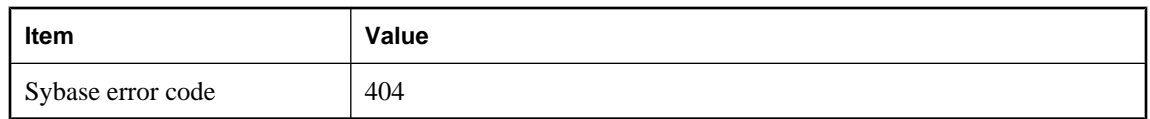

The statement contains one or more constructs whose size make it impossible to process. Increasing the maximum cache size, page size, or stack size may resolve this error. Consider rewriting the query so that the internal limit is not exceeded. For example, if the query contains a large IN-list, consider inserting the IN-list's values into a temporary table. Then rewrite the query to join this temporary table to the other table (s) in the original statement.

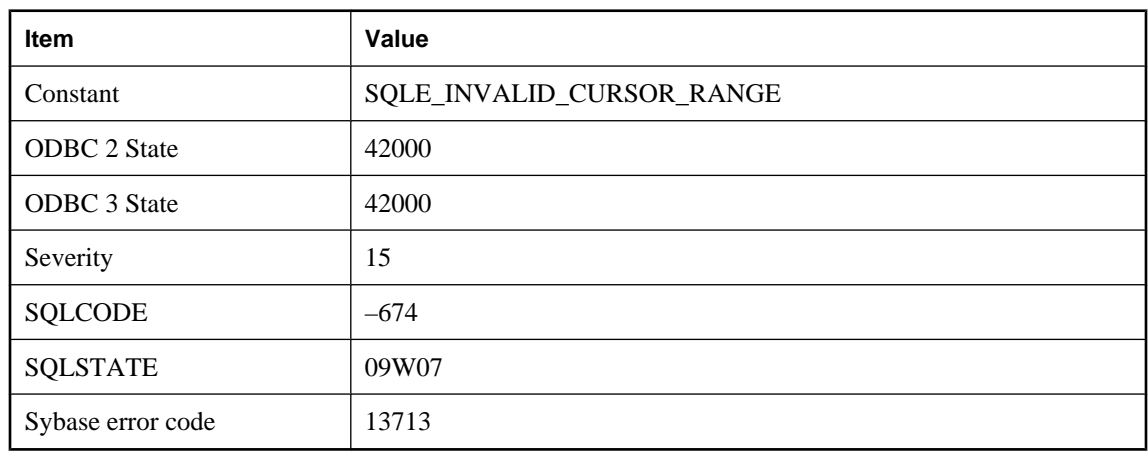

# **Statement's size limit is invalid**

#### **Probable cause**

FIRST or TOP n are used in a SELECT statement to limit the size of a result. The size limit must be a constant integer greater than 0 and less than 32767.

## **Strongly-encrypted database files are not supported in the runtime server**

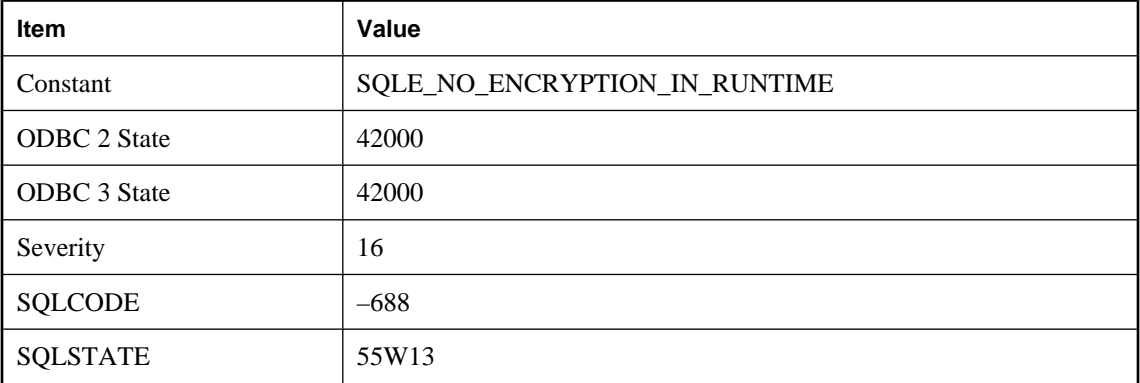

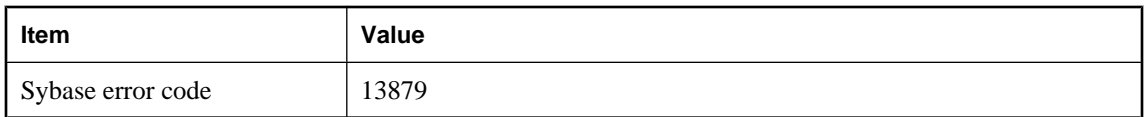

You attempted to start a strongly-encrypted database with the runtime server. Use the full server.

# **Subquery allowed only one select list item**

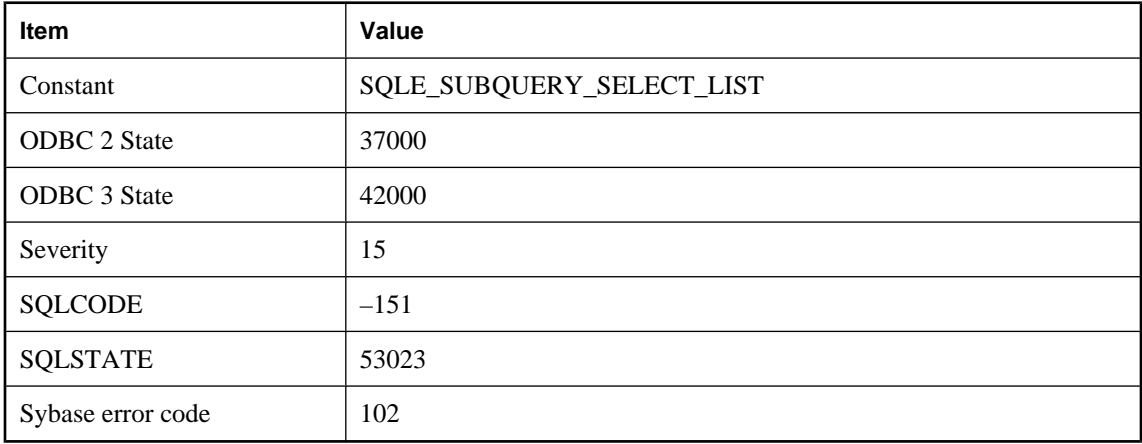

#### **Probable cause**

You entered a subquery that has more than one column in the select list. Change the select list to have only one column.

## **Subquery cannot return more than one row**

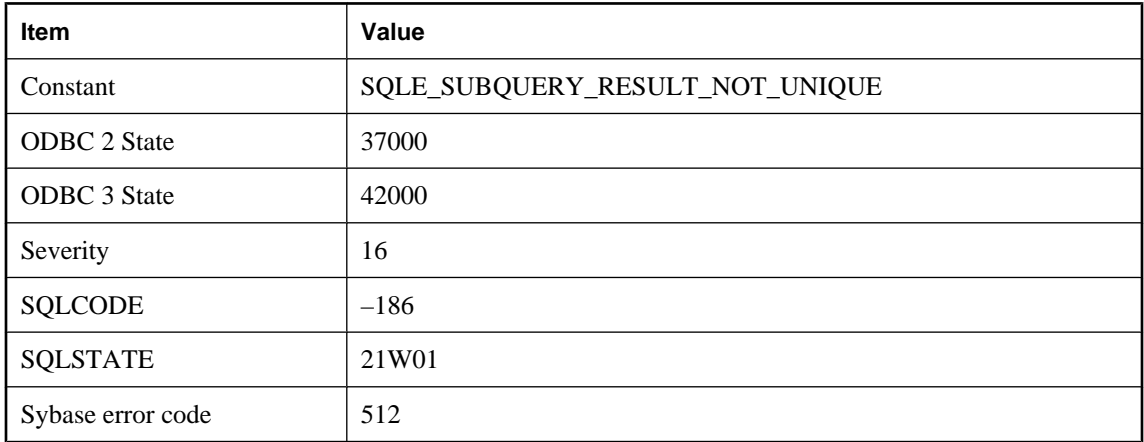

You used a subquery that returns more than one row, in a context where only a single row can be used. If the subquery is in the WHERE clause, you might be able to use the IN keyword.

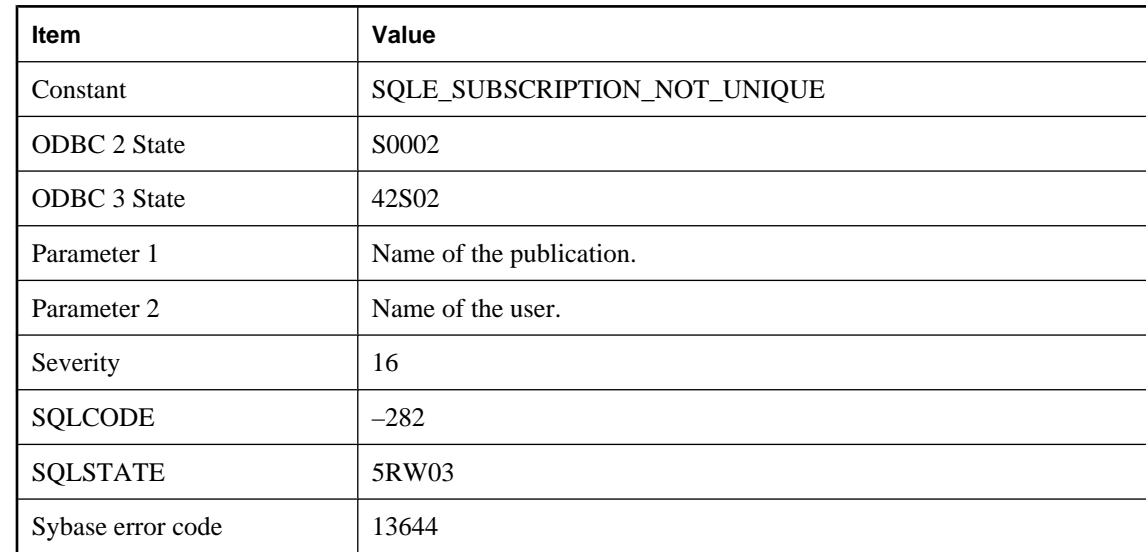

# **Subscription to '%1' for '%2' already exists**

#### **Probable cause**

You attempted to create a subscription that already exists.

# **Subscription to '%1' for '%2' not found**

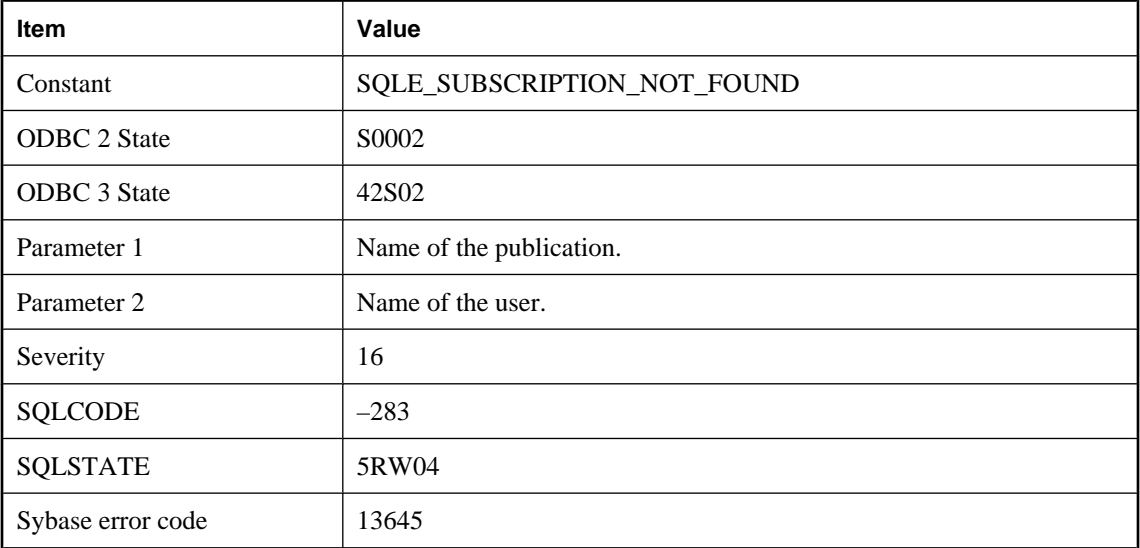

You attempted to drop, start, or synchronize a subscription that does not exist.

# **Support for materialized views is not available for this database**

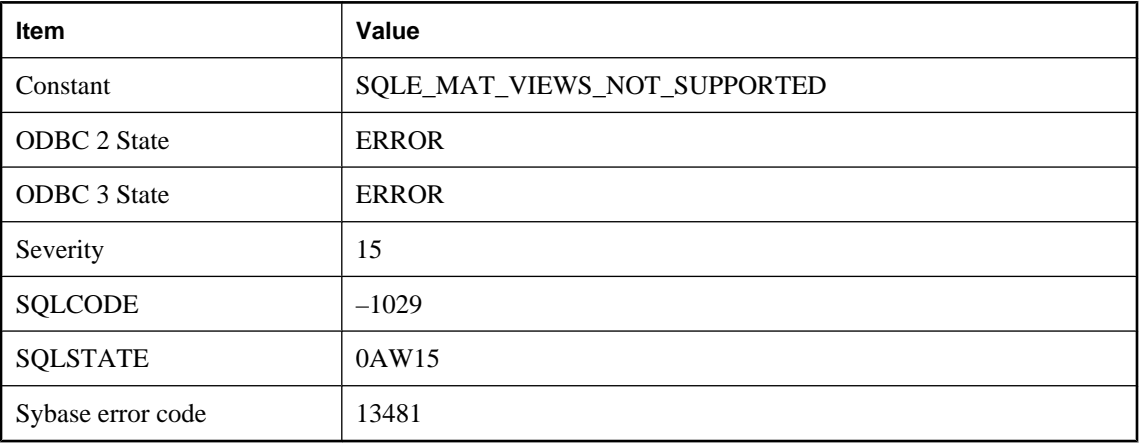

### **Probable cause**

The statement being executed requires support for materialized views, but the database being used does not have the materialized view capability.

# **Synchronization failed due to an error on the server: %1**

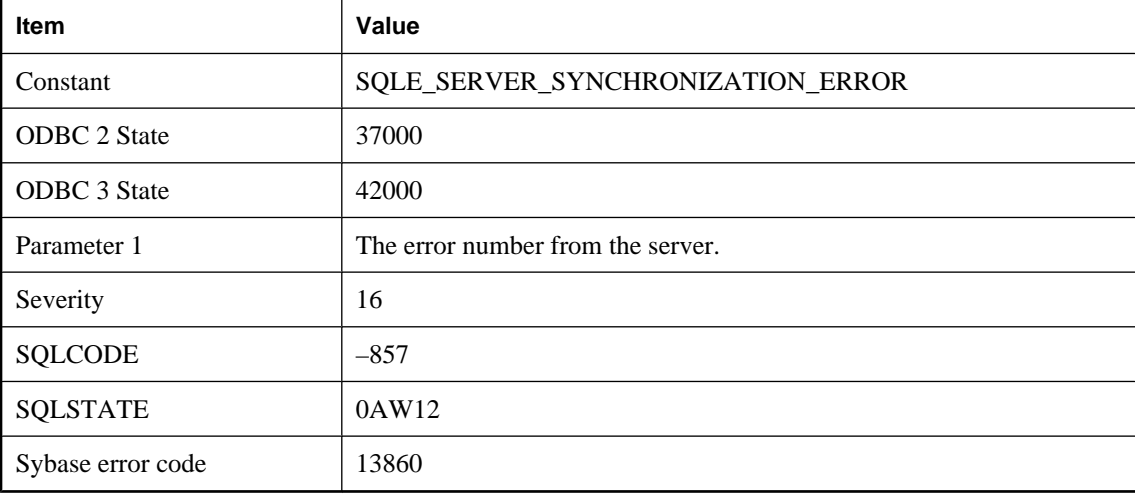

### **Probable cause**

Synchronization failed at the server. More details can be found in the synchronization log file.

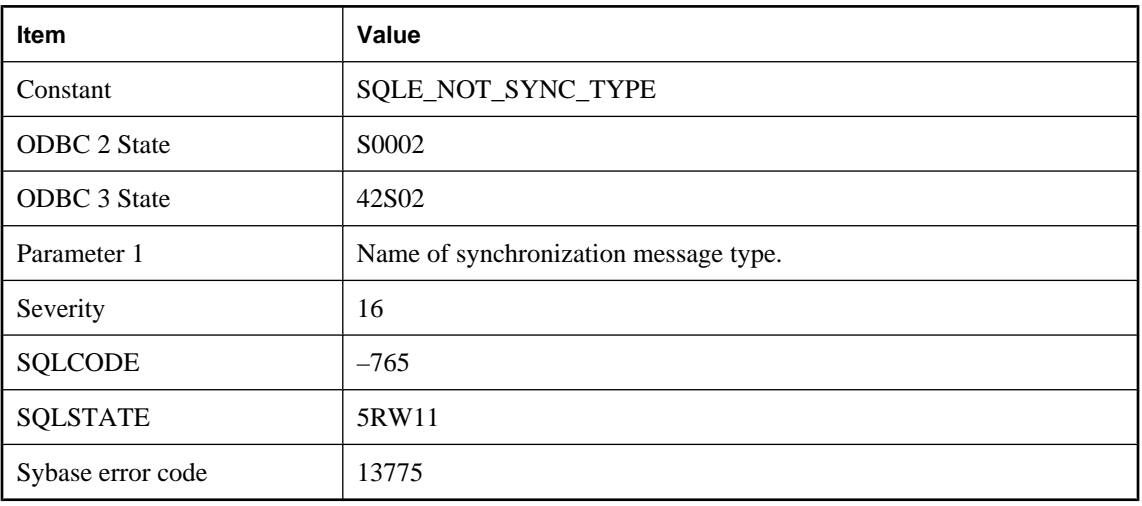

# **Synchronization message type '%1' not found**

### **Probable cause**

You referred to a synchronization message type that is not defined in this database.

# **Synchronization option '%1' contains semi-colon, equal sign, or curly brace**

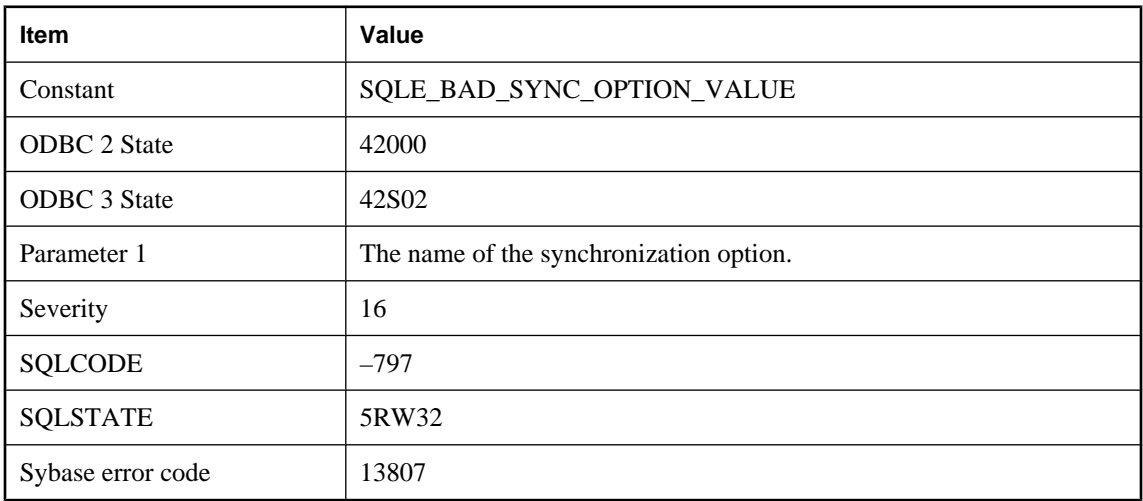

### **Probable cause**

You attempted to set a synchronization option with an invalid value.

# **Synchronization option '%1' not found**

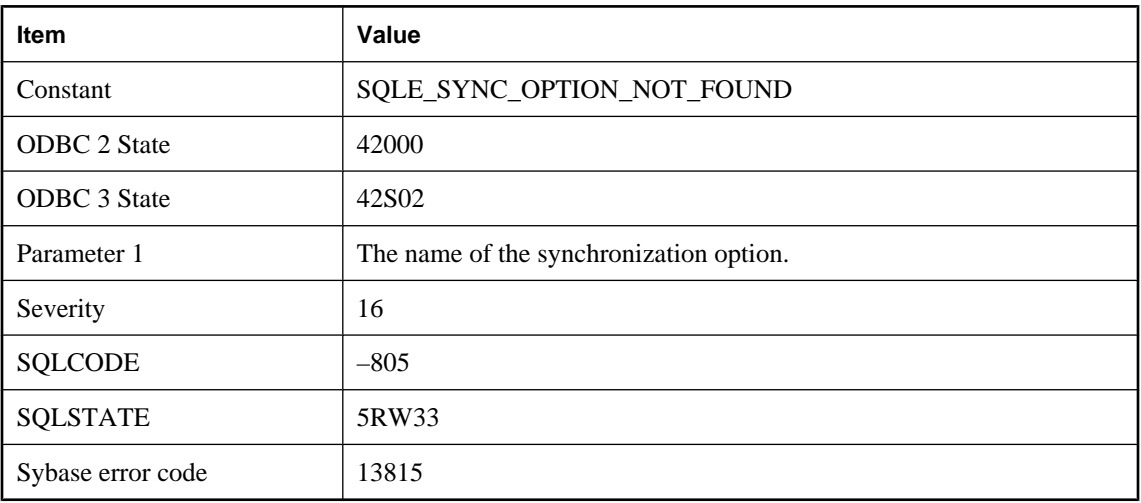

### **Probable cause**

You attempted to delete an undefined synchronization option.

# **Synchronization option is too long**

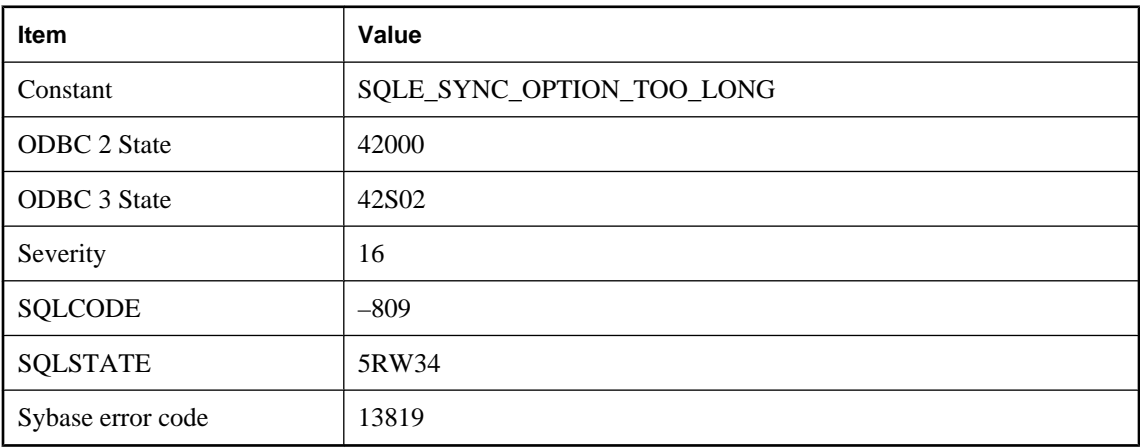

### **Probable cause**

Synchronization option list cannot be longer than the database page size.

# **Synchronization process was unable to re-enter synchronization**

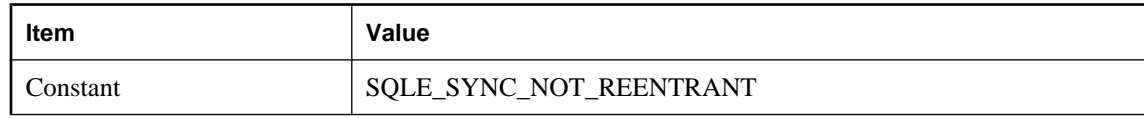

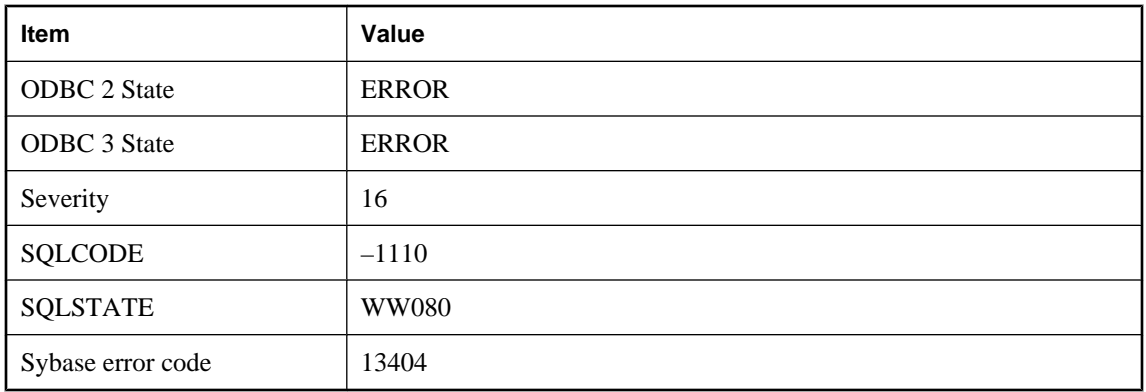

Synchronization was unable to be re-entered by the sync process. This could be caused by two different threads trying to make a synchronize call at the same time.

# **Synchronization server failed to commit the upload**

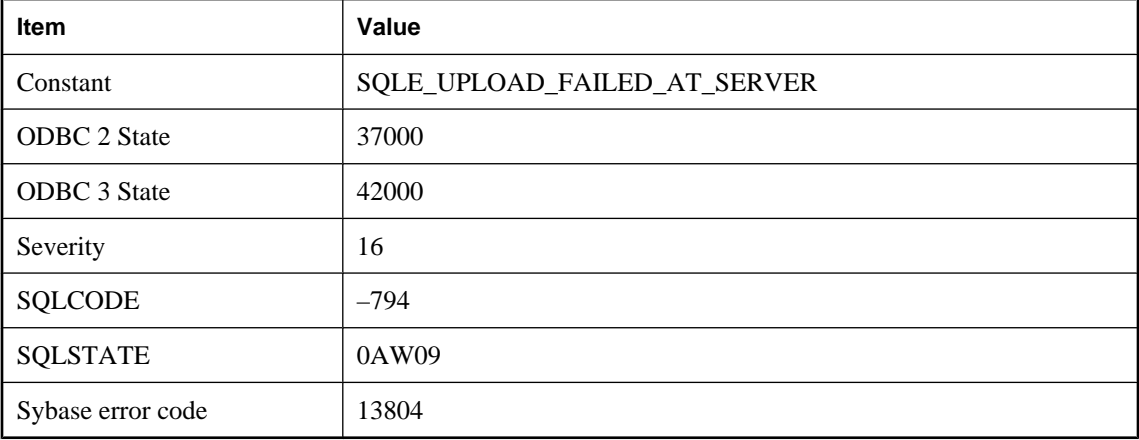

#### **Probable cause**

You attempted to synchronize an UltraLite database. During the synchronization session, a complete upload stream was sent that could not be committed to the consolidated database. The reason for the upload failure can be found in the synchronization log file.

# **Syntax error near '%1' %2**

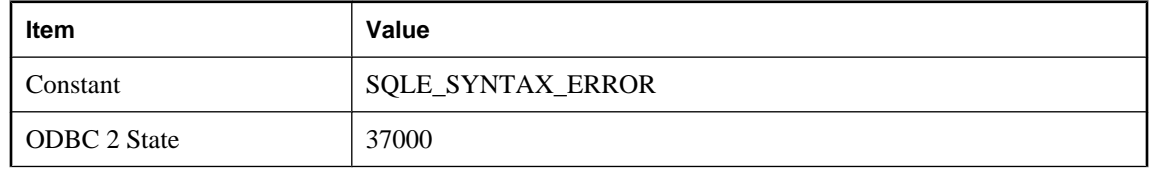

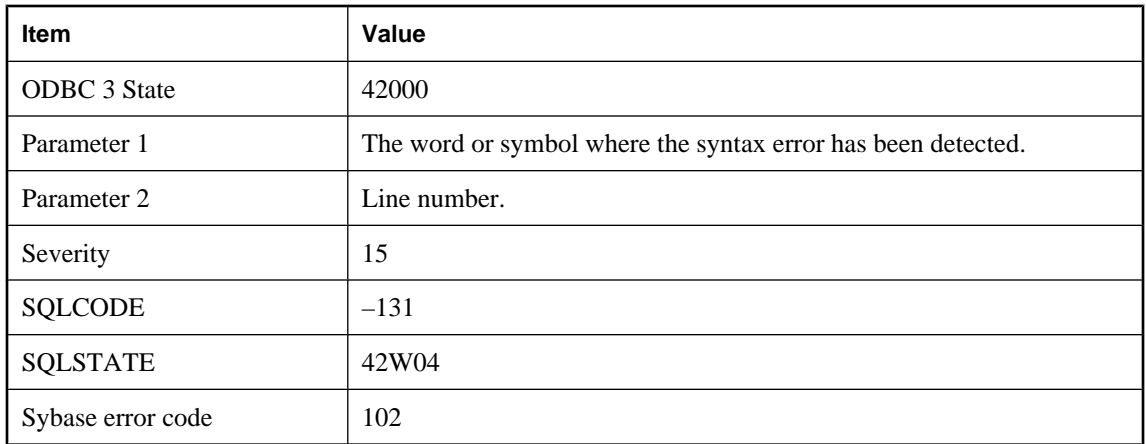

The database server cannot understand the statement you are trying to execute. If you used a keyword (such as DATE) for a column name, try enclosing the keyword in quotation marks ("DATE").

# **Syntax error near '%1' -- Automatically updatable materialized view definition may not use the following construct: '%2'**

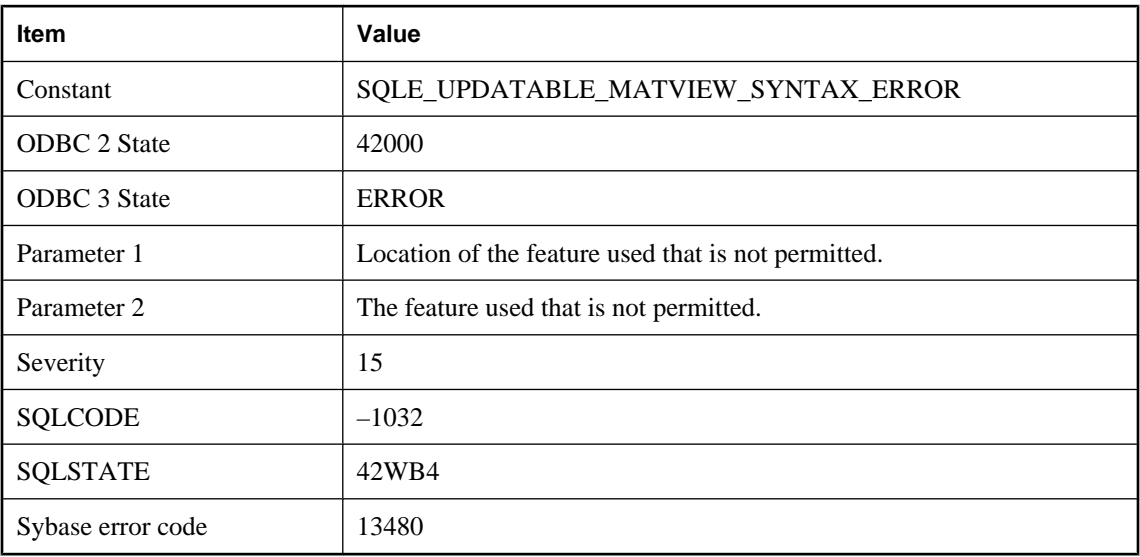

### **Probable cause**

You attempted to create an automatically updatable materialized view whose definition violates one of the restrictions.

# **Syntax error near '%1' -- Materialized view definition may not use the following construct: '%2'**

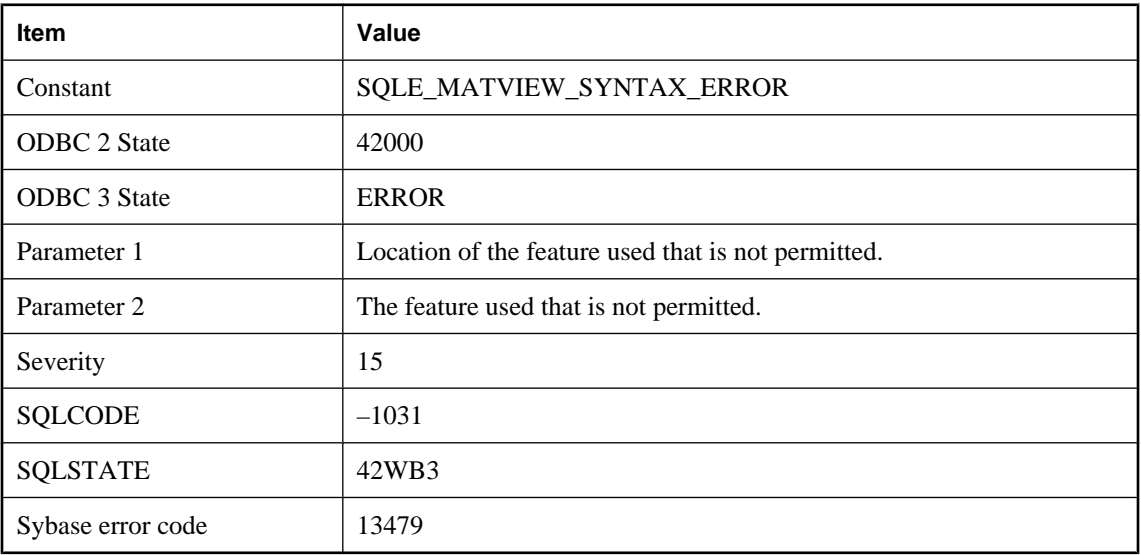

#### **Probable cause**

You attempted to create a materialized view whose definition violates one of the restrictions.

# **Syntax error, cannot specify IQ specific options without specifying IQ PATH**

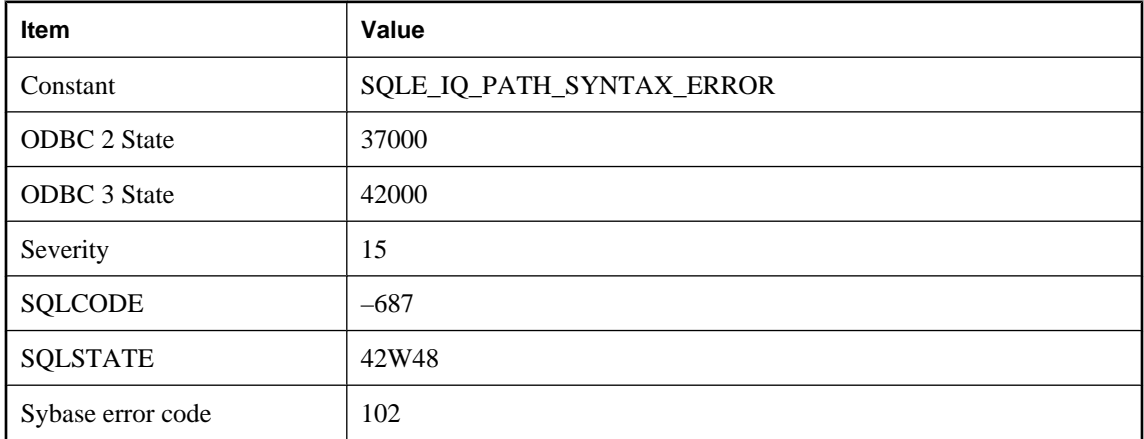

### **Probable cause**

The database server cannot understand the statement you are trying to execute. If you used a keyword (such as DATE) for a column name, try enclosing the keyword in quotation marks ("DATE").

# **System command failed with return code %1**

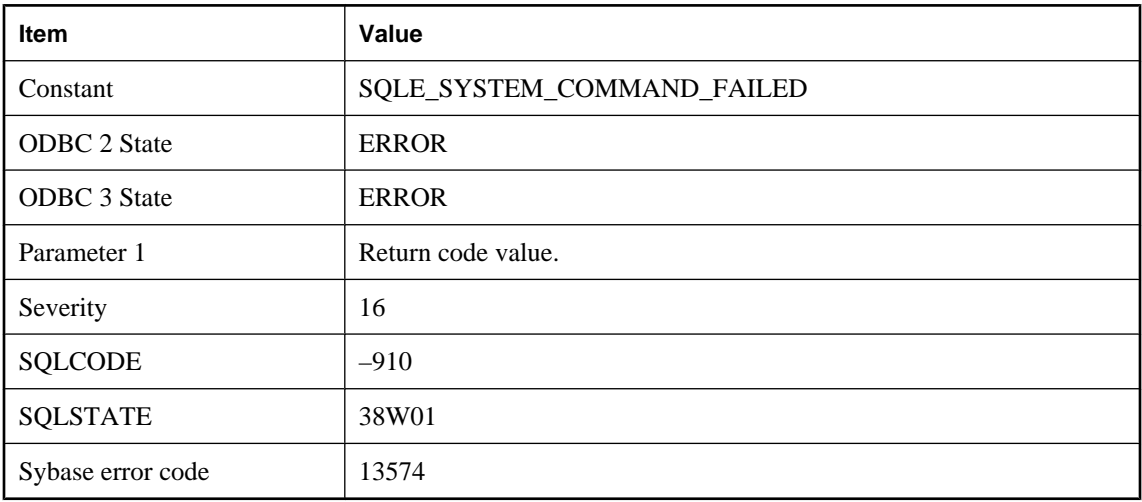

### **Probable cause**

A non-zero return code resulted when executing a system command.

# **System event type '%1' not found**

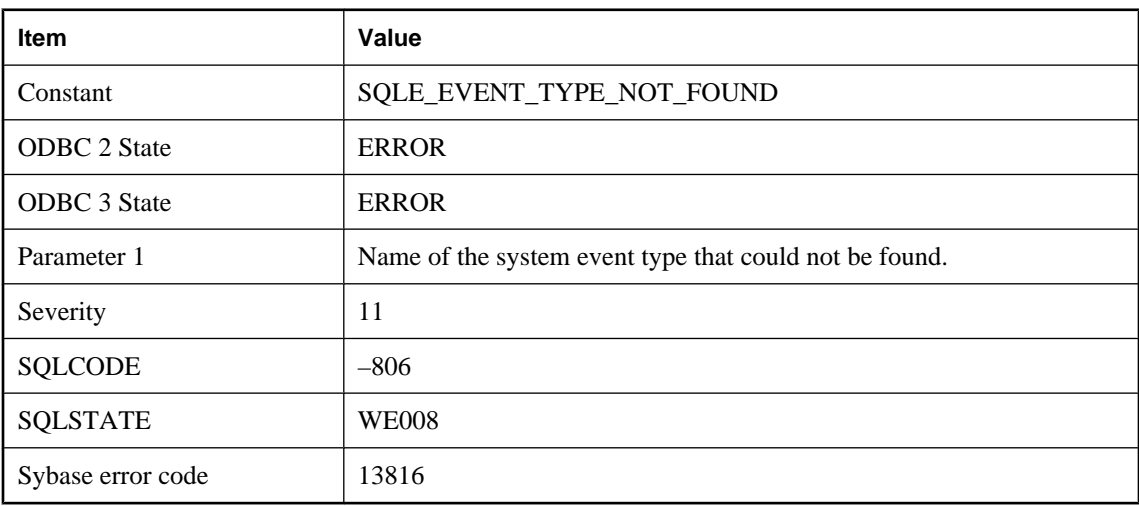

#### **Probable cause**

You have attempted to create an event with a system event type name that does not exist in the database.

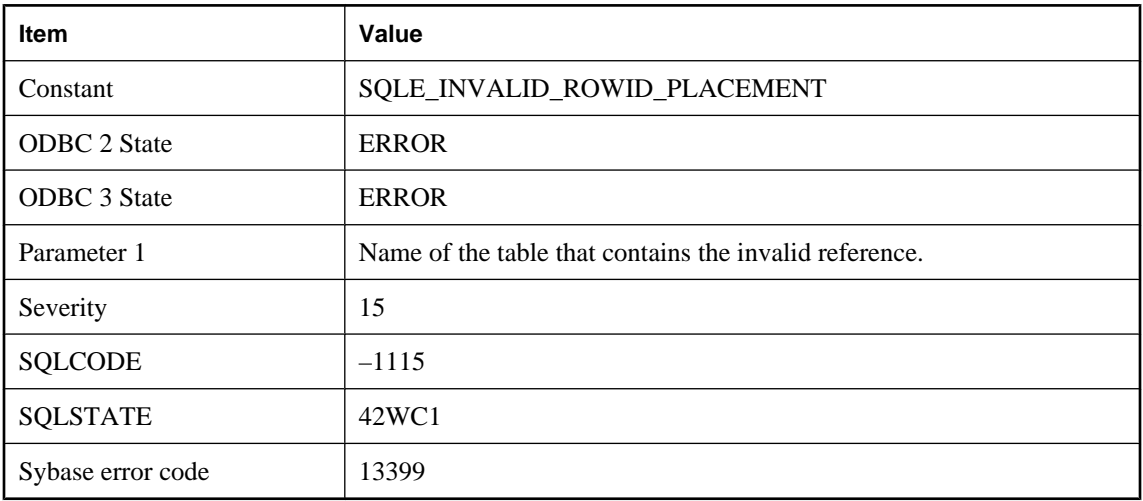

# **Table '%1' contains an invalid reference to the ROWID function**

### **Probable cause**

The ROWID function cannot be used in a computed column expression or in a CHECK constraint.

# **Table '%1' has a foreign key with a referential action**

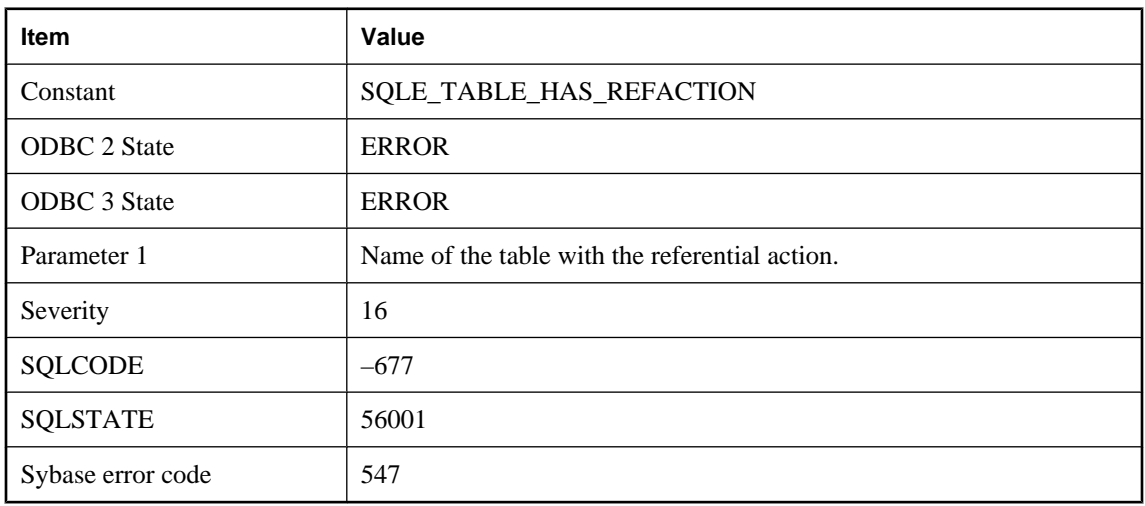

### **Probable cause**

The table could not be renamed as it has a foreign key with a referential action. To rename the table, first drop the foreign key constraints.

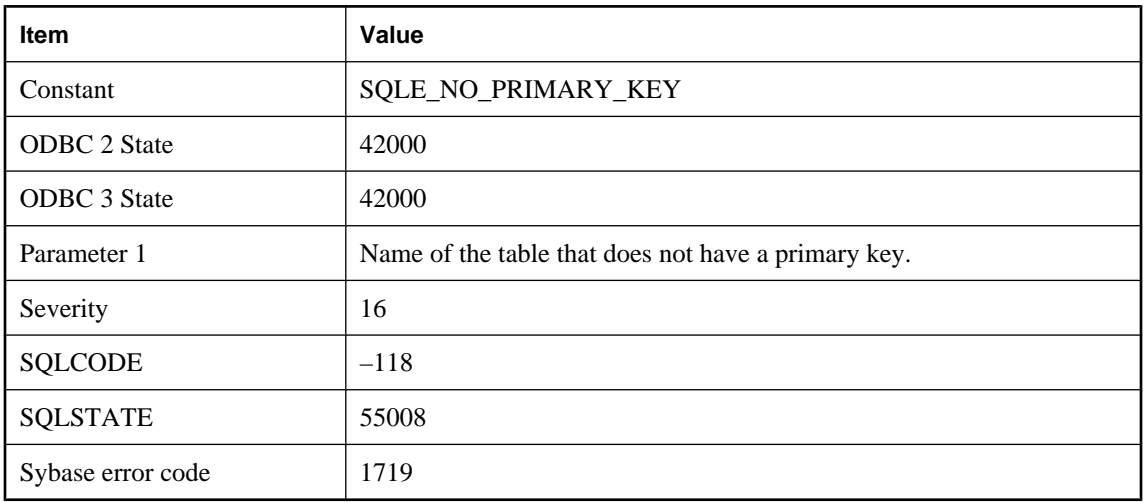

# **Table '%1' has no primary key**

### **Probable cause**

You attempted an operation that required the referenced table to have a primary key. Examples of these operations include adding a foreign key, or using the ON EXISTING clause of an INSERT statement, while referring to a table that does not have a primary key. You must add a primary key to the referenced table.

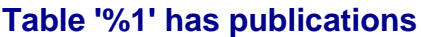

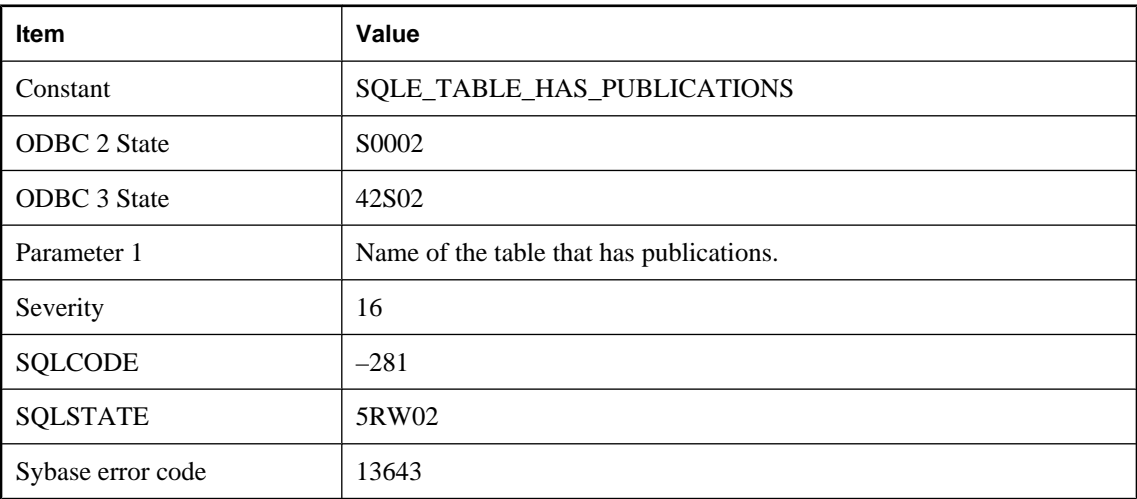

### **Probable cause**

You attempted to drop a table that has publications defined.

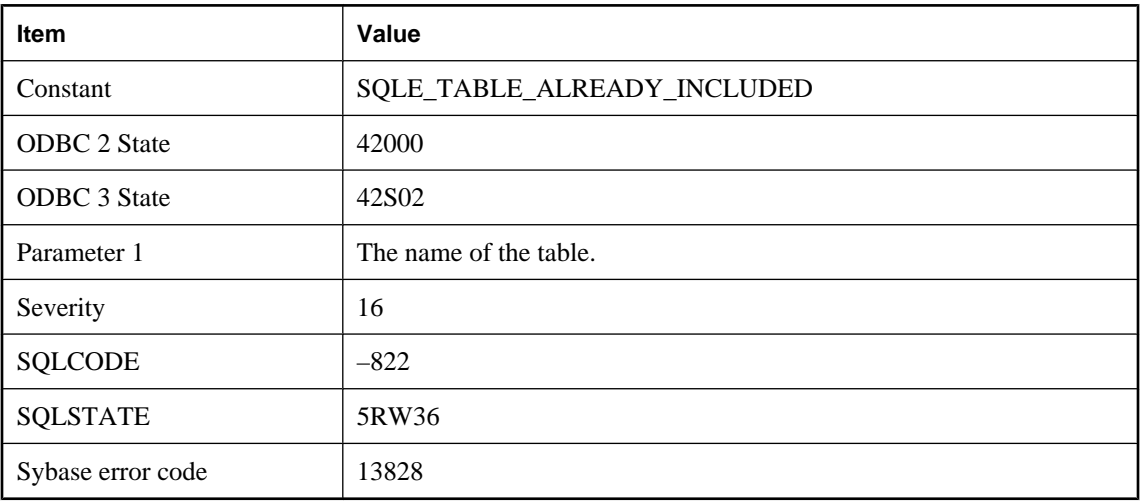

# **Table '%1' is already included**

### **Probable cause**

You attempted to add or modify a publication or synchronization definition such that the same table is included twice.

# **Table '%1' is in an outer join cycle**

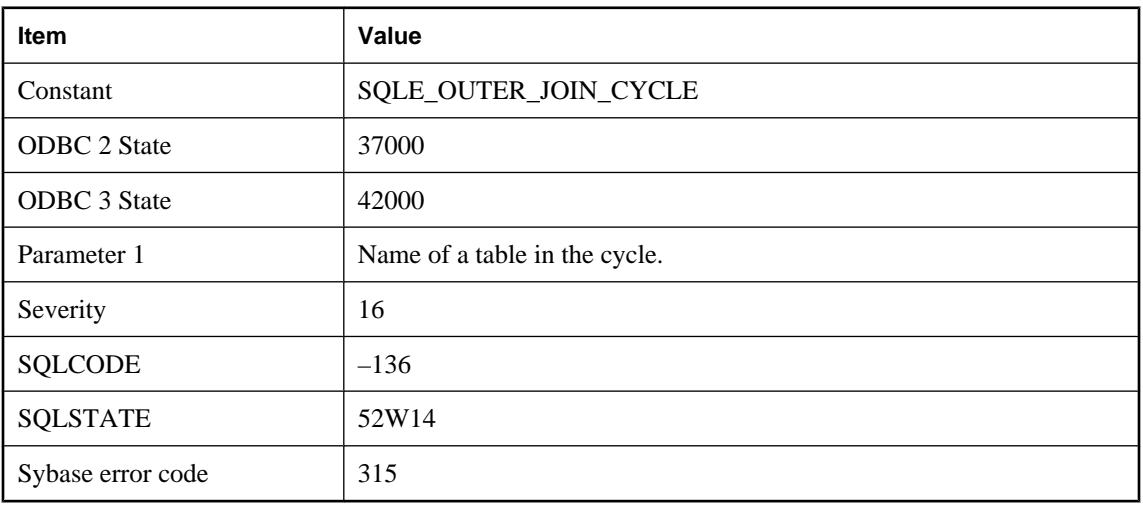

### **Probable cause**

You specified outer joins that create a cycle of tables.

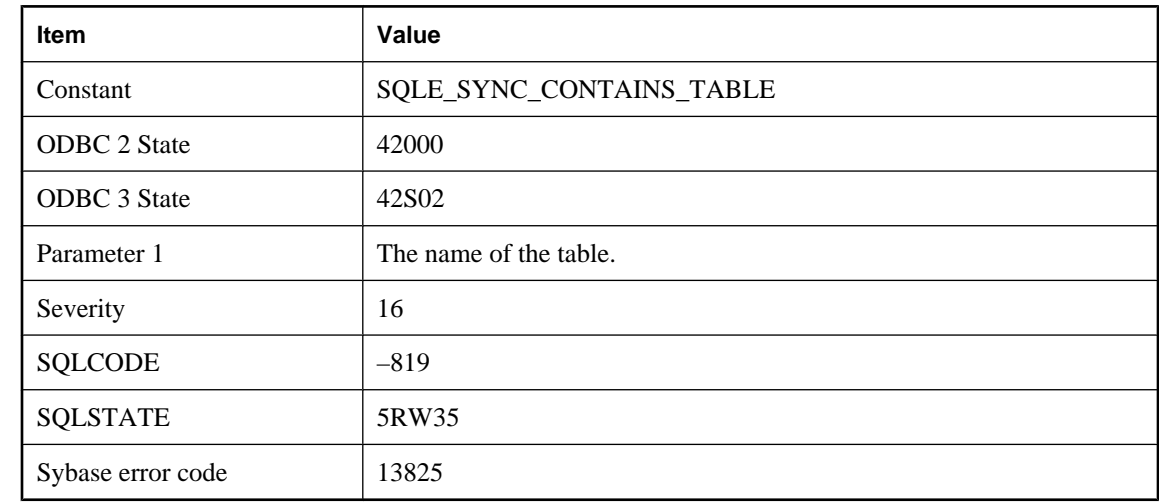

# **Table '%1' is part of a synchronization definition**

### **Probable cause**

A table belonging to a synchronization definition cannot be dropped or altered except using dbmlsync.

# **Table '%1' not found**

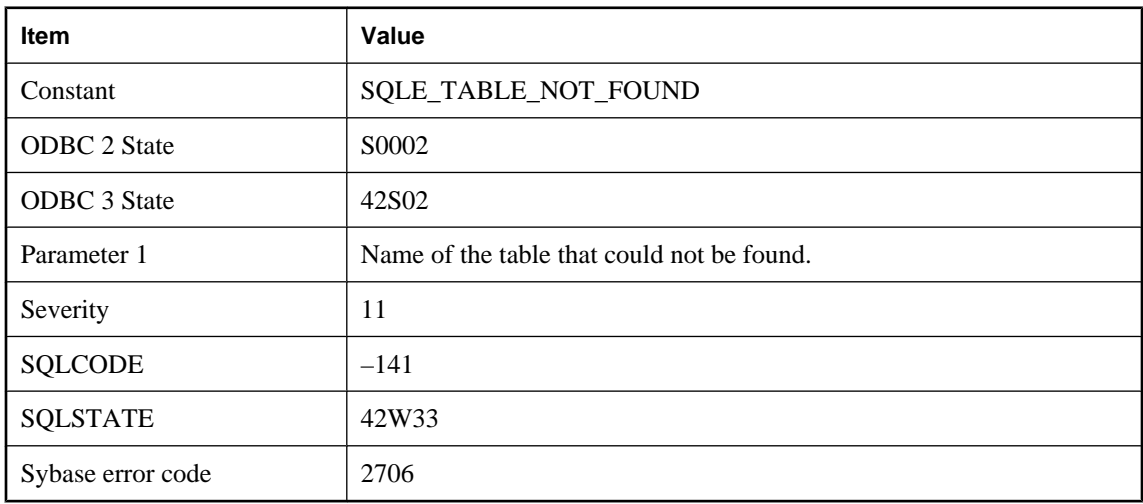

### **Probable cause**

You misspelled the name of a table, or you did not qualify a table name with the owner name. For example, you might have referred to "Employees" instead of DBA"."Employees".

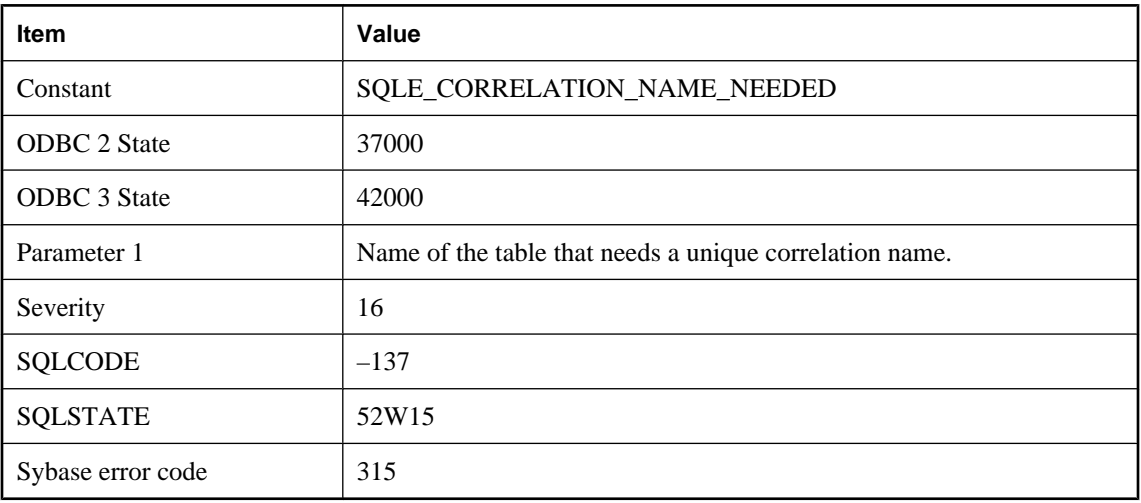

# **Table '%1' requires a unique correlation name**

### **Probable cause**

You specified a join that joins a table to itself. You need to use unique correlation names in order to have multiple instances of a table.

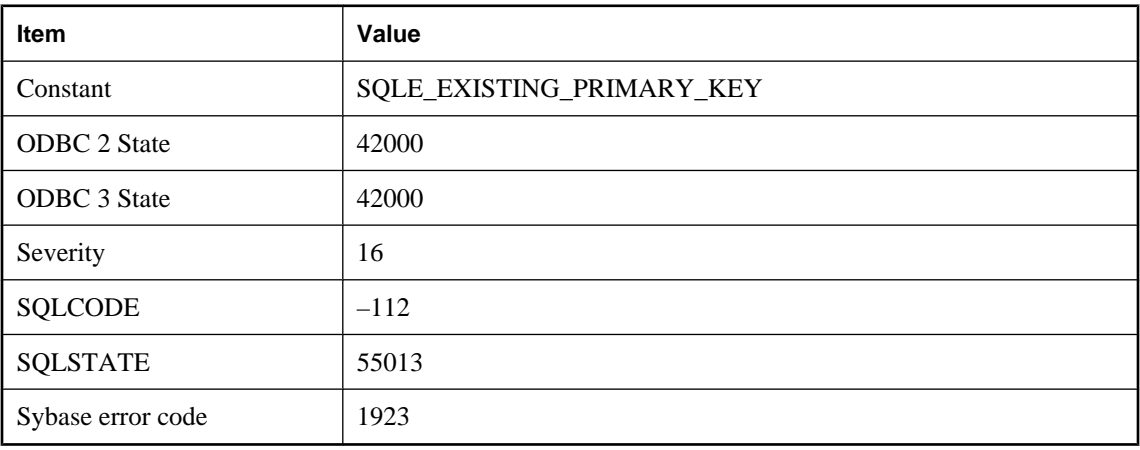

# **Table already has a primary key**

#### **Probable cause**

You attempted to add a primary key on a table that already has a primary key defined. You must delete the current primary key before adding a new one.

# **Table cannot have two primary keys**

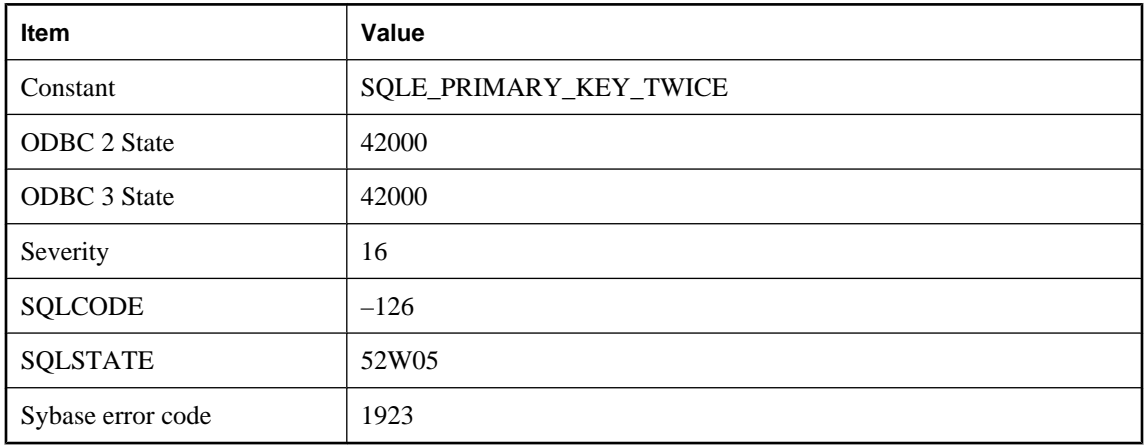

### **Probable cause**

You specified the primary key twice in a CREATE TABLE statement.

# **Table created or altered after start of snapshot**

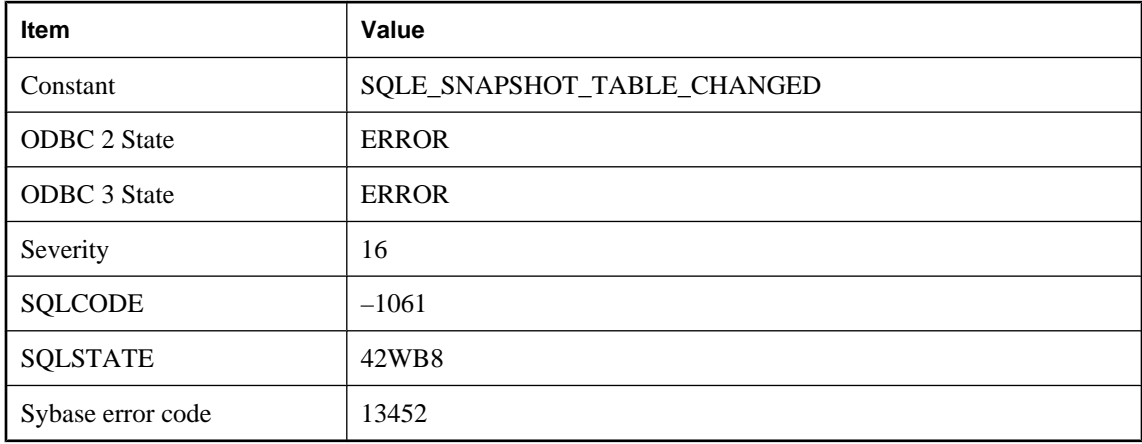

### **Probable cause**

A snapshot transaction attempted to use a table that was created or altered after the transaction began.

# **Table in use**

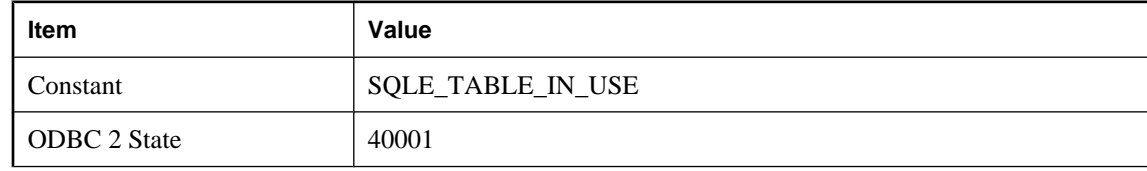

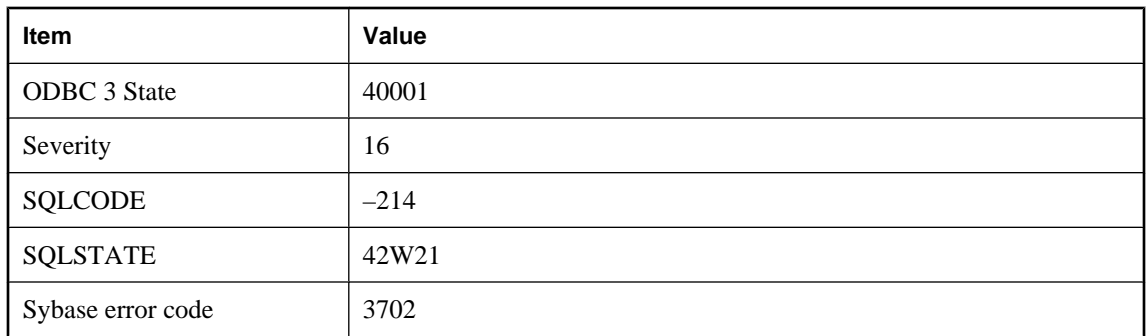

You attempted to ALTER or DROP a table that is being used by other active users of the database.

# **Table must be empty**

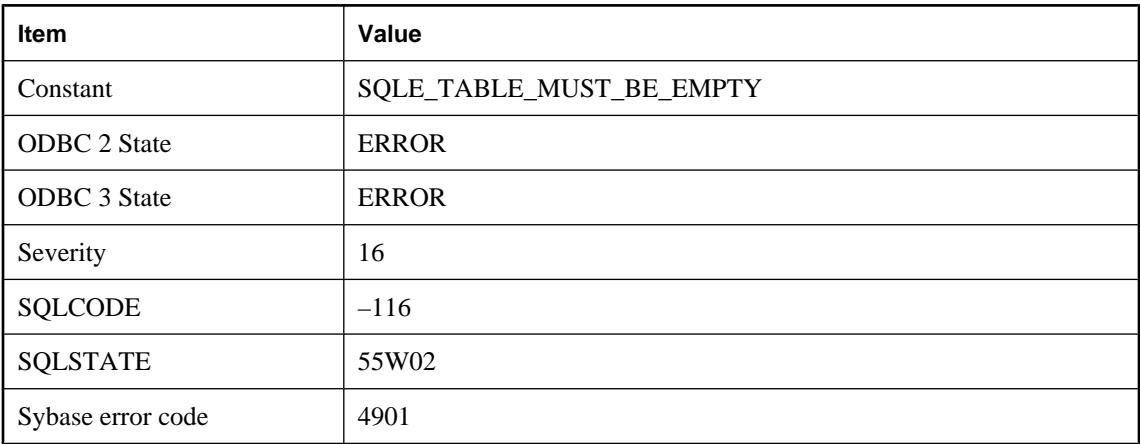

#### **Probable cause**

You attempted to modify a table, and the database server can only perform the change if there are no rows in the table.

# **Table name '%1' is ambiguous**

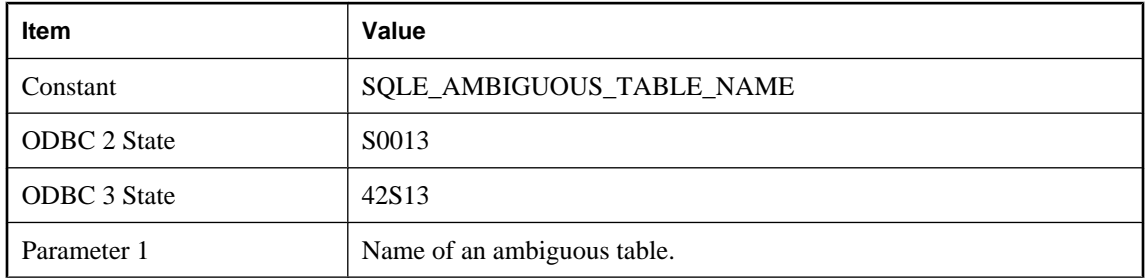

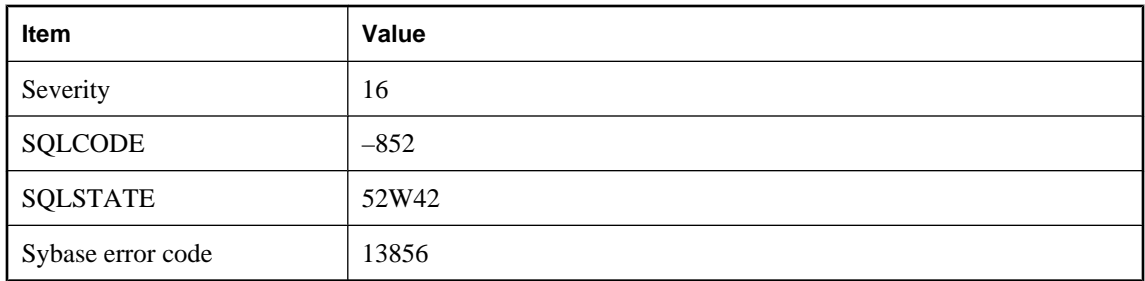

A statement has referred to a table name that is not unique. Preface the table name by an owner name.

# **Tables related by key constraint must both be permanent, or both be temporary and not created with ON COMMIT DELETE ROWS**

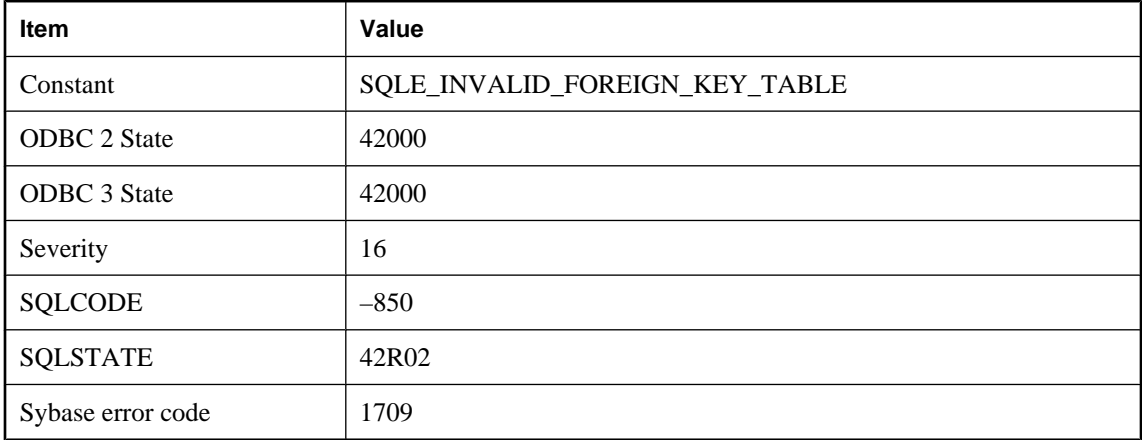

### **Probable cause**

Tables involved in a key constraint relationship must both be permanent user tables or both be temporary tables not created with ON COMMIT DELETE ROWS. Change the definition of one or both tables using ALTER TABLE.

## **Temporary space limit exceeded**

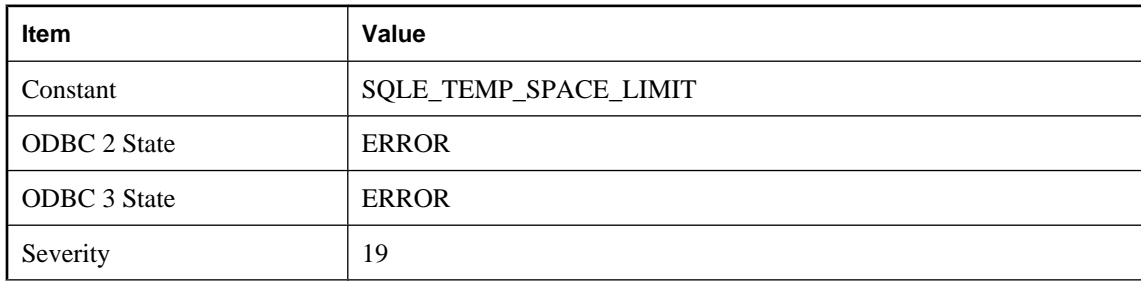

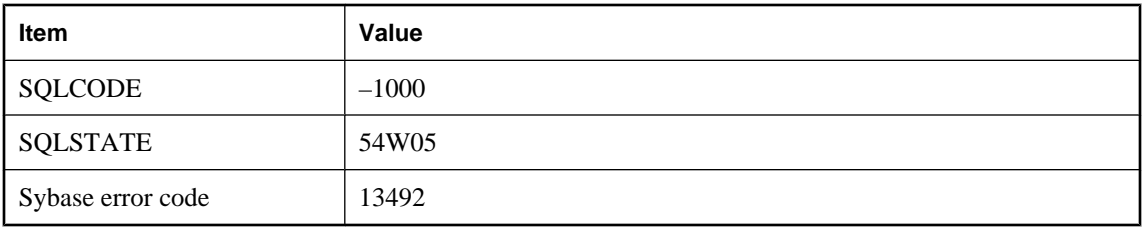

The connection has exceeded its temporary-space usage limit. This limit is based in part on the amount of free-space remaining on the drive containing the temporary file. Try deleting unused files from the drive, or placing the temporary file on a drive with more space available.

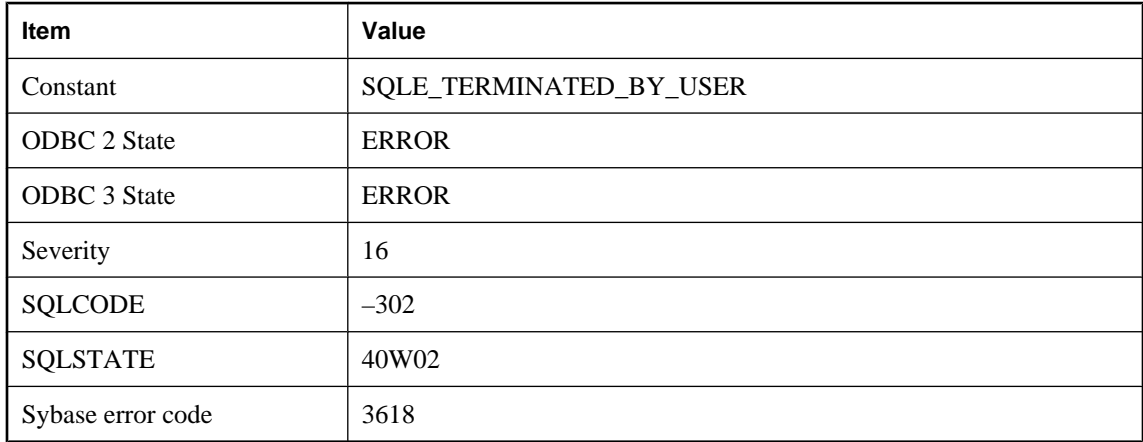

# **Terminated by user -- transaction rolled back**

### **Probable cause**

You canceled a statement while the database was executing. A ROLLBACK statement has been automatically executed.

## **The %1 algorithm is not available in FIPS mode**

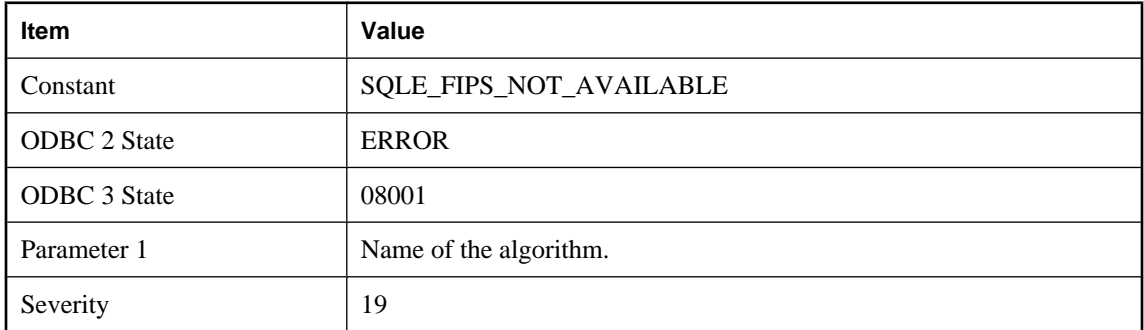

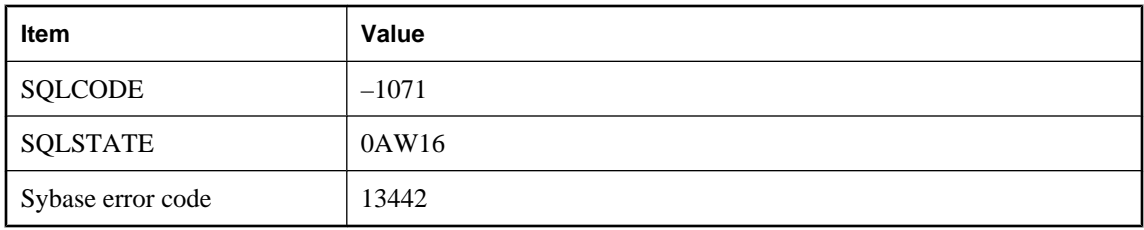

The specified algorithm is not available when the server is running in FIPS mode.

# **The '%1' attribute contains mismatched parentheses within '%2'**

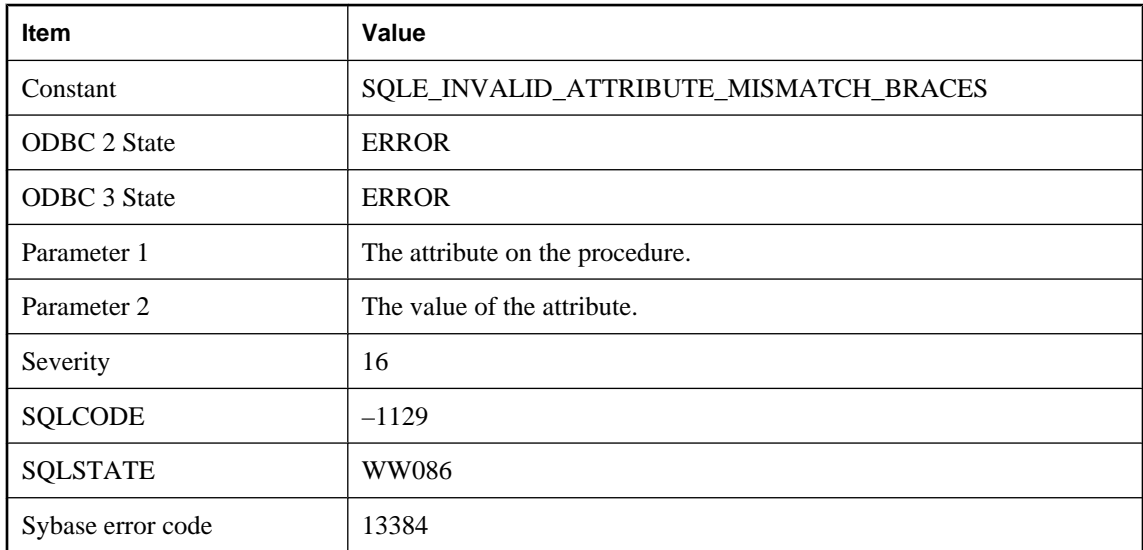

#### **Probable cause**

The value of the attribute is not valid due to mismatched parenthesis (or possibly braces if specifying a port option).

# **The '%1' attribute is missing a comma within '%2'**

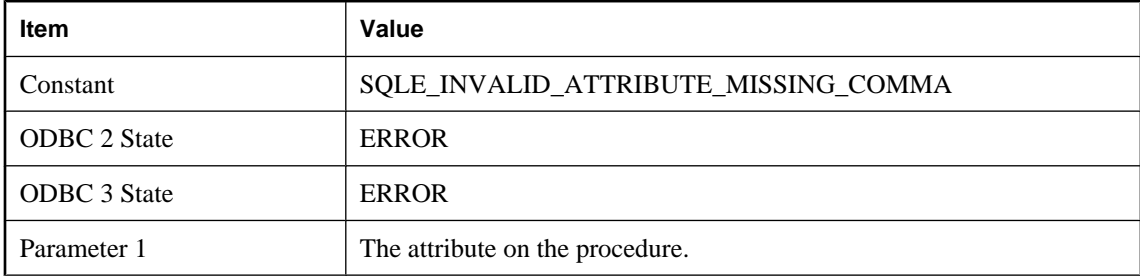
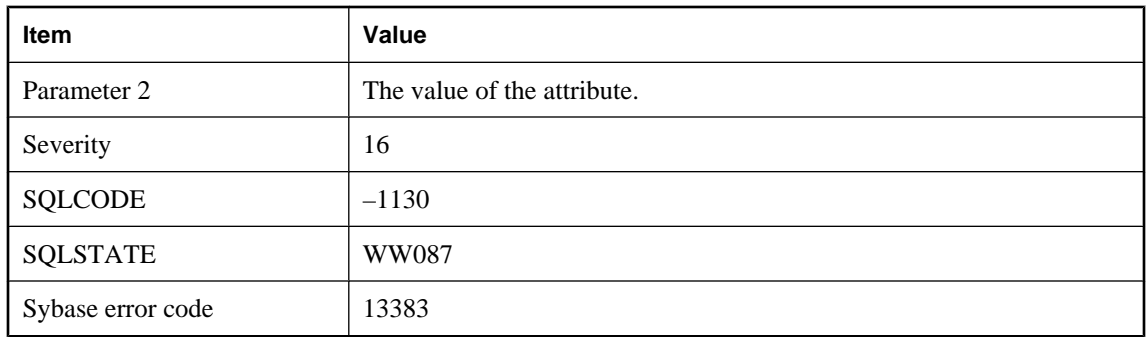

The value of the attribute is not valid due to a missing comma.

# **The '%1' attribute is not valid with procedure type '%2'**

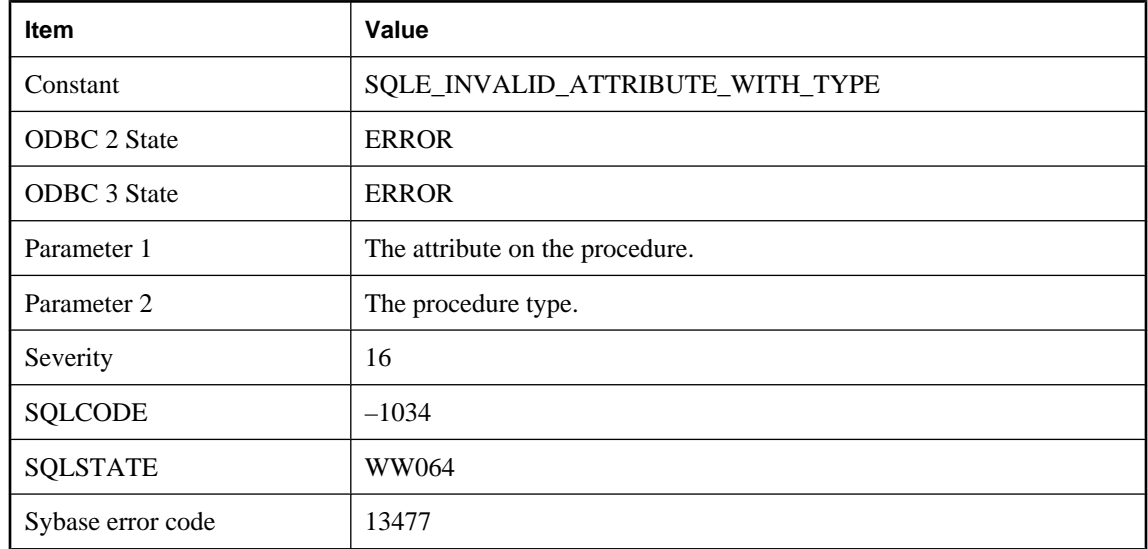

## **Probable cause**

This attribute is not applicable to the given procedure type.

# **The '%1' property is no longer supported**

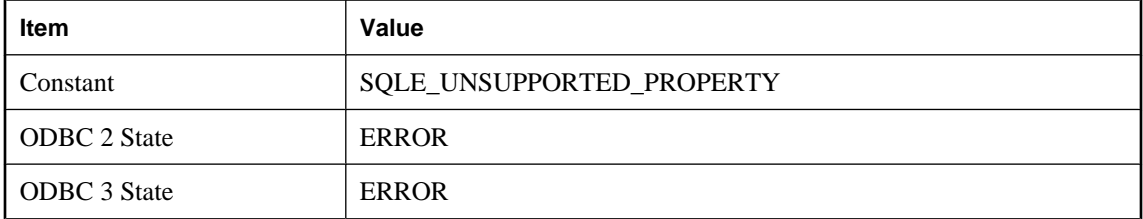

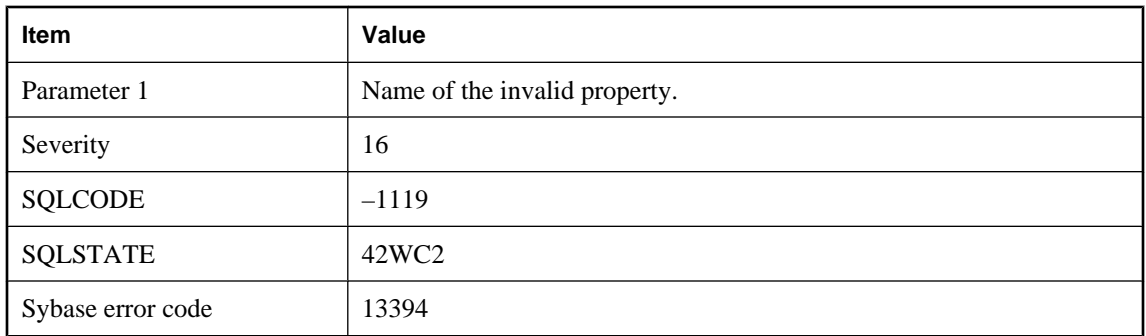

The specified property is not supported in the current release.

# **The aggregate expression '%1' must appear in either the select list or a HAVING clause subquery**

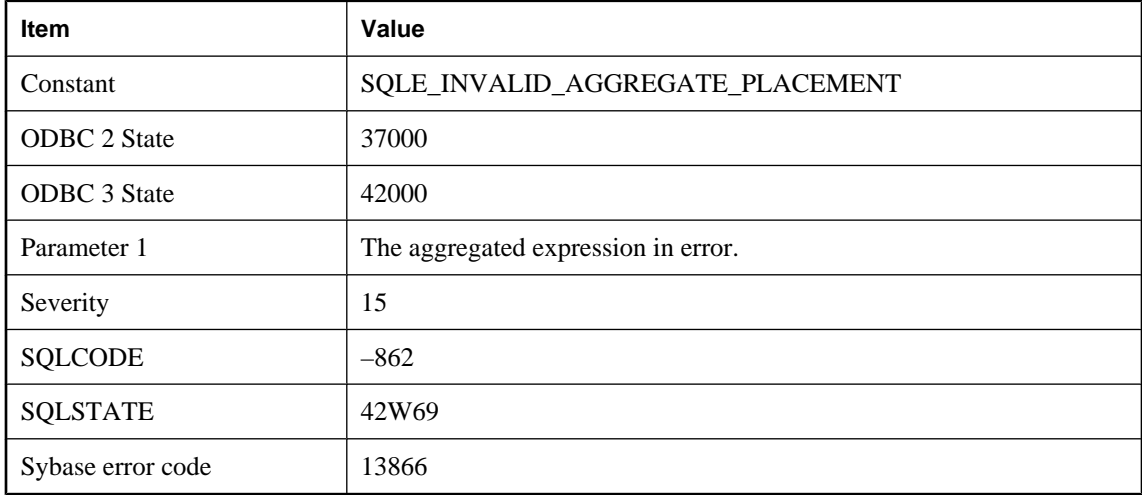

### **Probable cause**

An aggregated expression containing an outer reference must either appear in a select list expression (a subselect), or in a HAVING clause subquery in the query whose FROM clause contains the table with the column being aggregated.

# **The attribute '%1' sets an option '%2' that is incompatible with '%3'**

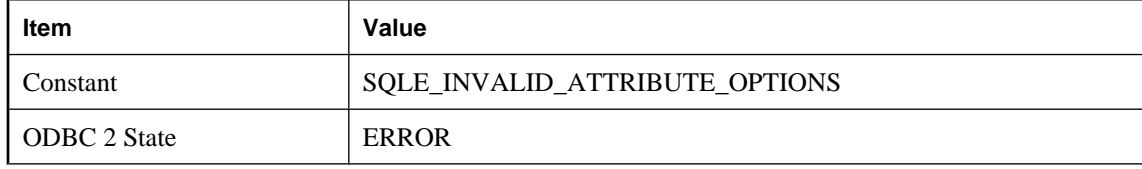

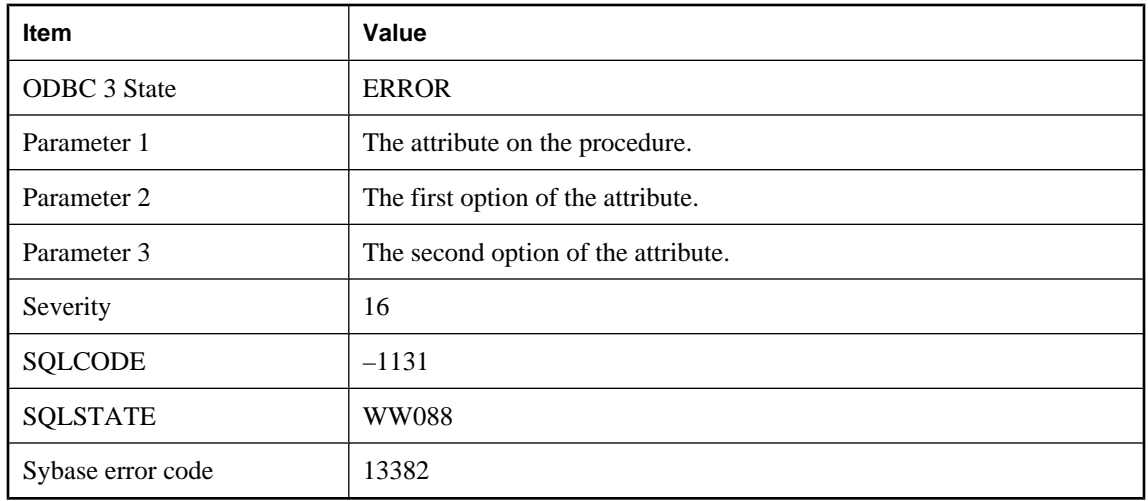

The options specified for this attribute are not compatible.

# **The column '%1' does not exist in the remote table**

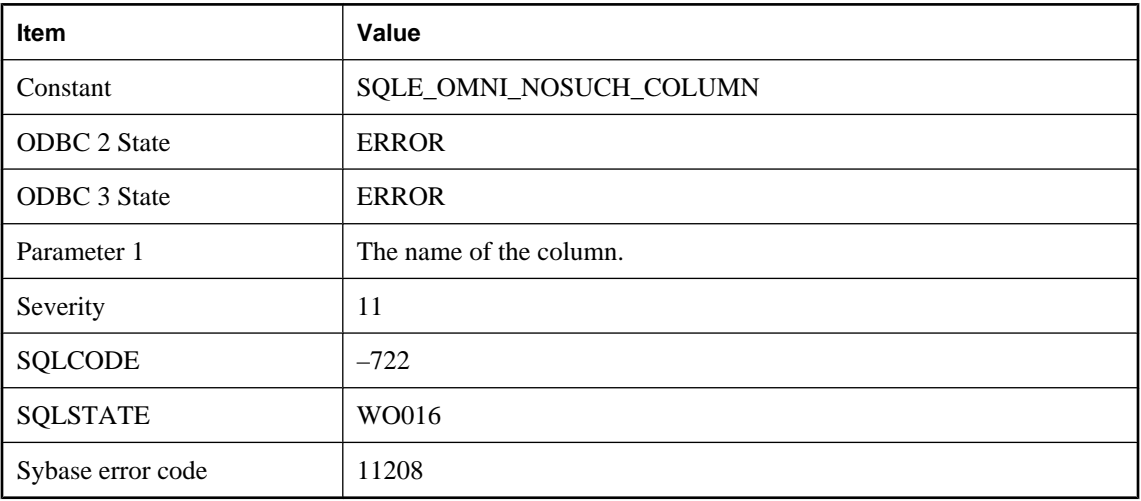

## **Probable cause**

The column specified in the CREATE EXISTING statement does not exist in the remote table.

# **The communications environment could not be created**

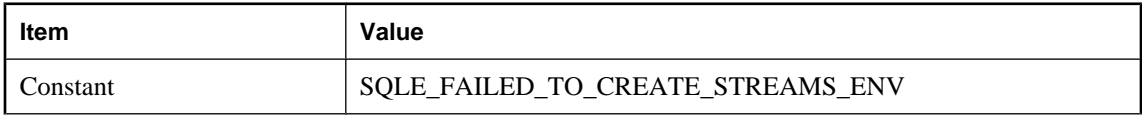

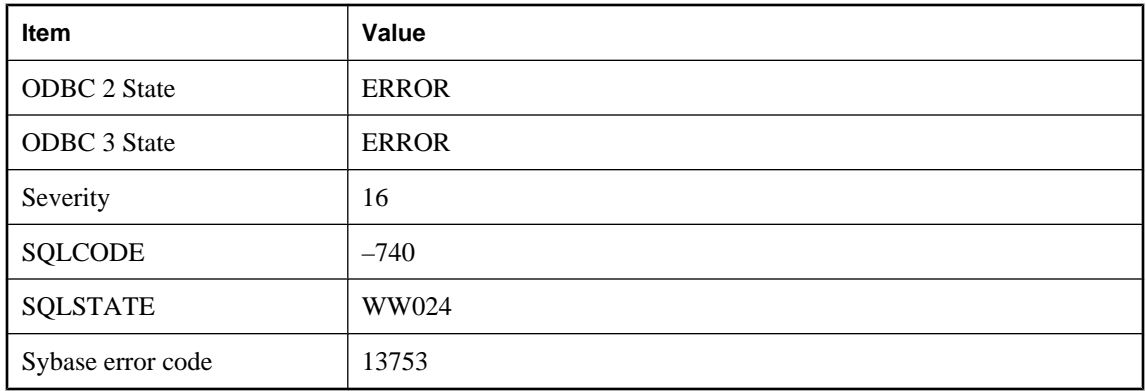

The communications environment could not be created. Either there are insufficient resources to create the environment or the language resource file cannot be found.

# **The connection parameters file could not be found**

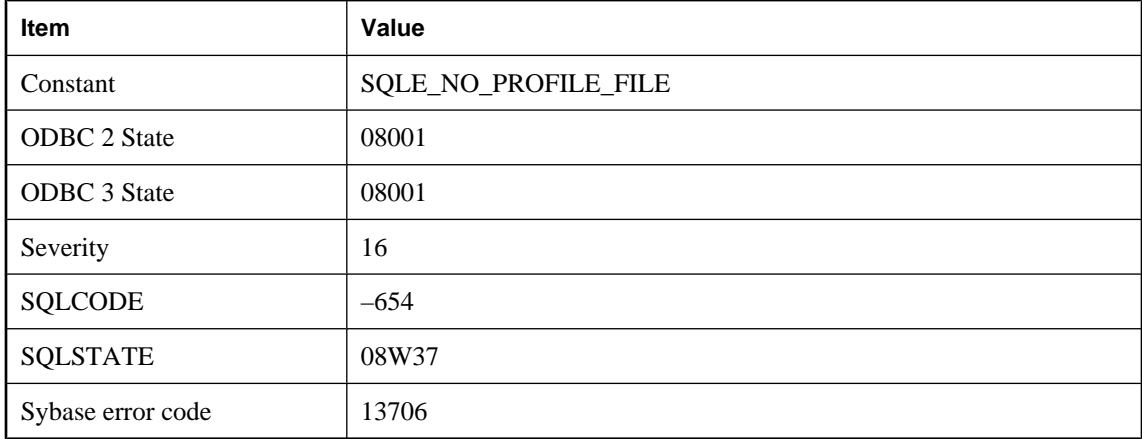

### **Probable cause**

An attempt was made to parse a connection string containing a connection profile but the connection parameters file could not be found.

# **The cursor name '%1' already exists**

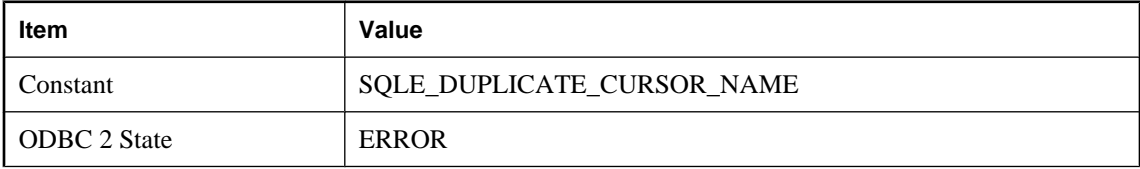

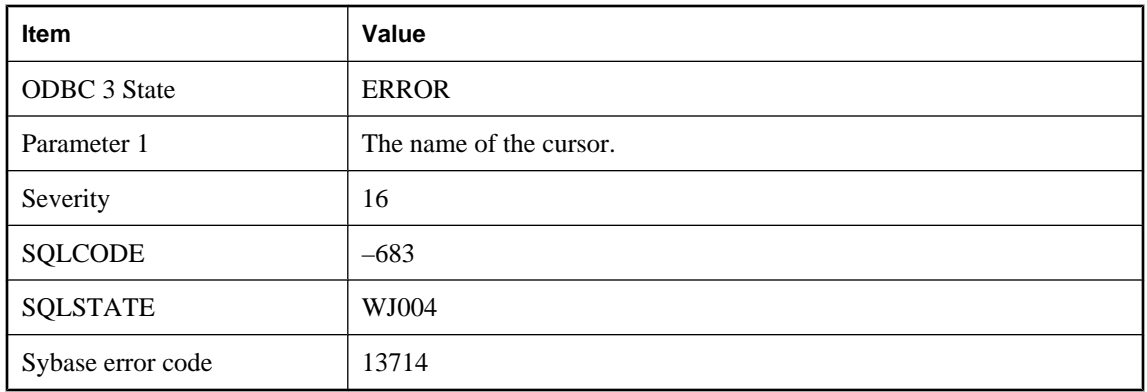

You attempted to declare a cursor with a name that already exists. Cursor names must be unique within a connection.

# **The data type of column '%1' is not supported**

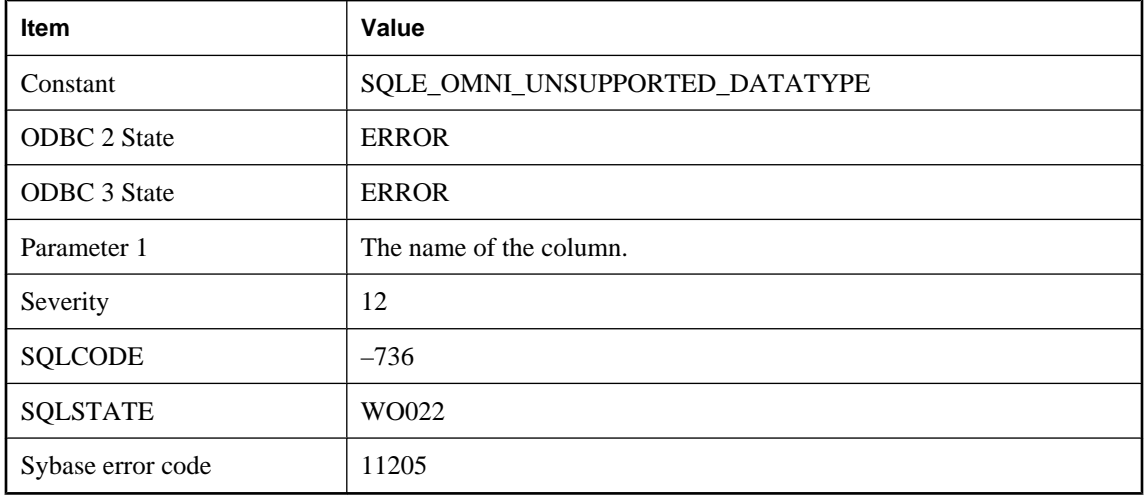

### **Probable cause**

The column is defined with a data type that is not supported for remote tables.

# **The data type specified for column '%1' is not compatible with the actual data type**

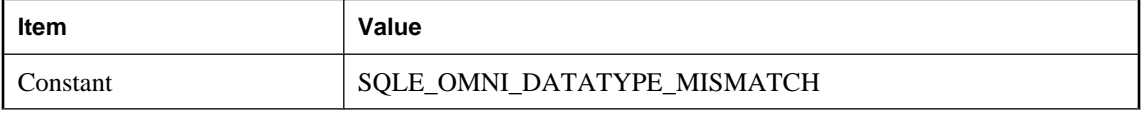

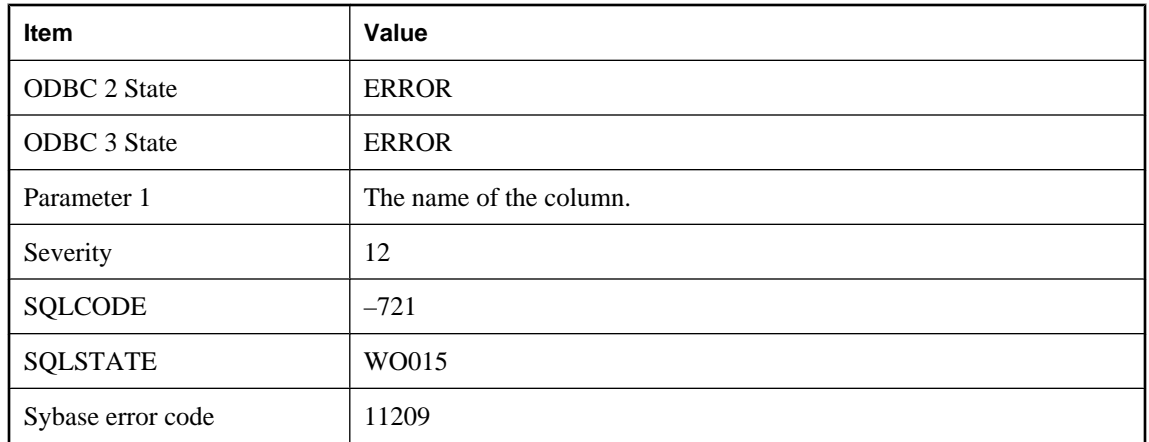

The data type of the column specified in the CREATE EXISTING statement is not compatible with the actual data type of the column in the remote table.

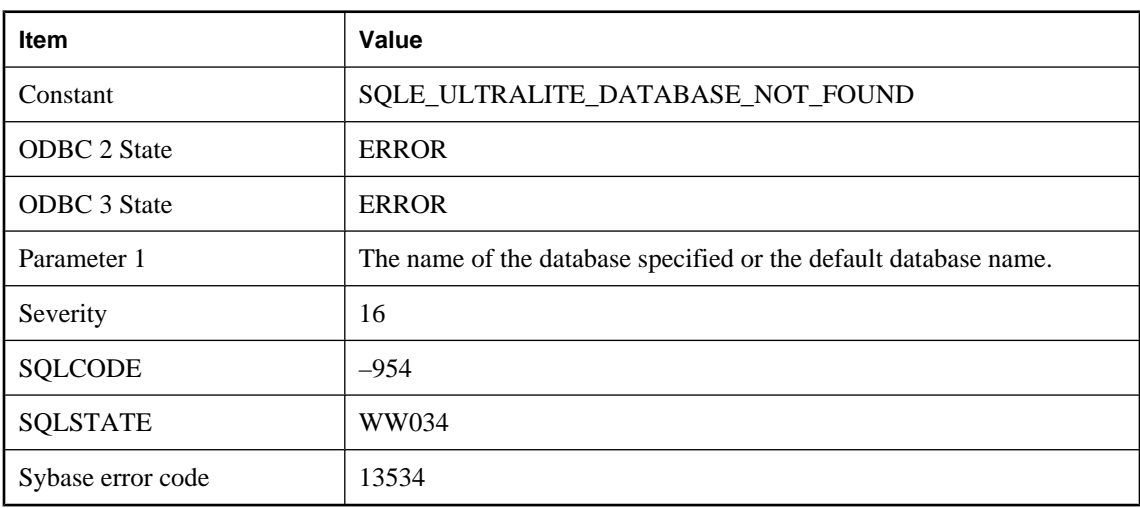

# **The database '%1' was not found**

## **Probable cause**

The named database was not found. Ensure your connection string properly names the desired database.

# **The database does not support the Java Virtual Machine**

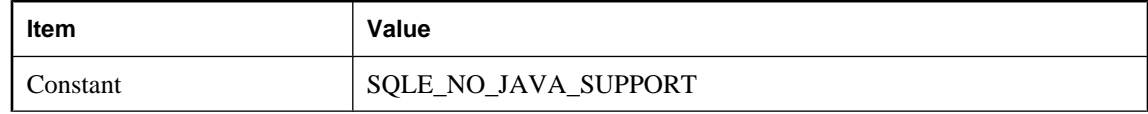

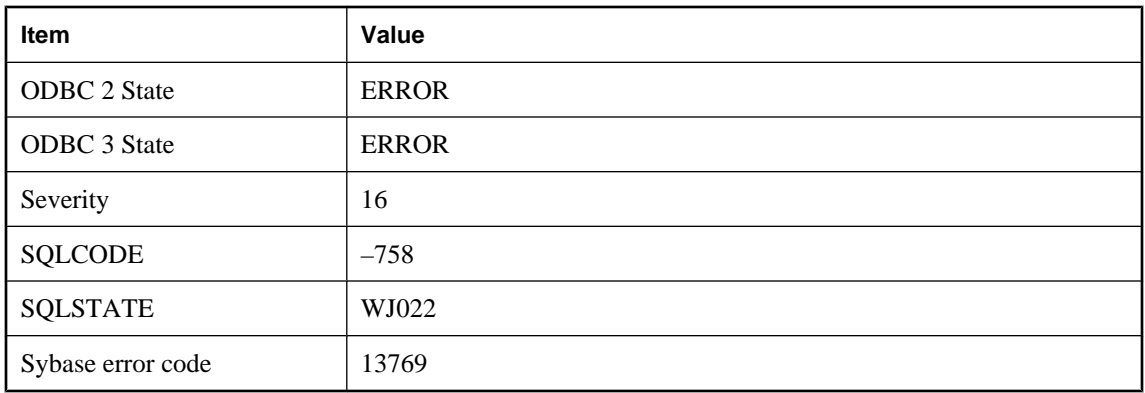

The Java Virtual Machine could not be started because the database does not have the proper support. It may be that the database was created with an older version of the software, or was created with the Java support disabled. If the database was created with an older version of the software the database should be upgraded to the most recent version. If the database was created with Java support disabled, then the instjava.sql script should be run against the database to enable Java support.

# г **Item Value**

**The database needs to be restarted for this Java related command**

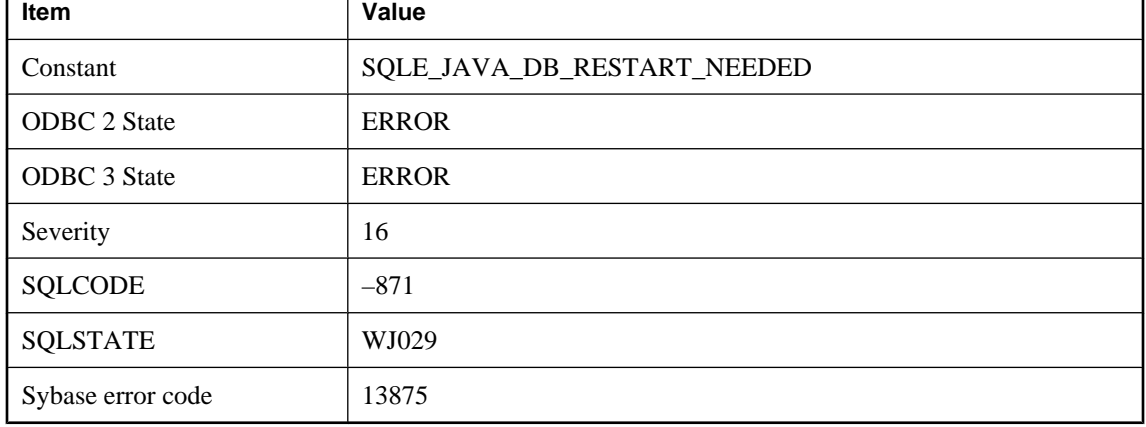

## **Probable cause**

Java support in the database requires a database restart after some Java related commands are performed, for example, some Java commands like ALTER DATABASE UPGRADE JAVA ON require a restart before one performs any Java related commands that load a Java class into the database.

# **The database was created**

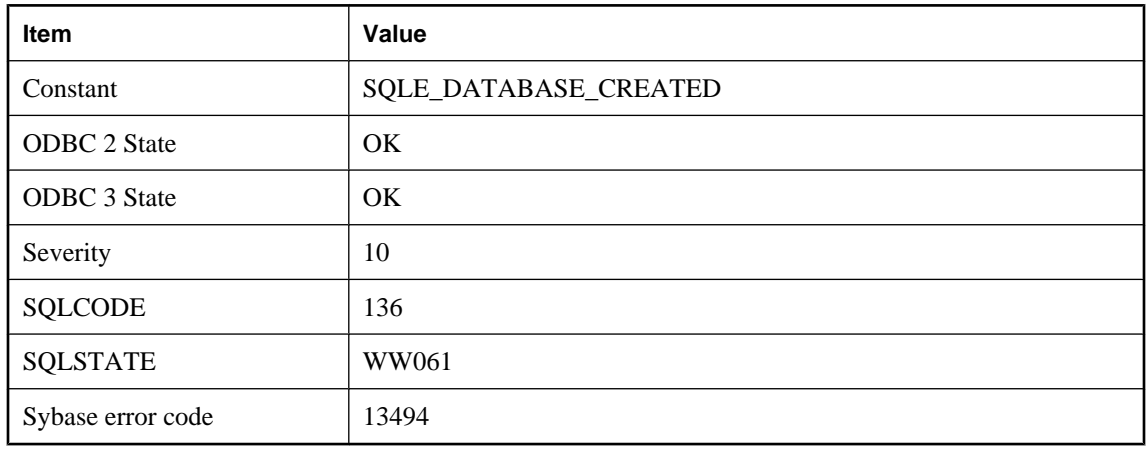

## **Probable cause**

The specified UltraLite database was created using the specified schema when the connection was opened.

# **The dbicu library and server versions do not match**

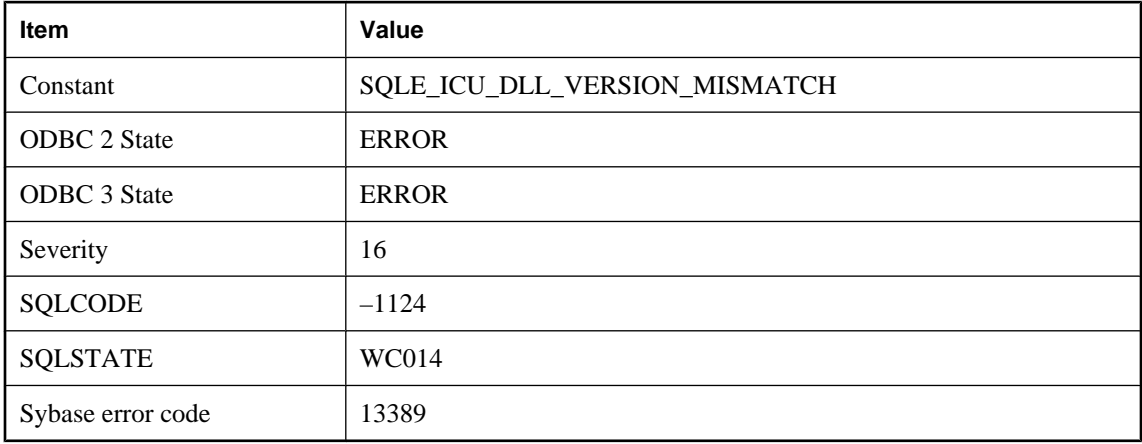

## **Probable cause**

The server is unable to load ICU components that are required by this database. Ensure that the correct version of the dbicu libraries are installed.

# **The DBN/DBF parameters do not match the database for this alternate server name**

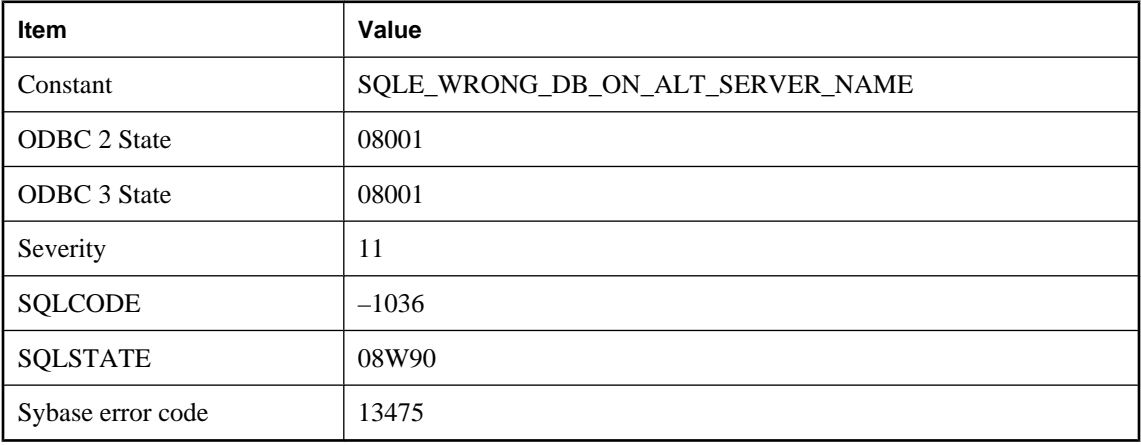

## **Probable cause**

The DBN or DBF parameters specified do not match the database using the specified alternate server name.

# **The dbspace '%1' cannot be dropped because it contains tables or indexes**

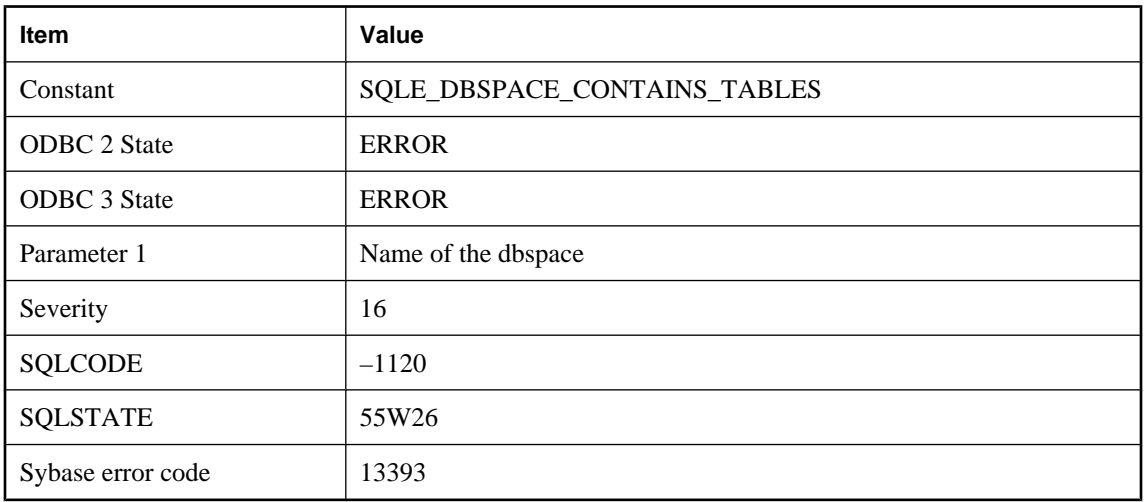

## **Probable cause**

You attempted to drop the named dbspace, but it contains tables or indexes. You must drop the tables and/ or indexes before dropping the dbspace.

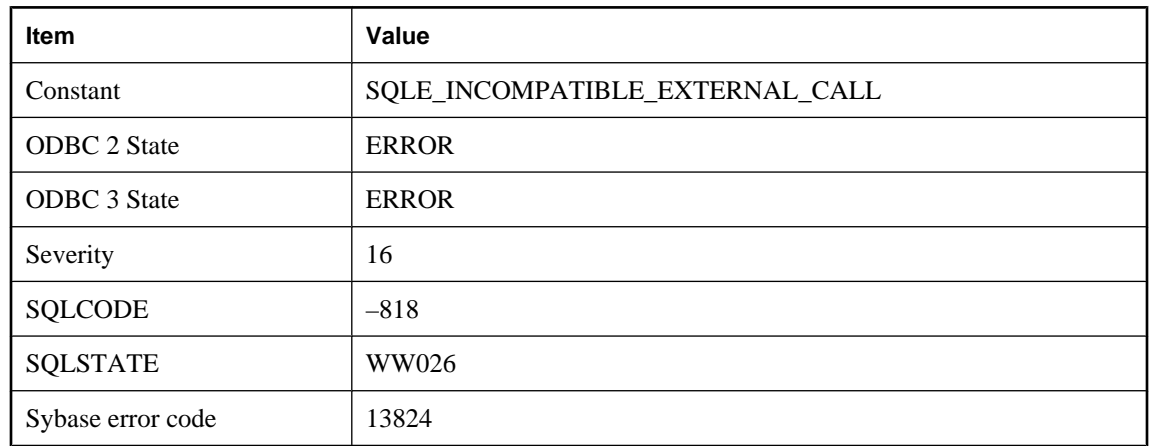

# **The external function call is incompatible**

## **Probable cause**

You attempted to call an external function. An attempt to load the attempted library failed because of incompatibility with the server. Incompatibility may arise because the dynamic library is using an external function API that is either not supported by the server or is newer than the one supported by the server.

# **The http header '%1' is reserved and cannot be modified**

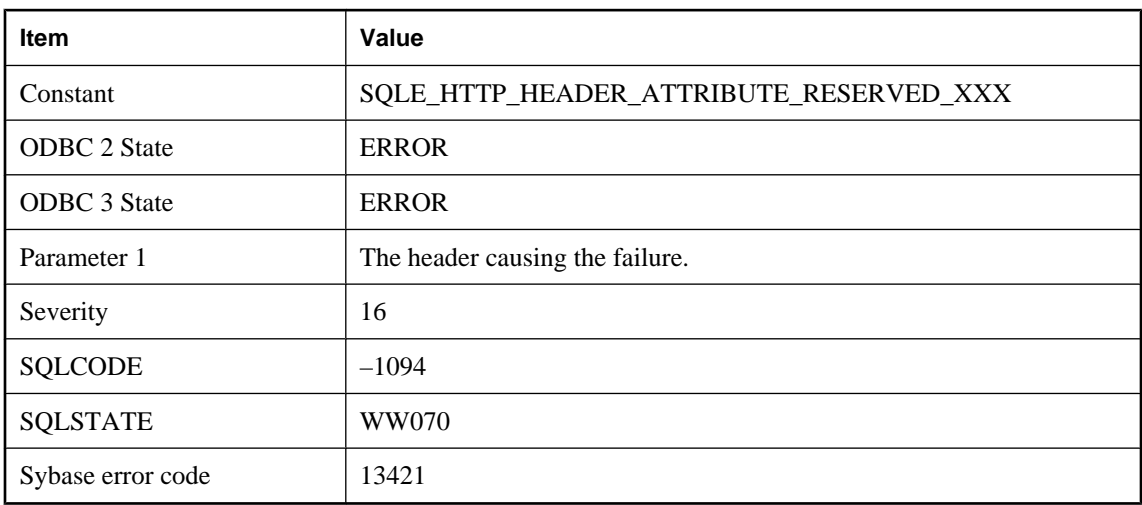

## **Probable cause**

The specified http header is reserved and cannot be modified.

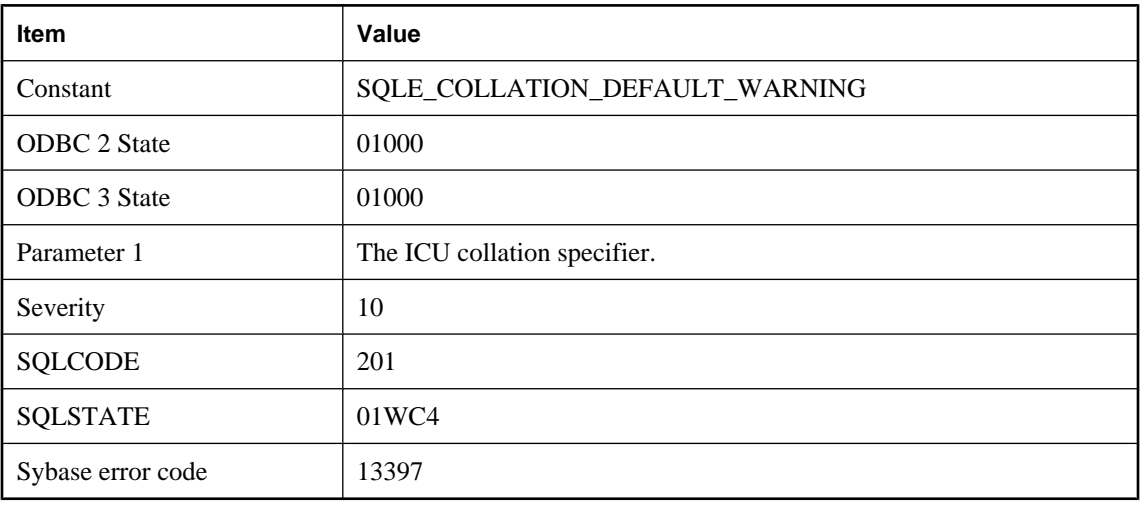

# **The ICU collation '%1' has defaulted**

## **Probable cause**

The ICU collation specifier has defaulted to a different ICU collation. The operation may not have used the collation that was originally intended and may generate different results on different platforms.

## **The integrated login ID guest can only be mapped to the guest database user ID**

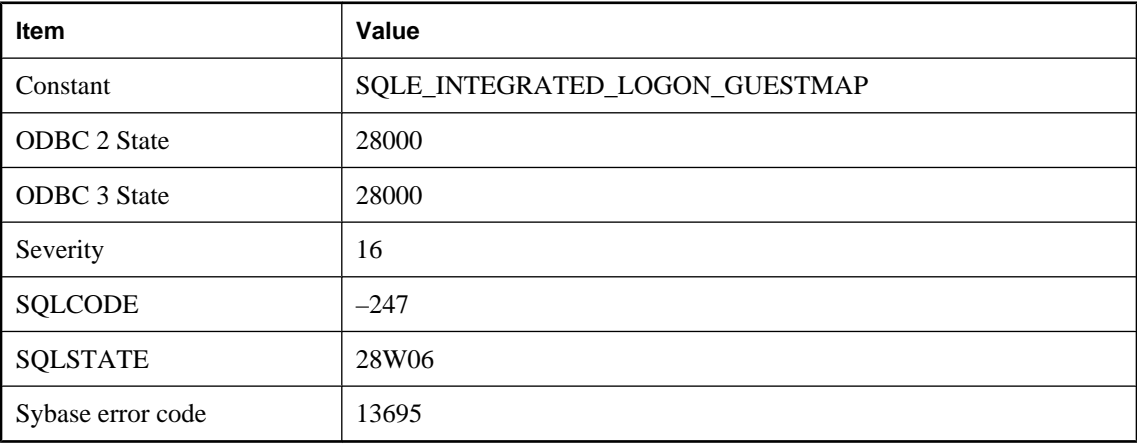

## **Probable cause**

You attempted to map the guest login ID to something other than guest.

# **The JDBC resultset must be positioned on an insert row in order to use the '%1' function**

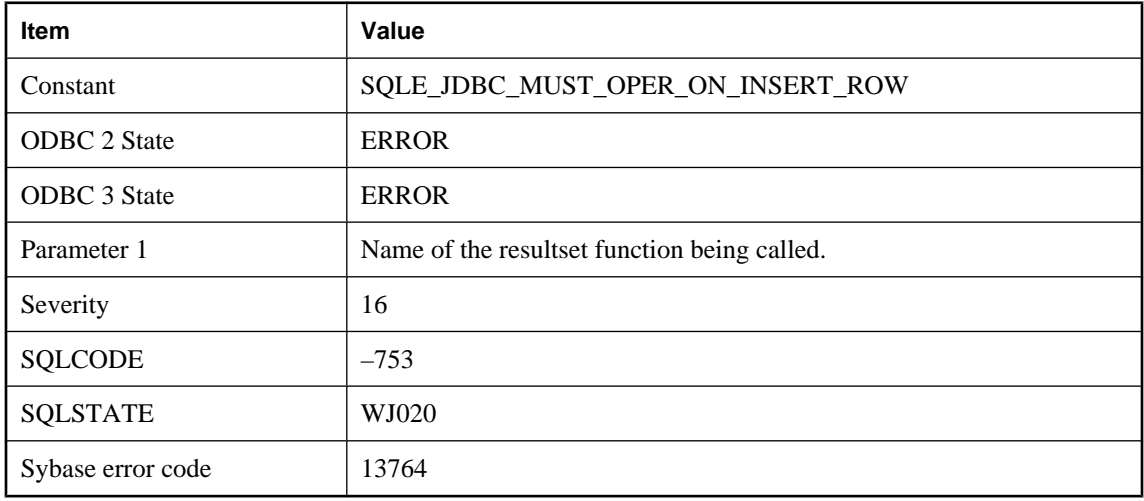

## **Probable cause**

Resultset functions such as insertRow can only be called when the resultset is positioned on the insert row.

# **The JDK version in '%1' does not match '%2'**

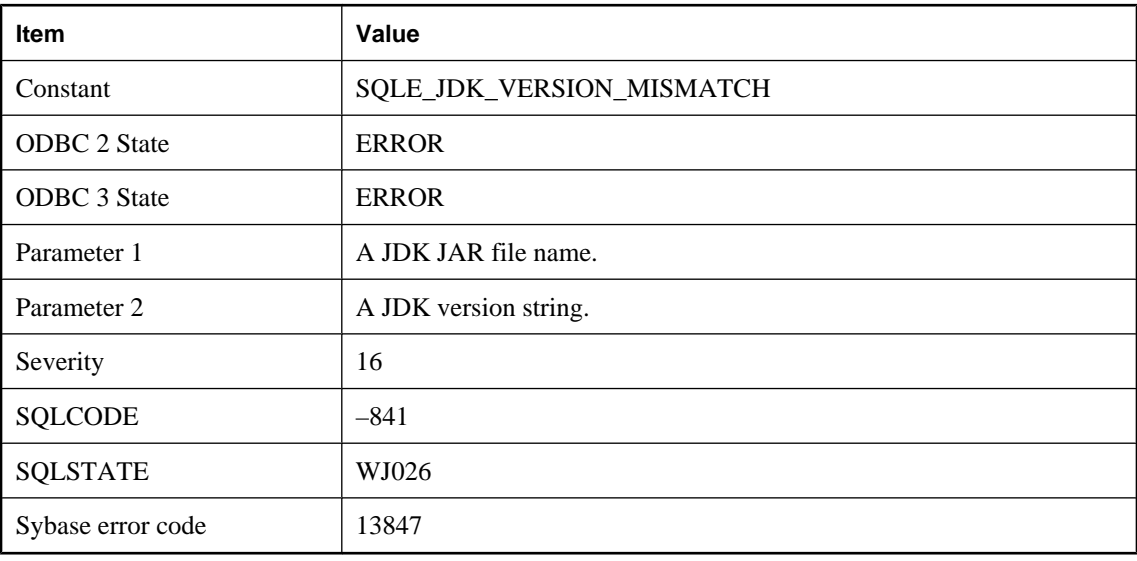

# **Probable cause**

The JDK version specified in the CREATE DATABASE statement does not match the JDK version in the JDK JAR file.

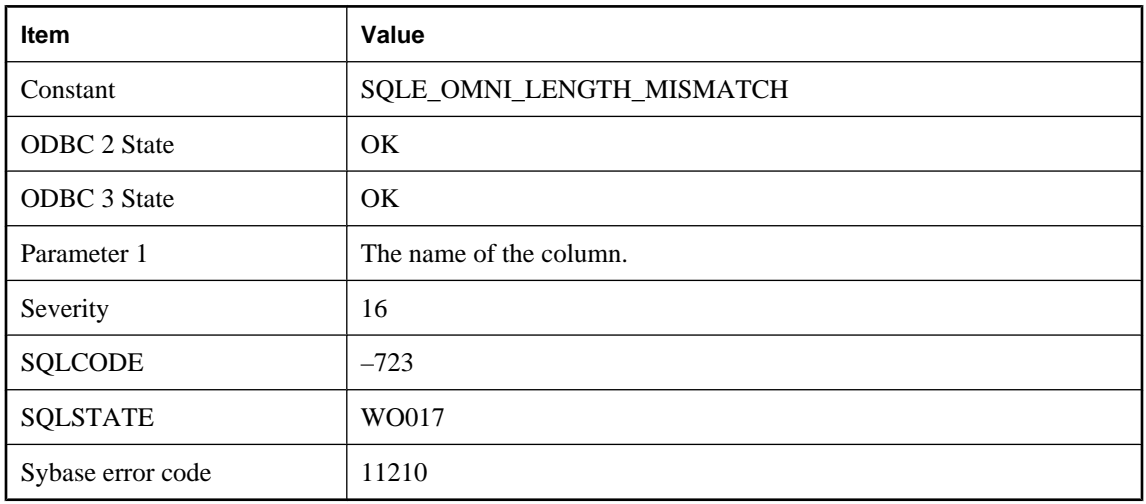

# **The length specified for column '%1' is different than the actual length**

## **Probable cause**

The length of the column specified in the CREATE EXISTING statement is different than the length of the column in the remote table.

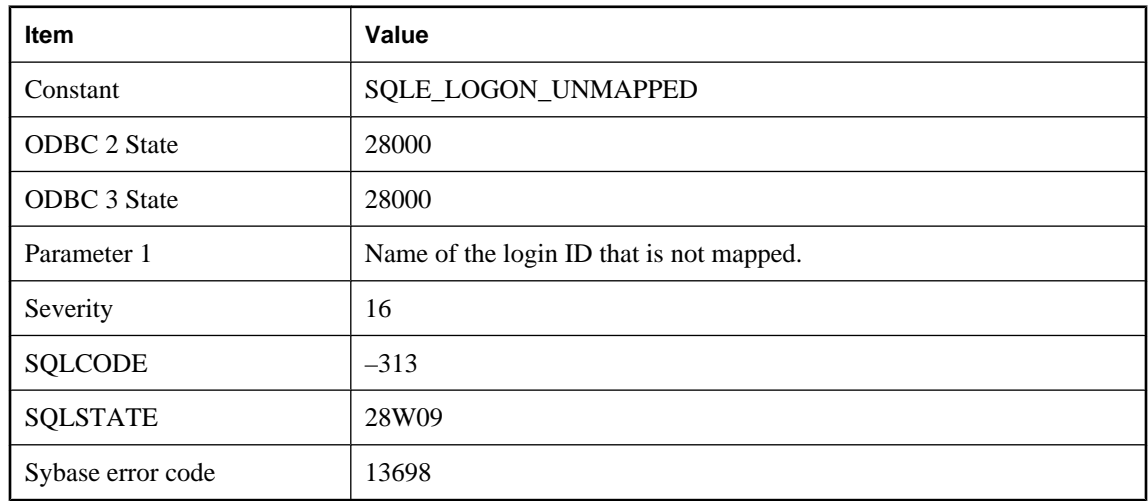

## **The login ID '%1' has not been mapped to any database user ID**

## **Probable cause**

You attempted to connect using a login ID that is not mapped to a database user ID and there is no guest database user ID, or you attempted to revoke a login ID that has not been mapped. This can also occur when attempting to connect using an integrated login ID that is a member of more than one mapped group.

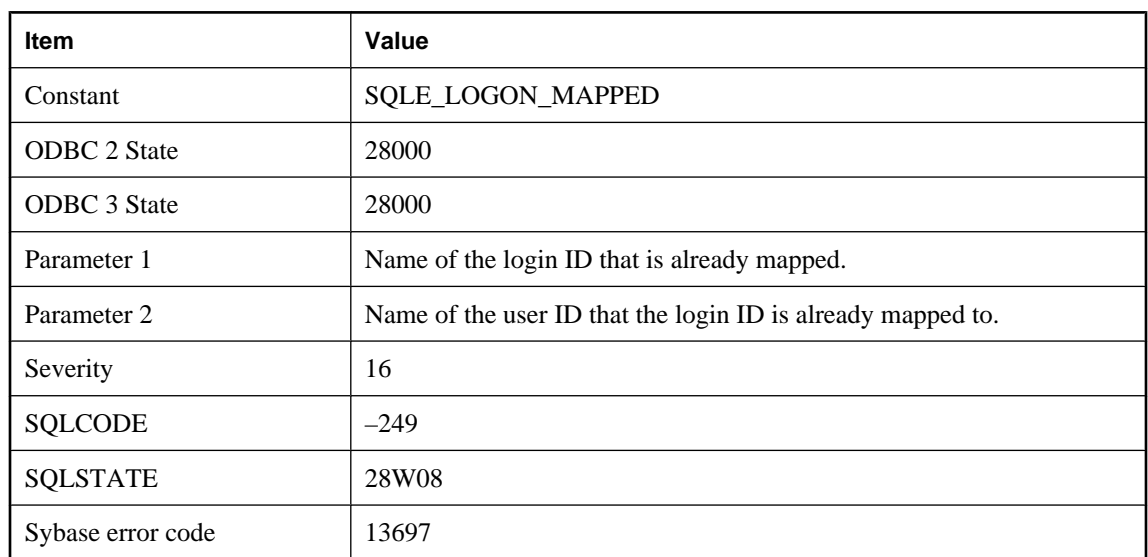

# **The login ID '%1' is already mapped to user ID '%2'**

## **Probable cause**

You attempted to map a login ID twice.

# **The method you attempted to invoke was not enabled for your application**

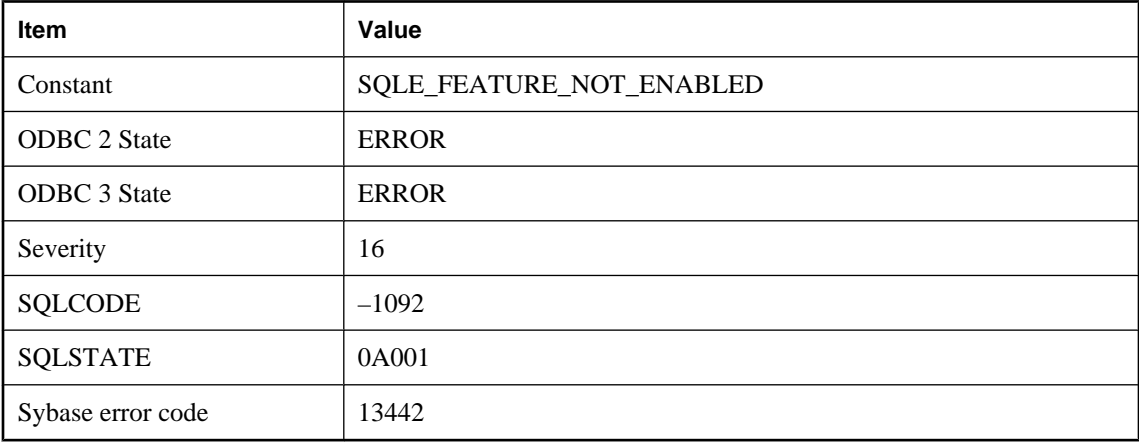

## **Probable cause**

You attempted to call a method or use a feature that has not been enabled. In UltraLite features are enabled using ULEnable functions or by using ULInitDatabaseManager instead of ULInitDatabaseManagerNoSQL.

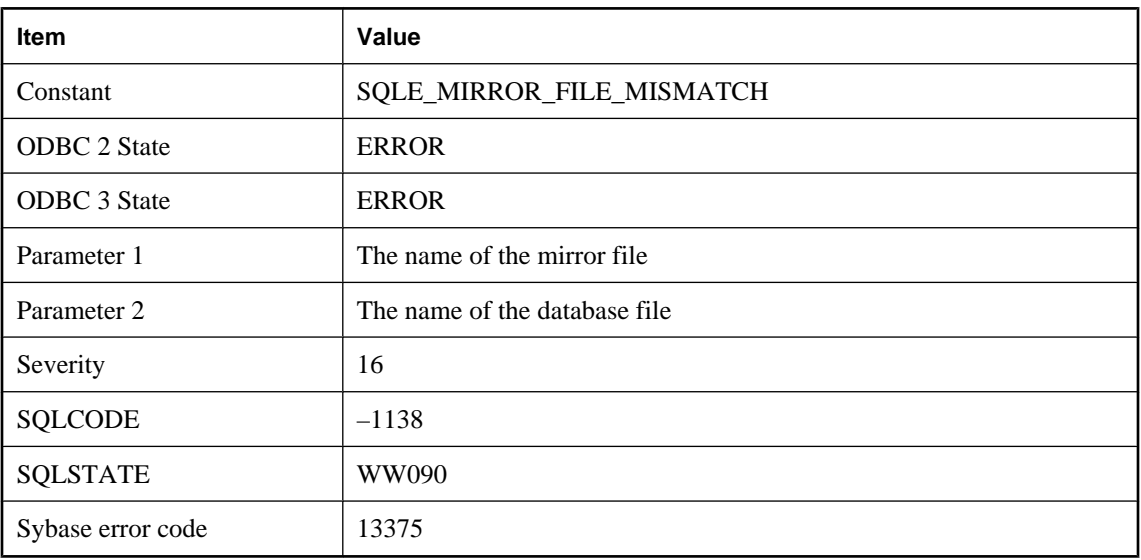

# **The mirror '%1' does not match database '%2'**

## **Probable cause**

The named mirror file does not correspond to the database file. This could happen if the database was not shut down properly, or if the wrong mirror file was specified. The mirror file must be moved or discarded before proceeding, or a different mirror specified.

# **The operation failed because column '%1''s type does not support streaming**

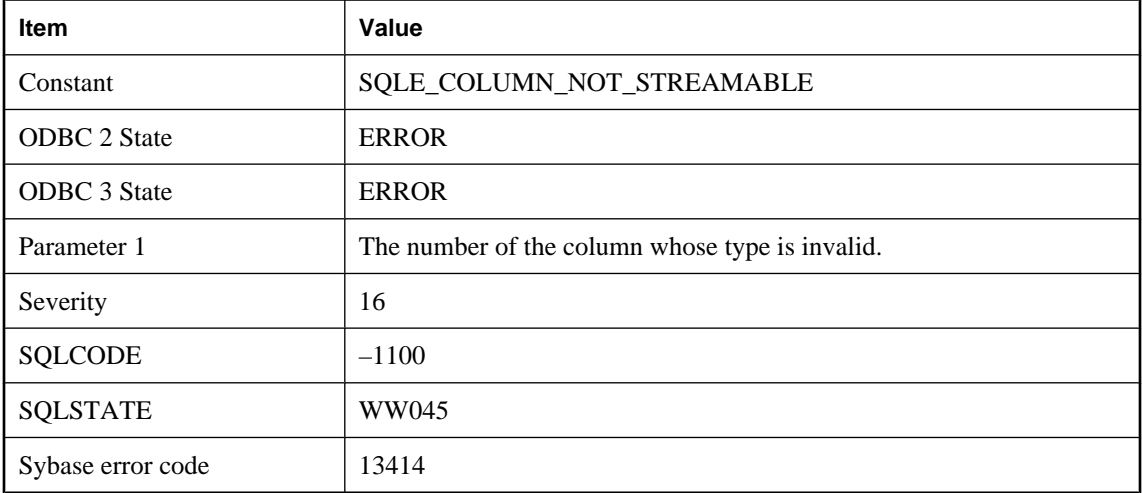

### **Probable cause**

The only column types that support streaming are: BINARY, LONG BINARY, VARCHAR and LONG VARCHAR. This error could also occur when allocating a stream object twice on the same column.

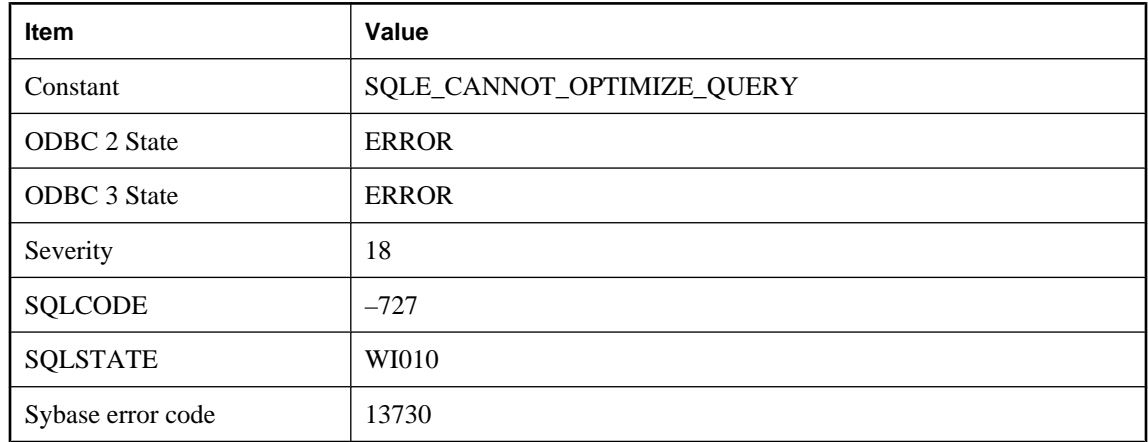

# **The optimizer was unable to construct a valid access plan**

## **Probable cause**

The database server was unable to construct a valid access plan for the given request. This is a SQL Anywhere internal error. If it can be reproduced, it should be reported to iAnywhere. You may be able to work around this problem by modifying the query statement.

# **The option '%1' can only be set as a temporary option**

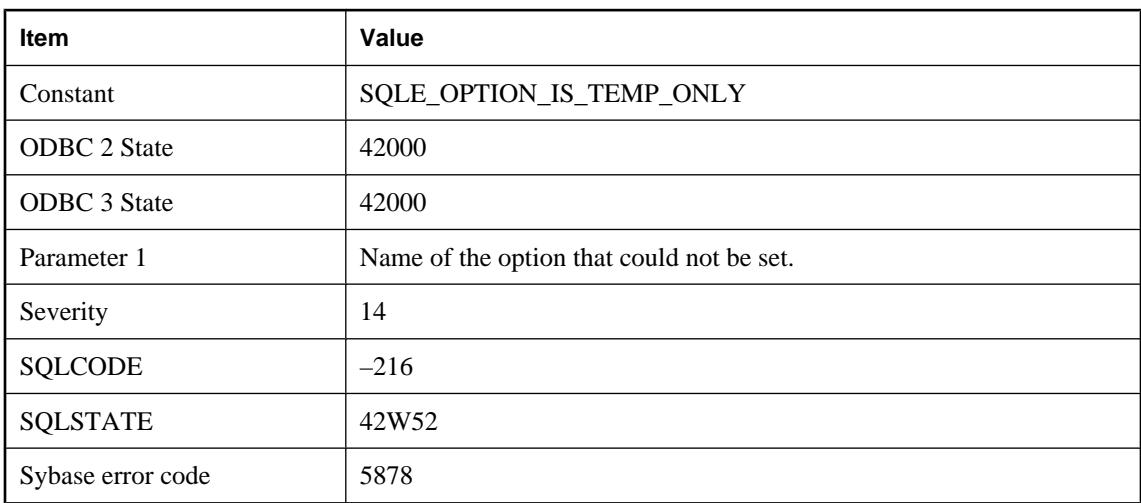

## **Probable cause**

The option specified in the SET OPTION statement can only be set as a temporary option.

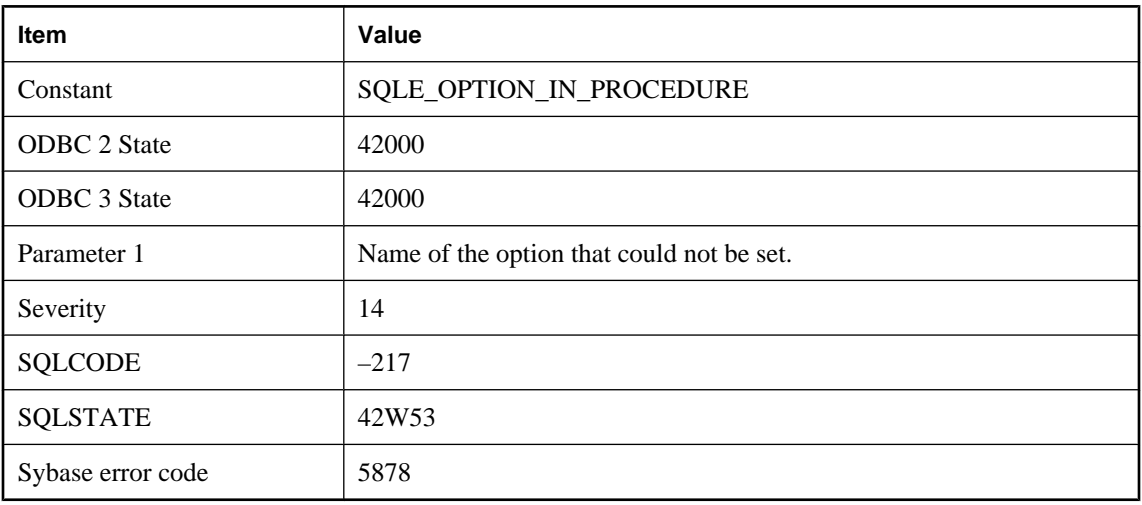

# **The option '%1' cannot be set from within a procedure**

## **Probable cause**

The option specified in the SET OPTION statement cannot be set from within a procedure.

# **The option '%1' is not recognized**

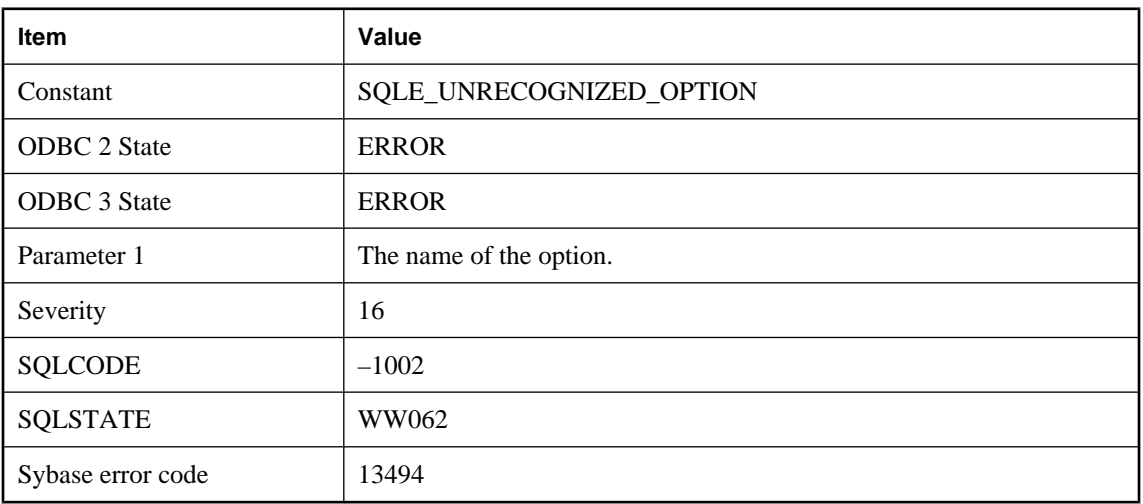

## **Probable cause**

The specified option was not recognized. The option may have been spelled incorrectly.

# **The pattern is too long**

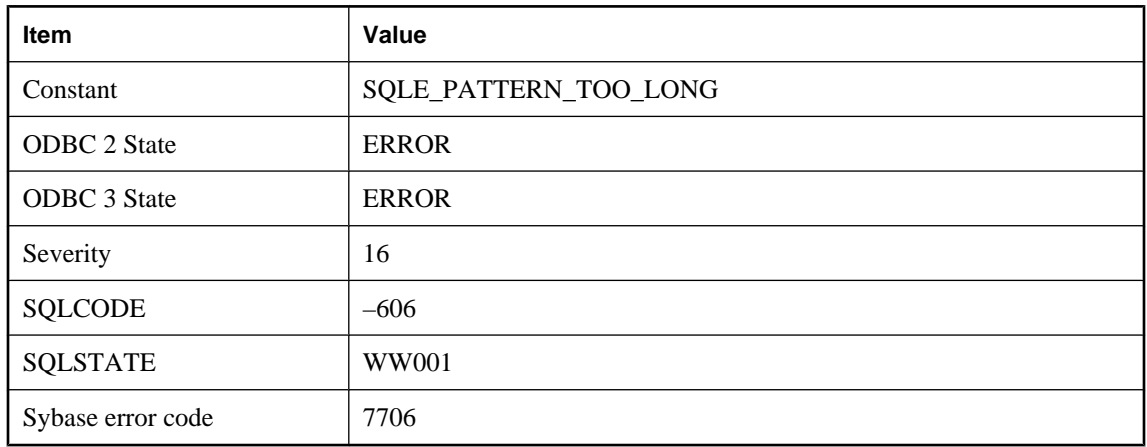

## **Probable cause**

The pattern for the LIKE operator is too long. All patterns of 126 characters or less are supported. Some patterns as long as 254 characters are supported, depending on their contents. Patterns longer than 254 characters are not supported.

# **The Remote Data Services feature is not supported on this platform**

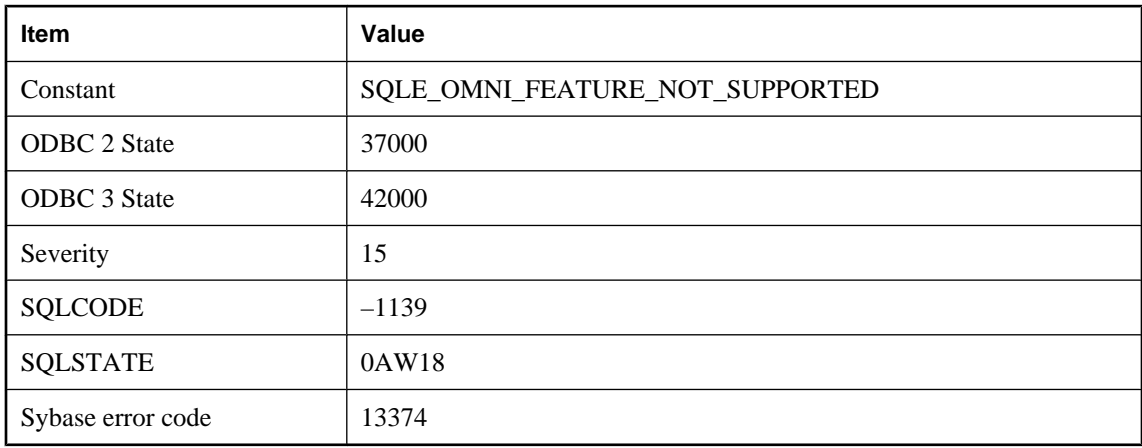

## **Probable cause**

You attempted to use a Remote Data Services feature, however, Remote Data Services are not supported on this platform.

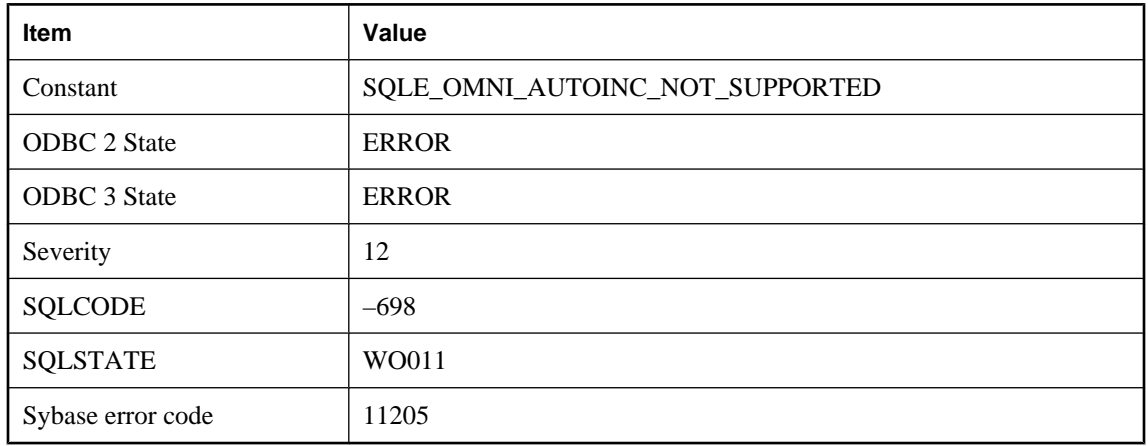

# **The remote server does not support an auto-incrementing data type**

## **Probable cause**

Auto-incrementing data types can only be supported in a proxy table when the remote server supports this feature.

# **The remote table '%1' could not be found**

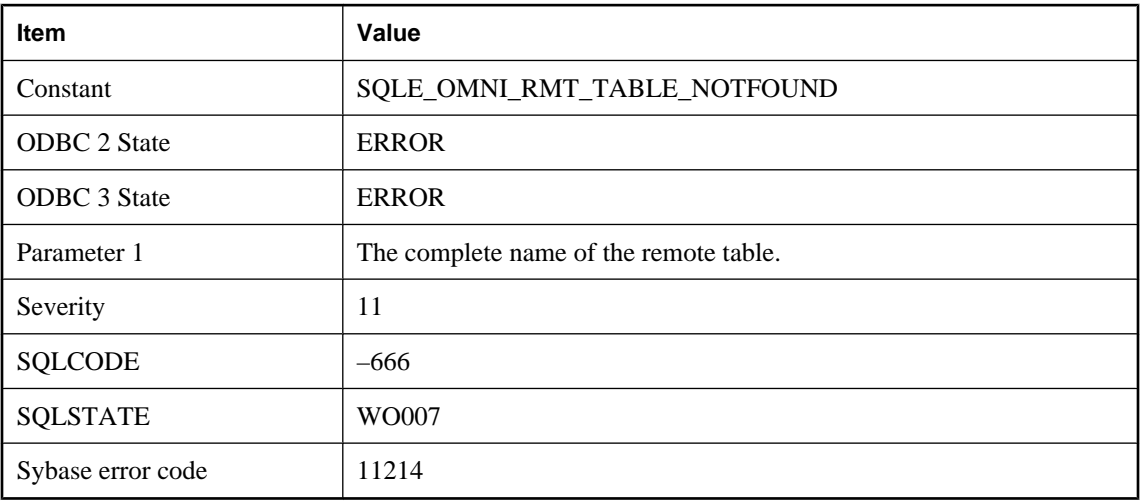

## **Probable cause**

The table could not be found on the remote server. Check the remote table name and the user privileges on that table.

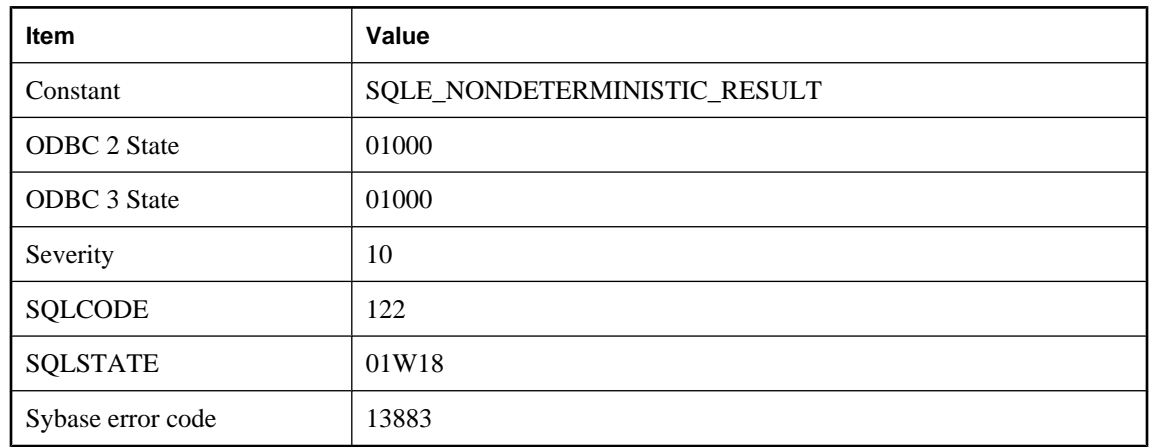

# **The result returned is non-deterministic**

## **Probable cause**

FIRST or TOP n are used in a SELECT statement to limit the size of a result. The statement must also have an ORDER BY if the result is to be well-defined. If it does not have an ORDER BY, then the server is free to return any subset of the result that has the requested number of rows.

# **The secure connection to the remote host failed: %1**

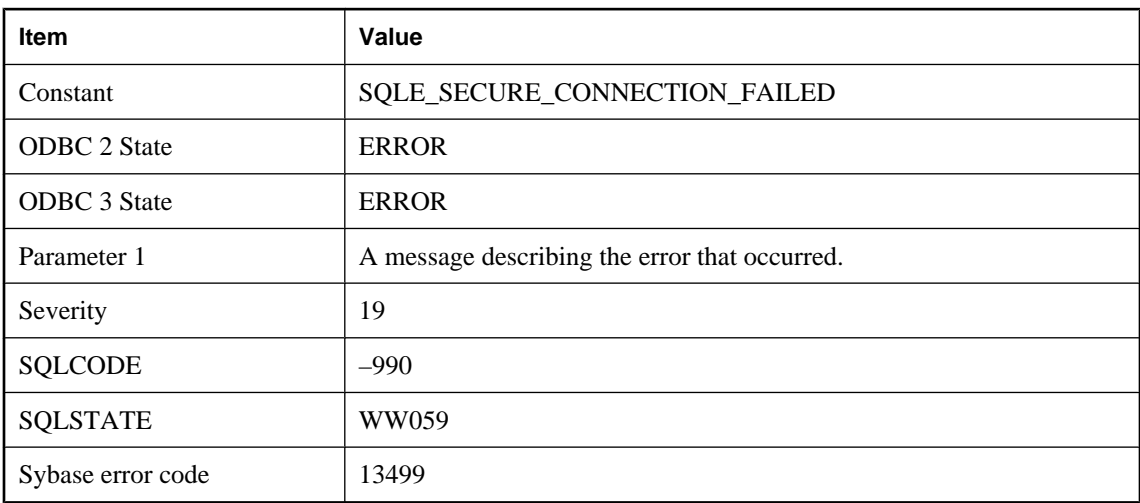

## **Probable cause**

The server was unable to initiate a secure connection with the remote host.

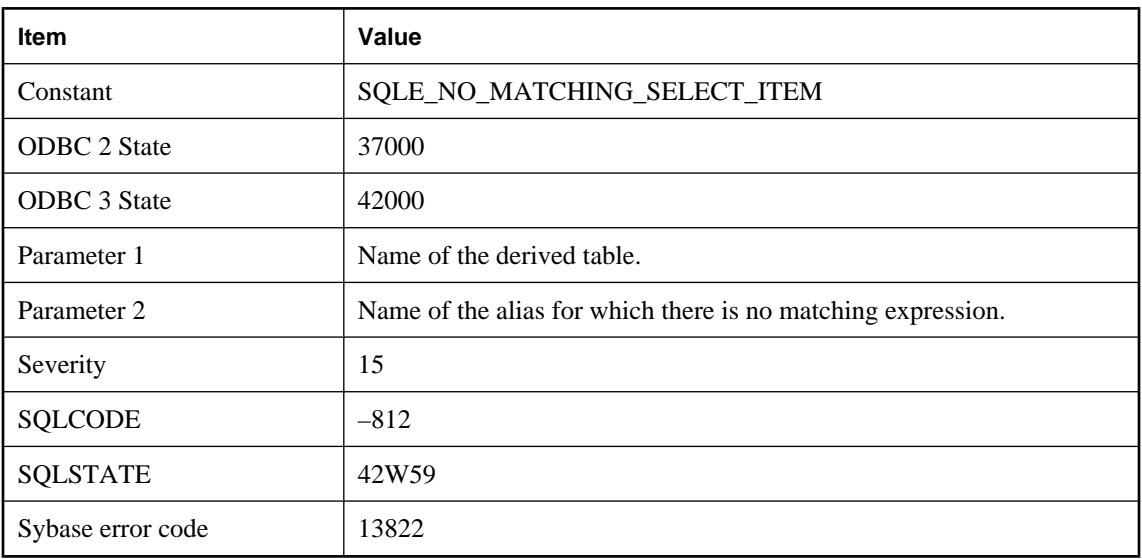

# **The select list for the derived table '%1' has no expression to match '%2'**

## **Probable cause**

The specified alias from the derived table's AS clause has no matching expression from the SELECT statement for that derived table. Ensure that each select list item has a matching alias in the derived table's AS clause, and vice-versa.

# **The selected database is currently inactive**

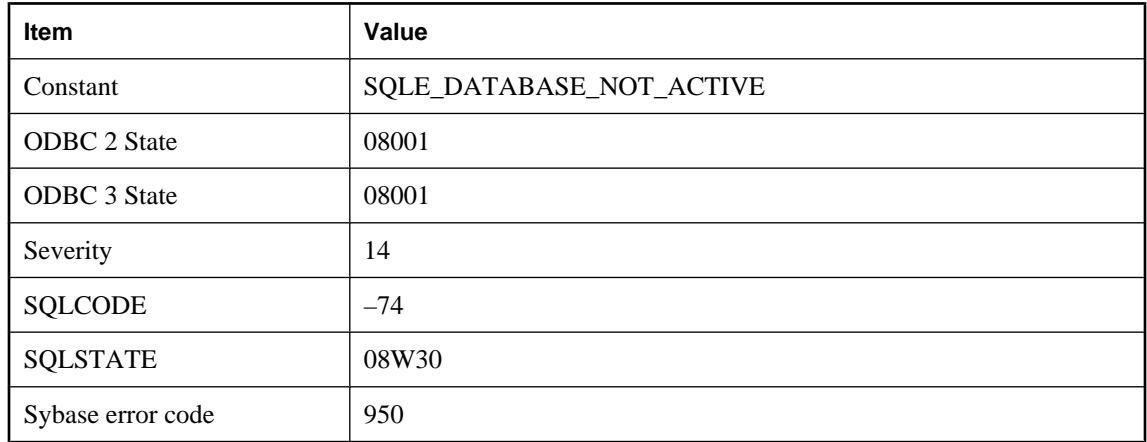

## **Probable cause**

The selected database is in an inactive state. The database may be in the process of being started or shut down.

# **The server attempted to access a page beyond the end of the maximum allowable dbspace file size**

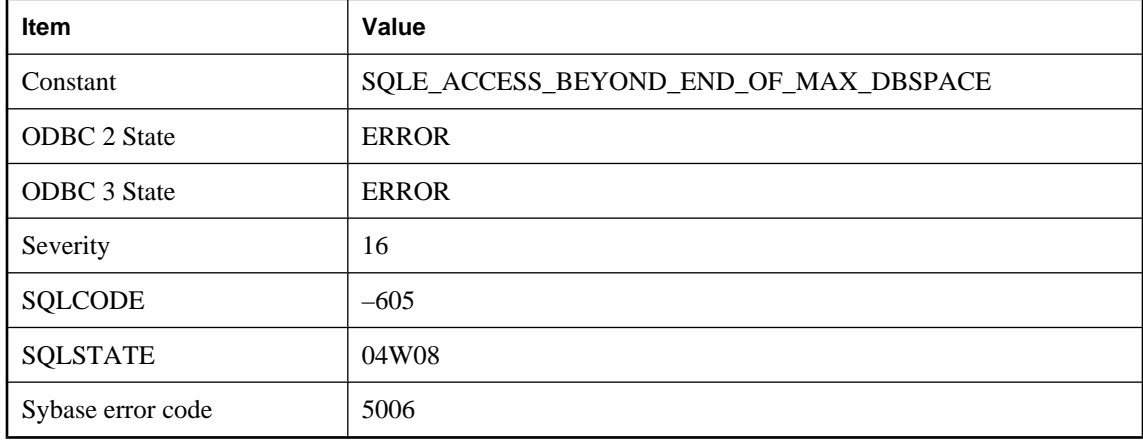

## **Probable cause**

The database attempted to access a page whose page number is beyond the maximum possible number of disk pages. This is a fatal internal error.

# **The size of the character column, variable, or value data type exceeds 32767**

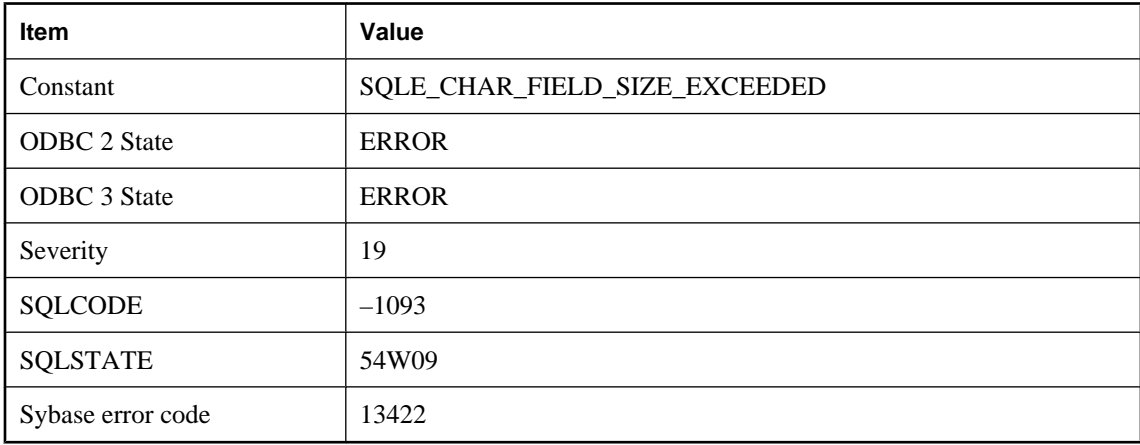

## **Probable cause**

The declaration or conversion has specified a character type with byte length greater than 32767.

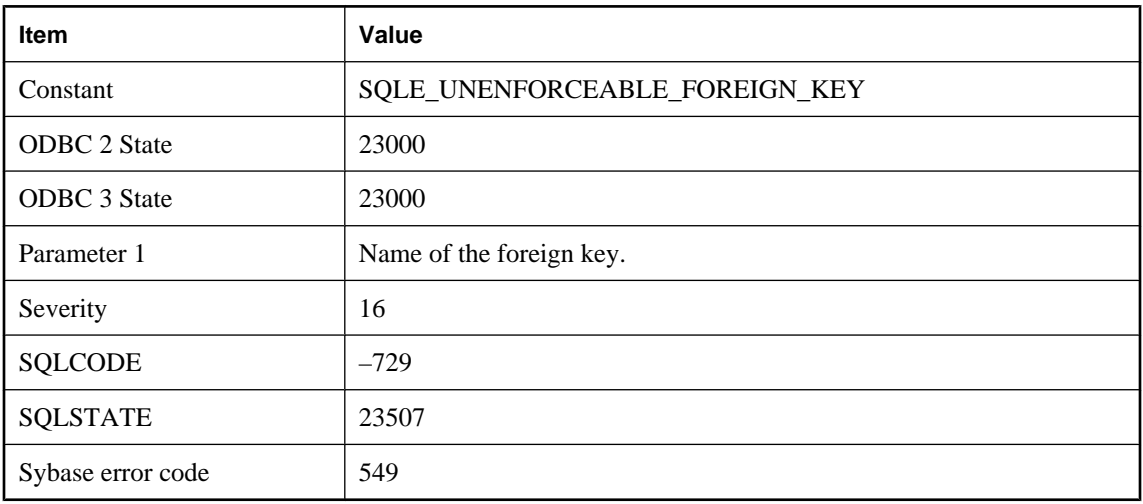

# **The specified foreign key (%1) can not be enforced**

## **Probable cause**

You attempted to create a foreign key that cannot be enforced. In order to be enforceable, the primary and foreign table for the specified key must exist on the same server. You can use the UNENFORCED keyword to create a foreign key specification that is not to be enforced.

# **The specified http header contains illegal or non-ASCII characters**

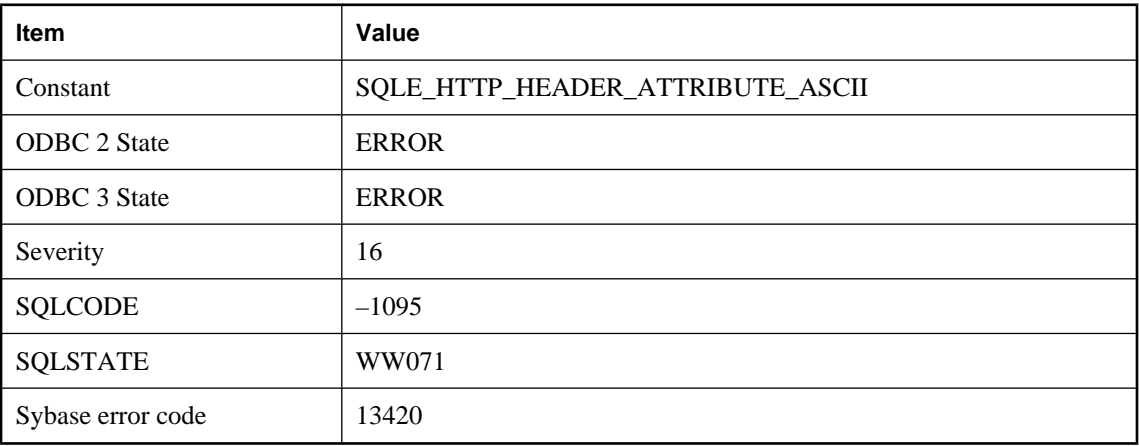

## **Probable cause**

Http headers must contain printable ASCII characters.

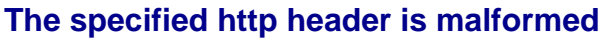

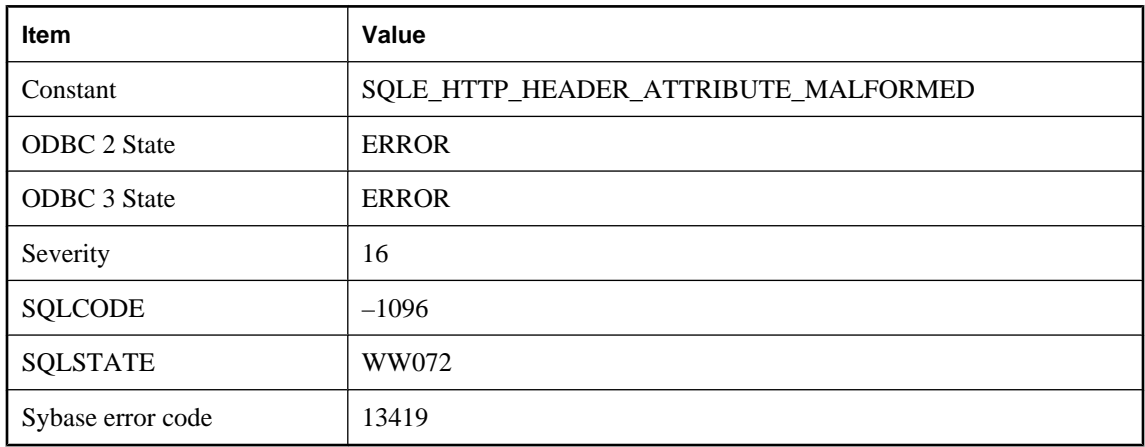

The http header is missing the colon delimiter or a folding construct is malformed.

# **The specified listener could not be registered**

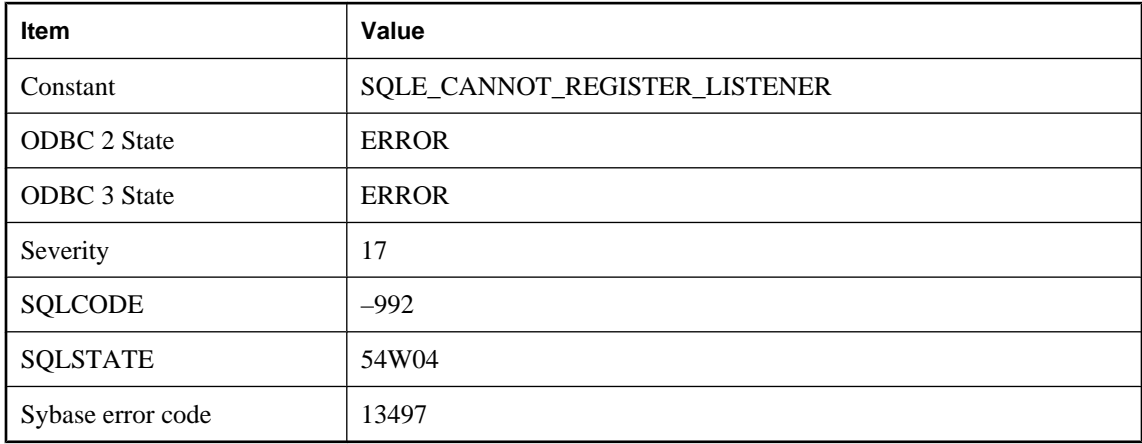

## **Probable cause**

The specified listener could not be registered because the maximum number of listeners has been reached, the class name is already in use, or system resources are not available.

# **The specified publication mask is invalid**

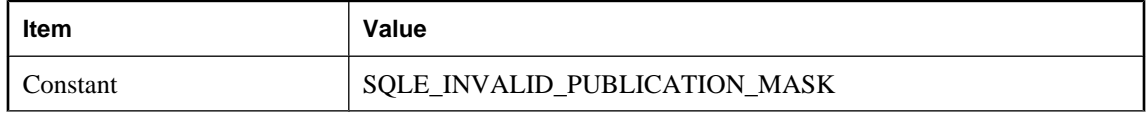

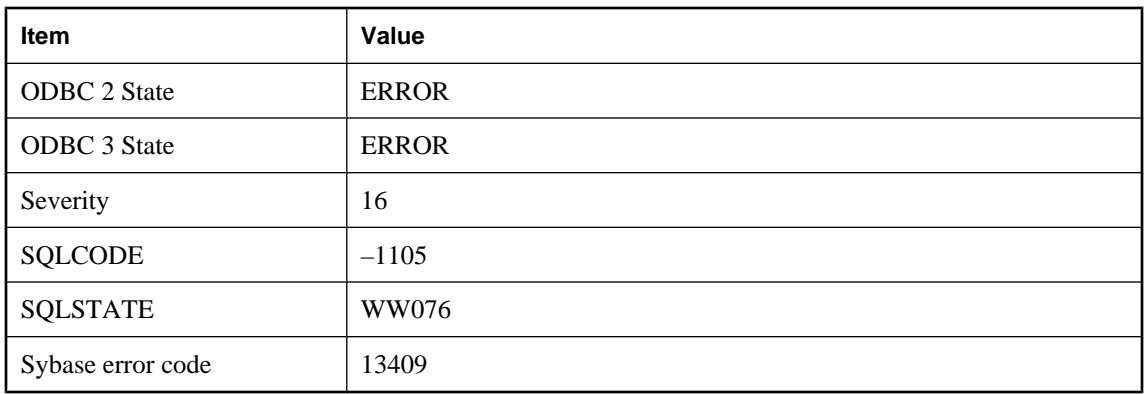

You have specified a publication mask that does not match any publications.

# **The specified transaction isolation is invalid**

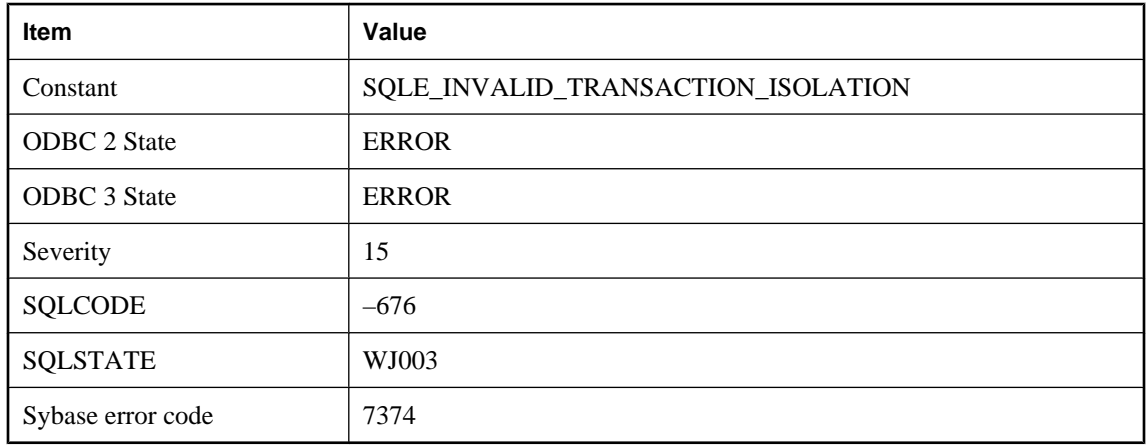

### **Probable cause**

The specified transaction isolation is invalid.

# **The status of the last synchronization upload is unknown**

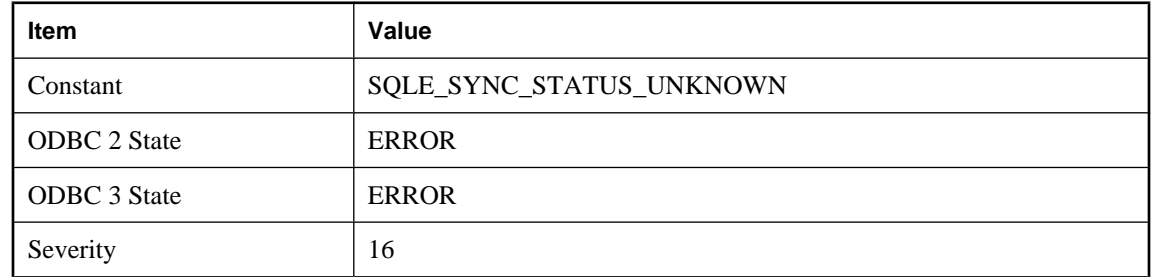

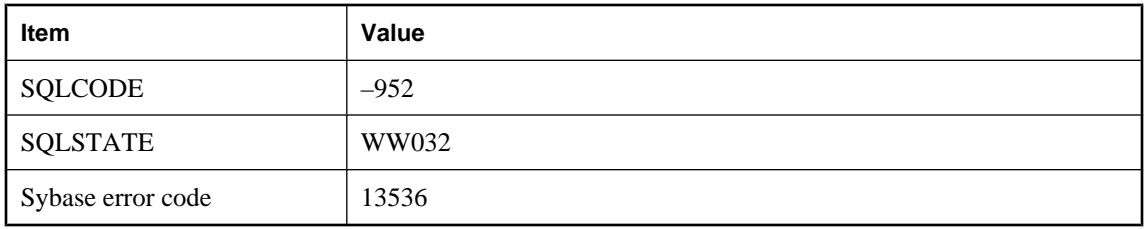

The status of the last synchronization upload is unknown. The current operation cannot proceed until a successful upload is synchronized.

# **The string is too long (%1)**

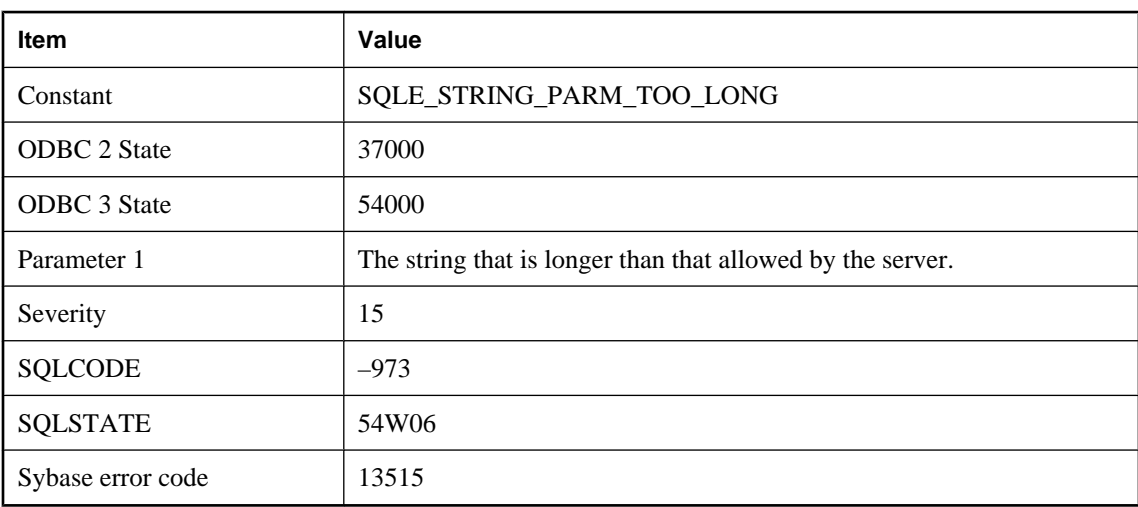

## **Probable cause**

The string is longer than that allowed by the server.

# **The table specification '%1' identifies more than one remote table**

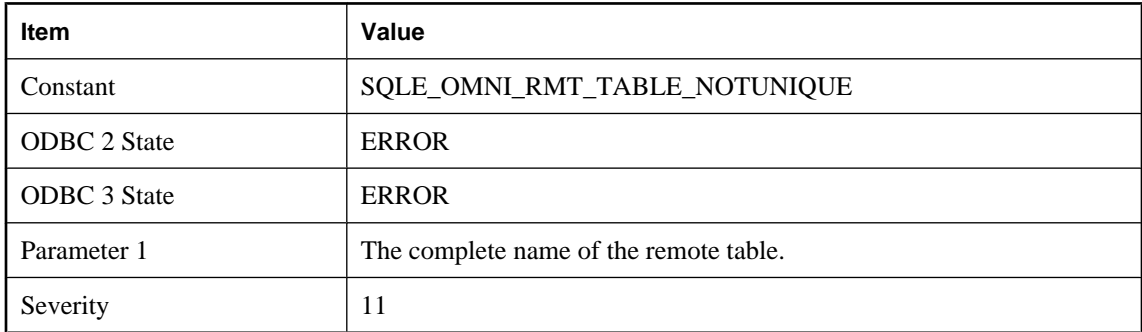

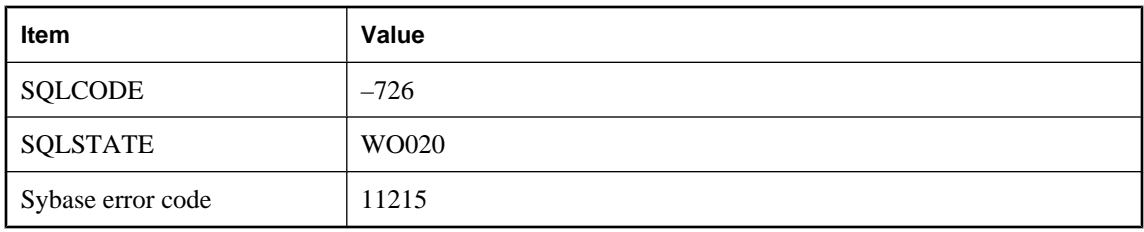

More than one table was found on the remote server for the given table specification. Add a database or owner name to the specification.

# **The URI '%1' is invalid**

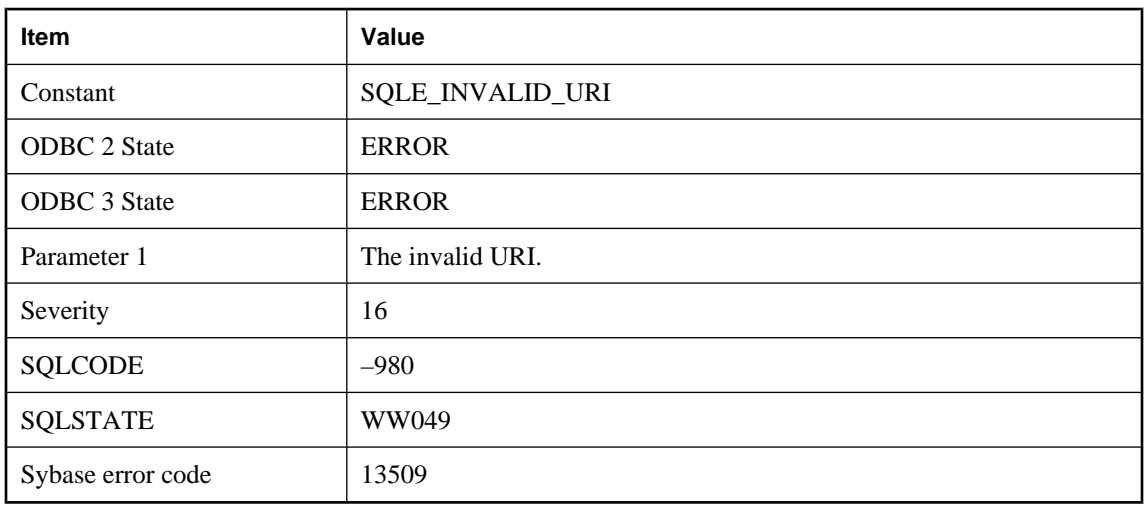

## **Probable cause**

The specified URI is not valid.

## **There are still active database connections**

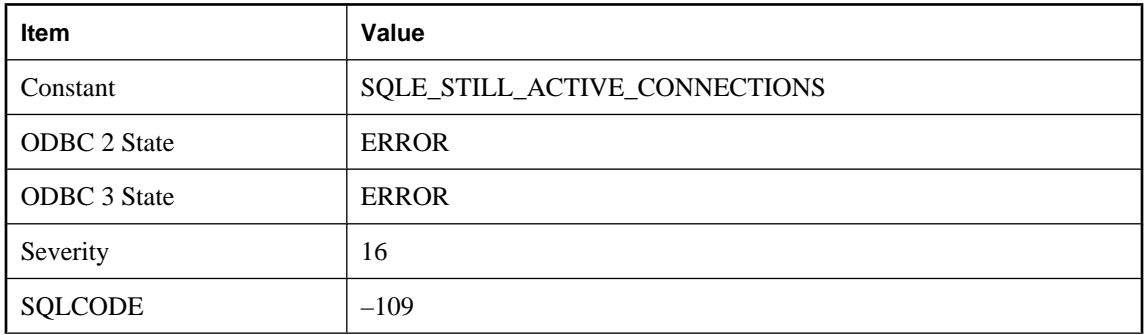

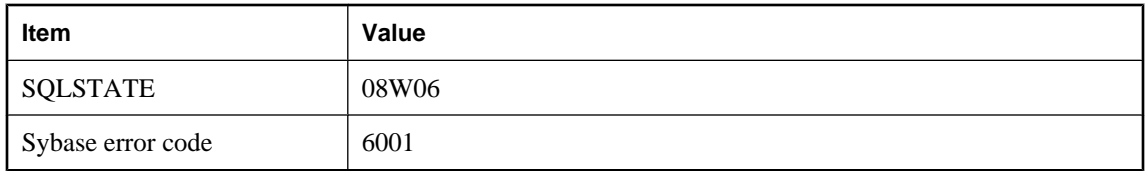

You attempted to shut down a database that still has active connections.

# **There is already a variable named '%1'**

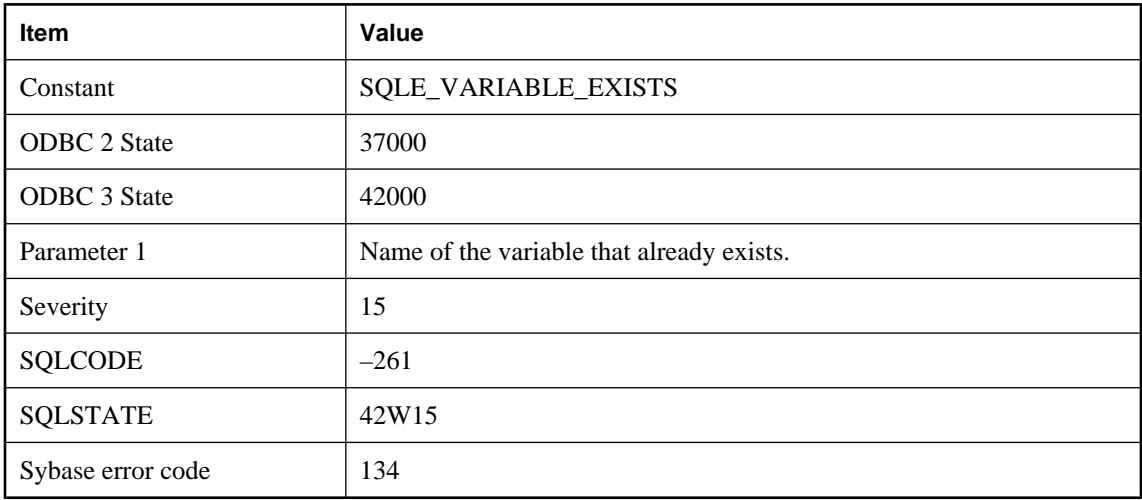

## **Probable cause**

You attempted to create a variable with the name of another variable that already exists.

# **There is more than one way to join '%1' to '%2'**

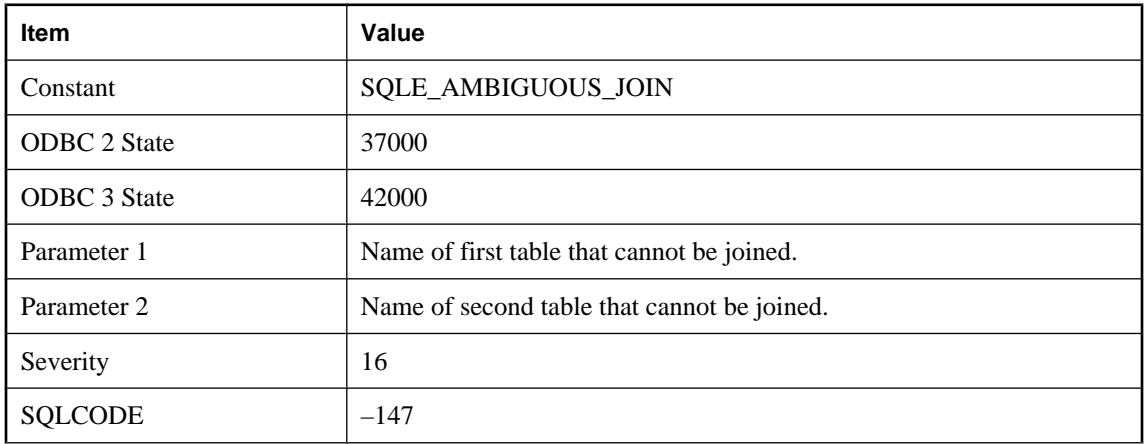

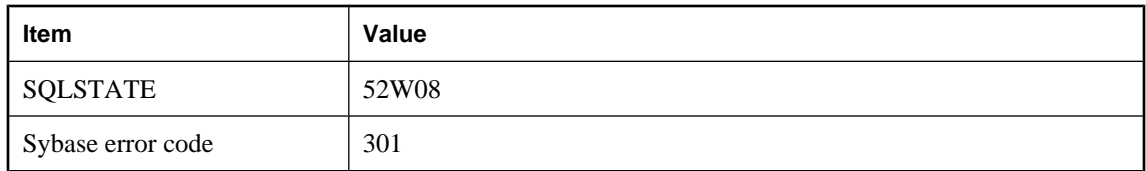

You are attempting to KEY JOIN two tables, and there are two or more foreign keys relating the two tables. There may be two foreign keys from the first table to the second table. It may be that each table has a foreign key to the other table. You must use a correlation name for the primary key table that is the same as the role name of the desired foreign key relationship.

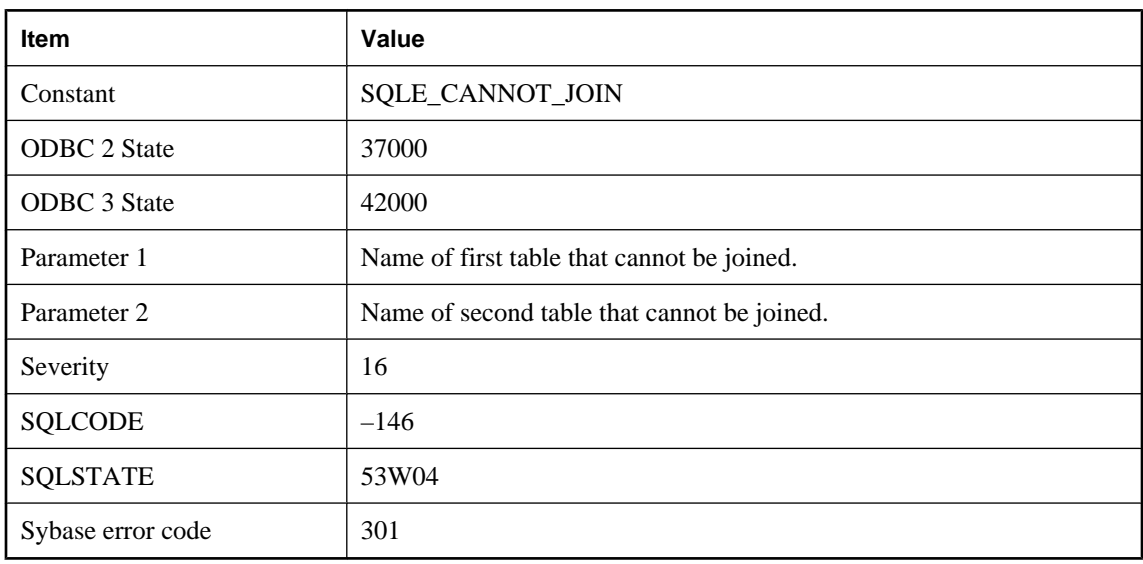

## **There is no way to join '%1' to '%2'**

### **Probable cause**

You may have attempted a KEY JOIN between two tables and there is no foreign key on one of the tables that references the primary key of the other table. You may have attempted a NATURAL JOIN between two tables that have no common column names.

# **There is no way to join to '%1'**

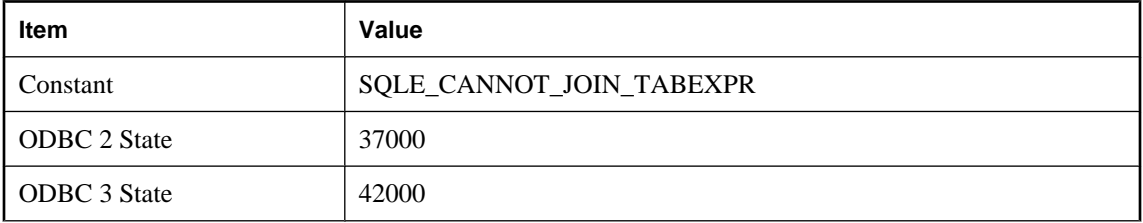

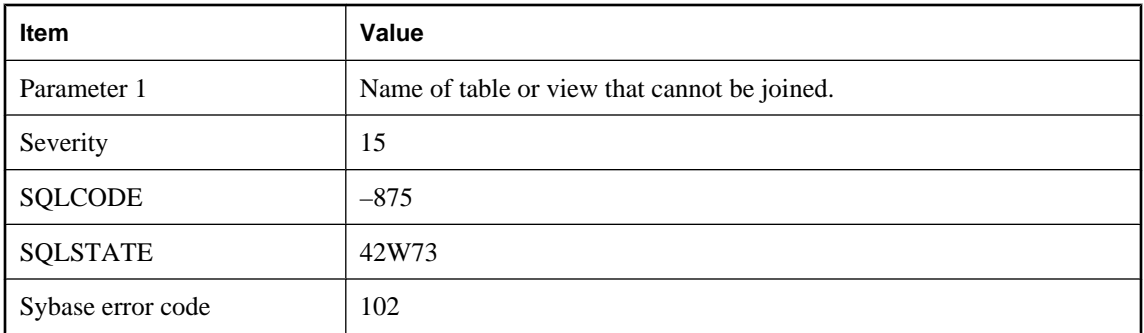

The server cannot discover a valid join condition involving this table. If the join is an outer join, you may be missing an ON clause. If the join is a KEY JOIN, the server cannot discover a foreign key-primary key relationship with this table that can be used to generate the join condition. If the join is a NATURAL JOIN, the table has no common column names with the table expression it is being joined to.

# **This connection already exists**

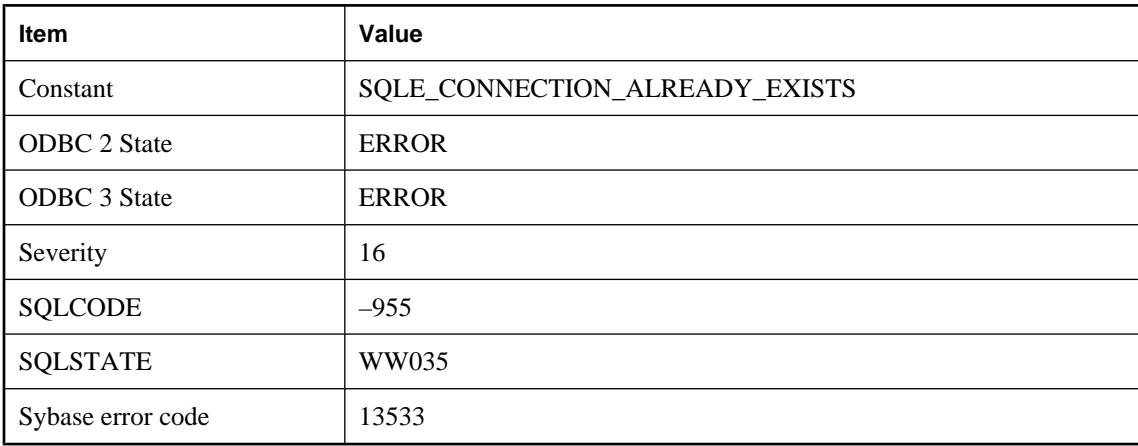

## **Probable cause**

A connection with the given SQLCA and name (or no name) already exists. Before connecting you must disconnect the existing connection, or specify a different connection name.

# **This database does not support encrypted tables**

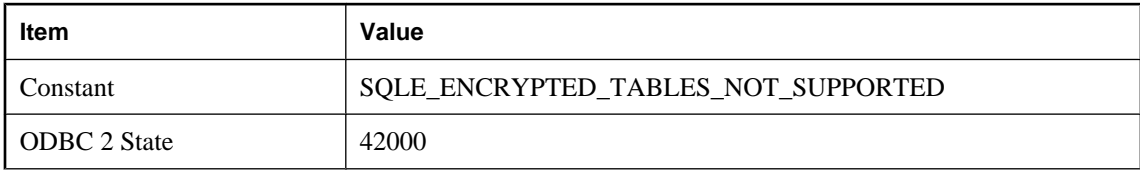

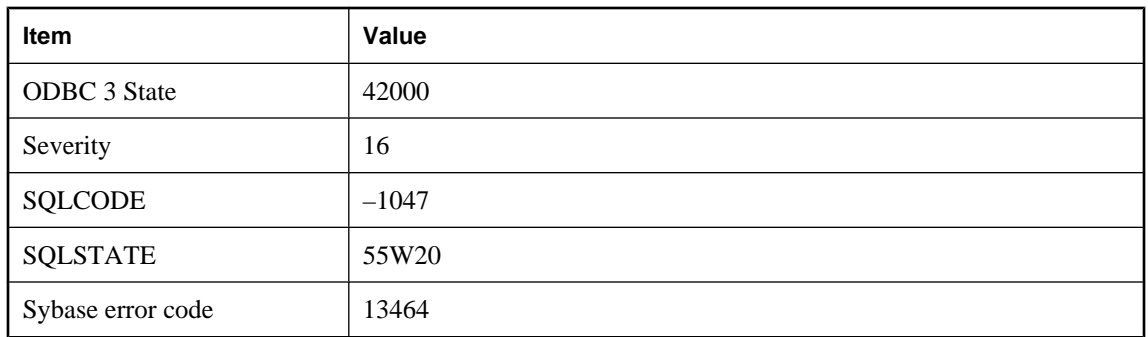

You tried to create an encrypted table in a database that does not support them.

# **TLS handshake failure**

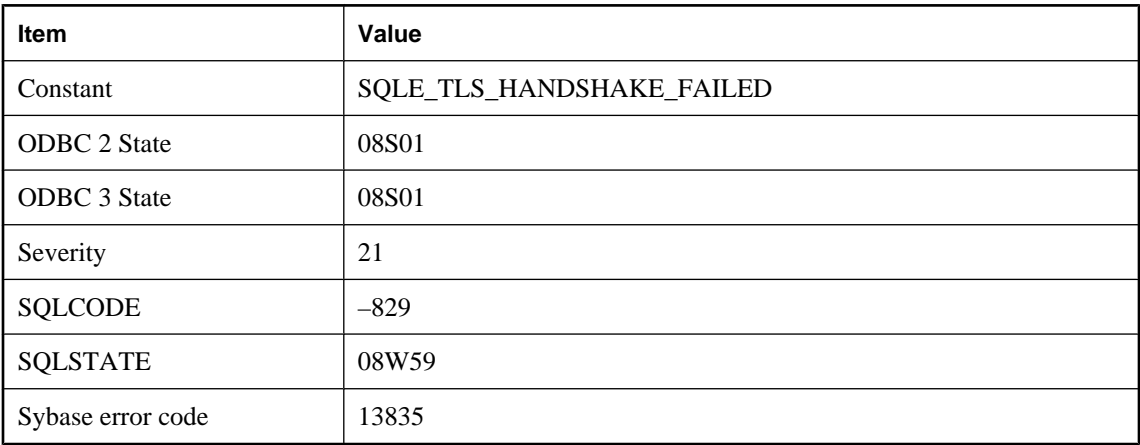

## **Probable cause**

The connection failed because of a failure in the TLS handshaking process.

# **TLS initialization on server failed**

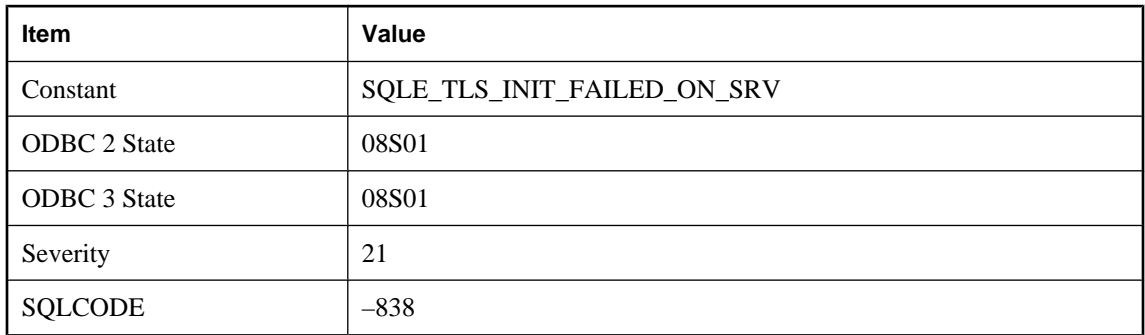

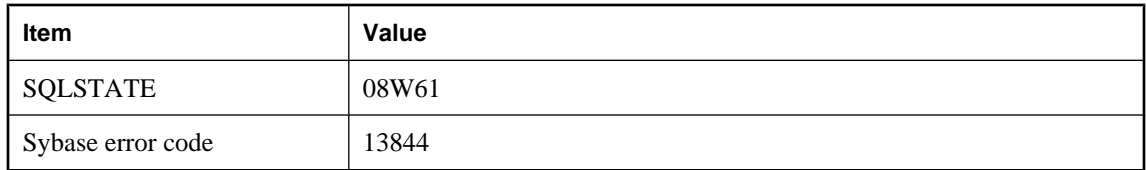

The connection failed because the initialization of the TLS library on the server failed.

# **Too few columns**

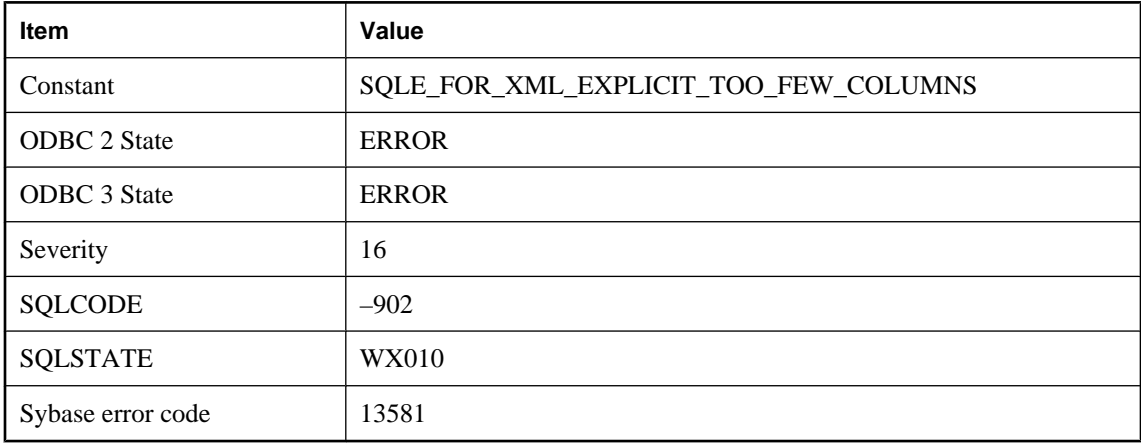

## **Probable cause**

FOR XML EXPLICIT requires at least three columns: the tag column, the parent column, and one or more data columns.

# **Too many arguments for function or procedure '%1'**

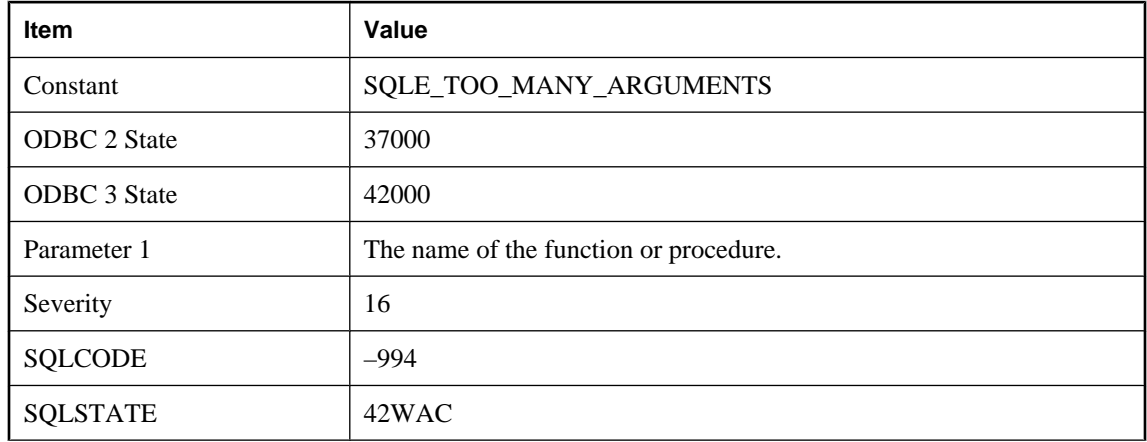

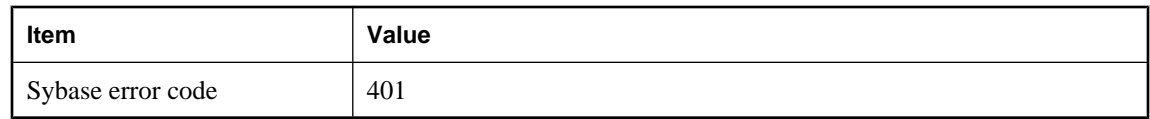

You supplied an argument list that the database server cannot handle. This can happen if the argument list of the function or stored procedure is too long. Rebuilding the database with a larger page size could prevent this error.

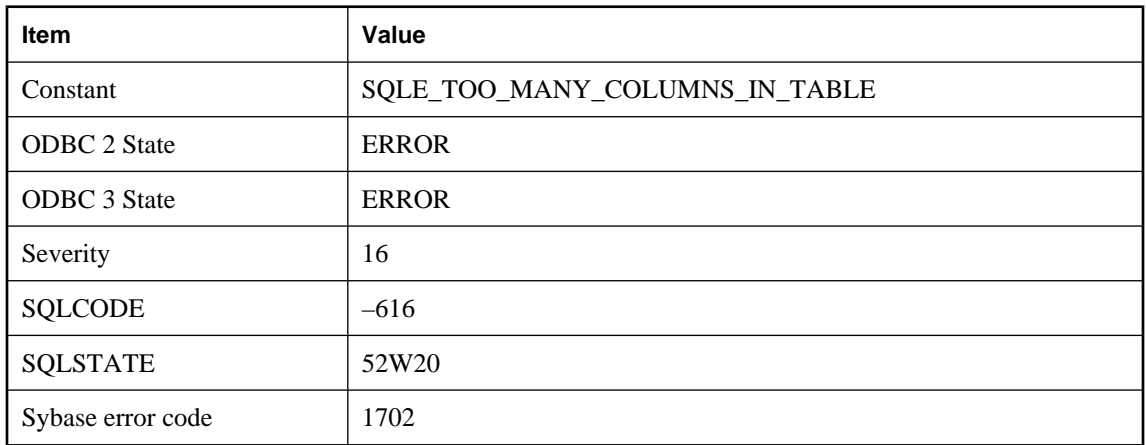

# **Too many columns in table**

## **Probable cause**

You executed a CREATE TABLE or ALTER TABLE statement that attempted to add a column to a table. The resulting number of columns in the table would exceed the limit for the current database page size.

# **Too many constraints in database**

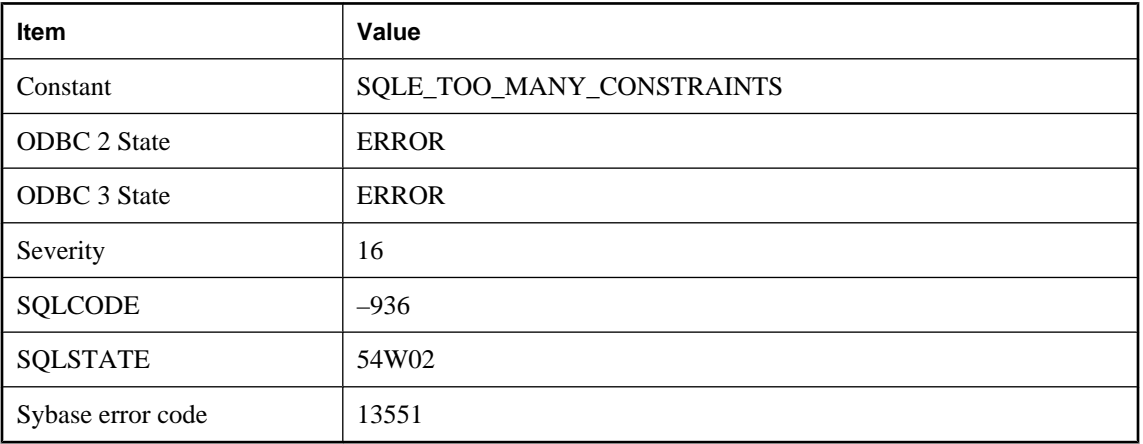

An attempt to create a new constraint failed because the corresponding system table is full. Reloading the database will reclaim any unused space.

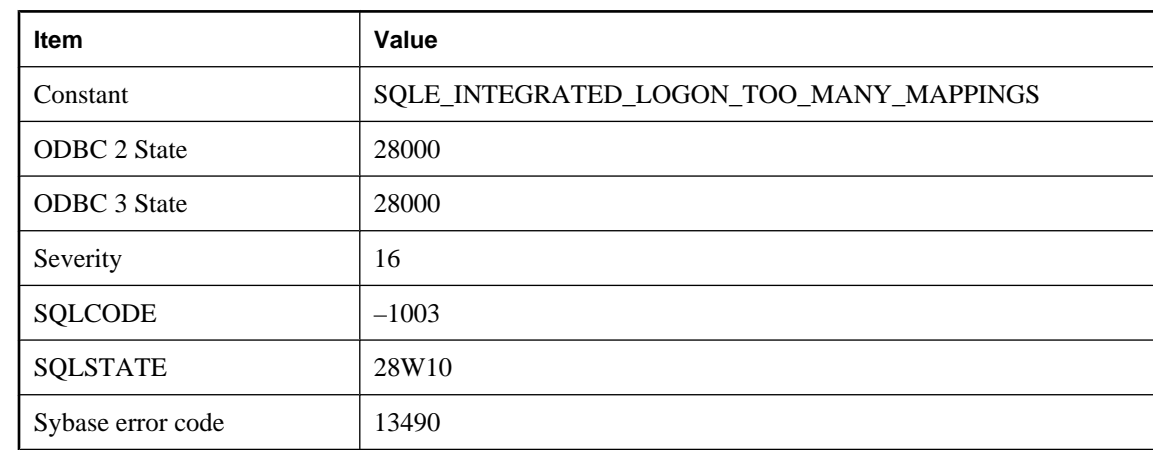

# **Too many distinct group mappings for integrated user**

## **Probable cause**

The integrated user does not have an explicit mapping in the database but does have group mappings. There are too many distinct group mappings. You must either reduce the number of distinct group mappings or add an explicit mapping for the user.

# **Too many expressions in GROUP BY list for ROLLUP, CUBE, or GROUPING SETS operation**

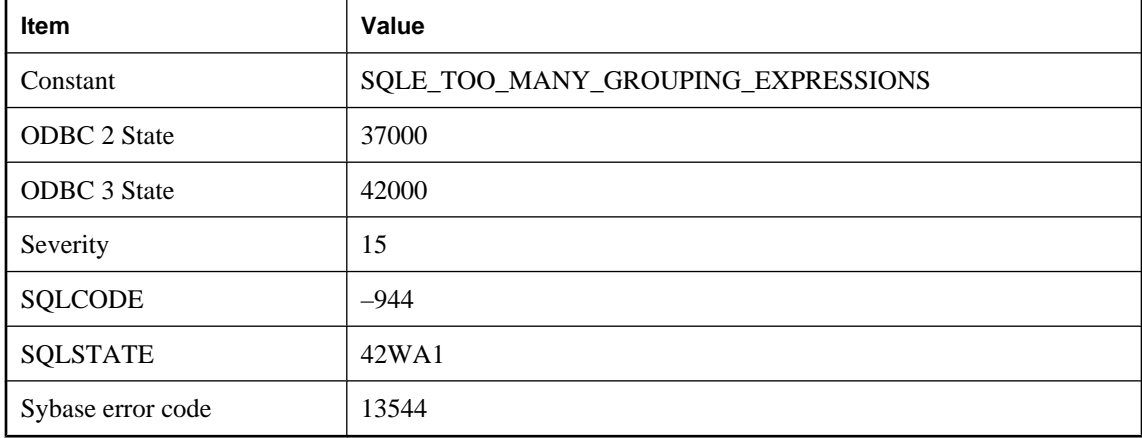

You specified too many expressions in the GROUP BY list for the requested ROLLUP, CUBE, or GROUPING SETS operation. The current environment where SQL Anywhere is executing cannot support this number of expressions in the GROUP BY list for the requested operation.

# **Too many parameters to this external procedure call**

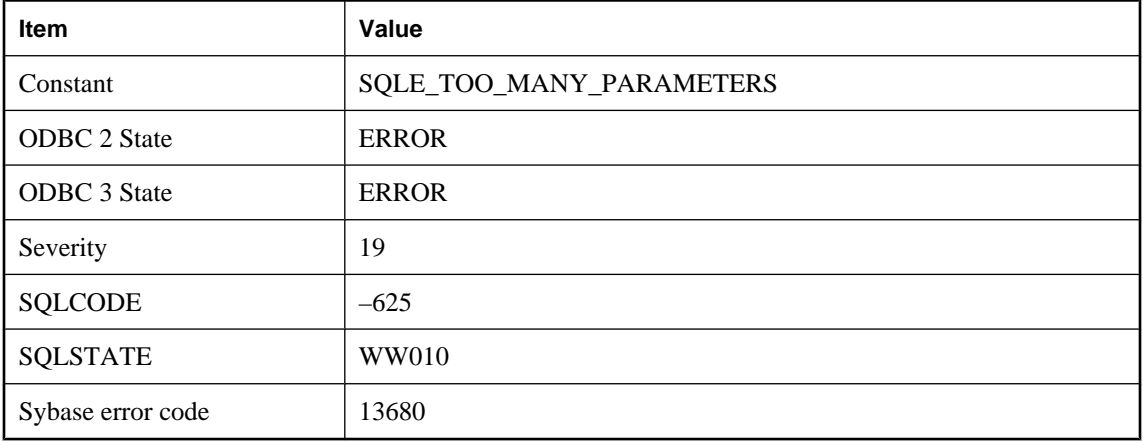

## **Probable cause**

There is a maximum of 256 parameters to an external function call in 32-bit Windows.

# **Too many publications specified in publication mask**

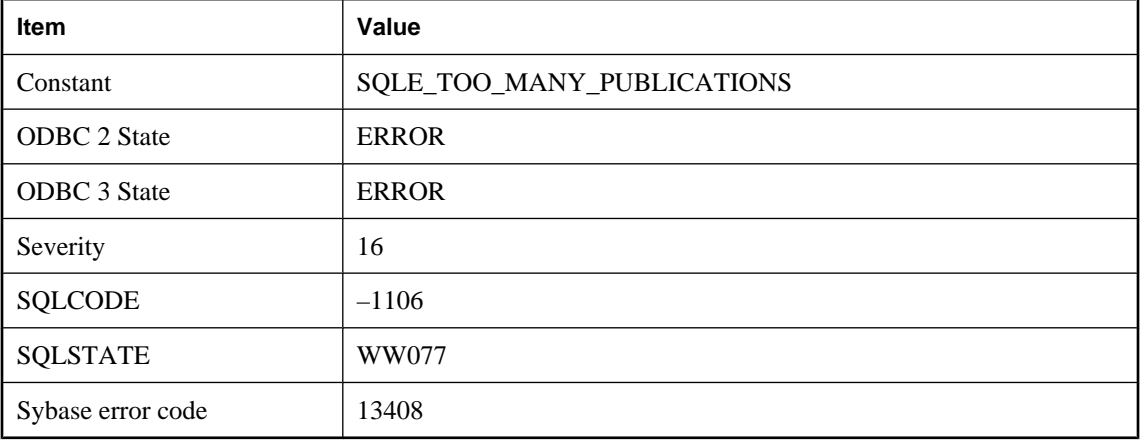

## **Probable cause**

You have used a publication mask that specifies too many publications for the required operation. For example, when retrieving the last download timestamp, you are only allowed to select one publication.

# **Too many recursive iterations**

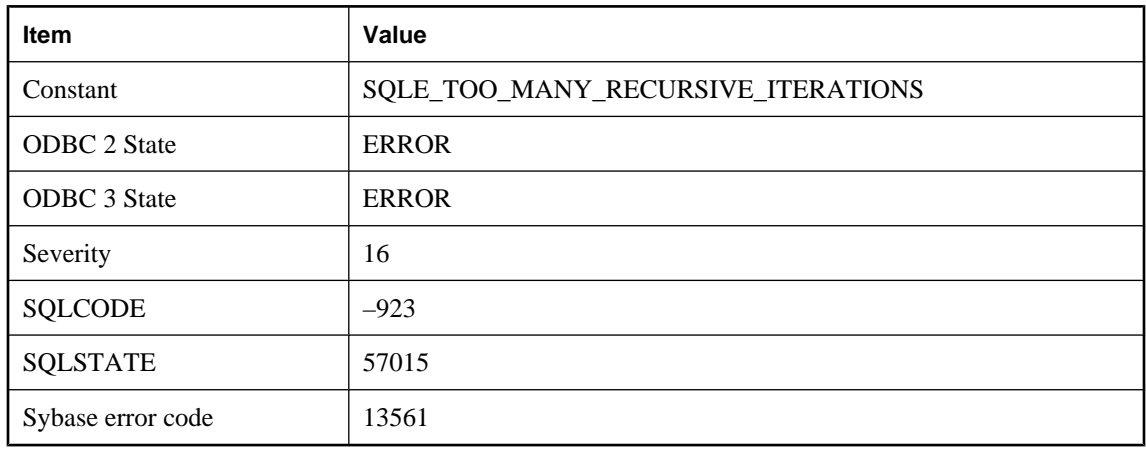

## **Probable cause**

A recursive query ran for more iterations than allowed by the current max\_recursive\_iterations option setting.

# **Too many references to a BLOB**

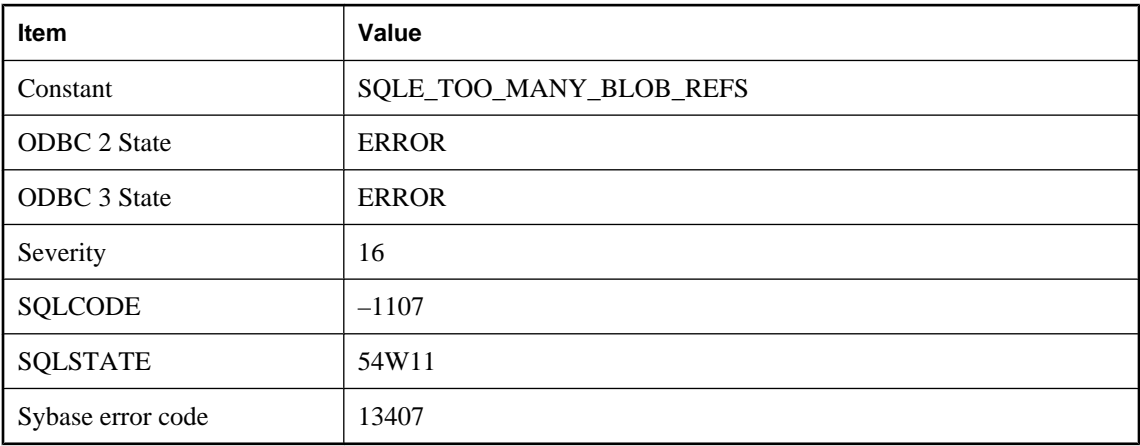

## **Probable cause**

You have exceeded the maximum number of references to a particular BLOB. In UltraLite you may have at most 256 references to any one particular BLOB.

# **Too many temporary tables in connection**

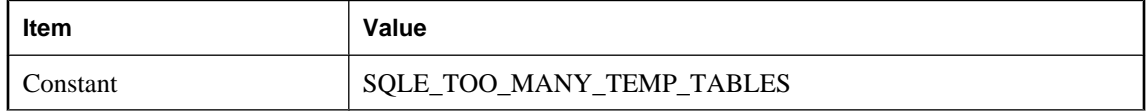
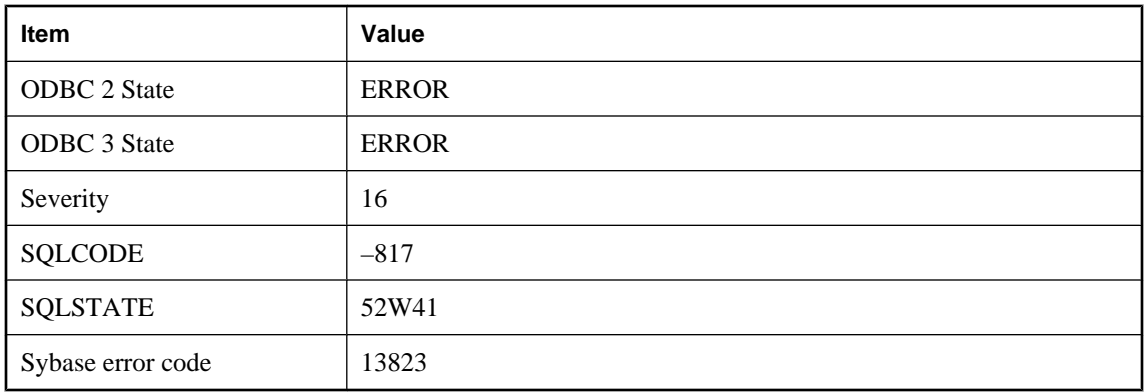

A CREATE TABLE or DECLARE TABLE statement attempted to create a temporary table, but the resulting number of distinct table ids used for temporary tables in the current connection would exceed the limit.

### **Too many users in database**

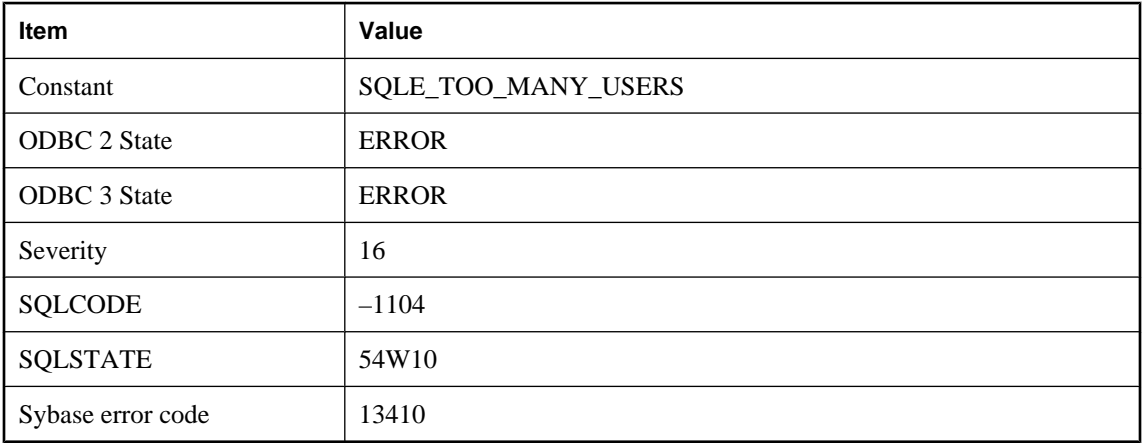

#### **Probable cause**

You have exceeded the maximum number of users permitted to access the database. The maximum number of users that are allowed granted access to a single UltraLite database is four.

### **Transact-SQL feature not supported**

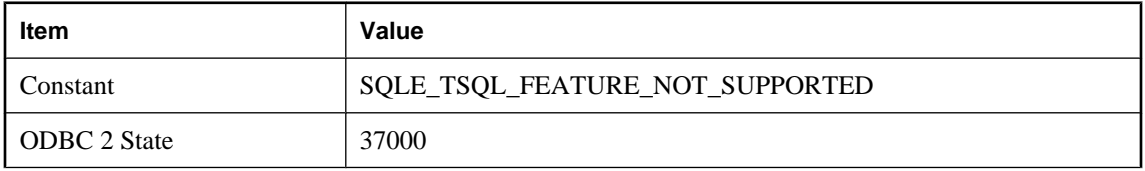

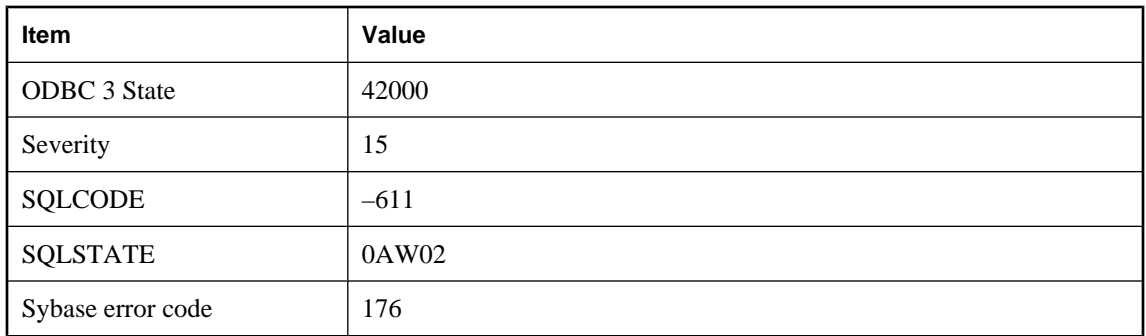

You attempted to use a Transact-SQL feature that is not supported in SQL Anywhere.

### **Transact-SQL outer joins are currently disabled**

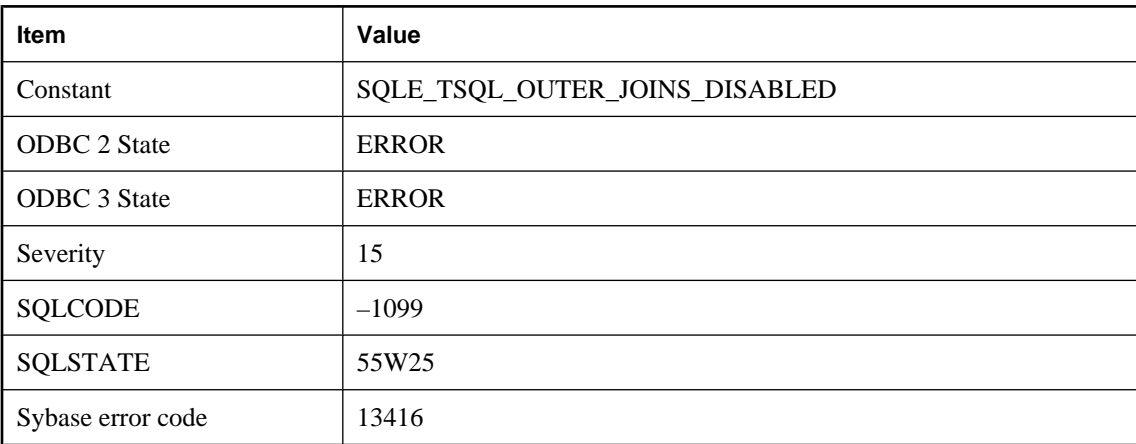

#### **Probable cause**

The ability to specify a Transact-SQL outer join in a query is currently disabled by the setting of the tsql\_outer\_joins connection option. Transact-SQL outer joins are deprecated in this release of SQL Anywhere.

### **Transaction log backup page only partially full**

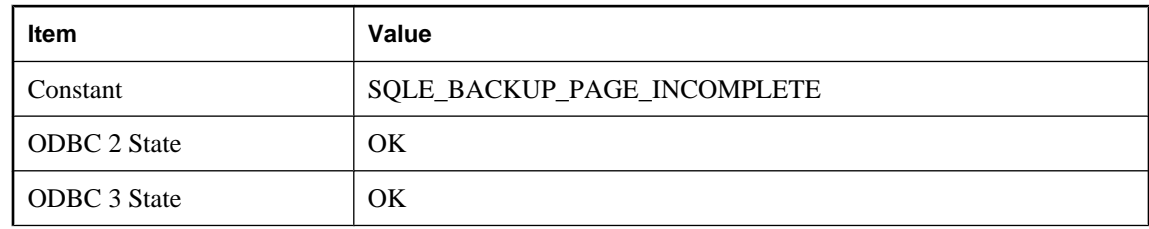

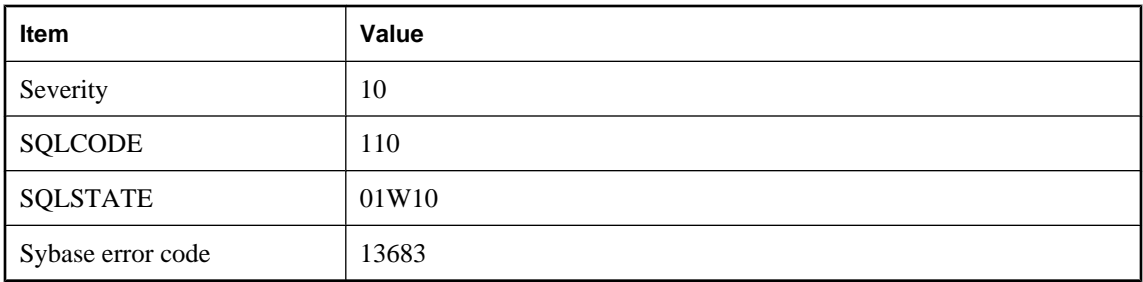

A DB\_LOG\_BACKUP\_READ\_WAIT was issued against the transaction log and the page returned was not full. The application should reissue the request for the same page.

### **Transaction log was truncated**

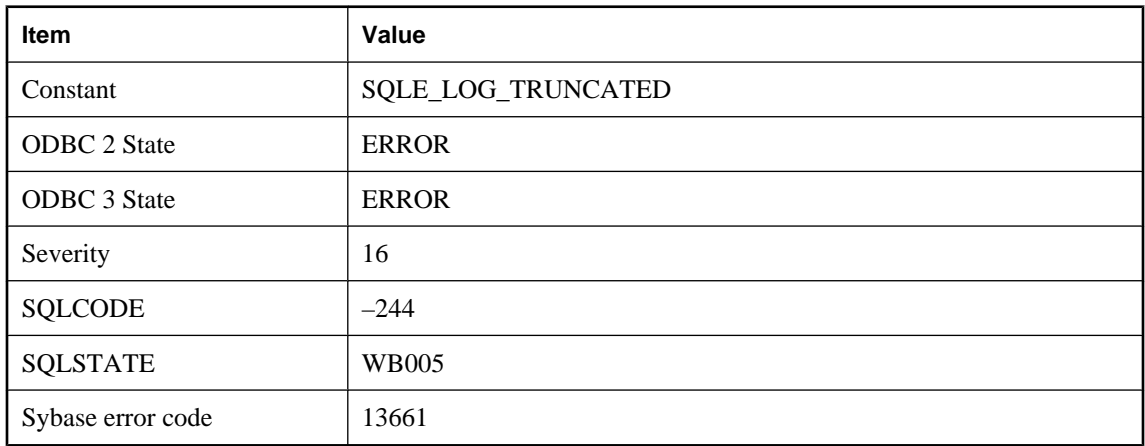

#### **Probable cause**

An operation was being performed on the transaction log such as SQL Remote or Replication Agent processing and the transaction log was truncated by an independent backup during that operation.

### **Trigger '%1' not found**

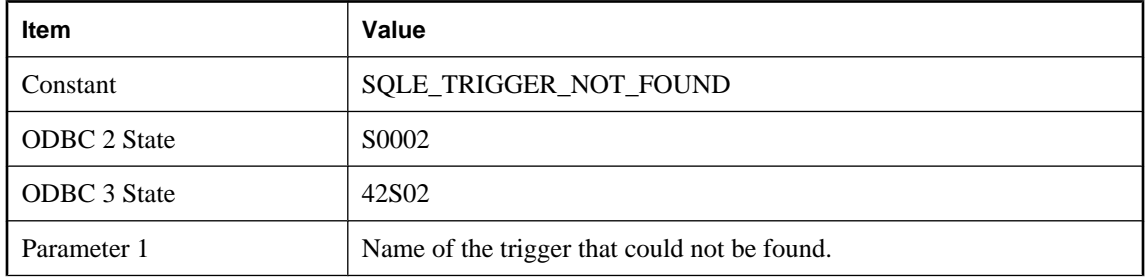

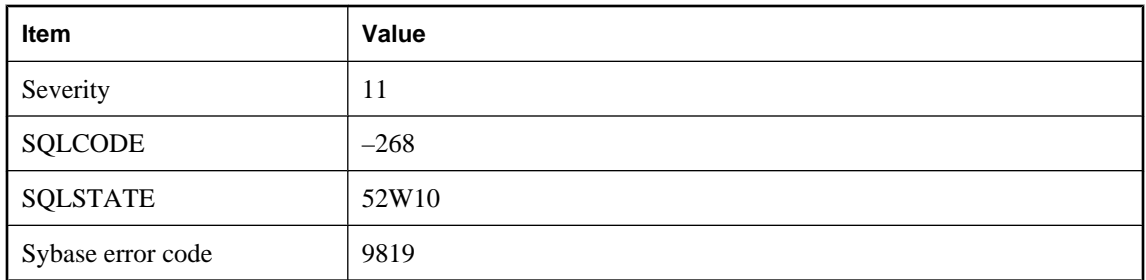

You misspelled the name of a trigger, or you did not qualify a trigger name with a user name.

# **Trigger definition conflicts with existing triggers**

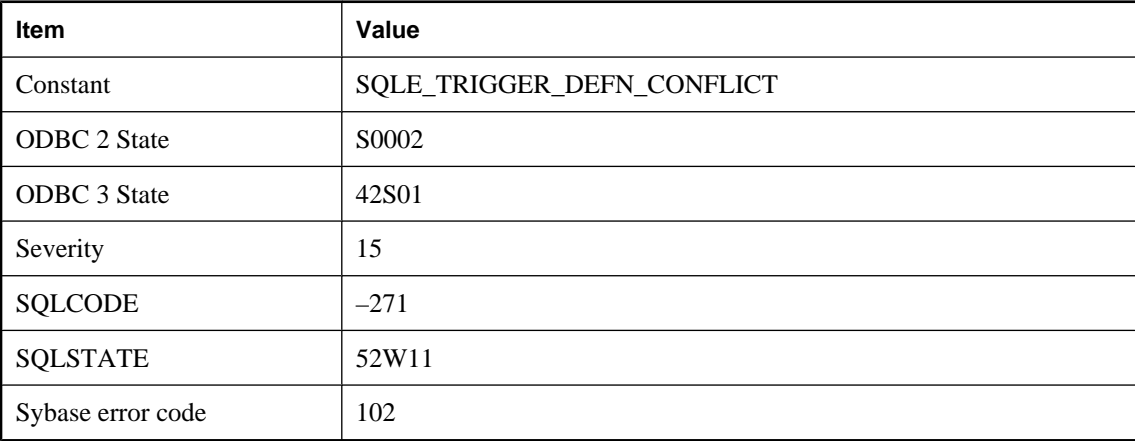

#### **Probable cause**

You attempted to create a trigger, but a trigger with the same name already exists.

# **Trigger name '%1' is ambiguous**

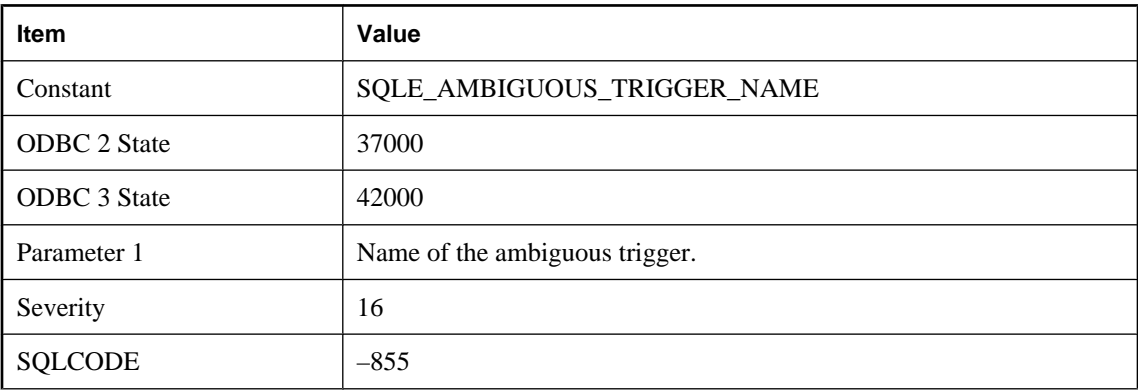

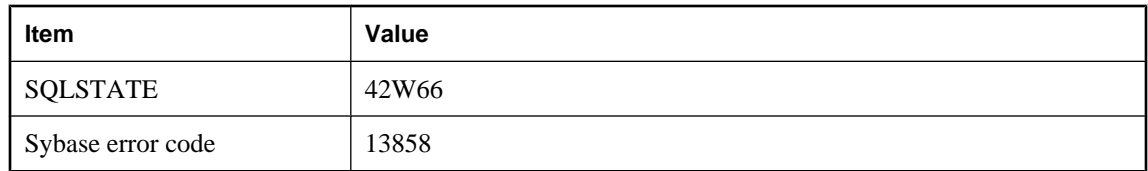

A statement has referred to a trigger name that is not unique. Qualify the trigger name with the table and/or owner name.

# **Item Value** Constant SQLE\_TRIGGER\_NO\_LONGER\_VALID ODBC 2 State  $\vert$  37000 ODBC 3 State 42000 Parameter 1 Name of the table. Severity 15 SQLCODE 237 SQLSTATE 20W64

# **Trigger or foreign key for table '%1' is no longer valid**

#### **Probable cause**

Sybase error code 13843

A trigger definition cannot be loaded from the catalog. Check for tables or columns that have been renamed or that may be reserved words. The trigger may be a system-generated trigger to enforce the referential actions of a foreign key.

### **Triggers and procedures not supported in runtime server**

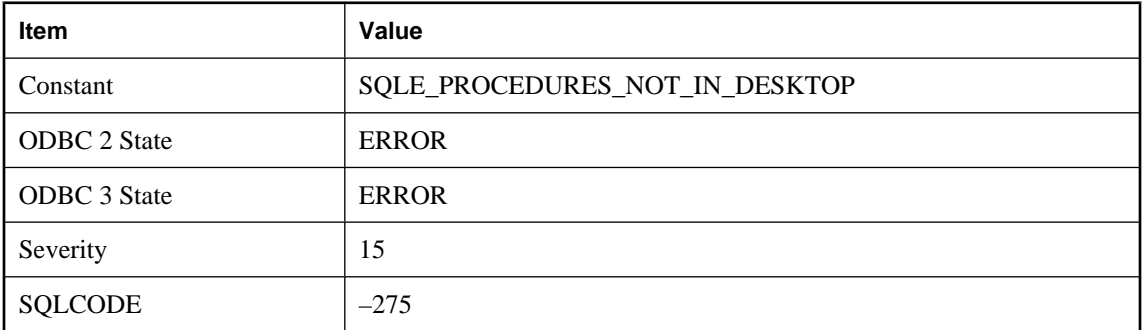

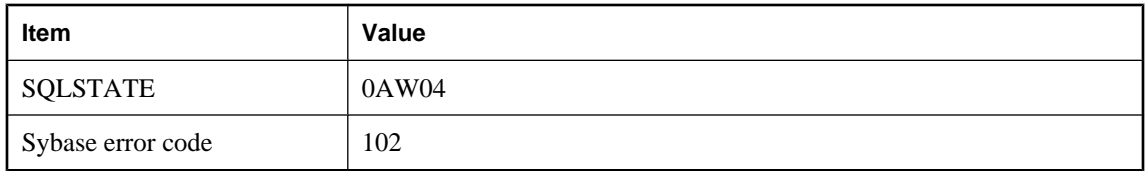

You attempted to call a stored procedure or have modified a row in a table on which a trigger is defined and you are using the runtime server. Triggers and stored procedures are not supported in the runtime server. You must run the full server to use these features.

# **Triggers cannot be created on materialized view '%1'**

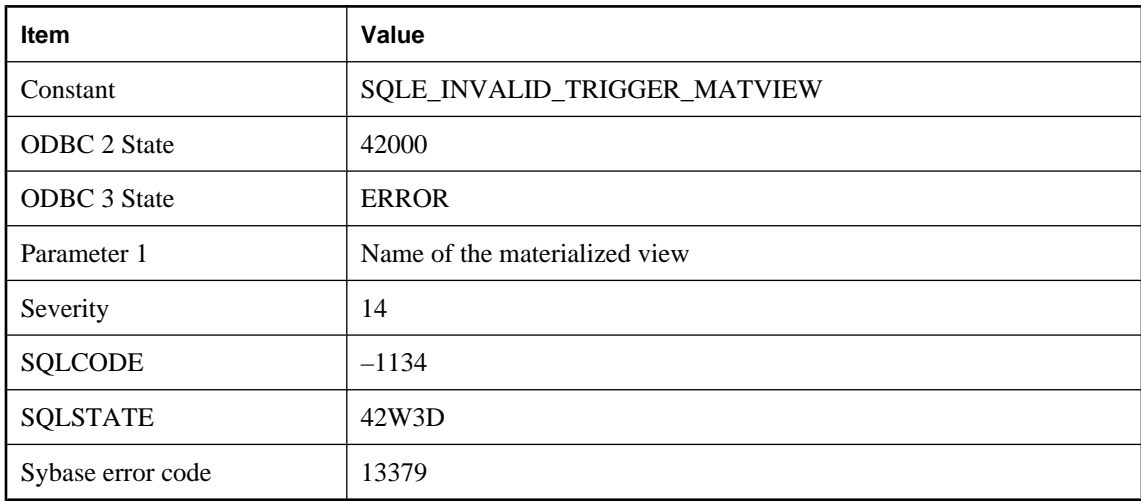

#### **Probable cause**

You attempted to create a trigger on a materialized view. A materialized view is not a valid target for a trigger.

### **TRUNCATE TABLE statement cannot be used on a view**

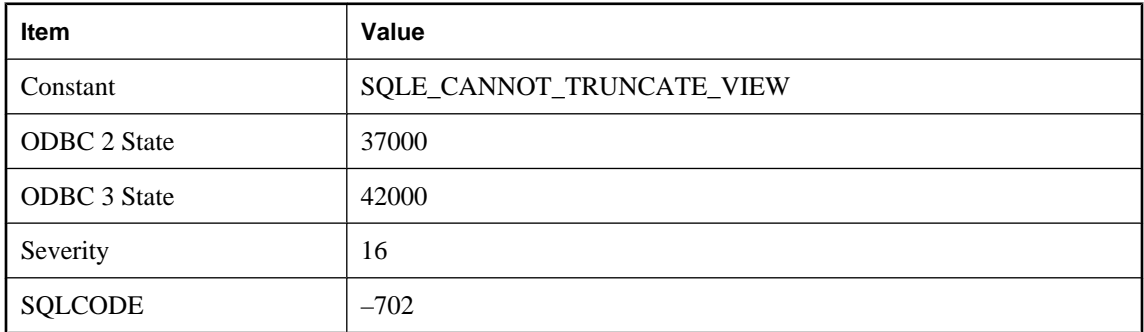

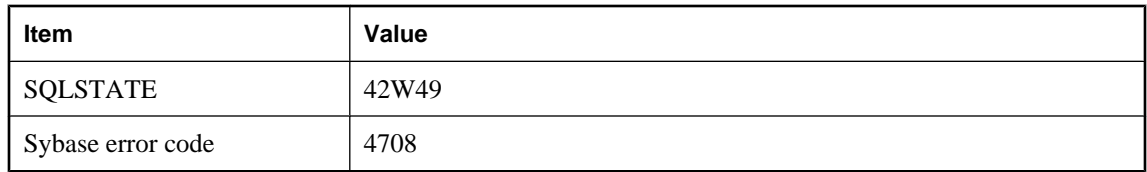

You attempted to use TRUNCATE TABLE on a view, which is not permitted.

# **UltraLite connection was restored**

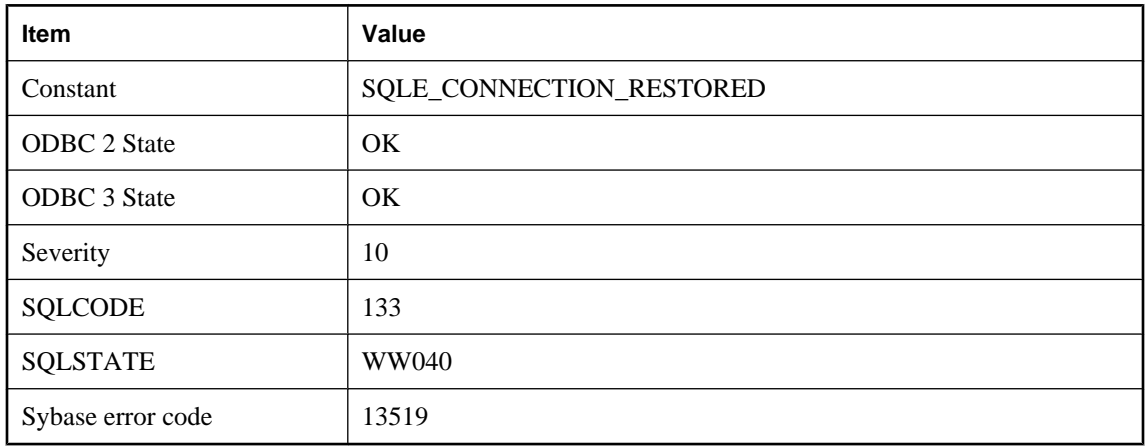

#### **Probable cause**

The connection attempt completed successfully and the transaction was restored from a suspended state.

### **UltraLite cursor (or result set or table) was restored**

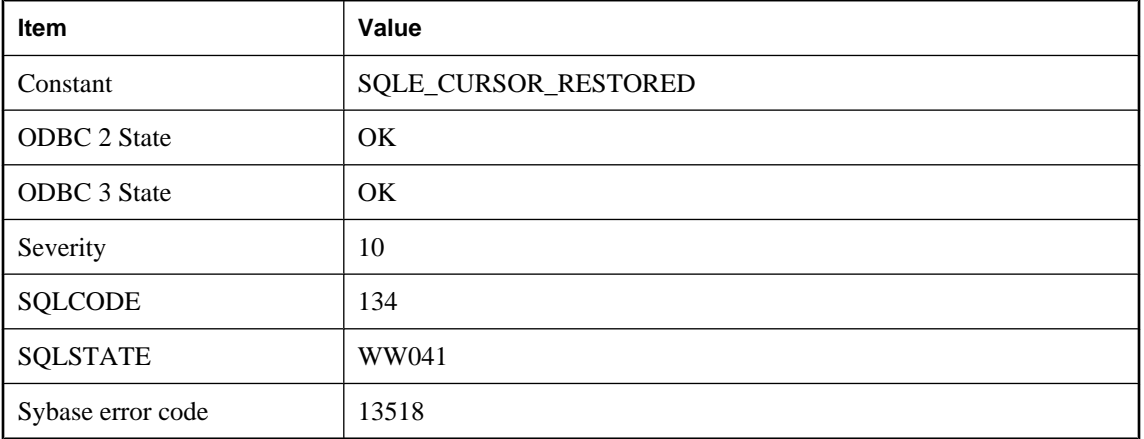

The cursor (or result set or table) was opened successfully and the cursor position was restored from the suspended state.

### **Unable to access the filesystem on the device**

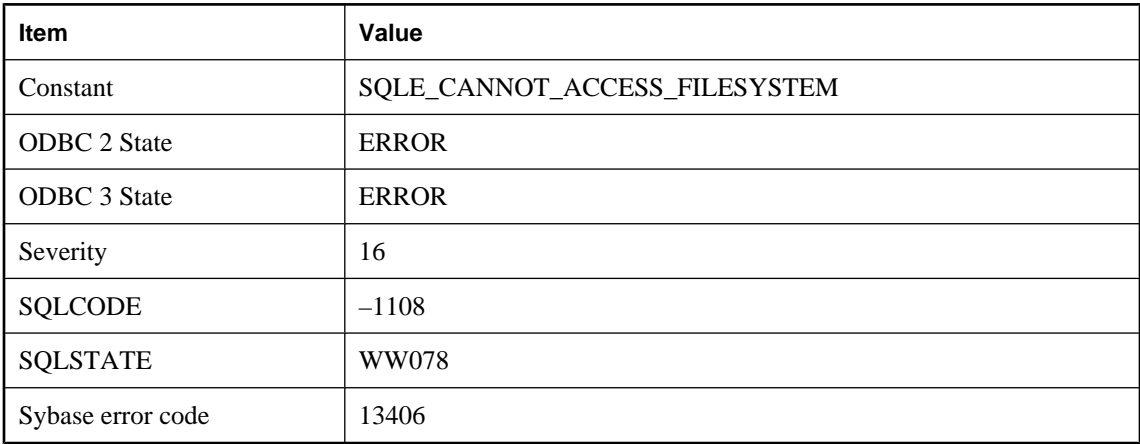

#### **Probable cause**

On a Palm device, you have tried to utilize the VFS filesystem, but that feature has not been enabled on the device.

### **Unable to connect to server '%1': %2**

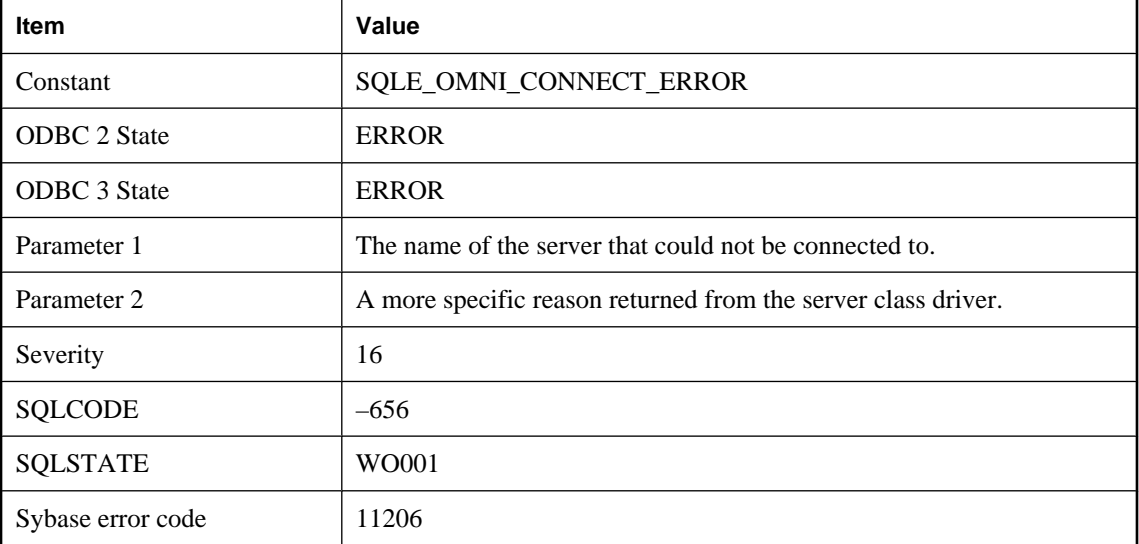

You attempted to connect to a remote server. Check that the remote server is running.

### **Unable to connect to the remote host specified by '%1'**

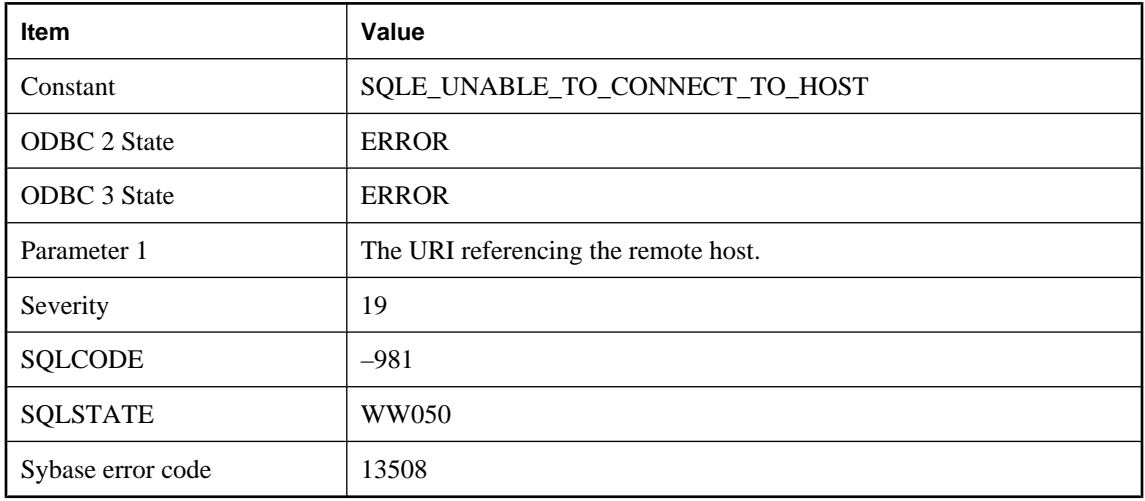

#### **Probable cause**

A connection could not be initiated to the remote server.

### **Unable to connect, server definition is circular**

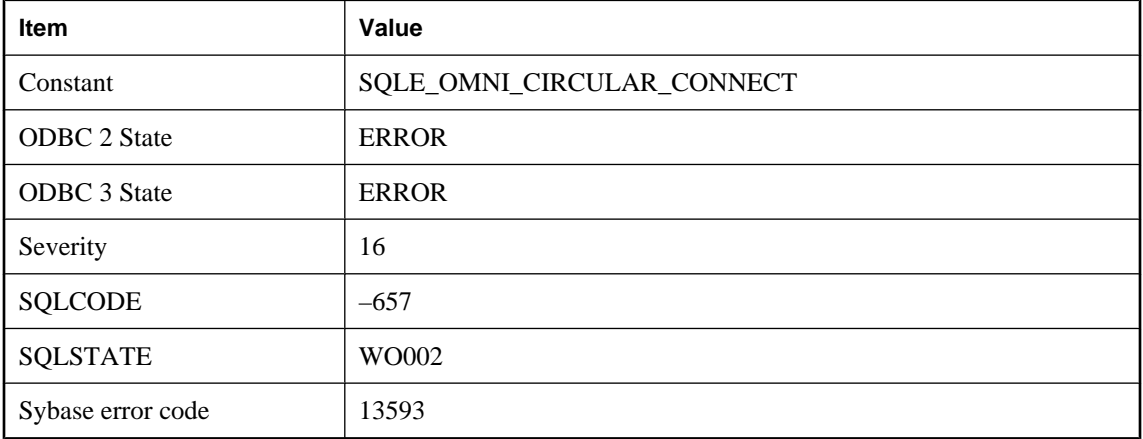

### **Probable cause**

You attempted to connect to a remote server that maps to the local database.

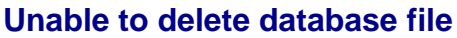

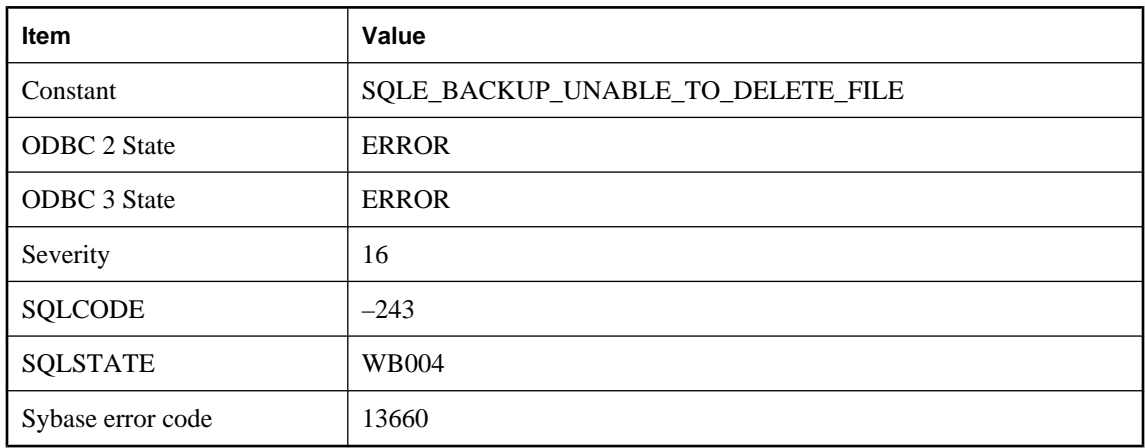

You attempted to delete a database file, but it could not be deleted. The file name should not be the same as any database file that is currently in use.

### **Unable to enlist transaction; DTC may be down**

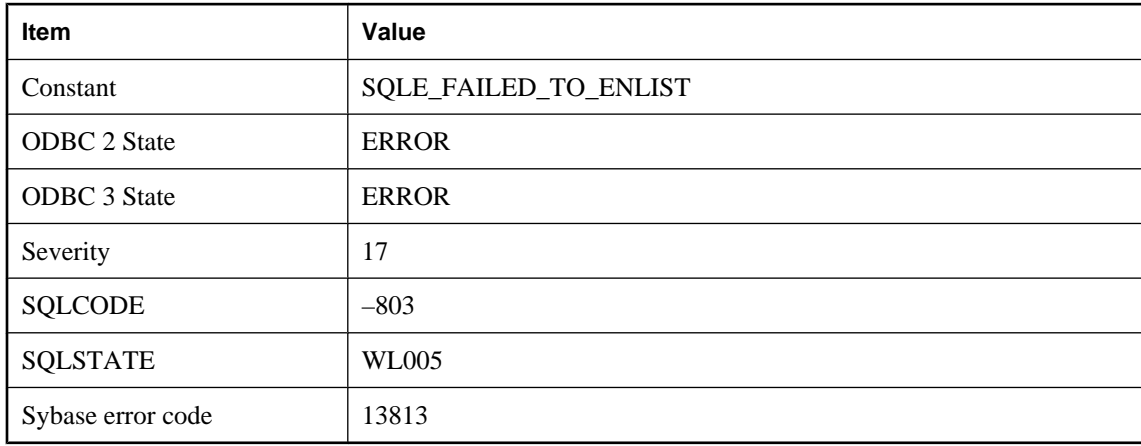

#### **Probable cause**

You tried to enlist a transaction but DTC does not seem to be available at this time.

# **Unable to find in index '%1' for table '%2'**

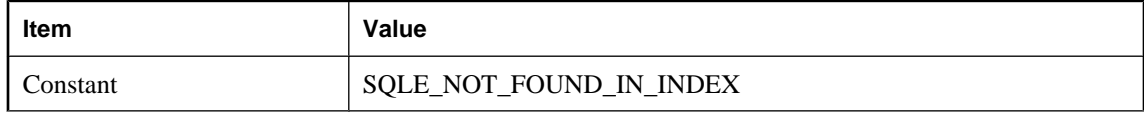

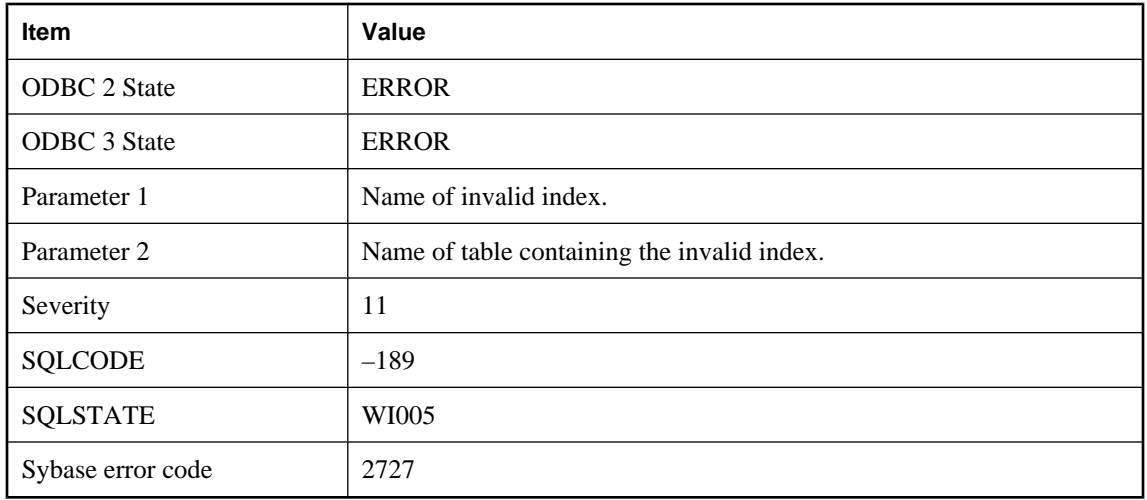

This is an internal error. If it can be reproduced, it should be reported to iAnywhere. You should be able to work around the error by dropping and recreating the index.

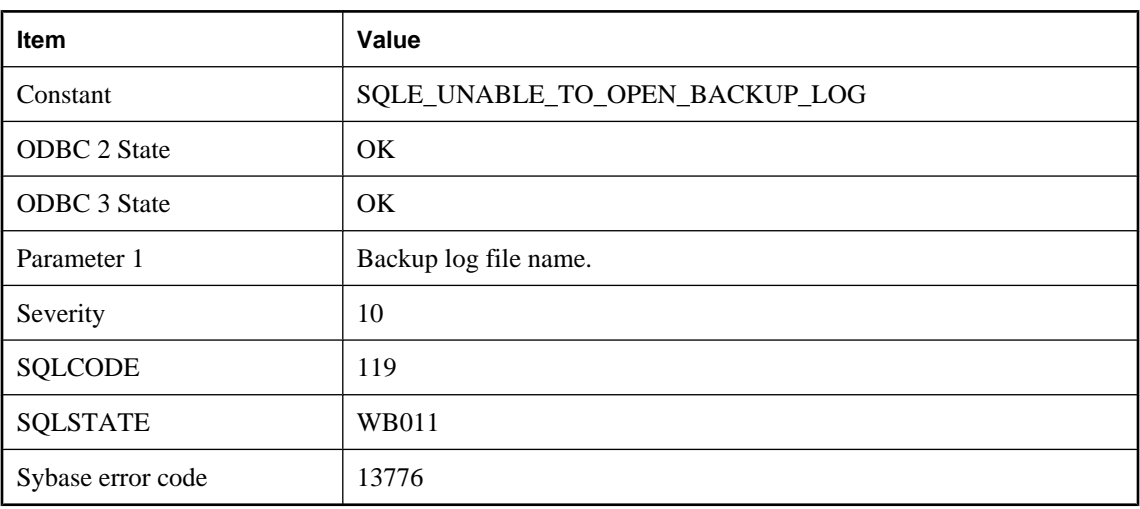

# **Unable to open backup log '%1'**

#### **Probable cause**

The server was unable to open the backup log to record the execution of a BACKUP or RESTORE statement. Check the settings of the environment variables used to locate the backup log file. The directory to contain the log must already exist.

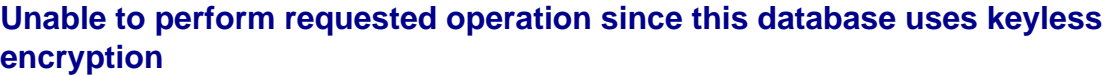

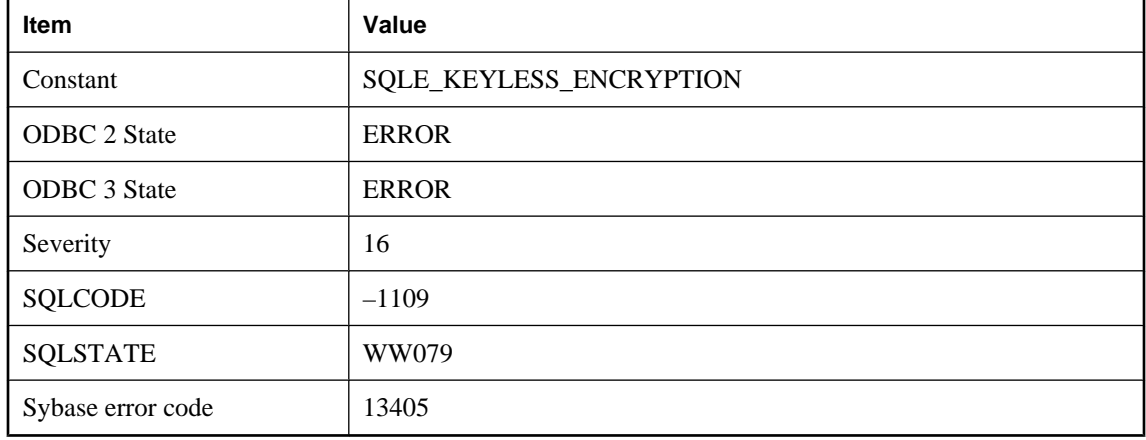

The operation you requested on the encryption key failed since the UltraLite database uses keyless encryption. This can occur when you try to change the encryption key for a keyless encrypted database.

# **Unable to reenlist transaction; DTC may be down**

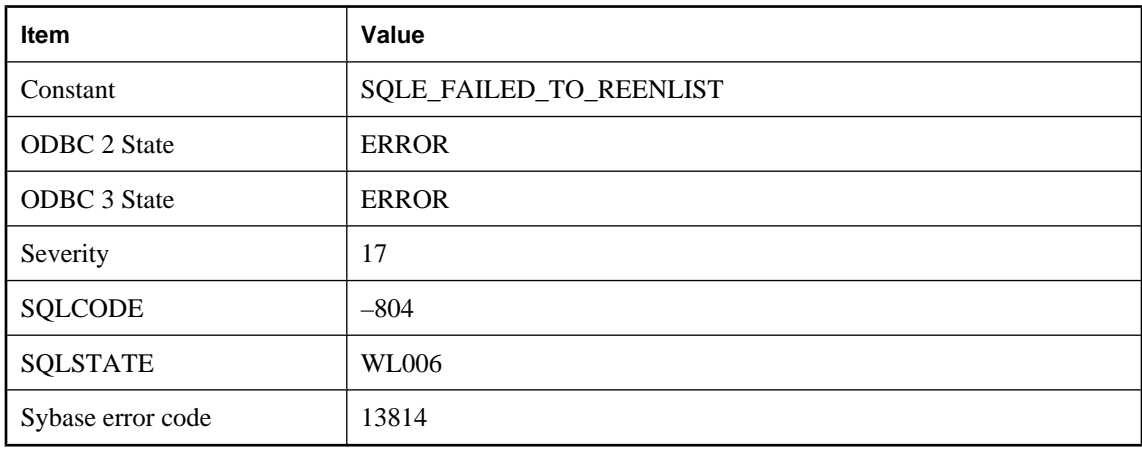

### **Probable cause**

You tried to recover a transaction but DTC does not seem to be available at this time.

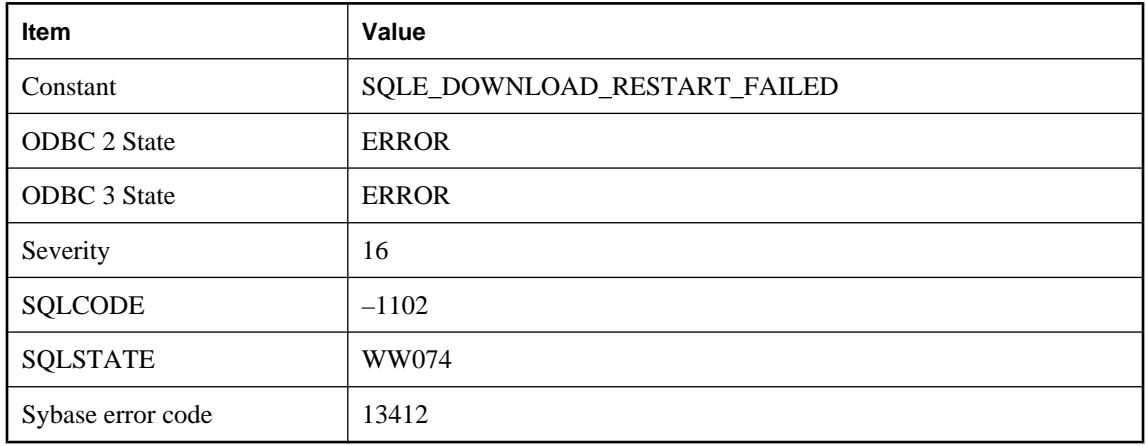

# **Unable to retry download because upload is not finished**

### **Probable cause**

The MobiLink server could not restart the download because the MobiLink server has not received the entire upload stream.

# **Unable to start database %1: Cannot use read-only mode if auditing is enabled**

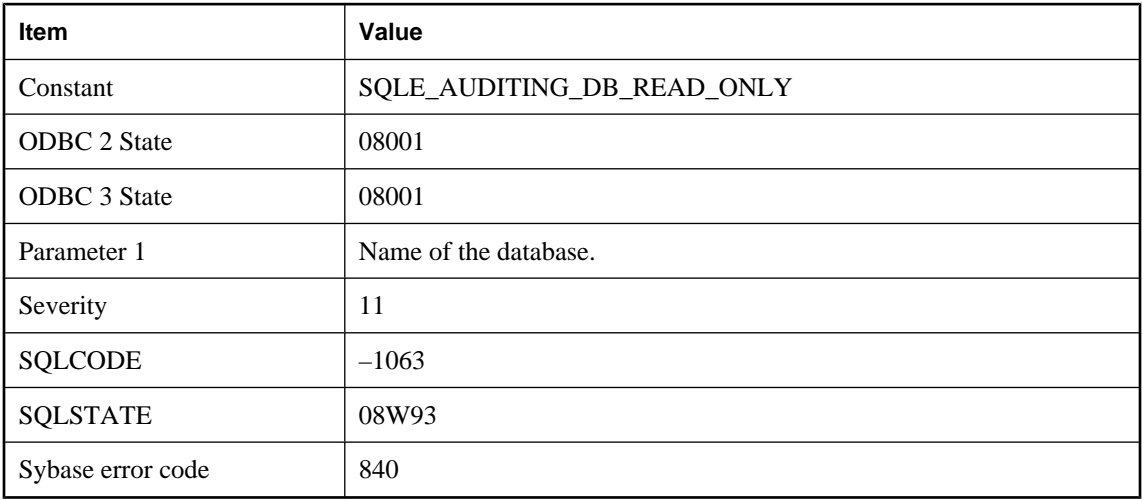

### **Probable cause**

The specified database has auditing enabled, and cannot be started read-only.

# **Unable to start database \"%1\": CHAR collation or tailoring not supported on this platform**

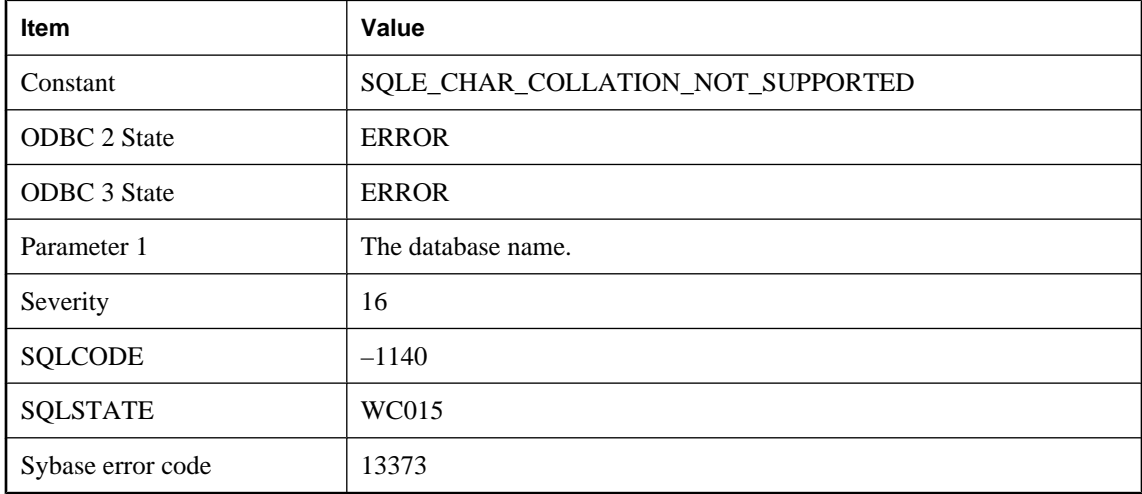

#### **Probable cause**

The specified CHAR collation is not supported on the current platform.

### **Unable to start database \"%1\": NCHAR collation or tailoring not supported on this platform**

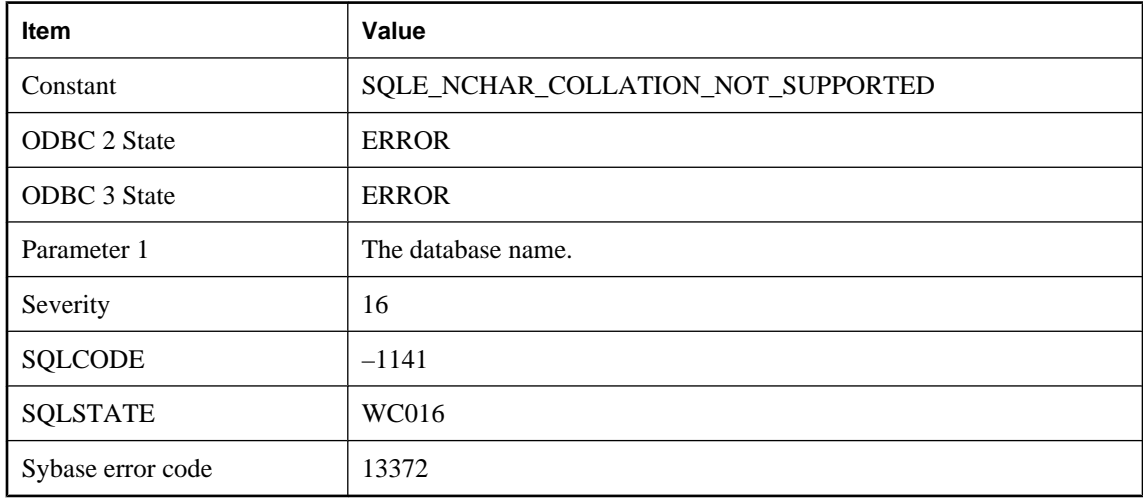

#### **Probable cause**

The specified NCHAR collation is not supported on the current platform.

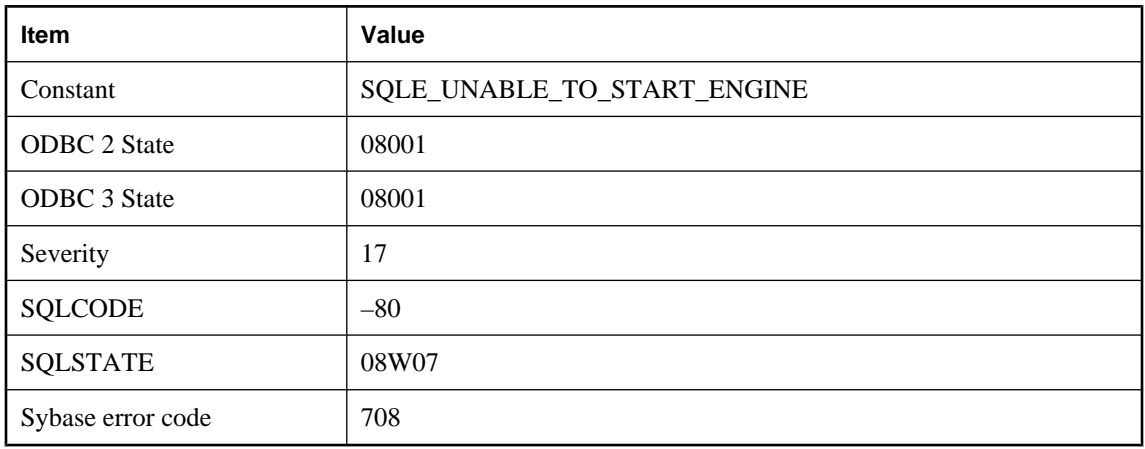

### **Unable to start database server**

#### **Probable cause**

It was not possible to start the database server. There may not be enough memory to run the database server. It may be that the executable cannot be found.

### **Unable to start database server: Server fatal error**

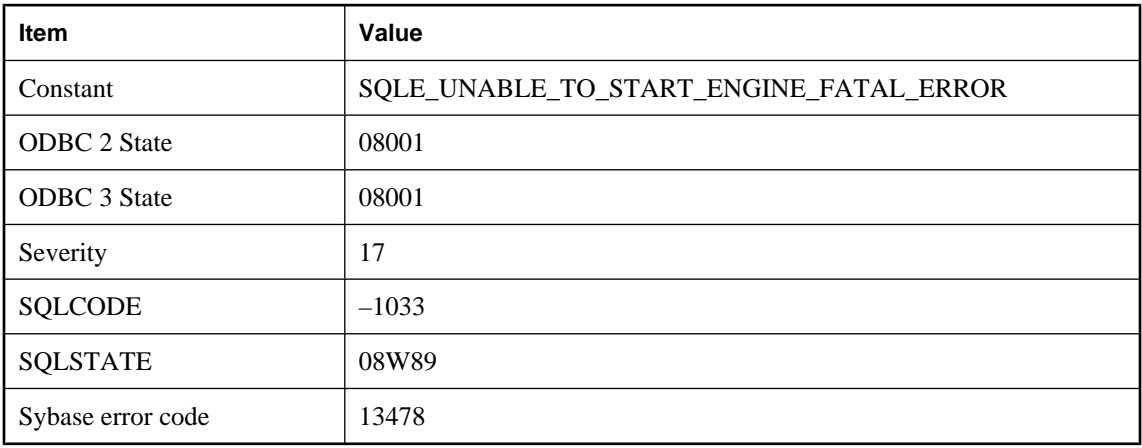

#### **Probable cause**

The database server failed to start because a fatal error or assertion failure occurred. More information may be available in the Windows event log or Unix system log or by manually starting the database server.

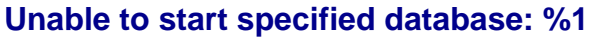

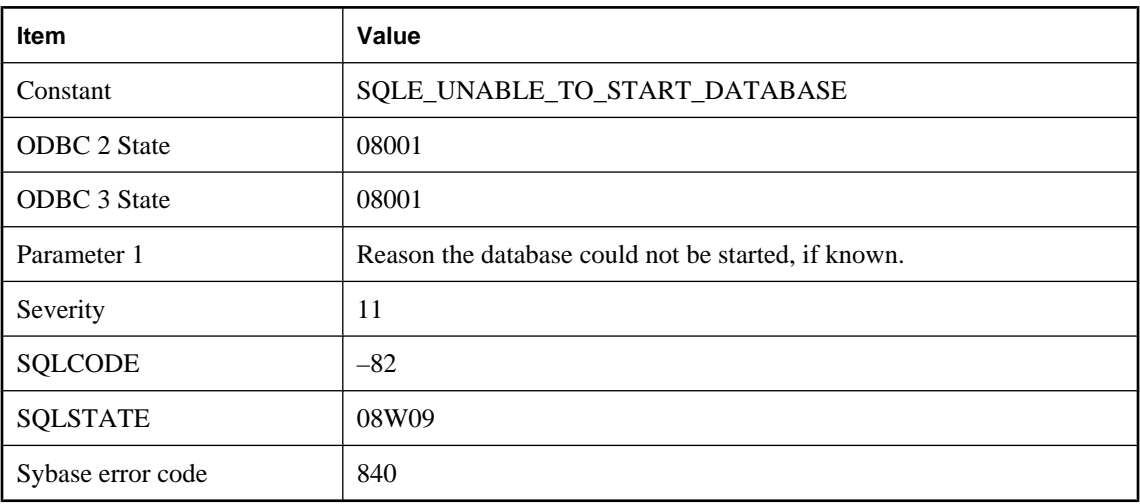

The database server was unable to start the specified database. Check the server window messages area for more details.

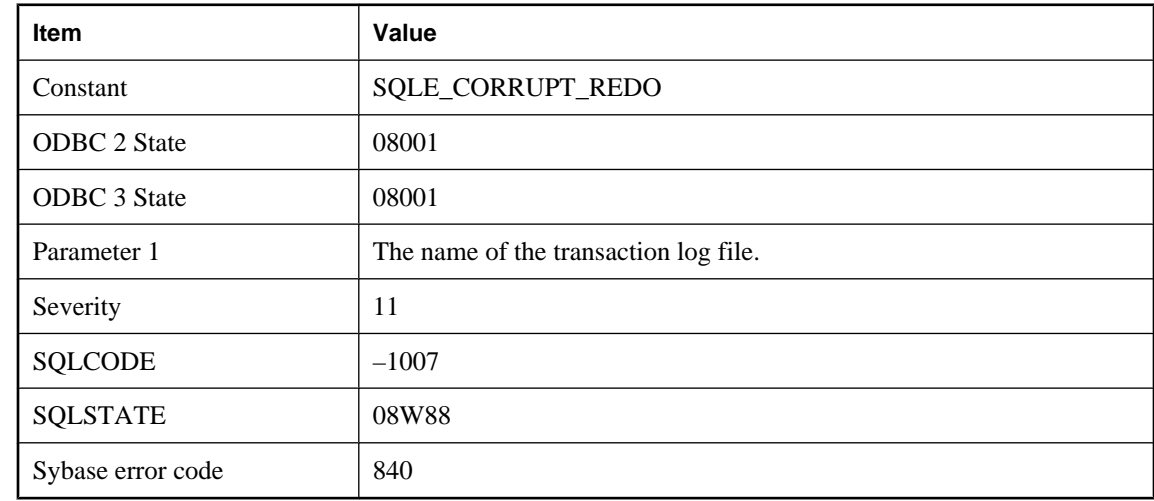

### **Unable to start specified database: '%1' is an invalid transaction log**

#### **Probable cause**

The specified file is not a valid transaction log.

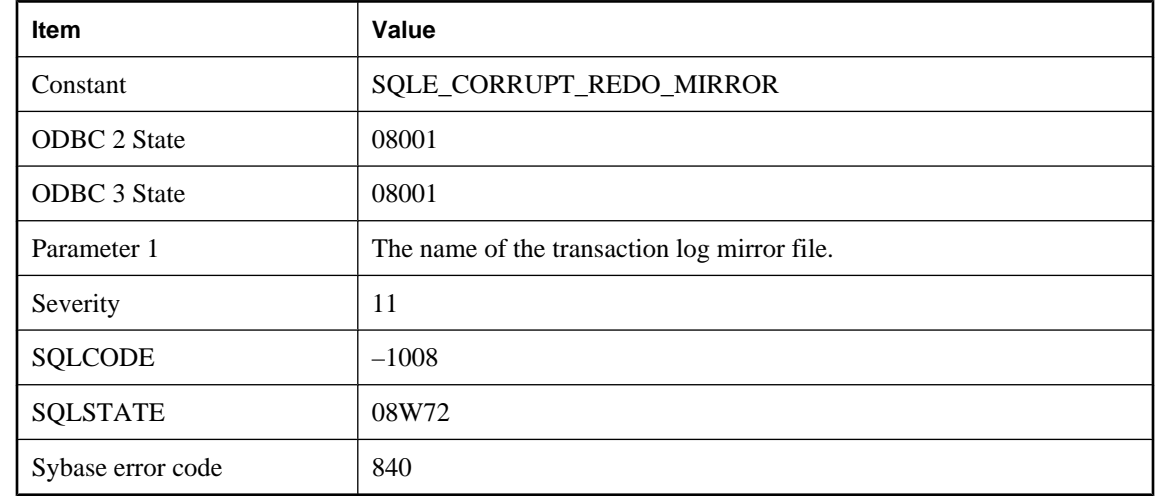

# **Unable to start specified database: '%1' is an invalid transaction log mirror**

#### **Probable cause**

The specified file is not a valid transaction log mirror.

### **Unable to start specified database: '%1' is not a database**

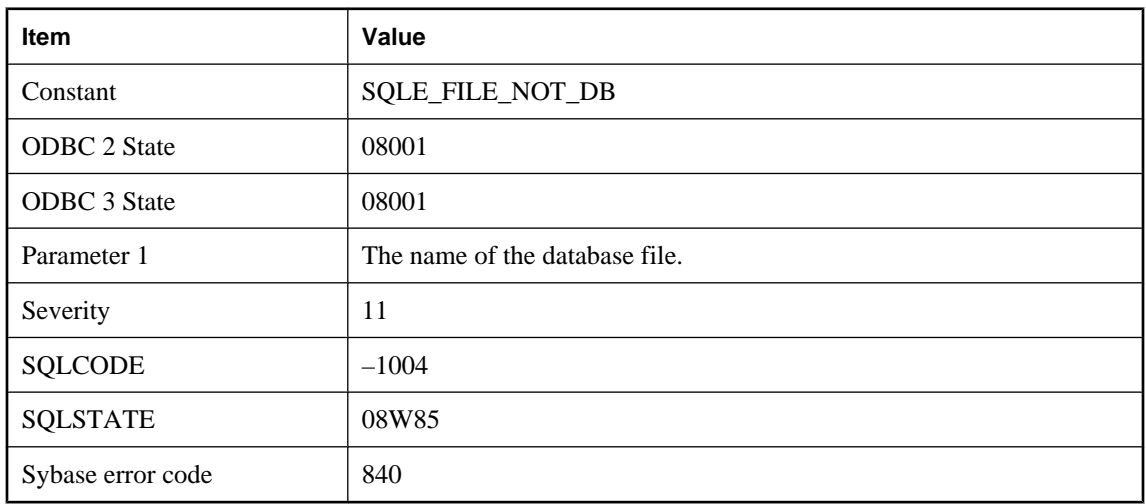

#### **Probable cause**

The specified file is not a valid database file.

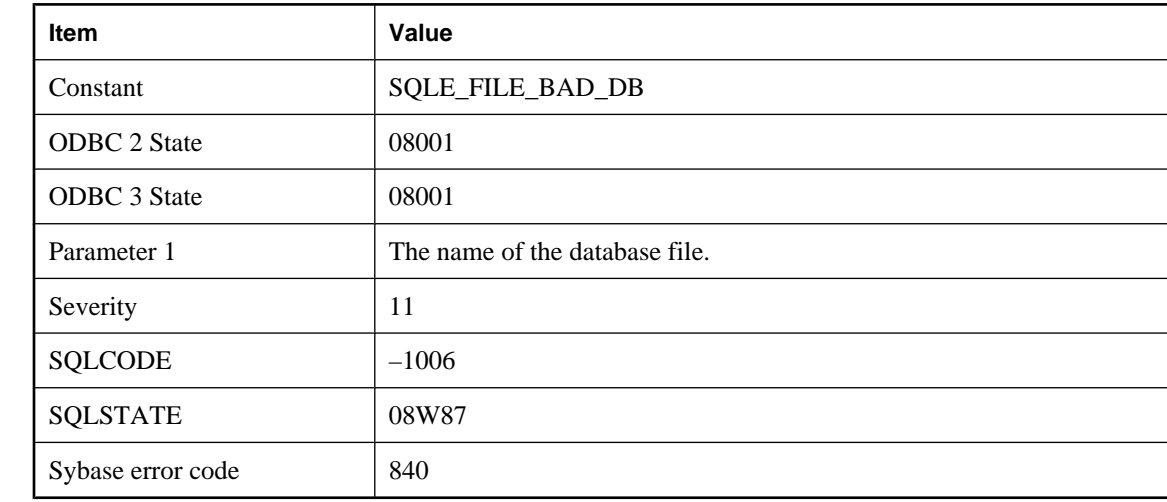

# **Unable to start specified database: '%1' is not a valid database file**

#### **Probable cause**

The specified file is not a valid database.

# **Unable to start specified database: '%1' must be upgraded to start with this server (capability %2 missing)**

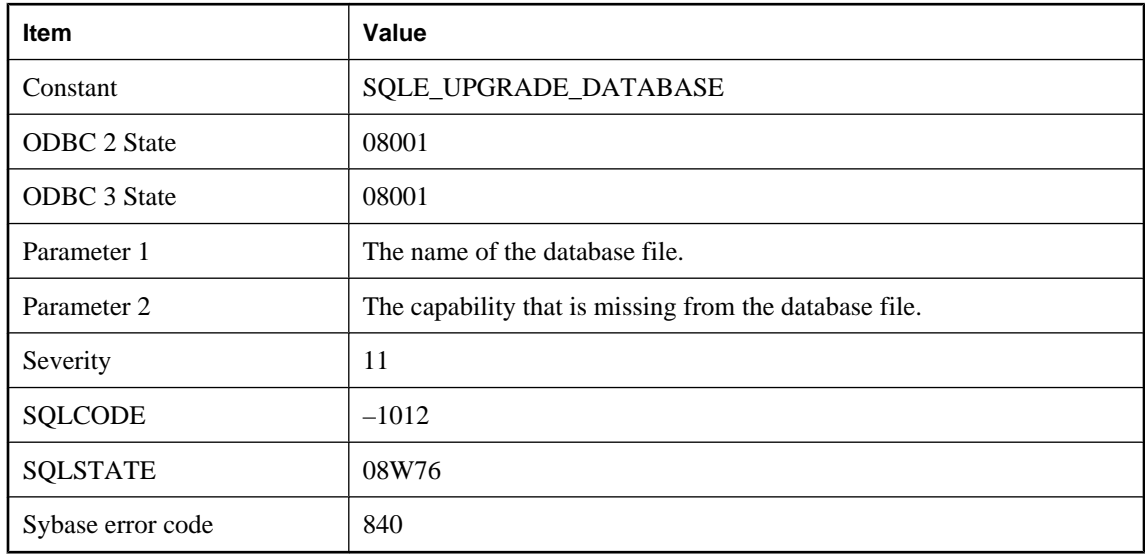

#### **Probable cause**

The specified database must be upgraded to start with this server.

# **Unable to start specified database: '%1' not expecting any operations in transaction log**

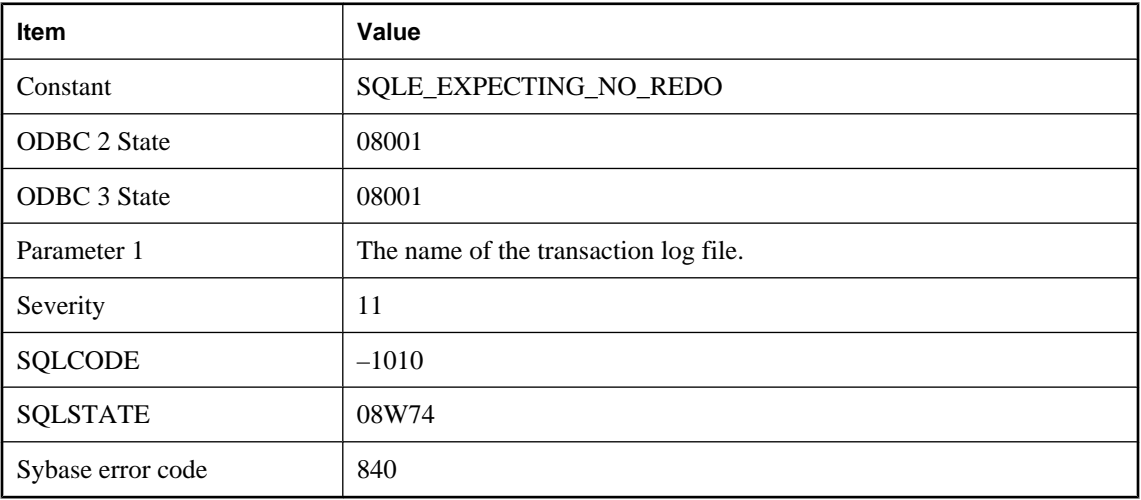

#### **Probable cause**

The transaction log contains operations, but the database server was not expecting any.

### **Unable to start specified database: '%1' was created by a different version of the software**

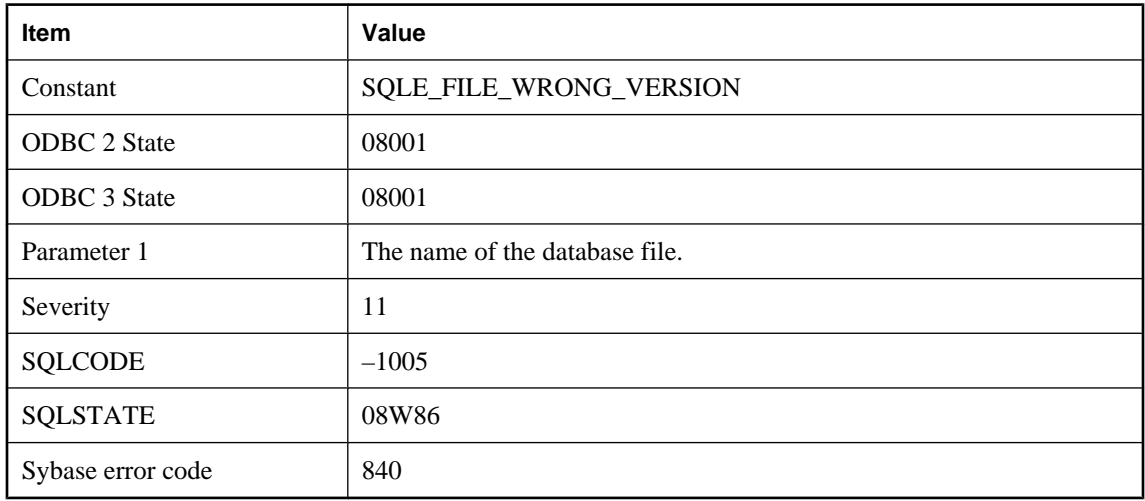

#### **Probable cause**

The specified database file was created by a different version of the software, and it can not be read by this version.

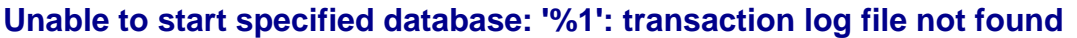

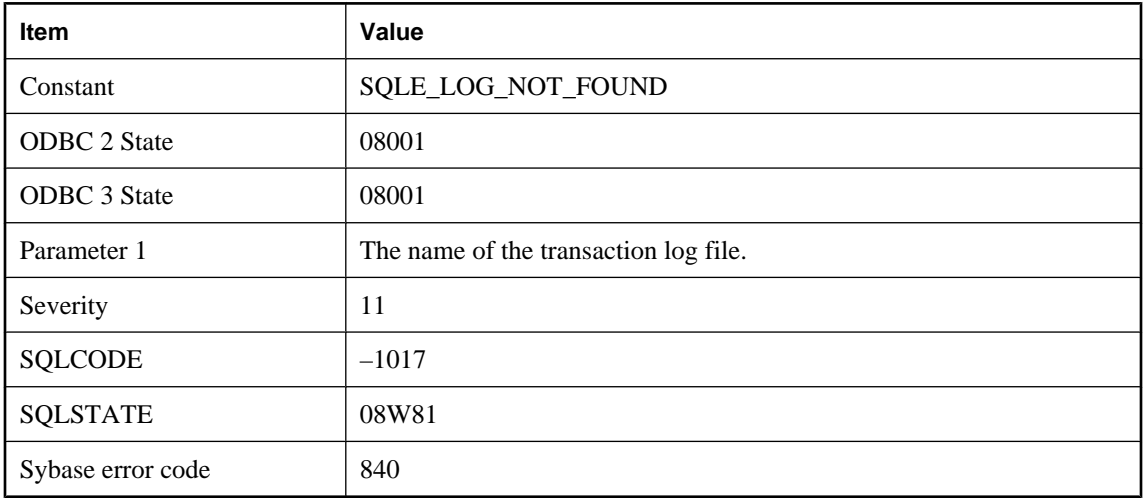

The transaction log file was not found.

# **Unable to start specified database: Cannot use log file '%1' since it has been used more recently than the database file**

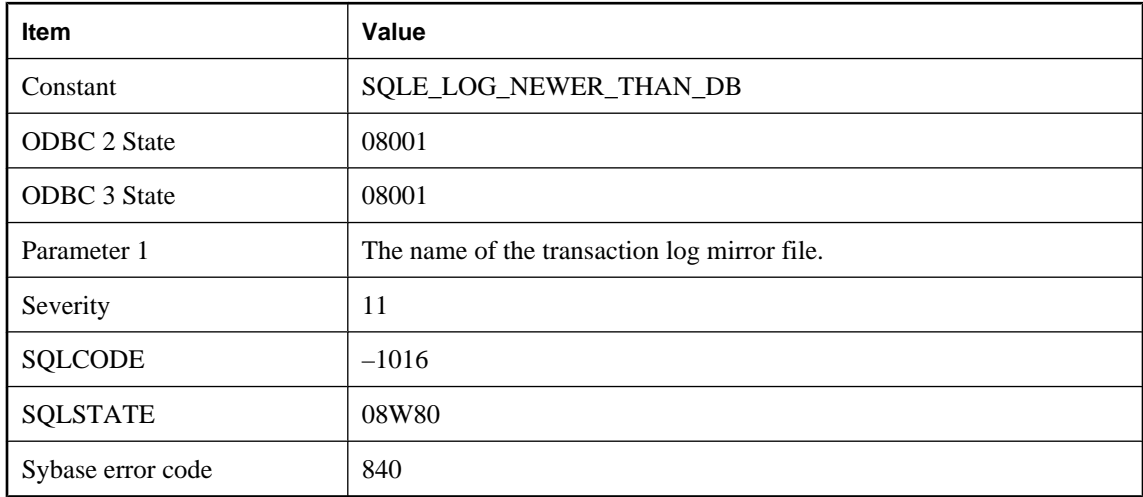

#### **Probable cause**

The transaction log file has been used more recently than the database file.

### **Unable to start specified database: Cannot use log file '%1' since it is shorter than expected**

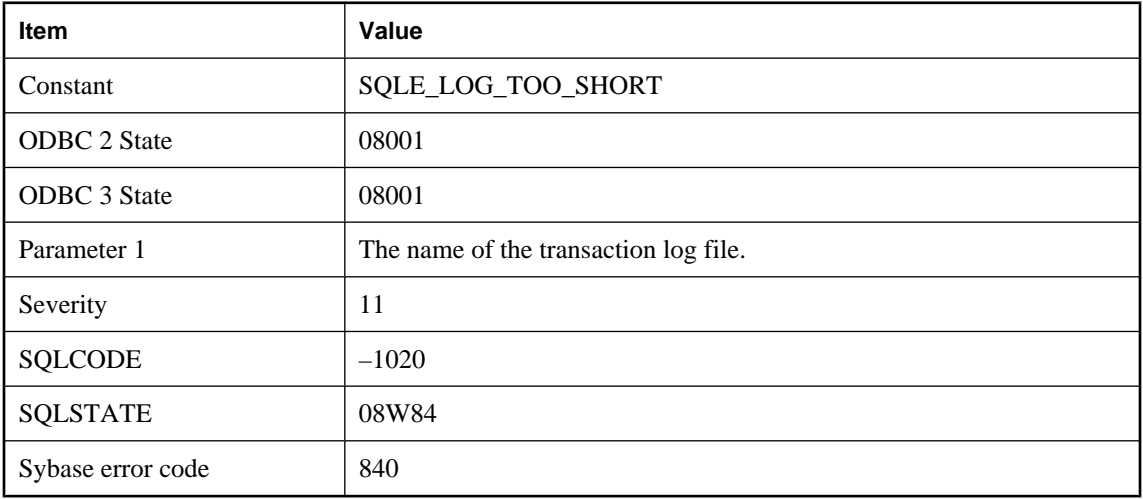

#### **Probable cause**

The transaction log file is shorter than expected.

### **Unable to start specified database: Cannot use log file '%1' since the database file has been used more recently**

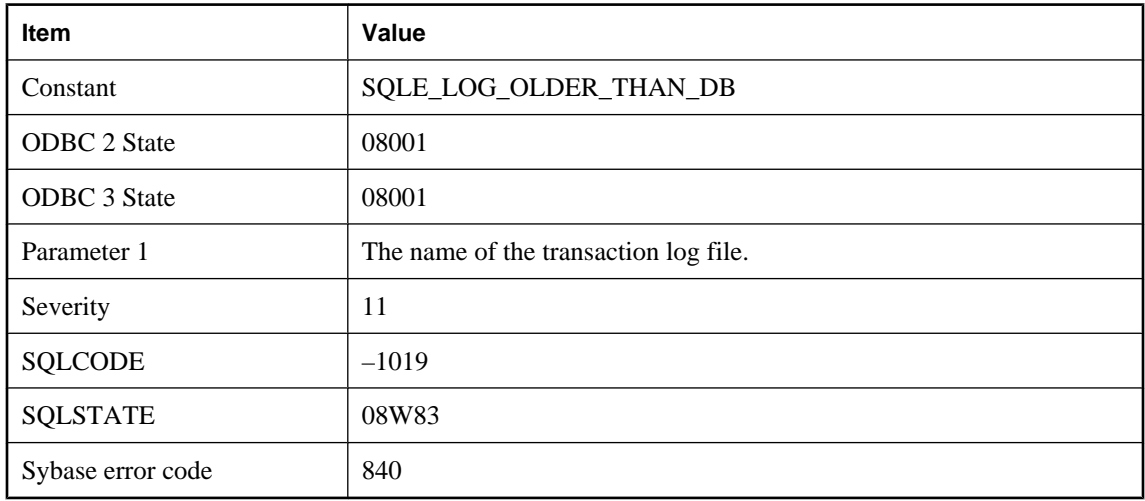

#### **Probable cause**

The database file has been used more recently than the transaction log file.

### **Unable to start specified database: Cannot use log file '%1' since the offsets do not match the offsets in the database file**

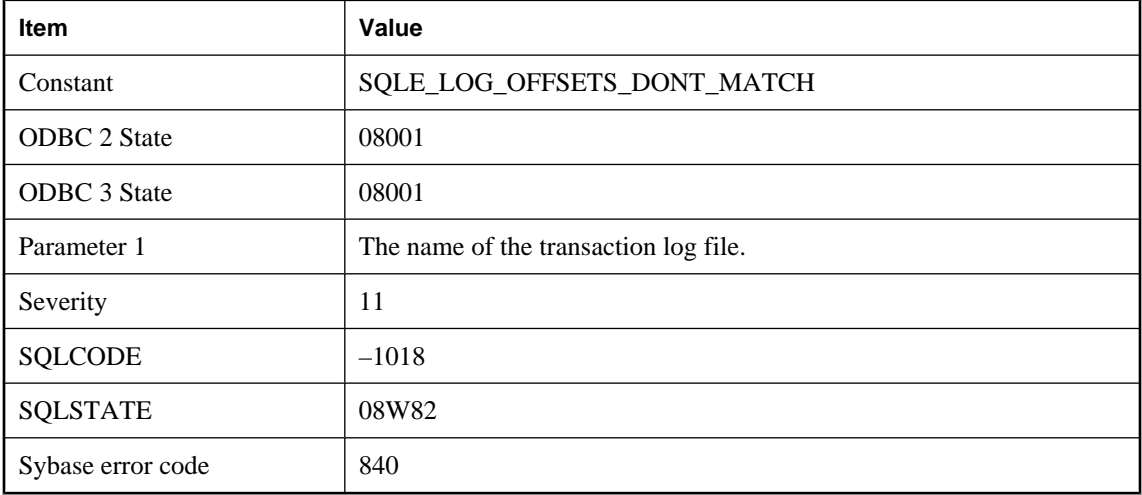

### **Probable cause**

The transaction log file has an offset that does not match the offset expected by the database file.

### **Unable to start specified database: Log file error**

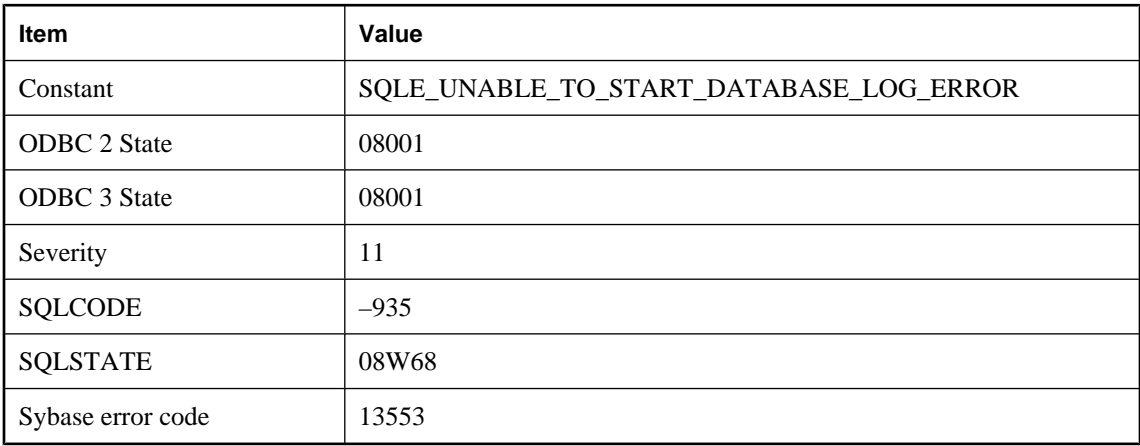

#### **Probable cause**

The database server was unable to start the database since the log file is missing, for a different database, or some other reason. Check the server window messages area for more details.

### **Unable to start specified database: Server must be upgraded to start database %1**

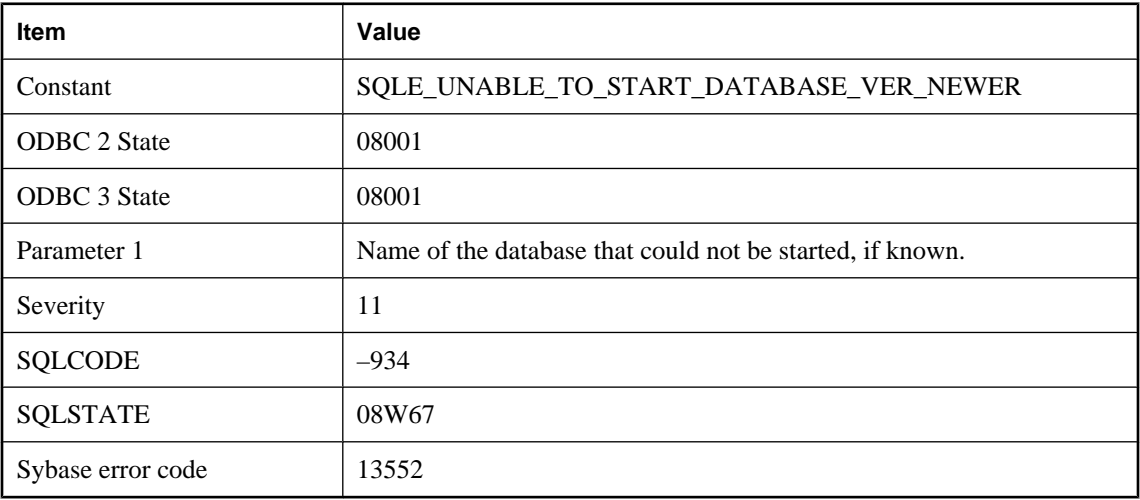

#### **Probable cause**

The database server was unable to start the database since the database version is newer than the server version. The server must be upgraded to at least the version of the database to be able to start the database.

# **Unable to start specified database: The transaction log '%1' or its mirror '%2' is invalid**

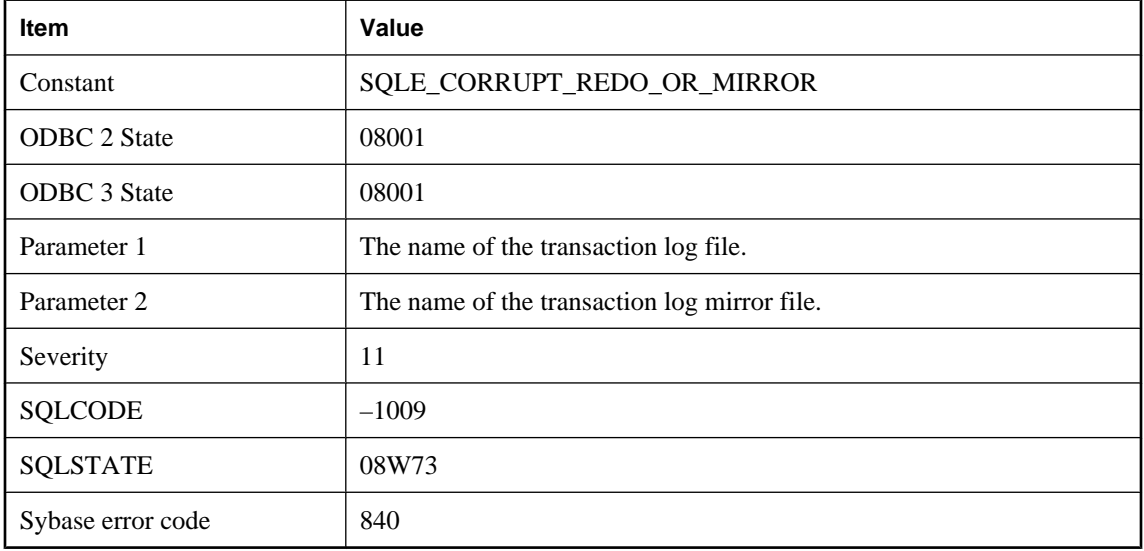

### **Probable cause**

The transaction log differs from the transaction log mirror. Either the transaction log or its mirror is invalid.

### **Unable to start specified database: Unknown encryption algorithm**

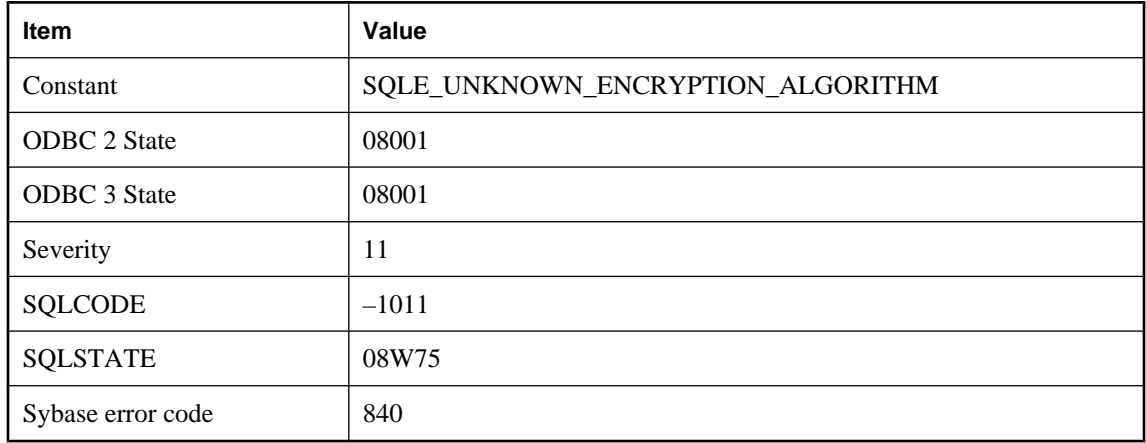

#### **Probable cause**

The database is encrypted with an algorithm not supported by this server.

# **Undeclared tag ID: '%1'**

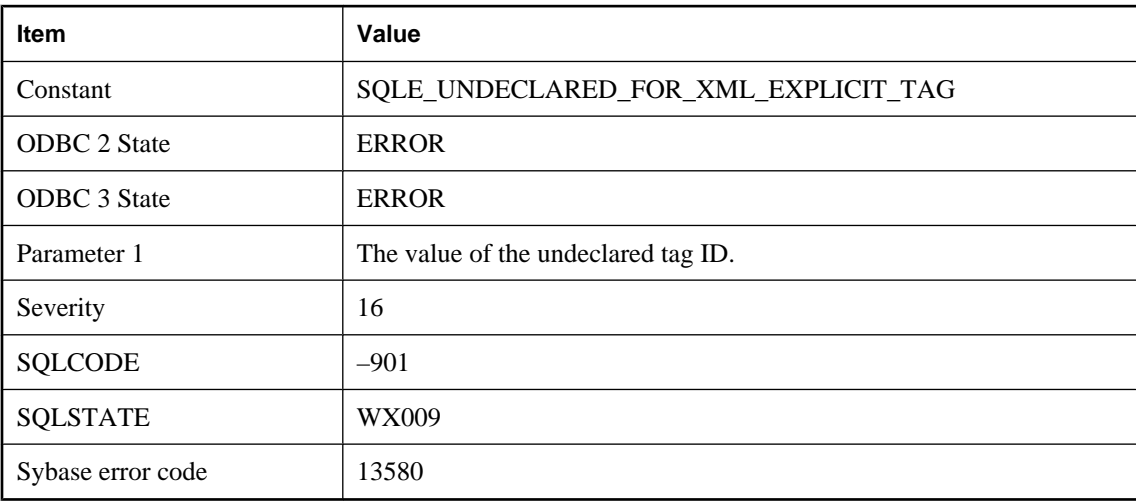

#### **Probable cause**

Every value appearing in the Tag column of the table must be declared in the TagNumber field of at least one column name.

# **Unknown backup operation**

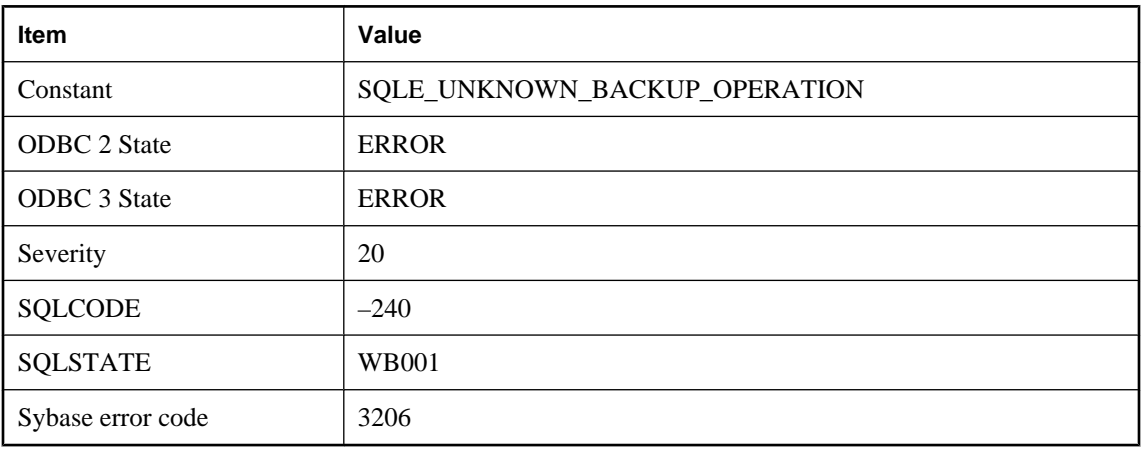

#### **Probable cause**

You specified an invalid backup statement operation in a call to db\_backup.

# **Unknown FOR XML EXPLICIT directive: '%1'**

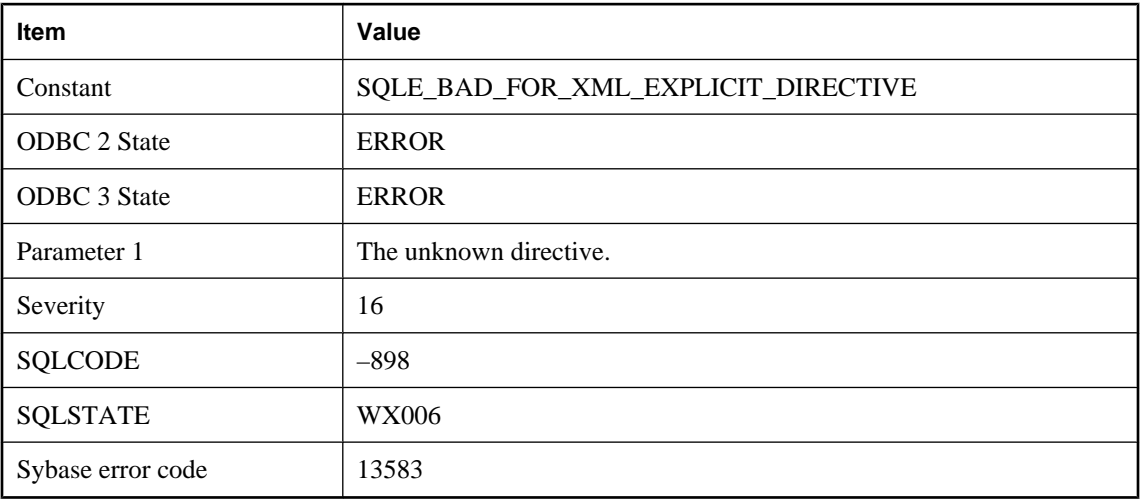

### **Probable cause**

Legal FOR XML EXPLICIT directives are: id, idref, idrefs, hide, element, xml, cdata.

### **Unknown function '%1'**

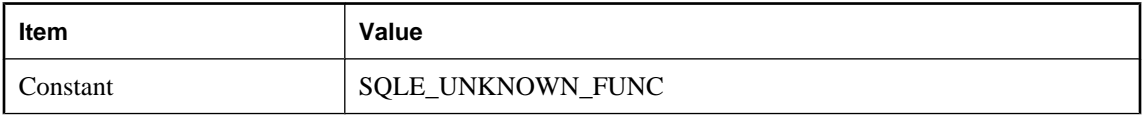

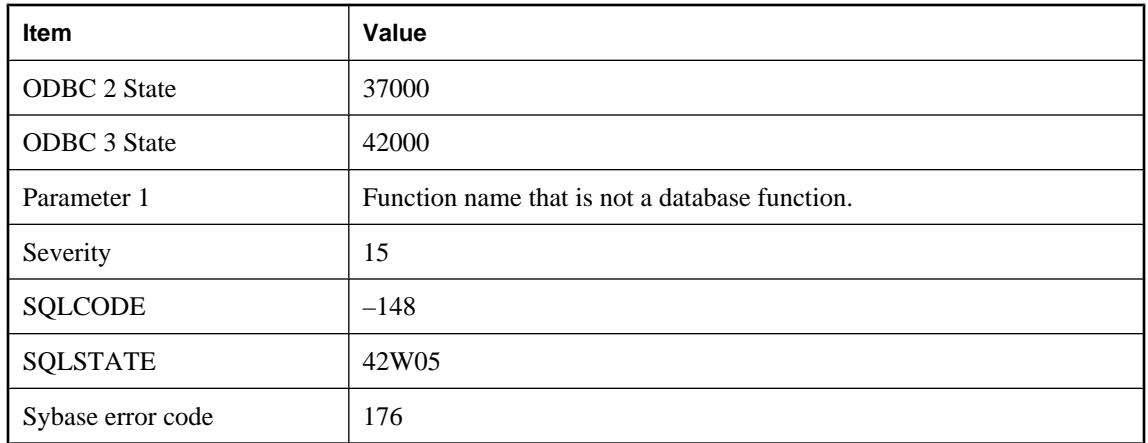

You misspelled the name of a database function (such as MAXIMUM instead of MAX) in a query definition or in a query column name.

### **UNLOAD TABLE cannot be used to unload a view**

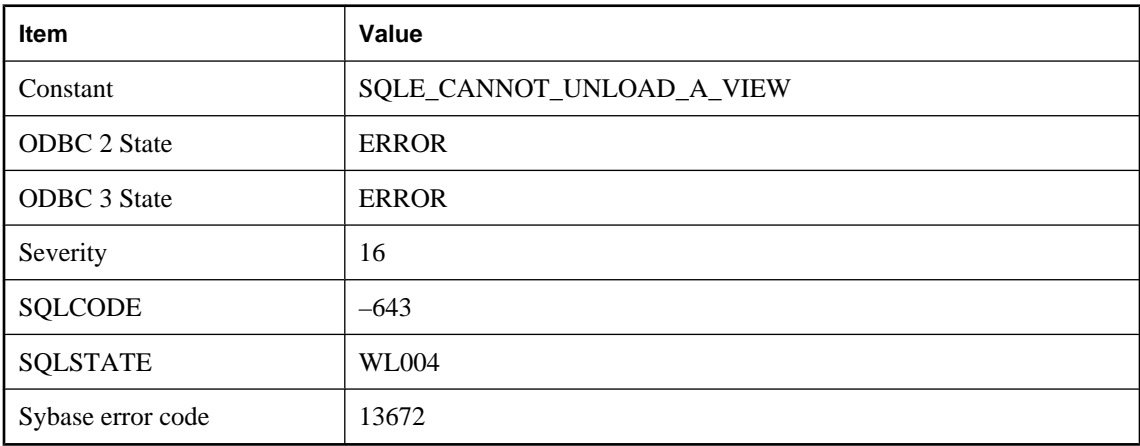

#### **Probable cause**

UNLOAD TABLE was specified with the name of a view. UNLOAD TABLE may only be used to unload tables.

### **Unsupported character set '%1' and unsupported language '%2'; language used is '%3' instead**

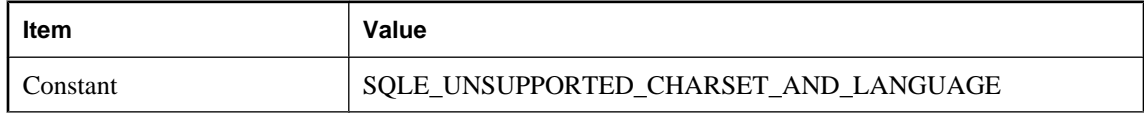

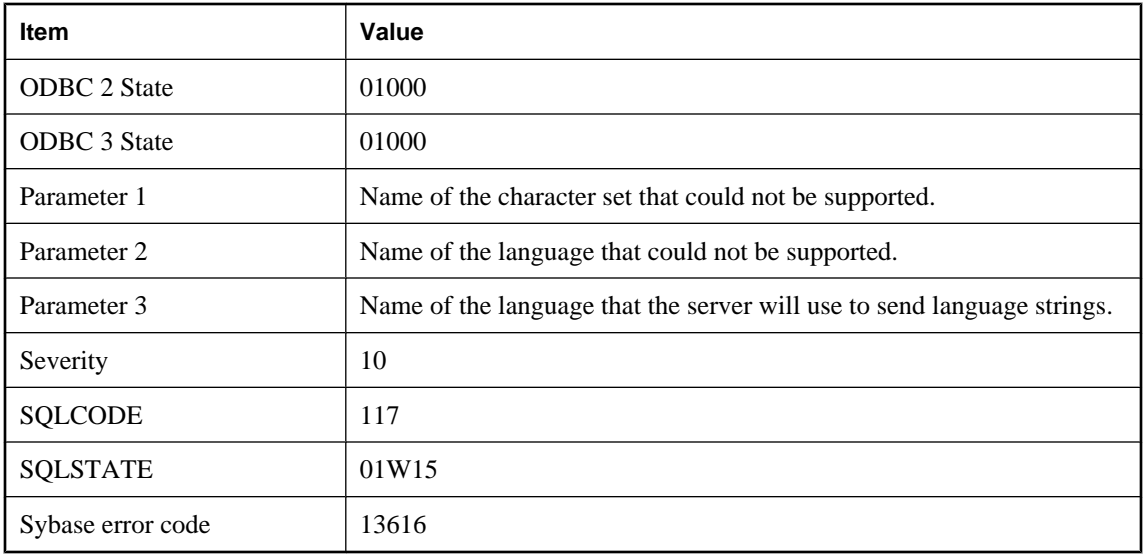

The character set that the application requested is not supported by the server to which the application is connecting. The language that the application requested is not supported either. Language strings will be sent in the language specified.

### **Unsupported property '%1' in service USING attribute**

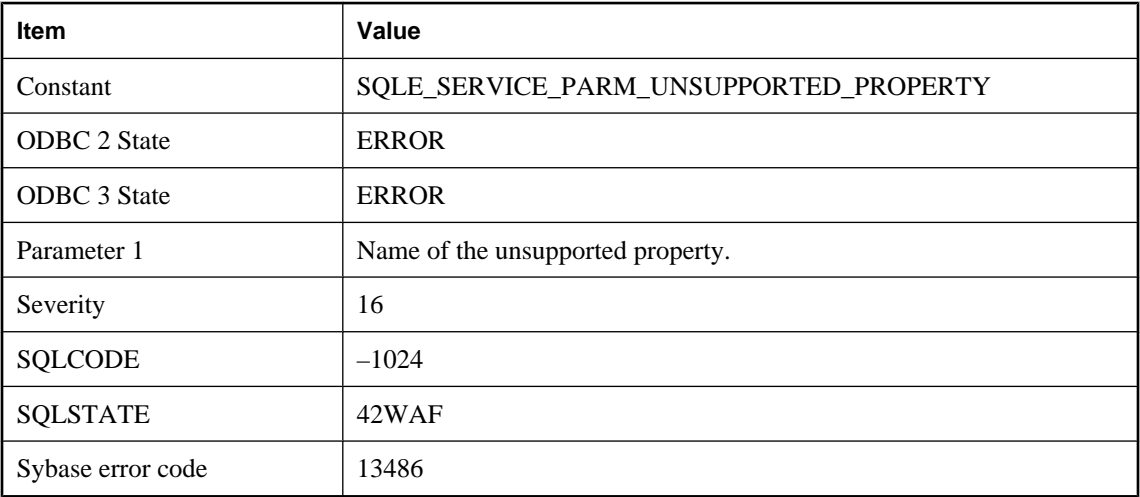

#### **Probable cause**

The service definition contains a USING attribute with an unsupported property.

### **Unterminated C string**

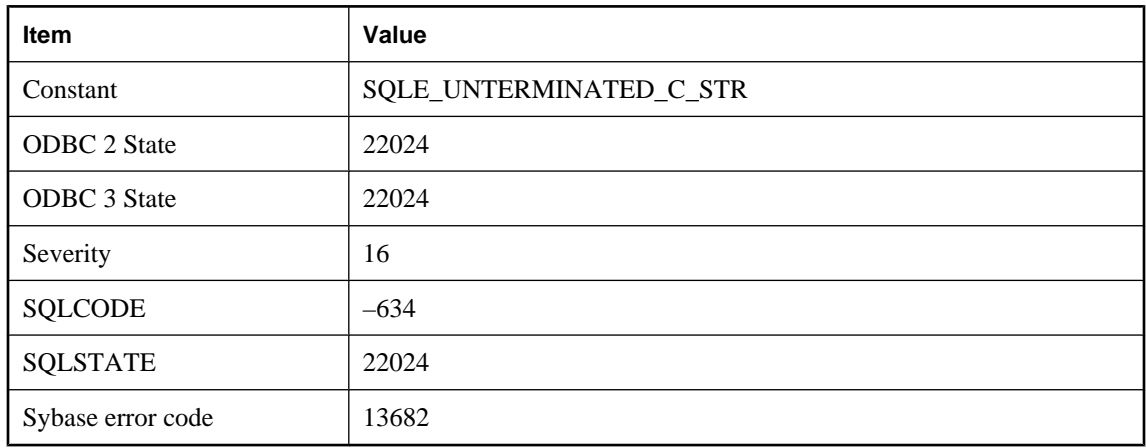

#### **Probable cause**

The last byte of a C string host variable must contain the null character.

### **Update conflict on snapshot transaction**

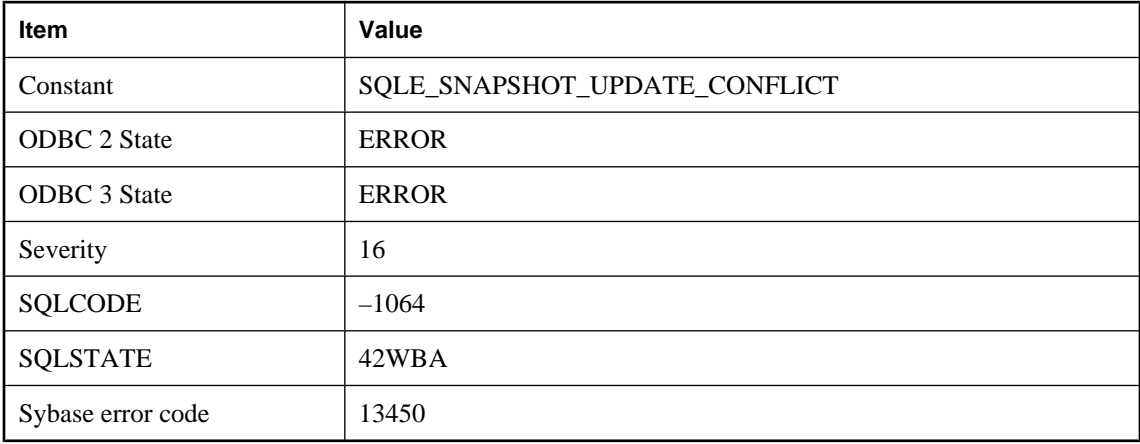

#### **Probable cause**

A snapshot transaction attempted to update or delete a row that was changed by another transaction after the snapshot began.

# **Update operation attempted on a read-only cursor**

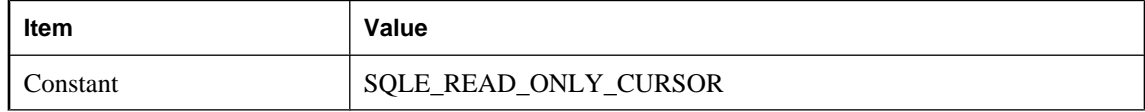

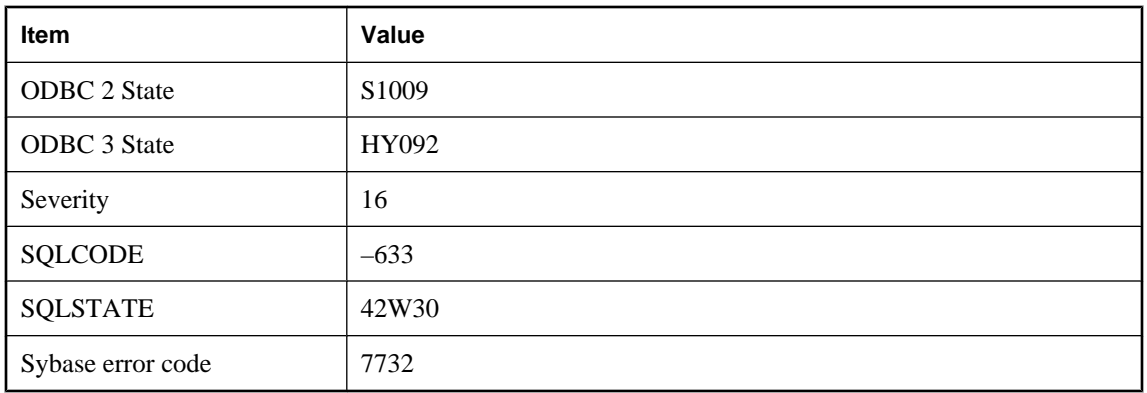

You attempted an update operation on a cursor that was explicitly declared as read-only.

# **Item Value** Constant SQLE\_NON\_UPDATEABLE\_VIEW ODBC 2 State 42000 ODBC 3 State 42000 Severity 15 SQLCODE –192 SQLSTATE 2W31

### **Update operation attempted on non-updatable query**

#### **Probable cause**

Sybase error code 7301

You attempted an insert, update, or delete operation on a query that is implicitly read-only. Queries that contain DISTINCT, GROUP BY, HAVING, EXCEPT, INTERSECT or UNION, or that contain aggregate functions, or that involve a join, are implicitly read only. If the query references a view then the view may be non-updatable.

### **Update operation attempted on non-updatable remote query**

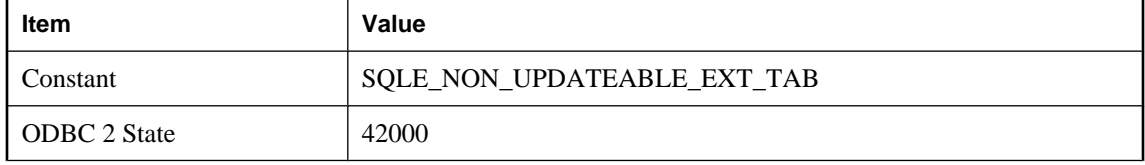

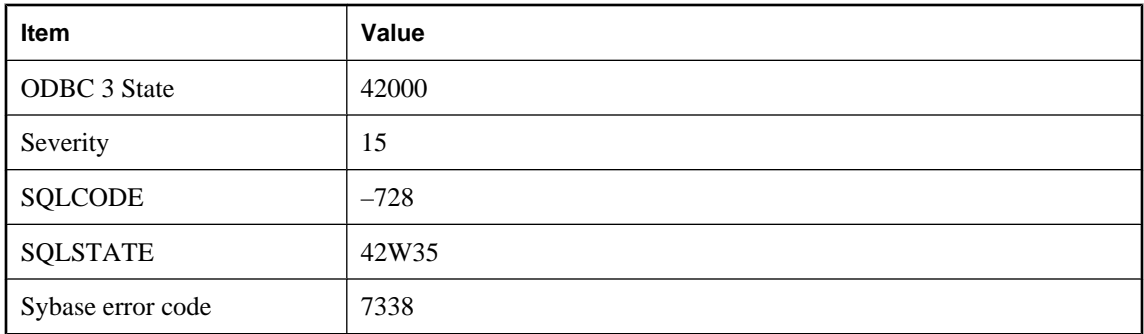

You attempted an update or delete operation on a remote table that is currently not implemented. Examples of such operations include positioned updates and updates that require building of work tables.

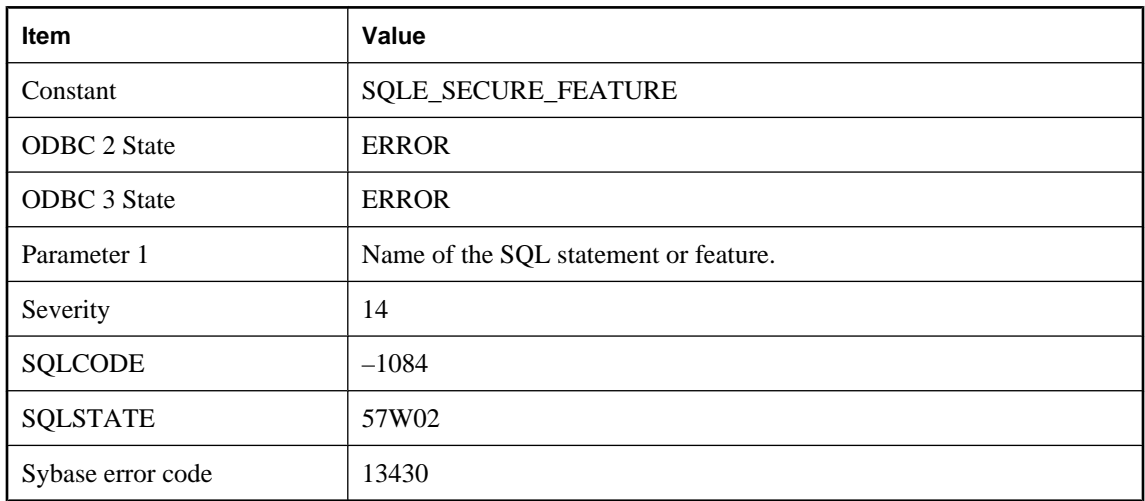

### **Use of feature '%1' is not allowed**

#### **Probable cause**

You have attempted to use a feature that was disabled by the server administrator when the database server was started.

# **User '%1' already has EXECUTE permission**

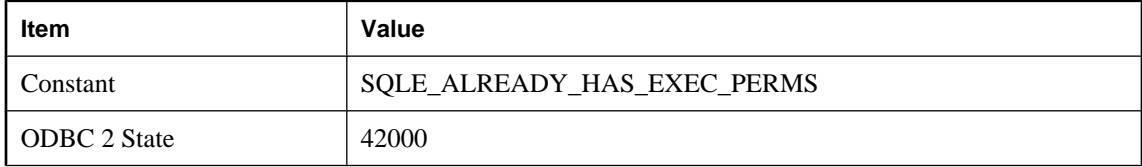

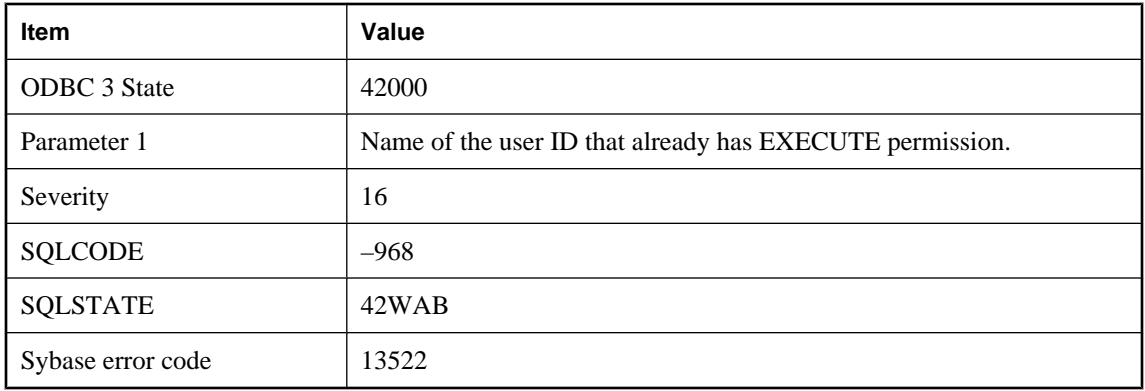

You attempted to give EXECUTE permission on a stored procedure to a user that already has EXECUTE permission on that procedure.

### **User '%1' already has GRANT permission**

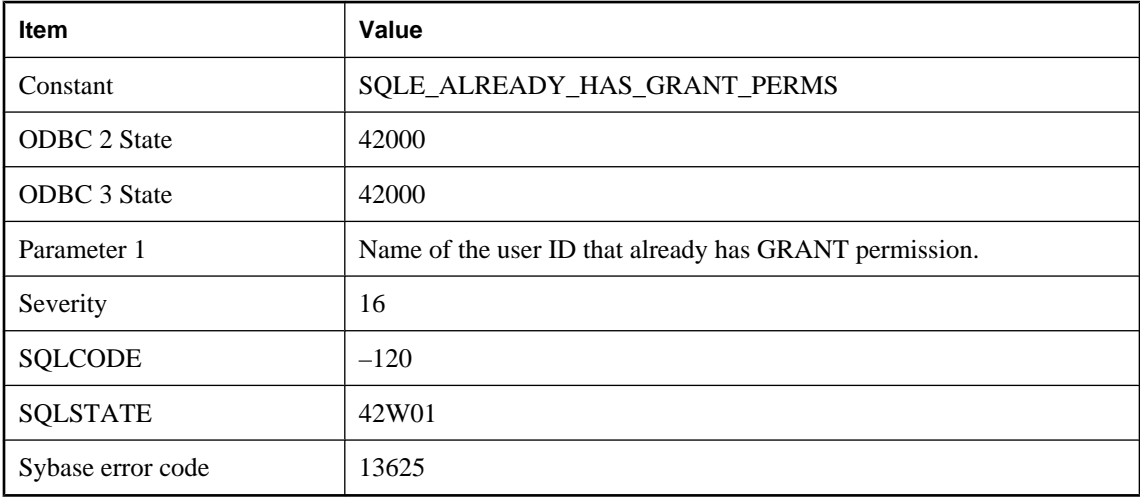

#### **Probable cause**

You attempted to give GRANT OPTION permission to a user that already has it.

### **User '%1' already has membership in group '%2'**

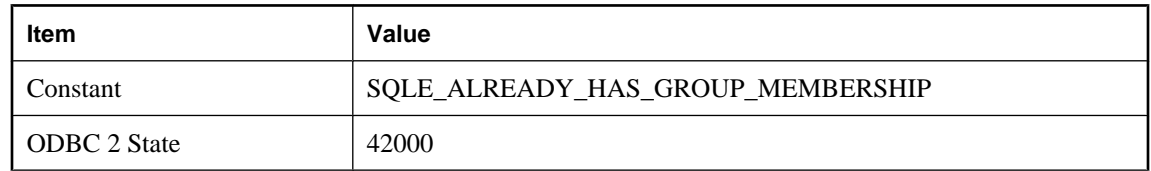

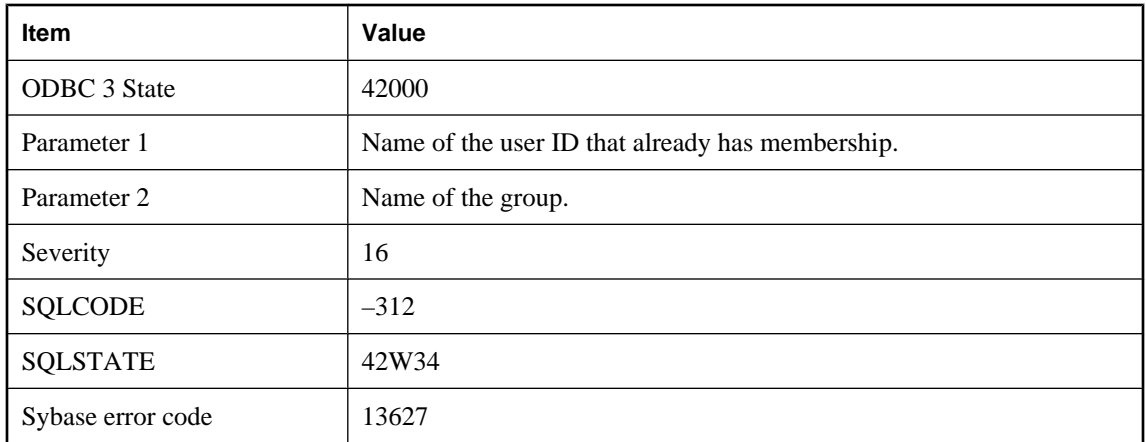

You attempted to give a membership in a group to a user that already has such membership.

### **User '%1' has the row in '%2' locked**

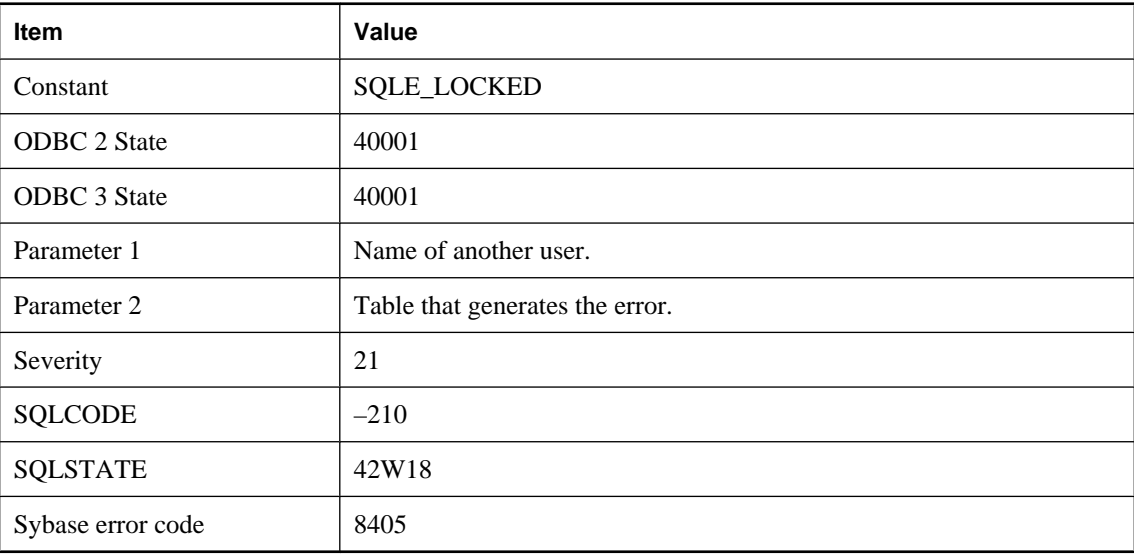

### **Probable cause**

You attempted to read or write a row that is locked by another user, while the database option 'blocking' is set to Off.

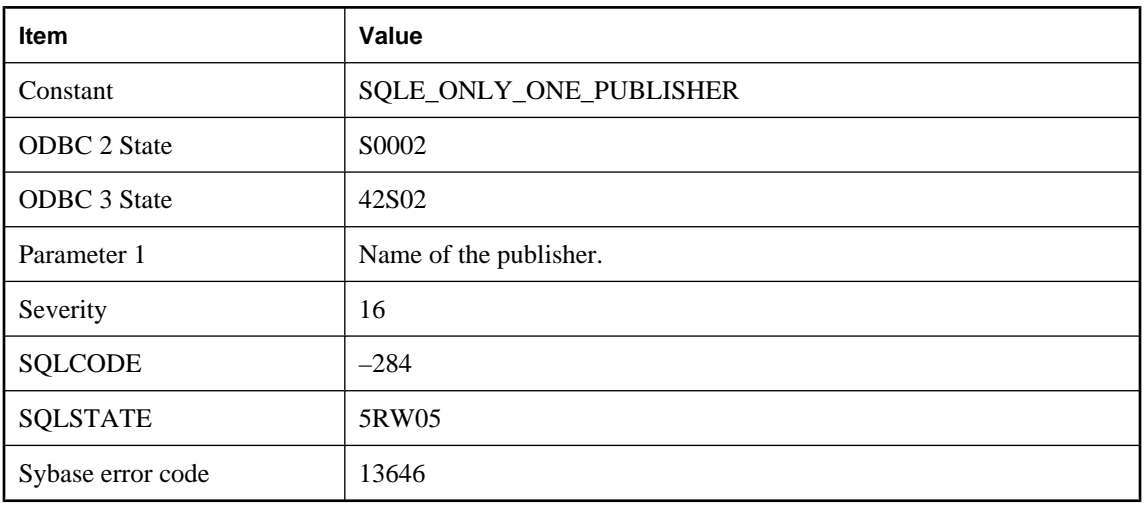

### **User '%1' is already the publisher for this database**

#### **Probable cause**

You attempted to GRANT PUBLISH to a user ID, when a publisher already exists.

# **User '%1' is not a remote user for this database**

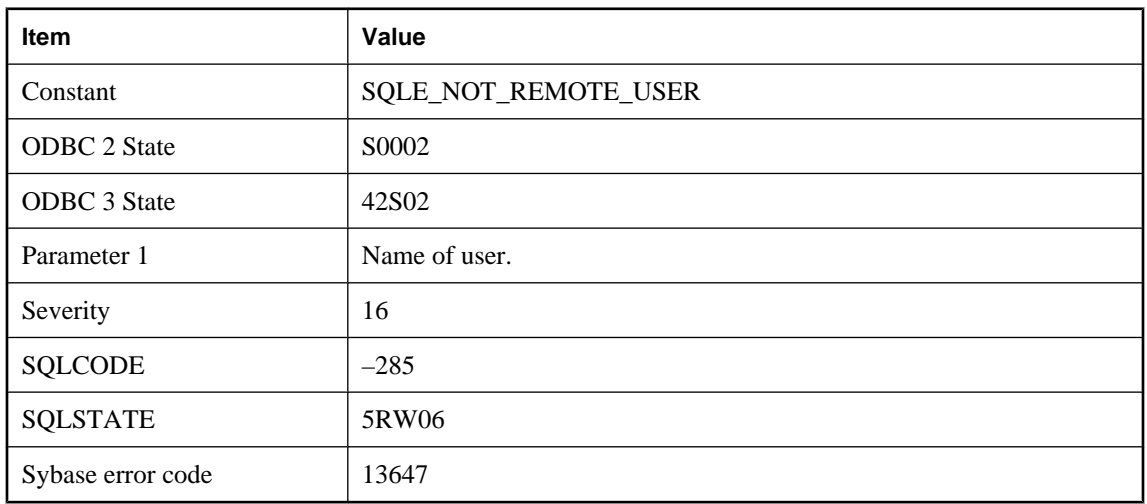

#### **Probable cause**

You attempted to execute a CREATE SUBSCRIPTION or PASSTHROUGH for a user that is not a remote user of this database. You must GRANT REMOTE or GRANT CONSOLIDATE for this user before proceeding with this operation.

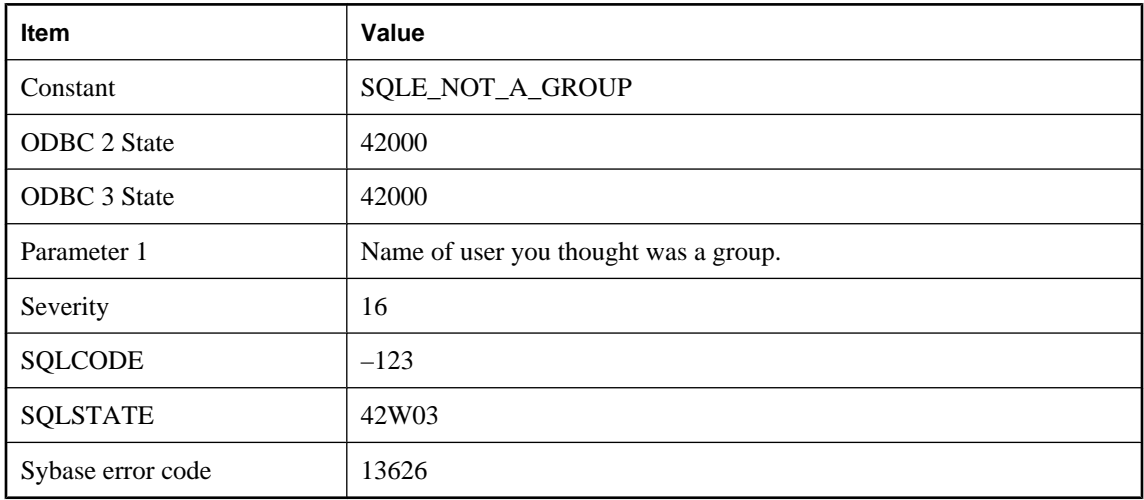

# **User '%1' is not a user group**

#### **Probable cause**

You attempted to add a member to group, but the user ID specified as a group has not been granted GROUP permission.

### **User ID '%1' does not exist**

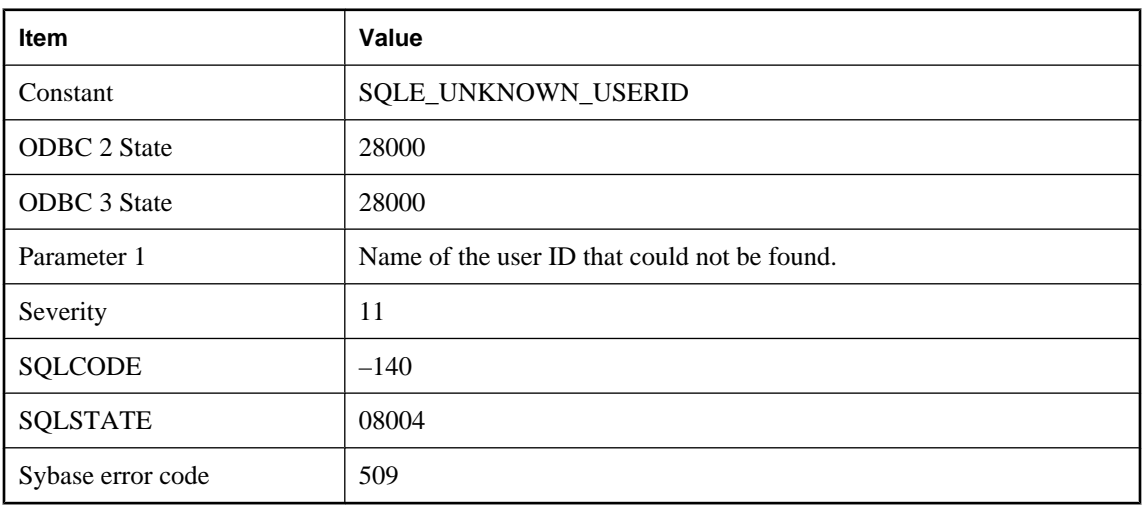

### **Probable cause**

You used a user ID that does not exist.

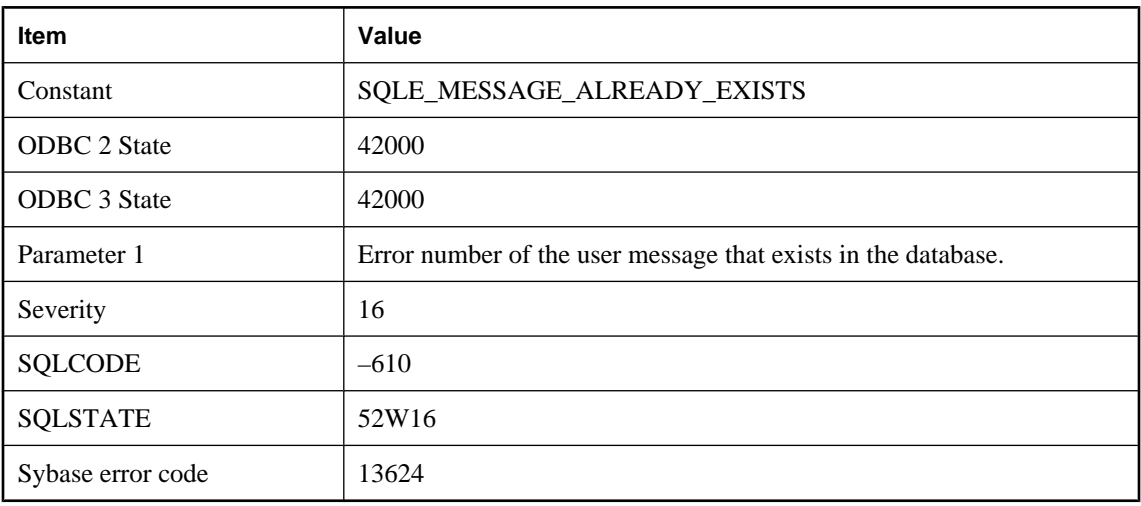

### **User message %1 already exists**

#### **Probable cause**

The message with this error number already exists in the database.

### **User message %1 not found**

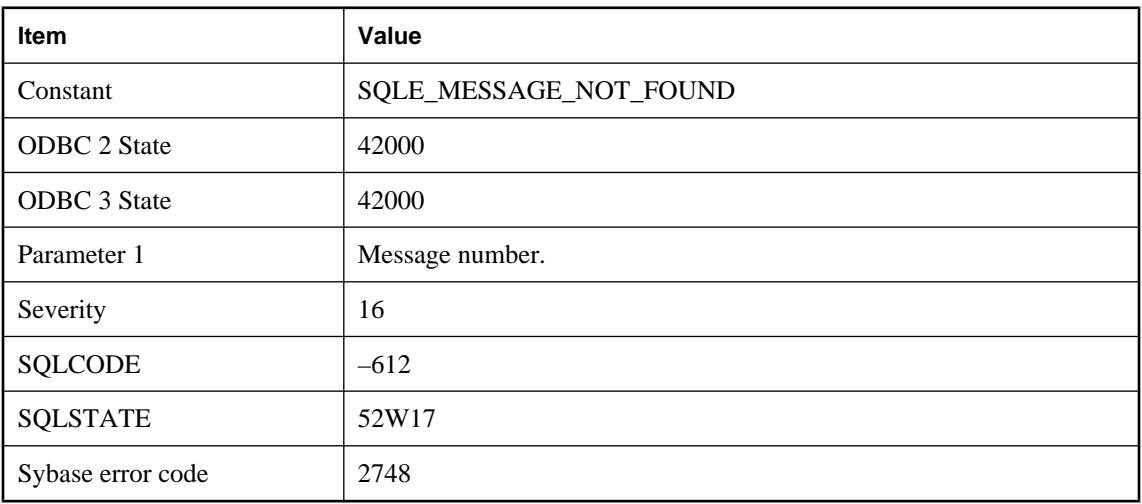

#### **Probable cause**

The message with this error number does not exist in the database.

### **User owns procedures in use**

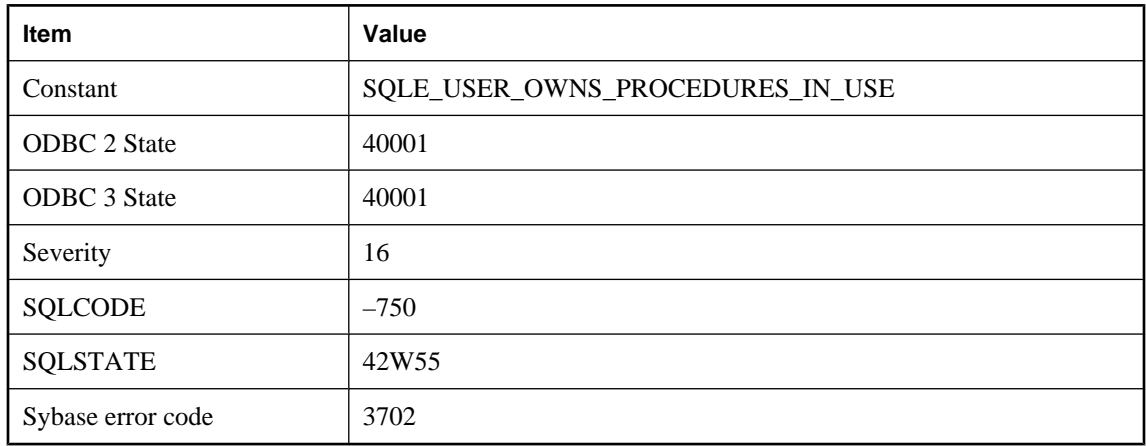

#### **Probable cause**

You attempted to REVOKE CONNECT from a user that owns a procedure being used by other active users of the database.

### **User owns tables in use**

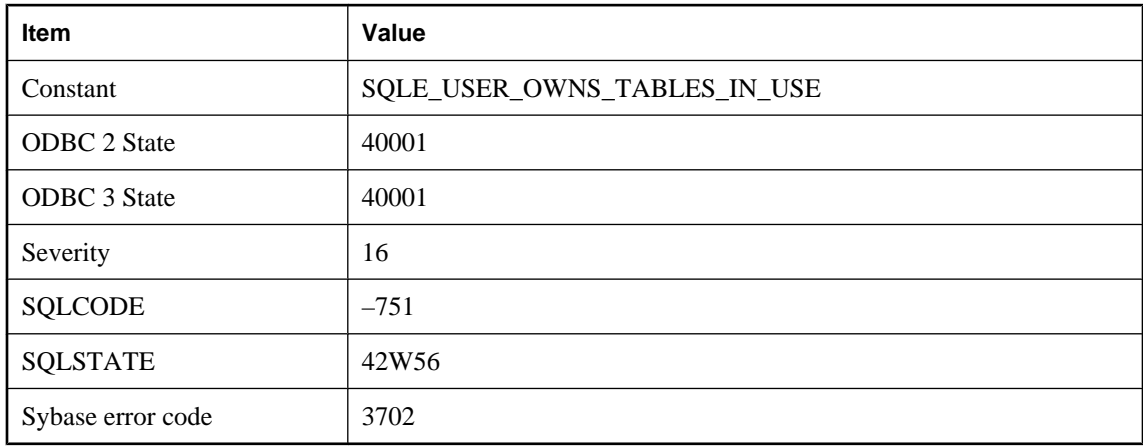

#### **Probable cause**

You attempted to REVOKE CONNECT from a user that owns a table being used by other active users of the database.
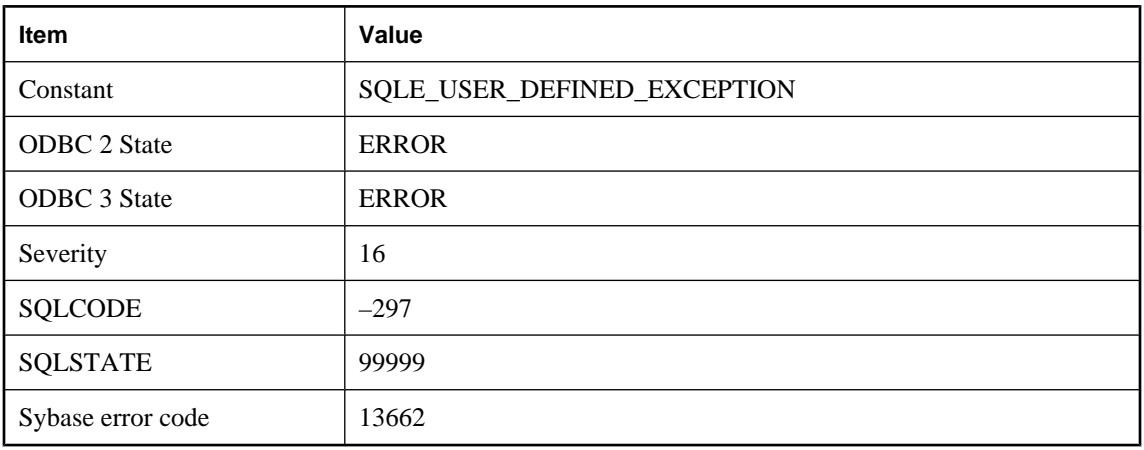

## **User-defined exception signaled**

#### **Probable cause**

A stored procedure or trigger signaled a user-defined exception. This error state is reserved for use within stored procedures or triggers that contain exception handlers, as a way of signaling an exception that can be guaranteed to not have been caused by the database server. Valid SQLSTATE values range from 99000 to 99999 and are set by the user when executing the signal SQL statement.

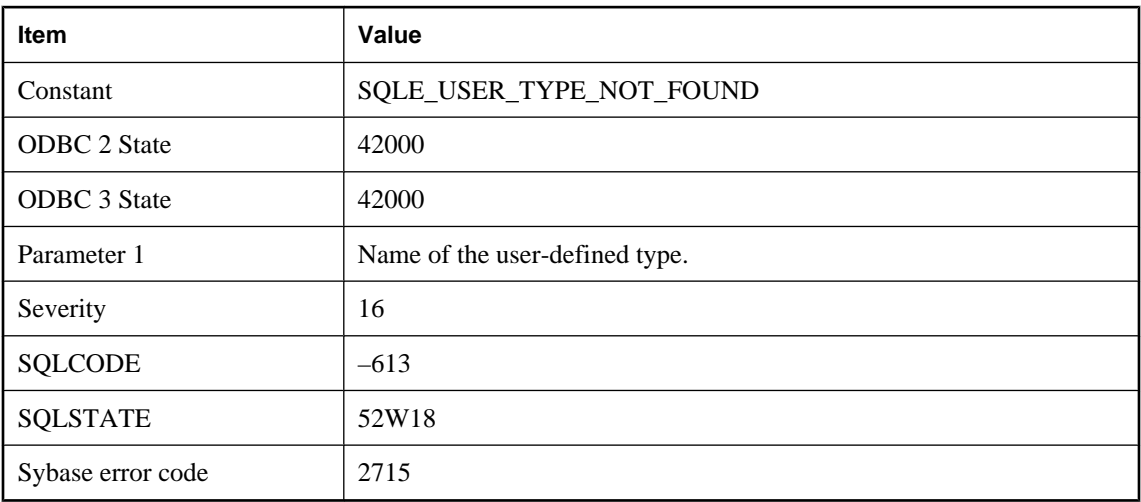

## **User-defined type '%1' not found**

#### **Probable cause**

The user-defined type with this name does not exist in the database.

## **USING attribute cannot coexist with FORMAT or GROUP attributes**

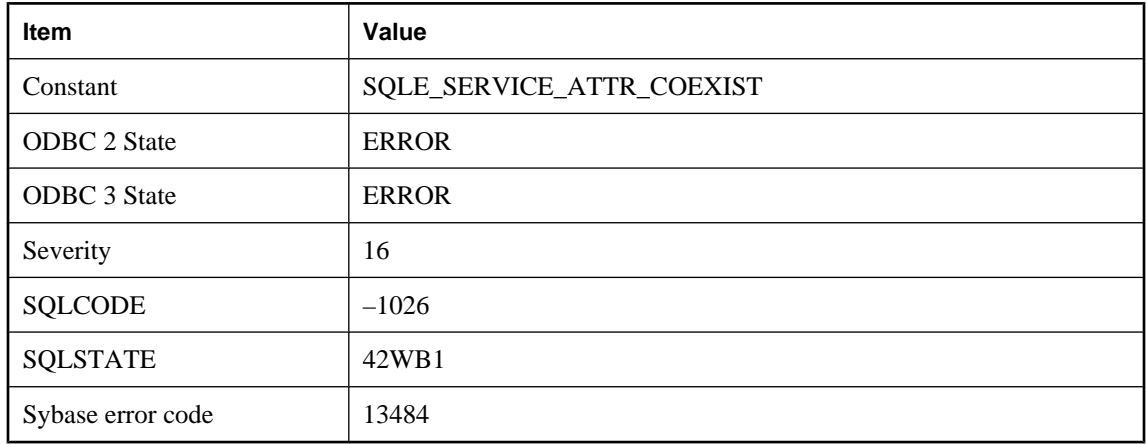

## **Probable cause**

The service definition for the specified service type cannot specify a USING attribute along with a FORMAT or GROUP attribute.

## **Using temporary table**

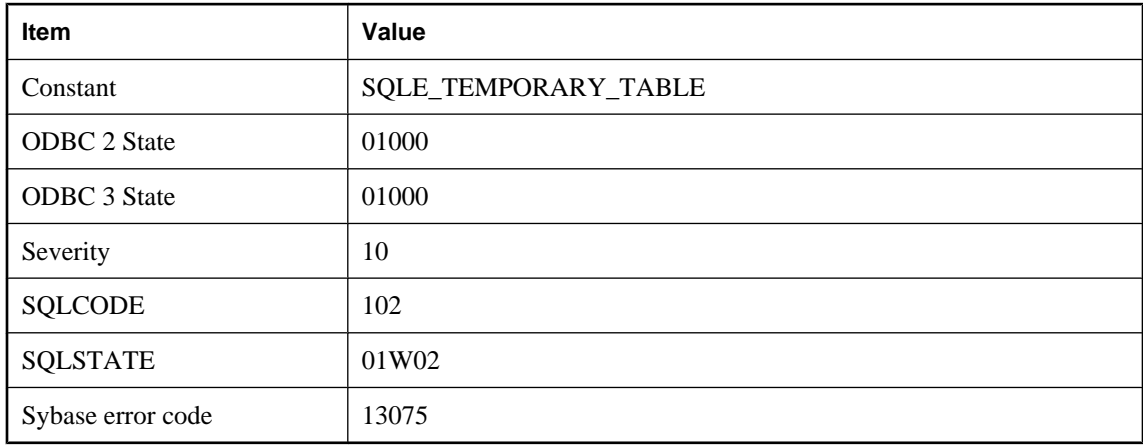

## **Probable cause**

A temporary table has been created in order to satisfy the query. This warning can only occur on an OPEN statement.

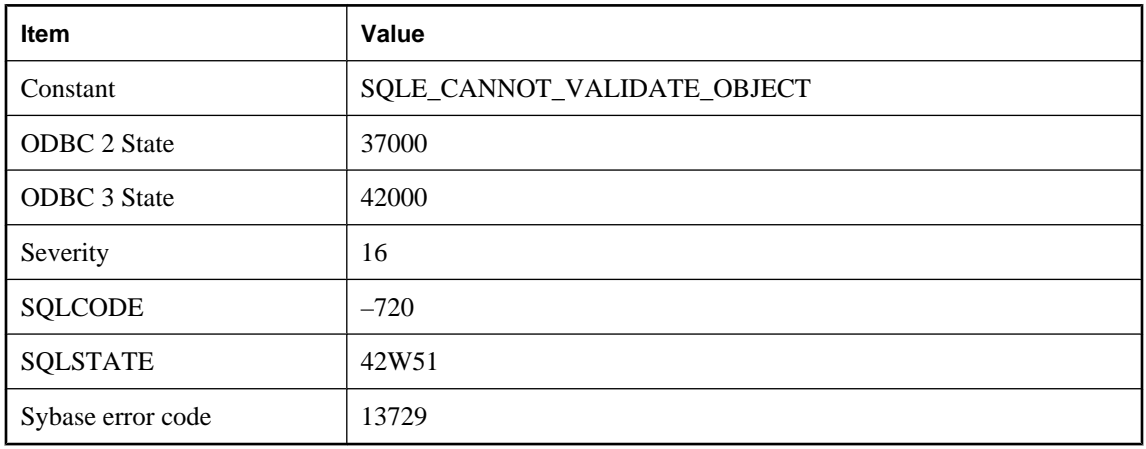

## **VALIDATE statement must refer to a base table**

## **Probable cause**

The VALIDATE statement must refer to a local base table; it cannot refer to a view, an IQ table, or an object on a remote server.

## **Value %1 out of range for destination**

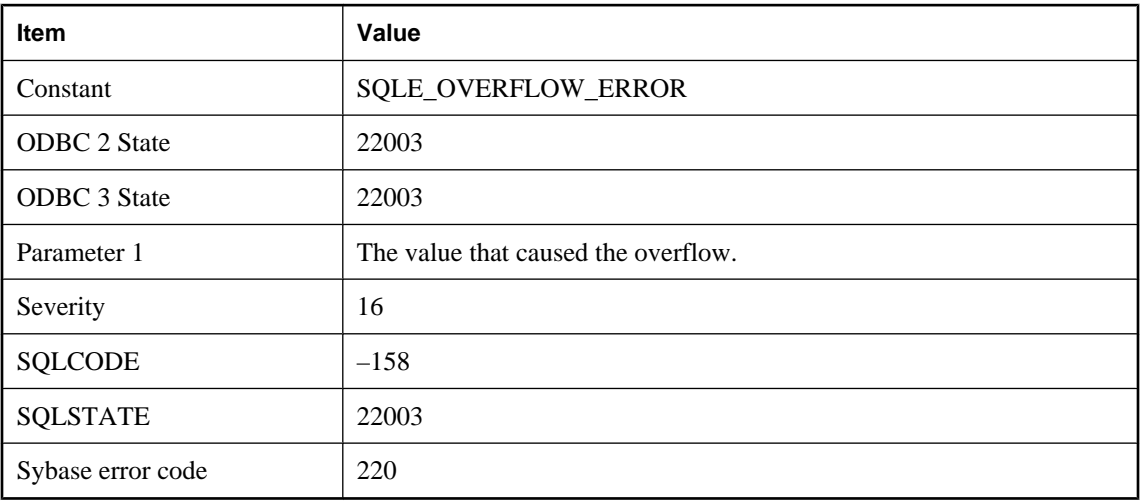

## **Probable cause**

You supplied to or fetched from the database a value that is out of range for the destination column or host variable. For example, the value 10 may have been supplied for a DECIMAL(3,2) field.

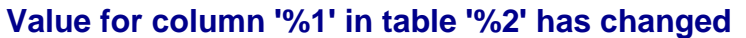

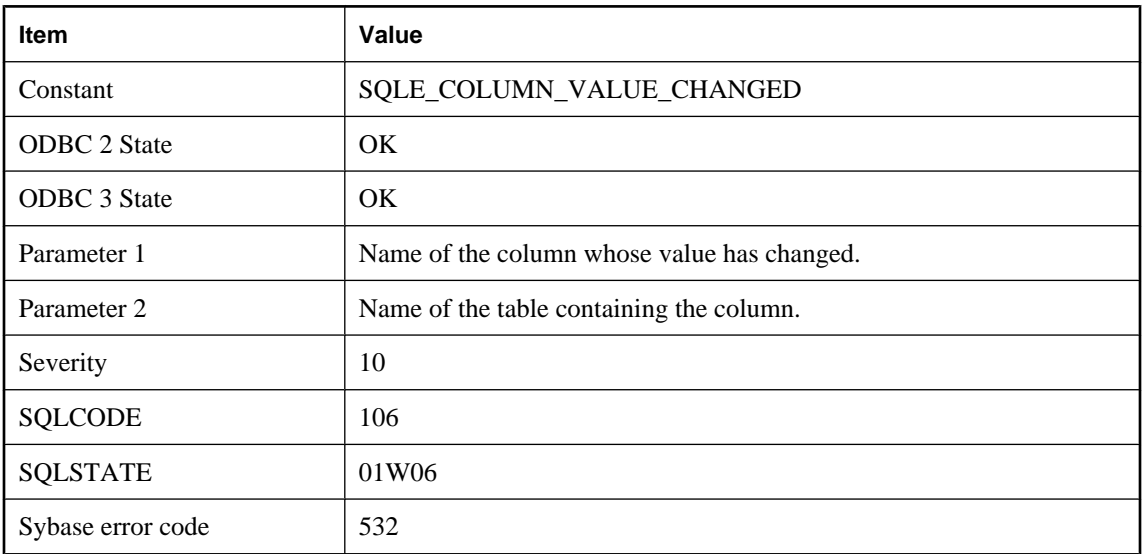

A replicated UPDATE has found a value in an updated column that does not match the value when the original UPDATE was made.

## **Value truncated**

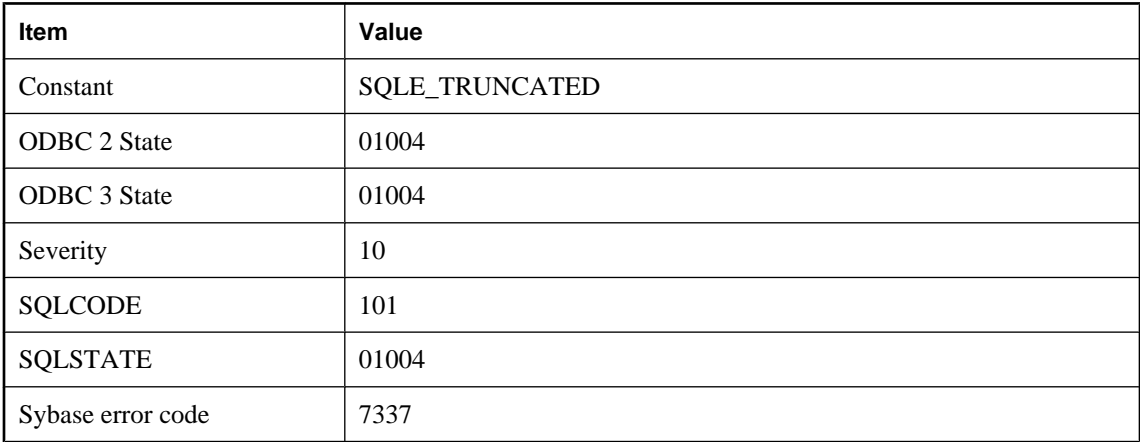

## **Probable cause**

You may have fetched data into a host variable or SQLDA variable not large enough to receive the value.

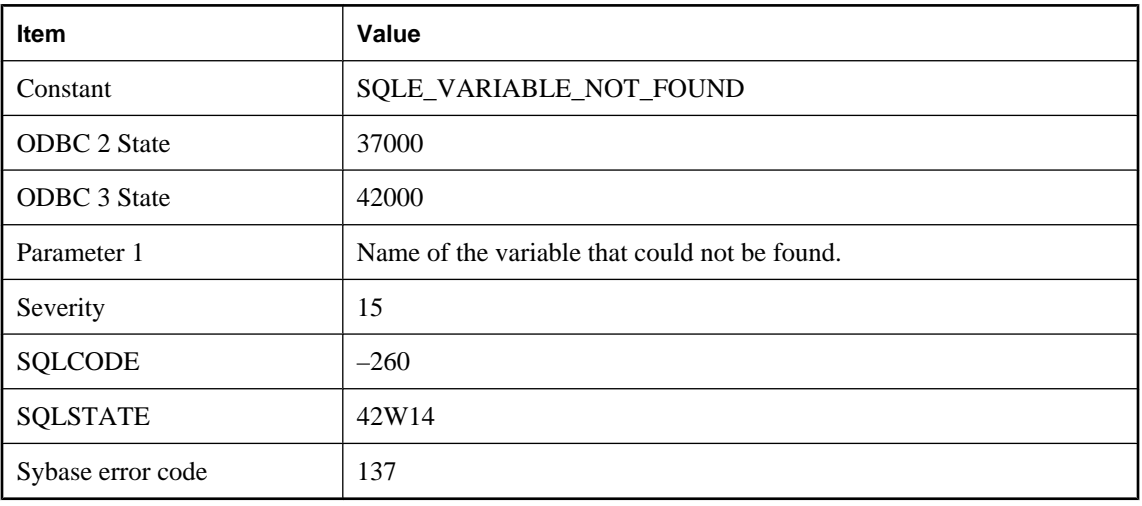

## **Variable '%1' not found**

#### **Probable cause**

You attempted to DROP or SET the value of a SQL variable that was not created or was previously dropped.

# **View references '%1', which is a temporary object. Views can only refer to permanent objects**

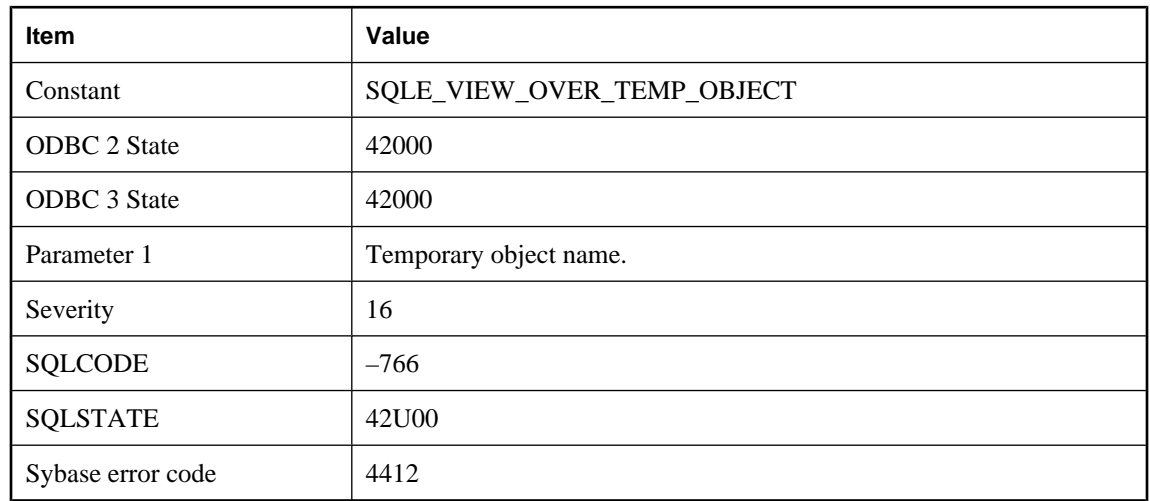

#### **Probable cause**

Views must refer only to permanent objects, not to temporary objects such as local temporary tables.

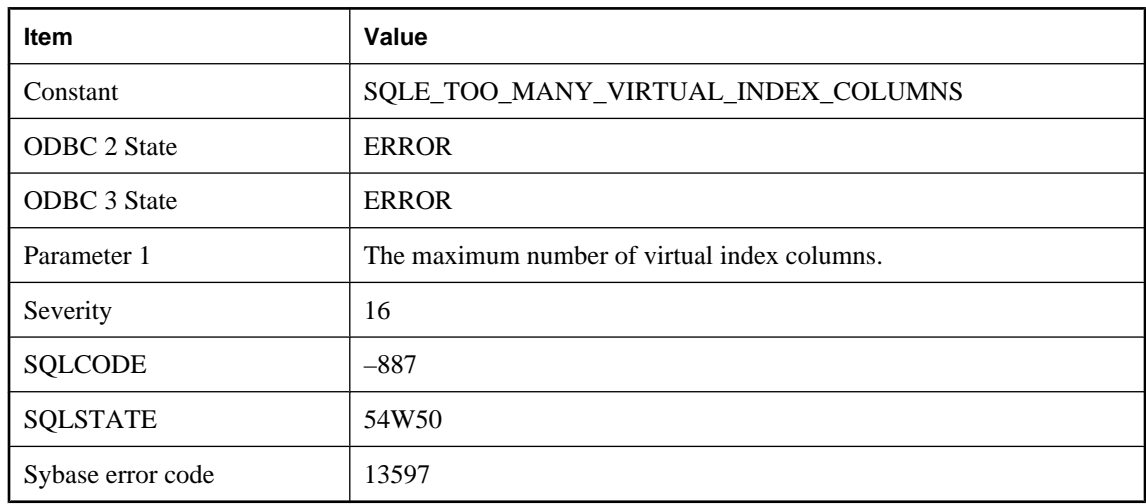

## **Virtual index creation with more than %1 columns**

#### **Probable cause**

You attempted to create a virtual index with more than the maximum number of columns.

## **Warning detected when optimizing SELECT INTO is treated as an error**

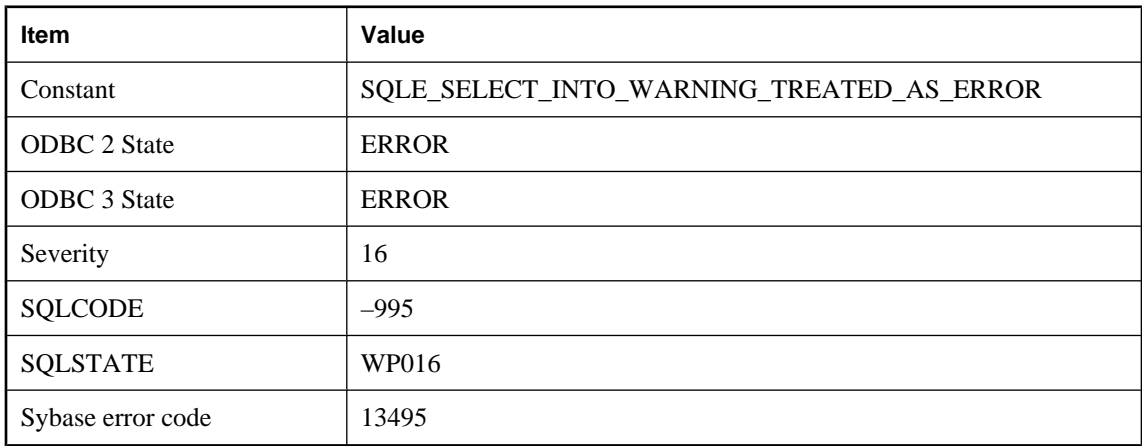

## **Probable cause**

The SELECT ... INTO #TEMPTABLE statement cannot proceed if a warning is detected while optimizing the query. To fix the problem, test the query by removing the INTO clause, and resolve the reported warning.

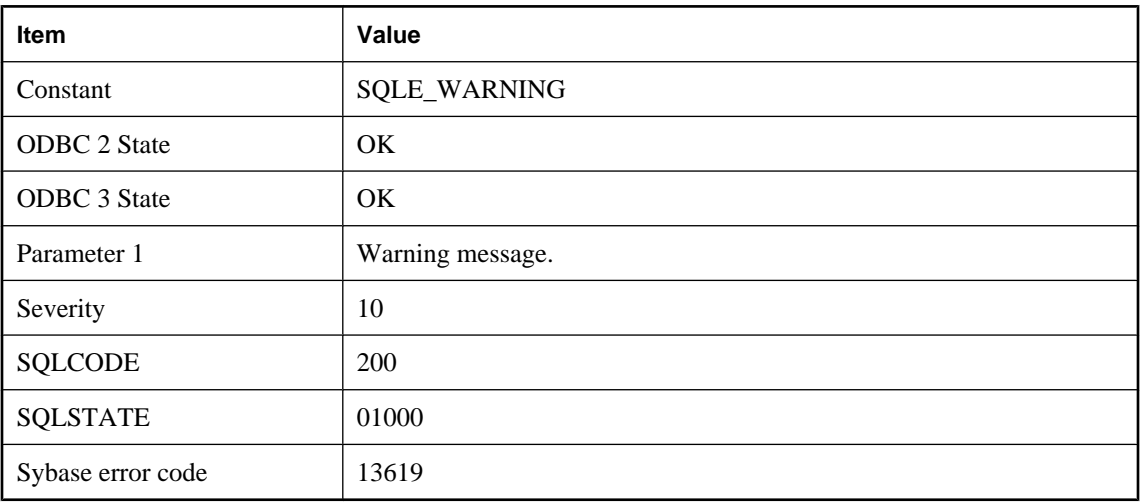

# **Warning: %1**

### **Probable cause**

A warning has occurred. The message indicates the condition that caused the warning.

## **Window '%1' not found**

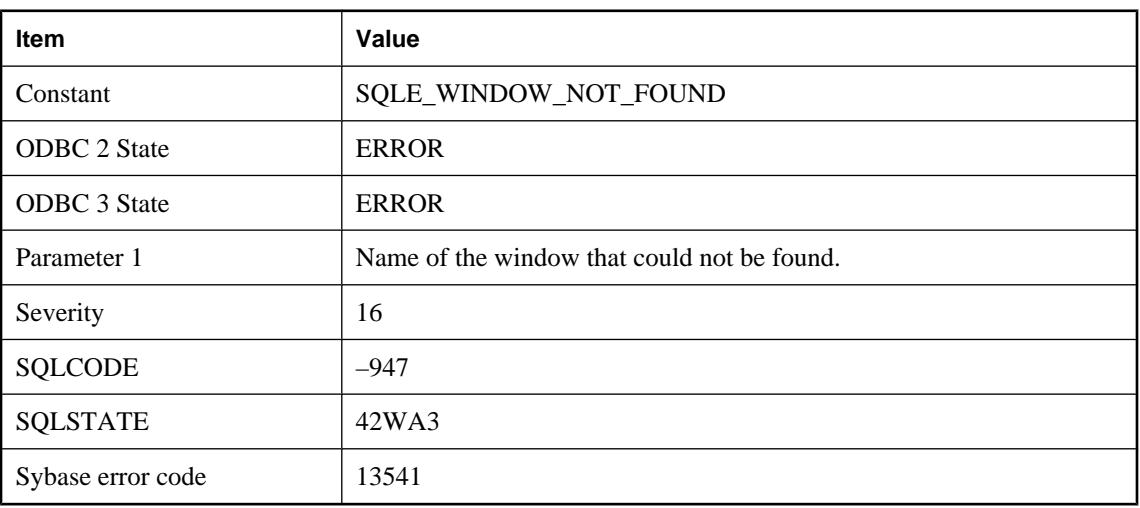

## **Probable cause**

You have attempted to reference a window name that is not defined in the window list of the SELECT statement.

## **Window function requires ORDER BY**

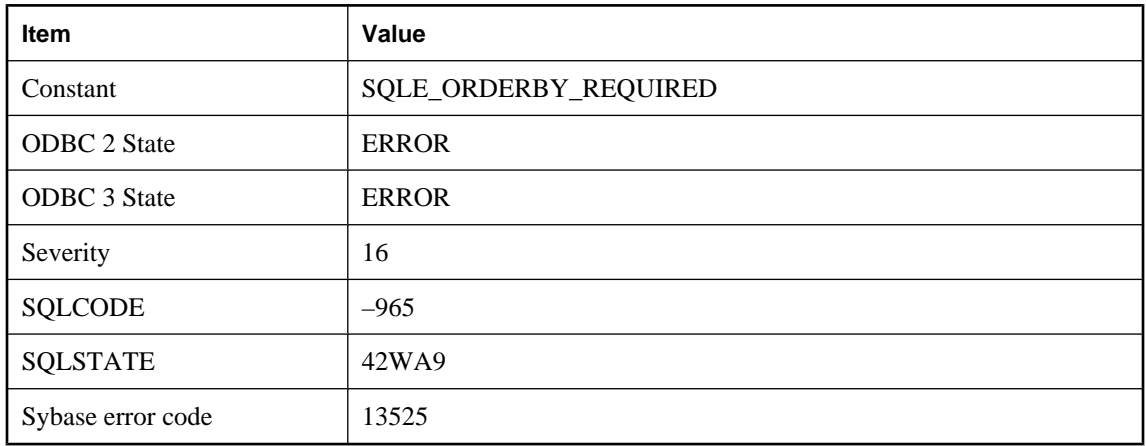

#### **Probable cause**

Rank functions and window functions that use the RANGE keyword must specify an ORDER BY clause.

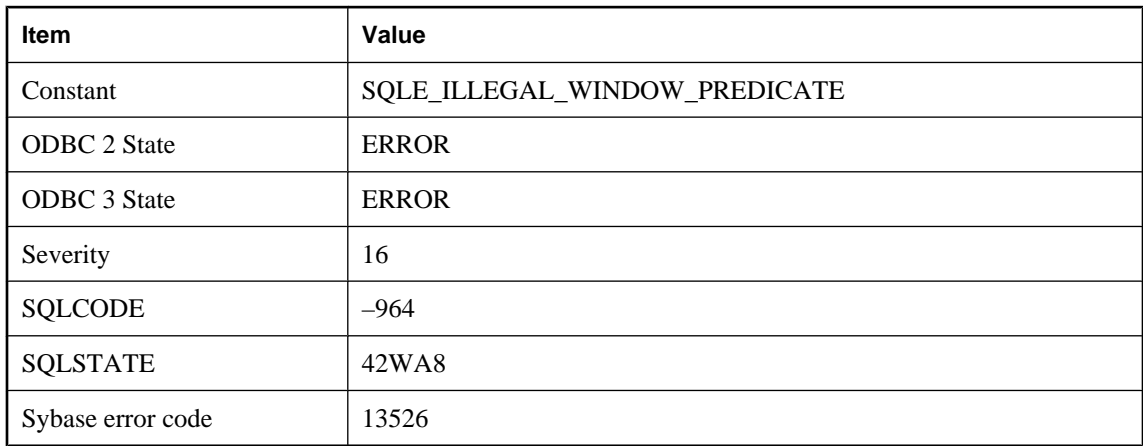

## **Window function used in predicate**

## **Probable cause**

A window function was used in the WHERE or HAVING clause of a SELECT statement. Consider making the SELECT into a derived table, putting the window function in the select list of the derived table, and changing the predicate to reference the derived column.

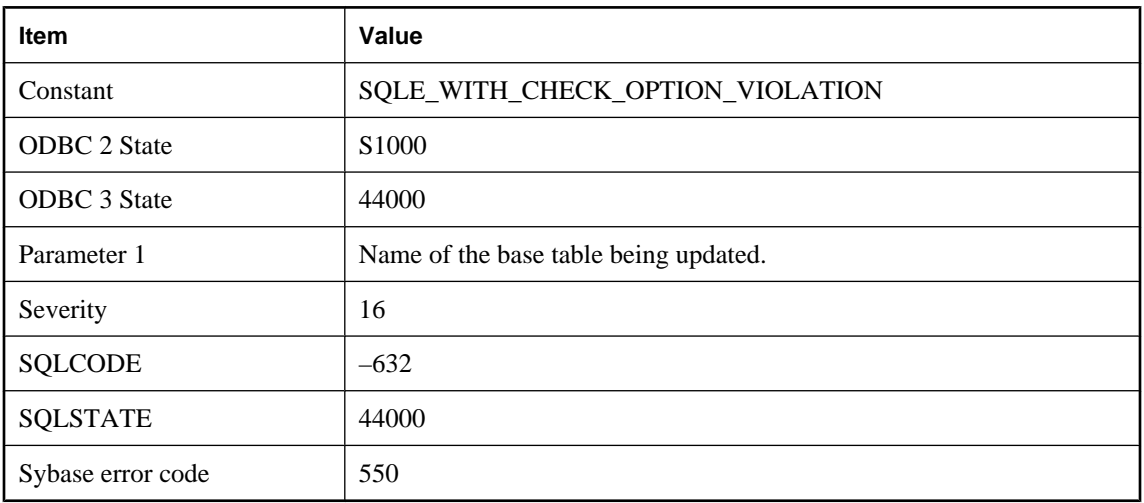

## **WITH CHECK OPTION violated for insert/update on base table '%1'**

#### **Probable cause**

You attempted an insert or update operation on the indicated base table through a view (possibly nested). However, one or more values in the modified row(s) triggered a WITH CHECK OPTION violation. This violation occurs when a modified value causes one or more rows to fall outside the range of the view by making the view's WHERE clause evaluate to FALSE or UNKNOWN for that row.

## **Write access was denied**

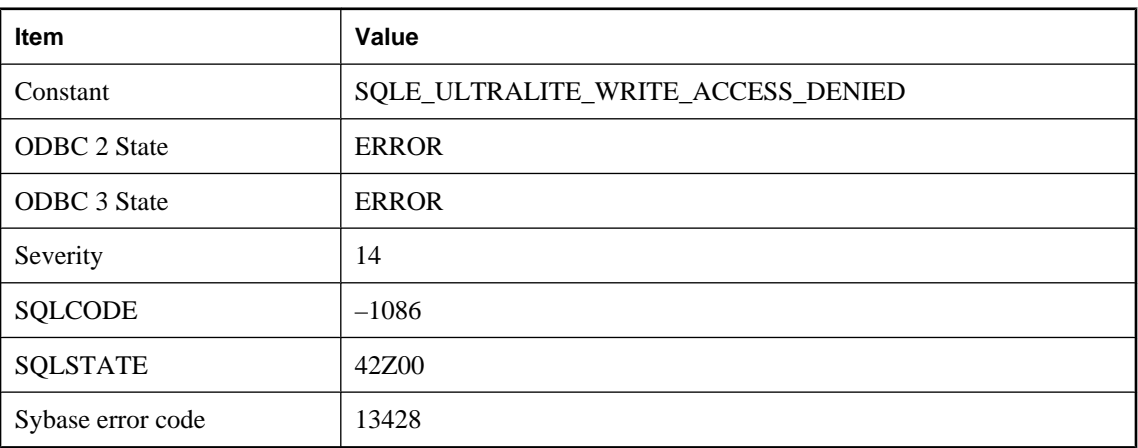

## **Probable cause**

A write attempt to an UltraLite database in read-only mode was denied. Note that UltraLite databases cannot be modified while sending an upload to MobiLink.

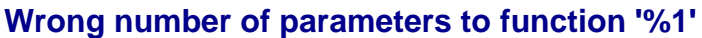

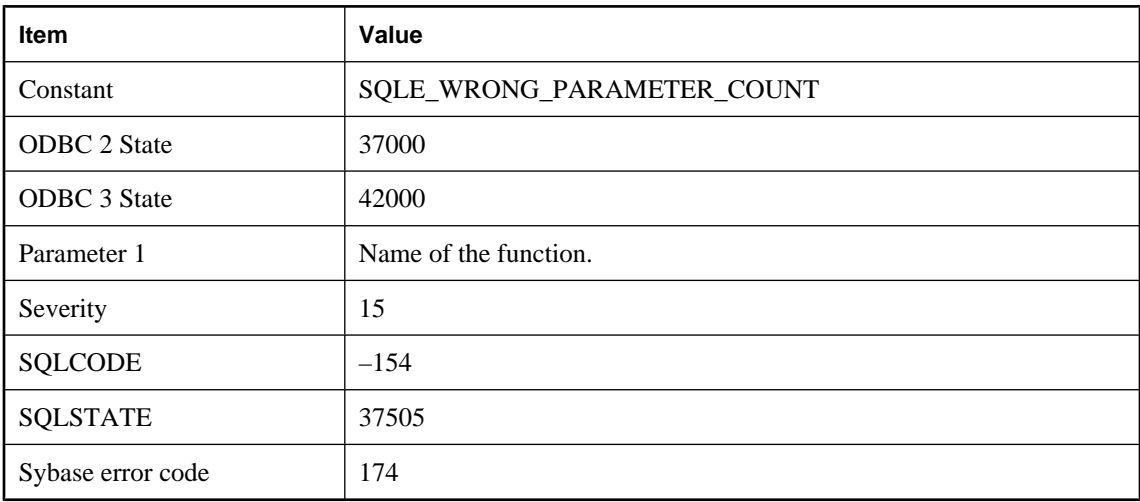

You supplied an incorrect number of parameters to a database function.

## **Wrong number of values for INSERT**

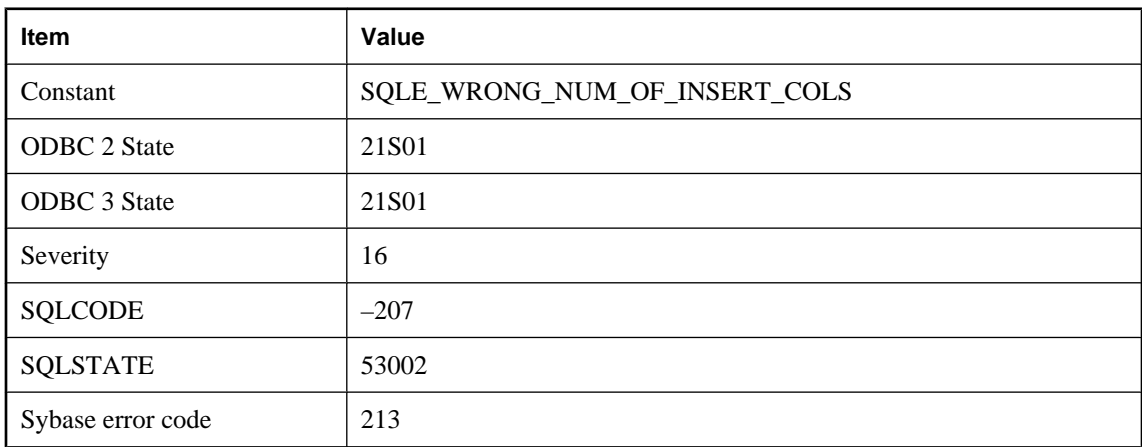

## **Probable cause**

The number of values you are trying to insert does not match the number of columns specified in the INSERT statement, or the number of columns in the table if no columns are specified.

# **Wrong number of variables in FETCH**

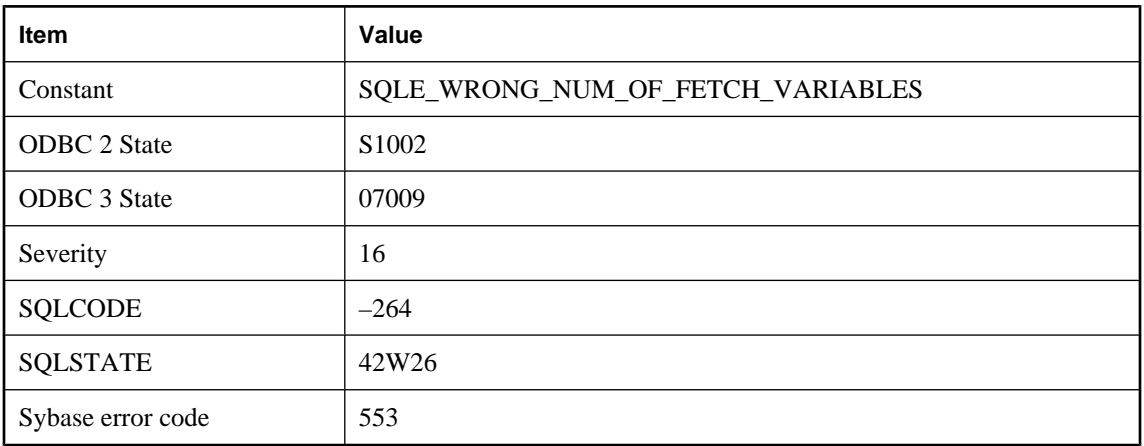

## **Probable cause**

You specified a number of variables in a FETCH statement that does not match the number of select list items.

## **XML parser error: %1**

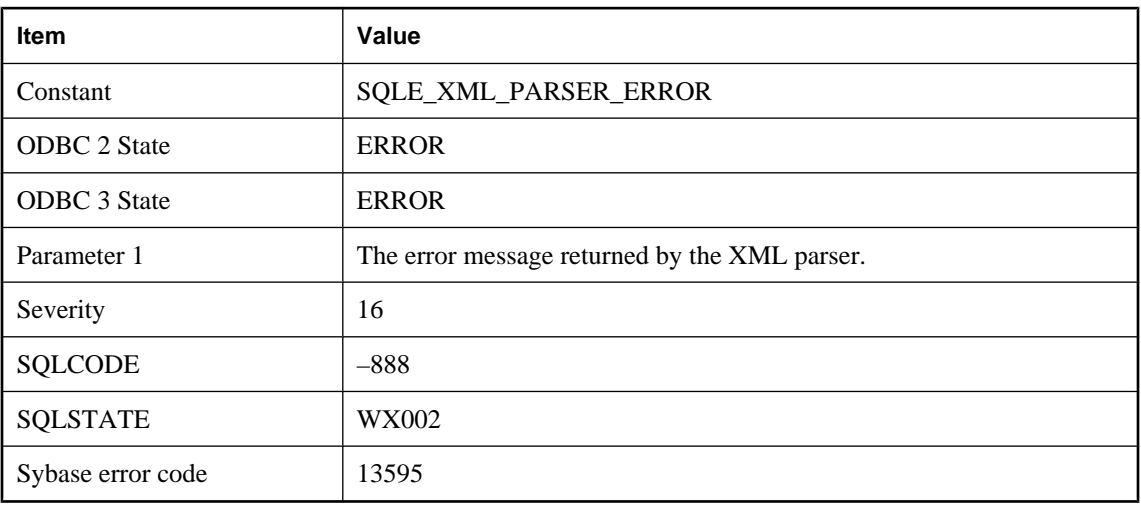

## **Probable cause**

An XML instance will only parse correctly if it is well-formed as defined by the XML 1.0 specification.

## **XMLGEN evaluation failure**

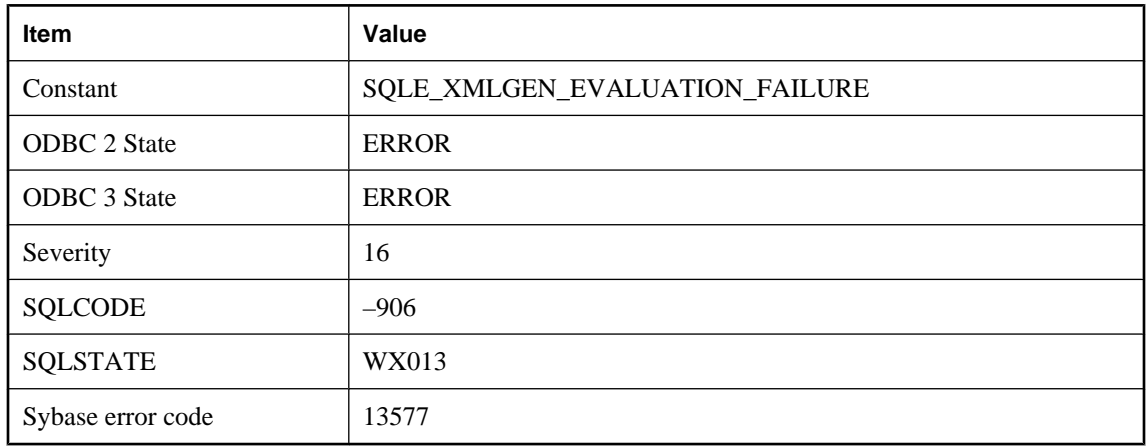

#### **Probable cause**

One of the variables referenced in the XQuery constructor was not found in the list of arguments.

## **XPath parser error: %1**

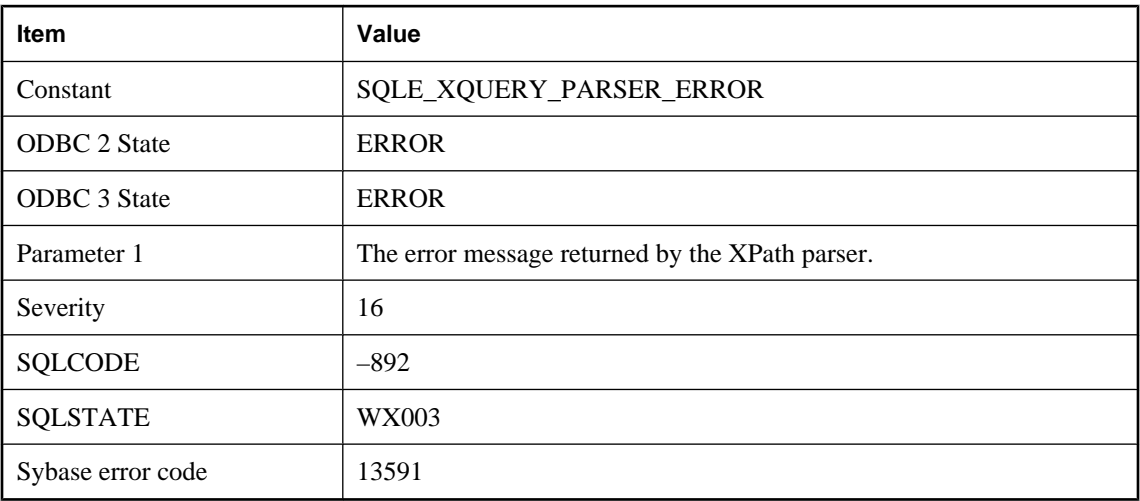

## **Probable cause**

The XPath expression is illegal or uses features that are not currently supported.

# **You cannot synchronize or upgrade with uncommitted transactions**

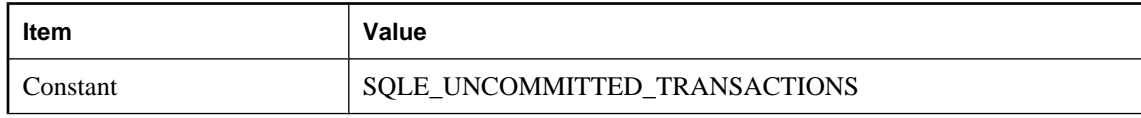

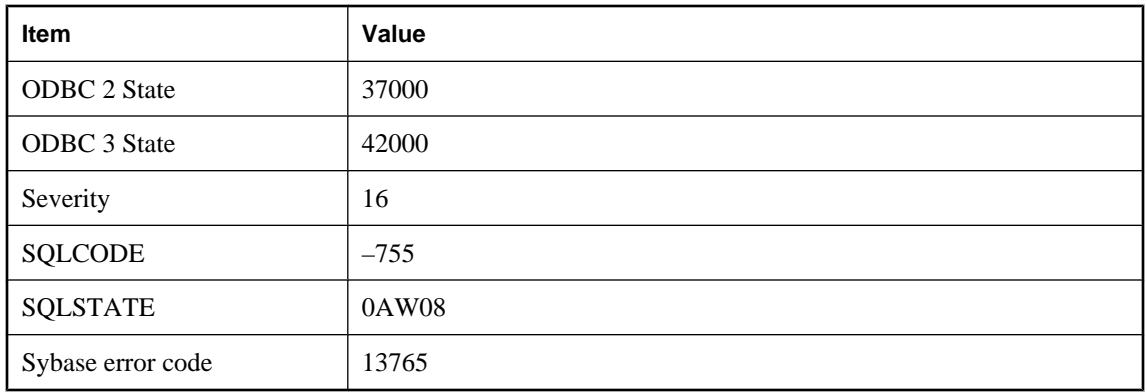

You attempted to synchronize or upgrade the schema of an UltraLite database and there are changes in the UltraLite database that have not been committed.

# CHAPTER 2

# **MobiLink Server Error Messages**

# **Contents**

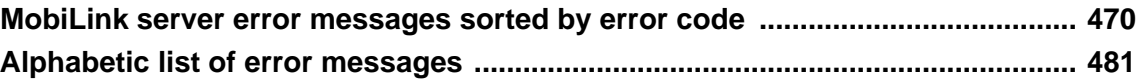

# <span id="page-483-0"></span>**MobiLink server error messages sorted by error code**

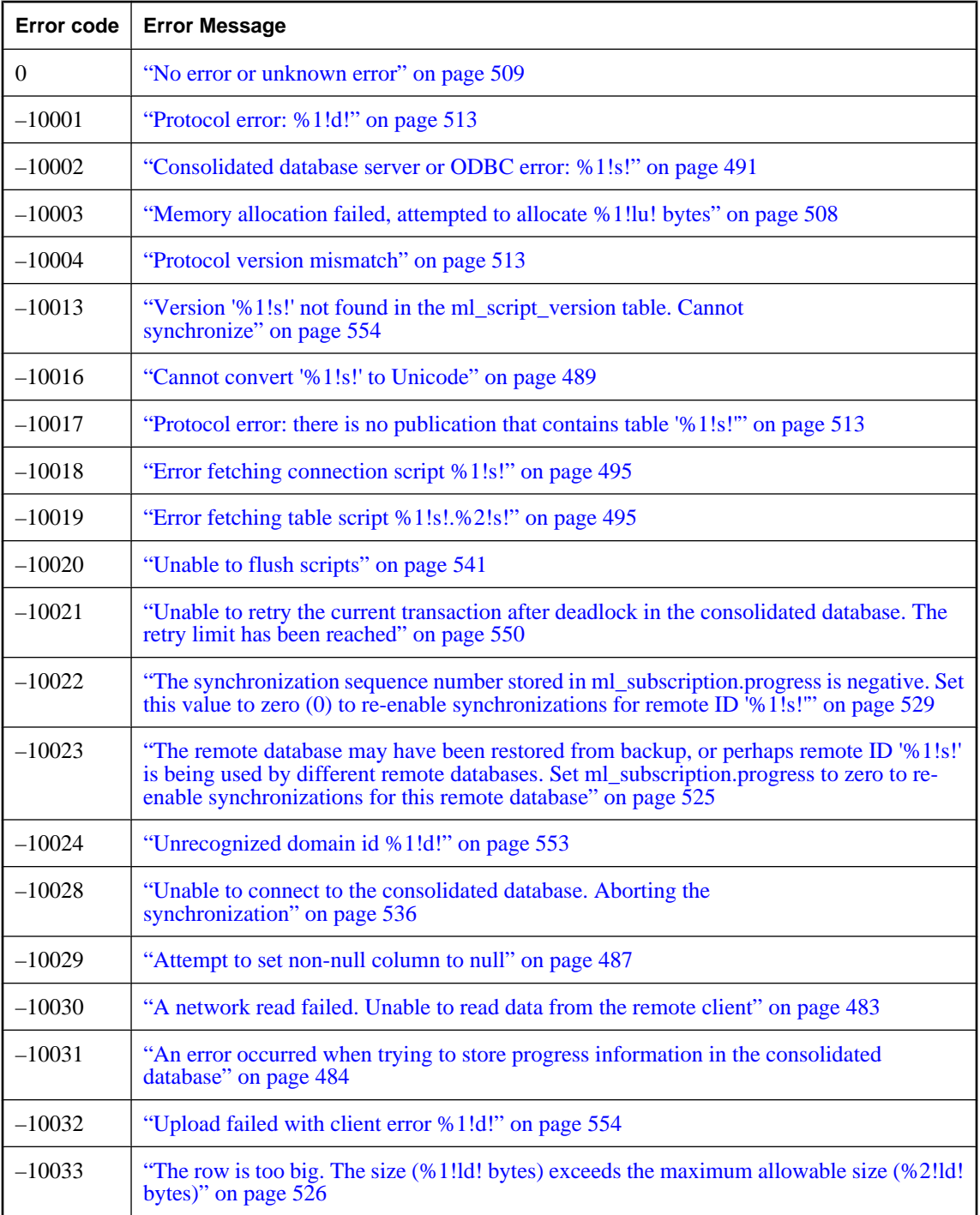

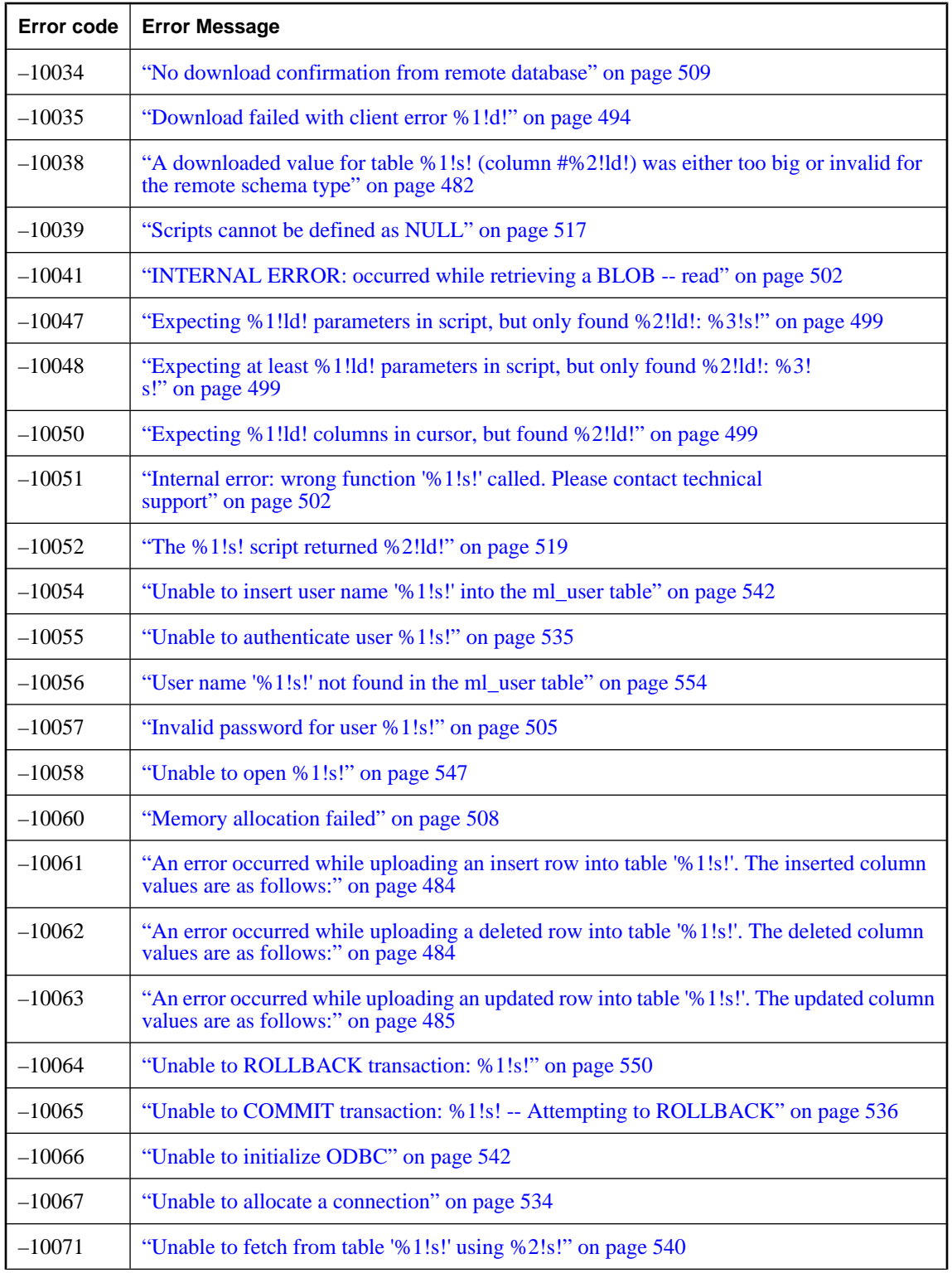

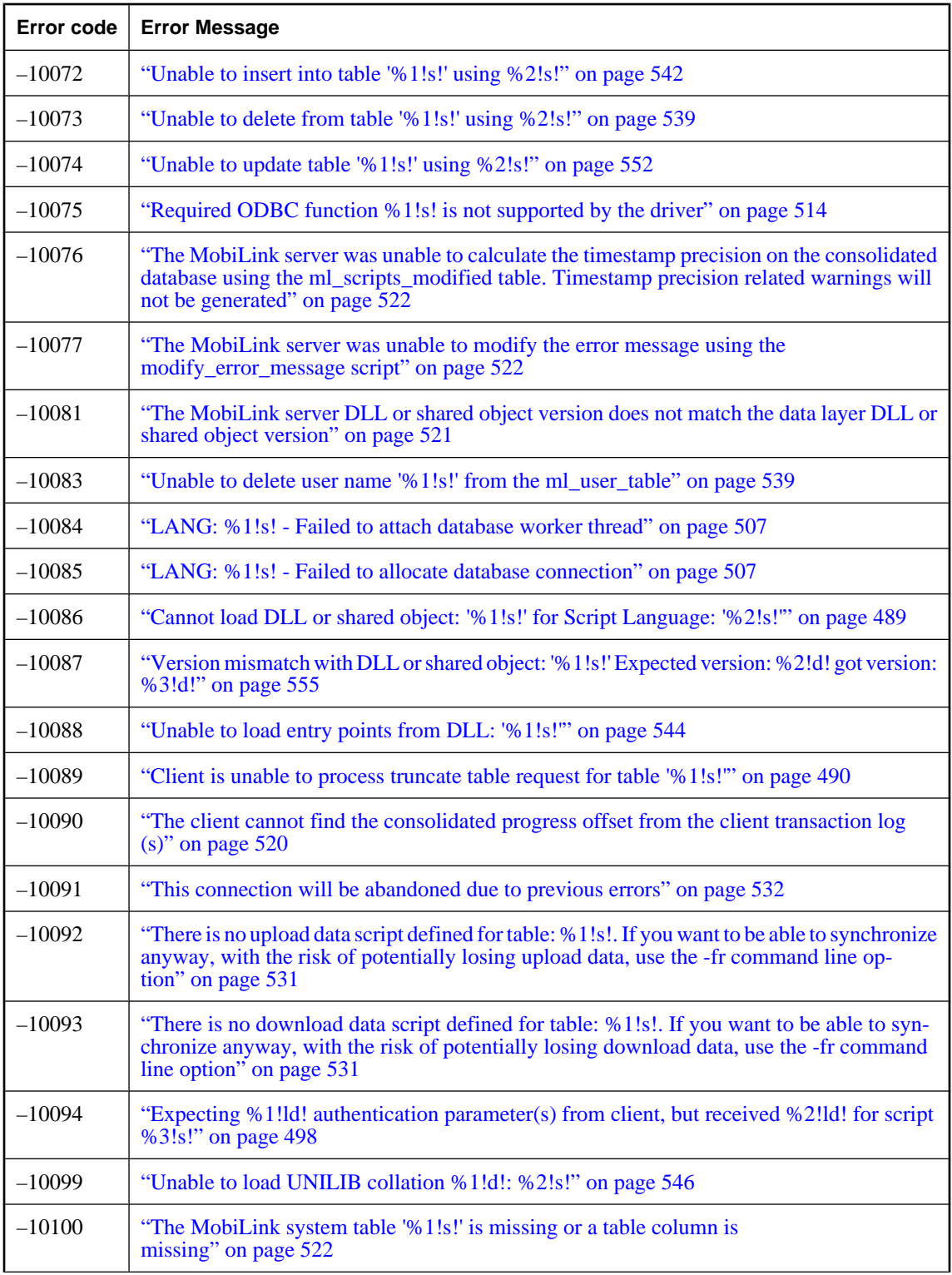

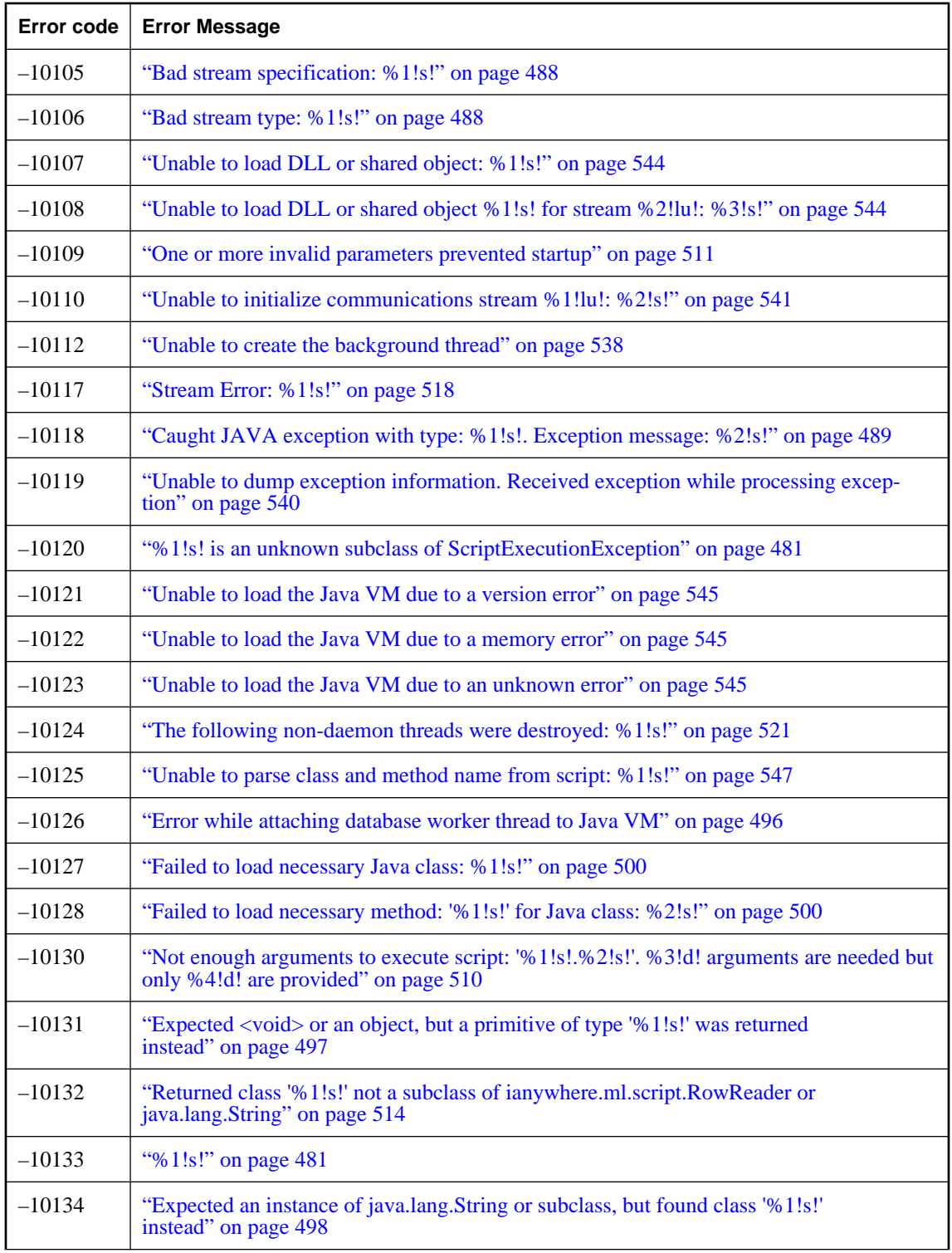

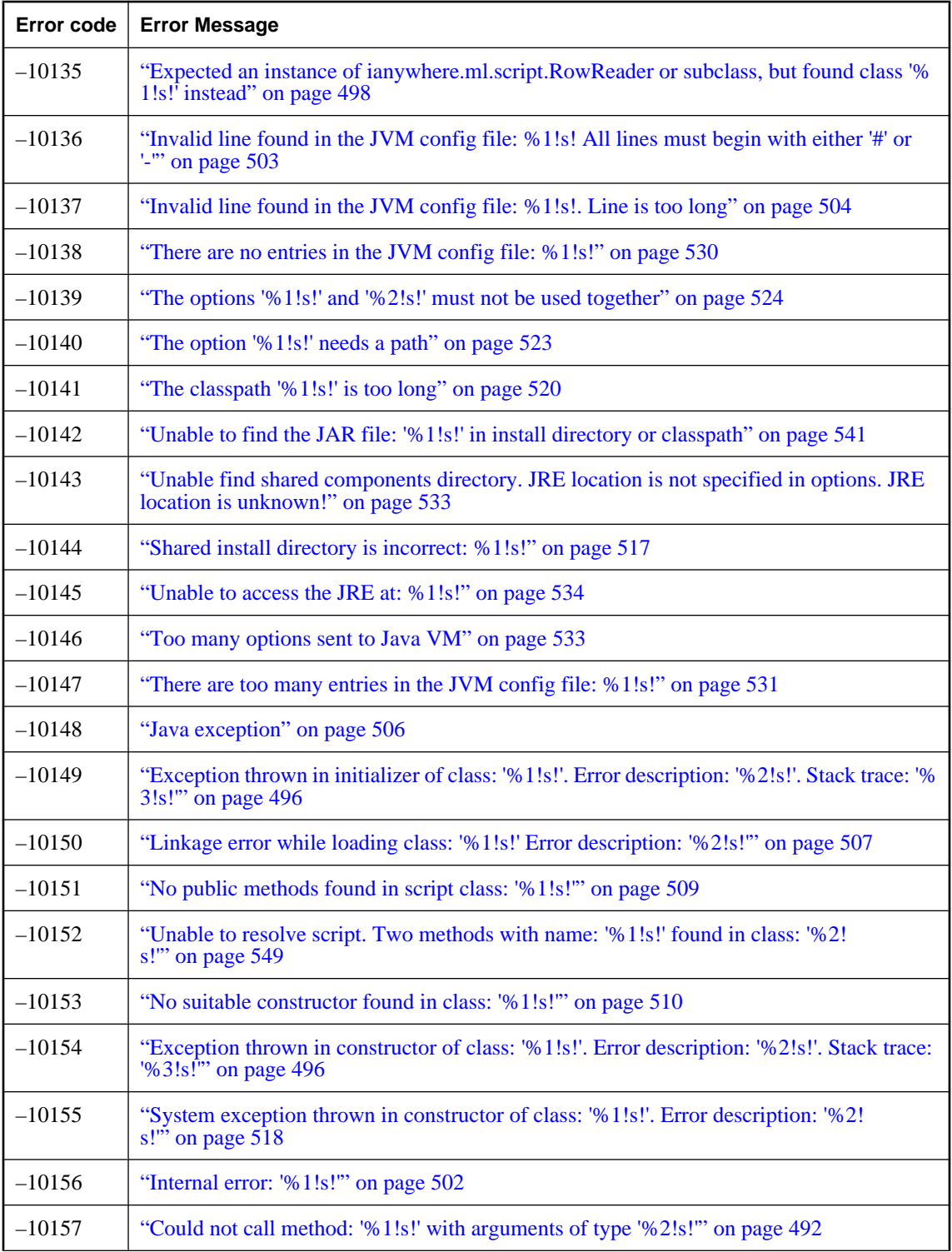

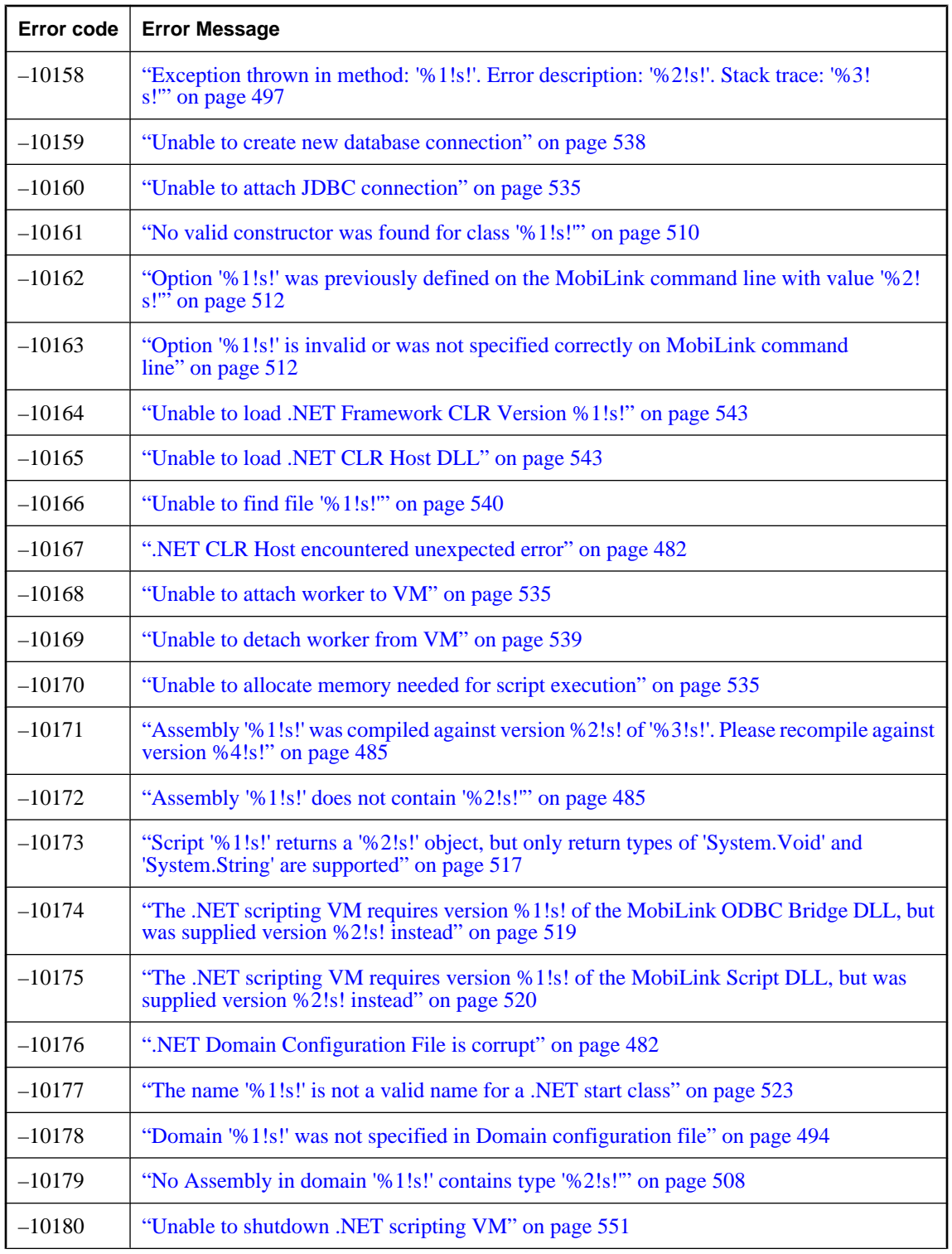

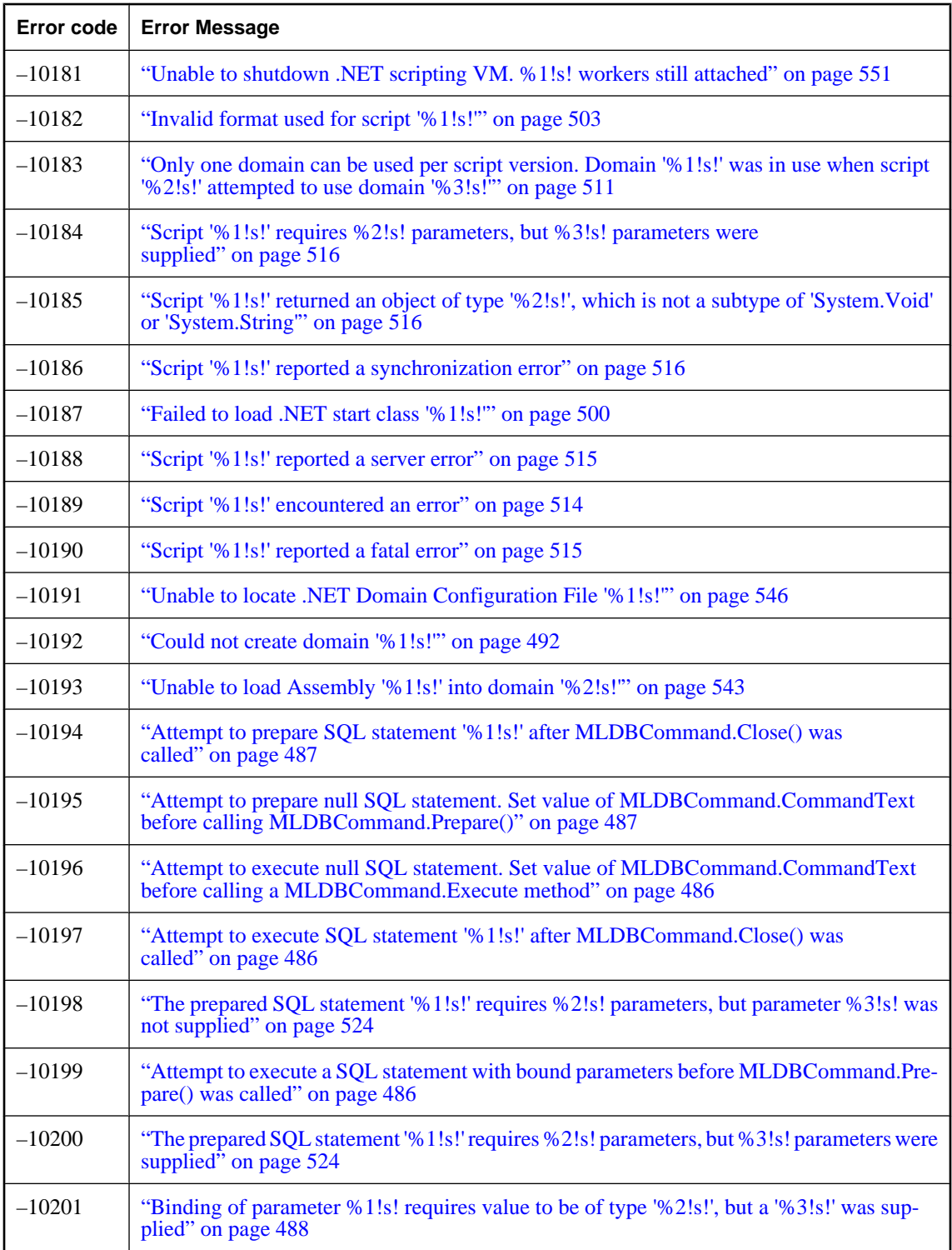

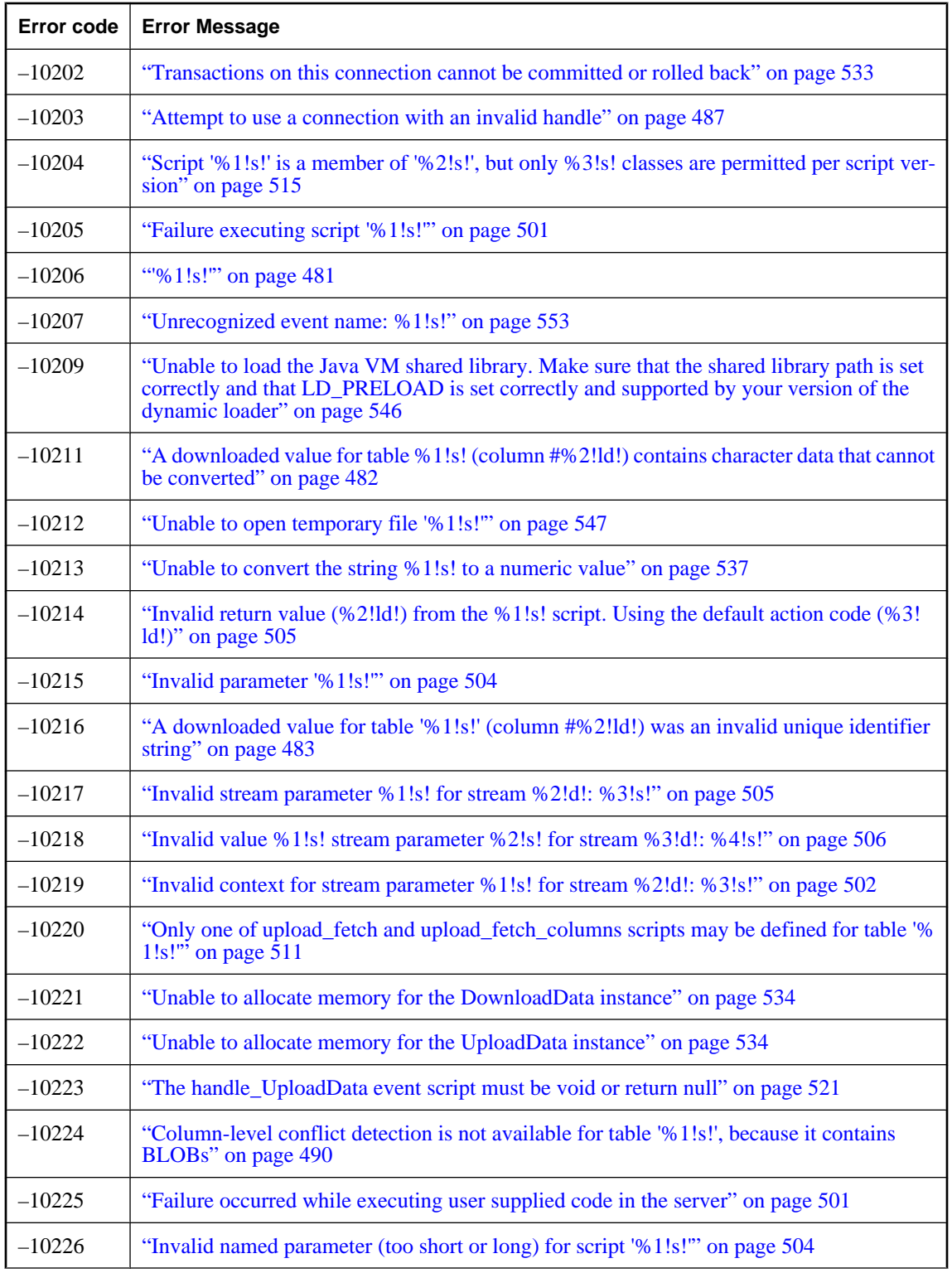

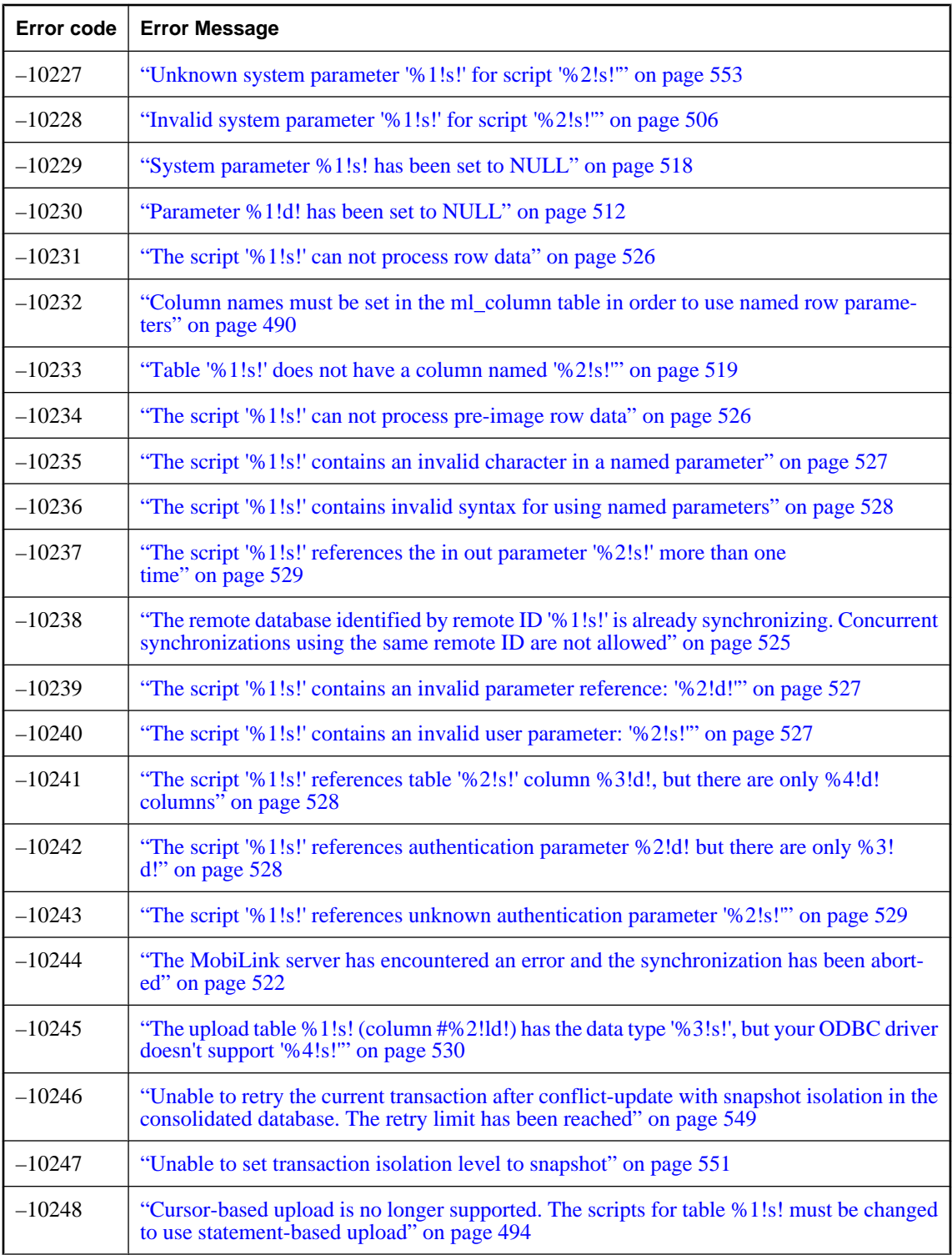

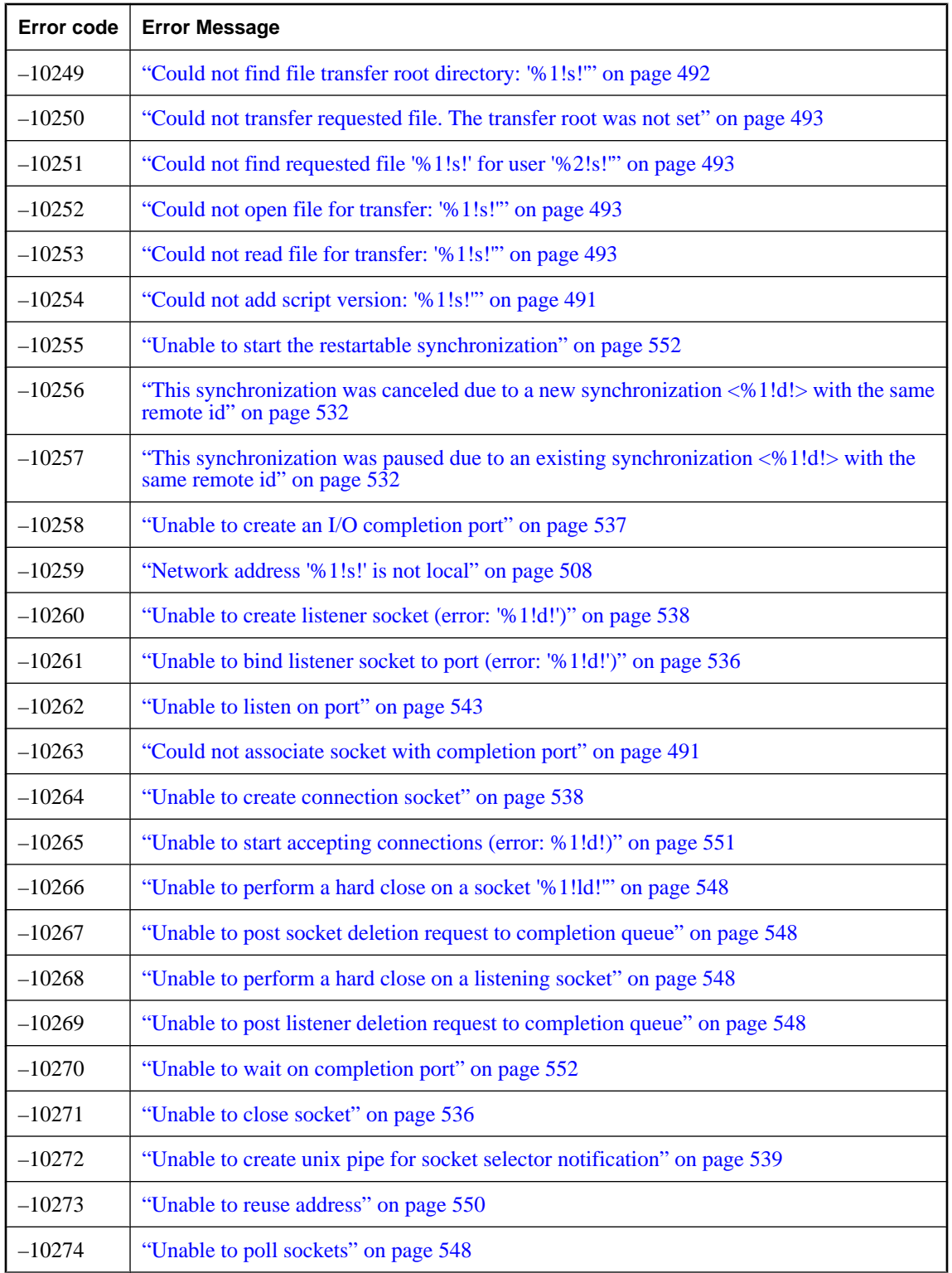

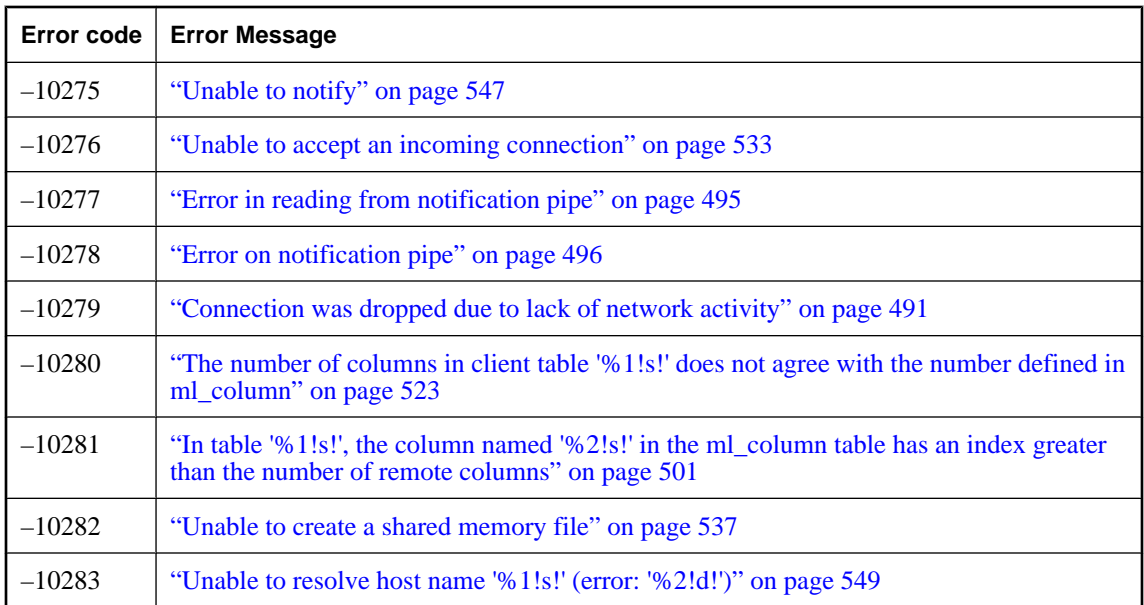

# <span id="page-494-0"></span>**Alphabetic list of error messages**

## **%1!s!**

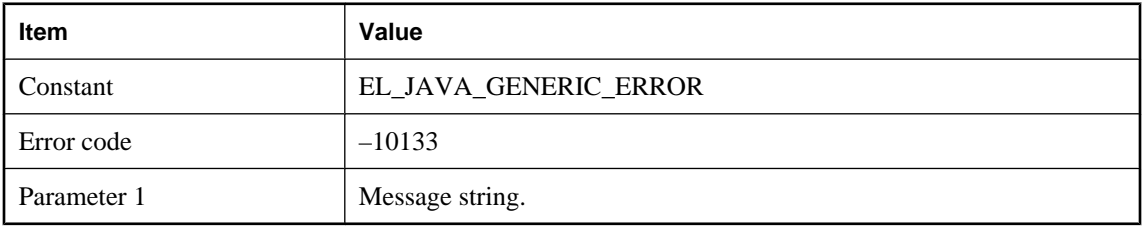

## **Probable cause**

A generic error for Java synchronization logic. The details are in the message.

## **%1!s! is an unknown subclass of ScriptExecutionException**

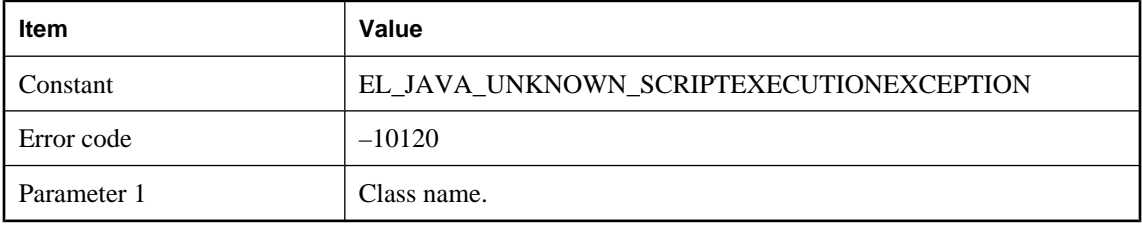

## **Probable cause**

The given class name is an unknown subclass of ScriptExecutionException. Expected subclass names include 'SynchronizationException' and 'ServerException'.

## **'%1!s!'**

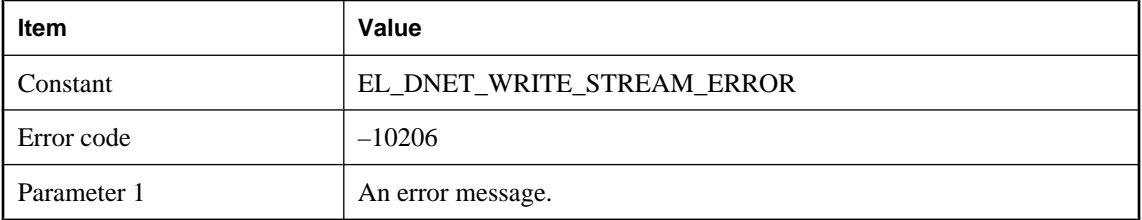

## **Probable cause**

Generic error message generated by the .Net CLR or by a method invoked during synchronization.

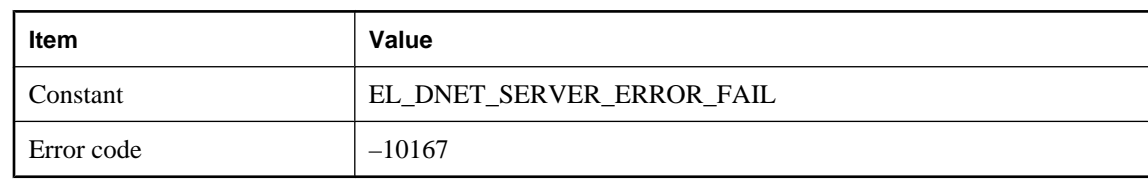

## <span id="page-495-0"></span>**.NET CLR Host encountered unexpected error**

#### **Probable cause**

MobiLink received an error while performing a routine .NET call. Please examine your .NET installation.

## **.NET Domain Configuration File is corrupt**

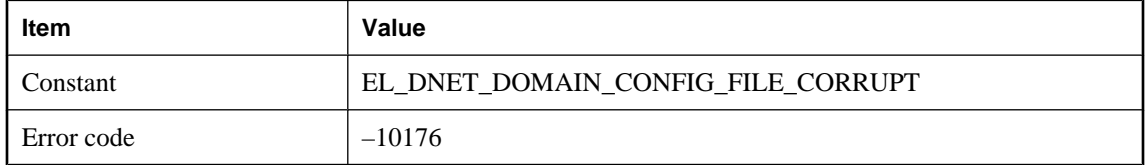

#### **Probable cause**

Examine the contents of the .NET configuration file for errors.

## **A downloaded value for table %1!s! (column #%2!ld!) contains character data that cannot be converted**

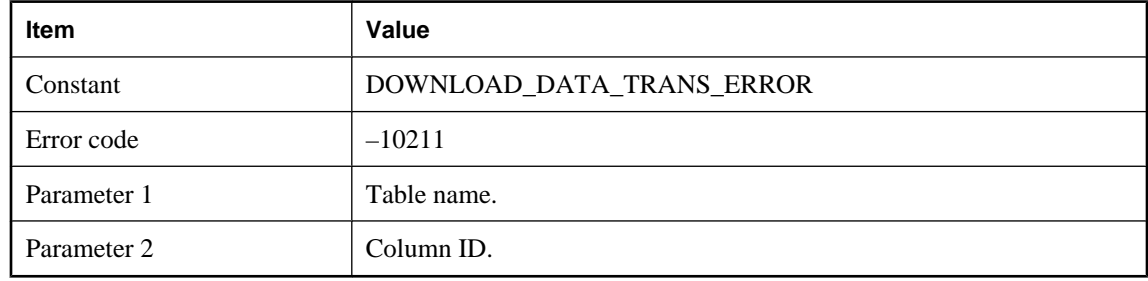

#### **Probable cause**

Character data originating from the consolidated database needs to be converted to the client character set before being sent to the client. However the MobiLink server was not able to convert the data.

## **A downloaded value for table %1!s! (column #%2!ld!) was either too big or invalid for the remote schema type**

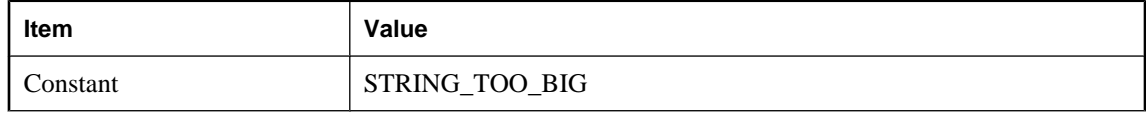

<span id="page-496-0"></span>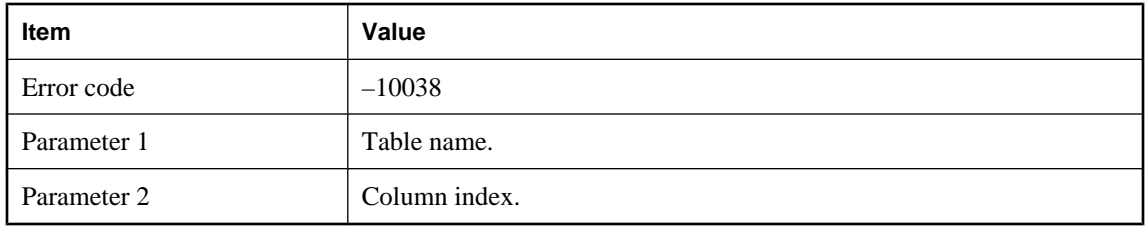

The column width for the given table may not be defined consistently in the consolidated and remote databases. Please check the table definition.

## **A downloaded value for table '%1!s!' (column #%2!ld!) was an invalid unique identifier string**

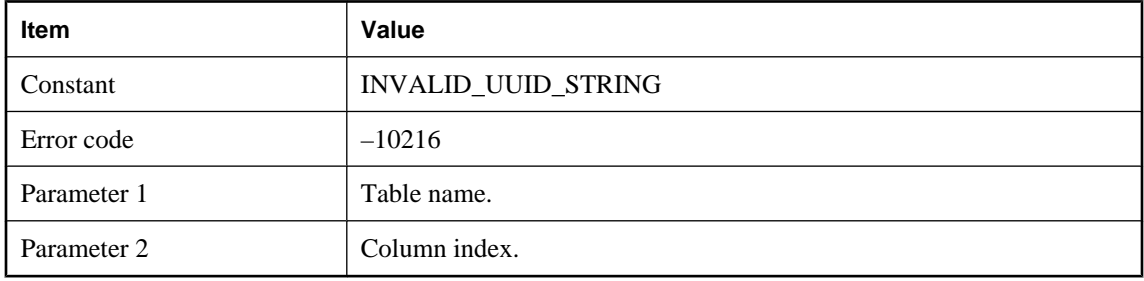

#### **Probable cause**

The MobiLink server cannot convert the string to a unique identifier. Please use a CHAR or VARCHAR data type in the non-SQL Anywhere consolidated database to map UNIQUEIDENTIFIER in the remote database and make sure the string in the consolidated database is a valid unique identifier.

## **A network read failed. Unable to read data from the remote client**

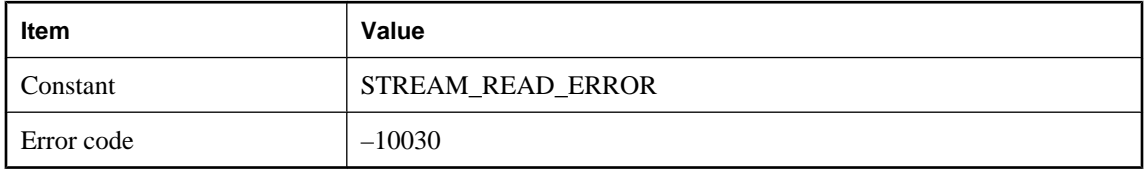

#### **Probable cause**

The MobiLink server was unable to complete a network read. Please check the network.

## <span id="page-497-0"></span>**An error occurred when trying to store progress information in the consolidated database**

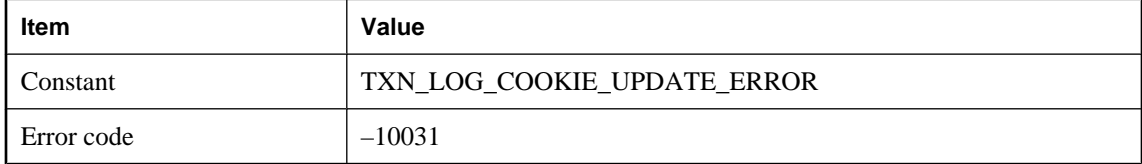

#### **Probable cause**

The MobiLink server is unable to save the synchronization status into the consolidated database. Please make sure that the database server is running and the network is okay.

## **An error occurred while uploading a deleted row into table '%1!s!'. The deleted column values are as follows:**

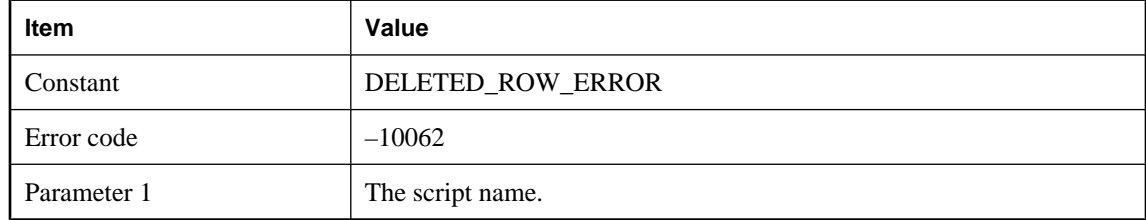

#### **Probable cause**

A failure occurred when the MobiLink server was uploading a deleted row into the given table in the consolidated database.

## **An error occurred while uploading an insert row into table '%1!s!'. The inserted column values are as follows:**

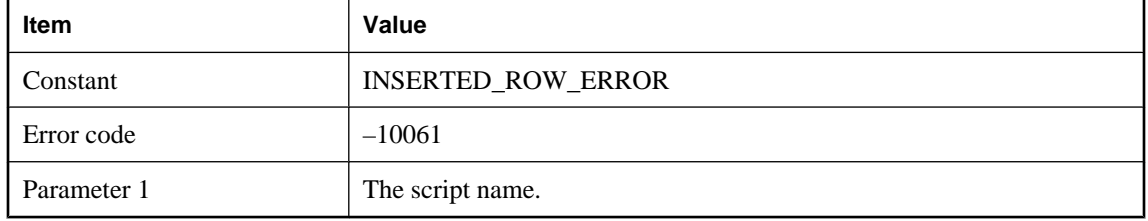

#### **Probable cause**

A failure occurred when the MobiLink server was uploading an inserted row into the given table in the consolidated database.

## <span id="page-498-0"></span>**An error occurred while uploading an updated row into table '%1!s!'. The updated column values are as follows:**

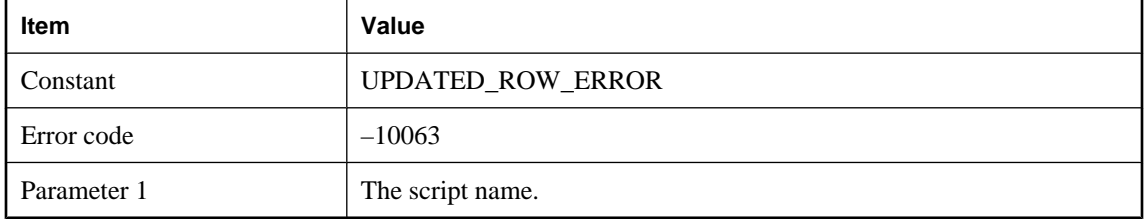

#### **Probable cause**

A failure occurred when the MobiLink server was uploading an updated row into the given table in the consolidated database.

## **Assembly '%1!s!' does not contain '%2!s!'**

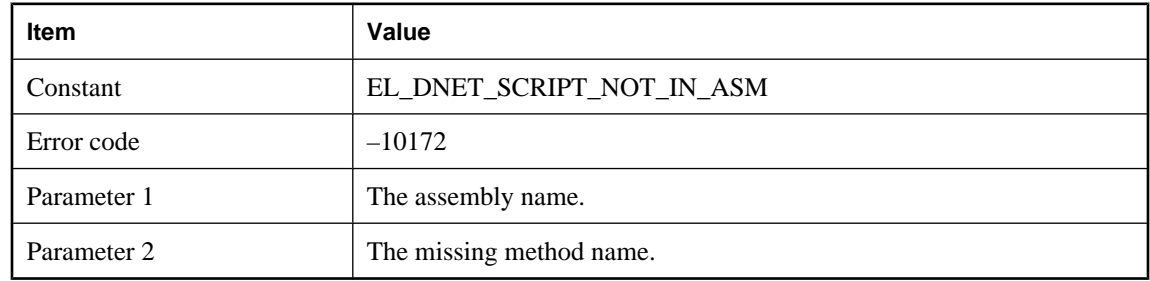

## **Probable cause**

If the method is implemented but the name is wrong, change it. If the method is missing, you must add it to the assembly.

## **Assembly '%1!s!' was compiled against version %2!s! of '%3!s!'. Please recompile against version %4!s!**

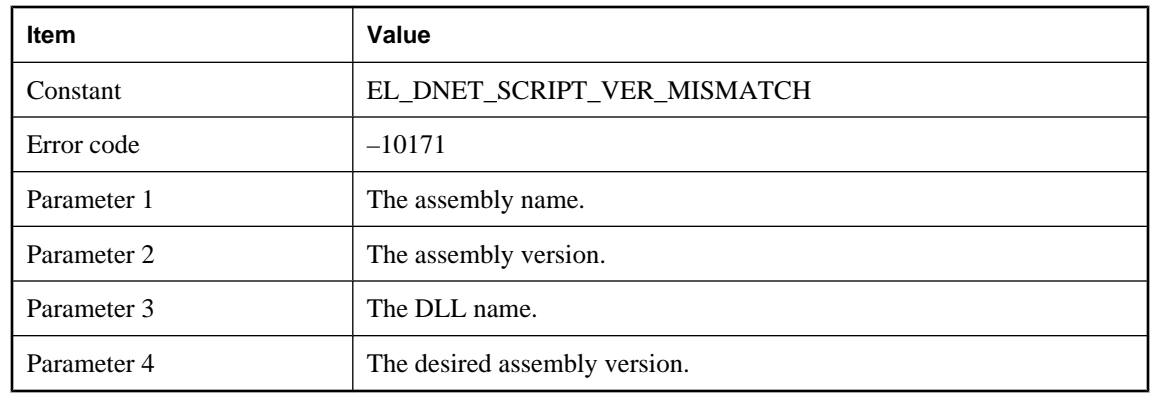

<span id="page-499-0"></span>Please fix the version mismatch displayed and run again.

## **Attempt to execute a SQL statement with bound parameters before MLDBCommand.Prepare() was called**

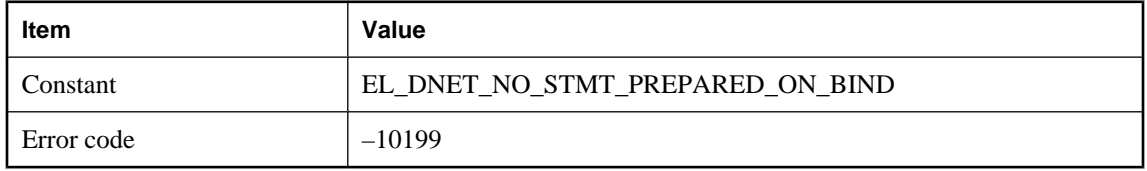

#### **Probable cause**

An attempt was made to bind a parameter to a statement that was not prepared. Please prepare the statement before binding parameters.

## **Attempt to execute null SQL statement. Set value of MLDBCommand.CommandText before calling a MLDBCommand.Execute method**

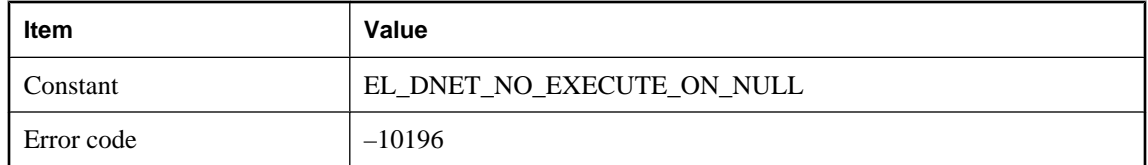

#### **Probable cause**

A null SQL statement is being executed. Make sure the SQL statement is non-null before executing it.

## **Attempt to execute SQL statement '%1!s!' after MLDBCommand.Close() was called**

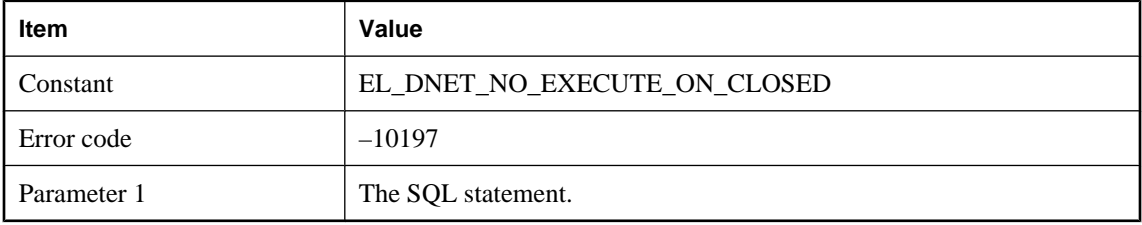

#### **Probable cause**

The SQL statement is being executed when the database connection is closed. Make sure the database connection is open before executing a statement.

## <span id="page-500-0"></span>**Attempt to prepare null SQL statement. Set value of MLDBCommand.CommandText before calling MLDBCommand.Prepare()**

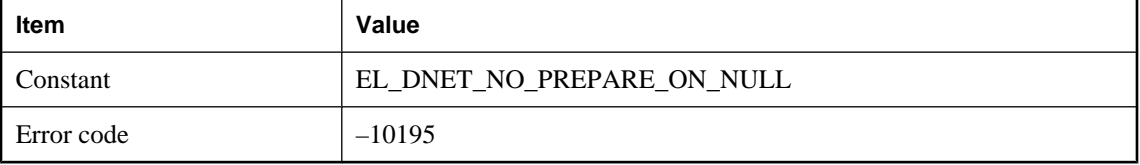

#### **Probable cause**

A null SQL statement is being prepared. Make sure the SQL statement is non-null before preparing it.

## **Attempt to prepare SQL statement '%1!s!' after MLDBCommand.Close() was called**

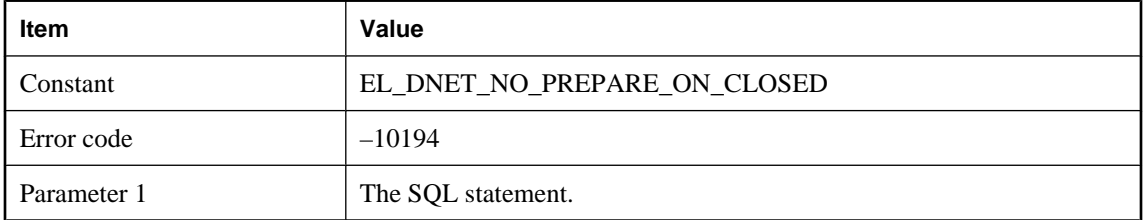

#### **Probable cause**

The SQL statement is being prepared when the database connection is closed. Make sure the database connection is open before preparing a statement.

## **Attempt to set non-null column to null**

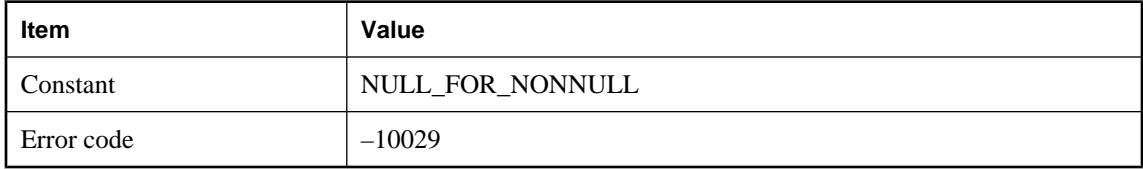

#### **Probable cause**

The MobiLink server attempted to download a null into a non-nullable column.

# **Attempt to use a connection with an invalid handle**

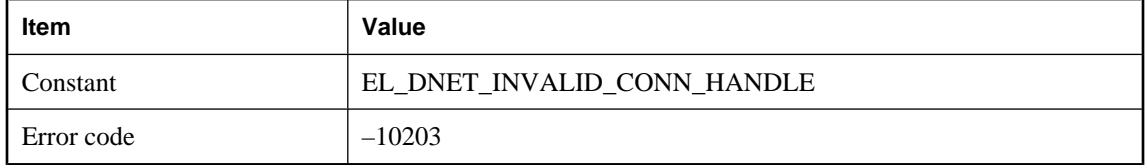

<span id="page-501-0"></span>Make sure the connection handle is valid before using it.

## **Bad stream specification: %1!s!**

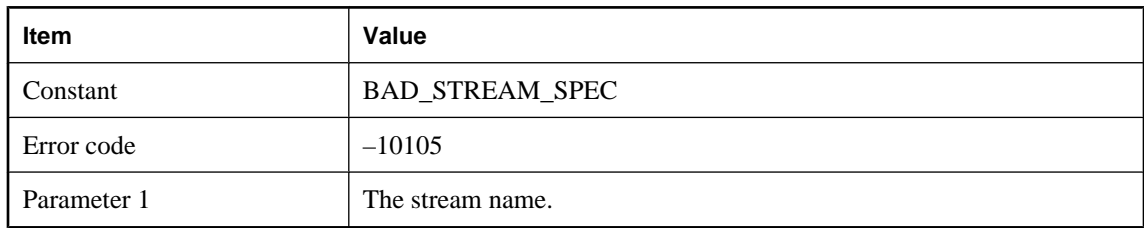

#### **Probable cause**

The stream name was specified incorrectly. Please consult the documentation for the -x and -xo switches.

## **Bad stream type: %1!s!**

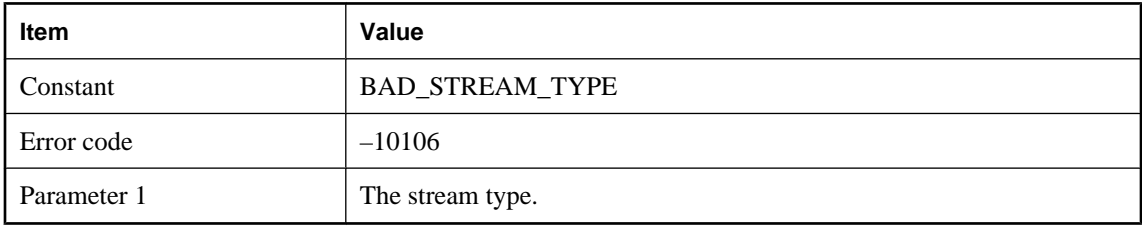

#### **Probable cause**

The given stream type is unrecognized. Valid names include 'tcpip', 'http', 'tls', and 'https'.

## **Binding of parameter %1!s! requires value to be of type '%2!s!', but a '%3!s!' was supplied**

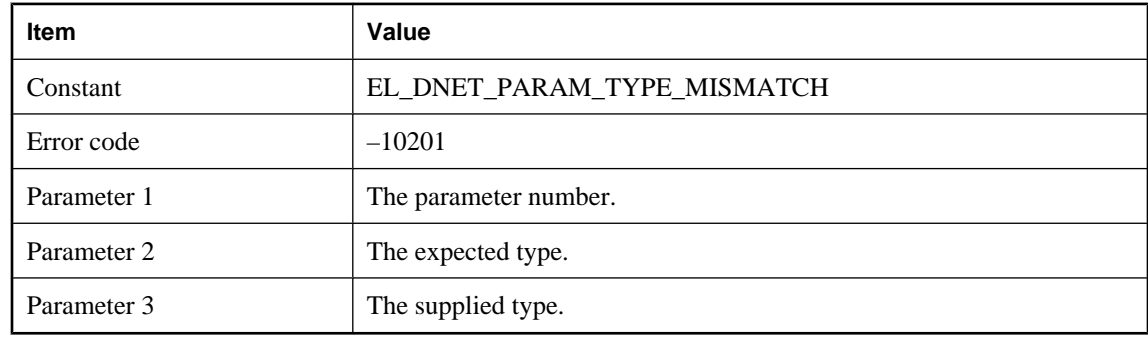

#### **Probable cause**

The supplied parameter type is incorrect. Change the parameter to the proper type.

# <span id="page-502-0"></span>**Cannot convert '%1!s!' to Unicode**

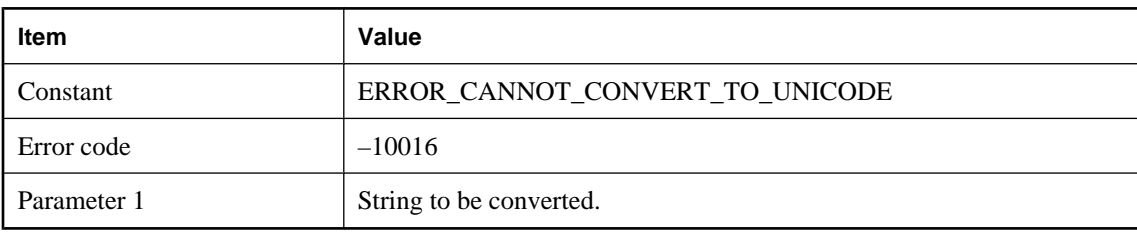

#### **Probable cause**

The MobiLink server was not able to convert the given string to Unicode using Unilib.

## **Cannot load DLL or shared object: '%1!s!' for Script Language: '%2!s!'**

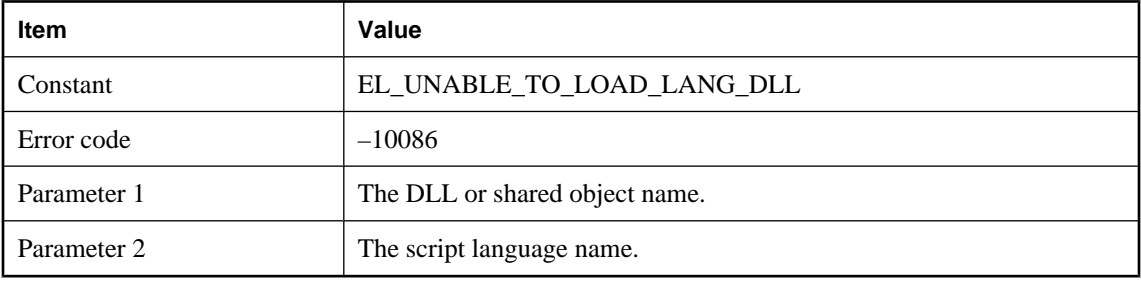

#### **Probable cause**

Please make sure that the script language is valid. Currently the script languages supported by the MobiLink server are SQL (sql), Java (java) and .NET (dnet).

## **Caught JAVA exception with type: %1!s!. Exception message: %2!s!**

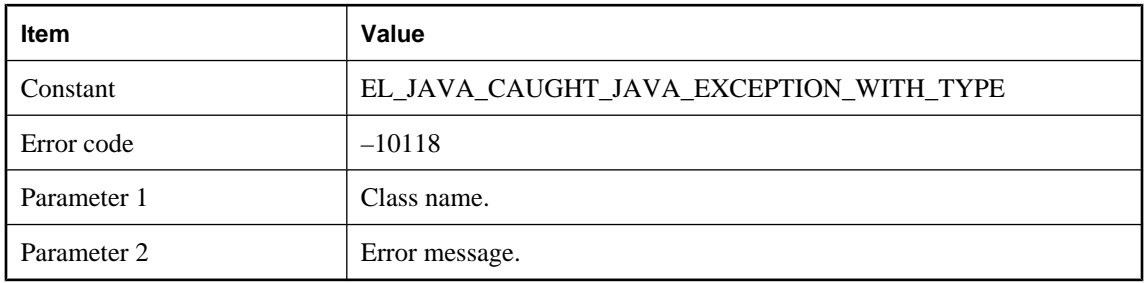

## **Probable cause**

A Java script caused the given exception. Either correct the condition that caused the exception, or change the code to avoid the exception.

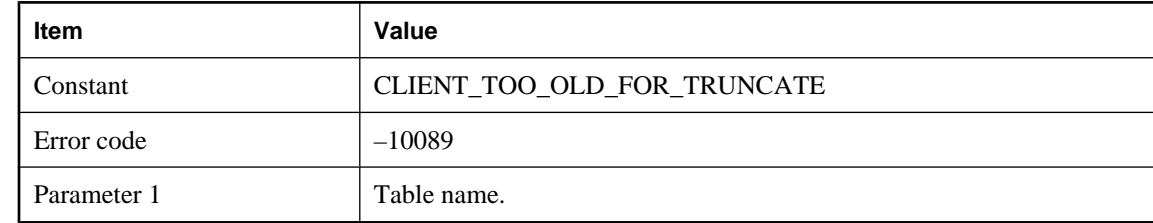

## <span id="page-503-0"></span>**Client is unable to process truncate table request for table '%1!s!'**

## **Probable cause**

The download delete cursor script is requesting that the table be truncated. The client needs to be updated to a newer version in order to process this action.

## **Column names must be set in the ml\_column table in order to use named row parameters**

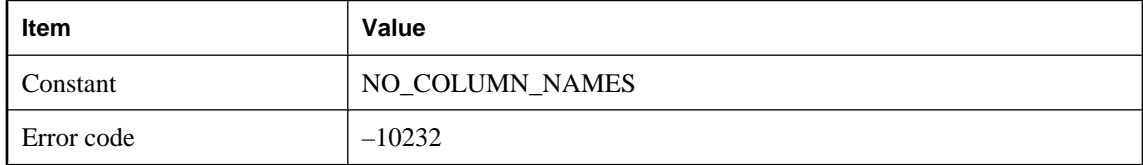

#### **Probable cause**

The remote column names to be used in scripts must be defined in the ml\_column table for the named parameter feature to be used.

## **Column-level conflict detection is not available for table '%1!s!', because it contains BLOBs**

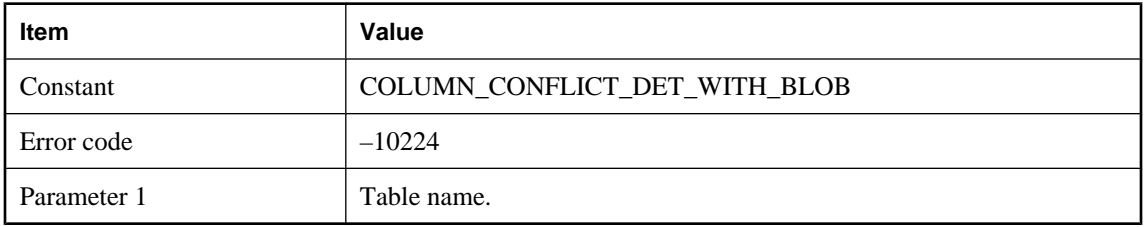

#### **Probable cause**

The column-level conflict detection is not available for tables that contain BLOBs. Please use the row-level conflict detection script, upload\_fetch for any tables that contain BLOBs.
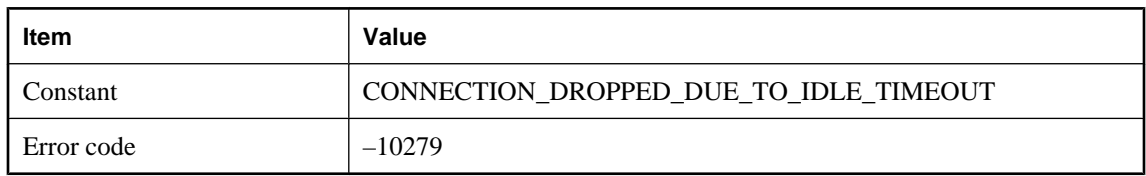

# **Connection was dropped due to lack of network activity**

#### **Probable cause**

The MobiLink server has dropped this connection because of lack of activity. The remote may have lost network connectivity.

### **Consolidated database server or ODBC error: %1!s!**

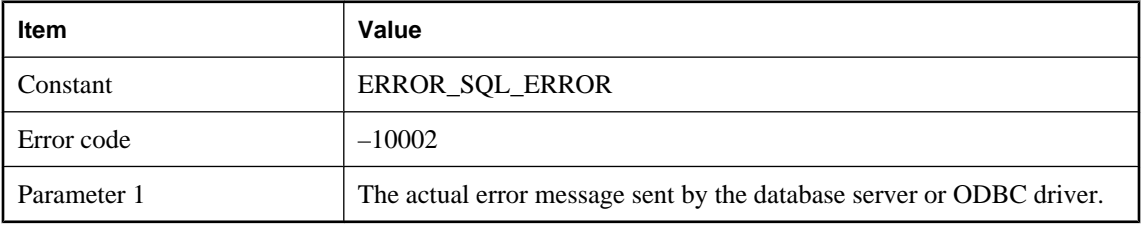

#### **Probable cause**

This may be a SQL error such as a syntax error.

### **Could not add script version: '%1!s!'**

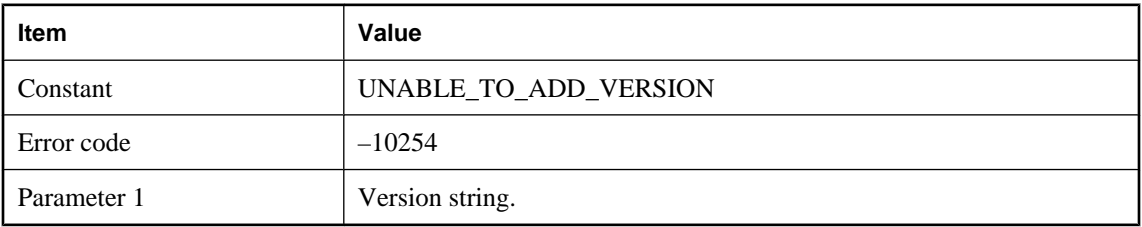

#### **Probable cause**

The server was unable to automatically add the given script version. This error usually happens when connecting the Monitor, which uses the script version called for\_ML\_Monitor\_only. Check database permissions or add the script version directly.

### **Could not associate socket with completion port**

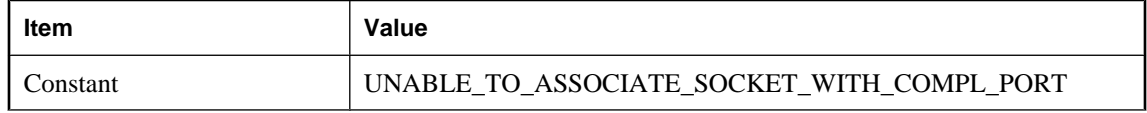

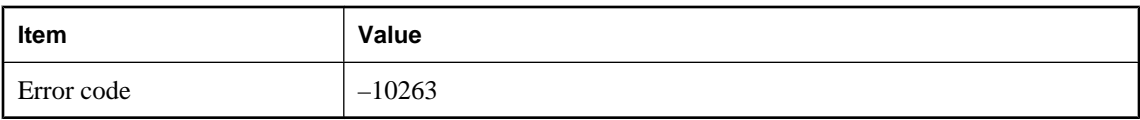

### **Could not call method: '%1!s!' with arguments of type '%2!s!'**

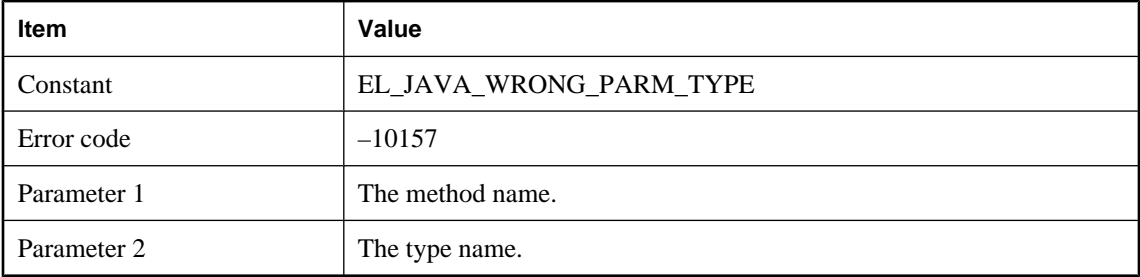

### **Probable cause**

Please refer to the MobiLink documentation to determine what argument types MobiLink expects for this call.

### **Could not create domain '%1!s!'**

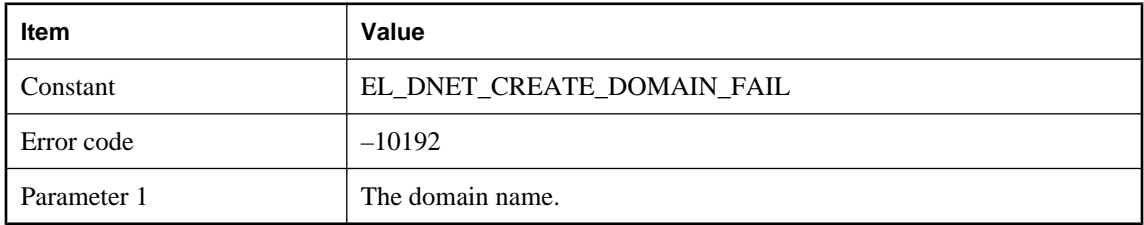

### **Probable cause**

The .NET CLR refused to create the indicated domain. Fix the domain configuration and try again.

### **Could not find file transfer root directory: '%1!s!'**

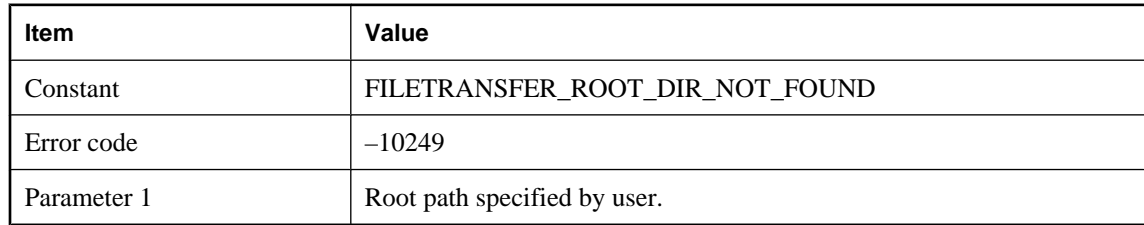

#### **Probable cause**

The server could not find the specified path. Please check that the path given is correct.

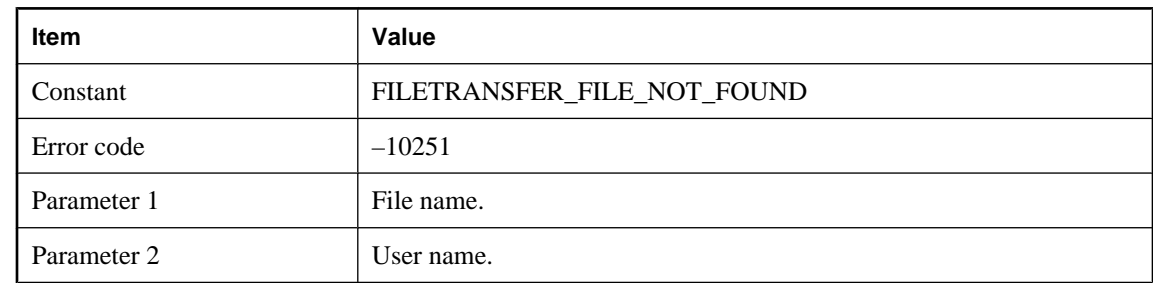

# **Could not find requested file '%1!s!' for user '%2!s!'**

### **Probable cause**

The server could not find the file requested for transfer.

### **Could not open file for transfer: '%1!s!'**

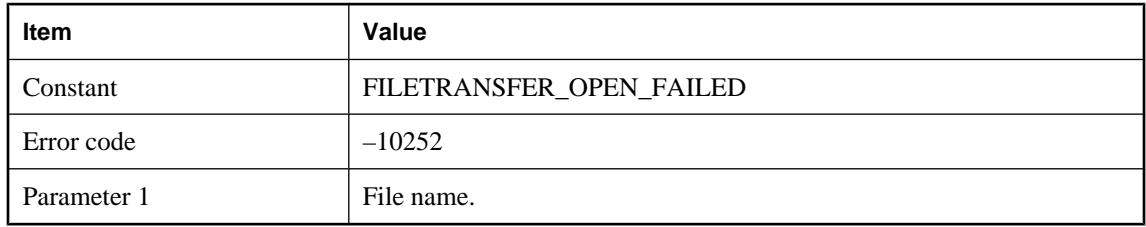

#### **Probable cause**

The server found the file requested for transfer but was unable to open the file. Check file permissions.

# **Could not read file for transfer: '%1!s!'**

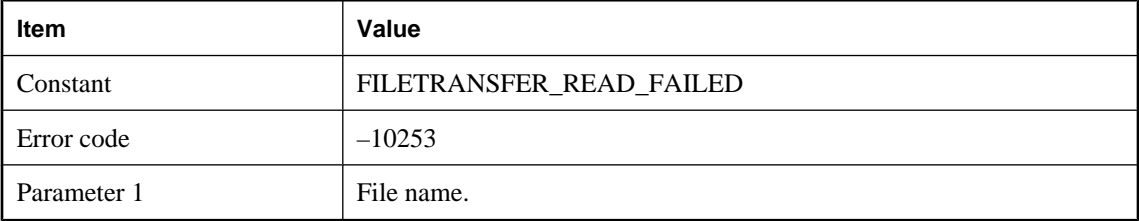

### **Probable cause**

The server found the file requested for transfer but was unable to read the file. Check file permissions.

### **Could not transfer requested file. The transfer root was not set**

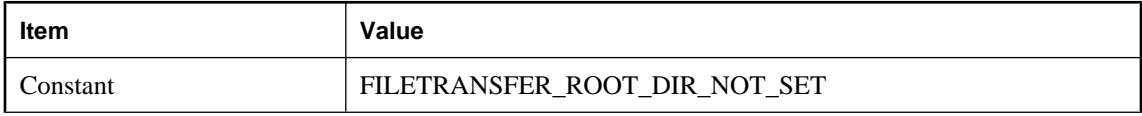

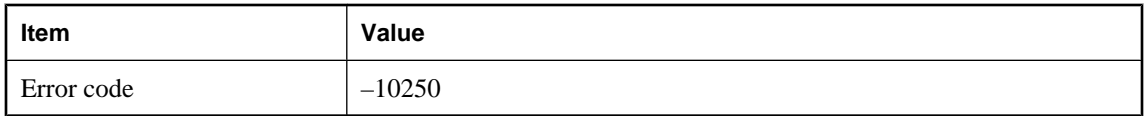

The server received a client file transfer request but the transfer root directory has not been set on the server.

# **Cursor-based upload is no longer supported. The scripts for table %1!s! must be changed to use statement-based upload**

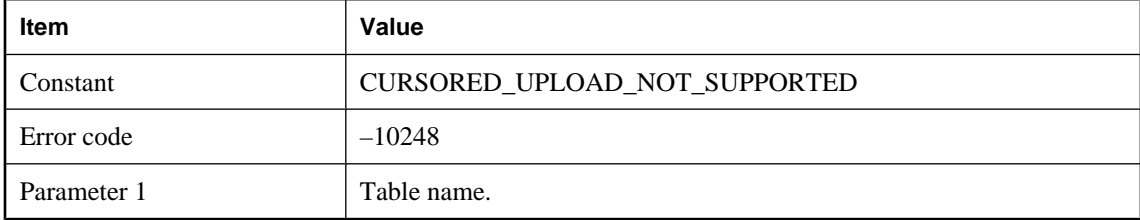

### **Probable cause**

The MobiLink server no longer supports cursor-based upload. Please rewrite your upload table scripts to use statement-based upload.

### **Domain '%1!s!' was not specified in Domain configuration file**

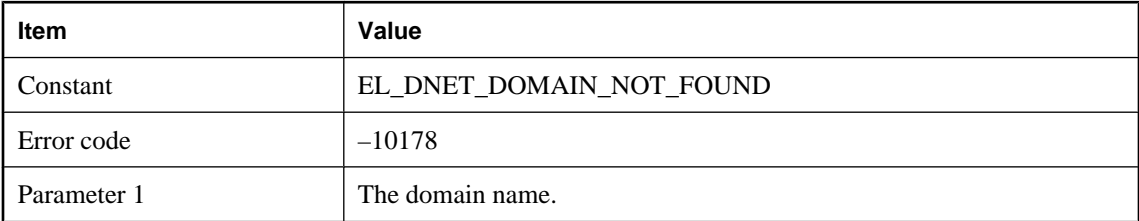

#### **Probable cause**

The event script domain name does not match any of the domains that have been configured.

### **Download failed with client error %1!d!**

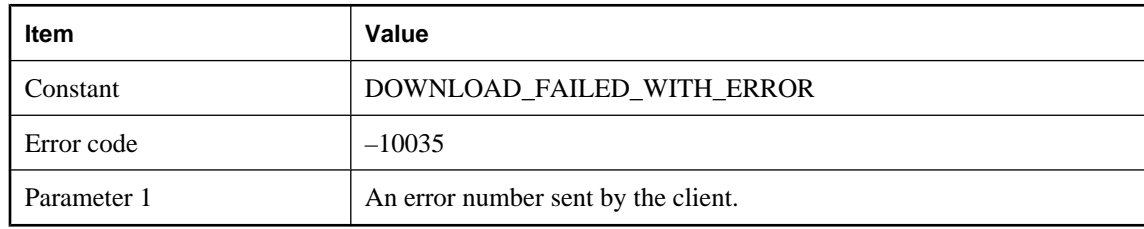

The MobiLink server aborts the synchronization when the client indicates there is a problem on the remote site during download.

# **Error fetching connection script %1!s!**

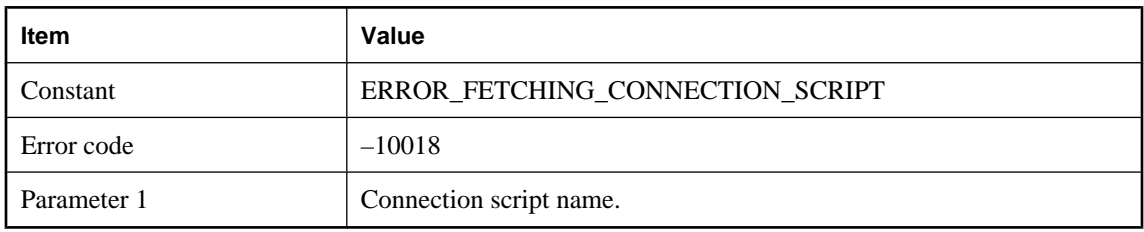

### **Probable cause**

The MobiLink server was not able to refresh connection scripts. Please make sure that the database server is running and the network is okay.

### **Error fetching table script %1!s!.%2!s!**

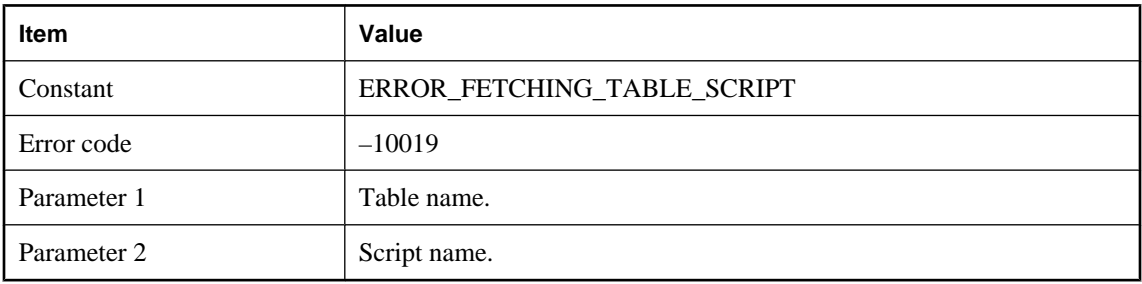

### **Probable cause**

The MobiLink server was not able to refresh table scripts. Please make sure that the database server is running and the network is okay.

### **Error in reading from notification pipe**

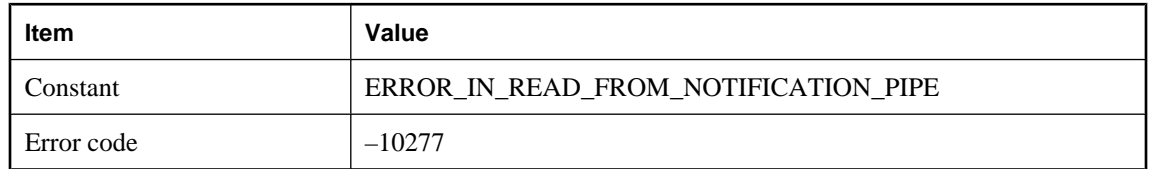

# **Error on notification pipe**

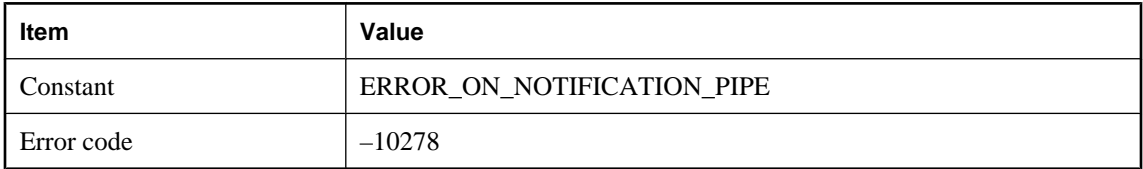

### **Error while attaching database worker thread to Java VM**

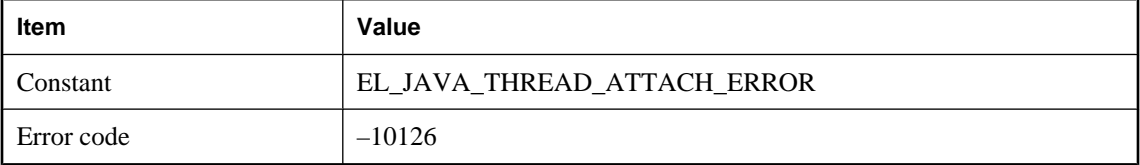

### **Probable cause**

This is an internal startup error. Please consult technical support.

# **Exception thrown in constructor of class: '%1!s!'. Error description: '%2!s!'. Stack trace: '%3!s!'**

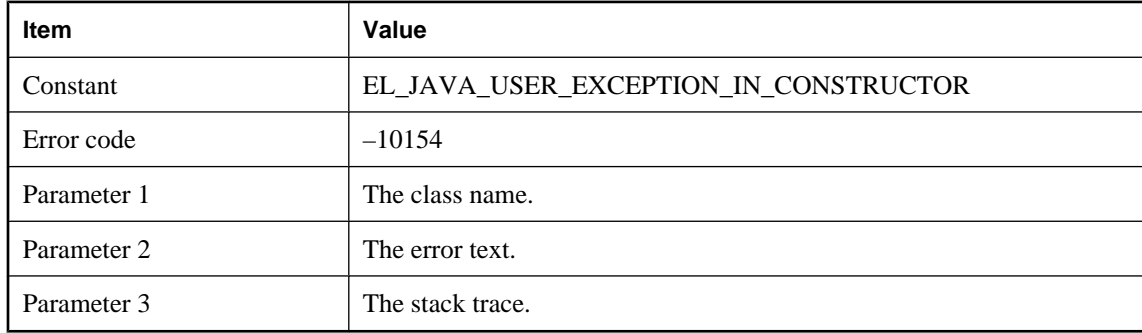

#### **Probable cause**

A user exception was thrown when invoking the constructor of a user class. Please examine the stack trace and fix the error.

### **Exception thrown in initializer of class: '%1!s!'. Error description: '%2!s!'. Stack trace: '%3!s!'**

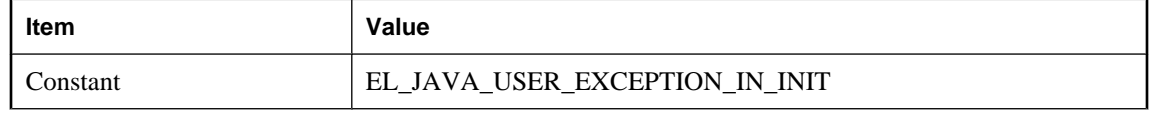

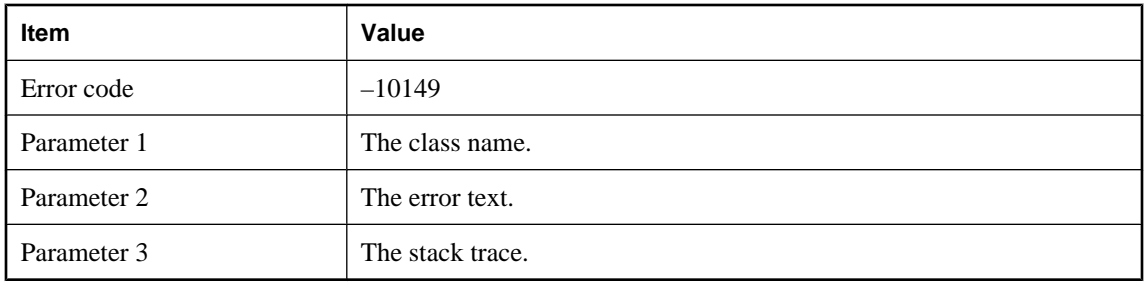

The stack initializers in a user supplied class have thrown an exception. Please examine the Stack trace and fix the problem.

# **Exception thrown in method: '%1!s!'. Error description: '%2!s!'. Stack trace: '% 3!s!'**

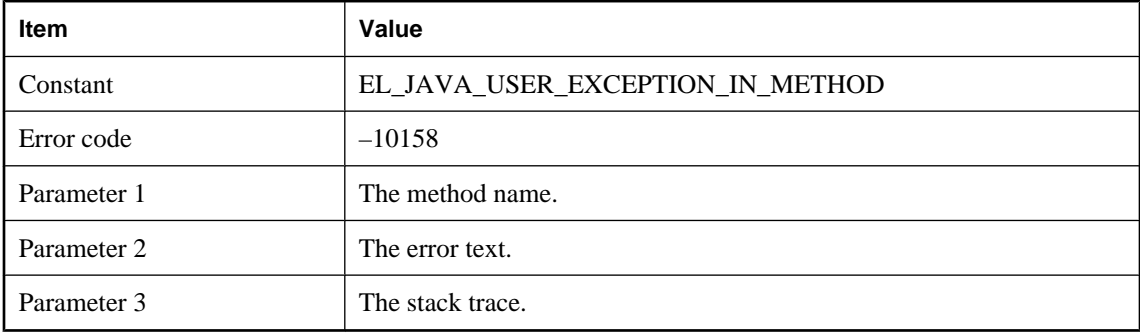

#### **Probable cause**

An error has occurred in user supplied code. Please examine the Exception information and fix the error.

### **Expected <void> or an object, but a primitive of type '%1!s!' was returned instead**

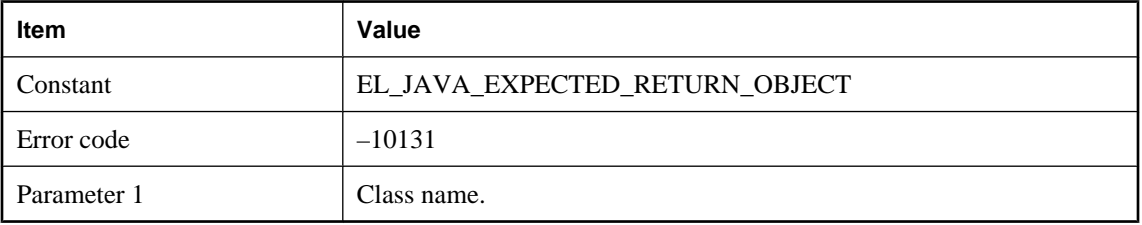

### **Probable cause**

Methods implementing Java synchronization logic must return <void> or an object.

# **Expected an instance of ianywhere.ml.script.RowReader or subclass, but found class '%1!s!' instead**

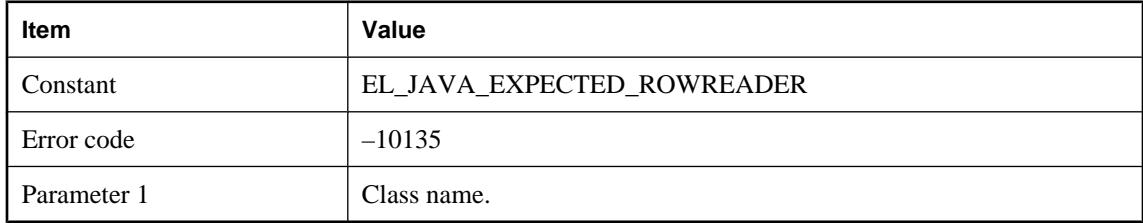

# **Expected an instance of java.lang.String or subclass, but found class '%1!s!' instead**

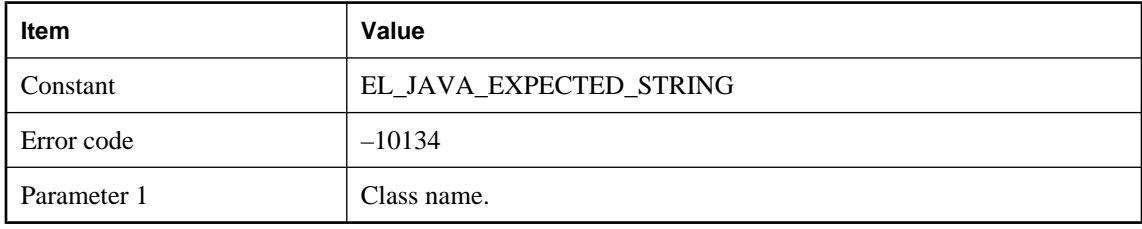

### **Probable cause**

Methods implementing Java synchronization logic to return SQL scripts must return a java.lang.String object or a subclass.

# **Expecting %1!ld! authentication parameter(s) from client, but received %2!ld! for script %3!s!**

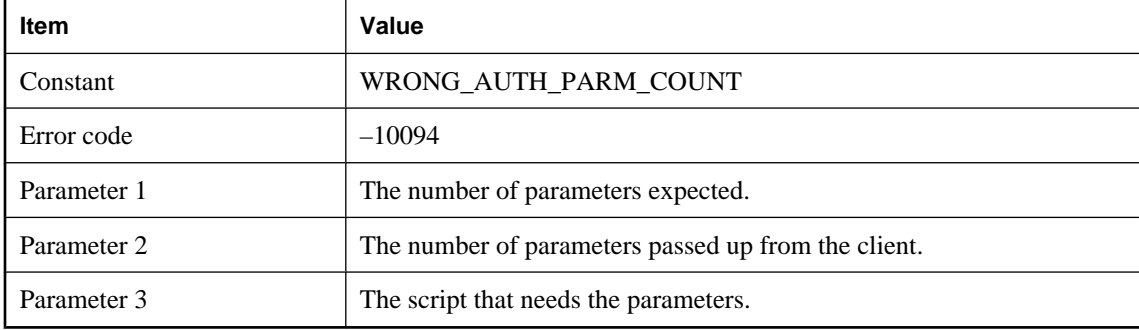

### **Probable cause**

The number of authentication parameters received from the client does not match the number expected. The number of client parameters should be two less than the number required by the authenticate\_parameters script.

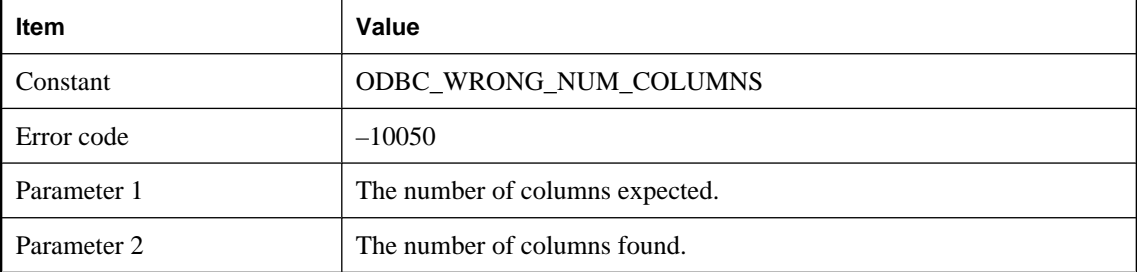

# **Expecting %1!ld! columns in cursor, but found %2!ld!**

### **Probable cause**

The number of parameters found in the upload or download script does not match the number of columns or the number of primary key columns for the given table. Please check the number of parameters for the given script.

# **Expecting %1!ld! parameters in script, but only found %2!ld!: %3!s!**

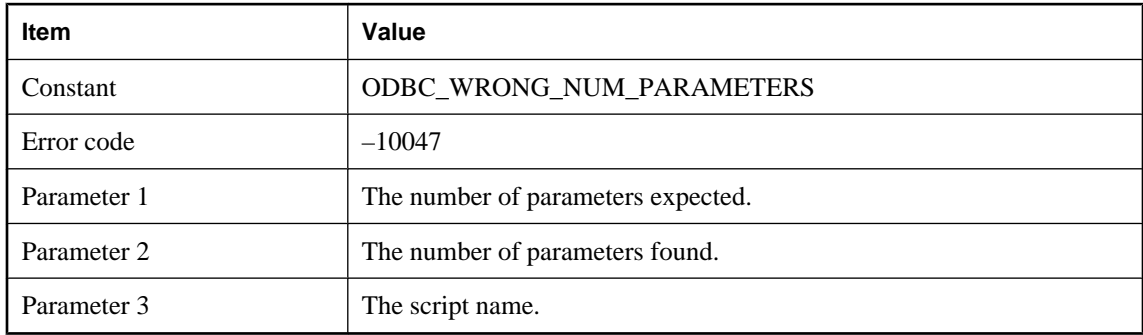

### **Probable cause**

There are too many parameters found in the given script. Please check the number of parameters for the given script.

# **Expecting at least %1!ld! parameters in script, but only found %2!ld!: %3!s!**

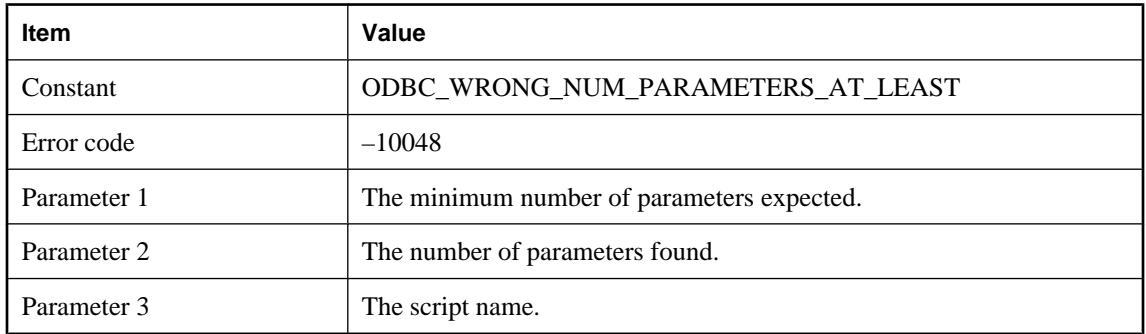

There are not enough parameters found in the given script. Please check the number of parameters for the given script.

### **Failed to load .NET start class '%1!s!'**

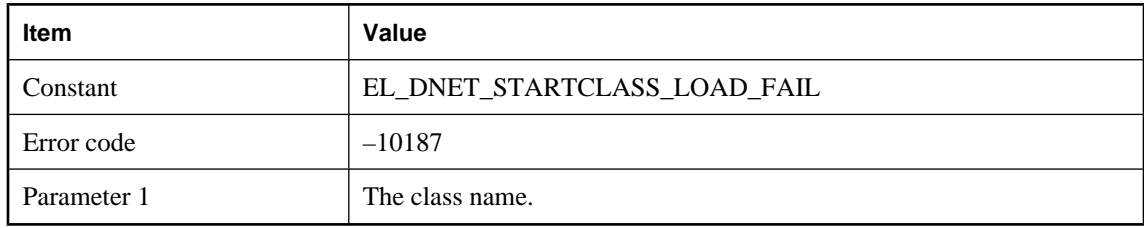

### **Probable cause**

MobiLink server was unable to load the given class on startup.

### **Failed to load necessary Java class: %1!s!**

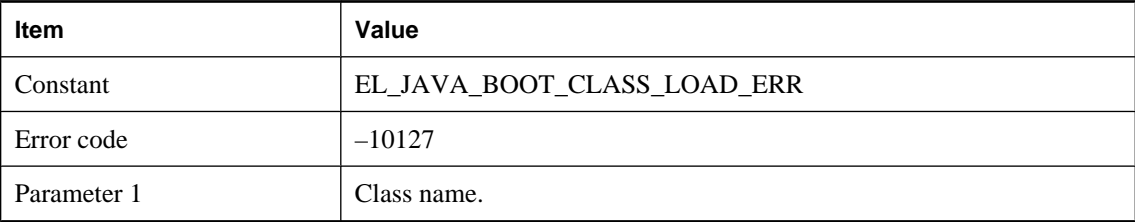

### **Probable cause**

This is an internal startup error. Please consult technical support.

### **Failed to load necessary method: '%1!s!' for Java class: %2!s!**

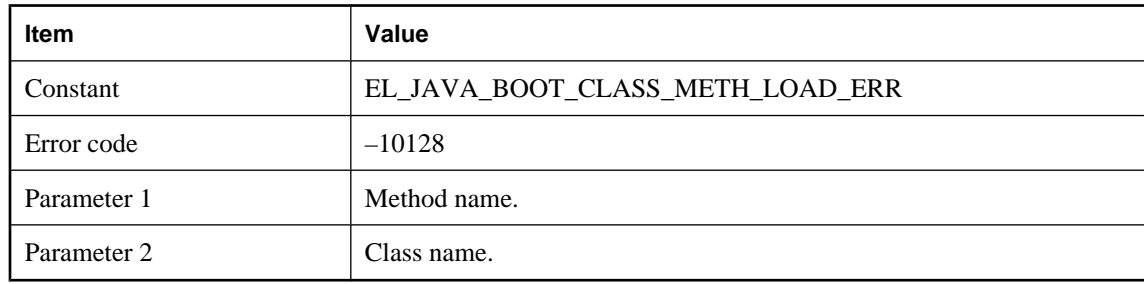

### **Probable cause**

This is an internal startup error. Please consult technical support.

# **Failure executing script '%1!s!'**

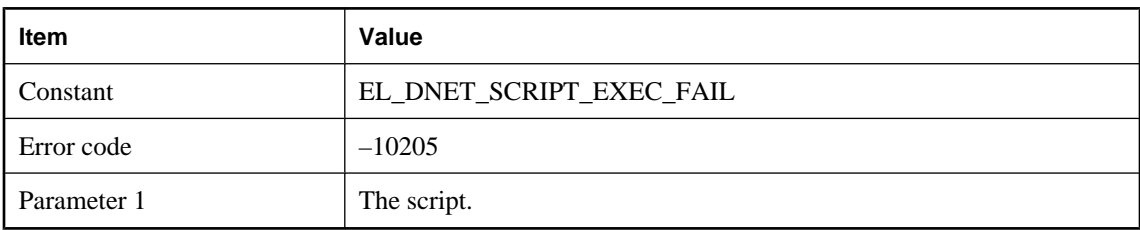

### **Probable cause**

MobiLink server was unable to invoke the given script. Check for previous errors in the MobiLink server log.

### **Failure occurred while executing user supplied code in the server**

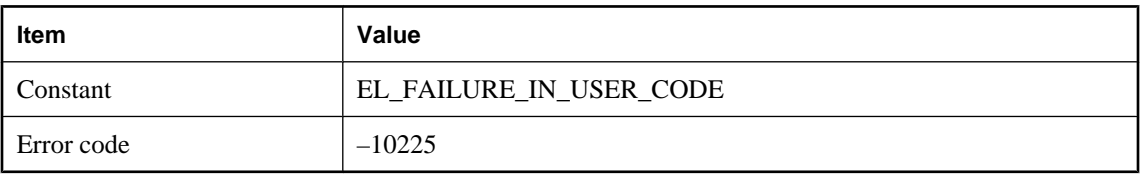

### **Probable cause**

A failure occurred while attempting to execute user supplied code. Examine the server log and fix the user supplied code.

# **In table '%1!s!', the column named '%2!s!' in the ml\_column table has an index greater than the number of remote columns**

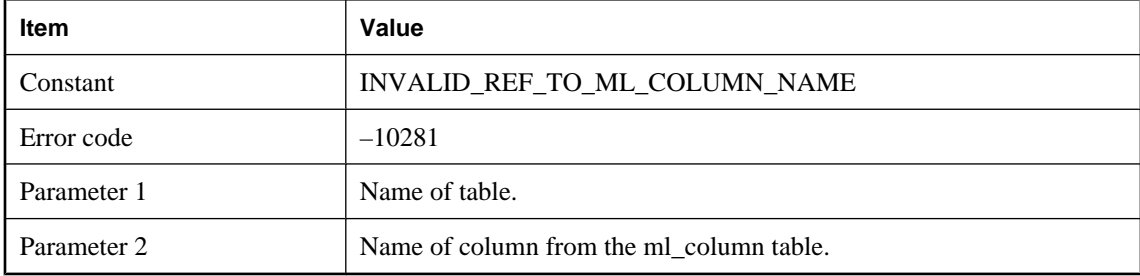

### **Probable cause**

A synchronization script has an invalid named parameter reference. Check the ml\_column table for this script version and table, to make sure the number and order of columns match the number and order coming up from the remote. The most likely cause is either an invalid column named in the named parameter, or invalid entries in the ml\_column table prior to the valid column entry.

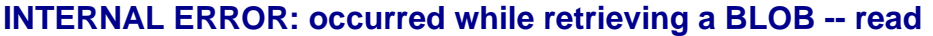

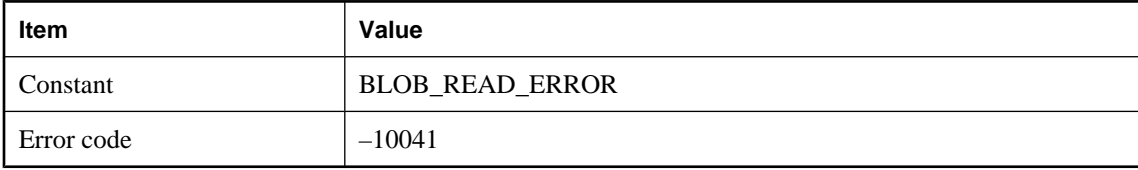

The MobiLink server cannot retrieve the upload data from memory or a temporary file. This is an internal error. Please contact technical support.

### **Internal error: wrong function '%1!s!' called. Please contact technical support**

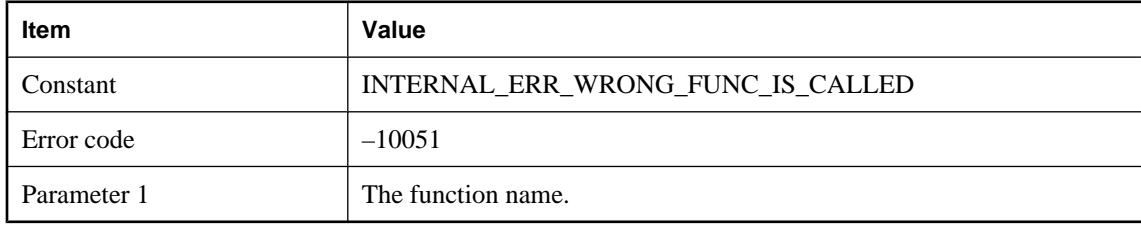

#### **Probable cause**

This is an internal error. Please contact technical support.

### **Internal error: '%1!s!'**

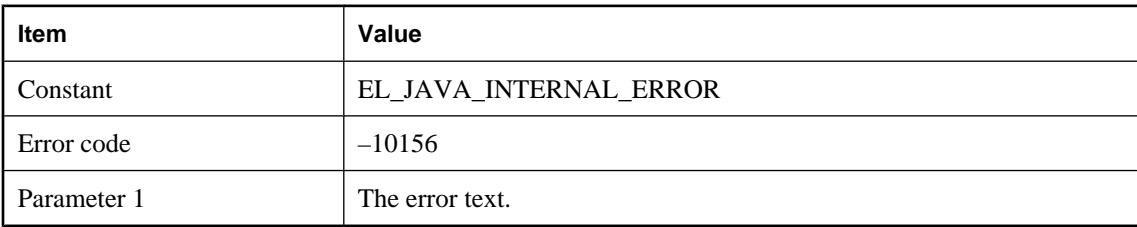

#### **Probable cause**

MobiLink experienced a JAVA internal error. Please examine the error information printed and try to fix the problem.

### **Invalid context for stream parameter %1!s! for stream %2!d!: %3!s!**

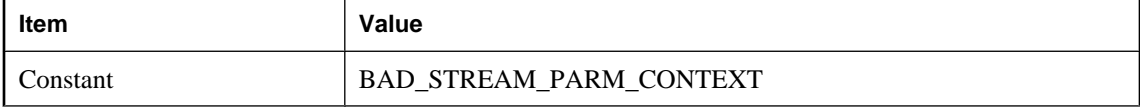

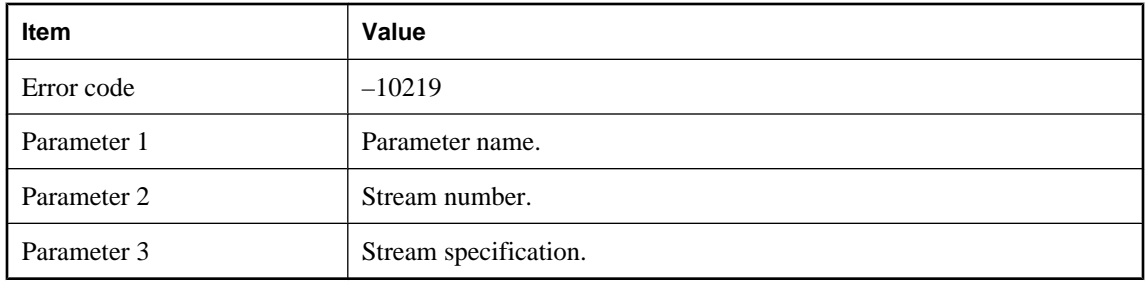

The given parameter is not valid for this stream. Some parameters may be specified in a server environment but not for a client.

### **Invalid format used for script '%1!s!'**

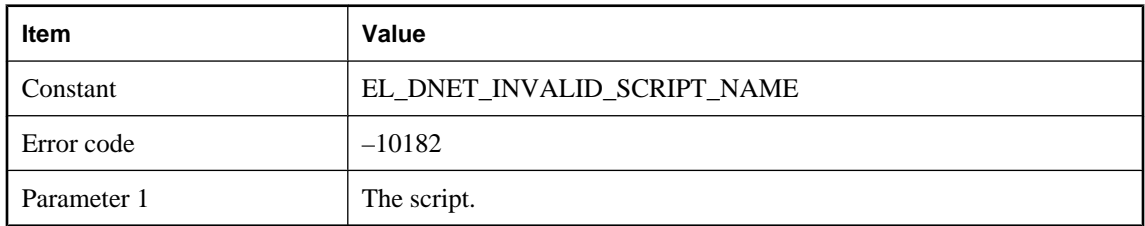

#### **Probable cause**

The script format is invalid. The proper format is either myDomain:myClass.myMethod or just myClass.myMethod.

# **Invalid line found in the JVM config file: %1!s! All lines must begin with either '#' or '-'**

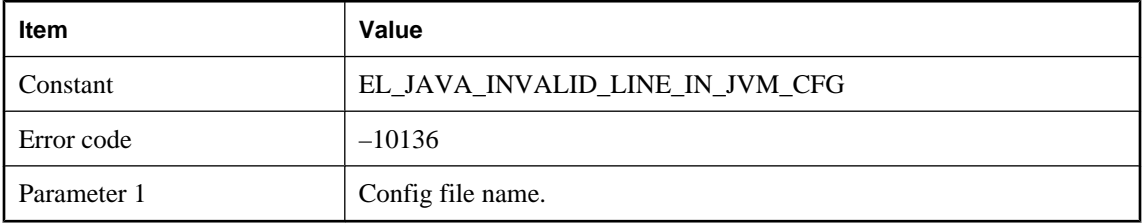

### **Probable cause**

MobiLink was unable to parse the jvm.cfg config file. Please check that the contents of this file are valid.

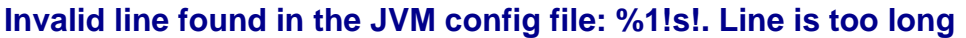

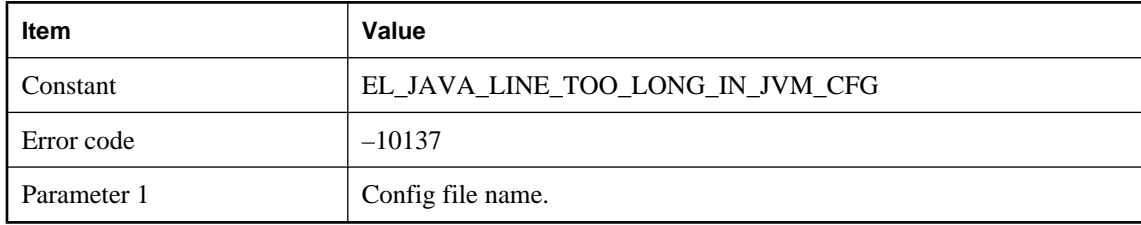

MobiLink was unable to parse the jvm.cfg config file. A line exceeded the maximum line length. Please check that the contents of this file are valid.

### **Invalid named parameter (too short or long) for script '%1!s!'**

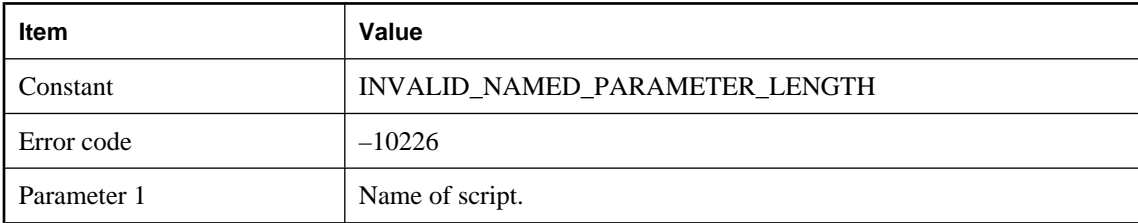

### **Probable cause**

A named parameter was encountered where there was no name or the name length was too long.

### **Invalid parameter '%1!s!'**

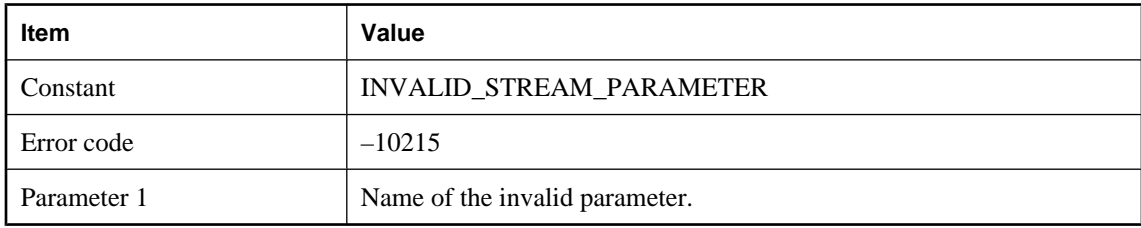

### **Probable cause**

One or more invalid parameters were detected in the communication protocol. Please check the command line options and make sure all the protocol options valid.

# **Invalid password for user %1!s!**

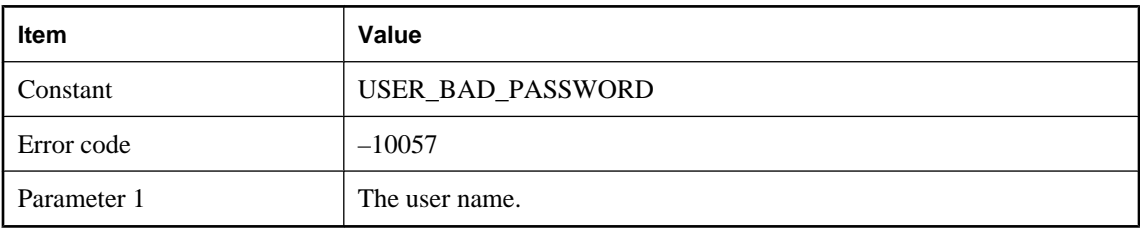

### **Probable cause**

The password sent up from the remote is invalid for the given user. Please note: passwords are case sensitive.

# **Invalid return value (%2!ld!) from the %1!s! script. Using the default action code (%3!ld!)**

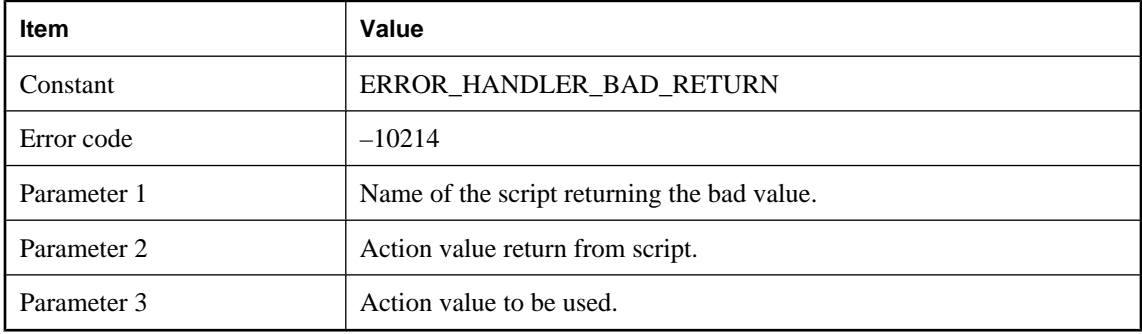

### **Probable cause**

The error handler script called returned a value outside of the allowable range. The default value will be used.

### **Invalid stream parameter %1!s! for stream %2!d!: %3!s!**

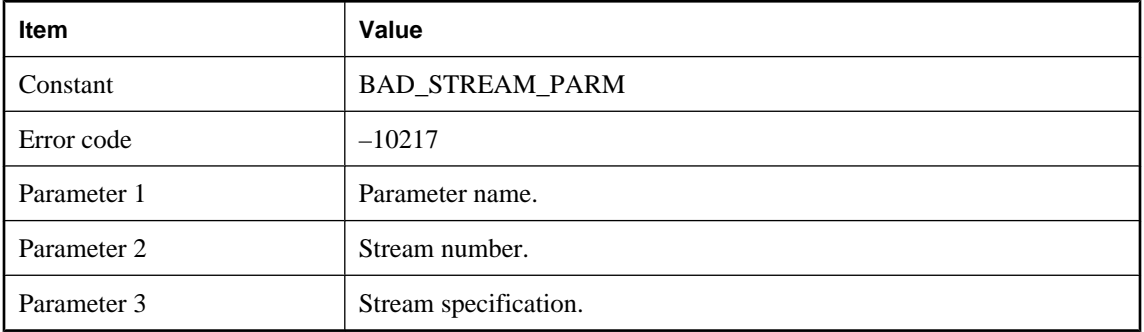

The given parameter is not valid for this stream. Check for misspelling.

# **Invalid system parameter '%1!s!' for script '%2!s!'**

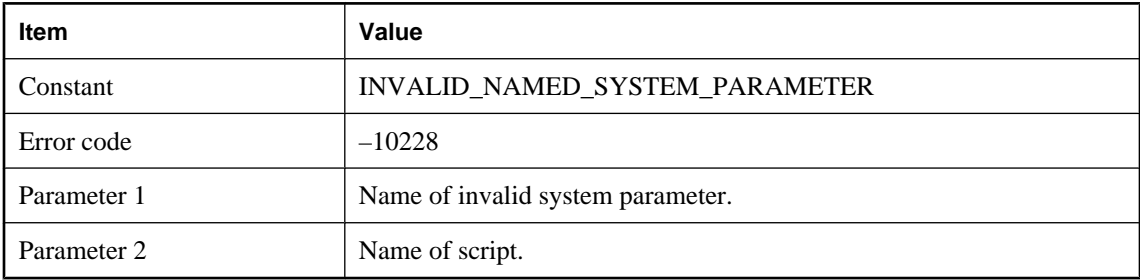

#### **Probable cause**

The named system parameter cannot be used with the given script.

### **Invalid value %1!s! stream parameter %2!s! for stream %3!d!: %4!s!**

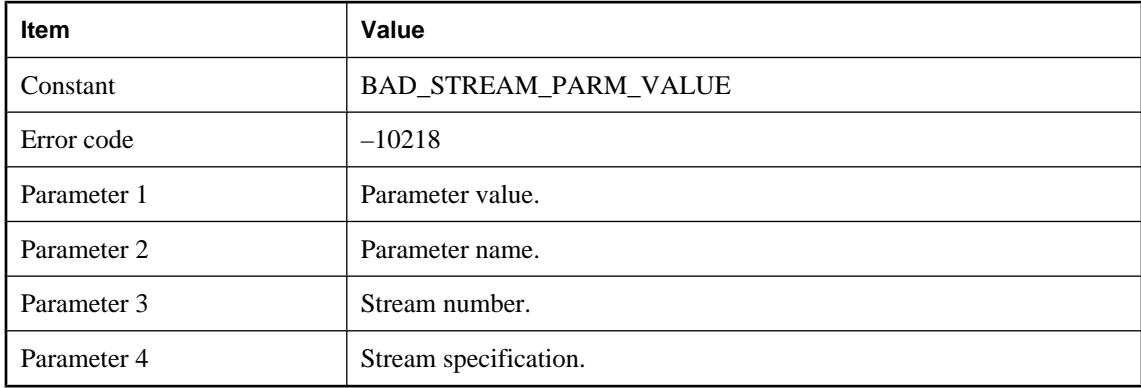

#### **Probable cause**

The value for the given parameter is not valid for this stream.

### **Java exception**

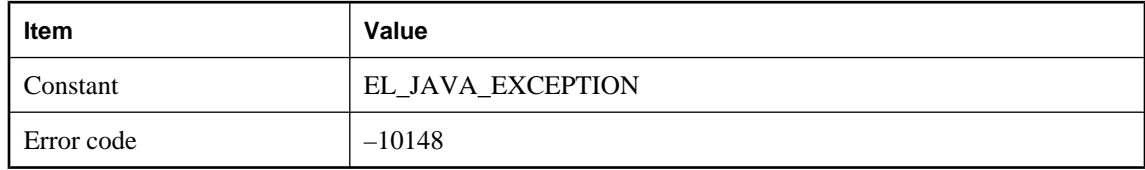

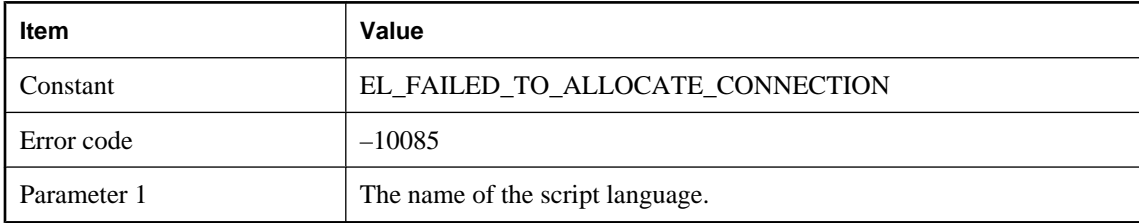

# **LANG: %1!s! - Failed to allocate database connection**

### **Probable cause**

A connection cannot be made to the database server.

# **LANG: %1!s! - Failed to attach database worker thread**

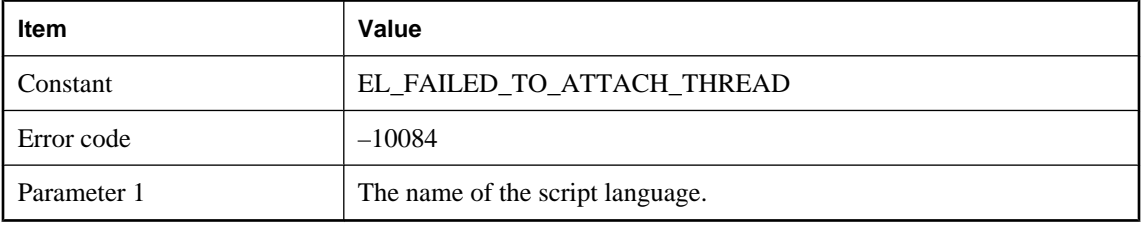

### **Probable cause**

A MobiLink server database worker thread could not attach itself to the DLL or shared object used to process the given script language. Please make sure that the MobiLink server installation contains all of the required DLLs or shared objects.

# **Linkage error while loading class: '%1!s!' Error description: '%2!s!'**

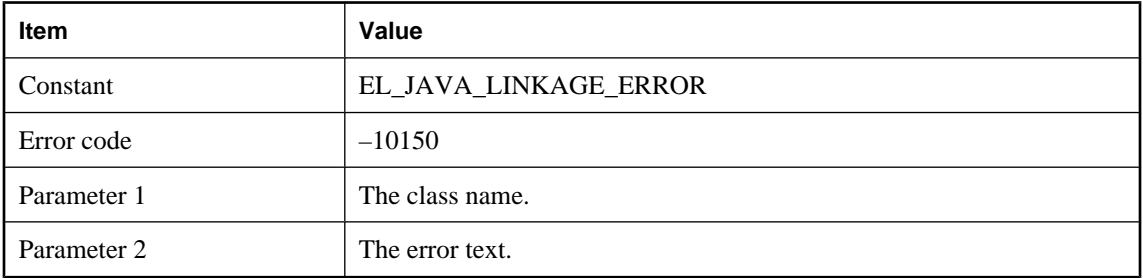

### **Probable cause**

The Java VM was unable to load a class. Please examine the Error description printed and fix the problem.

# **Memory allocation failed**

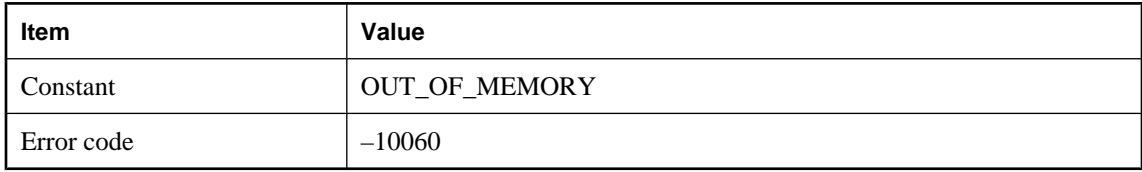

#### **Probable cause**

Your system is running out of memory. You may need to close some applications or add more memory to your system.

### **Memory allocation failed, attempted to allocate %1!lu! bytes**

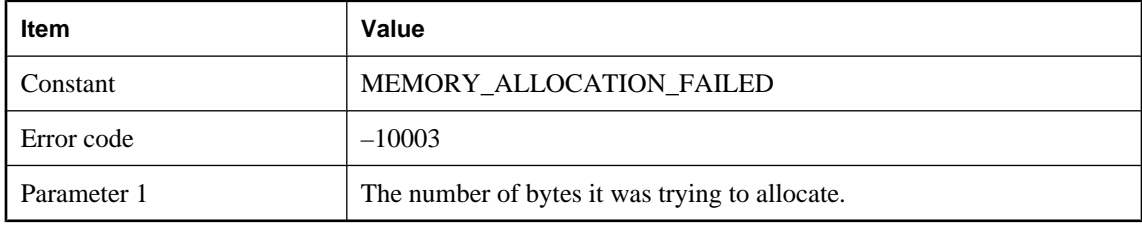

#### **Probable cause**

Your system is running out of memory. You may need to close some applications or add more memory to your system.

# **Network address '%1!s!' is not local**

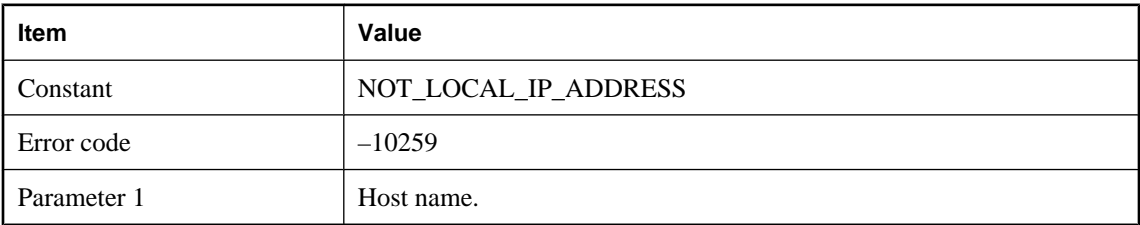

### **No Assembly in domain '%1!s!' contains type '%2!s!'**

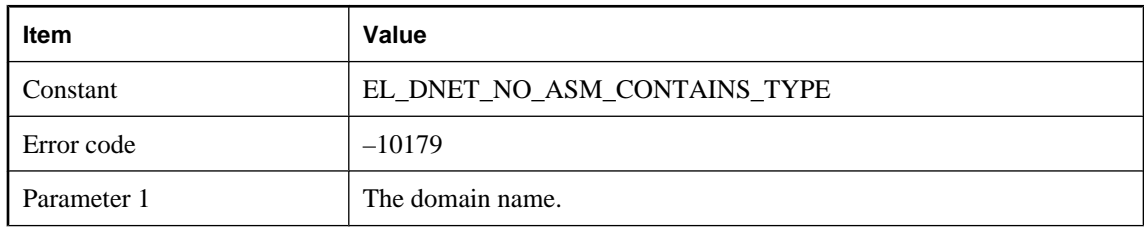

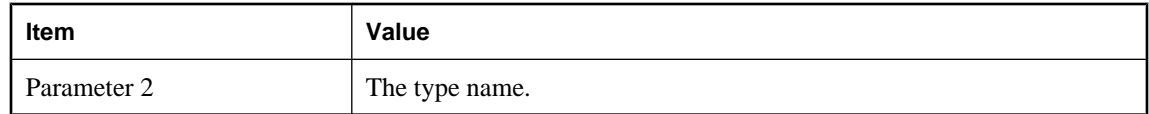

Make sure the type is defined in the given domain.

### **No download confirmation from remote database**

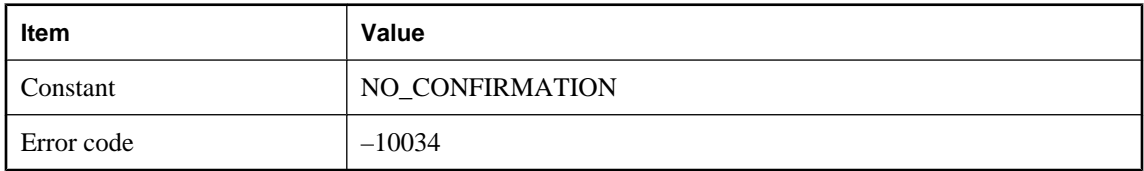

### **Probable cause**

The client was supposed to send a confirmation status to the MobiLink server after download. The MobiLink server did not receive this confirmation. This could happen if the synchronization is interrupted or if there is a network problem.

### **No error or unknown error**

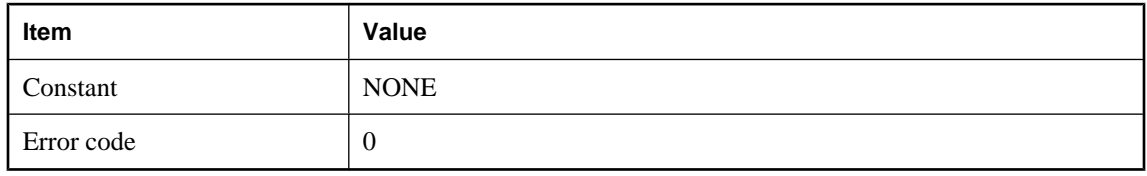

### **Probable cause**

This code indicates there was either no error or an unknown error. The MobiLink server did not assign an error number.

### **No public methods found in script class: '%1!s!'**

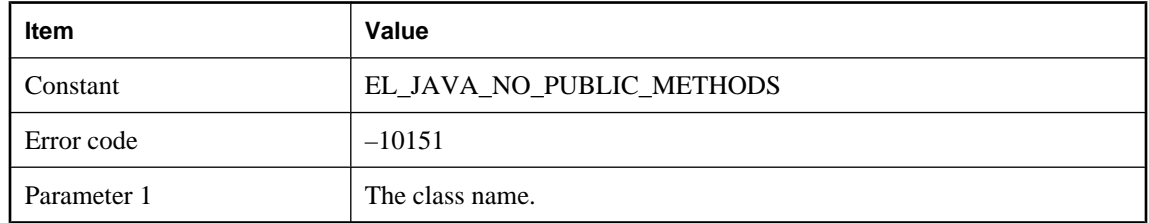

#### **Probable cause**

A script class must have public methods so that MobiLink can call its methods. Please supply a fixed class.

## **No suitable constructor found in class: '%1!s!'**

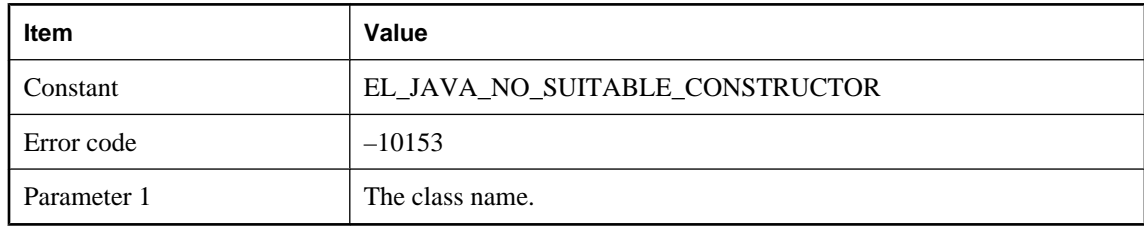

### **Probable cause**

Please make sure that the user supplied class has a public constructor that MobiLink can invoke in order to create an instance.

# **No valid constructor was found for class '%1!s!'**

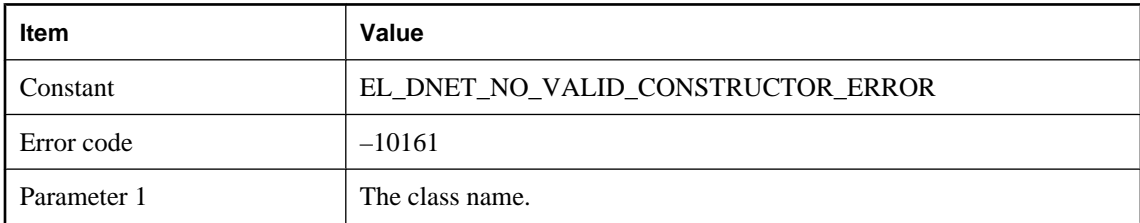

#### **Probable cause**

MobiLink server was unable to find a valid constructor for the given class.

### **Not enough arguments to execute script: '%1!s!.%2!s!'. %3!d! arguments are needed but only %4!d! are provided**

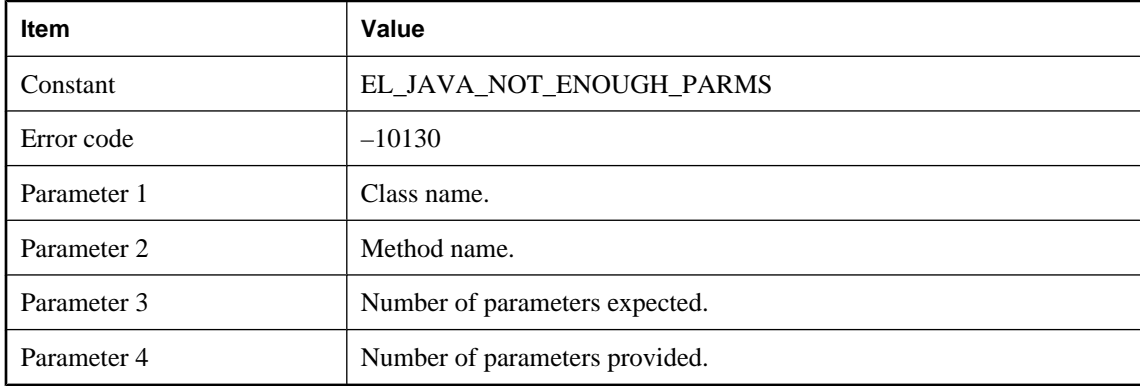

#### **Probable cause**

Consult the documentation for the event associated with this script.

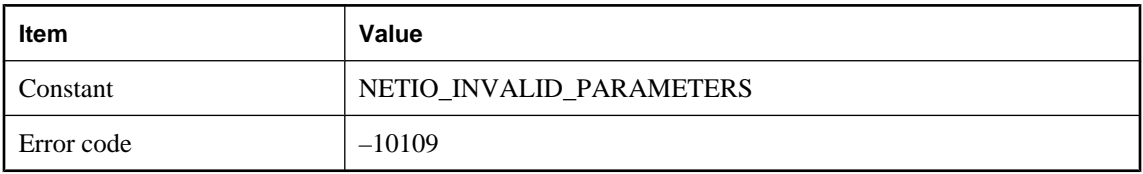

### **One or more invalid parameters prevented startup**

#### **Probable cause**

The application could not be started due to invalid command-line parameters. Consult the documentation for the application command line.

# **Only one domain can be used per script version. Domain '%1!s!' was in use when script '%2!s!' attempted to use domain '%3!s!'**

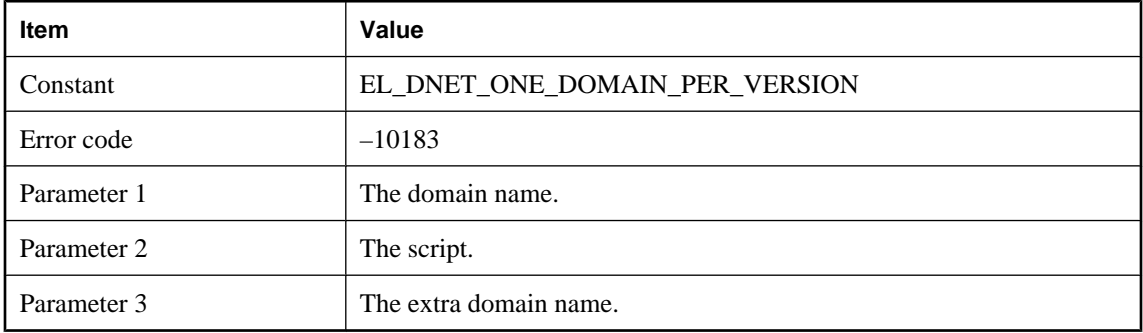

### **Probable cause**

The script is of the form myDomain:myClass.myMethod, and another script in the same script version used a different domain name. Make sure all scripts for the same script version use the same domain.

# **Only one of upload\_fetch and upload\_fetch\_columns scripts may be defined for table '%1!s!'**

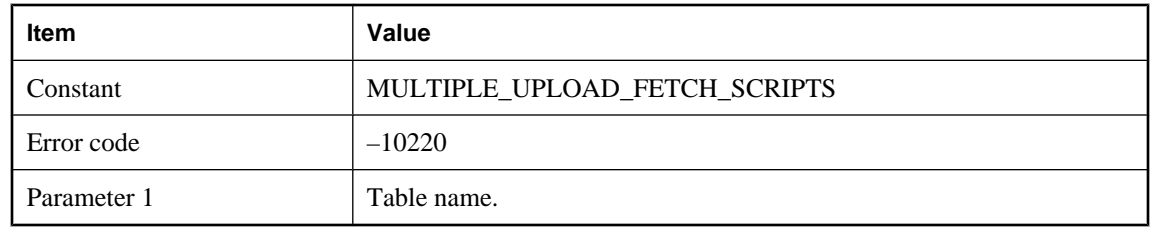

### **Probable cause**

MobiLink server uses one of these scripts for conflict detection. Please only define one of these two scripts.

# **Option '%1!s!' is invalid or was not specified correctly on MobiLink command line**

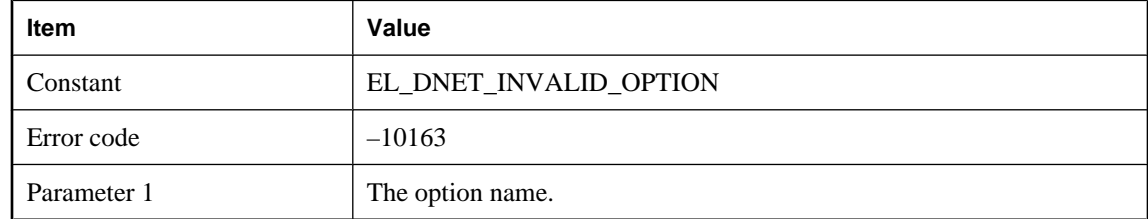

### **Probable cause**

The given option is improperly specified.

# **Option '%1!s!' was previously defined on the MobiLink command line with value '%2!s!'**

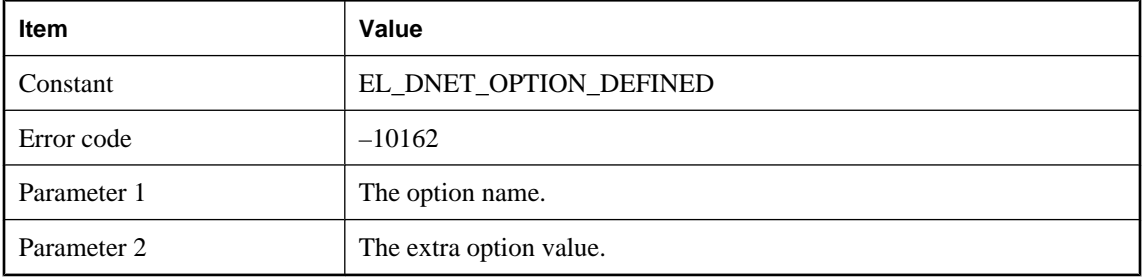

### **Probable cause**

The given option may not be specified more than once.

# **Parameter %1!d! has been set to NULL**

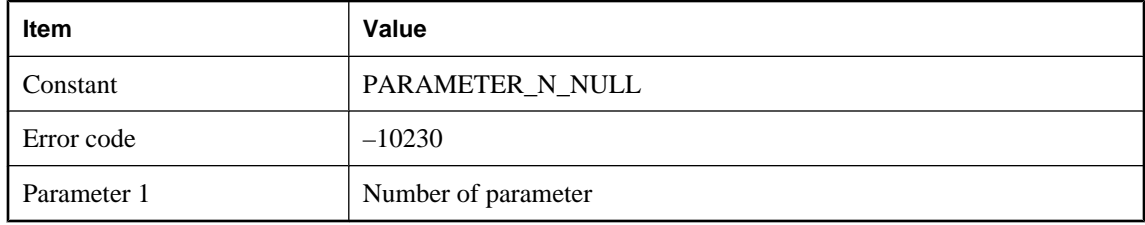

### **Probable cause**

Parameter may be modified but not set to NULL.

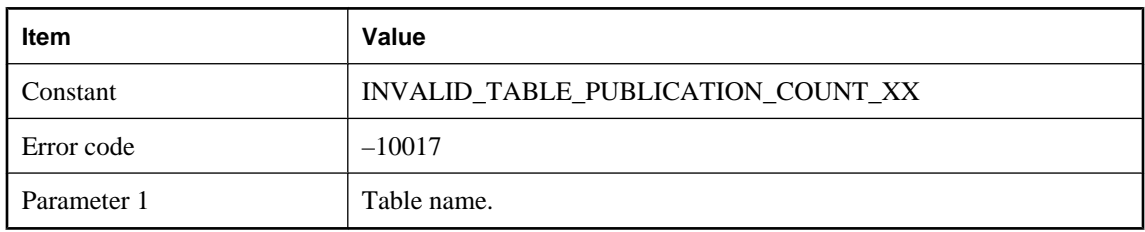

## **Protocol error: there is no publication that contains table '%1!s!'**

#### **Probable cause**

A table is requested for synchronization by the client. However the table is not in any publication. Please make sure that the table was not dropped in the remote database.

### **Protocol error: %1!d!**

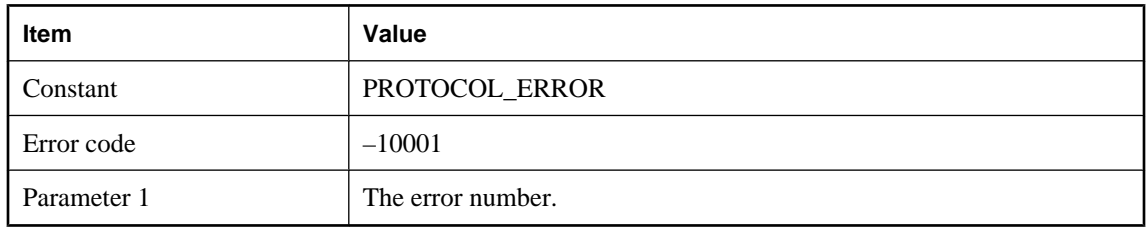

#### **Probable cause**

The MobiLink server does not understand the request sent by the client. This could happen if the client is newer than the MobiLink server. Please contact technical support

### **Protocol version mismatch**

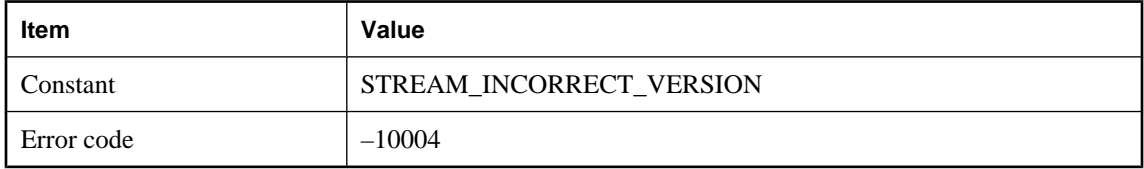

### **Probable cause**

The MobiLink server is communicating with the client using different protocol versions. If the client sends a version that is not supported by the MobiLink server, it will give this error. Please make sure that you are not using a newer client (DBMLSync or an UltraLite application) to talk to an older version of the MobiLink server.

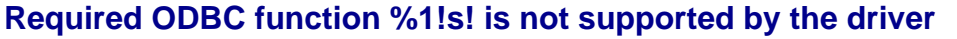

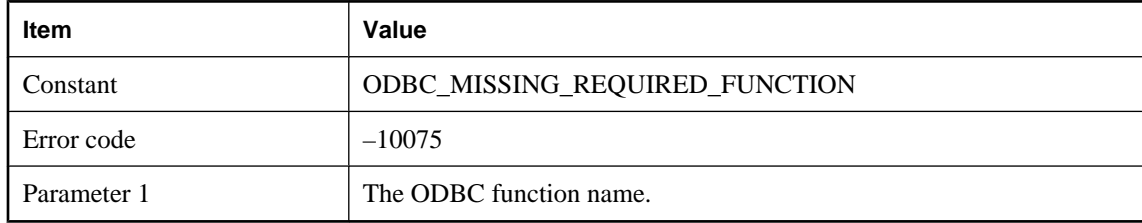

The MobiLink server was not able to find the function from the ODBC driver. Please start the MobiLink server with the recommended ODBC drivers.

# **Returned class '%1!s!' not a subclass of ianywhere.ml.script.RowReader or java.lang.String**

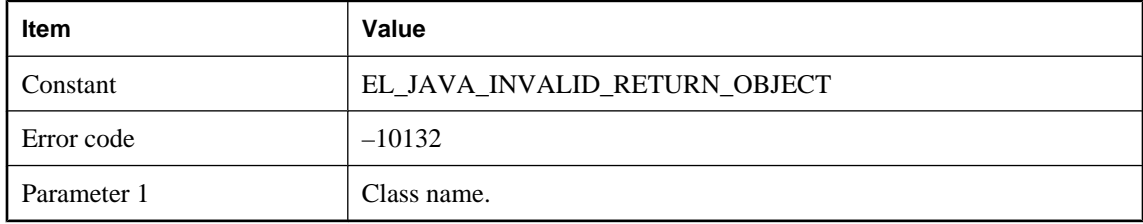

### **Probable cause**

Change the class so it returns one of the proper types.

# **Script '%1!s!' encountered an error**

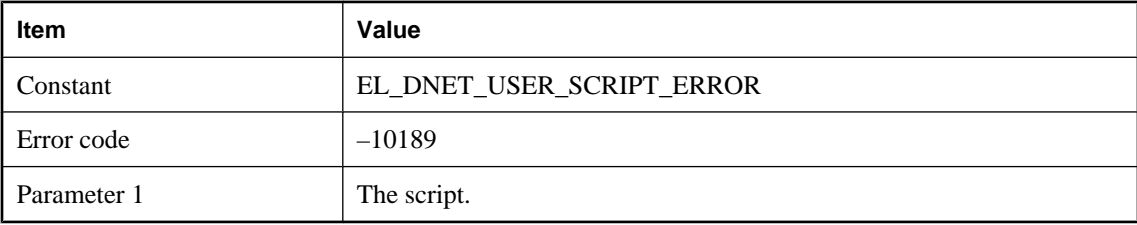

### **Probable cause**

When invoked, the script triggered a ScriptExecutionException.

# **Script '%1!s!' is a member of '%2!s!', but only %3!s! classes are permitted per script version**

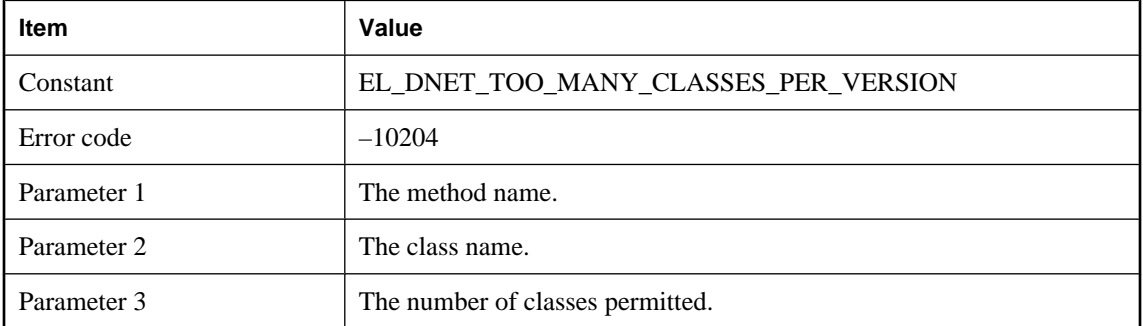

### **Probable cause**

A script version cannot explicitly reference more than the given number of classes. If you encounter this error, create a wrapper class containing all of the methods used by different events.

### **Script '%1!s!' reported a fatal error**

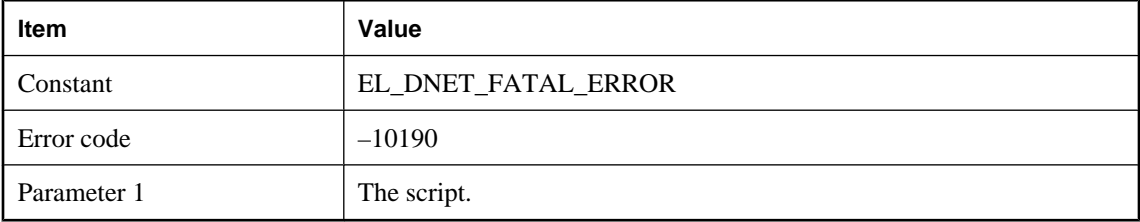

#### **Probable cause**

When invoked, the script triggered a FatalException.

# **Script '%1!s!' reported a server error**

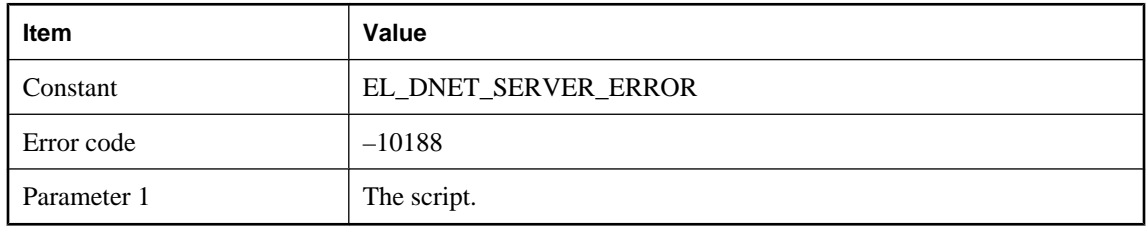

### **Probable cause**

When invoked, the script triggered a ServerException.

# **Script '%1!s!' reported a synchronization error**

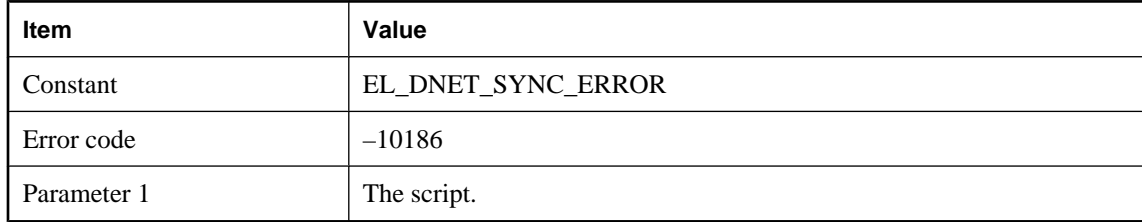

### **Probable cause**

When invoked, the script triggered a SynchronizationException.

# **Script '%1!s!' requires %2!s! parameters, but %3!s! parameters were supplied**

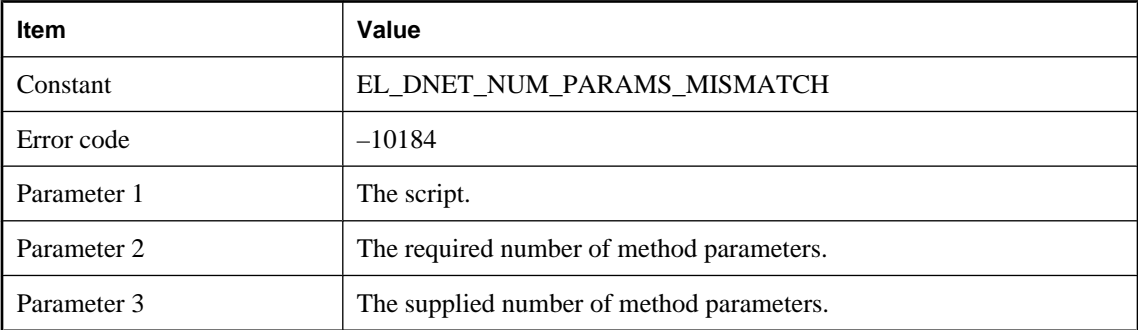

### **Probable cause**

The method invoked by the script must accept the given number of parameters. Change the method accordingly.

# **Script '%1!s!' returned an object of type '%2!s!', which is not a subtype of 'System.Void' or 'System.String'**

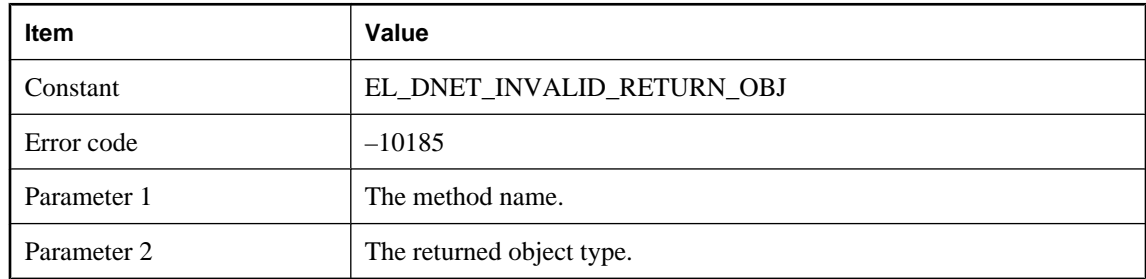

### **Probable cause**

When invoked, the script returned an object of unexpected type. Change your method to always return an object of the correct type.

# **Script '%1!s!' returns a '%2!s!' object, but only return types of 'System.Void' and 'System.String' are supported**

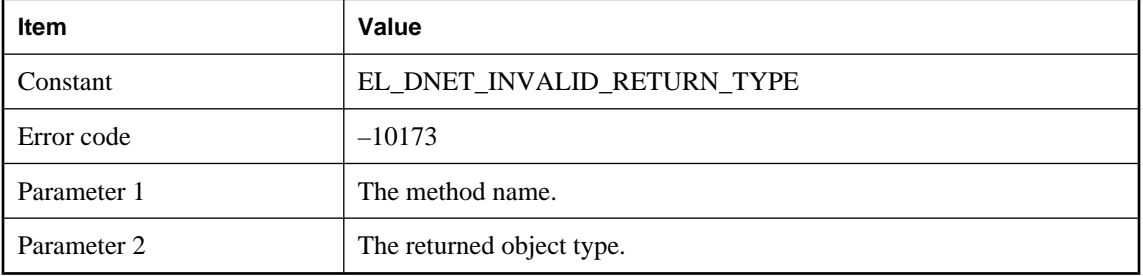

#### **Probable cause**

The method is declared to return a type that is unexpected. Change your method to return the correct type.

### **Scripts cannot be defined as NULL**

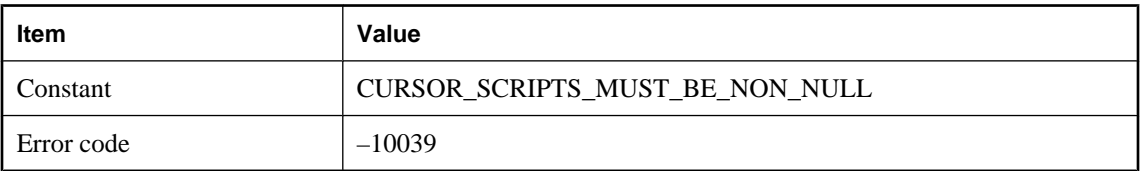

### **Probable cause**

Scripts cannot be defined as NULL or empty string. Please check the script definitions to make sure that no script is defined as NULL or empty string.

### **Shared install directory is incorrect: %1!s!**

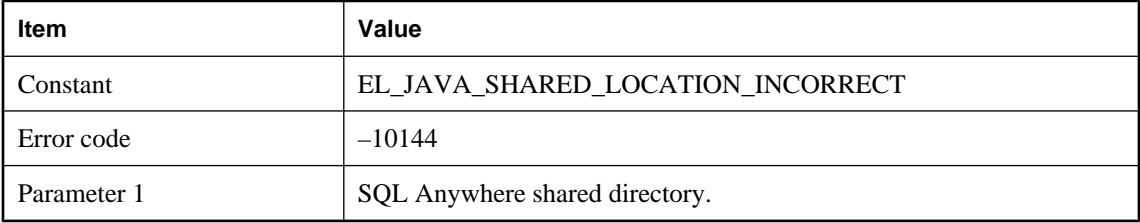

#### **Probable cause**

Please fix the shared components environment variable so that it points to the correct location.

## **Stream Error: %1!s!**

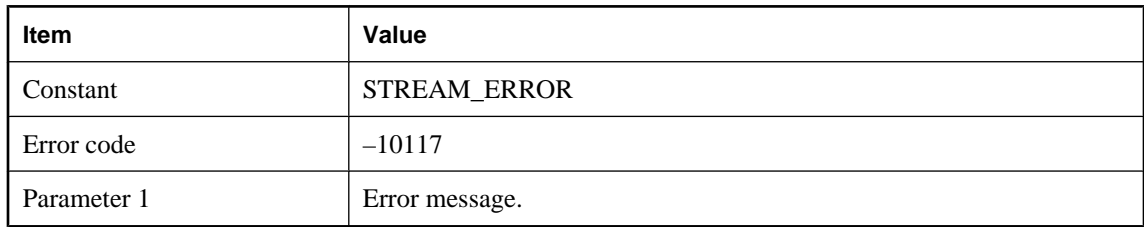

### **Probable cause**

A generic stream error. The details of the error are in the message.

### **System exception thrown in constructor of class: '%1!s!'. Error description: '% 2!s!'**

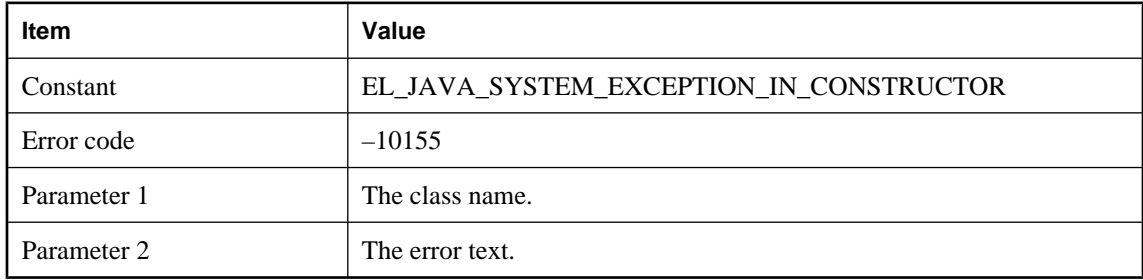

### **Probable cause**

An system exception was thrown when invoking the constructor of a user class. Please examine the stack trace and fix the error.

# **System parameter %1!s! has been set to NULL**

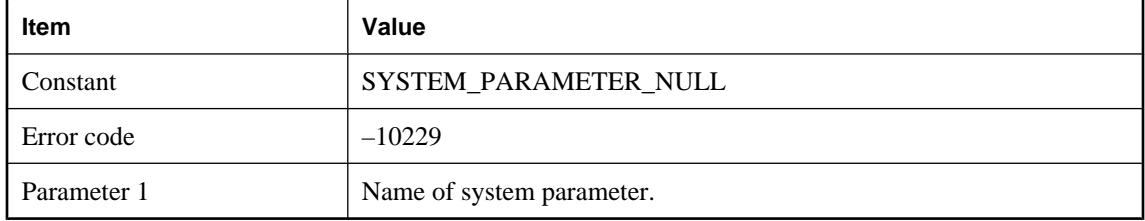

### **Probable cause**

System parameters may be modified but not set to NULL.

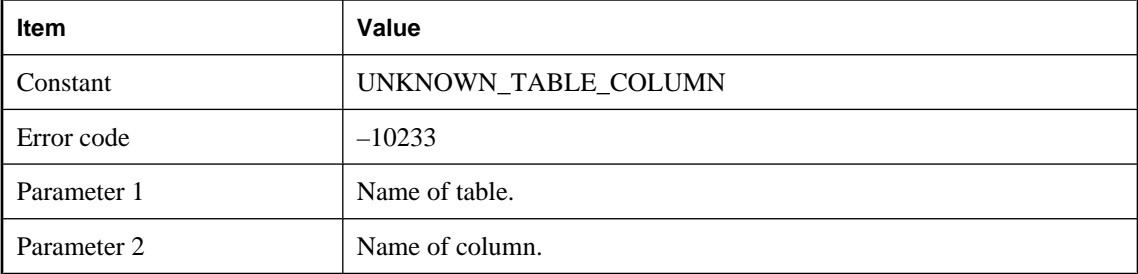

# **Table '%1!s!' does not have a column named '%2!s!'**

#### **Probable cause**

The column name referenced in the script does not appear in the list of column names for the table.

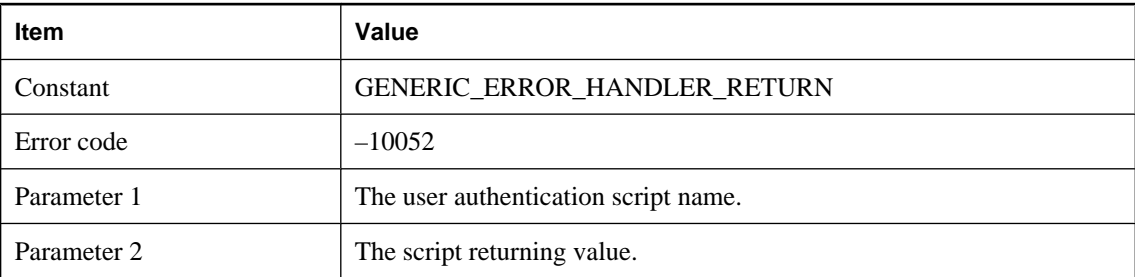

### **The %1!s! script returned %2!ld!**

### **Probable cause**

The user authentication script returned a value greater than 3000.

# **The .NET scripting VM requires version %1!s! of the MobiLink ODBC Bridge DLL, but was supplied version %2!s! instead**

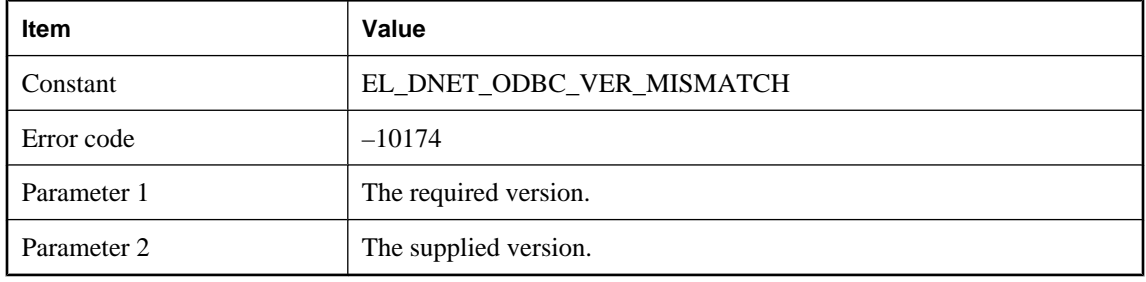

### **Probable cause**

This is likely an install problem. Please contact technical support.

# **The .NET scripting VM requires version %1!s! of the MobiLink Script DLL, but was supplied version %2!s! instead**

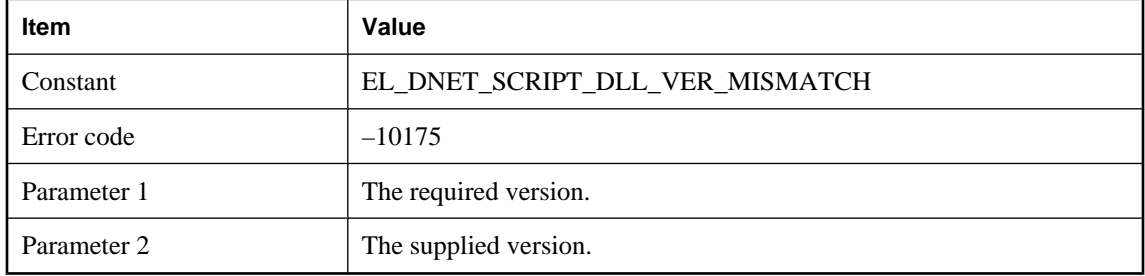

#### **Probable cause**

This is likely an install problem. Please contact technical support.

# **The classpath '%1!s!' is too long**

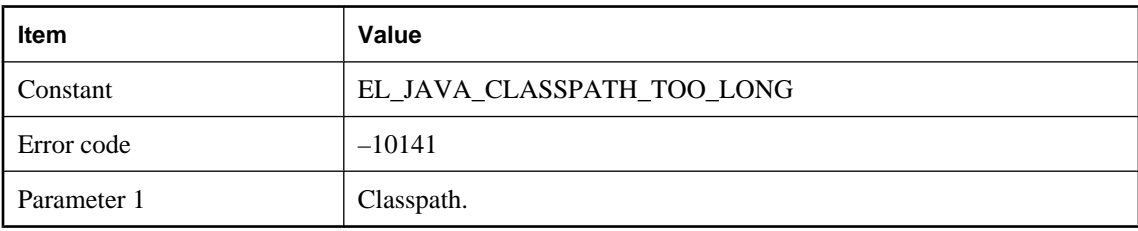

### **Probable cause**

The classpath is too long. Please fix the classpath in order to shorten its length.

# **The client cannot find the consolidated progress offset from the client transaction log(s)**

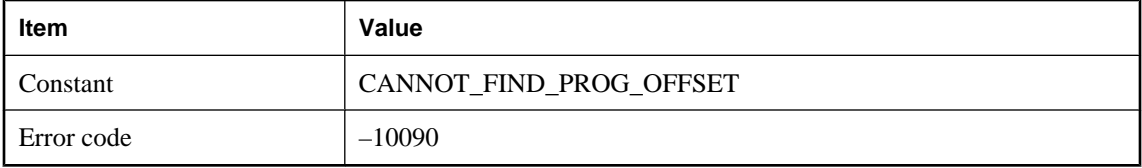

### **Probable cause**

When the progress offsets in the consolidated and the remote databases are different, the MobiLink server may ask the client to redo the synchronization again with the progress offset from the consolidated database. However the requested consolidated progress offset cannot be found in the transaction log(s) of the remote database because the old transaction logs have been deleted or the requested offset has not been created yet. Please find the source that caused this problem, and then rerun dbmlsync using the -ra or -rb option.

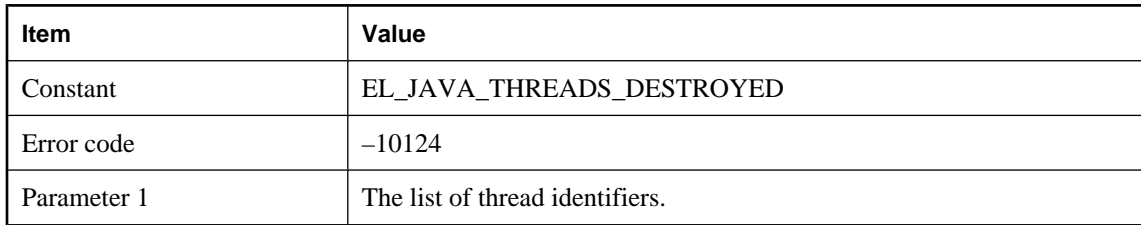

## **The following non-daemon threads were destroyed: %1!s!**

### **Probable cause**

The given Java threads were forcibly destroyed during shutdown. Use the ShutdownListener interface to destroy threads gracefully during MobiLink server shutdown.

### **The handle\_UploadData event script must be void or return null**

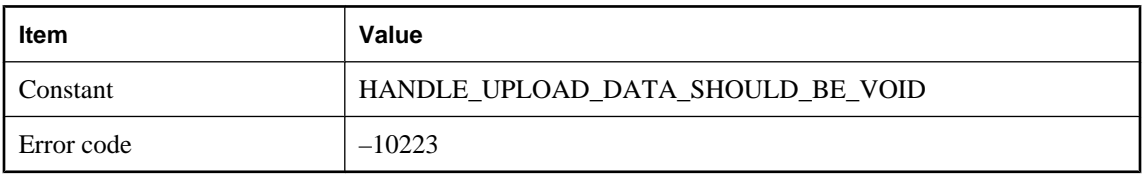

### **Probable cause**

Rewrite this handle\_UploadData script so that it has a void return type or returns null.

# **The MobiLink server DLL or shared object version does not match the data layer DLL or shared object version**

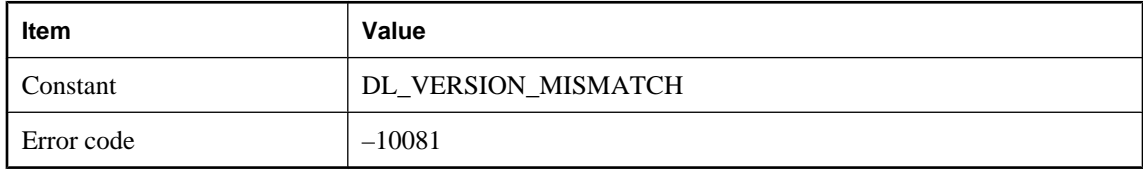

### **Probable cause**

The MobiLink server DLL or shared object that processes the upload and download data is not consistent with the version of the data layer DLL or shared object (ODBC) that is used to interact with the databases. Please check your MobiLink server installation.

## **The MobiLink server has encountered an error and the synchronization has been aborted**

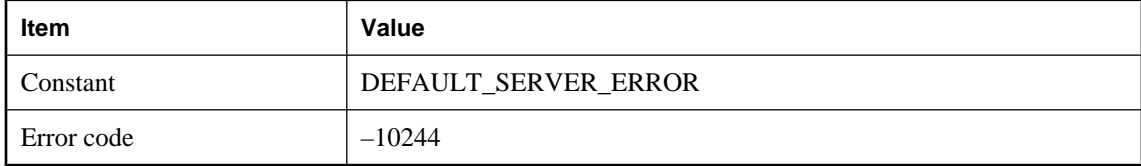

### **Probable cause**

An error has occurred in the MobiLink server. Please see the MobiLink server output file for more details about this error.

# **The MobiLink server was unable to calculate the timestamp precision on the consolidated database using the ml\_scripts\_modified table. Timestamp precision related warnings will not be generated**

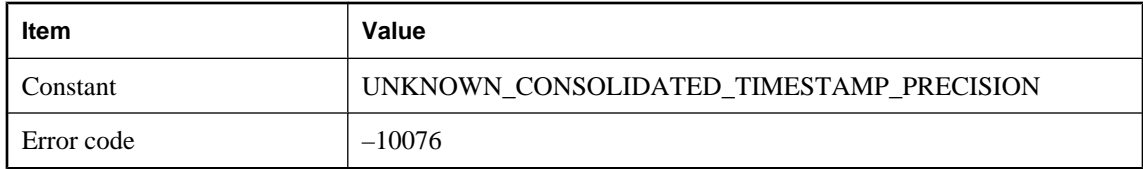

# **The MobiLink server was unable to modify the error message using the modify\_error\_message script**

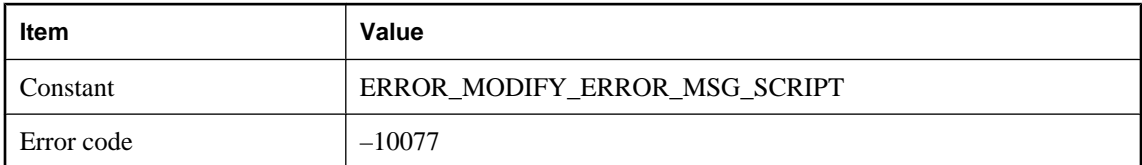

#### **Probable cause**

An error occurred during synchronization, but the MobiLink server was unable to modify the error message using the given script. Please check your modify\_error\_message script.

# **The MobiLink system table '%1!s!' is missing or a table column is missing**

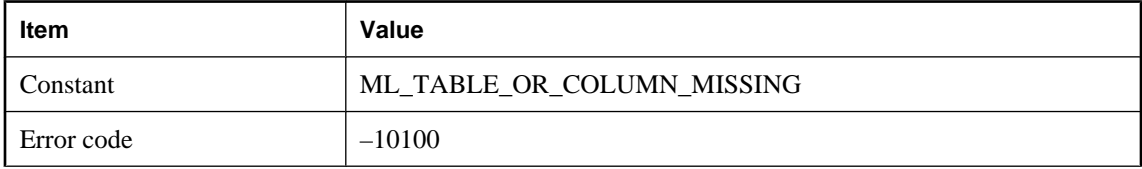

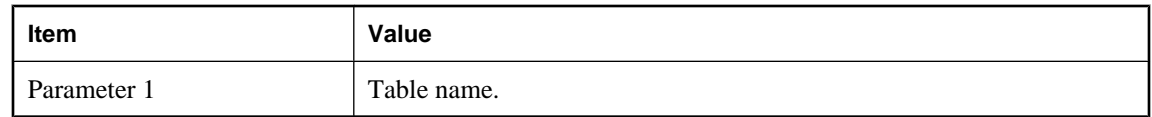

The table or table column cannot be found in the consolidated database. The MobiLink tables may not have been installed or an upgrade may be required.

### **The name '%1!s!' is not a valid name for a .NET start class**

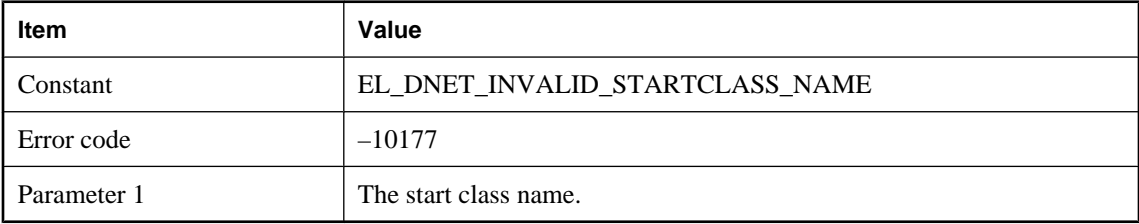

### **Probable cause**

The start class name is not well formed please fix the name and run again.

# **The number of columns in client table '%1!s!' does not agree with the number defined in ml\_column**

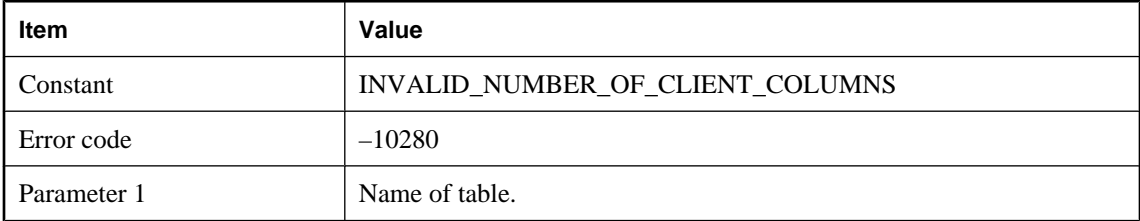

### **Probable cause**

The number of columns sent for the table from the client is greater than the number as defined in ml\_column. Ensure that ml\_column is up to date.

# **The option '%1!s!' needs a path**

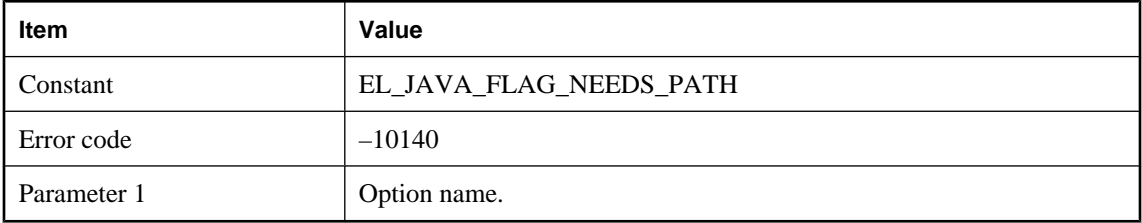

The given option must be followed by a path.

### **The options '%1!s!' and '%2!s!' must not be used together**

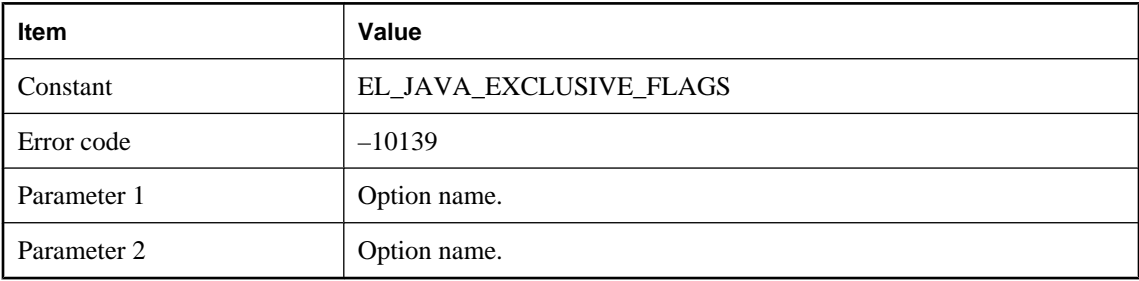

#### **Probable cause**

Consider using one option or the other, or neither, but not both.

# **The prepared SQL statement '%1!s!' requires %2!s! parameters, but %3!s! parameters were supplied**

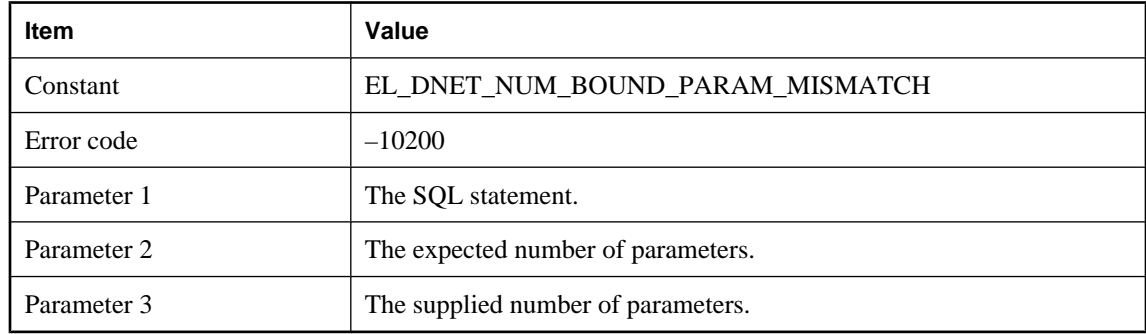

#### **Probable cause**

The statement was executed with the wrong number of parameters. Please supply the correct number of parameters before executing the statement.

# **The prepared SQL statement '%1!s!' requires %2!s! parameters, but parameter %3!s! was not supplied**

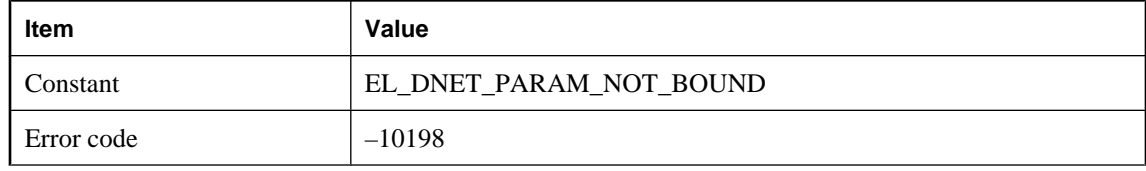

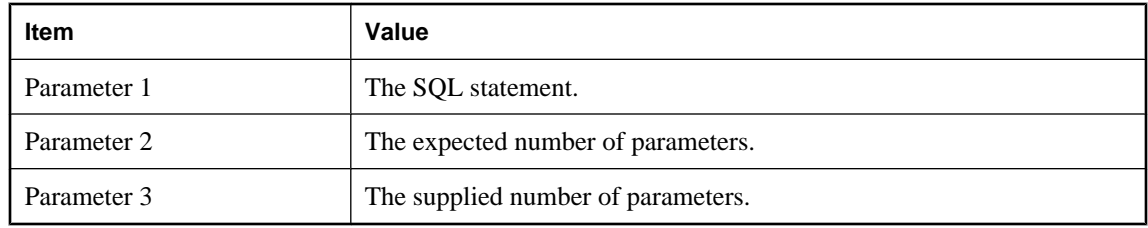

The statement was executed too few parameters. Please supply the correct number of parameters before executing the statement.

# **The remote database identified by remote ID '%1!s!' is already synchronizing. Concurrent synchronizations using the same remote ID are not allowed**

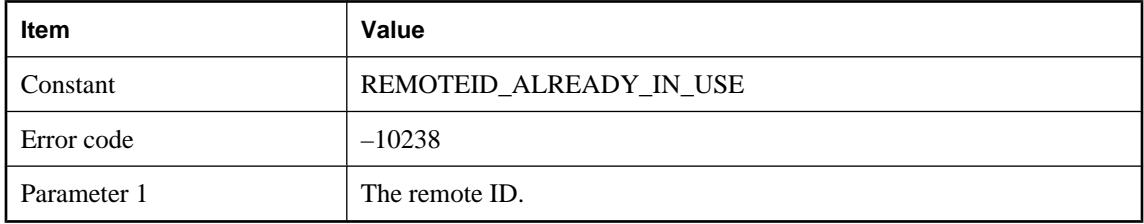

#### **Probable cause**

The given remote database identified by the remote ID is already synchronizing. Please try the synchronization later.

### **The remote database may have been restored from backup, or perhaps remote ID '%1!s!' is being used by different remote databases. Set ml\_subscription.progress to zero to re-enable synchronizations for this remote database**

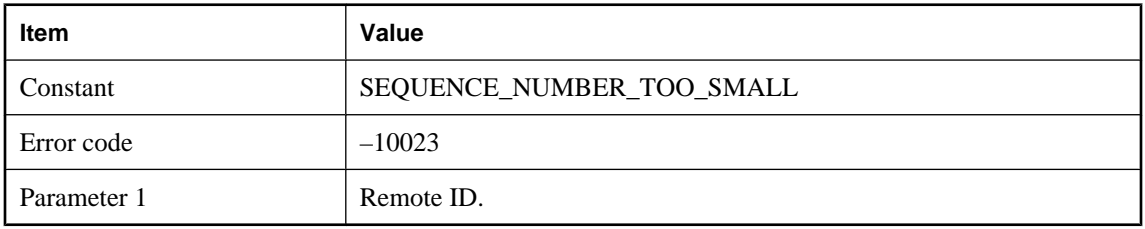

#### **Probable cause**

Before doing synchronization, the MobiLink server compares the sequence number sent by the client with that stored in the consolidated database to see if they match. If a remote database is restored from a backup or the last synchronization was interrupted, the sequence number may be less than that in the consolidated. Please set ml\_subscription.progress to zero to re-enable synchronizations for this remote database.

# **The row is too big. The size (%1!ld! bytes) exceeds the maximum allowable size (%2!ld! bytes)**

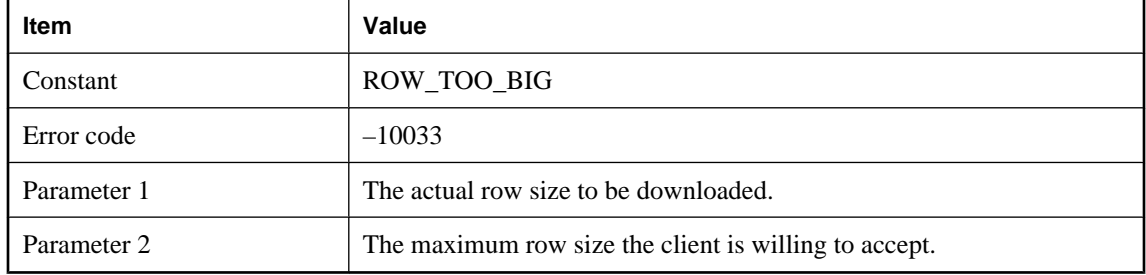

### **Probable cause**

An UltraLite application may have a row size limit. If the row size in the synchronization table in the consolidated database has exceeded this limit, the table cannot be downloaded. Please redesign your synchronization table.

# **The script '%1!s!' can not process pre-image row data**

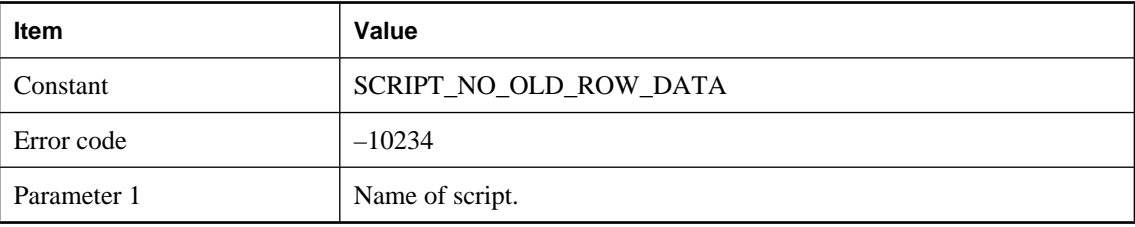

### **Probable cause**

Only scripts that process pre-image row data may use named parameters that reference pre-image row data.

# **The script '%1!s!' can not process row data**

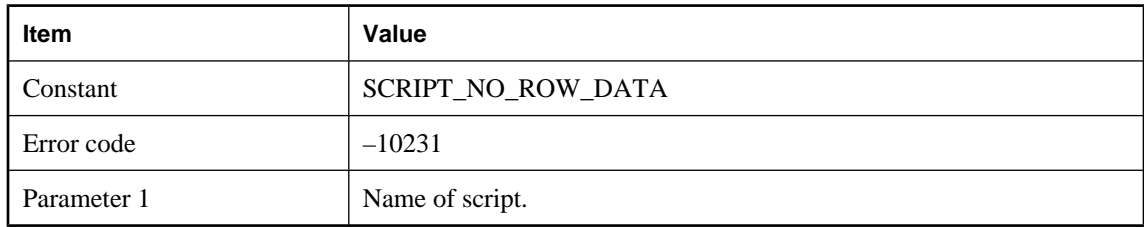

### **Probable cause**

Only scripts that process row data may use named parameters that reference row data.
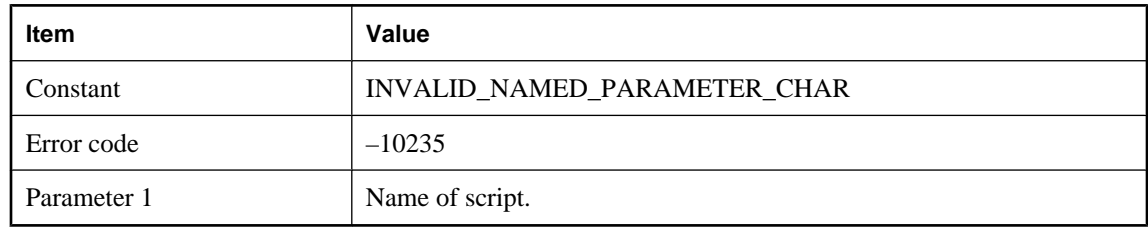

## **The script '%1!s!' contains an invalid character in a named parameter**

#### **Probable cause**

The rules for naming a SQL Anywhere identifier must be followed.

## **The script '%1!s!' contains an invalid parameter reference: '%2!d!'**

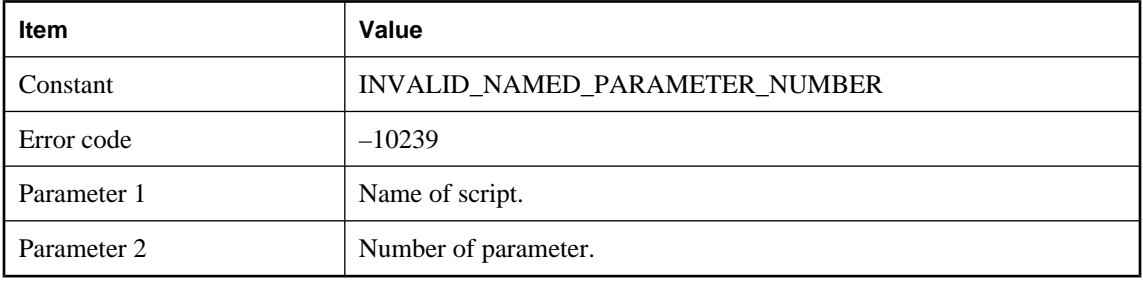

#### **Probable cause**

The script contains a numeric reference to a parameter which is either zero or too large.

## **The script '%1!s!' contains an invalid user parameter: '%2!s!'**

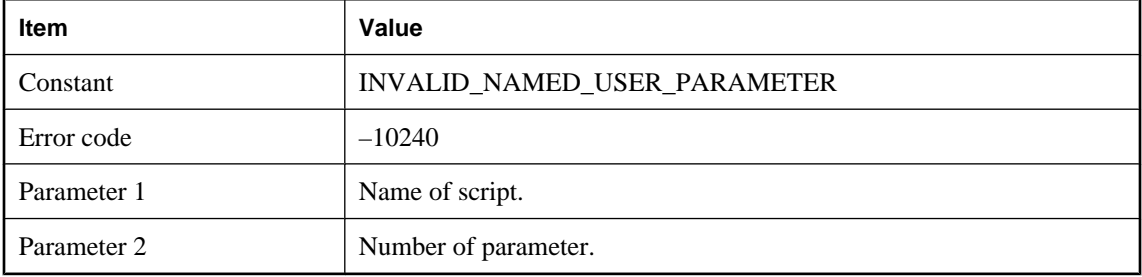

#### **Probable cause**

The script contains a numeric reference to a user parameter.

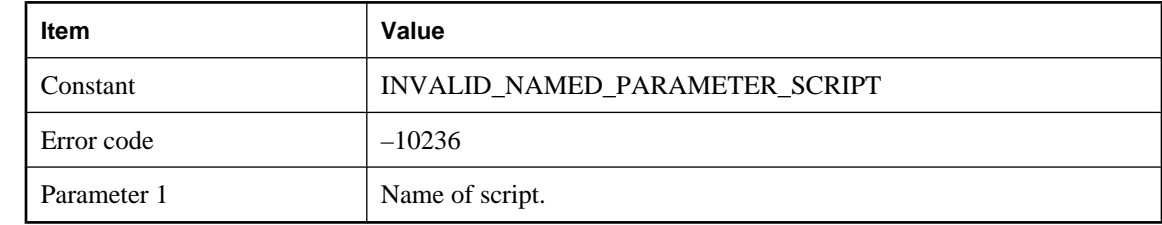

## **The script '%1!s!' contains invalid syntax for using named parameters**

#### **Probable cause**

The script does not contain a properly formed named parameter sequence. To reference a script parameter by name, enclose the parameter in curly braces and prefix it with ml, as in {ml parameter}. For example, {ml s.action\_code}.

## **The script '%1!s!' references authentication parameter %2!d! but there are only %3!d!**

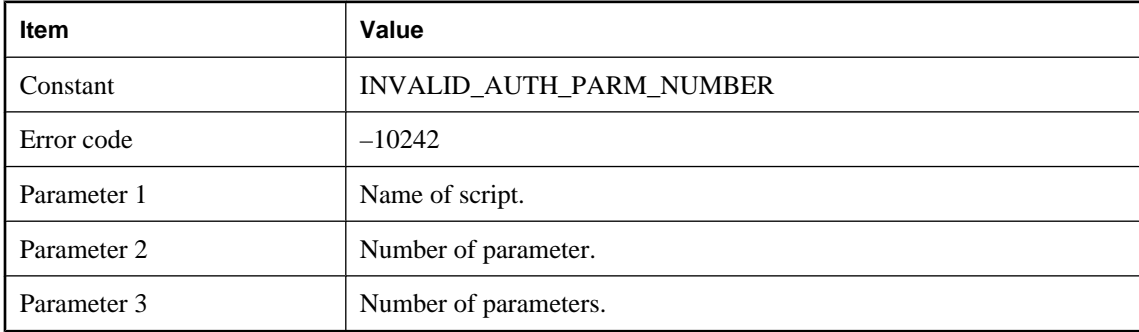

#### **Probable cause**

The script contains a reference to an authentication parameter which does not exist.

## **The script '%1!s!' references table '%2!s!' column %3!d!, but there are only %4! d! columns**

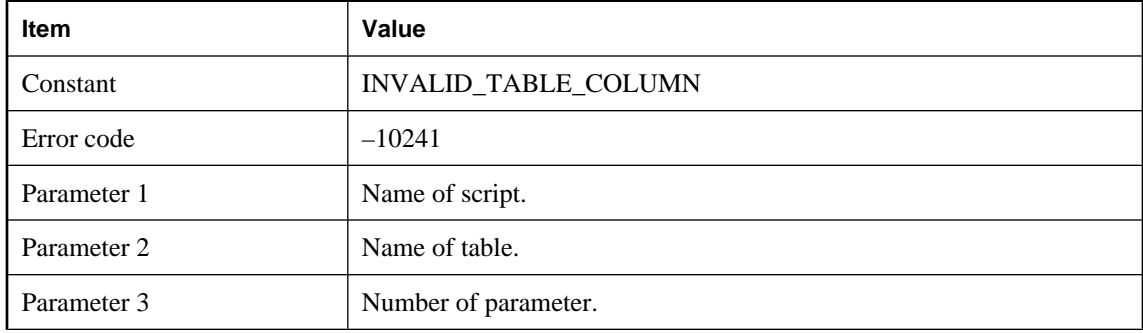

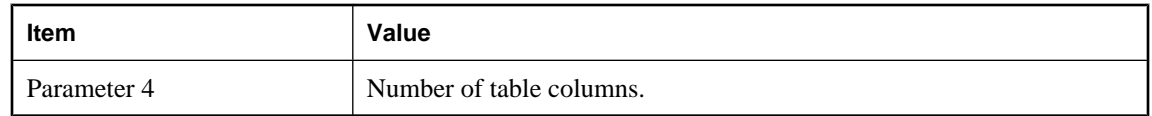

The script contains a reference to a parameter which is either zero or too large.

#### **The script '%1!s!' references the in out parameter '%2!s!' more than one time**

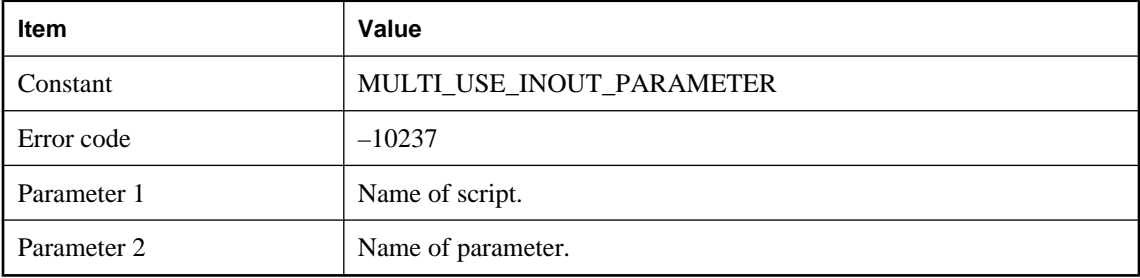

#### **Probable cause**

In out parameters may only be passed to a script once.

## **The script '%1!s!' references unknown authentication parameter '%2!s!'**

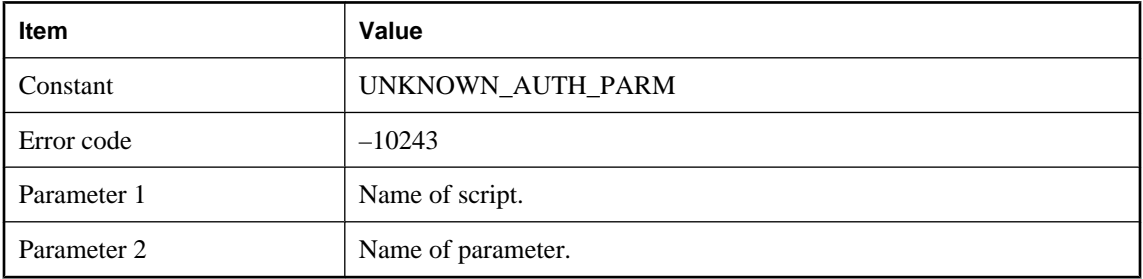

#### **Probable cause**

The script contains a reference to a authentication parameter which does not exist.

## **The synchronization sequence number stored in ml\_subscription.progress is negative. Set this value to zero (0) to re-enable synchronizations for remote ID '%1!s!'**

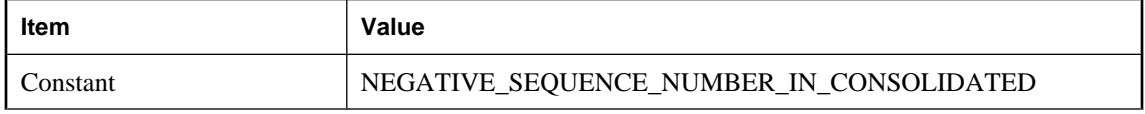

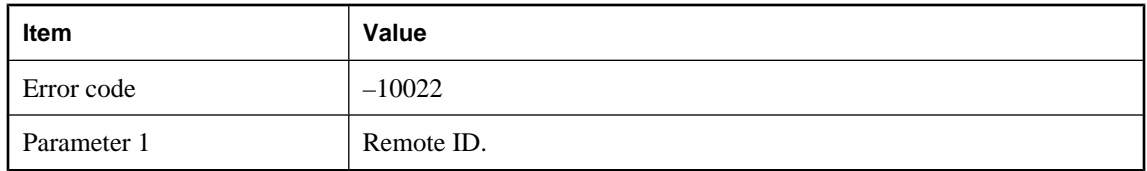

The sequence number stored in the ml\_subscription table in the consolidated database is negative. This number is maintained by the MobiLink server. In most cases, please do not directly modify this number.

## **The upload table %1!s! (column #%2!ld!) has the data type '%3!s!', but your ODBC driver doesn't support '%4!s!'**

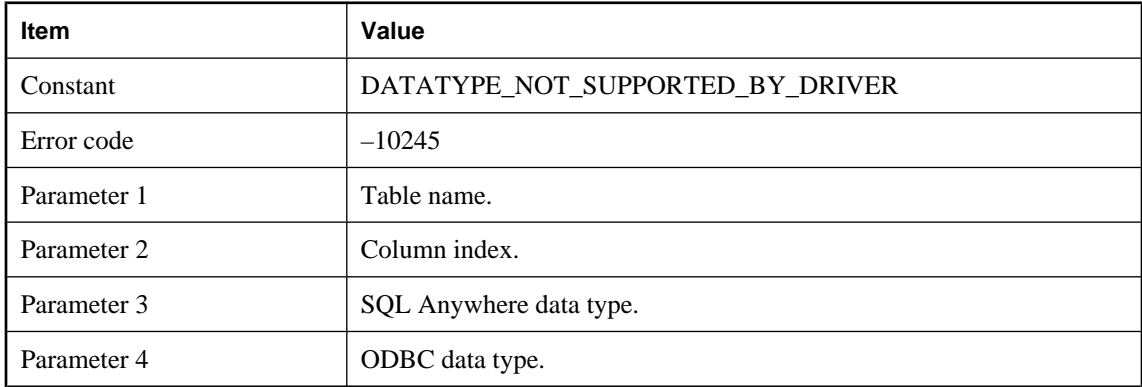

#### **Probable cause**

The upload table contains a column with a data type that is not supported by your ODBC driver. Please make sure that the MobiLink server is using a recommended ODBC driver.

## **There are no entries in the JVM config file: %1!s!**

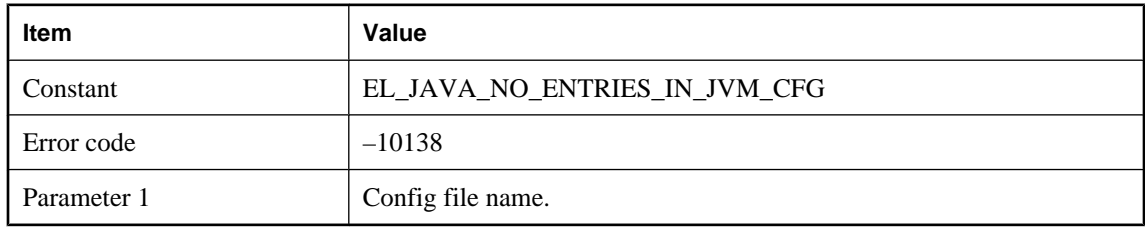

#### **Probable cause**

If a jvm.cfg file is found it is expected to have at least one line. Please remove or populate the jvm.cfg.

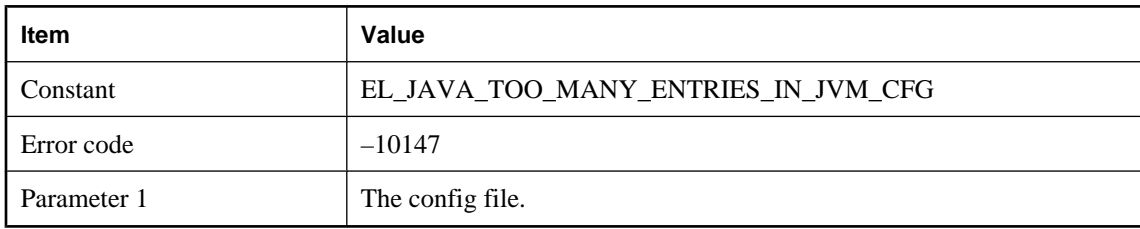

## **There are too many entries in the JVM config file: %1!s!**

#### **Probable cause**

The jvm.cfg is probably corrupt. Please check the contents of the jvm.cfg file.

## **There is no download data script defined for table: %1!s!. If you want to be able to synchronize anyway, with the risk of potentially losing download data, use the -fr command line option**

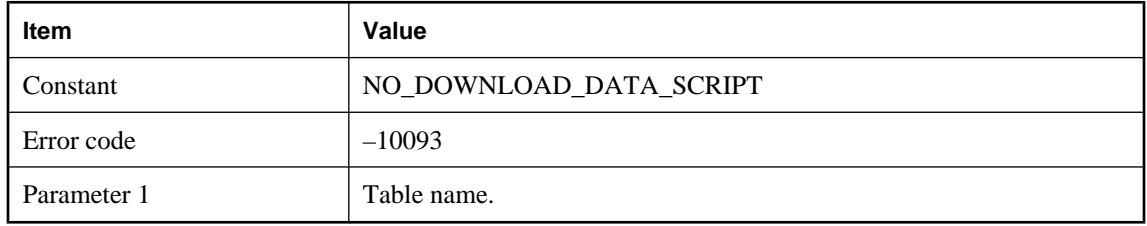

#### **Probable cause**

If there is no download data script for a table and synchronization is download only, there is a risk of potentially losing the download data. To prevent this situation, the synchronization is aborted. If you do not care about losing download data, you can use -fr to force the synchronization to continue.

## **There is no upload data script defined for table: %1!s!. If you want to be able to synchronize anyway, with the risk of potentially losing upload data, use the -fr command line option**

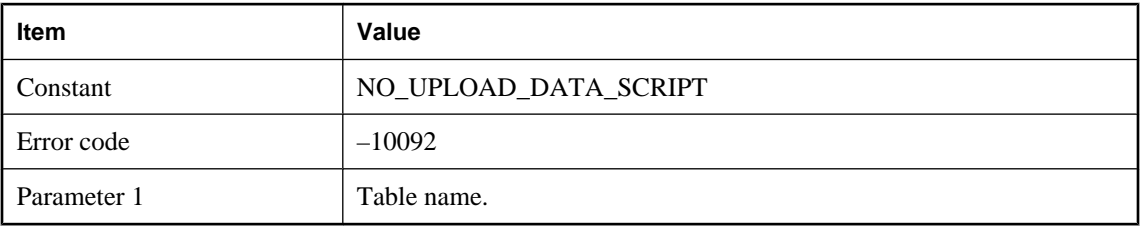

#### **Probable cause**

If there is no upload data script for a table, there is a risk of potentially losing the upload data. To prevent this situation, the synchronization is aborted. If you do not care about losing upload data, you can use -fr to force the synchronization to continue.

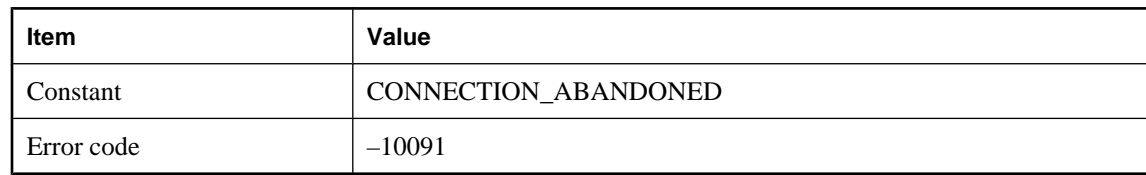

## **This connection will be abandoned due to previous errors**

#### **Probable cause**

Due to the severity of error(s) encountered processing the upload stream, further work will be futile. This is probably due to an I/O error or a protocol problem.

## **This synchronization was canceled due to a new synchronization <%1!d!> with the same remote id**

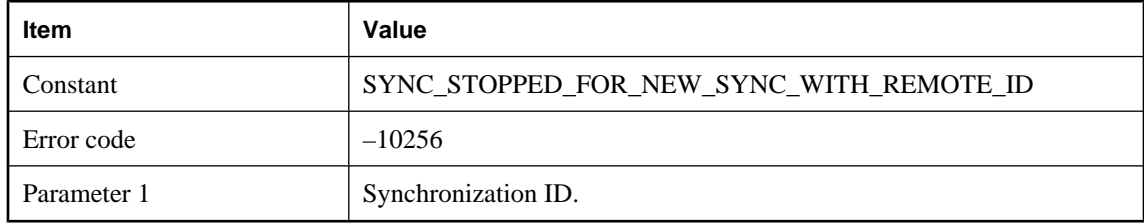

#### **Probable cause**

A new synchronization from the same remote as this synchronization has started. The server has canceled this connection since the remote must have disconnected.

## **This synchronization was paused due to an existing synchronization <%1!d!> with the same remote id**

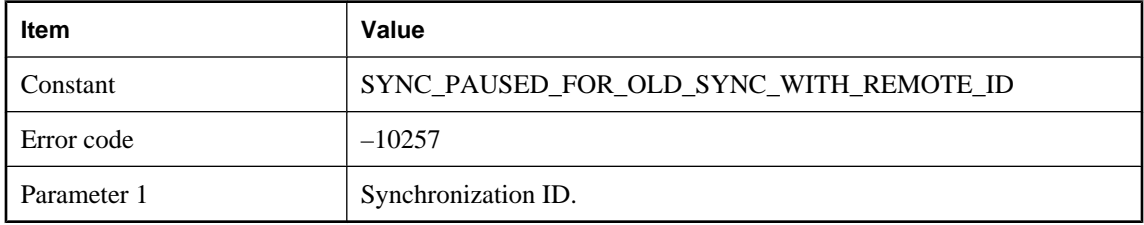

#### **Probable cause**

A new synchronization from the same remote as an existing synchronization <%1!d!> has started. The server has canceled the existing synchronization and temporarily paused this synchronization.

## **Too many options sent to Java VM**

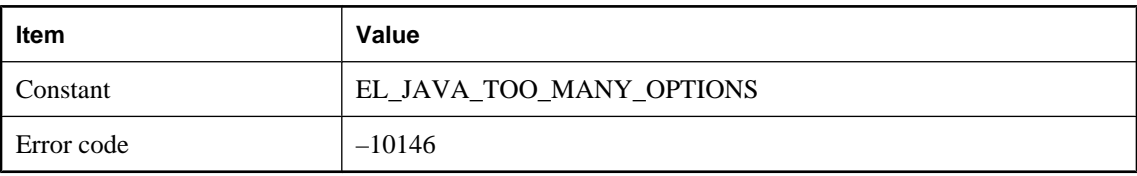

#### **Probable cause**

The number of options passed to the Java VM is exceedingly large. Please reduce the number of command line arguments.

## **Transactions on this connection cannot be committed or rolled back**

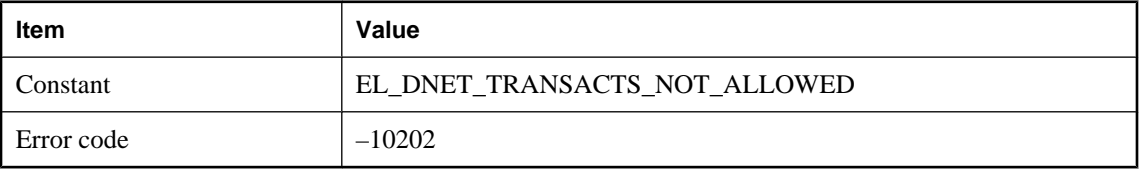

#### **Probable cause**

An attempt was made to commit or roll back a transaction on a database connection that MobiLink server controls. Do not attempt to commit or roll back a MobiLink server database connection from a method invoked as a script.

## **Unable find shared components directory. JRE location is not specified in options. JRE location is unknown!**

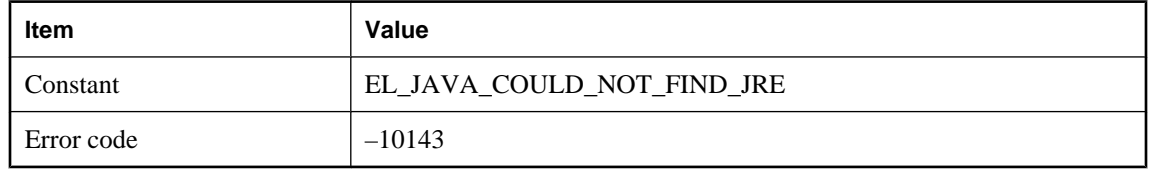

#### **Probable cause**

Please set the shared components environment variable or specify a JRE location using the -jrepath option.

## **Unable to accept an incoming connection**

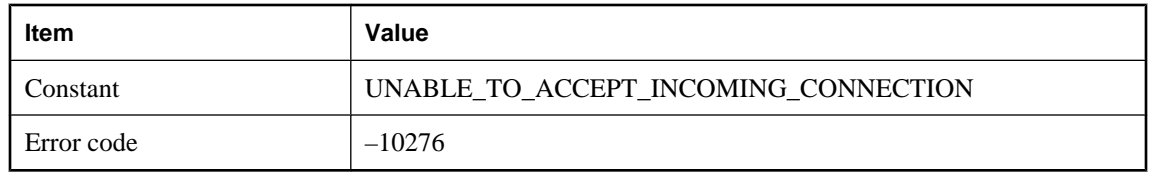

## **Unable to access the JRE at: %1!s!**

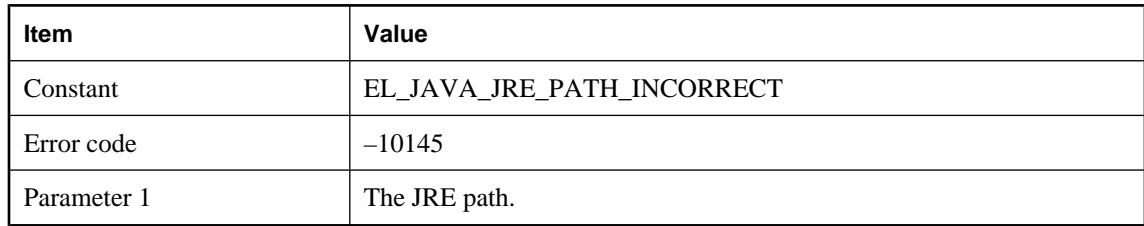

#### **Probable cause**

Please fix the argument to the -jrepath option so that MobiLink may load the required JAVA virtual machine.

## **Unable to allocate a connection**

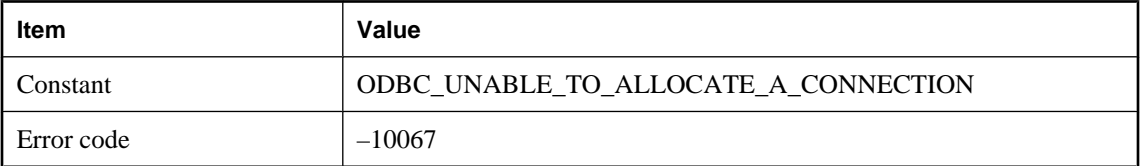

#### **Probable cause**

The MobiLink server was not able to allocate a connection. Please make sure that there is enough memory to start the MobiLink server. Also, make sure that the database server is running, and that the user ID and password are valid.

## **Unable to allocate memory for the DownloadData instance**

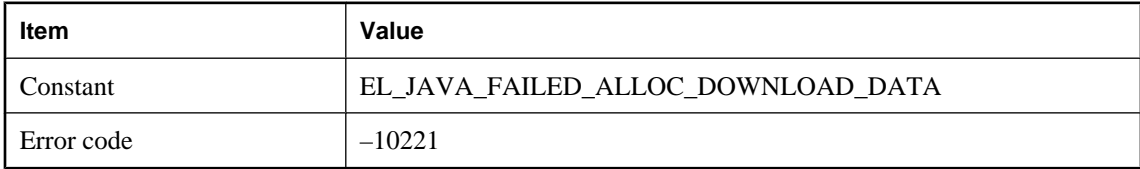

#### **Probable cause**

The JAVA VM has run out of memory. Try increasing the amount of memory available to the Java VM.

## **Unable to allocate memory for the UploadData instance**

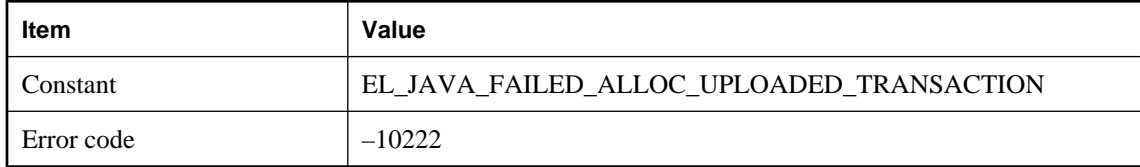

The JAVA VM has run out of memory. Try increasing the amount of memory available to the Java VM.

## **Unable to allocate memory needed for script execution**

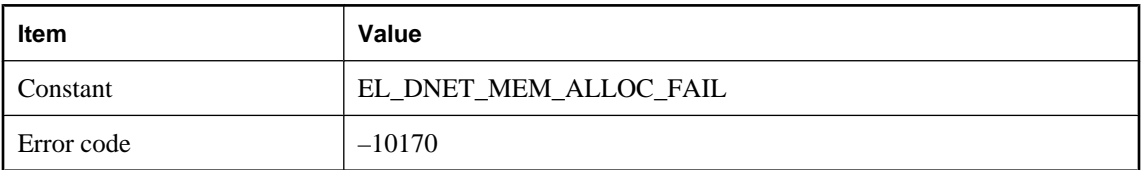

#### **Probable cause**

Consider adding more RAM, or shutting down other programs, or reducing the memory required by the .NET synchronization scripts.

## **Unable to attach JDBC connection**

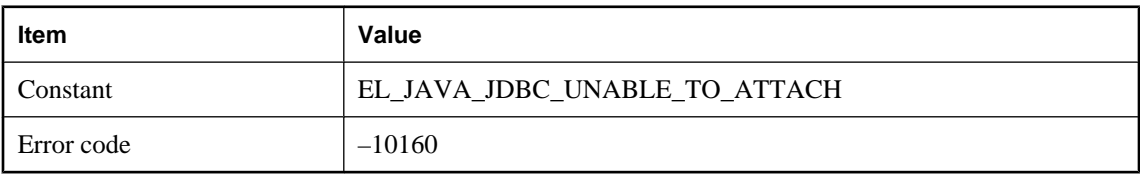

#### **Probable cause**

MobiLink was unable to wrap an ODBC connection in order to create a JDBC connection.

## **Unable to attach worker to VM**

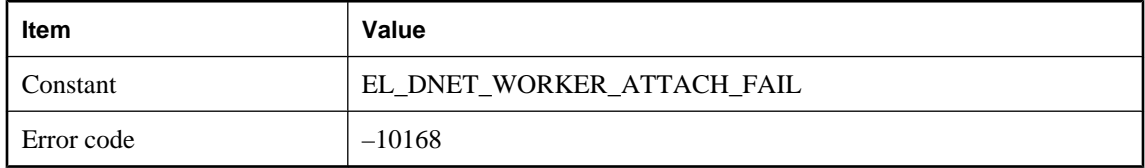

#### **Probable cause**

This is an internal startup error. Please contact technical support.

## **Unable to authenticate user %1!s!**

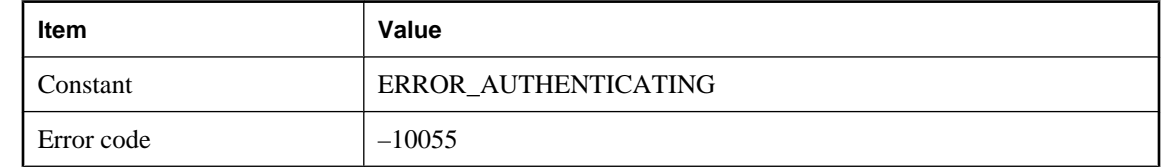

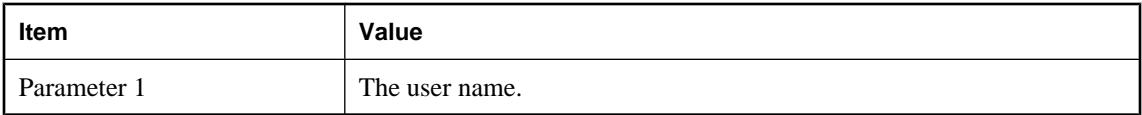

The MobiLink server was not able to authenticate the given user.

## **Unable to bind listener socket to port (error: '%1!d!')**

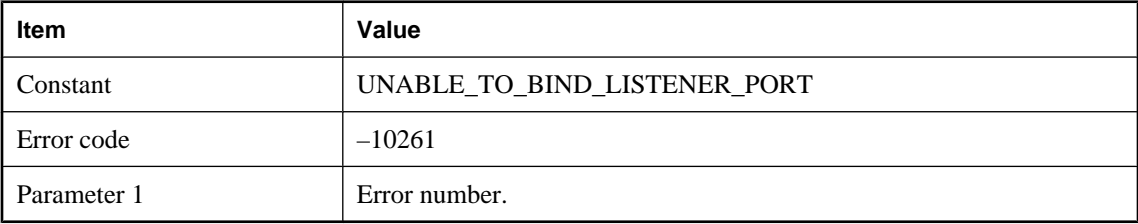

## **Unable to close socket**

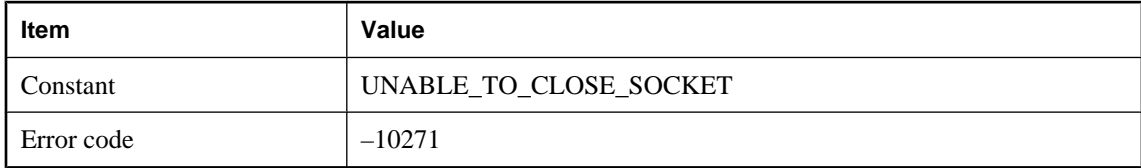

## **Unable to COMMIT transaction: %1!s! -- Attempting to ROLLBACK**

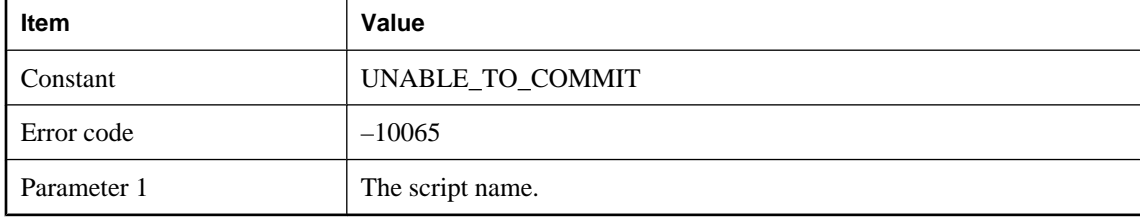

#### **Probable cause**

The MobiLink server was not able to commit the transaction for the given script. Writing scripts to avoid deadlocks is always a good practice.

## **Unable to connect to the consolidated database. Aborting the synchronization**

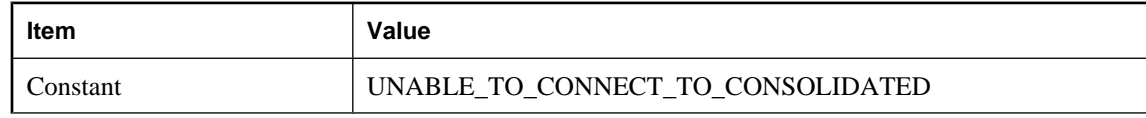

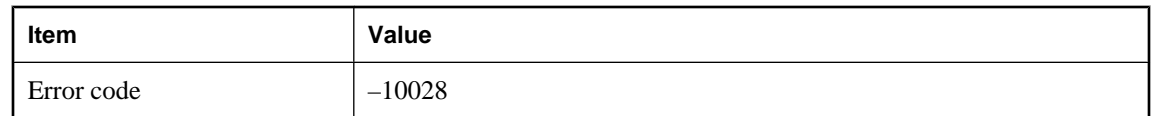

The MobiLink server was not able to make a connection to the consolidated database server. Please make sure that the database server is running and the network is okay.

## **Unable to convert the string %1!s! to a numeric value**

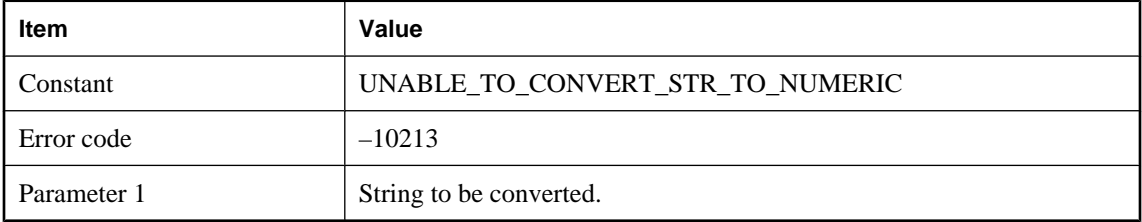

#### **Probable cause**

The MobiLink server cannot convert the string to a numeric value. This is an internal error. Please contact technical support.

#### **Unable to create a shared memory file**

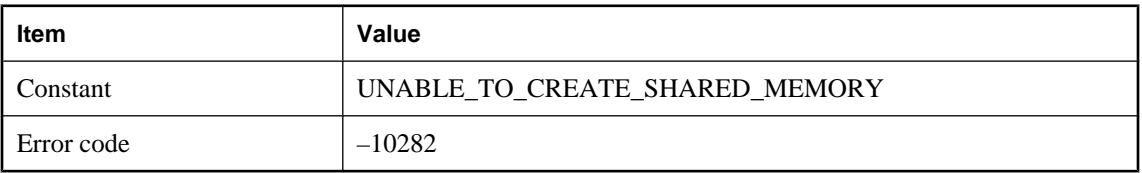

#### **Probable cause**

The MobiLink server was not able to create a shared memory file using the given MobiLink server name. Please check if a MobiLink server with the same name is currently running on the local machine. This error can occur on Windows Vista only.

#### **Unable to create an I/O completion port**

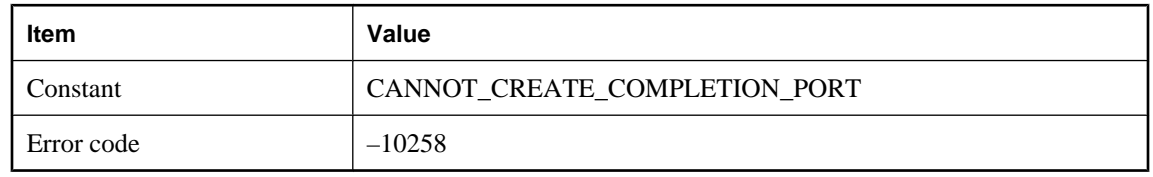

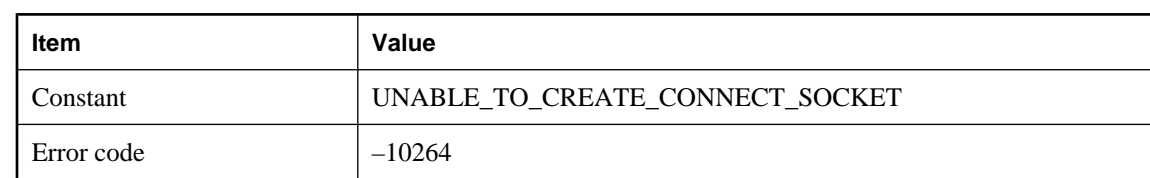

## **Unable to create connection socket**

## **Unable to create listener socket (error: '%1!d!')**

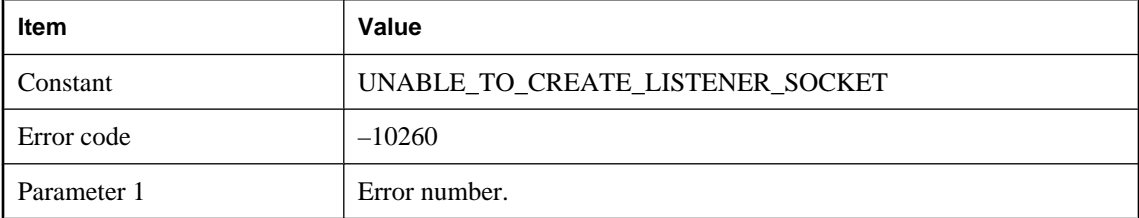

## **Unable to create new database connection**

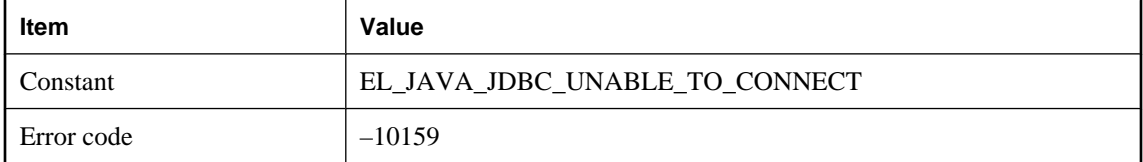

#### **Probable cause**

MobiLink was unable to create a new ODBC connection needed to create a new JDBC wrapper.

## **Unable to create the background thread**

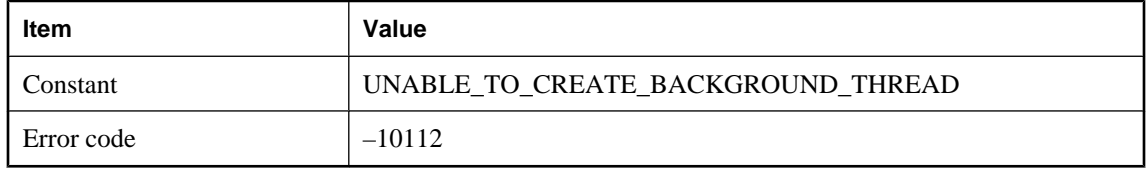

#### **Probable cause**

MobiLink server was unable to create a thread for background processing. The most likely cause is insufficient memory.

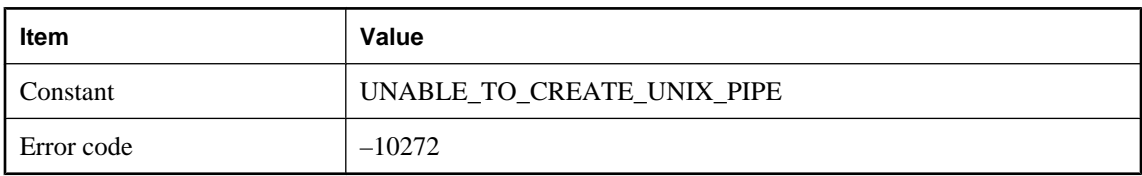

## **Unable to create unix pipe for socket selector notification**

## **Unable to delete from table '%1!s!' using %2!s!**

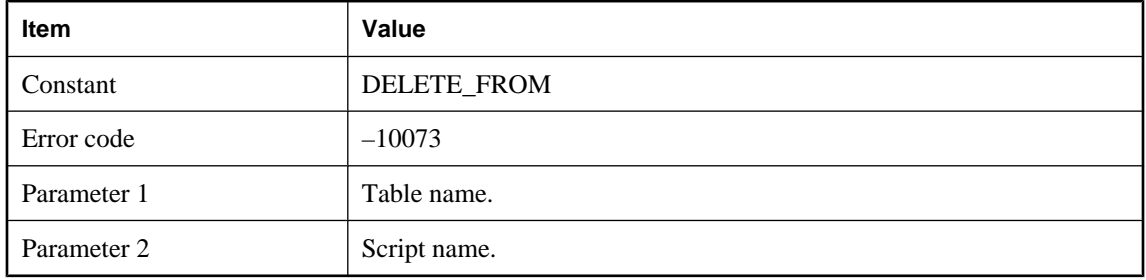

#### **Probable cause**

A failure occurred when the MobiLink server was deleting row(s) from the given table in the consolidated database.

## **Unable to delete user name '%1!s!' from the ml\_user\_table**

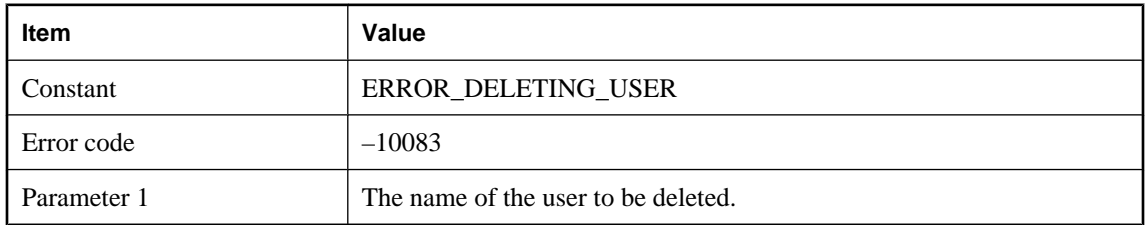

#### **Probable cause**

Please check if the MobiLink user is valid and is not currently in use by other threads.

## **Unable to detach worker from VM**

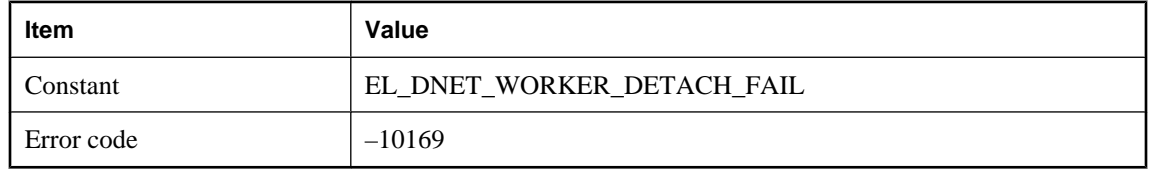

This is an internal shutdown error. Please contact technical support.

## **Unable to dump exception information. Received exception while processing exception**

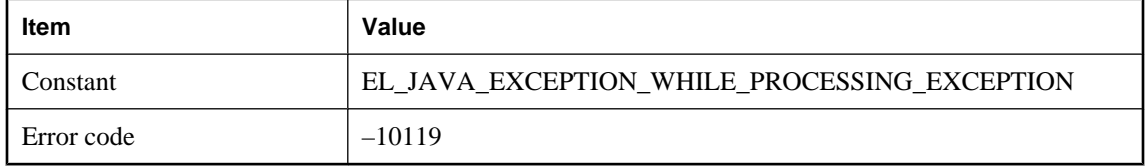

#### **Probable cause**

A Java script caused an exception, but MobiLink server could not display the exception information because of a subsequent exception.

## **Unable to fetch from table '%1!s!' using %2!s!**

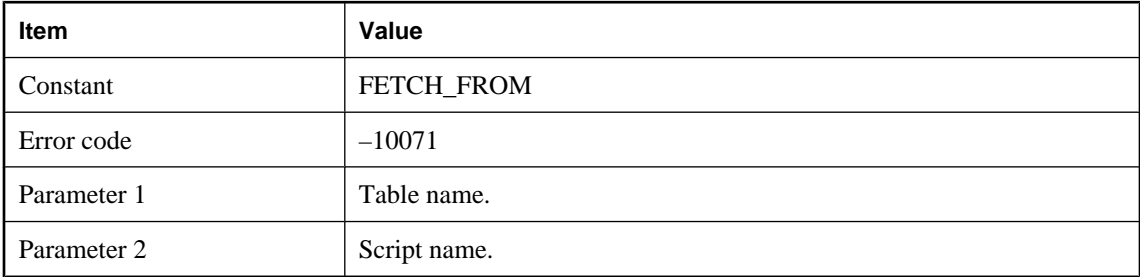

#### **Probable cause**

A failure occurred when the MobiLink server was retrieving row(s) from the given table in the consolidated database.

#### **Unable to find file '%1!s!'**

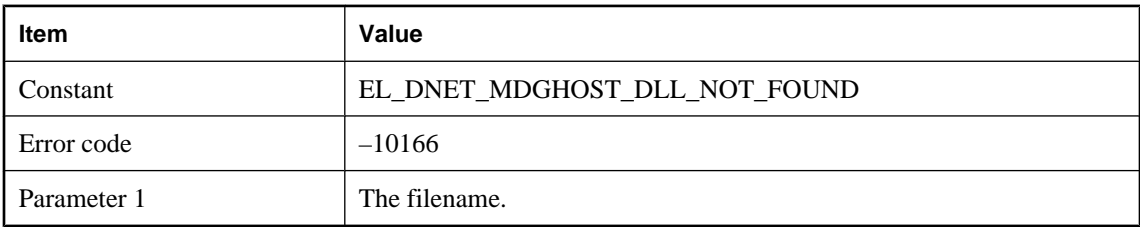

#### **Probable cause**

MobiLink was unable to find one of the files it needs to start .NET scripting. Please check your installation and environment variables.

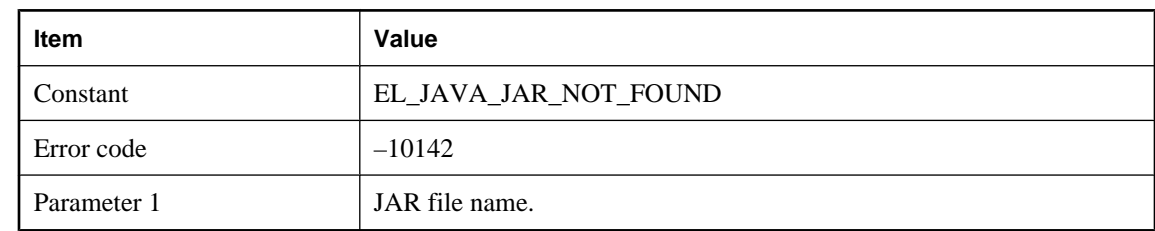

## **Unable to find the JAR file: '%1!s!' in install directory or classpath**

#### **Probable cause**

Install the missing JAR file.

## **Unable to flush scripts**

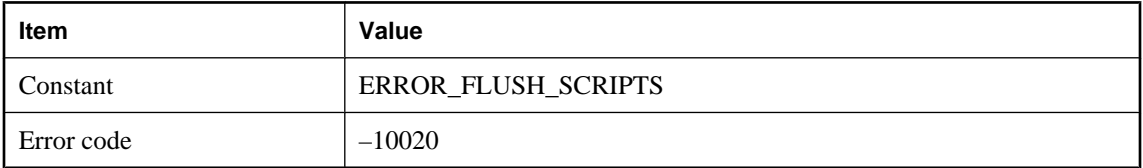

#### **Probable cause**

The MobiLink server always updates its cached scripts at the beginning of each synchronization by connecting to the consolidated database server and querying the ml\_scripts\_modified table. The MobiLink server encountered a problem flushing the scripts.

## **Unable to initialize communications stream %1!lu!: %2!s!**

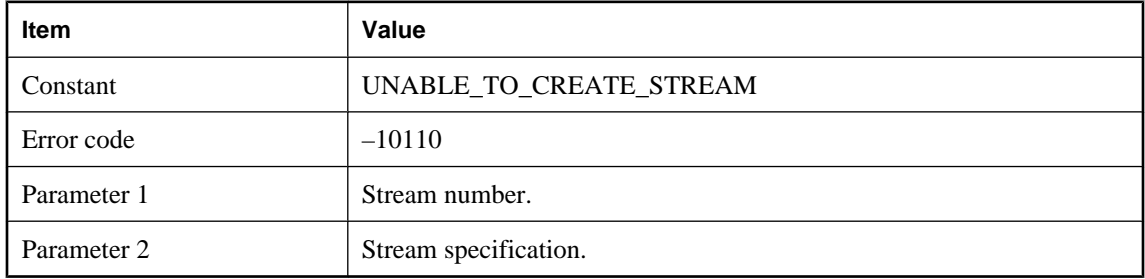

#### **Probable cause**

The given stream could not be initialized. Ensure that the stream name and stream options are valid.

## **Unable to initialize ODBC**

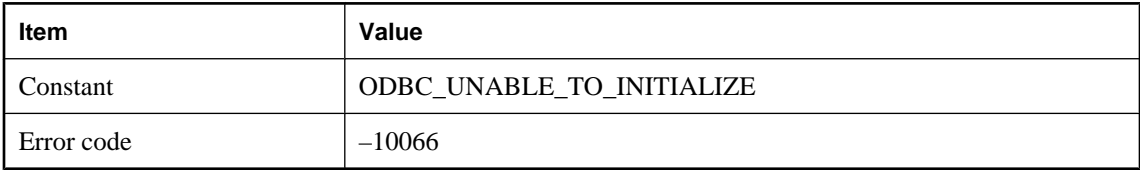

#### **Probable cause**

The MobiLink server was not able to initialize the ODBC layer. Please make sure that there is enough memory to start the MobiLink server and then start the MobiLink server with a recommended ODBC driver.

## **Unable to insert into table '%1!s!' using %2!s!**

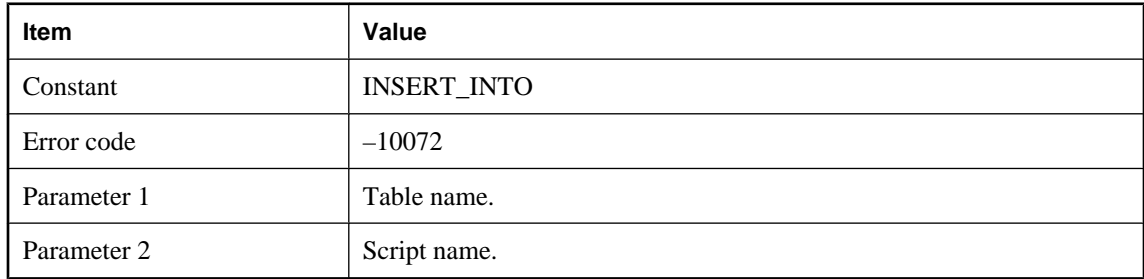

#### **Probable cause**

A failure occurred when the MobiLink server was inserting row(s) into the given table in the consolidated database.

## **Unable to insert user name '%1!s!' into the ml\_user table**

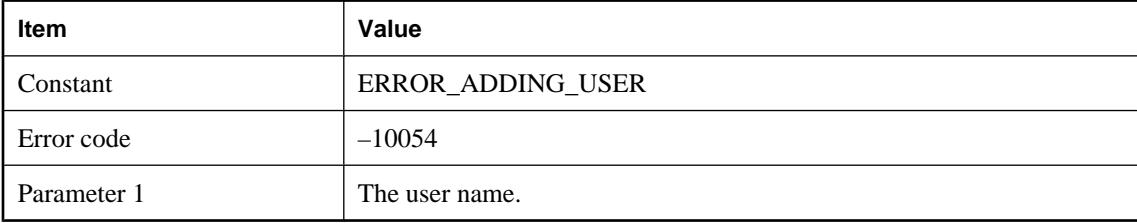

#### **Probable cause**

The MobiLink server was not able to add the given user into the ml\_user table. Please verify that the consolidated database server is running and that the MobiLink user has permission to modify the ml\_user table.

## **Unable to listen on port**

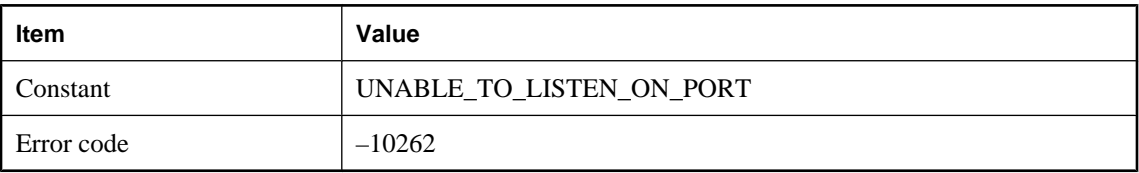

## **Unable to load .NET CLR Host DLL**

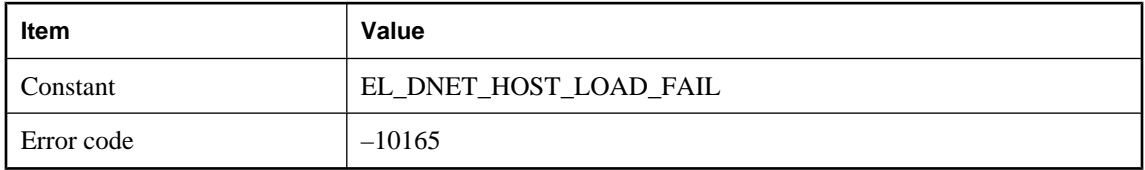

#### **Probable cause**

The .NET CLR refused to load. Please use the .NET CLR utilities for logging binding and loading activity to determine the problem.

## **Unable to load .NET Framework CLR Version %1!s!**

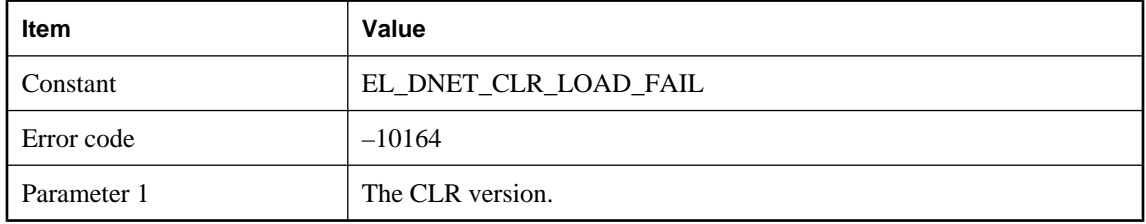

#### **Probable cause**

Make sure the given CLR version is installed.

## **Unable to load Assembly '%1!s!' into domain '%2!s!'**

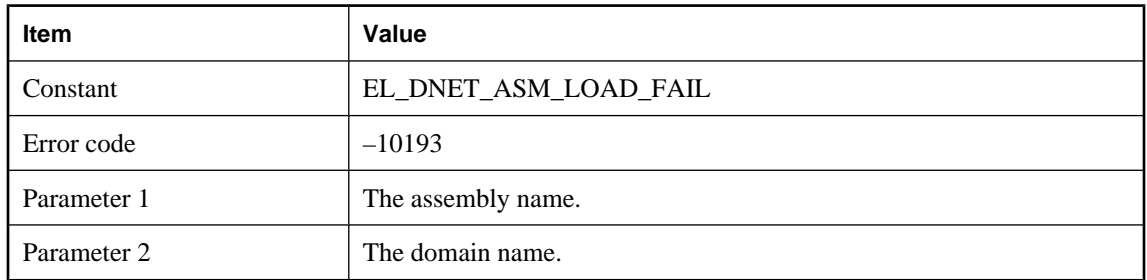

The named assembly could not be loaded. Please use the .NET CLR utilities for logging binding and loading activity to determine the problem.

## **Unable to load DLL or shared object %1!s! for stream %2!lu!: %3!s!**

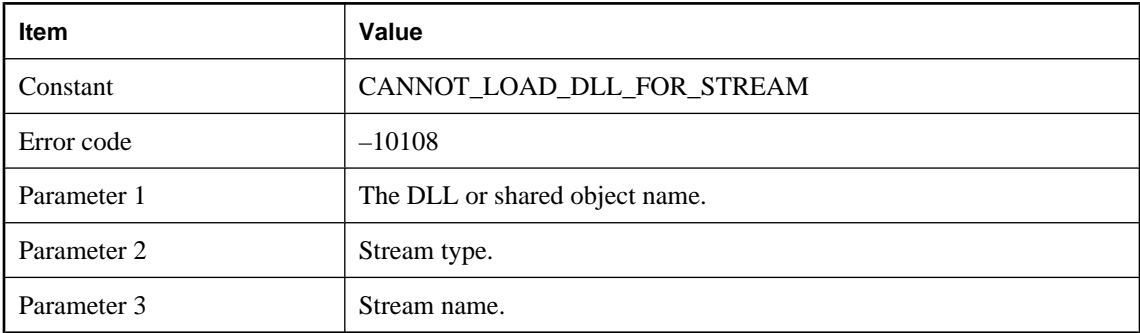

#### **Probable cause**

The given DLL or shared object could not be loaded for the given stream. Ensure the correct version of the DLL or shared object is present and in the proper location.

#### **Unable to load DLL or shared object: %1!s!**

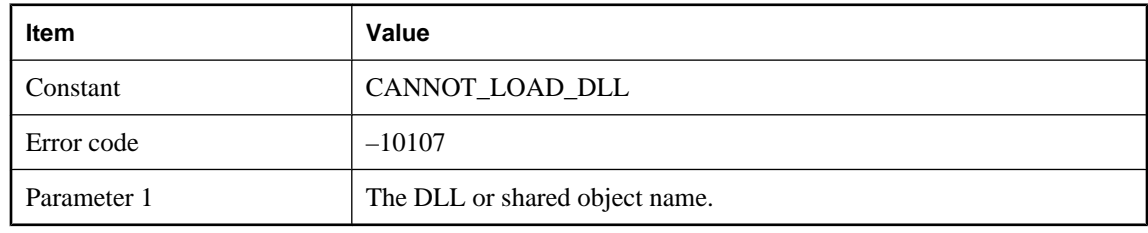

#### **Probable cause**

The given DLL or shared object could not be loaded. Ensure the correct version of the DLL or shared object is present and in the proper location.

## **Unable to load entry points from DLL: '%1!s!'**

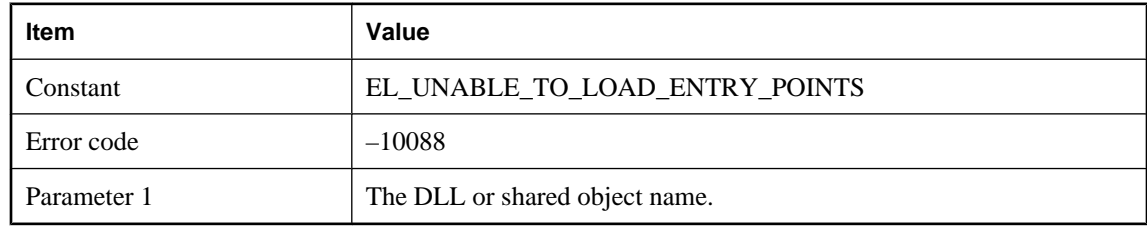

Please check your MobiLink server installation.

#### **Unable to load the Java VM due to a memory error**

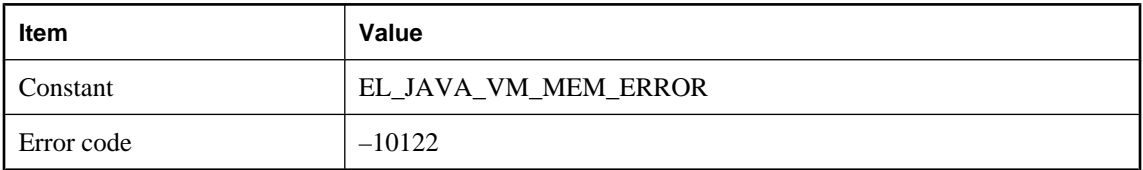

#### **Probable cause**

MobiLink server was unable to load the Java VM. Consider increasing RAM or freeing up memory by shutting down other processes.

#### **Unable to load the Java VM due to a version error**

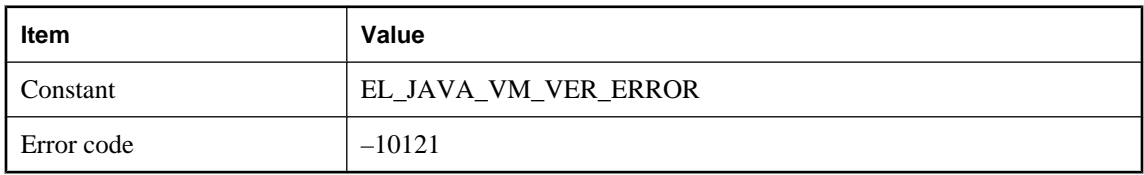

#### **Probable cause**

MobiLink server was unable to load the Java VM. Ensure the correct Java VM is installed.

## **Unable to load the Java VM due to an unknown error**

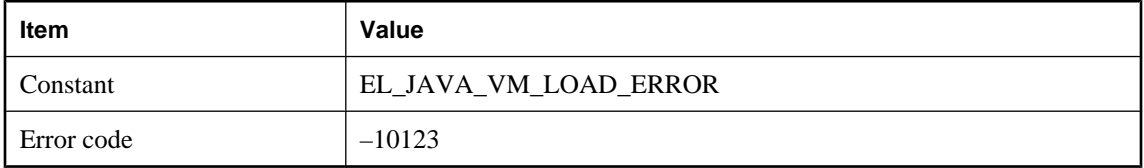

#### **Probable cause**

MobiLink server was unable to load the Java VM. The reason is likely displayed in previous output.

## **Unable to load the Java VM shared library. Make sure that the shared library path is set correctly and that LD\_PRELOAD is set correctly and supported by your version of the dynamic loader**

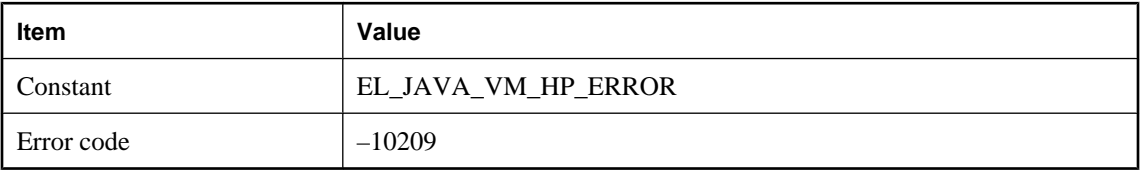

#### **Probable cause**

The MobiLink server was not able to load the Java VM shared library. Please make sure that the Java VM shared library is installed, the path is set correctly, and the LD\_PRELOAD is set correctly and supported by your version of the dynamic loader

## **Unable to load UNILIB collation %1!d!: %2!s!**

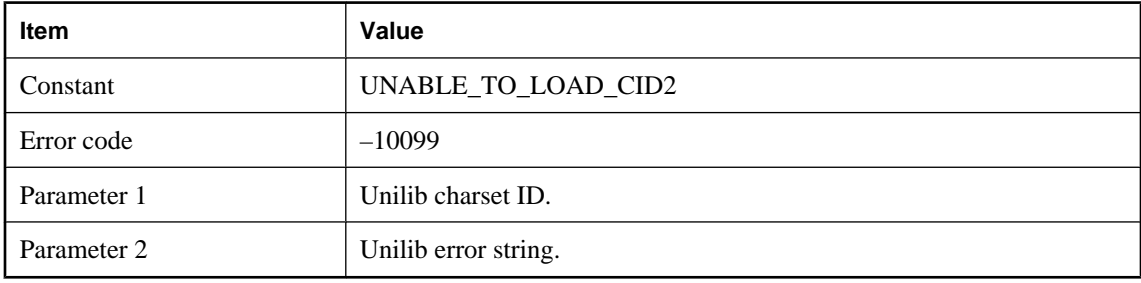

#### **Probable cause**

The MobiLink server cannot initialize the Unilib converter. The installation may be damaged or the required collation is unavailable.

## **Unable to locate .NET Domain Configuration File '%1!s!'**

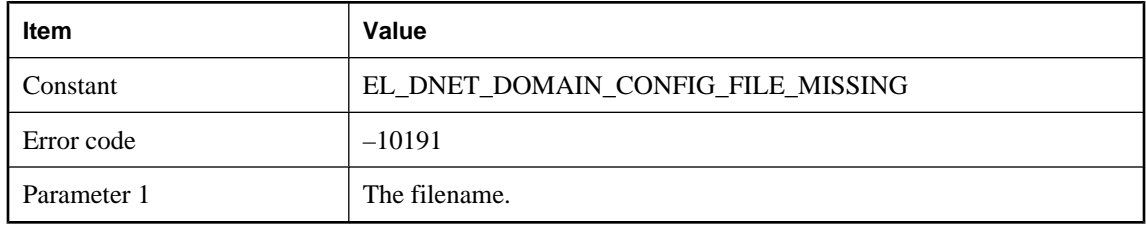

#### **Probable cause**

The domain configuration file specified could not be found. Please check the file location and configuration file setting.

## **Unable to notify**

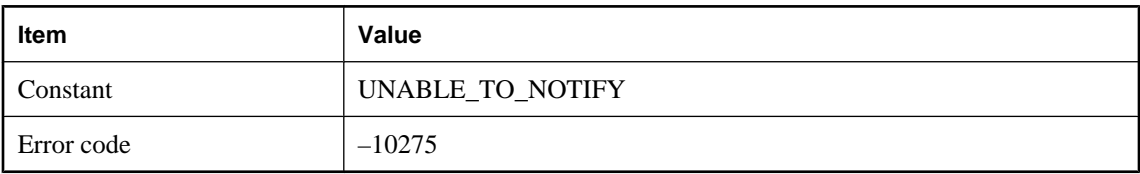

## **Unable to open %1!s!**

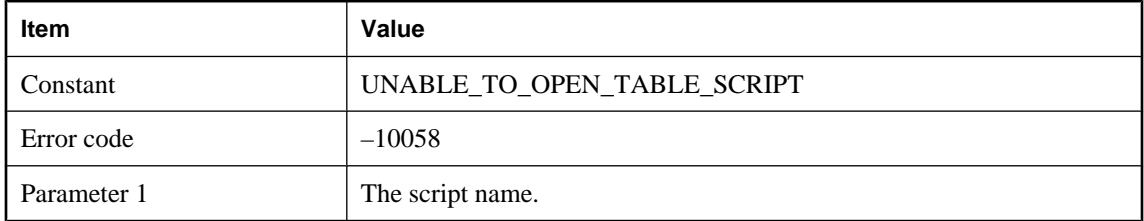

#### **Probable cause**

The MobiLink server failed to execute the given table script. Please make sure that the script contains valid SQL.

## **Unable to open temporary file '%1!s!'**

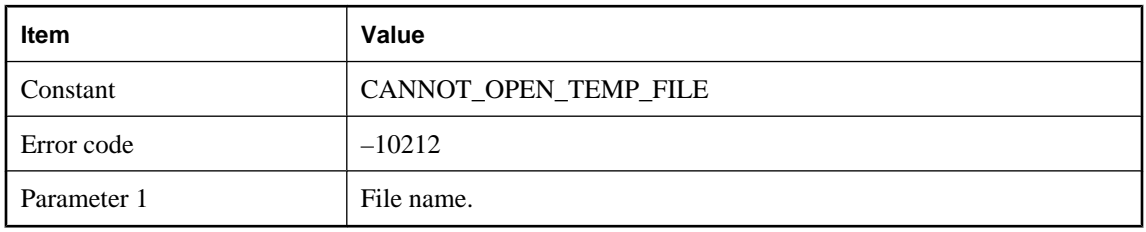

#### **Probable cause**

The MobiLink server may use temporary files to store intermediate data. Please make sure the MobiLink server has permission to create temporary files.

## **Unable to parse class and method name from script: %1!s!**

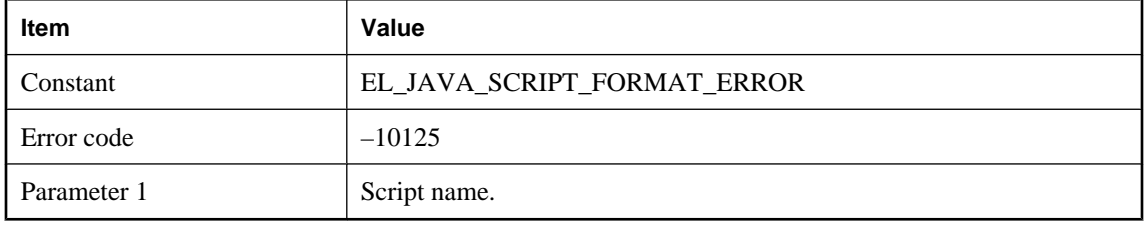

The proper format for Java synchronization scripts is 'myPackage.myClass.myMethod'.

## **Unable to perform a hard close on a listening socket**

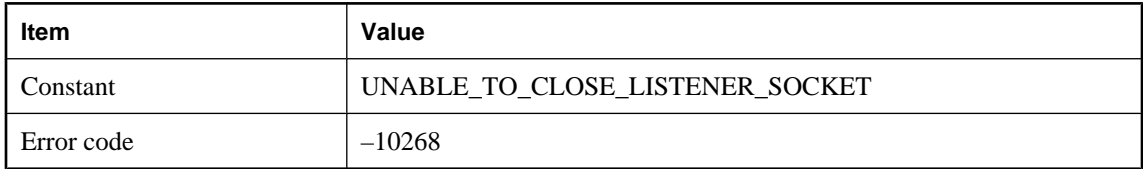

## **Unable to perform a hard close on a socket '%1!ld!'**

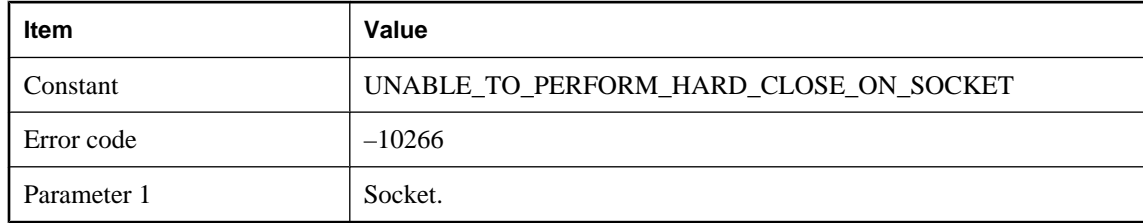

## **Unable to poll sockets**

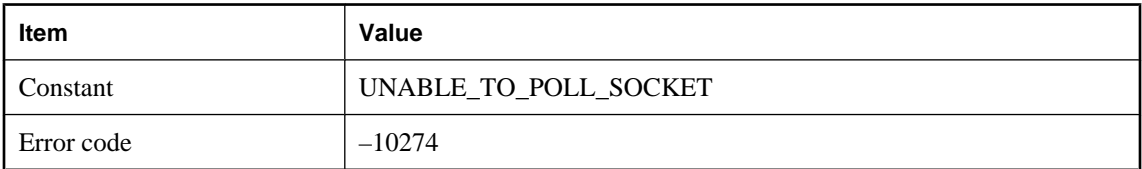

## **Unable to post listener deletion request to completion queue**

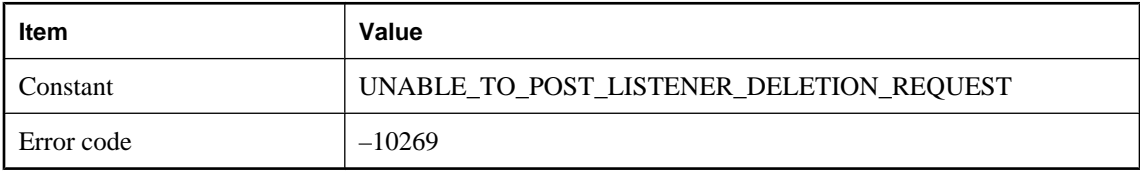

## **Unable to post socket deletion request to completion queue**

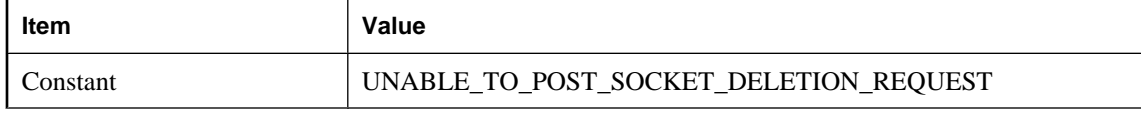

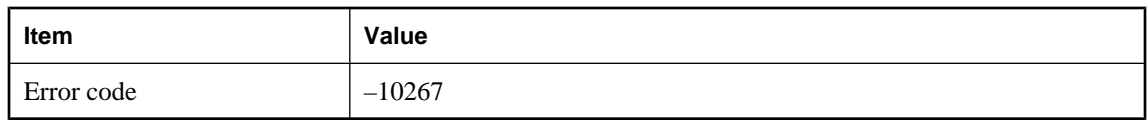

## **Unable to resolve host name '%1!s!' (error: '%2!d!')**

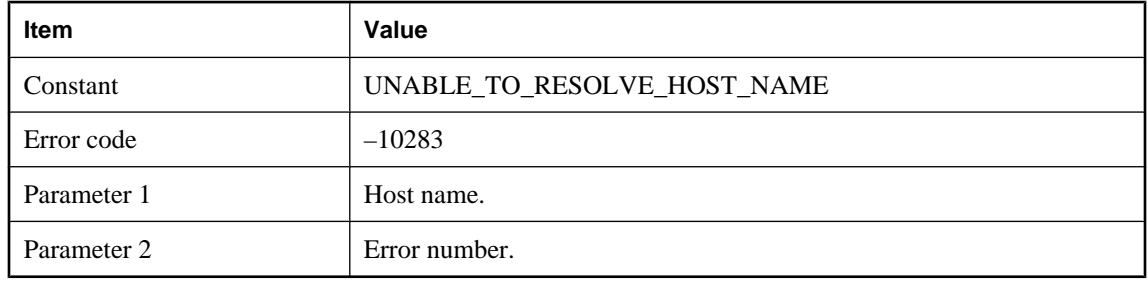

#### **Probable cause**

The host name specified could not be resolved. An OS-specific error number is given.

#### **Unable to resolve script. Two methods with name: '%1!s!' found in class: '%2!s!'**

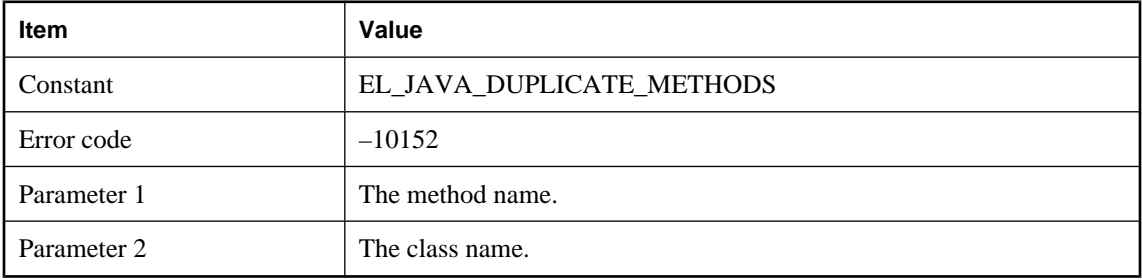

#### **Probable cause**

If MobiLink is given a method name to call in a user supplied class that class must have only one method with that name. Method overloading is not supported. Please alter the class.

## **Unable to retry the current transaction after conflict-update with snapshot isolation in the consolidated database. The retry limit has been reached**

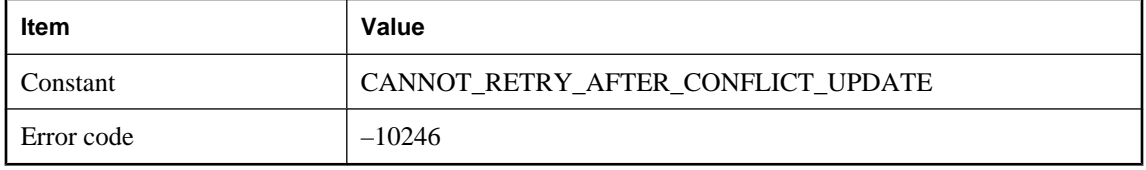

The MobiLink server has retried the current transaction, but the conflict-update problem still occurred. Please commit all open transactions running against the consolidated database and try to run the synchronization again.

## **Unable to retry the current transaction after deadlock in the consolidated database. The retry limit has been reached**

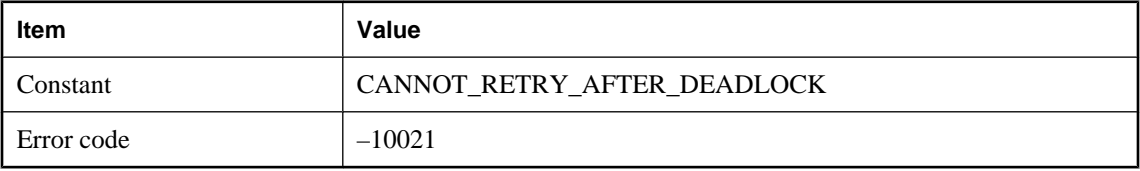

#### **Probable cause**

The MobiLink server has retried the current transaction, but the deadlock problem still occurred. Please redesign your synchronization logic or use the -r MobiLink server command line option.

## **Unable to reuse address**

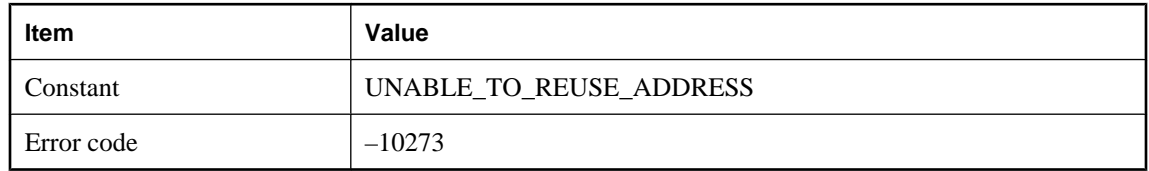

## **Unable to ROLLBACK transaction: %1!s!**

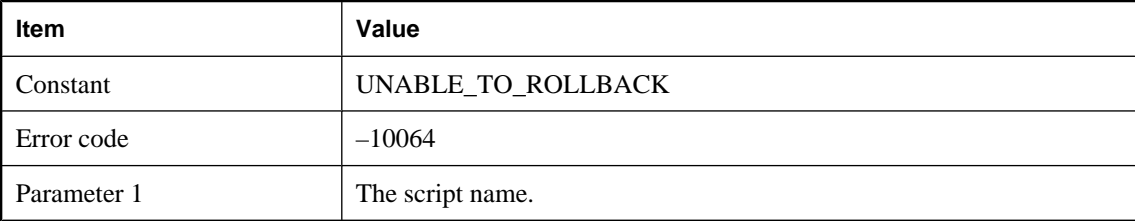

#### **Probable cause**

The MobiLink server was not able to roll back the transaction.

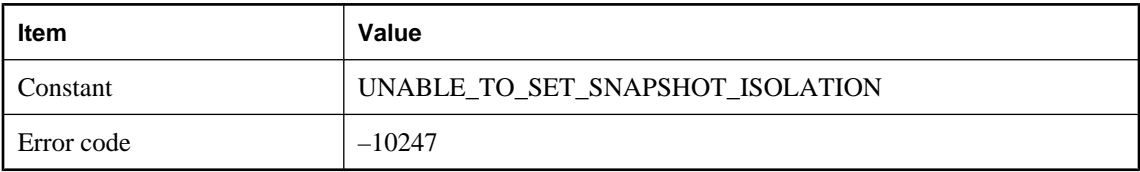

## **Unable to set transaction isolation level to snapshot**

#### **Probable cause**

The MobiLink server was not able to set the transaction isolation level to snapshot. Please make sure the userid used to connect the MobiLink server to the consolidated database has the permission to change the isolation level and the database allows snapshot isolation.

## **Unable to shutdown .NET scripting VM**

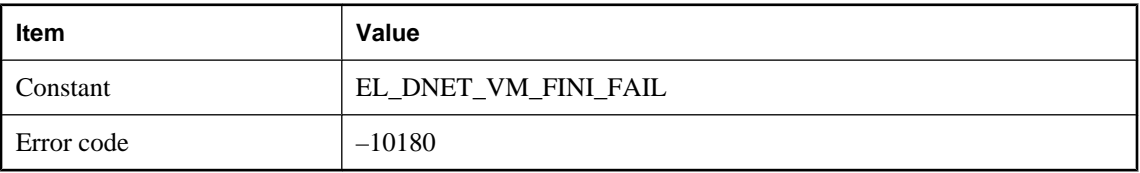

#### **Probable cause**

MobiLink server was unable to shut down the .NET scripting VM. Shutdown actions performed by start classes may not complete properly.

## **Unable to shutdown .NET scripting VM. %1!s! workers still attached**

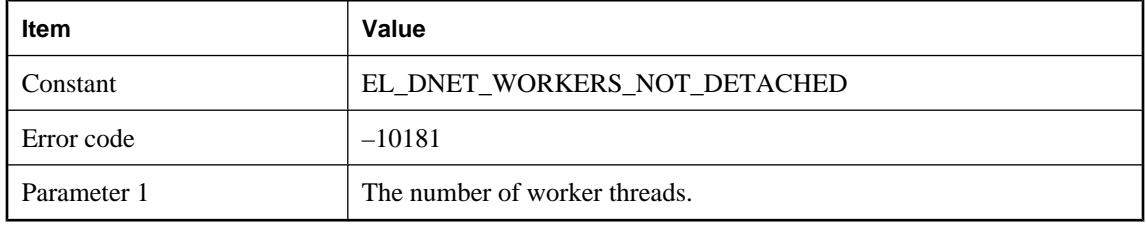

#### **Probable cause**

MobiLink server was unable to shutdown the .NET scripting VM because there are worker threads still attached. There may be a start class that is not respecting the shutdown, or is delaying its response to the shutdown.

## **Unable to start accepting connections (error: %1!d!)**

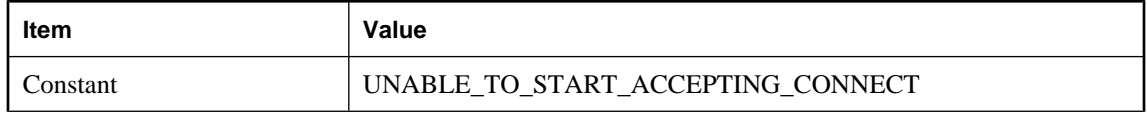

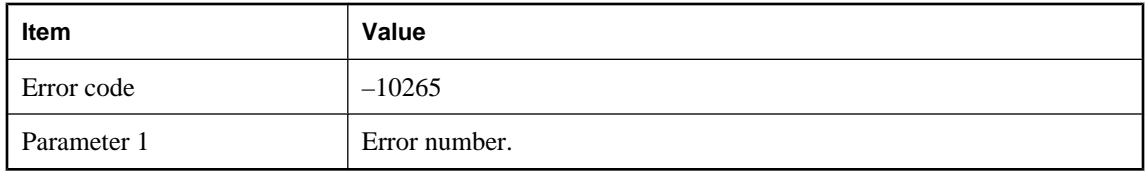

## **Unable to start the restartable synchronization**

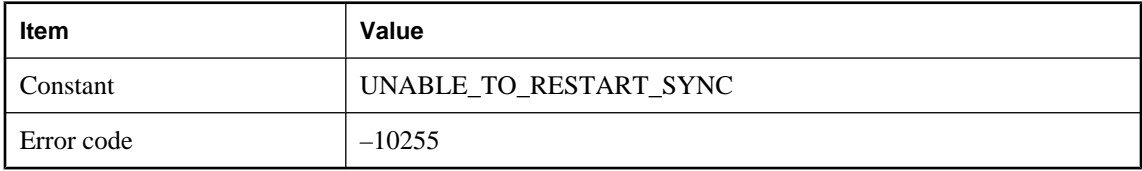

#### **Probable cause**

The MobiLink server was unable to start the restartable synchronization requested by the client because the synchronization may already have been completed or the MobiLink server may have been restarted.

## **Unable to update table '%1!s!' using %2!s!**

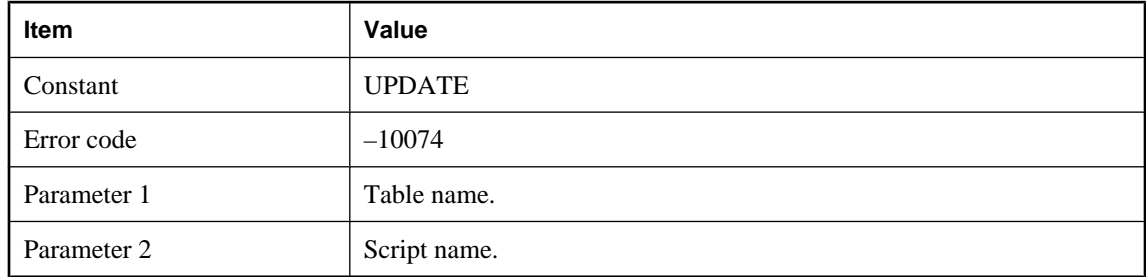

#### **Probable cause**

A failure occurred when the MobiLink server was updating row(s) for the given table in the consolidated database.

## **Unable to wait on completion port**

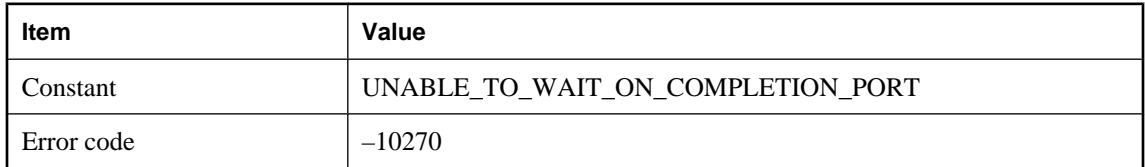

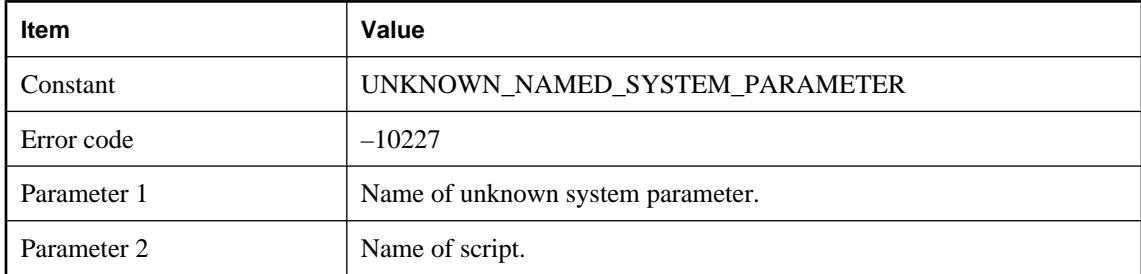

## **Unknown system parameter '%1!s!' for script '%2!s!'**

#### **Probable cause**

The named system parameter is not in the list of valid system parameters.

## **Unrecognized domain id %1!d!**

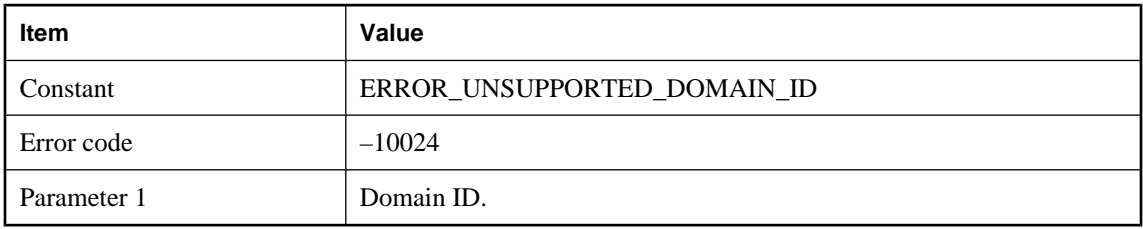

#### **Probable cause**

The client-requested domain ID (datatype) is not supported. Please make sure that your MobiLink server is up-to-date.

## **Unrecognized event name: %1!s!**

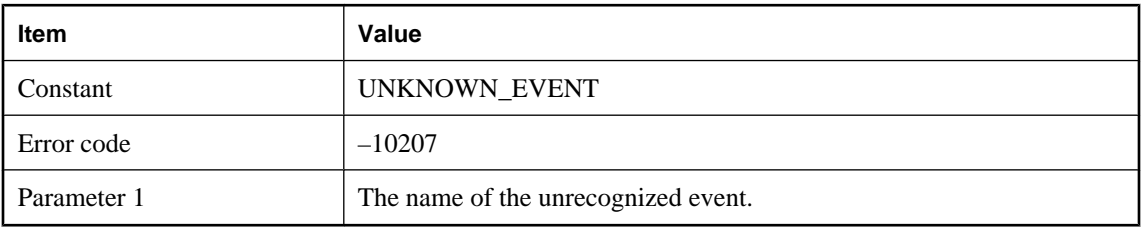

#### **Probable cause**

The MobiLink server only recognizes a set of connection and table events and these events are stored in the tables of ml\_connection\_script and ml\_table\_script. Please make sure all the connection and table events are valid.

## **Upload failed with client error %1!d!**

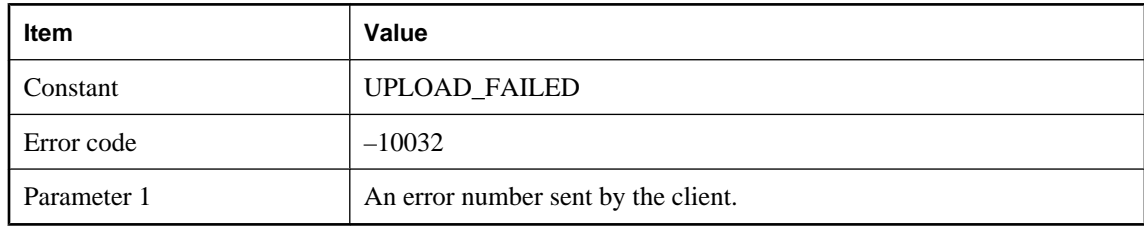

#### **Probable cause**

The MobiLink server aborted the synchronization because the client indicates there is a problem on the remote site during upload.

## **User name '%1!s!' not found in the ml\_user table**

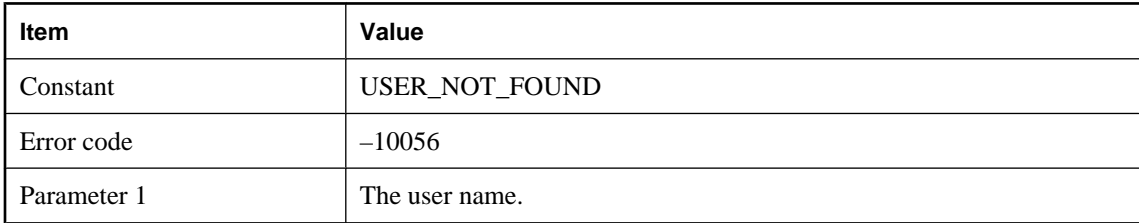

#### **Probable cause**

The MobiLink server could not find the user from the ml\_user table. Please add this user to the ml\_user table using mluser or start the MobiLink server with the -zu+ option.

## **Version '%1!s!' not found in the ml\_script\_version table. Cannot synchronize**

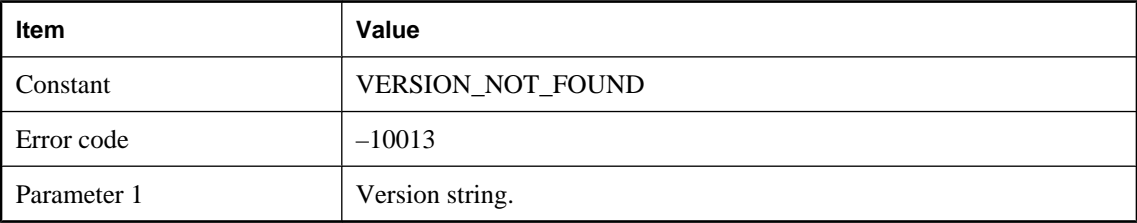

#### **Probable cause**

The client-specified version does not exist in the consolidated database. Please create a script version.

## **Version mismatch with DLL or shared object: '%1!s!' Expected version: %2!d! got version: %3!d!**

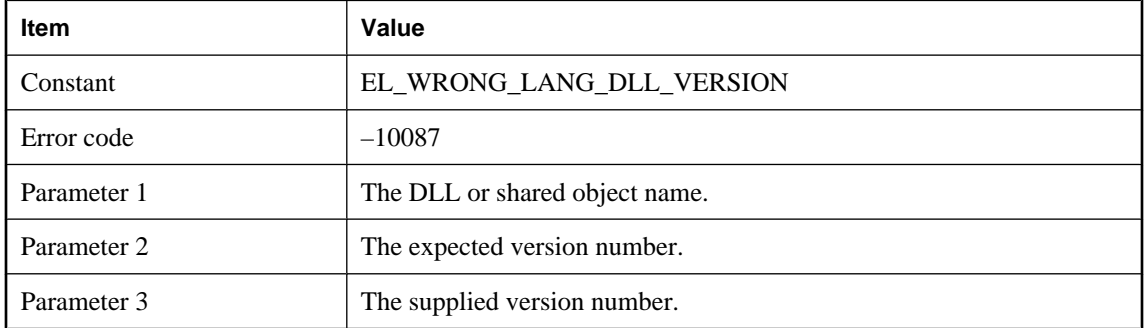

#### **Probable cause**

Please check your MobiLink server installation.

## CHAPTER 3

# **MobiLink Server Warning Messages**

# **Contents**

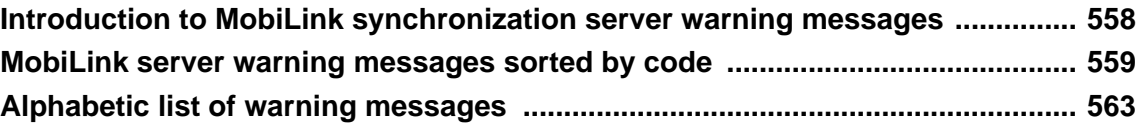

# <span id="page-571-0"></span>**Introduction to MobiLink synchronization server warning messages**

The warning messages are written to the MobiLink synchronization server message log.

Each warning is assigned a level between 1 and 5. The following table explains each level:

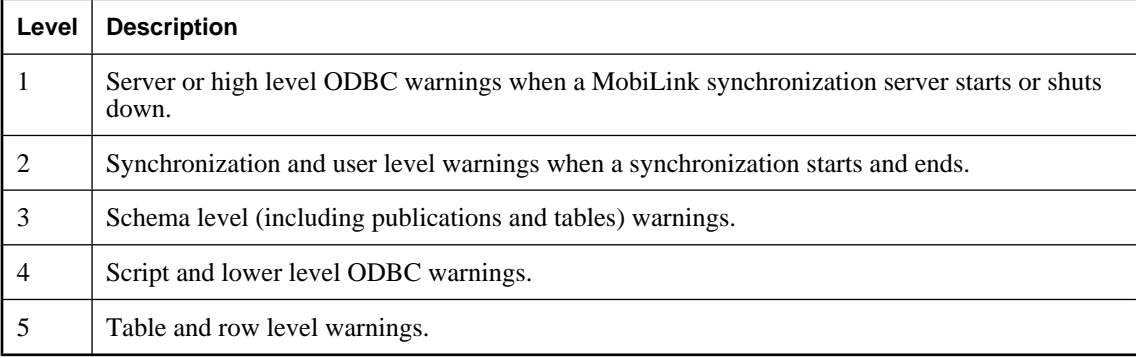

# <span id="page-572-0"></span>**MobiLink server warning messages sorted by code**

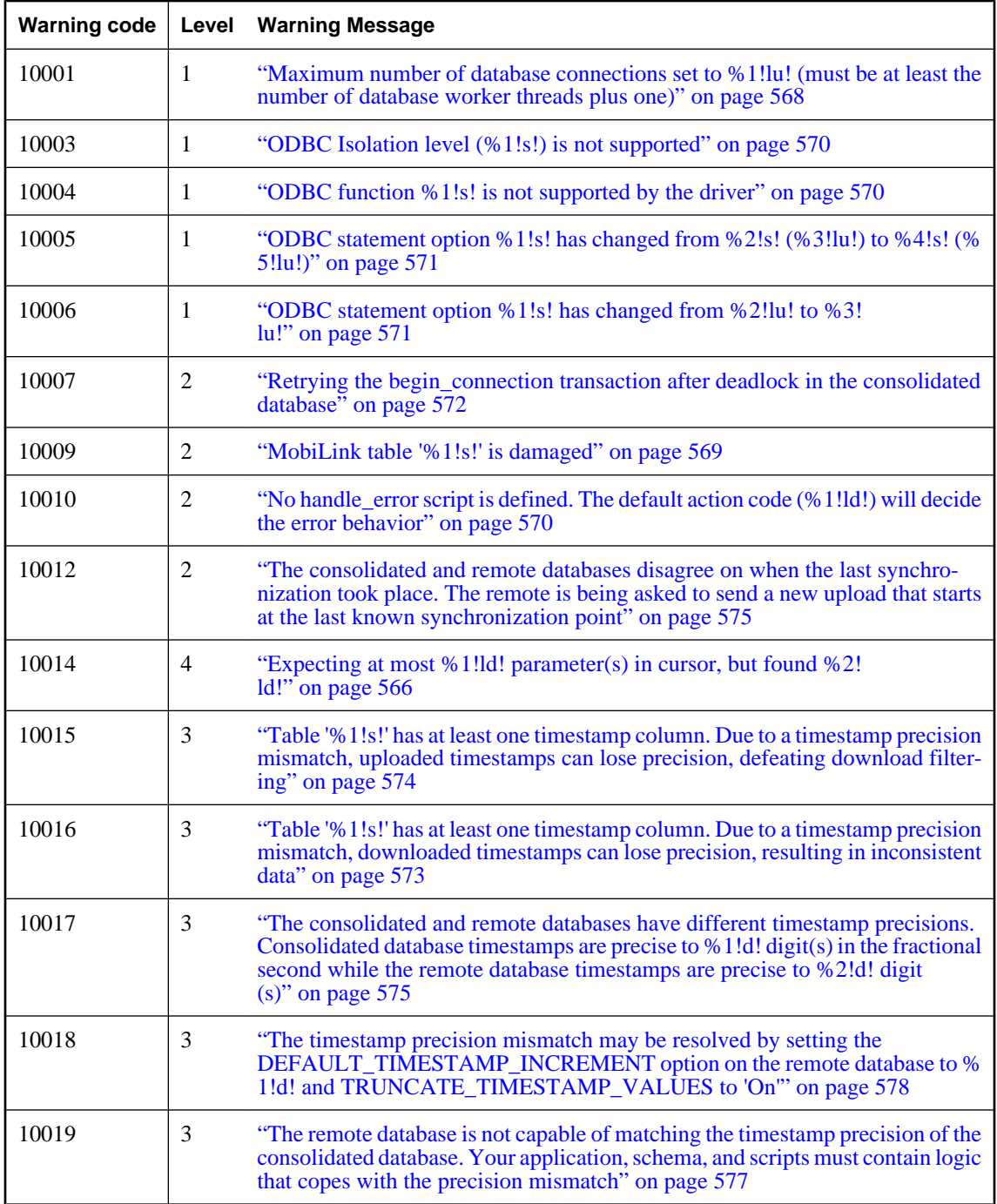

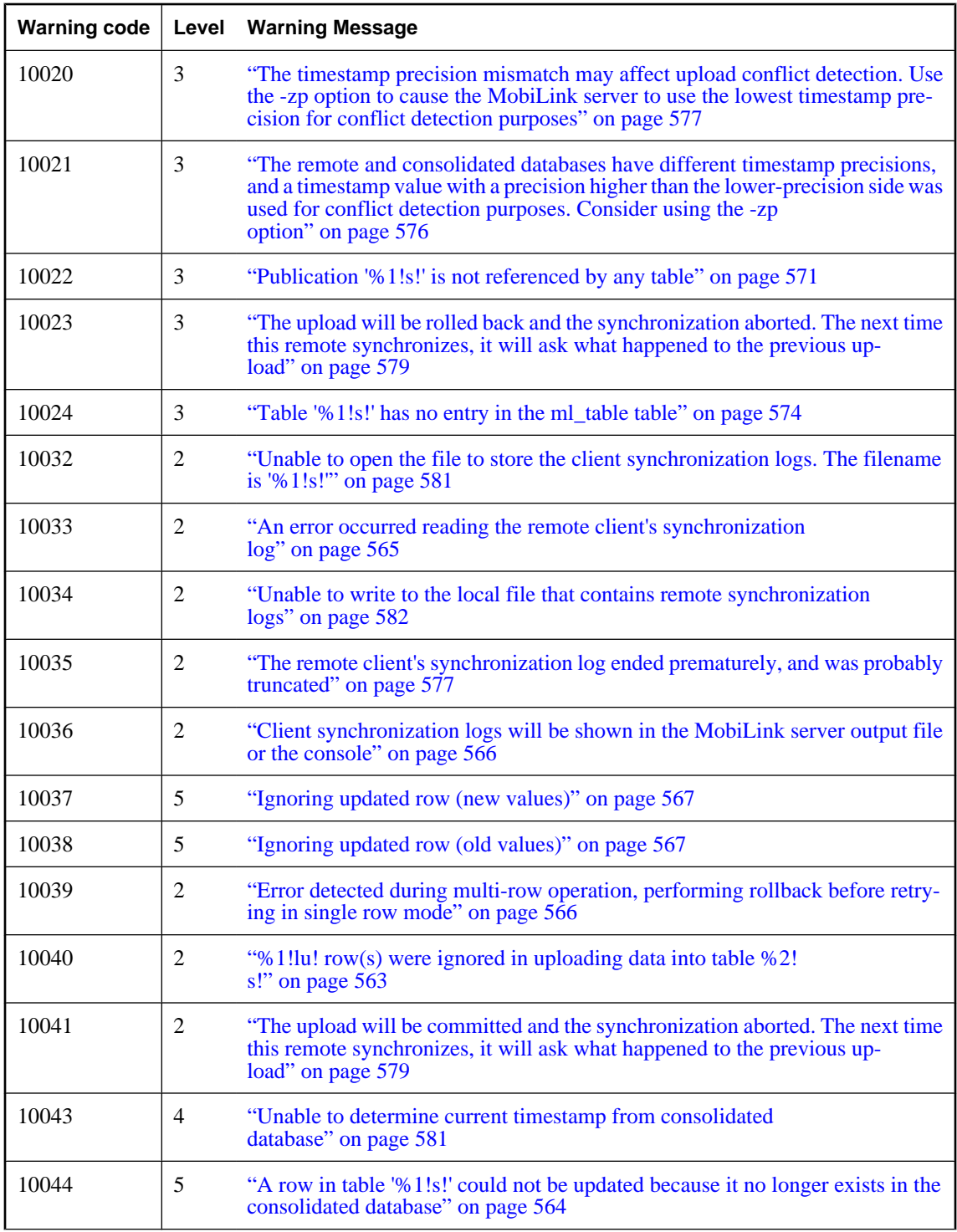

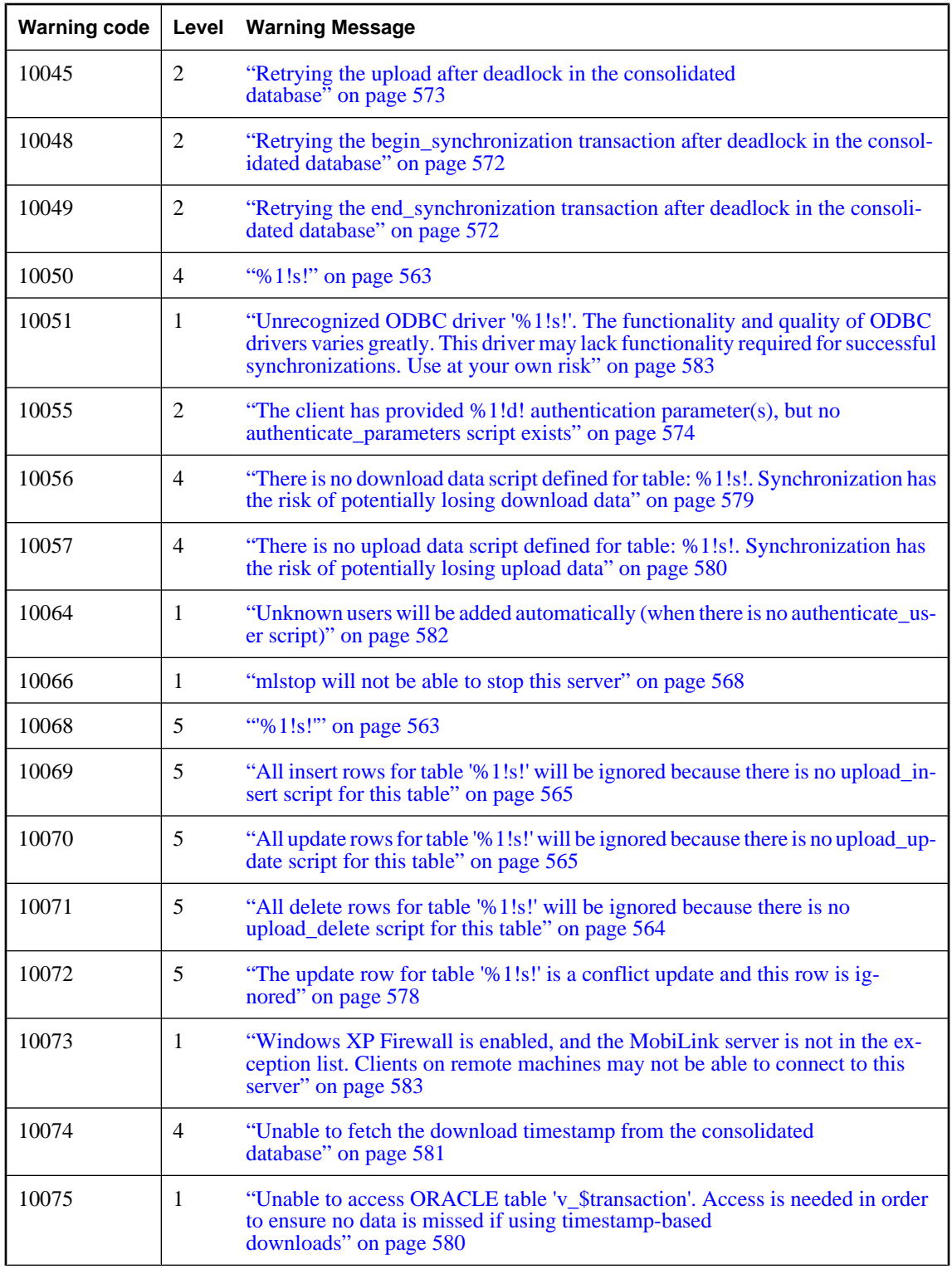

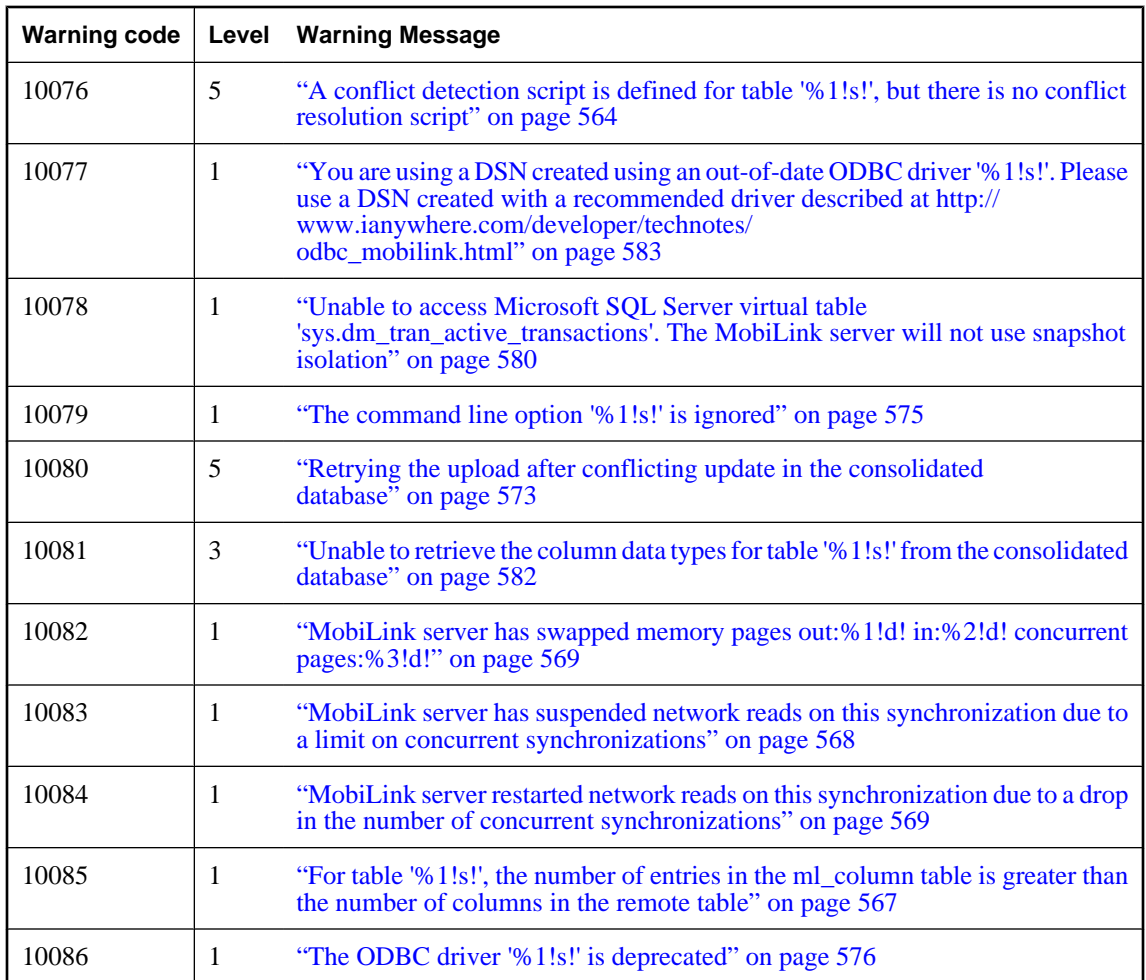
## **Alphabetic list of warning messages**

### **%1!lu! row(s) were ignored in uploading data into table %2!s!**

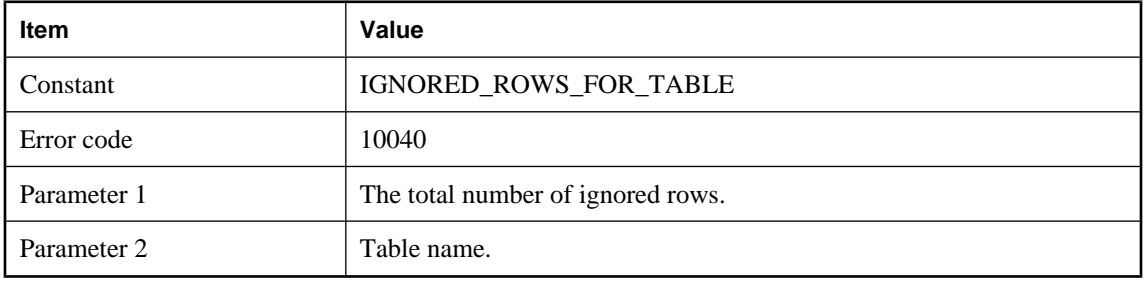

#### **Probable cause**

The MobiLink server counts all the upload rows that were not applied to the consolidated database as ignored rows. This can happen if there are upload inserts/updates/deletes from the client, but there is no upload\_insert/ upload\_update/upload\_delete script for the listed table in the consolidated database or errors occurred during uploading data into this table, but the handle\_error/handle\_odbc\_error returned 1000.

### **%1!s!**

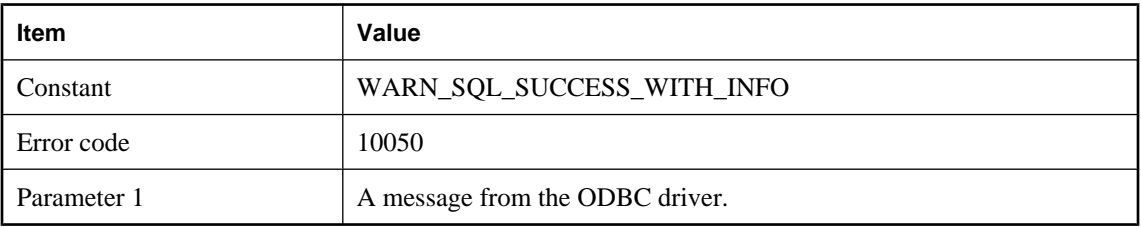

#### **Probable cause**

The MobiLink server made a successful ODBC call, but the ODBC driver displayed a warning message. Avoiding this message depends on the specific warning.

### **'%1!s!'**

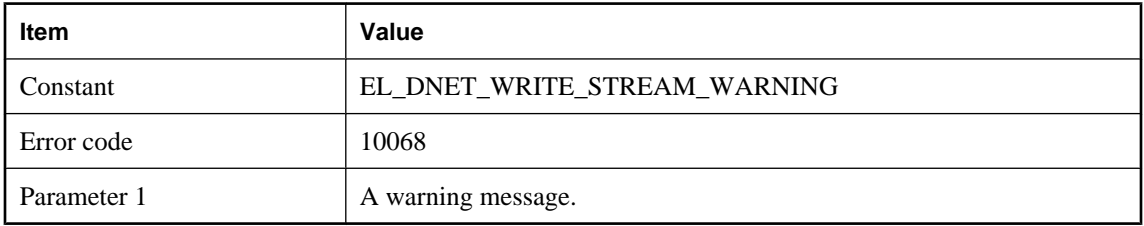

Warning messages generated by .Net CLR.

### **A conflict detection script is defined for table '%1!s!', but there is no conflict resolution script**

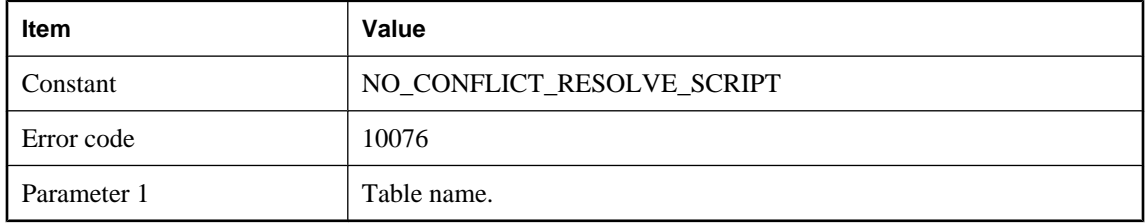

#### **Probable cause**

MobiLink server will not invoke the conflict detection script for a given table, if there is no conflict resolution script for this table. Please define conflict resolution scripts or remove the conflict detection script for this table.

### **A row in table '%1!s!' could not be updated because it no longer exists in the consolidated database**

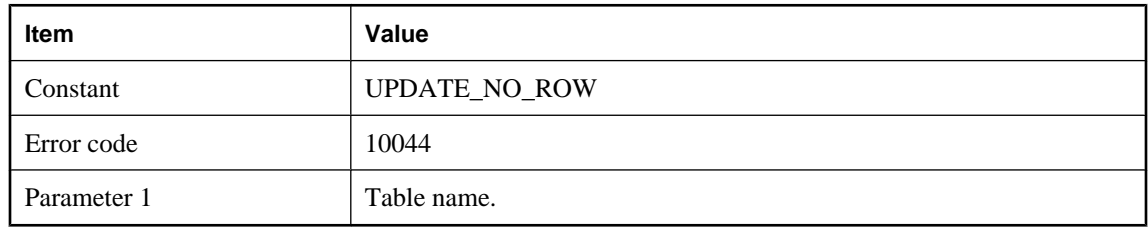

#### **Probable cause**

An update statement failed because the table in the consolidated database doesn't contain the original row.

### **All delete rows for table '%1!s!' will be ignored because there is no upload\_delete script for this table**

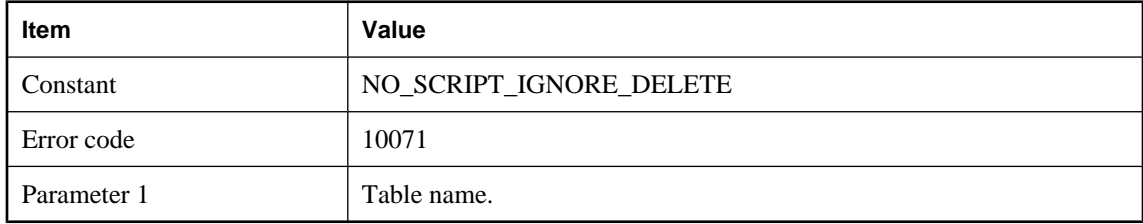

The MobiLink server will issue this warning message, if the client sends delete rows for the given table, but there is no corresponding upload\_delete script defined in the consolidated database.

### **All insert rows for table '%1!s!' will be ignored because there is no upload\_insert script for this table**

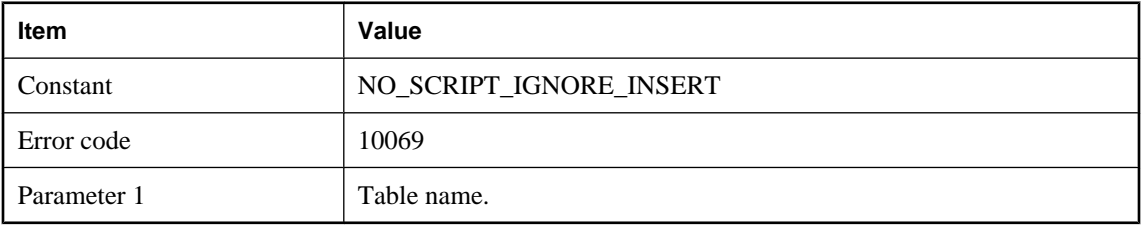

#### **Probable cause**

The MobiLink server will issue this warning message, if the client sends insert rows for the given table, but there is no corresponding upload\_insert script defined in the consolidated database.

### **All update rows for table '%1!s!' will be ignored because there is no upload\_update script for this table**

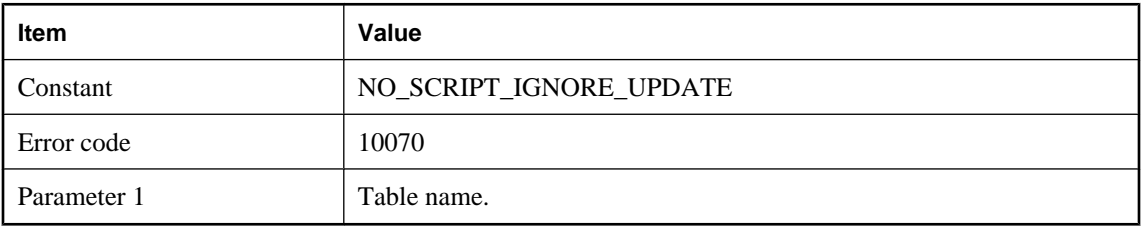

#### **Probable cause**

The MobiLink server will issue this warning message, if the client sends update rows for the given table, but there is no corresponding upload\_update script defined in the consolidated database.

### **An error occurred reading the remote client's synchronization log**

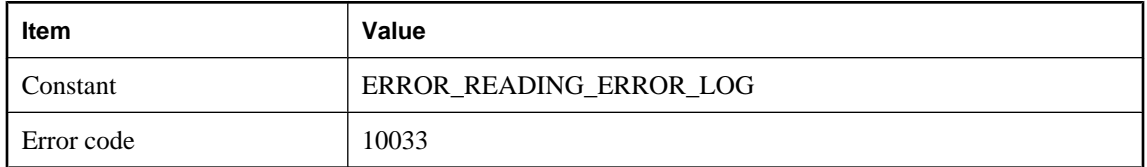

#### **Probable cause**

The MobiLink server was unable to get the remote error log from the client. To avoid this warning, please do not kill the client when it is running and also make sure the network connection is okay.

### **Client synchronization logs will be shown in the MobiLink server output file or the console**

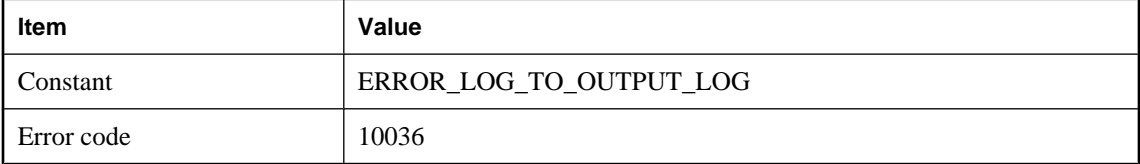

#### **Probable cause**

If an error occurs on the client side during synchronization, the client may send its output file to the server and the server will store this output file to a file specified using the server command line option -e or -et. However, if the MobiLink server could not open this file for writing, it will show this warning message and will write the remote log into its output file or console. To avoid this warning, please make sure the MobiLink server has the privilege to write the file.

### **Error detected during multi-row operation, performing rollback before retrying in single row mode**

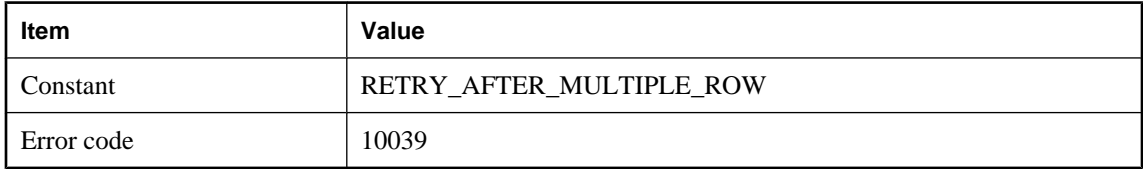

#### **Probable cause**

Errors were detected when the MobiLink server applied the upload stream using multi-row mode. It will roll back the upload stream and retry the upload transaction in single-row mode.

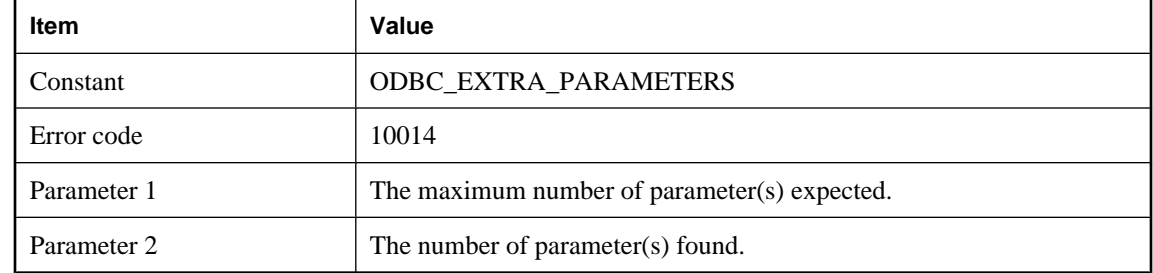

### **Expecting at most %1!ld! parameter(s) in cursor, but found %2!ld!**

#### **Probable cause**

There is a maximum number of parameters for every cursor script in the MobiLink server. If the number of parameters for the given cursor script is larger than the maximum number of parameters, the server will show this warning.

### **For table '%1!s!', the number of entries in the ml\_column table is greater than the number of columns in the remote table**

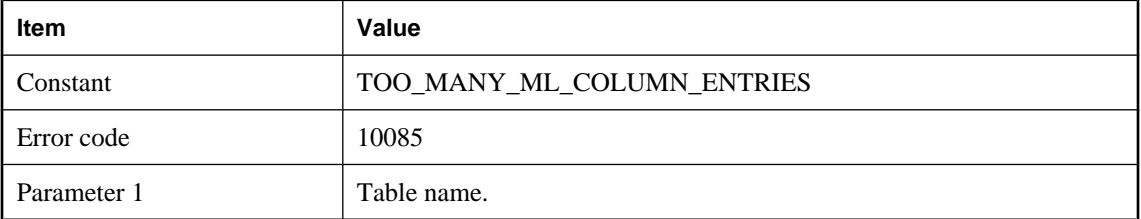

#### **Probable cause**

This warning tells you that you have extra column entries in the ml\_column table for the given table. This is only a problem if (i) your synchronization scripts reference the column names via named parameters, and (ii) they reference a column name whose index is greater than the number of columns in the table. In this case, an error will be issued after this warning.

### **Ignoring updated row (new values)**

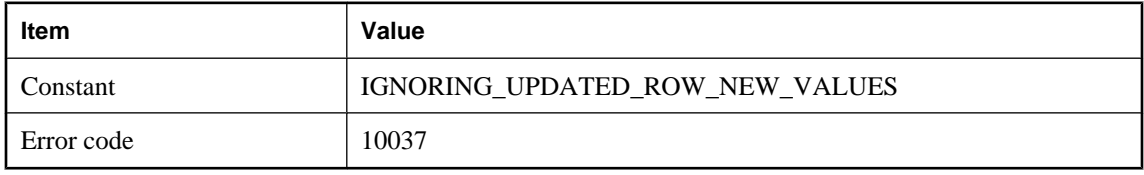

#### **Probable cause**

There is a conflict-update, but there is no upload\_new\_row\_insert or new\_row\_cursor script defined in the consolidated database for the table.

### **Ignoring updated row (old values)**

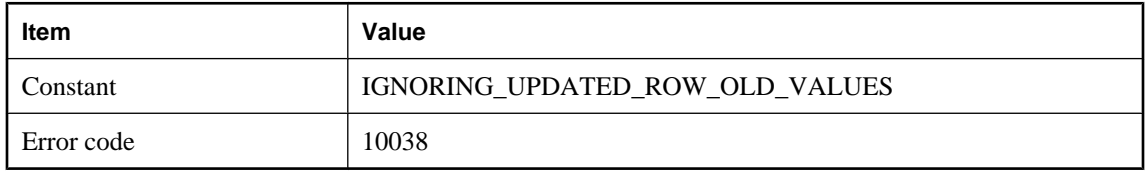

#### **Probable cause**

There is a conflict-update, but there is no upload\_old\_row\_insert or old\_row\_cursor script defined in the consolidated database for the table.

### **Maximum number of database connections set to %1!lu! (must be at least the number of database worker threads plus one)**

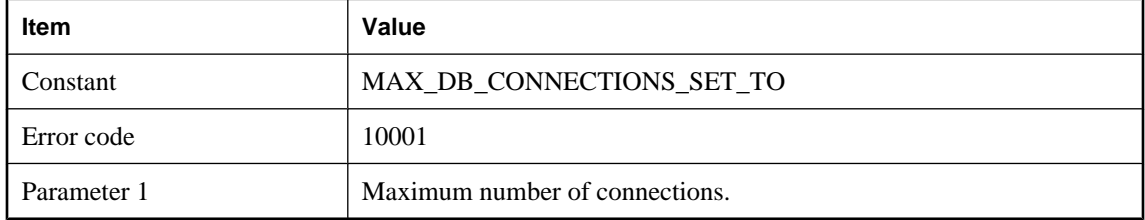

#### **Probable cause**

The MobiLink server makes one connection for each database worker thread and an extra connection for managing state. Therefore, the maximum number of connections must be at least the number of database worker threads plus one.

### **mlstop will not be able to stop this server**

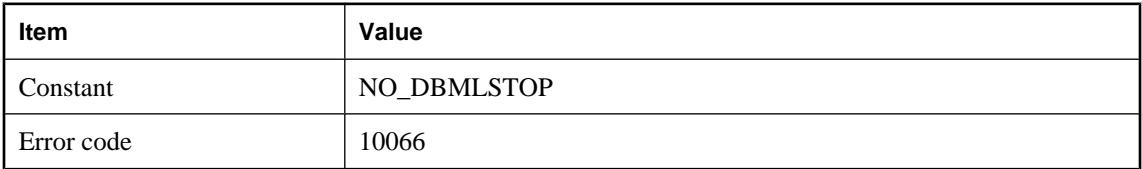

#### **Probable cause**

The MobiLink server cannot be stopped by mlstop because another server with the same name is currently running.

### **MobiLink server has suspended network reads on this synchronization due to a limit on concurrent synchronizations**

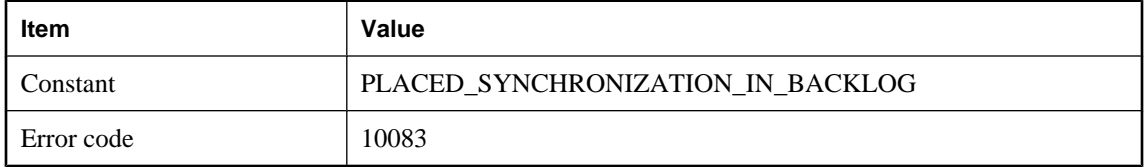

#### **Probable cause**

The MobiLink server will suspend any new synchronization connections when the maximum number of concurrent synchronizations has been exceeded. This limit is set using the -sm option.

### **MobiLink server has swapped memory pages out:%1!d! in:%2!d! concurrent pages:%3!d!**

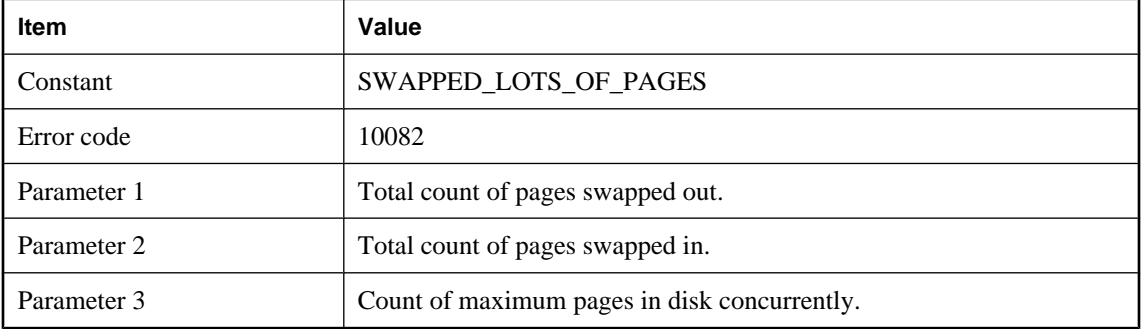

#### **Probable cause**

The MobiLink server may write data out to disk that can not fit in its cache memory. The server prints warning message to the log when this happens so that the user may determine if this is a performance problem. The -cm option controls the server cache memory size.

### **MobiLink server restarted network reads on this synchronization due to a drop in the number of concurrent synchronizations**

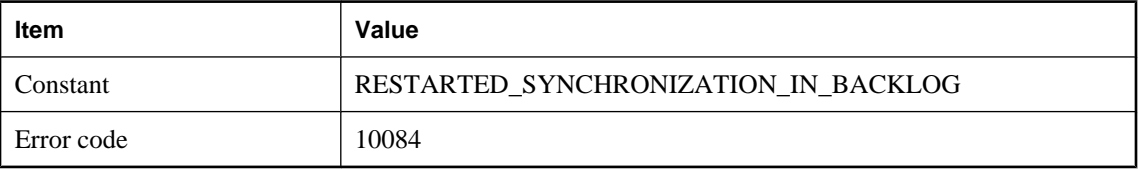

#### **Probable cause**

The MobiLink server will restart reads on a synchronization that was stopped due to a limit on concurrent synchronizations. This limit is set using the -sm option.

### **MobiLink table '%1!s!' is damaged**

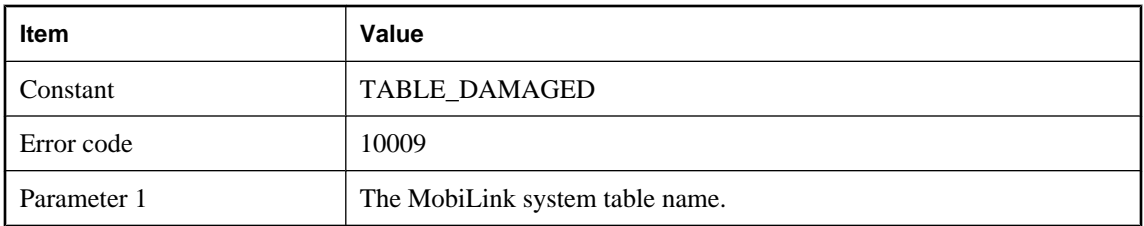

#### **Probable cause**

The MobiLink server was unable to get information from the listed table. Please make sure the table does exist and the database server is running.

### **No handle\_error script is defined. The default action code (%1!ld!) will decide the error behavior**

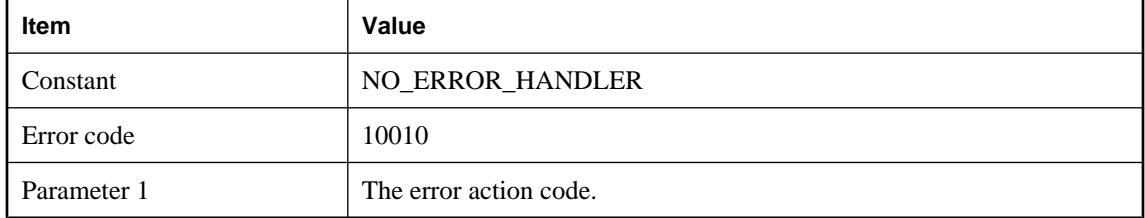

#### **Probable cause**

An error occurred in the MobiLink server during synchronization. However there is no handle\_error script defined in the consolidated database. The server will take the default action for the error. To avoid this warning, please define a handle\_error script.

### **ODBC function %1!s! is not supported by the driver**

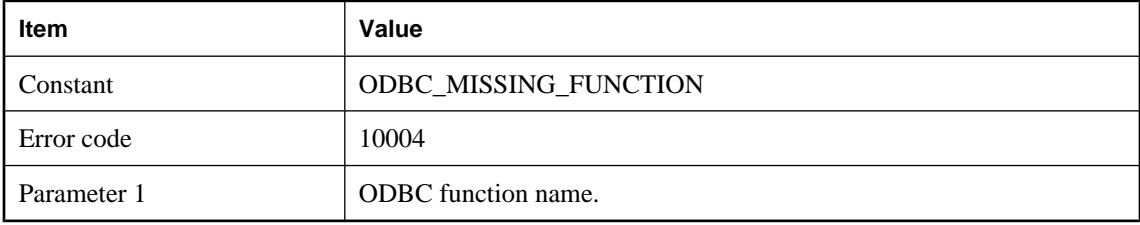

### **Probable cause**

This function is required for the MobiLink server to operate. Update your ODBC driver.

### **ODBC Isolation level (%1!s!) is not supported**

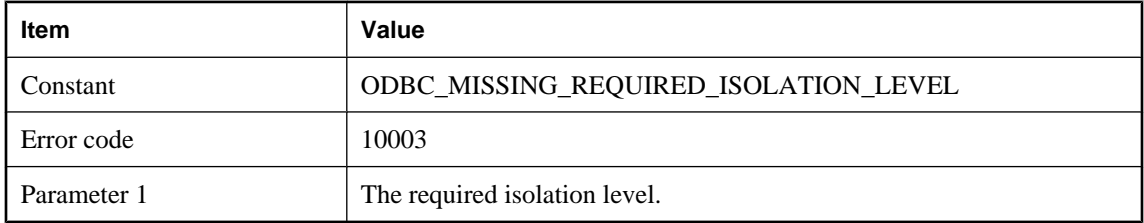

#### **Probable cause**

The required isolation level is not supported by the consolidated database. Determine if another level is suitable.

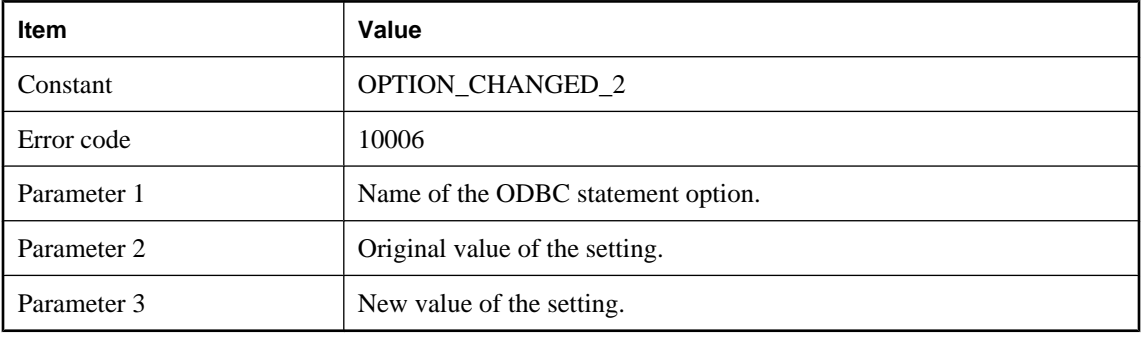

### **ODBC statement option %1!s! has changed from %2!lu! to %3!lu!**

#### **Probable cause**

The option has been changed by the ODBC driver. This may not be desirable.

### **ODBC statement option %1!s! has changed from %2!s! (%3!lu!) to %4!s! (%5!lu!)**

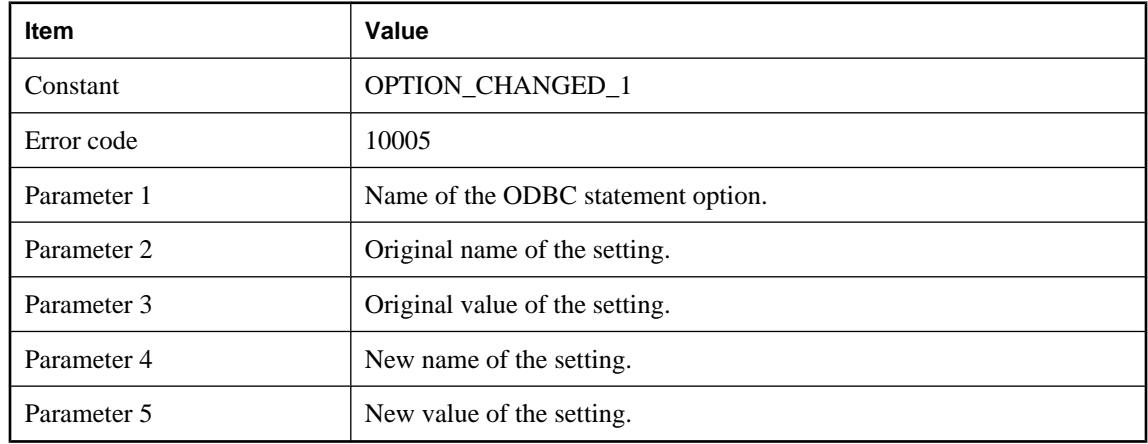

#### **Probable cause**

The option has been changed by the ODBC driver. This may not be desirable.

### **Publication '%1!s!' is not referenced by any table**

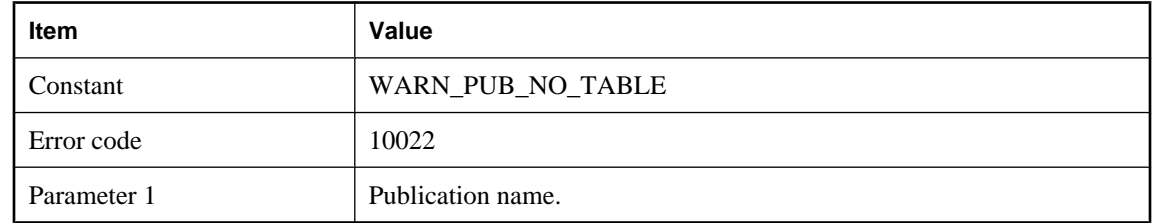

The MobiLink synchronization client sends an upload stream that includes upload data as well as upload tables, publications, and so on. All these publications must be referenced by at least one of the upload tables. If there are any publications that are not referenced by any upload table, the server will show this warning. If this happens, please contact technical support.

### **Retrying the begin\_connection transaction after deadlock in the consolidated database**

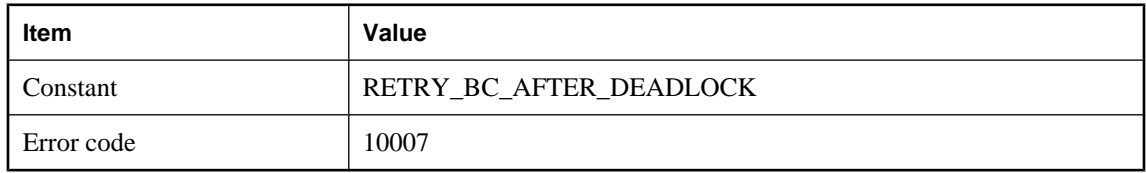

#### **Probable cause**

Deadlock occurred in the transaction of begin transaction in the consolidated database. To avoid this warning, please rewrite your begin connection script to avoid deadlocks.

### **Retrying the begin\_synchronization transaction after deadlock in the consolidated database**

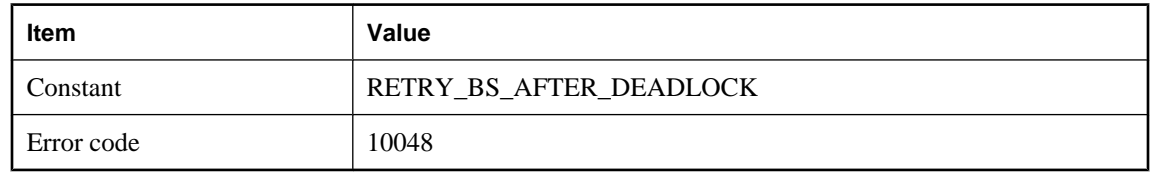

#### **Probable cause**

Deadlock occurred when the MobiLink server executed the begin\_synchronization script. It will roll back the transaction and retry this script.

### **Retrying the end\_synchronization transaction after deadlock in the consolidated database**

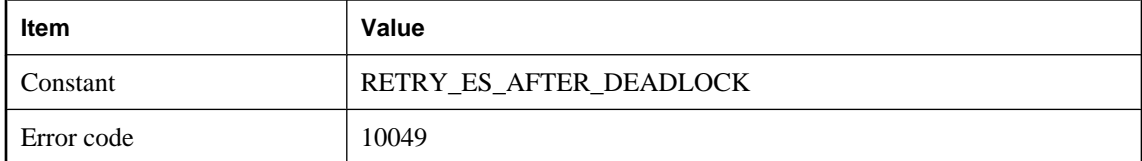

#### **Probable cause**

Deadlock occurred when the MobiLink server executed the end\_synchronization script. It will roll back the transaction and retry this script.

### **Retrying the upload after conflicting update in the consolidated database**

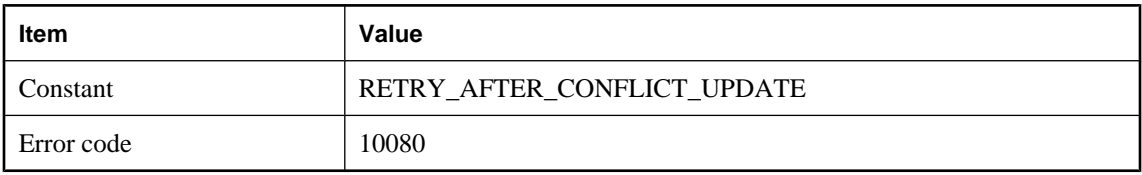

### **Probable cause**

A conflicting update occurred when the MobiLink server was applying the upload stream with snapshot isolation. It will roll back the transaction and retry this script. To avoid this warning, please commit all the open transactions in all other applications that are connecting to this consolidated database.

### **Retrying the upload after deadlock in the consolidated database**

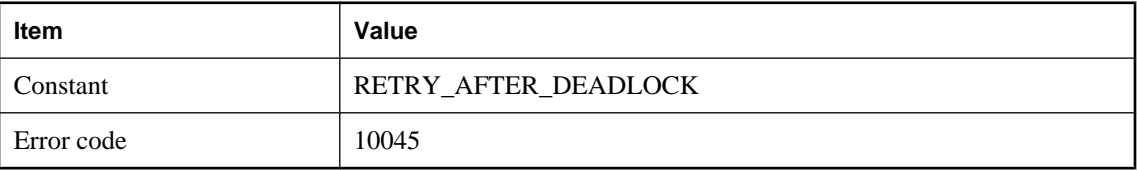

#### **Probable cause**

Deadlock occurred when the MobiLink server was applying the upload stream. It will roll back the transaction and retry this script. Avoid this warning by removing contention between synchronization scripts. There can also be contention between synchronization scripts and other applications.

### **Table '%1!s!' has at least one timestamp column. Due to a timestamp precision mismatch, downloaded timestamps can lose precision, resulting in inconsistent data**

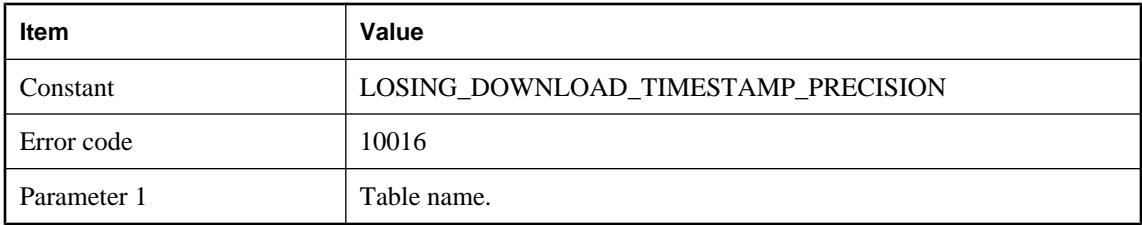

#### **Probable cause**

A remote database is synchronizing a table with at least one timestamp column while the timestamp precision of the remote database is lower than that of the consolidated database. The downloaded value will lose precision after being stored into the remote database. This situation creates a virtual difference in the synchronized timestamp data between the consolidated database and the remote database. To avoid this data inconsistency problem, you should align timestamp precision across all databases involved in your synchronization system.

### **Table '%1!s!' has at least one timestamp column. Due to a timestamp precision mismatch, uploaded timestamps can lose precision, defeating download filtering**

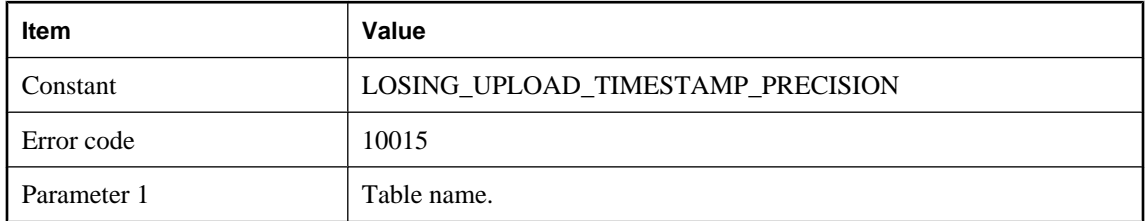

#### **Probable cause**

A remote database is synchronizing a table with at least one timestamp column while the timestamp precision on the remote database is higher than that of the consolidated database. The uploaded value will lose precision after being stored in the consolidated database. The MobiLink server compares upload rows and download rows in order to filter away redundant download rows. The loss of precision may create a virtual difference that defeats the download filtering. This situation can affect download performance. To avoid this performance penalty, you should align timestamp precision across all databases involved in your synchronization system.

### **Table '%1!s!' has no entry in the ml\_table table**

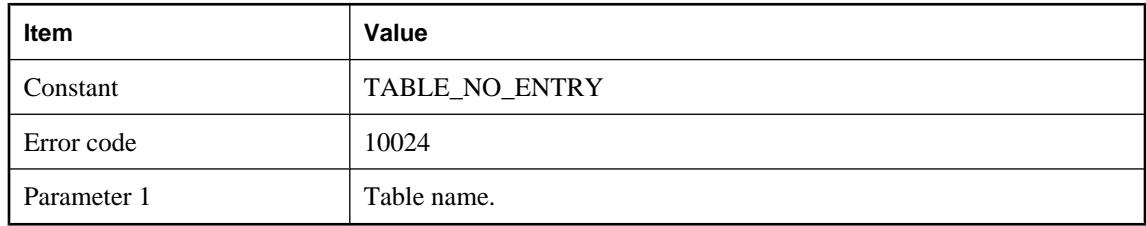

#### **Probable cause**

The tables ml\_table, ml\_table\_script, ml\_script contain the scripts for every table that participates in synchronization. The MobiLink server will show this warning for all the synchronization tables that have no script or that have no entry in the table ml\_table.

### **The client has provided %1!d! authentication parameter(s), but no authenticate\_parameters script exists**

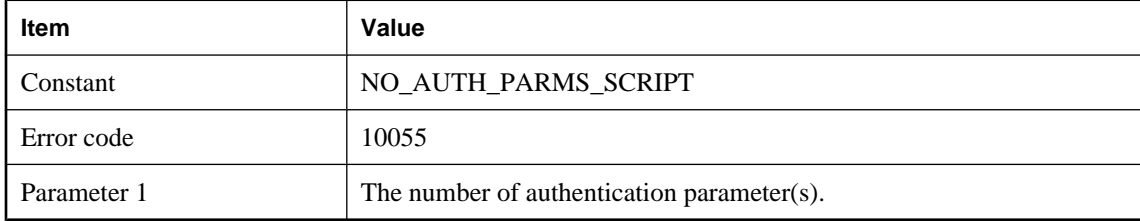

The MobiLink synchronization client sent the listed number of authentication parameters. However, there is no authentication parameter script defined in the consolidated database. To avoid this warning, please define the authenticate parameters script in the consolidated database or do not send authentication parameter(s) from the client.

### **The command line option '%1!s!' is ignored**

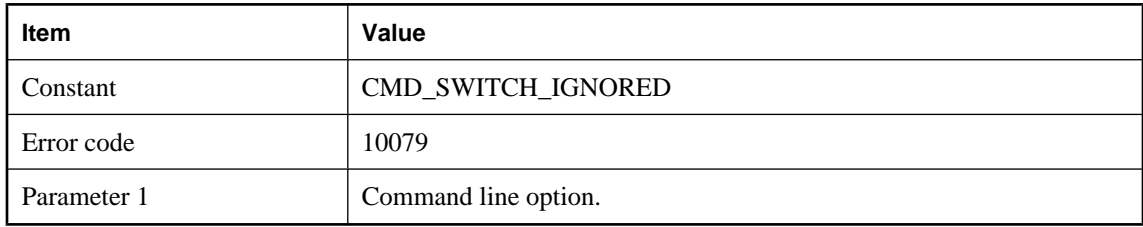

#### **Probable cause**

The command line option is ignored by the MobiLink server. Please make sure if the command line option can be applied.

### **The consolidated and remote databases disagree on when the last synchronization took place. The remote is being asked to send a new upload that starts at the last known synchronization point**

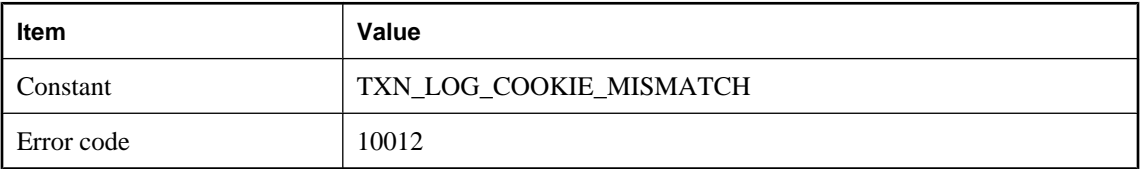

#### **Probable cause**

The MobiLink server stores the remote ending log offsets in its system tables after every synchronization and it compares these ending log offsets with the remote beginning offsets when a new synchronization comes in. If the ending offsets do not match the beginning offsets, the server will show this warning and also inform the client about the mismatching offsets.

### **The consolidated and remote databases have different timestamp precisions. Consolidated database timestamps are precise to %1!d! digit(s) in the fractional second while the remote database timestamps are precise to %2!d! digit(s)**

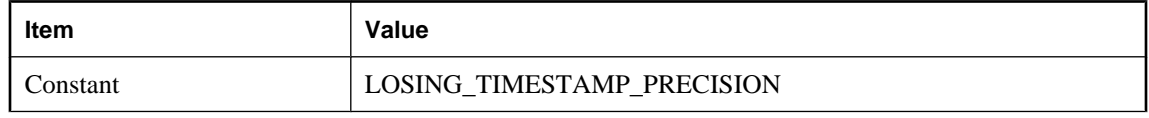

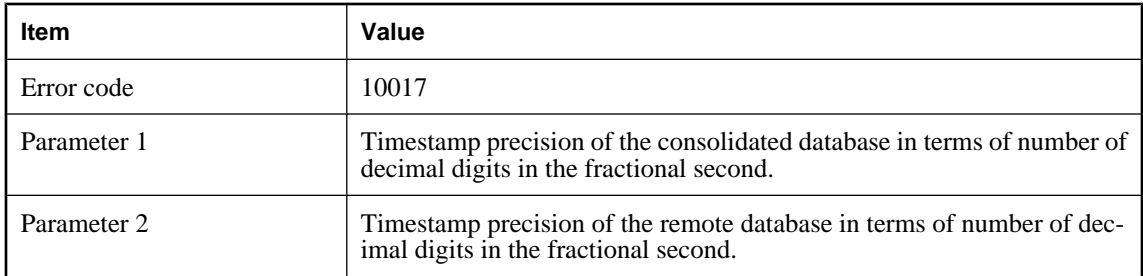

Inconsistent timestamp precisions were found between the remote database and the consolidated database. Align the databases to the same precision to avoid a performance penalty or inconsistent data.

### **The ODBC driver '%1!s!' is deprecated**

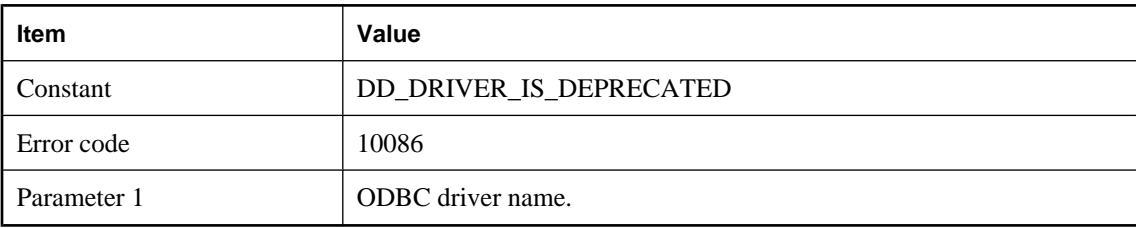

#### **Probable cause**

This ODBC driver is deprecated and its support may be removed from the MobiLink server in future releases. Please check the manual to find an appropriate ODBC driver supported by the MobiLink server.

### **The remote and consolidated databases have different timestamp precisions, and a timestamp value with a precision higher than the lower-precision side was used for conflict detection purposes. Consider using the -zp option**

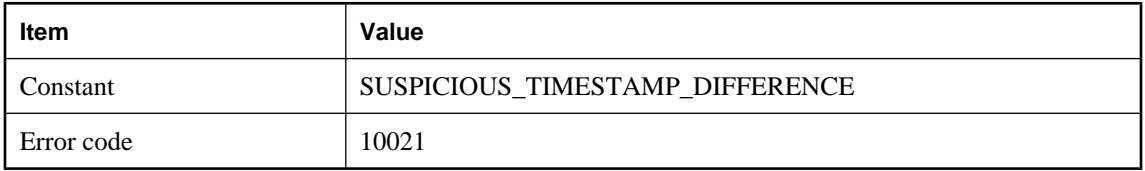

#### **Probable cause**

An upload conflict is detected based on a tolerable timestamp difference while the -zp command line option is not used. If you decided not to align precision on the databases involved in your synchronization system, you may use the -zp swith to start the MobiLink server. If the command line option is used, MobiLink server will tolerate conflict caused by timestamp differences smaller than the lower precision among the two databases.

### **The remote client's synchronization log ended prematurely, and was probably truncated**

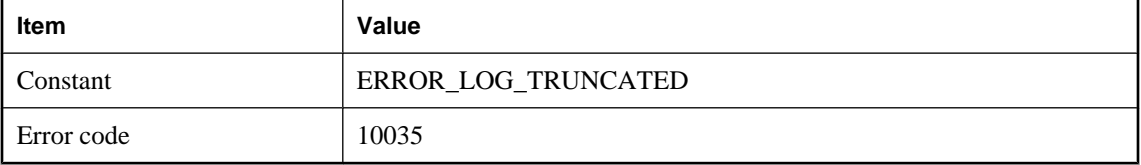

#### **Probable cause**

The MobiLink server was not able to completely get the remote error log from the client, so the remote error log may have been truncated. To avoid this warning, please do not kill the client when it is running and also make sure the network connection is okay.

### **The remote database is not capable of matching the timestamp precision of the consolidated database. Your application, schema, and scripts must contain logic that copes with the precision mismatch**

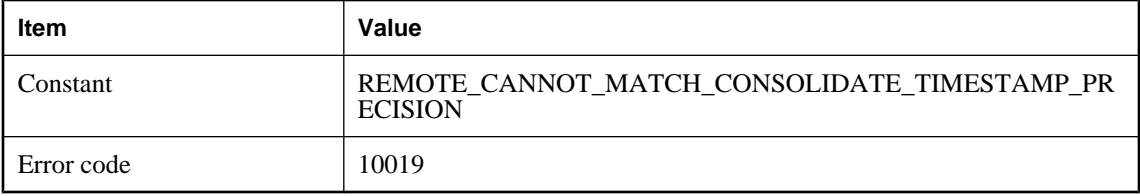

#### **Probable cause**

Timestamp precision of the consolidated database is found to be higher than attainable by the remote database. If possible you may lower the timestamp precision on the consolidated database in order to avoid inconsistent timestamp data between the remote and the consolidated database. Otherwise, you may need to avoid synchronizing timestamps in your synchronization schema; or you may need to have conflict detection scripts aware of the virtual difference; or you may need to use the -zp command line option to tolerate the conflict. Your application should also be able to deal with the inconsistency.

### **The timestamp precision mismatch may affect upload conflict detection. Use the -zp option to cause the MobiLink server to use the lowest timestamp precision for conflict detection purposes**

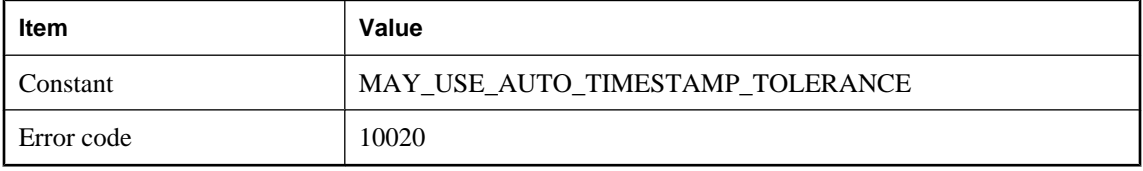

Timestamp precision mismatch between the remote database and the consolidated database has been detected. The mismatch can affect upload conflict detection as the MobiLink server will compare the rows for the two databases. If you decided not to align precision on the databases involved in your synchronization system, you may use the -zp swith to start the MobiLink server. If this command line option is used, the MobiLink server will tolerate conflict caused by timestamp differences smaller than the lower precision among the two databases.

### **The timestamp precision mismatch may be resolved by setting the DEFAULT\_TIMESTAMP\_INCREMENT option on the remote database to %1!d! and TRUNCATE\_TIMESTAMP\_VALUES to 'On'**

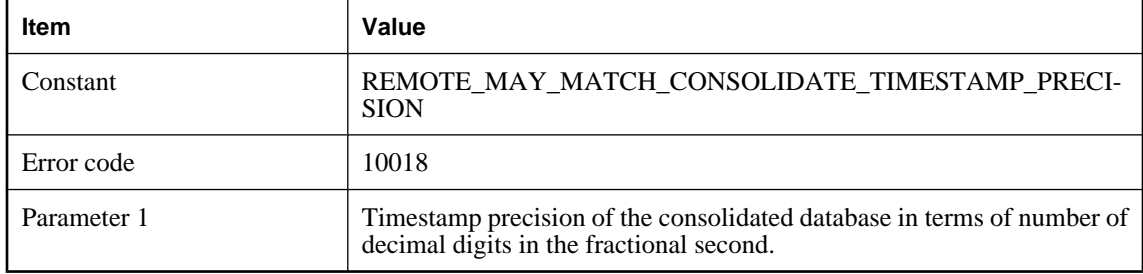

#### **Probable cause**

This is an advisory on how to align timestamp precision by adjusting timestamp precision on the SQL Anywhere client database or the SQL Anywhere reference database for UltraLite clients. UltraLite clients need to be regenerated after the precision is adjusted.

### **The update row for table '%1!s!' is a conflict update and this row is ignored**

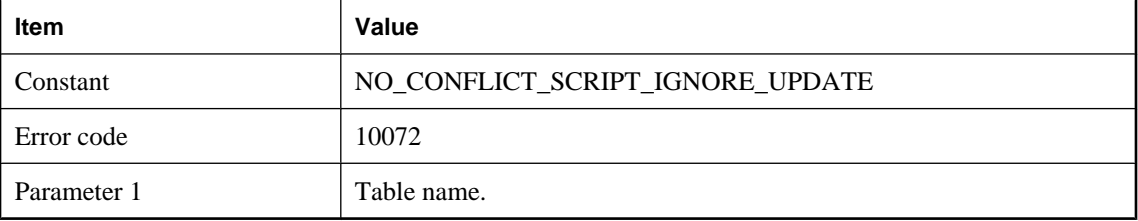

#### **Probable cause**

A conflict-update has occurred, but there is no conflict resolution script defined for this table.

### **The upload will be committed and the synchronization aborted. The next time this remote synchronizes, it will ask what happened to the previous upload**

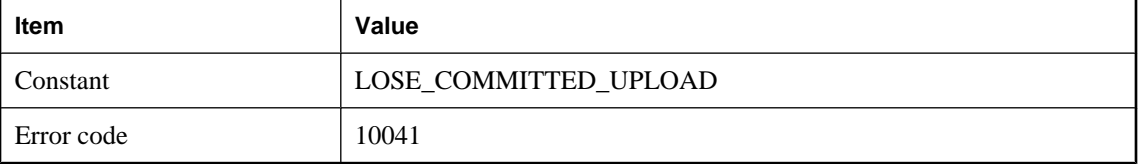

#### **Probable cause**

This is an internal warning that is primarily used for testing, but may also be seen as part of technical support engagements.

### **The upload will be rolled back and the synchronization aborted. The next time this remote synchronizes, it will ask what happened to the previous upload**

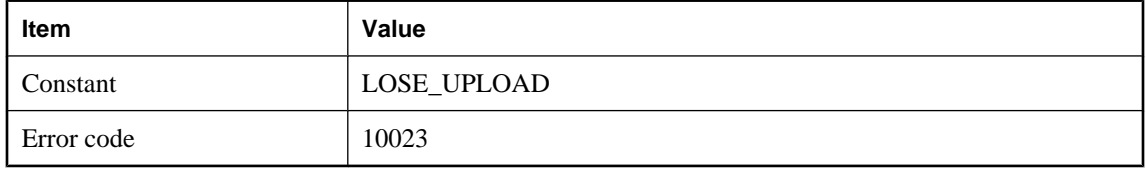

#### **Probable cause**

This is an internal warning that is primarily used for testing, but may also be seen as part of technical support engagements.

### **There is no download data script defined for table: %1!s!. Synchronization has the risk of potentially losing download data**

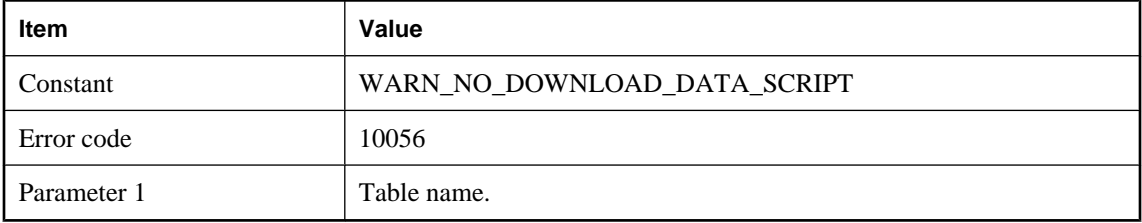

#### **Probable cause**

The listed table is involved in a download-only synchronization. However, there is no download script for this table in the consolidated database. To avoid this warning, please define download script(s) for this table in the consolidated database, or always do full synchronization.

### **There is no upload data script defined for table: %1!s!. Synchronization has the risk of potentially losing upload data**

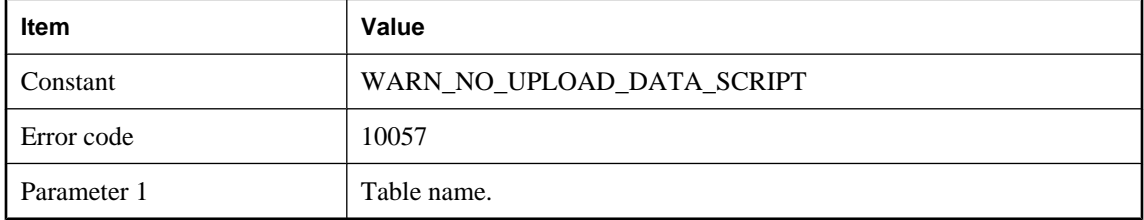

#### **Probable cause**

The listed table is involved in the synchronization and there are some changes to this table in the remote data. However, there is no upload script for this table in the dbmlsync consolidated database. To avoid this warning, please define upload script(s) for this table in the consolidated database, or do not make any changes in the remote database using any other application except the MobiLink synchronization client.

### **Unable to access Microsoft SQL Server virtual table**

### **'sys.dm\_tran\_active\_transactions'. The MobiLink server will not use snapshot isolation**

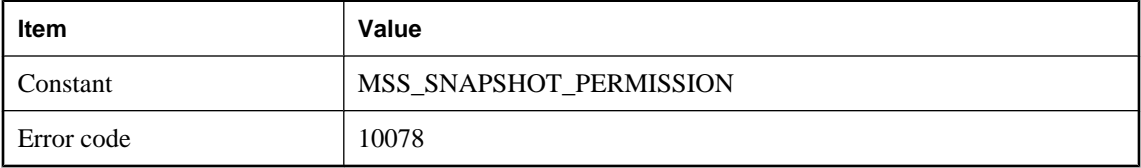

#### **Probable cause**

The MobiLink server needs to access some virtual tables in order to use snapshot isolation during synchronization. Please make sure the userid used to connect the MobiLink server to the Microsoft SQL Server has permission to access the 'sys.dm\_tran\_active\_transactions' table.

### **Unable to access ORACLE table 'v\_\$transaction'. Access is needed in order to ensure no data is missed if using timestamp-based downloads**

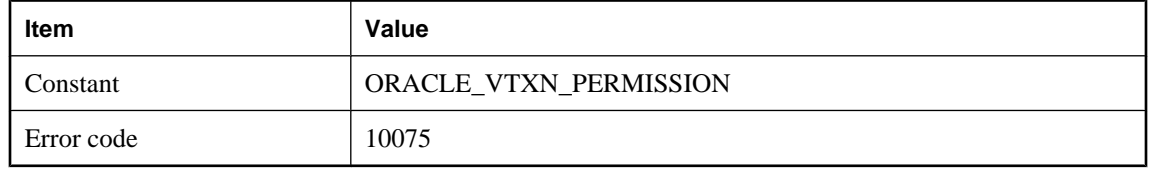

#### **Probable cause**

The timestamp generated to filter the download may be incorrect due to ORACLE's non-blocking read feature. Please make sure the userid used to connect the MobiLink server to the ORACLE database has permission to access the v\_\$transaction table.

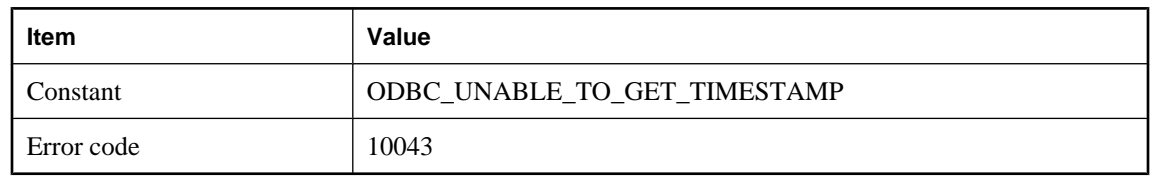

### **Unable to determine current timestamp from consolidated database**

#### **Probable cause**

The MobiLink server was not able to get the current timestamp from the consolidated database. Please make sure the database server is running and the network connection is okay.

### **Unable to fetch the download timestamp from the consolidated database**

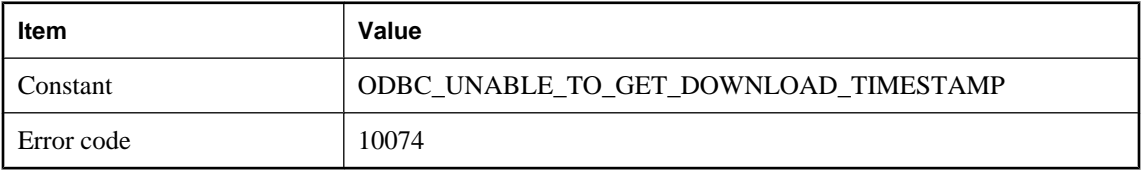

#### **Probable cause**

The MobiLink server was unable to get the download timestamp from the consolidated database. Please make sure the database server is running and the network connection is okay.

### **Unable to open the file to store the client synchronization logs. The filename is '%1!s!'**

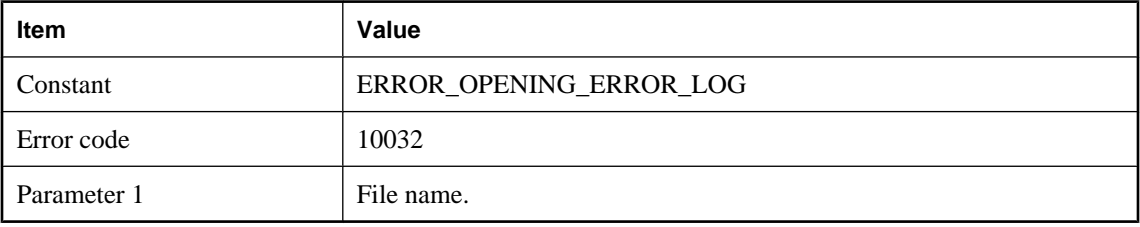

#### **Probable cause**

The MobiLink server was unable to open the local remote log file given by option -e or -et. Please make sure the file name and path are valid and the file is writable.

### **Unable to retrieve the column data types for table '%1!s!' from the consolidated database**

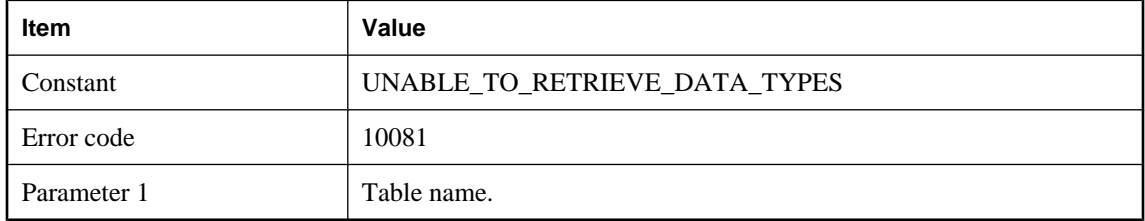

#### **Probable cause**

The MobiLink server was not able to retrieve the column data types for the given table from the consolidated database using SQLDescribeParam. Therefore the server will assume that the data types for this table in the consolidated database are equivalent to those defined in the remote database.

### **Unable to write to the local file that contains remote synchronization logs**

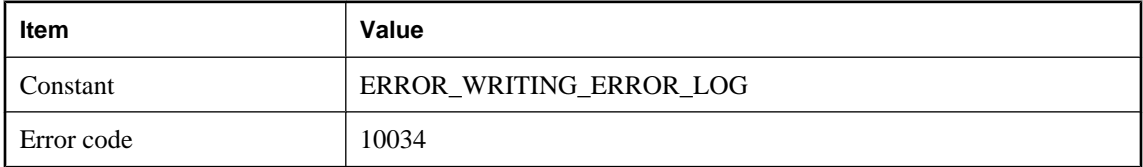

#### **Probable cause**

The MobiLink server was unable to write the remote error log to a local file. To avoid this warning, please make sure the file name and path given by option -e or -et are valid and the file is writable.

### **Unknown users will be added automatically (when there is no authenticate\_user script)**

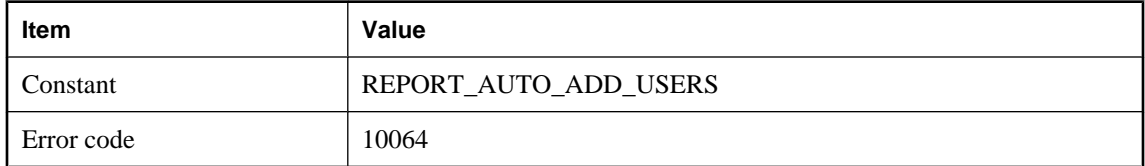

#### **Probable cause**

This is a friendly warning message when the MobiLink server command line option, -zu+ is used.

### **Unrecognized ODBC driver '%1!s!'. The functionality and quality of ODBC drivers varies greatly. This driver may lack functionality required for successful synchronizations. Use at your own risk**

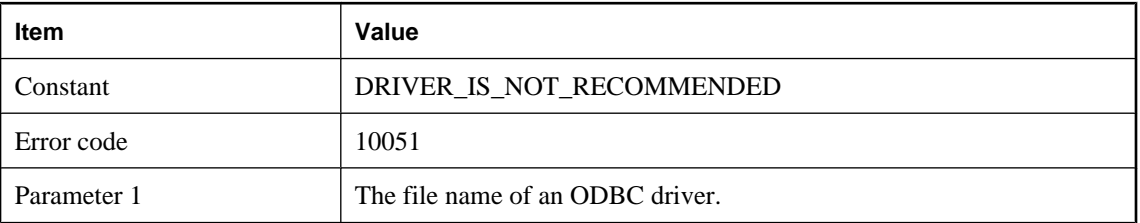

#### **Probable cause**

The MobiLink server is very well tested with a set of ODBC drivers. However, the ODBC driver you are currently using is not on the list. To avoid this warning, please run the MobiLink server with a recommended ODBC driver.

### **Windows XP Firewall is enabled, and the MobiLink server is not in the exception list. Clients on remote machines may not be able to connect to this server**

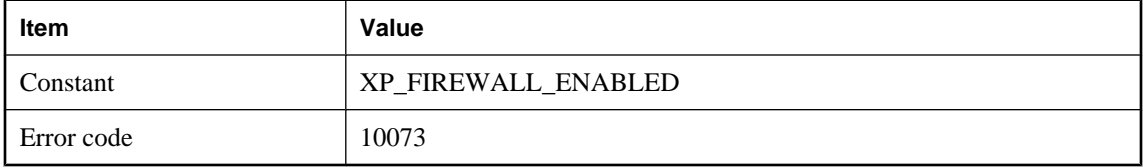

#### **Probable cause**

The Windows XP Firewall is enabled and either the MobiLink server is not in the exception list or it is in the exception list but disabled. This configuration will prevent remote clients from connecting to the server.

### **You are using a DSN created using an out-of-date ODBC driver '%1!s!'. Please use a DSN created with a recommended driver described at http:// www.ianywhere.com/developer/technotes/odbc\_mobilink.html**

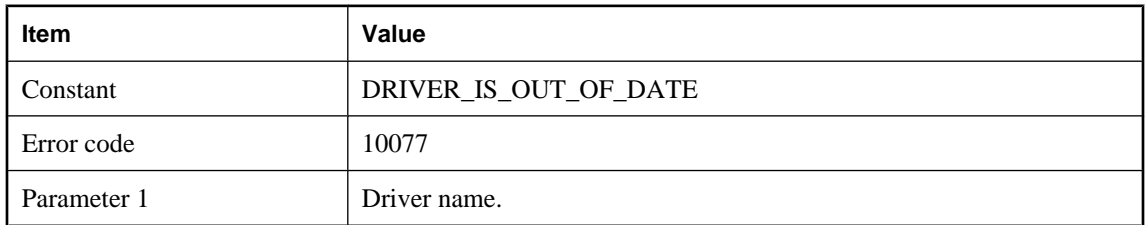

#### **Probable cause**

You are using an out-of-date ODBC driver. Using an out-of-date ODBC driver may lack some new functionality and bug fixes. Please use a latest recommended driver

## CHAPTER 4

# **MobiLink Communication Error Messages**

## **Contents**

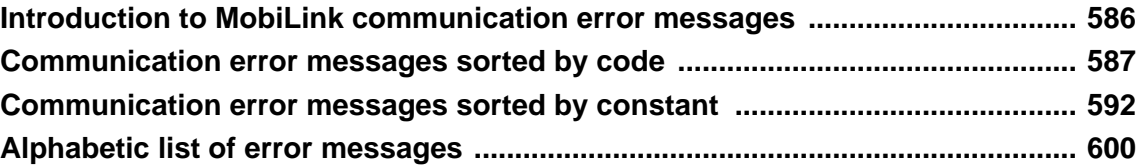

## <span id="page-599-0"></span>**Introduction to MobiLink communication error messages**

The error messages are written to the MobiLink synchronization server message log and the MobiLink SQL Anywhere client message log. The error codes are returned to UltraLite clients in the **ss\_error\_code** member of the **stream\_error** parameter.

## <span id="page-600-0"></span>**Communication error messages sorted by code**

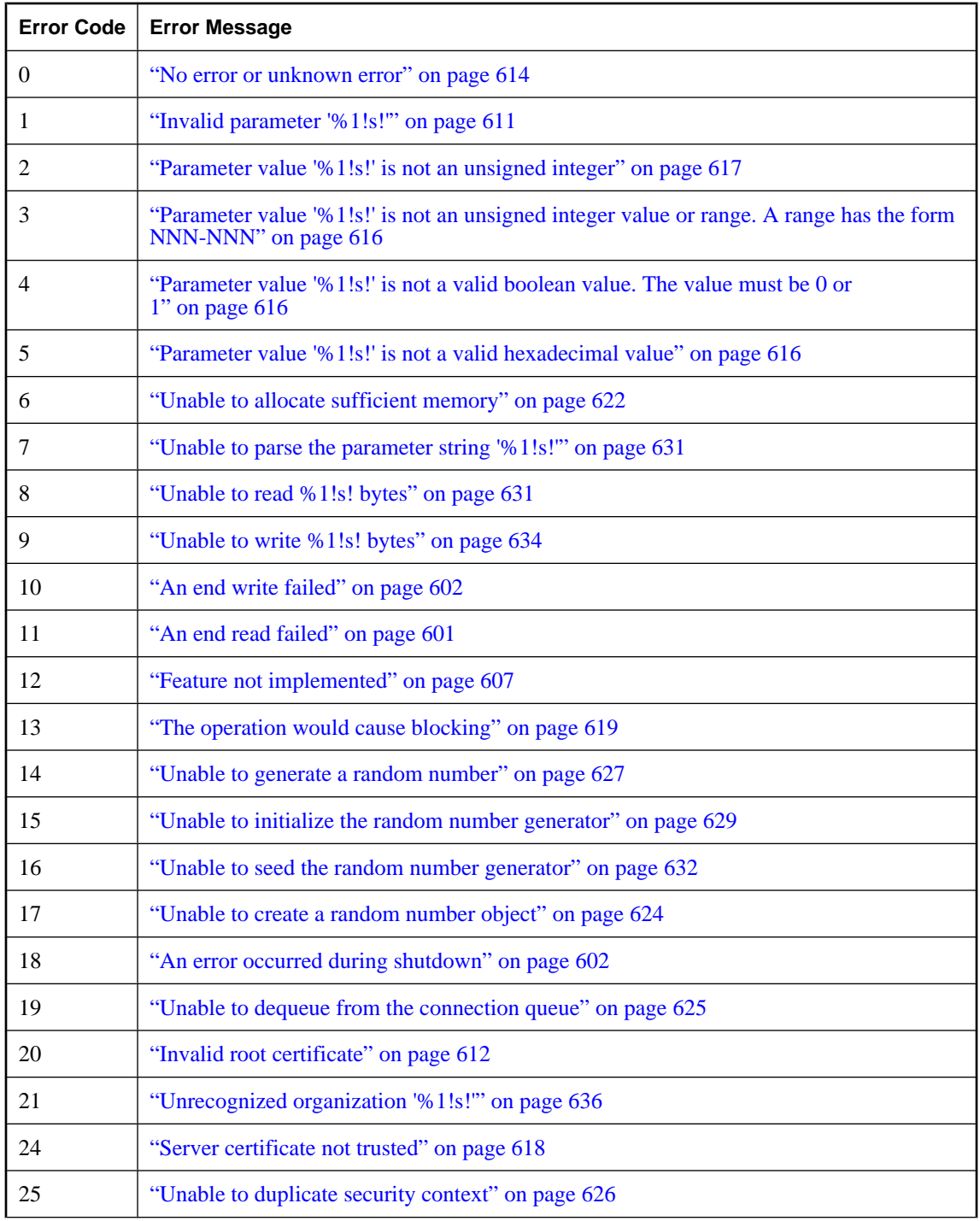

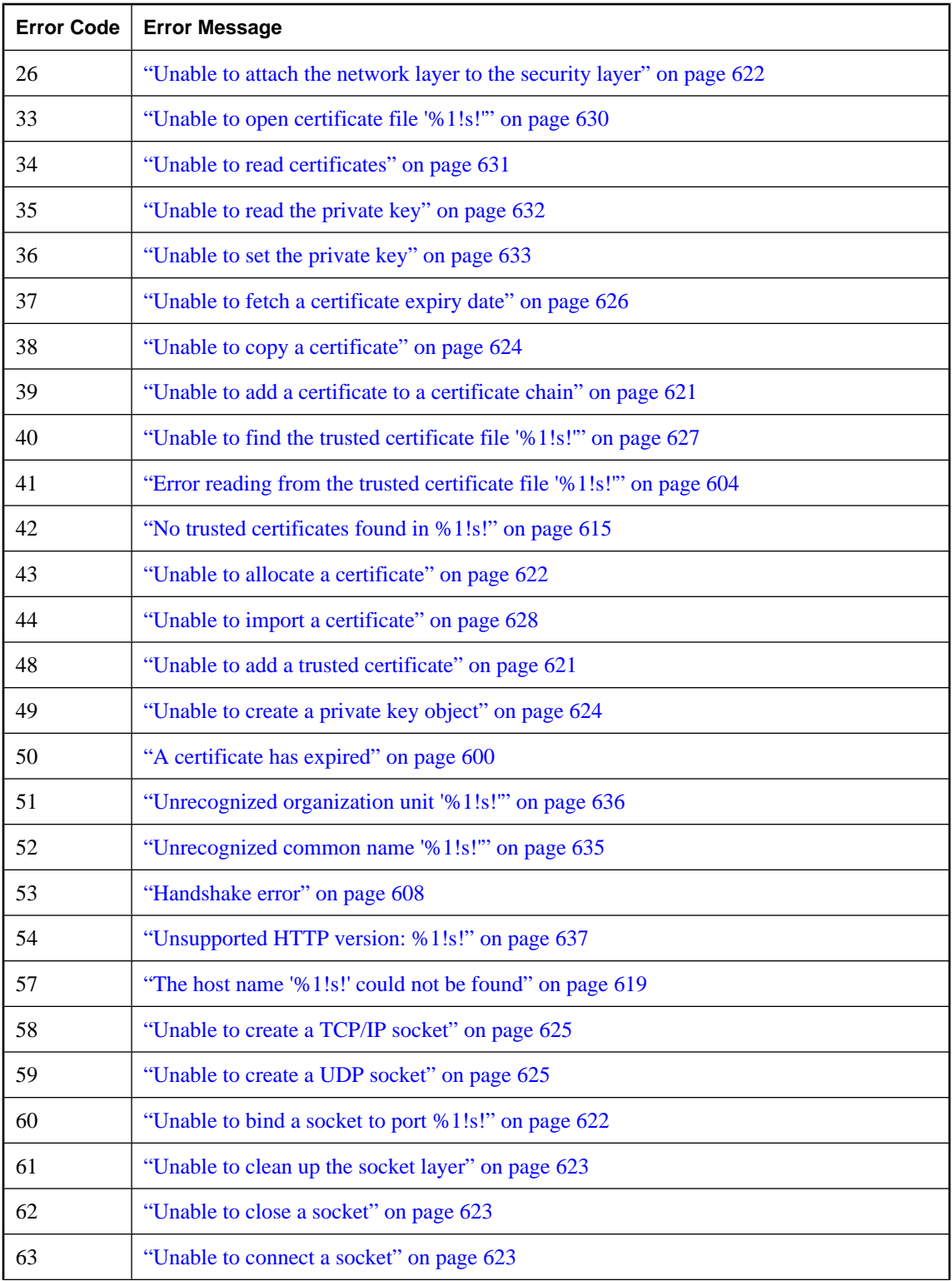

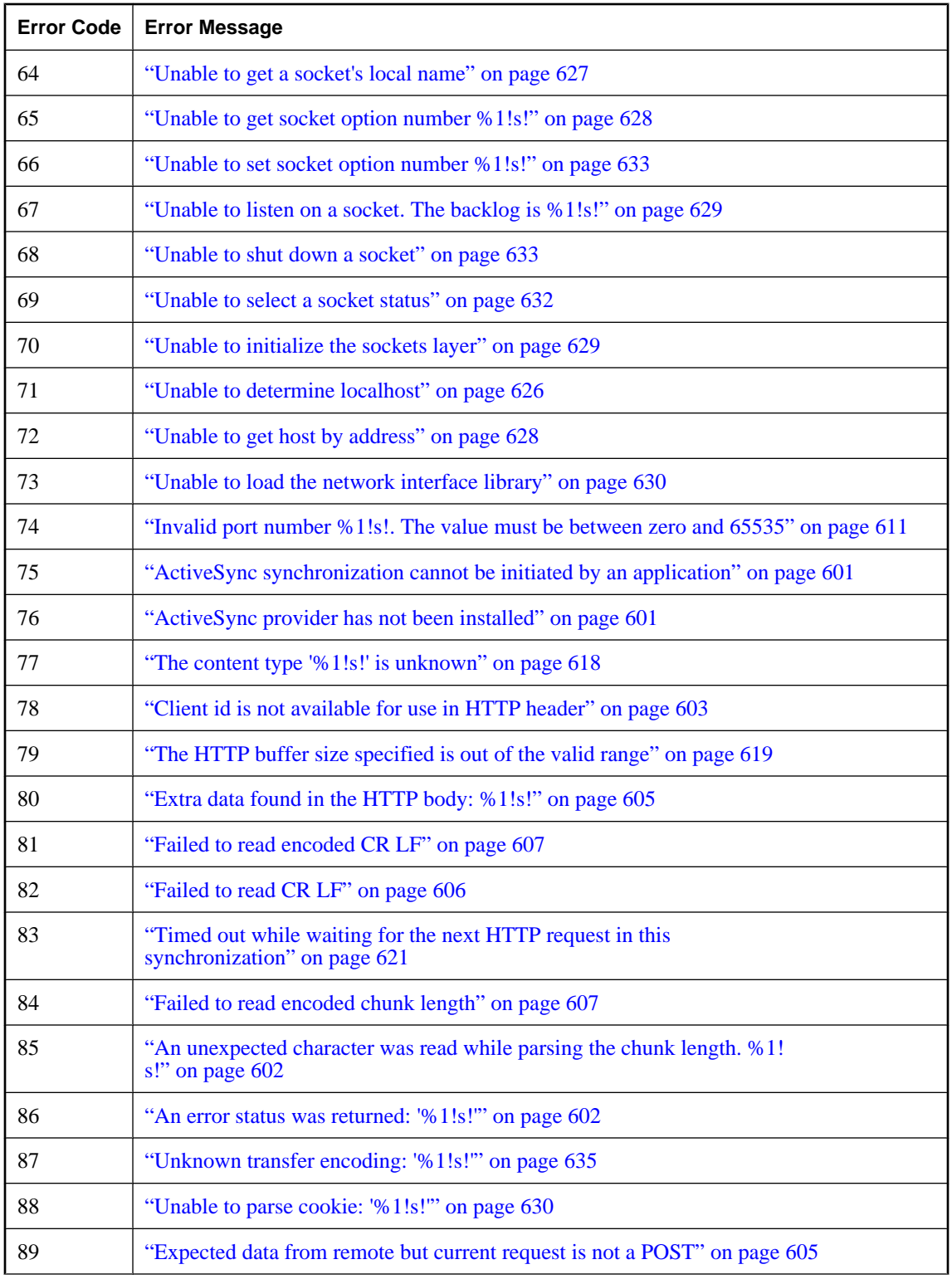

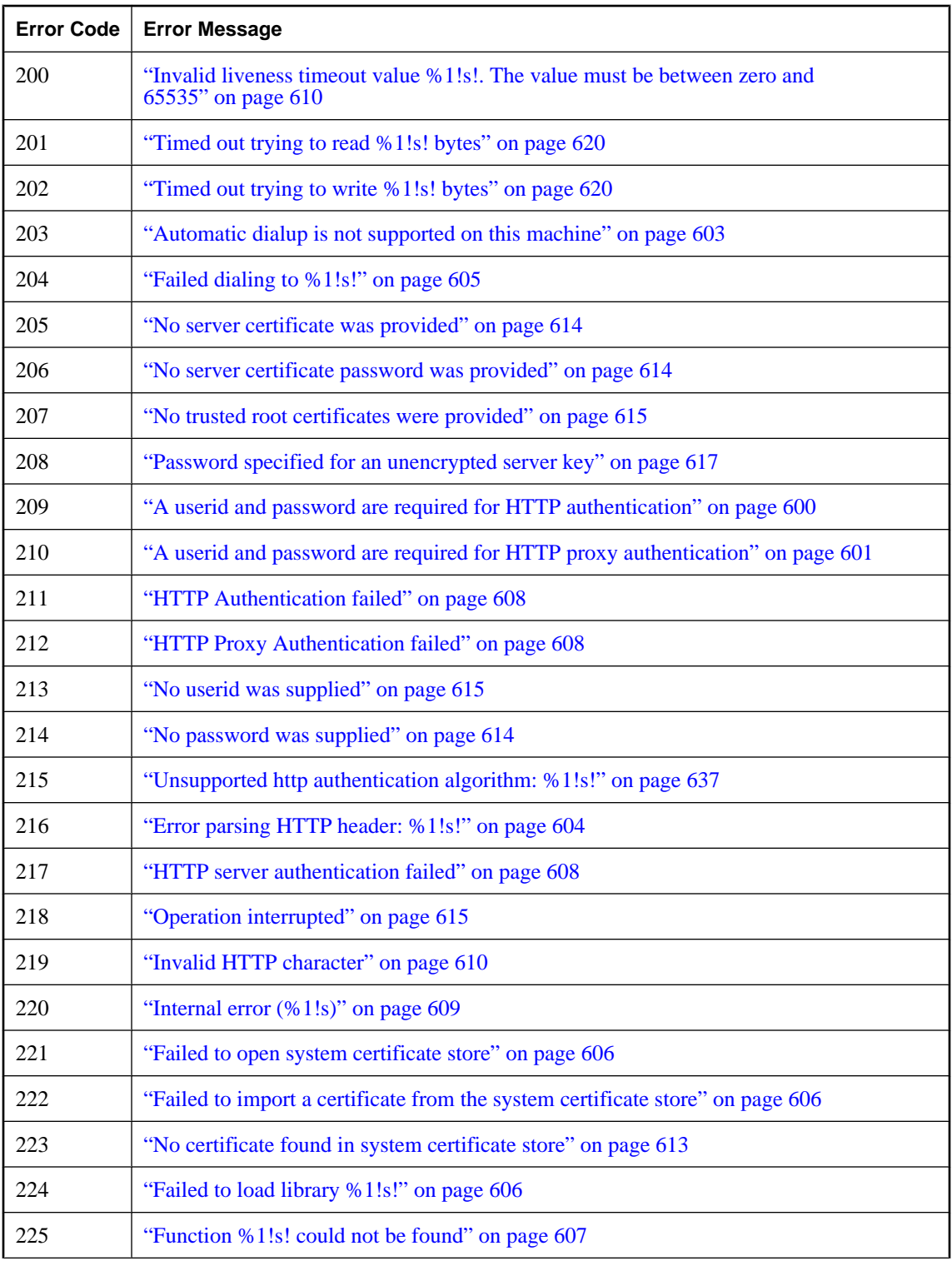

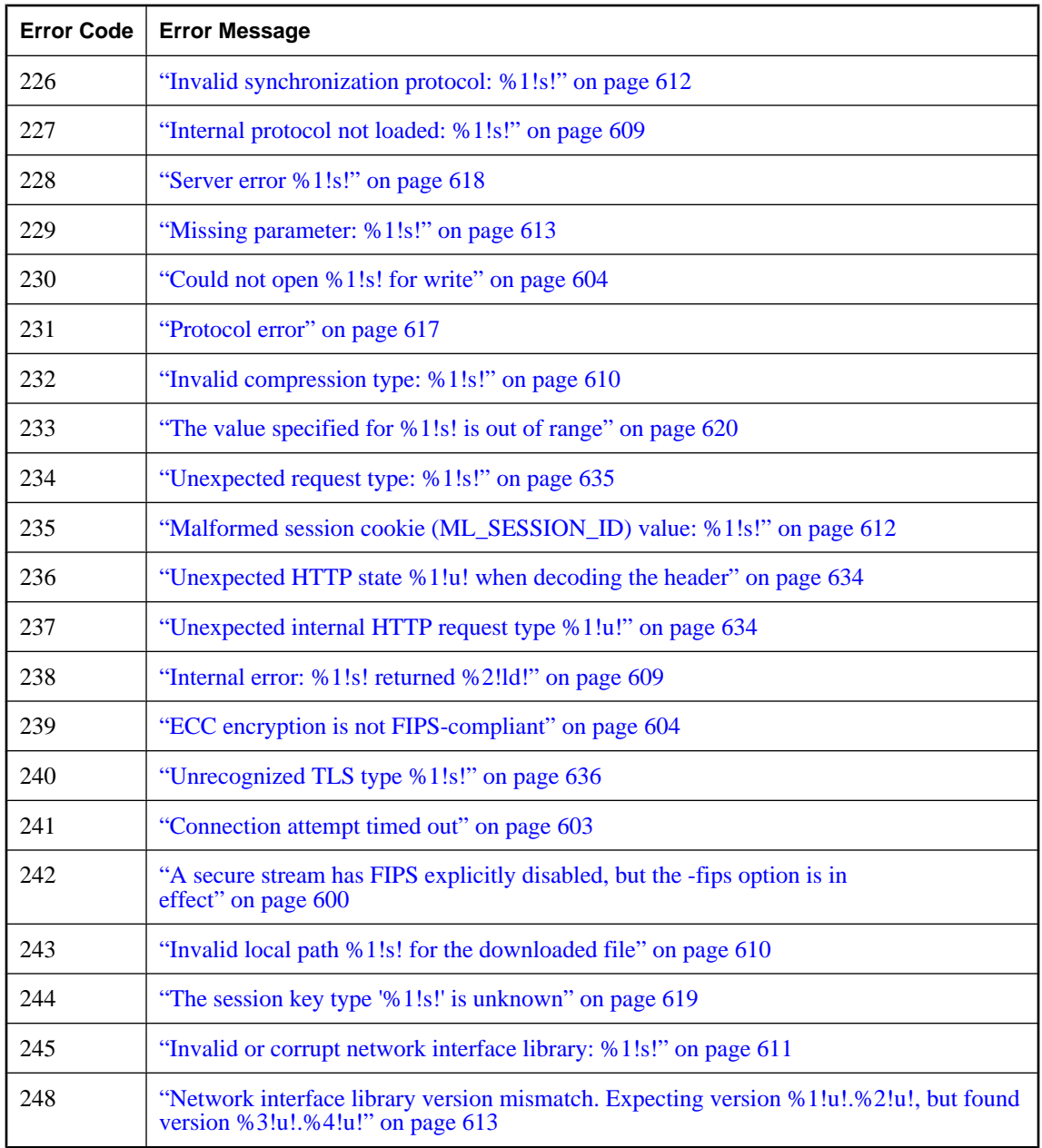

## <span id="page-605-0"></span>**Communication error messages sorted by constant**

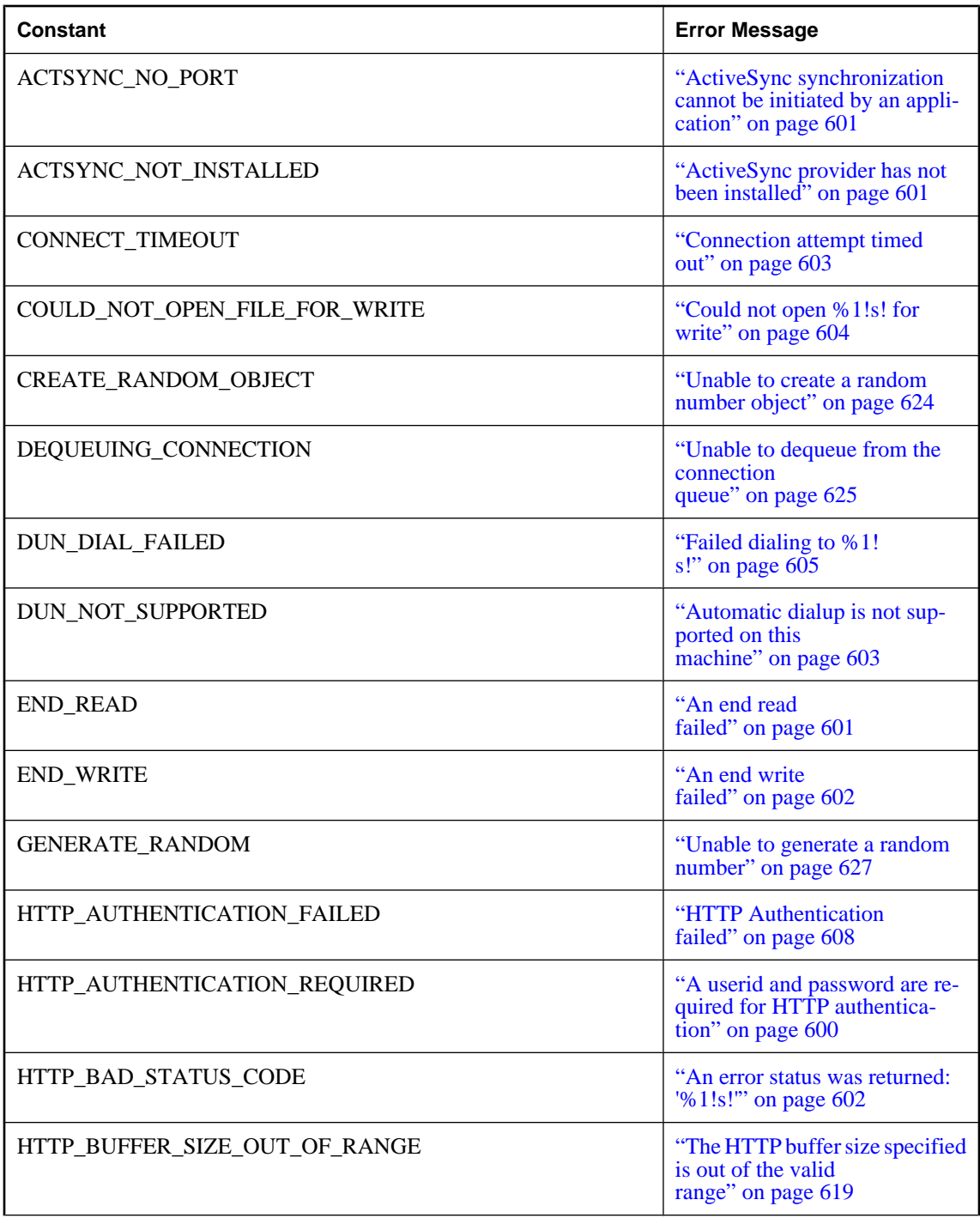

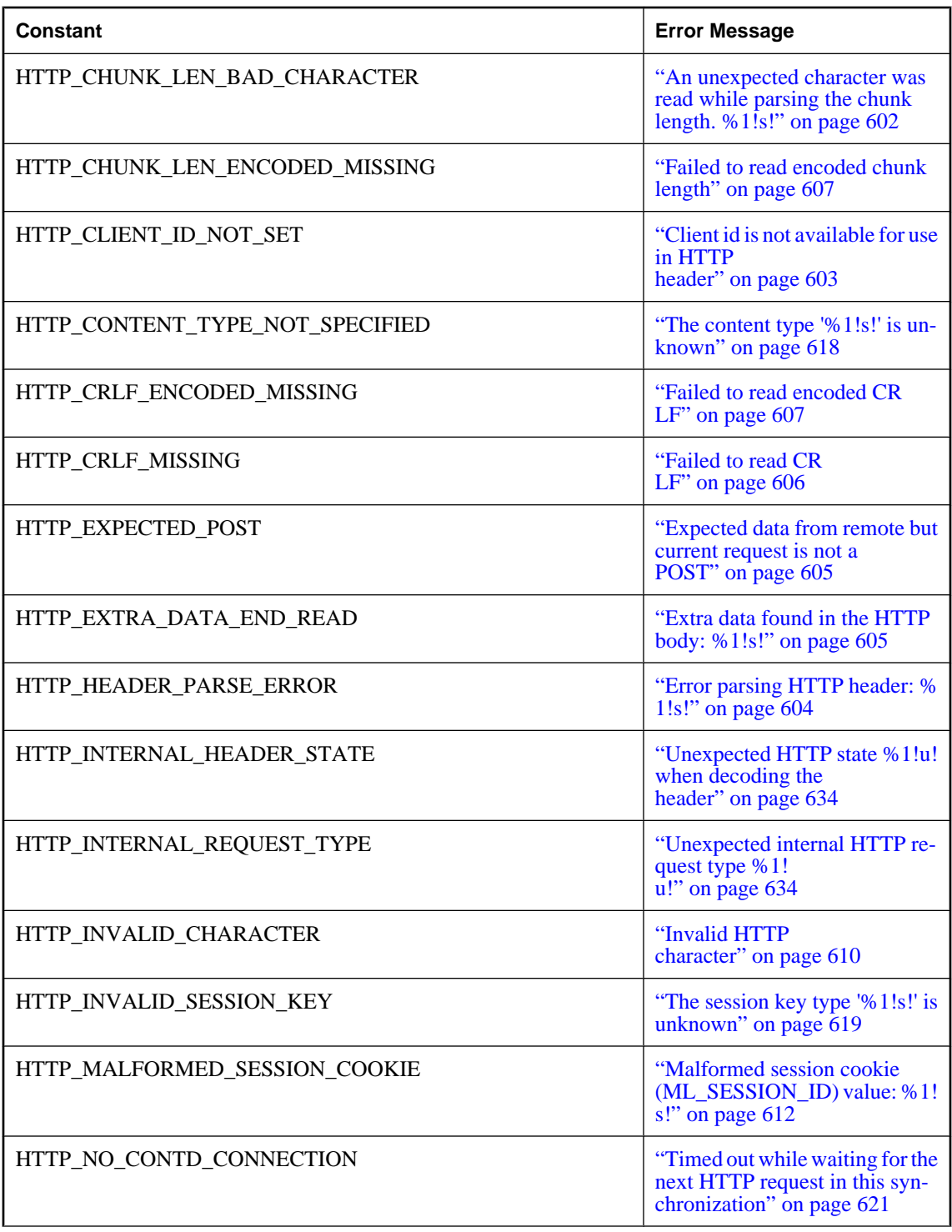

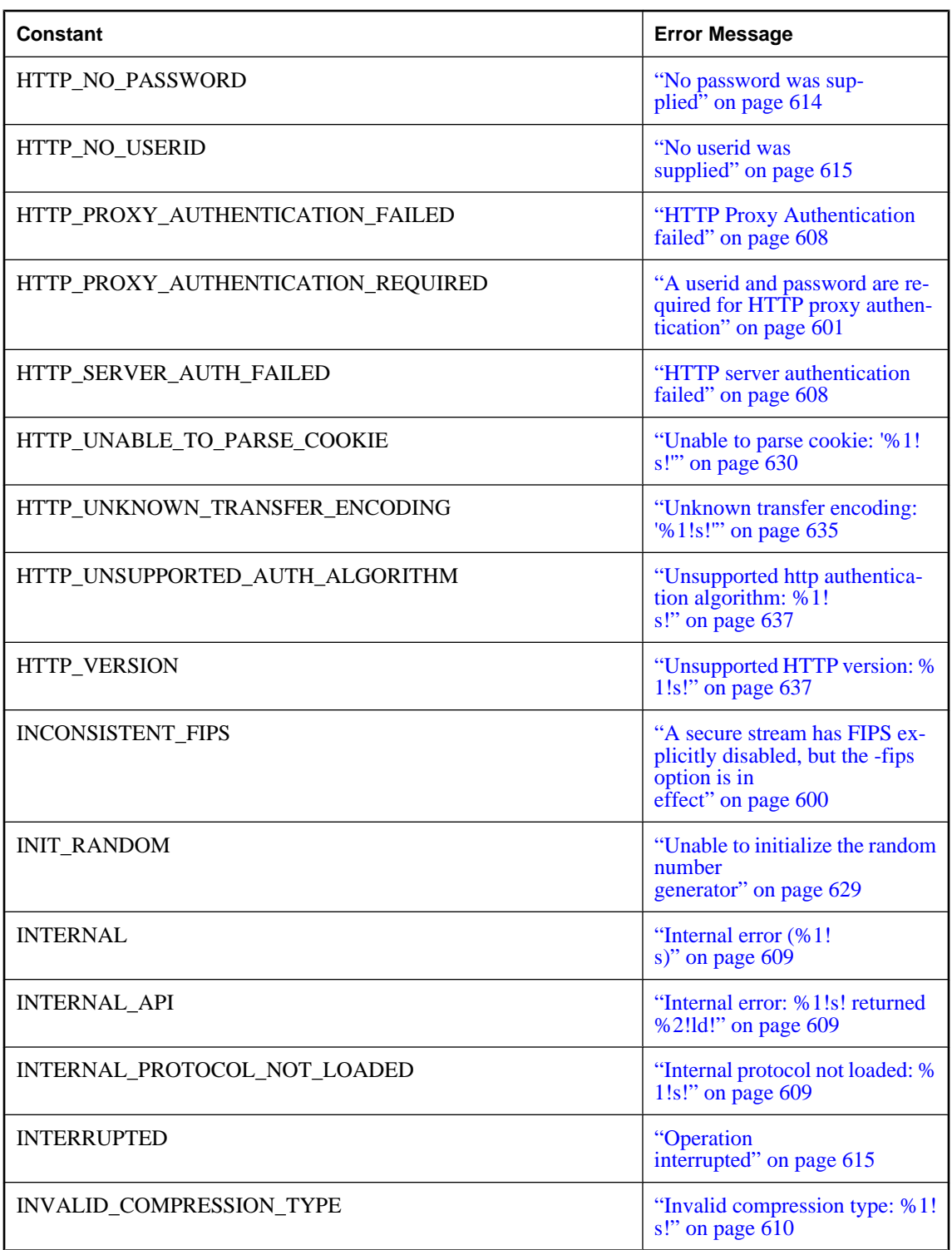

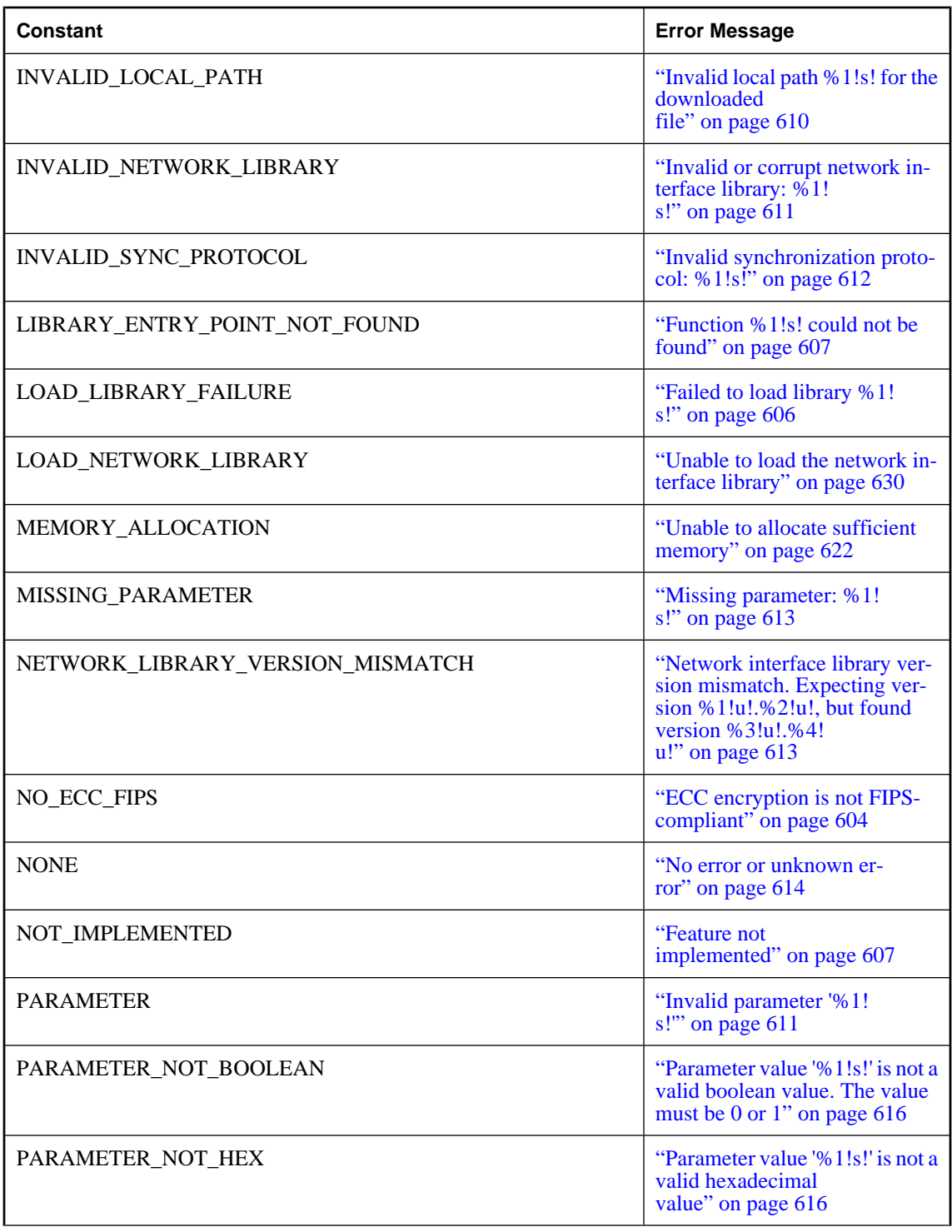

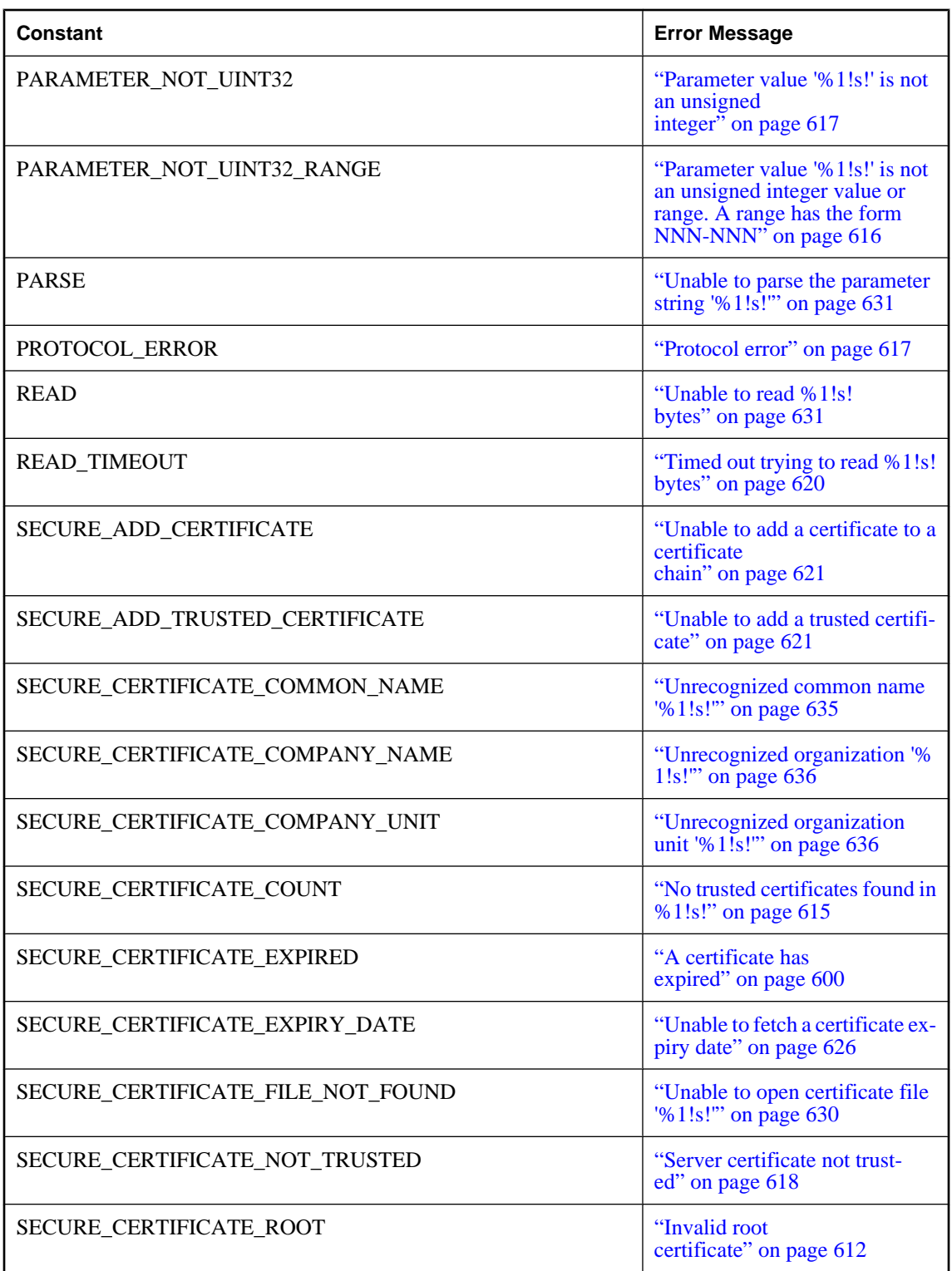

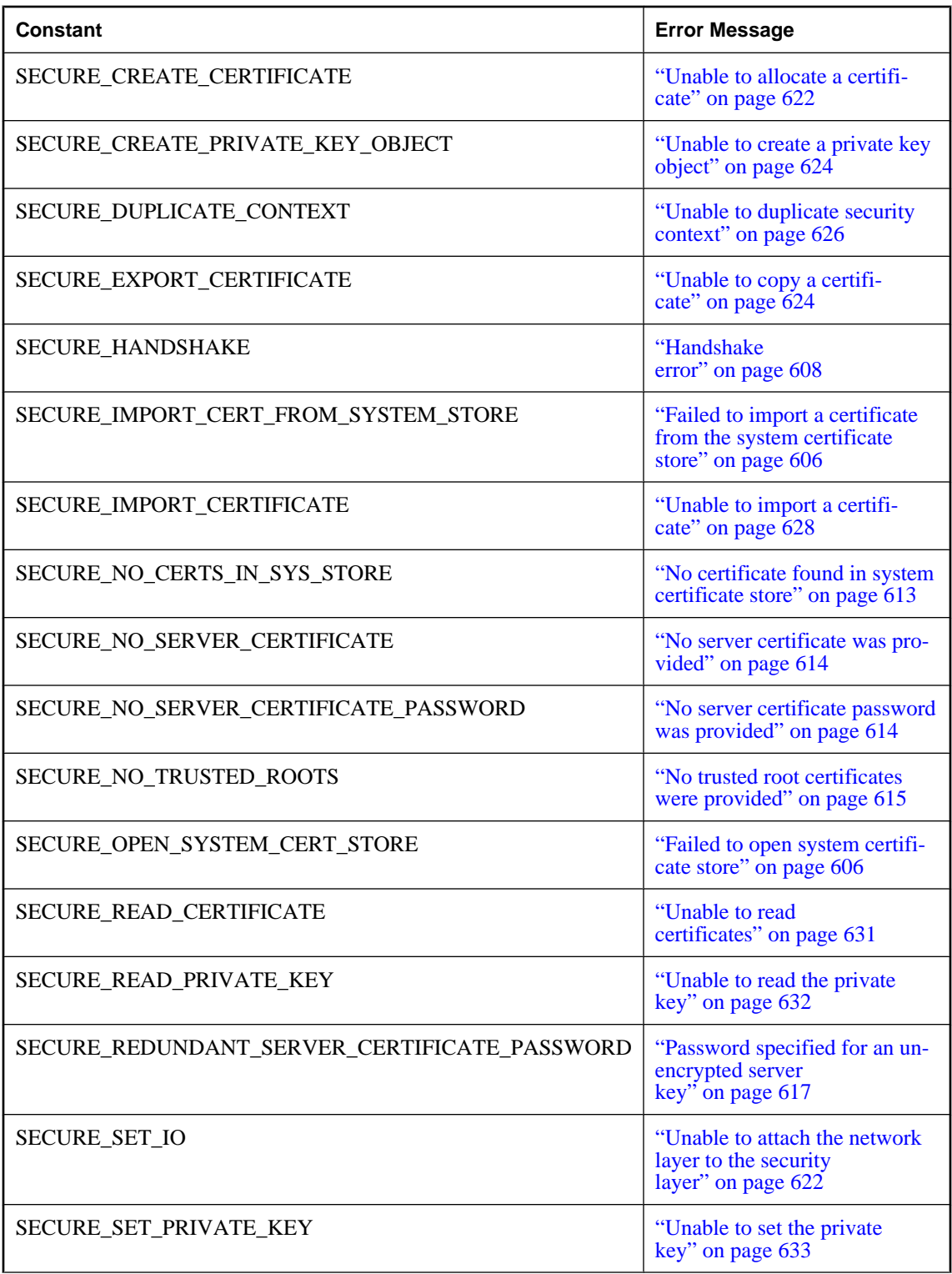

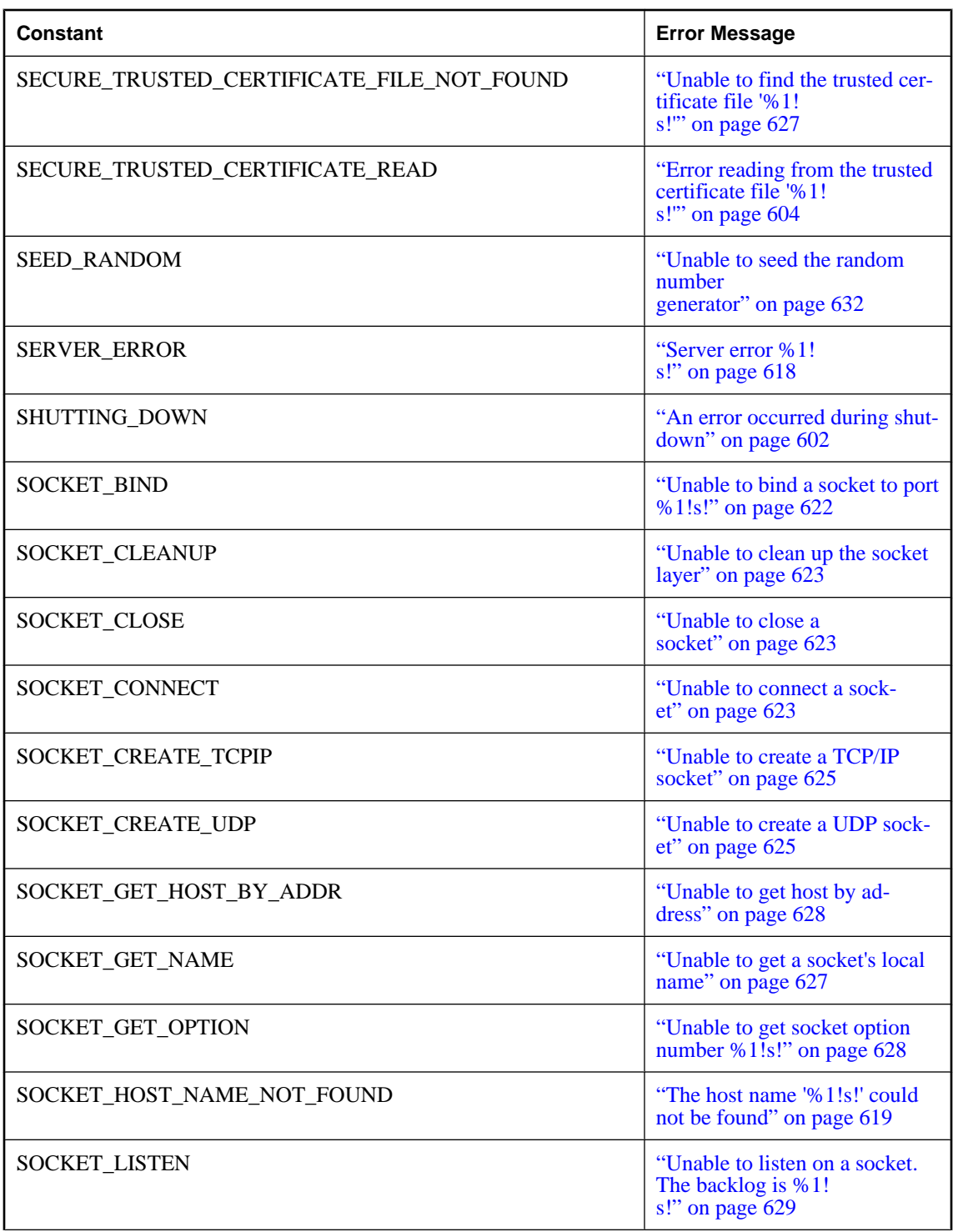
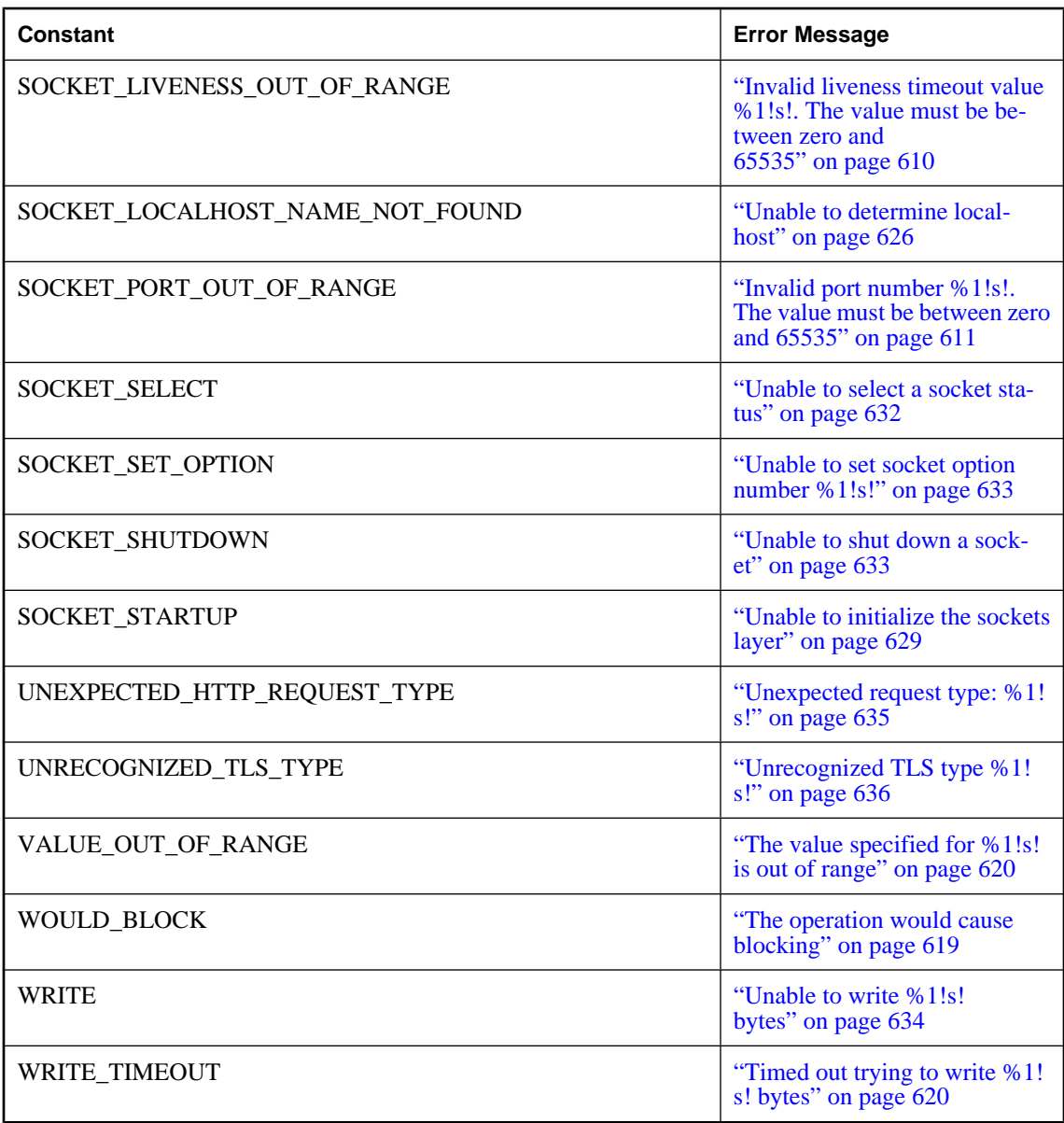

# **Alphabetic list of error messages**

# **A certificate has expired**

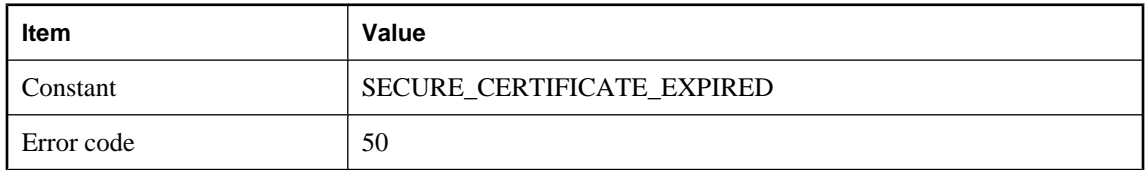

#### **Probable cause**

A certificate in the certificate chain has expired. Obtain a new certificate with a later expiry date and retry the operation.

### **A secure stream has FIPS explicitly disabled, but the -fips option is in effect**

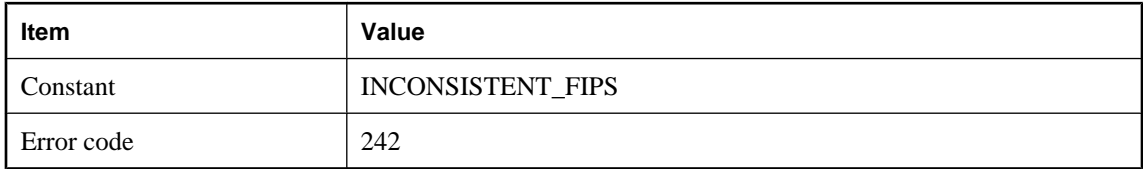

#### **Probable cause**

Use of the -fips switch on the MobiLink server command line requires that all secure streams be FIPScompliant. If a secure stream is not configured with the fips option, it will automatically be FIPS-complient (for example, fips=y). Either remove the fips option from the secure stream, or enable it with fips=y.

# **A userid and password are required for HTTP authentication**

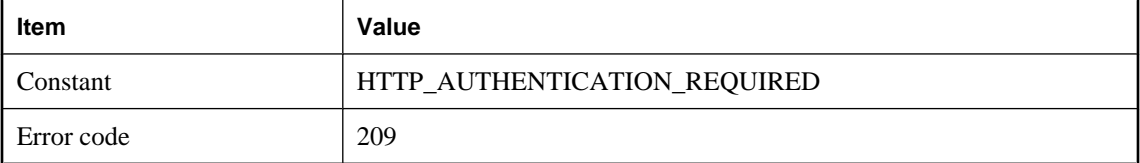

### **Probable cause**

An HTTP server or gateway requested HTTP authentication. Please supply a userid and password using the HTTP synchronization parameters http\_userid and http\_password.

# **A userid and password are required for HTTP proxy authentication**

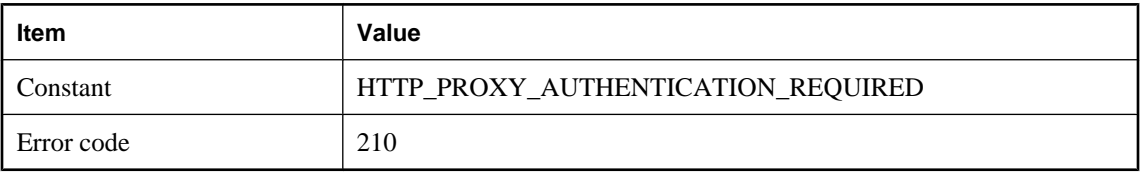

#### **Probable cause**

An HTTP proxy requested HTTP authentication. Please supply a userid and password using the HTTP synchronization parameters http\_proxy\_userid and http\_proxy\_password.

### **ActiveSync provider has not been installed**

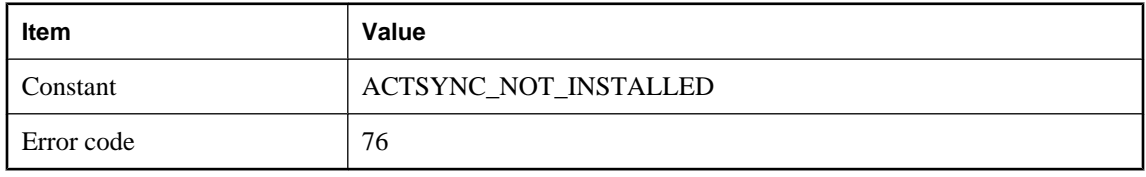

#### **Probable cause**

The ActiveSync provider has not been installed. Run dbasinst to install it (see documentation for details).

# **ActiveSync synchronization cannot be initiated by an application**

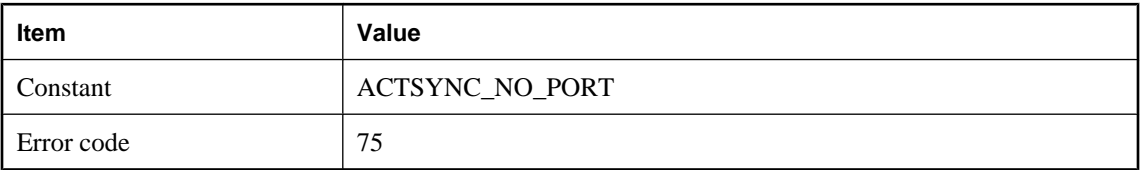

#### **Probable cause**

ActiveSync synchronization can only be initiated by ActiveSync itself, either by placing the device in its cradle or by selecting "Synchronize" from the ActiveSync Manager. To initiate a synchronization from an application, use the TCP/IP socket synchronization stream.

### **An end read failed**

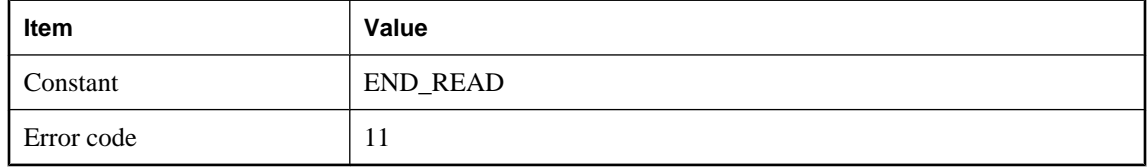

Unable to finish a sequence of reads from the network. See also: READ

### **An end write failed**

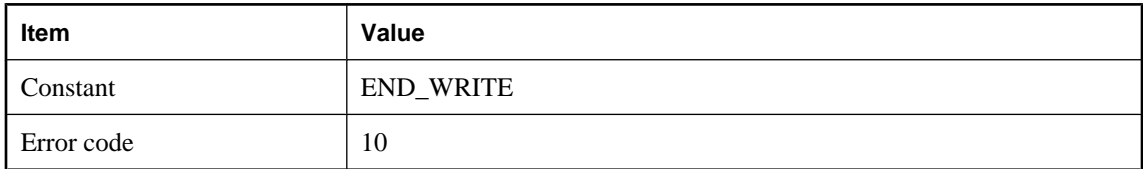

#### **Probable cause**

Unable to finish a sequence of writes to the network. See also: WRITE

### **An error occurred during shutdown**

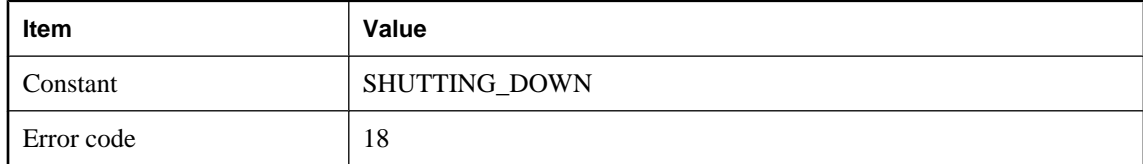

#### **Probable cause**

The MobiLink server encountered an error in the network layer during shutdown. It is possible that some network operations pending at the time of shutdown were affected.

### **An error status was returned: '%1!s!'**

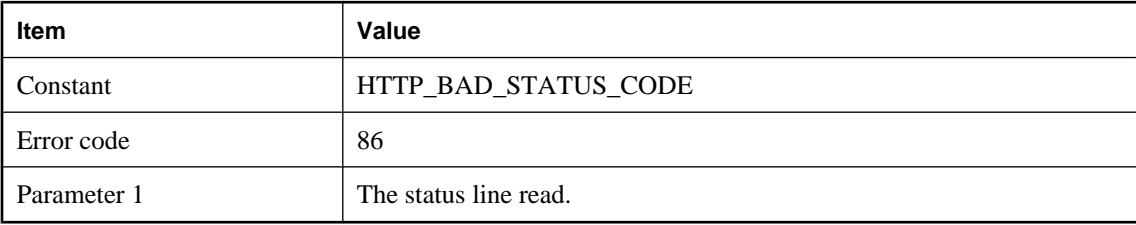

#### **Probable cause**

Examine the status line to determine the cause of the failure.

### **An unexpected character was read while parsing the chunk length. %1!s!**

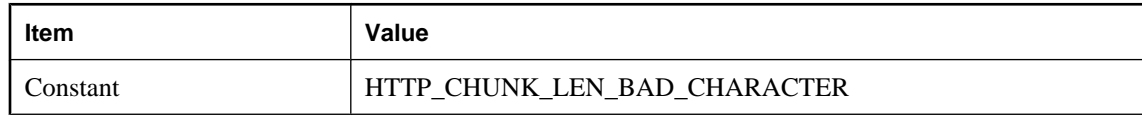

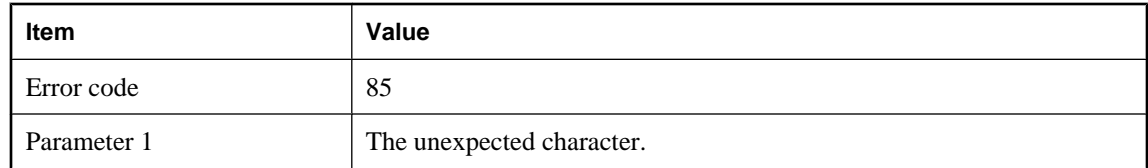

Try using a fixed length HTTP body.

### **Automatic dialup is not supported on this machine**

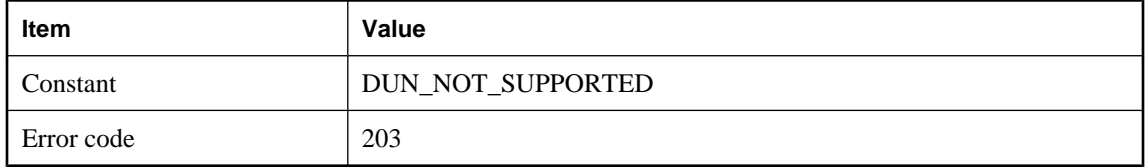

#### **Probable cause**

An attempt to dialup has failed due to insufficient system support. On PocketPC you must use cellcore.dll and on Windows you must use wininet.dll from IE 4.0 or above. Dialup is not supported on other platforms.

### **Client id is not available for use in HTTP header**

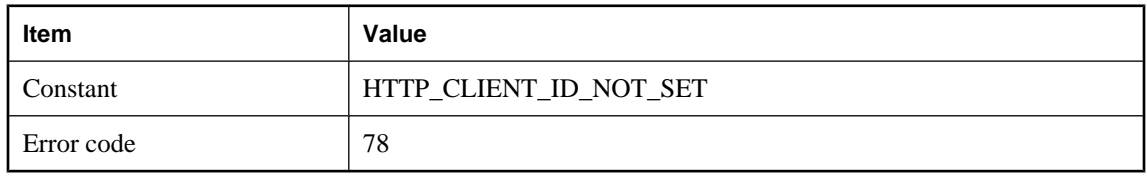

#### **Probable cause**

The client id was not passed into the HTTP client code. Contact technical support for a fix.

### **Connection attempt timed out**

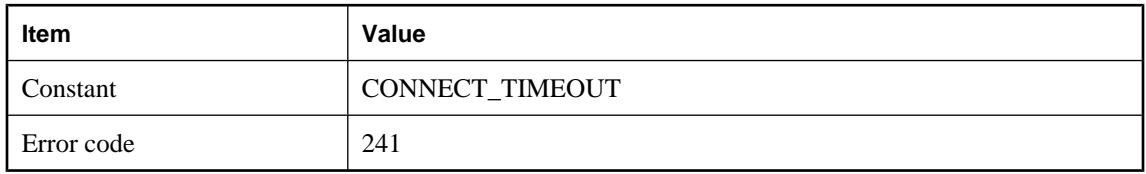

#### **Probable cause**

The connection attempt timed out. Either the server is not running on the indicated host and port or the timeout value needs to increased to allow more time to connect.

# **Could not open %1!s! for write**

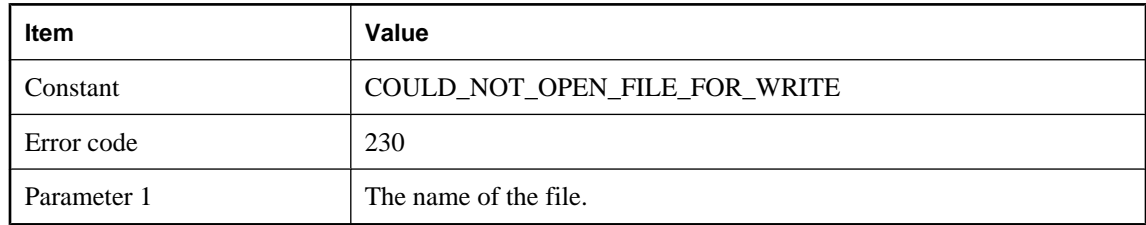

#### **Probable cause**

The specified file could not be opened for write. Make sure that this is the correct file and that no other application is using it.

# **ECC encryption is not FIPS-compliant**

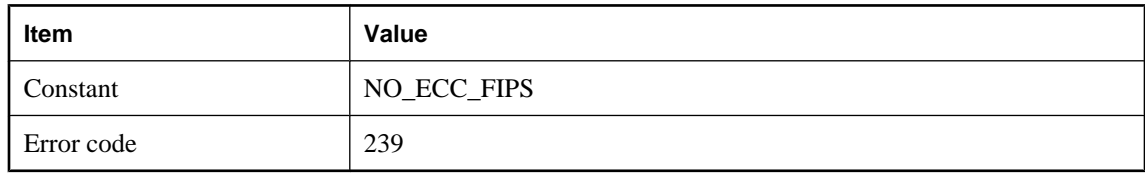

#### **Probable cause**

There was a problem performing the given compression operation. Please contact technical support.

### **Error parsing HTTP header: %1!s!**

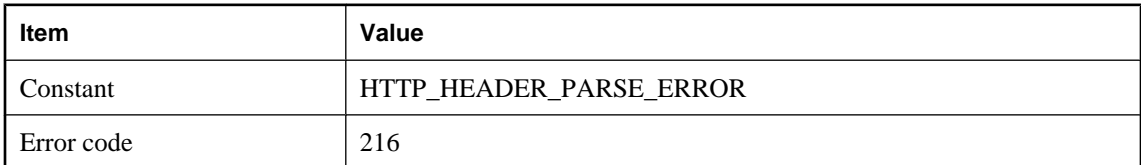

#### **Probable cause**

An error occurred while trying to parse an HTTP header. The header may be malformed.

# **Error reading from the trusted certificate file '%1!s!'**

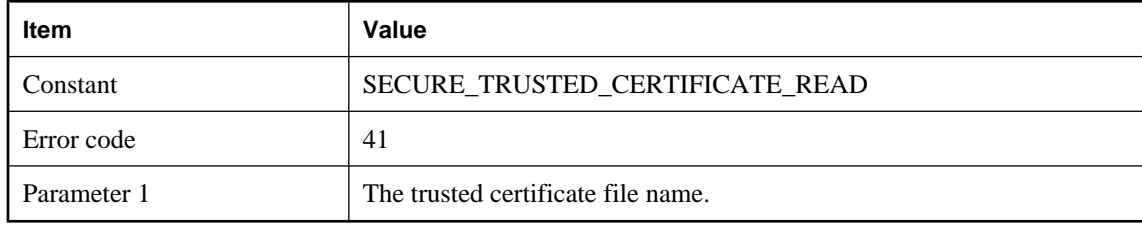

The secure network layer was unable to read the trusted certificate file. Check the following: 1) The certificate file name was properly specified. 2) The certificate file exists. 3) The certificate file contains one or more certificates. 4) The certificate file contains the correct certificate(s). 5) The program attempting to open the certificate file has sufficient privileges to see the file. This only applies to operating systems having user and/or file permissions.

# **Expected data from remote but current request is not a POST**

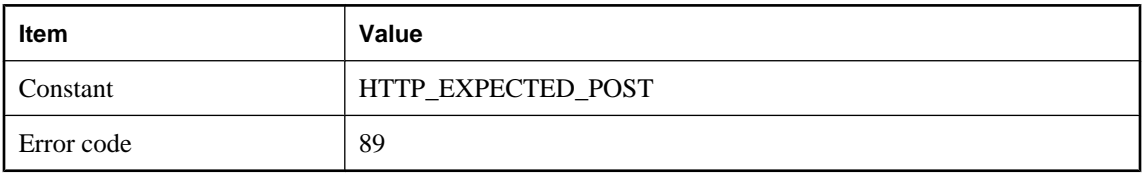

#### **Probable cause**

The proxy you are using may not be compatible with MobiLink. Please check your configuration.

# **Extra data found in the HTTP body: %1!s!**

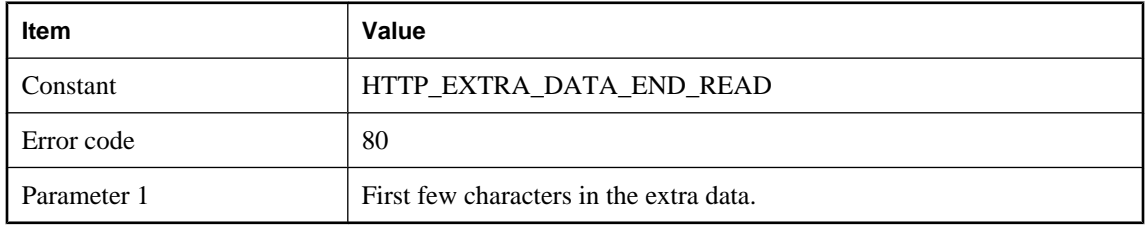

### **Probable cause**

Extra data has been introduced into the HTTP body. This may have been added by a proxy agent. Try eliminating the proxy.

# **Failed dialing to %1!s!**

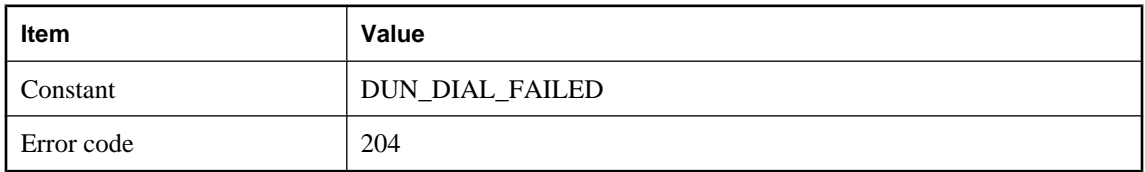

#### **Probable cause**

Automatic dialup failed to establish connection to the specified dial up network.

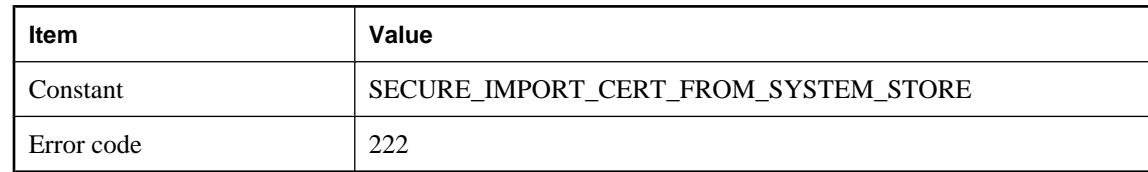

### **Failed to import a certificate from the system certificate store**

#### **Probable cause**

Failed to import a certificate from the system certificate store.

## **Failed to load library %1!s!**

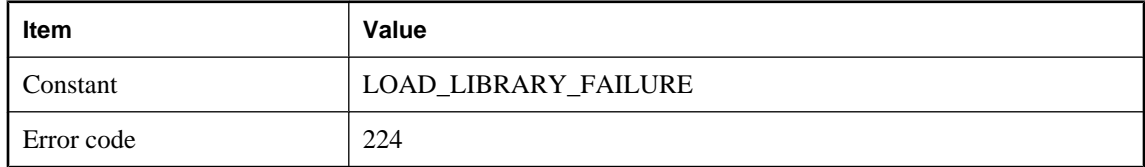

#### **Probable cause**

The indicated library could not be found in the path. If you are trying to use TLS encryption for synchronization, make sure you have acquired the proper license.

### **Failed to open system certificate store**

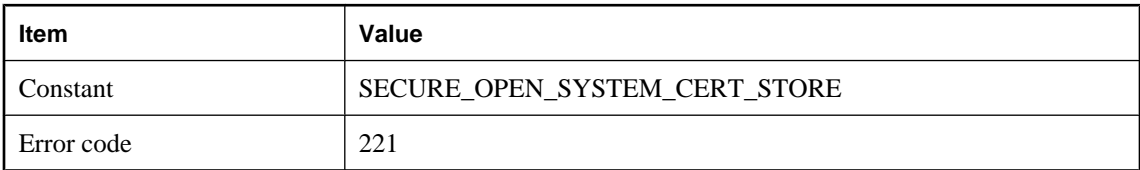

#### **Probable cause**

An attempt to open a system certificate store failed.

# **Failed to read CR LF**

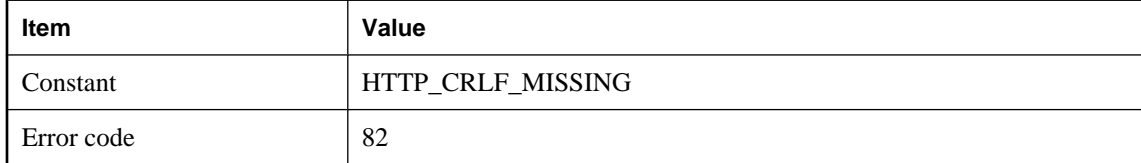

### **Probable cause**

The proxy you are using may not be compatible with MobiLink. Please check your configuration.

# **Failed to read encoded chunk length**

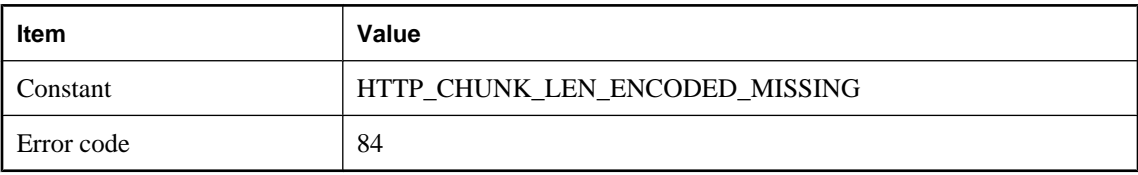

### **Probable cause**

Try using a fixed length HTTP body.

# **Failed to read encoded CR LF**

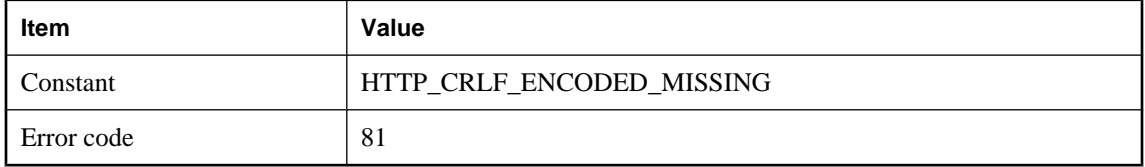

### **Probable cause**

The proxy you are using may not be compatible with MobiLink. Please check your configuration.

### **Feature not implemented**

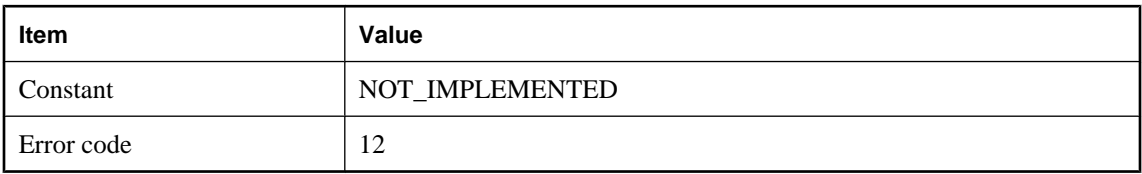

#### **Probable cause**

An unimplemented internal feature was requested. Please contact technical support.

# **Function %1!s! could not be found**

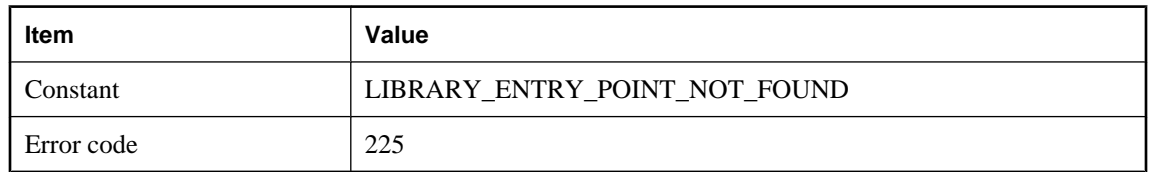

### **Probable cause**

The indicated library entry point could not be found.

### **Handshake error**

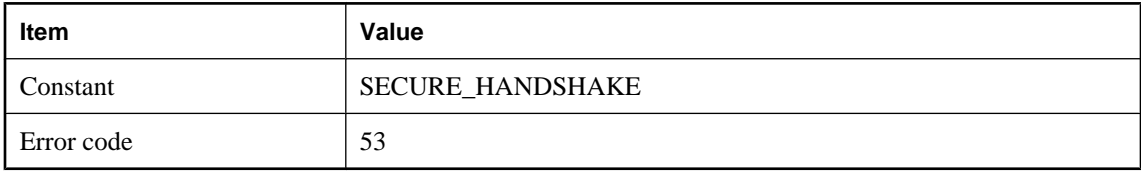

#### **Probable cause**

The secure handshake failed. Check the following: 1) On the client, the correct host machine and port number were specified. 2) On the server, the correct port number was specified. 3) The correct certificate file was specified, both on the client and on the server.

### **HTTP Authentication failed**

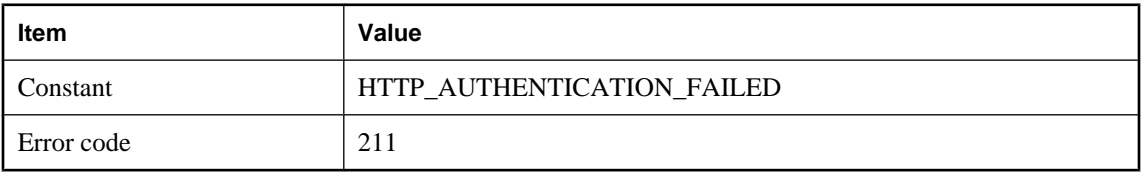

#### **Probable cause**

The supplied userid and password were rejected. Check that they were entered correctly. If so, contact your systems administrator to ensure you have proper access.

# **HTTP Proxy Authentication failed**

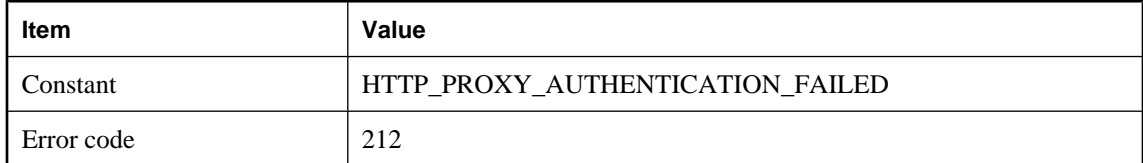

### **Probable cause**

The supplied userid and password were rejected by the proxy server. Check that they were entered correctly. If so, contact your systems administrator to ensure you have proper access.

### **HTTP server authentication failed**

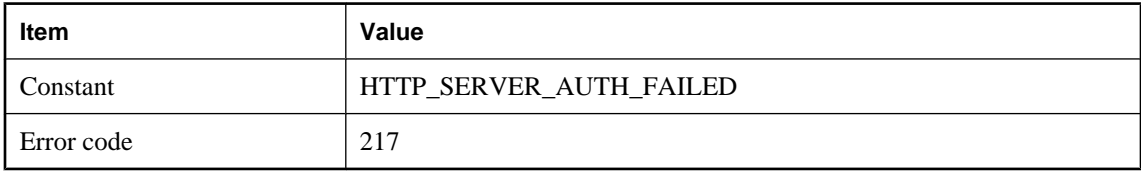

The Authentication-Info header sent from the server contained an incorrect value, causing authentication to fail. Make sure that you are connecting to a legitimate HTTP server.

# **Internal error (%1!s)**

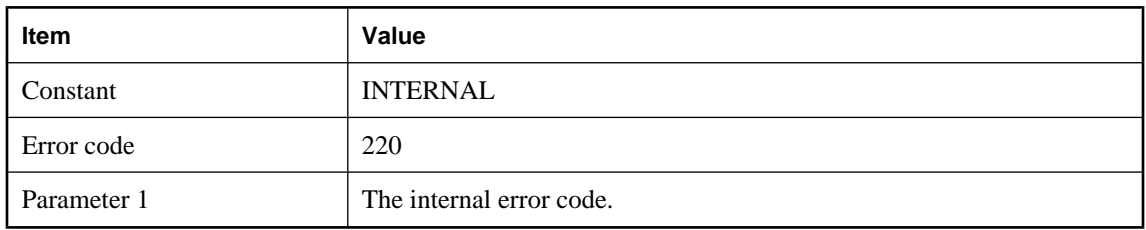

#### **Probable cause**

An internal error has occurred in the network layer. Please contact technical support.

### **Internal error: %1!s! returned %2!ld!**

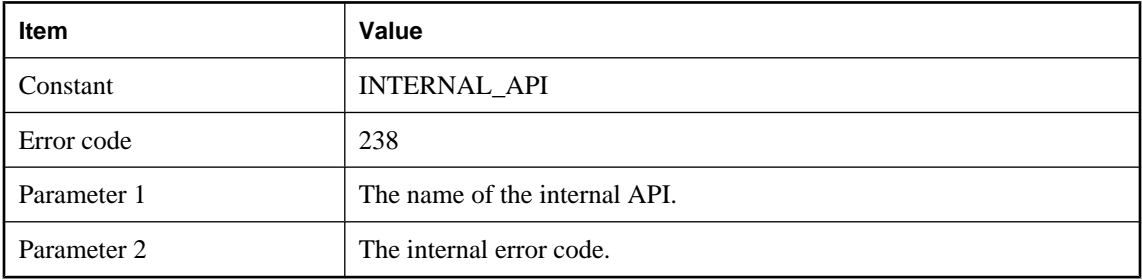

#### **Probable cause**

An internal error has occurred in the network layer. Please contact technical support.

### **Internal protocol not loaded: %1!s!**

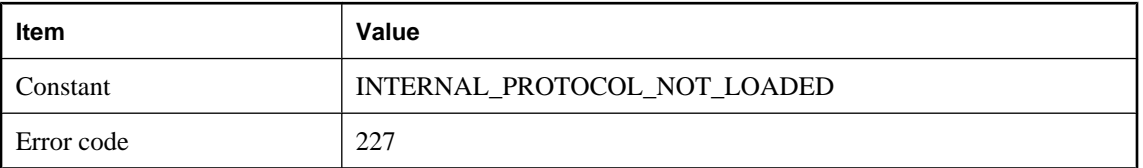

### **Probable cause**

A synchronization protocol could not be loaded. If you are using UltraLite, make sure you have called the proper ULEnable method.

# <span id="page-623-0"></span>**Invalid compression type: %1!s!**

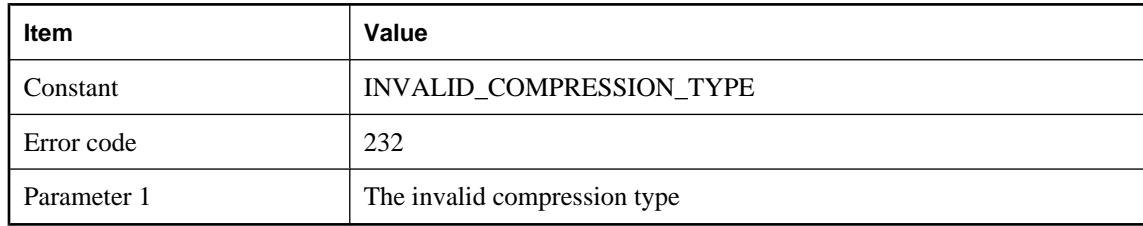

### **Probable cause**

The specified compression type was not recognized.

# **Invalid HTTP character**

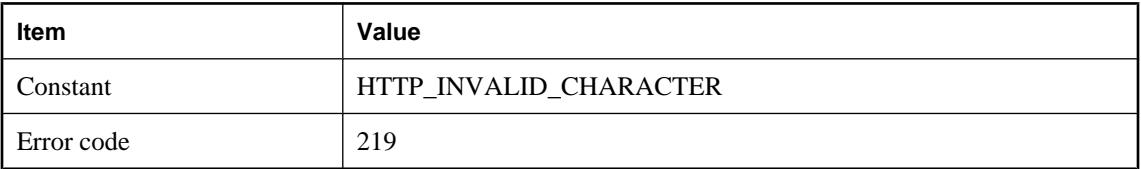

### **Probable cause**

An unexpected character was read in an HTTP header. The header may be malformed or the other side may not be sending HTTP at all.

# **Invalid liveness timeout value %1!s!. The value must be between zero and 65535**

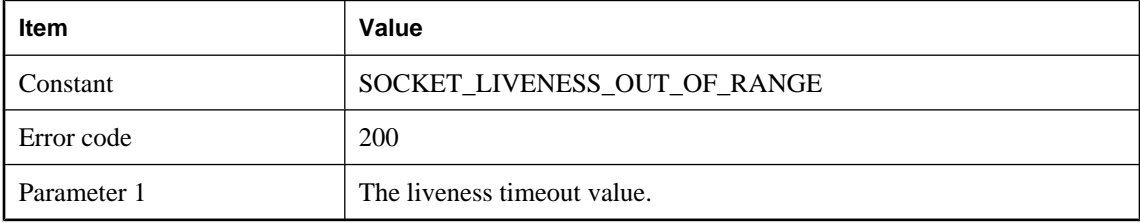

#### **Probable cause**

An invalid liveness timeout value was specified. The liveness timeout value must be an integer between zero and 65535.

# **Invalid local path %1!s! for the downloaded file**

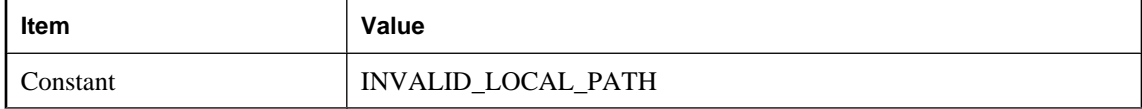

<span id="page-624-0"></span>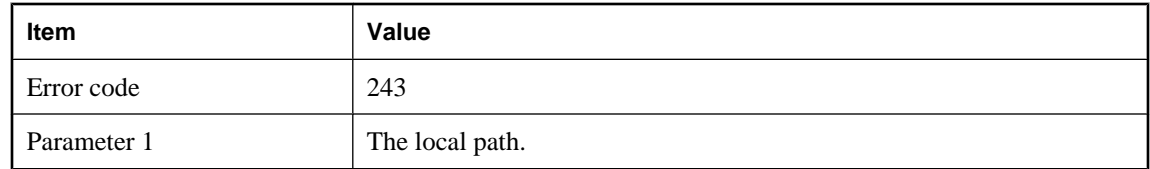

The local path for the downloaded file is invalid. Consult the documentation for details.

### **Invalid or corrupt network interface library: %1!s!**

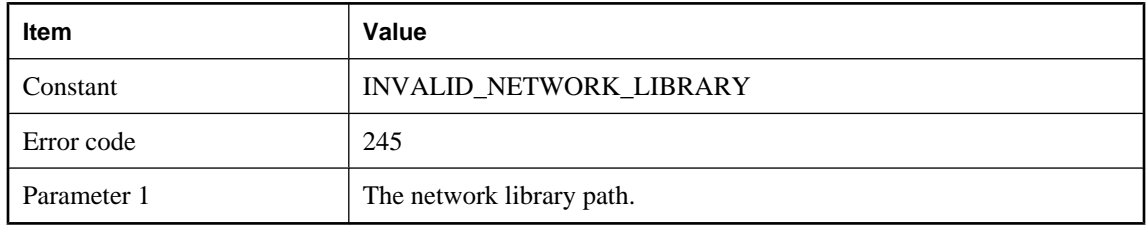

#### **Probable cause**

The given network interface DLL or shared object could not be loaded, possibly because it is invalid or corrupt.

### **Invalid parameter '%1!s!'**

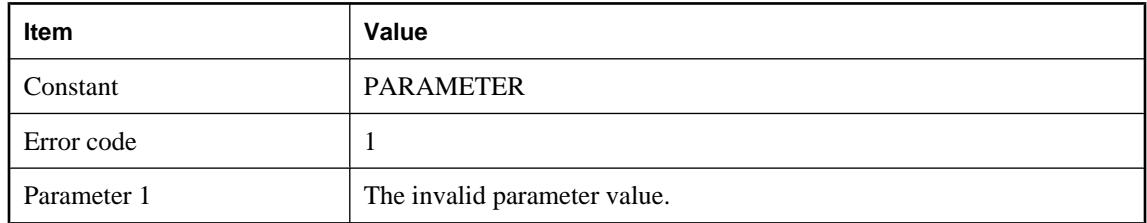

#### **Probable cause**

Network parameters are of the form "name=value;[name2=value2[;...]]". This code indicates an invalid parameter value. Consult the documentation for the corresponding parameter name, and correct the parameter value.

### **Invalid port number %1!s!. The value must be between zero and 65535**

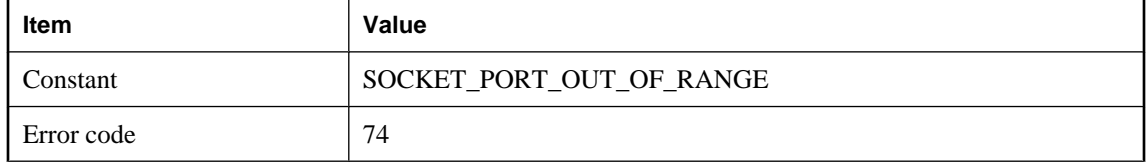

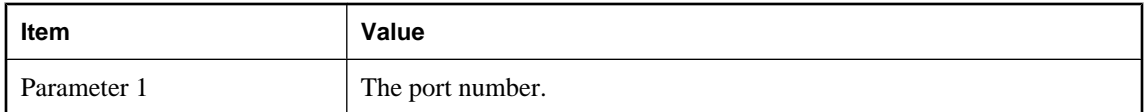

An invalid port number was specified. The port number must be an integer between zero and 65535.

### **Invalid root certificate**

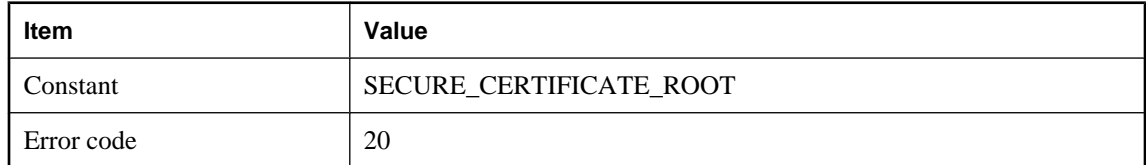

#### **Probable cause**

The root certificate in the chain is invalid. At the time of publication, this error was defined but not used.

# **Invalid synchronization protocol: %1!s!**

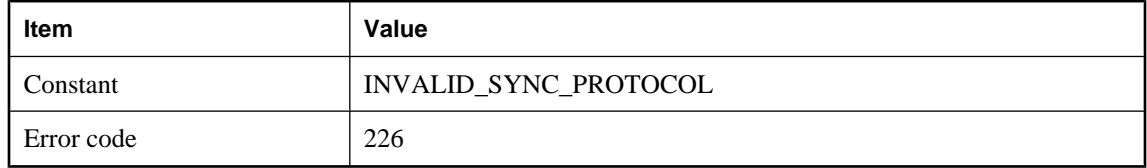

### **Probable cause**

The specified protocol is not a valid synchronization protocol.

# **Malformed session cookie (ML\_SESSION\_ID) value: %1!s!**

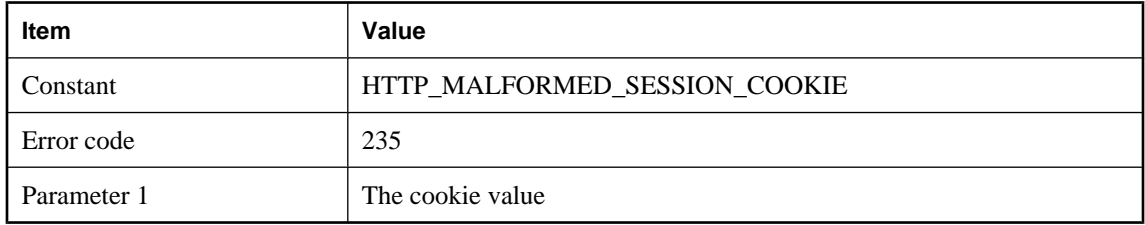

### **Probable cause**

The HTTP cookie used to manage the synchronization session is corrupt. Determine where the cookie is being corrupted. The most likely cause is a client error, or perhaps an HTTP intermediary misbehaving,

# **Missing parameter: %1!s!**

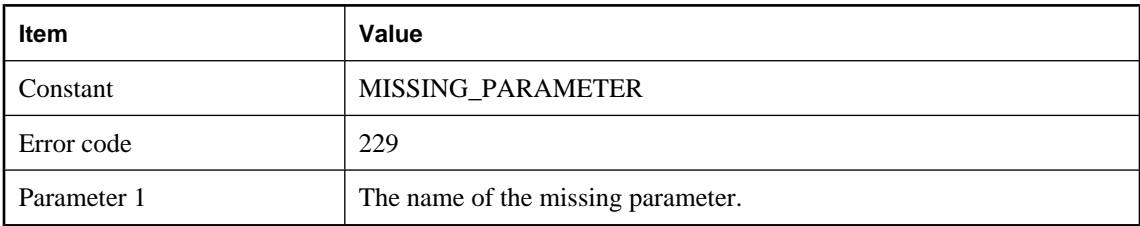

### **Probable cause**

The specified parameter was expected but not supplied.

# **Network interface library version mismatch. Expecting version %1!u!.%2!u!, but found version %3!u!.%4!u!**

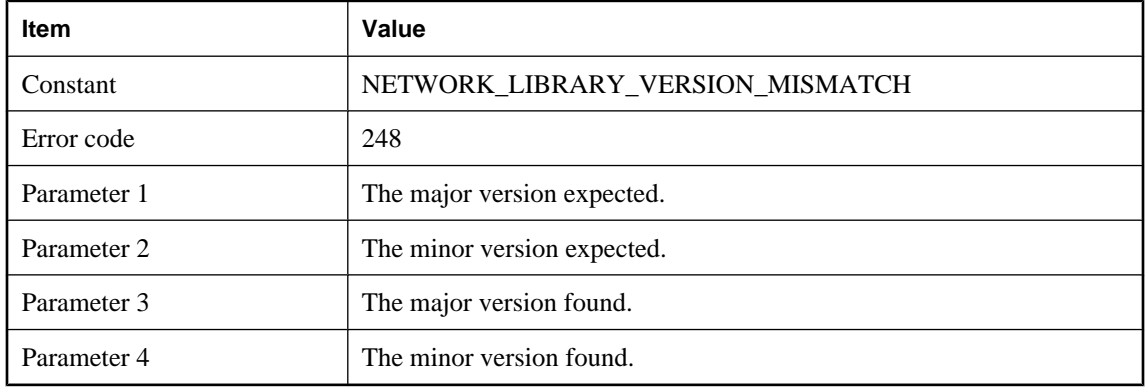

### **Probable cause**

A network interface DLL or shared object could not be loaded because it is the wrong version.

# **No certificate found in system certificate store**

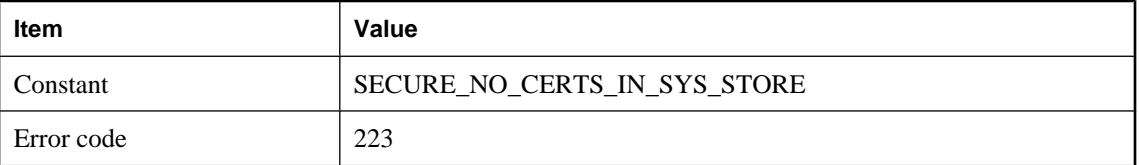

#### **Probable cause**

No certificates were found in the system's certificate store.

### **No error or unknown error**

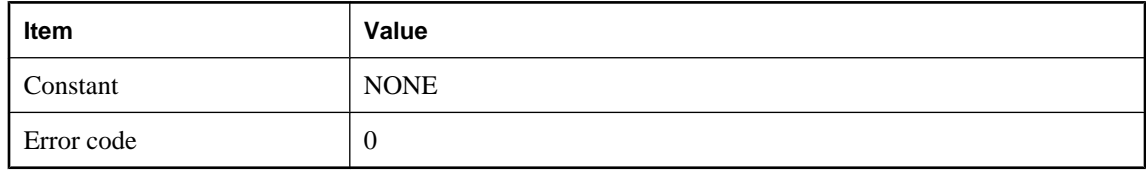

#### **Probable cause**

This code indicates there was either no network error, or an unknown network error occurred.

# **No password was supplied**

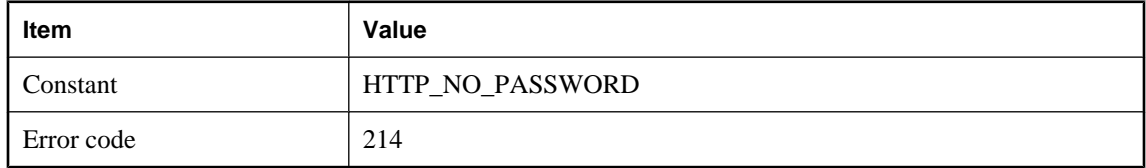

### **Probable cause**

A userid was supplied for HTTP authentication but no password. Both are required for authentication.

### **No server certificate password was provided**

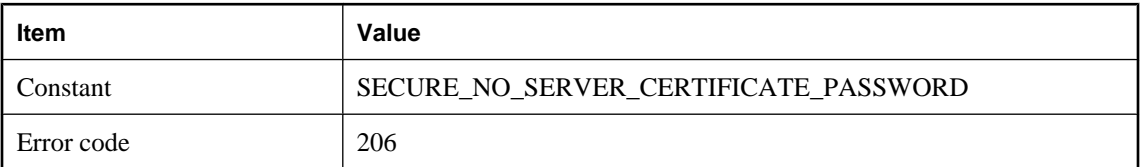

### **Probable cause**

No server certificate password was provided. This password is required to decrypt the server's encrypted private key.

### **No server certificate was provided**

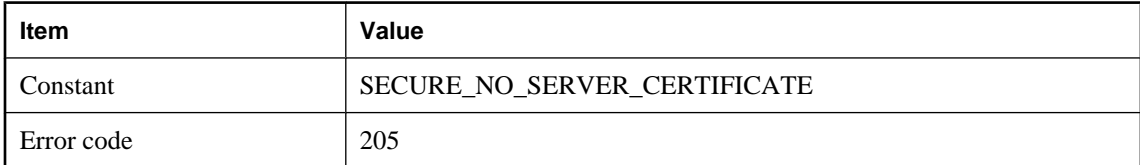

#### **Probable cause**

No server certificate was provided. A server certificate is required for secure communications. The file provided must contain the full chain of certificates for the server as well as its private key.

# **No trusted certificates found in %1!s!**

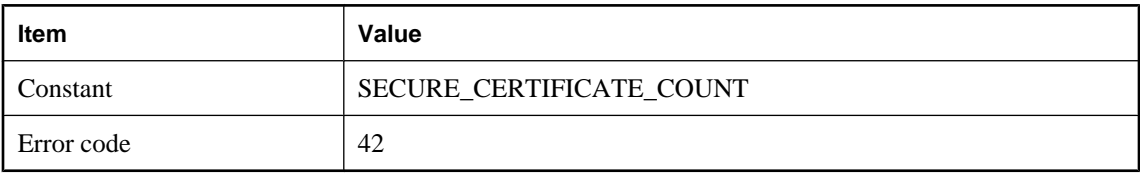

#### **Probable cause**

The given file does not contain a certificate. Check the following: 1) The certificate file name was properly specified. 2) The certificate file contains one or more certificates. 3) The certificate file contains the correct certificate(s).

### **No trusted root certificates were provided**

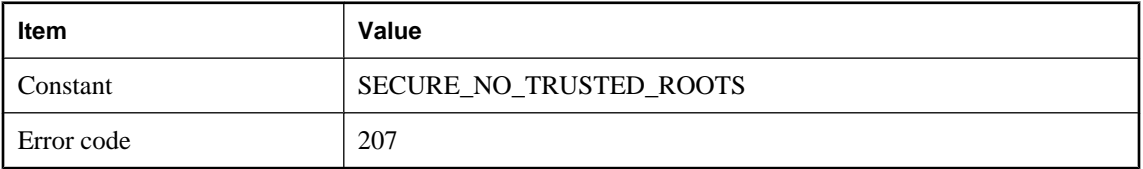

### **Probable cause**

No trusted root certificates were provided. At least one trusted root certificate is required for secure communications.

### **No userid was supplied**

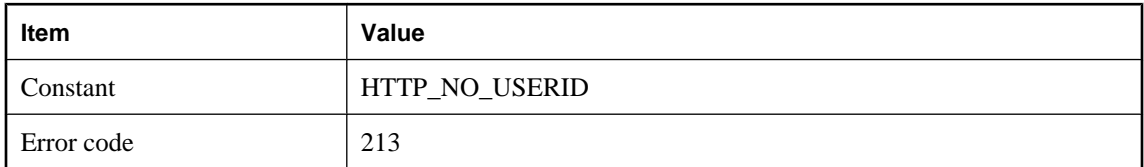

### **Probable cause**

A password was supplied for HTTP authentication but no userid. Both are required for authentication.

### **Operation interrupted**

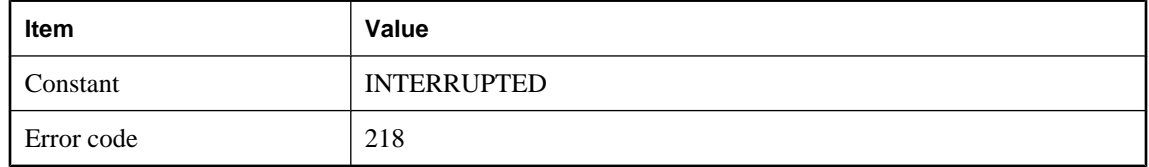

The current operation was interrupted by the caller.

# **Parameter value '%1!s!' is not a valid boolean value. The value must be 0 or 1**

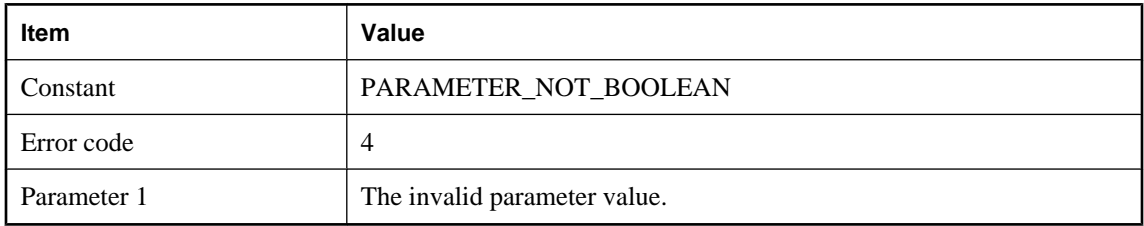

#### **Probable cause**

Network parameters are of the form "name=value;[name2=value2[;...]]". The parameter value is not a boolean value. Locate the offending parameter specification and change the value of the parameter to either 0 (for off or false) or 1 (for on or true).

### **Parameter value '%1!s!' is not a valid hexadecimal value**

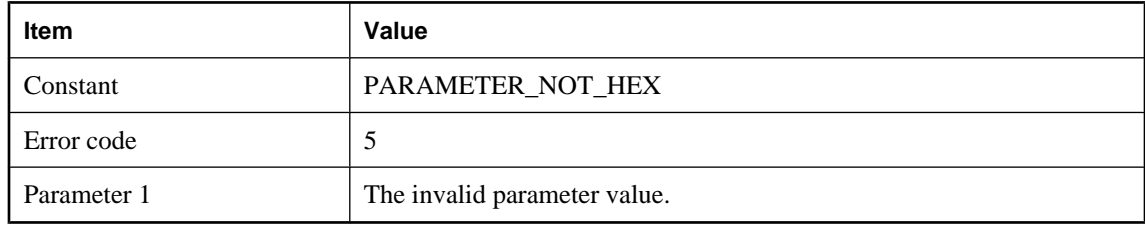

#### **Probable cause**

Network parameters are of the form "name=value;[name2=value2[;...]]". The parameter value is not a hexadecimal (base 16) value. Locate the offending parameter specification and change the value of the parameter to a hexadecimal value.

# **Parameter value '%1!s!' is not an unsigned integer value or range. A range has the form NNN-NNN**

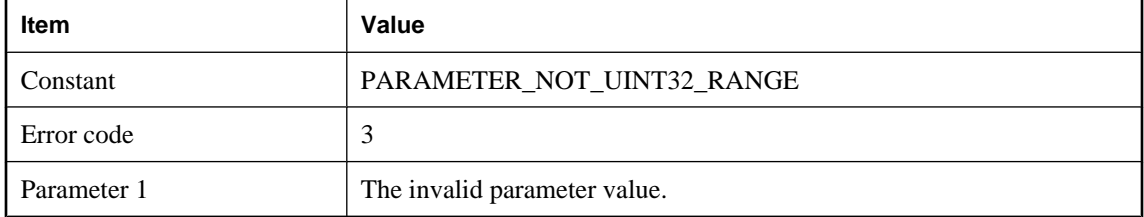

Network parameters are of the form "name=value;[name2=value2[;...]]". The parameter value is not an unsigned integer value or range. Locate the offending parameter specification and change the value of the parameter to an unsigned integer or an unsigned range. An unsigned range has the form: NNN-NNN.

### **Parameter value '%1!s!' is not an unsigned integer**

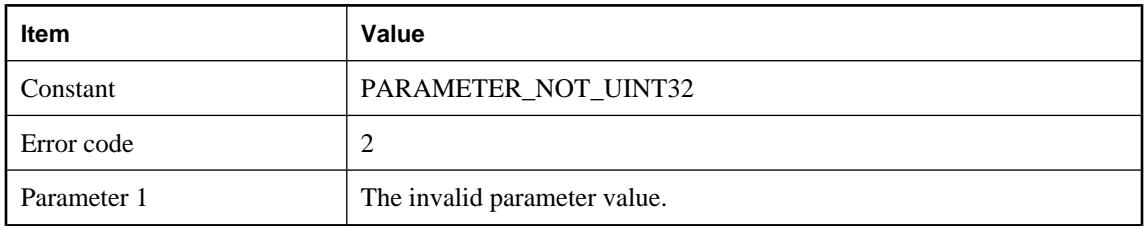

#### **Probable cause**

Network parameters are of the form "name=value;[name2=value2[;...]]". The parameter value is not an unsigned integer. Locate the offending parameter specification and change the value of the parameter to an unsigned integer.

# **Password specified for an unencrypted server key**

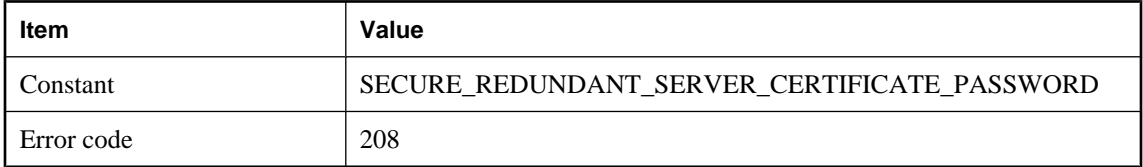

#### **Probable cause**

A password was specified when the server's private key wasn't encrypted by any password.

### **Protocol error**

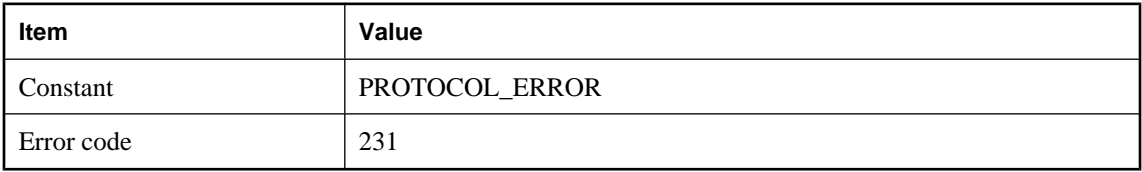

#### **Probable cause**

An unexpected value or token was read.

## **Server certificate not trusted**

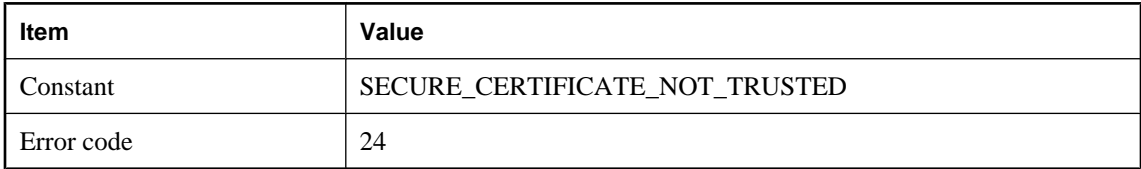

#### **Probable cause**

The server's certificate was not signed by a trusted authority. Check the following: 1) The certificate file name was properly specified. 2) The certificate file contains one or more certificates. 3) The certificate file contains the correct certificate(s). 4) The client's list of trusted root certificates includes the server's root certificate.

### **Server error %1!s!**

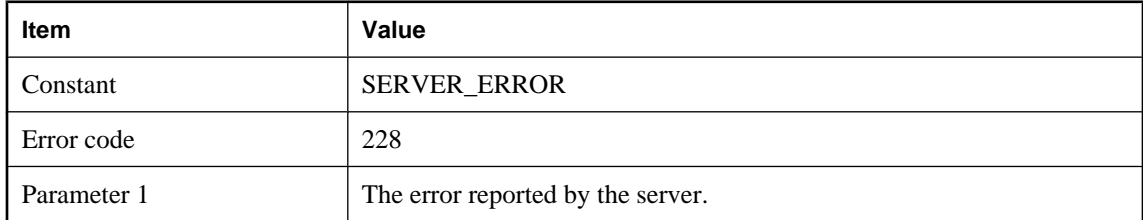

#### **Probable cause**

The server reported an error. Contact the MobiLink administrator to learn more.

# **The content type '%1!s!' is unknown**

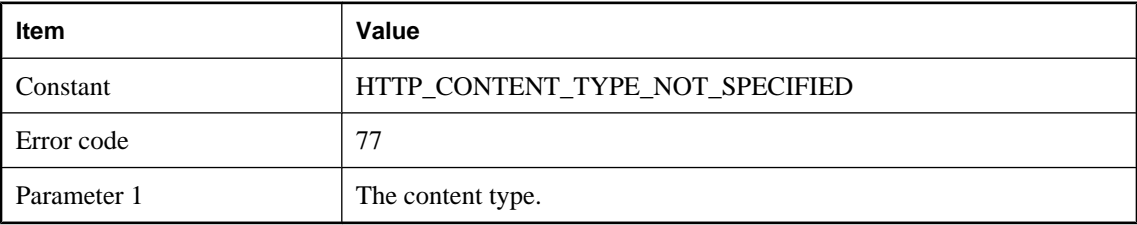

### **Probable cause**

An unknown content type was specified. Refer to the documentation and change the content type to one of the supported types.

# <span id="page-632-0"></span>**The host name '%1!s!' could not be found**

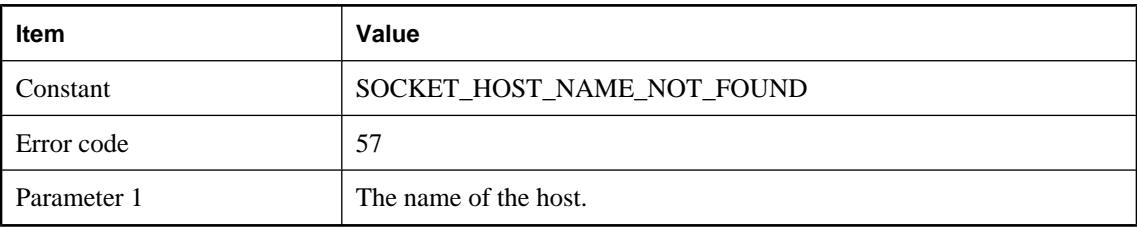

### **Probable cause**

The given host name could not be found. Check the following: 1) The host name was correctly specified. 2) The host is accessible. Many systems include a "ping" utility that can be used to verify access to a named host. 3) The Domain Name Server (DNS), or its equivalent, is available. If the DNS is not available, try specifying the host's IP number (for example, NNN.NNN.NNN.NNN) instead of the host name. 4) The HOSTS file contains an entry that maps the host name to an IP number.

# **The HTTP buffer size specified is out of the valid range**

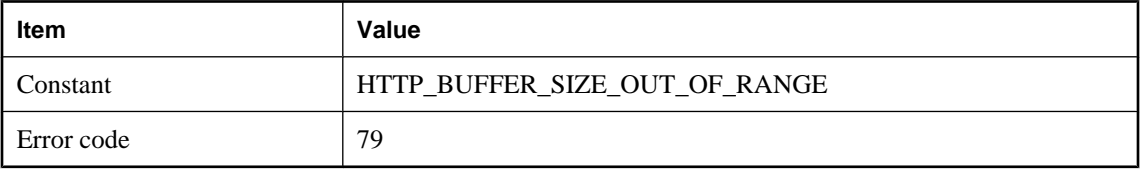

#### **Probable cause**

Fix the HTTP buffer size. A valid buffer size is positive and not overly large for the host platform.

# **The operation would cause blocking**

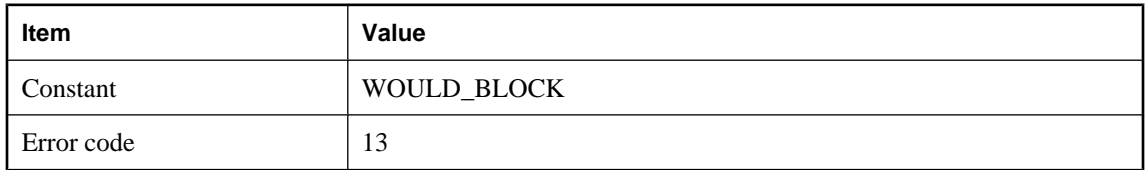

#### **Probable cause**

A requested operation would block where blocking is undesirable or unexpected.

# **The session key type '%1!s!' is unknown**

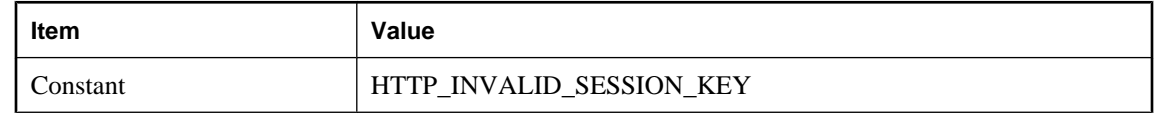

<span id="page-633-0"></span>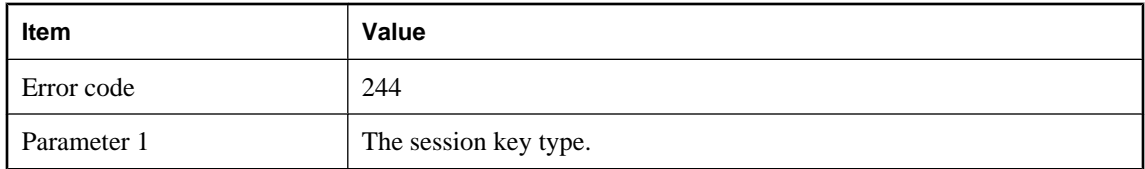

An unknown session key type was specified. Refer to the documentation and change the session key type to one of the supported types.

# **The value specified for %1!s! is out of range**

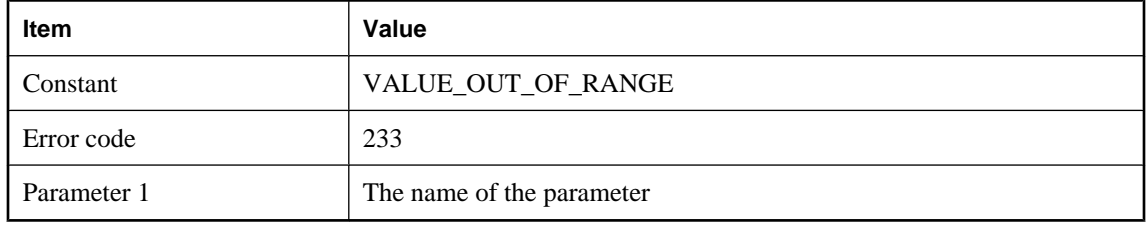

#### **Probable cause**

The specified value was not in the range of acceptable values for that parameter. Check the documentation for the parameter to learn the acceptable range of values.

# **Timed out trying to read %1!s! bytes**

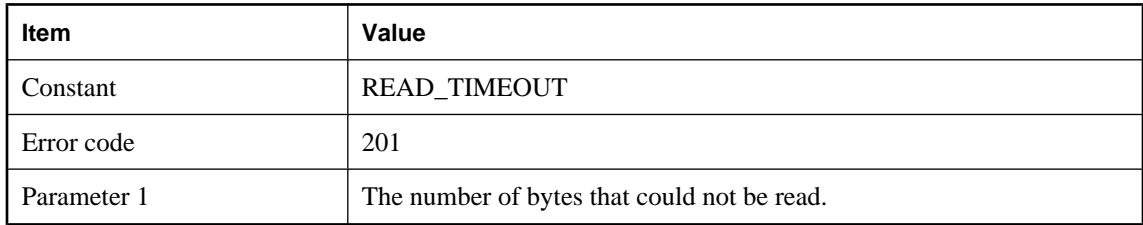

### **Probable cause**

Unable to read the given number of bytes from the network layer in the given time. Check that the network is functioning correctly, and that the sending application is still running.

# **Timed out trying to write %1!s! bytes**

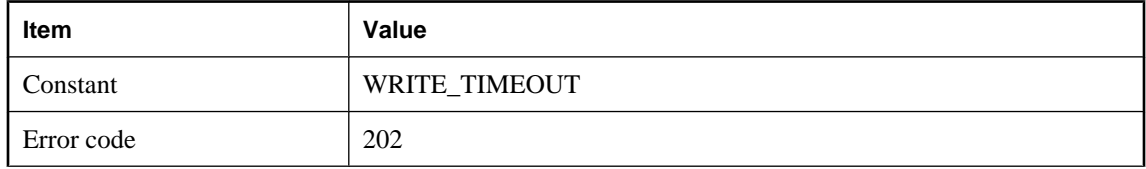

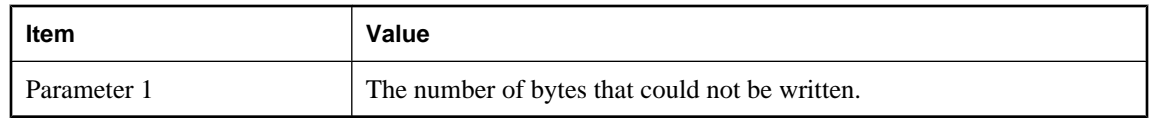

Unable to write the given number of bytes to the network layer in the given time. Check that the network is functioning correctly, and that the receiving application is still running.

# **Timed out while waiting for the next HTTP request in this synchronization**

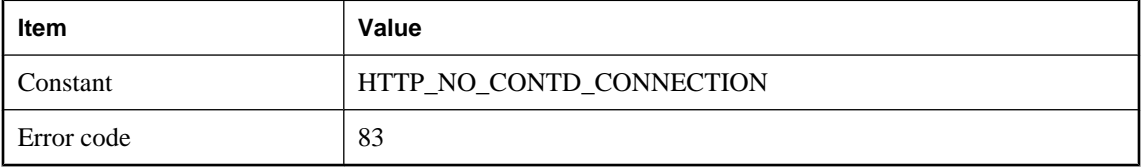

### **Probable cause**

The server timed out while waiting for the next HTTP request from the remote site. Determine why this request failed to reach the server or try a persistent connection.

### **Unable to add a certificate to a certificate chain**

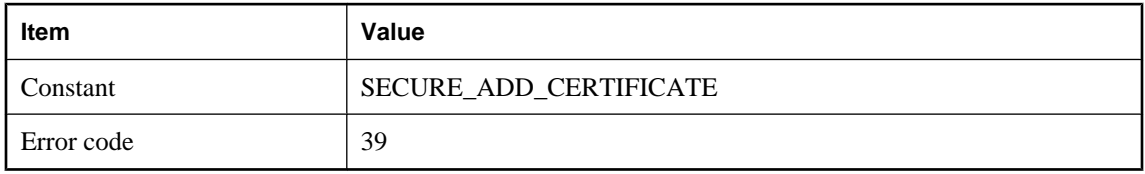

#### **Probable cause**

The secure network layer was unable to add a certificate to a certificate chain. Free up system resources and retry the operation.

### **Unable to add a trusted certificate**

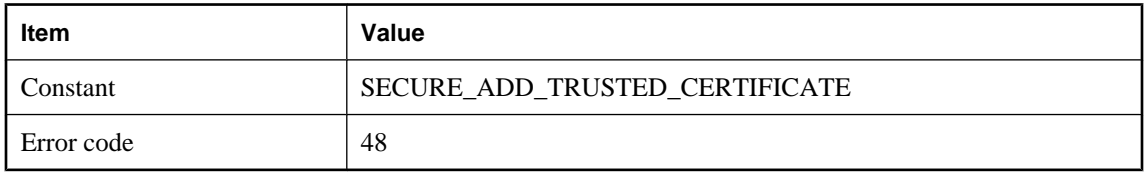

#### **Probable cause**

The secure network layer was unable to add a trusted certificate to a certificate chain. The most likely cause is a shortage of system resources. Free up system resources and retry the operation.

## **Unable to allocate a certificate**

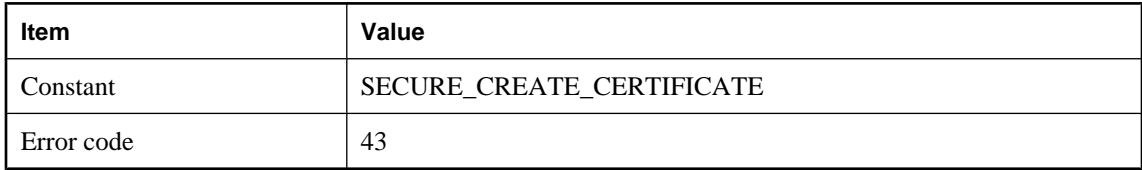

#### **Probable cause**

The secure network layer was unable to allocate storage for a certificate. Free up system resources and retry the operation.

### **Unable to allocate sufficient memory**

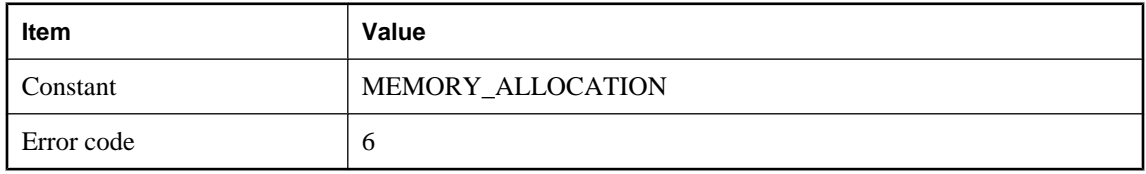

#### **Probable cause**

The network layer was unable to allocate enough bytes of storage. Free up system memory and retry the operation. The technique used to free up system memory depends on the operating system and how it is configured. The simplest technique is to reduce the number of active processes. Consult your operating system documentation for details.

### **Unable to attach the network layer to the security layer**

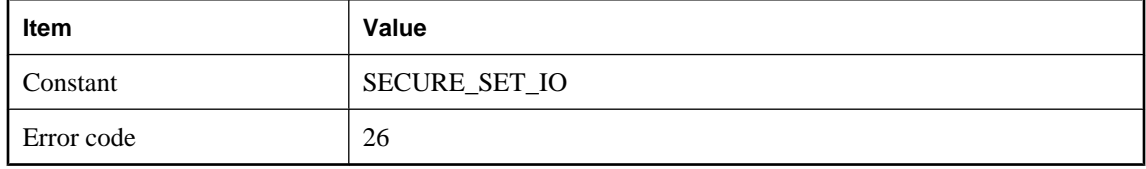

#### **Probable cause**

The secure network layer was unable to attach to the network layer. Free up system resources and retry the operation.

# **Unable to bind a socket to port %1!s!**

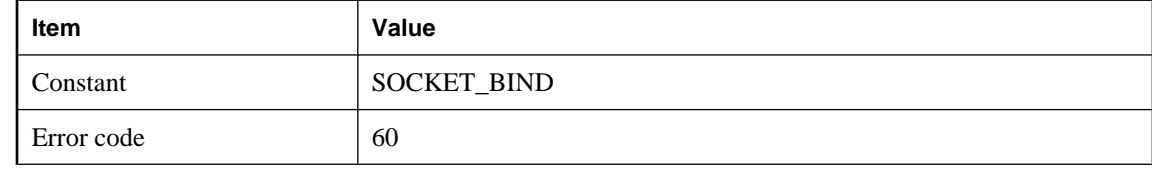

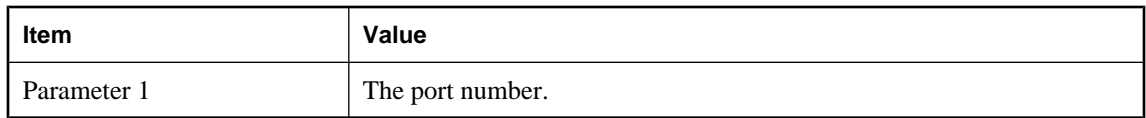

The network layer was unable to bind a socket to the given port. Check the following. 1) (Server only) Verify that the port isn't already in use. If the port is in use, either shut down the application listening on that port, or specify a different port. 2) (Server only) Verify that there are no firewall restrictions on the use of the port. 3) (Client only) If the client\_port option was used, verify that the given port isn't already in use. If only one client port was specified, consider using a range (for example, NNN-NNN). If a range was specified, consider making it a wider range, or a different range. 4) (Client only) If the client\_port option was used, verify that there are no firewall restrictions on the use of the port.

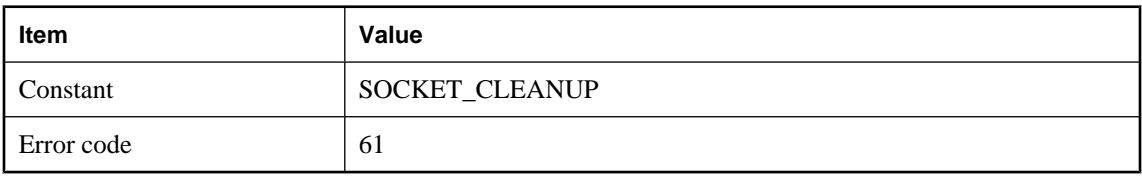

### **Unable to clean up the socket layer**

#### **Probable cause**

The network layer was unable to clean up the socket layer. This error should only occur after all connections are finished, so no current connections should be affected.

### **Unable to close a socket**

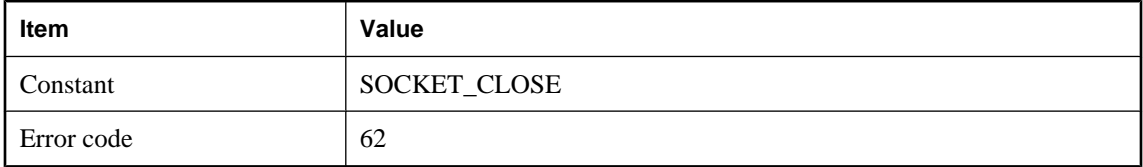

#### **Probable cause**

The network layer was unable to close a socket. The network session may or may not have terminated prematurely, due to pending writes that were not flushed. Check the following: 1) The other side of the network connection had any errors. 2) The other side of the connection is running normally. 3) The machine is still connected to the network, and the network is responsive.

### **Unable to connect a socket**

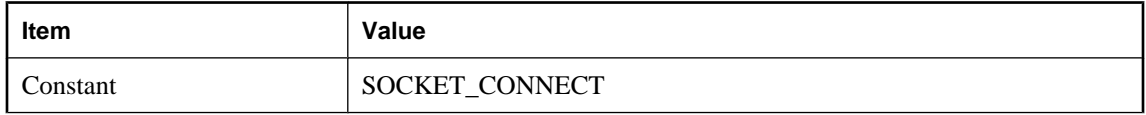

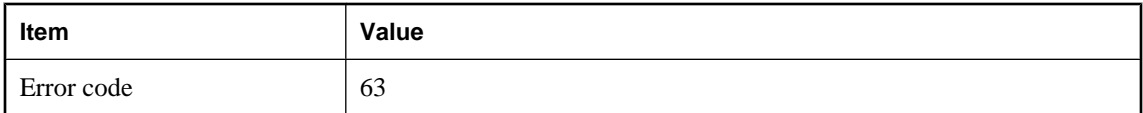

The network layer was unable to connect a socket. Check the following: 1) The machine is connected to the network. 2) The socket layer is properly initialized. 3) The correct host machine and port were specified. 4) The host server is running normally and listening on the correct port. 5) The host machine is listening for the proper socket type (TCP/IP vs. UDP). 6) If the client\_port option was used, verify that there are no firewall restrictions on the use of the port. 7) If the device has a limit on the number of open sockets, verify that the limit has not been reached. 8) There are enough system resources available. Free up system resources if they are running low.

### **Unable to copy a certificate**

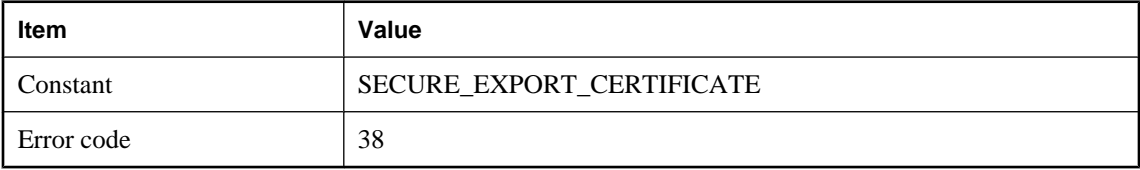

#### **Probable cause**

The secure network layer was unable to copy a certificate. Free up system resources and retry the operation.

### **Unable to create a private key object**

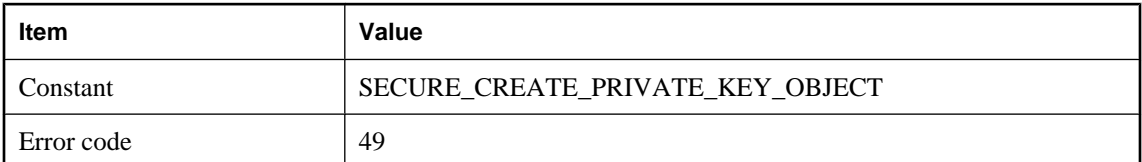

#### **Probable cause**

The secure network layer was unable to create a private key object, prior to loading the private key. The most likely cause is a shortage of system resources. Free up system resources and retry the operation.

### **Unable to create a random number object**

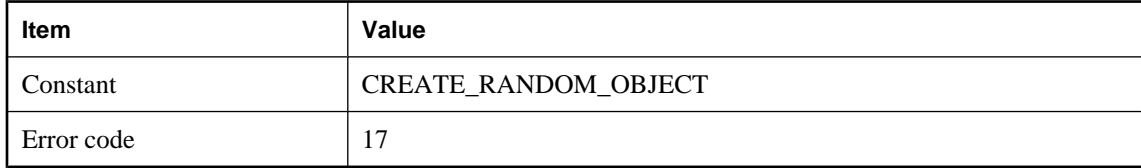

The secure network layer could not create a random-number-generating object. Free up system resources, reconnect and retry the operation.

### **Unable to create a TCP/IP socket**

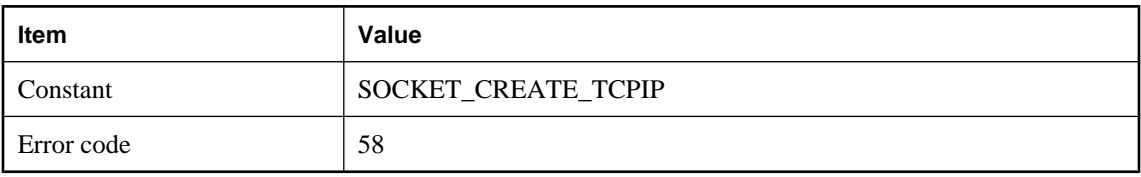

#### **Probable cause**

The network layer was unable to create a TCP/IP socket. Check the following: 1) The machine is connected to the network. 2) The socket layer is properly initialized. 5) If the device has a limit on the number of open sockets, verify that the limit has not been reached. 6) There are enough system resources available. Free up system resources if they are running low.

### **Unable to create a UDP socket**

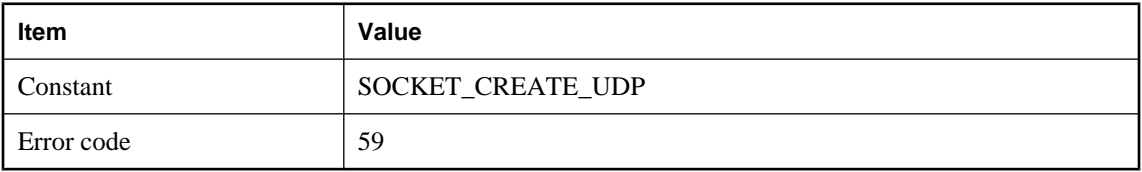

#### **Probable cause**

The network layer was unable to create a UDP socket. Check the following: 1) The machine is connected to the network. 2) The socket layer is properly initialized. 3) If the client\_port option was used, verify that the given port isn't already in use. If only one client port was specified, consider using a range (for example, NNN-NNN). If a range was specified, consider making it a wider range, or a different range. 4) If the client port option was used, verify that there are no firewall restrictions on the use of the port. 5) If the device has a limit on the number of open sockets, verify that the limit has not been reached. 6) There are enough system resources available. Free up system resources if they are running low.

### **Unable to dequeue from the connection queue**

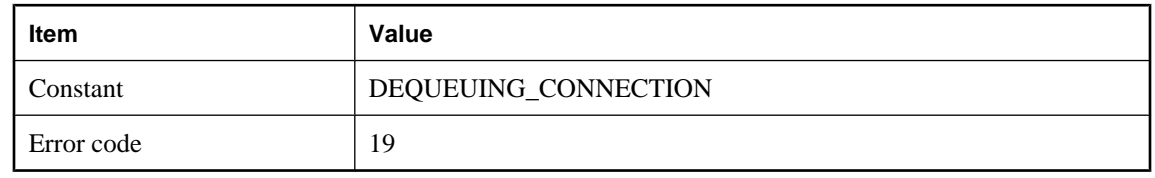

<span id="page-639-0"></span>The MobiLink server encountered an error while attempting to get a queued connection (synchronization) request. Free up system resources. If the problem persists, restart the MobiLink server.

# **Unable to determine localhost**

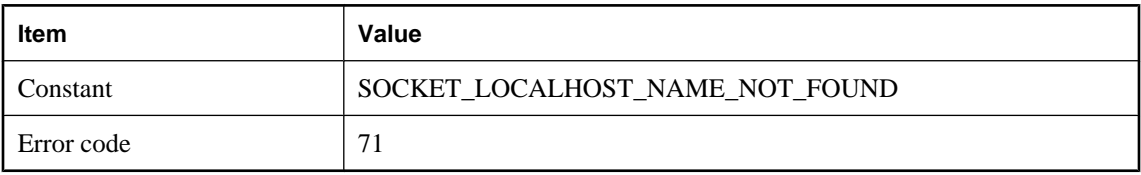

#### **Probable cause**

The network layer was unable to determine the IP address of "localhost". Check the following: 1) The Domain Name Server (DNS), or its equivalent, is available. If the DNS is not available, try explicitly specifying the localhost IP number (usually 127.0.0.1) instead. 2) The HOSTS file contains an entry that maps the "localhost" name to an IP number. 3) There are enough system resources available. Free up system resources if they are running low.

# **Unable to duplicate security context**

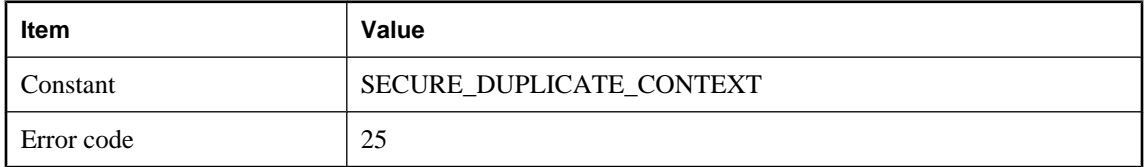

### **Probable cause**

The secure network layer was unable to duplicate a security context. Free up system resources and retry the operation.

### **Unable to fetch a certificate expiry date**

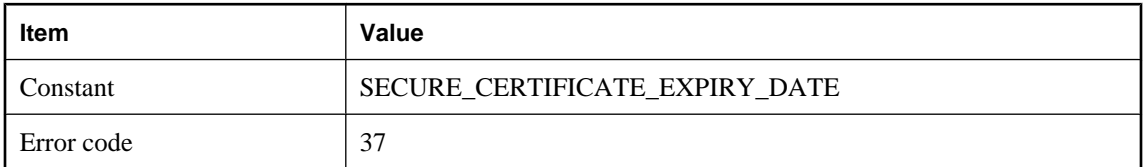

### **Probable cause**

A certificate's expiry date could not be read. Check the following: 1) The password was entered correctly. 2) The certificate file contains one or more certificates. 3) The certificate file contains the correct certificate

(s). 4) The certificate file is undamaged.

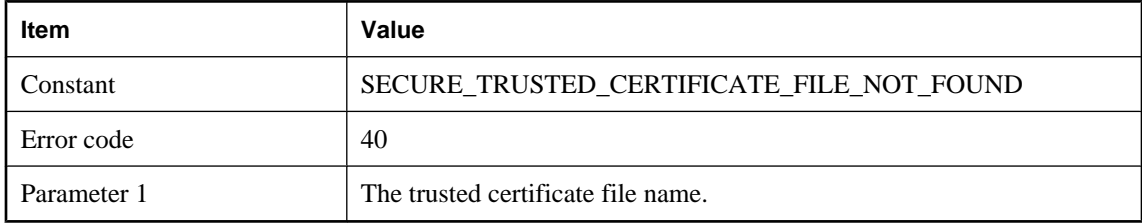

# **Unable to find the trusted certificate file '%1!s!'**

### **Probable cause**

The certificate file could not be found. Check the following: 1) The certificate file name was properly specified. 2) The certificate file exists. 3) The certificate file contains one or more certificates. 4) The certificate file contains the correct certificate(s). 5) The program attempting to open the certificate file has sufficient privileges to see the file. This only applies to operating systems having user and/or file permissions.

### **Unable to generate a random number**

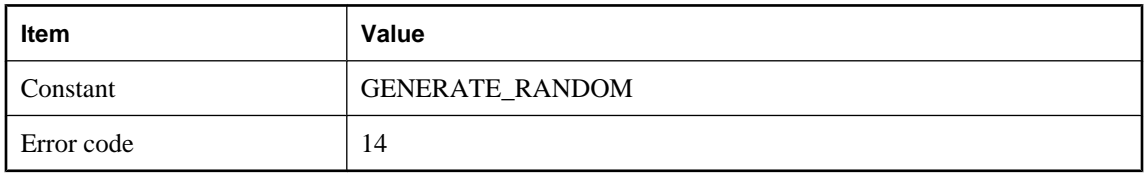

### **Probable cause**

The secure network layer requires a random number but was unable to generate one. Free up system resources, reconnect and retry the operation.

# **Unable to get a socket's local name**

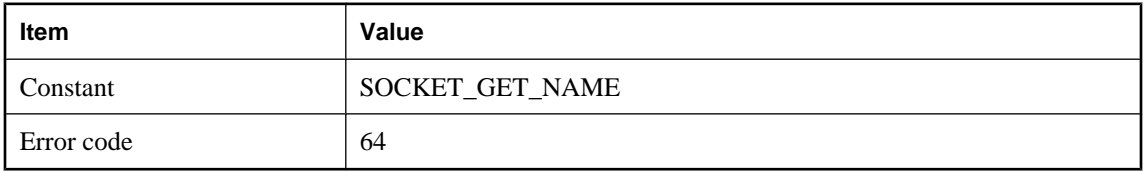

### **Probable cause**

The network layer was unable to determine a socket's local name. In a TCP/IP connection, each end of the connection has a socket exclusively attached to a port. A socket's local name includes this port number, which is assigned by the network at connection time. Check the following: 1) The machine is still connected to the network, and the network is responsive. 2) The other side of the connection is running normally. 3) There are enough system resources available. Free up system resources if they are running low.

# **Unable to get host by address**

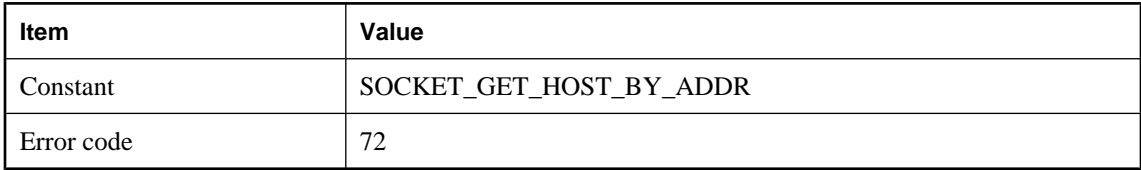

#### **Probable cause**

The network layer was unable to get the name of a host using its IP address. At the time of publication, this error was defined but not used.

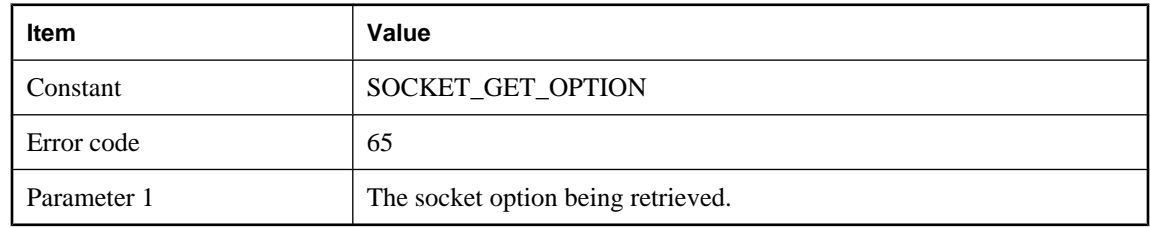

# **Unable to get socket option number %1!s!**

#### **Probable cause**

The network layer was unable to get a socket option. This error may be the first indication that a connection has been lost. Check the following: 1) The machine is still connected to the network, and the network is responsive. 2) The other side of the connection is running normally. 3) There are enough system resources available. Free up system resources if they are running low.

# **Unable to import a certificate**

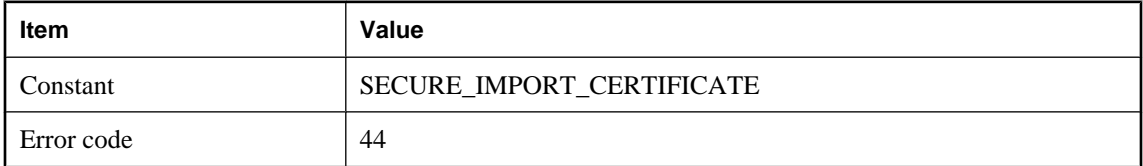

#### **Probable cause**

The secure network layer was unable to import a certificate. Check the following: 1) The certificate file name was properly specified. 2) The certificate file exists. 3) The certificate file contains one or more certificates. 4) The certificate file contains the correct certificate(s).

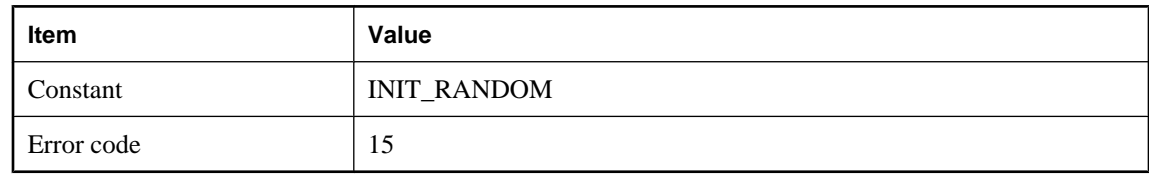

# <span id="page-642-0"></span>**Unable to initialize the random number generator**

#### **Probable cause**

The secure network layer could not initialize its random number generator. Free up system resources, reconnect and retry the operation.

### **Unable to initialize the sockets layer**

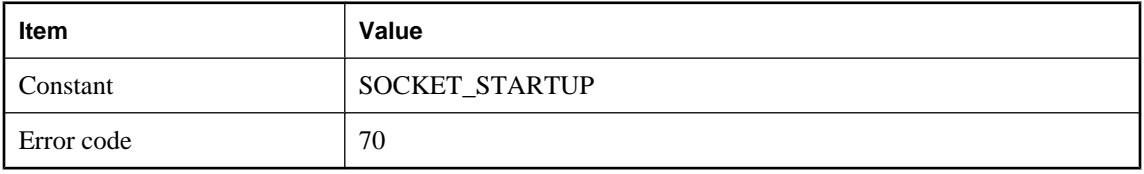

#### **Probable cause**

The network layer was unable to initialize the socket layer. Check the following: 1) The sockets layer is properly installed. The correct network interface library must be present and accessible. 2) The machine is connected to the network, and the network is responsive. 3) There are enough system resources available. Free up system resources if they are running low.

### **Unable to listen on a socket. The backlog is %1!s!**

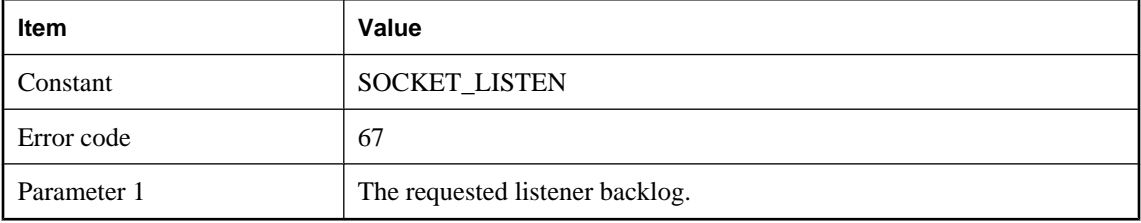

#### **Probable cause**

The server is unable to listen on a socket. The backlog refers to the maximum number of queued connection requests that may be pending at any given time. Check the following: 1) The machine is still connected to the network, and the network is responsive. 2) There are no firewall or other restrictions preventing a socket listener from running on the current machine. 3) The backlog setting is within the limit, if any, on the machine. 4) There are enough system resources available. Free up system resources if they are running low.

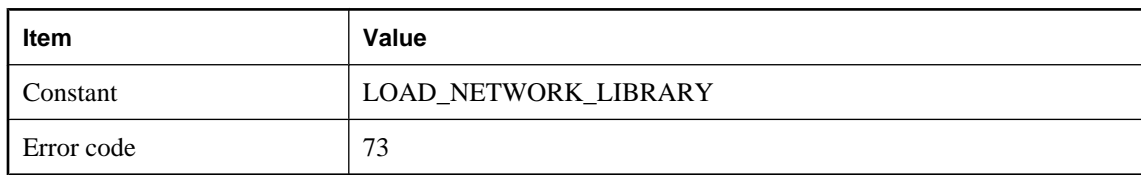

# **Unable to load the network interface library**

#### **Probable cause**

The network interface library could not be found and/or loaded. Please check the following: 1) The sockets layer is properly installed. The correct network interface library (or DLL or shared object) must be present and accessible. 2) There are enough system resources available. Free up system resources if they are running low.

# **Unable to open certificate file '%1!s!'**

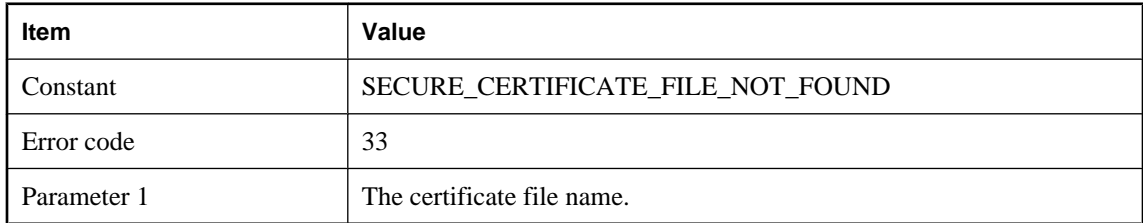

#### **Probable cause**

The certificate file could not be opened. Check the following: 1) The certificate file name was properly specified. 2) The certificate file exists. 3) The certificate file contains one or more certificates. 4) The certificate file contains the correct certificate(s). 5) The program attempting to open the certificate file has sufficient privileges to read the file. This only applies to operating systems having user and/or file permissions.

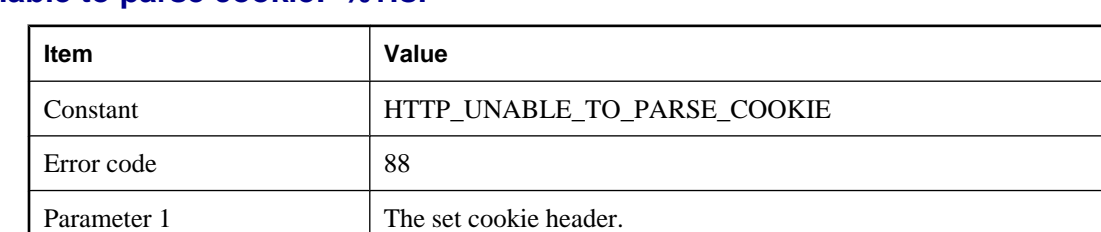

### **Unable to parse cookie: '%1!s!'**

### **Probable cause**

Determine where the set cookie header is being corrupted.

# **Unable to parse the parameter string '%1!s!'**

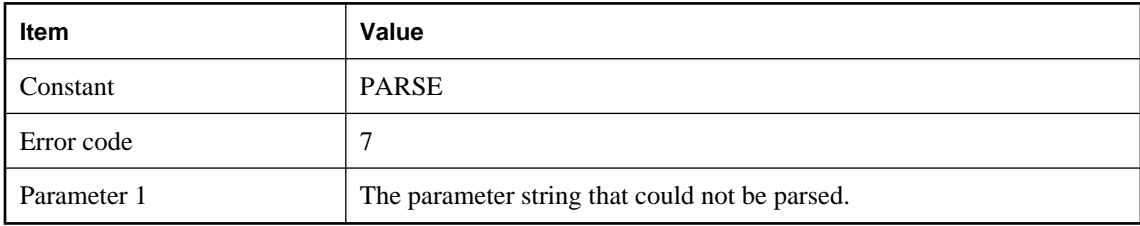

### **Probable cause**

Network parameters are of the form "name=value;[name2=value2[;...]]". Optionally, the entire list of parameters may be enclosed in parentheses. The given string does not follow this convention. Inspect the string, fix any formatting problems, and retry the operation.

### **Unable to read %1!s! bytes**

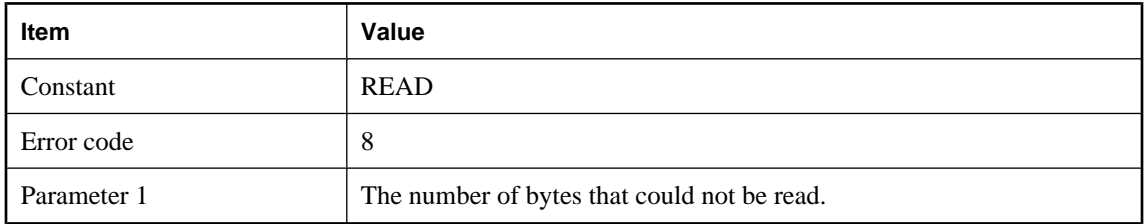

### **Probable cause**

Unable to read the given number of bytes from the network layer. Note that reads may occur as part of any larger network operation. For example, some network layers have sub-layers that perform several reads and writes as part of a basic operation in the upper layer. The cause of a read error is usually one of the following: 1) The network had a problem that caused the read to fail. Reconnect and retry the operation. 2) The connection timed out. Reconnect and retry the operation. 3) The other side of the connection cleanly terminated the connection. Consult the client and/or server logs for errors that indicate why the connection has been dropped. Consult the output-log errors and fix the cause, then retry the operation. 4) The process at the other side of the connection was aborted. Consult the client and/or server output logs for errors that indicate why the process was aborted. If the process was shut down by other than normal means, there may not be any errors in its output log. Reconnect and retry the operation. 5) The system is low on resources, and cannot perform the read. Free up system resources, reconnect and retry the operation. If subsequent retry attempts fail, consult your network administrator.

# **Unable to read certificates**

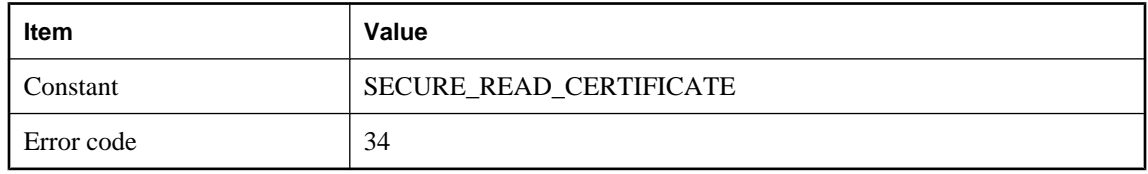

<span id="page-645-0"></span>The certificate file could not be read. Check the following: 1) The password was entered correctly. 2) The certificate file contains one or more certificates. 3) The certificate file contains the correct certificate(s). 4) The certificate file is undamaged.

# **Unable to read the private key**

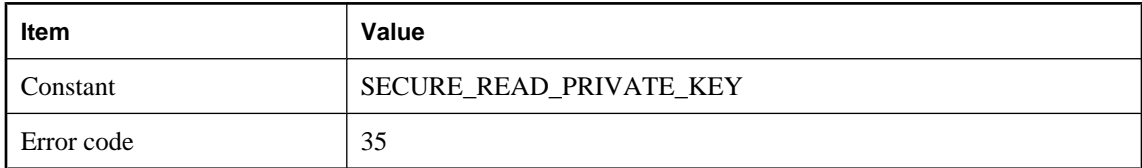

#### **Probable cause**

The private key could not be read from the certificate file. Check the following: 1) The password was entered correctly. 2) The certificate file contains one or more certificates. 3) The certificate file contains the correct certificate(s). 4) The certificate file is undamaged.

### **Unable to seed the random number generator**

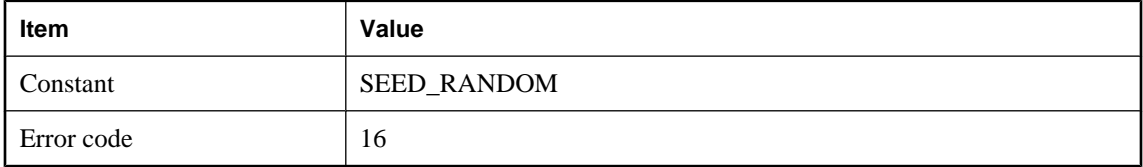

#### **Probable cause**

The secure network layer could not seed its random number generator. Free up system resources, reconnect and retry the operation.

### **Unable to select a socket status**

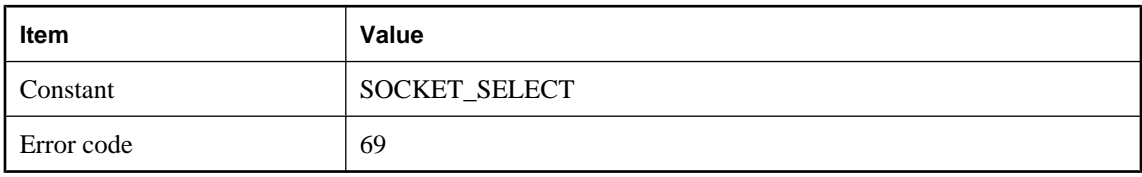

#### **Probable cause**

The network layer encountered an error attempting to wait for a socket to be ready for reading or writing. Check the following: 1) The machine is connected to the network, and the network is responsive. 2) The other side of the connection is running normally. 3) There are enough system resources available. Free up system resources if they are running low.

# <span id="page-646-0"></span>**Unable to set socket option number %1!s!**

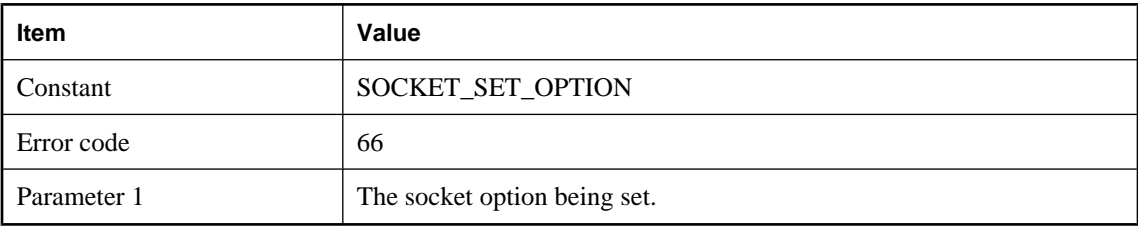

### **Probable cause**

The network layer was unable to set a socket option. This error may be the first indication that a connection has been lost. Check the following: 1) The machine is still connected to the network, and the network is responsive. 2) The other side of the connection is running normally. 3) There are enough system resources available. Free up system resources if they are running low.

### **Unable to set the private key**

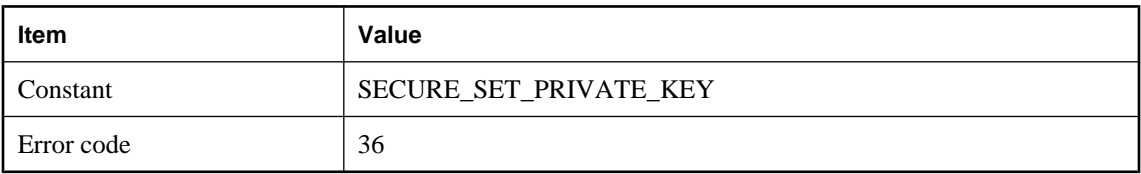

### **Probable cause**

The private key could not be used. Check the following: 1) The password was entered correctly. 2) The certificate file contains one or more certificates. 3) The certificate file contains the correct certificate(s). 4) The certificate file is undamaged.

# **Unable to shut down a socket**

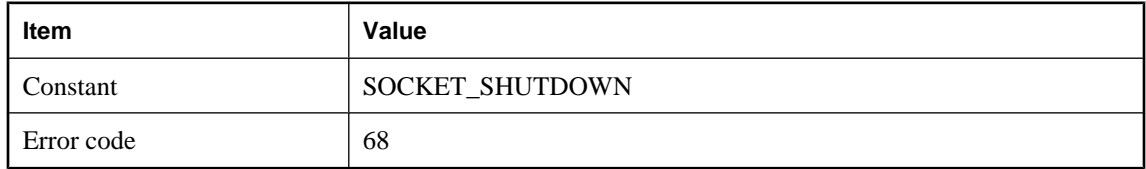

### **Probable cause**

The network layer was unable to shut down a socket. Check the following: 1) The machine is connected to the network, and the network is responsive. 2) The other side of the connection is running normally. 3) There are enough system resources available. Free up system resources if they are running low.

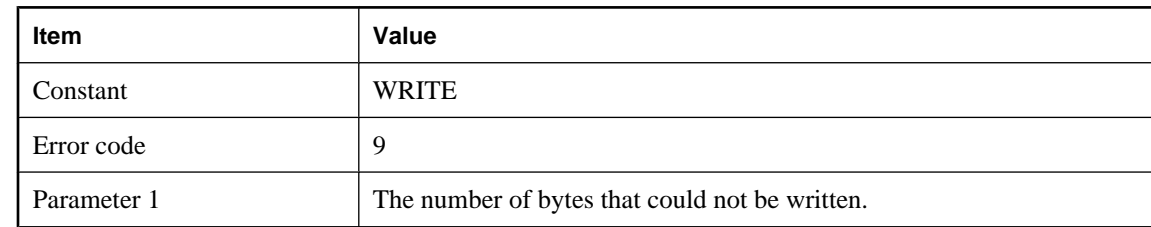

### <span id="page-647-0"></span>**Unable to write %1!s! bytes**

#### **Probable cause**

Unable to write the given number of bytes to the network layer. Note that writes may occur as part of any larger network operation. For example, some network layers have sub-layers that perform several reads and writes as part of a basic operation in the upper layer. The cause of a write error is usually one of the following: 1) The network had a problem that caused the write to fail. Reconnect and retry the operation. 2) The connection timed out. Reconnect and retry the operation. 3) The other side of the connection cleanly terminated the connection. Consult the client and/or server logs for errors that indicate why the connection has been dropped. Consult the output-log errors and fix the cause, then retry the operation. 4) The process at the other side of the connection was aborted. Consult the client and/or server output logs for errors that indicate why the process was aborted. If the process was shut down by other than normal means, there may not be any errors in its output log. Reconnect and retry the operation. 5) The system is low on resources, and cannot perform the write. Free up system resources, reconnect and retry the operation. If subsequent retry attempts fail, consult your network administrator.

### **Unexpected HTTP state %1!u! when decoding the header**

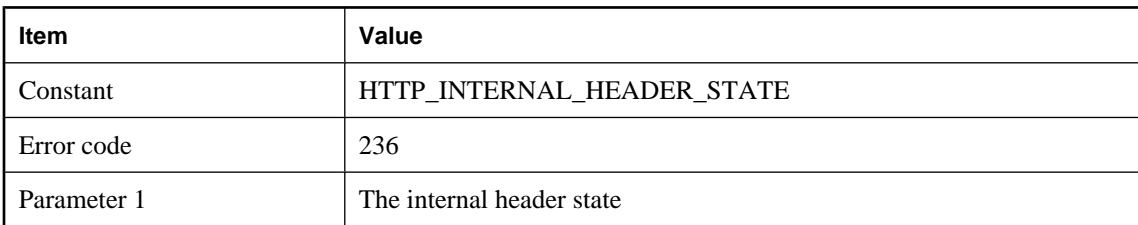

#### **Probable cause**

There was a problem decoding the HTTP header. This is an internal error that should never occur. Please contact technical support.

# **Unexpected internal HTTP request type %1!u!**

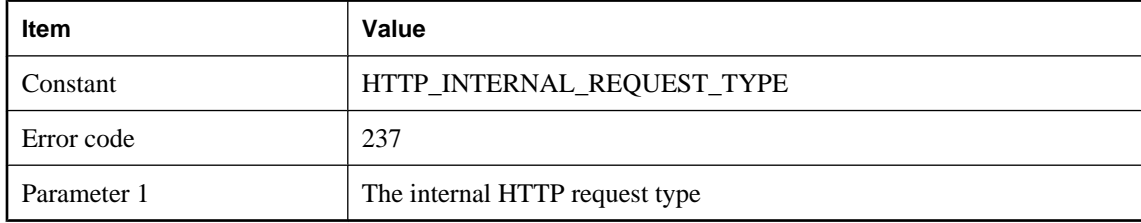
#### **Probable cause**

There was a problem determining the HTTP request type. This is an internal error that should never occur. Please contact technical support.

## **Unexpected request type: %1!s!**

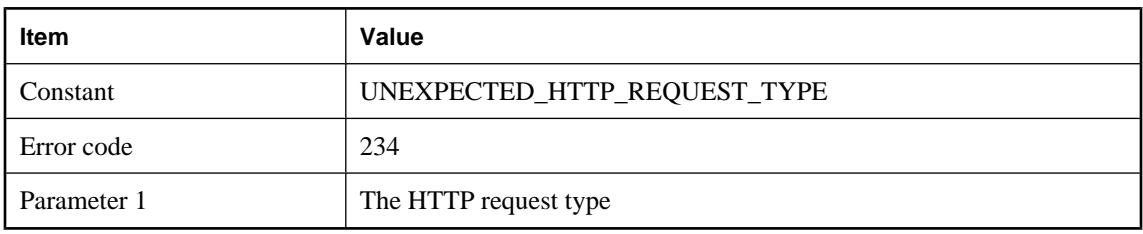

#### **Probable cause**

The given HTTP request type was unexpected at this time. The most likely cause is an HTTP client that is not a MobiLink client.

## **Unknown transfer encoding: '%1!s!'**

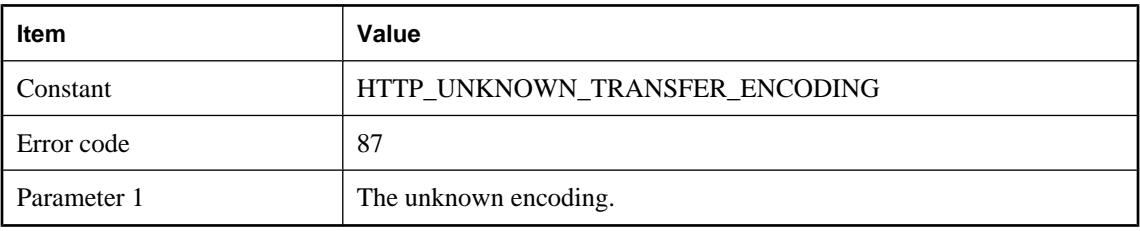

#### **Probable cause**

Determine how the unknown transfer encoding is getting generated.

#### **Unrecognized common name '%1!s!'**

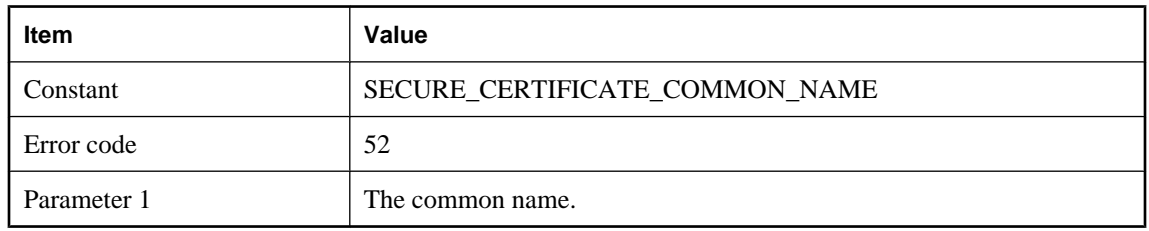

#### **Probable cause**

The given common name is not in the certificate chain. Check the following: 1) The common name was properly entered. 2) The correct certificate file was specified. 3) The common name is in the certificate chain. You can verify this with the readcert utility.

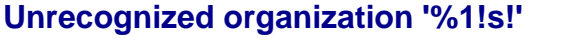

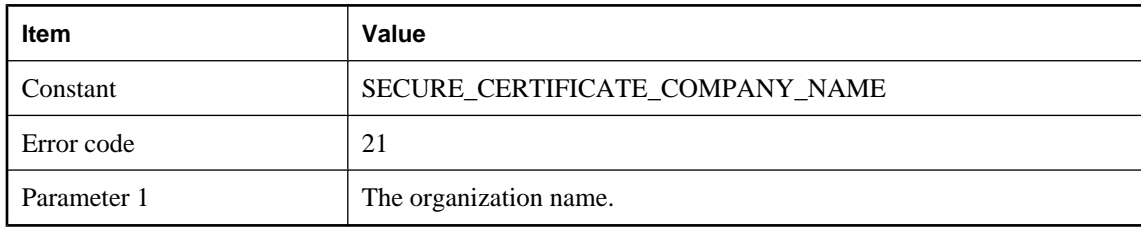

#### **Probable cause**

The given organization name is not in the certificate chain. Check the following: 1) The organization name was properly entered. 2) The correct certificate file was specified. 3) The organization name is in the certificate chain. You can verify this with the readcert utility.

## **Unrecognized organization unit '%1!s!'**

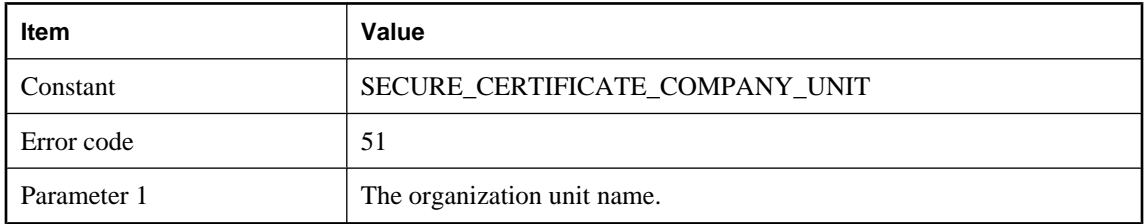

#### **Probable cause**

The given organization unit is not in the certificate chain. Check the following: 1) The in company name was properly entered. 2) The correct certificate file was specified. 3) The company name is in the certificate chain. You can verify this with the readcert utility.

## **Unrecognized TLS type %1!s!**

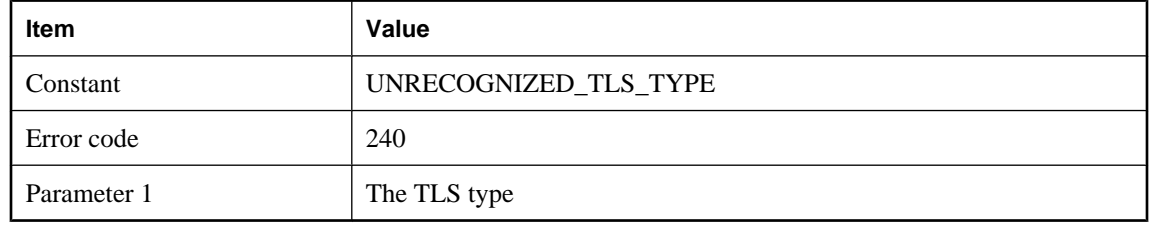

#### **Probable cause**

The TLS type is invalid. Consult the documentation for valid types.

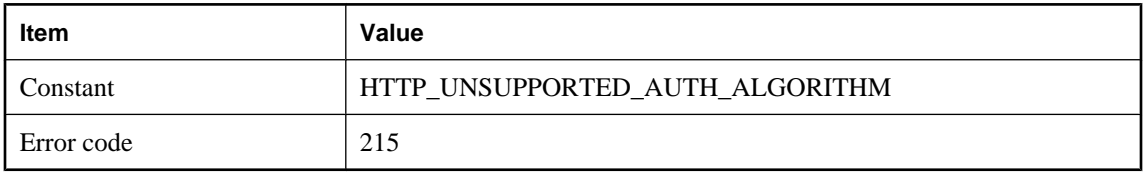

## **Unsupported http authentication algorithm: %1!s!**

#### **Probable cause**

The HTTP Digest authentication algorithm requested by the server is unsupported. Only "MD5" and "MD5 sess" are supported.

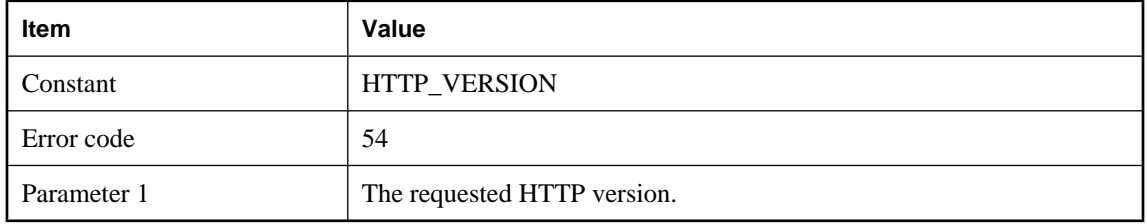

## **Unsupported HTTP version: %1!s!**

#### **Probable cause**

The requested HTTP version is unsupported. Consult the documentation and specify a supported HTTP version. At the time of publication the supported HTTP versions are 1.0 and 1.1.

# <span id="page-652-0"></span>CHAPTER 5

# **SQL Preprocessor Error Messages**

# **Contents**

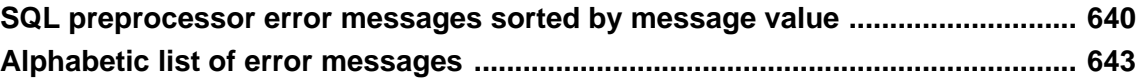

# <span id="page-653-0"></span>**SQL preprocessor error messages sorted by message value**

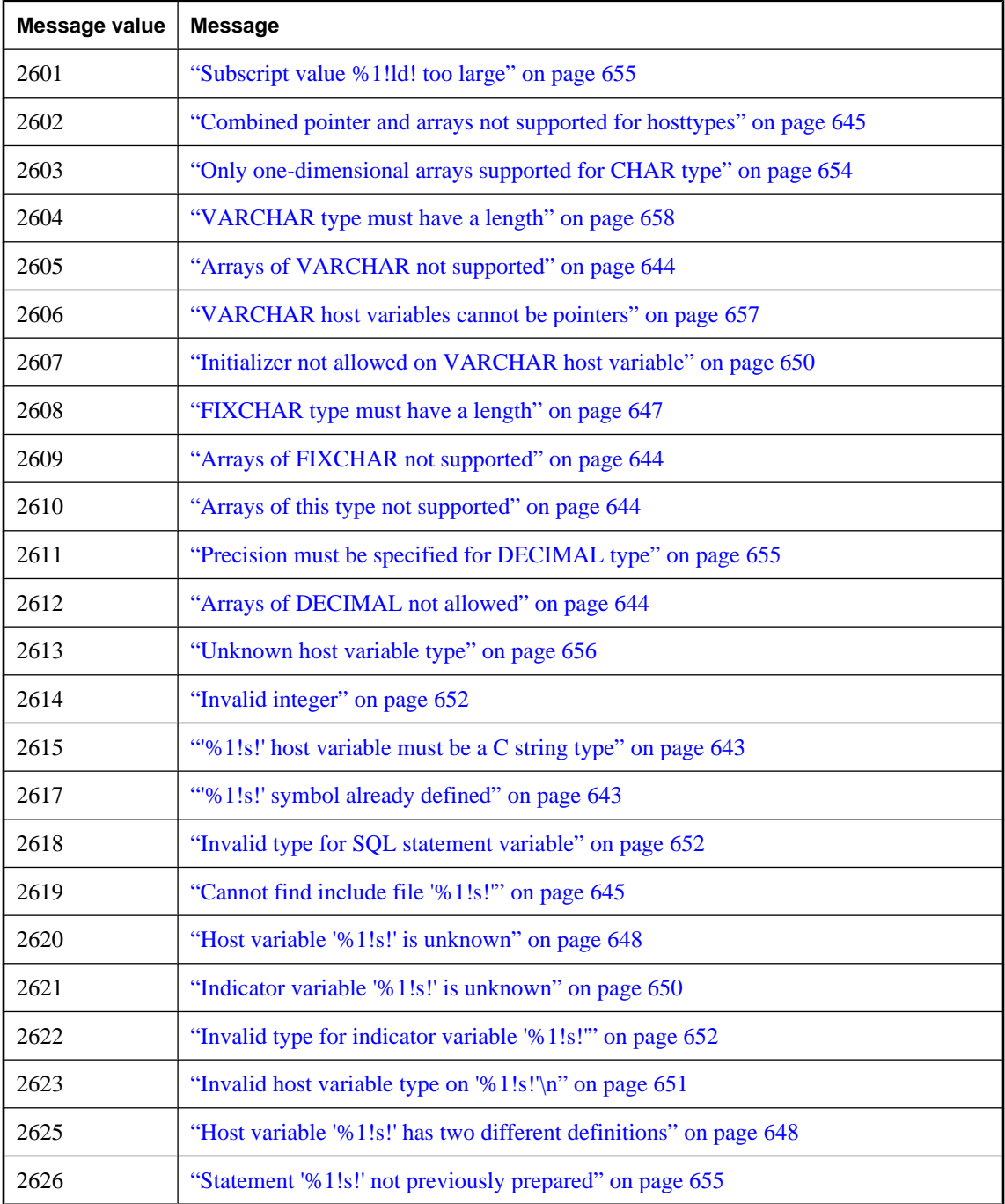

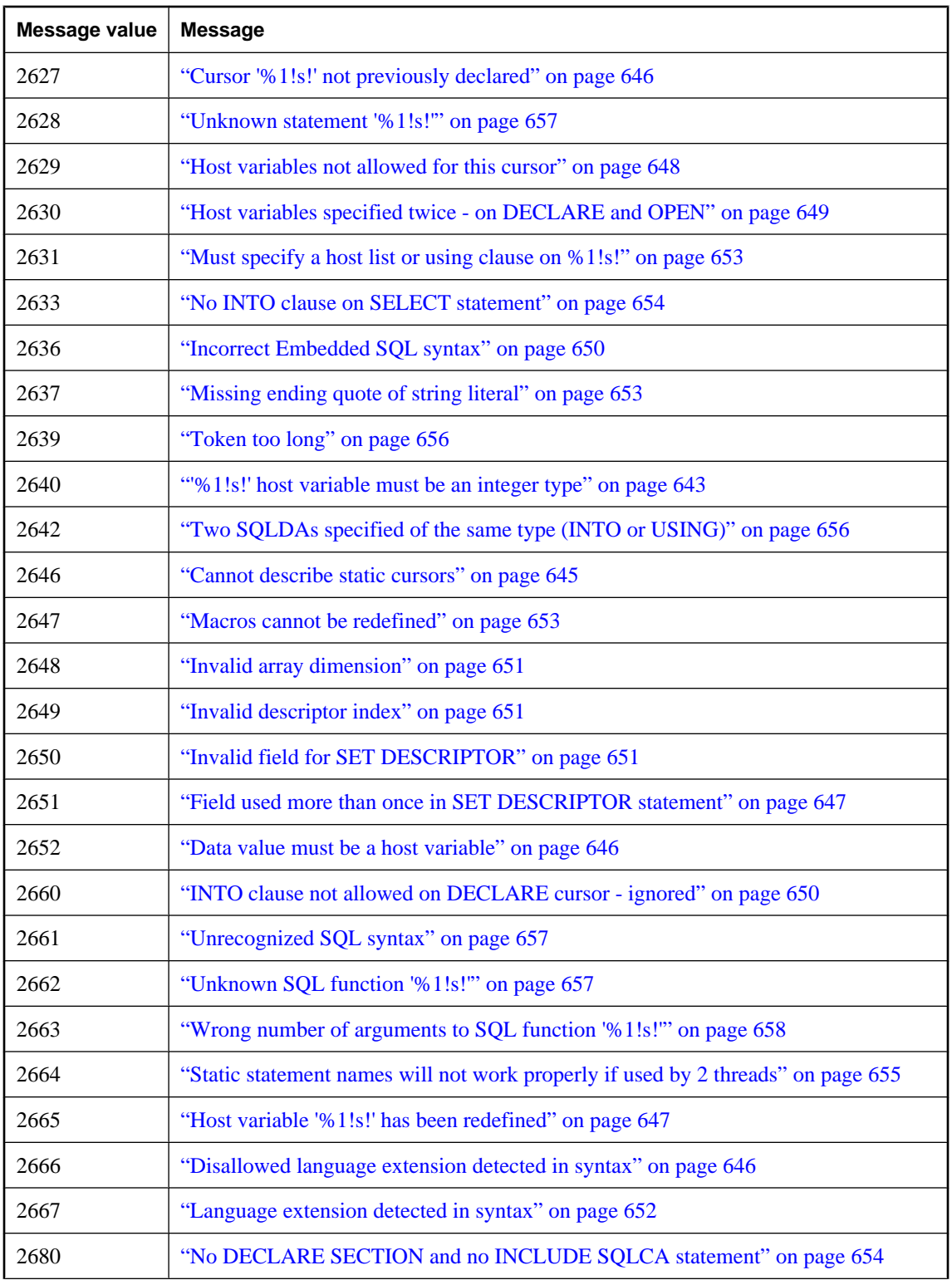

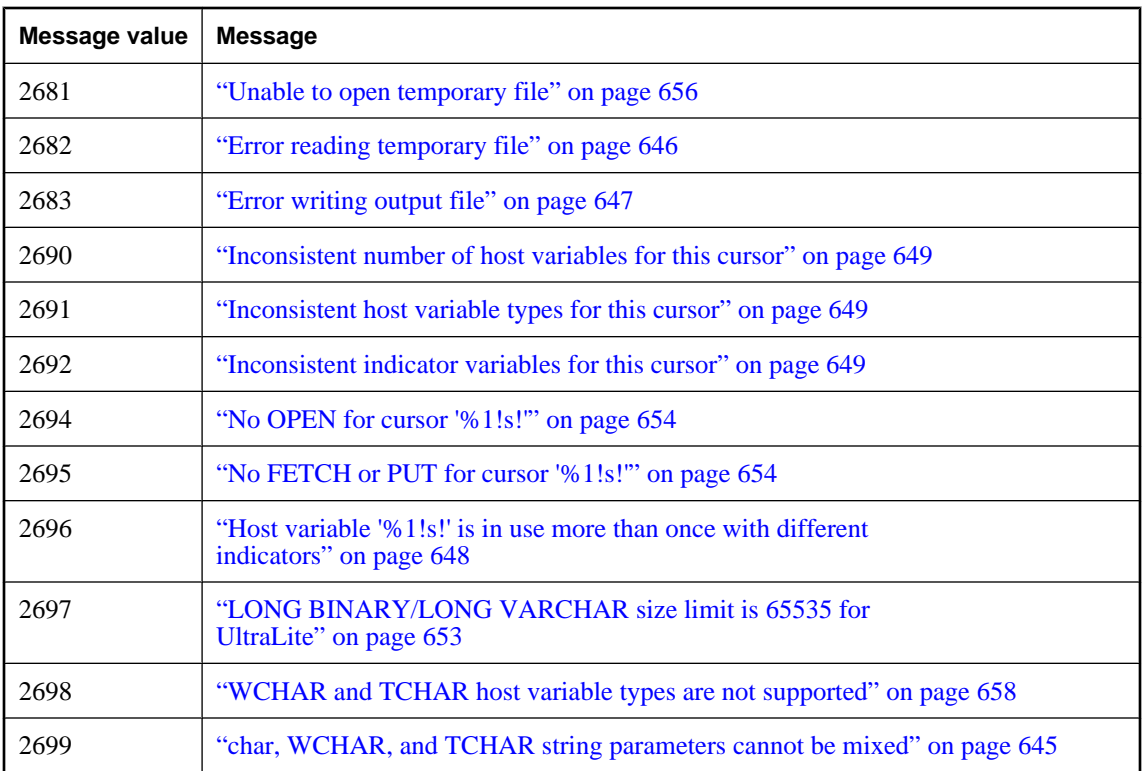

# <span id="page-656-0"></span>**Alphabetic list of error messages**

This section lists messages generated by the SQL preprocessor. Depending on which command line options are set, each message may be an error, a warning, or a non-conformance flag, which itself may be an error or a warning.

F For more information about the SQL Preprocessor and its command-line options, see "SQL preprocessor" [*SQL Anywhere Server - Programming*].

## **'%1!s!' host variable must be a C string type**

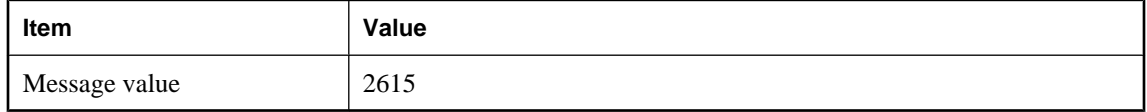

#### **Probable cause**

A C string was required in an embedded SQL statement (for a cursor name, option name, and so on) and the value supplied was not a C string.

## **'%1!s!' host variable must be an integer type**

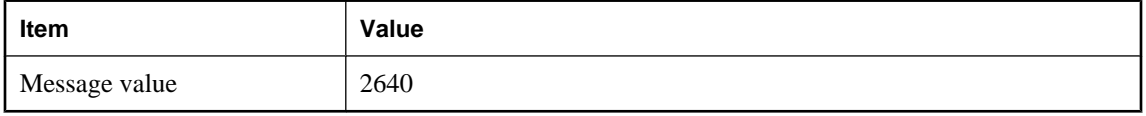

#### **Probable cause**

You have used a host variable that is not of integer type in a statement where only an integer type host variable is allowed.

## **'%1!s!' symbol already defined**

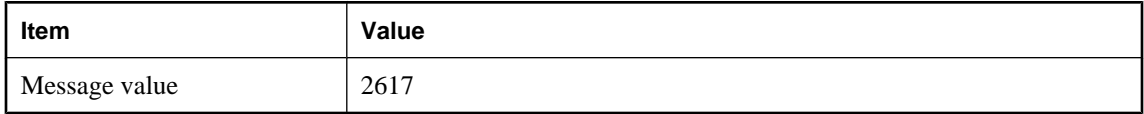

#### **Probable cause**

You defined a host variable twice.

## <span id="page-657-0"></span>**Arrays of DECIMAL not allowed**

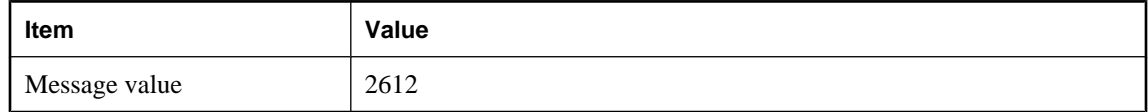

#### **Probable cause**

You have attempted to declare a host variable as an array of DECIMAL. A decimal array is not a legal host variable type.

## **Arrays of FIXCHAR not supported**

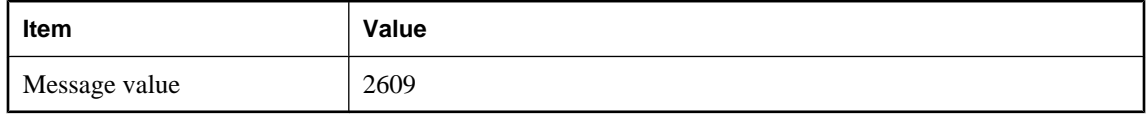

#### **Probable cause**

You have attempted to declare a host variable as an array of FIXCHAR arrays. This is not a legal host variable type.

## **Arrays of this type not supported**

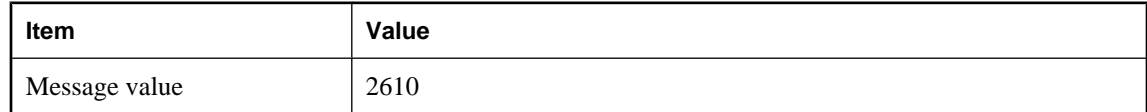

#### **Probable cause**

You have attempted to declare a host variable array of a type that is not supported.

## **Arrays of VARCHAR not supported**

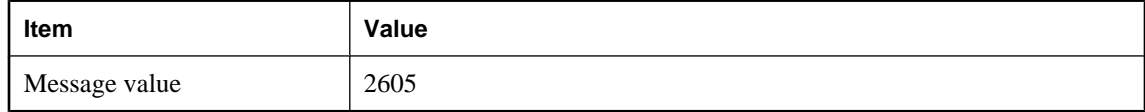

#### **Probable cause**

You have attempted to declare a host variable as an array of VARCHAR or BINARY. This is not a legal host variable type.

## <span id="page-658-0"></span>**Cannot describe static cursors**

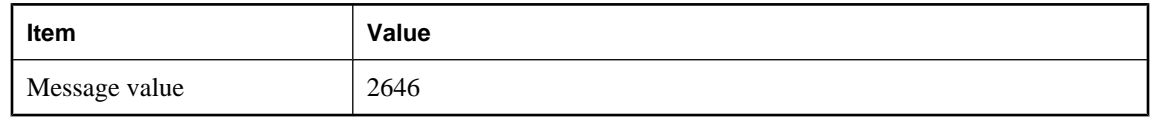

#### **Probable cause**

You have described a static cursor. When describing a cursor, the cursor name must be specified in a host variable.

## **Cannot find include file '%1!s!'**

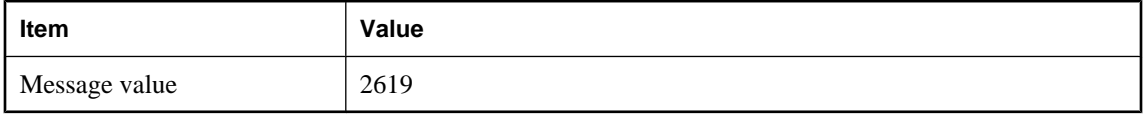

#### **Probable cause**

The specified include file was not found. Note that the preprocessor will use the INCLUDE environment variable to search for include files.

## **char, WCHAR, and TCHAR string parameters cannot be mixed**

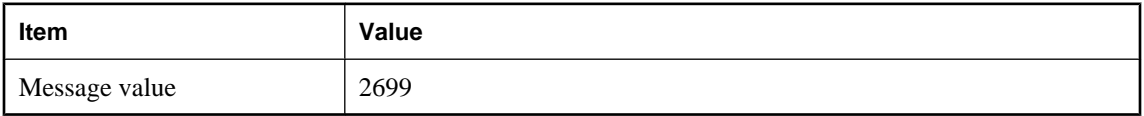

#### **Probable cause**

You have attempted to use parameters to one statement that are not all char strings, WCHAR strings or TCHAR strings. String parameters (other than INTO and USING parameters) for one statement must all be the same type of string. Note that literal strings are treated as char strings.

## **Combined pointer and arrays not supported for hosttypes**

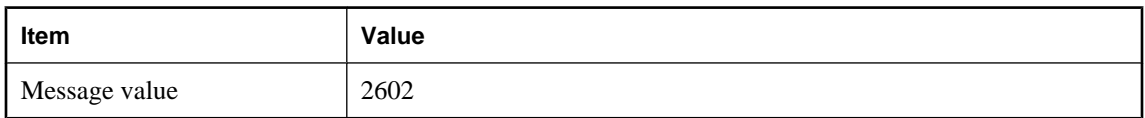

#### **Probable cause**

You have used an array of pointers as a host variable. This is not legal.

## <span id="page-659-0"></span>**Cursor '%1!s!' not previously declared**

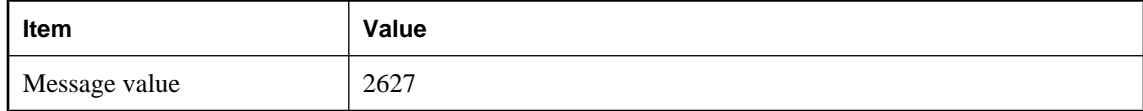

#### **Probable cause**

An embedded SQL cursor name has been used (such as in a FETCH, OPEN, or CLOSE) without first being declared.

## **Data value must be a host variable**

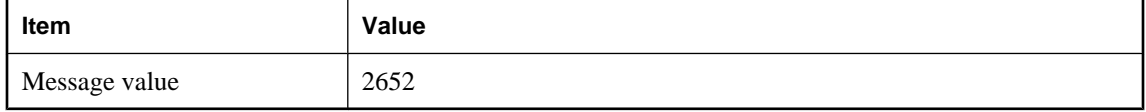

#### **Probable cause**

The variable used in the SET DESCRIPTOR statement hasn't been declared as a host variable.

## **Disallowed language extension detected in syntax**

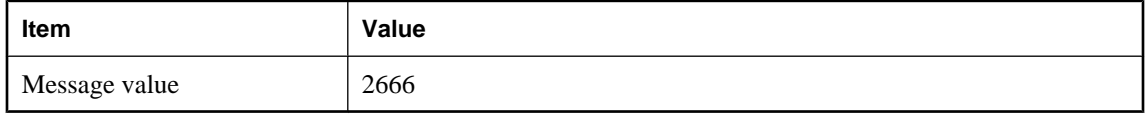

#### **Probable cause**

You have used a SQL Anywhere feature that is not supported by the current flagging level (set using the -e switch).

## **Error reading temporary file**

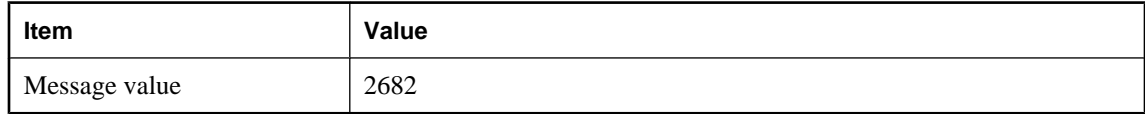

#### **Probable cause**

An error occurred while reading from a temporary file.

## <span id="page-660-0"></span>**Error writing output file**

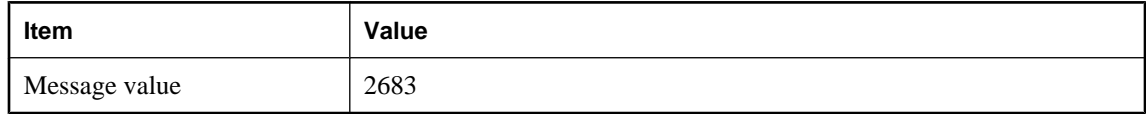

#### **Probable cause**

An error occurred while writing to the output file.

## **Field used more than once in SET DESCRIPTOR statement**

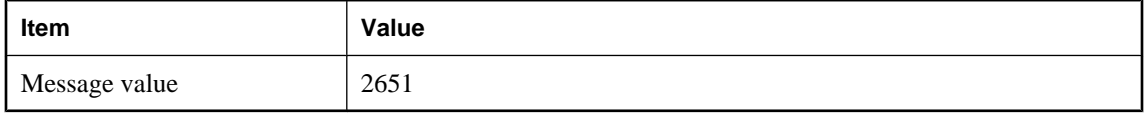

#### **Probable cause**

The same keyword has been used more than once inside a single SET DESCRIPTOR statement.

## **FIXCHAR type must have a length**

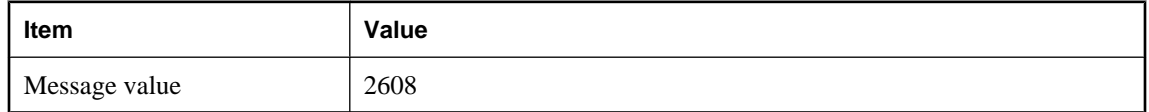

#### **Probable cause**

You have used the DECL\_FIXCHAR macro to declare a host variable of type FIXCHAR but have not specified a length.

## **Host variable '%1!s!' has been redefined**

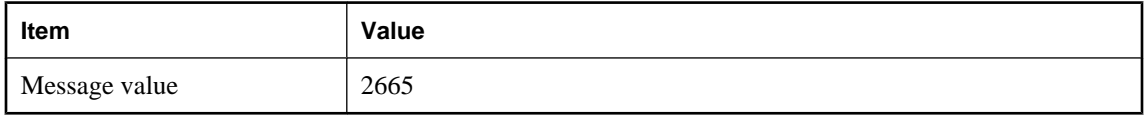

#### **Probable cause**

You have redefined the same host variable with a different host type. As far as the preprocessor is concerned, host variables are global; two host variables with different types cannot have the same name.

## <span id="page-661-0"></span>**Host variable '%1!s!' has two different definitions**

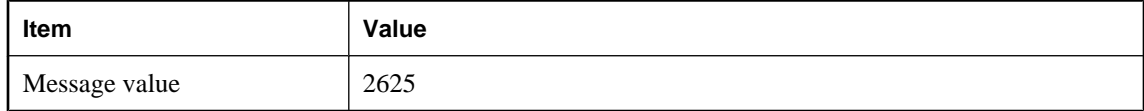

#### **Probable cause**

The same host variable name was defined with two different types within the same module. Note that host variable names are global to a C module.

## **Host variable '%1!s!' is in use more than once with different indicators**

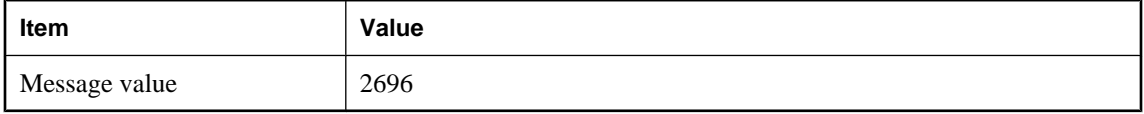

#### **Probable cause**

You have used the same host variable multiple times with different indicator variables in the same statement. This is not supported.

## **Host variable '%1!s!' is unknown**

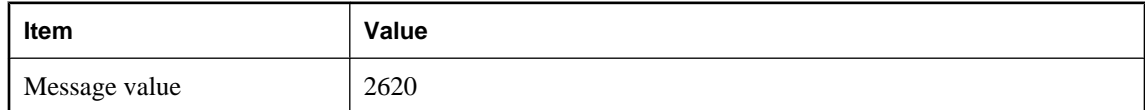

#### **Probable cause**

You have used a host variable in a statement and that host variable has not been declared in a DECLARE SECTION.

## **Host variables not allowed for this cursor**

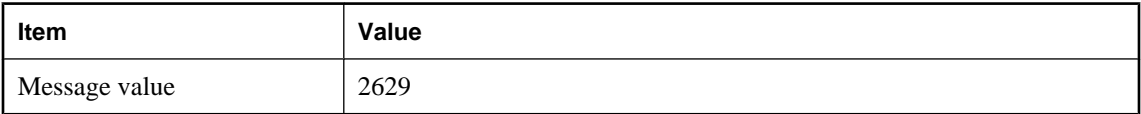

#### **Probable cause**

Host variables are not allowed on the DECLARE statement for the specified cursor. If the cursor name is provided through a host variable, then you should use full dynamic SQL and prepare the statement. A prepared statement may have host variables in it.

## <span id="page-662-0"></span>**Host variables specified twice - on DECLARE and OPEN**

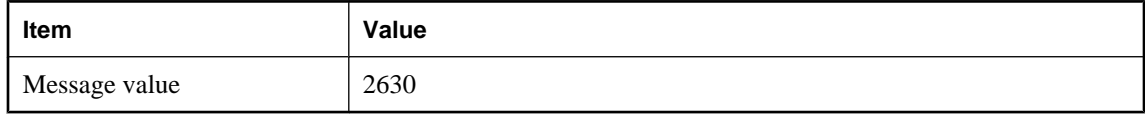

#### **Probable cause**

You have specified host variables for a cursor on both the DECLARE and the OPEN statements. In the static case, you should specify the host variables on the DECLARE statement. In the dynamic case, specify them on the OPEN.

## **Inconsistent host variable types for this cursor**

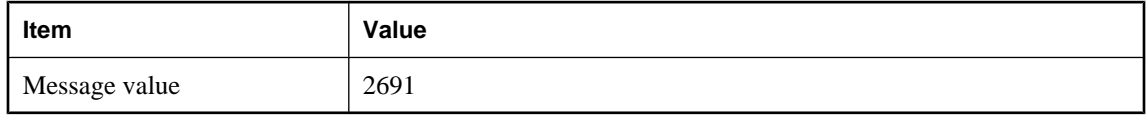

#### **Probable cause**

You have used a host variable with a different type or length than the type or length previously used with the cursor. Host variable types must be consistent for the cursor.

## **Inconsistent indicator variables for this cursor**

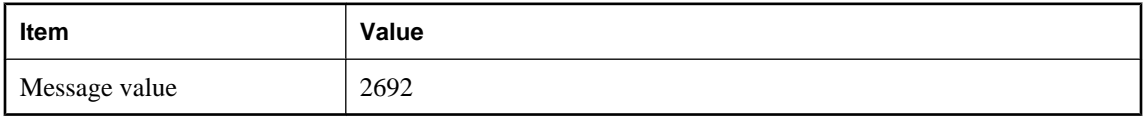

#### **Probable cause**

You have used an indicator variable when one was not previously used with the cursor, or you have not used an indicator variable when one was previously used with the cursor. Indicator variable usage must be consistent for the cursor.

## **Inconsistent number of host variables for this cursor**

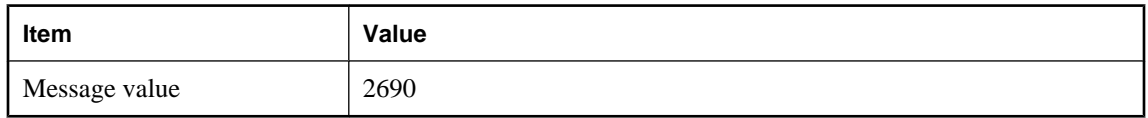

#### **Probable cause**

You have used a different number of host variables than the number previously used with the cursor. The number of host variables must be consistent for the cursor.

## <span id="page-663-0"></span>**Incorrect Embedded SQL syntax**

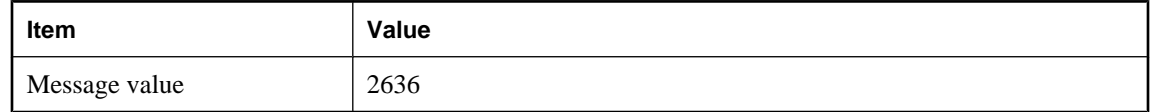

#### **Probable cause**

An embedded SQL specific statement (OPEN, DECLARE, FETCH, and so on) has a syntax error.

## **Indicator variable '%1!s!' is unknown**

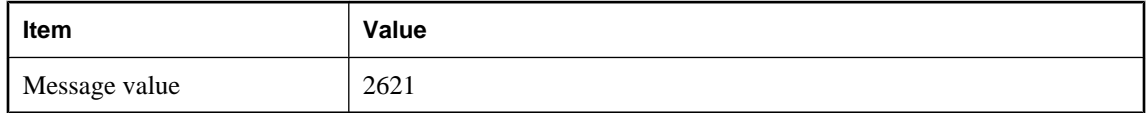

#### **Probable cause**

You have used a indicator variable in a statement and that indicator variable has not been declared in a DECLARE SECTION.

## **Initializer not allowed on VARCHAR host variable**

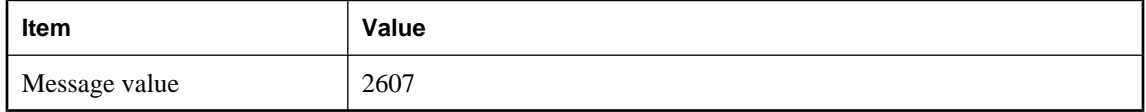

#### **Probable cause**

You can not specify a C variable initializer for a host variable of type VARCHAR or BINARY. You must initialize this variable in regular C executable code.

## **INTO clause not allowed on DECLARE cursor - ignored**

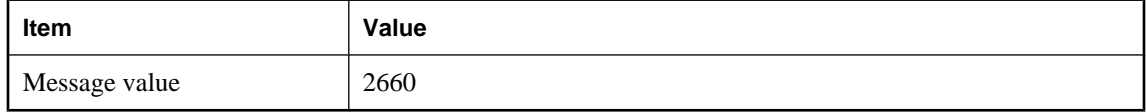

#### **Probable cause**

You have used an INTO clause on a DECLARE cursor statement. The INTO clause will be ignored.

## <span id="page-664-0"></span>**Invalid array dimension**

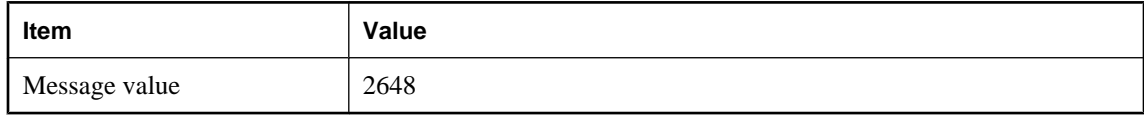

#### **Probable cause**

The array dimension of the variable is negative.

## **Invalid descriptor index**

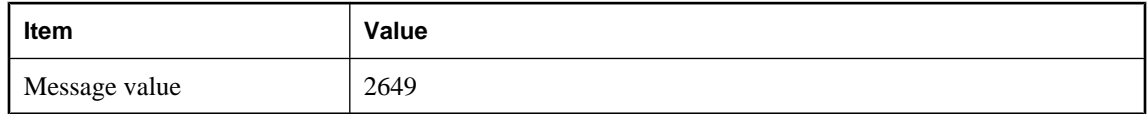

#### **Probable cause**

You have allocated less than one variable with the ALLOCATE DESCRIPTOR statement.

## **Invalid field for SET DESCRIPTOR**

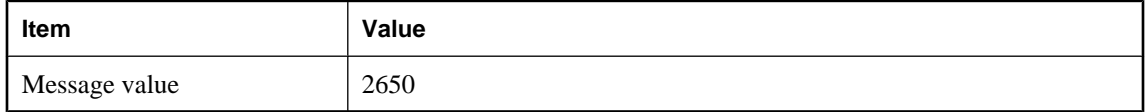

#### **Probable cause**

An invalid or unknown keyword is present in a SET DESCRIPTOR statement. The keywords can only be TYPE, PRECISION, SCALE, LENGTH, INDICATOR, or DATA.

## **Invalid host variable type on '%1!s!'\n**

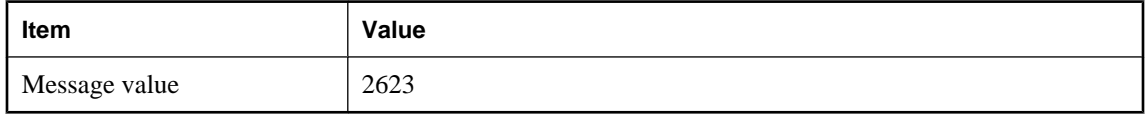

#### **Probable cause**

You have used a host variable that is not a string type in a place where the preprocessor was expecting a host variable of a string type.

## <span id="page-665-0"></span>**Invalid integer**

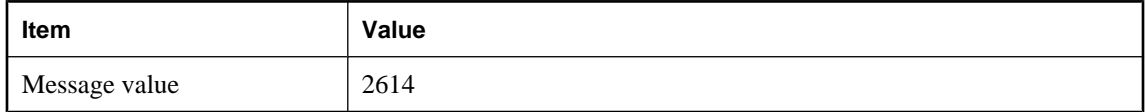

#### **Probable cause**

An integer was required in an embedded SQL statement (for a fetch offset, or a host variable array index, and so on) and the preprocessor was unable to convert what was supplied into an integer.

## **Invalid type for indicator variable '%1!s!'**

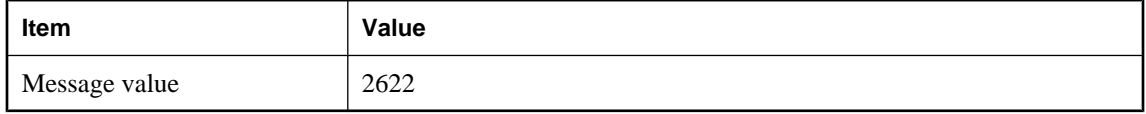

#### **Probable cause**

Indicator variables must be of type short int. You have used a variable of a different type as an indicator variable.

## **Invalid type for SQL statement variable**

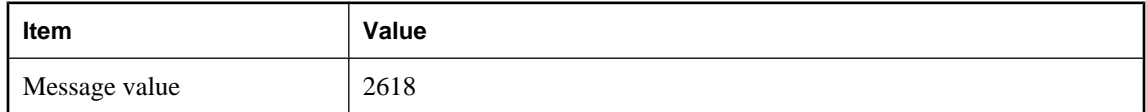

#### **Probable cause**

A host variable used as a statement identifier should be of type a\_sql\_statement\_number. You attempted to use a host variable of some other type as a statement identifier.

## **Language extension detected in syntax**

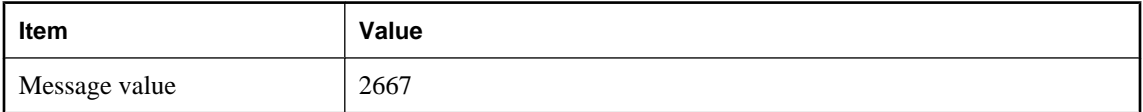

#### **Probable cause**

You have used a SQL Anywhere feature that is not supported by the current flagging level (set using the w switch).

## <span id="page-666-0"></span>**LONG BINARY/LONG VARCHAR size limit is 65535 for UltraLite**

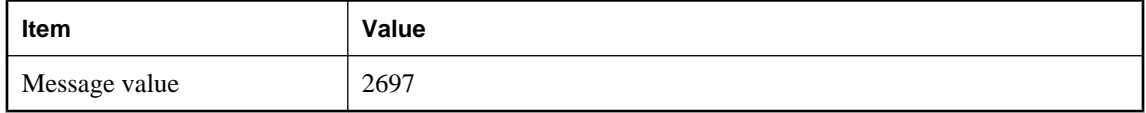

#### **Probable cause**

When using DECL\_LONGBINARY or DECL\_LONGVARCHAR with UltraLite, the maximum size for the array is 64KB.

## **Macros cannot be redefined**

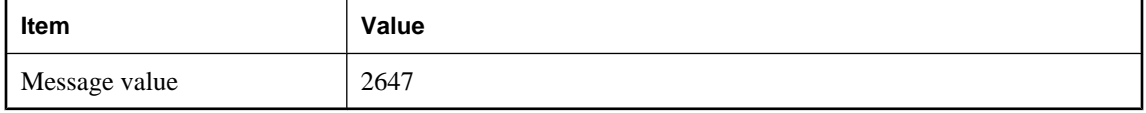

#### **Probable cause**

A preprocessor macro has been defined twice, possibly in a header file.

## **Missing ending quote of string literal**

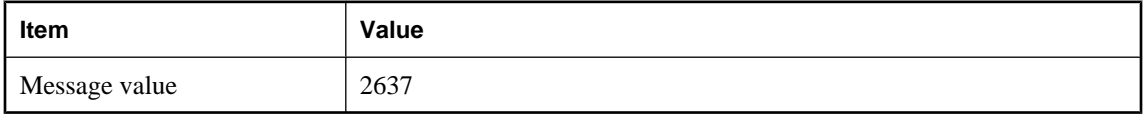

#### **Probable cause**

You have specified a string literal in an embedded SQL statement, but there is no ending quote before the end of line or end of file.

## **Must specify a host list or using clause on %1!s!**

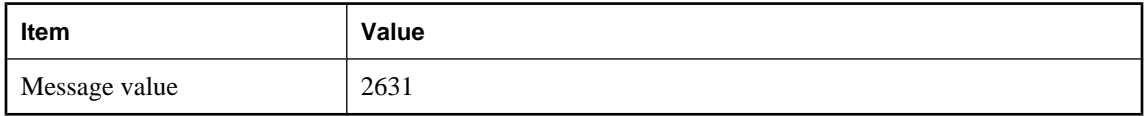

#### **Probable cause**

The specified statement requires host variables to be specified either in a host variable list or from an SQLDA.

## <span id="page-667-0"></span>**No DECLARE SECTION and no INCLUDE SQLCA statement**

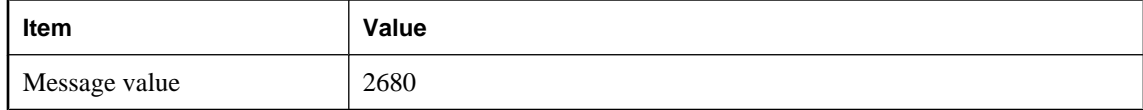

#### **Probable cause**

The EXEC SQL INCLUDE SQLCA statement is missing from the source file.

## **No FETCH or PUT for cursor '%1!s!'**

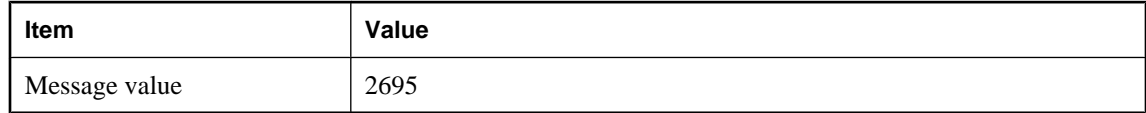

#### **Probable cause**

A cursor is declared and opened, but is never used.

## **No INTO clause on SELECT statement**

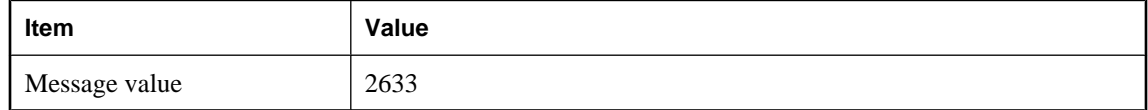

#### **Probable cause**

You specified an embedded static SELECT statement but you did not specify an INTO clause for the results.

### **No OPEN for cursor '%1!s!'**

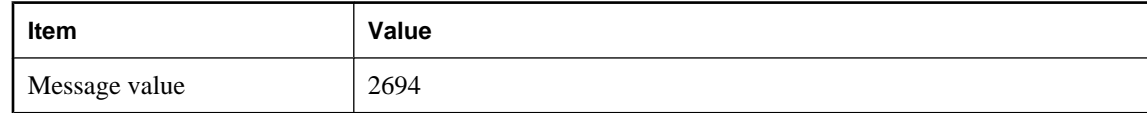

#### **Probable cause**

A cursor is declared, and possibly used, but is never opened.

## **Only one-dimensional arrays supported for CHAR type**

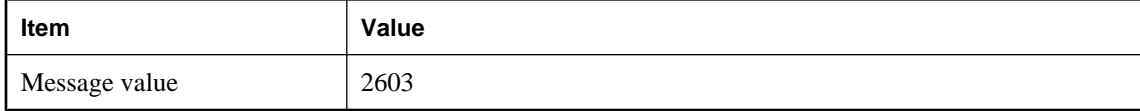

#### <span id="page-668-0"></span>**Probable cause**

You have attempted to declare a host variable as an array of character arrays. This is not a legal host variable type.

## **Precision must be specified for DECIMAL type**

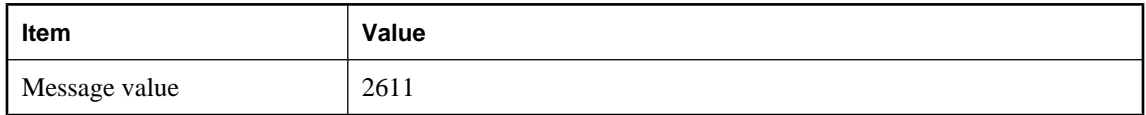

#### **Probable cause**

You must specify the precision when declaring a packed decimal host variable using the DECL\_DECIMAL macro. The scale is optional.

## **Statement '%1!s!' not previously prepared**

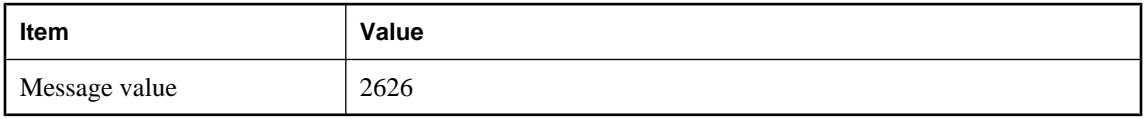

#### **Probable cause**

An embedded SQL statement name has been used (EXECUTE) without first being prepared.

## **Static statement names will not work properly if used by 2 threads**

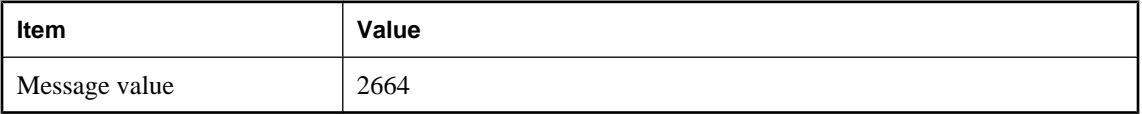

#### **Probable cause**

You have used a static statement name and preprocessed with the -r reentrancy option. Static statement names cause static variables to be generated that are filled in by the database. If two threads use the same statement, contention arises over this variable. Use a local host variable as the statement identifier instead of a static name.

## **Subscript value %1!ld! too large**

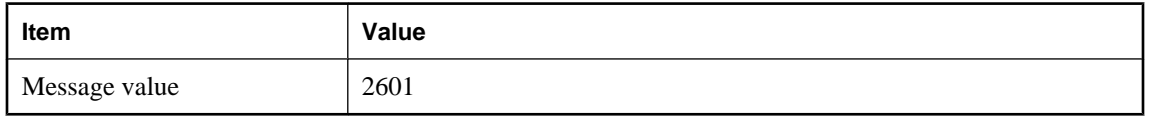

#### <span id="page-669-0"></span>**Probable cause**

You have attempted to index a host variable that is an array with a value too large for the array.

## **Token too long**

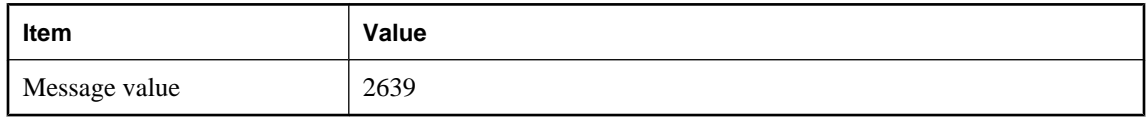

#### **Probable cause**

The SQL preprocessor has a maximum token length of 2KB. Any token longer than 2KB will produce this error. For constant strings in embedded SQL commands (the main place this error shows up) use string concatenation to make a longer string.

## **Two SQLDAs specified of the same type (INTO or USING)**

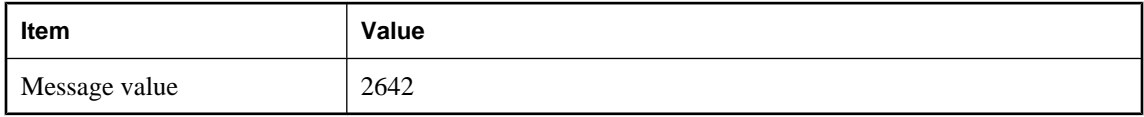

#### **Probable cause**

You have specified two INTO DESCRIPTOR or two USING DESCRIPTOR clauses for this statement.

## **Unable to open temporary file**

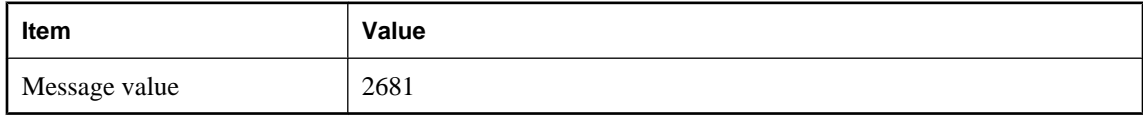

#### **Probable cause**

An error occurred while attempting to open a temporary file.

#### **Unknown host variable type**

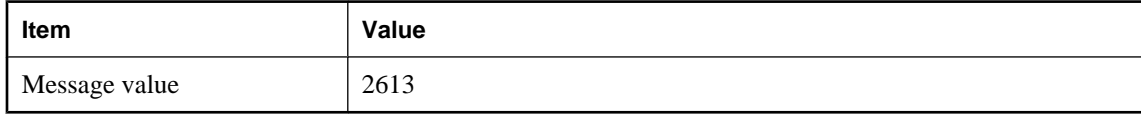

#### **Probable cause**

You declared a host variable of a type not understood by the SQL preprocessor.

## <span id="page-670-0"></span>**Unknown SQL function '%1!s!'**

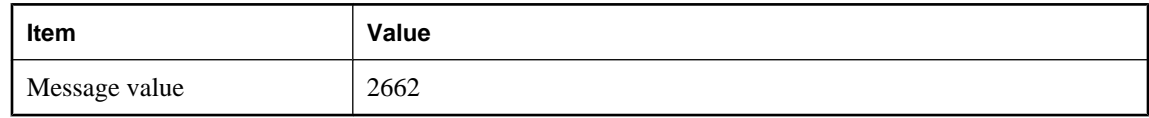

#### **Probable cause**

You have used a SQL function that is unknown to the preprocessor and will probably cause an error when the statement is sent to the database server.

## **Unknown statement '%1!s!'**

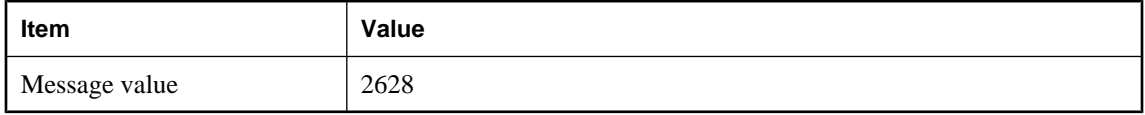

#### **Probable cause**

You attempted to drop an embedded SQL statement that doesn't exist.

## **Unrecognized SQL syntax**

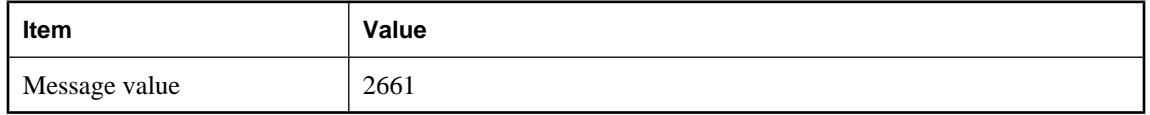

#### **Probable cause**

You have used a SQL statement that will probably cause a syntax error when the statement is sent to the database server.

## **VARCHAR host variables cannot be pointers**

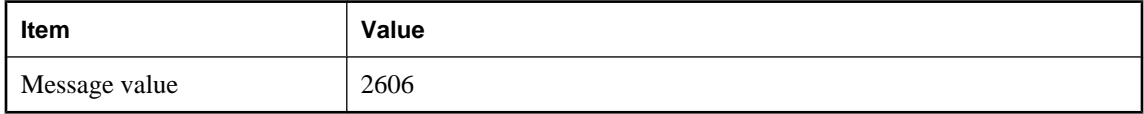

#### **Probable cause**

You have attempted to declare a host variable as a pointer to a VARCHAR or BINARY. This is not a legal host variable type.

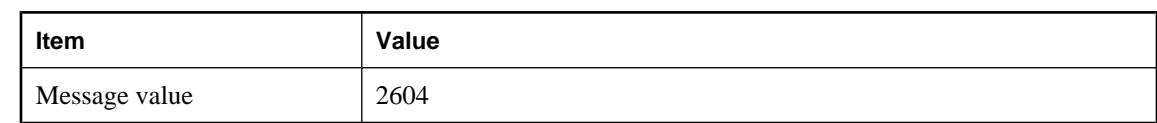

## <span id="page-671-0"></span>**VARCHAR type must have a length**

#### **Probable cause**

You have attempted to declare a VARCHAR or BINARY host variable using the DECL\_VARCHAR or DECL\_BINARY macro but have not specified a size for the array.

## **WCHAR and TCHAR host variable types are not supported**

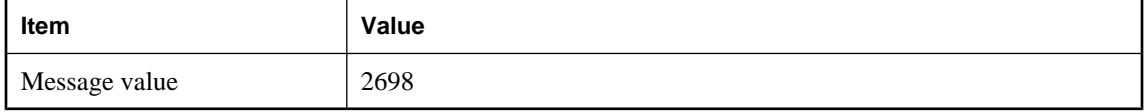

#### **Probable cause**

You have attempted to declare a host variable as a WCHAR or TCHAR string. These are only supported by UltraLite on Windows platforms.

## **Wrong number of arguments to SQL function '%1!s!'**

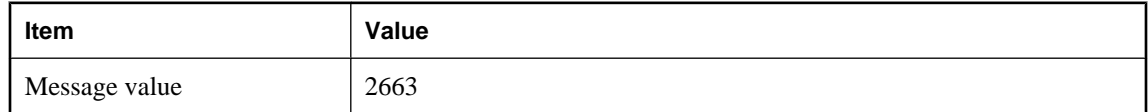

#### **Probable cause**

You have used a SQL function with the wrong number of parameters. This will likely cause an error when the statement is sent to the database server.

# **Index**

# **B**

bugs providing feedback, [xiii](#page-12-0)

# **C**

constants communication error messages, [592](#page-605-0) conventions documentation, [viii](#page-7-0) file names in documentation, [x](#page-9-0)

# **D**

developer community newsgroups, [xiii](#page-12-0) documentation conventions, [viii](#page-7-0) SQL Anywhere, [vi](#page-5-0)

# **E**

error codes, [v](#page-4-0) (see also error messages) (see also warning codes) communication error messages, [587](#page-600-0) MobiLink server error messages, [470](#page-483-0) error messages, [v](#page-4-0) (see also error codes) MobiLink communication, [586](#page-599-0) MobiLink server, [469](#page-482-0) SQL Anywhere server, [2](#page-15-0) SQL preprocessor (sqlpp), [639](#page-652-0) errors codes (MobiLink communication), [586](#page-599-0) codes (MobiLink server), [469](#page-482-0) codes (SQL Anywhere), [2](#page-15-0) codes (SQL preprocessor), [639](#page-652-0) messages (MobiLink communication), [586](#page-599-0) messages (MobiLink server), [469](#page-482-0) messages (SQL Anywhere), [2](#page-15-0) messages (SQL preprocessor), [639](#page-652-0) MobiLink communication, [586](#page-599-0) MobiLink server, [469](#page-482-0) SQL Anywhere server, [2](#page-15-0) SQL preprocessor (sqlpp), [639](#page-652-0)

# **F**

feedback documentation, [xiii](#page-12-0) providing, [xiii](#page-12-0) finding out more and providing feed back technical support, [xiii](#page-12-0)

# **G**

getting help technical support, [xiii](#page-12-0)

## **H**

help technical support, [xiii](#page-12-0)

# **I**

iAnywhere developer community newsgroups, [xiii](#page-12-0) icons used in manuals, [xi](#page-10-0) install-dir documentation usage, [x](#page-9-0)

## **N**

newsgroups technical support, [xiii](#page-12-0)

## **O**

online books PDF, [vi](#page-5-0)

# **P**

PDF documentation, [vi](#page-5-0)

# **S**

samples-dir documentation usage, [x](#page-9-0) SQL Anywhere documentation, [vi](#page-5-0) SQLCODE error messages, [3](#page-16-0) values, [2](#page-15-0) sqlpp utility error messages, [639](#page-652-0)

SQLSTATE error messages, [35](#page-48-0) support newsgroups, [xiii](#page-12-0) Sybase error code error messages, [65](#page-78-0)

# **T**

technical support newsgroups, [xiii](#page-12-0) troubleshooting newsgroups, [xiii](#page-12-0)

## **W**

warning codes, [v](#page-4-0) (see also error codes) MobiLink server warning messages, [559](#page-572-0) warnings MobiLink server, [558](#page-571-0)